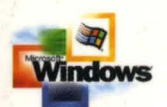

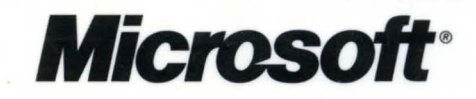

The comprehensive, must-have reference for anyone who develops drivers for Windows 2000

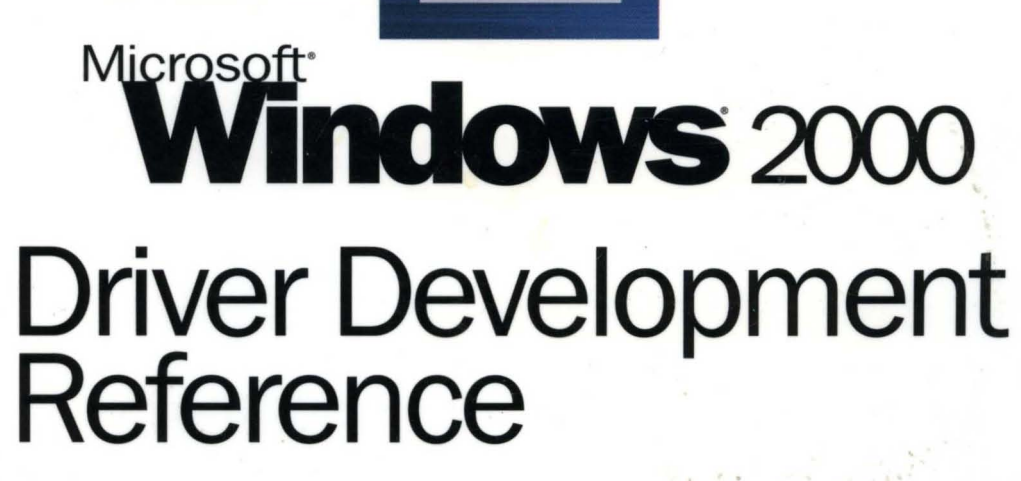

, **Volume 2** 

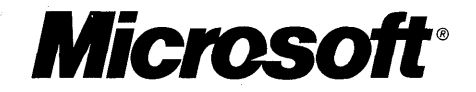

## Driver Development . Reference

Volume 2

PUBLISHED BY Microsoft Press A Division of Microsoft Corporation One Microsoft Way Redmond, Washington 98052-6399

Copyright © 2000 by Microsoft Corporation

All rights reserved. No part of the contents of this book may be reproduced or transmitted in any form or by any means without the written permission of the publisher.

Library of Congress Cataloging-in-Publication Data pending.

Printed and bound in the United States of America.

2 3 4 5 6 7 8 9 WCWC 5 4 3 2 1 0

Distributed in Canada by Penguin Books Canada Limited.

A CIP catalogue record for this book is available from the British Library.

Microsoft Press books are available through booksellers and distributors worldwide. For further information about international editions, contact your local Microsoft Corporation office or contact Microsoft Press International directly at fax (425) 936-7329. Visit our Web site at mspress.microsoft.com.

Macintosh and TrueType fonts are registered trademarks of Apple Computer, Inc. Kodak is a registered trademark of Eastman Kodak Company. ActiveX, BackOffice, Direct3D, DirectAnimation, DirectDraw, Directlnput, DirectMusic, DirectPlay, DirectShow, DirectSound, DirectX, JScript, Microsoft, Microsoft Press, MS-DOS, MSN, Natural, NetShow, Visual Basic, Visual C++, WebTV, Win32, Win32s, Windows, and Windows NT are either registered trademarks or trademarks of Microsoft Corporation in the United States and/or other countries. All rights reserved. Other product and company names mentioned herein may be the trademarks of their respective owners.

The example companies, organizations, products, people, and events depicted herein are fictitious. No association with any real company, organization, product, person, or event is intended or should be inferred.

**Acquisitions Editor:** Ben Ryan Project Management and Production: Online Training Solutions, Inc. **Project Editor:** John Pierce

**Acknowledgments to:** the Microsoft Corporation Windows 2000 Team

Part No. 097-0002734

## **Contents**

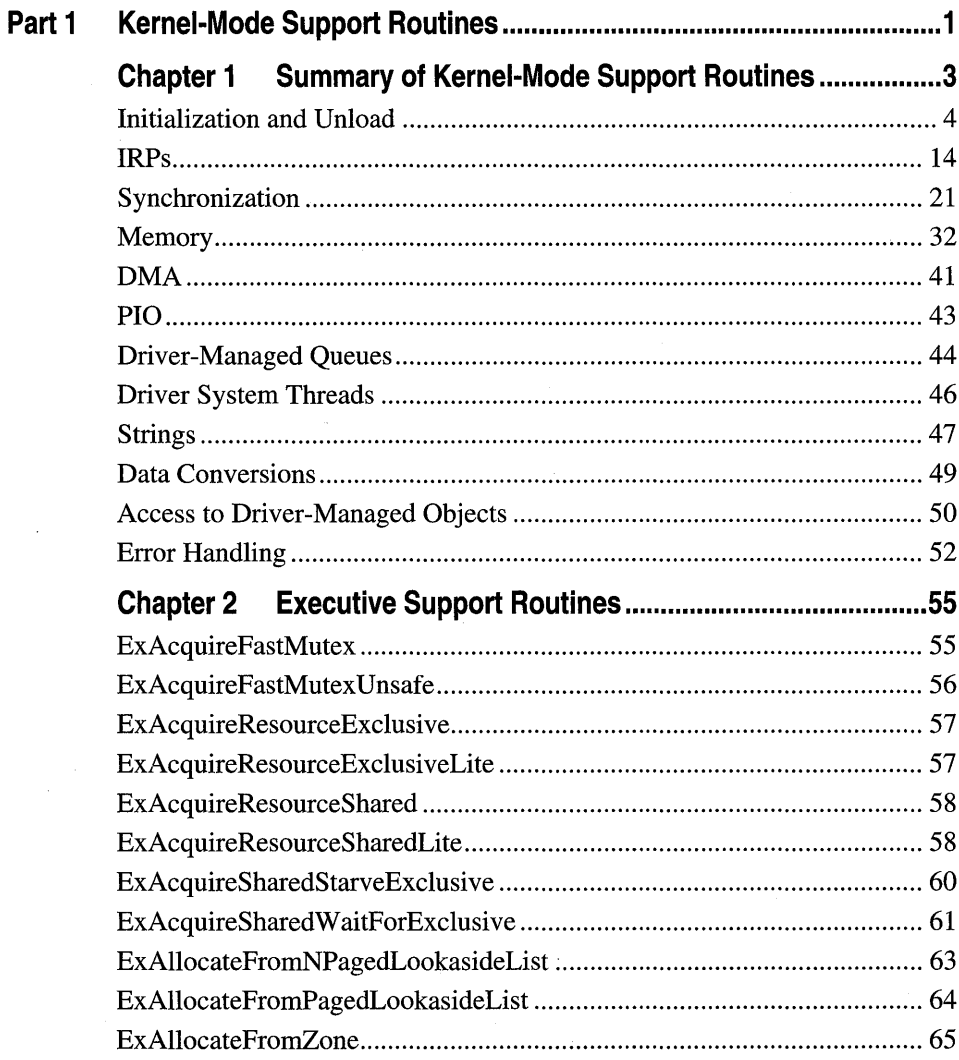

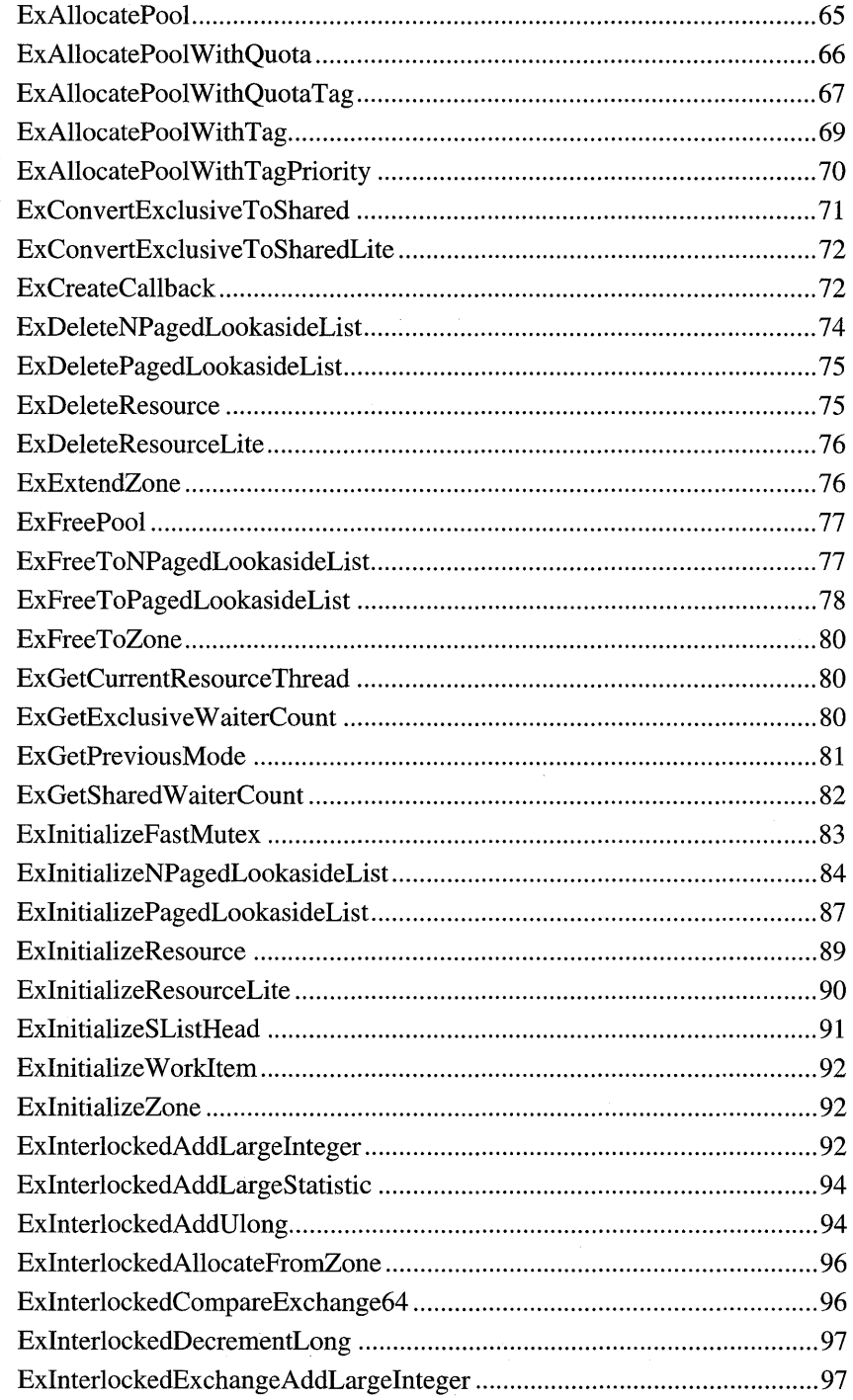

 $\mathbf{\dot{N}}$ 

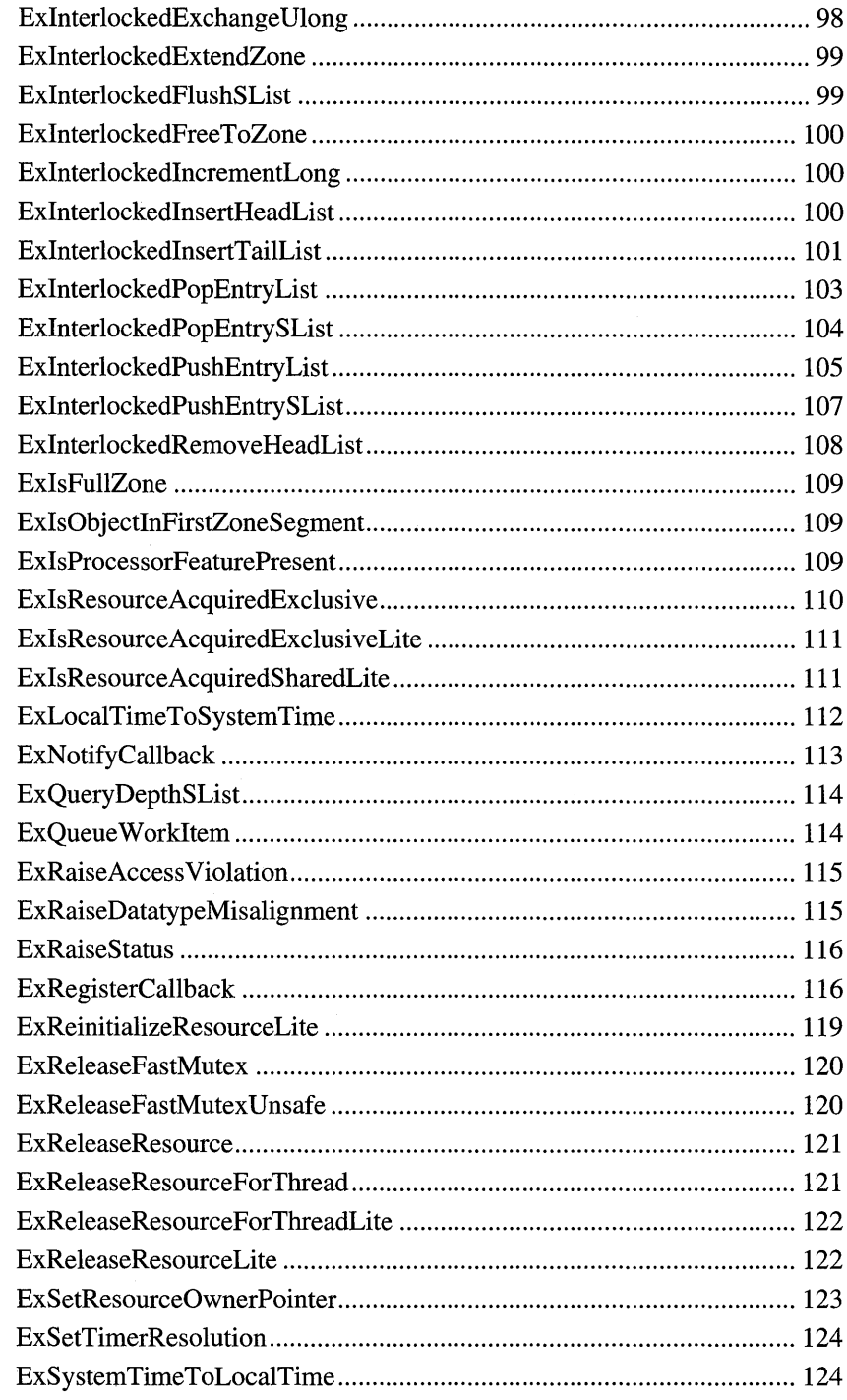

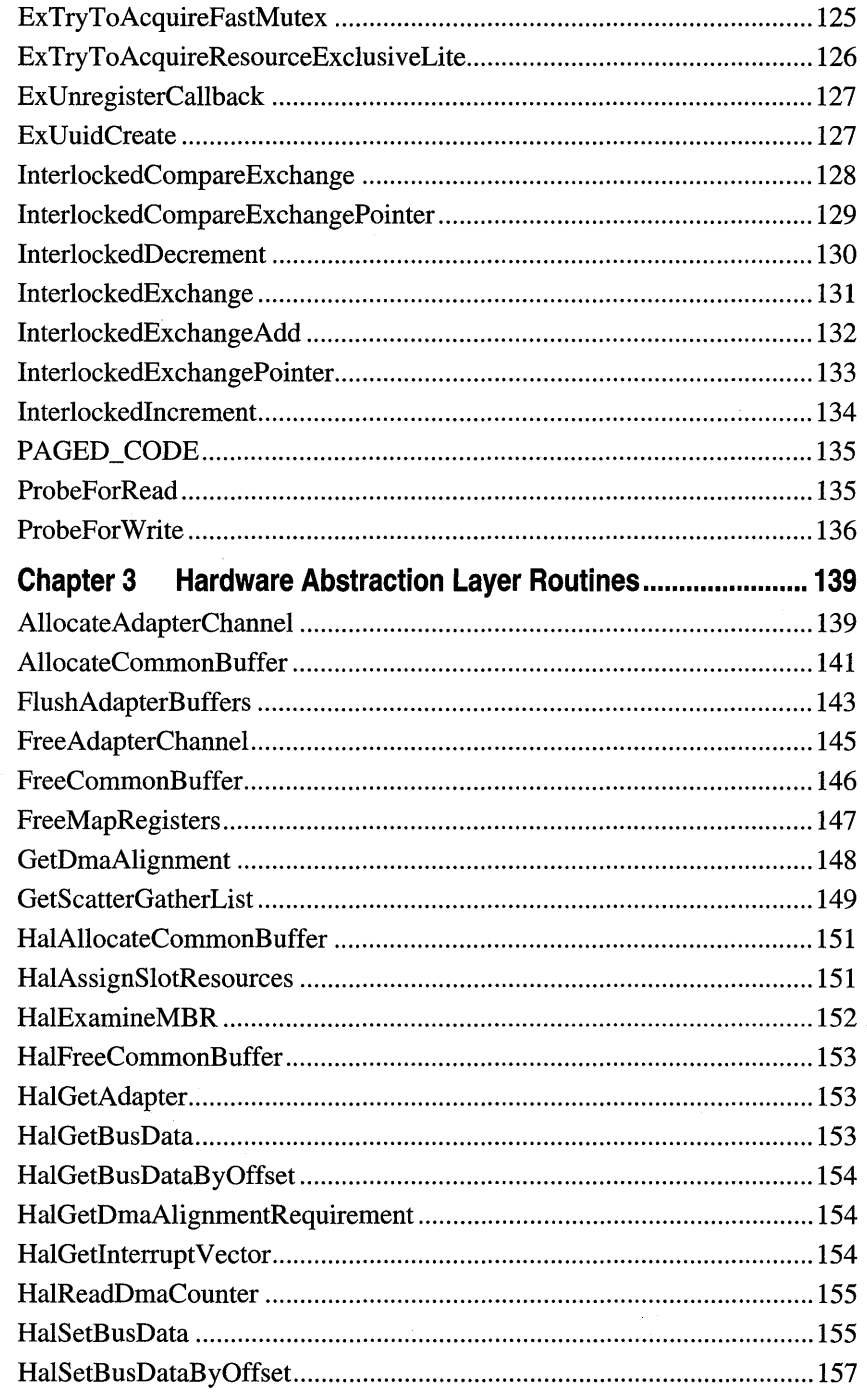

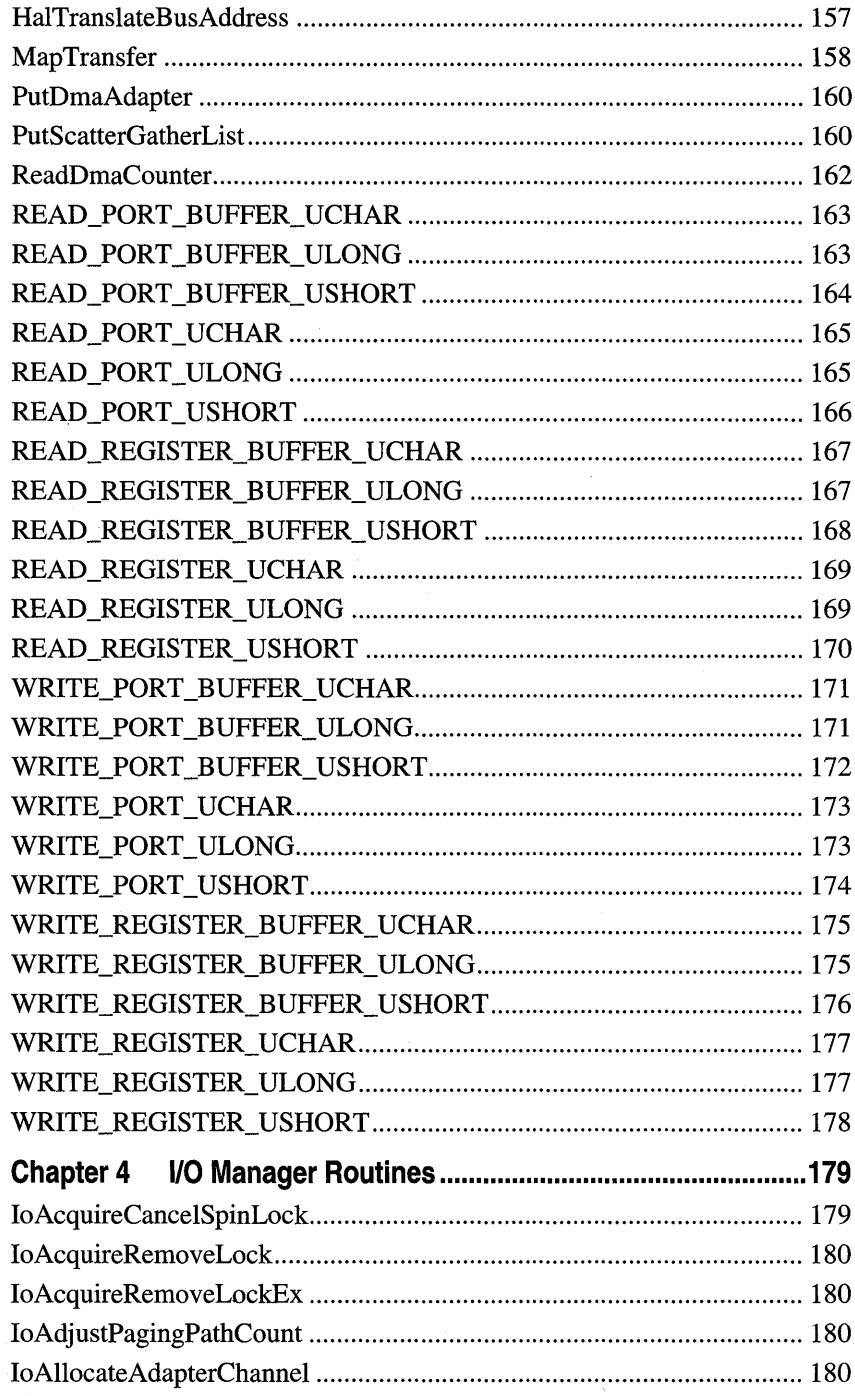

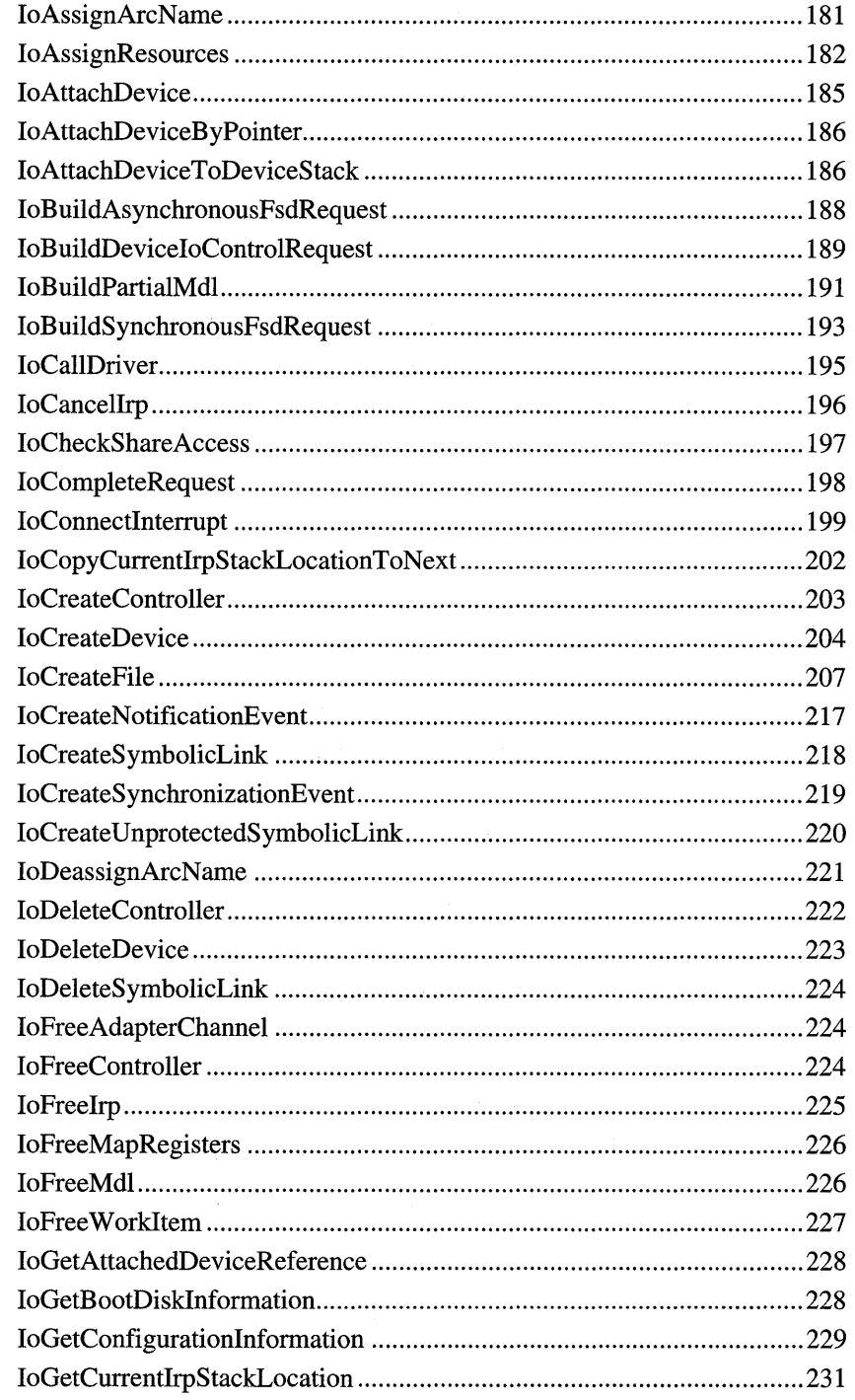

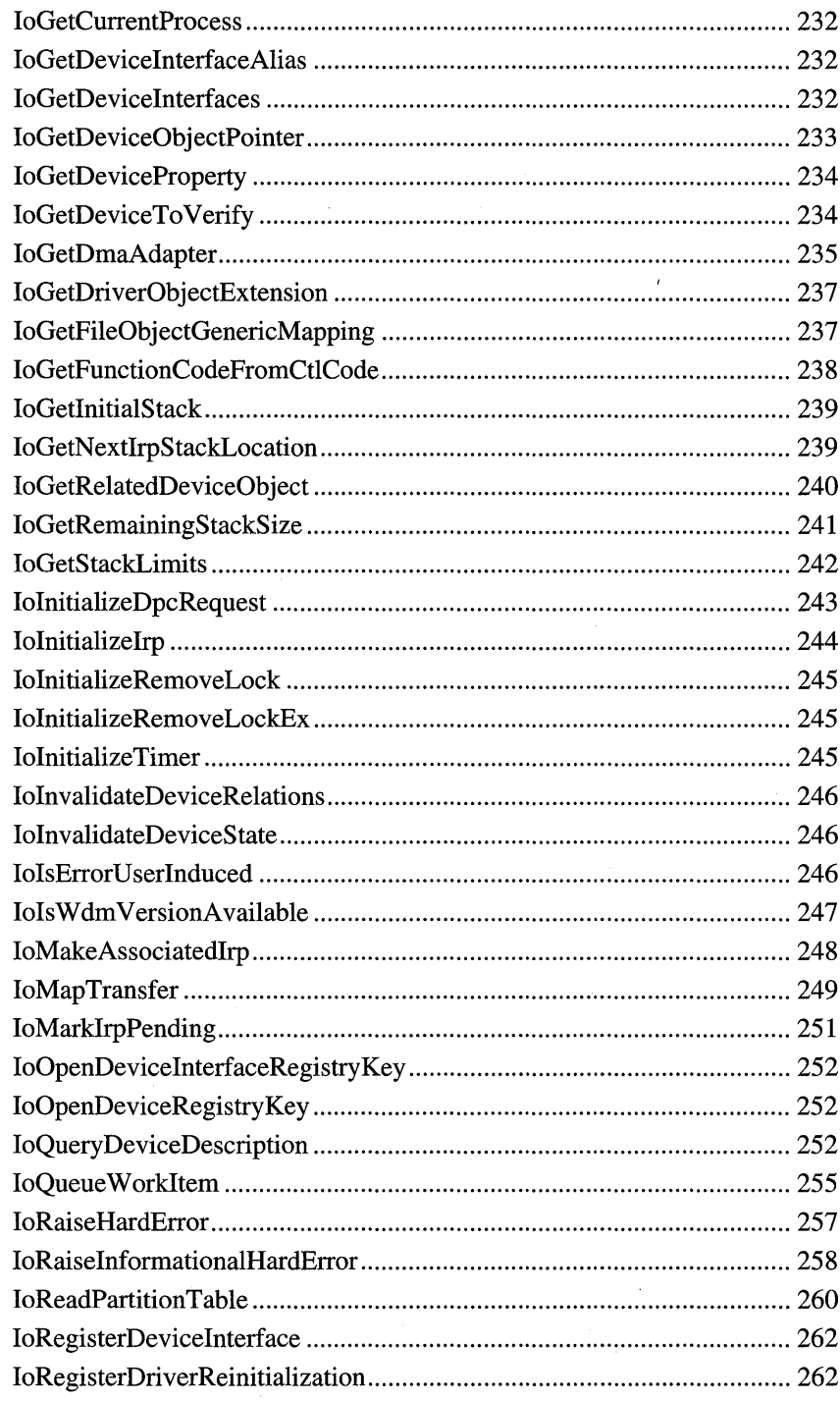

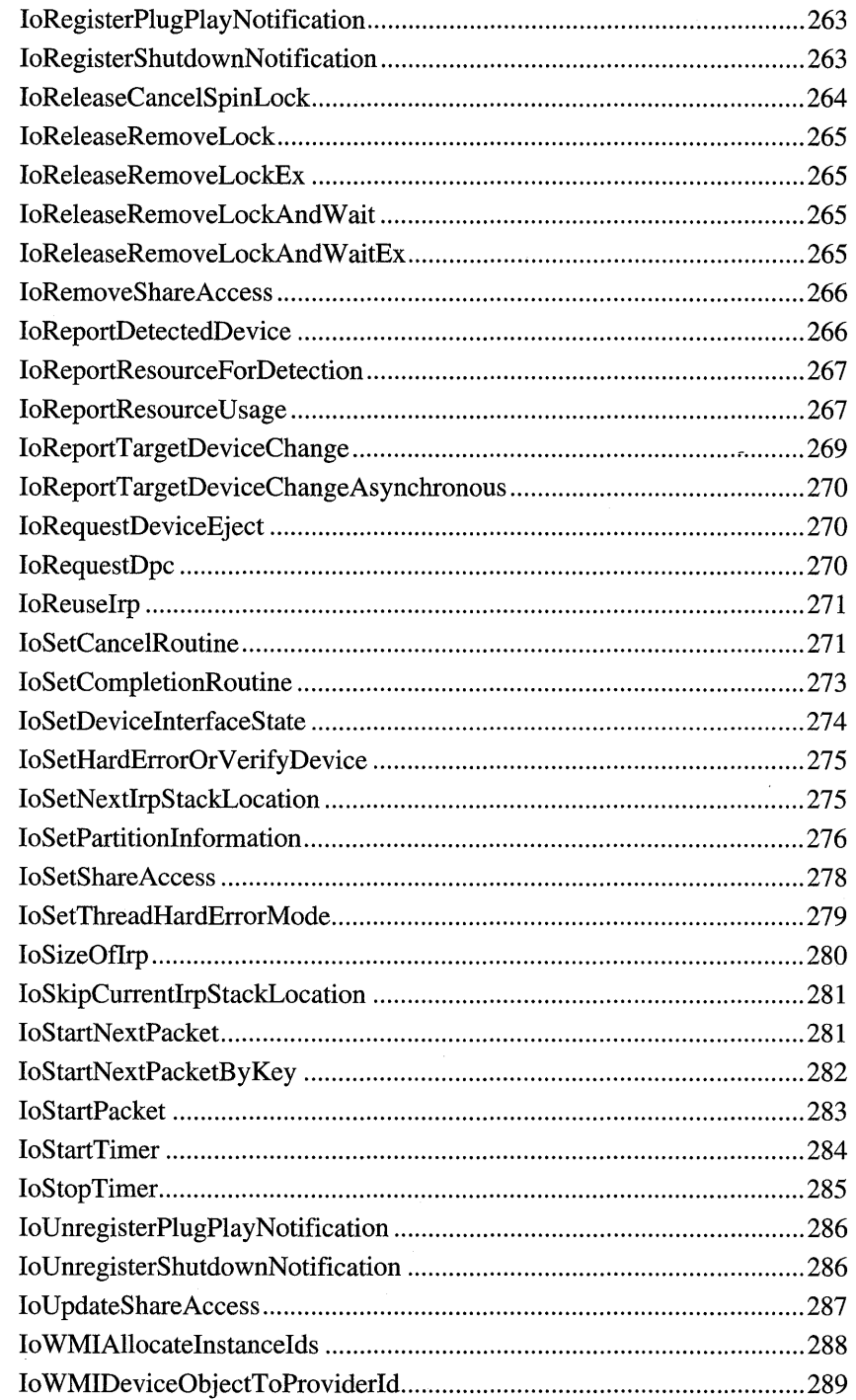

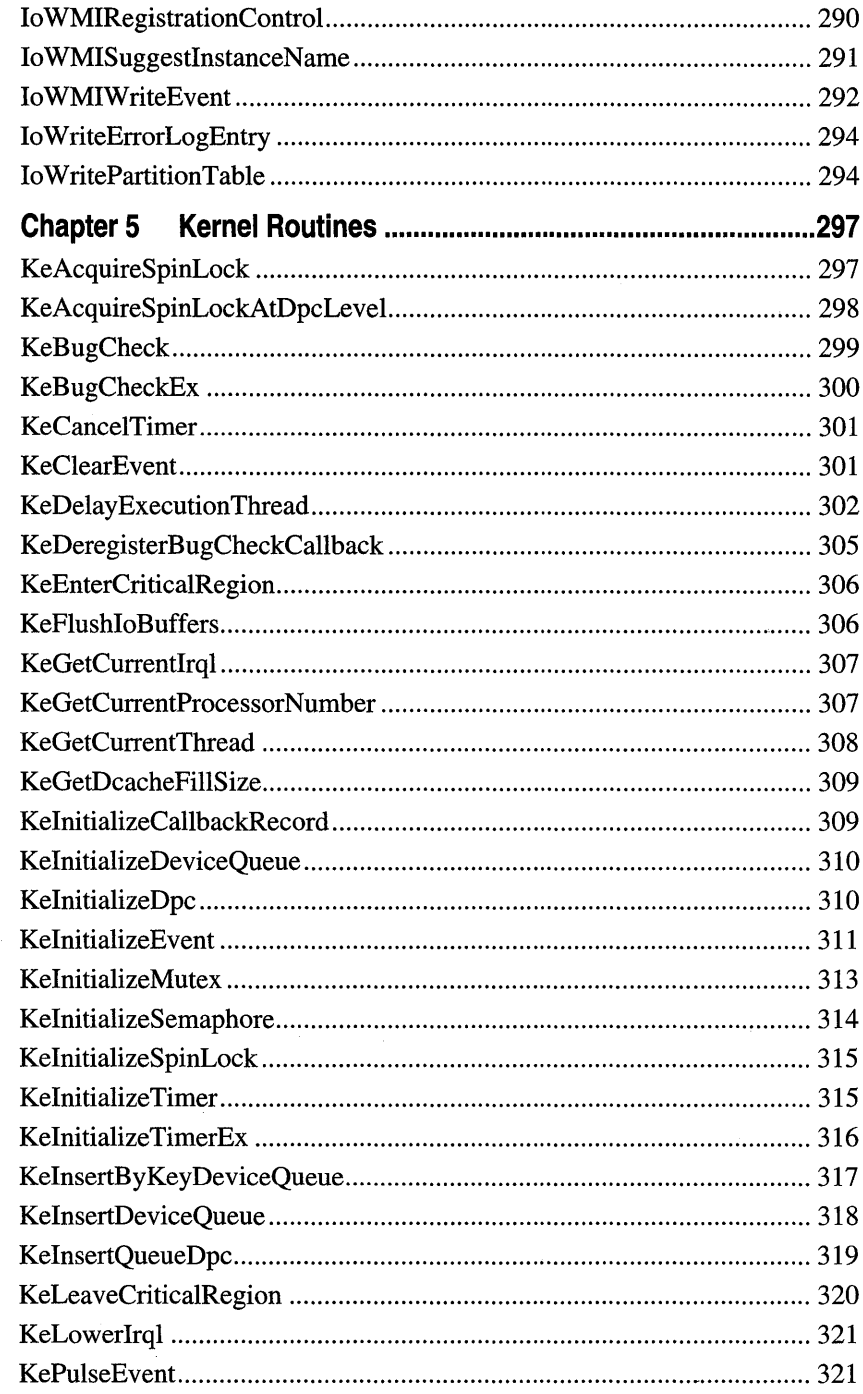

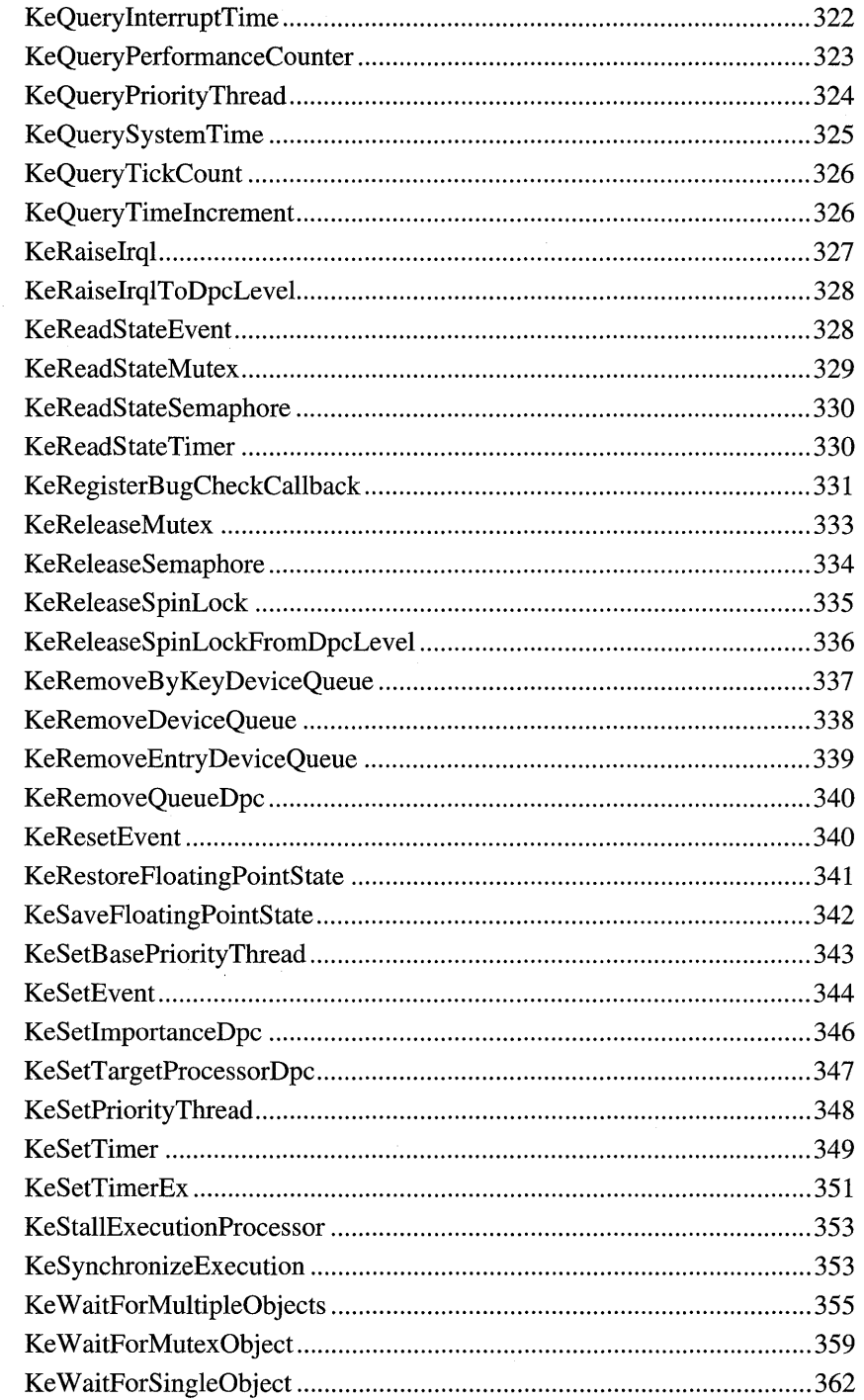

xii

 $\ddot{\phantom{1}}$ 

 $\cdot$ 

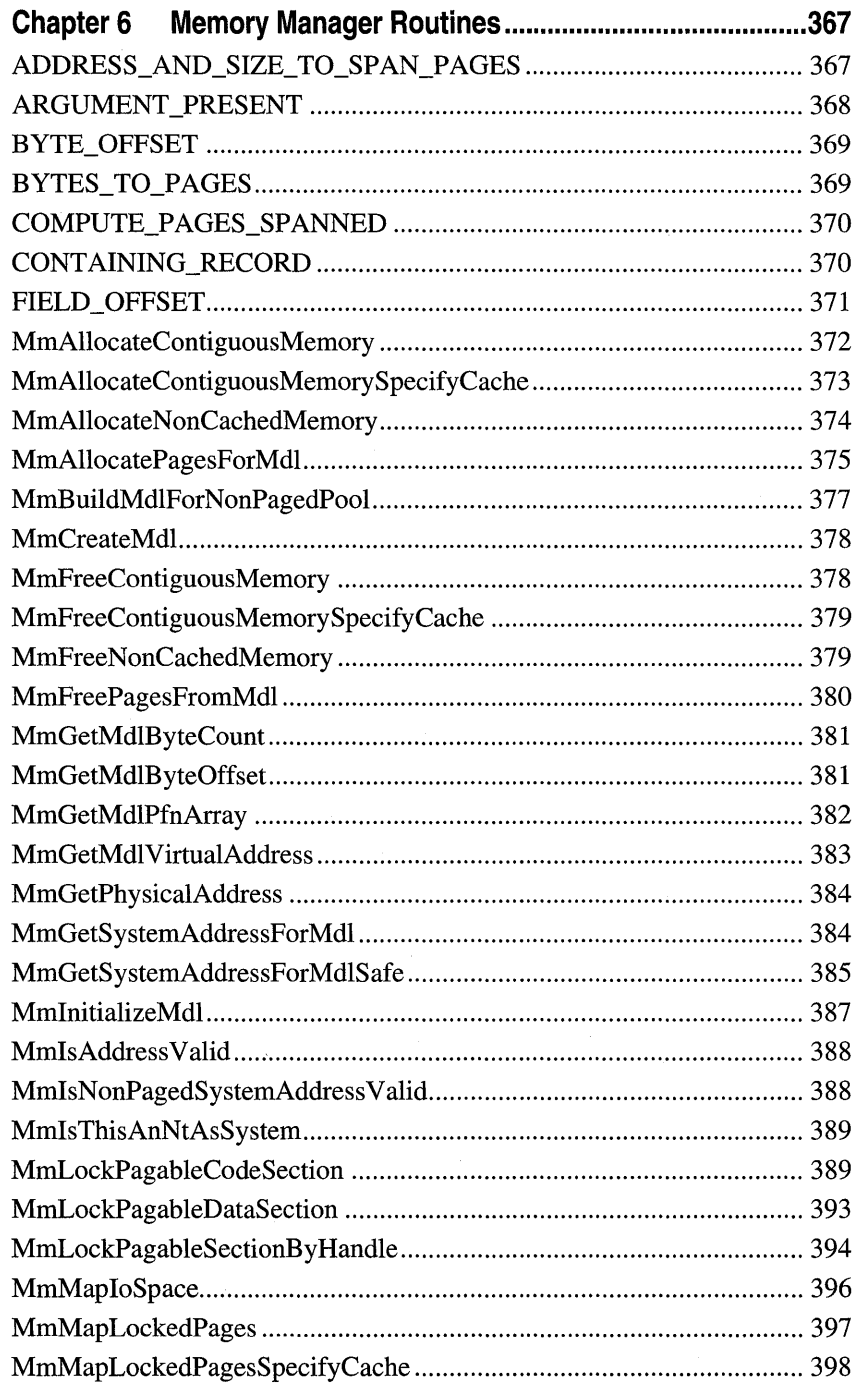

 $\mathcal{L}_{\text{eff}}$ 

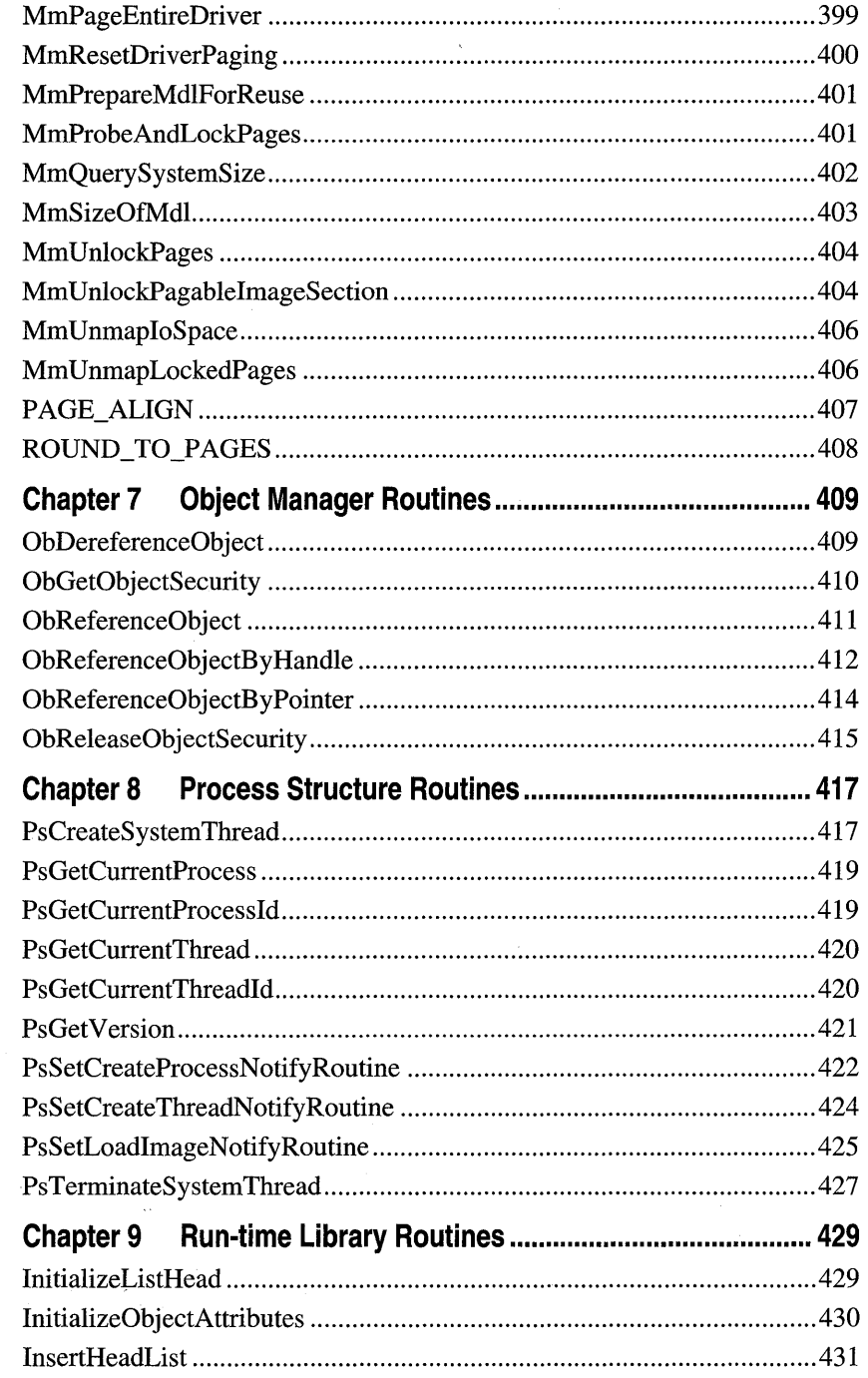

xiv

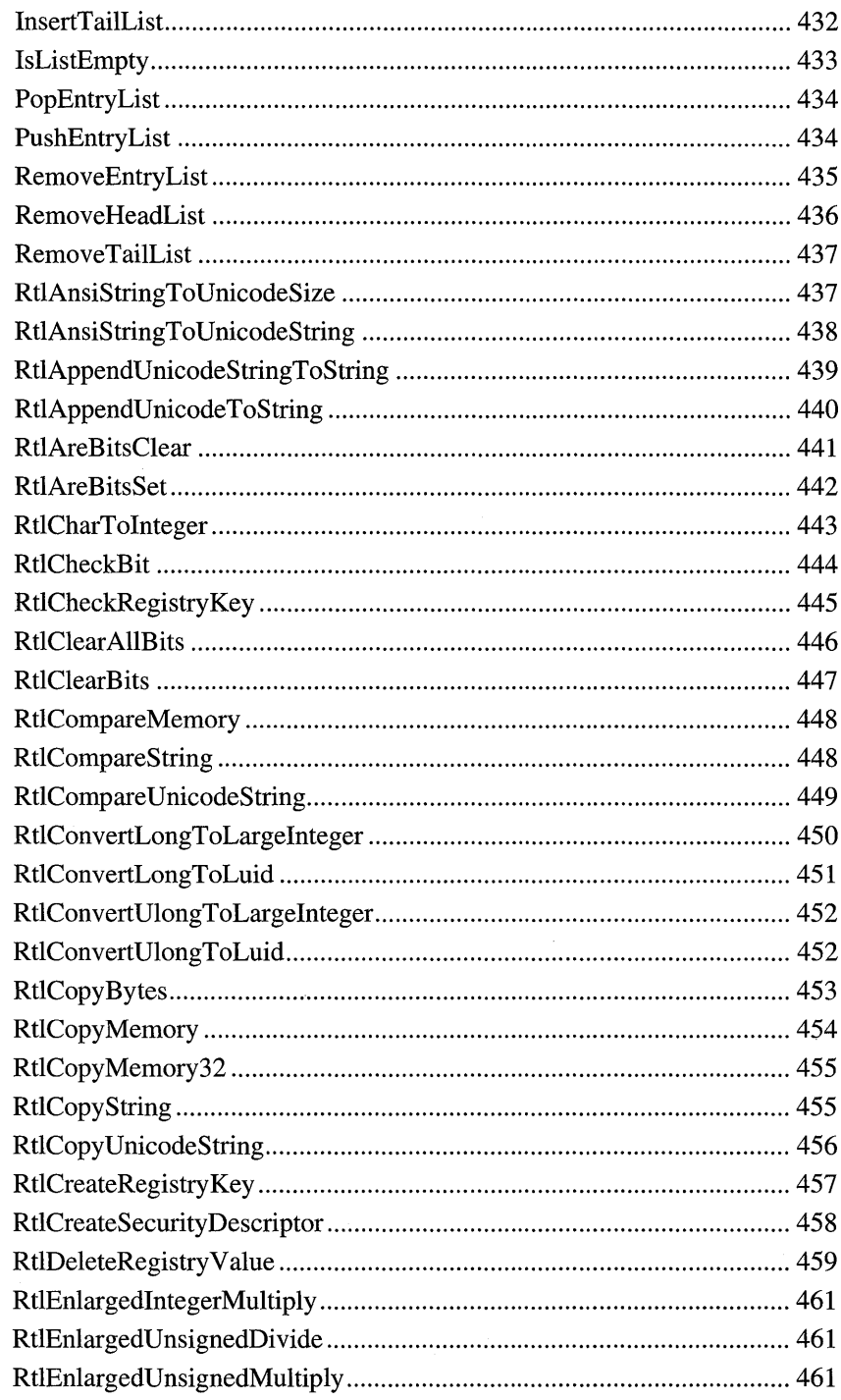

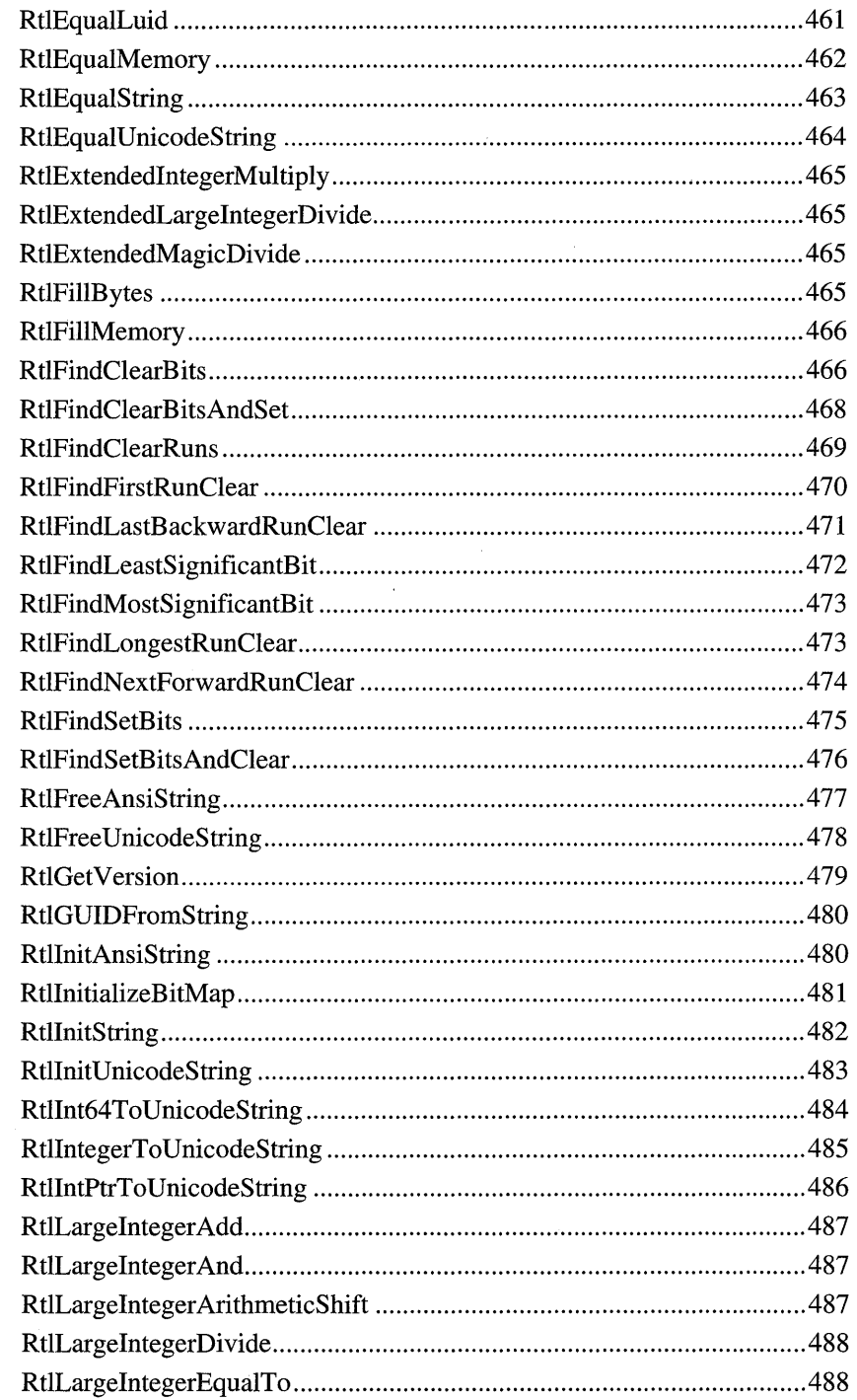

xvi

 $\bar{z}$ 

 $\overline{\phantom{a}}$ 

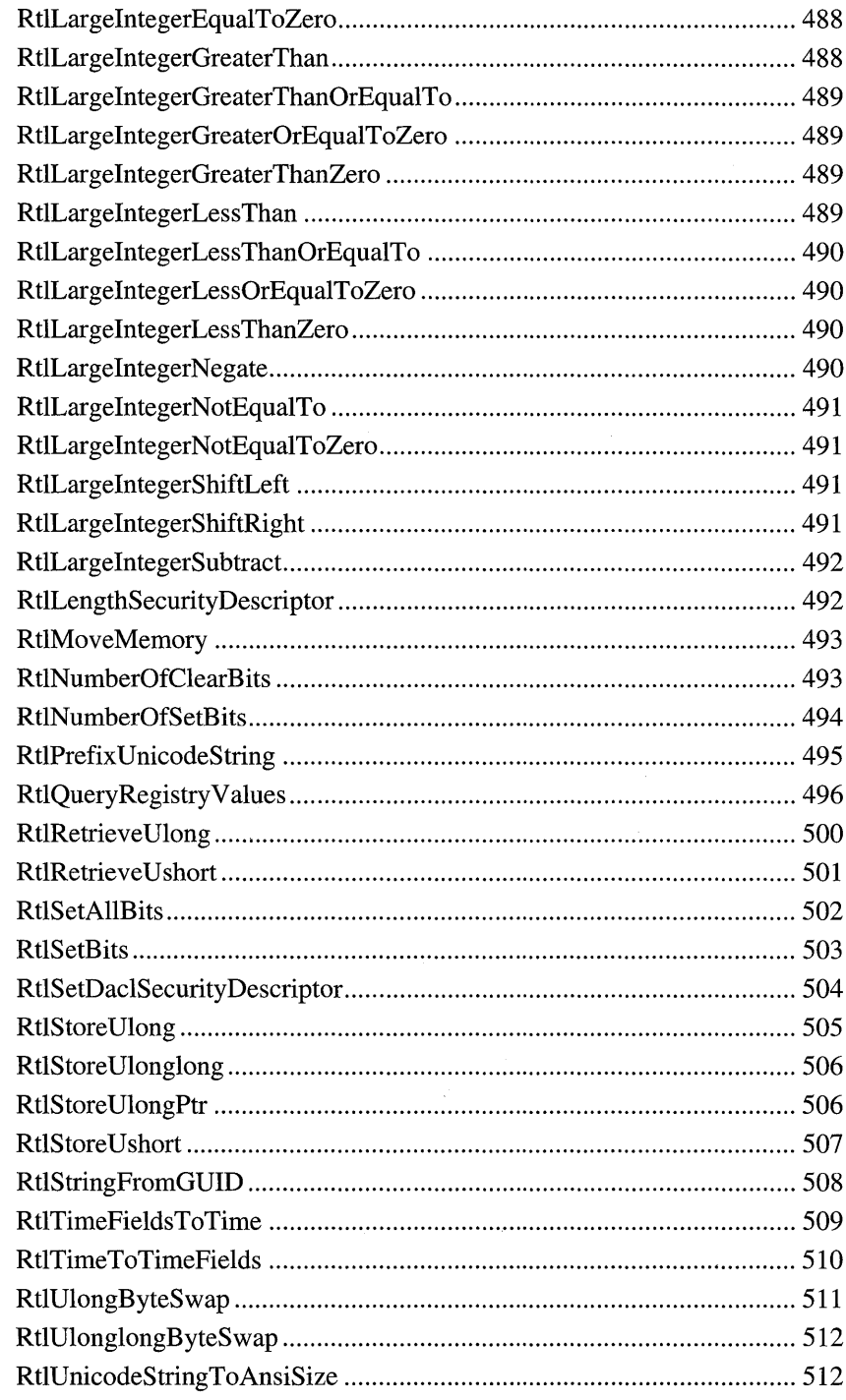

 $\sim$ 

 $\sim$ 

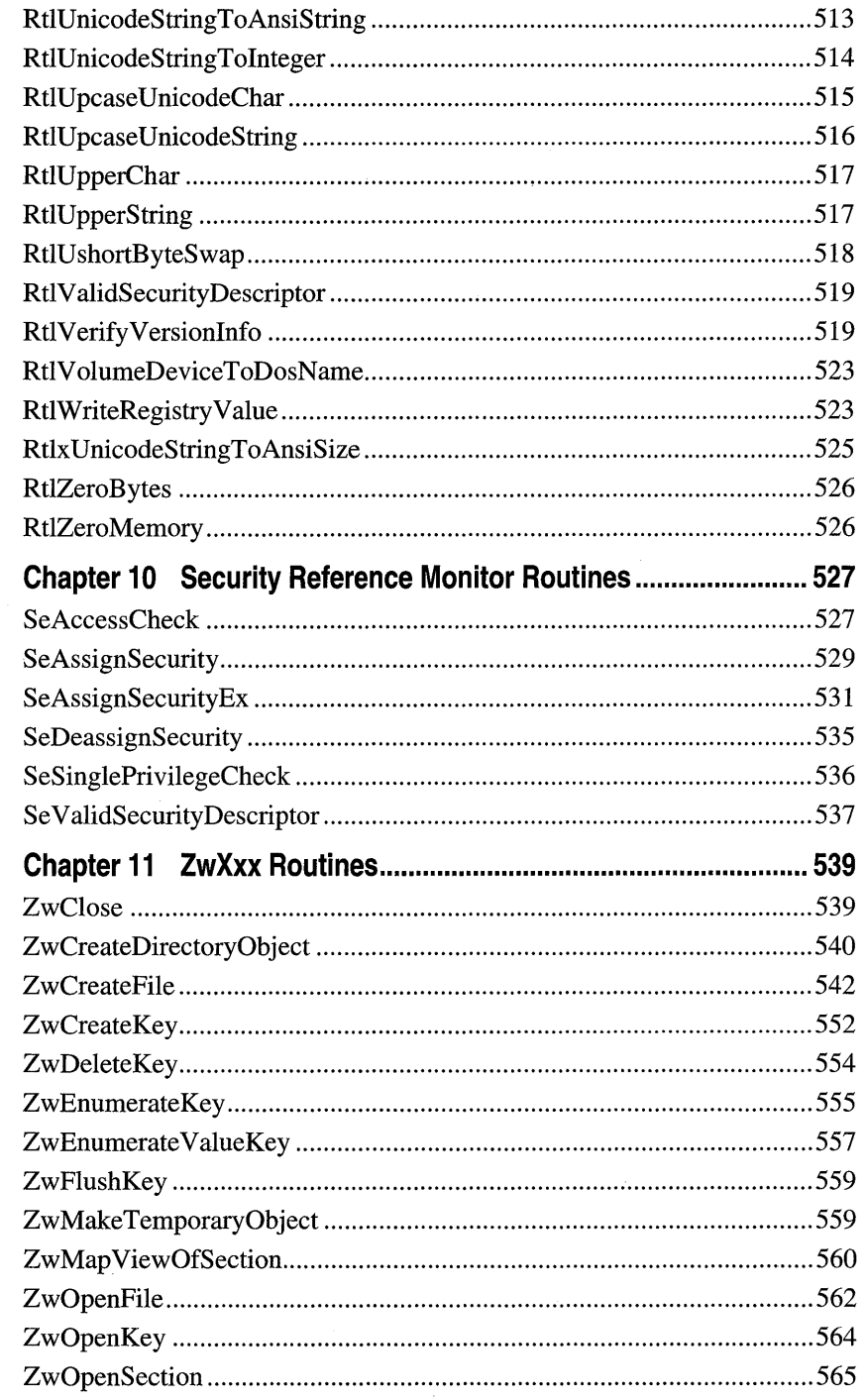

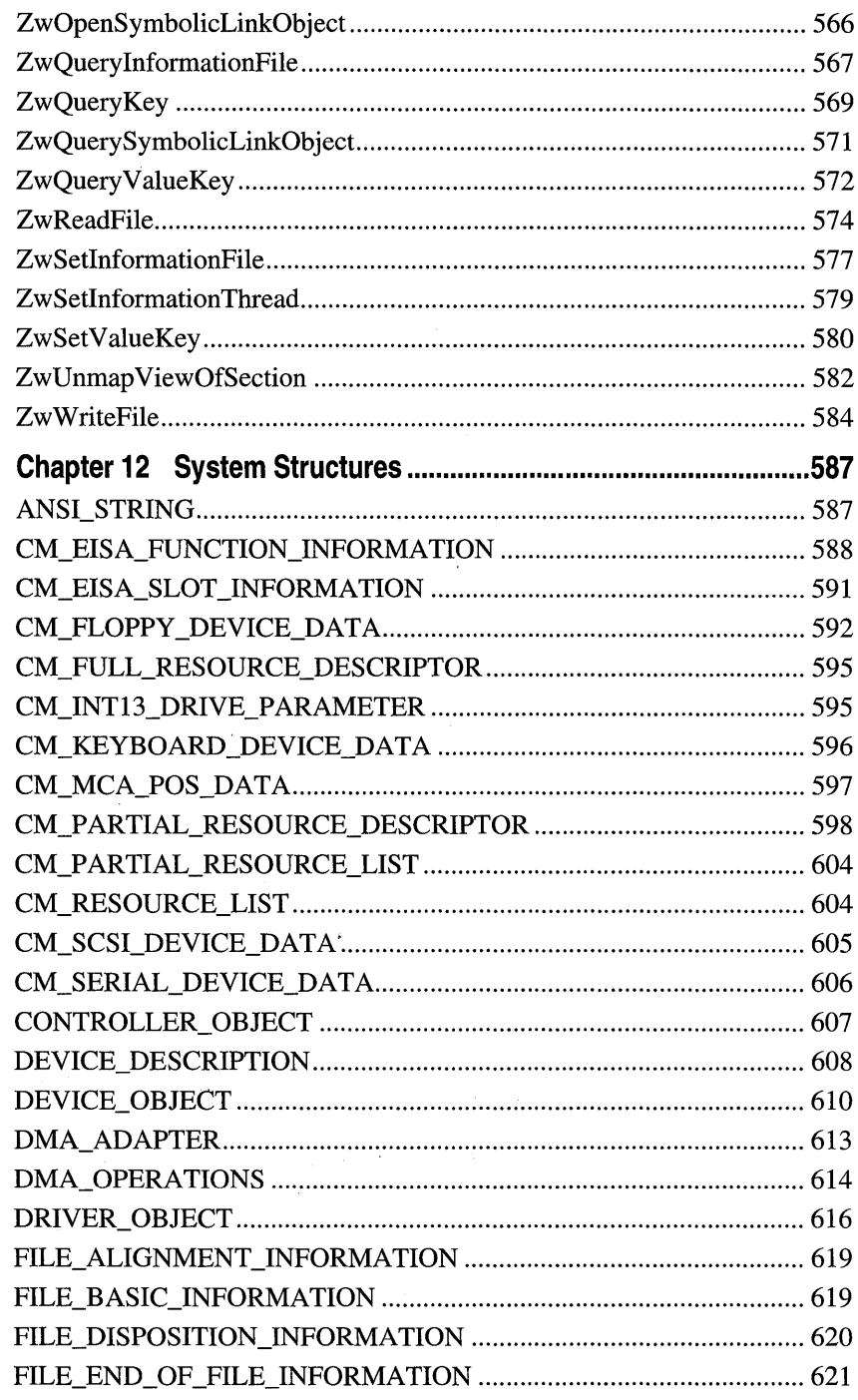

 $\chi_{\rm{max}}=0.5$ 

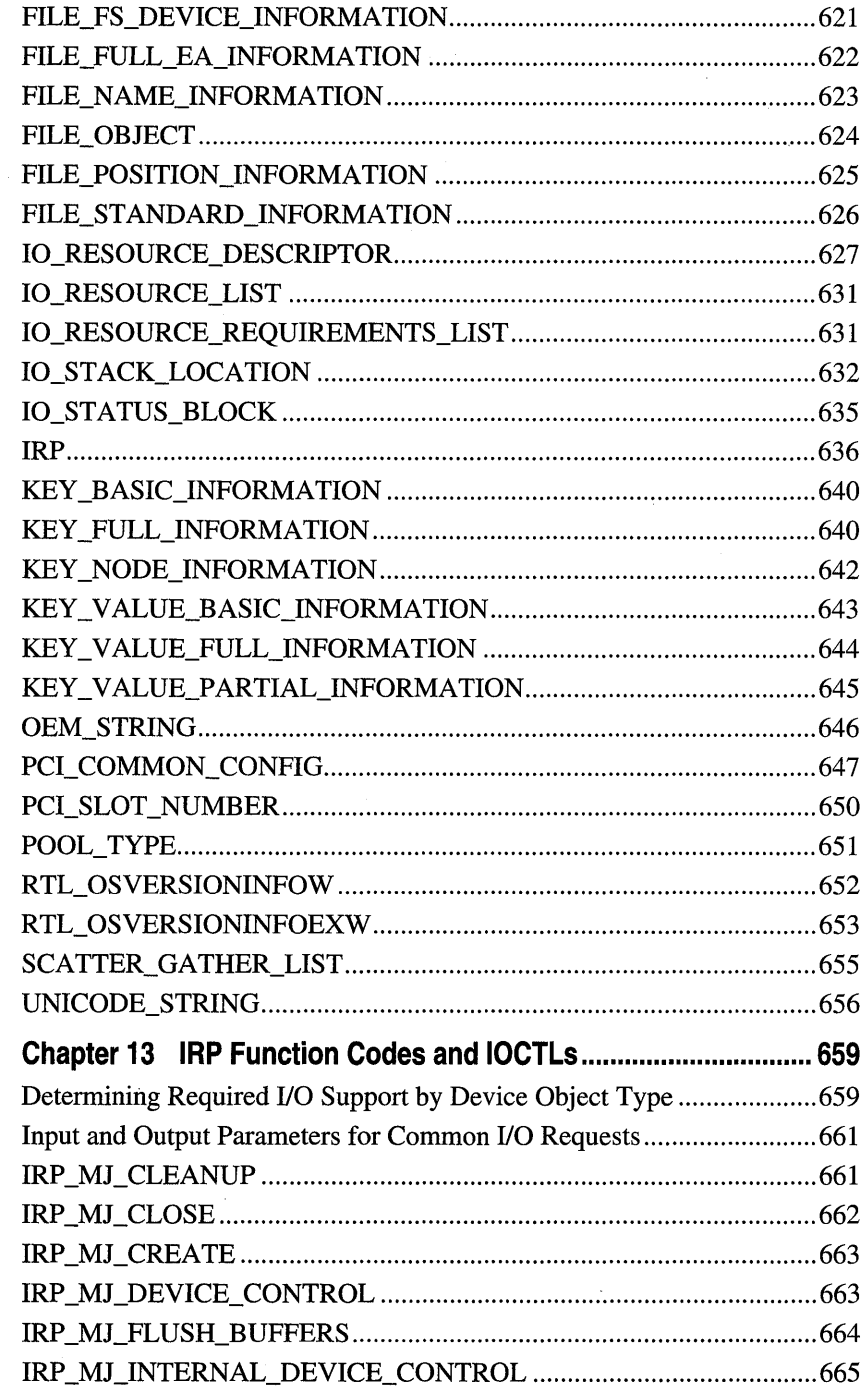

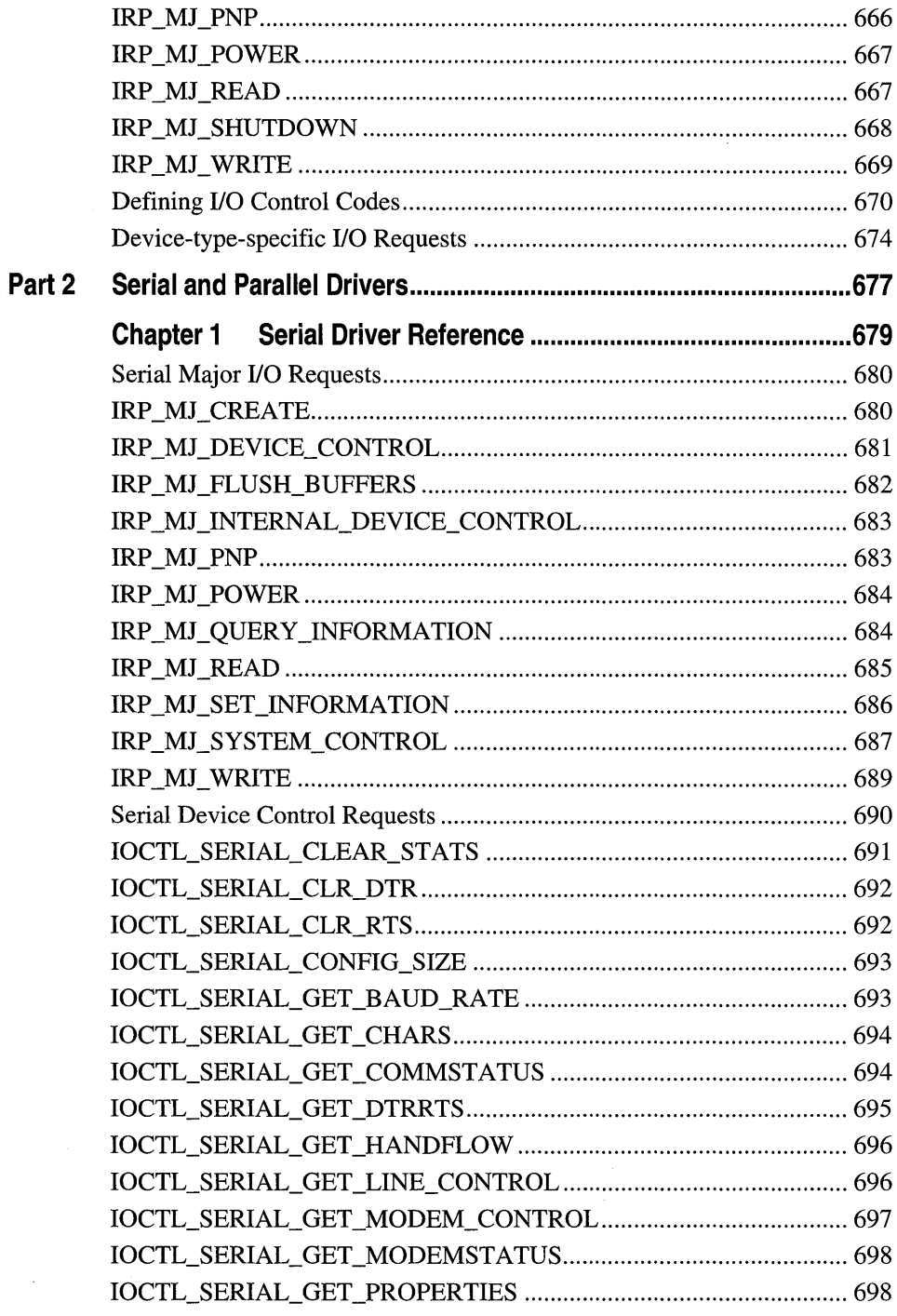

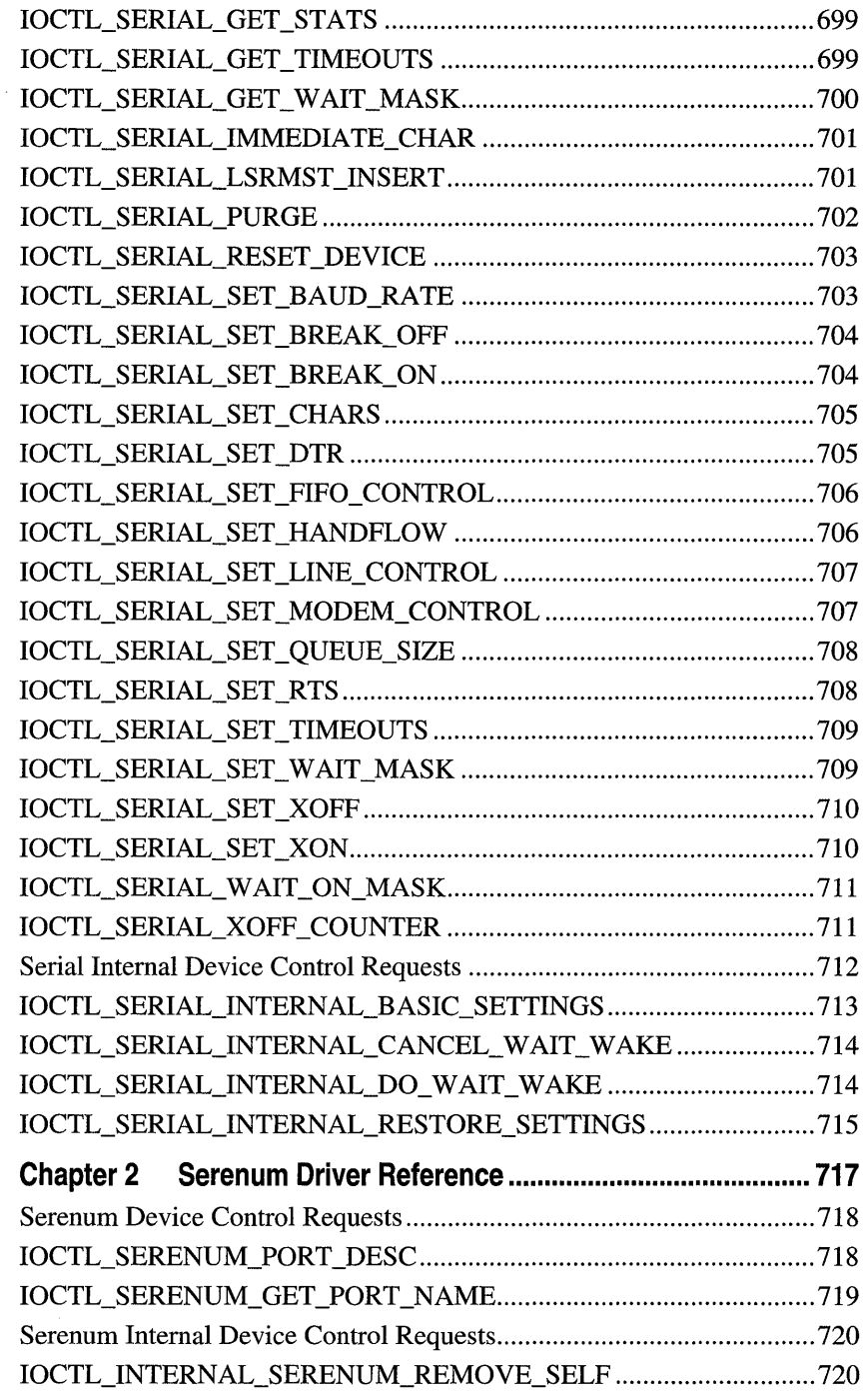

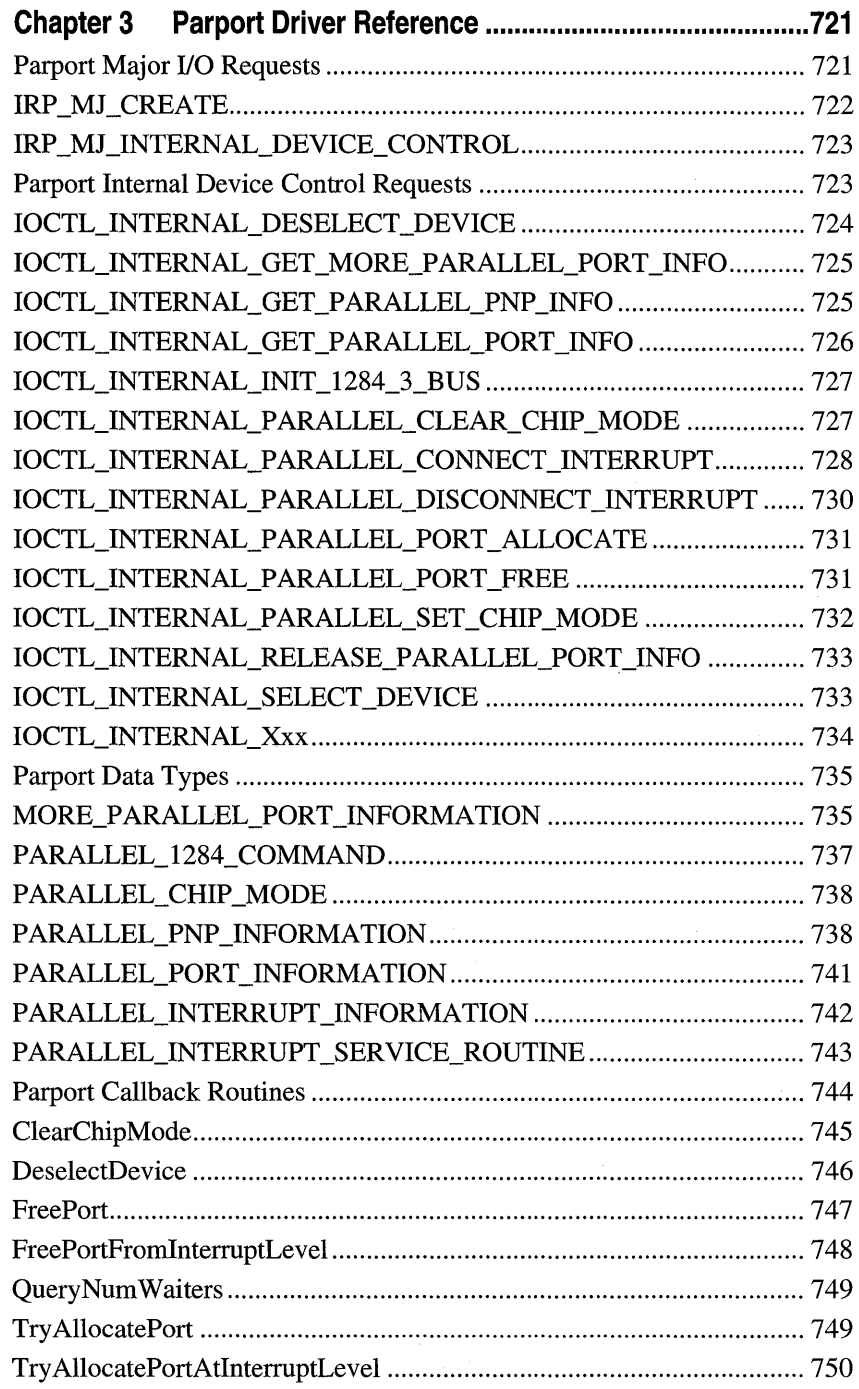

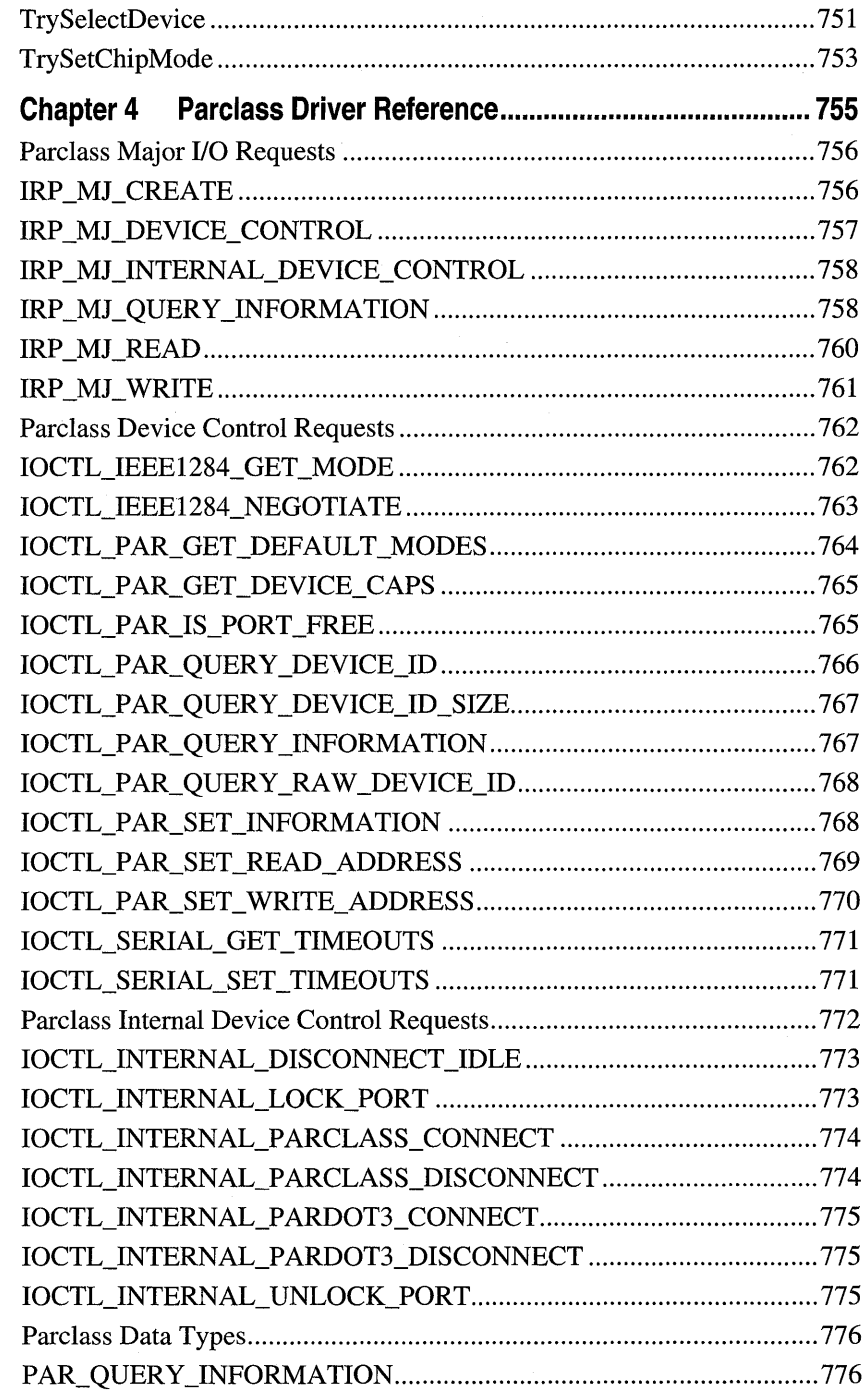

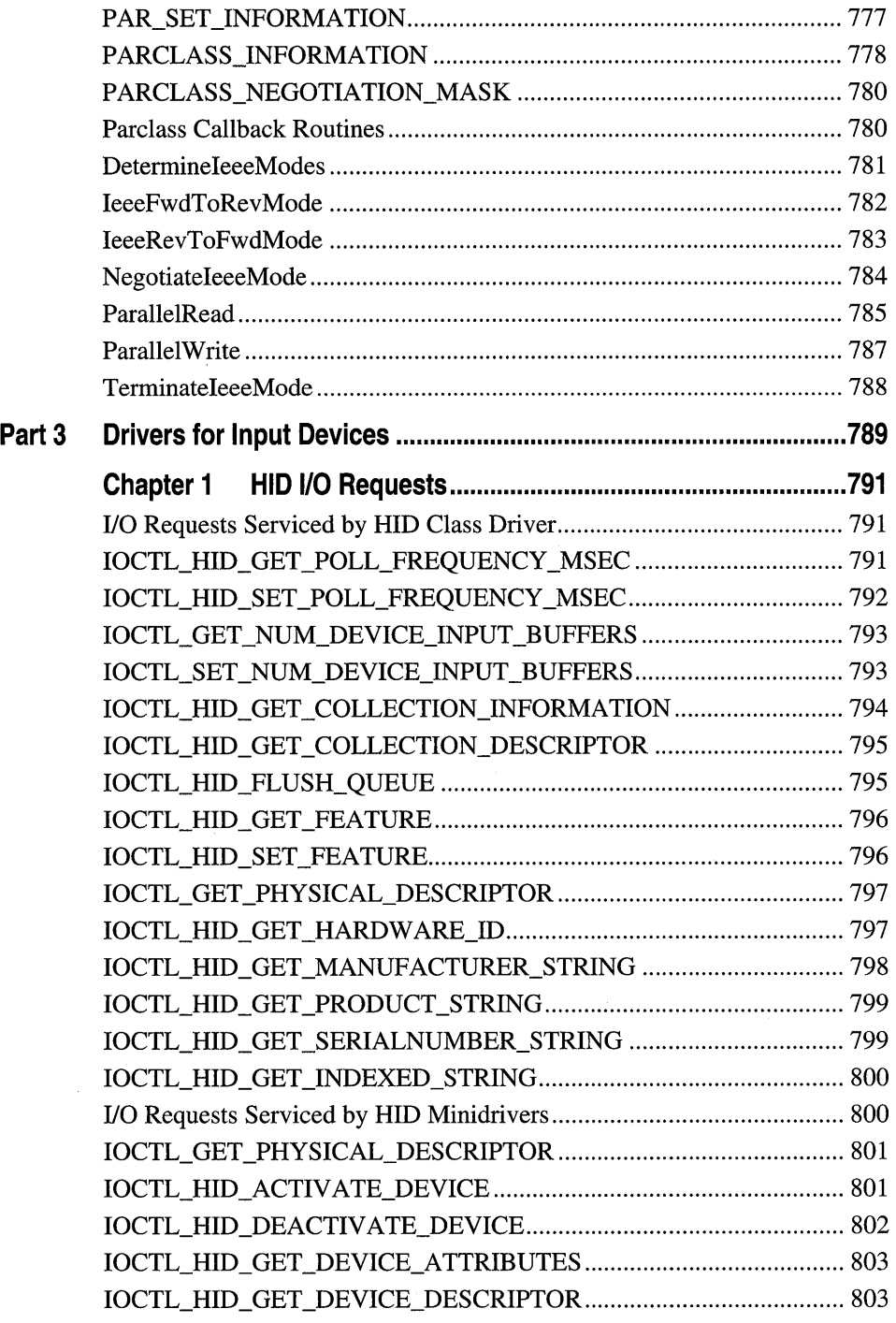

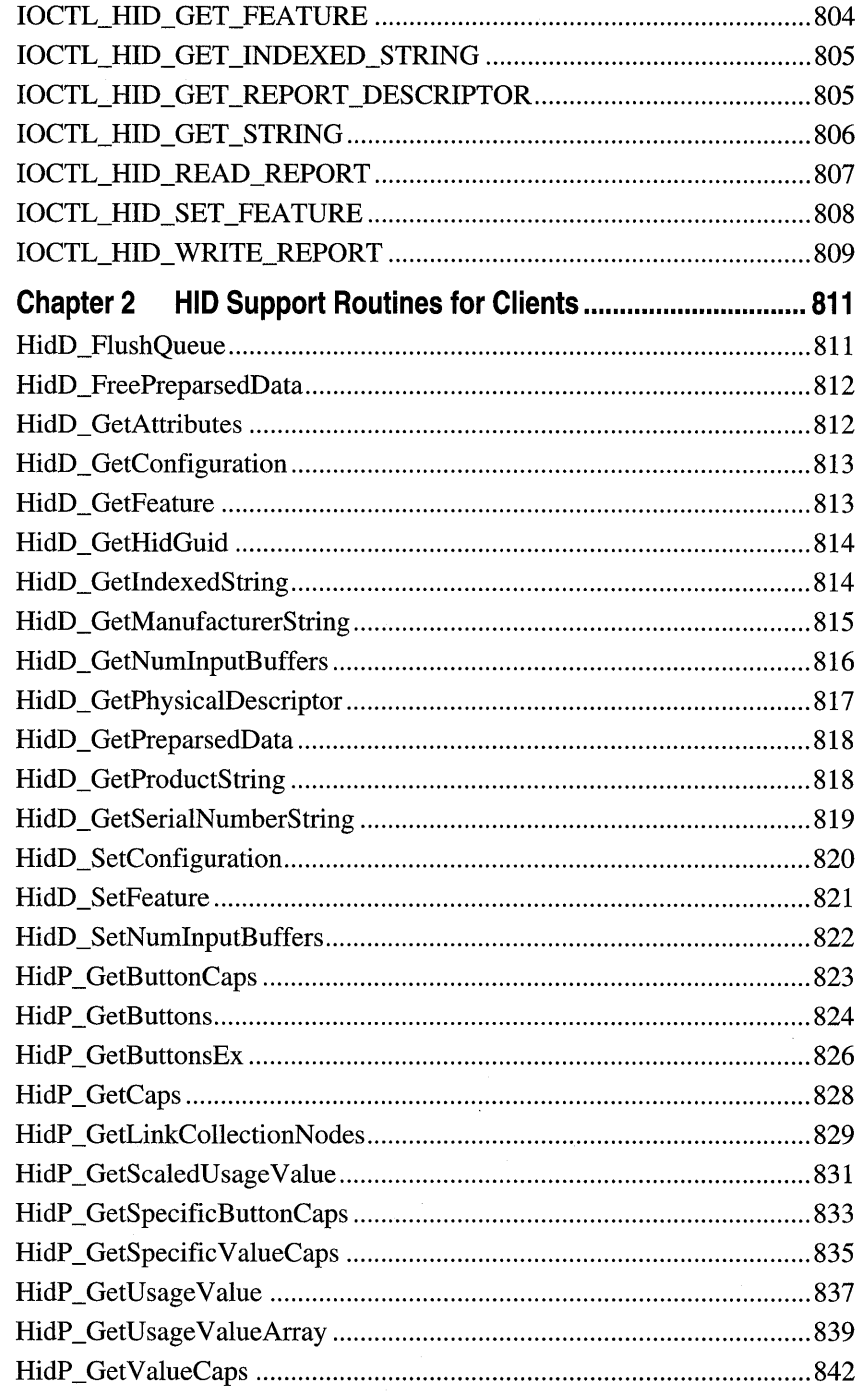

l,

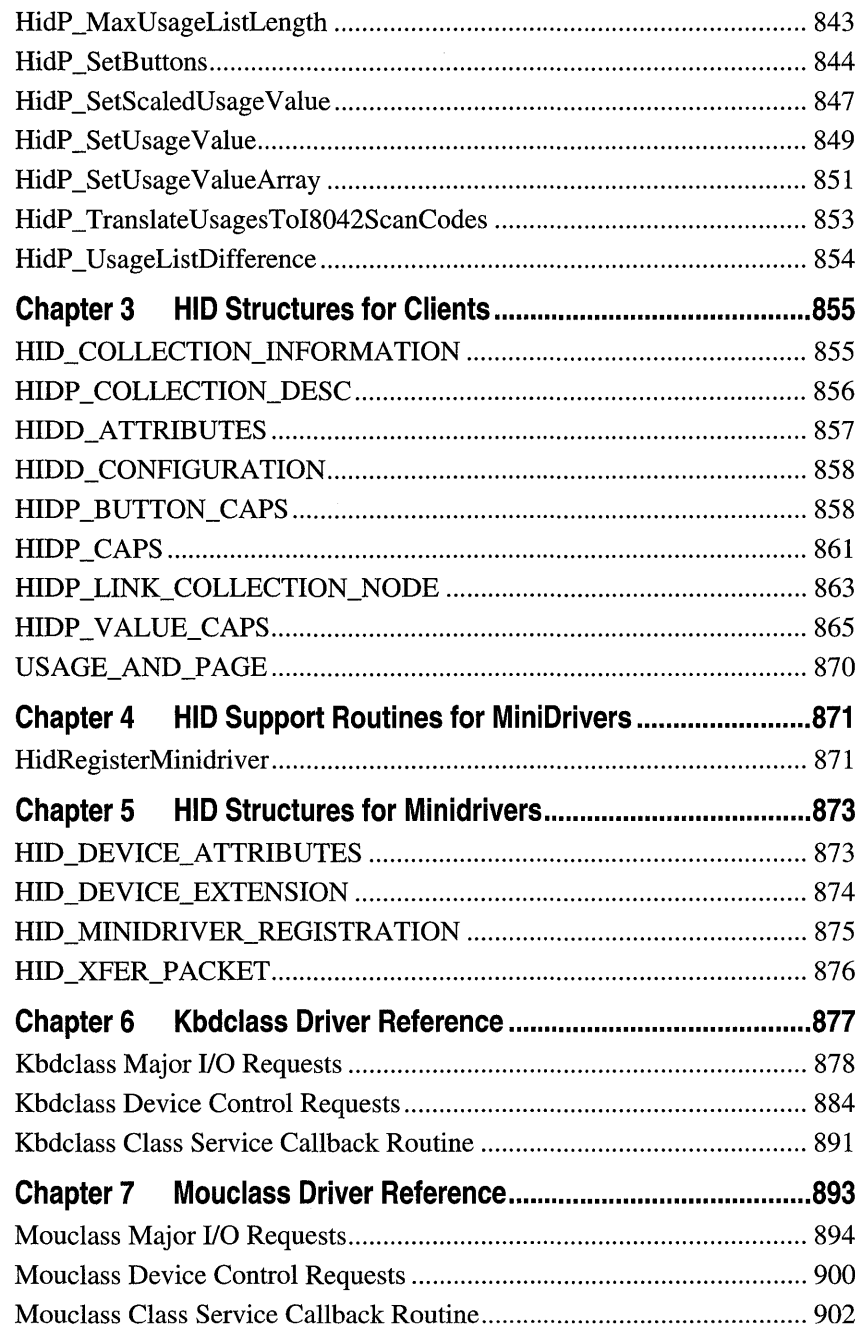

 $\bar{z}$ 

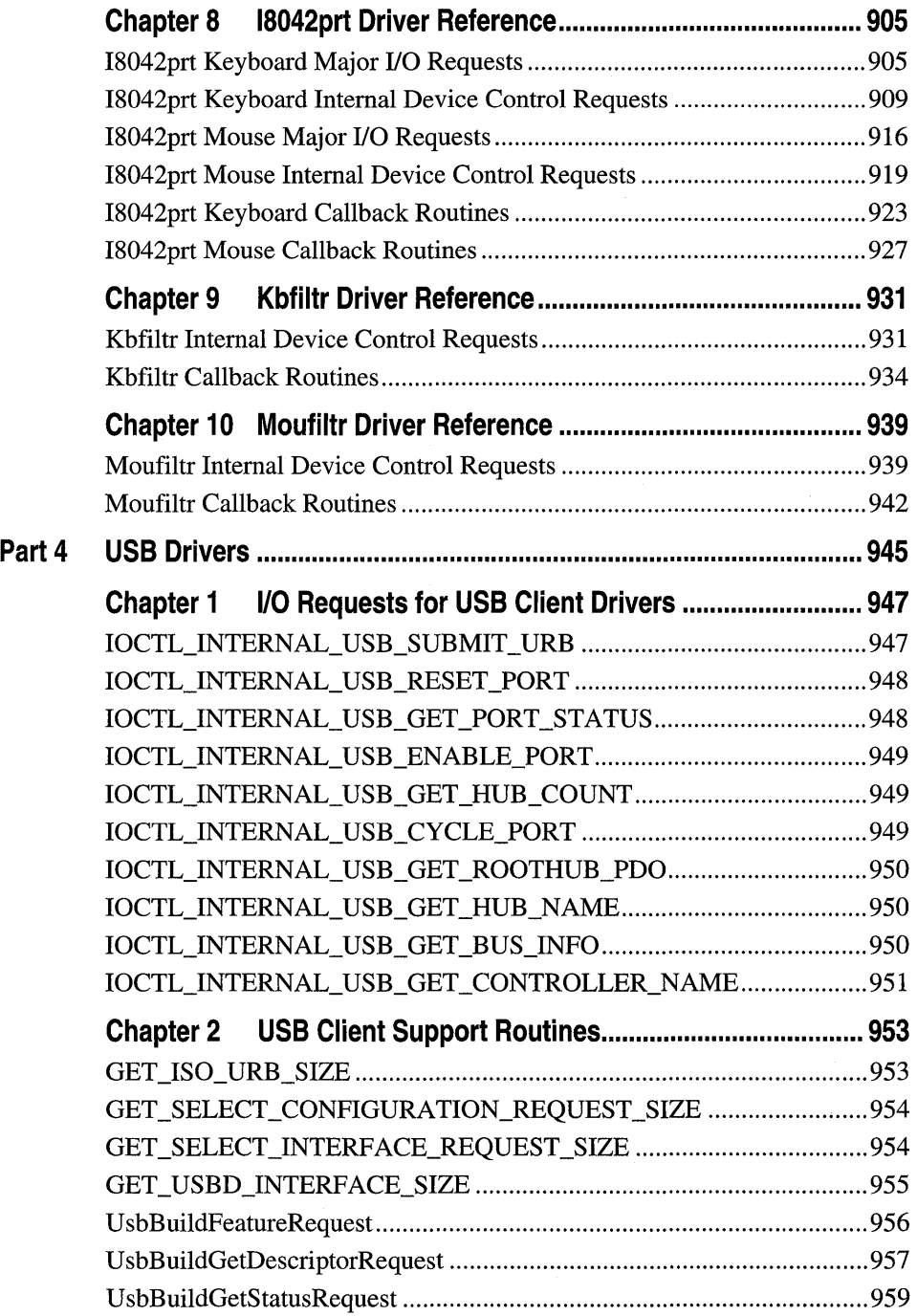

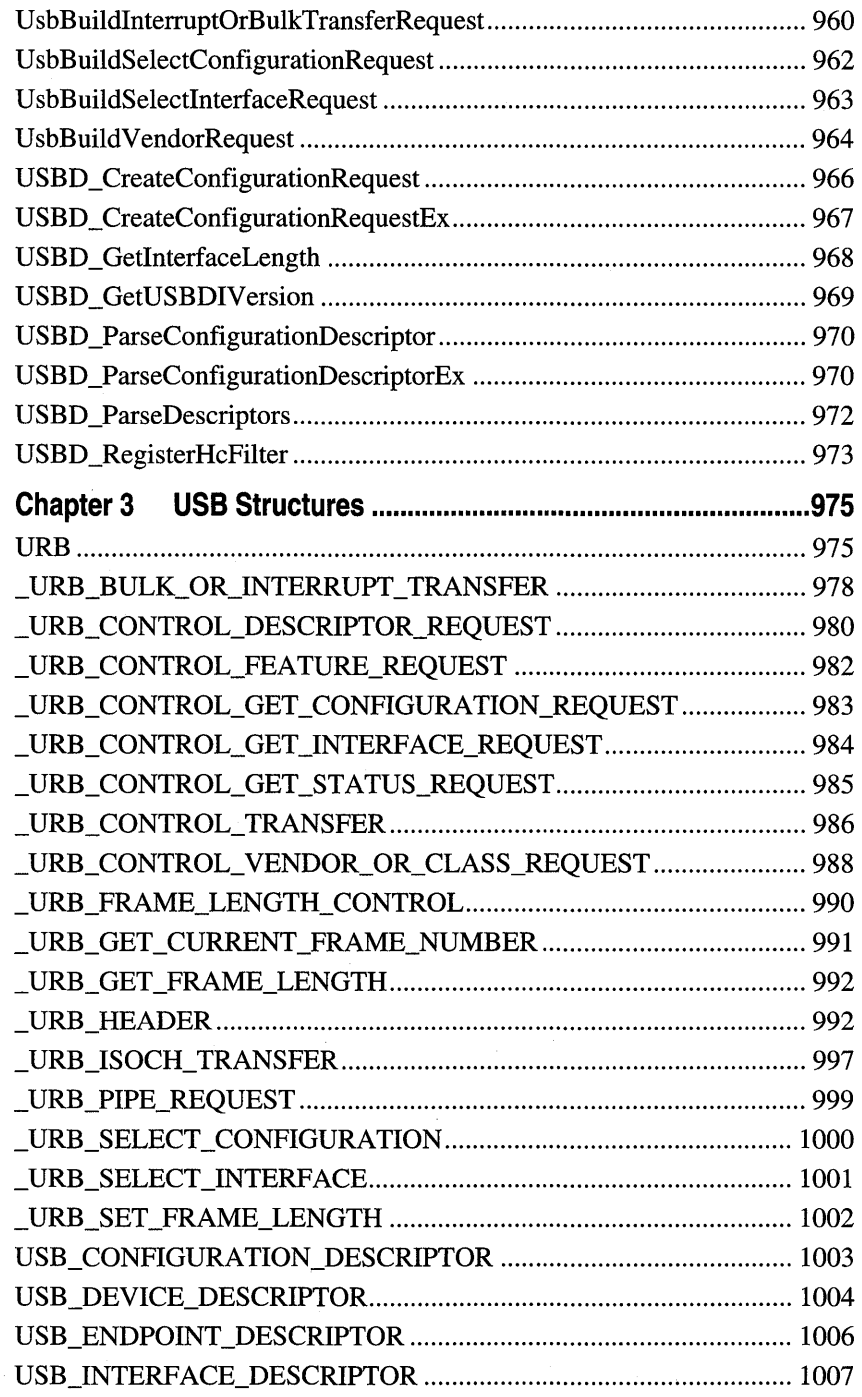

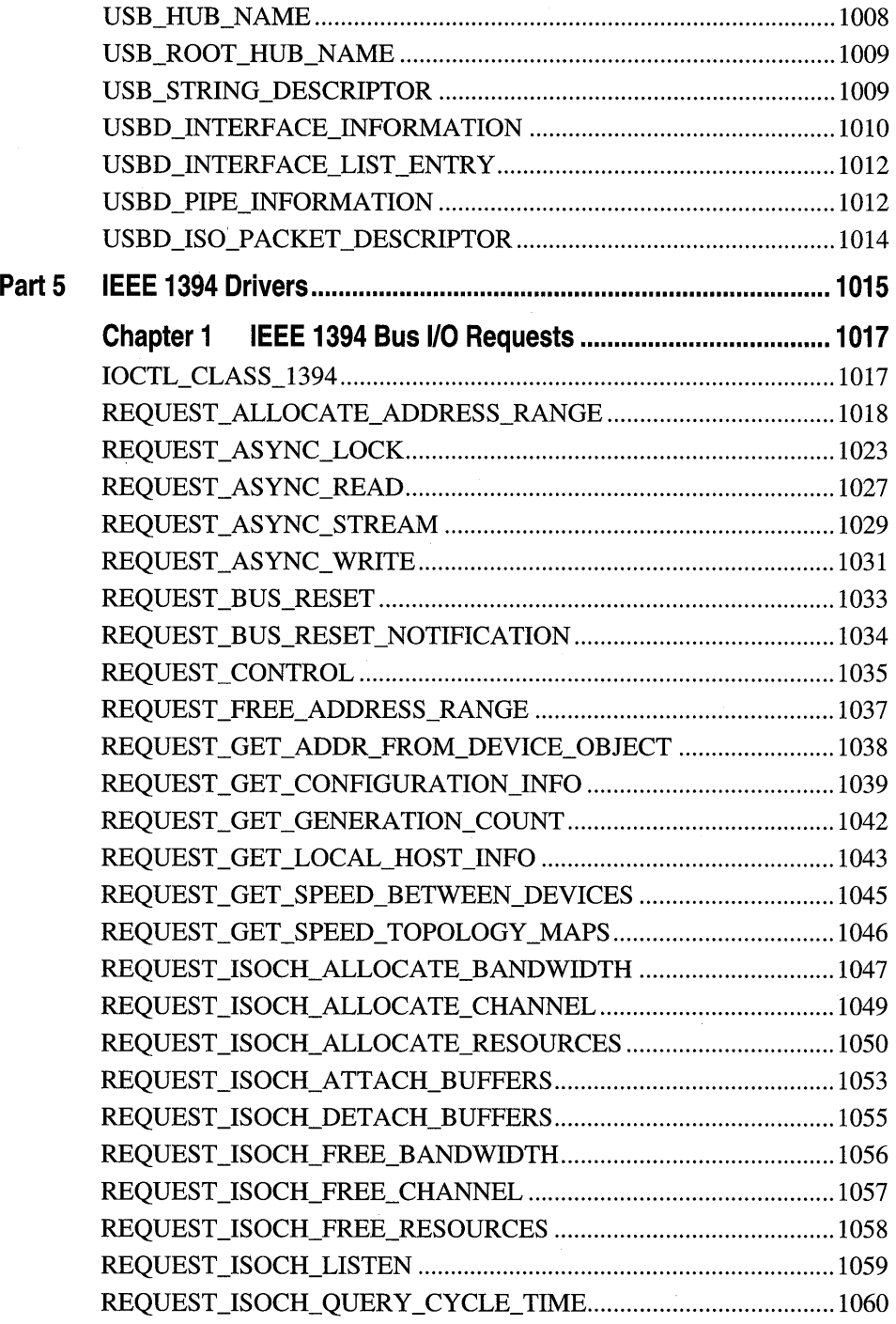

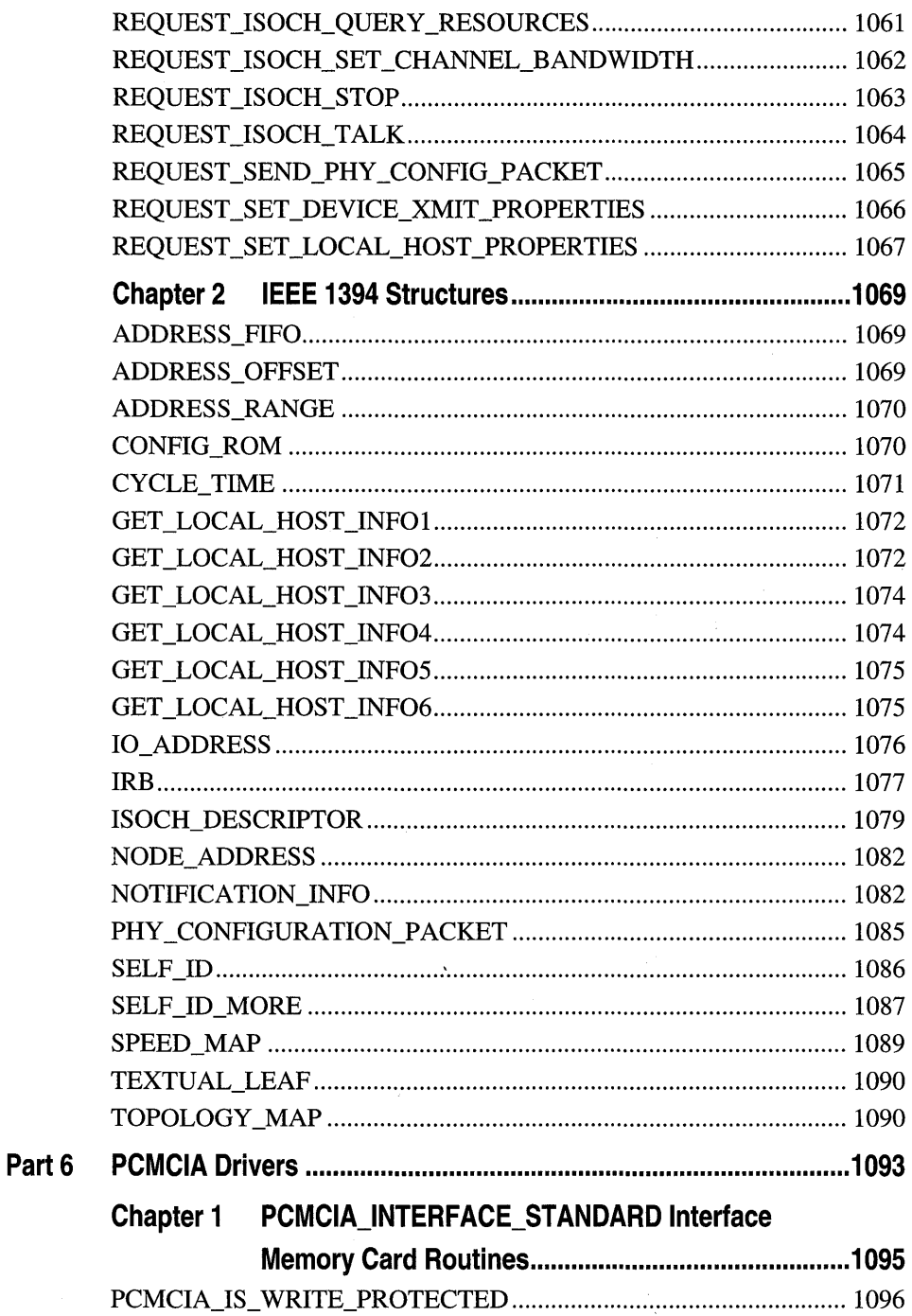

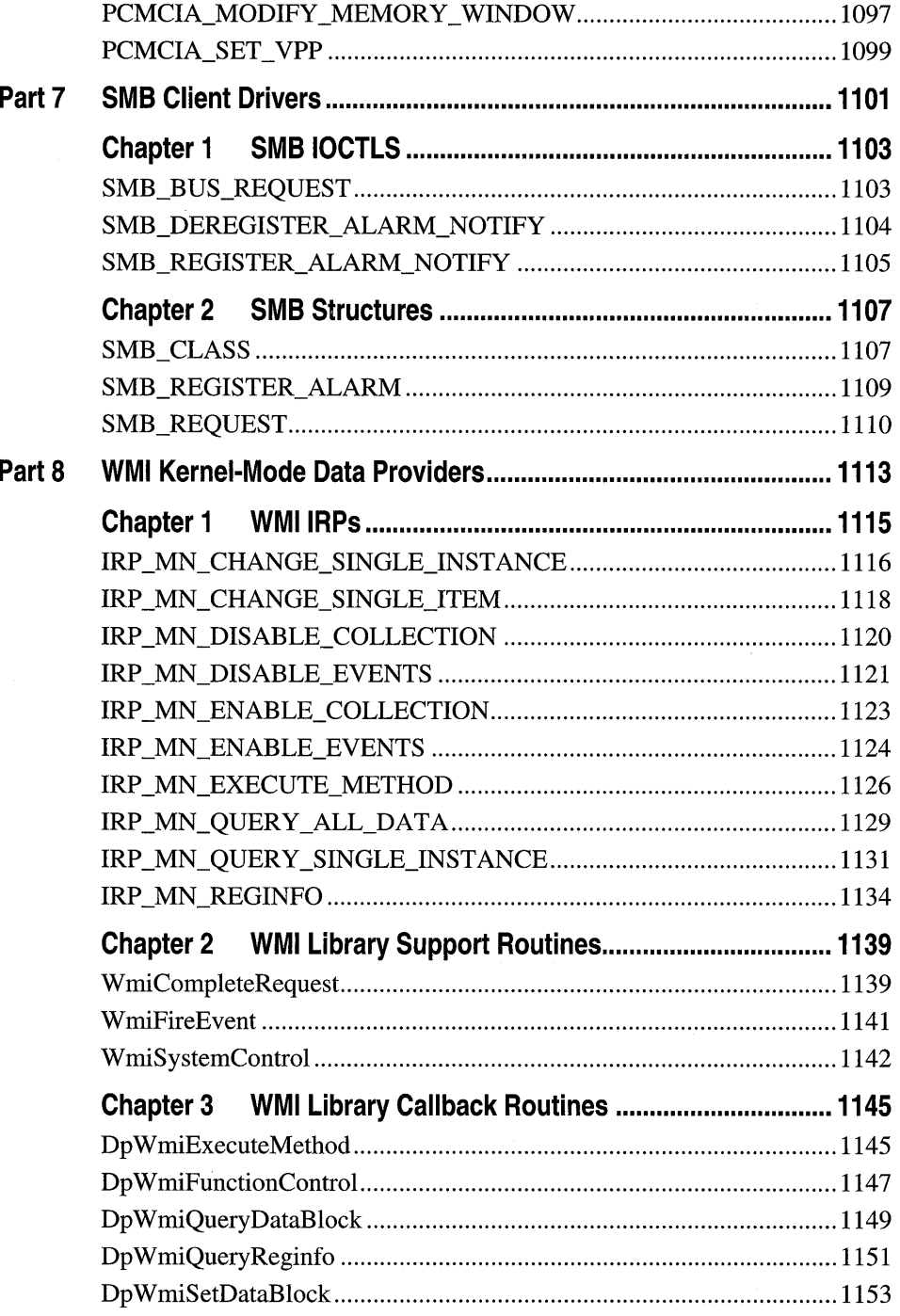

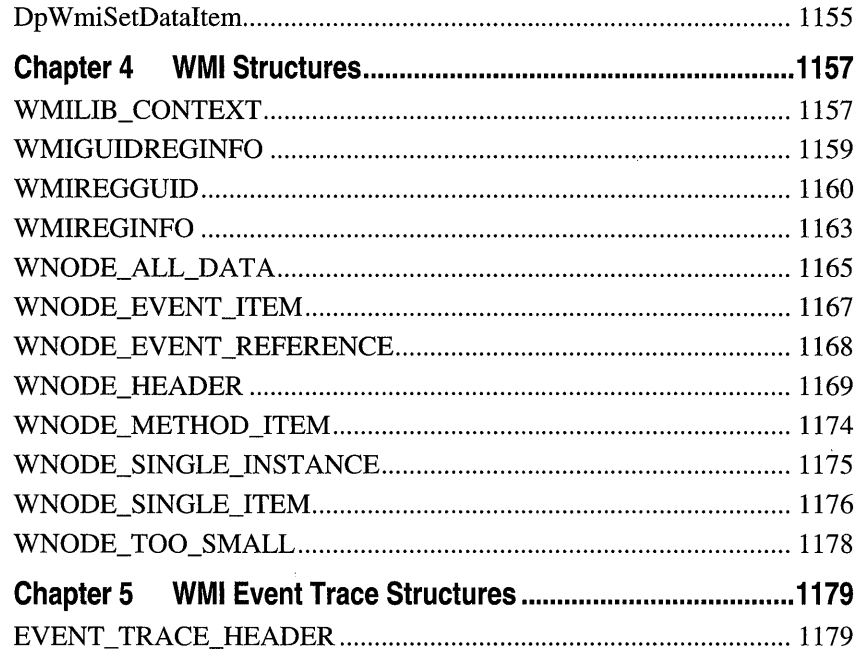

 $\sim$ 

 $\bar{z}$ 

 $\label{eq:2.1} \Delta \left( \frac{1}{\sqrt{2}} \right) = \frac{1}{2} \left( \frac{1}{2} \right) \frac{1}{2} \left( \frac{1}{2} \right) \left( \frac{1}{2} \right) \left( \frac{1}{2} \right) \left( \frac{1}{2} \right) \left( \frac{1}{2} \right) \left( \frac{1}{2} \right) \left( \frac{1}{2} \right) \left( \frac{1}{2} \right) \left( \frac{1}{2} \right) \left( \frac{1}{2} \right) \left( \frac{1}{2} \right) \left( \frac{1}{2} \right) \left( \frac{1}{2$  $\label{eq:2.1} \frac{1}{\sqrt{2}}\sum_{i=1}^n\frac{1}{\sqrt{2}}\sum_{i=1}^n\frac{1}{\sqrt{2}}\sum_{i=1}^n\frac{1}{\sqrt{2}}\sum_{i=1}^n\frac{1}{\sqrt{2}}\sum_{i=1}^n\frac{1}{\sqrt{2}}\sum_{i=1}^n\frac{1}{\sqrt{2}}\sum_{i=1}^n\frac{1}{\sqrt{2}}\sum_{i=1}^n\frac{1}{\sqrt{2}}\sum_{i=1}^n\frac{1}{\sqrt{2}}\sum_{i=1}^n\frac{1}{\sqrt{2}}\sum_{i=1}^n\frac$  $\mathcal{L}^{\text{max}}_{\text{max}}$  ,  $\mathcal{L}^{\text{max}}_{\text{max}}$  $\label{eq:2.1} \frac{1}{2} \sum_{i=1}^n \frac{1}{2} \sum_{j=1}^n \frac{1}{2} \sum_{j=1}^n \frac{1}{2} \sum_{j=1}^n \frac{1}{2} \sum_{j=1}^n \frac{1}{2} \sum_{j=1}^n \frac{1}{2} \sum_{j=1}^n \frac{1}{2} \sum_{j=1}^n \frac{1}{2} \sum_{j=1}^n \frac{1}{2} \sum_{j=1}^n \frac{1}{2} \sum_{j=1}^n \frac{1}{2} \sum_{j=1}^n \frac{1}{2} \sum_{j=1}^n \frac{$ 

## PART<sub>1</sub>

## Kernel-Mode Support Routines

Chapter 1 Summary of Kernel-Mode Support Routines 3 Chapter 2 Executive Support Routines 55 Chapter 3 Hardware Abstraction Layer Routines 139 Chapter 4 1/0 Manager Routines 179 Chapter 5 Kernel Routines 297 Chapter 6 Memory Manager Routines 367 Chapter 7 Object Manager Routines 409 Chapter 8 Process Structure Routines 417 Chapter 9 Run-time Library Routines 429 Chapter 10 Security Reference Monitor Routines 527 Chapter 11 ZwXxx Routines 539 Chapter 12 System Structures 587 Chapter 13 IRP Function Codes and 10CTLs 659
$\mathcal{L}(\mathcal{L}(\mathcal{L}))$  and  $\mathcal{L}(\mathcal{L}(\mathcal{L}))$  and  $\mathcal{L}(\mathcal{L}(\mathcal{L}))$  and  $\mathcal{L}(\mathcal{L}(\mathcal{L}))$  and  $\mathcal{L}(\mathcal{L}(\mathcal{L}))$  $\label{eq:2.1} \frac{d}{dt} \left( \frac{d}{dt} \right) = \frac{d}{dt} \left( \frac{d}{dt} \right) = \frac{d}{dt} \left( \frac{d}{dt} \right) = \frac{d}{dt} \left( \frac{d}{dt} \right) = \frac{d}{dt} \left( \frac{d}{dt} \right) = \frac{d}{dt} \left( \frac{d}{dt} \right) = \frac{d}{dt} \left( \frac{d}{dt} \right) = \frac{d}{dt} \left( \frac{d}{dt} \right) = \frac{d}{dt} \left( \frac{d}{dt} \right) = \frac{d}{dt} \left( \frac{d}{dt} \right) = \$  $\label{eq:2.1} \frac{1}{\sqrt{2\pi}}\int_{0}^{\infty}\frac{d\mu}{\sqrt{2\pi}}\left(\frac{d\mu}{\mu}\right)^2\frac{d\mu}{\sqrt{2\pi}}\left(\frac{d\mu}{\mu}\right)^2\frac{d\mu}{\sqrt{2\pi}}\left(\frac{d\mu}{\mu}\right)^2\frac{d\mu}{\sqrt{2\pi}}\left(\frac{d\mu}{\mu}\right)^2\frac{d\mu}{\sqrt{2\pi}}\left(\frac{d\mu}{\mu}\right)^2\frac{d\mu}{\sqrt{2\pi}}\left(\frac{d\mu}{\mu}\right)^2\frac{d\mu}{\sqrt{2\pi}}\left$  $\mathcal{L}^{\text{max}}_{\text{max}}$  and  $\mathcal{L}^{\text{max}}_{\text{max}}$ 

## CHAPTER 1

# Summary of **Kernel-Mode Support Routines**

This chapter summarizes the kernel-mode support routines that can be called by Microsoft® Windows NT®/Windows® 2000 and WDM kernel-mode drivers. Drivers can also use routines provided by a compiler, such as C string manipulation routines.

Support routines are categorized as follows:

- Initialization and unload
- IRPs
- **Synchronization**
- **Memory**
- DMA
- PIO
- Driver-managed queues
- Driver-dedicated system threads and system worker threads
- Strings
- Data conversions
- Access to and access rights on driver-managed objects
- Handling errors

Some routines are listed in more than one section or subsection of this chapter.

## **Initialization and Unload**

This section summarizes kernel-mode support routines that can be called by drivers from their **DriverEntry, AddDevice, Reinitialize, or Unload** routines.

The categories of kernel-mode support routines include those that drivers can call to:

- Get and report hardware configuration information about their devices and the current platform
- Get and report configuration information and register interfaces in the registry
- Set up certain standard driver routines
- Set up and free the objects and resources they might use
- Initialize driver-managed internal queues

## **Hardware Configuration**

### **loGetDeviceProperty**

Retrieves device setup information from the registry. Use this routine, rather than accessing the registry directly, to insulate a driver from differences across platforms and from possible changes in the registry structure.

### **loReportDetectedDevice**

Reports a nonPnP device to the PnP Manager.

### **loReportResourceForDetection**

Claims hardware resources in the configuration registry for a legacy device. This routine is for drivers that detect legacy hardware which cannot be enumerated by PnP.

#### **loGetDmaAdapter**

Returns a pointer to the DMA adapter structure that represents either the DMA channel to which a device is connected or the driver's busmaster adapter.

### **loGetConfigurationlnformation**

Returns a pointer to the I/O Manager's configuration information structure, which indicates the number of disk, floppy, CD-ROM, tape, SCSI HBAs, serial, and parallel device objects that have already been named by previously loaded drivers, as well as whether certain address ranges have been claimed by "AT" disk-type drivers.

### **HalExamineMBR**

Returns data from the master boot record (MBR) of a disk.

## **loReadPartitionTable**

Returns a list of partitions on a disk with a given sector size.

### **lolnvalidateDeviceRelations**

Notifies the PnP Manager that the relations for a device have changed. The types of device relations include bus relations, ejection relations, removal relations, and the target device relation.

### **lolnvalidateDeviceState**

Notifies the PnP Manager that some aspect of the PnP state of a device has changed. In response, the PnP Manager sends an IRP \_MN\_QUERY\_PNP \_DEVICE\_STATE to the device stack.

### **loRegisterPlugPlayNotification**

Registers a driver callback routine to be called when a PnP event of the specified category occurs.

### **loUnregisterPlugPlayNotification**

Removes the registration of a driver's callback routine for a PnP event.

## **loRequestDeviceEject**

Notifies the PnP Manager that the device eject button was pressed. This routine reports a request for device eject, not media eject.

## **loReportTargetDeviceChange**

Notifies the PnP Manager that a custom event has occurred on a device. The PnP Manager sends notification of the event to drivers that registered for notification on the device.

## **Registry**

### **loGetDeviceProperty**

Retrieves device setup information from the registry. Use this routine, rather than accessing the registry directly, to insulate a driver from differences across platforms and from possible changes in the registry structure.

## **loOpenDevicelnterfaceRegistryKey**

Returns a handle to a registry key for storing information about a particular device interface.

## **loOpenDeviceRegistryKey**

Returns a handle to a device-specific or a driver-specific registry key for a particular device instance.

#### **loRegisterDevicelnterface**

Registers device functionality (a device interface) that a driver will enable for use by applications or other system components. The I/O Manager creates a registry key for the device interface. Drivers can access persistent storage under this key using **IoOpenDevice-InterfaceRegistry Key.** 

#### **loSetDevicel nterfaceState**

Enables or disables a previously registered device interface. Applications and other system components can open only interfaces that are enabled.

### **RtlCheckRegistryKey**

Returns STATUS\_SUCCESS if a key exists in the registry along the given relative path.

### **RtlCreateRegistryKey**

Adds a key object in the registry along the given relative path.

### **RtlQueryRegistryValues**

Gives the driver-supplied QueryRegistry callback (read only) access to the entries for the specified value name along the specified relative path in the registry after the QueryRegistry routine is given control.

### **RtlWriteRegistryValue**

Writes caller-supplied data into the registry along the specified relative path at the given value name.

### **RtlDeleteRegistryValue**

Removes the specified value name (and the associated value entries) from the registry along the given relative path.

### **In itializeObjectAttributes**

Sets up a parameter of type OBJECT\_ATTRIBUTES for a subsequent call to a ZwCreateXxx or *ZwOpenXxx* routine.

## **ZwCreateKey**

Creates a new key in the registry with the given object's attributes, allowed access, and creation options (such as whether the key is created again when the system is booted). Alternatively, opens an existing key and returns a handle for the key object.

## **ZwOpenKey**

Returns a handle for a key in the registry given the object's attributes (which must include a name for the key) and the desired access to the object.

#### **ZwQueryKey**

Returns information about the class of a key, and the number and sizes of its subkeys. This information includes, for example, the length of subkey names and the size of value entries.

#### **ZwEnumerateKey**

Returns the specified information about the subkeys of an opened key in the registry.

#### **ZwEnumerateValueKey**

Returns the specified information about the value entry, as selected by a zero-based index, of an opened key in the registry.

#### **ZwQueryValueKey**

Returns the value entry, as selected by a zero-based index, for an opened key in the registry.

#### **ZwSetValueKey**

Replaces (or creates) a value entry for an opened key in the registry.

#### **ZwFlushKey**

Forces changes made by **ZwCreateKey** or **ZwSetValueKey** for the opened key object to be written to disk.

#### **ZwDeleteKey**

Removes a key and its value entries from the registry as soon as the key is closed.

#### **ZwClose**

Releases the handle for an opened object, causing the handle to become invalid and decrementing the reference count of the object handle.

## **Standard Driver Routines**

#### **loRegisterDriverReinitialization**

Sets up the driver-supplied Reinitialize routine, together with its context, so that the Reinitialize routine is called after each subsequently loaded driver's DriverEntry routine returns control.

#### **loConnectlnterrupt**

Registers an ISR and sets up interrupt objects using values supplied in the PnP IRP \_MN\_ START\_DEVICE request. Returns a pointer to a set of interrupt objects that must be passed, along with the driver's SynchCritSection entry point, to **KeSynchronizeExecution**.

#### **loDisconnectlnterrupt**

Releases a driver's interrupt objects.

## **lolnitializeDpcRequest**

Associates a driver-supplied DpcForIsr routine with a given device object, so that the Dpc-ForIsr can complete interrupt-driven I/O operations.

## **KelnitializeDpc**

Initializes a DPC object, setting up a driver-supplied CustomDpc routine that can be called with a given context.

## **Kel nitialize Timer**

Initializes a notification timer object to the Not-Signaled state.

## **KelnitializeTimerEx**

Initializes a notification or synchronization timer object to the Not-Signaled state.

## **lolnitializeTimer**

Associates a timer with the given device object and registers a driver-supplied IoTimer routine for the device object.

## **MmLockPagableCodeSection**

Locks a set of driver routines marked with a special compiler directive into system space. This operation can occur during driver initialization but usually occurs in the driver's DispatchCreate routine.

## **MmLockPagableDataSection**

Locks a named data section, which is marked with a special compiler directive, into system space if that data is used infrequently, predictably, and at an IRQL less than DISPATCH LEVEL.

## **MmLockPagableSectionByHandle**

Locks a pageable section into system memory using a handle returned from **MmLock-PagableCodeSection or MmLockPagableDataSection.** 

## **MmUnlockPagablelmageSection**

Releases a set of driver routines or a set of data that was locked into nonpaged system space when the driver is no longer processing IRPs.

## **MmPageEntireDriver**

Allows a driver to page out all of its code and data, regardless of the attributes of the various sections in the driver's image.

## **MmResetDriverPaging**

Resets a driver's pageable status to that specified by the sections which make up the driver's image.

## **Objects and Resources**

### **loCreateDevice**

Initializes a device object, which represents a physical, virtual, or logical device for which the driver is being loaded into the system. Then it allocates space for the driver-defined device extension associated with the device object.

### **loDeleteDevice**

Removes a device object from the system when the underlying device is removed from the system.

## **loGetDeviceObjectPointer**

Requests access to a named device object and returns a pointer that device object if the requested access is granted. Also returns a pointer to the file object referenced by the named device object. In effect, this routine establishes a connection between the caller and the nextlower-level driver.

## **loAttachDeviceToDeviceStack**

Attaches the caller's device object to the highest device object in a chain of drivers and returns a pointer to the previously highest device object. I/O requests bound for the target device are routed first to the caller.

### **loGetAttachedDeviceReference**

Returns a pointer to the highest level device object in a driver stack and increments the reference count on that object.

### **loDetachDevice**

Releases an attachment between the caller's device object and a target driver's device object.

### **loAllocateDriverObjectExtension**

Allocates a per-driver context area with a given unique identifier.

## **loGetDriverObjectExtension**

Retrieves a previously allocated per-driver context area.

### **loRegisterDevicelnterface**

Registers device functionality (a device interface) that a driver will enable for use by applications or other system components. The I/O Manager creates a registry key for the device interface. Drivers can access persistent storage under this key using **IoOpenDevice-InterfaceRegistry** Key.

### **lolsWdmVersionAvaiiable**

Checks whether a given WDM version is supported by the operating system.

## **loDeleteSymbolicLink**

Releases a symbolic link between a device object name and a user-visible name.

### **loAssignArcName**

Sets up a symbolic link between a named device object (such as a tape, floppy, or CD-ROM) and the corresponding ARC name for the device.

## **loDeassignArcName**

Releases the symbolic link created by calling IoAssignArcName.

## **loSetShareAccess**

Sets the access allowed to a given file object that represents a device. (Only highest-level drivers can call this routine.)

## **loConnectlnterrupt**

Registers a driver's ISR according to the parameters supplied in the IRP \_MN\_START\_ DEVICE request. Returns a pointer to a set of allocated, initialized, and connected interrupt objects that is used as an argument to KeSynchronizeExecution.

## **loDisconnectlnterrupt**

Releases a driver's interrupt objects when the driver unloads.

## **loReadPartitionTable**

Returns a list of partitions on a disk with a given sector size.

## **loSetPartitionlnformation**

Sets the partition type and number for a (disk) partition.

## **loWritePartitionTable**

Writes partition tables for a disk, given the device object that represents the disk, the sector size, and a pointer to a buffer containing the drive layout structure.

## **loCreateController**

Initializes a controller object that represents a physical device controller which is shared by two or more similar devices that have the same driver, and specifies the size of the controller extension.

## **loDeleteControlier**

Removes a controller object from the system.

## **KelnitializeSpinLock**

Initializes a variable of type KSPIN\_LOCK.

### **KelnitializeDpc**

Initializes a DPC object, setting up a driver-supplied CustomDpc routine that can be called with a given context.

#### **KelnitializeTimer**

Initializes a notification timer object to the Not-Signaled state.

#### **KelnitializeTimerEx**

Initializes a notification or synchronization timer object to the Not-Signaled state.

#### **KelnitializeEvent**

Initializes an event object as a synchronization (single waiter) or notification (multiple waiters) type event and sets up its initial state (Signaled or Not-Signaled).

#### **ExlnitializeFastMutex**

Initializes a fast mutex variable that is used to synchronize mutually exclusive access to a shared resource by a set of threads.

#### **KelnitializeMutex**

Initializes a mutex object at a given level number as set to the Signaled state.

#### **KelnitializeSemaphore**

Initializes a semaphore object to a given count and specifies an upper bound for the count.

#### **loCreateNotification Event**

Initializes a named notification event to be used to synchronize access between two or more components. Notification events are not automatically reset.

#### **loCreateSynchronizationEvent**

Initializes a named synchronization event to be used to serialize access to hardware between two otherwise unrelated drivers.

#### **PsCreateSystemThread**

Creates a kernel-mode thread that is associated with a given process object or with the default system process. Returns a handle for the thread.

#### **PsTerminateSystemThread**

Terminates the current thread and satisfies as many waits as possible for the current thread object.

#### **KeSetBasePriorityThread**

Sets up the run-time priority, relative to the system process, for a driver-created thread.

## **KeSetPriorityThread**

Sets up the run-time priority for a driver-created thread with a real-time priority attribute.

### **MmlsThisAnNtAsSystem**

Returns TRUE if the current platform is a server, indicating that more resources are likely to be necessary to process I/O requests than if the machine were a client.

## **MmQuerySystemSize**

Returns an estimate (small, medium, or large) of the amount of memory available on the current platform.

### **ExlnitializeNPagedLookasideList**

Initializes a lookaside list of nonpaged memory. After a successful initialization, fixed-size blocks can be allocated from and freed to the lookaside list.

### **ExlnitializePagedLookasideList**

Initializes a lookaside list of paged memory. After a successful initialization, fixed-size blocks can be allocated from and freed to the lookaside list.

### **ExlnitializeResourceLite**

Initializes a resource, for which the caller provides the storage, to be used for synchronization by a set of threads.

### **ExReinitializeResourceLite**

Reinitializes an existing resource variable.

## **ExDeleteResourceLite**

Deletes a caller-initialized resource from the system's resource list.

## **ObReferenceObjectByHandle**

Returns a pointer to the object body and handle information (attributes and granted access rights), given the handle for an object, the object's type, and a mask. Specifies the desired access to the object and the preferred access mode. A successful call increments the reference count for the object.

## **ObReferenceObjectByPointer**

Increments the reference count for an object so the caller can ensure that the object is not removed from the system while the caller is using it.

## **ObReferenceObject**

Increments the reference count for an object, given a pointer to the object.

#### **ObDereferenceObject**

Releases a reference to an object (decrements the reference count), given a pointer to the object body.

#### **RtllnitString**

Initializes a counted string in a buffer.

#### **RtlinitAnsiString**

Initializes a counted ANSI string in a buffer.

#### **RtllnitUnicodeString**

Initializes a counted Unicode string in a buffer.

#### **InitializeObjectAttributes**

Initializes a parameter of type OBJECT\_ATTRIBUTES for a subsequent call to a **Zw-***CreateXxx* or *ZwOpenXxx* routine.

#### **ZwCreateDirectoryObject**

Creates or opens a directory object with a specified set of object attributes and requests one or more types of access for the caller. Returns a handle for the directory object.

#### **ZwCreateFile**

Creates or opens a file object that represents a physical, logical, or virtual device, a directory, a data file, or a volume. Returns a handle for the file object.

#### **ZwCreateKey**

Creates or opens a key object in the registry and returns a handle for the key object.

#### **ZwDeleteKey**

Deletes an existing, open key in the registry after the last handle for the key is closed.

#### **ZwMakeTemporaryObject**

Resets the "permanent" attribute of an opened object, so that the object and its name can be deleted when the reference count for the object becomes zero.

#### **ZwClose**

Releases the handle for an opened object, causing the handle to become invalid, and decrements the reference count of the object handle.

#### **PsGetVersion**

Indicates whether the driver is running on a free or checked build of Windows NT/ Windows 2000, and optionally supplies information about the operating system version and build number.

### **ObGetObjectSecurity**

Returns a buffered security descriptor for a given object.

### **ObReleaseObjectSecurity**

Releases the security descriptor returned by **ObGetObjectSecurity.** 

## **Initializing Driver-Managed Queues**

### **KelnitializeSpinLock**

Initializes a variable of type KSPIN\_LOCK. An initialized spin lock is a required parameter to the **Ex .. lnterlockedList** routines.

### **InitializeListHead**

Sets up a queue header for a driver's internal queue, given a pointer to driver-supplied storage for the queue header and queue.

## **ExlnitializeSListHead**

Sets up the queue header for a sequenced, interlocked, singly-linked list.

### **KelnitializeDeviceQueue**

Initializes a device queue object to a Not Busy state, setting up an associated spin lock for multiprocessor-safe access to device queue entries.

## **IRPs**

This section describes kernel-mode support routines that drivers can call:

- While processing IRPs
- To allocate and set up IRPs for requests from higher-level drivers to lower drivers
- **•** To use file objects

## **Processing IRPs**

### **loGetCurrentlrpStackLocation**

Returns a pointer to the caller's I/O stack location in a given IRP.

### **loGetNextlrpStackLocation**

Returns a pointer to the next-lower-level driver's I/O stack location in a given IRP.

#### **loCopyCurrentlrpStackLocationToNext**

Copies the IRP stack parameters from the current stack location to the stack location of the next-lower driver and allows the current driver to set an 110 completion routine.

#### **loSkipCurrentlrpStackLocation**

Copies the IRP stack parameters from the current stack location to the stack location of the next-lower driver and does not allow the current driver to set an 110 completion routine.

#### **loGetRelatedDeviceObject**

Returns a pointer to the device object represented by a given file object.

#### **loGetFunctionCodeFromCtlCode**

Returns the value of the function field within a given IOCTL XXX or FSCTL XXX.

#### **loSetCompletionRoutine**

Registers a driver-supplied 10Completion routine for an IRP, so the 10Completion routine is called when the next-lower-level driver has completed the requested operation in one or more of the following ways: successfully, with an error, or by canceling the IRP.

#### **loCaliDriver**

Sends an IRP to a lower-level driver.

#### **PoCallDriver**

Sends an IRP with major function code IRP \_MJ\_POWER to the next-lower driver.

#### **loMarklrpPending**

Marks a given IRP indicating that STATUS\_PENDING was returned because further processing is required by another driver routine or by a lower-level driver.

#### **loStartPacket**

Calls the driver's Startlo routine with the given IRP for the given device object or inserts the IRP into the device queue if the device is already busy, specifying whether the IRP is cancelable.

#### **loAcquireCancelSpinLock**

Synchronizes cancelable state transitions for IRPs in a multiprocessor-safe manner.

#### **loSetCancelRoutine**

Sets or clears the Cancel routine in an IRP. Setting a Cancel routine makes an IRP cancelable.

## **loReleaseCancelSpinLock**

Releases the cancel spin lock when the driver has changed the cancelable state of an IRP or releases the cancel spin lock from the driver's Cancel routine.

## **loCancelirp**

Marks an IRP as canceled.

## **loReadPartitionTable**

Returns a list of partitions on a disk with a given sector size.

## **loSetPartitionlnformation**

Sets the partition type and number for a (disk) partition.

## **loWritePartitionTable**

Writes partition tables for a disk, given the device object representing the disk, the sector size, and a pointer to a buffer containing the drive geometry.

## **loAllocateErrorLogEntry**

Allocates and initializes an error log packet; returns a pointer so that the caller can supply error-log data and call **IoWriteErrorLogEntry** with the packet.

## **loWriteErrorLogEntry**

Queues a previously allocated and filled-in error log packet to the system error logging thread.

## **lolsErrorUserlnduced**

Returns a Boolean value indicating whether an I/O request failed due to one of the following conditions: STATUS\_IO\_TIMEOUT, STATUS\_DEVICE\_NOT\_READY, STATUS\_UNRECOGNIZED\_MEDIA, STATUS\_VERIFY\_REQUIRED, STATUS WRONG\_VOLUME, STATUS\_MEDIA\_ WRITE\_PROTECTED, or STATUS\_NO\_ MEDIA\_IN\_DEVICE. If the result is TRUE, a removable-media driver must call **IoSetHardErrorOrVerifyDevice** before completing the IRP.

## **loSetHardErrorOrVerifyDevice**

Supplies the device object for which the given IRP was failed due to a user-induced error, such as supplying the incorrect media for the requested operation or changing the media before the requested operation was completed. A file system driver uses the associated device object to notify the user, who can then correct the error or retry the operation.

## **loGetDeviceToVerify**

Returns a pointer to the device object, representing a removable-media device that is the target of the given thread's I/O request. Useful only to file systems or other highest-level drivers.

#### **loRaiseHardError**

Notifies the user that the given **IRP** was failed on the given device object for an optional VPB, so that the user can correct the error or retry the operation.

#### **loRaiselnformationalHardError**

Notifies the user of an error, providing an I/O error status and an optional string supplying more information.

#### **ExRaiseStatus**

Raises an error status and causes a caller-supplied structured exception handler to be called. Useful only to highest-level drivers that supply exception handlers, in particular to file systems.

#### **loStartNextPacket**

Dequeues the next **IRP** for a given device object, specifies whether the **IRP** is cancelable, and calls the driver's Startlo routine.

#### **loStartNextPacketByKey**

Dequeues the next **IRP** for a device object according to a specified sort-key value, specifies whether the **IRP** is cancelable, and calls the driver's Startlo routine.

#### **loCompleteRequest**

Completes an I/O request, giving a priority boost to the original caller and returning a given **IRP** to the I/O system for disposal: either to call any IoCompletion routines supplied by higher-level drivers, or to return status to the original requestor of the operation.

#### **loGetCurrentProcess**

Returns a pointer to the current process. Useful only to highest-level drivers.

#### **loGetlnitialStack**

Returns the initial base address of the current thread's stack. Useful only to highest-level drivers.

#### **loGetRemainingStackSize**

Returns the amount of available stack space. Useful only to highest-level drivers.

#### **loGetStackLimits**

Returns the boundaries of the current thread's stack frame. Useful only to highest-level drivers.

## **Driver-Allocated IRPs**

#### **loBuildAsynchronousFsdRequest**

Allocates and sets up an IRP that specifies a major function code (lRP \_MJ\_PNP,IRP\_ MJ\_READ,IRP \_MJ\_ WRITE, IRP \_MJ\_SHUTDOWN, or IRP \_MJ\_FLUSH\_BUFFERS) with a pointer to:

- The lower driver's device object on which the I/O should occur
- A pointer to a buffer which will contain the data to be read or which contains the data to be written
- The length of the buffer in bytes
- The starting offset on the media
- The I/O status block where the called driver can return status information and the caller's IoCompletion routine can access it

Returns a pointer to the IRP so the caller can set any necessary minor function code and set up its IoCompletion routine before sending the IRP to the target driver.

#### **loBuildSynchronousFsdRequest**

Allocates and sets up an IRP specifying a major function code (IRP\_MJ\_PNP, IRP\_MJ\_ READ, IRP MJ\_WRITE, IRP MJ\_SHUTDOWN, or IRP MJ\_FLUSH\_BUFFERS) with a pointer to:

- The lower driver's device object on which the I/O should occur
- A buffer which will contain the data to be read or which contains the data to be written
- The length of the buffer in bytes
- The starting offset on the media
- An event object to be set to the Signaled state when the requested operation completes
- The I/O status block where the called driver can return status information and the caller's IoCompletion routine can access it.

Returns a pointer to the IRP so the caller can set any necessary minor function code and set up its IoCompletion routine before sending the IRP to the target driver.

#### **loBuildDeviceloControlRequest**

Allocates and sets up an IRP specifying a major function code (either IRP \_MJ\_ INTERNAL\_DEVICE\_CONTROL or IRP \_MJ\_DEVICE\_CONTROL) with an optional input or output buffer; a pointer to the lower driver's device object; an event to be set to the Signaled state when the requested operation completes; and an I/O status block to be set by the driver that receives the IRP. Returns a pointer to the IRP so the caller can set the appropriate 10CTL\_XXX before sending the IRP to the next-lower-level driver.

#### **PoRequestPowerlrp**

Allocates and initializes an IRP with major function code IRP \_MJ\_POWER and then sends the IRP to the top-level driver in the device stack for the specified device object.

#### **loSizeOflrp**

Returns the size in bytes required for an IRP with a given count of I/O stack locations.

### **loAliocatelrp**

Allocates an IRP, given the number of I/O stack locations (optionally, for the caller, but at least one for each driver layered under the caller) and whether to charge quota against the caller. Returns a pointer to an IRP in nonpaged system space if successful; otherwise, returns NULL.

### **lolnitializelrp**

Initializes an IRP, given a pointer to an already allocated IRP, its length in bytes, and its number of I/O stack locations.

### **loSetNextlrpStackLocation**

Sets the current IRP stack location to the caller's location in an IRP. The stack location must have been allocated by a preceding call to **IoAllocatelrp** that specified a stack-size argument large enough to give the caller its own stack location.

### **loAliocateMdl**

Allocates an MDL large enough to map the starting address and length supplied by the caller; optionally associates the MDL with a given IRP.

### **loBuildPartialMdl**

Builds an MDL for the specified starting virtual address and length in bytes from a given source MDL. Drivers that split large transfer requests into a number of smaller transfers can call this routine.

### **loFreeMdl**

Releases a given MDL allocated by the caller.

### **loMakeAssociatedlrp**

Allocates and initializes an IRP to be associated with a master IRP sent to the highest-level driver, allowing the driver to "split" the original request and send associated IRPs on to lower-level drivers or to the device.

## **loSetCompletionRoutine**

Registers a driver-supplied 10Completion routine with a given IRP, so that the 10- Completion routine is called when lower-level drivers have completed the request. The IoCompletion routine lets the caller release the IRP it allocated with IoAllocatelrp or IoBuildAsynchronousFsdRequest; to release any other resources it allocated to set up an IRP for lower drivers; and to perform any 110 completion processing necessary.

### **loCaliDriver**

Sends an IRP to a lower-level driver.

### **loFreelrp**

Releases an IRP that was allocated by the caller.

### **loReuselrp**

Reinitializes for reuse an IRP that was previously allocated by IoAllocatelrp.

## **File Objects**

### **InitializeObjectAttributes**

Initializes a parameter of type OBJECT\_ATTRIBUTES for a subsequent call to a Zw-CreateXxx or ZwOpenXxx routine.

## **ZwCreateFile**

Creates or opens a file object representing a physical, logical, or virtual device, a directory, a data file, or a volume.

### **ZwQuerylnformationFile**

Returns information about the state or attributes of an open file.

## **loGetFileObjectGenericMapping**

Returns information about the mapping between generic access rights and specific access rights for file objects.

## **ZwReadFile**

Returns data from an open file.

## **ZwSetlnformationFile**

Changes information about the state or attributes of an open file.

#### **ZwWriteFile**

Transfers data to an open file.

#### **ZwClose**

Releases the handle for an opened object, causing the handle to become invalid and decrementing the reference count of the object handle.

## **Synchronization**

This section describes the kernel-mode support routines that drivers can call to:

- Synchronize the execution of their own standard driver routines
- Temporarily change the current IRQL for a call to a support routine or that return the current IRQL
- Synchronize access to resources with spin locks or to perform interlocked operations without spinlocks
- Manage time-outs or determine system time
- Use system threads or to manage synchronization within a non-arbitrary thread context

## **Driver Routines and 1/0 Objects**

### **KeSynchronizeExecution**

Synchronizes the execution of a driver-supplied SynchCritSection routine with that of the ISR associated with a set of interrupt objects, given a pointer to the interrupt objects.

### **loRequestDpc**

Queues a driver-supplied DpcForIsr routine to complete interrupt-driven I/O processing at a lower IRQL.

### **KelnsertQueueDpc**

Queues a DPC to be executed as soon as the IRQL of a processor drops below DISPATCH\_ LEVEL; returns FALSE if the DPC object is already queued.

### **KeRemoveQueueDpc**

Removes a given DPC object from the DPC queue; returns FALSE if the object is not in the queue.

### **KeSetlmportanceDpc**

Controls how a particular DCP is queued and, to some degree, how soon the DPC routine is run.

### **KeSetTargetProcessorDpc**

Controls on which processor a particular DCP subsequently will be queued.

## **AllocateAdapterChannel**

Connects a device object to an adapter object and calls a driver-supplied AdapterControl routine to carry out an 110 operation through the system DMA controller or a busmaster adapter as soon as the appropriate DMA channel and any necessary map registers are available. (This routine reserves exclusive access to a DMA channel and map registers for the specified device.)

### **FreeAdapterChannel**

Releases an adapter object, representing a system DMA channel, and optionally releases map registers, if any were allocated.

### **FreeMapRegisters**

Releases a set of map registers that were saved from a call to **AllocateAdapterChannel,**  after the registers have been used by **IoMapTransfer** and the busmaster DMA transfer is complete.

### **loAliocateControlier**

Connects a device object to a controller object and calls a driver-supplied ControllerControl routine to carry out an I/O operation on the device controller as soon as the controller is not busy. (This routine reserves exclusive access to the hardware controller for the specified device.)

### **loFreeControlier**

Releases a controller object, provided that all device operations queued to the controller for the current **IRP** have completed.

### **loStartTimer**

Enables the timer for a given device object and calls the driver-supplied 10Timer routine once per second thereafter.

### **loStopTimer**

Disables the timer for a given device object so that the driver-supplied 10Timer routine is not called unless the driver re-enables the timer.

### **KeSetTimer**

Sets the absolute or relative interval at which a timer object will be set to the Signaled state and optionally supplies a timer DPC to be executed after the interval expires.

#### **KeSetTimerEx**

Sets the absolute or relative interval at which a timer object will be set to the Signaled state, optionally supplies a timer DPC to be executed when the interval expires, and optionally supplies a recurring interval for the timer.

### **KeCancelTimer**

Cancels a timer object before the interval passed to **KeSetTimer** expires; dequeues a timer DPC before the timer interval, if any was set, expires.

#### **KeReadStateTimer**

Returns whether a given timer object is set to the Signaled state.

#### **loStartPacket**

Calls the driver's Startlo routine with the given IRP for the given device object or inserts the IRP into the device queue if the device is already busy, specifying whether the IRP is cancelable.

#### **loStartNextPacket**

Dequeues the next IRP for a given device object, specifying whether the IRP is cancelable, and calls the driver's Startlo routine.

#### **loStartNextPacketByKey**

Dequeues the next IRP, according to the specified sort-key value, for a given device object. Specifies whether the IRP is cancelable and calls the driver's Startlo routine.

#### **loSetCompletionRoutine**

Registers a driver-supplied IoCompletion routine with a given IRP, so the IoCompletion routine is called when the next-lower-level driver has completed the requested operation in one or more of the following ways: successfully, with an error, or by canceling the IRP.

#### **loSetCancelRoutine**

Sets or clears the Cancel routine in an IRP. Setting a Cancel routine makes an IRP cancelable.

#### **KeStallExecutionProcessor**

Stalls the caller (a device driver) for a given interval on the current processor.

### **ExAcquireResourceExclusiveLite**

Acquires an initialized resource for exclusive access by the calling thread and optionally waits for the resource to be acquired.

### **ExTryToAcquireResourceExclusiveLite**

Acquires a given resource for exclusive access immediately or returns FALSE.

### **ExAcquireResourceSharedLite**

Acquires an initialized resource for shared access by the calling thread and optionally waits for the resource to be acquired.

### **ExAcquireSharedStarveExclusive**

Acquires a given resource for shared access without waiting for any pending attempts to acquire exclusive access to the same resource.

## **ExAcquireSharedWaitForExclusive**

Acquires a given resource for shared access, optionally waiting for any pending exclusive waiters to acquire and release the resource first.

## **ExReleaseResourceForThreadLite**

Releases a given resource that was acquired by the given thread.

### **ZwReadFile**

Reads data from an open file. If the caller opened the file object with certain parameters, the caller can wait on the file handle for completion of the I/O.

## **ZwWriteFile**

Writes data to an open file. If the caller opened the file object with certain parameters, the caller can wait on the file handle for completion of the I/O.

## **IRQL**

### **KeRaiselrql**

Raises the hardware priority to a given IRQL value, thereby masking off interrupts of equivalent or lower IRQL on the current processor.

### **KeRaiselrqlToDpcLevel**

Raises the hardware priority to IRQL DISPATCH\_LEVEL, thereby masking off interrupts of equivalent or lower IRQL on the current processor.

### **KeLowerlrql**

Restores the IRQL on the current processor to its original value.

### **KeGetCurrentlrql**

Returns the current hardware priority IRQL value.

## **Spin Locks and Interlocks**

### **loAcquireCancelSpinLock**

Synchronizes cancelable state transitions for IRPs in a multiprocessor-safe manner.

### **loSetCancelRoutine**

Sets or clears the Cancel routine in an IRP during a cancelable state transition. Setting a Cancel routine makes an IRP cancelable.

### **loReleaseCancelSpinLock**

Releases the cancel spin lock when the driver has changed the cancelable state of an IRP or releases the cancel spin lock from the driver's Cancel routine.

### **KelnitializeSpinLock**

Initializes a variable of type KSPIN\_LOCK, used to synchronize access to data shared among nonISR routines. An initialized spin lock also is a required parameter to the Ex-InteriockedXxx routines.

### **KeAcquireSpinLock**

Acquires a spin lock so the caller can synchronize access to shared data safely on multiprocessor platforms.

## **KeReleaseSpinLock**

Releases a spin lock that was acquired by calling KeAcquireSpinLock and restores the original IRQL at which the caller was running.

### **KeAcquireSpinLockAtDpcLevel**

Acquires a spin lock, provided that the caller is already running at IRQL DISPATCH LEVEL.

### **KeReleaseSpinLockFromDpcLevel**

Releases a spin lock that was acquired by calling KeAcquireSpinLockAtDpcLevel.

### **Exlnterlocked .. List**

Insert and remove IRPs in a driver-managed internal queue, which is protected by an initialized spin lock for which the driver provides the storage.

### **Ke .. DeviceQueue**

Insert and remove IRPs in a driver-allocated and managed internal device queue object, which is protected by a built-in spin lock.

#### **ExlnterlockedAddUlong**

Adds a value to a variable of type ULONG as an atomic operation, using a spin lock to ensure multiprocessor-safe access to the variable; returns the value of the variable before the call occurred.

### ExinterlockedAddLargeInteger

Adds a value to a variable of type LARGE\_INTEGER as an atomic operation, using a spin lock to ensure multiprocessor-safe access to the variable; returns the value of the variable before the call occurred.

#### **Interlockedlncrement**

Increments a variable of type LONG as an atomic operation. The sign of the return value is the sign of the result of the operation.

#### **InterlockedDecrement**

Decrements a variable of type LONG as an atomic operation. The sign of the return value is the sign of the result of the operation.

#### **InterlockedExchange**

Sets a variable of type LONG to a specified value as an atomic operation; returns the value of the variable before the call occurred.

#### Interlocked ExchangeAdd

Adds a value to a given integer variable as an atomic operation; returns the value of the variable before the call occurred.

#### **InterlockedCompareExchange**

Compares the values referenced by two pointers. If the values are equal, resets one of the values to a caller-supplied value in an atomic operation.

#### **InterlockedCompareExchangePointer**

Compares the pointers referenced by two pointers. If the pointer values are equal, resets one of the values to a caller-supplied value in an atomic operation.

#### **ExinteriockedCompareExchange64**

Compares one integer variable to another and, if they are equal, resets the first variable to a caller-supplied ULONGLONG-type value as an atomic operation.

#### **KeGetCurrentProcessorNumber**

Returns the current processor number when debugging spin lock usage in SMP machines.

## **Timers**

#### **lolnitializeTimer**

Associates a timer with the given device object and registers a driver-supplied 10Timer routine for the device object.

#### **loStartTimer**

Enables the timer for a given device object and calls the driver-supplied 10Timer routine once every second.

#### **loStopTimer**

Disables the timer for a given device object so the driver-supplied IoTimer routine is not called unless the driver re-enables the timer.

#### **KelnitializeDpc**

Initializes a DPC object and sets up a driver-supplied CustomTimerDpc routine that can be called with a given context.

#### **KelnitializeTimer**

Initializes a notification timer object to the Not-Signaled state.

#### **KelnitializeTimerEx**

Initializes a notification or synchronization timer object to the Not-Signaled state.

#### **KeSetTimer**

Sets the absolute or relative interval at which a timer object will be set to the Signaled state; optionally supplies a timer DPC to be executed when the interval expires.

#### **KeSetTimerEx**

Sets the absolute or relative interval at which a timer object will be set to the Signaled state; optionally supplies a timer DPC to be executed when the interval expires; and optionally supplies a recurring interval for the timer.

#### **KeCancelTimer**

Cancels a timer object before the interval passed to **KeSetTimer** expires; dequeues a timer DPC before the timer interval, if any was set, expires.

#### **KeReadStateTimer**

Returns TRUE if a given timer object is set to the Signaled state.

#### **KeQuerySystemTime**

Returns the current system time.

## **KeQueryTickCount**

Returns the number of interval-timer interrupts that have occurred since the system was booted.

## **KeQueryTimelncrement**

Returns the number of IOO-nanosecond units that are added to the system time at each interval-timer interrupt.

## **KeQuerylnterruptTime**

Returns the current value of the system interrupt-time count in IOO-nanosecond units.

## **KeQueryPerformanceCounter**

Returns the system performance counter value in hertz.

## **Driver Threads, Dispatcher Objects, and Resources**

## **KeDelayExecutionThread**

Puts the current thread into an alertable or nonalertable wait state for a given interval.

## **ExlnitializeResourceLite**

Initializes a resource, for which the caller provides the storage, to be used for synchronization by a set of threads (shared readers, exclusive writers).

## **ExReinitializeResourceLite**

Reinitializes an existing resource variable.

## **ExAcquireResourceExclusiveLite**

Acquires an initialized resource for exclusive access by the calling thread and optionally waits for the resource to be acquired.

## **ExTryToAcquireResourceExclusiveLite**

Either acquires a given resource for exclusive access immediately, or returns FALSE.

## **ExAcquireResourceSharedLite**

Acquires an initialized resource for shared access by the calling thread and optionally waits for the resource to be acquired.

## **ExAcquireSharedStarveExclusive**

Acquires a given resource for shared access without waiting for any pending attempts to acquire exclusive access to the same resource.

#### **ExAcquireSharedWaitForExclusive**

Acquires a given resource for shared access, optionally waiting for any pending exclusive waiters to acquire and release the resource first.

#### **ExlsResourceAcquiredExclusiveLite**

Returns whether the calling thread has exclusive access to a given resource.

### **ExlsResourceAcquiredSharedLite**

Returns how many times the calling thread has acquired shared access to a given resource.

#### **ExGetExclusiveWaiterCount**

Returns the number of threads currently waiting to acquire a given resource for exclusive access.

#### **ExGetSharedWaiterCount**

Returns the number of threads currently waiting to acquire a given resource for shared access.

#### **ExConvertExclusiveToSharedLite**

Converts a given resource from acquired for exclusive access to acquired for shared access.

#### **ExGetCurrentResourceThread**

Returns the thread **ID** of the current thread.

### **ExReleaseResourceForThreadLite**

Releases a given resource that was acquired by the given thread.

### **ExDeleteResourceLite**

Deletes a caller-initialized resource from the system's resource list.

#### **loQueueWorkltem**

Queues an initialized work queue item so the driver-supplied routine will be called when a system worker thread is given control.

#### **KeSetTimer**

Sets the absolute or relative interval at which a timer object will be set to the Signaled state, and optionally supplies a timer DPC to be executed when the interval expires.

### **KeSetTimerEx**

Sets the absolute or relative interval at which a timer object will be set to the Signaled state. Optionally supplies a timer DPC to be executed when the interval expires and a recurring interval for the timer.

## **KeCancelTimer**

Cancels a timer object before the interval passed to **KeSetTimer** expires. Dequeues a timer DPC before the timer interval (if any) expires.

### **KeReadStateTimer**

Returns TRUE if a given timer object is set to the Signaled state.

## **KeSetEvent**

Returns the previous state of a given event object and sets the event (if not already Signaled) to the Signaled state.

## **KeClearEvent**

Resets an event to the Not-Signaled state.

## **KeResetEvent**

Returns the previous state of an event object and resets the event to the Not-Signaled state.

## **KeReadStateEvent**

Returns the current state (nonzero for Signaled or zero for Not-Signaled) of a given event object.

### **ExAcquireFastMutex**

Acquires an initialized fast mutex, possibly after putting the caller into a wait state until it is acquired, and gives the calling thread ownership with APCs disabled.

## **ExTryToAcquireFastMutex**

Acquires the given fast mutex immediately for the caller with APCs disabled, or returns FALSE.

## **ExReleaseFastMutex**

Releases ownership of a fast mutex that was acquired with **ExAcquireFastMutex** or **ExTryToAcquireFastMutex.** 

## **ExAcquireFastMutexUnsafe**

Acquires an initialized fast mutex, possibly after putting the caller into a wait state until it is acquired.

## **ExReleaseFastMutexUnsafe**

Releases ownership of a fast mutex that was acquired with **ExAcquireFastMutexUnsafe.** 

#### **KeReleaseMutex**

Releases a given mutex object, specifying whether the caller will call one of the *KeWaitXxx*  routines as soon as **KeReleaseMutex** returns the previous value of the mutex state (a zero for Signaled; otherwise, Not-Signaled).

#### **KeReadStateMutex**

Returns the current state (one for Signaled or any other value for Not-Signaled) of a given mutex object.

#### **KeReleaseSemaphore**

Releases a given semaphore object. Supplies a (run-time) priority boost for waiting threads if the release sets the semaphore to the Signaled state. Augments the semaphore count by a given value and specifies whether the caller will call one of the *KeWaitXxx* routines as soon as **KeReieaseSemaphore** returns.

#### **KeReadStateSemaphore**

Returns the current state (zero for Not-Signaled or a positive value for Signaled) of a given semaphore object.

### **KeWaitForSingleObject**

Puts the current thread into an alertable or nonalertable wait state until a given dispatcher object is set to the Signaled state or (optionally) until the wait times out.

### **KeWaitForMutexObject**

Puts the current thread into an alertable or nonalertable wait state until a given mutex is set to the Signaled state or (optionally) until the wait times out.

### **KeWaitForMultipleObjects**

Puts the current thread into an alertable or nonalertable wait state until anyone or all of a number of dispatcher objects are set to the Signaled state or (optionally) until the wait times out.

#### **PsGetCurrentThread**

Returns a handle for the current thread.

### **KeGetCurrentThread**

. Returns a pointer to the opaque thread object that represents the current thread.

#### **loGetCurrentProcess**

Returns a handle for the process of the current thread.

### **PsGetCurrentProcess**

Returns a pointer to the process of the current thread.

## **KeEnterCriticalRegion**

Temporarily disables the delivery of normal kernel APCs while a highest-level driver is running in the context of the user-mode thread that requested the current 110 operation. Special kernel-mode APCs are still delivered.

## **KeLeaveCriticalRegion**

Re-enables, as soon as possible, the delivery of normal kernel-mode APCs that were disabled by a preceding call to **KeEnterCriticalRegion.** 

## **KeSaveFloatingPointState**

Saves the current thread's nonvolatile floating-point context so that the caller can carry out its own floating-point operations.

## **KeRestoreFloatingPointState**

Restores the previous nonvolatile floating-point context that was saved with **KeSave-FloatingPointState.** 

## **ZwSetlnformationThread**

Sets the priority of a given thread for which the caller has a handle.

## **PsGetCurrentProcessld**

Returns the system-assigned identifier of the current process.

## **PsGetCurrentThreadld**

Returns the system-assigned identifier of the current thread.

## **PsSetCreateProcessNotifyRoutine**

Registers a highest level driver's callback that is subsequently notified whenever a new process is created or existing process deleted.

## **PsSetCreateThreadNotifyRoutine**

Registers a highest level driver's callback that is subsequently notified whenever a new thread is created or an existing thread is deleted.

## **PsSetLoadlmageNotifyRoutine**

Registers a callback routine for a highest level system-profiling driver. The callback is subsequently notified whenever a new image is loaded for execution.

## **Memory**

This section describes the kernel-mode support routines and macros that drivers can call to:

• Allocate and free temporary buffers

- Allocate long-term internal driver buffers
- Manage buffered data or to initialize driver-allocated buffers
- Get mapped addresses and to allocate or manage MDLs (memory descriptor lists)
- Manipulate buffers and MDLs
- Communicate with their respective devices
- Lock and unlock their pageable code or data sections, or that they can call to make their entire driver pageable
- Set up mapped sections and views of memory

## **Buffer Management**

#### **ExAllocatePool**

Allocates (optionally cache-aligned) memory from paged or nonpaged system space.

#### **ExAllocatePoolWithQuota**

Allocates pool memory charging quota against the original requestor of the I/O operation. (Only highest-level drivers can call this routine.)

### **ExAllocatePoolWithTag**

Allocates (optionally cache-aligned) tagged memory from paged or nonpaged system space. The caller-supplied tag is put into any crash dump of memory that occurs.

#### **ExAllocatePoolWithQuotaTag**

Allocates tagged pool memory charging quota against the original requestor of the I/O operation. The caller-supplied tag is put into any crash dump of memory that occurs. Only highest-level drivers can call this routine.

#### **ExFreePool**

Releases memory to paged or nonpaged system space.

#### **ExlnitializeNPagedLookasideList**

Initializes a lookaside list of nonpaged memory. After successful initialization of the list, fixed-size blocks can be allocated from, and freed to, the lookaside list.

#### **ExAllocateFromNPagedLookasideList**

Removes the first entry from the specified lookaside list in nonpaged memory. If the lookaside list is empty, allocates an entry from nonpaged pool.

### **ExFreeToNPagedLookasideList**

Returns an entry to the specified lookaside list in nonpaged memory. If the list has reached its maximum size, returns the entry to nonpaged pool.

### **ExDeleteNPagedLookasideList**

Deletes a nonpaged lookaside list.

### **ExlnitializePagedLookasideList**

Initializes a lookaside list of paged memory. After successful initialization of the list, fixed-size blocks can be allocated from and freed to the lookaside list.

### **ExAllocateFromPagedLookasideList**

Removes the first entry from the specified lookaside list in paged memory. If the lookaside list is empty, allocates an entry from paged pool.

### **ExFreeToPagedLookasideList**

Returns an entry to the specified lookaside list in paged memory. If the list has reached its maximum size, returns the entry to paged pool.

### **ExDeletePagedLookasideList**

Deletes a paged lookaside list.

### **MmQuerySystemSize**

Returns an estimate (small, medium, or large) of the amount of memory available on the current platform.

## **MmlsThisAnNtAsSystem**

Returns TRUE if the machine is running as a Windows NT/Windows 2000 server. If this routine returns TRUE, the caller is likely to require more resources to process 110 requests, and the machine is a server so it is likely to have more resources available.

## **Long-Term Internal Driver Buffers**

### **MmAllocateContiguousMemory**

Allocates a range of physically contiguous, cache-aligned memory in nonpaged pool.

### **MmFreeContiguousMemory**

Releases a range of physically contiguous memory when the driver unloads.

### **MmAllocateNonCachedMemory**

Allocates a virtual address range of noncached and cache-aligned memory in nonpaged system space (pool).

### **MmFreeNonCachedMemory**

Releases a virtual address range of noncached memory in nonpaged system space when the driver unloads.

### **AllocateCommonBuffer**

Allocates and maps a logically contiguous region of memory that is simultaneously accessible both from the processor and from a device, given access to an adapter object, the requested length of the memory region to allocate, and access to variables where the starting logical and virtual addresses of the allocated region are returned. Returns TRUE if the requested length was allocated. Can be used for continuous busmaster DMA or for system DMA using the autoinitialize mode of a system DMA controller.

#### **FreeCommonBuffer**

Releases an allocated common buffer and unmaps it, given access to the adapter object, the length, and the starting logical and virtual addresses of the region to be freed when the driver unloads. Arguments must match those passed in the call to **AllocateCommonBuffer.** 

## **Buffered Data and Buffer Initialization**

### **RtlCompareMemory**

Compares data, given pointers to caller-supplied buffers and the length in bytes for the comparison. Returns the number of bytes that are equal.

### **RtlCopyMemory**

Copies the data from one caller-supplied buffer to another, given pointers to both buffers and the length in bytes to be copied.

#### **RtlMoveMemory**

Copies the data from one caller-supplied memory range to another, given pointers to the base of both ranges and the length in bytes to be copied.

#### **Rtl Fill Memory**

Fills a caller-supplied buffer with the specified UCHAR value, given a pointer to the buffer and the length in bytes to be filled.

#### **RtlZeroMemory**

Fills a buffer with zeros, given a pointer to the caller-supplied buffer and the length in bytes to be filled.

### **RtlStoreUshort**

Stores a USHORT value at a given address, avoiding alignment faults.

## **Rtl RetrieveUshort**

Retrieves a USHORT value at a given address, avoiding alignment faults, and stores the value at a given address, that is assumed to be aligned.

## **RtlStoreUlong**

Stores a ULONG value at a given address, avoiding alignment faults.

## **RtlRetrieveUlong**

Retrieves a ULONG value at a given address, avoiding alignment faults, and stores the value at a given address, that is assumed to be aligned.

## **Address Mappings and MDLs**

## **MmGetPhysicalAddress**

Returns the corresponding physical address for a given valid virtual address.

## **MmGetMdlVirtualAddress**

Returns a (possibly invalid) virtual address for a buffer described by a given MDL; the returned address, used as an index to a physical address entry in the MDL, can be input to **MapTransfer** for drivers that use DMA.

## **MmGetSystemAddressForMdl**

Returns a system-space virtual address that maps the physical pages described by a given MDL for drivers whose devices must use PIO. If no virtual address exists, one is assigned. If none are available, a bug check is issued. Windows 2000 drivers should use **MmGet-SystemAddressForMdlSafe** instead.

## **MmGetSystemAddressForMdlSafe**

Returns a system-space virtual address that maps the physical pages described by a given MDL for drivers whose devices must use PIO. If no virtual address exists, one is assigned.

## **MmBuildMdlForNonPagedPool**

Fills in the corresponding physical addresses of a given MDL that specifies a range of virtual addresses in nonpaged pool.

## **MmGetMdlByteCount**

Returns the length in bytes of the buffer mapped by a given MDL.

## **MmGetMdlByteOffset**

Returns the byte offset within a page of the buffer described by a given MDL.

#### **MmMapLockedPages**

Maps already locked physical pages, described by a given MDL, to a returned virtual address range.

### **MmUnmapLockedPages**

Releases a mapping set up by **MmMapLockedPages.** 

### **MmlsAddressValid**

Returns whether a page fault will occur if a read or write operation is done at the given virtual address.

## **MmSizeOfMdl**

Returns the number of bytes required for an MDL describing the buffer specified by the given virtual address and length in bytes.

### **MmCreateMdl**

Allocates and initializes an MDL describing a buffer specified by the given virtual address and length in bytes; returns a pointer to the MDL.

### **MmPrepareMdlForReuse**

Reinitializes a caller-created MDL for reuse.

### **MmlnitializeMdl**

Initializes a caller-created MDL to describe a buffer specified by the given virtual address and length in bytes.

## **MmMaploSpace**

Maps a physical address range to a cached or noncached virtual address range in nonpaged system space.

## **MmUnmaploSpace**

Unmaps a virtual address range from a physical address range.

### **Mm ProbeAndLockPages**

Probes the pages specified in an MDL for a particular kind of access, makes the pages resident, and locks them in memory; returns the MDL updated with corresponding physical addresses. (Usually, only highest-level drivers call this routine.)

## **MmUnlockPages**

Unlocks the previously probed and locked pages specified in an MDL.
### loAliocateMdl

Allocates an MDL large enough to map the starting address and length supplied by the caller; optionally associates the MDL with a given IRP.

### loBuildPartialMdl

Builds an MDL for the specified starting virtual address and length in bytes from a given source MDL. Drivers that split large transfer requests into a number of smaller transfers can call this routine.

## loFreeMdl

Releases a given MDL allocated by the caller.

# Buffer and MDL Management

# ADDRESS\_AND\_SIZE\_TO\_SPAN\_PAGES

Returns the number of pages required to contain a given virtual address and size in bytes.

## BYTE\_OFFSET

Returns the byte offset of a given virtual address within the page.

# BYTES TO PAGES

Returns the number of pages necessary to contain a given number of bytes.

# PAGE\_ALIGN

Returns the page-aligned virtual address for the page that contains a given virtual address.

# ROUND\_TO\_PAGES

Rounds a given size in bytes up to a page-size multiple.

# Device Memory Access

For the following, XXX\_REGISTER\_XXX indicates device memory that is mapped onto system space, while XXX\_PORT\_XXX indicates device memory in I/O space.

# READ\_PORT\_UCHAR

Reads a UCHAR value from the given I/O port address.

## READ\_PORT\_USHORT

Reads a USHORT value from the given I/O port address.

## READ\_PORT\_ULONG

Reads a ULONG value from the given I/O port address.

# **READ\_PORT\_BUFFER\_UCHAR**

Reads a given count of UCHAR values from the given I/O port into a given buffer.

# **READ\_PORT\_BUFFER\_USHORT**

Reads a given count of USHORT values from the given I/O port into a given buffer.

# **READ\_PORT\_BUFFER\_ULONG**

Reads a given count of ULONG values from the given I/O port into a given buffer.

# **WRITE\_PORT \_UCHAR**

Writes a given UCHAR value to the given I/O port address.

### **WRITE\_PORT \_USHORT**

Writes a given USHORT value to the given I/O port address.

## **WRITE\_PORT \_ULONG**

Writes a given ULONG value to the given I/O port address.

# **WRITE\_PORT\_BUFFER\_UCHAR**

Writes a given count of UCHAR values from a given buffer to the given I/O port.

### **WRITE\_PORT \_BUFFER\_USHORT**

Writes a given count of USHORT values from a given buffer to the given I/O port.

# **WRITE\_PORT \_BUFFER\_ULONG**

Writes a given count of ULONG values from a given buffer to the given I/O port.

## **READ\_REGISTER\_UCHAR**

Reads a UCHAR value from the given register address in memory space.

## **READ\_REGISTER\_USHORT**

Reads a USHORT value from the given register address in memory space.

## **READ\_REGISTER\_ULONG**

Reads a ULONG value from the given register address in memory space.

## **READ \_REGISTER\_BUFFER\_UCHAR**

Reads a given count of UCHAR values from the given register address into the given buffer.

## **READ \_REGISTER\_BUFFER\_USHORT**

Reads a given count of USHORT values from the given register address into the given buffer.

# **READ\_REGISTER\_BUFFER\_ULONG**

Reads a given count of ULONG values from the given register address into the given buffer.

# **WRITE\_REGISTER\_UCHAR**

Writes a given UCHAR value to the given register address in memory space.

# **WRITE\_REGISTER\_USHORT**

Writes a given USHORT value to the given register address in memory space.

# **WRITE\_REGISTER\_ULONG**

Writes a given ULONG value to the given register address in memory space.

# **WRITE\_REGISTER\_BUFFER\_UCHAR**

Writes a given count of UCHAR values from a given buffer to the given register address.

# **WRITE\_REGISTER\_BUFFER\_USHORT**

Writes a given count of USHORT values from a given buffer to the given register address.

# **WRITE\_REGISTER\_BUFFER\_ULONG**

Writes a given count of ULONG values from a given buffer to the given register address.

# **Pageable Drivers**

# **MmLockPagableCodeSection**

Locks a set of driver routines marked with a special compiler directive into system space.

# **MmLockPagableDataSection**

Locks data marked with a special compiler directive into system space, when that data is accessed infrequently, predictably, and at an IRQL less than DISPATCH\_LEVEL.

# **MmLockPagableSectionByHandle**

Locks a pageable section into system memory using a handle returned from **MmLock-PagableCodeSection or MmLockPagableDataSection.** 

## **MmUnlockPagablelmageSection**

Releases a section that was previously locked into system space when the driver is no longer processing IRPs, or when the contents of the section is no longer required.

# **MmPageEntireDriver**

Lets a driver page all of its code and data regardless of the attributes of the various sections in the driver's image.

#### **MmResetDriverPaging**

Resets a driver's pageable status to that specified by the sections which make up the driver's image.

## **Sections and Views**

### **InitializeObjectAttributes**

Sets up a parameter of type OBJECT\_ATTRIBUTES for a subsequent call to a Zw-CreateXxx or ZwOpenXxx routine.

#### **ZwOpenSection**

Obtains a handle for an existing section, provided that the requested access can be allowed.

### **ZwMapViewOfSection**

Maps a view of an open section into the virtual address space of a process. Returns an offset into the section (base of the mapped view) and the size mapped.

### **ZwUnMapViewOfSection**

Releases a mapped view in the virtual address space of a process.

# **Access to Structures**

### **ARGUMENT\_PRESENT**

Returns FALSE if an argument pointer is NULL; otherwise returns TRUE.

## **CONTAINING\_RECORD**

Returns the base address of an instance of a structure given the structure type and the address of a field within it.

### **FIELD\_OFFSET**

Returns the byte offset of a named field in a known structure type.

# **DMA**

### **loGetDmaAdapter**

Returns a pointer to an adapter object that represents either the DMA channel to which the driver's device is connected or the driver's busmaster adapter. Also returns the maximum number of map registers the driver can specify for each DMA transfer.

### **MmGetMdlVirtualAddress**

Returns the base virtual address of a buffer described by a given MDL. The returned address, used as an index to a physical address entry in the MDL, can be input to Map-Transfer.

### **MmGetSystemAddressForMdlSafe**

Returns a nonpaged system-space virtual address for the base of the memory area described by an MDL. It maps the physical pages described by the MDL into system space, if they are not already mapped to system space. WDM drivers should use **MmGetSystemAddress-ForMdl** instead.

# **ADDRESS\_AND \_SIZE\_TO \_SPAN\_PAGES**

Returns the number of pages spanned by the virtual range defined by a virtual address and a length in bytes. A driver can use this macro to determine whether a transfer request must be split into partial transfers.

## **AllocateAdapterChannel**

Reserves exclusive access to a DMA channel and map registers for a device. When the channel and registers are available, this routine calls a driver-supplied AdapterControl routine to carry out an I/O operation through either the system DMA controller or a busmaster adapter.

## **AllocateCommonBuffer**

Allocates and maps a logically contiguous region of memory that is simultaneously accessible from both the processor and a device. This routine returns TRUE if the requested length was allocated.

### **FlushAdapterBuffers**

Forces any data remaining in either a busmaster adapter's or the system DMA controller's internal buffers to be written into memory or to the device.

## **FreeAdapterChannel**

Releases an adapter object that represents a system DMA channel, and optionally releases any allocated map registers.

## **FreeCommonBuffer**

Releases and unmaps a previously allocated common buffer. Arguments must match those passed in an earlier call to **AllocateCommonBuffer.** 

## **FreeMapRegisters**

Releases a set of map registers that were saved from a call to **AllocateAdapterChannel.**  A driver calls this routine after using the registers in one or more calls to **MapTransfer,**  flushing the cache by calling **FlushAdapterBuffers,** and completing the busmaster DMA transfer.

### **GetDmaAlignment**

Returns the buffer alignment requirements for a DMA controller or device.

### **GetScatterGatherList**

Prepares the system for scatter/gather DMA for a device and calls a driver-supplied routine to carry out the I/O operation. For devices that support scatter/gather DMA, this routine combines the functionality of AllocateAdapterChannel and MapTransfer.

### **KeFlushloBuffers**

Flushes the memory region described by an MDL from all processors' caches into memory.

### **MapTransfer**

Sets up map registers for an adapter object previously allocated by AllocateAdapter-Channel to map a transfer from a locked-down buffer. Returns the logical address of the mapped region and, for busmaster devices that support scatter/gather, the number of bytes mapped.

### **PutDmaAdapter**

Frees an adapter object previously allocated by IoGetDmaAdapter.

### **PutScatterGatherList**

Frees map registers and scatter/gather list previously allocated by GetScatterGatherList.

### **ReadDmaCounter**

Returns the number of bytes yet to be transferred during the current system DMA operation (in autoinitialize mode).

# **PIO**

## **MmProbeAndLockPages**

Probes the pages specified in an MDL for a particular kind of access, makes the pages resident, and locks them in memory; returns the MDL updated with corresponding physical addresses.

### **MmGetSystemAddressForMdlSafe**

Returns a system-space virtual address that maps the physical pages described by a given MDL for drivers whose devices must use PIO. If no virtual address exists, one is assigned. Windows 98 drivers should use MmGetSystemAddressForMdl instead.

### **KeFlushloBuffers**

Flushes the memory region described by a given MDL from all processors' caches into memory.

### **MmUnlockPages**

Unlocks the previously probed and locked pages specified in an MDL.

# **MmMaploSpace**

Maps a physical address range to a cached or noncached virtual address range in nonpaged system space.

# **MmUnmaploSpace**

Unmaps a virtual address range from a physical address range.

# **Driver-Managed Queues**

## **KelnitializeSpinLock**

Initializes a variable of type KSPIN\_LOCK. An initialized spin lock is a required parameter to the **Ex .. InterlockedList** routines.

### **InitializeListHead**

Sets up a queue header for a driver's internal queue, given a pointer to driver-supplied storage for the queue header and queue. An initialized queue header is a required parameter to the **ExInterlockedInsert/Remove..List** routines.

## **ExlnterlockedlnsertTailList**

Inserts an entry at the tail of a doubly-linked list, using a spin lock to ensure multiprocessor-safe access to the list and atomic modification of the list links.

### **ExlnterlockedlnsertHeadList**

Inserts an entry at the head of a doubly-linked list, using a spin lock to ensure multiprocessor-safe access to the list and atomic modification of the links in the list.

## **ExlnterlockedRemoveHeadList**

Removes an entry from the head of a doubly-linked list, using a spin lock to ensure multiprocessor-safe access to the list and atomic modification of the links in the list.

## **ExlnterlockedPopEntryList**

Removes an entry from the head of a singly-linked list as an atomic operation, using a spin lock to ensure multiprocessor-safe access to the list.

## **ExlnterlockedPushEntryList**

Inserts an entry at the head of a singly-linked list as an atomic operation, using a spin lock to ensure multiprocessor-safe access to the list.

## **ISListEmpty**

Returns TRUE if a queue is empty. (This type of doubly-linked list is not protected by a spin lock, unless the caller explicitly manages synchronization to queued entries with an initialized spin lock for which the caller supplies the storage.)

#### **InsertTailList**

Queues an entry at the end of the list.

#### **InsertHeadList**

Queues an entry at the head of the list.

#### **RemoveHeadList**

Dequeues an entry at the head of the list.

#### **RemoveTailList**

Dequeues an entry at the end of the list.

#### **RemoveEntryList**

Returns whether a given entry is in the given list and dequeues the entry if it is.

#### **PushEntryList**

Inserts an entry into the queue. (This type of singly-linked list is not protected by a spin lock, unless the caller explicitly manages synchronization to queued entries with an initialized spin lock for which the caller supplies the storage.)

#### **PopEntryList**

Removes an entry from the queue.

#### **ExlnterlockedPopEntrySList**

Removes an entry from the head of a sequenced, singly-linked list that was set up with **ExlnitializeSListHead.** 

#### **ExlnterlockedPushEntrySList**

Queues an entry at the head of a sequenced, singly-linked list that was set up with **ExlnitializeSListHead.** 

#### **ExQueryDepthSList**

Returns the number of entries currently queued in a sequenced, singly-linked list.

#### **ExlnitializeNPagedLookasideList**

Sets up a lookaside list, protected by a system-supplied spin lock, in nonpaged pool from which the driver can allocate and free blocks of a fixed size.

#### **KelnitializeDeviceQueue**

Initializes a device queue object to a not-busy state, setting up an associated spin lock for multiprocessor-safe access to device queue entries.

### **KelnsertDeviceQueue**

Acquires the device queue spin lock and queues an entry to a device driver if the device queue is not empty; otherwise, inserts the entry at the tail of the device queue.

### **KelnsertByKeyDeviceQueue**

Acquires the device queue spin lock and queues an entry to a device driver if the device queue is not empty; otherwise, inserts the entry into the queue according to the given sortkey value.

## **KeRemoveDeviceQueue**

Removes an entry from the head of a given device queue.

### **KeRemoveByKeyDeviceQueue**

Removes an entry, selected according to the specified sort-key value, from the given device queue.

## **KeRemoveEntryDeviceQueue**

Determines whether a given entry is in the given device queue and, if so, dequeues the entry.

# **Driver System Threads**

## **PsCreateSystemThread**

Creates a kernel-mode thread associated with a given process object or with the default system process. Returns a handle for the thread.

## **PsTerminateSystemThread**

Terminates the current thread and satisfies as many waits as possible for the current thread object.

## **PsGetCurrentThread**

Returns a handle for the current thread.

## **KeGetCurrentThread**

Returns a pointer to the opaque thread object that represents the current thread.

## **KeQueryPriorityThread**

Returns the current priority of a given thread.

## **KeSetBasePriorityThread**

Sets up the run-time priority, relative to the system process, for a driver-created thread.

# **KeSetPriorityThread**

Sets up the run-time priority for a driver-created thread with a real-time priority attribute.

#### **KeDelayExecutionThread**

Puts the current thread into an alertable or nonalertable wait state for a given interval.

#### **loQueueWorkltem**

Queues an initialized work queue item so the driver-supplied routine will be called when a system worker thread is given control.

#### **ZwSetlnformationThread**

Sets the priority of a given thread for which the caller has a handle.

# **Strings**

#### **RtlinitString**

Initializes the specified string in a buffer.

#### **Rtll n itAnsiString**

Initializes the specified ANSI string in a buffer.

#### **RtlinitUnicodeString**

Initializes the specified Unicode string in a buffer.

#### **RtlAnsiStringToUnicodeSize**

Returns the size in bytes required to hold a Unicode version of a given buffered ANSI string.

#### **RtlAnsiStringToUnicodeString**

Converts a buffered ANSI string to a Unicode string, given a pointer to the source-string buffer and the address of caller-supplied storage for a pointer to the destination buffer. (This routine allocates a destination buffer if the caller does not supply the storage.) You can also use the string manipulation routines provided by a compiler to convert ANSI strings to Unicode.

#### **RtlFreeUnicodeString**

Releases a buffer containing a Unicode string, given a pointer to the buffer returned by **RtlAnsiStringTo UnicodeString.** 

#### **RtlUnicodeStringToAnsiString**

Converts a buffered Unicode string to an ANSI string, given a pointer to the source-string buffer and the address of caller-supplied storage for a pointer to the destination buffer. (This routine allocates a destination buffer if the caller does not supply the storage.)

# **Rtl FreeAnsiString**

Releases a buffer containing an ANSI string, given a pointer to the buffer returned by **RtiU nicodeStringToAnsiString.** 

## **RtlAppendUnicodeStringToString**

Concatenates a copy of a buffered Unicode string with a buffered Unicode string, given pointers to both buffers.

# **RtlAppendUnicodeToString**

Concatenates a given input string with a buffered Unicode string, given a pointer to the buffer.

# **RtlCopyString**

Copies the source string to the destination, given pointers to both buffers, or sets the length of the destination string (but not the length of the destination buffer) to zero if the optional pointer to the source-string buffer is NULL.

# **RtlCopyUnicodeString**

Copies the source string to the destination, given pointers to both buffers, or sets the length of the destination string (but not the length of the destination buffer) to zero if the optional pointer to the source-string buffer is NULL.

## **RtlEqualString** ,

Returns TRUE if the given ANSI alphabetic strings are equivalent.

## **RtlEqualUnicodeString**

Returns TRUE if the given buffered strings are equivalent.

## **RtlCompareString**

Compares two buffered, single-byte character strings and returns a signed value indicating whether they are equivalent or which is greater.

## **RtlCompareUnicodeString**

Compares two buffered Unicode strings and returns a signed value indicating whether they are equivalent or which is greater.

# **Rtl U pperStri ng**

Converts a copy of a buffered string to uppercase and stores the copy in a destination buffer.

# **RtlUpcaseUnicodeString**

Converts a copy of a buffered Unicode string to uppercase and stores the copy in a destination buffer.

### **RtllntegerToUnicodeString**

Converts an unsigned integer value in the specified base to one or more Unicode characters in a buffer.

#### **RtlUnicodeStringTolnteger**

**RtlUnicodeStringTolnteger** converts the Unicode string representation of an integer into its integer equivalent.

# **Data Conversions**

#### **Interlocked Exchange**

Sets a variable of type LONG to a given value as an atomic operation; returns the original value of the variable.

#### **RtlConvertLongToLargelnteger**

Converts a given LONG value to a LARGE\_INTEGER value.

#### **RtlConvertUlongToLargelnteger**

Converts a given ULONG value to a LARGE\_INTEGER value.

#### **RtlTimeFieldsToTime**

Converts information in a TIME\_FIELDS structure to system time.

#### **RtlTimeToTimeFields**

Converts a system time value into a buffered TIME\_FIELDS value.

#### **ExSystemTimeToLocalTime**

Adds the time-zone bias for the current locale to GMT system time, converting it to local time.

#### **ExLocalTimeToSystemTime**

Subtracts the time-zone bias from the local time, converting it to GMT system time.

#### **RtlAnsiStringToUnicodeString**

Converts a buffered ANSI string to a Unicode string, given a pointer to the source-string buffer and the address of caller-supplied storage for a pointer to the destination buffer. (This routine allocates a destination buffer if the caller does not supply the storage.)

#### **RtlUnicodeStringToAnsiString**

Converts a buffered Unicode string to an ANSI string, given a pointer to the source-string buffer and the address of caller-supplied storage for a pointer to the destination buffer. (This routine allocates a destination buffer if the caller does not supply the storage.)

# **Rtl UpperString**

Converts a copy of a buffered string to uppercase and stores the copy in a destination buffer.

## **RtlU pcaseU nicodeString**

Converts a copy of a buffered Unicode string to uppercase and stores the copy in a destination buffer.

# **RtlCharTolnteger**

Converts a single-byte character value into an integer in the specified base.

### **RtllntegerToUnicodeString**

Converts an unsigned integer value in the specified base to one or more Unicode characters in the given buffer.

## **RtlUnicodeStringTolnteger**

Converts a Unicode string representation of an integer into its integer equivalent.

# **Access to Driver-Managed Objects**

## **ExCreateCaliback**

Creates or opens a callback object.

## **ExNotifyCallback**

Calls the callback routines registered with a previously created or opened callback object.

## **ExRegisterCaliback**

Registers a callback routine with a previously created or opened callback object, so that the caller can be notified when conditions defined for the callback occur.

## **ExUnregisterCaliback**

Cancels the registration of a callback routine with a callback object.

### **loRegisterDevicelnterface**

Registers device functionality (a device interface) that a driver can enable for use by applications or other system components.

### **loSetDevicelnterfaceState**

Enables or disables a previously registered device interface. Applications and other system components can open only interfaces that are enabled.

#### **loGetDevicelnterfaceAlias**

Returns the alias device interface of the specified interface class, if the alias exists. Device interfaces are considered aliases if they are exposed by the same underlying device and have identical interface reference strings, but are of different interface classes.

#### **loGetDevicelnterfaces**

Returns a list of device interfaces of a particular device interface class (such as all devices on the system that support a HID interface).

#### **loGetFileObjectGenericMapping**

Returns information about the mapping between generic access rights and specific access rights for file objects.

#### **loSetShareAccess**

Sets the access allowed to a given file object representing a device. (Only highest-level drivers can call this routine.)

#### **loCheckShareAccess**

Checks whether a request to open a file object specifies a desired access that is compatible with the current shared access permissions for the open file object. (Only highest-level drivers can call this routine.)

#### **loUpdateShareAccess**

Modifies the current share-access permissions on the given file object. (Only highest-level drivers can call this routine.)

#### **loRemoveShareAccess**

Restores the shared-access permissions on the given file object that were modified by a preceding call to IoUpdateShareAccess.

#### **RtlLengthSecurityDescriptor**

Returns the size in bytes of a given security descriptor.

#### **RtlValidSecurityDescriptor**

Returns whether a given security descriptor is valid.

#### **RtlCreateSecurityDescriptor**

Initializes a new security descriptor to an absolute format with default values (in effect, with no security constraints).

#### **RtlSetDaclSecurityDescriptor**

Sets the discretionary ACL information for a given security descriptor in absolute format.

# **SeAssignSecurity**

Builds a security descriptor for a new object, given the security descriptor of its parent directory (if any) and an originally requested security for the object.

# **SeDeassignSecurity**

Deallocates the memory associated with a security descriptor that was created with **SeAssignSecurity.** 

# **SeValidSecurityDescriptor**

Returns whether a given security descriptor is structurally valid.

# **SeAccessCheck**

Returns a Boolean indicating whether the requested access rights can be granted to an object protected by a security descriptor and, possibly, a current owner.

# **SeSinglePrivilegeCheck**

Returns a Boolean indicating whether the current thread has at least the given privilege level.

# **Error Handling**

# **loAllocateErrorLogEntry**

Allocates and initializes an error log packet; returns a pointer so the caller can supply error-log data and call **10WriteErrorLogEntry** with the packet.

# **loWriteErrorLogEntry**

Queues a previously allocated error log packet, filled in by the driver, to the system error logging thread.

# **lolsErrorUserlnduced**

Returns a Boolean indicating whether an 110 request failed due to one of the following (user-correctable) conditions: STATUS\_IO\_TIMEOUT, STATUS\_DEVICE\_NOT\_ READY, STATUS\_UNRECOGNIZED\_MEDIA, STATUS\_ VERIFY\_REQUIRED, STATUS\_WRONG\_VOLUME, STATUS\_MEDIA\_ WRITE\_PROTECTED, or STATUS NO\_MEDIA\_IN\_DEVICE. If the result is TRUE, a removable-media driver must call **10- SetHardErrorOrVerifyDevice** before completing the IRP.

# **loSetHardErrorOrVerifyDevice**

Supplies the device object for which the given **IRP** was failed due to a user-induced error, such as supplying the incorrect media for the requested operation or changing the media before the requested operation was completed. (A file system driver uses the associated

device object to send a popup to the user; the user can then correct the error or retry the operation. )

### **loSetThreadHardErrorMode**

Enables or disables error reporting for the current thread using IoRaiseHardError or IoRaiselnformationalHardError.

### **loGetDeviceToVerify**

Returns a pointer to the device object, representing a removable-media device, that is the target of the given thread's I/O request. (This routine is useful only to file systems or other highest-level drivers.)

### **loRaiseHardError**

Causes a popup to be sent to the user indicating that the given IRP was failed on the given device object for an optional VPB, so that the user can correct the error or retry the operation.

### **loRaiselnformationalHardError**

Causes a popup to be sent to the user, showing an I/O error status and optional string supplying more information.

### **ExRaiseStatus**

Raises an error status so that a caller-supplied structured exception handler is called. (This routine is useful only to highest-level drivers that supply exception handlers, in particular to file systems.)

## **KeBugCheckEx**

Brings down the system in a controlled manner, displaying the bugcheck code and possibly more information, after the caller discovers an unrecoverable inconsistency that will corrupt the system unless it is brought down. After the system is brought down, this routine displays bug-check and possibly other information. (This routine can be called when debugging under-development drivers. Otherwise, drivers should never call this routine when they can handle an error by failing an IRP and by calling **IoAllocateErrorLogEntry** and **IoWrite-**ErrorLogEntry.)

## **KeBugCheck**

Brings down the system in a controlled manner when the caller discovers an unrecoverable inconsistency that will corrupt the system if the caller continues to run. **KeBugCheckEx** is preferable.

### **KelnitializeCallbackRecord**

Initializes a bug-check callback record before a device driver calls KeRegisterBugCheck-Callback.

### **KeRegisterBugCheckCallback**

Registers the device driver's bug-check callback routine, that is called if a system bug check occurs. Such a driver-supplied routine saves driver-determined state information, such as the contents of device registers, that would not otherwise be written into the system crashdump file.

### **KeDeregisterBugCheckCallback**

Removes a device driver's callback routine from the set of registered bug-check callbacks.

## CHAPTER 2

# **Executive Support Routines**

References for the *ExXxx* routines are in alphabetical order.

For an overview of the functionality of these routines, see Chapter 1, *Summary of Kernel-Mode Support Routines.* 

# **ExAcquireFastMutex**

```
VOID
```

```
ExAcquireFastMutex( 
IN PFAST_MUTEX FastMutex 
) ;
```
The ExAcquireFastMutex support routine acquires the given fast mutex with APCs to the current thread disabled.

# **Parameters**

#### **FastMutex**

Pointer to an initialized fast mutex for which the caller provides the storage.

### **Include**

*wdm.h* or *ntddk.h* 

### **Comments**

ExAcquireFastMutex puts the caller into a wait state if the given fast mutex cannot be acquired immediately. Otherwise, the caller is given ownership of the fast mutex with APCs to the current thread disabled until it releases the fast mutex.

Use ExTryToAcquireFastMutex if the current thread can do other work before it waits on the acquisition of the given mutex.

Any fast mutex acquired using ExAcquireFastMutex or ExTryToAcquireFastMutex must be released with ExReleaseFastMutex.

Callers of ExAcquireFastMutex must be running at IRQL < DISPATCH\_LEVEL. ExAcquireFastMutex sets the IRQL to APC\_LEVEL, and the caller continues to run at APC\_LEVEL after ExAcquireFastMutex returns. ExAcquireFastMutex saves the caller's previous IRQL in the mutex, however, and that IRQL is restored when the caller invokes ExReleaseFastMutex.

# **See Also**

ExAcquireFastMutexUnsafe, ExlnitializeFastMutex, ExReleaseFastMutex, ExTryToAcquireFastMutex

# **ExAcquireFastMutexUnsafe**

```
VOID 
  ExAcquireFastMutexUnsafe( 
  IN PFAST_MUTEX FastMutex 
  ) ;
```
The ExAcquireFastMutexUnsafe support routine acquires the given fast mutex for the current thread.

# **Parameters**

# **FastMutex**

Pointer to an initialized fast mutex for which the caller provides the storage.

# **Include**

*wdm.h* or *ntddk.h* 

# **Comments**

ExAcquireFastMutexUnsafe puts the caller into a wait state if the given fast mutex cannot be acquired immediately. Otherwise, the caller is given ownership of the fast mutex and exclusive access to the resource it protects until it releases the fast mutex.

Any fast mutex acquired using ExAcquireFastMutexUnsafe must be released with ExReleaseFastMutexUnsafe.

Callers of ExAcquireFastMutexUnsafe must ensure that APCs are not delivered to the current thread while the fast mutex is held. This can be accomplished in two ways:

- 1. Callers can set the IRQL = APC\_LEVEL before calling ExAcquireFastMutexUnsafe or
- 2. Callers can invoke ExAcquireFastMutexUnsafe from within a critical section by calling KeEnterCriticalRegion prior to calling ExAcquireFastMutexUnsafe.

If the caller chooses to invoke ExAcquireFastMutexUnsafe from within a critical section, then the caller must be running at IRQL < DISPATCH\_LEVEL.

# **See Also**

ExAcquireFastMutex, ExlnitializeFastMutex, ExReleaseFastMutexUnsafe, KeEnterCriticalRegion, KeLeaveCriticalRegion

# **ExAcquireResourceExclusive**

```
BOOLEAN 
  ExAcquireResourceExclusive( 
  IN PERESOURCE Resource. 
  IN BOOLEAN Wait 
  ) ;
```
The **ExAcquireResourceExclusive** support routine is exported to support existing driver binaries and is obsolete. Use ExAcquireResourceExclusiveLite instead.

# **ExAcquireResourceExclusiveLite**

```
BOOLEAN 
  ExAcquireResourceExclusiveLite( 
  IN PERESOURCE Resource. 
  IN BOOLEAN Wait 
  ) ;
```
The ExAcquireResourceExclusiveLite support routine acquires the given resource for exclusive access by the calling thread.

# **Include**

*ntddk.h* 

# **Parameters**

#### **Resource**

Pointer to the resource to acquire.

#### **Wait**

Set to TRUE if the caller should be put into a wait state until the resource can be acquired if it cannot be acquired immediately.

# **Return Value**

**ExAcquireResourceExciusiveLite** returns TRUE if the resource is acquired. This routine returns FALSE if the input *Wait* is FALSE and exclusive access cannot be granted immediately.

# **Comments**

Normal kernel APCs must be disabled before calling **ExAcquireResourceExciusiveLite.**  Otherwise a bugcheck occurs. Normal kernel APCs can be disabled by calling **KeEnter-CriticalRegion** or by raising the calling thread's IRQL to APC\_LEVEL.

For better performance, call **ExTryToAcquireResourceExciusiveLite,** rather than calling **ExAcquireResourceExciusiveLite** with *Wait* set to FALSE.

Callers of **ExAcquireResourceExciusiveLite** must be running at IRQL < DISP ATCH\_ LEVEL.

# **See Also**

**ExAcquireResourceSharedLite, ExGetExciusive WaiterCount, ExGetShared-WaiterCount, ExInitializeResourceLite, ExReinitializeResourceLite, ExIsResourceAcquiredExciusiveLite, ExReleaseResourceForThreadLite, ExTryToAcquireResourceExciusiveLite, KeEnterCriticalRegion** 

# **ExAcquireResourceShared**

```
BOOLEAN 
ExAcquireResourceSharedLite( 
    IN PERESOURCE Resource. 
    IN BOOLEAN Wait 
    );
```
The **ExAcquireResourceShared** support routine is exported to support existing driver binaries, and is obsolete. Use **ExAcquireResourceSharedLite** instead.

# **ExAcquireResourceSharedLite**

```
BOOLEAN 
  ExAcquireResourceSharedLite( 
  IN PERESOURCE Resource. 
  IN BOOLEAN Wait 
  ) ;
```
The **ExAcquireResourceSharedLite** support routine acquires the given resource for shared access by the calling thread.

# **Parameters**

#### **Resource**

Pointer to the resource to acquire.

#### **Wait**

Set to TRUE if the resource cannot be acquired immediately and if the caller should be put into a wait state until the resource can be acquired.

# **Include**

*ntddk.h* 

# **Return Value**

**ExAcquireResourceSharedLite** returns TRUE if (or when) the resource is acquired. This routine returns FALSE if the input *Wait* is FALSE and shared access cannot be granted immediately.

# **Comments**

Whether or when the caller is given shared access to the given resource depends on the following:

- If the resource is currently unowned, shared access is granted immediately to the current thread.
- If the caller already has acquired the resource, the current thread is granted the same type of access recursively. Note that making this call does not convert a caller's exclusive ownership of a given resource to shared.
- If the resource is currently owned as shared by another thread and no thread is waiting for exclusive access to the resource, shared access is granted to the caller immediately. The caller is put into a wait state if there is an exclusive waiter.
- If the resource is currently owned as exclusive by another thread or if there is another thread waiting for exclusive access and the caller does not already have shared access to the resource, the current thread either is put into a wait state *(Wait* set to TRUE) or **ExAcquireResourceSharedLite** returns FALSE.

Callers of **ExAcquireResourceSharedLite** must be running at IRQL < DISPATCH\_ LEVEL.

# **See Also**

ExAcquireResourceExclusiveLite, ExAcquireSharedStarveExclusive, ExAcquireSharedWaitForExclusive, ExConvertExclusiveToSharedLite, ExGetExclusive WaiterCount, ExGetSharedWaiterCount, ExlnitializeResource-Lite, ExReinitializeResourceLite, ExIsResourceAcquiredSharedLite, ExReleaseResourceForThreadLite

# **ExAcquireSharedStarveExclusive**

```
BOOLEAN 
  ExAcquireSharedStarveExclusive( 
  IN PERESOURCE Resource, 
  IN BOOLEAN Wait 
  ) ;
```
The ExAcquireSharedStarveExclusive support routine acquires a given resource for shared access without waiting for any pending attempts to acquire exclusive access to the same resource.

# **Parameters**

#### **Resource**

Pointer to the resource to be acquired for shared access.

#### **Wait**

Set to TRUE if the caller will wait until the resource becomes available when access cannot be granted immediately.

## **Include**

*ntddk.h* 

# **Return Value**

ExAcquireSharedStarveExclusive returns TRUE if the requested access is granted. This routine returns FALSE if the input *Wait* is FALSE and shared access cannot be granted immediately.

# **Comments**

Whether or when the caller is given shared access to the given resource depends on the following:

• If the resource is currently unowned, shared access is granted immediately to the current thread.

- If the caller already has acquired the resource, the current thread is granted the same type of access recursively. Note that making this call does not convert a caller's exclusive ownership of a given resource to shared.
- If the resource is currently owned as shared by another thread, shared access is granted to the caller immediately, even if another thread is waiting for exclusive access to that resource.
- If the resource is currently owned as exclusive by another thread, the caller either is put into a wait state *(Wait* set to TRUE) or **ExAcquireSharedStarveExclusive** returns FALSE.

Callers of **ExAcquireSharedStarveExclusive** usually need quick access to a shared resource in order to save an exclusive accessor from doing redundant work. For example, a file system might call this routine to modify a cached resource, such as a BCB pinned in the cache, before the Cache Manager can acquire exclusive access to the resource and write the cache out to disk.

Callers of **ExAcquireSharedStarveExclusive** must be running at IRQL < DISP ATCH\_ LEVEL.

### **See Also**

**ExAcquireResourceSharedLite, ExAcquireSharedWaitForExclusive, ExConvertExclusiveToSharedLite, ExGetExclusive WaiterCount, ExIsResourceAcquiredExclusiveLite, ExIsResourceAcquiredSharedLite, ExTryToAcquireResourceExclusiveLite** 

# **ExAcquireSharedWaitForExclusive**

```
BOOLEAN 
  ExAcquireSharedWaitForExclusive( 
  IN PERESOURCE Resource. 
  IN BOOLEAN Wait 
  ) ;
```
The **ExAcquireSharedWaitForExclusive** support routine acquires the given resource for shared access immediately if shared access can be granted. Optionally, the caller can wait for other threads to acquire and release exclusive ownership of the resource.

## **Parameters**

#### **Resource**

Pointer to the resource to be acquired for shared access.

#### **Wait**

Set to TRUE if the caller will wait until the resource becomes available when access cannot be granted immediately.

# **Include**

*ntddk.h* 

# **Return Value**

**ExAcquireSharedWaitForExciusive** returns TRUE if the requested access is granted or an exclusive owner releases the resource. This routine returns FALSE if the input *Wait* is FALSE and shared access cannot be granted immediately.

# **Comments**

Whether or when the caller is given shared access to the given resource depends on the following:

- If the resource is currently unowned, shared access is granted immediately to the current thread.
- If the caller already has exclusive access to the resource, the current thread is granted the same type of access recursively.
- If the resource is currently owned as shared and there are no pending attempts to acquire exclusive access, shared access is granted to the caller immediately.
- If the resource is currently owned as shared but there is a pending attempt to acquire exclusive access, the caller either is put into a wait state *(Wait* set to TRUE) or **ExAcquireSharedWaitForExciusive** returns FALSE.

When the current thread waits to acquire the resource until after a pending exclusive ownership has been released, **ExAcquireSharedWaitForExciusive** returns TRUE when the current thread is granted shared access to the resource and resumes execution.

Callers of ExAcquireSharedWaitForExclusive must be running at IRQL < DISPATCH\_ LEVEL.

# **See Also**

**ExAcquireResourceSharedLite, ExAcquireSharedStarveExciusive, ExConvertExciusiveToSharedLite, ExGetExciusive WaiterCount, ExIsResource-AcquiredExciusiveLite, ExIsResourceAcquiredSharedLite, ExTryToAcquireResourceExciusiveLite** 

# **ExAllocateFromNPagedLookasideList**

```
PVOID 
  ExAllocateFromNPagedLookasideList( 
  IN PNPAGED_LOOKASIDE_LIST Lookaside 
  ) ;
```
The **ExAllocateFromNPagedLookasideList** support routine returns a pointer to a nonpaged entry from the given lookaside list, or it returns a pointer to a newly allocated nonpaged entry.

# **Parameters**

#### **Lookaside**

Pointer to the head of the lookaside list, which the caller already initialized with **ExlnitializeNPagedLookasideList.** 

# **Include**

*wdm.h* or *ntddk.h* 

# **Return Value**

**ExAllocateFromNPagedLookasideList** returns a pointer to an entry if one can be allocated. Otherwise, it returns NULL.

# **Comments**

If the given lookaside list is not empty, **ExAllocateFromNPagedLookasideList** removes the first entry from the list and returns a pointer to this entry. Otherwise, **ExAllocateFrom-NPagedLookasideList** either calls the *Allocate* routine specified at list initialization or **ExAllocatePoolWithTag** to return an entry pointer.

The caller then can set up the returned entry with any caller-determined data. For example, a driver might use each such fixed-size entry to set up command blocks, like SCSI SRBs, to peripheral devices on a particular type of I/O bus. The caller should release each entry with **ExFreeToNPagedLookasideList** when it is no longer in use.

Callers of **ExAllocateFromNPagedLookasideList** must be running at IRQL <= DISPATCH\_LEVEL.

# **See Also**

**ExlnitializeNPagedLookasideList, ExAllocateFromPagedLookasideList, ExFreeToNPagedLookasideList** 

# **ExAllocateFromPagedLookasideList**

```
PVOID 
  ExAllocateFromPagedLookasideList( 
  IN PPAGED_LOOKASIDE_LIST Lookaside 
  ) :
```
The **ExAllocateFromPagedLookasideList** support routine returns a pointer to a paged entry from the given lookaside list, or it returns a pointer to a newly allocated paged entry.

# **Parameters**

#### **Lookaside**

Pointer to the resident head of the lookaside list, which the caller already initialized with **ExlnitializePagedLookasideList.** 

# **Include**

*wdm.h* or *ntddk.h* 

# **Return Value**

**ExAllocateFromPagedLookasideList** returns a pointer to an entry if one can be allocated. Otherwise, it returns NULL.

# **Comments**

If the given lookaside list is not empty, **ExAllocateFromPagedLookasideList** removes the first entry from the list and returns a pointer to this entry. Otherwise, **ExAllocateFrom-PagedLookasideList** either calls the *Allocate* routine specified at list initialization or **ExAllocatePoolWithTag** to return an entry pointer.

The caller then can set up the returned entry with any caller-determined data. Because the entries in a paged lookaside list are allocated from pageable memory, access to these entries must not cause a page fault. Consequently, the user of a paged lookaside list must ensure that each such entry cannot be accessed from an arbitrary thread context or at raised IRQL. The caller should release each entry with **ExFreeToNPagedLookasideList** when it is no longer in use.

Callers of ExAllocateFromPagedLookasideList must be running at IRQL < DISPATCH\_ LEVEL.

## **See Also**

**ExlnitializePagedLookasideList, ExFreeToPagedLookasideList** 

# **ExAliocateFromZone**

```
PVOID 
  ExAllocateFromZone(
  IN PZONE HEADER Zone
  ) ;
```
The **ExAllocateFromZone** support routine is exported to support existing driver binaries. This routine is obsolete; use lookaside lists instead. See *Buffer Management* in Chapter 1 for more information.

# **ExAliocatePool**

```
PVOID 
  ExAllocatePool( 
  IN POOL_TYPE Poo7Type, 
  IN SIlE_T NumberOfBytes 
  ) ;
```
The **ExAllocatePool** support routine allocates pool memory of the specified type and returns a pointer to the allocated block. This routine is used for general pool allocation of memory.

# **Parameters**

#### **Poo/Type**

Specifies the type of pool memory to allocate. See *POOL\_TYPE* for a description of the available pool memory types.

#### **NumberOfBytes**

Specifies the number of bytes to allocate.

### **Include**

*wdm.h* or *ntddk.h* 

# **Return Value**

If the *PoolType* is one of the *XxxMustS(ucceed)* values, this call succeeds if the system has *any* available must-succeed memory, and ExAllocatePool returns a pointer to allocated pool memory.

ExAllocatePool returns a NULL pointer if the *PoolType* is not one of the *XxxMust-*S(ucceed) values and not enough free pool exists to satisfy the request.

# **Comments**

If the *NumberOjBytes* requested is >= PAGE\_SIZE, a page-aligned buffer is allocated. Memory requests for <= PAGE\_SIZE do not cross page boundaries. Memory requests for < PAGE\_SIZE are not necessarily page-aligned but are aligned on an 8-byte boundary.

For the *PoolType* **NonPagedPoolMustSucceed,** somewhat less than PAGE\_SIZE memory is available. If such a call fails to allocate sufficient memory, **ExAllocatePool** causes a system crash. Consequently, a caller should request this type of memory only if that caller needs it to prevent the system from crashing or being corrupted. Very few drivers ever encounter a situation that requires them to allocate this type of memory.

A successful allocation requesting *NumberOjBytes* < PAGE\_SIZE of nonpaged pool gives the caller exactly the number of requested bytes of memory. Any successful allocation that requests *NumberOjBytes* >PAGE\_SIZE wastes all unused bytes on the last-allocated page.

Callers of **ExAllocatePool** must be running at IRQL <= DISPATCH\_LEVEL. A caller at DISPATCH\_LEVEL must specify a NonPagedXxx *PoolType.* Otherwise, the caller must be running at IRQL < DISPATCH\_LEVEL.

If **ExAllocatePool** returns NULL, the caller should return the NTSTATUS value STATUS\_ INSUFFICIENT\_RESOURCES or should delay processing to another point in time.

# **See Also**

**ExAllocatePoolWithTag, ExFreePool** 

# **ExAllocatePoolWithQuota**

```
PVOID 
  ExAllocatePoolWithQuota(
  IN POOL_TYPE Poo7Type. 
  IN SIZE_T NumberOfBytes 
  ) ;
```
The **ExAllocatePoolWithQuota** support routine allocates pool memory, charging quota against the current thread.

# **Parameters**

### **PoolType**

Specifies the type of pool memory to allocate. See *POOL\_TYPE* for a description of the available pool memory types.

### **NumberOfBytes**

Specifies the number of bytes to allocate.

# **Include**

*wdm. h* or *ntddk.h* 

# **Return Value**

ExAllocatePoolWithQuota returns a pointer to the allocated pool.

If the request cannot be satisfied, ExAllocatePoolWithQuota raises an exception.

# **Comments**

This routine is called by highest-level drivers that allocate memory to satisfy a request in the context of the thread that originally made the I/O request. Lower-level drivers call Ex-AllocatePool instead.

If the *NumberOfBytes* requested is >= PAGE\_SIZE, a page-aligned buffer is allocated. Quota is *not* charged to the thread for allocations >= PAGE\_SIZE.

Memory requests for < PAGE\_SIZE are allocated within a page and do not cross page boundaries. Memory requests for < PAGE\_SIZE are not necessarily page-aligned but are aligned on an 8-byte boundary.

ExAllocatePoolWithQuota raises an exception if the pool allocation fails.

Callers of ExAllocatePoolWithQuota must be running at IRQL < DISPATCH\_LEVEL.

# **See Also**

ExAllocatePool, ExAllocatePoolWithQuotaTag, ExFreePool

# **ExAllocatePoolWithQuotaTag**

```
PVOID 
  ExAllocatePoolWithQuotaTag( 
  IN POOL_TYPE Poo7Type. 
  IN SIZE_T NumberOfBytes. 
  IN ULONG Tag 
  ) ;
```
The ExAllocatePoolWithQuotaTag support routine allocates pool memory, charging the quota against the current thread. A call to this routine is equivalent to calling ExAllocate-PoolWithQuota, except it inserts a caller-supplied tag before the allocation. This tag appears in any crash dump of the system that occurs.

# **Parameters**

#### **PoolType**

Specifies the type of pool memory to allocate. See *POOL\_TYPE* for a description of the available pool memory types.

### **NumberOfBytes**

Specifies the number of bytes to allocate.

# **Tag**

Specifies a string, delimited by single quote marks, with up to four characters. The string is usually specified in reversed order.

# **Include**

*wdm.h* or *ntddk. h* 

# **Return Value**

**ExAllocatePoolWithQuotaTag** returns a pointer to the allocated pool.

If the request cannot be satisfied, **ExAllocatePoolWithQuotaTag** raises an exception.

# **Comments**

During driver development on a checked build of the system, this routine can be useful for crash debugging. Calling this routine, rather than **ExAllocatePoolWithQuota,** causes the caller-supplied tag to be inserted into a crash dump of pool memory.

The *Tag* passed to this routine is more readable if its bytes are reversed when this routine is called. For example, if a caller passes 'Fred' as a *Tag,* it would appear as 'derF' if the pool is dumped or when tracking pool usage in the debugger.

Callers of **ExAllocatePoolWithQuotaTag,** like callers of **ExAllocatePoolWithQuota,**  must be running at IRQL < DISPATCH\_LEVEL.

# **See Also**

**ExAllocatePoolWithQuota, ExFreePool** 

# **ExAllocatePoolWith Tag**

```
PVOID 
  ExAllocatePoolWithTag( 
) ; 
  IN POOL_TYPE Poo7Type. 
  IN SIZE_T NumberOfBytes. 
  IN ULONG Tag
```
The **ExAllocatePoolWithTag** support routine allocates pool memory. A call to this routine is equivalent to calling **ExAllocatePool,** except that **ExAllocatePoolWithTag** inserts a caller-supplied tag before the allocation. This tag appears in any crash dump of the system that occurs.

# **Parameters**

### **Poo/Type**

Specifies the type of pool memory to allocate. See *POOL\_TYPE* for a description of the available pool memory types.

### **NumberOfBytes**

Specifies the number of bytes to allocate.

#### **Tag**

Specifies a string, delimited by single quote marks, with up to four characters. The string is usually specified in reversed order.

## **Include**

*wdm.h* or *ntddk.h* 

# **Return Value**

If the *PoolType* is one of the XxxMustS(ucceed) values, and if the system has *any* available memory, this call succeeds and **ExAllocatePoolWithTag** returns a pointer to allocated pool memory.

**ExAllocatePoolWithTag** returns a NULL pointer if the *PoolType* is not one of the Xxx**MustS(ucceed)** values and not enough free pool exists to satisfy the request.

# **Comments**

During driver development on a checked build of the system, this routine can be useful for crash debugging. Calling this routine, rather than **ExAllocatePool,** inserts the callersupplied tag into a crash dump of pool memory.

The *Tag* passed to this routine is more readable if its bytes are reversed when this routine is called. For example, if a caller passes 'Fred' as a *Tag,* it would appear as 'derF' if pool is dumped or when tracking pool usage in the debugger.

Callers of ExAlIocatePoolWithTag, like callers of ExAlIocatePool, can be running at IRQL DISPATCH\_LEVEL only if the requested *PoolType* is one of the NonPagedXxx. Otherwise, callers must be running at IRQL < DISPATCH\_LEVEL.

# **See Also**

ExAllocatePool, ExAllocatePoolWithQuotaTag, ExAllocatePoolWithTagPriority, ExFreePool

# **ExAllocatePoolWithTagPriority**

```
NTKERNELAPI 
PVOID 
NTAPI 
ExAllocatePoolWithTagPriority( 
    IN POOL_TYPE Poo7Type. 
    IN SIZE_T NumberOfBytes. 
    IN ULONG Tag,
    IN EX_POOL_PRIORITY Priority 
    ) ;
```
ExAllocatePoolWithTagPriority allocates pool memory of the specified type.

# **Parameters**

### Poo/Type

Specifies the type of pool memory to allocate. See *POOL\_TYPE* for a description of the available pool memory types.

### NumberOfBytes

Specifies the number of bytes to allocate.

## *Tag*

Specifies the four-character tag used to mark the allocated buffer. See *ExAllocatePool-WithTag* for a description of how to use tags.

## **Priority**

Indicates the importance of this request.

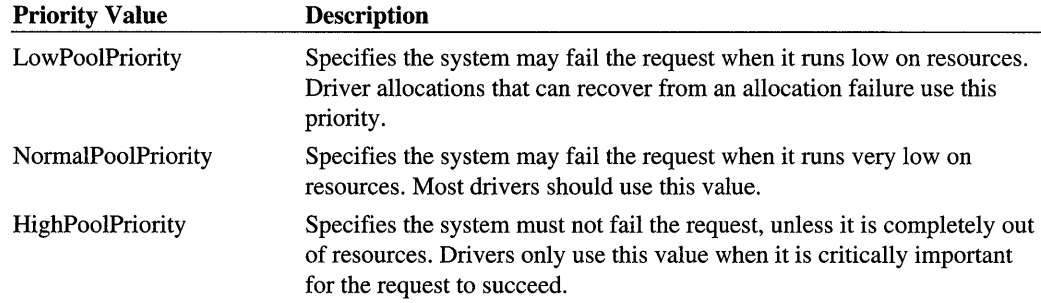

The XxxSpecialPoolOverrun and XxxSpecialPoolUnderrun variants specify how memory should be allocated when Driver Verifier (or special pool) is enabled. If the driver specifies XxxSpecialPoolUnderrun, when the Memory Manager allocates memory from special pool, it allocates it at the beginning of a physical page. If the driver specifies XxxSpecialPool-Overrun, the Memory Manager allocates it at the end of a physical page.

# **Include**

*ntddk.h* 

### **Comments**

Callers of ExAlIocatePoolWithTagPriority, like callers of ExAlIocatePoolWithTag, can be running at IRQL DISPATCH\_LEVEL only if the requested *PoolType* is one of the Non-PagedXxx. Otherwise, callers must be running at IRQL < DISPATCH\_LEVEL.

# **See Also**

ExAlIocatePool, ExAlIocatePoolWithTag, ExAlIocatePoolWithQuotaTag, ExFreePool

# **ExConvertExclusiveToShared**

```
VOID 
ExConvertExclusiveToShared( 
    IN PERESOURCE Resource 
    ) ;
```
The **ExConvertExclusiveToShared** support routine is exported to support existing driver binaries, and is obsolete. Use ExConvertExclusiveToSharedLite instead.

# **ExConvertExclusiveToSharedLite**

```
VOID 
  ExConvertExclusiveToSharedLite( 
  IN PERESOURCE Resource 
  ) ;
```
The **ExConvertExciusiveToSharedLite** support routine converts a given resource from acquired for exclusive access to acquired for shared access.

# **Parameters**

### **Resource**

Pointer to the resource for which the access should be converted.

# **Include**

*ntddk.h* 

# **Comments**

The caller must have exclusive access to the given resource. During this conversion, the current thread and any other threads waiting for shared access to the resource are given shared access.

Callers of **ExConvertExciusiveToSharedLite** must be running at IRQL < DISP ATCH\_ LEVEL.

# **See Also**

**ExIsResourceAcquiredExciusiveLite** 

# **ExCreateCaliback**

```
NTSTATUS 
  ExCreateCallback( 
  OUT PCALLBACK_OBJECT *CallbackObject,
  IN POBJECT_ATTRIBUTES ObjectAttributes, 
  IN BOOLEAN Create, 
  IN BOOLEAN A77owMu7tip7eCa77backs 
  ) ;
```
The **ExCreateCallback** support routine either creates a new callback object or opens an existing callback object on behalf of the caller.

# **Parameters**

#### **CallbackObject**

Pointer to the newly created or opened callback object if the routine completes with STATUS\_SUCCESS.

### **ObjectAttributes**

Pointer to a structure that contains the callback object's attributes, previously initialized by **InitializeObjectAttributes.** 

### **Create**

Requests that a callback object be created if the requested object cannot be opened.

### **AllowMultipleCallbacks**

Specifies whether a newly created callback object should allow multiple registered callback routines. This parameter is ignored when *Create* is FALSE or when opening an existing object.

# **Include**

*wdm.h* or *ntddk.h* 

# **Return Value**

**ExCreateCallback** returns STATUS\_SUCCESS if a callback object was opened or created. Otherwise, it returns an NTST ATUS error code to indicate the nature of the failure.

# **Comments**

A driver calls **ExCreateCallback** to create a new callback object or to open an existing callback object. After the object has been created or opened, other components can call **ExRegisterCallback** to register callback routines with the callback object.

Before calling **ExCreateCallback,** the driver must call **InitializeObjectAttributes** to initialize the OBJECT\_ATTRIBUTES structure for the callback object. The caller must specify a name for the object; otherwise, the call fails with STATUS\_UNSUCCESSFUL. Unnamed callback objects are not permitted. The caller should also specify any appropriate attributes, such as OBJ\_CASE\_INSENSITIVE.

When all operations have been completed with the callback object, the driver must call **ObDereferenceObject** to ensure that the object is deleted to prevent a memory leak.
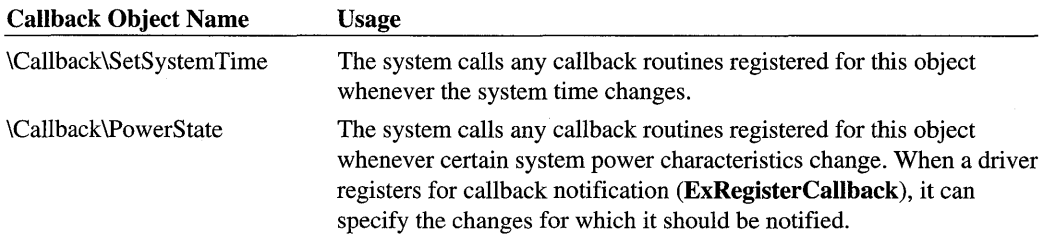

The system creates the following callback objects for driver use:

Callers of this routine must be running at IRQL PASSIVE\_LEVEL.

#### **See Also**

ExRegisterCallback, ExNotifyCallback, InitializeObjectAttributes, ObDereference-**Object** 

# **ExDeleteNPagedLookasideList**

```
VOID 
  ExDeleteNPagedLookasideList( 
 IN PNPAGED_LOOKASIDE_LIST Lookaside 
 ) ;
```
The ExDeleteNPagedLookasideList support routine destroys a nonpaged lookaside list.

## **Parameters**

#### **Lookaside**

Pointer to the head of the lookaside list to be deleted, which the caller originally set up with ExlnitializeNPagedLookasideList.

### **Include**

*wdm.h* or *ntddk.h* 

## **Comments**

ExDeieteNPagedLookasideList is the reciprocal of ExlnitializeNPagedLookasideList. It frees any remaining entries in the specified lookaside list and then removes the list from the system-wide set of active lookaside lists.

The caller of **ExDeleteNPagedLookasideList** is responsible for subsequently releasing the memory that the caller provided to contain the list head.

Callers of  $ExDeleteNPaged Look asideList$  must be running at  $IRQL \leq DISPATH$ LEVEL.

## **See Also**

ExlnitializeNPagedLookasideList

# **ExDeletePagedLookasideList**

```
VOID 
  ExDeletePagedLookasideList( 
  IN PPAGED_LOOKASIDE_LIST Lookaside 
  ) :
```
The ExDeletePagedLookasideList support routine destroys a paged lookaside list.

## **Parameters**

#### **Lookaside**

Pointer to the head of the lookaside list to be deleted, which the caller originally set up with ExlnitializePagedLookasideList.

#### **Include**

*wdm. h* or *ntddk. h* 

## **Comments**

ExDeletePagedLookasideList is the reciprocal of ExlnitializePagedLookasideList. It frees any remaining entries in the specified lookaside list and then removes the list from the system-wide set of active lookaside lists.

The caller of ExDeletePagedLookasideList is responsible for subsequently releasing the memory that the caller provided to contain the list head.

Callers of ExDeletePagedLookasideList must be running at IRQL < DISPATCH\_LEVEL.

### **See Also**

ExlnitializePagedLookasideList .

# **ExDeleteResource**

```
NTSTATUS
  ExDeleteResource( 
  IN PERESOURCE Resource 
  ) :
```
The ExDeleteResource support routine is exported to support existing driver binaries and is obsolete. Use ExDeleteResourceLite instead.

# **ExDeleteResourceLite**

```
NTSTATUS
  ExDeleteResourceLite(
  IN PERESOURCE Resource 
  ) ;
```
The ExDeleteResourceLite support routine deletes a given resource from the system's resource list.

## **Parameters**

#### **Resource**

Pointer to the caller-supplied storage for the initialized resource variable to be deleted.

### **Include**

*ntddk.h* 

## **Return Value**

ExDeleteResourceLite returns STATUS\_SUCCESS if the resource was deleted.

### **Comments**

After calling ExDeleteResourceLite, the caller can free the memory it allocated for its resource.

Callers of ExDeleteResourceLite must be running at IRQL < DISPATCH\_LEVEL.

## **See Also**

ExFreePool, ExlnitializeResourceLite, ExReinitializeResourceLite

## **ExExtendZone**

```
NTSTATUS
  ExExtendZone(
  IN PlONE_HEADER Zone, 
  IN PVOID Segment, 
  IN ULONG SegmentSize 
  ) ;
```
The ExExtendZone support routine is exported to support existing driver binaries and is obsolete. Driver writer should use lookaside lists instead. See *Buffer Management* in Chapter 1 for more information.

# **ExFreePool**

```
VOID 
  ExFreePool( 
  IN PVOID P 
  ) ;
```
The ExFreePool support routine deallocates a block of pool memory.

## **Parameters**

#### p

Specifies the address of the block of pool memory being deallocated.

#### **Include**

*wdm. h* or *ntddk. h* 

## **Comments**

This routine releases memory allocated by ExAllocatePool, ExAllocatePoolWithTag, ExAllocatePoolWithQuota, or ExAllocatePoolWithQuotaTag. The memory block must not be accessed after it is freed.

Callers of ExAllocatePool must be running at IRQL <= DISPATCH\_LEVEL.

A caller at DISPATCH\_LEVEL must have specified a NonPagedXxx *PoolType* when the memory was allocated. Otherwise, the caller must be running at IRQL < DISPATCH\_ LEVEL.

### **See Also**

ExAllocatePool, ExAllocatePoolWithQuota, ExAllocatePoolWithQuotaTag, ExAllocatePoolWithTag

# **ExFreeToNPagedLookasideList**

```
VOID 
  ExFreeToNPagedLookasideList( 
  IN PNPAGED_LOOKASIDE_LIST Lookaside, 
  IN PVOID Entry 
  ) ;
```
The ExFreeToNPagedLookasideList support routine returns a nonpaged entry to the given lookaside list or to nonpaged pool.

## **Parameters**

#### **Lookaside**

Pointer to the head of the lookaside list, which the caller already initialized with Ex-InitializeNPagedLookasideList.

### **Entry**

Pointer to the entry to be freed. The caller obtained this pointer from a preceding call to ExAlIocateFromNPagedLookasideList.

## **Include**

*wdm.h* or *ntddk.h* 

## **Comments**

ExFreeToNPagedLookasideList is the reciprocal of ExAllocateFromNPagedLookaside-List. It releases a caller-allocated entry back to the caller's lookaside list or to nonpaged pool when that entry is no longer in use.

The same entry can be reallocated or another entry allocated later with a subsequent call to ExAlIocateFromNPagedLookasideList. The user of the lookaside list can allocate and free such entries dynamically on an "as needed" basis until it calls ExDeleteNPagedLookaside-List, which releases any outstanding entries in the list before it clears the system state for the given lookaside list and returns control.

If the specified lookaside list has not yet reached the system-determined maximum number of entries, ExFreeToNPagedLookasideList inserts the given entry at the front of the list. Otherwise, the buffer at *Entry* is released to nonpaged pool using the caller-supplied *Free*  routine, if any, that was set up when the lookaside list was initialized or **ExFreePool**.

Callers of ExFreeToNPagedLookasideList must be running at IRQL <= DISPATCH\_ LEVEL.

# **See Also**

ExAlIocateFromNPagedLookasideList, ExDeleteNPagedLookasideList, ExInitializeNPagedLookasideList

# **ExFreeToPagedLookasideList**

```
VOID 
  ExFreeToPagedLookasideList( 
  IN PPAGED_LOOKASIDE_LIST Lookaside, 
  IN PVOID Entry 
  ) ;
```
The **ExFreeToPagedLookasideList** support routine returns a pageable entry to the given lookaside list or to paged pool.

#### **Parameters**

#### **Lookaside**

Pointer to the resident head of the lookaside list, which the caller already initialized with **ExlnitializePagedLookasideList.** 

#### **Entry**

Pointer to the entry to be freed. The caller obtained this pointer from a preceding call to **ExAllocateFromPagedLookasideList.** 

#### **Include**

*wdm.h* or *ntddk.h* 

#### **Comments**

**ExFreeToPagedLookasideList** is the reciprocal of **ExAllocateFromPagedLookasideList.**  It releases a caller-allocated entry back to the caller's lookaside list or to paged pool when that entry is no longer in use.

The same entry can be reallocated or another entry can be allocated later with a subsequent call to **ExAllocateFromPagedLookasideList.** The user of a lookaside list can allocate and free such entries dynamically, as needed, until it calls **ExDeletePagedLookasideList. Ex-DeletePagedLookasideList** releases any outstanding entries in the list before it clears the system state for the given lookaside list and returns control.

If the specified lookaside list has not yet reached the system-determined maximum number of entries, **ExFreeToPagedLookasideList** inserts the given entry at the front of the list. Otherwise, the buffer at *Entry* is released back to paged pool using the caller-supplied *Free*  routine, if any, that was set up when the lookaside list was initialized or **ExFreePool.** 

Callers of **ExFreeToPagedLookasideList** must be running at IRQL < DISP ATCH\_ LEVEL.

## **See Also**

**ExAllocateFromPagedLookasideList, ExDeletePagedLookasideList, Exlnitialize-PagedLookasideList** 

# **ExFreeToZone**

```
PVOID 
  ExFreeToZone( 
  PZONE_HEADER Zone, 
  PVOID Block 
  ) ;
```
The **ExFreeToZone** support routine is exported to support existing driver binaries and is obsolete. Driver writer should use lookaside lists instead. See *Buffer Management* in Chapter 1 for more information.

# **ExGetCurrentResourceThread**

```
ERESOURCE_THREAD 
  ExGetCurrentResourceThread( 
  ) ;
```
The ExGetCurrentResourceThread support routine identifies the current thread for a subsequent call to ExReleaseResourceForThreadLite.

## **Include**

*ntddk.h* 

## **Return Value**

ExGetCurrentResourceThread returns the thread ID of the current thread.

### **Comments**

```
Callers of ExGetCurrentResourceThread must be running at IRQL \leq DISPATHLEVEL.
```
## **See Also**

ExIsResourceAcquiredExclusiveLite, ExIsResourceAcquiredSharedLite, ExRelease-ResourceForThreadLite

# **ExGetExclusiveWaiterCount**

```
ULONG 
  ExGetExclusiveWaiterCount( 
  IN PERESOURCE Resource 
  ) ;
```
The ExGetExclusive Waiter Count support routine returns the number of waiters on exclusive access to a given resource.

## **Parameters**

#### **Resource**

Pointer to the resource to be tested.

### **Include**

*ntddk.h* 

## **Return Value**

**ExGetExciusiveWaiterCount** returns the number of threads currently waiting to acquire the given resource for exclusive access.

## **Comments**

**ExGetExciusive WaiterCount** can be called to get an estimate of how many other threads might be waiting to modify the data protected by a particular resource variable. The caller cannot assume that the returned value remains constant for any particular interval.

Callers of ExGetExciusiveWaiterCount can be running at **IRQL** <= DISPATCH\_LEVEL.

## **See Also**

**ExAcquireResourceExciusiveLite, ExAcquireResourceSharedLite, ExAcquire-SharedStarveExciusive, ExAcquireSharedWaitForExciusive, ExGetShared-WaiterCount, ExReleaseResourceForThreadLite** 

# **ExGetPreviousMode**

```
KPROCESSOR_MODE 
  ExGetPreviousMode< 
  VOID 
  ) ;
```
The **ExGetPreviousMode** support routine returns the previous processor mode for the current thread.

## **Return Value**

**ExGetPreviousMode** returns a KPROCESSOR\_MODE value, one of **.KernelMode** or **UserMode.** This value specifies the previous processor mode for the current thread.

### **Include**

*wdm.h* or *ntddk.h* 

#### **Comments**

If an I/O request can originate either in user mode or kernel mode and the caller passes pointers to data structures used for I/O, the driver must be able to determine whether the caller's pointers are valid in user mode or kernel mode.

If drivers are processing I/O requests using the normal IRP-based I/O dispatch method, they can determine the previous processor mode by checking the *RequestMode* parameter in the IRP header. (The *RequestMode* parameter is set by the I/O Manager.)

Alternatively, **ExGetPreviousMode** can be used to determine the previous processor mode. This routine is particularly useful in situations where a previous mode parameter is not available, for example, in a file driver that uses fast I/O.

Callers of **ExGetPreviousMode** must be running at IRQL <= DISPATCH\_LEVEL.

### **See Also**

**KeGetCurrentThread** 

# **ExGetSharedWaiterCount**

```
ULONG 
  ExGetSharedWaiterCount( 
  IN PERESOURCE Resource 
  ) ;
```
The **ExGetSharedWaiterCount** support routine returns the number of waiters on shared access to a given resource.

## **Parameters**

#### **Resource**

Pointer to the resource to be tested.

## **Include**

*ntddk.h* 

## **Return Value**

**ExGetSharedWaiterCount** returns the number of threads currently waiting to acquire the given resource for shared access.

### **Comments**

ExGetSharedWaiterCount can be called to get an estimate of how many other threads might be waiting to read the data protected by a particular resource variable. The caller cannot assume that the returned value remains constant for any particular interval.

Callers of ExGetSharedWaiterCount can be running at IRQL <= DISPATCH\_LEVEL.

## **See Also**

ExAcquireResourceExciusiveLite, ExAcquireResourceSharedLite, ExAcquireShared-StarveExciusive, ExAcquireSharedWaitForExciusive, ExGetExciusive WaiterCount, ExReleaseResourceForThreadLite

# **ExlnitializeFastMutex**

VOID

```
ExInitializeFastMutex( 
IN PFAST_MUTEX FastMutex 
) ;
```
The ExlnitializeFastMutex support routine initializes a fast mutex variable, used to synchronize mutually exclusive access by a set of threads to a shared resource.

### **Parameters**

#### **FastMutex**

Pointer to a caller-allocated FAST\_MUTEX structure, which represents the fast mutex, in the nonpaged memory pool.

### **Include**

*wdm. h* or *ntddk.h* 

### **Comments**

ExlnitializeFastMutex must be called before any calls to other Ex .. FastMutex routines occur.

Although the caller supplies the storage for the given fast mutex, the FAST\_MUTEX structure is opaque: that is, its members are reserved for system use.

For better performance, use the **Ex.** FastMutex routines instead of the **Ke.** Mutex routines. However, a fast mutex cannot be acquired recursively, as a kernel mutex can.

Callers of ExlnitializeFastMutex must be running at IRQL <= DISPATCH\_LEVEL.

## **See Also**

ExAcquireFastMutex, ExAcquireFastMutexUnsafe, ExReieaseFastMutex, ExReieaseFastMutexUnsafe, ExTryToAcquireFastMutex, KelnitializeMutex

# **Exlnitial izeN PagedLookasideList**

#### VOID

```
ExInitializeNPagedLookasideList( 
IN PNPAGED_LOOKASIDE_LIST Lookaside. 
IN PALLOCATE_FUNCTION Allocate OPTIONAL. 
IN PFREE_FUNCTION Free OPTIONAL. 
IN ULONG Flags. 
IN SIZE_T Size. 
IN ULONG Tag. 
IN USHORT Depth 
) ;
```
The ExlnitiaiizeNPagedLookasideList support routine initializes a lookaside list for nonpaged entries of the specified size.

## **Parameters**

#### **Lookaside**

Pointer to the caller-supplied memory for the lookaside list head to be initialized. The caller must provide at least sizeof(NPAGED\_LOOKASIDE\_LIST) in nonpaged system space for this opaque list head.

#### **Allocate**

Either points to a caller-supplied routine for allocating an entry when the lookaside list is empty, or this parameter can be NULL. Such a caller-supplied routine is declared as follows:

```
PVOID 
(*PALLOCATE_FUNCTION) ( 
    IN_POOL_TYPE Pool Type. 
    IN ULONG NumberOfBytes. 
    IN ULONG Tag 
    ) ; 
                                       // NonPagedPool
                                      // value of Size
                                       // value of Tag
```
If *Allocate* is NULL, subsequent calls to ExAllocateFromNPagedLookasideList automatically allocate entries whenever the lookaside list is empty.

#### **Free**

Either points to a caller-supplied routine for freeing an entry whenever the lookaside list is full, or this parameter can be NULL. Such a caller-supplied routine is declared as follows:

```
VOID 
(*PFREE_FUNCTION) 
    PVOID Buffer 
    ) ;
```
If *Free* is NULL, subsequent calls to **ExFreeToNPagedLookasideList** automatically release the given entry back to nonpaged pool whenever the list is full, that is, currently holding the system-determined maximum number of entries.

## **Flags**

Reserved. Must be zero.

#### **Size**

Specifies the size in bytes for each nonpaged entry to be allocated subsequently.

## **Tag**

Specifies the pool tag for lookaside list entries. The *Tag* is a string of four characters delimited by single quote marks (for example, 'derF'). The characters are usually specified in reverse order so they are easier to read when dumping pool or tracking pool usage with the **PoolHitTag** variable in the debugger.

## **Depth**

Reserved. Must be zero.

## **Include**

*wdm.h* or *ntddk.h* 

## **Comments**

After calling **ExlnitializeNPagedLookasideList,** memory blocks of the caller-specified *Size* can be allocated from and freed to the lookaside list with calls to **ExAllocateFrom-NPagedLookasideList** and **ExFreeToNPagedLookasideList,** respectively. Such dynamically allocated and freed entries can be any data structure or fixed-size buffer that the caller uses while the system is running, particularly if the caller cannot predetermine how many such entries will be in use at any given moment. The layout and contents of each fixed-size entry are caller-determined.

**ExlnitializeNPagedLookasideList** initializes the system state to track usage of the given lookaside list, as follows:

- Zero-initializes the counters to be maintained for entries
- Stores the entry points of the caller-supplied *Allocate* and *Free* routines, if any, or sets these entry points to **ExAllocatePoolWithTag** and **ExFreePool,** respectively

- Initializes a system spin lock to control allocations from and frees to the lookaside list in a multiprocessor-safe manner if necessary
- Stores the caller-supplied entry Size and list Tag
- Sets up the system-determined limits (minimum and maximum) on the number of entries to be held in the lookaside list, which can be adjusted subsequently if system-wide demand for entries is higher or lower than anticipated
- Sets up the system-determined flags, which control the type of memory from which entries will be allocated subsequently

The OS maintains a set of alliookaside lists currently in use. As demand for lookaside list entries and on available nonpaged memory varies while the system runs, the OS adjusts its limits for the number of entries to be held in each nonpaged lookaside list dynamically.

**ExlnitializeNPagedLookasideList** sets up the opaque list head at the caller-supplied location but preallocates no memory for list entries. Subsequently, the initial entries are allocated dynamically as calls to **ExAllocateFromNPagedLookasideList** occur, and these initial entries are held in the lookaside list as reciprocal calls to **ExFreeToNPaged-LookasideList** occur. Entries collect in the given lookaside list until the system-determined maximum is reached, whereupon any additional entries are returned to nonpaged pool as they are freed. If the list becomes empty, allocate requests are satisfied by the *Allocate*  routine specified at list initialization or by **ExAllocatePoolWithTag.** 

It is more efficient to pass NULL pointers for *Allocate* and *Free* to **ExlnitializeNPaged-LookasideList** if the user of a lookaside list does nothing more than allocate and release fixed-size entries within these caller-supplied routines. However, any component that uses a lookaside list might supply these routines to do additional caller-determined processing, such as tracking its own dynamic memory usage by maintaining state about the number of entries it allocates and frees.

If the caller of **ExlnitializeNPagedLookasideList** supplies an *Allocate* routine, that routine must allocate entries for the lookaside list using the given input parameters when it calls **ExAllocatePoolWithTag.** 

Callers of **ExlnitializeNPagedLookasideList** can be running at IRQL <= DISPATCH\_ LEVEL, but are usually running at PASSIVE\_LEVEL.

#### See Also

**ExAllocateFromNPagedLookasideList, ExAllocatePoolWithTag, ExDeleteNPaged-LookasideList, ExFreeToNPagedLookasideList, ExFreePool, ExlnitializePaged-LookasideList** 

# **ExlnitializePagedLookasideList**

```
VOID 
 ExInitializePagedLookasideList( 
 IN PPAGED_LOOKASIDE_LIST Lookaside, 
 IN PALLOCATE_FUNCTION Allocate OPTIONAL, 
 IN PFREE_FUNCTION Free OPTIONAL, 
 IN ULONG F7 ags, 
 IN SIZE_T Size, 
 IN ULONG Tag, 
 IN USHORT Depth 
 ) ;
```
The **ExlnitializePagedLookasideList** support routine initializes a lookaside list for pageable entries of the specified size.

### **Parameters**

#### **Lookaside**

Pointer to the caller-supplied memory for the lookaside list head to be initialized. The caller must provide at least **sizeof(P** AGED \_LOOKASIDE\_LIST) in *non paged* system space for this opaque list head, even though the entries in this lookaside list will be allocated from pageable memory.

#### **Allocate**

Either points to a caller-supplied routine for allocating an entry when the lookaside list is empty, or this parameter can be NULL. Such a caller-supplied routine is declared as follows:

```
PVOID 
(*PALLOCATE_FUNCTION) ( 
    IN_POOL_TYPE Pool Type, 
    IN ULONG NumberOfBytes, 
    IN ULONG Tag 
    ) ; 
                                       // PagedPool
                                       // value of Size
                                       // value of Tag
```
If *Allocate* is NULL, subsequent calls to **ExAllocateFromPagedLookasideList** automatically allocate entries whenever the lookaside list is empty.

#### **Free**

Either points to a caller-supplied routine for freeing an entry whenever the lookaside list is full, or this parameter can be NULL. Such a caller-supplied routine is declared as follows:

```
VOID 
(*PFREE_FUNCTION) 
    PVOID Buffer 
    ) ;
```
If *Free* is NULL, subsequent calls to **ExFreeToPagedLookasideList** automatically release the given entry back to paged pool whenever the list is full, that is, currently holding the system-determined maximum number of entries.

#### **Flags**

Reserved. Must be zero.

### **Size**

Specifies the size in bytes of each entry in the lookaside list.

## **Tag**

Specifies the pool tag for lookaside list entries. The *Tag* is a string of four characters delimited by single quote marks (for example, 'derF'). The characters are usually specified in reverse order so they are easier to read when dumping pool or tracking pool usage with the **PoolHitTag** variable in the debugger.

#### **Depth**

Reserved. Must be zero.

## **Include**

*wdm.h* or *ntddk.h* 

## **Comments**

After calling **ExlnitializePagedLookasideList,** blocks of the caller-specified *Size* can be allocated from and freed to the lookaside list with calls to **ExAllocateFromPaged-LookasideList** and **ExFreeToPagedLookasideList,** respectively. Such dynamically allocated and freed entries can be any data structure or fixed-size buffer that the caller uses while the system is running, particularly if the caller cannot predetermine how many such entries will be in use at any given moment. The layout and contents of each fixed-size entry are caller-determined.

**ExlnitializePagedLookasideList** initializes the system state to track usage of the given lookaside list, as follows:

- Zero-initializes the counters to be maintained for entries
- Stores the entry points of the caller-supplied Allocate and Free routines, if any, or sets these entry points to ExAllocatePoolWithTag and ExFreePool, respectively
- Initializes a system spin lock to control allocations from and frees to the lookaside list in a multiprocessor-safe manner if necessary
- Stores the caller-supplied entry *Size* and list *Tag*
- Sets up the system-determined limits (minimum and maximum) on the number of entries to be held in the lookaside list, which can be adjusted subsequently if system-wide demand for entries is higher or lower than anticipated
- Sets up the system-determined flags, which control the type of memory from which entries will be allocated subsequently

The OS maintains a set of all lookaside lists in use. As demand for lookaside list entries and on available paged memory varies while the system runs, the OS adjusts its limits for the number of entries to be held in each paged lookaside list dynamically.

**ExInitializePagedLookasideList** sets up the opaque list head at the caller-supplied location but preallocates no memory for list entries. Subsequently, the initial entries are allocated dynamically as calls to **ExAllocateFromPagedLookasideList** occur, and these initial entries are held in the lookaside list as reciprocal calls to **ExFreeToPagedLookasideList**  occur. Entries collect in the given lookaside list until the system-determined maximum is reached, whereupon any additional entries are returned to paged pool as they are freed. If the list becomes empty, allocate requests are satisfied by the *Allocate* routine specified at list initialization or by **ExAllocatePoolWithTag.** 

It is more efficient to pass NULL pointers for *Allocate* and *Free* to **ExInitializePaged-LookasideList** if the user of a lookaside list does nothing more than allocate and release fixed-size entries within these caller-supplied routines. However, any component that uses a lookaside list might supply these routines to do additional caller-determined processing, such as tracking its own dynamic memory usage by maintaining state about the number of entries it allocates and frees.

If the caller of **ExInitializePagedLookasideList** supplies an *Allocate* routine, that routine must allocate entries for the lookaside list using the given input parameters when it calls **ExAllocatePoolWithTag.** 

Callers of **ExInitializePagedLookasideList** must be running at IRQL < DISPATCH\_ LEVEL.

### See Also

**ExAllocateFromPagedLookasideList, ExAllocatePoolWithTag, ExDeletePaged-LookasideList, ExFreePool, ExFreeToPagedLookasideList, ExInitializeNpaged-LookasideList** 

# **ExlnitializeResource**

**NTSTATUS** ExlnitializeResource( IN PERESOURCE *Resource*  ) ;

The **ExInitializeResource** support routine is exported to support existing driver binaries and is obsolete. Use **ExInitializeResourceLite** instead.

# **ExlnitializeResourceLite**

```
NTSTATUS
  ExInitializeResourceLite( 
  IN PERESOURCE Resource 
  ) ;
```
The **ExInitializeResourceLite** support routine initializes a resource variable.

## **Parameters**

#### **Resource**

Pointer to the caller-supplied storage, which must be at least sizeof(ERESOURCE), for the resource variable being initialized.

## **Include**

*ntddk.h* 

## **Return Value**

**ExInitializeResourceLite** returns STATUS\_SUCCESS.

## **Comments**

The storage for ERESOURCE must not be allocated from paged pool.

The resource variable can be used for synchronization by a set of threads. Although the caller provides the storage for the resource variable, the ERESOURCE structure is opaque: that is, its members are reserved for system use.

Call **ExDeleteResourceLite** before freeing the memory for the resource.

Callers of **ExInitializeResourceLite** must be running at IRQL <= DISPATCH\_LEVEL.

## **See Also**

**ExAcquireResourceExciusiveLite, ExAcquireResourceSharedLite, ExAcquire-SharedStarveExciusive, ExAcquireSharedWaitForExciusive, ExConvertExciusive-ToSharedLite, ExDeleteResourceLite, ExIsResourceAcquiredExciusiveLite, ExIsResourceAcquiredSharedLite, ExReinitializeResourceLite, ExRelease-ResourceForThreadLite, ExTryToAcquireResourceExciusiveLite** 

# **Exl n itial izeSListHead**

```
VOID 
  ExInitializeSListHead( 
  IN PSLIST_HEADER SListHead 
  ) ;
```
The **ExlnitializeSListHead** support routine initializes the head of a sequenced, interlocked, singly linked list.

## **Parameters**

#### **SListHead**

Pointer to caller-supplied memory for the list head to be initialized. The caller must provide at least sizeof(SLIST\_HEADER) in nonpaged memory for this opaque list head.

### **Include**

*wdm.h* or *ntddk.h* 

### **Comments**

**ExlnitializeSListHead** initializes the system-maintained state for the S-List and sets the first-entry pointer to NULL. The caller must provide resident storage for and initialize a spin lock with **KelnitializeSpinLock** before inserting any caller-allocated entry into its initialized S-List.

The sequence number for an S-List is incremented each time an entry is inserted into or removed from the S-List. To determine the number of entries currently in an S-List, call **ExQueryDepthSList.** 

Subsequent calls to **ExlnteriockedPushEntrySList** and **ExlnterlockedPopEntrySList**  insert and remove caller-allocated entries into and from the S-List. All entries for an S-List must be allocated from nonpaged pool.

Drivers that retry 110 operations should use a doubly linked interlocked queue and the **ExInterlockedInsert/Remove..List routines, rather than an S-List.** 

To manage a dynamically sized set of fixed-size entries, consider setting up a lookaside list with **ExlnitializeNPageLookasideList or ExlnitializePagedLookasideList,** instead of using an S-List.

Callers of **ExlnitializeSListHead** must be running at IRQL <= DISPATCH\_LEVEL.

#### **See Also**

**ExlnitializeNPagedLookasideList, ExlnitializePagedLookasideList, Exlnterlocked-InsertTailList, ExlnterlockedPopEntrySList, ExlnterlockedPushEntrySList, ExQueryDepthSList, ExQueue Workltem, KelnitializeSpinLock** 

# **Exl n itial izeWorkltem**

```
VOID 
  ExlnitializeWorkltem( 
  IN PWORK_QUEUE_ITEM Item, 
  IN PWORKER_THREAD_ROUTINE Routine, 
  IN PVOID Context 
  ) ;
```
The **ExlnitializeWorkltem** support routine is exported to support existing driver binaries and is obsolete. Use **IoAllocate W orkltem** instead.

# **ExlnitializeZone**

```
NTSTATUS 
  ExlnitializeZone( 
  IN PZONE_HEADER Zone, 
  IN ULONG 87ockSize, 
  IN PVOID Initia7Segment, 
  IN ULONG Initia7SegmentSize 
  ) ;
```
The **E;xlnitializeZone** support routine is exported to support existing driver binaries and is obsolete. Driver writers should use lookaside lists instead. See *Buffer Management* in Chapter 1 for more information.

# **Exl nterlockedAdd Largelnteger**

```
LARGE_INTEGER 
  ExlnterlockedAddLargelnteger( 
  IN PLARGE_INTEGER Addend, 
  IN LARGE_INTEGER Increment, 
  IN PKSPIN_LOCK Lock 
  ) ;
```
The **ExlnterlockedAddLargelnteger** support routine adds a large integer value to a given addend as an atomic operation.

#### **Parameters**

#### Addend

Pointer to a large integer to be adjusted by the *Increment* value.

#### Increment

Specifies a value to be added to *Addend.* 

#### Lock

Pointer to a spin lock to be used to synchronize access to *Addend.* 

## **Include**

*wdm.h* or *ntddk.h* 

## **Return Value**

ExlnterlockedAddLargelnteger returns the initial value of the *Addend.* 

#### **Comments**

Support routines that do interlocked operations are assumed to be incapable of causing a page fault. That is, neither their code nor any of the data they touch can cause a page fault without bringing down the system. They use spin locks to achieve atomicity in SMP computers. The caller must provide resident storage for the *Lock,* which must be initialized with KelnitializeSpinLock before the initial call to an ExInterlockedXxx.

The *Lock* passed to ExlnterlockedAddLargelnteger is used to assure that the add operation on *Addend* is atomic with respect to any other operations on the same value which synchronize with this same spin lock.

ExlnterlockedAddLargelnteger masks interrupts. Consequently, it can be used for synchronization between an ISR and other device driver code, provided that the same *Lock* is never reused in a call to a routine that runs at IRQL DISPATCH\_LEVEL.

Note that calls to InterlockedXxx are guaranteed to be atomic with respect to other InterlockedXxx calls without caller supplied spin locks.

Callers of ExlnterlockedAddLargelnteger run at any IRQL.

## **See Also**

ExlnterlockedAddUlong, Interlockedlncrement, InterlockedDecrement, Kelnitialize-SpinLock

# **ExlnterlockedAddLargeStatistic**

```
VOID 
ExlnterlockedAddLargeStatistic 
    IN PLARGE_INTEGER Addend. 
    IN ULONG Increment 
    ) ;
```
**ExlnterlockedAddLargeStatistic** performs an interlocked addition of a ULONG increment value to a LARGE\_INTEGER addend value.

## **Parameters**

#### **Addend**

Pointer to a LARGE\_INTEGER value that is incremented by the value of *Increment.* 

#### **Increment**

Specifies a ULONG value that is added to the value that *Addend* points to.

## **Include**

*wdm.h* or *ntddk. h* 

## **Comments**

Support routines that do interlocked operations must not cause a page fault. Neither their code nor any of the data they access can cause a page fault without bringing down the system.

**ExlnterlockedAddLargeStatistic** masks interrupts, and can be safely used to synchronize an ISR with other driver code.

**ExlnterlockedAddLargeStatistic** runs at any IRQL.

## **See Also**

**ExlnterlockedAddLargelnteger, ExlnterlockedAddUlong** 

# **ExlnterlockedAddUlong**

```
ULONG 
  ExlnterlockedAddUlong( 
  IN PULONG Addend. 
  IN ULONG Increment. 
  PKSPIN_LOCK Lock 
  ) ;
```
The **ExInterlockedAddUlong** support routine adds an unsigned long value to a given unsigned integer as an atomic operation.

### **Parameters**

#### **Addend**

Pointer to an unsigned long integer whose value is to be adjusted by the *Increment* value.

#### **Increment**

Is an unsigned long integer to be added.

#### **Lock**

Pointer to a spin lock to be used to synchronize access to the *Addend.* 

#### **Include**

*wdm.h* or *ntddk.h* 

## **Return Value**

ExlnterlockedAddUlong returns the original (unsummed) value of the *Addend.* 

#### **Comments**

Consider using InterlockedExchangeAdd instead of this routine. InteriockedExchange-Add can be more efficient because it does not use a spin lock and it is inlined by the compiler.

Support routines that do interlocked operations are assumed to be incapable of causing a page fault. That is, neither their code nor any of the data they touch can cause a page fault without bringing down the system. They use spin locks to achieve atomicity in SMP computers. The caller must provide resident storage for the *Lock,* which must be initialized with KelnitializeSpinLock before the initial call to an ExInterlocked $X_{xx}$ .

The *Lock* passed to ExlnteriockedAddULong is used to assure that the add operation on *Addend* is atomic with respect to any other operations on the same value which synchronize with this same spin lock.

ExlnteriockedAddUlong masks interrupts. Consequently, it can be used for synchronization between an ISR and other driver code, provided that the same *Lock* is never reused in a call to a routine that runs at IRQL DISPATCH\_LEVEL.

Note that calls to **Interlocked***Xxx* are guaranteed to be atomic with respect to other InteriockedXxx calls without caller supplied spin locks.

Callers of ExlnteriockedAddUlong run at any IRQL.

## **See Also**

**ExlnterlockedAddLargelnteger, Interiockedlncrement, InterlockedDecrement, KelnitializeSpinLock** 

# **ExlnterlockedAllocateFromZone**

```
PVOID 
  ExInterlockedAllocateFromZone(
  IN PZONE_HEADER Zone. 
  IN PKSPIN_LOCK Lock 
  ) ;
```
The **ExlnterlockedAllocateFromZone** support routine is exported to support existing driver binaries and is obsolete. Driver writer should use lookaside lists instead. See *Buffer Management* in Chapter 1 for more information.

# **ExinteriockedCompareExchange64**

```
LONGLONG
  ExInterlockedCompareExchange64(
  IN OUT PLONGLONG Destination, 
  IN PLONGLONG Exchange. 
  IN PLONGLONG Campa rand, 
  IN PKSPIN_LOCK Lock 
 ) ;
```
The **ExlnteriockedCompareExchange64** support routine compares one integer variable to another and, if they are equal, sets the first variable to a caller-supplied value.

## **Parameters**

#### **Destination**

Pointer to an integer that will be compared and possibly replaced.

#### **Exchange**

Pointer to an integer that will replace the one at *Destination* if the comparison results in equality.

#### **Comparand**

Pointer to an integer with which the value at *Destination* will be compared.

#### **Lock**

Pointer to a caller-allocated spin-lock that is used if the host system does not support an 8-byte atomic compare and exchange operation.

## **Include**

*wdm.h* or *ntddk.h* 

## **Return Value**

**ExInteriockedCompareExchange64** returns the value of the variable at *Destination* when the call occurred.

### **Comments**

**ExInteriockedCompareExchange64** tests and, possibly, replaces the value of a given variable. For most underlying microprocessors, this routine is implemented inline by the compiler to execute as an atomic operation. If a spin lock is used, this routine can only be safely used on nonpaged parameters.

If the *Destination* and *Comparand* are unequal, **ExInteriockedCompareExchange** simply returns the value of *Destination.* 

**ExInteriockedCompareExchange64** is atomic only with respect to other **(Ex)InteriockedXxx** calls.

Callers of **ExInteriockedCompareExchange64** can be running at any **IRQL.** 

## **See Also**

**InteriockedCompareExchange, InterlockedExchange, InteriockedExchangeAdd** 

# **ExlnterlockedDecrementLong**

```
INTERLOCKED_RESULT 
  ExInterlockedDecrementLong( 
  IN PLONG Addend. 
  IN PKSPIN_LOCK Lock 
 ) ;
```
The **ExInterlockedDecrementLong** support routine is exported to support existing driver binaries and is obsolete. Use **InterlockedDecrement** instead.

# **ExlnterlockedExchangeAddLargelnteger**

```
LARGE_INTEGER
```
ExInterlockedExchangeAddLargeInteger(

- IN PLARGE\_INTEGER *Addend.*
- IN LARGE\_INTEGER *Increment.*
- IN PKSPIN\_LOCK Lock

```
) ;
```
The **ExInterlockedExchangeAddLargeInteger** support routine performs an atomic operation that increments the *Addend* value by the *Increment* value.

### **Parameters**

#### **Addend**

Pointer to a value that is incremented by the value of *Increment.* 

#### **Increment**

The increment value added to the value pointed to by *Addend.* 

#### **Lock**

Pointer to a spin lock that is used to synchronize access to *Addend. (Lock* might not be used; see the **Comments** section).

### **Include**

*ntddk.h* 

## **Return Value**

**ExlnterlockedExchangeAddLargelnteger** returns the input value pointed to by *Addend.* 

### **Comments**

If supported by the processor, **ExlnterlockedExchangeAddLargelnteger** uses a memorylocked, atomic exchange operation. If such an exchange operation is supported, the routine does not use the spin lock and is probably faster than **ExlnterlockedAddLargelnteger.1f**  such an exchange operation is not supported, this routine uses the spin lock and is equivalent to **ExlnterlockedAddLargelnteger.** 

## **See Also**

**ExlnterlockedAddLargelnteger, ExlnterlockedAddUlong, InterlockedDecrement, Interlockedlncrement** 

# **Exl nterlocked ExchangeU long**

```
ULONG
```

```
ExInterlockedExchangeUlong( 
IN PULONG Target,
IN ULONG Value,
IN PKSPIN_LOCK Lock 
) ;
```
The **ExlnterlockedExchangeUlong** support routine is exported to support existing driver binaries and is obsolete. Use **InteriockedExchange** instead.

# **ExlnterlockedExtendZone**

#### **NTSTATUS**

```
ExInterlockedExtendZone( 
IN PZONE_HEADER Zone, 
IN PVOID Segment, 
IN ULONG SegmentSize, 
IN PKSPIN_LOCK Lock 
) :
```
The **ExlnteriockedExtendZone** support routine is exported to support existing driver binaries and is obsolete. Driver writer should use lookaside lists instead. See *Buffer Management* in Chapter 1 for more information.

# **ExlnterlockedFlushSList**

```
PSINGLE_LIST_ENTRY 
ExInterlockedFlushSList ( 
  IN PSLIST_HEADER ListHead 
  ) :
```
**ExlnteriockedFlushSList** removes all entries on a sequenced, single-linked list (S-List) in a synchronized, multiprocessor-safe way.

### **Parameters**

#### **ListHead**

Pointer to an S-List header.

## **Include**

*ntddk.h* 

### **Return Value**

If there are entries on the specified S-List, **ExlnteriockedFlushSList** returns a pointer to the first entry on the S-List; otherwise, it returns NULL.

## **Comment**

**ExlnteriockedFlushSList** sets the pointer to the first entry on the specified S-List to NULL.

## See Also

**ExlnitializeSListHead** 

# **ExlnterlockedFreeToZone**

```
PVOID 
  ExInterlockedFreeToZone( 
  IN PZONE_HEADER Zone, 
  IN PVOID Block, 
  IN PKSPIN_LOCK Lock 
  ) ;
```
The **ExlnterlockedFreeToZone** support routine is exported to support existing driver binaries and is obsolete. Driver writer should use lookaside lists instead. See *Buffer Management* in Chapter 1 for more information.

# **ExlnterlockedlncrementLong**

```
INTERLOCKED_RESULT 
  ExInterlockedIncrementLong( 
  IN PLONG Addend, 
  IN PKSPIN_LOCK Lock 
  ) ;
```
The **ExlnteriockedlncrementLong** support routine is exported to support existing driver binaries and is obsolete. Use **Interlockedlncrement** instead.

# **ExlnterlockedlnsertHeadList**

```
PLIST_ENTRY
  ExInterlockedInsertHeadList( 
  IN PLIST_ENTRY ListHead, 
  IN PLIST_ENTRY ListEntry, 
  IN PKSPIN_LOCK Lock 
  ) ;
```
The **ExlnterlockedlnsertHeadList** support routine inserts an entry at the head of a doubly linked list so that access to the list is synchronized in a multiprocessor-safe way.

## **Parameters**

#### **ListHead**

Pointer to the head of the doubly linked list into which an entry is to be inserted.

#### **ListEntry**

Pointer to the entry to be inserted at the head of the list.

#### **Lock**

Pointer to a caller-supplied spin lock used to synchronize access to the list.

## **Include**

*wdm. h* or *ntddk.h* 

## **Return Value**

ExlnteriockedlnsertHeadList returns a pointer to the entry that was at the head of the interlocked queue before this entry was inserted. If the queue was empty, it returns NULL.

## **Comments**

Support routines that do interlocked operations are assumed to be incapable of causing a page fault. That is, neither their code nor any of the data they touch can cause a page fault without bringing down the system. They use spin locks to achieve atomicity in SMP computers. The caller must provide resident storage for the *Lock,* which must be initialized with KelnitializeSpinLock before the initial call to an ExlnteriockedXxx. A caller *must not* be holding this spin lock when it calls **ExInterlockedInsertHeadList**.

The caller also must supply resident storage for the interlocked queue. The *ListHead* must be initialized with **InitializedListHead** before the initial call to an **ExInterlocked..List**.

If the caller uses only **Eximeriocked.. List** routines to manipulate the list, then these routines can be called from a single IRQL that is  $\leq$  DIRQL. If other driver routines access the list using any other routines, such as the noninterlocked InsertHeadList, then callers of ExInterlocked.. List must be at  $\leq$  DISPATCH\_LEVEL.

Usually, drivers call **ExInterlockedInsertTailList** to insert an IRP into a driver-managed interlocked queue. They call **ExInterlockedInsertHeadList** only to requeue an IRP for a retry.

## **See Also**

ExlnterlockedlnsertTailList, ExlnterlockedRemoveHeadList, InitializeListHead, KelnitializeSpinLock

# **ExlnterlockedlnsertTailList**

```
PLIST_ENTRY
  ExInterlockedInsertTailList< 
  IN PLIST_ENTRY ListHead, 
) ; 
  IN PLIST_ENTRY ListEntry, 
  IN PKSPIN_LOCK Lock
```
The **ExInterlockedInsertTailList** support routine inserts an entry at the tail of a doubly linked list so access to the list is synchronized in a multiprocessor-safe way.

#### Parameters

#### **ListHead**

Pointer to the head of the doubly linked list into which an entry is to be inserted.

#### ListEntry

Pointer to the entry to be inserted at the tail of the list.

#### Lock

Pointer to a caller-supplied spin lock, used to synchronize access to the list.

## Include

*wdm.h* or *ntddk.h* 

## Return Value

ExlnteriockedlnsertTailList returns a pointer to the entry that was at the tail of the interlocked queue before this entry was inserted. If the queue was empty, it returns NULL.

### **Comments**

Support routines that do interlocked operations are assumed to be incapable of causing a page fault. That is, neither their code nor any of the data they touch can cause a page fault without bringing down the system. They use spin locks to achieve atomicity in SMP computers. The caller must provide resident storage for the *Lock,* which must be initialized with KelnitializeSpinLock before the initial call to an ExlnterlockedXxx. A caller *must not* be holding this spin lock when it calls ExlnterlockedlnsertTailList.

The caller also must supply resident storage for the interlocked queue. The *ListHead* must be initialized with **InitializeListHead** before the initial call to an **ExInterlocked..List** routine.

If the caller uses only **ExInterlocked.** List routines to manipulate the list, then these routines can be called from a single IRQL that is  $\leq$  DIRQL. If other driver routines access the list using any other routines, such as the noninterlocked InsertHeadList, then callers of  $ExInterlocked$ . List must be at  $\leq$  DISPATCH\_LEVEL.

## See Also

ExlnteriockedlnsertHeadList, lnitializeListHead, KelnitializeSpinLock

# **ExlnterlockedPopEntryList**

```
PSINGLE_LIST_ENTRY 
  ExInterlockedPopEntryList( 
  IN PSINGLE_LIST_ENTRY ListHead, 
  IN PKSPIN_LOCK Lock 
  ) ;
```
The **ExlnterlockedPopEntryList** support routine removes an entry from the front of a simple singly linked list so access to the queue is synchronized in a multiprocessor-safe manner.

## **Parameters**

#### **ListHead**

Pointer to the head of the singly linked list from which an entry is to be removed.

#### **Lock**

Pointer to a caller-supplied spin lock.

## **Include**

*wdm.h* or *ntddk.h* 

### **Return Value**

If the list has no entries, **ExlnterlockedPopEntryList** returns a NULL pointer. Otherwise, it returns a pointer to the dequeued entry.

## **Comments**

The **Exlnterlocked .. EntryList** routines manipulate a simple, singly linked list and use a spin lock for multiprocessor-safe synchronization. For greater efficiency, use the **Exlnterlocked .. EntrySList** routines that manipulate a sequenced, singly linked list (an S-List), instead of a simple singly linked list.

Drivers that retry I/O operations should use a doubly linked interlocked queue and the **Ex-**InterlockedInsert/Remove..List routines, rather than a singly linked queue or an S-List.

**ExInterlockedPopEntryList** removes the first entry from the specified singly linked list.

Support routines that do interlocked operations are assumed to be incapable of causing a page fault. That is, neither their code nor any of the data they touch can cause a page fault without bringing down the system. They use spin locks to achieve atomicity in SMP computers. The caller must provide resident storage for the *Lock,* which must be initialized with KeInitializeSpinLock before the initial call to an ExInterlockedXxx. A caller *must not* be holding this spin lock when it calls ExInteriockedPush/PopEntryList.

The caller also must provide the storage for the interlocked queue. The memory at *ListHead*  should be zero-initialized before the initial call to ExInterlockedPushEntryList.

Any of the **Ex..Interlocked** routines can be called at DIRQL from a device driver's ISR or SynchCritSection routine(s), provided that other driver routines do *not* make calls to the ExInterlockedXxx while running at < DIRQL with the same spin lock. Otherwise, callers of ExInterlockedPopEntryList must be running at IRQL <= DISPATCH\_LEVEL.

### **See Also**

ExInitializeSListHead, ExInterlockedPopEntrySList, ExInterlockedPushEntryList, KeInitializeSpinLock

# **ExlnterlockedPopEntrySList**

```
PSINGLE_LIST_ENTRY 
  ExInterlockedPopEntrySList( 
  IN PSLIST_HEADER ListHead, 
  IN PKSPIN_LOCK Lock 
  ) ;
```
The ExInterlockedPopEntrySList support routine removes the first entry from a sequenced, singly linked list so access to this queue is synchronized in a multiprocessorsafe manner.

## **Parameters**

#### **ListHead**

Pointer to the head of the sequenced, singly linked list from which an entry is to be removed.

#### Lock

Pointer to a caller-supplied spin lock.

## **Include**

*wdm.h* or *ntddk.h* 

## **Return Value**

**ExlnterlockedPopEntrySList** returns a pointer to the first entry in the list. If the list was empty, it returns NULL.

## **Comments**

**ExInterlockedPopEntrySList** removes the entry at the head of the list. Before calling this routine, the list must be initialized with **ExlnitializeSListHead** and one or more caller-allocated entries should be inserted with **ExlnterlockedPushEntrySList.** 

Drivers that retry 110 operations should use a doubly linked interlocked queue and the **ExInterlockedInsert/Remove.. List routines, rather than an S-List.** 

The caller must provide resident storage for the *Lock,* which must be initialized with **KelnitializeSpinLock** before the first call to **ExlnterlockedPushEntrySList.** A caller *must not* be holding this spin lock when it calls **ExlnterlockedPush/PopEntrySList.** 

Callers of **ExlnterlockedPopEntrySList** can be running at IRQL <= DISPATCH\_LEVEL.

## **See Also**

**ExlnitializeSListHead, ExlnterlockedRemoveHeadList, ExlnterlockedPushEntrySList, ExQueryDepthSList, KelnitializeSpinLock** 

# **ExlnterlockedPushEntryList**

```
PSINGLE_LIST_ENTRY 
  ExInterlockedPushEntryList( 
  IN PSINGLE_LIST_ENTRY ListHead. 
  IN PSINGLE_LIST_ENTRY ListEntry. 
  IN PKSPIN_LOCK Lock 
 ) ;
```
The **ExlnterlockedPushEntryList** support routine inserts an entry at the head of a singly linked list so access to this queue is synchronized in a multiprocessor-safe way.

## **Parameters**

#### **ListHead**

Pointer to the head of the singly linked list into which the specified entry is to be inserted.

### **ListEntry**

Pointer to the entry to be inserted, which the caller allocated from nonpaged pool.

#### **Lock**

Pointer to a caller-supplied spin lock, already initialized with a call to **KeInitializeSpin-Lock.** 

## **Include**

*wdm. h* or *ntddk.h* 

## **Return Value**

**ExInterlockedPushEntryList** returns NULL if the list had no entries. Otherwise, it returns a pointer to the entry that is pushed (the previous list head).

## **Comments**

The **ExInterlocked .. EntryList** routines manipulate a simple, singly linked list and use a spin lock for multiprocessor-safe synchronization. For greater efficiency, use the **Ex-Interlocked .. EntrySList** routines that manipulate a sequenced, singly linked list (an S-List), rather than a simple singly linked list.

Drivers that retry I/O operations should use a doubly linked interlocked queue and the **ExInterlockedInsert/Remove.. List routines, rather than a singly linked list.** 

**ExInterlockedPushEntrySList** inserts a caller-allocated entry at the front of the specified singly linked list.

Support routines that do interlocked operations are assumed to be incapable of causing a page fault. That is, neither their code nor any of the data they touch can cause a page fault without bringing down the system. They use spin locks to achieve atomicity in SMP computers. The caller must provide resident storage for the *Lock,* which must be initialized with **KeInitializeSpinLock** before the first call to **ExInterlockedPushEntryList.** A caller *must not* be holding this spin lock when it calls **ExInterlockedPush/PopEntryList.** 

The caller also must provide resident storage for the head of the interlocked queue. The memory containing the *ListHead* should be zero-initialized before the initial call to **Ex-InteriockedPushEntryList.** 

Any of the **Ex .. Interlocked** routines can be called at DIRQL from a device driver's ISR or SynchCritSection routine(s), provided that other driver routines do *not* make calls to the **Ex-InteriockedXxx** while running at < DIRQL with the same spin lock. Otherwise, callers of **ExInteriockedPushEntryList** must be running at IRQL <= DISPATCH\_LEVEL.

## **See Also**

**ExInitializeSListHead, ExInterlockedInsertTailList, ExInteriockedPushEntrySList, ExInteriockedPopEntryList, KeInitializeSpinLock** 

ŷ

# **Exlnterlocked PushEntrySList**

```
PSINGLE_LIST_ENTRY 
  ExInterlockedPushEntrySList( 
  IN PSLIST_HEADER ListHead. 
  IN PSINGLE_LIST_ENTRY ListEntry. 
  IN PKSPIN_LOCK Lock 
  ) ;
```
The **ExlnterlockedPushEntrySList** support routine inserts an entry at the head of a sequenced, singly linked list so access to the queue is synchronized in a multiprocessor-safe manner.

### **Parameters**

#### **ListHead**

Pointer to the head of the sequenced, singly linked list into which the specified entry is to be inserted. The given list head must be in nonpaged system space and initialized with **Ex-InitializeSListHead** before the first call to **ExlnteriockedPushEntrySList.** 

#### **ListEntry**

Pointer to the caller-allocated entry to be inserted.

#### **Lock**

Pointer to a caller-supplied spin lock, which must be initialized with **KelnitializeSpinLock**  before the first call to **ExlnterlockedPushEntrySList.** 

### **Include**

*wdm. h* or *ntddk. h* 

### **Return Value**

**ExlnterlockedPushEntrySList** returns a pointer to the previous first entry in the list, if any. If the list was empty, it returns NULL.

### **Comments**

**ExlnterlockedPushEntrySList** inserts *ListEntry* at the head of the list. Before each call to this routine, the caller either allocates the entry to be inserted or reinserts an entry obtained from a preceding call to **ExlnterlockedPopEntrySList.** All entries in a sequenced, singly linked interlocked queue must be allocated from nonpaged pool.

Drivers that retry 110 operations should use a doubly linked interlocked queue and the **ExInterlockedInsert/Remove..List routines, rather than an S-List.** 

The caller must provide resident storage for the *ListHead* and *Lock,* which must be initialized before the first call to **ExInterlockedPushSList.** A caller *must not* be holding this spin lock when it calls **ExlnterlockedPush/PopEntrySList** routine.

Callers of **ExlnterlockedPushEntrySList** should be running at IRQL <= DISP ATCH\_ LEVEL.

## **See Also**

**ExlnitializeSListHead, ExlnterlockedlnsertTailList, ExlnterlockedPopEntrySList, ExQueryDepthSList, KelnitializeSpinLock** 

# **ExlnterlockedRemoveHeadList**

```
PLIST_ENTRY
  ExInterlockedRemoveHeadList< 
  IN PLIST_ENTRY ListHead. 
  IN PKSPIN_LOCK Lock 
  ) ;
```
The **ExlnterlockedRemoveHeadList** support routine removes an entry from the head of a doubly linked list so access to this queue is synchronized in a multiprocessor-safe manner.

# **Parameters**

#### **ListHead**

Pointer to the head of the doubly linked list from which an entry is to be removed.

### **Lock**

Pointer to a caller-supplied spin lock.

## **Include**

*wdm.h* or *ntddk.h* 

# **Return Value**

If the list is empty, a NULL pointer is returned. Otherwise, a pointer to the dequeued entry is returned.

# **Comments**

Support routines that do interlocked operations are assumed to be incapable of causing a page fault. That is, neither their code nor any of the data they touch can cause a page fault without bringing down the system. They use spin locks to achieve atomicity in SMP computers. The caller must provide resident storage for the *Lock,* which must be initialized with

**KelnitializeSpinLock** before the initial call to an **ExlnteriockedXxx.** A caller *must not* be holding this spin lock when it calls **ExlnteriockedRemoveHeadList.** 

The caller also must supply resident storage for the interlocked queue. The *ListHead* must be initialized with **InitializeListHead** before the initial call to an **Exlnterlocked .. List**  routine.

If the caller uses only **Exlnteriocked .. List** routines to manipulate the list, then these routines can be called from a single IRQL that is <= DIRQL. If other driver routines access the list using any other routines, such as the noninterlocked **InsertHeadList,** then callers of **ExInterlocked..List must be at**  $\leq$  **DISPATCH\_LEVEL.** 

#### **See Also**

**ExlnterlockedlnsertHeadList, ExlnterlockedlnsertTailList, InitializeListHead, KelnitializeSpinLock** 

# **ExlsFuliZone**

```
BOOLEAN 
  ExIsFullZone(
  IN PlONE_HEADER Zone 
  ) ;
```
The **ExIsFullZone** support routine is exported to support existing driver binaries and is obsolete. Driver writer should use lookaside lists instead. See *Buffer Management* in Chapter 1 for more information.

# **ExlsObjectlnFirstZoneSegment**

```
BOOLEAN 
  ExIsObjectInFirstloneSetment( 
  IN PlaNE_HEADER Zone. 
  IN PVOID Object 
  ) ;
```
The **ExIsObjectInFirstZoneSegment** support routine is exported to support existing driver binaries and is obsolete. Driver writer should use lookaside lists instead. See *Buffer Management* in Chapter 1 for more information.

# **ExlsProcessorFeaturePresent**

```
BOOLEAN 
  ExIsProcessorFeaturePresent( 
  IN ULONG ProcessorFeature 
  ) ;
```
The **ExIsProcessorFeaturePresent** support routine queries for the existence of a specified processor feature.

# **Parameters**

#### *ProcessorFeature*

Specifies one of the following constant values:

#### PF FLOATING POINT PRECISION ERRATA

Pentium processor has divide bug.

#### **PF FLOATING POINT EMULATED**

Processor does not have floating point hardware.

#### **PF\_COMPARE\_EXCHANGE\_DOUBLE**

Processor has a CMPXCHG8B instruction (8-byte, memory-locked compare and exchange).

#### PF\_MMX\_INSTRUCTIONS\_AVAILABLE

Processor supports MMX instructions in hardware.

#### **PF \_3DNOW jNSTRUCTIONS\_AVAILABLE**

Processor supports AMD 3DNow instructions.

#### PF\_RDTSC\_INSTRUCTION\_AVAILABLE

Processor supports a RDTSC instruction (read timestamp counter instruction).

### **Include**

*ntddk.h* 

## **Return Value**

**ExIsProcessorFeaturePresent** returns TRUE if the specified processor feature is present; otherwise it returns FALSE.

# **Comments**

Callers of **ExIsProcessorFeaturePresent** must be running at IRQL PASSIVE\_LEVEL.

# **ExlsResourceAcquiredExclusive**

```
BOOLEAN 
  ExIsResourceAcquiredExclusive(
  IN PERESOURCE Resource 
  ) ;
```
The **ExIsResourceAcquiredExciusive** support routine is exported to support existing driver binaries, and is obsolete. Use **ExIsResourceAcquiredExciusiveLite** instead.

# **ExlsResourceAcquiredExclusiveLite**

```
BOOLEAN 
  ExIsResourceAcquiredExclusiveLite( 
  IN PERESOURCE Resource 
  ) ;
```
The **ExIsResourceAcquiredExciusiveLite** support routine returns whether the current thread has exclusive access to a given resource.

## **Parameters**

#### **Resource**

Pointer to the resource to be queried.

#### **Include**

*ntddk.h* 

# **Return Value**

**ExIsResourceAcquiredExciusiveLite** returns TRUE if the caller already has exclusive access to the given resource.

### **Comments**

Callers of **ExIsResourceAcquiredExclusiveLite** must be running at IRQL <= DISPATCH\_ LEVEL.

# **See Also**

**ExAcquireResourceExclusiveLite, ExIsResourceAcquiredSharedLite, ExTryTo-AcquireResourceExclusiveLite** 

# **ExlsResourceAcquiredSharedLite**

USHORT

```
ExIsResourceAcquiredSharedLite( 
IN PERESOURCE Resource 
) ;
```
The **ExIsResourceAcquiredSharedLite** support routine returns whether the current thread has shared access to a given resource.

### **Parameters**

#### **Resource**

Pointer to the resource to be queried.

# **Include**

*ntddk.h* 

# **Return Value**

**ExIsResourceAcquiredSharedLite** returns the number of times the caller has acquired shared access to the given resource.

### **Comments**

Callers of ExIsResourceAcquiredSharedLite must be running at IRQL <= DISPATCH\_ LEVEL.

## **See Also**

**ExAcquireResourceSharedLite, ExAcquireSharedStarveExclusive, ExAcquireSharedWaitForExclusive, ExIsResourceAcquiredExclusiveLite** 

# **ExLocalTimeToSystemTime**

```
VOID 
  ExLocalTimeToSystemTime( 
  IN PLARGE_INTEGER Loca7Time, 
  OUT PLARGE_INTEGER SystemTime 
  ) ;
```
The **ExLocaiTimeToSystemTime** support routine converts a system time value for the current time zone to an unbiased, GMT value.

# **Parameters**

#### **Loca/Time**

Pointer to a variable set to the locale-specific time.

#### **System Time**

Pointer to the returned value for GMT system time.

### **Include**

*ntddk.h* 

### **Comments**

**ExLocalTimeToSystemTime** adds the time-zone bias at the current locale to compute the corresponding GMT system time value.

Callers of **ExLocalTimeToSystemTime** can be running at any IRQL.

# **See Also**

**ExSystemTimeToLocalTime** 

# **ExNotifyCallback**

```
VOID 
  ExNotifyCallback( 
  IN PCALLBACK-OBJECT Ca77backObject. 
  IN PVOID Argumentl. 
  IN PVOID Argument2 
  ) ;
```
The **ExNotifyCallback** support routine causes all callback routines registered for the given object to be called.

# **Parameters**

#### **CallbackObject**

Pointer to the callback object for which all registered callback routines will be called.

#### **Argument1**

Specifies the parameter that is passed as *Argument1* of the callback routine.

#### Argument<sub>2</sub>

Specifies the parameter that is passed.as *Argument2* of the callback routine.

### **Include**

*ntddk.h* 

### **Comments**

Driver writers *must not* call **ExNotifyCallback** for any of the system-defined callback objects listed in **ExCreateCallback.** 

The system calls callback routines in order of their registration.

Callers of this routine must be running at  $IRQL \leq DISPATCH_LEVEL$ . The system calls all registered callback routines at the caller's IRQL.

# **See Also**

**ExCreateCallback, ExRegisterCallback** 

# **ExQueryDepthSList**

```
USHORT 
  ExOueryDepthSList( 
  IN PSLIST_HEADER SListHead 
  ) ;
```
The **ExQueryDepthSList** support routine returns the number of entries currently in a given sequenced, singly linked list.

### **Parameters**

#### **SListHead**

Pointer to the head of the sequenced, singly linked list to be queried, which the caller has already initialized with **ExlnitializeSListHead.** 

### **Include**

*wdm.h* or *ntddk.h* 

## **Return Value**

**ExQueryDepthSList** returns the current number of entries in the S-List.

#### **Comments**

Callers of **ExQueryDepthSList** can be running at IRQL <= DISPATCH\_LEVEL.

### **See Also**

**ExlnitializeSListHead, ExlnterlockedPushEntrySList, ExlnterlockedPopEntrySList** 

# **ExQueueWorkltem**

```
VOID 
  ExOueueWorkItem( 
  IN PWORK-OUEUE_ITEM Workltem, 
  IN WORK_OUEUE_TYPE QueueType 
  ) ;
```
The **ExQueueWorkltem** support routine is exported to support existing driver binaries and is obsolete. Use **IoQueue Workltem** instead.

# **ExRaiseAccessViolation**

```
VOID 
  ExRaiseAccessViolation( 
  VOID 
  ) ;
```
The ExRaiseAccessViolation support routine can be used with structured exception handling to throw a driver-determined exception for a memory access violation that occurs when a driver processes I/O requests.

# **Include**

*ntddk.h* 

# **Comments**

ExRaiseAccessViolation raises an exception with the exception code set to STATUS\_ ACCESS\_VIOLATION.

Callers of ExRaiseAccessViolation must be running at IRQL PASSIVE\_LEVEL.

Because ExRaiseAccessViolation can only be used at IRQL PASSIVE\_LEVEL, only highlevel drivers typically use this routine—for example, file system drivers.

# **See Also**

ExRaiseDatatypeMisalignment, ExRaiseStatus, IoAllocateErrorLogEntry, **KeBugCheckEx** 

# **ExRaiseDatatypeMisalignment**

```
VOID 
  ExRaiseDatatypeMisalignment( 
  VOID 
  ) ;
```
The ExRaiseDatatypeMisalignment support routine can used with structured exception handling to throw a driver-determined exception for a misaligned data type that occurs when a driver processes I/O requests.

# **Include**

*ntddk.h* 

# **Comments**

ExRaiseDatatypeMisalignment raises an exception with the exception code set to STATUS\_DATATYPE\_MISALIGNMENT.

Callers of ExRaiseDatatypeMisalignment must be running at IRQL PASSIVE\_LEVEL.

Because ExRaiseDatatypeMisalignment can only be used at IRQL PASSIVE\_LEVEL, only high-level drivers typically use this routine  $-$  for example, file system drivers.

### See Also

ExRaiseAccess Violation, ExRaiseStatus, IoAllocateErrorLogEntry, KeBugCbeckEx

# **ExRaiseStatus**

```
VOID 
  ExRaiseStatus( 
  IN NTSTATUS Status 
  ) ;
```
The ExRaiseStatus support routine is called by drivers that supply structured exception handlers to handle particular errors that occur while they are processing I/O requests.

# **Parameters**

#### *Status*

Is one of the system-defined STATUS\_XXX values.

#### **Include**

*wdm.h* or *ntddk.h* 

### **Comments**

Highest-level drivers, particularly file systems, can call ExRaiseStatus.

Callers of ExRaiseStatus must be running at IRQL PASSIVE\_LEVEL.

### **See Also**

ExRaiseAccess Violation, ExRaiseDatatypeMisalignment, IoAllocateErrorLogEntry, **KeBugCheckEx** 

# **ExRegisterCallback**

```
PVOID 
  ExRegisterCallback( 
  IN PCALLBACK-OBJECT Ca77backObject. 
  IN PCALLBACK-FUNCTION Ca77backFunction. 
  IN PVOID Ca77backContext 
  );
```
The **ExRegisterCallback** support routine registers a given callback routine with a given callback object.

#### **Parameters**

#### **CallbackObject**

Pointer to a callback object obtained from **ExCreateCallback.** 

#### **CallbackFunction**

Pointer to a driver callback routine, which must be nonpageable. The callback routine must conform to the following prototype:

```
VOID 
(*PCALLBACK-FUNCTION ) ( 
    IN PVOID CallbackContext, 
    IN PVOID Argumentl, 
    IN PVOID Argument2 
    ) ;
```
The callback routine parameters are as follows:

#### **CallbackContext**

Pointer to a driver-supplied context area as specified in the *CallbackContext* parameter of **ExRegisterCallback.** 

#### **Argument1**

Pointer to a parameter defined by the callback object.

#### **Argument2**

Pointer to a parameter defined by the callback object.

#### **CallbackContext**

Pointer to a caller-defined structure of data items to be passed as the context parameter of the callback routine each time it is called. Typically the context is part of the caller's device object extension.

#### **Include**

*wdm.h* or *ntddk. h* 

# **Return Value**

**ExRegisterCallback** returns a pointer to a callback registration handle that should be treated as opaque and reserved for system use. This pointer is NULL if **ExRegisterCallback**  completes with an error.

### **Comments**

A driver calls **ExRegisterCallback** to register a callback routine with a specified callback object.

If the object allows only one registered callback routine, and such a routine is already registered, **ExRegisterCallback** returns NULL.

Callers of **ExRegisterCallback** must save the returned pointer for use later in a call to **ExUnregisterCallback.** The pointer is required when removing the callback routine from the list of registered callback routines for the callback object.

The meanings of *Argumentl* and *Argument2* of the registered callback routine depend on the callback object and are defined by the component that created it. The following are the parameters for the system-defined callback objects:

#### **\Callback\SetSystemTime**

**Argument 1**  Not used.

#### **Argument 2**

Not used.

#### **\Callback\PowerState**

#### **Argument 1**

PO\_CB\_AC\_STATUS - Indicates that the system has changed from *AlC* to battery power, or vice versa.

PO\_CB\_SYSTEM\_POWER\_POLICY - Indicates that the system power policy has changed.

PO\_CB\_SYSTEM\_STATE\_LOCK - Indicates that a system power state change is imminent. Drivers in the paging path can register for this callback to receive early warning of such a change, allowing them the opportunity to lock their code in memory before the power state changes.

#### **Argument 2**

If *Argumentl* is PO\_CB\_AC\_STATUS, *Argument2* contains TRUE if the current power source is AC and FALSE otherwise.

If *Argumentl* is PO\_CB\_SYSTEM\_POWER\_POLICY, *Argument2* is not used.

If *Argument1* is PO\_CB\_SYSTEM\_STATE\_LOCK, *Argument2* contains zero if the system is about to leave SO and one if the system has just reentered SO.

Callers of this routine must be running at IRQL < DISPATCH\_LEVEL.

The system calls registered callback routines at the same IRQL at which the driver that created the callback called ExNotifyCallback.

#### See Also

ExCreateCallback, ExNotifyCallback, ExUnregisterCallback

# **ExReinitializeResourceLite**

```
VOID 
  ExReinitializeResourceLite( 
  IN PERESOURCE Resource 
  ) :
```
The **ExReinitializeResourceLite** support routine reinitializes an existing resource variable.

# **Parameters**

#### **Resource**

Pointer to the caller supplied resource variable to be reinitialized.

#### **Include**

*ntddk.h* 

#### **Return Value**

ExReinitializeResourceLite returns STATUS\_SUCCESS.

#### **Comments**

With a single call to **ExReinitializeResource**, a driver writer can replace three calls: one to ExDeleteResourceLite, another to ExAllocatePool, and a third to Exlnitialize-ResourceLite. As contention for a resource variable increases, memory is dynamically allocated and attached to the resource in order to track this contention. As an optimization, ExReinitializeResourceLite retains and zeroes this previously allocated memory.

The ERESOURCE structure is opaque; that is, the members are reserved for system use.

Callers of ExReinitializeResourceLite must be running at IRQL <= DISPATCH\_LEVEL.

#### **See Also**

ExAcquireResourceExciusiveLite, ExAcquireResourceSharedLite, Exlnitialize-ResourceLite, ExDeleteResourceLite, ExAcquireSharedStarveExciusive, ExAcquireSharedWaitForExciusive, ExConvertExciusiveToSharedLite, ExIs-ResourceAcquiredExciusiveLite, ExIsResourceAcquiredSharedLite, ExReleaseResourceForThreadLite, ExTryToAcquireResourceExciusiveLite

# **ExReleaseFastMutex**

```
VOID 
  ExReleaseFastMutex( 
  IN PFAST_MUTEX FastMutex 
  ) ;
```
ExReleaseFastMutex releases ownership of a fast mutex that was acquired with Ex-AcquireFastMutex or ExTryToAcquireFastMutex.

#### **Parameters**

#### **FastMutex**

Pointer to the fast mutex to be released.

# **Include**

*wdm.h* or *ntddk. h* 

### **Comments**

ExReleaseFastMutex releases ownership of the given fast mutex and re-enables the delivery of APCs to the current thread.

It is a programming error to call ExReleaseFastMutex with a *FastMutex* that was acquired using ExAcquireFastMutexUnsafe.

Callers of **ExReleaseFastMutex** must be running at  $IROL = APC$  LEVEL. In most cases the IRQL will already be set to APC\_LEVEL before ExReleaseFastMutex is called. This is because ExAcquireFastMutex has already set the IRQL to the appropriate value automatically. However, if the caller changes the IRQL after ExAcquireFastMutex returns, the caller must explicitly set the IRQL to APC\_LEVEL prior to calling ExReleaseFastMutex.

# **See Also**

ExAcquireFastMutex, ExlnitializeFastMutex, ExTryToAcquireFastMutex

# **ExReleaseFastMutexUnsafe**

```
VOID 
  ExReleaseFastMutexUnsafe( 
  IN PFAST_MUTEX FastMutex 
  ) ;
```
The ExReleaseFastMutexUnsafe support routine releases ownership of a fast mutex that was acquired using ExAcquireFastMutexUnsafe.

## **Parameters**

#### **FastMutex**

Pointer to the fast mutex to be released.

### **Include**

*wdm.h* or *ntddk. h* 

### **Comments**

It is a programming error to call ExReleaseFastMutexUnsafe with a *FastMutex* that was acquired using ExAcquireFastMutex or ExTryToAcquireFastMutex.

Callers of  $ExReleaseFastMutesUnsafe must be running at IRQL = APC_LEVEL unless$ the caller invokes both ExAcquireFastMutexUnsafe and ExReleaseFastMutexUnsafe from within a critical section, in which case the caller must be running at  $IRQL \leq APC$ LEVEL.

# **See Also**

ExAcquireFastMutexUnsafe, ExlnitializeFastMutex

# **ExReleaseResource**

```
VOID 
  ExReleaseResource( 
  IN PERESOURCE Resource 
  ) ;
```
The ExReleaseResource support routine has been superseded by the ExReleaseResource-Lite support routine. ExReleaseResource is exported only to support existing driver binaries. Use ExReleaseResourceLite instead.

# **ExReleaseResourceForThread**

```
VOID 
  ExReleaseResourceForThreadLite( 
  IN PERESOURCE Resource. 
  IN ERESOURCE_THREAD ResourceThreadld 
  ) ;
```
The ExReleaseResourceForThread support routine is exported to support existing driver binaries and is obsolete. Use ExReleaseResourceForThreadLite instead.

# **ExReleaseResourceForThreadLite**

```
VOID 
  ExReleaseResourceForThreadLite( 
  IN PERESOURCE Resource. 
  IN ERESOURCE_THREAD ResourceThreadld 
  ) ;
```
The ExReleaseResourceForThreadLite support routine releases the input resource of the indicated thread.

## **Include**

*ntddk.h* 

# **Parameters**

#### **Resource**

Pointer to the resource to release.

#### Resource Threadld

Identifies the thread that originally acquired the resource.

## **Comments**

Callers of ExReleaseResourceForThreadLite must be running at IRQL <= DISPATCH\_ LEVEL.

### **See Also**

ExAcquireResourceExclusiveLite, ExAcquireResourceSharedLite, ExAcquireShared-StarveExclusive, ExAcquireSharedWaitForExclusive, ExGetCurrentResourceThread, ExlnitializeResourceLite, ExReinitializeResourceLite, ExTryToAcquireResource-ExclusiveLite

# **ExReleaseResourceLite**

```
VOID 
  ExReleaseResourceLite( 
  IN PERESOURCE Resource. 
  ) ;
```
The ExReleaseResourceLite support routine releases a specified executive resource owned by the current thread.

## **Parameters**

#### **Resource**

Pointer to an executive resource owned by the current thread.

#### **Include**

*ntddk.h* 

## **Comments**

Callers of **ExReleaseResourceLite** must be running at **IRQL** <= DISPATCH\_LEVEL.

#### **See Also**

**ExAcquireResourceExclusiveLite, ExAcquireResourceSharedLite, ExAcquireShared-StarveExclusive, ExAcquireSharedWaitForExclusive, ExGetCurrentResourceThread, ExlnitializeResourceLite, ExReinitializeResourceLite, ExReleaseResourceLite, ExTry-ToAcquireResourceExclusiveLite** 

# **ExSetResourceOwnerPointer**

```
VOID 
  ExSetResourceOwnerPointer( 
  IN PERESOURCE Resource, 
  IN PVOID OwnerPointer 
  ) ;
```
The **ExSetResourceOwnerPointer** support routine sets the owner thread pointer for an executive resource.

# **Parameters**

#### **Resource**

Pointer to an executive resource owned by the current thread.

#### **OwnerPointer**

Pointer to an owner thread pointer of type ERESOURCE\_THREAD (for additional requirements, see the **Comments** section).

# **Include**

*ntddk.h* 

#### **Comments**

ExSetResourceOwnerPointer, used in conjunction with ExReleaseResourceForThread-Lite, provides a means for one thread (acting as an resource manager thread) to acquire and release resources for use by another thread (acting as a resource user thread).

After calling ExSetResourceOwnerPointer for a specific resource, the only other routine that can be called for that resource is ExReleaseResourceForThreadLite.

The resource manager thread acquires ownership of the resource and passes ownership to the user thread by calling ExSetResourceOwnerPointer. The caller must allocate the memory for the ERESOURCE\_ THREAD value pointed to by *OwnerPointer* in system memory, and this memory must remain allocated until **ExReleaseResourceForThreadLite** returns. The caller must also set the two low-order bits of the ERESOURCE\_ THREAD value pointed to by *OwnerPointer* to one—this encoding is used internally by the resource services to distinguish between owner and thread addresses.

When the user thread is done with the resource, the resource manager thread releases the user thread's ownership of the resource by calling ExReleaseResourceForThreadLite. The *ResourceThreadld* input parameter is set to the value of the *OwnerPointer* parameter used in the previous call to ExSetResourceOwnerPointer that gave the worker thread ownership of the resource.

Callers of ExSetResourceOwnerPointer must be running at IRQL <= DISPATCH\_ LEVEL.

# **See Also**

ExReleaseResourceForThreadLite

# **ExSetTimerResolution**

```
ULONG
  ExSetTimerResolution( 
  IN ULONG DesiredTime. 
  IN BOOLEAN SetReso7ution 
  ) ;
```
More information on ExSetTimerResolution will be provided in a future DDK release.

# **ExSystemTimeToLocalTime**

```
VOID 
  ExSystemTimeToLocalTime( 
  IN PLARGE_INTEGER SystemTime. 
  OUT PLARGE_INTEGER Loca7Time 
  ) ;
```
The **ExSystemTimeToLocalTime** support routine converts a GMT system time value to the local system time for the current time zone.

#### **Parameters**

#### **System Time**

Pointer to a variable set to the unbiased, GMT system time.

#### **Loca/Time**

Pointer to the returned value for the current locale.

### **Include**

*ntddk.h* 

#### **Comments**

**ExSystemTimeToLocalTime** subtracts the time-zone bias from the GMT system time value to compute the corresponding time at the current locale.

Callers of **ExSystemTimeToLocalTime** can be running at any IRQL.

## **See Also**

**ExLocalTimeToSystemTime** 

# **ExTryToAcquireFastMutex**

```
BOOLEAN 
  ExTryToAcquireFastMutex( 
  IN PFAST_MUTEX FastMutex 
  ) ;
```
The **ExTryToAcquireFastMutex** support routine acquires the given fast mutex, if possible, with APCs to the current thread disabled.

# **Parameters**

#### **FastMutex**

Pointer to the fast mutex to be acquired if it is not currently owned by another thread.

#### **Include**

*ntddk.h* 

#### **Return Value**

**ExTryToAcquireFastMutex** returns TRUE if the current thread is given ownership of the fast mutex.

#### **Comments**

If the given fast mutex is currently unowned, **ExTryToAcquireFastMutex** gives the caller ownership with APCs to the current thread disabled until it releases the fast mutex.

Use **ExAcquireFastMutex** if the current thread must wait on the acquisition of the given mutex before it can do useful work.

Any fast mutex acquired with **ExTryToAcquireFastMutex or ExAcquireFastMutex** must be released with **ExReleaseFastMutex.** 

Callers of **ExTryToAcquireFastMutex** must be running at IRQL < DISPATCH\_LEVEL.

# See Also

**ExAcquireFastMutex, ExlnitializeFastMutex, ExReleaseFastMutex** 

# **ExTryToAcquireResourceExclusiveLite**

```
BOOLEAN 
  ExTryToAcquireResourceExclusiveLite( 
  IN PERESOURCE Resource 
  ) ;
```
The **ExTryToAcquireResourceExciusiveLite** support routine attempts to acquire the given resource for exclusive access.

### **Parameters**

#### **Resource**

Pointer to the resource to be acquired.

#### **Include**

*ntddk.h* 

# **Return Value**

**ExTryToAcquireResourceExciusiveLite** returns TRUE if the given resource has been acquired for the caller:.

#### **Comments**

Use ExAcquireResourceExclusiveLite if the caller must have exclusive access to the resource before it can do further useful work.

Callers of **ExTryToAcquireResourceExclusiveLite** must be running at IRQL < DISPATCH\_LEVEL.

#### **See Also**

ExAcquireResourceExciusiveLite, ExAcquireSharedWaitForExciusive, ExIsResource-AcquiredExciusiveLite

# **ExUnregisterCaliback**

#### VOID

```
ExUnregisterCallback( 
IN PVOID Ca77backRegistration 
) ;
```
The ExUnregisterCallback support routine removes a callback routine previously registered with a callback object from the list of routines to be called during the notification process.

#### **Parameters**

#### **CbRegistration**

Is the pointer returned by **ExRegisterCallback** to identify this registration. This value should be treated as opaque and reserved for system use.

#### **Include**

*wdm.h* or *ntddk.h* 

#### **Comments**

Callers of this routine must be running at IRQL < DISPATCH\_LEVEL.

### **See Also**

ExCreateCallback, ExRegisterCallback

# **ExUuidCreate**

```
NTSTATUS 
  ExUuidCreate( 
  OUT UUID *Uuid 
  ) ;
```
The **ExUuidCreate** support routine sets a new UUID (GUID) structure.

## **Parameters**

#### **Uuid**

Pointer to a caller-allocated UUID (GUID) structure that is set to a new UUID value.

#### **Include**

*ntddk.h* 

#### **Return Value**

**ExUuidCreate** returns STATUS\_SUCCESS if successful; otherwise, if the system is not ready to generate a new UUID, it returns STATUS\_RETRY.

#### **Comments**

A UUID and a GUID are the same data type.

The caller can iteratively attempt to obtain a new UUID value.

This routine must run at IRQL PASSIVE\_LEVEL.

# **InterlockedCompareExchange**

```
LONG 
  InterlockedCompareExchange( 
  IN OUT PLONG Destination, 
  IN LONG Exchange, 
  IN LONG Comparand 
  ) ;
```
The **InterlockedCompareExchange** support routine performs an atomic operation that compares the input value pointed to by *Destination·* with the value of *Comparand.* If the two compared values are equal, **InterlockedCompareExchange** sets the output value pointed to by *Destination* to the value of *Exchange.* 

### **Parameters**

#### **Destination**

Pointer to the input value that is compared with the value of *Comparand.* 

#### **Exchange**

The output value pointed to by *Destination* if the input value pointed to by *Destination*  equals the value of *Comparand.* 

#### **Comparand**

The value that is compared with the input value pointed to by *Destination.* 

### **Include**

*wdm.h* or *ntddk.h* 

#### **Return Value**

**InterlockedCompareExchange** returns the value pointed to by *Destination.* 

#### **Comments**

**InterlockedCompareExchange** provides a fast, atomic way to synchronize the testing and updating of a variable that is shared by multiple threads. If the input value pointed to by *Destination* equals the value of *Comparand,* the output value of *Destination* is set to the value of *Exchange.* 

**InterlockedCompareExchange** is designed for speed and, typically, is implemented inline by a compiler. **InteriockedCompareExchange** is atomic only with respect to other **InterlockedXxx** calls. It does not use a spin lock and can be safely used on pageable data.

Callers of **InterlockedCompareExchange** can be running at any IRQL.

#### **See Also**

**ExInterlockedCompareExchange64, InterlockedCompareExchangePointer, InterlockedDecrement, InteriockedExchange, InteriockedExchangePointer, InterlockedIncrement** 

# **InterlockedCompareExchangePointer**

```
PVOID 
  InterlockedCompareExchangePointer( 
  IN OUT PVOID *Destination, 
  IN PVOID Exchange, 
  IN PVOID Comparand 
  ) ;
```
The **InteriockedCompareExchangePointer** support routine performs an atomic operation that compares the input pointer value pointed to by *Destination* with the pointer value *Comparand.* If the two compared pointer values are equal, **InteriockedCompare-ExchangePointer** sets the output pointer value pointed to by *Destination* to the pointer value of *Exchange.* 

#### **Parameters**

#### **Destination**

Pointer to the input pointer value compared with the pointer value of *Comparand.* 

#### **Exchange**

The output pointer value that *Destination* points to if the input pointer value of *Destination*  equals the pointer value of *Comparand.* 

#### **Comparand**

The pointer value compared with the input pointer value pointed to by *Destination.* 

#### **Include**

*wdm.h* or *ntddk.h* 

### **Return Value**

**InterlockedCompareExchangePointer** returns the pointer value pointed to by *Destination.* 

#### **Comments**

**InterlockedCompareExchangePointer** provides a fast, atomic way to synchronize the testing and updating of a pointer variable that is shared by multiple threads. If the input value pointed to by *Destination* equals the value of *Comparand,* the value pointed to by *Destination* is set to the value of *Exchange.* 

**InterlockedCompareExchangePointer** is designed for speed and, typically, is implemented inline by a compiler. **InterlockedCompareExchangePointer** is atomic only with respect to other **InterlockedXxx** calls. It does not use a spin lock and can be safely used on pageable data.

The **InterlockedCompareExchangePointer** routine is atomic only with respect to other **InterlockedXxx** calls.

Callers of **InterlockedCompareExchangePointer** can be running at any IRQL.

# **See Also**

**InterlockedCompareExchange, InterlockedExchange, InterlockedExchangePointer** 

# **Interlocked Decrement**

LONG InterlockedDecrement( IN PLONG Addend ) ;

The **InterlockedDecrement** support routine decrements a caller supplied variable of type LONG as an atomic operation.

#### **Parameters**

#### **Addend**

Pointer to a variable to be decremented.

### **Include**

*wdm.h* or *ntddk.h* 

# **Return Value**

**InterlockedDecrement** returns the decremented value.

### **Comments**

**InterlockedDecrement** should be used instead of **ExInteriockedDecrementLong** because it is both more efficient and faster.

InterlockedDecrement is implemented inline by the compiler when appropriate and possible. It does not require a spin lock and can therefore be safely used on pageable data.

InterlockedDecrement is atomic only with respect to other InterlockedXxx calls.

Callers of InterlockedDecrement can be running at any IRQL.

### **See Also**

**InterlockedExchange, InterlockedIncrement, ExlnteriockedAddLargelnteger, ExlnteriockedAddUlong** 

# **Interlocked Exchange**

LONG InterlockedExchange( IN OUT PLONG Target. IN LONG Va7ue ) ;

The **InterlockedExchange** support routine sets an integer variable to a given value as an atomic operation.

### **Parameters**

#### **Target**

Pointer to a variable to be set to the supplied *Value* as an atomic operation.

#### **Value**

Specifies the value to which the variable will be set.

## **Include**

*wdm.h* or *ntddk.h* 

# **Return Value**

**InterlockedExchange** returns the value of the variable at *Target* when the call occurred.

# **Comments**

**InterlockedExchange** should be used instead of **ExlnterlockedExchangeUlong,** because it is both faster and more efficient.

**InterlockedExchange** is implemented inline by the compiler when appropriate and possible. It does not require a spin lock and can therefore be safely used on pageable data.

A call to **InterlockedExchange** routine is atomic only with respect to other **InterlockedXxx**  calls.

Callers of **InterlockedExchange** can be running at any IRQL.

# **See Also**

**Interlockedlncrement, InterlockedDecrement, ExlnterlockedAddLargelnteger, ExInterlockedAddUlong** 

# **InterlockedExchangeAdd**

```
LONG 
  InterlockedExchangeAdd( 
  IN OUT PLONG Addend. 
  IN LONG Value
  ) ;
```
The **InterlockedExchangeAdd** support routine adds a value to a given integer as an atomic operation and returns the original value of the given integer.

# **Parameters**

#### **Addend**

Pointer to an integer variable.

#### **Value**

Is the value to be added to *Addend.* 

# **Include**

*wdm.h* or *ntddk.h* 

# **Return Value**

**InteriockedExchangeAdd** returns the original value of the *Addend* variable when the call occurred.

### **Comments**

**InteriockedExchangeAdd** should be used instead of **ExlnterlockedAddUlong** because it is both faster and more efficient.

**InteriockedExchangeAddis** implemented inline by the compiler when appropriate and possible. It does not require a spin lock and can therefore be safely used on pageable data.

**InterlockedExchangeAdd** is atomic only with respect to other **InteriockedXxx** calls.

Callers of **InterlockedExchangeAdd** can be running at any IRQL.

# **See Also**

**Interlockedlncrement, InteriockedDecrement, ExlnteriockedAddLargelnteger, ExInteriockedAddUlong** 

# **Interlocked ExchangePointer**

```
PVOID 
  InterlockedExchangePointer( 
  IN OUT PVOID *Target. 
  IN PVOID Value 
  ) ;
```
The **InterlockedExchangePointer** support routine performs an atomic operation that sets a pointer to a new value.

# **Parameters**

#### **Target**

Pointer to a pointer set to the value of *Value.* 

#### **Value**

The new value for the pointer pointed to by *Target.* 

### **Include**

*wdm.h* or *ntddk.h* 

# **Return Value**

**InteriockedExchangePointer** returns the input value pointed to by *Target.* 

#### **Comments**

**InterlockedExchangePointer** provides a fast, atomic way to synchronize updating a pointer variable that is shared by multiple threads.

**InterlockedExchangePointer** is designed for speed and, typically, is implemented inline by a compiler. **InterlockedExchangePointer** is atomic only with respect to other **InteriockedXxx** calls. It does not use a spin lock and can be safely used on pageable data.

A call to **InterlockedExchangePointer** is atomic only with respect to other **InterlockedXxx**  calls.

Callers of **InteriockedExchangePointer** can be running at any IRQL.

# **See Also**

**InteriockedCompareExchange, InterlockedCompareExchangePointer, Interlocked-Exchange** 

# **Interlockedlncrement**

```
LONG 
  InterlockedIncrement(
  IN PLONG Addend 
  ) ;
```
The **InteriockedIncrement** support routine increments a caller supplied variable as an atomic operation.

# **Parameters**

#### **Addend**

Pointer to a variable of type LONG.

# **Include**

*wdm.h* or *ntddk. h* 

# **Return Value**

**InteriockedIncrement** returns the incremented value.

### **Comments**

**Interlockedlncrement** should be used instead of **ExlnteriockedlncrementLong** because it is both more efficient and faster.

**Interlockedlncrement** is implemented inline by the compiler when appropriate and possible. It does not require a spin lock and can therefore be safely used on pageable data.

**Interlockedlncrement** is atomic only with respect to other **InterlockedXxx** calls.

Callers of **Interlockedlncrement** can be running at any IRQL.

# **See Also**

**InterlockedDecrement, InterlockedExchange, ExlnteriockedAddLargelnteger, ExlnterlockedAddUlong** 

# **PAGED\_CODE**

VOID PAGED\_CODE();

The **PAGED** CODE macro ensures that the calling thread is running at an IRQL that is low enough to permit paging. If the  $IRQL > APC$  LEVEL,  $PAGED\_CODE()$  causes the system to ASSERT.

#### **Include**

*wdm.h* or *ntddk.h* 

#### **Comments**

A call to this macro should be made at the beginning of every driver routine that either contains pageable code or touches pageable code.

The **PAGED\_CODE** macro only checks IRQL at the point the code executes the macro. If the code subsequently raises IRQL, it will not be detected. Driver writers should use the driver verifier to detect when the IRQL is raised improperly.

**PAGED\_CODE** only works in checked builds.

# **ProbeForRead**

```
VOID 
  ProbeForRead 
  IN CONST VOID *Address, 
  IN ULONG Length, 
  IN ULONG Alignment 
  ) ;
```
The ProbeForRead support routine probes a structure for read accessibility and ensures correct alignment of the structure. If the structure is not accessible or has incorrect alignment, then an exception is raised.

# **Parameters**

#### **Address**

Supplies a pointer to the structure to be probed.

#### Length

Length of structure.

#### **Alignment**

Supplies the required alignment of the structure expressed as the number of bytes in the primitive datatype (e.g., 1 for char, 2 for short, 4 for long, and 8 for quad).

# Include

*wdm.h* or *ntddk.h* 

# **Comments**

Kernel-mode drivers must use ProbeForRead to validate read access to buffers allocated in user space. It is most commonly used during METHOD\_NEITHER I/O to valid the user buffer pointed to by **Irp -> UserBuffer.** 

Drivers should call ProbeForRead inside a try-except block, so that any exceptions raised are handled properly, and the driver completes the IRP with an error.

Callers of **ProbeForRead** must be running at IRQL < APC\_LEVEL.

# See Also

ProbeForWrite

# **ProbeForWrite**

```
VOID 
  ProbeForWrite 
  IN CONST VOID *Address.
  IN ULONG Length. 
  IN ULONG A7ignment 
  ) ;
```
The ProbeForWrite support routine probes a structure for write accessibility and ensures correct alignment of the structure. If the structure is not accessible or has incorrect alignment, then an exception is raised.

# **Parameters**

#### **Address**

Supplies a pointer to the structure to be probed.

#### Length

Length of structure.

#### **Alignment**

Supplies the required alignment of the structure expressed as the number of bytes in the primitive datatype (e.g., I for char, 2 for short, 4 for long, and 8 for quad).

### **Include**

*wdm.h* or *ntddk.h* 

# **Comments**

Kernel-mode drivers must use ProbeForWrite to validate write access to buffers allocated in user space. It is most commonly used during METHOD\_NEITHER I/O to valid the user buffer pointed to by Irp -> UserBuffer.

Drivers should call ProbeForWrite inside a try-except block, so that any exceptions raised are handled properly, and the driver completes the IRP with an error.

Callers of **ProbeForWrite** must be running at IRQL < APC\_LEVEL.

# **See Also**

**ProbeForRead** 

 $\label{eq:2.1} \frac{1}{\sqrt{2}}\left(\frac{1}{\sqrt{2}}\right)^{2} \left(\frac{1}{\sqrt{2}}\right)^{2} \left(\frac{1}{\sqrt{2}}\right)^{2} \left(\frac{1}{\sqrt{2}}\right)^{2} \left(\frac{1}{\sqrt{2}}\right)^{2} \left(\frac{1}{\sqrt{2}}\right)^{2} \left(\frac{1}{\sqrt{2}}\right)^{2} \left(\frac{1}{\sqrt{2}}\right)^{2} \left(\frac{1}{\sqrt{2}}\right)^{2} \left(\frac{1}{\sqrt{2}}\right)^{2} \left(\frac{1}{\sqrt{2}}\right)^{2} \left(\$ 

#### CHAPTER 3

# **Hardware Abstraction Layer Routines**

References for the routines and macros described in this chapter are in alphabetical order.

For an overview of the functionality of these routines and macros, see Chapter 1, *Summary of Kernel-Mode Support Routines.* 

# **AllocateAdapterChannel**

#### **NTSTATUS**

AllocateAdapterChannel( IN PDMA\_ADAPTER *DmaAdapter,*  IN PDEVICE\_OBJECT *DeviceObject,*  IN ULONG *NumberOfMapRegisters,*  IN PDRIVER\_CONTROL *ExecutionRoutine,*  IN PVOID *Context*  ) ;

**AllocateAdapterChannel** prepares the system for a DMA operation on behalf of the target device object. As soon as the appropriate DMA channel and/or any necessary map registers are available, **AllocateAdapterChannel** calls a driver-supplied routine to carry out an 110 operation through the system DMA controller or a busmaster adapter.

#### **Parameters**

#### **DmaAdapter**

Points to the DMA\_ADAPTER structure returned by **IoGetDmaAdapter** that represents the busmaster adapter or DMA controller.

#### **DeviceObject**

Points to the device object that represents the target device for a requested DMA operation.

#### NumberOfMapRegisters

Specifies the number of map registers to be used in the transfer. This value is the lesser of (the number of map registers needed to satisfy the current transfer request) and (the number of available map registers returned by IoGetDmaAdapter).

#### ExecutionRoutine

Points to a driver-supplied AdapterControl routine to be called as soon the system DMA controller or busmaster adapter is available. This routine is declared as follows:

```
IO_ALLOCATION_ACTION 
(*PDRIVER-CONTROL)( 
    IN PDEVICE_OBJECT DeviceObject, 
    IN PIRP Irp, 
    IN PVOID MapRegisterBase, 
    IN PVOID Context 
    ) :
```
#### **Context**

Points to the driver-determined context to be passed to the AdapterControl routine.

# **Include**

*wdm.h* or *ntddk.h* 

# **Return Value**

This routine can return one of the following NTSTATUS values:

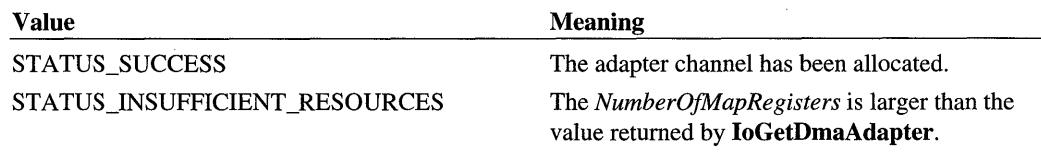

# **Comments**

AllocateAdapterChannel *is not a system routine that can be called directly by name. This routine is callable only by pointer from the address returned in a DMA\_OPERATIONS structure.* Drivers obtain the address of this routine by calling IoGetDmaAdapter.

This routine reserves exclusive access to a DMA controller channel and/or map registers for the one or more DMA operations required to satisfy the current IRP's transfer request for the specified device.

If the system DMA controller or busmaster adapter is already busy or if insufficient resources are available, the driver's request is queued until the controller or adapter is free and resources are available. Otherwise, the driver-supplied AdapterControl routine is called

immediately. Only one such request can be queued for a driver object at anyone time. Therefore, the driver should not call **AllocateAdapterChannel** again for another DMA operation on the same driver object until the AdapterControl routine has completed execution. In addition, a driver must not call AllocateAdapterChannel from within its AdapterControl routine.

If AllocateAdapterChannel is called from a driver's StartIo routine to process the same IRP passed in to the StartIo routine, AllocateAdapterChannel passes that *Irp* to'the Adapter-Control routine. Otherwise, the *Irp* has no meaning, and a driver should consider the *Irp* a system-reserved parameter to its AdapterControl routine.

Drivers should save the value of *MapRegisterBase* for use when calling FreeAdapter-Channel.

The return value of the AdapterControl routine depends on whether the device is a busmaster or uses system DMA. Drivers of busmaster devices return **DeallocateObject-**KeepRegisters; drivers of slave devices return KeepObject.

Callers of AllocateAdapterChannel must be running at IRQL DISPATCH\_LEVEL.

### **See Also**

FlushAdapterBuffers, FreeAdapterChannel, FreeMapRegisters, IoGetDmaAdapter, MapTransfer, ReadDmaCounter, DMA\_OPERATIONS

# **AllocateCommonBuffer**

```
PVOID
```

```
AllocateCommonBuffer( 
IN PDMA_ADAPTER DmaAdapter. 
IN ULONG Length. 
OUT PPHYSICAL_ADDRESS Logica7Address. 
IN BOOLEAN CacheEnab7ed 
) ;
```
AllocateCommonBuffer allocates memory and maps it so that it is simultaneously accessible from both the processor and a device for DMA operations.

# **Parameters**

#### **DmaAdapter**

Points to the DMA\_ADAPTER structure returned by IoGetDmaAdapter that represents the busmaster adapter or DMA controller.

### **Length**

Specifies the number of bytes of memory to allocate.

#### **Logica/Address**

Points to a variable that receives the logical address the device can use to access the allocated buffer. Use this address rather than calling **MmGetPhysicalAddress** because the system can take into account any platform-specific memory restrictions.

#### **CacheEnab/ed**

Specifies whether the allocated memory can be cached.

## **Include**

*wdm.h* or *ntddk.h* 

# **Return Value**

**AllocateCommonBuffer** returns the base virtual address of the allocated range. If the buffer cannot be allocated, it returns NULL.

# **Comments**

**AllocateCommonBuffer** *is not a system routine that can be called directly by name. This routine is callable only by pointer from the address returned in a DMA\_OPERATIONS structure.* Drivers obtain the address of this routine by calling **IoGetDmaAdapter.** 

AllocateCommonBuffer supports DMA in which the device and the processor continuously communicate through system memory, as in a control structure for a busmaster DMA device.

AllocateCommonBuffer also supports slave devices whose drivers use a system DMA controller's autoinitialize mode.

AllocateCommonBuffer does the following:

- Allocates memory that can be reached from both the processor and the device. This memory appears contiguous to the device.
- Allocates map registers to map the buffer, if required by the system.
- Sets up a translation for the device, including loading map registers if necessary.

To use resident system memory economically, drivers should allocate as few of these buffers per device as possible. **AllocateCommonBuffer** allocates at least a page of memory, regardless of the requested *Length.* After a successful allocation requesting fewer than PAGE\_SIZE bytes, the caller can access only the requested *Length.* After a successful allocation requesting more than an integral multiple of PAGE\_SIZE bytes, any remaining bytes on the last allocated page are inaccessible to the caller.

If a driver needs several pages of common buffer space, but the pages need not be contiguous, the driver should make several one-page requests to AlIocateCommonBuffer instead of one large request. This approach conserves contiguous memory.

Drivers typically call AlIocateCommonBuffer as part of device start-up, during their response to a PnP IRP \_MN\_START\_DEVICE request. After start-up, it is possible that only one-page requests will succeed, if any.

Callers of AlIocateCommonBuffer must be running at IRQL PASSIVE\_LEVEL.

### **See Also**

FreeCommonBuffer, IoGetDmaAdapter, DMA\_OPERA TIONS

# **FlushAdapterBuffers**

BOOLEAN

```
FlushAdapterBuffers( 
IN PDMA_ADAPTER DmaAdapter, 
IN PMDL Md7. 
IN PVOID MapRegisterBase, 
IN PVOID CurrentVa, 
IN ULONG Length, 
IN BOOLEAN WriteToDevice 
) ;
```
FlushAdapterBuffers flushes any data remaining in the system DMA controller's internal cache or in a busmaster adapter's internal cache at the end of a DMA transfer operation.

#### **Parameters**

#### **DmaAdapter**

Points to the DMA\_ADAPTER structure returned by IoGetDmaAdapter that represents the busmaster adapter or DMA controller.

#### **Mdl**

Points to the MDL that describes the buffer previously passed in the driver's call to Map-Transfer.

#### **MapRegisterBase**

Points to the handle passed to the driver's AdapterControl routine by AlIocateAdapter-Channel.

#### **CurrentVa**

Points to the current virtual address in the buffer, described by the *Mdl,* where the 110 operation occurred. This value must be the same as the initial *CurrentVa* value passed to MapTransfer.

#### Length

Specifies the length, in bytes, of the buffer.

#### **Write To Device**

Specifies the direction of the DMA transfer operation: TRUE for a transfer from a buffer in system memory to the driver's device.

# **Include**

*wdm.h* or *ntddk.h* 

# **Return Value**

FlushAdapterBuffers returns TRUE if any data remaining in the DMA controller's or busmaster adapter's internal cache has been successfully flushed into system memory or out to the device.

# **Comments**

FlushAdapterBuffers *is not a system routine that can be called directly by name. This routine is callable only by pointer from the address returned in a DMA\_OPERATIONS structure.* Drivers obtain the address of this routine by calling IoGetDmaAdapter.

To ensure that a DMA transfer is complete, every driver that performs DMA operations must call FlushAdapterBuffers before completing the IRP that requested the DMA transfer and before freeing the map registers.

A driver can get the initial *CurrentVa* for the start of a packet-based DMA transfer by calling MmGetMdlVirtualAddress. However, the value returned is an index into the *Mdl,*  rather than a valid virtual address. If the driver must split a large transfer request into more than one DMA operation, it must update *CurrentVa* and *Length* for each DMA operation.

Callers of FlushAdapterBuffers must be running at IRQL <= DISPATCH\_LEVEL.

### See Also

AllocateAdapterChannel, IoGetDmaAdapter, KeFlushloBuffers, MapTransfer, MmGetMdlVirtualAddress, DMA\_OPERA TIONS

# **FreeAdapterChannel**

```
VOID 
  FreeAdapterChannel( 
  IN PDMA_ADAPTER DmaAdapter 
  ) ;
```
FreeAdapterChannel releases the system DMA controller when a driver has completed all DMA operations necessary to satisfy the current IRP.

# **Parameters**

# **DmaAdapter**

Points to the DMA\_ADAPTER structure returned by IoGetDmaAdapter that represents the busmaster adapter or DMA controller.

# **Include**

*wdm.h* or *ntddk.h* 

# **Comments**

FreeAdapterChannel *is not a system routine that can be called directly by name. This routine is callable only by pointer from the address returned in a DMA\_OPERATIONS structure.* Drivers obtain the address of this routine by calling IoGetDmaAdapter.

After a driver has transferred all the data and called FlushAdapterBuffers, it calls Free-AdapterChannel to release the system DMA controller that was previously allocated with a call to AllocateAdapterChannel.

FreeAdapterChannel frees any map registers that were allocated by an earlier call to AllocateAdapterChannel. A driver calls this routine only if its AdapterControl routine returns KeepObject.

Callers of FreeAdapterChannel must be running at IRQL DISPATCH\_LEVEL.

# **See Also**

AllocateAdapterChannel, FlushAdapterBuffers, FreeMapRegisters, IoGetDma-Adapter, MapTransfer, DMA\_OPERATIONS
# **FreeCommonBuffer**

#### VOID

```
FreeCommonBuffer( 
IN PDMA_ADAPTER DmaAdapter, 
IN ULONG Length, 
IN PHYSICAL_ADDRESS Logica7Address, 
IN PVOID Virtua7Address, 
IN BOOLEAN CacheEnab7ed 
) :
```
**FreeCommonBuffer** frees a common buffer allocated by **AllocateCommonBuffer,** along with all resources the buffer uses.

## **Parameters**

### **DmaAdapter**

Points to the DMA\_ADAPTER structure returned by **IoGetDmaAdapter** that represents the busmaster adapter or DMA controller.

### **Length**

Specifies the number of bytes to deallocate.

### **LogicaJAddress**

Specifies the logical address of the allocated memory range.

### **VirtualAddress**

Points to the corresponding virtual address of the allocated memory range.

### **CacheEnabJed**

Indicates whether the allocated memory is cached.

## **Include**

*wdm.h* or *ntddk.h* 

## **Comments**

**FreeCommonBuffer** *is not a system routine that can be called directly by name. This routine is callable only by pointer from the address returned in a DMA\_OPERATIONS structure.* Drivers obtain the address of this routine by calling **IoGetDmaAdapter.** 

To release a common buffer, a driver calls **FreeCommonBuffer** to unmap both its logical and virtual addresses. The parameters passed to **FreeCommonBuffer** must match exactly those passed to and returned from **AllocateCommonBuffer.** A driver cannot free part of an allocated common buffer.

Callers of **FreeCommonBuffer** must be running at IRQL PASSIVE\_LEVEL.

### **See Also**

**AllocateCommonBuffer, IoGetDmaAdapter,** DMA\_OPERATIONS

# **FreeMapRegisters**

```
VOID 
  FreeMapRegisters( 
  IN PDMA_ADAPTER DmaAdapter. 
  PVOID MapRegisterBase. 
  ULONG NumberOfMapRegisters 
  ) :
```
**FreeMapRegisters** releases a set of map registers that were saved from a call to **AllocateAdapterChannel.** 

### **Parameters**

### **DmaAdapter**

Points to the DMA\_ADAPTER structure returned by **IoGetDmaAdapter** that represents the busmaster adapter or DMA controller.

### **MapRegisterBase**

Points to the handle returned by the driver's call to **AllocateAdapterChannel.** 

### **NumberOfMapRegisters**

Specifies the number of map registers to be released. This value must match the number specified in an earlier call to **AllocateAdapterChannel.** 

### **Include**

*wdm.h* or *ntddk.h* 

## **Comments**

**FreeMapRegisters** *is not a system routine that can be called directly by name. This routine is only callable by pointer from the address returned in a DMA\_OPERATIONS structure.* Drivers obtain the address of this routine by calling **IoGetDmaAdapter.** 

When the driver of a busmaster device has completed the current packet-based DMA transfer request, it calls **FreeMapRegisters** to release the map registers previously allocated by a call to **AllocateAdapterChannel** and retained because its AdapterControl routine returned **DeallocateObjectKeepRegisters.** The driver must call **FreeMapRegisters** after calling **FlushAdapterBuffers.** 

Callers of FreeMapRegisters must be running at IRQL DISPATCH\_LEVEL.

## **See Also**

AllocateAdapterChannel, IoGetDmaAdapter, MapTransfer, DMA\_ OPERATIONS

# **GetDmaAlignment**

```
ULONG 
  GetDmaAlignment( 
  IN PDMA_ADAPTER DmaAdapter 
  ) ;
```
GetDmaAlignment returns the alignment requirements of the DMA system.

## **Parameters**

### **DmaAdapter**

Points to the DMA\_ADAPTER structure returned by IoGetDmaAdapter that represents the busmaster adapter or DMA controller.

## **Include**

*wdm.h* or *ntddk.h* 

## **Return Value**

GetDmaAlignment returns the alignment requirements of the DMA system.

## **Comments**

GetDmaAlignment *is not a system routine that can be called directly by name. This routine is callable only by pointer from the address returned in a DMA\_OPERATIONS structure.* Drivers obtain the address of this routine by calling IoGetDmaAdapter.

A driver can call this routine to determine alignment requirements for DMA buffers it allocates. The returned value should be used to set the AlignmentRequirement field in the device object. A driver may need to increase this value because of additional hardware device restrictions.

Callers of GetDmaAlignment must be running at IRQL PASSIVE\_LEVEL.

## See Also

IoGetDmaAdapter, DMA\_OPERATIONS , DEVICE\_OBJECT

# **GetScatterGatherList**

```
NTSTATUS
GetScatterGatherList 
  IN PDMA_ADAPTER DmaAdapter, 
  IN PDEVICE_OBJECT DeviceObject, 
  IN PMDL Md1.
  IN PVOID CurrentVa, 
  IN ULONG Length, 
  IN PDRIVER_LIST_CONTROL ExecutionRoutine, 
  IN PVOID Context, 
  IN BOOLEAN WriteToDevice 
  ) ;
```
**GetScatterGatherList** prepares the system for a DMA operation on behalf of the target device object through either the system DMA controller or a busmaster adapter. As soon as the appropriate DMA channel and any necessary map registers are available, **GetScatter-GatherList** creates a scatter/gather list, initializes the map registers, and then calls a driversupplied routine to carry out the I/O operation.

## **Parameters**

### **DmaAdapter**

Points to the DMA\_ADAPTER structure returned by **IoGetDmaAdapter** that represents the busmaster adapter or DMA controller.

### **DeviceObject**

Points to the device object that represents the target device for the DMA operation.

### **Mdl**

Points to the MDL that describes the buffer at **MdlAddress** in the current IRP.

### **CurrentVa**

Points to the current virtual address in the MDL for the buffer to be mapped for a DMA transfer operation.

### **Length**

Specifies the length, in bytes, to be mapped.

### **ExecutionRoutine**

Points to a driver-supplied AdapterControl routine to be called when the system DMA controller or busmaster adapter is available. This routine is declared as follows:

```
VOID 
(*PDRIVER_LIST_CONTROL)( 
    IN struct _DEVICE_OBJECT *DeviceObject, 
    IN struct _IRP *Irp, 
    IN PSCATTER-GATHER_LIST ScatterGather, 
    IN PVOID Context 
    ) ;
```
## **Context**

Points to the driver-determined context passed to the driver's Execution routine when it is called.

### **WriteToDevice**

Indicates the direction of the DMA transfer: TRUE for a transfer from the buffer to the device, and FALSE otherwise.

## **Include**

*wdm.h* or *ntddk.h* 

## **Return Value**

This routine can return one of the following NTSTATUS values:

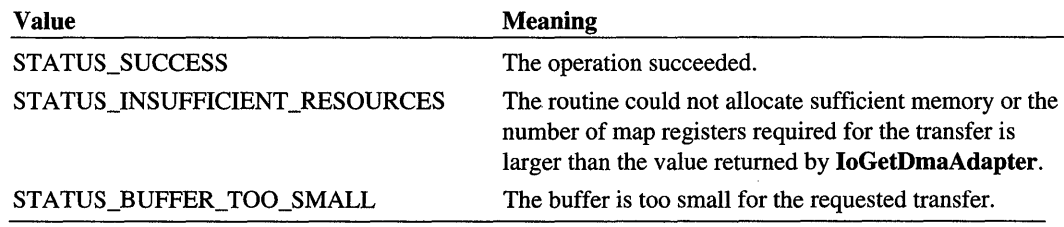

## **Comments**

**GetScatterGatherList** *is not a system routine that can be called directly by name. This routine is callable only by pointer from the address returned in a DMA\_OPERATIONS structure.* Drivers obtain the address of this routine by calling **IoGetDmaAdapter.** 

**GetScatterGatherList** combines the actions of the **AIIocateAdapterChannel** and **Map-Transfer** routines for drivers that perform scatter/gather DMA. **GetScatterGatherList**  determines how many map registers are required for the transfer, allocates the map registers, maps the buffers for DMA, and fills in the scatter/gather list. It then calls the supplied

AdapterControl routine, passing a pointer to the scatter/gather list in *ScatterGather.* The driver should retain this pointer for use when calling PutScatterGatherList. Note that GetScatterGatherList does not have the queuing restrictions that apply to Allocate-AdapterChannel.

In its AdapterControl routine, the driver should perform the 110. On return from the driversupplied routine, GetScatterGatherList keeps the map registers but frees the DMA adapter structure. The driver must call PutScatterGatherList (which flushes the buffers) before it can access the data in the buffer.

This routine can handle chained MDLs, provided that the total number of map registers required by all chained MDLs does not exceed the number available.

Callers of GetScatterGatherList must be running at IRQL DISPATCH\_LEVEL.

### **See Also**

IoGetDmaAdapter, PutScatterGatherList, AllocateAdapterChannel, DMA\_ OPERATIONS, SCATTER\_GATHER\_LIST

## **HalAllocateCommonBuffer**

```
PVOID 
  HalAllocateCommonBuffer( 
  IN PADAPTER-OBJECT AdapterObject. 
  IN ULONG Length. 
  OUT PPHYSICAL_ADDRESS Logica7Address. 
  IN BOOLEAN CacheEnab7ed 
  ) :
```
HalAllocateCommonBufTer is obsolete and is exported only to support existing driver binaries. See *AliocateCommonBuffer* instead.

# **HalAssignSlotResources**

```
NTSTATUS 
  HalAssignSlotResources( 
  IN PUNICODE_STRING RegistryPath. 
  IN PUNICODE_STRING DriverC7assName. 
  IN PDRIVER-OBJECT DriverObject. 
  IN PDEVICE_OBJECT DeviceObject. 
  IN INTERFACE_TYPE BusType. 
  IN ULONG BusNumber. 
  IN ULONG S7otNumber. 
  IN OUT PCM_RESOURCE_LIST *A77ocatedResources 
  ) :
```
HalAssignSlotResources is *obsolete* and is exported only to support existing drivers.

Drivers of PnP devices are assigned resources by the PnP Manager, which passes resource lists with each IRP\_MN\_START\_DEVICE request.

Drivers that must support a legacy device that cannot be enumerated by the PnP Manager should use IoReportDetectedDevice and IoReportResourceForDetection.

## **See Also**

CM\_RESOURCE\_LIST, ExFreePool, HalGetBusData, IoAssignResources, IoReportDetectedDevice, IoReportResourceForDetection

# **HalExamineMBR**

```
VOID 
 HalExamineMBR( 
  IN PDEVICE_OBJECT DeviceObject, 
  IN ULONG SectorSize, 
  IN ULONG MBRTypeIdentifier, 
 OUT PVOID Buffer, 
  ) ;
```
HalExamineMBR reads the master boot record (MBR) of a disk and returns data from the MBR if the MBR is of the type specified by the caller.

## **Parameters**

### **DeviceObject**

Points to the device object for the device being examined.

### **SectorSize**

Specifies the minimum number of bytes that an I/O operation can fetch from the device being examined. If this value is less than 512, HalExamineMBR reads 512 bytes to ensure that it reads an entire partition table.

## **MBRTypeldentifier**

Specifies the type of MBR that may be on the disk.

### **Buffer**

Points to a buffer that returns data from the MBR. The layout of the buffer depends on the *MBRTypeldentifier*. The caller must deallocate this buffer as soon as possible with ExFree-Pool. This routine returns NULL in *Buffer* if the *MBRTypeldentifier* of the disk does not match that specified by the caller or if there is an error.

## **Include**

*ntddk.h* 

### **Comments**

Callers of HalExamineMBR must be running at IRQL PASSIVE\_LEVEL.

## **See Also**

ExFreePool

# **HalFreeCommonBuffer**

VOID Hal FreeCommonBuffer(

```
IN PADAPTER_OBJECT AdapterObject, 
IN ULONG Length, 
IN PHYSICAL_ADDRESS Logica7Address, 
IN PVOID Virtua7Address, 
IN BOOLEAN CacheEnab7ed 
) ;
```
HalFreeCommonBuffer is obsolete and is exported only to support existing driver binaries. See *FreeCommonBuffer* instead.

# **HalGetAdapter**

```
PADAPTER_OBJECT 
 HalGetAdapter( 
 IN PDEVICE_DESCRIPTION DeviceDescription, 
  IN OUT PULONG NumberOfMapRegisters 
  ) ;
```
HalGetAdapter is obsolete and is exported only for existing driver binaries. See */oGetDmaAdapter* instead.

# **HalGetBusData**

ULONG

```
HalGetBusData( 
IN BUS_DATA-TYPE BusDataType, 
IN ULONG BusNumber, 
IN ULONG S7otNumber, 
IN PVOID Buffer, 
IN ULONG Length 
) ;
```
HalGetBusData is *obsolete* and is exported only to support existing drivers.

Drivers should use the PnP Manager's IRP\_MN\_QUERY\_INTERFACE and IRP\_MN\_ READ\_CONFIG requests instead.

### **See Also**

CM\_EISA\_FUNCTION\_INFORMATION, CM\_EISA\_SLOT\_INFORMATION, CM\_ MCA\_POS\_DATA, **HalAssignSlotResources, HalGetAdapter, HalGetBusDataBy-Offset, HalGetInterruptVector, HalSetBusData, HalTranslateBusAddress, IoAssign-Resources,** PCI\_COMMON\_CONFIG, PCI\_SLOT\_NUMBER, **IRP** \_MN\_QUERY\_ **INTERFACE,IRP** \_MN\_READ\_CONFIG

# **HalGetBusDataByOffset**

```
ULONG 
  HalGetBusDataByOffset( 
  IN BUS_DATA_TYPE BusDataType, 
  IN ULONG BusNumber, 
  IN ULONG S7otNumber, 
  IN PVOID Buffer, 
  IN ULONG Offset, 
  IN ULONG Length 
  ) ;
```
**HaiGetBusData** is *obsolete* and is exported only to support existing drivers.

Drivers should use the **PnP** Manager's **IRP** \_MN\_QUERY\_INTERFACE request instead.

### **See Also**

**HalAssignSlotResources, HalGetBusData, HalSetBusDataByOffset, HalTranslate-BusAddress, IoAssignResources,** PCI\_COMMON\_CONFIG, PCI\_SLOT\_NUMBER, IRP\_MN\_QUERY\_INTERFACE,IRP\_MN\_READ\_CONFIG

## **HalGetDmaAlignmentRequirement**

```
ULONG 
  HalGetDmaAlignmentRequirement( 
  ) ;
```
**HalGetDmaAlignmentRequirement** is obsolete and exported only to support existing drivers. See *GetDmaAlignment* instead.

# **HalGetlnterruptVector**

ULONG HalGetInterruptVector( IN INTERFACE\_TYPE *InterfaceType,*  IN ULONG *BusNumber,*  IN ULONG *BusInterruptLeve7,*  IN ULONG *Bus Interrupt Vector,* 

```
OUT PKIRQL Irq7, 
OUT PKAFFINITY Affinity 
) ;
```
**HalGetlnterruptVector** is *obsolete* and is exported only to support existing drivers.

Drivers of **PnP** devices are assigned resources by the **PnP** Manager, which passes resource lists with each **IRP\_MN\_START\_DEVICE** request.

Drivers that must support a legacy device that cannot be enumerated by the **PnP** Manager should use **IoReportDetectedDevice** and **IoReportResourceForDetection.** 

# **HalReadDmaCounter**

```
ULONG 
  Hal ReadDmaCounter( 
  IN PADAPTER-OBJECT AdapterObject 
  ) ;
```
**HalReadDmaCounter** is obsolete and exported only to support existing driver binaries. See **ReadDmaCounter** instead.

## **HalSetBusData**

#### ULONG

```
HalSetBusData( 
IN BUS_DATA_TYPE BusDataType, 
IN ULONG BusNumber, 
IN ULONG S7otNumber, 
IN PVOID Buffer, 
IN ULONG Length 
) ;
```
**HalSetBusData** is *obsolete* and is exported only to support existing drivers.

Drivers should use the **PnP** Manager's **IRP** \_MN\_QUERY\_INTERFACE and **IRP** \_MN\_ WRITE\_CONFIG requests instead.

**HalSetBusData** sets bus-configuration data for a given slot or address on a particular bus.

### **Parameters**

#### **BusDataType**

Specifies the type of bus data to be set. Currently, its value can be the following: **Cmos**  or **PCIConfiguration.** However, additional types of bus configuration will be supported in future versions of the operating system. The upper bound on the bus types supported is always **MaximumBusDataType.** 

### **BusNumber**

Specifies the zero-based and system-assigned number of the bus in systems with more than one bus of the same *BusDataType.* 

### **SlotNumber**

Specifes the logical slot number for the device. When **PCIConfiguration** is specified, this is a PCI\_SLOT\_NUMBER-type value.

### **Buffer**

Points to a caller-supplied buffer containing information specific to *BusDataType.* 

When **Cmos** is specified, the buffer contains data to be written to CMOS *(BusNumber*  equals zero) or ECMOS *(BusNumber* equals one) locations starting with the location specified by the *SlotNumber.* 

When **PCIConfiguration** is specified, the buffer contains some or all of the PCI\_ COMMON\_CONFIG information for the given *SlotNumber.* The specified *Length* determines how much information is supplied. Certain members of PCI COMMON CONFIG have read-only values, and the caller is responsible for preserving the system-supplied values of read-only members.

### **Length**

Specifies the number of bytes of configuration data in *Buffer.* 

## **Include**

*ntddk.h* 

## **Return Value**

**HalSetBusData** returns the number of bytes of data successfully set for the given *Slot-Number.* If the given *BusDataType* is not valid for the current platform or if the supplied information is invalid, this routine returns zero.

## **Comments**

Calling **HalSetBusDataByOffset** with a *BusDataType* of **PCIConfiguration** and an input *Offset* of zero is the same as calling **HalSetBusData.** 

If the input *BusDataType* is **PCIConfiguration,** callers of **HalSetBusData** can be running at IRQL <= DISPATCH\_LEVEL. Otherwise, callers of **HalSetBusData** must be running at IRQL PASSIVE\_LEVEL.

### **See Also**

HalGetBusData, HalGetBusDataByOffset, HalSetBusDataByOffset, PCI\_ COMMON\_ CONFIG, PCI\_SLOT\_NUMBER, IRP \_MN\_QUERY \_INTERFACE, IRP \_MN\_ WRITE **CONFIG** 

# **HalSetBusDataByOffset**

#### ULONG

```
HalSetBusDataByOffset( 
IN BUS_DATA_TYPE BusDataType, 
IN ULONG BusNumber, 
IN ULONG S7otNumber, 
IN PVOID Buffer, 
IN ULONG Offset, 
IN ULONG Length 
) ;
```
HalSetBusDataByOffset is *obsolete* and is exported only to support existing drivers.

Drivers should use the PnP Manager's IRP\_MN\_QUERY\_INTERFACE and IRP\_MN\_ WRITE\_CONFIG requests instead.

### **See Also**

HalAssignSlotResources, HalGetBusData, HalGetBusDataByOffset, HalTranslate-BusAddress, IoAssignResources, PCI\_COMMON\_CONFIG, PCI\_SLOT \_NUMBER, IRP \_MN\_QUERY \_INTERFACE, IRP \_MN\_ WRITE\_CONFIG

## **HalTranslateBusAddress**

```
BOOLEAN 
  HalTranslateBusAddress( 
  IN INTERFACE_TYPE InterfaceType, 
  IN ULONG BusNumber, 
  IN PHYSICAL_ADDRESS BusAddress, 
  IN OUT PULONG AddressSpace, 
  OUT PPHYSICAL_ADDRESS Trans7atedAddress 
  ) ;
```
HalTranslateBusAddress is *obsolete* and is exported only to support existing drivers.

The PnP Manager passes lists of raw and translated resources in its IRP \_MN\_START\_ DEVICE request for each device. Consequently, PnP drivers seldom, if ever, need to translate bus addresses. However, if translation is required, drivers should use the PnP IRP \_MN\_QUERY\_INTERFACE request to get the standard bus interface.

## See Also

HalAssignSlotResources, HalGetBusData, HalGetBusDataByOffset, IoAssign-Resources, MmMaploSpace, IRP \_MN\_QUERY \_INTERFACE

# **MapTransfer**

```
PHYSICAL_ADDRESS 
  MapTransfer( 
  IN PDMA_ADAPTER DmaAdapter, 
  IN PMDL Md7, 
  IN PVOID MapRegisterBase, 
  IN PVOID Current Va, 
  IN OUT PULONG Length, 
  IN BOOLEAN WriteToDevice 
  ) ;
```
Map Transfer sets up map registers for an adapter object to map a DMA transfer from a locked-down buffer.

## **Parameters**

### **DmaAdapter**

Points to the DMA adapter object returned by IoGetDmaAdapter and previously passed to AllocateAdapterChannel for the current IRP's transfer request.

### Mdl

Points to one of the following: the MDL that describes the buffer at MdlAddress in the current IRP or the MDL that describes the common buffer set up by the driver of a slave device (auto-initialize mode).

### MapRegisterBase

Points to the handle previously returned by **AllocateAdapterChannel** for the current IRP.

### **Current Va**

Points to the current virtual address of the data to be transferred for a DMA transfer operation.

### Length

Specifies the length, in bytes, to be mapped. If the driver indicated that its device was a busmaster with scatter/gather support when it called IoGetDmaAdapter, the value of Length on return from MapTransfer indicates how many bytes were mapped. Otherwise, the input and output values of *Length* are identical.

#### Write ToDevice

Indicates the direction of the transfer operation: TRUE for a transfer from the locked-down buffer to the device.

### **Include**

*wdm.h* or *ntddk.h* 

## **Return Value**

MapTransfer returns the logical address of the region mapped, which the driver of a busmaster adapter can use. Drivers of devices that use a system DMA controller cannot use this value and should ignore it.

### **Comments**

Map Transfer *is not a system routine that can be called directly by name. This routine is callable only by pointer from the address returned in a* DMA\_OPERATIONS *structure.*  Drivers obtain the address of this routine by calling IoGetDmaAdapter.

The *DmaAdapter* must have already been allocated as a result of the driver's preceding call to AllocateAdapterChannel.

The number of map registers that can be set up cannot exceed the maximum returned when the driver called IoGetDmaAdapter.

A driver can get the initial *CurrentVa* for the start of a packet-based DMA transfer by calling MmGetMdlVirtualAddress. However, the value returned is an index into the *Mdl,*  rather than a valid virtual address. If the driver must split a large transfer request into more than one DMA operation, it must update *CurrentVa* and *Length* for each DMA operation.

The driver of a busmaster device with scatter/gather support can use the returned logical address and updated *Length* value to build a scatter/gather list, calling MapTransfer repeatedly until it has used all available map registers for the transfer operation. However, such a driver could more simply use the GetScatterGatherList routine.

Callers of MapTransfer must be running at IRQL <= DISPATCH\_LEVEL.

## See Also

ADDRESS\_AND \_SIZE\_TO\_SPAN\_PAGES, AllocateCommonBuffer, IoGetDma-Adapter, AllocateAdapterChannel, FlushAdapterBuffers, FreeAdapterChannel, FreeMapRegisters, KeFlushloBuffers, MmGetMdlVirtualAddress

## **PutDmaAdapter**

```
VOID 
PutDmaAdapter( 
  PDMA_ADAPTER DmaAdapter 
  ) ;
```
**PutDmaAdapter** frees a DMA\_ADAPTER structure previously allocated by **IoGetDma-Adapter.** 

## **Parameters**

### **DmaAdapter**

Points to the DMA\_ADAPTER structure to be released.

## **Include**

*wdm.h* or *ntddk.h* 

## **Comments**

**PutDmaAdapter** *is not a system routine that can be called directly by name. This routine is callable only by pointer from the address returned in a DMA\_OPERATIONS structure.* Drivers obtain the address of this routine by calling **IoGetDmaAdapter.** 

**PutDmaAdapter** frees a DMA adapter object previously allocated by **IoGetDmaAdapter.**  Drivers should call **PutDmaAdapter** after completing DMA operations and freeing any map registers and common buffer allocated with this adapter object. After **PutDmaAdapter** returns, the driver can no longer use the DMA adapter object.

A driver must call **PutDmaAdapter** when it receives a PnP IRP \_MN\_STOP \_DEVICE request.

Callers of **PutDmaAdapter** must be running at IRQL DISPATCH\_LEVEL.

## **See Also**

**IoGetDmaAdapter,** DMA\_OPERATIONS

# **PutScatterGatherList**

```
VOID 
PutScatterGatherList( 
  IN PDMA_ADAPTER DmaAdapter. 
  IN PSCATTER_GATHER_LIST ScatterGather. 
  IN BOOLEAN WriteToDevice 
  ) ;
```
**PutScatterGatherList** frees the previously allocated map registers and scatter/gather list used in scatter/gather DMA.

## **Parameters**

#### **DmaAdapter**

Points to the DMA\_ADAPTER structure returned by **IoGetDmaAdapter** that represents the busmaster adapter or DMA controller.

#### **ScatterGather**

Points to a scatter/gather list previously returned by **GetScatterGather.** 

#### **Write To Device**

Indicates the direction of the DMA transfer: specify TRUE for a transfer from the buffer to the device, and FALSE otherwise.

### **Include**

*wdm.h* or *ntddk.h* 

### **Return Value**

This routine can return the following NTSTATUS value:

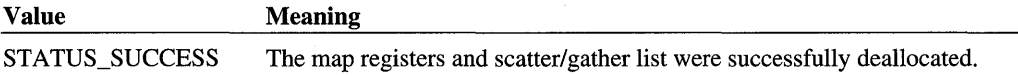

## **Comments**

**PutScatterGatherList** *is not a system routine that can be called directly by name. This routine is callable only by pointer from the address returned in a DMA\_OPERATIONS structure.* Drivers obtain the address of this routine by calling **IoGetDmaAdapter.** 

Drivers should call **PutScatterGatherList** after completing scatter/gather 110. This routine flushes the adapter buffers, frees the map registers, and frees the scatter/gather list previously allocated by **GetScatterGatherList.** 

Callers of **PutScatterGatherList** must be running at IRQL DISPATCH\_LEVEL.

## See Also

**IoGetDmaAdapter, GetScatterGatherList,** DMA\_OPERA TIONS, SCATTER\_ GATHER\_LIST

## **ReadDmaCounter**

```
ULONG
  ReadDmaCounter( 
  IN PDMA_ADAPTER DmaAdapter 
  ) ;
```
**ReadDmaCounter** returns the number of bytes remaining to be transferred during the current slave DMA operation.

## **Parameters**

### **DmaAdapter**

Points to the adapter object previously returned by **IoGetDmaAdapter** representing the system DMA controller channel currently in use.

## **Include**

*wdm. h* or *ntddk.h* 

## **Return Value**

**ReadDmaCounter** returns the number of bytes remaining to be transferred in the current DMA operation.

## **Comments**

**ReadDmaCounter** is not a system routine that can be called directly by name. This routine is callable only by pointer from the address returned in a DMA\_OPERATIONS structure. Drivers obtain the address of this routine by calling **IoGetDmaAdapter.** 

**ReadDmaCounter** can be called only by drivers of slave DMA devices. Usually, the caller is the driver of a slave device that uses a system DMA controller's autoinitialize mode.

Callers of ReadDmaCounter must be running at IRQL <= DISPATCH\_LEVEL.

## **See Also**

**AlIocateCommonBuffer, IoGetDmaAdapter, FlushAdapterBuffers, MapTransfer** 

# **READ PORT BUFFER UCHAR**

VOID READ\_PORT\_BUFFER-UCHAR( IN PUCHAR *Port.*  IN PUCHAR *Buffer.* 

IN ULONG *Count*  ) ;

READ\_PORT\_BUFFER\_UCHAR reads a number of bytes from the specified port address into a buffer.

## **Parameters**

### **Port**

Points to the port, which must be a mapped memory range in I/O space.

### **Buffer**

Points to a buffer into which an array of UCHAR values is read.

### **Count**

Specifies the number of bytes to be read into the buffer.

## **Include**

*wdm.h* or *ntddk.h* 

## **Comments**

The size of the buffer must be large enough to contain at least the specified number of bytes.

Callers of READ\_PORT\_BUFFER\_UCHAR can be running at any IRQL, assuming the *Buffer* is resident and the *Port* is resident, mapped device memory.

# **READ PORT BUFFER ULONG**

```
VOID 
  READ_PORT_BUFFER-ULONG( 
  IN PULONG Port. 
  IN PULONG Buffer. 
  IN ULONG Count 
  ) ;
```
READ\_PORT\_BUFFER\_ULONG reads a number of ULONG values from the specified port address into a buffer.

### **Port**

Points to the port, which must be a mapped memory range in I/O space.

### **Buffer**

Points to a buffer into which an array of ULONG values is read.

### **Count**

Specifies the number of ULONG values to be read into the buffer.

## **Include**

*wdm.h* or *ntddk.h* 

### **Comments**

The size of the buffer must be large enough to contain at least the specified number of ULONG values.

Callers of READ\_PORT\_BUFFER\_ULONG can be running at any IRQL, assuming the *Buffer* is resident and the *Port* is resident, mapped device memory.

# **READ\_PORT\_BUFFER\_USHORT**

VOID

```
READ_PORT_BUFFER_USHORT( 
IN PUSHORT Port. 
IN PUSHORT Buffer. 
IN ULONG Count 
) ;
```
READ\_PORT\_BUFFER\_USHORT reads a number of USHORT values from the specified port address into a buffer.

### **Parameters**

### **Port**

Points to the port, which must be a mapped memory range in I/O space.

### **Buffer**

Points to a buffer into which an array of USHORT values is read.

#### **Count**

Specifies the number of USHORT values to be read into the buffer.

## **Include**

*wdm.h* or *ntddk.h* 

## **Comments**

The size of the buffer must be large enough to contain at least the specified number of USHORT values.

Callers ofREAD\_PORT\_BUFFER\_USHORT can be running at any IRQL, assuming the *Buffer* is resident and the *Port* is resident, mapped device memory.

# READ\_PORT\_UCHAR

UCHAR READ\_PORT\_UCHAR( IN PUCHAR *Port*  ) ;

READ\_PORT\_UCHAR reads a byte from the specified port address.

## **Parameters**

### **Port**

Points to the port address, which must be a mapped memory range in I/O space.

## **Include**

*wdm.h* or *ntddk.h* 

## **Return Value**

READ\_PORT\_UCHAR returns the byte read from the specified port address.

## **Comments**

Callers of READ\_PORT\_UCHAR can be running at any IRQL, assuming the *Port* is resident, mapped device memory.

# **READ\_PORT\_ULONG**

ULONG

```
READ_PORT_ULONG( 
IN PULONG Port 
) ;
```
READ\_PORT\_ULONG reads a ULONG value from the specified port address.

### **Port**

Points to the port address, which must be a mapped range in I/O space.

## **Include**

*wdm.h* or *ntddk.h* 

## **Return Value**

READ\_PORT\_ULONG returns the ULONG value read from the specified port address.

## **Comments**

Callers of READ\_PORT\_ULONG can be running at any IRQL, assuming the *Port* is resident, mapped device memory.

# **READ PORT USHORT**

USHORT READ\_PORT\_USHORT( IN PUSHORT *Port*  ) ;

READ\_PORT\_USHORT reads a USHORT value from the specified port address.

## **Parameters**

### **Port**

Points to the port address, which must be a mapped range in I/O space.

## **Include**

*wdm.h* or *ntddk.h* 

## **Return Value**

READ\_POR166\_USHORT returns the USHORT value read from the specified port address.

## **Comments**

Callers of READ\_PORT\_USHORT can be running at any IRQL, assuming the *Port* is resident, mapped device memory.

# **READ\_REGISTER\_BUFFER\_UCHAR**

VOID READ\_REGISTER-BUFFER-UCHAR( IN PUCHAR *Register,*  IN PUCHAR *Buffer,*  IN ULONG *Count*  ) :

READ\_REGISTER\_BUFFER\_UCHAR reads a number of bytes from the specified register address into a buffer.

## **Parameters**

### **Register**

Points to the register, which must be a mapped range in memory space.

### **Buffer**

Points to a buffer into which an array of UCHAR values is read.

### **Count**

Specifies the number of bytes to be read into the buffer.

## **Include**

*wdm.h* or *ntddk.h* 

## **Comments**

The size of the buffer must be large enough to contain at least the specified number of bytes.

Callers of READ\_REGISTER\_BUFFER\_UCHAR can be running at any IRQL, assuming the *Buffer* is resident and the *Register* is resident, mapped device memory.

# **READ\_REGISTER\_BUFFER\_ULONG**

```
VOID
```

```
READ_REGISTER-BUFFER-ULONG( 
IN PULONG Register, 
IN PULONG Buffer, 
IN ULONG Count 
) :
```
READ\_REGISTER\_BUFFER\_ULONG reads a number of ULONG values from the specified register address into a buffer.

### **Register**

Points to the register, which must be a mapped range in memory space.

### **Buffer**

Points to a buffer into which an array of ULONG values is read.

### **Count**

Specifies the number of ULONG values to be read into the buffer.

## **Include**

*wdm.h* or *ntddk.h* 

### **Comments**

The size of the buffer must be large enough to contain at least the specified number of ULONG values.

Callers of READ\_REGISTER\_BUFFER\_ULONG can be running at any IRQL, assuming the *Buffer* is resident and the *Register* is resident, mapped device memory.

# **READ \_REGISTER\_BUFFER\_ USHORT**

VOID

```
READ_REGISTER_BUFFER_USHORT(
IN PUSHORT Register, 
IN PUSHORT Buffer, 
IN ULONG Count 
) ;
```
READ\_REGISTER\_BUFFER\_USHORT reads a number of USHORT values from the specified register address into a buffer.

### **Parameters**

#### **Register**

Points to the register, which must be a mapped range in memory space.

### **Buffer**

Points to a buffer into which an array of USHORT values is read.

### **Count**

Specifies the number of USHORT values to be read into the buffer.

## **Include**

*wdm.h* or *ntddk.h* 

## **Comments**

The size of the buffer must be large enough to contain at least the specified number of USHORT values.

Callers of READ\_REGISTER\_BUFFER\_USHORT can be running at any IRQL, assuming the *Buffer* is resident and the *Register* is resident, mapped device memory.

# **READ\_REGISTER\_UCHAR**

```
UCHAR 
  READ_REGISTER_UCHARC 
  IN PUCHAR Register 
  ) :
```
READ\_REGISTER\_UCHAR reads a byte from the specified register address.

## **Parameters**

### **Register**

Points to the register address, which must be a mapped range in memory space.

## **Include**

*wdm.h* or *ntddk. h* 

## **Return Value**

READ\_REGISTER\_UCHAR returns the byte read from the specified register address.

## **Comments**

Callers of READ\_REGISTER\_UCHAR can be running at any IRQL, assuming the *Register*  is resident, mapped device memory.

# **READ\_REGISTER\_ULONG**

ULONG

```
READ_REGISTER-ULONGC 
IN PULONG Register 
) :
```
READ\_REGISTER\_ULONG reads a ULONG value from the specified register address.

### **Register**

Points to the register address, which must be a mapped range in memory space.

## **Include**

*wdm.h* or *ntddk.h* 

## **Return Value**

READ\_REGISTER\_ULONG returns the ULONG value read from the specified register address.

## **Comments**

Callers of READ\_REGISTER\_ULONG can be running at any IRQL, assuming the *Register* is resident, mapped device memory.

# **READ \_REGISTER\_ USHORT**

```
USHORT 
  READ_REGISTER_USHORT( 
  IN PUSHORT Register 
  ) ;
```
READ\_REGISTER\_USHORT reads a USHORT value from the specified register address.

## **Parameters**

### **Register**

Points to the register address, which must be a mapped range in memory space.

### **Include**

*wdm.h* or *ntddk.h* 

## **Return Value**

READ\_REGISTER\_USHORT returns the USHORT value read from the specified register address.

## **Comments**

Callers of READ\_REGISTER\_USHORT can be running at any IRQL, assuming the *Register* is resident, mapped device memory.

# **WRITE PORT BUFFER UCHAR**

```
VOID 
  WRITE_PORT_BUFFER-UCHAR( 
  IN PUCHAR Port, 
  IN PUCHAR Buffer, 
  IN ULONG Count 
  ) ;
```
WRITE\_PORT\_BUFFER\_UCHAR writes a number of bytes from a buffer to the speci-fied port.

## **Parameters**

### **Port**

Points to the port, which must be a mapped memory range in I/O space.

### **Buffer**

Points to a buffer from which an array of UCHAR values is to be written.

### **Count**

Specifies the number of bytes to be written to the port.

### **Include**

*wdm.h* or *ntddk. h* 

### **Comments**

The size of the buffer must be large enough to contain at least the specified number of bytes.

Callers ofWRITE\_PORT\_BUFFER\_UCHAR can be running at any IRQL, assuming the *Buffer* is resident and the *Port* is resident, mapped device memory.

# **WRITE PORT BUFFER ULONG**

```
VOID 
  WRITE_PORT_BUFFER-ULONG( 
  IN PULONG Port, 
  IN PULONG Buffer, 
  IN ULONG Count 
  ) ;
```
WRITE\_PORT\_BUFFER\_ULONG writes a number of ULONG values from a buffer to the specified port address.

### **Port**

Points to the port, which must be a mapped memory range in I/O space.

### **Buffer**

Points to a buffer from which an array of ULONG values is to be written.

### **Count**

Specifies the number of ULONG values to be written to the port.

## **Include**

*wdm.h* or *ntddk.h* 

## **Comments**

The size of the buffer must be large enough to contain at least the specified number of ULONGs.

Callers of WRITE\_PORT\_BUFFER\_ULONG can be running at any IRQL, assuming the *Buffer* is resident and the *Port* is resident, mapped device memory.

## **WRITE PORT BUFFER USHORT**

VOID

```
WRITE_PORT_BUFFER_USHORT(
IN PUSHORT Port, 
IN PUSHORT Buffer, 
IN ULONG Count 
) ;
```
WRITE\_PORT\_BUFFER\_USHORT writes a number of USHORT values from a buffer to the specified port address.

### **Parameters**

### **Port**

Points to the port, which must be a mapped memory range in I/O space.

### **Buffer**

Points to a buffer from which an array of USHORT values is to be written.

### **Count**

Specifies the number of USHORT values to be written to the port.

## **Include**

*wdm.h* or *ntddk.h* 

## **Comments**

The size of the buffer must be large enough to contain at least the specified number of USHORTs.

Callers of WRITE\_PORT\_BUFFER\_USHORT can be running at any IRQL, assuming the *Buffer* is resident and the *Port* is resident, mapped device memory.

# WRITE PORT UCHAR

```
VOID 
  WRITE_PORT_UCHAR( 
  IN PUCHAR Port, 
  IN UCHAR Value
  ) ;
```
WRITE\_PORT\_UCHAR writes a byte to the specified port address.

## **Parameters**

### **Port**

Points to the port, which must be a mapped memory range in I/O space.

### **Value**

Specifies a byte to be written to the port.

## **Include**

*wdm.h* or *ntddk.h* 

## **Comments**

Callers of WRITE\_PORT\_UCHAR can be running at any IRQL, assuming the *Port* is resident, mapped device memory.

# **WRITE PORT ULONG**

```
VOID 
  WRITE_PORT_ULONG( 
  IN PU LONG Port, 
  IN ULONG Value
  ) ;
```
WRITE\_PORT\_ULONG writes a ULONG value to the specified port address.

### **Port**

Points to the port, which must be a mapped memory range in I/O space.

### **Value**

Specifies a ULONG value to be written to the port.

## **Include**

*wdm.h* or *ntddk.h* 

## **Comments**

Callers ofWRITE\_PORT\_ULONG can be running at any IRQL, assuming the *Port* is resident, mapped device memory.

## **WRITE\_PORT \_USHORT**

VOID

```
WRITE_PORT_USHORT( 
IN PUSHORT Port, 
IN USHORT Value
) ;
```
WRITE\_PORT\_USHORT writes a USHORT value to the specified port address.

## **Parameters**

### **Port**

Points to the port, which must be a mapped memory range in I/O space.

#### **Value**

Specifies a USHORT value to be written to the port.

## **Include**

*wdm.h* or *ntddk.h* 

### **Comments**

Callers of WRITE\_PORT\_USHORT can be running at any IRQL, assuming the *Port* is resident, mapped device memory.

# **WRITE REGISTER BUFFER UCHAR**

```
VOID 
  WRITE_REGISTER_BUFFER_UCHAR(
  IN PUCHAR Register. 
  IN PUCHAR Buffer. 
  IN ULONG Count 
  ) ;
```
WRITE\_REGISTER\_BUFFER\_UCHAR writes a number of bytes from a buffer to the specified register.

## **Parameters**

### **Register**

Points to the register, which must be a mapped range in memory space.

### **Buffer**

Points to a buffer from which an array of UCHAR values is to be written.

### **Count**

Specifies the number of bytes to be written to the register.

## **Include**

*wdm. h* or *ntddk. h* 

## **Comments**

The size of the buffer must be large enough to contain at least the specified number of bytes.

Callers ofWRITE\_REGISTER\_BUFFER\_UCHAR can be running at any **IRQL,** assuming the *Buffer* is resident and the *Register* is resident, mapped device memory.

# WRITE REGISTER BUFFER ULONG

```
VOID
```

```
WRITE_REGISTER_BUFFER_ULONG( 
IN PULONG Register. 
IN PULONG Buffer. 
IN U LONG Count 
) ;
```
WRITE\_REGISTER\_BUFFER\_ULONG writes a number of ULONG values from a buffer to the specified register.

### **Register**

Points to the register, which must be a mapped range in memory space.

### **Buffer**

Points to a buffer from which an array of ULONG values is to be written.

### **Count**

Specifies the number of ULONG values to be written to the register.

## **Include**

*wdm.h* or *ntddk.h* 

## **Comments**

The size of the buffer must be large enough to contain at least the specified number of ULONGs.

Callers of WRITE\_REGISTER\_BUFFER\_ULONG can be running at any IRQL, assuming the *Buffer* is resident and the *Register* is resident, mapped device memory.

# **WRITE REGISTER BUFFER USHORT**

VOID

```
WRITE_REGISTER_BUFFER_USHORT( 
IN PUSHORT Register. 
IN PUSHORT Buffer. 
IN ULONG Count 
) ;
```
WRITE\_REGISTER\_BUFFER\_USHORT writes a number of USHORT values from a buffer to the specified register.

## **Parameters**

### **Register**

Points to the register, which must be a mapped range in memory space.

### **Buffer**

Points to a buffer from which an array of USHORT values is to be written.

### **Count**

Specifies the number of USHORT values to be written to the register.

## **Include**

*wdm.h* or *ntddk.h* 

### **Comments**

The size of the buffer must be large enough to contain at least the specified number of USHORTs.

Callers of WRITE\_REGISTER\_BUFFER\_USHORT can be running at any IRQL, assuming the *Buffer* is resident and the *Register* is resident, mapped device memory.

# **WRITE\_REGISTER\_UCHAR**

```
VOID
```

```
WRITE_REGISTER-UCHAR( 
IN PUCHAR Register. 
IN UCHAR Value
) ;
```
WRITE\_REGISTER\_UCHAR writes a byte to the specified address.

### **Parameters**

#### **Register**

Points to the register, which must be a mapped range in memory space.

### **Value**

Specifies a byte to be written to the register.

## **Include**

*wdm.h* or *ntddk.h* 

### **Comments**

Callers of WRITE\_REGISTER\_ UCHAR can be running at any IRQL, assuming the *Register* is resident, mapped device memory.

# **WRITE\_REGISTER\_ULONG**

```
VOID 
  WRITE_REGISTER-ULONG( 
  IN PULONG Register. 
  IN ULONG Value
  ) ;
```
WRITE\_REGISTER\_ULONG writes a ULONG value to the specified address.

### **Register**

Points to the register which must be a mapped range in memory space.

### **Value**

Specifies a ULONG value to be written to the register.

## **Include**

*wdm.h* or *ntddk.h* 

### **Comments**

Callers of WRITE\_REGISTER\_ ULONG can be running at any IRQL, assuming the *Register* is resident, mapped device memory.

# **WRITE\_REGISTER\_ USHORT**

VOID

```
WRITE_REGISTER-USHORT( 
IN PUSHORT Register. 
IN USHORT Va 7 ue 
) ;
```
WRITE\_REGISTER\_USHORT writes a USHORT value to the specified address.

## **Parameters**

### **Register**

Points to the register, which must be a mapped range in memory space.

### **Value**

Specifies a USHORT value to be written to the register.

### **Include**

*wdm.h* or *ntddk.h* 

### **Comments**

Callers of WRITE\_REGISTER\_USHORT can be running at any IRQL, assuming the *Register* is resident, mapped device memory.

## CHAPTER 4

# **1/0 Manager Routines**

All kernel-mode drivers except video and SCSI miniport drivers and NDIS drivers call *IoXxx* routines.

References for the *IoXxx* routines are in alphabetical order.

For an overview of the functionality of these routines, see Chapter 1, *Summary of Kernel-Mode Support Routines.* 

# **loAcquireCancelSpinLock**

```
VOID 
  IoAcquireCancelSpinLock(
  OUT PKIRQL Irq7 
  ) ;
```
IoAcquireCancelSpinLock synchronizes cancelable-state transitions for IRPs in a multiprocessor-safe way.

### **Parameters**

#### **Irql**

Points to a variable in which to save the current IRQL for a subsequent call to IoRelease-CancelSpinLock. Usually, the *Irql* is saved on the stack as a local variable.

### **Include**

*wdm.h* or *ntddk. h* 

### **Comments**

A driver that uses the I/O-manager-supplied device queues in the device object must be holding the cancel spin lock whenever it changes the cancelable state of an IRP with IoSetCancelRoutine.

A driver that manages its own queue(s) of IRPs does not need to hold the cancel spin lock when calling IoSetCancelRoutine.

The holder of the cancel spin lock should release it promptly by calling **IoReleaseCancel-**SpinLock.

A driver-supplied Cancel routine is called with the cancel spin lock held. It must release the cancel spin lock when it has completed the IRP to be canceled.

Callers of  $IoAcquireCancelSpinLock$  must be running at  $IRQL \le DISPATH$ LEVEL.

## **See Also**

IoReleaseCancelSpinlock, IoSetCancelRoutine

# **loAcquireRemoveLock**

This routine is documented in Volume 1 of the *Windows 2000 Drivers Development Reference.* Please see *IoAcquireRemoveLock* in that book for a full reference.

# **loAcquireRemoveLockEx**

This routine is documented in Volume 1 of the *Windows 2000 Drivers Development Reference.* Please see *IoAcquireRemoveLock* in that book for a full reference.

# **loAdjustPagingPathCount**

This routine is documented in Volume 1 of the *Windows 2000 Drivers Development Reference.* Please see *IoAcquireRemoveLock* in that book for a full reference.

# **loAllocateAdapterChan nel**

```
NTSTATUS 
  IoAllocateAdapterChannel( 
  IN PADAPTER_OBJECT AdapterObject, 
  IN PDEVICE_OBJECT DeviceObject, 
  IN ULONG NumberOfMapRegisters, 
  IN PDRIVER-CONTROL ExecutionRoutine, 
  IN PVOID Context 
  ) ;
```
IoAIIocateAdapterChannel is obsolete and is exported only to support existing drivers. Use AIIocateAdapterChannel instead.

## **Return Value**

**IoAllocateWorkltem** returns a pointer to a private 10\_ WORKITEM structure. Drivers should not make any assumptions about the format of this structure nor attempt to access information contained in this structure. **IoAllocate W orkltem** can return NULL in the case of insufficient resources.

## **Comments**

Drivers queue work items allocated by **IoAllocateWorkltem** with **IoQueueWorkltem.** 

It is the caller's responsibility to free the resources associated with the work item returned by **IoAllocate W orkltem** by calling **IoFree W orkltem** in the callback routine passed to **IoQueue Workltem.** 

Callers of **IoAllocateWorkltem** must be running at IRQL <= DISPATCH\_LEVEL.

## **See Also**

**IoQueue Workltem, IoFree Workltem** 

# **loAssignArcName**

```
VOID 
  IoAssignArcName( 
  IN PUNICODE_STRING ArcName. 
  IN PUNICODE_STRING DeviceName 
  ) ;
```
**IoAssignArcName** creates a symbolic link between the ARC name of a physical device and the name of the corresponding device object when it has been created.

## **Parameters**

### **ArcName**

Points to a buffer containing the ARC name of the device. The ARC name must be a Unicode string.

### **DeviceName**

Points to a buffer containing the name of the device object, representing the same device. The device object name must be a Unicode string.

## **Include**

*ntddk.h*
### **Comments**

Drivers of hard disk devices need not call this routine. Drivers of other mass-storage devices, including floppy, CD\_ROM, and tape devices, should call IoAssignArcName during their initialization.

Callers of IoAssignArcName must be running at IRQL PASSIVE\_LEVEL.

## **See Also**

IoCreateDevice

# **loAssignResources**

```
NTSTATUS
  IoAssignResources(
  IN PUNICODE_STRING RegistryPath. 
 IN PUNICODE_STRING DriverC7assName OPTIONAL. 
 IN PDRIVER_OBJECT DriverObject. 
 IN PDEVICE_OBJECT DeviceObject OPTIONAL. 
 IN PIO_RESOURCE_REQUIREMENTS_LIST RequestedResources. 
 IN OUT PCM_RESOURCE_LIST *A77ocatedResources 
 ) ;
```
loAssignResources is *obsolete* and is exported only to support existing drivers.

Drivers of PnP devices are assigned resources by the PnP Manager, which passes resource lists with each IRP \_MN\_START\_DEVICE request.

Drivers that must support a legacy device that cannot be enumerated by the PnP Manager should use loReportDetectedDevice and loReportResourceForDetection.

loAssignResources takes an input list of requested hardware resources for a driver or device, claims an available set of hardware resources, such as an interrupt vector, device memory range and/or I/O port range, and possibly a particular DMA controller channel, in the \Registry\Hardware\Machine\ResourceMap tree, and returns a list of allocated hardware resources for the driver or device. As an alternative, drivers of PCI-type devices can call HalAssignSlotResources.

### **Parameters**

#### **RegistryPath**

Points to the \Registry\Machine\System\CurrentControISet\Services\DriverN*arne* key or one of its subkeys, depending on whether the input *DeviceObject* pointer is NULL. If a driver uses resources in common for all its devices, *RegistryPath* is the pointer input to its DriverEntry routine and the *DeviceObject* pointer must be NULL. A driver that needs device-specific hardware resources, rather than driver-specific resources in common for all its devices, must pass a *RegistryPath* pointer to an updated, device-specific string naming a subkey of *DriverName,* at each call to **IoAssignResources** with a nonNULL pointer to a unique *DeviceObject.* 

#### **DriverClassName**

Points to a buffered Unicode string that describes the class of driver under which the driver's configuration information should be stored. A default type **Other** is used if none is given, and a new key is created in the registry if a unique name is supplied.

#### **DriverObject**

Points to the driver object that was input to the DriverEntry routine.

#### **DeviceObject**

This pointer is optional. If it is NULL, the caller-supplied *RequestedResources* list specifies resources that the driver itself needs, possibly to control several devices that it supports. Otherwise, *DeviceObject* points to the driver-created device object representing a physical device for which the driver is attempting to claim device-specific hardware resources.

#### **RequestedResources**

Points to a caller-supplied IO\_RESOURCE\_REQUIREMENTS\_LIST structure. This structure contains a list of raw hardware resources needed by one or more devices, which the driver has found by calling **HalGetBusData or HalGetBusDataByOffset,** by interrogating its devices, or by some other means. The driver can allocate the structure from paged memory.

#### **AllocatedResources**

Points to the address of a location to receive a pointer to a CM\_RESOURCE\_LIST structure, which describes the raw hardware resources allocated for the caller. The caller is responsible for freeing the buffer.

### **Include**

*ntddk.h* 

### **Return Value**

**IoAssignResources** returns STATUS\_SUCCESS if it claimed a set of the specified hardware resources for the caller and returned information in the *AllocatedResources* buffer. Otherwise, it returns an error status, resets the pointer at *AllocatedResources* to NULL, and logs an error if it finds a resource conflict.

### **Comments**

For most device drivers, calling **IoAssignResources** after locating the device and getting whatever configuration information **HalGetBusData or HalGetBusDataByOffset** can

supply is preferable to making paired calls to IoQueryDeviceDescription and IoReport-ResourceUsage.

Note that IoAssignResources does not handle 10\_RESOURCE\_DESCRIPTOR entries with the Type member set to **CmResourceTypeDeviceSpecific**. Drivers that have hardware resources of this type can call **IoReportResourceUsage** to store this configuration information in the \\Registry\..\ResourceMap tree. Otherwise, a successful call to IoAssign-Resources writes the caller's claims on every other type of hardware resource into the registry \ResourceMap tree.

A driver can supply any number of IO\_RESOURCE\_LIST elements, each containing IO RESOURCE\_DESCRIPTOR structures specifying both preferred and alternative hardware resources the driver can use, if the device or 110 bus does not constrain the driver to using a fixed range of I/O ports or device memory, a fixed bus-specific interrupt vector, and/or a particular DMA channel or port number. In particular, drivers of devices that can be configured to use alternate sets of hardware resources are expected to take advantage of this capability, although drivers of PCI-type devices can call HalAssignSlotResources instead. If IoAssignResources cannot claim a preferred set of resources, it tries an alternative set and returns the set of resources claimed as soon as it can satisfy the request with a given alternate resource list.

IoAssignResources automatically searches the registry for resource conflicts between resources requested and resources claimed by previously installed drivers. It first matches the preferred entries in the *RequestedResources* descriptor array against all other resource lists stored in the registry to determine whether a conflict exists. If it finds a conflict, it then matches any supplied alternative descriptors for the already claimed resource again, attempting to allocate a set of resources the caller can use.

The caller is responsible for releasing the *AllocatedResources* buffer, which is pageable, with ExFreePool after it has consumed the returned information and before the DriverEntry routine returns control.

If a driver claims resources on a device-specific basis for more than one device, the driver must call this routine at least once for each such device, and must update the *RegistryPath*  string to supply a unique subkey name for each call with a unique *DeviceObject* pointer.

This routine can be called more than once for a given device or driver. If a new list of *RequestedResources* is supplied, it will overwrite or, possibly, be appended to the previous resource list in the registry. However, making a single call for each set of device-specific resources makes a driver load much faster than if it calls **IoAssignResources** many times to amend or incrementally construct the input *RequestedResources* for each of its devices. Note that subsequent calls to **IoAssignResources** can reassign the caller's previously claimed resources if that caller does not adjust the input *RequestedReources* to "fix" its claim on the resources to be kept.

A driver must call **IoAssignResources** with a value of NULL for the *RequestedResources*  parameter to erase its claim on resources in the registry if the driver is unloaded.

Callers of **IoAssignResources** must be running at IRQL PASSIVE\_LEVEL.

### **See Also**

IRP \_MN\_ST ART\_DEVICE, **IoReportDetectedDevice, IoReportResourceForDetection** 

# **loAttachDevice**

```
NTSTATUS
  IoAttachDev;ce( 
  IN PDEVICE_OBJECT SourceDevice, 
  IN PUNICODE_STRING TargetDevice, 
  OUT PDEVICE_OBJECT *AttachedDevice 
  ) ;
```
**IoAttachDevice** attaches the caller's device object to a named target device object, so that 110 requests bound for the target device are routed first to the caller.

### **Parameters**

#### **SourceDevice**

Points to the caller-created device object.

### **TargetDevice**

Points to a buffer containing the name of the device object to which the specified *Source-Device* is to be attached.

#### **AttachedDevice**

Points to caller-allocated storage for a pointer. On return, contains a pointer to the target device object if the attachment succeeds.

### **Include**

*wdm.h* or *ntddk.h* 

### **Return Value**

**IoAttachDevice** can return one of the following NTSTATUS values:

STATUS\_SUCCESS STATUS\_INVALID\_PARAMETER STATUS\_OBJECT\_TYPE\_MISMATCH STATUS\_OBJECT\_NAME\_INVALID STATUS\_INSUFFICIENT\_RESOURCES

#### **Comments**

**IoAttachDevice** establishes layering between drivers so that the same IRPs can be sent to each driver in the chain.

This routine is used by intermediate drivers during initialization. It allows such a driver to attach its own device object to another device in such a way that any requests being made to the original device are given first to the intermediate driver.

The caller can be layered only at the top of an existing chain of layered drivers. **IoAttach-Device** searches for the highest device object layered over *TargetDevice* and attaches to that object (that can be the *TargetDevice).* Therefore, this routine must not be called if a driver that must be higher-level has already layered itself over the target device.

Note that for file system drivers and drivers in the storage stack, **IoAttachDevice** opens the target device with FILE\_READ\_ATTRIBUTES and then calls **IoGetRelatedDeviceObject.**  This does not cause a file system to be mounted. Thus, a successful call to **IoAttachDevice**  returns the device object of the storage driver, not that of the file system driver.

This routine sets the **AlignmentRequirement** in *SourceDevice* to the value in the nextlower device object and sets the **StackSize** to the value in the next-lower-object plus one.

Callers of **IoAttachDevice** must be running at IRQL PASSIVE\_LEVEL.

### **See Also**

**IoAttachDeviceToDeviceStack, IoGetRelatedDeviceObject, IoCreateDevice, IoDetachDevice** 

# **loAttachDeviceByPointer**

```
NTSTATUS
  IoAttachDeviceByPointer( 
  IN PDEVICE_OBJECT SourceDevice, 
  IN PDEVICE_OBJECT TargetDevice 
  ) ;
```
This routine is obsolete; use **IoAttachDeviceToDeviceStack.** 

## **loAttachDeviceToDeviceStack**

```
PDEVICE_OBJECT 
  IoAttachDeviceToDeviceStack( 
  IN PDEVICE_OBJECT SourceDevice, 
  IN PDEVICE_OBJECT TargetDevice 
  ) ;
```
**loAttachDeviceToDeviceStack** attaches the caller's device object to the highest device object in the chain and returns a pointer to the previously highest device object. I/O requests bound for the target device are routed first to the caller.

#### **Parameters**

#### **SourceDevice**

Points to the caller-created device object.

#### **TargetDevice**

Points to another driver's device object, such as a pointer returned by a preceding call to **loGetDeviceObjectPointer.** 

### **Include**

*wdm.h* or *ntddk.h* 

### **Return Value**

**loAttachDeviceToDeviceStack** returns a pointer to the device object to which the *Source-Device* was attached. The returned device object pointer can differ from *TargetDevice* if *TargetDevice* had additional drivers layered on top of it.

**loAttachDeviceToDeviceStack** returns NULL if it could not attach the device object because, for example, the target device was being unloaded.

## **Comments**

**loAttachDeviceToDeviceStack** establishes layering between drivers so that the same IRPs are sent to each driver in the chain.

An intermediate driver can use this routine during initialization to attach its own device object to another driver's device object. Subsequent I/O requests sent to *TargetDevice* are sent first to the intermediate driver.

This routine sets the **AlignmentRequirement** in *SourceDevice* to the value in the nextlower device object and sets the **StackSize** to the value in the next-Iower-object plus one.

A driver writer must take care to call this routine *before* any drivers that must layer on top of their driver. **loAttachDeviceToDeviceStack** attaches *SourceDevice* to the highest device object currently layered in the chain and has no way to determine whether drivers are being layered in the correct order.

A driver that acquired a pointer to the target device by calling **loGetDeviceObjectPointer**  should call **ObDereferenceObject** with the file object pointer that was returned by **loGet-DeviceObjectPointer** to release its reference to the file object before it detaches its own device object, for example, when such a higher-level driver is unloaded.

Callers of IoAttachDeviceToDeviceStack must be running at IRQL PASSIVE\_LEVEL.

### See Also

IoAttachDevice, IoDetachDevice, ObDereferenceObject, IoGetDeviceObjectPointer

# **loBuildAsynchronousFsdRequest**

```
PIRP 
  IoBuildAsynchronousFsdRequest( 
  IN ULONG MajorFunction, 
  IN PDEVICE_OBJECT DeviceObject, 
  IN OUT PVOID Buffer OPTIONAL, 
  IN ULONG Length OPTIONAL, 
  IN PLARGE_INTEGER StartingOffset OPTIONAL, 
  IN PIO_STATUS_BLOCK IoStatusB7ock OPTIONAL 
  ) ;
```
IoBuildAsynchronousFsdRequest allocates and sets up an IRP to be sent to lower-level drivers.

### **Parameters**

#### **MajorFunction**

Specifies the major function code to be set in the IRP, one of IRP \_MJ\_PNP, IRP \_MJ\_ READ, IRP\_MJ\_WRITE, IRP\_MJ\_FLUSH\_BUFFERS, or IRP\_MJ\_SHUTDOWN.

#### DeviceObject

Points to the next-lower driver's device object, representing the target device for the read, write, flush, or shutdown operation.

#### **Buffer**

Points to a buffer into which data is read or from which data is written. The value of this argument is NULL for flush and shutdown requests.

#### Length

Specifies the length in bytes of *Buffer.* The value of this argument is zero for flush and shutdown requests.

#### StarlingOffset

Points to the starting offset on the input/output media. The value of this argument is zero for flush and shutdown requests.

#### **loStatusBlock**

Points to the address of an I/O status block in which the to-be-called driver(s) return final status about the requested operation.

### **Include**

*wdm. h* or *ntddk. h* 

### **Return Value**

**10BuildAsynchronousFsdRequest** returns a pointer to an IRP or a NULL pointer if the IRP cannot be allocated.

### **Comments**

Intermediate or highest-level drivers can call **10BuildAsynchronousFsdRequest** to set up IRPs for requests sent to lower-level drivers. Such a driver must set its IoCompletion routine in the IRP so the IRP can be deallocated with **10Freelrp.** 

The IRP that gets built contains only enough information to get the operation started and to complete the IRP. No other context information is tracked because an asynchronous request is context-independent.

Callers of **10BuildAsynchronousFsdRequest** must be running at IRQL <= DISPATCH\_ LEVEL.

An intermediate or highest-level driver also can call **10BuildDeviceloControlRequest, 10- Allocatelrp, or 10BuildSychronousFsdRequest** to set up requests it sends to lower-level drivers. Only a highest-level driver can call **10MakeAssociatedlrp.** 

## **See Also**

10 \_STACK\_LOCATION, **10Allocatelrp, 10BuildDeviceloControlRequest, 10Build-SynchronousFsdRequest, 10CallDriver, 10Freelrp, 10MakeAssociatedlrp, 10Set-CompletionRoutine, IRP** 

# **loBuildDeviceloControlRequest**

```
PIRP
```
IoBuildDeviceIoControlRequest( IN ULONG *IoContro7Code.*  IN PDEVICE\_OBJECT *DeviceObject.*  IN PVOID *InputBuffer* OPTIONAL. IN ULONG *InputBufferLength.*  OUT PVOID *OutputBuffer* OPTIONAL. IN ULONG *OutputBufferLength.*  IN BOOLEAN *Interna7DeviceloContro7.* 

```
IN PKEVENT Event. 
OUT PIO_STATUS_BLOCK IoStatusB7ock 
) ;
```
**IoBuildDeviceIoControlRequest** allocates and sets up an IRP for a device control request, optionally with an 110 buffer if the 110 control code requires the caller to supply an input or output buffer.

## **Parameters**

### loControlCode

Specifies the IOCTL\_XXX to be set up. For more information about device-type-specific I/O codes, see Part 2 of this volume.

### **DeviceObject**

Points to the next-lower driver's device object, representing the target device.

### **InputBuffer**

Points to an input buffer to be passed to the lower driver or NULL if the request does not pass input data to lower driver(s).

### **InputBufferLength**

Specifies the length in bytes of the input buffer. If *InputBuffer* is NULL, this value must be zero.

### **OutputBuffer**

Points to an output buffer in which the lower driver is to return data or NULL if the request does not require lower driver(s) to return data.

### **OutputBufferLength**

Specifies the length in bytes of the output buffer. If *OutputBuffer* is NULL, this value must be zero.

### In ternalDeviceloControl

If *InternalDeviceControl* is TRUE the target driver's Dispatch routine for IRP \_MJ\_ INTERNAL\_DEVICE\_CONTROL or IRP \_MJ\_SCSI is called; otherwise, the Dispatch routine for IRP \_MJ\_DEVICE\_CONTROL is called.

### **Event**

Points to an initialized event object for which the caller provides the storage. The event is set to the Signaled state when lower driver(s) have completed the requested operation. The caller can wait on the event object for the completion of the IRP allocated by this routine.

#### **loStatusBlock**

Specifies an I/O status block to be set when the request is completed by lower drivers.

### **Include**

*wdm.h* or *ntddk. h* 

### **Return Value**

10BuildDeviceloControiRequest returns a pointer to an IRP with the next-lower driver's I/O stack location partially set up from the supplied parameters. The returned pointer is NULL if an IRP cannot be allocated.

### **Comments**

An intermediate or highest-level driver can call 10BuildDeviceloControiRequest to set up IRPs for requests sent to lower-level drivers. The next-lower driver's I/O stack location is set up with the given *IoControlCode* at Parameters.DeviceloControl.loControICode. Because the caller can wait on the completion of this driver-allocated IRP by calling Ke-WaitForSingleObject on the given *Event,* the caller need not set an IoCompletion routine in the IRP before calling 10CallDriver. When the next-lower driver completes this IRP, the I/O Manager releases it.

IRPs created using loBuildDeviceloControlRequest must be completed by calling 10- CompleteRequest and not by merely deallocating the IRP with IoFreelrp. IoBuildDevice-IoControlRequest queues the IRPs it creates in the IRP queue of the current thread. Freeing these IRPs without completing them might result in a system crash when the thread terminates as the thread attempts to deallocate the IRP's memory.

Callers of IoBuildDeviceloControlRequest must be running at IRQL PASSIVE\_LEVEL.

### **See Also**

10 \_STACK\_LOCATION, IoAllocatelrp, IoBuildAsynchronousFsdRequest, IoBuild-SynchronousFsdRequest, IoCallDriver, IoCompleteRequest, IRP, KeInitializeEvent, Ke WaitForSingleObject

# **loBuildPartialMdl**

```
VOID 
  IoBuildPartialMdl( 
  IN PMDL SourceMd7. 
  IN OUT PMDL TargetMd7. 
  IN PVOID Virtua7Address. 
  IN ULONG Length
```

```
) ;
```
**IoBuildPartialMdl** maps a portion of a buffer described by another MDL into an MDL.

### **Parameters**

#### **SourceMdl**

Points to an MDL describing the original buffer, of which a subrange is to be mapped.

#### **TargetMdl**

Points to a caller-allocated MDL. The MDL must be large enough to map the subrange specified by *VirtualAddress* and *Length.* 

#### **VirfualAddress**

Points to the base virtual address for the subrange to be mapped in the *TargetMdl.* 

#### **Length**

Specifies the length in bytes to be mapped by the *TargetMdl.* This value, in combination with *VirtualAddress,* must specify a buffer that is a proper subrange of the buffer described by *SourceMdl.* If *Length* is zero, the subrange to be mapped starts at *VirtualAddress* and includes the remaining range described by the *SourceMdl.* 

### **Include**

*wdm. h* or *ntddk.h* 

### **Comments**

**IoBuildPartialMdl** maps a subrange of a buffer currently mapped by *SourceMdl.* The *VirtualAddress* and *Length* parameters describe the subrange to be mapped from the *SourceMdl* into the *TargetMdl.* 

Drivers that must split large transfer requests can use this routine. The caller must release the partial MDL it allocated when it has transferred all the requested data or completed the IRP with an error status.

Callers of IoBuildPartialMdl can be running at IRQL <= DISPATCH\_LEVEL.

### **See Also**

**IoAllocateMdl, IoCallDriver, IoFreeMdl, IoSetCompletionRoutine** 

# **loBuildSynchronousFsdRequest**

```
PIRP 
 IoBuildSynchronousFsdRequest< 
 IN ULONG MajorFunction, 
 IN PDEVICE_OBJECT DeviceObject, 
 IN OUT PVOID Buffer OPTIONAL, 
 IN ULONG Length OPTIONAL, 
 IN PLARGE_INTEGER StartingOffset OPTIONAL, 
 IN PKEVENT Event, 
 OUT PIO_STATUS_BLOCK IoStatusB7ock 
 ) ;
```
**IoBuildSynchronousFsdRequest** allocates and builds an **IRP** to be sent synchronously to lower driver(s).

### **Parameters**

#### **MajorFunction**

Specifies the major function code, one of **IRP** \_MJ\_PNP, **IRP** \_MJ\_READ, **IRP** \_MJ\_ WRITE, **IRP** \_MJ\_FLUSH\_BUFFERS, or **IRP** \_MJ\_SHUTDOWN.

#### **DeviceObject**

Points to the next-lower driver's device object representing the target device for the read, write, flush, or shutdown operation.

#### **Buffer**

Points to a buffer containing data to be written when *MajorFunction* is **IRP** \_MJ\_ WRITE, or is the location to receive data read when *MajorFunction* is **IRP** \_MJ\_READ. This parameter must be NULL for the *MajorFunction* **IRP** \_MJ\_FLUSH\_BUFFERS or **IRP** \_MJ\_ SHUTDOWN.

### **Length**

Specifies the length, in bytes, of *Buffer.* For devices such as disks, this value must be an integral of 512. This parameter is required for read/write requests, but must be zero for flush and shutdown requests.

### **StartingOffset**

Points to the offset on the disk to read/write from/to. This parameter is required for read/ write requests, but must be zero for flush and shutdown requests.

#### **Event**

Points to an initialized event object for which the caller provides the storage. The event is set to the Signaled state when the requested operation completes. The caller can wait on the event object for the completion of the IRP allocated by this routine.

#### **loStatusBlock**

Points to the I/O status block that is set when the IRP is completed by the lower driver(s).

#### **Include**

*wdm.h* or *ntddk.h* 

## **Return Value**

10BuildSynchronousFsdRequest returns a pointer to the IRP or NULL if an IRP cannot be allocated.

#### **Comments**

Intermediate or highest-level drivers can call 10BuildSynchronousFsdRequest to set up IRPs for requests sent to lower-level drivers, only if the caller is running in a nonarbitrary thread context and at IRQL PASSIVE\_LEVEL.

10BuildSynchronousFsdRequest allocates and sets up an IRP that can be sent to a device driver to perform a synchronous read, write, flush, or shutdown operation. The IRP contains only enough information to get the operation started.

The caller can determine when the I/O has completed by calling KeWaitForSingleObject with the *Event*. Performing this wait operation causes the current thread to wait. Therefore, this operation can be requested during the initialization of an intermediate driver or from an FSD in the context of a thread requesting a synchronous 110 operation. A driver cannot wait for a nonzero interval on the *Event* at raised IRQL in an arbitrary thread context.

Because the caller can wait on a given *Event,* the caller need not set an IoCompletion routine in the caller-allocated IRP before calling IoCallDriver. When the caller completes the IRP, the 110 Manager releases it.

IRPs created using 10BuildSynchronousFsdRequest must be completed by calling 10CompieteRequest and not by merely de allocating the IRP with 10Freelrp. 10Build-SynchronousFsdRequest queues the IRPs it creates in the IRP queue of the current thread. Freeing these IRPs without completing them might result in a system crash when the thread terminates as the thread attempts to deallocate the IRP's memory.

### **See Also**

IO\_STACK\_LOCATION, 10Allocatelrp, 10BuildAsynchronousFsdRequest, 10- CompieteRequest, IRP, KelnitializeEvent, Ke WaitForSingieObject

# **loCaliDriver**

```
NTSTATUS
  IoCallDriver( 
  IN PDEVICE_OBJECT DeviceObject. 
  IN OUT PIRP Irp 
  ) ;
```
IoCallDriver sends an IRP to the next-lower-level driver after the caller has set up the I/O stack location in the IRP for that driver.

## **Parameters**

#### **DeviceObject**

Points to the next-lower driver's device object, representing the target device for the requested I/O operation.

#### **Irp**

Points to the IRP.

### **Include**

*wdm.h* or *ntddk.h* 

### **Return Value**

IoCallDriver returns the NTSTATUS value that a lower driver set in the I/O status block for the given request or STATUS\_PENDING if the request was queued for additional processing.

### **Comments**

IoCallDriver assigns the *DeviceObject* input parameter to the device object field of the IRP stack location for the next lower driver.

An IRP passed in a call to IoCallDriver becomes inaccessible to the higher-level driver, unless the higher-level driver has set up its IoCompletion routine for the IRP with IoSet-CompletionRoutine. If it does, the IRP input to the driver-supplied IoCompletion routine has its I/O status block set by the lower driver(s) and all lower-level driver(s)' I/O stack locations filled with zeros.

Drivers must not use IoCallDriver to pass power IRPs (IRP \_MJ\_POWER). Use PoCall-Driver instead.

Callers of IoCallDriver must be running at IRQL <= DISPATCH\_LEVEL.

### **See Also**

IoAllocateIrp, IoBuildAsynchronousFsdRequest, IoBuildDeviceIoControlRequest, IoBuildSynchronousFsdRequest, IoSetCompletionRoutine, PoCallDriver

# **loCancellrp**

```
BOOLEAN 
  IoCancelIrp( 
  IN PIRP Irp 
  ) ;
```
IoCancelIrp sets the cancel bit in a given IRP and calls the cancel routine for the IRP if there is one.

## **Parameters**

### **Irp**

Points to the IRP to be canceled.

### **Include**

*wdm.h* or *ntddk.h* 

### **Return Value**

IoCancelIrp returns TRUE if the IRP was canceled and FALSE if the IRP's cancel bit was set but the IRP was not cancelable.

## **Comments**

If the IRP has a cancel routine, IoCancelIrp sets the cancel bit and calls the cancel routine.

If Irp->CanceIRoutine is NULL, and therefore the IRP is not cancelable, IoCancelIrp sets the IRP's cancel bit and returns FALSE. The IRP should be canceled at a later time when it becomes cancelable.

If a driver that does not own the IRP calls IoCancelIrp, the results are unpredictable. The IRP might be completed with a successful status even though its cancel bit was set.

An intermediate driver should not arbitrarily call IoCancelIrp unless that driver created the IRP passed in the call. Otherwise, the intermediate driver might cancel an IRP that some higher-level driver is tracking for purposes of its own.

Callers of IoCancelIrp must be running at IRQL <= DISPATCH\_LEVEL.

## **See Also**

IoSetCancelRoutine

# **loCheckShareAccess**

```
NTSTATUS
  IoCheckShareAccess< 
  IN ACCESS_MASK DesiredAccess, 
  IN ULONG DesiredShareAccess, 
  IN OUT PFILE_OBJECT Fi7eObject, 
  IN OUT PSHARE_ACCESS ShareAccess, 
 IN BOOLEAN Update 
  ) ;
```
IoCheckShareAccess is called by FSDs or other highest-level drivers to check whether shared access to a file object is permitted.

### **Parameters**

#### **DesiredAccess**

Specifies the desired type(s) of access to the given *FileObject* for the current open request. Generally, the value of this parameter is equal to the *DesiredAccess* passed to the file system or highest-level driver by the I/O Manager when the open request was made. See *IoCreate-File* for details.

### **DesiredShareAccess**

Specifies the desired type(s) of shared access to *FileObject* for the current open request. The value of this parameter is usually the same as the *DesiredAccess* passed to the file system or highest-level driver by the I/O Manager when the open request was made. This value can be zero, one, or more of the following:

FILE\_SHARE\_READ FILE\_SHARE\_ WRITE FILE\_SHARE\_DELETE

### **FileObject**

Points to the file object for which to check access for the current open request.

### **ShareAccess**

Points to the common share-access data structure associated with *FileObject.* Drivers should treat this structure as opaque.

### **Update**

Specifies whether to update the share-access status for *FileObject.* A Boolean value of TRUE means this routine will update the share access information for the file object if the open request is permitted.

### **Include**

*wdm.h* or *ntddk.h* 

## **Return Value**

IoCheckShareAccess returns STATUS\_SUCCESS if the requestor's access to the file object is compatible with the way in which it is currently open. If the request is denied because of a sharing violation, then STATUS\_SHARING\_ VIOLATION is returned.

### **Comments**

IoCheckShareAccess checks a file object open request to determine whether the types of desired and shared accesses specified are compatible with the way in which the file object is currently being accessed by other opens.

File systems maintain state about files through structures called file control blocks (FCBs). The SHARE\_ACCESS is a structure describing how the file is currently accessed by all opens. This state is contained in the FCB as part of the open state for each file object. Each file object should have only one share access structure. Other highest-level drivers might call this routine to check the access requested when a file object representing such a driver's device object is opened.

IoCheckShareAccess is not an atomic operation. Therefore, drivers calling this routine must protect the shared file object passed to IoCheckShareAccess by means of some kind of lock, such as a mutex or a resource lock, in order to prevent corruption of the shared access counts.

Callers of IoCheckShareAccess must be running at IRQL PASSIVE\_LEVEL.

### **See Also**

IoCreateFile, IoGetRelatedDeviceObject, IoRemoveShareAccess, IoSetShareAccess, IoUpdateShareAccess

# **loCompleteRequest**

```
VOID 
  IoCompleteRequest( 
  IN PIRP Irp. 
  IN CCHAR PriorityBoost 
  ) ;
```
IoCompleteRequest indicates the caller has completed all processing for a given I/O request and is returning the given IRP to the I/O Manager.

#### **Parameters**

#### **Irp**

Points to the IRP to be completed.

#### **PriorityBoost**

Specifies a system-defined constant by which to increment the runtime priority of the original thread that requested the operation. This value is IO\_NO\_INCREMENT if the original thread requested an operation the driver could complete quickly (so the requesting thread is not compensated for its assumed wait on  $I/O$  or if the IRP is completed with an error. Otherwise, the set of *PriorityBoost* constants are device-type-specific. See *ntddk.h* or *wdm.h*  for these constants.

### **Include**

*wdm.h* or *ntddk.h* 

### **Comments**

When a driver has finished all processing for a given IRP, it calls **IoCompleteRequest.** The 110 Manager checks the IRP to determine whether any higher-level drivers have set up an IoCompletion routine for the IRP. If so, each IoCompletion routine is called, in tum, until every layered driver in the chain has completed the IRP.

When all drivers have completed a given IRP, the I/O Manger returns status to the original requestor of the operation. Note that a higher-level driver that sets up a driver-created IRP must supply an IoCompletion routine to release the IRP it created.

Callers of **IoCompleteRequest** must be running at IRQL <= DISPATCH\_LEVEL.

### **See Also**

**IoSetCompletionRoutine** 

# **loConnectlnterrupt**

```
NTSTATUS
```

```
IoConnectInterrupt(
OUT PKINTERRUPT *InterruptObject. 
IN PKSERVICE_ROUTINE ServiceRoutine. 
IN PVOID ServiceContext. 
IN PKSPIN_LOCK SpinLock OPTIONAL. 
IN ULONG Vector. 
IN KIROL Irq7. 
IN KIROL SynchronizeIrq7. 
IN KINTERRUPT_MODE InterruptMode. 
IN BOOLEAN ShareVector.
```

```
IN KAFFINITY ProcessorEnab7eMask, 
IN BOOLEAN F70atingSave 
) ;
```
**IoConnectInterrupt** registers a device driver's interrupt service routine (ISR) to be called when its device interrupts on any of a given set of processors.

## **Parameters**

#### **InterruptObject**

Points to the address of driver-supplied storage for a pointer to a set of interrupt objects. This pointer must be passed in subsequent calls to **KeSynchronizeExecution.** 

### **ServiceRoutine**

Points to the entry point for the driver-supplied ISR declared as follows:

```
BOOLEAN 
(*PKSERVICE_ROUTINE)( 
    IN PKINTERRUPT Interrupt, 
    IN PVOID ServiceContext 
    ) ;
```
### **Service Context**

Points to the driver-determined context with which the specified ISR will be called. The *ServiceContext* area must be in resident memory: in the device extension of a driver-created device object, in the controller extension of a driver-created controller object, or in nonpaged pool allocated by the device driver. See *Basic ISR Functionality* in Chapter 8 of the Kernel-Mode Drivers Design Guide for details.

### **SpinLock**

Points to an initialized spin lock, for which the driver supplies the storage, that will be used to synchronize access to driver-determined data shared by other driver routines. This parameter is required if the ISR handles more than one vector or if the driver has more than one ISR. Otherwise, the driver need not allocate storage for an interrupt spin lock and the input pointer is NULL.

### **Vector**

Specifies the interrupt vector passed in the interrupt resource at **u.Interrupt.Vector.** 

### **Irql**

Specifies the DIRQL passed in the interrupt resource at **u.Interrupt.Level.** 

### **Synchronizelrql**

Specifies the DIRQL at which the ISR will execute. If the ISR handles more than one interrupt vector or the driver has more than one ISR, this value must be the highest of the *Irql* values passed at u.lnterrupt.Level in each interrupt resource. Otherwise, the *Irql* and *SynchronizeIrql* values are identical.

#### **InterruptMode**

Specifies whether the device interrupt is LevelSensitive or Latched.

#### **Share Vector**

Specifies whether the interrupt vector is sharable.

#### **ProcessorEnableMask**

Specifies the set of processors on which device interrupts can occur in this platform. This value is passed in the interrupt resource at **u.Interrupt.Affinity**.

#### **FloatingSave**

Specifies whether to save the floating-point stack when the driver's device interrupts. For X86-based platforms, this value must be set to FALSE.

### **Include**

*wdm.h* or *ntddk.h* 

### **Return Value**

IoConnectlnterrupt can return one of the following NTSTATUS values:

STATUS\_SUCCESS STATUS\_INVALID\_PARAMETER STATUS\_INSUFFICIENT\_RESOURCES

### **Comments**

A PnP driver should call IoConnectlnterrupt as part of device start-up, before it completes the PnP IRP \_MN\_START \_DEVICE request.

A driver receives raw and translated hardware resources with the IRP \_MN\_START\_ DEVICE request at Irp->Parameters.StartDevice.AllocatedResources and Irp-> Parameters.StartDevice.AllocatedResourcesTranslated, respectively. To connect its interrupt, a driver uses the resources at AllocatedResourcesTranslated.List.Partial-ResourceList.PartiaIDescriptors[]. The driver must scan the array of partial descriptors for resources of type CmResourceTypelnterrupt.

If the driver supplies the storage for the *SpinLock,* it must call KelnitializeSpinLock before passing its interrupt spin lock to IoConnectlnterrupt.

On return from a successful call to IoConnectlnterrupt, the caller's ISR can be called if interrupts are enabled on the driver's device or if *ShareVector* was set to TRUE.

Callers of loConnectInterrupt must be running at IRQL PASSIVE\_LEVEL.

#### **See Also**

KelnitializeSpinLock, KeSynchronizeExecution, CM\_PARTIAL\_RESOURCE\_ DESCRIPTOR

## **loCopyCurrentlrpStackLocationToNext**

```
VOID 
  IoCopyCurrentIrpStackLocationToNext( 
  IN PIRP Irp 
  ) ;
```
loCopyCurrentIrpStackLocationToNext copies the IRP stack parameters from the current I/O stack location to the stack location of the next-lower driver and allows the current driver to set an I/O completion routine.

#### **Parameters**

#### **Irp**

Points to the IRP.

#### **Include**

*wdm.h* or *ntddk.h* 

#### **Comments**

A driver calls loCopyCurrentIrpStackLocationToNext to copy the IRP parameters from its stack location to the next-lower driver's stack location.

After calling this routine, a driver typically sets an I/O completion routine with **IoSet**-CompletionRoutine before passing the IRP to the next-lower driver with loCallDriver. Drivers that pass on their IRP parameters but do not set an I/O completion routine should call loSkipCurrentIrpStackLocation instead of this routine.

Callers of loCopyCurrentIrpStackLocationToNext must be running at IRQL <= DISPATCH\_LEVEL.

#### **See Also**

10 \_STACK\_LOCATION, loCallDriver, loSetCompletionRoutine, loSkipCurrentIrp-StackLocation

# **loCreateControlier**

```
PCONTROLLER_OBJECT 
  IoCreateController( 
  IN ULONG Size
  ) ;
```
**IoCreateController** allocates memory for and initializes a controller object with a controller extension of a driver-determined size.

#### **Parameters**

#### **Size**

Specifies the number of bytes to be allocated for the controller extension.

### **Include**

*ntddk.h* 

### **Return Value**

**IoCreateController** returns a pointer to the controller object or a NULL pointer if memory could not be allocated for the requested device extension.

#### **Comments**

A controller object usually represents a physical device controller with attached devices on which a single driver carries out I/O requests. The controller extension is allocated from nonpaged pool and is guaranteed to be accessible by any driver routine and in an arbitrary thread context.

The controller object is used to synchronize I/O operations to target devices for which I/O requests can come in concurrently to a single, monolithic driver. A driver also might use a controller object to synchronize operations through device channels.

If **IoCreateController** returns NULL, the driver should fail device start-up.

Callers of **IoCreateController** must be running at IRQL PASSIVE\_LEVEL.

### **See Also**

CONTROLLER\_OBJECT, **IoAllocateController, IoFreeController, IoDeleteController** 

## **loCreateDevice**

```
NTSTATUS 
  IoCreateDevice( 
  IN PDRIVER-OBJECT DriverObject, 
  IN ULONG DeviceExtensionSize, 
  IN PUNICODE_STRING DeviceName OPTIONAL, 
  IN DEVICE_TYPE DeviceType, 
  IN ULONG DeviceCharacteristics, 
  IN BOOLEAN Exclusive, 
  OUT PDEVICE_OBJECT *DeviceObject 
  ) ;
```
**IoCreateDevice** allocates memory for and initializes a device object for use by a driver. A device object represents a physical, virtual, or logical device that the driver is supporting.

#### **Parameters**

#### **DriverObject**

Points to the driver object for the caller. Each driver receives a pointer to its driver object in a parameter to its **DriverEntry** routine. PnP function and filter drivers also receive a driver object pointer in their AddDevice routines.

#### **DeviceExtensionSize**

Specifies the driver-determined number of bytes to be allocated for the device extension of the device object. The internal structure of the device extension is driver-defined. A driver uses the device extension to maintain context about the 110 operations on the device represented by the *DeviceObject.* 

#### **DeviceName**

Optionally points to a buffer containing a zero-terminated Unicode string that names the device object. The string must be a full path name.

Typically, only Physical Device Objects (PDOs), which are created by PnP bus drivers, are named. PnP function drivers and filter drivers should not specify a *DeviceName* for a Functional Device Object (FDO) or filter device object (filter DO). Naming an FDO or filter DO bypasses the PnP Manager's security. If a user-mode component needs a symbolic link to

the device, the function or filter driver should register a device interface (see **IoRegister-Devicelnterface).** If a kernel-mode component needs a legacy device name, the driver must name the FDO, but naming is not recommended.

#### **DeviceType**

Specifies one of the system-defined FILE\_DEVICE\_XXX constants indicating the type of device (such as FILE\_DEVICE\_DISK, FILE\_DEVICE\_KEYBOARD, etc.) or a driverdefined value for a new type of device. For more information on device types, see *Determining Required I/O Support by Device Object Type.* 

#### **DeviceCharacteristics**

Specifies one or more system-defined constants, ORed together, that provide additional information about the driver's device. The constants include:

#### FILE\_AUTOGENERATED\_DEVICE\_NAME

Directs the I/O Manager to generate a name for the device, instead of the caller specifying a *DeviceName* when calling this routine. The I/O Manager ensures that the name is unique. This characteristic is typically specified by a PnP bus driver to generate a name for a physical device object (PDO) for a child device on its bus. This characteristic is new for Windows 2000 and Windows 98.

#### FILE DEVICE IS MOUNTED

Indicates that a file system is mounted on the device. Drivers should not set this characteristic.

#### **FllE\_DEVICE\_SECURE\_ OPEN**

(Windows 2000 and Windows NT® SP5 only)

Directs the I/O manager to apply the security descriptor of the device object to relative opens and trailing filename opens on the device.

#### **FilE\_FLOPPY \_DISKETTE**

Indicates that the device is a floppy disk device.

#### FILE READ ONLY DEVICE

Indicates that the device is not writeable.

#### **FllE\_REMOTE\_DEVICE**

Indicates that the device is remote.

#### **FilE\_REMOVABLE\_MEDIA**

Indicates that the storage device supports removeable media.

Note that this characteristic indicates removeable *media,* not a removeable *device.* For example, drivers for JAZ drive devices should specify this characteristic but drivers for PCMCIA flash disks should not.

#### **FllE\_ VIRTUAL\_VOLUME**

Indicates that the volume is virtual. Drivers should not set this characteristic.

#### **FllE\_ WRITE\_ ONCE\_MEDIA**

Indicates that the device supports write-once media.

If none of the device characteristics are relevant to your device, specify zero for this parameter.

#### **Exclusive**

Indicates whether the device object represents an *exclusive device.* That is, only one handle at a time can send I/O requests to the corresponding device object. If the underlying device supports overlapped I/O, multiple threads of the same process can send requests through a single handle.

#### **DeviceObject**

Points to the newly created device object if the call succeeds.

#### **Include**

*wdm.h* or *ntddk.h* 

### **Return Value**

**IoCreateDevice** can return one of the following NTSTATUS values:

STATUS\_SUCCESS STATUS\_INSUFFICIENT \_RESOURCES STATUS\_OBJECT\_NAME\_EXISTS STATUS\_OBJECT\_NAME\_COLLISION

#### **Comments**

**IoCreateDevice** creates a device object and returns a pointer to the object. The caller is responsible for deleting the object when it is no longer needed by calling **IoDeleteDevice.** 

PnP drivers call this routine to create PDOs, FDOs, and filter DOs. See the *Plug and Play, Power Management, and Setup Design Guide* for information about the kinds of PnP drivers and their associated device objects. Legacy, non-PnP drivers call this routine to create legacy device objects.

Be careful to specify the *DeviceType* and *DeviceCharacteristics* values in the correct parameters. Both parameters use system-defined FILE\_XXX constants and some driver writers specify the values in the wrong parameters by mistake.

If a PnP function or filter driver for a device sets any of the following *DeviceCharacteristics,* the PnP Manager propagates the characteristic( s) to the FDO and filter DOs in the device stack:

FILE\_DEVICE\_SECURE\_OPEN FILE\_FLOPPY\_DISKETTE FILE\_READ\_ONLY\_DEVICE

#### FILE\_REMOVABLE\_MEDIA FILE\_ WRITE\_ONCE\_MEDIA

This routine allocates space in nonpaged pool for a driver-defined device extension associated with the device object, so that the device extension is accessible to the driver in any execution context and at any IRQL. The returned device extension is initialized with zeros.

The caller is responsible for setting certain fields in the returned device object, such as the Flags field, and for initializing the device extension with any driver-defined information. For other operations required on new device objects, see the *Plug and Play, Power Management, and Setup Design Guide* or the device-type-specific documentation for your device.

Device objects for disks, tapes, CD ROMs, and RAM disks are given a Volume Parameter Block (VPB) that is initialized to indicate that the volume has never been mounted on the device.

If a driver's call to IoCreateDevice returns an error, it should release any resources it allocated for that device.

A PnP bus driver calls **IoCreateDevice** when it is enumerating a new device in response to an IRP MN\_OUERY\_DEVICE\_RELATIONS for **BusRelations.** A PnP function or filter driver calls IoCreateDevice in its AddDevice routine.

Callers of IoCreateDevice must be running at IRQL PASSIVE\_LEVEL.

### **See Also**

DEVICE\_ OBJECT, IoAttachDevice, IoAttachDeviceToDeviceStack, IoCreate-SymholicLink, IoDeleteDevice

# **loCreateFile**

```
NTSTATUS
    IoCreateFile( 
        OUT PHANDLE Fi7eHand7e, 
        IN ACCESS_MASK OesiredAccess, 
        IN POBJECT_ATTRIBUTES ObjectAttributes, 
        OUT PIO_STATUS_BLOCK IoStatusB7ock, 
        IN PLARGE_INTEGER A77ocationSize OPTIONAL, 
        IN ULONG Fi7eAttributes, 
        IN ULONG ShareAccess, 
        IN ULONG Disposition, 
        IN ULONG CreateOptions, 
        IN PVOID EaBuffer OPTIONAL, 
        IN ULONG EaLength, 
        IN CREATE_FILE_TYPE CreateFi7eType,
```

```
IN PVOID ExtraCreateParameters OPTIONAL, 
IN ULONG Options 
) ;
```
IoCreateFile either causes a new file or directory to be created, or it opens an existing file, device, directory, or volume, giving the caller a handle for the file object. This handle can be used by subsequent calls to manipulate data within the file or the file object's state or attributes.

### **Parameters**

#### **FileHandle**

Points to a variable that receives the file handle if the call is successful.

#### **DesiredAccess**

Specifies the type of access that the caller requires to the file or directory. The set of systemdefined *DesiredAccess* flags determines the following specific access rights for file objects:

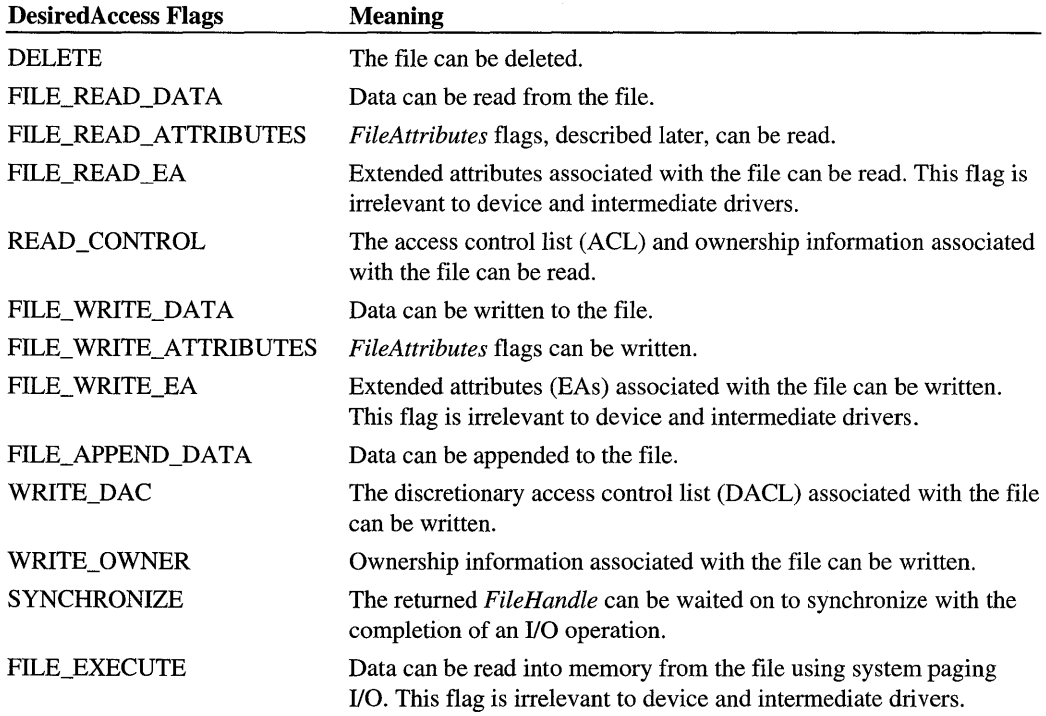

Callers of IoCreateFile can specify one or a combination of the following, possibly ORed with additional compatible flags from the preceding DesiredAccess Flags list, for any file object that does not represent a directory file:

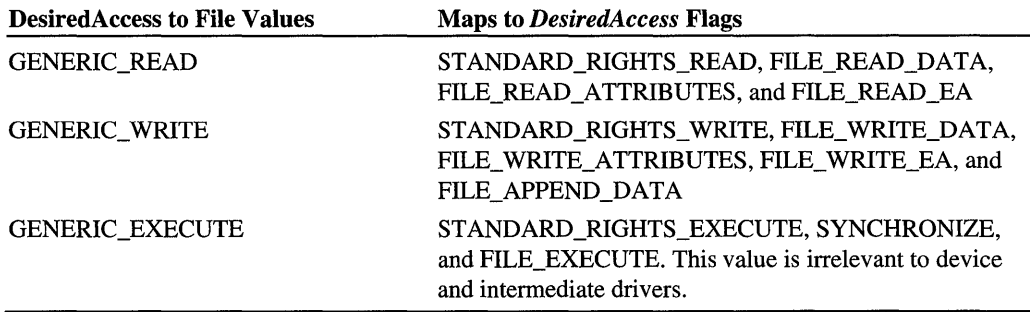

The STANDARD\_RIGHTS\_XXX are predefined system values used to enforce security on system objects.

To open or create a directory file, as also indicated with the *Create Options* parameter, callers of IoCreateFile can specify one or a combination of the following, possibly ORed with one or more compatible flags from the preceding **DesiredAccess Flags** list:

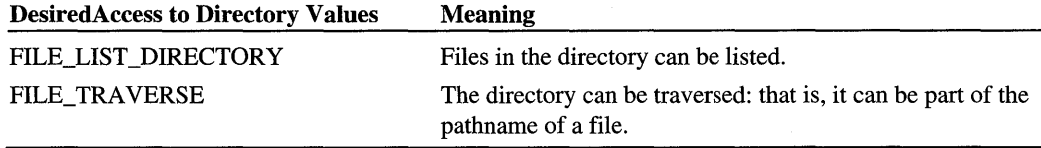

The FILE\_READ\_DATA, FILE\_ WRITE\_DATA, FILE\_EXECUTE, and FILE\_APPEND\_ DATA *DesiredAccess* flags are incompatible with creating or opening a directory file.

#### **ObjectAttributes**

Points to a structure already initialized with InitializeObjectAttributes. Members of this structure for a file object include the following:

#### Member Value

#### ULONG Length

Specifies the number of bytes of *ObjectAttributes* data supplied. This value must be at least sizeof(OBJECT\_ATTRIBUTES).

#### PUNICODE\_STRING ObjectName

Points to a buffered Unicode string naming the file to be created or opened. This value must be a fully qualified file specification or the name of a device object, unless it is the name of a file relative to the directory specified by RootDirectory. For example, \Device\Floppyl\myfile.dat or \??\B:\myfile.dat could be the fully qualified file specification, provided that the floppy driver and overlying file system are already loaded. (Note: \?? replaces \DosDevices as the name of the Win32 object namespace. \DosDevices will still work, but \?? is translated faster by the object manager.)

*Continued* 

#### Member Value

#### HANDLE RootDirectory

Optionally specifies a handle to a directory obtained by a preceding call to 10- CreateFile. If this value is NULL, the ObjectName member must be a fully qualified file specification that includes the full path to the target file. If this value is nonNULL, the ObjectName member specifies a file name relative to this directory.

#### PSECURITY \_DESCRIPTOR SecurityDescriptor

Optionally specifies a security descriptor to be applied to a file. ACLs specified by such a security descriptor are only applied to the file when it is created. If the value is NULL when a file is created, the ACL placed on the file is file-system-dependent; most file systems propagate some part of such an ACL from the parent directory file combined with the caller's default ACL. Device and intermediate drivers can set this member to NULL.

#### PSECURITY \_QUALITY\_OF \_SERVICE SecurityQualityOfService

Specifies the access rights a server should be given to the client's security context. This . value is non-NULL only when a connection to a protected server is established, allowing the caller to control which parts of the caller's security context are made available to the server and whether the server is allowed to impersonate the caller. Device and intermediate drivers usually set this member to NULL.

#### ULONG Attributes

Is a set of flags that controls the file object attributes. This value can be zero or OBJ\_CASE\_INSENSITIVE, which indicates that name-lookup code should ignore the case of ObjectName rather than performing an exact-match search. The value OBJ INHERIT is irrelevant to device and intermediate drivers.

#### **loStatusBlock**

Points to a variable that receives the final completion status and information about the requested operation. On return from **IoCreateFile**, the **Information** member contains one of the following values:

FILE\_CREATED FILE\_OPENED FILE\_OVERWRITTEN FILE\_SUPERSEDED FILE\_EXISTS FILE\_DOES\_NOT\_EXIST

#### **AllocationSize**

Optionally specifies the initial allocation size in bytes for the file. A nonzero value has no effect unless the file is being created, overwritten, or superseded.

### **FiieAttributes**

Explicitly specified attributes are applied only when the file is created, superseded, or, in some cases, overwritten. By default, this value is FILE\_ATTRIBUTE\_NORMAL, which can be overridden by any other flag or by an ORed combination of compatible flags. Possible *FileAttributes* flags include the following:

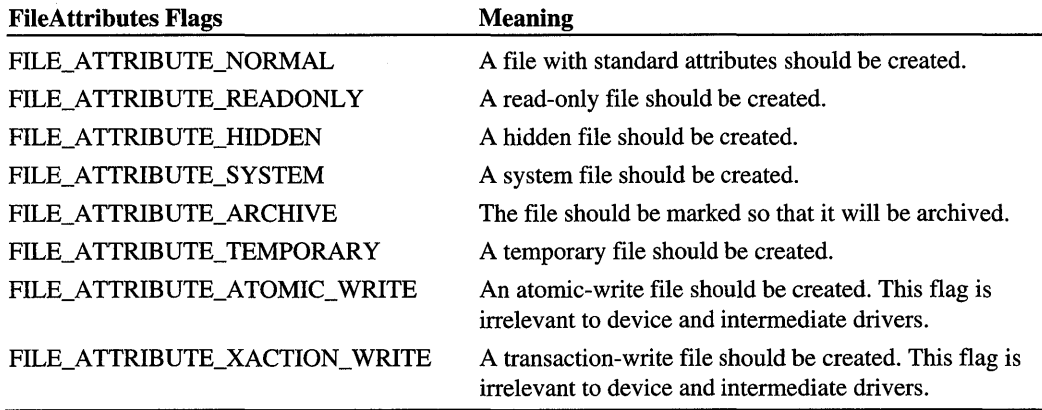

#### **ShareAccess**

Specifies the type of share access that the caller would like to the file, as zero, or as one or a combination of the following:

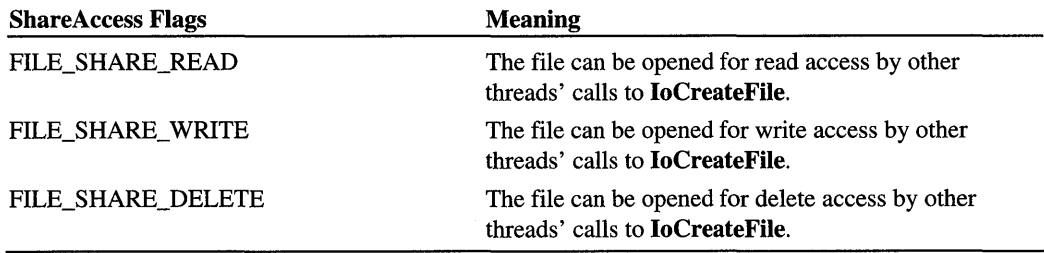

Device and intermediate drivers usually set *ShareAccess* to zero, which gives the caller exclusive access to the open file.

#### **Disposition**

Specifies what to do, depending on whether the file already exists, as one of the following:

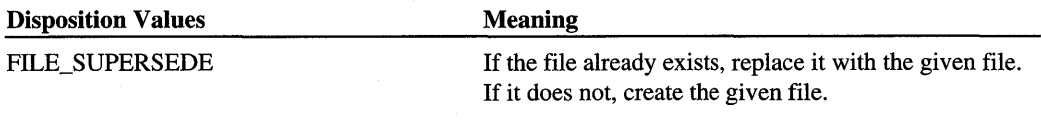

*Continued* 

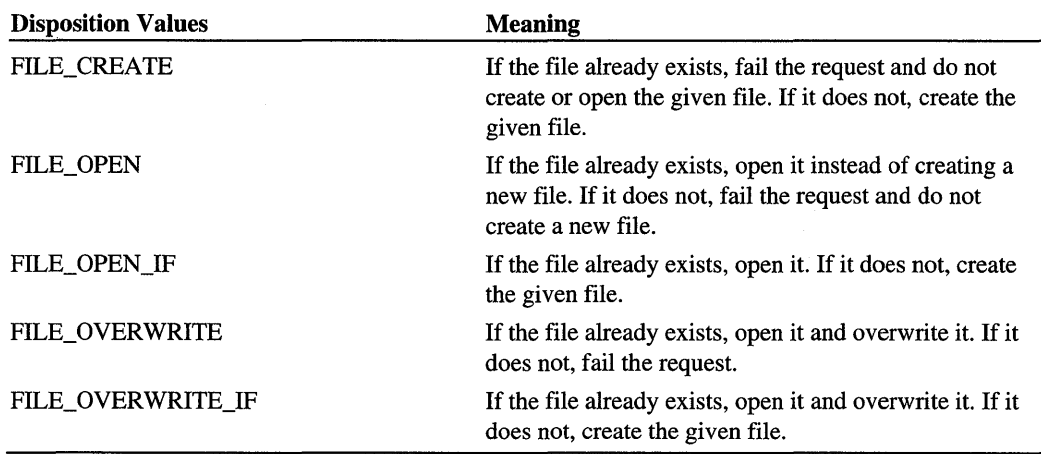

### **CreateOptions**

Specifies the options to be applied when creating or opening the file, as a compatible combination of the following flags:

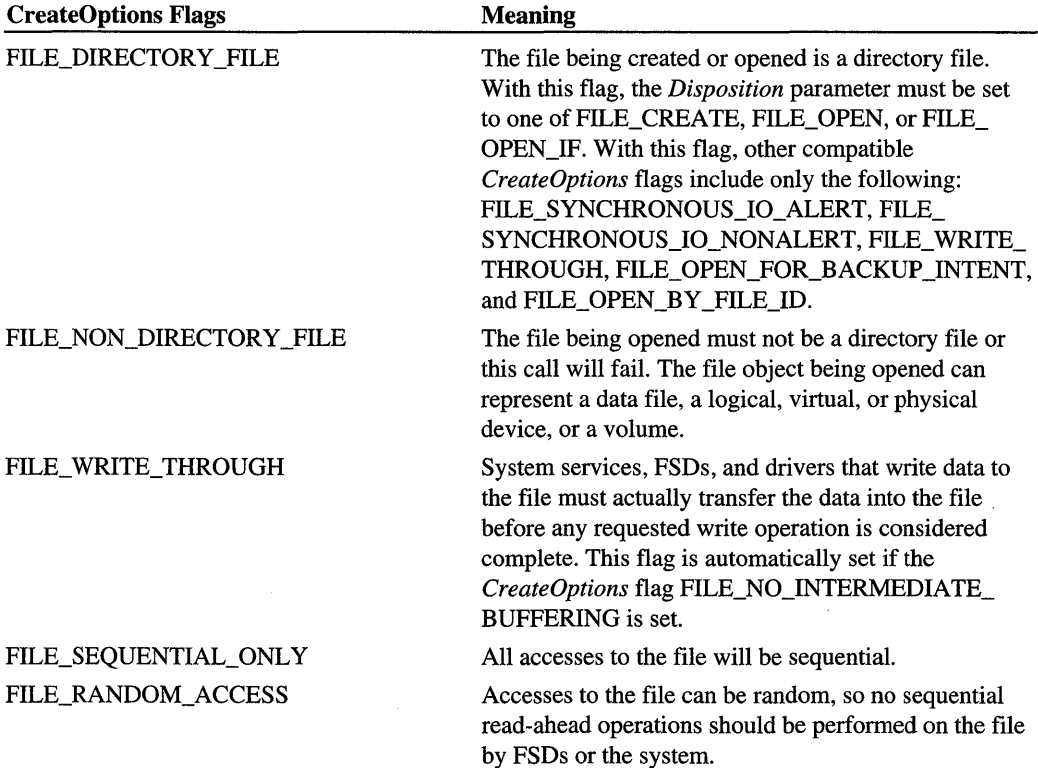

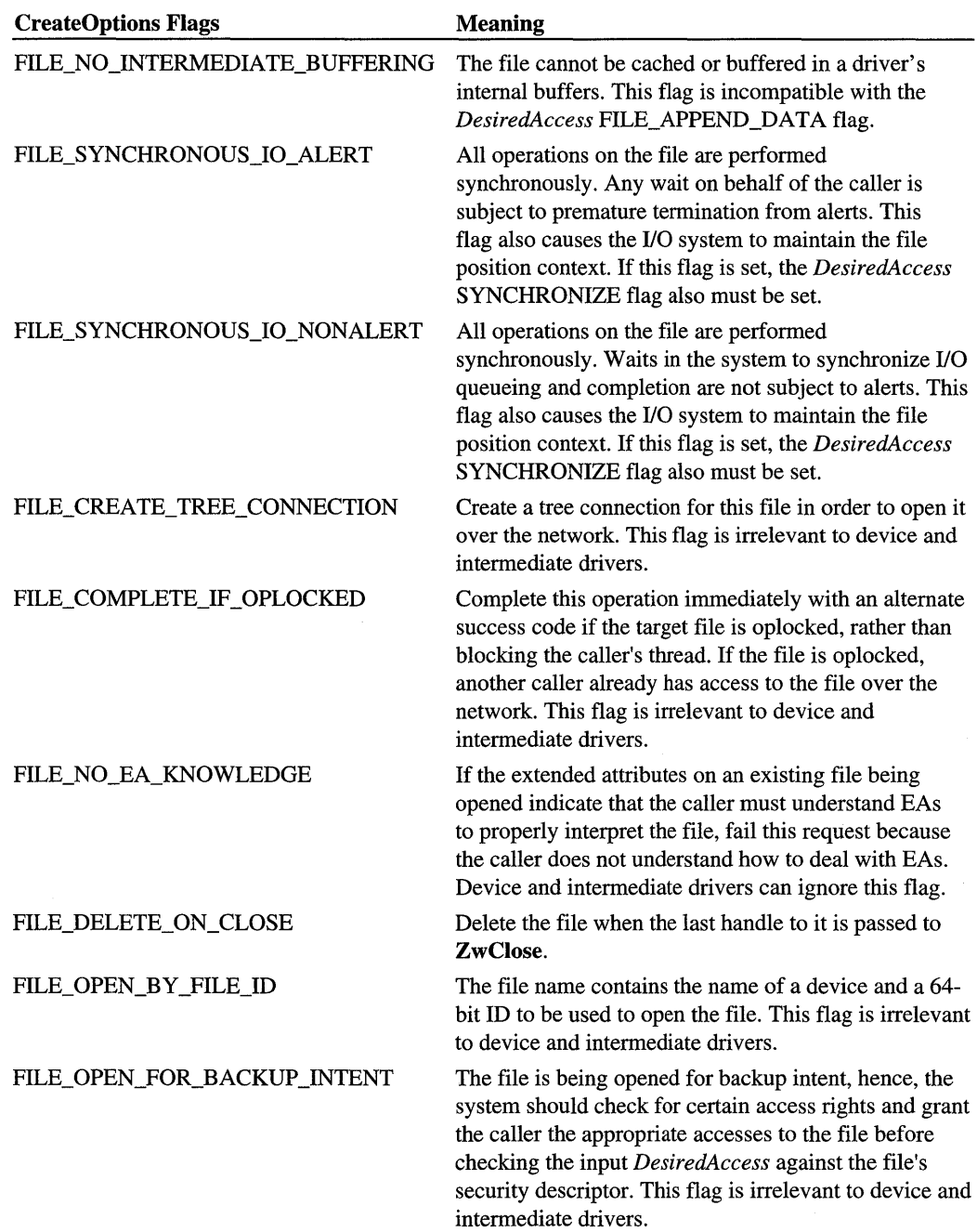

#### **EaBuffer**

For device and intermediate drivers, this parameter must be a NULL pointer.

#### **EaLength**

For device and intermediate drivers, this parameter must be zero.

#### **CreateFileType**

Drivers must set this parameter to CreateFileTypeNone.

#### **ExtraCreateParameters**

Drivers must set this parameter to NULL.

#### **Options**

Specifies options to be used during the creation of the create request. These options can be from the following list:

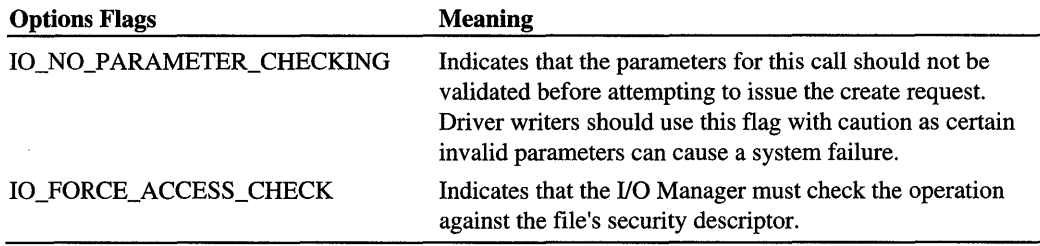

## **Include**

*wdm.h* or *ntddk.h* 

### **Return Value**

**IoCreateFile** either returns STATUS\_SUCCESS or an appropriate error status. If it returns an error status, the caller can find additional information about the cause of the failure by checking the *IoStatusBlock.* 

### **Comments**

There are two alternate ways to specify the name of the file to be created or opened with **IoCreateFile:** 

- 1. As a fully qualified pathname, supplied in the **ObjectName** member of the input *Object-Attributes*
- 2. As pathname relative to the directory file represented by the handle in the **RootDirectory**  member of the input *ObjectAttributes*

Certain *DesiredAccess* flags and combinations of flags have the following effects:

- For a caller to synchronize an I/O completion by waiting on the returned *FileHandle,*  the SYNCHRONIZE flag must be set. Otherwise, a caller that is a device or intermediate driver must synchronize an I/O completion by using an event object.
- If only the FILE\_APPEND \_DATA and SYNCHRONIZE flags are set, the caller can write only to the end of the file, and any offset information on writes to the file is ignored. However, the file will automatically be extended as necessary for this type of write operation.
- Setting the FILE\_WRITE\_DATA flag for a file also allows writes beyond the end of the file to occur. The file is automatically extended for this type of write, as well.
- If only the FILE\_EXECUTE and SYNCHRONIZE flags are set, the caller cannot directly read or write any data in the file using the returned *FileHandle:* that is, all operations on the file occur through the system pager in response to instruction and data accesses. Device and intermediate drivers should not set the FILE\_EXECUTE flag in *DesiredAccess.*

The *ShareAccess* parameter determines whether separate threads can access the same file, possibly simultaneously. Provided that both file openers have the privilege to access a file in the specified manner, the file can be successfully opened and shared. If the original caller of **IoCreateFile** does not specify FILE\_SHARE\_READ, FILE\_SHARE\_ WRITE, or FILE\_ SHARE\_DELETE, no other open operations can be performed on the file: that is, the original caller is given exclusive access to the file.

In order for a shared file to be successfully opened, the requested *DesiredAccess* to the file must be compatible with both the *DesiredAccess* and *ShareAccess* specifications of all preceding opens that have not yet been released with ZwClose. That is, the *DesiredAccess*  specified to **IoCreateFile** for a given file must not conflict with the accesses that other openers of the file have disallowed.

The *Disposition* value FILE\_SUPERSEDE requires that the caller have DELETE access to a existing file object. If so, a successful call to **IoCreateFile** with FILE\_SUPERSEDE on an existing file effectively deletes that file, and then recreates it. This implies that, if the file has already been opened by another thread, it opened the file by specifying a *ShareAccess*  parameter with the FILE\_SHARE\_DELETE flag set. Note that this type of disposition is consistent with the POSIX style of overwriting files.

The *Disposition* values FILE\_OVERWRITE\_IF and FILE\_SUPERSEDE are similar. If **IoCreateFile** is called with a existing file and either of these *Disposition* values, the file will be replaced.

Overwriting a file is semantically equivalent to a supersede operation, except for the following:

- The caller must have write access to the file, rather than delete access. This implies that, if the file has already been opened by another thread, it opened the file with the FILE\_ SHARE\_WRITE flag set in the input *ShareAccess.*
- The specified file attributes are logically ORed with those already on the file. This implies that, if the file has already been opened by another thread, a subsequent caller of **IoCreateFile** cannot disable existing *FileAttributes* flags but can enable additional flags for the same file.

The *CreateOptions* FILE\_DIRECTORY\_FILE value specifies that the file to be created or opened is a directory file. When a directory file is created, the file system creates an appropriate structure on the disk to represent an empty directory for that particular file system's on-disk structure. If this option was specified and the given file to be opened is not a directory file, or if the caller specified an inconsistent *Create Options* or *Dispostion* value, the call to **IoCreateFile** will fail.

The *Create Options* FILE\_NO\_INTERMEDIATE\_BUFFERING flag prevents the file system from performing any intermediate buffering on behalf of the caller. Specifying this value places certain restrictions on the caller's parameters to the **Zw .. File** routines, including the following:

- Any optional *ByteOffset* passed to **ZwReadFile or ZwWriteFile** must be an integral of the sector size.
- The *Length* passed to **ZwReadFile or ZwWriteFile,** must be an integral of the sector size. Note that specifying a read operation to a buffer whose length is exactly the sector size might result in a lesser number of significant bytes being transferred to that buffer if the end of the file was reached during the transfer.
- Buffers must be aligned in accordance with the alignment requirement of the underlying device. This information can be obtained by calling **IoCreateFile** to get a handle for the file object that represents the physical device, and, then, calling **ZwQuerylnformation-File** with that handle. For a list of the system FILE\_XXX\_ALIGNMENT values, see *DEVICE\_OBJECT* in Chapter 12.
- Calls to **ZwSetInformationFile** with the *FileInformationClass* parameter set to **File-Positionlnformation** must specify an offset that is an integral of the sector size.

The *Create Options* FILE\_SYNCHRONOUS\_IO\_ALERT and FILE\_SYNCHRONOUS\_ IO\_NONALERT, which are mutually exclusive as their names suggest, specify that all I/O operations on the file are to be synchronous as long as they occur through the file object referred to by the returned *FileHandle.* All 110 on such a file is serialized across all threads using the returned handle. With either of these *Create Options* , the *DesiredAccess*  SYNCHRONIZE flag must be set so that the I/O Manager will use the file object as a synchronization object. With either of these *CreateOptions* set, the I/O Manager maintains the "file position context" for the file object, an internal, current file position offset. This offset can be used in calls to **ZwReadFile** and **ZwWriteFile.** Its position also can be queried or set with **ZwQuerylnformationFile** and **ZwSetInformationFile.** 

Callers of **IoCreateFile** must be running at IRQL PASSIVE\_LEVEL.

### **See Also**

**ZwCreateFile** 

# **loCreateNotificationEvent**

PKEVENT

```
IoCreateNotificationEvent( 
IN PUNICODE_STRING EventName. 
OUT PHANDLE EventHand7e 
) ;
```
**IoCreateNotificationEvent** creates or opens a named notification event used to notify one or more threads of execution that an event has occurred.

### **Parameters**

#### **EventName**

Points to a buffer containing a zero-terminated Unicode string that names the event.

#### **EventHandle**

Points to a location in which to return a handle for the event object. The handle includes bookkeeping information, such as a reference count and security context.

### **Include**

*wdm.h* or *ntddk.h* 

### **Return Value**

**IoCreateNotificationEvent** returns a pointer to the created or opened event object or NULL if the event object could not be created or opened.

### **Comments**

**IoCreateNotificationEvent** creates and opens the event object if it does not already exist. **IoCreateNotificationEvent** sets the state of a new notification event to Signaled. If the event object already exists, **IoCreateNotificationEvent** just opens the event object.
When a notification event is set to the Signaled state it remains in that state until it is explicitly cleared.

Notification events, like synchronization events, are used to coordinate execution. Unlike a synchronization event, a notification event is not auto-resetting. Once a notification event is in the Signaled state, it remains in that state until it is explicitly reset (with a call to Ke-ClearEvent or KeResetEvent).

To synchronize on a notification event:

- 1. Open the notification event with IoCreateNotificationEvent. Identify the event with the *EventName* string.
- 2. Wait for the event to be signaled by calling Ke Wait For Single Object with the PKEVENT returned by **IoCreateNotificationEvent**. More than one thread of execution can wait on a given notification event. To poll instead of stall, specify a *Timeout* of zero to KeWaitForSingleObject.
- 3. Close the handle to the notification event with ZwClose when access to the event is no longer needed.

Callers of IoCreateNotificationEvent must be running at IRQL PASSIVE\_LEVEL.

## **See Also**

IoCreateSynchronizationEvent, KeClearEvent, KeResetEvent, KeSetEvent, Ke WaitForSingleObject, RtlInitUnicodeString, ZwClose

# **loCreateSymbolicLink**

```
NTSTATUS
  IoCreateSymbolicLink( 
  IN PUNICODE_STRING Symbo7icLinkName, 
  IN PUNICODE_STRING DeviceName 
  ) ;
```
IoCreateSymbolicLink sets up a symbolic link between a device object name and a user-visible name for the device.

## **Parameters**

#### SymbolicLinkName

Points to a buffered Unicode string that is the user-visible name.

#### **DeviceName**

Points to a buffered Unicode string that is the name of the driver-created device object.

## **Include**

*wdm. h* or *ntddk.h* 

## **Return Value**

IoCreateSymbolicLink returns STATUS\_SUCCESS if the symbolic link object was created.

## **Comments**

PnP drivers do not name device objects and therefore should not use this routine. Instead, a PnP driver should call IoRegisterDevicelnterface to set up a symbolic link.

Callers of IoCreateSymbolicLink must be running at IRQL PASSIVE\_LEVEL.

## **See Also**

IoRegisterDevicelnterface, IoAssignArcName, IoCreateUnprotectedSymbolicLink, IoDeieteSymboiicLink

# **loCreateSynchronizationEvent**

```
PKEVENT 
  IoCreateSynchronizationEvent( 
  IN PUNICODE_STRING EventName, 
  OUT PHANDLE EventHand7e 
  ) ;
```
IoCreateSynchronizationEvent creates or opens a named synchronization event for use in serialization of access to hardware between two otherwise unrelated drivers.

## **Parameters**

### **EventName**

Points to a buffer containing a zero-terminated Unicode string that names the event.

### **EventHandle**

Points to a location in which to return a handle for the event object.

## **Include**

*ntddk.h* 

## **Return Value**

IoCreateSynchronizationEvent returns a pointer to the created or opened event object or NULL if the event object could not be created or opened.

### **Comments**

The event object is created if it does not already exist. **IoCreateSynchronizationEvent** sets the state of a new synchronization event to Signaled. If the event object already exists, it is simply opened. The pair of drivers that use a synchronization event call **KeWaitForSingle-Object** with the PKEVENT pointer returned by this routine.

When a synchronization event is set to the Signaled state, a single thread of execution that was waiting on the event is released, and the event is automatically reset to the Not-Signaled state.

To release the event, a driver calls **ZwClose** with the event handle.

Callers of **IoCreateSynchronizationEvent** must be running at IRQL PASSIVE\_LEVEL.

## **See Also**

**IoCreateNotificationEvent, Ke WaitForSingleObject, RtlInitUnicodeString, ZwClose** 

# **loCreateUnprotectedSymbolicLink**

```
NTSTATUS
  IoCreateUnprotectedSymbolicLink( 
  IN PUNICODE_STRING Symbo7icLinkName. 
  IN PUNICODE_STRING DeviceName 
  ) ;
```
**IoCreateUnprotectedSymbolicLink** sets up an unprotected symbolic link between a device object name and a corresponding Win32®-visible name.

### **Parameters**

#### **SymbolicLinkName**

Supplies the symbolic link name as a Unicode string.

#### **DeviceName**

Supplies the name of the device object to which the symbolic link name refers.

### **Include**

*wdm.h* or *ntddk.h* 

### **Return Value**

**IoCreateUnprotectedSymbolicLink** returns the final status of the operation.

## **Comments**

PnP drivers do not name device objects and therefore should not use this routine. Instead, a PnP driver should call IoRegisterDeviceInterface to set up a symbolic link.

IoCreateUnprotectedSymbolicLink can be used by drivers if the user needs to be able to manipulate the symbolic link. For example, the parallel and serial drivers create unprotected symbolic links for LPTx and COMx, so that users can manipulate and reassign them by using the MODE command.

In general, drivers should call this routine instead of IoCreateSymbolicLink if a protected subsystem lets end users change what a named device references as, for example, when using LPTI to access a network printer.

Callers of IoCreateUnprotectedSymbolicLink must be running at IROL PASSIVE LEVEL.

## **See Also**

IoRegisterDeviceInterface, IoAssignArcName, IoCreateSymbolicLink, IoDelete-SymbolicLink

# **loDeassignArcName**

```
VOID 
  IoDeassignArcName( 
  IN PUNICODE_STRING ArcName 
  ) ;
```
IoDeassignArcName removes a symbolic link between the ARC name for a device and the named device object. This is generally called if the driver is deleting the device object, for example, when the driver is unloading.

## **Parameters**

### **ArcName**

Points to a buffered Unicode string that is the ARC name.

## **Include**

*ntddk.h* 

## **Comments**

Callers of **IoDeassignArcName** must be running at IRQL PASSIVE\_LEVEL.

**IoAssignArcName** 

## **10 DeleteController**

```
VOID 
  IoDeleteController( 
  IN PCONTROLLER_OBJECT Contro77erObject 
  ) ;
```
**IoDeleteController** removes a given controller object from the system, for example, when the driver that created it is being unloaded.

### **Parameters**

#### **ControllerObject**

Points to the controller object to be released.

### **Include**

*ntddk.h* 

### **Comments**

**IoDeleteController** deallocates the memory for the controller object, including the controller extension.

This routine must be called when a driver that created a controller object is being unloaded or when the driver encounters a fatal error during device start-up, such as being unable to properly initialize a physical device.

A driver must release certain resources for which the driver supplied storage in its controller extension before it calls **IoDeleteController.** For example, if the driver stores the pointer to its interrupt object(s) in the controller extension, it must call **IoDisconnectInterrupt** before **IoDeleteController.** 

Callers of **IoDeleteController** must be running at **IRQL** PASSIVE\_LEVEL.

### **See Also**

**IoCreateController, IoDisconnectInterrupt** 

# **loDeleteDevice**

```
VOID 
  IoDeleteDevice( 
  IN PDEVICE_OBJECT DeviceObject 
  ) ;
```
IoDeleteDevice removes a device object from the system, for example, when the underlying device is removed from the system.

## **Parameters**

### **DeviceObject**

Points to the device object to be deleted.

## **Include**

*wdm.h* or *ntddk.h* 

## **Comments**

When handling a PnP IRP\_MN\_REMOVE\_DEVICE request, a PnP driver calls IoDelete-Device to delete any associated device objects.

A legacy driver should call this routine when it is being unloaded or when its **DriverEntry** routine encounters a fatal initialization error, such as being unable to properly initialize a physical device. This routine also is called when a driver reconfigures its devices dynamically. For example, a disk driver called to repartition a disk would call IoDeleteDevice to tear down the device objects representing partitions to be replaced.

A driver must release certain resources for which the driver supplied storage in its device extension before it calls **IoDeleteDevice**. For example, if the driver stores the pointer to its interrupt object(s) in the device extension, it must call **IoDisconnectInterrupt** before calling IoDeleteDevice.

A driver can call IoDeleteDevice only once for a given device object.

When a driver calls **IoDeleteDevice**, the I/O Manager deletes the target device object if there are no outstanding references to it. However, if any outstanding references remain, the I/O Manager marks the device object as "delete pending" and deletes the device object when the references are released.

Callers of IoDeleteDevice must be running at IRQL PASSIVE\_LEVEL.

## **See Also**

IoCreateDevice, IoDisconnectlnterrupt

## **loDeleteSymbolicLink**

```
NTSTATUS
  IoDeleteSymbolicLink( 
  IN PUNICODE_STRING Symbo7icLinkName 
  ) ;
```
**IoDeleteSymbolicLink** removes a symbolic link from the system.

### **Parameters**

#### **SymbolicLinkName**

Points to a buffered Unicode string that is the user-visible name for the symbolic link.

### **Include**

*wdm. h* or *ntddk.h* 

## **Return Value**

**IoDeleteSymbolicLink** returns STATUS\_SUCCESS if the symbolic link object is deleted.

### **Comments**

Callers of **IoDeleteSymbolicLink** must be running at IRQL PASSIVE\_LEVEL.

### See Also

**IoCreateSymbolicLink, IoCreateUnprotectedSymbolicLink, IoDeassignArcName** 

# **loFreeAdapterChannel**

```
VOID 
  IoFreeAdapterChannel( 
  IN PADAPTER_OBJECT AdapterObject 
  ) ;
```
**IoFreeAdapterChannel** is obsolete and exported only to support existing drivers. See **FreeAdapterChannel** instead.

# **loFreeControlier**

```
VOID 
  IoFreeController( 
  IN PCONTROLLER_OBJECT Contro77erObject 
  ) ;
```
IoFreeController releases a previously allocated controller object when the driver has completed an I/O request.

### **Parameters**

### **ControllerObject**

Points to the driver's controller object, which was allocated for the current I/O operation on a particular device by calling IoAllocateController.

## **Include**

*ntddk.h* 

## **Comments**

The connection between the current target device object and the controller object is released only if no requests are currently queued to the same device. Otherwise, the driver's ControllerControl routine is called with the next IRP bound through the device controller to the target device.

Callers of IoFreeController must be running at IRQL DISPATCH\_LEVEL.

## **See Also**

IoAllocateController, IoCreateController, IoDeleteController

# **loFreelrp**

```
VOID 
  IoFreelrp( 
  IN PIRP Irp 
  ) ;
```
IoFreelrp releases a caller-allocated IRP from the caller's IoCompletion routine.

## **Parameters**

## **Irp**

Points to the IRP that is to be released.

## **Include**

*wdm.h* or *ntddk. h* 

### **Comments**

This routine is the reciprocal to loAlIocatelrp or loBuildAsynchronousFsdRequest. The released IRP must have been allocated by the caller.

This routine also releases an IRP allocated with **IoMakeAssociatedIrp** in which the caller set up its IoCompletion routine that returns STATUS\_MORE\_PROCESSING\_REQUIRED for the associated IRP.

Callers of  $I$ **oFreeIrp** must be running at  $IRQL \leq DISPATH$  LEVEL.

## **See Also**

loAlIocatelrp, loBuildAsynchronousFsdRequest, loMakeAssociatedlrp, loSet-CompletionRoutine

# **loFreeMapRegisters**

```
VOID 
  IoFreeMapRegisters( 
  IN PADAPTER_OBJECT AdapterObject, 
 IN PVOID MapRegisterBase, 
 . IN ULONG NumberOfMapRegisters 
 ) ;
```
loFreeMapRegisters is obsolete and exported only to support existing drivers. See Free-Map Registers instead.

# **loFreeMdl**

```
VOID 
  IoFreeMdl( 
  IN PMDL Md7 
  ) ;
```
loFreeMdl releases a caller-allocated MDL.

## **Parameters**

### **Mdt**

Points to the MDL to be released.

## **Include**

*wdm.h* or *ntddk.h* 

### **Comments**

If a driver allocates an MDL to describe a buffer, it must explicitly release the MDL when operations on the buffer are done.

Callers of IoFreeMdl must be running at IRQL <= DISPATCH\_LEVEL.

## **See Also**

IoAllocateMdl, IoBuildPartialMdl

# **loFreeWorkltem**

VOID IoFreeWorkItem( IN PIO\_WORKITEM *pIOWorkltem*  ) ;

IoFreeWorkItem frees the specified work item.

## **Parameters**

#### plOWorkltem

Pointer to a private 10\_ WORKITEM structure that was returned by a previous call to IoAllocate Workltem.

## **Include**

*wdm.h* or *ntddk.h* 

### **Comments**

Drivers should not make any assumptions about the format of the 10\_ WORKITEM structure nor should they attempt to access information that is contained in this private structure.

## **See Also**

IoAllocate Workltem, IoQueue Workltem

# **loGetAttachedDeviceReference**

```
PDEVICE_OBJECT 
  IoGetAttachedDeviceReference( 
  IN PDEVICE_OBJECT DeviceObject 
  ) ;
```
**IoGetAttachedDeviceReference** returns a pointer to the highest level device object in a driver stack and increments the reference count on that object.

### **Parameters**

#### **DeviceObject**

Points to the device object for which the topmost attached device object is retrieved.

### **Include**

*wdm.h* or *ntddk.h* 

### **Return Value**

**IoGetAttachedDeviceReference** returns a pointer to the highest level device object in a stack of attached device objects after incrementing the reference count on the object.

## **Comments**

If the device object at *DeviceObject* has no device objects attached to it, *DeviceObject* and the returned pointer are equal.

Device driver writers must ensure that when they have completed all operations that required them to make this call, that they call **ObDereferenceObject** with the device object pointer returned by this routine. Failure to do so will prevent the system from freeing or deleting the device object because of an outstanding reference count.

Callers of this routine must be running at  $IRQL \leq DISPATH$  LEVEL.

### **See Also**

**ObDereferenceObject** 

# **loGetBootDisklnformation**

```
NTSTATUS 
IoGetBootDiskInformation( 
  IN OUT PBOOTDISK_INFORMATION BootDisklnformation, 
  IN ULONG Size 
  ) ;
```
**IoGetBootDiskInformation** returns the offset and signature of the boot disk and the system disk.

## **Parameters**

### **BootDisklnformation**

Pointer to a caller-allocated buffer that is used to output a BOOTDISK\_INFORMATION structure:

```
typedef struct _BOOTDISK_INFORMATION 
    LONGLONG BootPartitionOffset; 
    LONGLONG SystemPartitionOffset; 
    ULONG BootDeviceSignature; 
    ULONG SystemDeviceSignature; 
BOOTDISK_INFORMATION, *PBOOTDISK-INFORMATION;
```
### **Size**

Specifies the size in bytes of a BOOTDISK\_INFORMATION structure.

## **Include**

*ntddk.h* 

## **Return Value**

**IoGetBootDiskInformation** returns one of the following status values:

### **STATUS\_SUCCESS**

### **STATUS\_TOO \_LATE**

The Loader Block has already been freed.

#### **STATUS INVALID PARAMETER**

The value of *Size* is less than the size in bytes of a BOOTDISK\_INFORMATION structure.

## **Comments**

**IoGetBootDiskInformation** can be used only by boot drivers that have registered for a callback after disk devices have started.

# **loGetConfigurationlnformation**

```
PCONFIGURATION_INFORMATION 
  IoGetConfigurationInformation( 
  VOID 
  ) ;
```
**IoGetConfigurationlnformation** returns a pointer to the 110 Manager's global configuration information structure, which contains the current values for how many physical disk, floppy, CD-ROM, tape, SCSI HBA, serial, and parallel devices have device objects created to represent them by drivers as they are loaded.

### **Include**

*ntddk.h* 

### **Return Value**

**IoGetConfigurationlnformation** returns a pointer to the configuration information structure. This structure is defined as follows:

```
typedef struct _CONFIGURATIONAL_INFORMATION{ 
   II 
   II Each field indicates the total number of physical 
   II devices of a particular type in the machine. The value 
   II should be used by the driver to determine the digit 
   II suffix for device object names. This field must be 
   II updated as the driver finds new devices of its own. 
    /! 
    ULONG DiskCount: II Count of hard disks so far. 
    ULONG FloppyCount: II Count of floppy drives so far. 
    ULONG CDRomCount: II Count of CD-ROM drives so far. 
    ULONG TapeCount: II Count of tape drives so far. 
    ULONG ScsiPortCount: II Count of HBAs so far. 
    ULONG SerialCount: II Count of serial ports so far. 
    ULONG ParallelCount: II Count of parallel ports so far. 
   II 
   II The next two fields indicate ownership of 
   II either of the two 1/0 address spaces 
   II that are used by WD1003-compatible disk controllers. 
   II 
   BOOLEAN AtDiskPrimaryAddressClaimed; //0x1F0-0x1FF
   BOOLEAN AtDiskSecondaryAddressClaimed: //0x170-0x17F
CONFIGURATION_INFORMATION.*PCONFIGURATION_INFORMATION
```
## **Comments**

Certain types of device drivers can use the configuration information structure's values to construct device object names with appropriate digit suffixes when each driver creates its device objects. Note that the digit suffix for device object names is a zero-based count, while the counts maintained in the configuration information structure represent the number of device objects of a particular type already created. That is, the configuration information counts are one-based.

Any driver that calls **IoGetConfigurationInformation** must increment the count for its kind of device in this structure when it creates a device object to represent a physical device.

The system-supplied SCSI port driver supplies the count of SCSI HBAs present in the computer. SCSI class drivers can read this value to determine how many HBA-specific miniport drivers might control a SCSI bus with an attached device of the class driver's type.

The configuration information structure also contains a value indicating whether an already loaded driver has claimed either of the "AT" disk I/O address ranges.

Callers of IoGetConfigurationInformation must be running at IROL PASSIVE LEVEL.

### **See Also**

HalAssignSlotResources, HalGetBusData, HalGetBusDataByOfTset, IoAssign-Resources, IoQueryDeviceDescription, IoReportResourceUsage

# **loGetCurrentlrpStackLocation**

```
PIO_STACK-LOCATION 
  IoGetCurrentIrpStackLocation( 
  IN PIRP Irp 
  ) ;
```
IoGetCurrentIrpStackLocation returns a pointer to the caller's stack location in the given IRP.

### **Parameters**

#### **Irp**

Points to the IRP.

### **Include**

*wdm.h* or *ntddk.h* 

### **Return Value**

The routine returns a pointer to the I/O stack location for the driver.

#### **Comments**

Every driver must call **IoGetCurrentIrpStackLocation** with each IRP it is sent to get any parameters for the current request. Unless a driver supplies a Dispatch routine for each IRP\_ MJ\_XXX that driver handles, the driver also must check its I/O stack location in the IRP to determine what operation is being requested.

Intermediate and highest-level drivers also call **IoGetCurrentIrpStackLocation** so that they can copy pertinent data from their own stack location into that of the next-lower driver whenever they pass a request on to lower drivers.

### **See Also**

10 \_STACK\_LOCATION, **IoCallDriver, IoGetNextIrpStackLocation, IoSetNextIrp-StackLocation** 

# **loGetCurrentProcess**

```
PEPROCESS
  IoGetCurrentProcess( );
```
### **Include**

*wdm.h* or *ntddk.h* 

## **Return Value**

**IoGetCurrentProcess** returns a pointer to the current process.

### **Comments**

In general, highest-level drivers, particularly file systems, are most likely to call this routine. An intermediate or underlying device driver seldom is called in the context of a thread that originates the current 110 request that the driver is processing, so it cannot get access to such a thread's process space.

Callers of **IoGetCurrentProcess** must be running at IRQL PASSIVE\_LEVEL.

## **See Also**

**PsGetCurrentThread** 

# **loGetDevicelnterfaceAI ias**

This routine is documented in Volume 1 of the *Windows 2000 Driver Development Reference.* Please see **IoGetDeviceInterfaceAlias** in that book for a full reference.

# **loGetDevicelnterfaces**

This routine is documented in Volume 1 of the *Windows 2000 Driver Development Reference.* Please see **IoGetDeviceInterfaces** in that book for a full reference.

# **loGetDeviceObjectPointer**

```
NTSTATUS
  IoGetDeviceObjectPointer( 
  IN PUNICODE_STRING ObjectName. 
  IN ACCESS_MASK DesiredAccess. 
  OUT PFILE_OBJECT *Fi7eObject. 
  OUT PDEVICE_OBJECT *DeviceObject 
  ) ;
```
**IoGetDeviceObjectPointer** returns a pointer to a named device object and corresponding file object if the requested access to the objects can be granted.

## **Parameters**

### **ObjectName**

Points to a buffer containing a Unicode string that is the name of the device object.

### **DesiredAccess**

Specifies one or more (ORed) system-defined constants, usually FILE\_READ\_DATA, (infrequently) FILE\_WRITE\_DATA, and/or FILE\_ALL\_ACCESS, requesting access rights to the object.

### **FileObject**

Points to the file object that represents the corresponding device object to user-mode code if the call is successful.

### **DeviceObject**

Points to the device object that represents the named logical, virtual, or physical device if the call is successful.

## **Include**

*wdm.h* or *ntddk.h* 

## **Return Value**

**IoGetDeviceObjectPointer** can return one of the following NTSTATUS values:

STATUS\_SUCCESS STATUS\_OBJECT\_TYPE\_MISMATCH STATUS\_INVALID\_PARAMETER STATUS\_PRIVILEGE\_NOT\_HELD STATUS\_INSUFFICIENT\_RESOURCES STATUS\_OBJECT\_NAME\_INVALID

### **Comments**

IoGetDeviceObjectPointer establishes a "connection" between the caller and the nextlower-level driver. A successful caller can use the returned device object pointer to initialize its own device object(s). It can also be used as as an argument to **IoAttachDeviceToDevice-**Stack, IoCallDriver, and any routine that creates IRPs for lower drivers. The returned pointer is a required argument to IoCallDriver.

This routine also returns a pointer to the corresponding file object. When unloading, a driver can dereference the file object as a means of indirectly dereferencing the device object. To do so, the driver calls ObDereferenceObject from its Unload routine, passing the file object pointer returned by GetDeviceObjectPointer. Failure to dereference the device object in a driver's Unload routine prevents the next-lower driver from being unloaded. However, drivers that close the file object before the unload process must take out an extra reference on the device object before dereferencing the file object. Otherwise, dereferencing the file object can lead to a premature deletion of the device object.

To get a pointer to the highest-level driver in the file system driver stack, a driver must ensure that the file system is mounted; if it is not, this routine traverses the storage device stack. To ensure that the file system is mounted on the storage device, the driver must specify an appropriate access mask, such as FILE\_READ\_DATA or FILE\_WRITE\_ ATTRIBUTES, in the *DesiredAccess* parameter. Specifying FILE\_READ\_ATTRIBUTES does not cause the file system to be mounted.

After any higher-level driver has chained itself over another driver by successfully calling this routine, the higher-level driver must set the StackSize field in its device object to that of the next-Iower-Ievel driver's device object plus one.

Callers of IoGetDeviceObjectPointer must be running at IRQL PASSIVE\_LEVEL.

## **See Also**

DEVICE\_OBJECT, IoAlIocatelrp, IoAttachDevice, IoAttachDeviceToDeviceStack, ObDereferenceObject, ObReferenceObjectByPointer

# **loGetDeviceProperty**

This routine is documented in Volume 1 of the *Windows 2000 Driver Development Reference.* Please see *IoGetDeviceProperty* in that book for a full reference.

# **loGetDevice To Verify**

```
PDEVICE_OBJECT 
  IoGetDeviceToVerify( 
  IN PETHREAD Thread 
  ) ;
```
IoGetDeviceTo Verify returns a pointer to the device object, representing a removablemedia device, that is the target of the given thread's I/O request.

### **Parameters**

#### **Thread**

Points to the thread for which a highest-level driver is attempting to verify the validity of the media on which the thread has opened a file.

### **Include**

*ntddk.h* 

## **Return Value**

IoGetDeviceTo Verify returns a pointer to the device object representing a device on which the media should be verified, or it returns NULL.

### **Comments**

In general, highest-level drivers, particularly file systems, are most likely to call this routine.

An underlying removable-media device driver is responsible for notifying higher-level drivers, particularly the file system, when the media appears to have changed since the last access to the target device. For more information about handling removable media, see the *Kernel-Mode Drivers Design Guide.* 

Callers of IoGetDeviceTo Verify must be running at IRQL PASSIVE\_LEVEL.

### **See Also**

IoIsErrorUserlnduced, IoSetHardErrorOrVerifyDevice, PsGetCurrentThread

## **loGetDmaAdapter**

```
PDMA_ADAPTER 
  IoGetDmaAdapter( 
  IN PDEVICE_OBJECT Physica7DeviceObject, 
  IN PDEVICE_DESCRIPTION DeviceDescription, 
  IN OUT PULONG NumberOfMapRegisters 
  ) ;
```
IoGetDmaAdapter returns a pointer to the DMA adapter structure for a physical device object.

### **Parameters**

#### **PhysicalDeviceObject**

Points to the physical device object for the device requesting the DMA adapter structure.

### **DeviceDescription**

Points to a DEVICE\_DESCRIPTION structure, which describes the attributes of the physical device.

#### **NumberOfMapRegisters**

Points to, on output, the maximum number of map registers that the driver can allocate for any DMA transfer operation.

### **Include**

*wdm.h* or *ntddk.h* 

## **Return Value**

**IoGetDmaAdapter** returns a pointer to a DMA adapter structure that contains function pointers to the system-defined set of DMA operations. If an adapter structure cannot be allocated, the routine returns NULL.

## **Comments**

Before calling this routine, a driver must zero-initialize the structure passed at *Device-Description* and then supply the relevant information for its device.

When **IoGetDmaAdapter** returns a valid pointer, a driver can use the pointers to functions within the DMA\_ADAPTER structure to perform subsequent DMA operations.

PnP drivers call **IoGetDmaAdapter** when handling a PnP IRP\_MN\_START\_DEVICE request for a device. This IRP includes information about the device's hardware resources that the driver must supply in the *DeviceDescription* structure.

In *NumberOfMapRegisters*, the caller specifies the optimal number of map registers it can use. On output, the I/O Manager returns the number of map registers it allocated. Drivers should check the returned value; there is no guarantee a driver will receive the same number of map registers it requested.

To free the adapter object, the driver should call **PutDmaAdapter** through the pointer returned in the DMA\_ADAPTER structure.

Drivers must call this routine while running at IRQL PASSIVE\_LEVEL.

DEVICE\_DESCRIPTION, DMA\_ADAPTER, **PutDmaAdapter** 

# **loGetDriverObjectExtension**

```
PVOID 
  IoGetDriverObjectExtension( 
  IN PDRIVER-OBJECT DriverObject, 
  IN PVOID C7ientldentificationAddress 
  ) ;
```
**IoGetDriverObjectExtension** retrieves a previously allocated per-driver context area.

### **Parameters**

#### **DriverObject**

Specifies the driver object with which the context area is associated.

#### **ClientldentificationAddress**

Specifies the unique identifier, provided when it was allocated, of the context area to be retrieved.

## **Include**

*wdm.h* or *ntddk.h* 

## **Return Value**

**IoGetDriverObjectExtension** returns a pointer to the context area, if any or returns NULL.

### **Comments**

Drivers call **IoGetDriverObjectExtension** to retrieve a pointer to a previously allocated extension area.

Callers of this routine must be running at IRQL <= DISPATCH\_LEVEL.

## **See Also**

**IoAllocateDriverObjectExtension** 

# **loGetFileObjectGenericMapping**

PGENERIC\_MAPPING IoGetFileObjectGenericMapping( ); IoGetFileObjectGenericMapping returns information about the mapping between each generic access right and the set of specific access rights for file objects.

### **Include**

*ntddk.h* 

## **Return Value**

IoGetFileObjectGenericMapping returns a pointer to the generic mapping for file objects.

### **Comments**

The generic mapping structure is defined as follows:

```
typedef struct _GENERIC_MAPPING 
    ACCESS_MASK GenericRead; 
    ACCESS_MASK GenericWrite; 
    ACCESS_MASK GenericExecute; 
    ACCESS_MASK GenericAll; 
GENERIC_MAPPING;
```
typedef GENERIC\_MAPPING \*PGENERIC\_MAPPING;

Callers of IoGetFileObjectGenericMapping must be running at IRQL PASSIVE\_LEVEL.

### **See Also**

IoCheckShareAccess, IoSetShareAccess, Z wCreateFile

# **loGetFunctionCodeFromCtlCode**

```
ULONG 
  IoGetFunctionCodeFromCtlCode( 
  IN ULONG Contro7Code 
  ) ;
```
IoGetFunctionCodeFromCtlCode returns the value of the *Function* in a given IOCTL\_ *XXX* control code.

### **Parameters**

#### **Contro/Code**

Points to the IOCTL \_XXX (or FSCTL\_XXX) in the driver's I/O stack location of the IRP at Parameters.DeviceIoControl.IoControICode.

### **Include**

*wdm.h* or *ntddk.h* 

### **Return Value**

**IoGetFunctionCodeFromCtlCode** returns the value of the *Function* part of the given IOCTL\_XXX code.

### **Comments**

See *Defining I/O Control Codes* in Chapter 13 for more information about the layout of IOCTL\_XXX codes and using the CTL\_CODE macro.

Callers of **IoGetFunctionCodeFromCtlCode** must be running at IRQL <= DISPATCH\_ LEVEL.

## **See Also**

CTL\_ CODE, **IoBuildDeviceloControlRequest** 

# **loGetlnitialStack**

```
PVOID 
  IoGetlnitialStack( );
```
**IoGetInitialStack** returns the base address of the current thread's stack.

## **Include**

*ntddk.h* 

## **Return Value**

**IoGetInitialStack** returns the initial base address of the current thread's stack.

## **Comments**

Highest-level drivers can call this routine, particularly file systems attempting to determine whether they've been passed a pointer to a location on the current thread's stack.

Callers of **IoGetInitialStack** must be running at IRQL < DISPATCH\_LEVEL.

## **See Also**

**IoGetRemainingStackSize, IoGetStackLimits** 

# **loGetNextlrpStackLocation**

```
PIO_STACK_LOCATION 
  IoGetNextIrpStackLocation( 
  IN PIRP Irp 
  ) ;
```
IoGetNextlrpStackLocation gives a higher level driver access to the next-lower driver's I/O stack location in an IRP so the caller can set it up for the lower driver.

### Parameters

#### Irp

Points to the IRP.

### Include

*wdm.h* or *ntddk.h* 

## Return Value

IoGetNextIrpStackLocation returns a pointer to the next-lower-level driver's I/O stack location in the given IRP.

### Comments

Each driver that passes IRPs on to lower drivers must set up the stack location for the next lower driver. A driver calls IoGetNextlrpStackLocation to get a pointer to the next-lower driver's I/O stack location.

If a driver is passing the same parameters that it received to the next-lower driver, such a driver can call IoCopyCurrentlrpStackLocationToNext or IoSkipCurrentlrpStack-Location instead of getting a pointer to the next-lower stack location and copying the parameters manually.

Callers of IoGetNextlrpStackLocation must be running at IRQL <= DISPATCH\_LEVEL.

## See Also

10 \_STACK\_LOCATION, IoCallDriver, IoGetCurrentlrpStackLocation, IoCopy-CurrentlrpStackLocationToNext, IoSetNextlrpStackLocation, IoSkipCurrent-IrpStackLocation

## loGetRelatedDeviceObject

```
PDEVICE_OBJECT 
  IoGetRelatedDeviceObject( 
  IN PFILE_OBJECT Fi7eObject 
  ) ;
```
Given a file object, IoGetRelatedDeviceObject returns a pointer to the corresponding device object.

## **Parameters**

### **FileObject**

Points to the file object.

### **Include**

*wdm.h* or *ntddk.h* 

### **Return Value**

**loGetRelatedDeviceObject** returns a pointer to the device object.

### **Comments**

When called on a file object that represents the underlying storage device, **loGetRelated-DeviceObject** returns the highest-level device object in the storage device stack. To obtain the highest-level device object in the file system driver stack, drivers must call **loGet-RelatedDeviceObject** on a file object that represents the file system's driver stack, and the file system must currently be mounted. (Otherwise, the storage device stack is traversed instead of the file system stack.)

To ensure that the file system is mounted on the storage device, the driver must have specified an appropriate access mask, such as FILE\_READ \_DATA or FILE\_ WRITE\_ ATTRIBUTES, when opening the file or device represented by the file object. Specifying FILE\_READ\_ATTRIBUTES does not cause the file system to be mounted.

The caller must be running at IRQL <= DISPATCH\_LEVEL. Usually, callers of this routine are running at IRQL PASSIVE\_LEVEL.

### **See Also**

**loGetDeviceObjectPointer** 

# **loGetRemainingStackSize**

ULONG

IoGetRemainingStackSize( );

**loGetRemainingStackSize** returns the current amount of available kernel-mode stack space.

### **Include**

*ntddk.h* 

### **Return Value**

**IoGetRemainingStackSize** returns the number of bytes of stack space in the current thread context.

## **Comments**

Highest-level drivers, such as file systems, can call this routine, particularly drivers that use recursive code paths. Such a driver would call **IoGetRemainingStackSize** before launching a recursion to determine whether it should continue processing on an alternate code path.

Callers of **IoGetRemainingStackSize** must be running at IRQL < DISPATCH\_LEVEL.

## **See Also**

**IoGetlnitialStack, IoGetStackLimits** 

# **loGetStackLimits**

VOID IoGetStackLimits( OUT PULONG *LowLimit.*  OUT PULONG *HighLimit*  ) ;

**IoGetStackLimits** returns the boundaries of the current thread's stack frame.

## **Parameters**

### **LowLimit**

Points to a caller-supplied variable in which this routine returns the lower offset of the current thread's stack frame.

### **HighLimit**

Points to a caller-supplied variable in which this routine returns the higher offset of the current thread's stack frame.

## **Include**

*ntddk.h* 

## **Comments**

Highest-level drivers can call this routine, particularly file systems that have been passed a pointer to a location on the current thread's stack.

Callers of **IoGetStackLimits** must be running at IRQL < DISPATCH\_LEVEL.

**IoGetlnitialStack, IoGetRemainingStackSize** 

# **101 n itial izeDpcReq uest**

```
VOID 
  IoInitializeDpcRequest( 
  IN PDEVICE_OBJECT DeviceObject, 
  IN PIO_DPC_ROUTINE OpcRoutine 
  ) ;
```
**IoInitializeDpcRequest** registers a driver-supplied DpcForIsr routine when a device driver initializes.

## **Parameters**

### **DeviceObject**

Points to the device object representing the physical device that generates interrupts.

## **DpcRoutine**

Points to the driver-supplied DpcForIsr routine, which is declared as follows:

```
VOID 
(*PIO_DPC_ROUTINE)( 
    IN PKDPC Dpe, 
    IN PDEVICE_OBJECT DeviceObject, 
    IN PIRP Irp, 
    IN PVOID Context 
    ) ;
```
## **Include**

*wdm.h* or *ntddk.h* 

## **Comments**

**IoInitializeDpcRequest** associates a driver-supplied DpcForIsr routine with a given device object so the driver's ISR can call **IoRequestDpc** to queue the DpcForIsr. This routine completes interrupt-driven 110 operations at a lower IRQL than that of the ISR. For details, see *DpcForlsr Routine and CustomDpc Routines* in the *Kernel-Mode Drivers Design Guide.* 

PnP drivers call **IoInitializeDpcRequest** from the AddDevice routine.

Callers of **IoInitializeDpcRequest** must be running at IRQL PASSIVE\_LEVEL.

It is possible to call **KeInitializeDpc** to initialize another DPC at IRQL <= DISP ATCH\_ LEVEL.

10RequestDpc, KelnitializeDpc

# **101 n itial izel rp**

```
VOID 
  IoInitializelrp( 
  IN OUT PIRP Irp, 
  IN USHORT PacketSize, 
  IN CCHAR StackSize 
  ) ;
```
lolnitializelrp initializes a given IRP that was allocated by the caller.

## **Parameters**

#### Irp

Points to the IRP to be initialized.

#### **PacketSize**

Specifies the size in bytes of the IRP.

#### **StackSize**

Specifies the number of stack locations in the IRP.

### **Include**

*wdm.h* or *ntddk.h* 

### **Comments**

Drivers use lolnitializelrp to initialize IRPs the driver allocated as raw memory. Drivers must not call **IoInitializeIrp** on an IRP that was allocated by **IoAllocateIrp**. Drivers must not use lolnitializelrp to reinitialize an already initialized IRP. Instead, use 10Reuselrp.

If the driver associates an MDL with the IRP it allocated, the driver is responsible for releasing the MDL when the IRP is completed.

An intermediate or highest-level driver also can call 10BuildDeviceloControlRequest, 10- BuildAsynchronousFsdRequest, or 10BuildSynchronousFsdRequest to set up requests it sends to lower-level drivers. Only a highest-level driver can call 10MakeAssociatedlrp.

Callers of **IoInitializeIrp** must be running at  $IRQL \leq DISPATH$  LEVEL.

**IoAllocatelrp, IoAllocateMdl, IoBuildPartialMdl, IoFreelrp, IoFreeMdl, IoReuselrp, IoSetNextlrpStackLocation, IoSizeOflrp, lRP** 

# **10initializeRemoveLock**

This routine is documented in Volume 1 of the *Windows 2000 Driver Development Reference.* Please see *IoInitializeRemoveLock* in that book for a full reference.

# **loin itial izeRemoveLockEx**

This routine is documented in the Volume 1 of the *Windows 2000 Driver Development Reference.* Please see *IoInitializeRemoveLockEx* in that book for a full reference.

# **10initializeTimer**

#### **NTSTATUS**

```
IoInitializeTimer( 
IN PDEVICE_OBJECT DeviceObject, 
IN PIO_TIMER-ROUTINE TimerRoutine, 
IN PVOID Context 
) ;
```
**IoInitializeTimer** sets up a driver-supplied IoTimer routine associated with a given device object.

## **Parameters**

### **DeviceObject**

Points to a device object representing a device on which I/O operations can time out.

### **TimerRoutine**

Points to the driver-supplied loTimer routine, which is declared as follows:

```
VOID 
(*PIO_TIMER-ROUTINE) ( 
    IN PDEVICE_OBJECT DeviceObject, 
    IN PVOID Context 
    ) ;
```
### **Context**

Points to the driver-determined context with which its loTimer routine will be called.

## **Include**

*wdm.h* or *ntddk.h* 

## **Return Value**

IoInitializeTimer returns STATUS\_SUCCESS if the loTimer routine is set up.

### **Comments**

A driver's loTimer routine is called once per second after the driver enables the timer by calling IoStartTimer.

The driver can disable the timer by calling **IoStopTimer** and can re-enable it again with IoStartTimer.

The driver's loTimer routine is called at IRQL DISPATCH\_LEVEL and therefore must not contain pageable code.

When the timer is running, the I/O Manager calls the driver-supplied IoTimer routine once per second. Drivers whose time-out routines should be called at variable intervals or at intervals of finer granularity can set up a CustomTimerDpc routine and use the Ke..Timer routines.

Callers of IoInitializeTimer must be running at IRQL PASSIVE\_LEVEL.

## **See Also**

IoStartTimer, IoStopTimer, KelnitializeTimer, KeSetTimer

# **lolnvalidateDeviceRelations**

This routine is documented in Volume 1 of the *Windows 2000 Driver Development Reference.* Please see *IoInvalidateDeviceRelations* in that book for a full reference.

# **lolnvalidateDeviceState**

This routine is documented in Volume 1 of the *Windows 2000 Driver Development Reference.* Please see *IoInvalidateDeviceState* in that book for a full reference.

# **lolsErrorUserl nd uced**

```
BOOLEAN 
  IoIsErrorUserInduced( 
  IN NTSTATUS Status 
  ) ;
```
IoIsErrorUserlnduced determines whether an I/O error encountered while processing a request to a removable-media device was caused by the user.

### **Parameters**

### **Status**

Specifies the current NTSTATUS value, usually within the driver's DpcForIsr routine.

### **Include**

*wdm.h* or *ntddk.h* 

## **Return Value**

**lolsErrorUserlnduced** returns TRUE if an I/O request failed because of a user-induced error.

### **Comments**

This routine indicates whether an I/O request failed for one of the following user-correctable conditions:

STATUS\_DEVICE\_NOT \_READY STATUS\_IO\_TIMEOUT STATUS\_MEDIA\_ WRITE\_PROTECTED STATUS\_NO\_MEDIA\_IN\_DEVICE STATUS\_UNRECOGNIZED\_MEDIA STATUS\_VERIFY\_REQUIRED STATUS\_ WRONG\_VOLUME

If **lolsErrorUserInduced** returns TRUE, the removable-media driver must call **loSet-HardErrorOrVerifyDevice** before completing the IRP.

Callers of **lolsErrorUserlnduced** must be running at IRQL <= DISPATCH\_LEVEL.

## See Also

**loSetHardErrorOrVerifyDevice, loAllocateErrorLogEntry, 10 WriteErrorLogEntry** 

# **lolsWdmVersionAvaiiable**

```
BOOLEAN
```

```
IoIsWdmVersionAvailable( 
IN UCHAR MajorVersion. 
IN UCHAR MinorVersion 
) ;
```
**lolsWdmVersionAvaiiable** checks whether a given WDM version is supported by the operating system.

### **Parameters**

#### **MajorVersion**

Specifies the major version number of WDM that is requested.

### **MinorVersion**

Specifies the minor version number of WDM that is requested.

### **Include**

*wdm.h* or *ntddk.h* 

## **Return Value**

**IoIsWdmVersionAvailable** returns TRUE if the version ofWDM that the operating system provides is greater than or equal to the version number of WDM being requested.

## **Comments**

Callers of this routine must be running at IRQL PASSIVE LEVEL.

# **loMakeAssociatedlrp**

```
PIRP 
  IoMakeAssociatedIrp( 
  IN PIRP Irp, 
  IN CCHAR StackSize 
  ) ;
```
**IoMakeAssociatedIrp** allocates and initalizes an IRP to be associated with a master IRP sent to a highest-level driver, allowing the caller to split the original request and send associated IRPs on to lower-level drivers.

## **Parameters**

### **Irp**

Points to the master IRP that was input to a highest-level driver's Dispatch routine.

### **StackSize**

Specifies the number of stack locations to be allocated for the associated IRP. The value must be at least equal to the **StackSize** of the next-lower driver's device object, but the associated IRP can have an additional stack location for the caller.

## **Include**

*ntddk.h* 

## **Return Value**

IoMakeAssociatedlrp returns a pointer to the associated IRP or returns a NULL pointer if an IRP cannot be allocated.

### **Comments**

Only a highest-level driver can call this routine.

The I/O Manager completes the master IRP automatically when lower drivers have completed all associated IRPs as long as the caller has not set its IoCompletion routine in an associated IRP and returned STATUS\_MORE\_PROCESSING\_REQUIRED from its IoCompletion routine. In these circumstances, the caller must explicitly complete the master IRP when that driver has determined that all associated IRPs were completed.

Only the master IRP is associated with a thread; associated IRPs are not. For this reason, the 110 Manager cannot call Cancel routines for associated IRPs when a thread exits. When the master IRP's thread exits, the 110 Manager calls the master IRP's cancel routine. The Cancel routine is responsible for tracking down all associated IRPs and calling IoCancelIrp to cancel them.

Callers of **IoMakeAssociatedIrp** must be running at  $IRQL \leq DISPATCH_LEVEL$ .

## See Also

IoAllocatelrp, IoBuildAsynchronousFsdRequest, IoBuildDeviceloControlRequest, IoBuildSynchronousFsdRequest, IoCallDriver, IoSetCompletionRoutine, IRP

# **loMapTransfer**

```
PHYSICAL_ADDRESS 
  IoMapTransfer( 
  IN PADAPTER_OBJECT AdapterObject. 
  IN PMDL Md7. 
  IN PVOID MapRegisterBase. 
  IN PVOID Current Va. 
  IN OUT PULONG Length. 
  IN BOOLEAN WriteToDevice 
  ) ;
```
IoMapTransfer is obsolete and exported only to support existing drivers. See Map-Transfer instead.

IoMapTransfer sets up a number of map registers (up to the number returned by HalGet-Adapter) for the given adapter object to map a transfer from a locked-down buffer specified by *Mdl,* the given *CurrentVa* into the MDL, *Length* in bytes to be transferred, and transfer direction.

### **Parameters**

### AdapterObject

Points to the adapter object pointer returned by HalGetAdapter and already passed in a call to IoAllocateAdapterChannel for the current IRP's transfer request.

### Mdl

Points to the MDL describing the buffer either in the current IRP at **MdlAddress** or the MDL that the driver of a slave device using auto-initialize mode set up to describe the driver's common buffer.

### **MapRegisterBase**

Points to the handle returned by IoAllocateAdapterChannel, which the driver already called for the current IRP.

### **CurrentVa**

Points to the current virtual address in the buffer, described by the *Mdl*, to be mapped for a DMA transfer operation.

### Length

Specifies the length, in bytes, to be mapped. If the driver indicated that its device was a busmaster with scatter/gather support when it called HalGetAdapter, the value of *Length*  on return from IoMapTransfer indicates how many bytes were mapped. Otherwise, the input and output values of *Length* are identical.

### **Write To Device**

Indicates the direction of the transfer operation: TRUE for a transfer from the locked-down buffer to the device.

## **Include**

*wdm.h* or *ntddk.h* 

## **Return Value**

IoMapTransfer returns the logical address of the region mapped, which the driver of a busmaster adapter can use. Drivers of devices that use a system DMA controller cannot use this value and should ignore it.

## **Comments**

The *AdapterObject* must have already been allocated to the driver in a preceding call to 10- AllocateAdapterChannel.

The number of map registers that can be set up cannot exceed the maximum returned when the driver called HalGetAdapter.

The initial *CurrentVa* for the start of a packet-based DMA transfer can be obtained by calling **MmGetMdlVirtualAddress**. However, the value returned is an index into the *Mdl*, rather than a valid virtual address. If the driver must split a large transfer request into more than one DMA operation, *CurrentVa* and *Length* must be updated for each DMA operation.

The driver of a busmaster device with scatter/gather support can use the returned logical address and updated *Length* value to build a scatter/gather list, calling IoMapTransfer repeatedly until it has used all available map registers for the transfer operation.

Callers of **IoMapTransfer** must be running at  $IRQL \leq DISPATCH_LEVEL$ .

### See Also

ADDRESS\_AND \_SIZE\_TO \_SPAN\_PAGES, HalAllocateCommonBuffer, HalGet-Adapter, IoAllocateAdapterChannel, IoFlushAdapterBuffers, IoFreeAdapterChannel, IoFreeMapRegisters, KeFlushIoBuffers, MmGetMdlVirtualAddress

# **loMarklrpPending**

```
VOID 
  IoMarkIrpPending( 
  IN OUT PIRP Irp 
  ) ;
```
IoMarkIrpPending marks the given IRP, indicating that a driver's Dispatch routine returned STATUS\_PENDING because further processing is required by other driver routines.

## **Parameters**

### **Irp**

Points to the IRP to be marked as pending.

## **Include**

```
wdm.h or ntddk.h
```
## **Comments**

Unless a driver calls **IoCompleteRequest** from its Dispatch routine with a given IRP or passes the IRP on to lower drivers, it must call IoMarkIrpPending with the IRP. Otherwise, the 110 Manager attempts to complete the IRP as soon as the Dispatch routine returns control.

If a driver queues incoming IRPs, it should call IoMarklrpPending before it queues each IRP. Otherwise, an IRP could be dequeued, completed by another driver routine, and freed by the system before the call to IoMarklrpPending occurs, thereby causing a crash.

Any driver that sets an IoCompletion routine in an IRP and then passes the IRP down to a lower driver should check the IRP->PendingReturned flag in the IoCompletion routine. If the flag is set, the IoCompletion routine must call IoMarklrpPending with the IRP. Note, however, that a driver that passes down the IRP and then waits on an event should not mark the IRP pending. Instead, its IoCompletion routine should signal the event and return STATUS\_MORE\_PROCESSING\_REQUIRED.

A routine that calls IoMarklrpPending must return STATUS\_PENDING.

Callers of IoMarklrpPending must be running at IRQL <= DISPATCH\_LEVEL.

## See Also

IoCompieteRequest, IoStartPacket, IRP

# **loOpenDevicelnterfaceRegistryKey**

This routine is documented in Volume 1 of the *Windows 2000 Driver Development Reference.* Please see *IoOpenDevicelnterfaceRegistryKey* in that book for a full reference.

# **loOpenDeviceRegistryKey**

This routine is documented in Volume 1 of the *Windows 2000 Driver Development Reference.* Please see *IoOpenDeviceRegistryKey* in that book for a full reference.

# **loQueryDeviceDescription**

```
NTSTATUS
  IoQueryDeviceDescription( 
  IN PINTERFACE_TYPE Bus Type OPTIONAL, 
  IN PULONG BusNumber OPTIONAL, 
  IN PCONFIGURATION_TYPE Contro77erType OPTIONAL, 
  IN PULONG Contro77erNumber OPTIONAL, 
  IN PCONFIGURATION_TYPE Periphera7Type OPTIONAL, 
  IN PULONG Periphera7Number OPTIONAL, 
  IN PIO_QUERY_DEVICE_ROUTINE Ca77outRoutine, 
  IN PVOID Context 
  ) ;
```
IoQueryDeviceDescription retrieves hardware configuration information about a given bus, controller or peripheral object, or any combination of these three types from the \Registry\Machine\Hardware\Description tree.

This routine is obsolete and is exported only to support existing drivers.

Drivers that require hardware configuration information should use **IoGetDeviceProperty**  instead.

### **Parameters**

#### **BusType**

Specifies the type of bus searched for in the registry's hardware description tree which can be one of the following values: **Internal,** Isa, Eisa, **MicroChannel TurboChannel,**  or **PCIBus.** However, additional types of buses will be supported in future versions of the operating system. The upper bound on the types supported is always **Maximum InterfaceType.** 

#### **BusNumber**

Specifies the zero-based and system-assigned number of the bus. This parameter is optional. If *BusType* is supplied but no specific *BusNumber* is specified, information on all buses of type *BusType* is returned.

### **Control/erType**

Specifies the type of controller for which to return information. It can be one of the following: **DiskController, TapeController, CdRomController, WormController,**  Serial Controller **, NetworkController, DisplayController,** Parallel Controller , **PointerController, KeyboardController, AudioController, or OtherController.** If no *ControllerType* or *PeripheralType* value is specified, only bus information is returned.

### **Control/erNumber**

Specifies the zero-based number of the controller. This parameter is optional. If *Controller-Type* is supplied but a specific *ControllerNumber* is not, information on all controllers of type *ControllerType* is returned.

### **PeripheralType**

Specifies the type of peripheral for which to return information. It can be one of the following: **DiskPeripheral, FloppyDiskPeripheral, TapePeripheral, ModemPeripheral, MonitorPeripheral, PrinterPeripheral, PointerPeripheral, KeyboardPeripheral, TerminalPeripheral, OtherPeripheral, LinePeripheral, or NetworkPeripheral.** If no peripheral type is specified, only bus information and controller information are returned.

### **PeripheralNumber**

Specifies the zero-based number of the peripheral. This parameter is optional. If *Peripheral-Type* is supplied but a specific *PeripheralNumber* is not, information on all peripherals of type *PeripheralType* is returned.
#### **Cal/outRoutine**

Points to a driver-supplied routine to be called when the requested information has been located. This routine is declared as follows:

```
NTSTATUS 
(*PIO_QUERY_DEVICE_ROUTINE) ( 
    IN PVOID Context. 
    IN PUNICODE_STRING PathName. 
    IN INTERFACE_TYPE BusType. 
    IN ULONG BusNumber. 
    IN PKEY_VALUE_FULL_INFORMATION *BusInformation. 
    IN CONFIGURATION_TYPE ControllerType. 
    IN ULONG ControllerNumber. 
    IN PKEY_VALUE_FULL_INFORMATION *ControllerInformation. 
    IN CONFIGURATION_TYPE PeripheralType. 
    IN ULONG Peripheral Number. 
    IN PKEY_VALUE_FULL_INFORMATION *PeripheralInformation 
    ) ;
```
### **Context**

Points to a context area that is passed to *CalloutRoutine.* 

## **Include**

*ntddk.h* 

## **Return Value**

**IoQueryDeviceDescription** returns the STATUS\_XXX returned by the callout routine.

## **Comments**

This routine queries the registry for description(s) of the given bus type and number, controller type and number, and/or peripheral type and number. The information retrieved is passed to a driver-supplied ConfigCallback routine.

While the bus, controller, and peripheral parameters are each optional, the caller must supply at least one type parameter.

On entry, the driver's ConfigCallback routine is given pointers to registry keys for bus, controller, and/or peripheral information. Each such pointer is actually a pointer to an array of IO\_QUERY\_DEVICE\_DATA\_FORMAT pointers identified as follows:

**IoQueryDeviceIdentifier IoQueryDeviceConfigurationData IoQueryDeviceComponentInformation** 

When the ConfigCallback routine returns control, these pointers become invalid. The driver's ConfigCallback routine should save pertinent information about the I/O ports or device memory, the bus-relative interrupt vector or IRQL, and/or the DMA channel or port, that is available in the registry for the DriverEntry routine to use in subsequent calls to HalTranslateBusAddress (and possibly MmMaploSpace), HalGetlnterruptVector, and/or HalGetAdapter.

As an alternative, a driver can call **HalGetBusData** or **HalGetBusDataByOffset** to locate its device(s) and to retrieve bus-relative configuration information. Then, the driver can call IoAssignResources, which checks the input resource list against the hardware configuration information in the registry and also encapsulates most of the functionality of IoReport-ResourceUsage. As an alternative, drivers of PCI-type devices can call HalAssign-SlotResources.

Callers of **IoQueryDeviceDescription** must be running at IRQL PASSIVE\_LEVEL.

#### See Also

IoGetDeviceProperty, IoGetDmaAdapter, MmMaploSpace

# **loQueueWorkltem**

VOID

IoQueueWorkItem( IN PIO\_WORKITEM *pIOWorkltem,*  IN PIO\_WORKITEM\_ROUTINE *Routine,*  IN WORK\_QUEUE\_TYPE *OueueType,*  IN PVOID *Context*  ) ;

IoQueue WorkItem inserts the specified work item into a queue from which a system worker thread removes the item and gives control to the specified callback routine.

## **Parameters**

#### **plOWorkltem**

Points to the 10\_ WORKITEM structure returned by a previous call to IoAllocate-WorkItem.

#### **Routine**

Points to the routine that will be called to process the work item. This routine will be called in the context of a system thread. This routine is declared as follows:

```
VOID 
(*PIO_WORKITEM_ROUTINE) ( 
    IN PDEVICE_OBJECT DeviceObject. 
    IN PVOID Context 
    ) ;
```
### **QueueTvpe**

Specifies the type of work queue that the work item should be inserted. *QueueType* can be either of the following:

#### **CriticalWorkQueue**

Insert the work item into the queue from which a system thread with a real-time priority attribute will process the work item.

#### **DelayedWorkQueue**

Insert the work item into the queue from which a system thread with a variable priority attribute will process the work item.

The *QueueType* value **HyperCriticalWorkQueue** is reserved for system use.

#### **Context**

Points to a caller-supplied context area to be passed through to the callback routine.

## **Include**

*ntddk.h* or *wdm.h* 

## **Comment**

Highest-level drivers can call **IoQueueWorkItem.** 

The callback is run within a system thread context at IRQL PASSIVE\_LEVEL. This callersupplied routine is responsible for calling **IoFreeWorkItem** to reclaim the storage allocated for the work item.

A driver must not wait for its callback routine to complete an operation if it is already holding one synchronization object and might attempt to acquire another. For example, a driver should release any currently held semaphores, mutexes, resource variables, and so forth *before* it calls **IoQueue WorkItem.** Releasing synchronization resources before queuing a synchronous worker-thread operation prevents deadlocks.

The value of *QueueType* determines the runtime priority at which the callback routine is run, as follows:

- If the callback runs in the system thread with a real-time priority attribute, the callback routine cannot be preempted except by threads with higher real-time priorities.
- If the callback runs in the system thread with a variable priority attribute, the callback can be preempted by threads with higher variable and real-time priorities, and the callback is scheduled to run round-robin with other threads of the same priority for a quantum each.

Threads at either priority remain interruptible.

Callers of  $IoQueueWorkItem$  must be running at  $IROL \leq DISPATCH$  LEVEL.

**IoQueue WorkItem** should be used instead of **ExQueue Workltem** because **IoQueue-WorkItem** will ensure that the device object associated with the specified work item is available for the processing of the work item.

## **See Also**

**IoAllocate WorkItem, IoFree WorkItem** 

# **loRaiseHardError**

```
VOID 
  IoRaiseHardError( 
  IN PIRP Irp, 
  IN PVPB Vpb OPTIONAL, 
  IN PDEVICE_OBJECT Rea7DeviceObject 
  ) ;
```
**IoRaiseHardError** causes a popup to be displayed that warns the user that a device I/O error has occurred. The I/O error might indicate that a physical device is failing.

#### **Parameters**

#### **Irp**

Points to the IRP that failed because of a device I/O error.

#### **Vpb**

Points to the volume parameter block (VPB), if any, for the mounted file object. This parameter is NULL if no VPB is associated with the device object.

#### **RealDeviceObject**

Points to the device object that represents the physical device on which the I/O operation failed.

## **Include**

*ntddk.h* 

## **Comments**

Highest-level drivers, particularly file system drivers, call IoRaiseHardError.

*Warning: Because IoRaiseHardError uses a normal kernel APC to create a user popup, a deadlock can occur* if *normal kernel APCs are disabled when a device error occurs.* For example:

- An upper-level filter driver calls **KeEnterCriticalRegion** (which disables normal kernel APCs) and sends an I/O request to a a file system driver. The filter driver waits on the completion of the request by the file system driver before the filter driver calls KeLeave-CriticalRegion (which re-enables normal kernel APCs).
- An error occurs on the file system and the file system driver calls **IoRaiseHardError** to report the error to the user. The file system driver waits on the popup.
- Deadlock now exists: The normal kernel APC created by **IoRaiseHardError** to create the popup waits for normal kernel APCs to be enabled. The file system waits on the popup before it completes the I/O request. The filter driver waits on completion of the I/O request before it calls KeLeaveCriticalRegion (which re-enables normal kernel APCs).

The behavior of this routine is dependent of the current state of hard errors for the running thread. If hard errors have been disabled by calling IoSetThreadHardErrorMode, this routine completes the IRP specified by *Irp* without transferring any data into user buffers. In addition, no message is sent to notify the user of this failure.

Callers of **IoRaiseHardError** must be running at IROL < DISPATCH\_LEVEL.

## **See Also**

IoGetRelatedDeviceObject, IoSetHardErrorOrVerifyDevice, IoSetThreadHard-ErrorMode

# **loRaiselnformationalHardError**

```
BOOLEAN 
 IoRaiseInformationalHardError( 
 IN NTSTATUS ErrorStatus. 
 IN PUNICODE_STRING String OPTIONAL. 
 IN PKTHREAD Thread OPTIONAL 
  ) ;
```
IoRaiselnformationalHardError sends a popup to the user, warning about a device I/O error that indicates why a user I/O request failed.

### **Parameters**

#### **ErrorStatus**

Identifies the error status (IO\_ERR\_XXX).

#### **String**

Points to a Unicode string, which provides additional information about the error. Some NT status codes require a string parameter, such as a file or directory name. If the *ErrorStatus*  does not require a parameter, then *String* is NULL.

#### **Thread**

Points to the thread whose IRP was failed due to the error.

## **Include**

*ntddk.h* 

## **Return Value**

IoRaiselnformationalHardError returns TRUE if the popup was successfully queued. This routine returns FALSE if popups are disabled for *Thread,* a pool allocation failed, too many·popups are already queued, or an equivalent popup is already pending a user response (such as waiting for the user to press RETURN).

## **Comments**

IoRaiselnformationalHardError takes a system-defined NT error value as a parameter. Driver writers can use the event log APIs to communicate driver-defined event strings to the user.

If hard errors have been disabled for this thread, by calling IoSetThreadHardErrorMode, this routine returns FALSE.

Callers of **IoRaiseInformationalHardError** must be running at IRQL < DISPATCH\_ LEVEL.

## See Also

IoSetHardErrorOrVerifyDevice, IoSetThreadHardErrorMode, PsGetCurrentThread

## **loRead Partition Table**

```
NTSTATUS
  IoReadPartitionTable( 
  IN PDEVICE_OBJECT DeviceObject, 
  IN ULONG SectorSize, 
  IN BOOLEAN ReturnRecognizedPartitions, 
  OUT struct _DRIVE_LAYOUT_INFORMATION **PartitionBuffer 
  ) ;
```
**IoReadPartitionTable** reads a list of partitions on a disk having a specified sector size and creates an entry in the partition list for each recognized partition.

## **Parameters**

#### **DeviceObject**

Points to the device object for the disk whose partitions are to be read.

#### **SectorSize**

Specifies the size of the sectors on the disk.

#### **ReturnRecognizedPartitions**

Indicates whether only recognized partitions or all partition entries should be returned.

#### **PartitionBuffer**

Is a pointer to an uninitialized address. If successful, **IoReadPartitionTable** allocates the memory for this buffer from nonpaged pool and returns the drive layout information in it.

## **Include**

*ntddk.h* 

## **Return Value**

This routine returns a value of STATUS\_SUCCESS if at least one sector table was read. Otherwise, it returns an error status and sets the pointer at *PartitionBuffer* to NULL.

## **Comments**

Disk device drivers call this routine during driver initialization.

It is the responsibility of the caller to deallocate the *PartitionBuffer* that was allocated by this routine with **ExFreePool.** 

The algorithm used by this routine is determined by the Boolean value *ReturnRecognized-Partitions:* 

- Read each partition table and, for each valid and recognized partition found, fill in a partition information entry. Extended partitions are located in order to find other partition tables, but no entries are built for them.
- Read each partition table and, for each and every entry, fill in a partition information entry. Extended partitions are located to find each partition on the disk, and entries are built for these as well.

The drive layout structure contains a variable-sized array of partition information elements, defined as follows:

```
typedef struct _DRIVE_LAYOUT_INFORMATION { 
    ULONG PartitionCount; 
    ULONG Signature: \frac{1}{10} of disk
    PARTITION_INFORMATION PartitionEntry[l]; 
DRIVE_LAYOUT_INFORMATION, *PDRIVE_LAYOUT_INFORMATION; 
typedef strtuct _PARTITION_INFORMATION { 
    LARGE_INTEGER StartingOffset; 
    LARGE_INTEGER PartitionLength; 
    ULONG HiddenSectors; 
    ULONG PartitionNumber; 
    UCHAR PartitionType; \frac{1}{2} 12-bit FAT etc.
    BOOLEAN BootIndicator; 
    BOOLEAN RecognizedPartition; 
    BOOLEAN RewritePartition; 
} PARTITION_INFORMATION, *PPARTITION_INFORMATION;
```
For the currently defined *PartitionType* values, see the Win32 SDK.

Note that disk drivers also use the DRIVE\_LAYOUT\_INFORMATION structure to return and set partition information in response to IRP\_MJ\_DEVICE\_CONTROL requests with the following I/O control codes:

IOCTL\_DISK\_GET\_PARTITION\_INFO IOCTL\_DISK\_GET\_DRIVE\_LA YOUT IOCTL\_DISK\_SET\_DRIVE\_LA YOUT

Callers of **10ReadPartitionTabie** must be running at IRQL PASSIVE\_LEVEL.

## **See Also**

IOCTL\_DISK\_GET\_PARTITION\_INFO, IOCTL\_DISK\_GET\_DRIVE\_LA YOUT, IOCTL\_DISK\_SET \_DRIVE\_LA YOUT, **10SetPartitionlnformation, 10 Write-**Partition Table

## **loRegisterDevicelnterface**

This routine is documented in Volume 1 of the *Windows 2000 Driver Development Reference.* Please see *IoRegisterDevicelnterface* in that book for a full reference.

# **loReg isterDriverRei n itial ization**

```
VOID 
  IoRegisterDriverReinitialization( 
  IN PDRIVER-OBJECT OriverObject, 
  IN PDRIVER-REINITIALIZE OriverReinitia7izationRoutine, 
  IN PVOID Context 
  ) ;
```
**IoRegisterDriverReinitialization** is called by a driver during its initialization or reinitialization to register its Reinitialize routine to be called again before the driver's and, possibly the system's, initialization is complete.

## **Parameters**

#### **DriverObject**

Points to the driver object that was input to the **DriverEntry** routine.

#### **DriverReinitializationRoutine**

Specifies the entry point for the driver-supplied Reinitialize routine, which is declared as follows:

```
VOID 
(*PDRIVER-REINITIALIZE)( 
    IN PDRIVER-OBJECT DriverObject, 
    IN PVOID Context, 
    IN ULONG Count 
    ) ;
```
#### **Context**

Points to the context to be passed to the driver's Reinitialize routine.

## **Include**

*ntddk.h* 

## **Comments**

A driver can call this routine only if its **DriverEntry** routine will return STATUS\_ SUCCESS. If the driver-supplied Reinitialize routine must use the registry, the **DriverEntry**  routine should include a copy of the string to which *RegistryPath* points as part of the context passed to the Reinitialize routine in this call.

If the driver is loaded dynamically, it is possible for this to occur during a normally running system, so all references to the reinitialization queue must be synchronized.

The *Count* input to a *DriverReinitia/izationRoutine* indicates how many times this routine has been called, including the current call.

The DriverEntry routine can call IoRegisterDriverReinitialization only once. If the Reinitialize routine should be run again after any other drivers' Reinitialize routines have returned control, the Reinitialize routine also can call IoRegisterDriverReinitialization as many times as the driver's Reinitialize routine should be run.

Usually, a driver with a Reinitialize routine is a higher-level driver that controls both PnP and legacy devices. Such a driver must not only create device objects for the devices that the PnP Manager detects (and for which the PnP Manager calls the driver's AddDevice routine), the driver must also create device objects for legacy devices that the PnP Manager does not detect. A driver can use a Reinitialize routine to create those device objects and layer the driver over the next-lower driver for the underlying device.

Callers of IoRegisterDriverReinitialization must be running at IRQL PASSIVE\_LEVEL.

## **See Also**

DRIVER\_OBJECT

## **loRegisterPlugPlayNotification**

This routine is documented in Volume 1 of the *Windows 2000 Driver Development Reference.* Please see *IoRegisterPlugPlayNotification* in that book for a full reference.

# **loRegisterShutdown Notification**

```
NTSTATUS
  IoRegisterShutdownNotification( 
  IN PDEVICE_OBJECT DeviceObject 
  ) ;
```
IoRegisterShutdownNotification registers a driver-supplied DispatchShutdown routine to be called before system shutdown. The driver gains control before the system is fully shut down.

## **Parameters**

#### **DeviceObject**

Points to a device object.

## **Include**

*ntddk.h* 

## **Return Value**

IoRegisterShutdownNotification returns STATUS\_SUCCESS when the shutdown routine is registered.

## **Comments**

Only highest-level drivers chained above an underlying nonmass-storage device can register a shutdown routine by calling IoRegisterShutdownNotification. For mass-storage drivers, an FSD handles shutdown requests and calls lower drivers to flush cached or buffered data out to the device before the system is shut down.

IoRegisterShutdownNotification places the given *DeviceObject* on the shutdown notification queue, so that its DispatchShutdown routine can be called before the system shuts down. A driver can call IoRegisterShutdownNotification multiple times.

The registered DispatchShutdown routine is called before the Power Manager sends an IRP \_MN\_SET\_POWER request for PowerSystemS5. The DispatchShutdown routine is not called for transitions to any other power states.

A driver can make no assumptions about the order in which its DispatchShutdown routine will be called in relation to other such routines or to other shutdown activities.

A PnP driver might register a shutdown routine so that it can do certain tasks before system shutdown starts, such as locking down code.

Callers of IoRegisterShutdownNotification must be running at IRQL PASSIVE\_LEVEL.

## **See Also**

IoUnregisterShutdownNotification

# **loReleaseCancelSpinLock**

```
VOID 
  IoReleaseCancelSpinLock( 
  IN KIROL Irq7 
  ) ;
```
IoReleaseCancelSpinLock releases the cancel spin lock after the driver has changed the cancelable state of an IRP. This routine also releases the cancel spin lock from the driver's Cancel routine.

#### **Irql**

Points to the IRQL returned by IoAcquireCancelSpinLock.

## **Include**

*wdm. h* or *ntddk.h* 

## **Comments**

This routine is a reciprocal to IoAcquireCancelSpinLock.

The holder of the cancel spin lock executes at DISPATCH\_LEVEL IRQL after calling IoAcquireCancelSpinLock. IoReleaseCancelSpinLock restores the original IRQL of its caller.

Callers of **IoReleaseCancelSpinLock** must be running at IRQL DISPATCH\_LEVEL.

## **See Also**

IoAcquireCancelSpinLock, IoSetCancelRoutine

# **loReleaseRemoveLock**

This routine is documented in Volume 1 of the *Windows 2000 Driver Development Reference.* Please see *IoReleaseRemoveLock* in that book for a full reference.

# **loReleaseRemoveLockEx**

This routine is documented in Volume 1 of the *Windows 2000 Driver Development Reference.* Please see *IoReleaseRemoveLockEx* in that book for a full reference.

# **loReleaseRemoveLockAndWait**

This routine is documented in Volume 1 of the *Windows 2000 Driver Development Reference.* Please see *IoReleaseRemoveLockAndWait* in that book for a full reference.

# **loReleaseRemoveLockAndWaitEx**

This routine is documented in Volume 1 of the *Windows 2000 Driver Development Reference.* Please see *IoReleaseRemoveLockAndWaitEx* in that book for a full reference.

## **loRemoveShareAccess**

```
VOID 
  IoRemoveShareAccess( 
  IN PFILE_OBJECT Fi7eObject, 
  IN OUT PSHARE_ACCESS ShareAccess 
  ) ;
```
IoRemoveShareAccess removes the access and share-access information for a given open instance of a file object.

## **Parameters**

#### **FileObject**

Points to the file object, which usually is being closed by the current thread.

#### **ShareAccess**

Points to the share-access structure that describes how the open file object is currently being accessed.

## **Include**

*ntddk.h* 

## **Comments**

This routine is a reciprocal to IoUpdateShareAccess.

IoRemoveShareAccess is not an atomic operation. Therefore, drivers calling this routine must protect the shared file object passed to IoRemoveShareAccess by means of some kind of lock, such as a mutex or a resource lock, in order to prevent corruption of the shared access counts.

Callers of IoRemoveShareAccess must be running at IRQL PASSIVE\_LEVEL and in the context of the thread that requested that the *FileObject* be closed.

## **See Also**

IoCheckShareAccess, IoSetShareAccess, IoUpdateShareAccess

# **loReportDetectedDevice**

This routine is documented in Volume 1 of the *Windows 2000 Driver Development Reference.* Please see *IoReportDetectedDevice* in that book for a full reference.

## **loReportResourceForDetection**

This routine is documented in Volume 1 of the *Windows 2000 Driver Development Reference.* Please see *IoReportResourceForDetection* in that book for a full reference.

# **loReportResourceUsage**

```
NTSTATUS
```

```
IoReportResourceUsage( 
IN PUNICODE_STRING DriverC7assName OPTIONAL, 
IN PDRIVER_OBJECT DriverObject, 
IN PCM_RESOURCE_LIST DriverList OPTIONAL, 
IN ULONG DriverListSize OPTIONAL, 
IN PDEVICE_OBJECT DeviceObject, 
IN PCM_RESOURCE_LIST DeviceList OPTIONAL, 
IN ULONG DeviceListSize OPTIONAL, 
IN BOOLEAN OverrideConf7ict, 
OUT PBOOLEAN Conf7ictDetected 
) ;
```
IoReportResourceUsage claims hardware resources, such as an interrupt vector, device memory range or a particular DMA controller channel in the **\Registry\Machine\** Hardware\ResourceMap tree, so that a subsequently loaded driver cannot attempt to use the same resources.

This routine is *obsolete*, and is supported only for existing drivers. If a new driver must support a legacy device that is not PnP-enumerable, the driver should call **IoReport-**ResourceForDetection to claim resources for the device.

## **Parameters**

#### **DriverClassName**

Points to a buffered Unicode String that describes the class of driver under which the resource information should be stored. A default type Other is used if none is given, and a new key is created in the registry if a unique name is supplied.

## **DriverObject**

Points to the driver object that was input to the DriverEntry routine.

#### **DriverList**

Points to the driver's resource list if the driver claims the same resources for all its devices. This pointer is NULL if the driver claims resources for its devices separately.

#### **DriverListSize**

Specifies the size in bytes of the driver's resource list if the *DriverList* pointer is nonNULL; otherwise, zero.

#### **DeviceObject**

Points to the driver-created device object representing a device for which the driver is attempting to claim resources.

#### **DeviceList**

Points to the device's resource list, if the driver claims resources separately for each of its devices.

#### **DeviceListSize**

Specifies the size in bytes of the *DeviceList* if the *DeviceList* pointer is nonNULL; otherwise zero.

### **OverrideConflict**

Specifies a Boolean value that indicates whether the information should be written into the registry even if a conflict is found with another driver ot device. The default value is FALSE.

#### **ConflictDetected**

Points to a Boolean value set to TRUE on return from **IoReportResourceUsage** if a previously loaded driver has already claimed a resource specified in the caller's *DriverList*  or *DeviceList.* 

## **Include**

*ntddk.h* 

## **Return Value**

**IoReportResourceUsage** can return one of the following:

STATUS\_SUCCESS STATUS\_INSUFFICIENT\_RESOURCES

 $\sim$ 

## **Comments**

The values supplied in the CM\_RESOURCE\_LIST must be identical to those found in the driver's call to **IoQueryDeviceDescription, HalGetBusDataByOffset, or HalGetBusData,**  not those returned by the driver's calls to **HalTranslateBusAddress, HalGetAdapter,** or **HalGetlnterruptVector.** 

This routine automatically searches the configuration registry for resource conflicts between resources requested and resources claimed by previously installed drivers. The contents of *DriverList* or *DeviceList* are matched against all other resource lists stored in the registry to determine whether a conflict exists.

If no conflict is detected or if *Override Conflict* is set to TRUE, this routine creates appropriate entries in the registry ResourceMap that contains the specified resource lists.

If *OverrideConflict* is set to FALSE, this routine logs an error recording the exact nature of the conflict that is displayed in the Win32 event viewer. If *OverrideConflict* is reset to TRUE, no such error is reported if a resource conflict exists and the caller's resource list is written into the registry. However, the caller cannot use any resource for which a conflict was detected.

If a driver claims resources on a device-specific basis for more than one device, the driver must call this routine for each such device.

This routine can be called more than once for a given device or driver. If a new resource list is given, it will replace the previous resource list in the registry. A driver must call **Io**-ReportResourceUsage with a *DriverList* or *DeviceList* CM\_RESOURCE\_LIST in which the Count is zero to erase its claim on resources in the registry if the driver is unloaded.

A CM\_RESOURCE\_LIST contains two variable-sized arrays. Each array has a default size of one. If either array has more than one element, memory must be allocated dynamically to contain the additional elements. A side effect of this definition is that only one CM\_ PARTIAL\_RESOURCE\_DESCRIPTOR can be part of each CM\_FULL\_RESOURCE\_ DESCRIPTOR in the list, except for the last full resource descriptor in the CM\_ RESOURCE\_LIST, which can have additional partial resource descriptors in its array.

As an alternative, a device driver can call **HalGetBusDataByOffset** or **HalGetBusData** to locate its device(s) and to retrieve bus-relative configuration information. Then the driver can call 10AssignResources, which encapsulates most of the functionality of 10Report-ResourceUsage, allows the caller to specify preferred and alternative resources in a single IO\_RESOURCE\_REQUIREMENTS\_LIST, and returns a CM\_RESOURCE\_LIST specifying the hardware resources it claimed on behalf of the caller. Drivers of PCI-type devices can call HalAssignSlotResources, rather than 10ReportResourceUsage or 10Assign Resources.

Callers of 10ReportResourceUsage must be running at IRQL PASSIVE\_LEVEL.

#### **See Also**

CM\_FULL\_RESOURCE\_DESCRIPTOR, CM\_PARTIAL\_RESOURCE\_DESCRIPTOR, CM\_RESOURCE\_LIST, HalAssignSlotResources, HalGetBusData, HalGetBusDataBy-Offset, 10AssignResources, 10QueryDeviceDescription

## **loReportTargetDeviceChange**

This routine is documented in Volume 1 of the *Windows 2000 Driver Development Reference.* Please see */oReportTargetDeviceChange* in that book for a full reference.

## **loReportTargetDeviceChangeAsynchronous**

This routine is documented in Volume 1 of the *Windows 2000 Driver Development Reference.* Please see *IoReportTargetDeviceChangeAsynchronous* in that book for a full reference.

# **loRequestDeviceEject**

This routine is documented in Volume 1 of the *Windows 2000 Driver Development Reference.* Please see *IoRequestDeviceEject* in that book for a full reference.

# **loRequestDpc**

```
VOID 
  IoRequestDpc( 
  IN PDEVICE_OBJECT DeviceObject, 
  IN PIRP Irp, 
  IN PVOID Context 
  ) ;
```
**IoRequestDpc** queues a driver-supplied DpcForIsr routine from the ISR to complete interrupt-driven 110 processing at a lower IRQL.

## **Parameters**

#### **DeviceObject**

Poin270s to the device object for which the request that caused the interrupt is being processed.

#### **Irp**

Points to the current IRP for the specified device.

#### **Context**

Points to a driver-determined context to be passed to the DPC routine.

## **Include**

*wdm.h* or *ntddk.h* 

## **Comments**

Callers of **IoRequestDpc** must be running at DIRQL.

Because **IoRequestDpc** is called from the device driver's ISR, the DIRQL is the *Synchronizelrql* value that was specified when the driver called **IoConnectInterrupt.**  However, it is actually possible to queue a DPC at any IRQL >= DISPATCH\_LEVEL using the Ke..Dpc routines.

#### **See Also**

IoInitializeDpcRequest, KelnitializeDpc, KelnsertQueueDpc

## **loReuselrp**

```
VOID 
  IoReuselrp( 
  IN OUT PIRP Irp, 
  IN NTSTATUS Status 
  ) ;
```
IoReuselrp reinitializes an IRP so that it can be reused.

### **Parameters**

#### **Irp**

Points to the IRP to be reinitialized for reuse.

#### **Status**

Specifies the NTSTATUS value to be set in the IRP after it is reinitialized.

#### **Include**

*ntddk.h* 

### **Comments**

Drivers should call IoReuselrp, and not IoInitializelrp, to reinitialize an IRP.

A driver should use IoReuselrp only on IRPs it previously allocated with IoAllocatelrp. It should not use this routine for IRPs created with IoMakeAssociatedlrp, IoBuild-SynchronousFsdRequest, IoBuildAsynchronousFsdRequest, or IoBuildDevicelo-ControlRequest.

Callers of IoReuselrp must be running at IRQL <= DISPATCH\_LEVEL.

## **See Also**

IoInitializelrp, IoAllocatelrp, IoMakeAssociatedlrp, IRP

## **loSetCancel Routine**

PDRIVER\_CANCEL IoSetCancelRoutine(

```
IN PIRP Irp, 
IN PDRIVER_CANCEL Cance7Routine 
) ;
```
**IoSetCancelRoutine** sets up a driver-supplied Cancel routine to be called if a given IRP is canceled. This routine can disable the Cancel routine currently set in an IRP.

## **Parameters**

#### **Irp**

Points to the IRP being put into or removed from a cancelable state.

#### **CancelRoutine**

Specifies the entry point of the caller-supplied Cancel routine to be called if the specified IRP is canceled or is NULL if the given IRP is being removed from the cancelable state. This routine is declared as follows:

```
VOID 
(*PDRIVER_CANCEL)( 
    IN PDEVICE_OBJECT DeviceObject, 
    IN PIRP Irp 
    ) ;
```
## **Include**

*wdm.h* or *ntddk.h* 

## **Return Value**

**IoSetCancelRoutine** returns the previous value of **Irp->CanceIRoutine.** If no Cancel routine was previously set, or if IRP cancellation is already in progress, **IoSetCancel-Routine** returns NULL.

## **Comments**

A driver must hold the system cancel spin lock when calling this routine if the driver uses the I10-manager-supplied device queue in the device object. The driver executes at IRQL DISPATCH\_LEVEL after calling **IoAcquireCancelSpinLock** until it releases the cancel spin lock with **IoReleaseCancelSpinLock.** 

If the driver manages its own queue(s) of IRPs, then the driver need not hold the cancel spin lock when calling this routine. **IoSetCancelSpinLock** uses an interlocked exchange intrinsic to set the address of the Cancel routine as an atomic operation. Reduced usage of the cancel spin lock can improve driver performance and overall system performance.

Driver Cancel routines are called at IRQL DISPATCH\_LEVEL with the cancel spin lock held. The Cancel routine must release the cancel spin lock before it returns control.

## **See Also**

**IoAcquireCancelSpinLock, IoReleaseCancelSpinLock** 

# **loSetCompletionRoutine**

```
VOID 
  IoSetCompletionRoutine( 
  IN PIRP Irp. 
  IN PIO_COMPLETION_ROUTINE Comp7etionRoutine. 
  IN PVOID Context. 
  IN BOOLEAN InvokeOnSuccess. 
  IN BOOLEAN InvokeOnError. 
  IN BOOLEAN InvokeOnCance7 
  ) ;
```
**IoSetCompletionRoutine** registers an IoCompletion routine to be called when the nextlower-level driver has completed the requested operation for the given IRP.

## **Parameters**

#### **Irp**

Points to the IRP that the driver wants to track.

#### **Completion Routine**

Specifies the entry point for the driver-supplied IoCompletion routine to be called when the next-lower driver completes the packet. This routine is declared as follows:

```
NTSTATUS 
(*PIO_COMPLETION_ROUTINE)( 
    IN PDEVICE_OBJECT DeviceObject. 
    IN PIRP Irp. 
    IN PVOID Context 
    ) ;
```
#### **Context**

Points to a driver-determined context to pass to the IoCompletion routine.

#### **InvokeOnSuccess**

Specifies whether the completion routine is called if the IRP is completed with STATUS\_ SUCCESS in the I/O status block.

#### **InvokeOnError**

Specifies whether the completion routine is called if the IRP is completed with an error STATUS\_XXX in the I/O status block.

#### **InvokeOnCancel**

Specifies whether the completion routine is called if the IRP is completed with STATUS\_ CANCELLED set in the I/O status block.

## **Include**

*wdm.h* or *ntddk. h* 

## **Comments**

This routine sets the transfer address of the IoCompletion routine in the given IRP. The lowest-level driver in a chain of layered drivers cannot call this routine.

IoSetCompletionRoutine registers the specified routine to be called when the next-Iowerlevel driver has completed the requested operation in any or all of the following ways:

- Successfully
- With an error
- Canceled the IRP

Usually, the I/O status block is set by the underlying device driver. It is read but not altered by any higher-level drivers' IoCompletion routines.

Higher-level drivers that allocate IRP's with IoAIIocatelrp or IoBuildAsynchronous-FsdRequest must call this routine with all *InvokeOnXxx* parameters set to TRUE before passing the driver-allocated IRP to IoCaIlDriver. When the IoCompletion routine is called with such an IRP, it must free the driver-allocated IRP and any other resources that the driver set up for the request, such as MDLs with **IoBuildPartialMdl**. Such a driver should return STATUS\_MORE\_PROCESSING\_REQUIRED when it calls IoFreelrp to forestall the I/O Manager's completion processing for the driver-allocated IRP.

Callers of IoSetCompletionRoutine must be running at IRQL <= DISPATCH\_LEVEL.

## See Also

10 \_STACK\_LOCATION, IoAIIocatelrp, IoBuildAsynchronousFsdRequest, IRP, IoBuildPartialMdl, IoFreelrp

# **loSetDevicelnterfaceState**

This routine is documented in Volume 1 of the *Windows 2000 Driver Development Reference.* Please see *IoSetDevicelnterfaceState* in that book for a full reference.

## **loSetHard ErrorOrVerifyDevice**

VOID IoSetHardErrorOrVerifyDevice( IN PIRP *Irp,*  IN PDEVICE\_OBJECT *DeviceObject*  ) ;

**IoSetHardErrorOrVerifyDevice** must be called before completing an IRP if a removablemedia driver's call to **IoIsErrorUserlnduced** returns TRUE.

## **Parameters**

#### **Irp**

Points to the IRP for which the driver encountered a user-induced error.

#### **DeviceObject**

Points to the target device to be verified for the I/O operation.

#### **Include**

*ntddk.h* 

## **Comments**

A file system driver uses the corresponding file object of the specified device object to send a popup to the user who can correct the error and retry the operation or cancel it.

Calling **IoSetHardErrorOrVerifyDevice** ensures that the popup is sent to the user thread that originally made the I/O request to the target device on which the media might have changed.

Callers of **IoSetHardErrorOrVerifyDevice** must be running at IRQL <= DISP ATCH\_ LEVEL.

#### See Also

**IoIsErrorUserlnduced, IoRaiseHardError, IoRaiselnformationalHardError** 

## **loSetNextlrpStackLocation**

```
VOID 
 IoSetNextIrpStackLocation( 
  IN OUT PIRP Irp 
  ) ;
```
**IoSetNextlrpStackLocation** sets the IRP stack location in a driver-allocated IRP to that of the caller.

#### Irp

Points to the IRP whose stack location is to be set.

## **Include**

*wdm.h* or *ntddk.h* 

#### **Comments**

In general, this routine is seldom used by drivers. It is primarily used by drivers that require their own stack location in an IRP that they have allocated, on their own, to send to another driver.

10SetNextIrpStackLocation is generally not needed because either:

- The driver received the IRP it is passing from another, higher-level driver, and so it already owns a stack location,
- Or, the driver allocated the IRP but does not need its own stack location because it can keep everything that it needs in a context block whose address can be passed to its 10Compietion routine.

Care should be taken if this routine is called, especially when allocating the IRP with 10- AllocateIrp or IoMakeAssociatedIrp. The writer of the allocating driver must remember that a caller-specific stack location is not included in the number of stack locations required by the lower-level drivers to which it sends IRPs with **IoCallDriver**. A driver must explicitly specify a stack location for itself in its call to 10AlIocatelrp or 10MakeAssociatedlrp if it calls 10SetNextIrpStackLocation with the IRP returned by either routine.

A driver cannot call 10SetNextIrpStackLocation with any IRP it allocates by calling 10BuildAsynchronousFsdRequest, 10BuildDeviceloControlRequest, or 10Build-SynchronousFsdRequest.

Callers of 10SetNextIrpStackLocation must be running at IRQL <= DISPATCH\_LEVEL.

#### See Also

10 \_STACK\_LOCATION, 10AlIocatelrp, 10BuildAsynchronousFsdRequest, 10Build-DeviceloControlRequest, 10BuildSynchronousFsdRequest, 10CallDriver, 10Set-CompletionRoutine

## **loSetPartition Information**

NTSTATUS IoSetPartitionlnformation(

```
IN PDEVICE_OBJECT DeviceObject. 
IN ULONG SectorSize. 
IN ULONG PartitionNumber. 
IN ULONG PartitionType 
) :
```
**IoSetPartitionlnformation** sets the partition type and number in a partition table entry for a given disk represented by the device object.

## **Parameters**

#### **DeviceObject**

Points to the device object representing the device on which the partition type is to be set.

#### **SectorSize**

Specifies the size, in bytes, of sectors on the disk.

#### **PartitionNumber**

Specifies the partition number on the device whose partition type is to be set.

### Partition Type

Specifies the type for the partition. For the currently defined *PartitionType* values, see the Win32 SDK.

## **Include**

*ntddk.h* 

## **Return Value**

If **IoSetPartitionlnformation** returns STATUS\_SUCCESS, the disk driver updates its notion of the partition type for this partition in its device extension.

## **Comments**

This routine is called when a disk device driver is asked to set the partition type in a partition table entry by an IRP\_MJ\_DEVICE\_CONTROL request. This request is generally issued by the format utility, which performs I/O control functions on the partition. The driver passes a pointer to the device object representing the physical disk and the number of the partition associated with the device object that the format utility has open.

This routine is synchronous and must be called by the disk driver's Dispatch routine or by a driver thread. Thus, all user and file system threads must be prepared to enter a wait state when issuing the device control request to set the partition type for the device.

This routine assumes the partition number passed in by the disk driver actually exists.

This routine must be called at PASSIVE\_LEVEL IRQL because it uses a kernel event object to synchronize 110 completion on the device. The event cannot be set to the Signaled state without queuing and executing the I/O system's special kernel APC routine for I/O completion.

### See Also

10ReadPartitionTable, 10 WritePartitionTable

## loSetShareAccess

```
VOID 
  IoSetShareAccess( 
  IN ACCESS_MASK DesiredAccess. 
  IN ULONG DesiredShareAccess. 
  IN OUT PFILE_OBJECT Fi7eObject, 
  OUT PSHARE_ACCESS ShareAccess 
  ) ;
```
10SetShareAccess sets the access rights for sharing the given file object.

### Parameters

#### **DesiredAccess**

Specifies the type of access requested for the *FileObject.* See 10CreateFile for a complete list of system-defined *DesiredAccess* flags.

#### DesiredShareAccess

Specifies the share access to be set for the file object. This value can be zero, one, or more of the following:

FILE\_SHARE\_READ FILE\_SHARE\_WRITE FILE\_SHARE\_DELETE

#### **FileObject**

Points to the file object whose share access is being set or reset.

#### **ShareAccess**

Points to the SHARE\_ACCESS structure associated with *FileObject.* Drivers should treat this structure as opaque.

## Include

*wdm.h* or *ntddk.h* 

#### **Comments**

Only highest-level kernel-mode drivers should call this routine. The call must occur in the context of the first thread that attempts to open the *FileObject.* 

This routine sets access and share access information when the *FileObject* is first opened. It returns a pointer to the common share-access data structure associated with *FileObject.*  Callers should save this pointer for later use when updating the access or closing the file.

Generally, FSDs are most likely to call this routine. However, other highest-level drivers can call **loSetShareAccess** to control the kind of access allowed to a driver-created device object associated with the given *FileObject.* 

**loSetShareAccess** is not an atomic operation. Therefore, drivers calling this routine must protect the shared file object passed to **loSetShareAccess** by means of some kind of lock, such as a mutex or a resource lock, in order to prevent corruption of the shared access counts.

Callers of **loSetShareAccess** must be running at IRQL PASSIVE\_LEVEL.

## **See Also**

**loCreateFile, loCheckShareAccess, loGetFileObjectGenericMapping, loGet-RelatedDeviceObject, loRemoveShareAccess, loUpdateShareAccess** 

# **loSetThreadHardErrorMode**

```
BOOLEAN
```

```
IoSetThreadHardErrorMode( 
IN BOOLEAN Enab7eHardErrors 
) ;
```
**loSetThreadHardErrorMode** enables or disables hard error reporting for the current thread.

## **Parameters**

#### **EnableHardErrors**

Specifies if hard error reporting to the user should be enabled or disabled for this thread.

## **Include**

*ntddk.h* 

## **Return Value**

**loSetThreadHardErrorMode** returns TRUE if hard errors were enabled from this thread before this routine completed execution.

## **Comments**

If hard errors are disabled for a given thread, calls to **IoRaiseHardError** will not display a message to the user indicating that a serious error has occurred. In addition, the IRP that is passed to IoRaiseHardError is completed without any data being copied into user buffers. Calling IoRaiselnformationalHardError after disabling hard errors causes that routine to always return FALSE for this thread.

Callers of this routine must be running at IRQL <= DISPATCH\_LEVEL.

## See Also

IoRaiseHardError, IoRaiselnformationalHardError

# loSizeOfIrp

```
USHORT 
  IoSizeOfIrp( 
  IN CCHAR StackSize 
  ) ;
```
IoSizeOfirp determines the size in bytes for an IRP, given the number of stack locations in the IRP.

## **Parameters**

#### **StackSize**

Specifies the number of stack locations for the IRP.

## Include

*wdm.h* or *ntddk. h* 

## Return Value

IoSizeOfirp returns the size, in bytes, of the IRP.

## **Comments**

Callers of IoSizeOfirp can be running at any IRQL level.

The input *StackSize* value is either that of the next-lower driver's device object or one more than that value.

## See Also

IoAllocatelrp, IoMakeAssociatedlrp

## **loSkipCurrentlrpStackLocation**

```
VOID 
  IoSkipCurrentIrpStackLocation( 
  IN PIRP Irp 
  ) ;
```
IoSkipCurrentIrpStackLocation copies the IRP stack parameters from the current stack location to the stack location of the next-lower driver and does not allow the current driver to set an I/O completion routine.

## **Parameters**

```
Irp
```
Points to the IRP.

## **Include**

*wdm.h* or *ntddk.h* 

## **Comments**

A driver calls IoSkipCurrentIrpStackLocation to copy the IRP parameters from its stack location to the next-lower driver's stack location. The caller of this routine does not set an I/O completion routine and thus is no longer involved in handling this IRP once it passes the IRP down the device stack with IoCallDriver.

A driver that calls this routine must not set an I/O completion routine for this IRP. Drivers that copy their IRP parameters and set a completion routine should call IoCopyCurrentIrp-StackLocationToNext instead of this routine.

Callers of IoSkipCurrentIrpStackLocation must be running at IRQL <= DISPATCH\_ LEVEL.

## See Also

10 \_STACK\_LOCATION, IoCallDriver, IoCopyCurrentIrpStackLocationToNext

# **loStartNextPacket**

```
VOID 
  IoStartNextPacket( 
  IN PDEVICE_OBJECT DeviceObject. 
  IN BOOLEAN Cancelable 
  ) ;
```
IoStartNextPacket dequeues the next IRP, if any, from the given device object's associated device queue and calls the driver's Startlo routine.

#### **DeviceObject**

Points to the device object for which the IRP is to be dequeued.

#### **Cancelable**

Specifies whether IRPs in the device queue can be canceled.

#### **Include**

*wdm.h* or *ntddk.h* 

#### **Comments**

If there are no IRPs currently in the device queue for the target *DeviceObject,* this routine simply returns control to the caller.

If the driver passed a pointer to a cancel routine when it called IoStartPacket, it should pass TRUE in the *Cancelable* parameter. If *Cancelable* is TRUE, the 110 Manager will use the cancel spin lock to protect the device queue and the current IRP.

Drivers that do not have a StartIo routine cannot call IoStartNextPacket.

Callers of IoStartNextPacket must be running at IRQL DISPATCH\_LEVEL. Usually, this routine is called from a device driver's DpcForIsr or CustomDpc routine, both of which are run at IRQL DISPATCH\_LEVEL.

## **See Also**

DEVICE\_OBJECT, IoStartNextPacketByKey, IoStartPacket

## **loStartNextPacketByKey**

```
VOID 
  IoStartNextPacketByKey( 
  IN PDEVICE_OBJECT DeviceObject. 
  IN BOOLEAN Cancelable. 
  IN ULONG Key
  ) ;
```
IoStartNextPacketByKey dequeues the next packet from the given device object's associated device queue according to a specified sort-key value and calls the driver's StartIo routine with that IRP.

#### **DeviceObject**

Points to the device object for which the IRP is to be dequeued.

#### **Cancelable**

Specifies whether IRPs in the device queue can be canceled.

#### **Key**

Specifies the sort key that determines which entry to remove from the queue.

### **Include**

*wdm.h* or *ntddk.h* 

## **Comments**

If there are no IRPs currently in the device queue for the target device object, this routine simply returns control to the caller.

If the driver passed a pointer to a cancel routine when it called IoStartPacket, it should pass TRUE in the *Cancelable* parameter. If *Cancelable* is TRUE, the I/O Manager will use the cancel spin lock to protect the device queue and the current IRP.

Drivers that do not have a StartIo routine cannot call IoStartNextPacketByKey.

Callers of IoStartNextPacketByKey must be running at IRQL <= DISPATCH\_LEVEL. Usually, this routine is called from a device driver's DpcForIsr or CustomDpc routine, both of which are run at IRQL DISPATCH\_LEVEL.

## **See Also**

DEVICE\_OBJECT, IoStartNextPacket, IoStartPacket

# **loStartPacket**

```
VOID 
  IoStartPacket( 
  IN PDEVICE_OBJECT DeviceObject, 
  IN PIRP Irp, 
  IN PULONG Key OPTIONAL, 
  IN PDRIVER_CANCEL Cance7Function OPTIONAL 
  ) ;
```
IoStartPacket calls the driver's StartIo routine with the given IRP or inserts the IRP into the device queue associated with the given device object if the device is already busy.

#### DeviceObject

Points to the target device object for the IRP.

#### Irp

Points to the IRP to be processed.

#### Key

Points to a value that determines where to insert the packet into the device queue. If this is zero, the packet is inserted at the tail of the device queue.

#### **CancelFunction**

Specifies the entry point for a driver-supplied Cancel routine.

### **Include**

*wdm. h* or *ntddk.h* 

### **Comments**

If the driver is already busy processing a request for the target device object, then the packet is queued in the device queue. Otherwise, this routine calls the driver's Startlo routine with the specified IRP.

If a nonNULL *CancelFunction* pointer is supplied, it is set in the IRP so the driver's Cancel routine is called if the IRP is canceled before its completion.

Drivers that do not have a Startlo routine cannot call IoStartPacket.

Callers of IoStartPacket must be running at IRQL <= DISPATCH\_LEVEL. Usually, this routine is called from a device driver's Dispatch routine at IRQL PASSIVE\_LEVEL.

#### See Also

DEVICE\_OBJECT, IoMarklrpPending, IoSetCancelRoutine, IoStartNextPacket, IoStartNextPacketByKey

## **loStartTimer**

```
VOID 
  IoStartTimer( 
  IN PDEVICE_OBJECT DeviceObject 
 ) :
```
IoStartTimer enables the timer associated with a given device object so the driver-supplied IoTimer routine is called once per second.

#### De vice Object

Points to a device object whose timer routine is to be called.

### **Include**

*wdm.h* or *ntddk.h* 

#### **Comments**

The driver must already have set up the IoTimer routine for the *DeviceObject* by calling **IoInitializeTimer.** 

Callers of this routine must be running at IRQL <= DISPATCH\_LEVEL.

## **See Also**

**IoInitiaiizeTimer, IoStopTimer, KelnitializeDpc, KelnitializeTimer, KeSetTimer** 

# **loStopTimer**

```
VOID 
  IoStopTimer( 
  IN PDEVICE_OBJECT DeviceObject 
  ) ;
```
**IoStopTimer** disables the timer for a specified device object so the driver-supplied IoTimer routine is not called.

## **Parameters**

#### **DeviceObject**

Points to the device object with which the IoTimer routine is associated.

#### **Include**

*wdm.h* or *ntddk.h* 

#### **Comments**

The driver-supplied IoTimer routine can be re-enabled with a call to **IoStartTimer.** 

Do not call **IoStopTimer** from within a driver's IoTimer routine.

Callers of this routine must be running at IRQL <= DISPATCH\_LEVEL.

 $\hat{\mathcal{A}}$  ,

### **See Also**

IoInitializeTimer, IoStartTimer

# **IoU n reg isterPI ug PlayNotification**

This routine is documented in Volume 1 of the *Windows 2000 Driver Development Reference.* Please see *IoUnregisterPlugPlayNotification* in that book for a full reference.

## **loUnregisterShutdownNotification**

```
VOID
```

```
IoUnregisterShutdownNotification( 
IN PDEVICE_OBJECT DeviceObject 
) ;
```
**IoUnregisterShutdownNotification** removes a registered driver from the shutdown notification queue. The driver's DispatchShutdown routine is not called before the Power Manager sends an IRP\_MN\_SET\_POWER request to shut down the system.

## **Parameters**

#### De vice Object

Points to the driver's device object.

## **Include**

*wdm.h or ntddk.h* 

## **Comments**

**IoUnregisterShutdownNotification** can be called by a driver only if that driver previously called **IoRegisterShutdownNotification** with the given *DeviceObject.* This routine is usually called from a driver's Unload routine.

Calling **IoUnregisterShutdownNotification** cancels all shutdown notifications that have been registered for the given *DeviceObject.Callers* of **IoUnregisterShutdownNotification**  must be running at IRQL PASSIVE LEVEL.

## **See Also**

**IoRegisterShutdownN otification** 

## **loUpdateShareAccess**

VOID IoUpdateShareAccess( IN PFILE\_OBJECT *Fi7eObject.*  IN OUT PSHARE\_ACCESS *ShareAccess*  ) ;

IoUpdateShareAccess updates the share access for the given file object, usually when the file is being opened.

### **Parameters**

#### **Fi/eObject**

Points to a referenced file object representing the file or associated device object for which to update the share access.

#### **ShareAccess**

Points to the common SHARE\_ACCESS structure associated with the *FileObject.* Drivers should treat this structure as opaque.

## **Include**

*ntddk.h* 

## **Comments**

IoUpdateShareAccess is not an atomic operation. Therefore, drivers calling this routine must protect the shared file object passed to **IoUpdateShareAccess** by means of some kind of lock, such as a mutex or a resource lock, in order to prevent corruption of the shared access counts.

Before calling IoUpdateShareAccess, the caller must successfully call IoCheckShare-Access with *Update* set to False. Such a call to IoCheckShareAccess determines whether the requested shared access is compatible with the way the file object is currently being accessed by other opens, but it does not update the SHARE\_ACCESS structure. IoUpdate-ShareAccess actually updates the SHARE\_ACCESS structure associated with the file object.

Callers of IoUpdateShareAccess must be running at IRQL PASSIVE\_LEVEL.

## **See Also**

IoCheckShareAccess, IoRemoveShareAccess, IoSetShareAccess

## **10 WM IAllocatelnstancelds**

```
NTSTATUS 
  IoWMIAllocateInstanceIds( 
  IN GUID *Guid, 
  IN ULONG InstanceCount, 
  OUT ULONG *Firstlnstanceld 
  ) ;
```
**10WMIAllocatelnstancelds** allocates one or more instance IDs unique to the GUID.

## **Parameters**

#### **Guid**

Points to the GUID for which to generate instance identifiers.

#### **InstanceCount**

Specifies how many instance identifiers should be provided.

#### **Firstlnstanceld**

Points to the first instance identifier that the driver should use.

## **Include**

*wdm.h* or *ntddk.h* 

## **Return Value**

**10 WMIAllocatelnstancelds** returns a status from the following list:

#### **STATUS\_SUCCESS**

Indicates that WMI successfully provided unique instance identifiers for the GUID specified.

#### **STATUS\_UNSUCCESSFUL**

Indicates that the WMI services are not available.

## **STATUS INSUFFICIENT RESOURCES**

Indicates that insufficient resources were available to provide the caller with instance IDs.

## **Comments**

If greater than one instance was requested in *InstanceCount* and the routine completed successfully, *FirstInstanceId* points to the first instance that the caller should use. For each instance requested beyond one, the caller should increment the value returned in \**First*-*InstanceId.* For example, if the caller requested six instances and one was returned as the

value of *FirstInstanceId,* the caller should use the values 1-6 as his unique instance identifiers.

Callers of this routine must be running at IRQL PASSIVE\_LEVEL.

## **loWMIDeviceObjectToProviderld**

#### ULONG

```
IoWMIDeviceObjectToProviderId( 
IN PDEVICEOBJECT DeviceObject 
) ;
```
**10 WMIDeviceObjectToProviderId** translates the specified device object into the corresponding WMI Provider Id.

#### **Parameters**

#### **DeviceObject**

Points to a device object.

#### **Include**

*wdm.h* or *ntddk.h* 

### **Return Value**

**10 WMIDeviceObjectToProviderId** returns the WMI Provider Id associated with the specified device object.

#### **Comments**

**10 WMIDeviceObjectToProviderld** should be used when filling in the *ProviderId* member of the WNODE\_HEADER structure in those cases when the WNODEHEADER structure is being initialized as part of a WNODE\_EVENT\_ITEM or WNODE\_EVENT\_REFERENCE structure. (If the WNODE\_HEADER is being used for other purposes, *Provide rId* is reserved.)

When running on a 32 bit OS, the provider Id and the device object are identical. When running on a 64 bit OS, **10 WMIDeviceObjectToProviderld** will convert the 64 bit device object to a 32 bit provider ID.

ï

## See Also

WNODE\_HEADER, WNODE\_EVENT\_ITEM, WNODE\_EVENT\_REFERENCE
# **loWMIRegistrationControl**

```
NTSTATUS 
  IoWMIRegistrationControl( 
  IN PDEVICE_OBJECT DeviceObject. 
  IN ULONG Action 
  ) ;
```
**10 WMIRegistrationControl** is used to request WMI action, such as adding or removing a device object from WMI.

## **Parameters**

#### **DeviceObject**

Points to either a device object or the address of a callback function. If the WMIREG\_ FLAG\_CALLBACK is set in the *Action* parameter, then *DeviceObject* should contain a callback address. Otherwise, *DeviceObject* contains a device object pointer.

#### **Action**

Specifies the action that WMI should take based on the specified value:

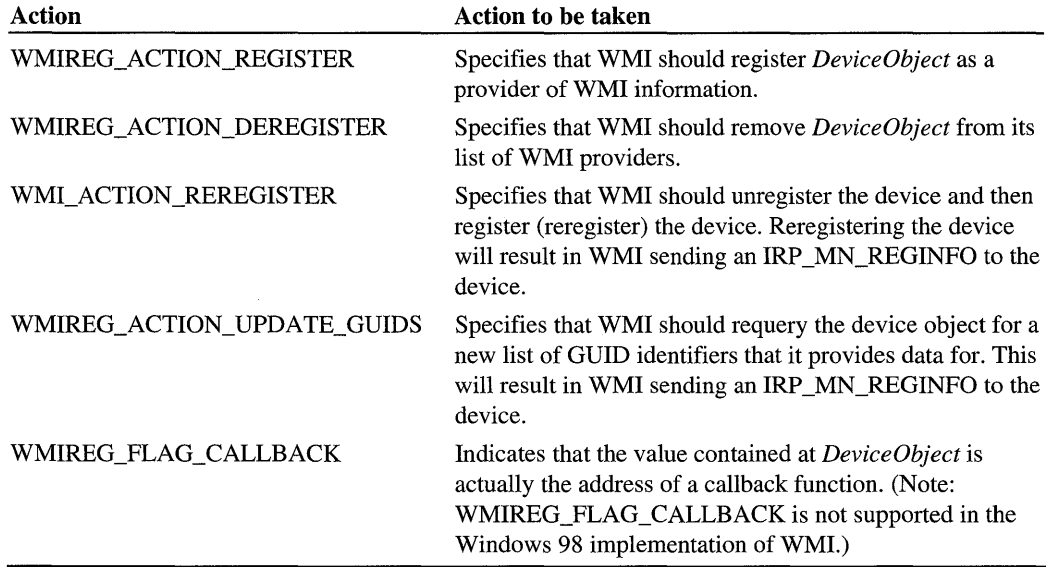

## **Include**

*wdm.h* or *ntddk.h* 

## **Return Value**

**10 WMIRegistrationControl** returns a status code from the following list:

#### **STATUS\_SUCCESS**

Indicates that WMI completed the action requested without error.

## **STATUS\_INVALID\_PARAMETER**

Indicates that the action, specified in *Action,* was invalid.

#### **STATUS\_Xxx**

Indicates that the request failed for the reason specified by the NTSTATUS value. See *ntstatus.h* for detailed information for the actual status return code.

## **Comments**

Callers of this routine must be running at IRQL PASSIVE\_LEVEL.

# **loWMISuggestlnstanceName**

```
NTSTATUS
  loWMISuggestInstanceName( 
  IN PDEVICE_OBJECT DeviceObject OPTIONAL, 
  IN PUNICODE_STRING Symbo7icLinkName OPTIONAL, 
  IN BOOLEAN CombineNames, 
  OUT PUNICODE_STRING SuggestedlnstanceName 
  ) :
```
**10 WmiSuggestInstanceName** is used to request that WMI suggest a base name that a driver can use to build WMI instance names for the device.

## **Parameters**

#### **PhyiscalDeviceObject**

If supplied, points to the driver's physical device object.

#### **SymbolicLinkName**

If supplied, points to the symbolic link name returned from *IoRegisterDevicelnteiface.* 

#### **CombineNames**

If TRUE then the suggested names returned will combine the *PhysicalDeviceObject* and *SymbolicLinkName* information.

#### **SuggestedlnstanceName**

A pointer to a buffer which upon successful completion will contain a UNICODE STRING that contains the suggested instance name. The caller is responsible for freeing this buffer when it is no longer needed.

## **Include**

*wdm.h* or *ntddk.h* 

## **Return Value**

**10 WMISuggestInstanceName** returns a status code from the following list:

#### **STATUS\_SUCCESS**

Indicates that WMI was able to successfully complete this function.

#### **STATUS\_UNSUCCESSFUL**

Indicates that the WMI services are not available.

### **STATUS INSUFFICIENT RESOURCES**

Indicates that insufficient resources were available to provide the caller with a buffer containing the UNICODE string.

#### **STATUS\_NO\_MEMORV**

Indicates that insufficient resources were available to provide the caller with a buffer containing the UNICODE string.

### **Comments**

If CombineNames is TRUE then both PhysicalDeviceObject and SymbolicLinkName must be specified. Otherwise only one of them should be specified.

## **loWMIWriteEvent**

```
NTSTATUS
  IoWMIWriteEvent( 
  IN PVOID WnodeEventltem 
  ) ;
```
**10WMIWriteEvent** delivers a given event to the user mode WMI components for notification.

## **Parameters**

#### **WnodeEventltem**

Points to a WNODE\_EVENT\_ITEM structure to be delivered to the user mode WMI components that requested notification of the event.

## **Include**

*wdm.h* or *ntddk.h* 

## **Return Value**

**IoWMIWriteEvent** returns a status code from the following list:

### **STATUS\_SUCCESS**

Indicates that WMI has successfully queued the event for delivery to the user mode WMI components.

## **STATUS\_UNSUCCESSFUL**

Indicates that WMI services are unavailable.

## **STATUS\_BUFFER\_OVERFLOW**

Indicates that the event item specified exceeds the maximum allowed size.

## STATUS\_INSUFFICENT\_RESOURCES

Indicates that insufficient resources were available for WMI to queue the event for delivery.

## **Comments**

The WNODE\_EVENT\_ITEM structure that is allocated by the caller and passed in *Wnode-Event/tem* must be allocated from nonpaged pool. If IoWMIWriteEvent returns STATUS\_ SUCCESS, the memory for the event item will automatically be freed by the system. If **IOWMIWriteEvent** returns anything other than STATUS\_SUCCESS, it is the caller's responsibility to free the buffer.

Drivers should only call **IoWMIWriteEvent** for events that have been enabled for WMI. This ensures that there is an event consumer waiting for indication on that event.

Callers of this routine must be running at  $IROL < DISPATH$  LEVEL.

## **See Also**

WNODE\_EVENT\_ITEM, *IOWmiDeviceObjectToProviderld* 

# **loWriteErrorLogEntry**

```
VOID 
  IoWriteErrorLogEntry( 
  IN PVOID E7Entry 
  ) :
```
**10 WriteErrorLogEntry** queues a given error log packet to the system error logging thread.

## **Parameters**

## **EIEntry**

Points to the error log packet the driver has allocated with **10AIlocateErrorLogEntry** and filled in.

## **Include**

*wdm.h* or *ntddk.h* 

## **Comments**

Callers of this routine must be running at IRQL <= DISPATCH\_LEVEL.

## **See Also**

**10AllocateErrorLogEntry** 

# **10 WritePartition Table**

```
NTSTATUS
  IoWritePartitionTable( 
  IN PDEVICE_OBJECT DeviceObject. 
  IN ULONG SectorSize. 
  IN ULONG SectorsPerTrack. 
  IN ULONG NumberOfHeads. 
  IN struct _DRIVE_LAYOUT_INFORMATION *PartitionBuffer 
  ) :
```
**10 WritePartitionTable** writes partition tables from the entries in the partition list buffer for each partition on the disk represented by the given device object.

## **Parameters**

#### **DeviceObject**

Points to the device object representing the disk whose partition tables are to be written.

#### **SectorSize**

Specifies the size in bytes of sectors on the device.

#### **SectorsPerTrack**

Specifies the track size on the device.

#### **NumberOfHeads**

Specifies the number of tracks per cylinder.

#### **PartitionBuffer**

Points to the drive layout buffer that contains the partition list entries. For more detailed information about the DRIVE\_LAYOUT\_INFORMATION structure, see IoRead-PartitionTable.

#### **Include**

*ntddk.h* 

## **Return Value**

If all writes are completed without error, IoWritePartitionTable returns STATUS\_ SUCCESS.

#### **Comments**

IoWritePartitionTable is called when a disk device driver is asked to set the partition type in a partition table entry or to repartition the disk by an IRP \_MJ\_DEVICE\_CONTROL request. The device control request is generally issued by the format utility, which performs I/O control functions on the partitions and disks in the machine.

To reset a partition type, the driver passes a pointer to the device object representing the physical disk and the number of the partition associated with the device object that the format utility has open. When a disk is to be repartitioned dynamically, the disk driver must tear down its set of device objects representing the current disk partitions and create a new set of device objects representing the new partitions on the disk.

Applications that create and delete partitions and require full descriptions of the system should call IoReadPartitionTable with *ReturnRecognizedPartitions* set to FALSE. The drive layout structure can be modified by the system format utility to reflect a new configuration of the disk.

10 WritePartitionTable is synchronous. It must be called by the disk driver's Dispatch routine or by a driver thread. Thus, all user and file system threads must be prepared to enter a wait state when issuing the device control request to reset partition types for the device.

Callers of this routine must be running at IRQL PASSIVE\_LEVEL.

## See Also

10CreateDevice, 10ReadPartitionTable, 10SetPartitionlnformation

### CHAPTER 5

# **Kernel Routines**

All kernel-mode drivers except video and SCSI miniport drivers and NDIS drivers are likely to call at least some **Ke**Xxx routines.

References for the KeXxx routines are in alphabetical order.

For an overview of the functionality of these routines, see Chapter 1, *Summary of Kernel-Mode Support Routines.* 

# **KeAcquireSpinLock**

```
VOID 
  KeAcquireSpinLock( 
  IN PKSPIN_LOCK SpinLock. 
  OUT PKIRQL 07dlrq7 
  ) ;
```
**KeAcquireSpinLock** acquires a spin lock so the caller can synchronize access to shared data in a multiprocessor-safe way by raising IRQL.

## **Parameters**

#### **SpinLock**

Pointer to an initialized spin lock for which the caller provides the storage.

#### **Oldlrql**

Pointer to a variable that is set to the current IRQL when this call occurs.

## **Include**

*wdm.h* or *ntddk.h* 

### **Comments**

The current IRQL is saved in *Oldlrql.* Then, the current IRQL is reset to DISPATCH\_ LEVEL, and the specified spin lock is acquired.

The *Oldlrql* value must be specified when the spin lock is released with **KeRelease-SpinLock.** 

Spin locks can cause serious problems if not used judiciously. In particular, no deadlock protection is performed and dispatching is disabled while the spin lock is held. Therefore:

- The code within a critical region guarded by an spin lock must neither be pageable nor make any references to pageable data.
- The code within a critical region guarded by a spin lock can neither call any external function that might access pageable data or raise an exception, nor can it generate any exceptions.
- The caller should release the spin lock with **KeReleaseSpinLock** as quickly as possible.

Callers of **KeAcquireSpinLock** must be running at IRQL <= DISPATCH\_LEVEL.

## See Also

**KeAcquireSpinLockAtDpcLevel, KeInitializeSpinLock, KeReleaseSpinLock** 

# **KeAcquireSpinLockAtDpcLevel**

```
VOID 
  KeAcquireSpinLockAtDpcLevel( 
  IN PKSPIN_LOCK SpinLock 
  ) ;
```
**KeAcquireSpinLockAtDpcLevel** acquires a spin lock when the caller is already running at IRQL DISPATCH\_LEVEL.

## **Parameters**

#### **SpinLock**

Pointer to an initialized spin lock for which the caller must provide the storage.

## **Include**

*wdm.h* or *ntddk.h* 

## **Comments**

Drivers call **KeAcquireSpinLockAtDpcLevel** instead of **KeAcquireSpinLock** for better driver performance if and only if they are already running at IRQL DISPATCH\_LEVEL.

If a driver is running at IRQL < DISPATCH\_LEVEL, it should call **KeAcquireSpinLock**  to have IRQL raised by that routine. **KeAcquireSpinLockAtDpcLevel** assumes the caller is already running at IRQL DISPATCH\_LEVEL, so no raise is necessary.

The caller should release the spin lock with **KeReleaseSpinLockFromDpcLevel** as quickly as possible.

### **See Also**

**KeAcquireSpinLock, KeInitializeSpinLock, KeReleaseSpinLock, KeReleaseSpinLock-FromDpcLevel** 

# **KeBugCheck**

```
VOID 
  KeBugCheck( 
  IN ULONG BugCheckCode 
  ) ;
```
**KeBugCheck** brings down the system in a controlled manner when the caller discovers an unrecoverable inconsistency that would corrupt the system if the caller continued to run.

## **Parameters**

#### **BugCheckCode**

Specifies a value that indicates the reason for the bug check.

#### **Include**

*ntddk.h* 

### **Comments**

A bug check is a system-detected error that causes an immediate, controlled shutdown of the system. Various kernel-mode components perform run-time consistency checking. When such a component discovers an unrecoverable inconsistency, it causes a bug check to be generated.

Whenever possible, all kernel-mode components should log an error and continue to run, rather than calling **KeBugCheck**. For example, if a driver is unable to allocate required resources, it should log an error so that the system continues to run; it must not generate a bug check. A driver or other kernel-mode component should call this routine only in cases of a fatal, unrecoverable error that could corrupt the system itself.

When a bug check is unavoidable, most system components call **KeBugCheckEx,** which provides more information about the cause of such an inconsistency than **KeBugCbeck.** 

Callers of **KeBugCbeck** can be running at any IRQL.

## See Also

**10AlIocateErrorLogEntry, 10 WriteErrorLogEntry, KeBugCheckEx, KeRegisterBug-CheckCallback** 

# **KeBugCheckEx**

#### VOID

```
KeBugCheckEx( 
IN ULONG BugCheckCode. 
IN ULONG_PTR BugCheckParameterl. 
IN ULONG_PTR BugCheckParameter2. 
IN ULONG_PTR BugCheckParameter3. 
IN ULONG_PTR BugCheckParameter4 
) ;
```
**KeBugCheckEx** brings down the system in a controlled manner when the caller discovers an unrecoverable inconsistency that would corrupt the system if the caller continued to run.

## **Parameters**

#### **BugCheckCode**

Specifies a value that indicates the reason for the bug check.

#### **BugCheckParameterX**

Supply additional information, such as the address and data where a memory-corruption error occurred, depending on the value of *BugCheckCode.* 

## **Include**

*wdm.h* or *ntddk.h* 

## **Comments**

A bug check is a system-detected error that causes an immediate, controlled shutdown of the system. Various kernel-mode components perform run-time consistency checking. When such a component discovers an unrecoverable inconsistency, it causes a bug check to be generated.

Whenever possible, all kernel-mode components should log an error and continue to run, rather than calling **KeBugCheck.** For example, if a driver is unable to allocate required resources, it should log an error so that the system continues to run; it must not generate a bug check. A driver or other kernel-mode component should call this routine only in cases of a fatal, unrecoverable error that could corrupt the system itself.

Callers of **KeBugCheckEx** can be running at any IRQL.

## **See Also**

**10AllocateErrorLogEntry, 10 WriteErrorLogEntry, KeBugCheck, KeRegisterBug-CheckCallback** 

# **KeCancelTimer**

```
BOOLEAN 
  KeCancelTimer( 
  IN PKTIMER Timer 
  ) ;
```
**KeCancelTimer** dequeues a timer object before the timer interval, if any was set, expires.

## **Parameters**

#### **Timer**

Pointer to an initialized timer object, for which the caller provides the storage.

## **Include**

*wdm.h* or *ntddk.h* 

## **Return Value**

If the specified timer object is in the system timer queue, **KeCancelTimer** returns TRUE.

## **Comments**

If the timer object is currently in the system timer queue, it is removed from the queue. If a DPC object is associated with the timer, it too is canceled. Otherwise, no operation is performed.

Callers of this routine must be running at IRQL <= DISPATCH\_LEVEL.

## **See Also**

**KelnitializeTimer, KeReadStateTimer, KeSetTimer** 

# **KeClearEvent**

```
VOID 
  KeClearEvent( 
  IN PRKEVENT Event 
  ) ;
```
**KeClearEvent** sets the given event to a not signaled state.

### **Parameters**

#### **Event**

Pointer to an initialized dispatcher object of type event for which the caller supplies the storage.

## **Include**

*wdm.h* or *ntddk.h* 

## **Comments**

*Event* is set to a not signaled state, meaning its value is set to zero.

For better performance, use **KeClearEvent** unless the caller uses the value returned by **KeResetEvent** to determine what to do next.

Callers of **KeClearEvent** must be running at IRQL <= DISPATCH\_LEVEL.

## **See Also**

**KelnitializeEvent, KeReadStateEvent, KeResetEvent, KeSetEvent** 

# **KeDelayExecutionThread**

```
NTSTATUS
  KeDelayExecutionThread( 
  IN KPROCESSOR_MODE WaitMode, 
  IN BOOLEAN A7ertab7e, 
  IN PLARGE_INTEGER Interva7 
  ) ;
```
**KeDelayExecutionThread** routine puts the current thread into an alertable or nonalertable wait state for a given interval.

### **Parameters**

#### **WaitMode**

Specifies the processor mode in which the caller is waiting, which can be either **Kernel-Mode or UserMode.** Lower-level drivers should specify **KernelMode.** 

#### **Alertable**

Specifies TRUE if the wait is alertable. Lower-level drivers should specify FALSE.

#### **Interval**

Specifies the absolute or relative time, in units of 100 nanoseconds, for which the wait is to occur. A negative value indicates relative time. Absolute expiration times track any changes in system time; relative expiration times are not affected by system time changes.

#### **Include**

*wdm.h* or *ntddk.h* 

### **Return Value**

**KeDelayExecutionThread** returns one of the following values that describes how the delay was completed:

#### **STATUS\_SUCCESS**

The delay completed because the specified interval elapsed.

#### **STATUS\_ALERTED**

The delay completed because the thread was alerted.

#### **STATUS\_USER\_APC**

A user-mode APC was delivered before the given *Interval* expired.

#### **Comments**

The expiration time is computed and the current thread is put in a wait state. When the specified interval has passed, the thread exits the wait state and is put in the ready state, becoming eligible for execution.

The *Alertable* parameter specifies whether the thread can be alerted and its wait state consequently aborted. If the value of this parameter is FALSE then the thread cannot be alerted, no matter what the value of the *WaitMode* parameter or the origin of the alert. The only exception to this rule is that of a terminating thread. A thread is automatically made alertable, for instance, when terminated by a user with a CTRL+C.

If the value of *Alertable* is TRUE and one of the following conditions is present, the thread will be alerted:

- 1. If the origin of the alert is an internal, undocumented kernel-mode routine used to alert threads.
- 2. The origin of the alert is a user-mode APC, and the value of the *WaitMode* parameter is UserMode.

In the first of these two cases, the thread's wait is satisfied with a completion status of STATUS\_ALERTED; in the second case, it is satisfied with a completion status of STATUS\_USER\_APC.

The thread must be alertable for a user-mode APC to be delivered. This is not the case for kernel-mode APCs. A kernel-mode APC can be delivered and executed even though the thread is not alerted. Once the APC's execution completes, the thread's wait resumes. A thread is never alerted, nor is its wait aborted, by the delivery of a kernel-mode APC.

The delivery of kernel-mode APCs to a thread that has called KeDelayExecutionThread does not depend on whether the thread can be alerted. If the kernel-mode APC is a special kernel-mode APC, then the APC is delivered provided that IRQL < APC\_LEVEL. If the kernel-mode APC is a normal kernel-mode APC, then the APC is delivered provided that the following three conditions hold:

- 1. IRQL < APC\_LEVEL.
- 2. No kernel-mode APC is in progress.
- 3. The thread is not in a critical section.

If the *WaitMode* parameter is UserMode, the kernel stack can be swapped out during the wait. Consequently, a caller must *never* attempt to pass parameters on the stack when calling KeDelayExecutionThread using the UserMode argument.

It is especially important to check the return value of **KeDelayExecutionThread** when the *WaitMode* parameter is UserMode or *Alertable* is TRUE, because KeDelayExecution-Thread might return early with a status of STATUS\_USER\_APC or STATUS\_ALERTED.

All long term waits that can be aborted by a user should be UserMode waits and *Alertable*  should be set to FALSE.

Where possible, *Alertable* should be set to FALSE and *WaitMode* should be set to Kernel-Mode, in order to reduce driver complexity. The principal exception to this is when the wait is a long term wait.

The expiration time of the delay is expressed as either an absolute time at which the delay is to expire, or a time relative to the current system time. If the *Interval* parameter is a negative value, the expiration time is relative.

Callers of KeDelayExecutionThread must be running at IRQL = PASSIVE\_LEVEL.

#### **See Also**

KeQuerySystemTime

# **KeDeregisterBugCheckCallback**

```
BOOLEAN 
  KeDeregisterBugCheckCallbackC 
  IN PKBUGCHECK-CALLBACK_RECORD Ca77backRecord 
  ) ;
```
KeDeregisterBugCheckCallback removes a device driver's callback routine from the set of registered bug-check callbacks.

### **Parameters**

#### **Callback Record**

Pointer to the caller-allocated storage containing an initialized bug-check callback record. This pointer was previously passed in successful calls to **KelnitializeCallbackRecord** and KeRegisterBugCheckCallback.

## **Include**

*ntddk.h* 

## **Return Value**

KeDeregisterBugCheckCallback returns TRUE if the caller-supplied bug-check callback routine will no longer be called if a bug check occurs. If the given callback record was not registered, it returns FALSE.

### **Comments**

KeDeregisterBugCheckCallback is the reciprocal of KeRegisterBugCheckCallback.

If an unloadable device driver sets up a bug-check callback routine with KeRegisterBug-CheckCallback, that driver's Unload routine must call KeDeregisterBugCheckCallback before it frees the storage it allocated at *CallbackRecord.* 

Callers of KeDeregisterBugCheckCallback can be running at any IRQL. Usually, a device driver is running at IRQL PASSIVE\_LEVEL in its Unload routine when it calls KeDeregisterBugCheckCallback.

### **See Also**

KeBugCheck, KeBugCheckEx, KelnitializeCallbackRecord, KeRegisterBugCheck-**Callback** 

# **KeEnterCriticalRegion**

VOID

KeEnterCriticalRegion( );

**KeEnterCriticalRegion** disables the delivery of normal kernel APCs temporarily. Special kernel-mode APCs are still delivered.

### **Include**

*ntddk.h* 

## **Comments**

Highest-level drivers can call this routine while running in the context of the thread that requested the current 110 operation. Any caller of this routine should call **KeLeaveCritical-Region** as quickly as possible.

Callers of **KeEnterCriticalRegion** must be running at IRQL PASSIVE\_LEVEL.

## **See Also**

**KeLeaveCriticalRegion** 

# **KeFlushloBuffers**

```
VOID 
  KeFlushIoBuffers( 
  IN PMDL Md1,
  IN BOOLEAN ReadOperation, 
  IN BOOLEAN DmaOperation 
  ) ;
```
**KeFlushIoBuffers** flushes the memory region described by an MDL from caches of all processors.

### **Parameters**

#### **Mdt**

Pointer to an MDL that describes the range for the I/O buffer.

#### **ReadOperation**

Specifies TRUE if the flush is being performed for a read operation.

#### **DmaOperation**

Specifies TRUE for a DMA transfer, FALSE for PIO.

## **Include**

*wdm.h* or *ntddk.h* 

## **Comments**

Drivers call **KeFlushloBuffers** to maintain data integrity during DMA or PIO device transfer operations. Calling this routine affects all processors in the machine.

If *ReadOperation* is TRUE, the driver is reading information from the device to system memory, so valid data still might be in the processor instruction and data caches. **KeFlush-IoBuffers** flushes data from all processors' caches to system memory, including the processor on which the caller is running.

If *ReadOperation* is FALSE, the driver is writing data from system memory to a device, so valid data might be in the processor's data cache but not yet transferred to the device. **Ke-FlushloBuffers** flushes all processor's data caches, including the processor on which the caller is running.

As a general rule, drivers should call this routine just before beginning a DMA transfer operation or immediately following any PIO read operation.

Callers of this routine must be running at IRQL <= DISPATCH\_LEVEL.

## **See Also**

**FlushAdapterBuffers** 

# **KeGetCurrentlrql**

```
KIROL 
  KeGetCurrentlrql( );
```
**KeGetCurrentIrql** returns the current IRQL.

## **Include**

*wdm.h* or *ntddk.h* 

## **See Also**

**KeAcquireSpinLockAtDpcLevel, KeLowerlrql, KeRaiselrqI** 

# **KeGetCurrentProcessorNumber**

```
ULONG 
  KeGetCurrentProcessorNumber< );
```
KeGetCurrentProcessorNumber returns the system-assigned number of the current processor on which the caller is running.

### **Include**

*ntddk.h* 

## **Comments**

KeGetCurrentProcessorNumber can be called by NT drivers to debug spin lock usage on SMP machines during driver development. An NT driver also might call KeGetCurrent-ProcessorNumber if it maintained some per-processor data and attempted to reduce cacheline contention.

The number of processors in an SMP machine is a zero-based value.

If the call to KeGetCurrentProcessorNumber occurs at IRQL < DISPATCH\_LEVEL, a processor switch can occur between instructions. Consequently, callers of KeGetCurrent-ProcessorNumber usually run at IROL >= DISPATCH\_LEVEL.

# **KeGetCurrentThread**

PRKTHREAD KeGetCurrentThread( );

KeGetCurrentThread identifies the current thread.

## **Return Value**

KeGetCurrentThread returns a pointer to an opaque thread object.

## **Include**

*wdm.h* or *ntddk.h* 

## **Comments**

A caller of KeGetCurrentThread can use the returned pointer as an input parameter to KeQueryPriorityThread, KeSetBasePriorityThread, or KeSetPriorityThread. However, the memory containing the thread object is opaque, that is, reserved for exclusive use by the system.

Callers of KeGetCurrentThread must be running at IRQL <= DISPATCH\_LEVEL.

## **See Also**

KeQueryPriorityThread, KeSetBasePriorityThread, KeSetPriorityThread, PsGet-CurrentThread

# **KeGetDcacheFiliSize**

ULONG KeGetDcacheFillSize( );

**KeGetDcacheFillSize** is obsolete. Drivers should call **GetDmaAlignment** instead.

# **KelnitializeCallbackRecord**

```
VOID 
  KeInitializeCallbackRecord( 
  IN PKBUGCHECK-CALLBACK-RECORD Ca77backRecord 
  ) ;
```
Device drivers call **KelnitializeCallbackRecord** to initialize a bug-check callback record before calling **KeRegisterBugCheckCallback.** 

## **Parameters**

#### *Callback Record*

Pointer to a caller-allocated nonpaged buffer, which must be at least sizeof(KBUGCHECK CALLBACK\_RECORD).

## **Include**

*ntddk.h* 

## **Comments**

Before a device driver calls **KeRegisterBugCheckCallback,** it must call **Kelnitialize-CallbackRecord.** 

Such a driver must provide resident storage for a bug-check record, which can be in a device extension, in a controller extension, in nonpaged pool allocated by the driver, or statically allocated in the driver. The structure and contents of the memory at *Callback-Record* should be considered opaque, but this record must be preserved unless the driver has called **KeDeregisterBugCheckCaIlback.** After this call, the device driver is responsible for freeing the memory it allocated for the bug-check record if necessary.

Callers of **KelnitializeCallbackRecord** can be running at any IRQL. Usually, a device driver is running at IRQL PASSIVE\_LEVEL in its **DriverEntry** routine when it calls **KelnitializeCaIlbackRecord.** 

## **See Also**

**ExAllocatePool, KeDeregisterBugCheckCallback, KeRegisterBugCheckCallback** 

# **Kelnitial izeOeviceQueue**

```
VOID 
  KeInitializeDeviceQueue( 
  IN PKDEVICE_QUEUE OevieeOueue 
  ) ;
```
KelnitializeDeviceQueue initializes a device queue object to a not busy state.

#### **Parameters**

#### **DeviceQueue**

Pointer to a device queue object for which the caller provides the storage.

### **Include**

*wdm.h* or *ntddk.h* 

### **Comments**

KelnitializeDeviceQueue initializes the specified device queue and sets its state to not busy.

A driver should call KelnitializeDeviceQueue from its AddDevice routine after creating the device object for the associated device. Storage for the device queue object must be resident: in the device extension of a driver-created device object, in the controller extension of a driver-created controller object, or in nonpaged pool allocated by the caller.

### **See Also**

KelnsertBy KeyDeviceQueue, KelnsertDeviceQueue, KeRemoveDeviceQueue, KeRemoveEntryDeviceQueue

## **Kel n itial izeOpc**

```
VOID 
  KeIniti al i zeDpc( 
  IN PRKDPC Ope, 
  IN PKDEFERRED_ROUTINE OeferredRoutine, 
  IN PVOID OeferredContext 
  ) ;
```
KelnitializeDpc initializes a DPC object, setting up a deferred procedure that can be called with a given context.

## **Parameters**

#### **Ope**

Pointer to a OPC object for which the caller provides the storage.

#### **OeferredRoutine**

Specifies the entry point for a routine to be called when the DPC object is removed from the DPC queue. A *DeferredRoutine* is declared as follows:

```
VOID 
(*PKDEFERRED_ROUTINE)( 
    IN PKDPC Dpe, 
    IN PVOID DeferredContext, 
    IN PVOID SystemArgumentl; 
    IN PVOID SystemArgument2 
    ) ;
```
#### **OeferredContext**

Pointer to a caller-supplied context to be passed to the *DeferredRoutine* when it is called.

## **Include**

*wdm.h* or *ntddk.h* 

## **Comments**

The caller can queue an initialized OPC with **KelnsertQueueDpc.** The caller also can set up a timer object associated with the initialized OPC object and queue the OPC with **KeSetTimer.** 

Storage for the OPC object must be resident: in the device extension of a driver-created device object, in the controller extension of a driver-created controller object, or in nonpaged pool allocated by the caller.

Callers of this routine must be running at IRQL PASSIVE\_LEVEL.

## **See Also**

**KelnsertQueueDpc, KeRemoveQueueDpc, KeSetTimer** 

# **Keln itial izeEvent**

```
VOID 
  KeInitializeEvent( 
  IN PRKEVENT Event, 
  IN EVENT_TYPE Type, 
  IN BOOLEAN State 
  ) ;
```
KelnitializeEvent initializes an event object as a synchronization (single waiter) or notification type event and sets it to a signaled or not signaled state.

### **Parameters**

#### **Event**

Pointer to an event object, for which the caller provides the storage.

#### **Type**

Specifies the event type, either NotificationEvent or SynchronizationEvent.

#### **State**

Specifies the initial state of the event. TRUE indicates a signaled state.

## **Include**

*wdm.h* or *ntddk.h* 

## **Comments**

A caller cannot wait at raised IRQL for a nonzero interval on an event object or in a nonarbitrary thread context.

Storage for an event object must be resident: in the device extension of a driver-created device object, in the controller extension of a driver-created controller object, or in nonpaged pool allocated by the caller. If you allocate the event on the stack, you must specify a KernelMode wait when calling KeWaitForSingleObject, KeWaitForMutexObject, or Ke WaitForMultipleObjects. During a KernelMode wait, the stack containing the event will not be paged out.

Drivers typically use a NotificationEvent to wait for an I/O operation to complete. When a notification event is set to the signaled state, all threads that were waiting on the event become eligible for execution. The event remains in the signaled state until a thread calls KeResetEvent or KeClearEvent to set the event in the not-signaled state.

A SynchronizationEvent is also called an *autoreset* or *autoclearing* event. When such an event is set, a single waiting thread becomes eligible for execution. The Kernel automatically resets the event to the not-signaled state each time a wait is satisfied. A driver might use a synchronization event to protect a shared resource that is used in synchronizing the operations of several threads. Synchronization events are rarely used in a typical driver.

Callers of this routine must be running at IRQL PASSIVE\_LEVEL.

### **See Also**

KeClearEvent, KeReadStateEvent, KeResetEvent, KeSetEvent, KeWaitForMultiple-Objects, Ke WaitForSingleObject

# **KelnitializeMutex**

```
VOID 
  KeInitializeMutex( 
  IN PRKMUTEX Mutex, 
  IN ULONG Level 
  ) ;
```
**KelnitializeMutex** initializes a mutex object at a given level number, setting it to a signaled state.

## **Parameters**

#### **Mutex**

Pointer to a mutex object, for which the caller provides the storage.

#### **Level**

Specifies the level number to be assigned to the mutex.

## **Include**

*wdm.h* or *ntddk.h* 

## **Comments**

For better performance, use the **Ex.. FastMutex** routines instead of the **Ke.. Mutex**. However, a fast mutex cannot be acquired recursively, as a kernel mutex can.

The mutex object is initialized with the specified *Level* and an initial state of signaled.

A driver cannot wait at raised IRQL nor in an arbitrary thread context for a nonzero interval on a mutex object.

Storage for a mutex object must be resident: in the device extension of a driver-created device object, in the controller extension of a driver-created controller object, or in nonpaged pool allocated by the caller.

Callers of this routine must be running at IRQL PASSIVE\_LEVEL.

## **See Also**

**ExlnitializeFastMutex, KeReadStateMutex, KeReleaseMutex, Ke WaitFor-MultipleObjects, Ke WaitForMutexObject, Ke WaitForSingleObject** 

# **KelnitializeSemaphore**

```
VOID 
  KeInitializeSemaphore( 
  IN PRKSEMAPHORE Semaphore, 
  IN LONG Count,
  IN LONG Limit 
 ) ;
```
**KeInitializeSemaphore** initializes a semaphore object with a given count and specifies an upper limit that the count can attain.

## **Parameters**

#### **Semaphore**

Pointer to a dispatcher object of type semaphore, for which the caller provides the storage.

#### **Count**

Specifies the initial count value to be assigned to the semaphore. This value must be positive. A nonzero value sets the initial state of the semaphore to signaled.

#### **Limit**

Specifies the maximum count value that the semaphore can attain. This value must be positive. It determines how many waiting threads become eligible for execution when the semaphore is set to the signaled state and can therefore access the resource that the semaphore protects.

## **Include**

*wdm.h* or *ntddk.h* 

## **Comments**

The semaphore object is initialized with the specified initial count and limit.

Storage for a semaphore object must be resident: in the device extension of a driver-created device object, in the controller extension of a driver-created controller object, or in nonpaged pool allocated by the caller.

Callers of **KeInitializeSemaphore** must be running at **IRQL** PASSIVE\_LEVEL.

### **See Also**

**KeReadStateSemaphore, KeReleaseSemaphore, Ke WaitForMultipleObjects, Ke Wait-ForSingleObject** 

# **Kel n itial izeSpi n Lock**

```
VOID 
  KeInitializeSpinLock( 
  IN PKSPIN_LOCK SpinLock 
  ) ;
```
**KelnitializeSpinLock** initializes a variable of type KSPIN\_LOCK.

## **Parameters**

#### **SpinLock**

Pointer to a spin lock, for which the caller must provide the storage.

## **Include**

*wdm.h* or *ntddk.h* 

## **Comments**

This routine must be called before an initial call to **KeAcquireSpinLock** or to any other support routine that requires a spin lock as an argument.

Storage for a spin lock object must be resident: in the device extension of a driver-created device object, in the controller extension of a driver-created controller object, or in nonpaged pool allocated by the caller.

Callers of this routine can be running at any IRQL. Usually, a caller is running at IRQL PASSIVE\_LEVEL in an AddDevice routine.

## **See Also**

**KeAcquireSpinLock, KeAcquireSpinLockAtDpcLeveJ, KeReJeaseSpinLock** 

# **KelnitializeTimer**

```
VOID 
  KeInitializeTimer( 
  IN PKTIMER Timer 
  ) ;
```
**KelnitializeTimer** initializes a timer object.

# **Parameters**

### **Timer**

Pointer to a timer object, for which the caller provides the storage.

### **Include**

*wdm.h* or *ntddk.h* 

## **Comments**

The timer object is initialized to a not signaled state.

Storage for a timer object must be resident: in the device extension of a driver-created device object, in the controller extension of a driver-created controller object, or in nonpaged pool allocated by the caller.

KeInitializeTimer can only initialize a notification timer. Use KeInitializeTimerEx to initialize a notification timer or a synchronization timer.

Callers of KeInitializeTimer should be running at IRQL DISPATCH\_LEVEL or lower. It is best to initialize timers at IRQL PASSIVE\_LEVEL.

Use KeSetTimer or KeSetTimerEx to define when the timer will expire.

## **See Also**

KeCancelTimer, KeInitializeTimerEx, KeReadStateTimer, KeSetTimer, KeSet-TimerEx, Ke WaitForMultipleObjects, Ke WaitForSingleObject

# **KelnitializeTimerEx**

```
VOID 
  KeInitializeTimerEx( 
  IN PKTIMER Timer, 
  IN TIMER_TYPE Type 
  ) ;
```
KeInitializeTimerEx initializes an extended kernel timer object.

## **Parameters**

#### **Timer**

Pointer to a timer object, for which the caller provides the storage.

#### **Type**

Specifies the type of the timer object, either NotificationTimer or SynchronizationTimer.

## **Include**

*wdm.h* or *ntddk.h* 

### **Comments**

The timer object is initialized with a not signaled state.

Storage for a timer object must be resident: in the device extension of a driver-created device object, in the controller extension of a driver-created controller object, or in nonpaged pool allocated by the caller.

When a notification timer expires, all waiting threads are released and the timer remains in the signaled state until it is explicitly reset. When a synchronization timer expires, it is set to a signaled state until a single waiting thread is released and then the timer is reset to a not signaled state.

Callers of KelnitializeTimerEx should be running at IRQL DISPATCH\_LEVEL or lower. It is best to initialize timers at IRQL PASSIVE\_LEVEL.

Use KeSetTimer or KeSetTimerEx to define when the timer will expire.

## See Also

KeCancelTimer, KeReadStateTimer, KeSetTimer, KeSetTimerEx, KeWaitFor-MultipleObjects, Ke WaitForSingleObject

# **KelnsertByKeyDeviceQueue**

```
BOOLEAN 
  KeInsertByKeyDeviceQueue( 
  IN PKDEVICE_QUEUE OeviceQueue, 
  IN PKDEVICE_QUEUE_ENTRY OeviceQueueEntry, 
  IN ULONG SortKey 
  ) ;
```
KelnsertByKeyDeviceQueue acquires the spin lock for the given *DeviceQueue* and queues an entry according to the given sort-key value if the device queue is set to a busy state.

## **Parameters**

#### **DeviceQueue**

Pointer to a control object of the device queue type for which the caller provides the storage.

#### **DeviceQueueEntry**

Pointer to the device queue entry to be inserted into the device queue according to the specific key value.

### **SartKey**

Specifies the sort-key value that determines the position in the device queue in which to insert the entry.

### **Include**

*wdm.hor ntddk.h* 

## **Return Value**

If the device queue is empty , FALSE is returned, meaning the *DeviceQueueEntry* is not inserted in the device queue.

## **Comments**

The given device queue spin lock is acquired and the state of the device queue is checked. If the device queue is set to a busy state, the IRP specified by the *DeviceQueueEntry* is inserted into the device queue according to its sort key value and the device queue spin lock is released.

The new entry is positioned in the device queue after any entries in the queue with sort key values less than or equal to its sort key value and preceding any entries with sort key values that are greater.

If KelnsertByKeyDeviceQueue returns FALSE, the caller must begin processing the IRP. A call to KelnsertDeviceQueue or KelnsertByKeyDeviceQueue when the queue is empty causes the device queue to transition from a not busy state to a busy state.

This routine is for code that queues an I/O request to a device driver.

Callers of KelnsertByKeyDeviceQueue must be running at IRQL DISPATCH\_LEVEL.

## **See Also**

KelnitializeDeviceQueue, KelnsertDeviceQueue, KeRemoveDeviceQueue, KeRemove-EntryDeviceQueue

# **KelnsertDeviceQueue**

```
BOOLEAN 
  KeInsertOeviceQueue( 
  IN PKOEVICE_OUEUE OeviceQueue, 
  IN PKOEVICE_QUEUE_ENTRY OeviceQueueEntry 
  ) ;
```
KelnsertDeviceQueue acquires the spin lock for the given device queue object and, if the device queue is set to a busy state, queues the given entry.

## **Parameters**

#### De vice Queue

Pointer to a control object of type device queue for which the caller provides the storage.

#### **DeviceQueueEntry**

Pointer to the device queue entry that is to be inserted.

#### **Include**

*wdm. h* or *ntddk. h* 

### **Return Value**

If the device queue is empty , FALSE is returned and the *DeviceQueueEntry* is not inserted in the device queue.

## **Comments**

If the device queue is set to a busy state, the specified *DeviceQueueEntry* is inserted at the tail of the device queue and the device queue spin lock is released.

If **KeInsertDeviceQueue** returns FALSE, the entry was not queued and the caller must begin processing the IRP. A call to **KeInsertDeviceQueue or KeInsertByKeyDevice-Queue** when the queue is empty causes the device queue to change from a not busy state to a busy state.

This routine is for code that queues an I/O request to a device driver.

Callers of **KeInsertDeviceQueue** must be running at IRQL DISPATCH\_LEVEL.

#### **See Also**

**KeInitializeDeviceQueue, KeInsertByKeyDeviceQueue, KeRemoveDeviceQueue, KeRemoveEntryDeviceQueue** 

# **KelnsertQueueDpc**

```
BOOLEAN 
  KeInsertOueueDpc( 
  IN PRKDPC Dpc, 
  IN PVOID SystemArgumentl, 
  IN PVOID SystemArgument2 
  ) ;
```
**KeInsertQueueDpc** queues a DPC for execution when the IRQL of a processor drops below DISPATCH\_LEVEL.

## **Parameters**

#### **Dpc**

Pointer to an initialized control object of type DPC for which the caller provides the storage.

#### **SystemArgument1, SystemArgument2**

Pointer to a set of two parameters that contain untyped data.

### **Include**

*wdm.h* or *ntddk.h* 

## **Return Value**

If the specified DPC object is not currently in the queue, KeInsertQueueDpc queues the DPC and returns TRUE.

## **Comments**

If the specified DPC object is already in the DPC queue, no operation is performed except to return FALSE. Otherwise, the DPC object is inserted in the DPC queue and a software interrupt is requested at IRQL DISPATCH\_LEVEL on the current processor.

Note that a given DPC object and the function it represents can each be queued for execution only once at any given moment. If it can make overlapped calls to **KeInsert-**QueueDpc, particularly in SMP machines, the caller should protect its DPC object with a spinlock.

The deferred procedure is run when IRQL on the current processor drops below DISPATCH\_LEVEL.

Callers of KeInsertQueueDpc must be running at IRQL >= DISPATCH\_LEVEL.

## **See Also**

KeInitializeDpc, KeRemoveQueueDpc

# **KeLeaveCriticalRegion**

```
VOID 
  KeLeaveCriticalRegion( 
  ) ;
```
KeLeaveCriticalRegion re-enables the delivery of normal kernel-mode APCs that were disabled by a preceding call to KeEnterCriticalRegion.

## **Include**

*ntddk.h* 

## **Comments**

Highest-level drivers can call this routine while running in the context of the thread that requested the current I/O operation.

Callers of **KeLeaveCriticalRegion** must be running at IRQL PASSIVE\_LEVEL.

## **See Also**

**KeEnterCriticalRegion** 

# **KeLowerlrql**

```
VOID 
  KeLowerlrql( 
  IN KIRQL NewIrq7 
  ) ;
```
**KeLowerlrql** restores the IRQL on the current processor to its original value.

## **Parameters**

#### **Newlrql**

Specifies the IRQL that was returned from **KeRaiselrql.** 

## **Include**

*wdm.h* or *ntddk.h* 

### **Comments**

It is a fatal error to call **KeLowerlrql** using an input *Newlrql* that was not returned by the immediately preceding call to **KeRaiselrql.** 

Callers of **KeLowerlrql** can be running at any IRQL that was passed to **KeRaiselrql.** 

## See Also

**KeGetCurrentIrql, KeRaiselrql** 

# **KePulseEvent**

```
NTSTATUS 
  KePulseEvent( 
  IN PRKEVENT Event, 
  IN KPRIORITY Increment, 
  IN BOOLEAN Wait 
  ) ;
```
**KePulseEvent** atomically sets an event object to a signaled state, attempts to satisfy as many waits as possible, and then resets the event object to a not signaled state. The previous signal state of the event object is returned as the function value.

## **Parameters**

#### **Event**

Pointer to a dispatcher object of type event.

#### **Increment**

Specifies the priority increment that is to be applied if setting the event causes a wait to be satisfied.

#### **Wait**

Specifies a Boolean value that signifies whether the call to **KePulseEvent** will be immediately followed by a call to one of the kernel-mode wait functions.

## **Include**

*ntddk.h* 

## **Return Value**

The previous signal state of the event object.

### **Comments**

Callers of **KePulseEvent** must be running at IRQL <= DISPATCH\_LEVEL.

## **See Also**

**KelnitializeEvent, KeReadStateEvent, KeResetEvent, KeSetEvent** 

# **KeQuerylnterruptTime**

ULONGLONG KeQuerylnterruptTime( );

**KeQuerylnterruptTime** returns the current value of the system interrupt-time count.

## **Include**

*wdm. h* or *ntddk.h* 

## **Return Value**

**KeQuerylnterruptTime** returns the current interrupt-time count of IOO-nanosecond units.

## **Comments**

**KeQuerylnterruptTime** can be used for performance tuning. This routine returns a finer grained measurement than calling **KeQueryTickCount.** A call to **KeQuerylnterruptTime**  has considerably less overhead than a call to **KeQueryPerformanceCounter,** as well.

Consequently, interrupt time can be used to measure very fine-grained durations while the system is running because operations that set or reset the system time have no effect on the system interrupt time count.

However, power-management state changes do affect the system interrupt time count. Maintenance of the interrupt time count is suspended during system sleep states. When a subsequent wake state transition occurs, the system updates the interrupt time count to compensate for the approximate duration of such a sleep state.

Callers of **KeQuerylnterruptTime** can be running at any IRQL.

## **See Also**

**KeQueryPerformanceCounter, KeQueryTickCount, KeQueryTimelncrement** 

# **KeQueryPerformanceCounter**

```
LARGE_INTEGER 
  KeQueryPerformanceCounter( 
  IN PLARGE_INTEGER PerformanceFrequency OPTIONAL 
  ) ;
```
**KeQueryPerformanceCounter** provides the finest grained running count available in the system.

## **Parameters**

#### *PerlortnanceFrequency*

Specifies an optional pointer to a variable that is to receive the performance counter frequency.

## **Include**

*wdm.h* or *ntddk.h* 

## **Return Value**

**KeQueryPerformanceCounter** returns the performance counter value in units of ticks.

## **Comments**

KeQueryPerformanceCounter always returns a 64-bit integer representing the number of ticks. Accumulating the count begins when the system is booted. The count is in ticks; the frequency is reported by *PerformanceFrequency* if this optional parameter is supplied.

The resolution of the timer used to accumulate the current count can be obtained by specifying *PerformanceFrequency.* For example, if the returned *PeiformanceFrequency* is 2 million, each tick is  $1/2$  millionth of a second. Each  $1/x$  millionth increment of the count corresponds to one second of elapsed time.

KeQueryPerformanceCounter is intended for time-stamping packets or for computing performance and capacity measurements. It is not intended for measuring elapsed time, for computing stalls or waits, or for iterations.

Use this routine as infrequently as possible. Depending on the platform, KeQuery-PerformanceCounter can disable system-wide interrupts for a minimal interval. Consequently, calling this routine frequently or repeatedly, as in an iteration, defeats its purpose of returning very fine-grained, running time-stamp information. Calling this routine too frequently can degrade 110 performance for the calling driver and for the system as a whole.

Callers of KeQueryPerformanceCounter can be running at any IRQL.

## **See Also**

KeQuerylnterruptTime, KeQuerySystemTime, KeQueryTickCount, KeQuery-Timelncrement

# **KeQueryPriorityThread**

```
KPRIORITY 
KeQueryPriorityThread( 
  IN PRKTHREAD Thread 
  ) ;
```
KeQueryPriorityThread returns the current priority of a given thread.

## **Parameters**

#### **Thread**

Pointer to a dispatcher object of type KTHREAD.

## **Include**

*wdm.h* or *ntddk.h* 

## **Return Value**

KeQueryPriorityThread returns the current priority of the given thread.

## **Comments**

The system-defined range of possible return values runs from zero to 32, inclusive, with zero designating the lowest possible thread priority.

Callers of KeQueryPriorityThread must be running at IRQL PASSIVE\_LEVEL.

## **See Also**

*KeGetCurrentThread,* KeSetBasePriorityThread, KeSetPriorityThread, PsGetCurrent-Thread

# **KeQuerySystemTime**

VOID

```
KeQuerySystemTime( 
OUT PLARGE_INTEGER Current Time 
) ;
```
KeQuerySystemTime obtains the current system time.

## **Parameters**

#### **CurrentTime**

Pointer to the current time on return from KeQuerySystemTime.

## **Include**

*wdm.h* or *ntddk.h* 

## **Comments**

System time is a count of IOO-nanosecond intervals since January 1, 1601. System time is typically updated approximately every ten milliseconds. This value is computed for the GMT time zone. To adjust this value for the local time zone use ExSystemTimeTo-LocalTime.

Callers of KeQuerySystemTime can be running at any IRQL.

## **See Also**

ExSystemTimeToLocalTime, KeQueryPerformanceCounter, KeQueryTickCount, KeQueryTimelncrement
# **KeQueryTickCount**

```
VOID 
  KeOueryTickCount( 
  OUT PLARGE_INTEGER TickCount 
  ) ;
```
**KeQueryTickCount** maintains a count of the interval timer interrupts that have occurred since the system was booted.

# **Parameters**

#### **TickCount**

Pointer to the tick count value on return from **KeQueryTickCount.** 

### **Include**

*wdm.h* or *ntddk.h* 

# **Comments**

The *TickCount* value increases by one at each interval timer interrupt while the system is running.

The preferred method of determining elapsed time is by using *TickCount* for relative timing and time stamps.

To determine the absolute elapsed time multiply the returned *TickCount* by the **KeQuery-Timelncrement** return value using compiler support for 64-bit integer operations.

Callers of **KeQueryTickCount** can be running at any IRQL.

# **See Also**

**KeQuerylnterruptTime, KeQueryPerformanceCounter, KeQueryTimelncrement** 

# **KeQueryTimelncrement**

ULONG

KeOueryTimeIncrement( );

**KeQueryTimelncrement** returns the number of IOO-nanosecond units that are added to the system time each time the interval clock interrupts.

# **Include**

*wdm. h* or *ntddk.h* 

# **Comments**

Callers of KeQueryTimeIncrement can be running at any IRQL.

# See Also

KeQueryPerformanceCounter, KeQuerySystemTime, KeQueryTickCount

# **KeRaiselrql**

```
VOID 
  KeRaiseIrql( 
  IN KIROL Newlrq7. 
 OUT PKIRQL 07dlrq7 
 ) ;
```
**KeRaiseIrql** raises the hardware priority to a given IRQL value, thereby masking off interrupts of equivalent or lower IRQL on the current processor.

# **Parameters**

#### **Newlrql**

Specifies the new IRQL to which the hardware priority is to be raised.

#### **Oldlrql**

Pointer to the storage for the original (unraised) IRQL value to be used in a subsequent call to KeLowerIrql.

# **Include**

*wdm.h* or *ntddk.h* 

# **Comments**

If the new IRQL is less than the current IRQL, a bug check occurs. Otherwise, the current IRQL is set to the specified value.

Callers of this routine can be running at any IRQL. Any caller should restore the original IRQL with KeLowerIrql as soon as possible.

A call to KeLowerIrql is valid if it specifies *Newlrql* <= *Currentlrql.* A call to KeRaise-**Irql** is valid if the caller specifies *Newlrql* >= *Currentlrql.* 

# **See Also**

KeGetCurrentlrql, KeLowerIrql

# **KeRaiselrqlToDpcLevel**

KIROL

KeRaiseIrqlToDpcLevel( );

**KeRaiselrqlToDpcLevel** raises the hardware priority to IRQL DISPATCH\_LEVEL, thereby masking off interrupts of equivalent or lower IRQL on the current processor.

# **ReturnValue**

**KeRaiselrqlToDpcLevel** returns the IRQL at which the call occurred.

### **Include**

*ntddk.h* 

# **Comments**

Any caller of **KeRaiselrqlToDpcLevel** should save the returned IRQL value. Every such caller must restore the original IRQL as quickly as possible by passing this returned IRQL in a subsequent call to **KeLowerlrql.** 

Callers of **KeRaiselrqlToDpcLevel** must be running at IRQL <= DISPATCH\_LEVEL. Otherwise, a call to this routine causes a bug check.

# **See Also**

**KeGetCurrentIrql, KeLowerlrql, KeRaiselrql** 

# **KeReadStateEvent**

LONG KeReadStateEvent( IN PRKEVENT *Event*  ) ;

**KeReadStateEvent** returns the current state, signaled or not signaled, of a given event object.

# **Parameters**

#### **Event**

Pointer to an initialized event object for which the caller provides the storage.

# **Include**

*ntddk.h* 

# **Return Value**

If the event object is currently set to a signaled state, a nonzero value is returned. Otherwise, zero is returned.

# **Comments**

It is also possible to read the state of an event from a driver's interrupt service routine at DIRQL, if the following conditions are met: the driver's event object is resident (probably in its device extension), and any other function that accesses the event synchronizes its access with the ISR.

Callers of KeReadStateEvent must be running at IRQL <= DISPATCH\_LEVEL.

# **See Also**

KeClearEvent, KeInitializeEvent, KeResetEvent, KeSetEvent

# **KeReadStateMutex**

LONG

```
KeReadStateMutex( 
IN PRKMUTEX Mutex 
) ;
```
KeReadStateMutex returns the current state, signaled or not signaled, of a given mutex object.

# **Parameters**

#### **Mutex**

Pointer to an initialized mutex object for which the caller provides the storage.

# **Include·**

*wdm.h* or *ntddk.h* 

# **Return Value**

If the return value is one, the state of the mutex object is signaled.

# **Comments**

Callers of KeReadStateMutex must be running at IRQL <= DISPATCH\_LEVEL.

# **See Also**

ExInitializeFastMutex, KeInitializeMutex, KeReleaseMutex

# **KeReadStateSemaphore**

```
LONG 
  KeReadStateSemaphore( 
  IN PRKSEMAPHORE Semaphore 
  ) ;
```
**KeReadStateSemaphore** returns the current state, signaled or not signaled, of a given semaphore object.

# **Parameters**

#### **Semaphore**

Pointer to an initialized semaphore object for which the caller provides the storage.

# **Include**

*wdm.h* or *ntddk.h* 

# **Return Value**

If the return value is zero, the semaphore object is set to a not signaled state.

# **Comments**

Callers of **KeReadStateSemaphore** can be running at any IRQL.

# See Also

**KelnitializeSemaphore, KeReleaseSemaphore** 

# **KeReadStateTimer**

```
BOOLEAN 
  KeReadStateTimer( 
  IN PKTIMER Timer 
  ) ;
```
**KeReadStateTimer** reads the current state of a given timer object.

# **Parameters**

### **Timer**

Pointer to an initialized timer object, for which the caller provides the storage.

# **Include**

*wdm. h* or *ntddk. h* 

# **Return Value**

If the current state of the timer object is signaled, TRUE is returned.

#### **Comments**

Callers of **KeReadStateTimer** must be running at IRQL <= DISPATCH\_LEVEL.

## **See Also**

**KeCancelTimer, KelnitializeTimer, KeSetTimer** 

# **KeRegisterBugCheckCallback**

#### BOOLEAN

```
KeRegisterBugCheckCallback( 
IN PKBUGCHECK_CALLBACK-RECORD Ca77backRecord. 
IN PKBUGCHECK-CALLBACK-ROUTINE Ca77backRoutine. 
IN PVOID Buffer. 
IN ULONG Length. 
IN PUCHAR Component 
) ;
```
Device drivers can call **KeRegisterBugCheckCallback** to register their bug-check callback routines. If a system bug check occurs, such a callback usually saves device-state information to be written into the system crash dump file.

## **Parameters**

#### **CallbackRecord**

Pointer to a callback record, already initialized with **KelnitializeCallbackRecord,** for which the caller provides nonpaged storage.

#### **CallbackRoutine**

Specifies the entry point of the caller-supplied routine to be registered, declared as follows:

```
VOID 
(*PKBUGCHECK-CALLBACK-ROUTINE) 
    IN PVOID Buffer. 
    IN ULONG Length 
    ) ;
```
This caller-supplied routine is responsible for writing driver-determined state information at *Buffer* if a bug check occurs.

#### **Buffer**

Pointer to a caller-supplied buffer, which must be allocated from nonpaged pool.

#### **Length**

Specifies the size in bytes of the caller-allocated buffer.

#### **Component**

Pointer to a zero-terminated ANSI string identifying the caller. Usually, this is the name of the device driver, or possibly of its device.

#### **Include**

*ntddk.h* 

# **Return Value**

**KeRegisterBugCheckCallback** returns TRUE if the caller-supplied routine has been successfully added to the set of registered bug-check callbacks.

#### **Comments**

**KeRegisterBugCheckCallback** sets up a driver-supplied routine to be called if a bug check occurs so a device driver can save state information, such as the contents of device registers, that would not otherwise be saved in a system crash-dump file.

A driver-supplied bug-check callback routine writes whatever information the driver designer chooses into the memory at *Buffer.* The format of the data written at *Buffer* is driver-determined. This memory cannot be freed unless the driver first calls **KeDeregister-BugCheckCallback.** Like the driver-allocated memory at *Buffer,* such a bug-check callback routine cannot be pageable.

When the callback routine runs, interrupts are disabled. A callback routine cannot allocate resources, such as memory, because the system is being shut down. A bug-check callback also cannot use synchronization mechanisms, such as a spin lock. However, it should not need to acquire synchronization resources because other driver routines are effectively disabled while the system is being shut down for a bug check. The callback routine can safely call the HAL's READ\_PORT\_XXX and/or READ\_REGISTER\_XXX to collect state information from the device and transfer this data to the driver-allocated buffer. It can call any *KeXxx* or *HalXxx* that neither allocates memory nor acquires a synchronization resource.

The given *Component* string should identify the driver to aid in crash-dump debugging. During driver development, the *Component* identifier can be passed to the debugger to select only that component's dump data for examination. A bug-check callback routine also can be debugged.

Callers of **KeRegisterBugCheckCallback** can be running at any IRQL. Usually, a device driver is running at IRQL PASSIVE\_LEVEL in its DriverEntry routine when it calls **KeRegisterBugCheckCallback.** 

# **See Also**

ExAllocatePool, KeBugCheck, KeBugCheckEx, KeDeregisterBugCheckCallback, KelnitializeCallbackRecord

# **KeReleaseMutex**

LONG

```
KeReleaseMutex( 
IN PRKMUTEX Mutex, 
IN BOOLEAN Wait 
) ;
```
KeReleaseMutex releases a given mutex object, specifying whether the caller is to call one of  $\bf K \in \bf W$ ait $\bf X \bf x \bf x$  as soon as  $\bf K \bf e \bf R \bf e \bf \bf R \bf e \bf R \bf$  as  $\bf X \bf B \bf R \bf P \bf R \bf$  returns control.

# **Parameters**

#### **Mutex**

Pointer to an initialized mutex object for which the caller provides the storage.

### **Wait**

Specifies whether or not the call to KeReleaseMutex is to be immediately followed by a call to one of **KeWait**Xxx.

# **Include**

*wdm.h* or *ntddk.h* 

# **Return Value**

If the return value is zero, the mutex object was released and attained a state of signaled.

# **Comments**

For better performance, use the **Ex..FastMutex** routines instead of the **Ke..Mutex**. However, a fast mutex cannot be acquired recursively, as a kernel mutex can.

If the mutex object attains a signaled state, an attempt is made to satisfy a wait for the mutex object.

A mutex object can be released only by the thread currently holding the mutex. If an attempt is made to release a mutex not held by the thread, a bug check occurs. An attempt to release a mutex object whose current state is signaled also causes a bug check to occur.

When a mutex object attains a signaled state, it is removed from the list of mutexes held by that thread. If the thread's owned mutex list does not contain any more entries, the thread's original priority is restored.

If the value of the *Wait* parameter is TRUE, the return to the caller is executed without lowering IRQL or releasing the dispatcher database spin lock. Therefore, the call to **KeReleaseMutex** must be followed immediately by a call to one of **KeWait**Xxx.

This allows the caller to release a mutex and wait as one atomic operation, preventing a possibly superfluous context switch. However, a caller cannot wait at raised IRQL nor in an arbitrary thread context for a nonzero interval on a mutex object.

If a mutex is acquired recursively, the holding thread must call KeReleaseMutex as many times as it acquired the mutex to set it to the signaled state.

Callers of KeReleaseMutex must be running at IRQL PASSIVE\_LEVEL.

## **See Also**

ExReleaseFastMutex, ExReleaseFastMutexUnsafe, KelnitializeMutex, KeReadState-Mutex, Ke WaitForMultipleObjects, Ke WaitForMutexObject, Ke WaitForSingleObject

# **KeReleaseSemaphore**

```
LONG 
  KeReleaseSemaphore( 
  IN PRKSEMAPHORE Semaphore, 
  IN KPRIORITY Increment, 
  IN LONG Adjustment, 
  IN BOOLEAN Wait 
  ) ;
```
KeReleaseSemaphore releases a given semaphore object. This routine supplies a run-time priority boost for waiting threads. If this call sets the semaphore to the signaled state, the semaphore count is augmented by the given value. The caller can also specify whether it will call one of the  $\text{KeWait}$ *Xxx* routines as soon as  $\text{KeR}$ eleaseSemaphore returns control.

# **Parameters**

#### **Semaphore**

Pointer to an initialized semaphore object for which the caller provides the storage.

#### Increment

Specifies the priority increment to be applied if releasing the semaphore causes a wait to be satisfied.

#### Adjustment

Specifies a value to be added to the current semaphore count. This value must be positive.

#### **Wait**

Specifies whether the call to **KeReieaseSemaphore** is to be followed *immediately* by a call to one of the **KeWait**Xxx.

## **Include**

*wdm.h* or *ntddk. h* 

# **Return Value**

If the return value is zero, the previous state of the semaphore object is not signaled.

### **Comments**

Releasing a semaphore object causes the semaphore count to be augmented by the value of the *Adjustment* parameter. If the resulting value is greater than the limit of the semaphore object, the count is not adjusted and an exception, STATUS\_SEMAPHORE\_COUNT\_ EXCEEDED, is raised.

Augmenting the semaphore object count causes the semaphore to attain a signaled state, and an attempt is made to satisfy as many waits as possible on the semaphore object.

If the value of the *Wait* parameter is TRUE, the return to the caller is executed without lowering IRQL or releasing the dispatcher database spin lock. Therefore, the call to **KeReieaseSemaphore** *must* be followed *immediately* by a call to one of the KeWaitXxx.

This capability allows the caller to release a semaphore and to wait as one atomic operation, preventing a possibly superfluous context switch. However, the caller cannot wait at raised IRQL nor in an arbitrary thread context for a nonzero interval on a semaphore object.

Callers of **KeReieaseSemaphore** must be running at IRQL <= DISPATCH\_LEVEL provided that *Wait* is set to FALSE. Otherwise, the caller must be running at IRQL PASSIVE\_LEVEL.

### **See Also**

**KeInitializeSemaphore, KeReadStateSemaphore, Ke WaitForMultipieObjects, Ke WaitForSingieObject** 

# **KeReleaseSpinLock**

```
VOID 
  KeReleaseSpinLock( 
  IN PKSPIN_LOCK SpinLock. 
  IN KIRQL NewIrq7 
  ) ;
```
**KeReleaseSpinLock** releases a spin lock and restores the original IRQL at which the caller was running.

### **Parameters**

#### **SpinLock**

Pointer to a spin lock for which the caller provides the storage.

### **Newlrql**

Specifies the IRQL value saved from the preceding call to **KeAcquireSpinLock.** 

# **Include**

*wdm. h* or *ntddk.h* 

# **Comments**

This call is a reciprocal to **KeAcquireSpinLock.** The input *Newlrql* value must be the *Oldlrql* returned by **KeAcquireSpinLock.** 

Callers of this routine are running at IRQL DISPATCH\_LEVEL. On return from **KeReleaseSpinLock,** IRQL is restored to the *Newlrql* value.

# See Also

**KeAcquireSpinLock, KelnitializeSpinLock** 

# **KeReleaseSpinLockFromDpcLevel**

```
VOID 
  KeReleaseSpinLockFromDpcLevel( 
  IN PKSPIN_LOCK SpinLock 
  ) ;
```
**KeReleaseSpinLockFromDpcLevel** releases an executive spin lock.

# **Parameters**

### **SpinLock**

Pointer to an executive spin lock for which the caller provides the storage.

# **Include**

*wdm. h* or *ntddk.h* 

## **Comments**

Drivers call **KeReleaseSpinLockFromDpcLevel** to release a spin lock acquired by calling **KeAcquireSpinLockAtDpcLevel.** 

It is an error to call **KeReleaseSpinLockFromDpcLevel** if the given spin lock was acquired by calling **KeAcquireSpinLock** because the caller's original IRQL is not restored, which can cause deadlocks or fatal page faults.

Callers of **KeReleaseSpinLockAtDpcLevel** must be running at IRQL DISPATCH\_LEVEL.

# **See Also**

**KeAcquireSpinLock, KeAcquireSpinLockAtDpcLevel, KeReleaseSpinLock** 

# **KeRemoveByKeyDeviceQueue**

```
PKDEVICE_QUEUE_ENTRY 
  KeRemoveByKeyDev;ceQueue( 
  IN PKDEVICE_QUEUE DeviceQueue, 
  IN ULONG SortKey 
  ) ;
```
**KeRemoveByKeyDeviceQueue** removes an entry, selected according to a sort key value, from a given device queue.

# **Parameters**

#### **DeviceQueue**

Pointer to an initialized device queue object for which the caller provides the storage.

#### **SortKey**

Specifies the key to be used when searching the *DeviceQueue.* 

### **Include**

*wdm.h* or *ntddk.h* 

### **Return Value**

**KeRemoveByKeyDeviceQueue** returns the device queue entry that was removed; returns NULL if the queue was empty.

### **Comments**

This routine searches for the first entry in the device queue that has a value greater than or equal to the *SortKey.* After this entry is found, this routine removes the entry from the device queue and returns it. If no such entry is found, then the first entry in the queue is returned. If the device queue is empty, then the device is set to a not busy state and a NULL pointer is returned.

It is an error to call KeRemoveByKeyDeviceQueue when the the device queue object is set to a not busy state.

Callers of KeRemoveByKeyDeviceQueue must be running at IRQL DISPATCH\_LEVEL.

# **See Also**

KelnitializeDeviceQueue, KelnsertByKeyDeviceQueue, KelnsertDeviceQueue, KeRemoveDeviceQueue, KeRemoveEntry DeviceQueue

# **KeRemoveDeviceQueue**

```
PKDEVICE_OUEUE_ENTRY 
 KeRemoveDev;ceOueue( 
  IN PKDEVICE_OUEUE OeviceOueue 
 ) ;
```
KeRemoveDeviceQueue removes an entry from the head of a specified device queue.

# **Parameters**

#### **DeviceQueue**

Pointer to an initialized device queue object for which the caller provides the storage.

# **Include**

*wdm. h* or *ntddk. h* 

# **Return Value**

If the device queue is empty but is set to a busy state, KeRemoveDeviceQueue returns NULL.

# **Comments**

The specified device queue spin lock is acquired and the state of the device queue is checked. If the device queue is set to a busy state and an IRP is queued, this routine dequeues the entry and returns a pointer to the IRP. A call to **KeRemoveDeviceQueue** when the device queue object is set to a busy state but no IRPs are queued causes a state change to not busy. The given device queue's spin lock is released.

It is an error to call KeRemoveDeviceQueue when the device queue object is set to a not busy state.

Callers of KeRemoveDeviceOueue must be running at IROL DISPATCH\_LEVEL.

### **See Also**

KelnitializeDeviceQueue, KelnsertByKeyDeviceQueue, KelnsertDeviceQueue, KeRemoveByKeyDeviceQueue, KeRemoveEntryDeviceQueue

# **KeRemoveEntryDeviceQueue**

#### BOOLEAN

KeRemoveEntryDev;ceQueue( IN PKDEVICE\_QUEUE *DeviceQueue,*  IN PKDEVICE\_QUEUE\_ENTRY *DeviceQueueEntry*  ) ;

KeRemoveEntryDeviceQueue returns whether the specified entry is in the device queue and removes it, if it was queued, from the device queue.

# **Parameters**

#### **DeviceQueue**

Pointer to an initialized device queue object for which the caller provides the storage.

### De viceQueueEn *try*

Pointer to the entry to be removed from the specified *DeviceQueue.* 

# **Include**

*wdm.h* or *ntddk.h* 

# **Return Value**

If the *DeviceQueueEntry* is queued, it is removed and KeRemoveEntryDeviceQueue returns TRUE.

# **Comments**

The IRQL is set to DISPATCH\_LEVEL and the *DeviceQueue* spin lock is acquired.

If the given *DeviceQueueEntry* is not in the queue, the IRP either is already being processed, or the IRP has been canceled. In this case, KeRemoveEntryDeviceQueue simply returns FALSE.

The specified *DeviceQueue* spin lock is released and IRQL is restored to its previous value.

Callers of KeRemoveEntryDeviceQueue must be running at  $IROL \leq DISPATCH$ LEVEL.

# **See Also**

KelnitializeDeviceQueue, KelnsertByKeyDeviceQueue, KelnsertDeviceQueue, KeRemoveByKeyDeviceQueue, KeRemoveDeviceQueue

# **KeRemoveQueueDpc**

```
BOOLEAN 
  KeRemoveQueueDpc( 
  IN PRKDPC Dpe 
  ) ;
```
KeRemoveQueueDpc removes a given DPC object from the system DPC queue.

# **Parameters**

#### **Dpe**

Pointer to an initialized DPC object that was queued by calling KelnsertQueueDpc.

### **Include**

*wdm.h* or *ntddk.h* 

# **Return Value**

KeRemoveQueueDpc returns TRUE if the DPC object is in the DPC queue. If the given DPC object is not currently in the DPC queue, no operation is performed and FALSE is returned.

### **Comments**

If the given DPC object is currently queued, it is removed from the queue, canceling a call to the associated DPC routine.

Callers of KeRemoveQueueDpc can be running at any IRQL.

# **See Also**

KeInitializeDpc, KeInsertQueueDpc

# **KeResetEvent**

```
LONG 
  KeResetEvent( 
  IN PRKEVENT Event 
  ) ;
```
KeResetEvent resets a specified event object to a not signaled state and returns the previous state of that event object.

### **Parameters**

#### **Event**

Pointer to an initialized dispatcher object of type event for which the caller provides the storage.

# **Include**

*wdm.h* or *ntddk.h* 

# **Return Value**

KeResetEvent returns the previous state of the given *Event,* nonzero for a signaled state.

# **Comments**

*Event* is reset to a not signaled state, meaning that its value is set to zero.

Unless the caller uses the value returned by KeResetEvent, setting a given event object to a not signaled state using KeClearEvent is faster.

Callers of KeResetEvent must be running at IRQL <= DISPATCH\_LEVEL.

# **See Also**

KeClearEvent, KeInitializeEvent, KeReadStateEvent, KeSetEvent, Ke WaitFor-MultipieObjects, Ke WaitForSingleObject

# **KeRestoreFloatingPointState**

```
NTSTATUS
  KeRestoreFloatingPointState( 
  IN PKFLOATING_SAVE F70atSave 
  ) ;
```
KeRestoreFloatingPointState restores the nonvolatile floating-point context saved by the preceding call to KeSaveFloatingPointState.

# **Parameters**

#### **FloatSave**

Specifies the pointer passed in the preceding call to KeSaveFloatingPointState.

#### **Include**

*wdm.h* or *ntddk.h* 

### **Return Value**

KeRestoreFloatingPointState returns STATUS\_SUCCESS.

### **Comments**

KeRestoreFloatingPointState is the reciprocal of KeSaveFloatingPointState.

Any routine that calls KeSaveFloatingPointState *must* call KeRestoreFloatingPointState before that routine returns control, and it must be running at the same IRQL as that from which the preceding call to **KeSaveFloatingPointState** occurred. Failure to meet either of these conditions causes a system bug check.

### See Also

KeSaveFloatingPointState

# **KeSaveFloatingPointState**

```
NTSTATUS
  KeSaveFloatingPointState(
  OUT PKFLOATING_SAVE F70atSave 
  ) ;
```
KeSaveFloatingPointState saves the nonvolatile floating-point context so the caller can carry out floating-point operations.

## **Parameters**

#### **FloatSave**

Pointer to a caller-allocated resident buffer, which must be at least sizeof(KFLOATING\_ SAVE).

#### **Include**

*wdm.h* or *ntddk.h* 

# **Return Value**

KeSaveFloatingPointState returns STATUS\_SUCCESS if it saved the current thread's floating-point context and set up a fresh floating point context for the caller. Otherwise, it returns one of the following:

# STATUS ILLEGAL FLOAT CONTEXT

The system is configured to use floating point emulation, rather than doing FP operations in the processors.

## **STATUS INSUFFICIENT RESOURCES**

KeSaveFloatingPointState could not allocate sufficient memory to save the current thread's floating-point context.

# **Comments**

A successful call to KeSaveFloatingPointState allows the caller to carry out floating point operations of its own, but such a caller must restore the previous nonvolatile floating-point context as soon as its FP operations are done. Any routine that calls Ke-SaveFloatingPointState *must* call KeRestoreFloatingPointState before that routine returns control.

If the call to KeSaveFloatingPointState is successful, the data at *FloatSave* is opaque to the caller, which can release the buffer it allocated only after calling KeRestoreFloating-PointState.

For performance reasons, drivers should avoid doing any floating point operations unless absolutely necessary. The overhead of saving and restoring the current thread's nonvolatile floating point state degrades the performance of any driver that does floating-point operations.

Callers of KeSaveFloatingPointState must be running at IRQL <= DISPATCH\_LEVEL.

# **See Also**

KeGetCurrentThread, KeRestoreFloatingPointState, PsCreateSystemThread

# **KeSetBasePriorityThread**

```
LONG 
  KeSetBasePriorityThread( 
  IN PRKTHREAD Thread, 
  IN LONG Increment 
  ) :
```
KeSetBasePriorityThread sets the run-time priority, relative to the current process, for a given thread.

# **Parameters**

#### **Thread**

Pointer to a dispatcher object of type KTHREAD.

#### Increment

Is the value to be added to the base priority of the process for the *Thread.* 

### **Include**

*ntddk.h* 

# **Return Value**

KeSetBasePriorityThread returns the previous base priority increment of the given thread. The previous base priority increment is defined as the difference between the specified thread's old base priority and the base priority of the thread's process.

# **Comments**

The new base priority is computed by adding the given *Increment,* which can be a negative value, to the base priority of the specified thread's process. The resultant value is stored as the base priority of the specified thread.

Drivers that set up device-dedicated threads with variable priority attributes can call this routine to set such a thread's priority relative to the system process in which the thread is created.

The new base priority is restricted to the priority class of the given thread's process. Therefore, the base priority is not allowed to cross over from a variable priority class to a real-time priority class or vice versa.

Callers of KeSetBasePriorityThread must be running at IRQL PASSIVE\_LEVEL.

# **See Also**

KeGetCurrentThread, KeQueryPriorityThread, KeSetPriorityThread

# **KeSetEvent**

```
LONG 
  KeSetEvent( 
  IN PRKEVENT Event. 
  IN KPRIORITY Increment. 
  IN BOOLEAN Wait 
  ) ;
```
KeSetEvent sets an event object to a signaled state if the event was not already signaled, and returns the previous state of the event object.

# **Parameters**

#### **Event**

Pointer to an initialized event object for which the caller provides the storage.

#### **Increment**

Specifies the priority increment to be applied if setting the event causes a wait to be satisfied.

#### **Wait**

Specifies whether the call to KeSetEvent is to be followed immediately by a call to a KeWaitXxx.

#### **Include**

*wdm.h* or *ntddk.h* 

# **Return Value**

If the previous state of the event object was signaled, a nonzero value is returned.

### **Comments**

Calling KeSetEvent causes the event to attain a signaled state, and therefore, an attempt is made to satisfy as many waits as possible on the event object.

If the *Wait* parameter is TRUE, the return to the caller is executed without lowering IRQL or releasing the dispatcher database spin lock. Therefore, the call to KeSetEvent must be followed immediately by a call to one of the  $\text{KeWait}$ Xxx.

This allows the caller to set an event and wait as one atomic operation, preventing a possibly superfluous context switch. However, the caller cannot wait at raised IRQL nor in an arbitrary thread context for a nonzero interval on an event object.

If *Wait* is set to FALSE, the caller can be running at IRQL <= DISPATCH\_LEVEL. Otherwise, callers of KeSetEvent must be running at IRQL PASSIVE\_LEVEL and in a nonarbitrary thread context.

### **See Also**

KeClearEvent, KelnitializeEvent, KeReadStateEvent, KeResetEvent, KeWaitFor-MuItipleObjects, Ke WaitForSingleObject

# **KeSetlmportanceDpc**

```
VOID 
  KeSetImportanceDpc( 
  IN PRKDPC Dpc, 
  IN KDPC_IMPORTANCE Importance 
  ) ;
```
**KeSetlmportanceDpc** controls how a particular DPC is queued and, to some degree, how soon the DPC routine is run.

# **Include**

*ntddk.h* 

# **Parameters**

#### **Opc**

Pointer to the caller's DPC object, already initialized with **KeInitializeDpc.** 

#### **Importance**

Specifies one of the following system-defined values:

#### **Lowlmportance**

Queue the DPC at the end of the target DPC queue, but do not start running queued DPC routines immediately.

#### **Mediumlmportance**

Queue the DPC at the end of the target DPC queue and start running the queued DPC routines immediately if possible. This is the system-assigned default value for DPC objects.

#### **Highlmportance**

Queue the DPC at the front of the target processor's DPC queue and start running the queued DPC routines immediately if possible.

### **Comments**

**KeSetlmportanceDpc** can override the kernel-determined order in which DPC objects are queued for execution. By default, the kernel queues all DPCs at **MediumImportance.**  Usually, each DPC is queued on the current processor from which the call to **KeInsert-QueueDpc** occurs or, from a device driver's ISR, the call to **IoRequestDpc** occurs.

In general, an NT device driver should not call **KeSetlmportanceDpc** to change the default priority of a driver-created DPC object that represents a CustomDpc routine queued by the driver's ISR with **KeInsertQueueDpc. MediumImportance** ensures that such a driver's ISR always returns control before that driver's corresponding CustomDpc routine runs in

an SMP machine. Otherwise, an NT device driver with such a CustomDpc routine must be capable of handling the following conditions:

- Resetting a device driver's OPC to **Lowlmportance** requires that driver's CustomDpc routine to be capable of handling all post-interrupt processing for more than one execution of the driver's ISR, effectively for any number of interrupts that might occur between executions of its CustomOpc routine.
- Resetting a device driver's OPC object to **Highlmportance** on an SMP platform can cause the driver's ISR and CustomDpc routines to be run simultaneously on different processors, and the driver cannot determine when such concurrent executions will occur. Consequently, such a device driver's ISR and CustomOpc routine must be capable of handling any synchronization problems that might occur due to their concurrent executions.

Callers of **KeSetImportanceDpc** can be running at any IRQL.

### **See Also**

**IoRequestDpc, KelnitializeDpc, KelnsertQueueDpc, KeSetTargetProcessorDpc, KeSynchronizeExecution** 

# **KeSetTargetProcessorDpc**

VOID

```
KeSetTargetProcessorDpc( 
IN PRKDPC Dpc, 
IN CCHAR Number 
) ;
```
**KeSetTargetProcessorDpc** controls on which processor a particular DPC routine subsequently will be queued.

### **Parameters**

#### **Dpe**

Pointer to the caller's OPC object, already initialized with **KelnitializeDpc.** 

#### **Number**

Specifies the zero-based number of the target processor on which the OPC should be queued and executed.

#### **Include**

*ntddk.h* 

#### **Comments**

**KeSetTargetProcessorDpc** can be called on SMP platforms to control the target processor on which the caller's DPC will be queued and, consequently, the target processor on which the caller's DPC routine will execute.

By default, the kernel queues all DPCs on the current processor from which the call to **KelnsertQueueDpc** (or, from NT device drivers, to **IoRequestDpc)** occurs. On a uniprocessor platform, calls to **KeSetTargetProcessorDpc** have no effect.

Callers of **KeSetTargetProcessorDpc** can be running at any IRQL.

### **See Also**

**IoRequestDpc, KeGetCurrentProcessorNumber, KelnitializeDpc, KelnsertQueueDpc, KeSetImportanceDpc** 

# **KeSetPriorityTh read**

```
KPRIORITY 
  KeSetPriorityThread( 
  IN PKTHREAD Thread, 
  IN KPRIORITY Priority 
  ) ;
```
**KeSetPriorityThread** sets the run-time priority of a driver-created thread.

### **Parameters**

#### **Thread**

Pointer to the driver-created thread.

#### **Priority**

Specifies the priority of the driver-created thread, usually to the real-time priority value, LOW\_REALTIME\_PRIORITY. The value LOW\_PRIORITY is reserved for system use.

### **Include**

*wdm.h* or *ntddk.h* 

# **Return Value**

**KeSetPriorityThread** returns the old priority of the thread.

### **Comments**

If a call to KeSetPriorityThread resets the thread's priority to a lower value, execution of the thread can be rescheduled even if it is currently running or is about to be dispatched for execution.

Callers of KeSetPriorityThread must be running at IRQL PASSIVE\_LEVEL.

### **See Also**

KeGetCurrentThread, KeQueryPriorityThread, KeSetBasePriorityThread

# **KeSetTimer**

```
BOOLEAN 
  KeSetTimer( 
  IN PKTIMER Timer, 
  IN LARGE_INTEGER DueTime, 
  IN PKDPC Dpe OPTIONAL 
  ) ;
```
KeSetTimer sets the absolute or relative interval at which a timer object is to be set to a signaled state and, optionally, supplies a CustomTimerDpc routine to be executed when that interval expires.

### **Parameters**

#### **Timer**

Pointer to a timer object that was initialized with **KelnitializeTimer** or **Kelnitialize-**TimerEx.

#### **Due Time**

Specifies the absolute or relative time at which the timer is to expire. If the value of the *DueTime* parameter is negative, the expiration time is relative to the current system time. Otherwise, the expiration time is absolute. The expiration time is expressed in system time units (IOO-nanosecond intervals). Absolute expiration times track any changes in the system time; relative expiration times are not affected by system time changes.

#### **Dpe**

Pointer to a DPC object that was initialized by **KeInitializeDpc**. This parameter is optional.

### **Include**

*wdm.h* or *ntddk.h* 

## **Return Value**

If the timer object was already in the system timer queue, KeSetTimer returns TRUE.

### **Comments**

#### KeSetTimer:

- Computes the expiration time.
- Sets the timer to a not signaled state.
- Inserts the timer object in the system timer queue.

If the timer object was already in the timer queue, it is implicitly canceled before being set to the new expiration time. A call to KeSetTimer before the previously specified *Due Time*  has expired cancels both the timer and the call to the *Dpc,* if any, associated with the previous call.

If the *Dpc* parameter is specified, a DPC object is associated with the timer object. When the timer expires, the timer object is removed from the system timer queue and its state is set to signaled. If a DPC object was associated with the timer when it was set, the DPC object is inserted in the system DPC queue to be executed as soon as conditions permit after the timer interval expires.

The expiration of the timer ultimately depends on the granularity of the system clock. The value specified for *Due Time* guarantees that the timer object is set to a signaled state on or after the given *DueTime.* However, KeSetTimer cannot override the granularity of the system clock, whatever the value specified for *DueTime.* 

Only one instantiation of a given DPC object can be queued at any given moment. To avoid potential race conditions, the DPC passed to KeSetTimer should *not* be passed to KelnsertQueueDpc.

A caller cannot wait at raised IRQL nor in an arbitrary thread context for a timer to expire by calling  $KewaitXxx$ .

Callers of KeSetTimer can specify one expiration time for a timer. To set a recurring timer use KeSetTimerEx.

Callers of KeSetTimer must be running at IRQL <= DISPATCH\_LEVEL.

#### **See Also**

KeCancelTimer, KelnitializeDpc, KelnitializeTimer, KelnitializeTimerEx, KeRead-StateTimer, KeSetTimerEx, Ke WaitForMultipleObjects, Ke WaitForSingleObject

# **KeSetTimerEx**

```
BOOLEAN 
  KeSetTi merEx ( 
  IN PKTIMER Timer, 
  IN LARGE_INTEGER DueTime, 
  IN LONG Period OPTIONAL, 
  IN PKDPC Dpc OPTIONAL 
  ) ;
```
**KeSetTimerEx** sets the absolute or relative interval at which a timer object is to be set to a signaled state, optionally supplies a CustomTimerDpc routine to be executed when that interval expires, and optionally supplies a recurring interval for the timer.

### **Parameters**

#### **Timer**

Pointer to a timer object that was initialized with **KelnitializeTimer** or **Kelnitialize-TimerEx.** 

#### **OueTime**

Specifies the absolute or relative time at which the timer is to expire. If the value of the *DueTime* parameter is negative, the expiration time is relative to the current system time. Otherwise, the expiration time is absolute. The expiration time is expressed in system time units (IOO-nanosecond intervals). Absolute expiration times track any changes in the system time; relative expiration times are not affected by system time changes.

#### **Period**

Specifies an optional period for the timer in milliseconds. Must be less than or equal to MAXLONG.

#### **Ope**

Pointer to a DPC object that was initialized by **KelnitializeDpc.** This parameter is optional.

### **Include**

```
wdm.h or ntddk.h
```
### **Return Value**

If the timer object was already in the system timer queue, **KeSetTimerEx** returns TRUE.

### **Comments**

#### **KeSetTimerEx:**

- Computes the expiration time.
- Sets the timer to a not signaled state.
- Sets the recurring interval for the timer, if one was specified.
- Inserts the timer object in the system timer queue.

If the timer object was already in the timer queue, it is implicitly canceled before being set to the new expiration time. A call to **KeSetTimerEx** before the previously specified *Due-Time* has expired cancels both the timer and the call to the *Dpc,* if any, associated with the previous call.

The expiration of the timer ultimately depends on the granularity of the system clock. The value specified for *Due Time* guarantees that the timer object is set to a signaled state on or after the given *Due Time.* However, **KeSetTimerEx** cannot override the granularity of the system clock, whatever the value specified for *DueTime.* 

If the *Dpc* parameter is specified, a DPC object is associated with the timer object. When the timer expires, the timer object is removed from the system timer queue and it is set to a signaled state. If a DPC object was associated with the timer when it was set, the DPC object is inserted in the system DPC queue to be executed as soon as conditions permit after the timer interval expires.

A DPC routine cannot deallocate a periodic timer. A DPC routine can deallocate a nonperiodic timer.

Only one instantiation of a given DPC object can be queued at any given moment. To avoid potential race conditions, the DPC passed to **KeSetTimerEx** should *not* be passed to **Ke-InsertQueueDpc.** 

A caller cannot wait at raised IRQL nor in an arbitrary thread context for a timer to expire by calling *KeWaitXxx.* 

Callers of **KeSetTimerEx** must be running at IRQL <= DISPATCH\_LEVEL.

### **See Also**

**KeCancelTimer, KelnitializeDpc, KelnitializeTimer, KelnitializeTimerEx, KeRead-StateTimer, Ke** WaitForMultipleObjects, **Ke WaitForSingleObject** 

# **KeStal1 Execution Processor**

```
VOID 
  KeStallExecutionProcessor( 
  IN ULONG MicroSeconds 
  ) ;
```
**KeStallExecutionProcessor** stalls the caller on the current processor for the given interval.

### **Parameters**

#### **MicroSeconds**

Specifies the number of microseconds to stall.

### **Include**

*wdm.h* or *ntddk. h* 

### **Comments**

**KeStallExecutionProcessor** is a processor-dependent routine that busy-waits for at least the specified number of microseconds, but not significantly longer.

This routine is for use by device drivers and other software that must wait for an interval of less than a clock tick but more than for a few instructions. Drivers that call this routine should minimize the number of microseconds they specify (no more than 50). If a driver must wait for a longer interval, it should use another synchronization mechanism.

Callers of **KeStallExecutionProcessor** can be running at any IRQL.

# **See Also**

**KeDelayExecutionThread, Ke WaitForMuItipleObjects, Ke WaitForSingleObject** 

# **KeSynchronizeExecution**

```
BOOLEAN 
  KeSynchronizeExecution( 
  IN PKINTERRUPT Interrupt, 
  IN PKSYNCHRONIZE_ROUTINE SynchronizeRoutine, 
  IN PVOID SynchronizeContext 
  ) ;
```
**KeSynchronizeExecution** synchronizes the execution of a given routine with that of the ISR associated with the given interrupt object pointer.

### **Parameters**

#### **Interrupt**

Is a pointer to a set of interrupt objects. This pointer was returned by **IoConnectlnterrupt.** 

#### **Synchron;zeRout;ne**

Is the entry point for a caller-supplied SynchCritSection routine whose execution is to be synchronized with the execution of the ISR associated with the interrupt objects. A *SynchronizeRoutine* is declared as follows:

```
BOOLEAN 
(*PKSYNCHRONIZE_ROUTINE) ( 
    IN PVOID SynchronizeContext 
    ) ;
```
#### **Synchron;zeContext**

Pointer to a caller-supplied context area to be passed to the *SynchronizeRoutine* when it is called.

### **Include**

*wdm. h* or *ntddk. h* 

### **Return Value**

**KeSynchronizeExecution** returns TRUE if the operation succeeds.

### **Comments**

When this routine is called, the following occurs:

- 1. The IRQL is raised to the *Synchronizelrql* specified in the call to **IoConnectlnterrupt.**
- 2. Access to *Synchronize Context* is synchronized with the corresponding ISR by acquiring the associated interrupt object spin lock.
- 3. The specified *SynchronizeRoutine* is called with the input pointer to *Synchronize Context.*

The caller-supplied *SynchronizeRoutine* runs at DIRQL, so it must execute very quickly.

Callers of **KeSynchronizeExecution** must be running at IRQL <= DIRQL, that is, less than or equal to the value of the *Synchronizelrql* parameter specified when the caller registered its ISRs with **IoConnectlnterrupt.** 

#### **See Also**

**IoConnectlnterrupt** 

# **KeWaitForMultipleObjects**

```
NTSTATUS
  KeWaitForMultipleObjects( 
  IN ULONG Count. 
  IN PVOID Object[J. 
  IN WAIT_TYPE WaitType. 
  IN KWAIT_REASON WaitReason. 
  IN KPROCESSOR-MODE WaitMode. 
  IN BOOLEAN A7ertab7e. 
  IN PLARGE_INTEGER Timeout OPTIONAL. 
  IN PKWAIT_BLOCK WaitB70ckArray OPTIONAL 
  ) ;
```
KeWaitForMultipleObjects routine puts the current thread into an alertable or nonalertable wait state until any or all of a number of dispatcher objects are set to a signaled state or (optionally) until the wait times out.

# **Parameters**

### **Count**

Specifies the number of objects to be waited on.

### **Object**

Points to an array of pointers to dispatcher objects (events, mutexes, semaphores, threads, and timers) for which the caller supplies the storage.

# **WaitType**

Specifies either WaitAIl, indicating that all of the specified objects must attain a signaled state before the wait is satisfied; or WaitAny, indicating that anyone of the objects must attain a signaled state before the wait is satisfied.

# **WaitReason**

Specifies the reason for the wait. Drivers should set this value to Executive or, if the driver is doing work on behalf of a user and is running in the context of a user thread, to User-Request.

# **WaitMode**

Specifies whether the caller waits in KernelMode or UserMode. Intermediate and lowest level drivers should specify KernelMode. The caller must specify KernelMode if the set of objects waited on includes a mutex.

# **Alertable**

Specifies a Boolean value that indicates whether the thread can be alerted while it is in the waiting state.

#### **Timeout**

Points to an absolute or relative value representing the upper limit for the wait. A negative value specifies an interval relative to the current system time. The value should be expressed in units of 100 nanoseconds. Absolute expiration times track any changes in the system time; relative expiration times are not affected by system time changes.

### **WaitBlockArray**

Points to an optional array of wait blocks that describe the wait operation.

# **Include**

*wdm.h* or *ntddk.h* 

# **Return Value**

**KeWaitForMultipleObjects** can return one of the following:

### **STATUS\_SUCCESS**

Depending on the specified *WaitType,* one or all of the dispatcher objects in the *Object* array satisfied the wait.

# **STATUS\_ALERTED**

The wait is completed because of an alert to the thread.

# **STATUS\_USER\_APC**

A user APC was delivered to the current thread before the specified *Timeout* interval expired.

# **STATUS\_TIMEOUT**

A time-out occurred before the specified set of wait conditions was met. This value can be returned when an explicit time-out value of zero is specified, but the specified set of wait conditions cannot be met immediately.

If KeWaitForMultipleObjects returns STATUS\_SUCCESS and if Wait Any is specified as the *WaitType,* **KeWaitForMultipleObjects'** also returns the zero-based index of the object that satisfied the wait at NTSTATUS.

# **Comments**

Each thread object has a built-in array of wait blocks that can be used to wait on several objects concurrently. Whenever possible, the built-in array of wait blocks should be used in a wait-multiple operation because no additional wait block storage needs to be allocated and later deallocated. However, if the number of objects that must be waited on concurrently is greater than the number of built-in wait blocks, use the *WaitBlockArray* parameter to specify an alternate set of wait blocks to be used in the wait operation.

If the *WaitBlockArray* parameter is NULL, the *Count* parameter must be less than or equal to THREAD\_WAIT\_OBJECTS or a bug check will occur.

If the *WaitBlockArray* pointer is nonNULL, the *Count* parameter must be less than or equal to MAXIMUM\_WAIT\_OBJECTS or a bug check will occur.

The current state for each of the specified objects is examined to determine whether the wait can be satisfied immediately. If the necessary side effects are performed on the objects, an appropriate value is returned.

If the wait cannot be satisfied immediately and either no time-out value or a nonzero timeout value has been specified, the current thread is put in a waiting state and a new thread is selected for execution on the current processor. If no *Timeout* is supplied, the calling thread will remain in a wait state until the conditions specified by *Object* and *WaitType* are satisfied.

If *Timeout* is specified, the wait will be automatically satisfied if none of the specified wait conditions is met when the given interval expires.

A *Timeout* value of zero allows the testing of a set of wait conditions, conditionally performing any side effects if the wait can be immediately satisfied, as in the acquisition of a mutex.

The *Alertable* parameter specifies whether the thread can be alerted and its wait state consequently aborted. If the value of this parameter is FALSE then the thread cannot be alerted, no matter what the value of the *WaitMode* parameter or the origin of the alert. The only exception to this rule is that of a terminating thread. A thread is automatically made alertable, for instance, when terminated by a user with a CTRL+C.

If the value of *Alertable* is TRUE and one of the following conditions exists, the thread will be alerted:

- 1. If the origin of the alert is an internal, undocumented kernel-mode routine used to alert threads.
- 2. If the origin of the alert is a user-mode APC and the value of the *WaitMode* parameter is UserMode.

In the first of these two cases, the thread's wait is satisfied with a completion status of STATUS\_ALERTED; in the second case, it is satisfied with a completion status of STATUS\_USER\_APC.

The thread must be alertable for a user-mode APC to be delivered. This is not the case for kernel-mode APCs. A kernel-mode APC can be delivered and executed even though the thread is not alerted. Once the APC's execution completes, the thread's wait will resume. A thread is never alerted nor is its wait aborted by the delivery of a kernel-mode APC.

The delivery of kernel-mode APCs to a waiting thread does not depend on whether the thread can be alerted, but it depends on other conditions. If the kernel-mode APC is a special kernel-mode APC, then the APC is delivered provided that  $IROL < APC$  LEVEL. If the kernel-mode APC is a normal kernel-mode APC, then the APC is delivered provided that the following three conditions hold:

#### 1. IRQL < APC\_LEVEL.

2. No kernel APC is in progress.

3. The thread is not in a critical section.

A special consideration applies when the *Object* parameter passed to KeWaitForMultiple-Objects is a mutex. If the dispatcher object waited on is a mutex, APC delivery is the same as for all other dispatcher objects *during the wait.* However, once KeWaitForMultiple-Objects returns with STATUS\_SUCCESS and the thread actually holds the mutex, only special kernel-mode APCs are delivered. Delivery of all other APCs, both kernel-mode and user-mode, is disabled. This restriction on the delivery of APCs persists until the mutex is released.

If the *WaitMode* parameter is UserMode, the kernel stack can be swapped out during the wait. Consequently, a caller must *never* attempt to pass parameters on the stack when calling Ke WaitForMultipleObjects with the UserMode argument. If you allocate the event on the stack, you must set the *WaitMode* parameter to KernelMode.

It is especially important to check the return value of KeWaitForMuItipleObjects when the *WaitMode* parameter is UserMode or *Alertable* is TRUE, because KeWaitForMultiple-Objects might return early with a status of STATUS\_USER\_APC or STATUS\_ALERTED.

All long term waits that can be aborted by a user should be UserMode waits and *Alertable*  should be set to FALSE.

Where possible, *Alertable* should be set to FALSE and *WaitMode* should be set to Kernel-Mode, in order to reduce driver complexity. The principal exception to this is when the wait is a long term wait.

Callers of KeWaitForMultipleObjects can be running at IRQL <= DISPATCH\_LEVEL. However, the caller cannot wait at raised IRQL for a nonzero interval nor in an arbitrary thread context on any dispatcher object. Therefore callers usually are running at IRQL PASSIVE\_LEVEL. A call while running at IRQL = DISPATCH\_LEVEL is valid if and only if the caller specifies a *Timeout* of zero. That is, a driver must not wait for a nonzero interval at IRQL = DISPATCH\_LEVEL.

## **See Also**

**ExlnitializeFastMutex, KelnitializeEvent, KelnitializeMutex, KelnitializeSemaphore, KelnitializeTimer, Ke WaitForMutexObject, Ke WaitForSingleObject, 3.9.5 Treatment of Alerts and APes by Threads Waiting on Dispatcher Objects** 

# **KeWaitForMutexObject**

```
NTSTATUS 
  KeWaitForMutexObject( 
  IN PRKMUTEX Mutex, 
  IN KWAIT_REASON WaitReason, 
  IN KPROCESSOR-MODE WaitMode, 
  IN BOOLEAN A7ertab7e, 
  IN PLARGE_INTEGER Timeout OPTIONAL 
  ) ;
```
**Ke WaitForMutexObject** routine puts the current thread into an alertable or nonalertable wait state until the given mutex object is set to a signaled state or (optionally) until the wait times out.

# **Parameters**

#### **Mutex**

Pointer to an initialized mutex object for which the caller supplies the storage.

#### **WaitReason**

Specifies the reason for the wait, which should be set to **Executive.** If the driver is doing work on behalf of a user and is running in the context of a user thread, this parameter should be set to **UserRequest.** 

#### **WaitMode**

The caller must specify **KernelMode.** 

#### **Alertable**

Specifies a Boolean value that indicates whether the wait is alertable.

#### **Timeout**

Pointer to a time-out value that specifies the absolute or relative time at which the wait is to be completed (optional). A negative value specifies an interval relative to the current time. The value should be expressed in units of 100 nanoseconds. Absolute expiration times track any changes in the system time; relative expiration times are not affected by system time changes.

### **Include**

*wdm.h* or *ntddk.h* 

### **Return Value**

**KeWaitForMutexObject** can return one of the following:

### **STATUS\_SUCCESS**

The dispatcher object specified by the *Mutex* parameter satisfied the wait.

### **STATUS\_ALERTED**

The wait was completed because of an alert to the thread.

### **STATUS\_USER\_APC**

A user APC was delivered to the current thread before the specified *Timeout* interval expired.

### **STATUS\_TIMEOUT**

A time-out occurred before the mutex was set to a signaled state. This value can be returned when an explicit time-out value of zero is specified and the specified set of wait conditions cannot be immediately met.

### **Comments**

**KeWaitForMutexObject** is a macro that converts to **KeWaitForSingleObject,** which can be used instead.

For better performance, use the **Ex..FastMutex** routines instead of the **Ke..Mutex**. However, a fast mutex cannot be acquired recursively, as a kernel mutex can.

The current state of the given mutex object is examined to determine whether the wait can be satisfied immediately. If so, the necessary side effects are performed on the mutex. Otherwise, the current thread is put in a waiting state and a new thread is selected for execution on the current processor.

The *Alertable* parameter specifies whether the thread can be alerted and its wait state consequently aborted. If the value of this parameter is FALSE then the thread cannot be alerted, no matter what the value of the *WaitMode* parameter or the origin of the alert. The only exception to this rule is that of a terminating thread. A thread is automatically made alertable, for instance, when terminated by a user with a CTRL+C.

If the value of *Alertable* is TRUE and one of the following conditions is present, the thread will be alerted:

1. If the origin of the alert is an internal, undocumented kernel-mode routine used to alert threads.

2. The origin of the alert is a user-mode APC, and the value of the *WaitMode* parameter is UserMode.

In the first of these two cases, the thread's wait is satisfied with a completion status of STATUS\_ALERTED; in the second case, it is satisfied with a completion status of STATUS\_USER\_APC.

The thread must be alertable for a user-mode APC to be delivered. This is not the case for kernel-mode APCs. A kernel-mode APC can be delivered and executed even though the thread is not alerted. Once the APC's execution completes, the thread's wait resumes. A thread is never alerted, nor is its wait aborted, by the delivery of a kernel-mode APC.

The delivery of kernel-mode APCs to a waiting thread does not depend on whether the thread can be alerted. If the kernel-mode APC is a special kernel-mode APC, then the APC is delivered provided that IRQL < APC\_LEVEL. If the kernel-mode APC is a normal kernel-mode APC, then the APC is delivered provided that the following three conditions hold:

- 1. IRQL < APC\_LEVEL.
- 2. No kernel APC is in progress.
- 3. The thread is not in a critical section.

Since KeWaitForMutexObject initiates a wait on a mutex object, a special consideration applies. APC delivery is the same for mutexes as for all other dispatcher objects *during the wait* to acquire the mutex. However, once KeWaitForMutexObject returns with STATUS\_SUCCESS and the thread actually holds the mutex, only special kernel-mode APCs are delivered. Delivery of all other APCs, both kernel-mode and user-mode, is disabled. This restriction on the delivery of APCs persists until the mutex is released.

If the *WaitMode* parameter is UserMode, the kernel stack can be swapped out during the wait. Consequently, a caller must *never* attempt to pass parameters on the stack when calling KeWaitForMutexObject using the UserMode argument.

It is especially important to check the return value of Ke WaitForMutexObject when the *WaitMode* parameter is UserMode or *Alertable* is TRUE, because KeWaitForMutex-Object might return early with a status of STATUS\_USER\_APC or STATUS\_ALERTED.

All long term waits that can be aborted by a user should be UserMode waits and *Alertable*  should be set to FALSE.

Where possible, *Alertable* should be set to FALSE and *WaitMode* should be set to Kernel-Mode, in order to reduce driver complexity. The principal exception to this is when the wait is a long term wait. If no *Timeout* is supplied, the calling thread remains in a wait state until the *Mutex* is signaled.
A *Timeout* of zero allows the testing of a set of wait conditions and for conditionally performing any side effects if the wait can be immediately satisfied, such as acquiring the *Mutex.* 

Callers of KeWaitForMutexObject must be running at IRQL <= DISPATCH\_LEVEL. Usually, the caller must be running at IRQL = PASSIVE\_LEVEL and in a nonarbitrary thread context. A call while running at IRQL = DISPATCH\_LEVEL is valid if and only if the caller specifies a *Timeout* of zero. That is, a driver must not wait for a nonzero interval at IRQL = DISPATCH\_LEVEL.

# **See Also**

ExAcquireFastMutex, ExAcquireFastMutexUnsafe, ExInitializeFastMutex, KeBugCheckEx, KeInitializeMutex, KeReadStateMutex, KeReleaseMutex, 3.9.5 Treatment of Alerts and APCs by Threads Waiting on Dispatcher Objects

# **KeWaitForSingleObject**

```
NTSTATUS
  KeWaitForSingleObject( 
  IN PYOID Object, 
  IN KWAIT_REASON WaitReason, 
  IN KPROCESSOR_MODE WaitMode, 
  IN BOOLEAN A7ertab7e, 
  IN PLARGE_INTEGER Timeout OPTIONAL 
  ) ;
```
KeWaitForSingleObject routine puts the current thread into a wait state until the given dispatcher object is set to a signaled state or (optionally) until the wait times out.

# **Parameters**

### **Object**

Pointer to an initialized dispatcher object (event, mutex, semaphore, thread, or timer) for which the caller supplies the storage.

### **WaitReason**

Specifies the reason for the wait. A driver should set this value to Executive, unless it is doing work on behalf of a user and is running in the context of a user thread, in which case it should set this value to UserRequest.

### WaitMode

Specifies whether the caller waits in KernelMode or UserMode. Lowest-level and intermediate drivers should specify KernelMode. If the given *Object* is a mutex, the caller must specify KernelMode.

#### **A/ertab/e**

Specifies a Boolean value that is TRUE if the wait is alertable and FALSE otherwise.

#### **Timeout**

Pointer to a time-out value that specifies the absolute or relative time at which the wait is to be completed (optional). A negative value specifies an interval relative to the current time. The value should be expressed in units of 100 nanoseconds. Absolute expiration times track any changes in the system time; relative expiration times are not affected by system time changes.

#### **Include**

*wdm.h* or *ntddk.h* 

### **Return Value**

**Ke WaitForSingleObject** can return one of the following:

#### **STATUS\_SUCCESS**

The dispatcher object specified by the *Object* parameter satisfied the wait.

#### **STATUS\_ALERTED**

The wait was completed because of an alert to the thread.

#### **STATUS\_USER\_APC**

A user APC was delivered to the current thread before the specified *Timeout* interval expired.

#### **STATUS\_TIMEOUT**

A time-out occurred before the object was set to a signaled state. This value can be returned when the specified set of wait conditions cannot be immediately met and *Timeout* is set to zero.

### **Comments**

The current state of the specified *Object* is examined to determine whether the wait can be satisfied immediately. If so, the necessary side effects are performed on the object. Otherwise, the current thread is put in a waiting state and a new thread is selected for execution on the current processor.

The *Alertable* parameter specifies whether the thread can be alerted and its wait state consequently aborted. If the value of this parameter is FALSE then the thread cannot be alerted, no matter what the value of the *WaitMode* parameter or the origin of the alert. The only exception to this rule is that of a terminating thread. Under certain circumstances a

terminating thread can be alerted while it is in the process of winding down. A thread is automatically made alertable, for instance, when terminated by a user with a CTRL+C.

If the value of *Alertable* is TRUE and one of the following conditions is present, the thread will be alerted:

- 1. If the origin of the alert is an internal, undocumented kernel-mode routine used to alert threads.
- 2. The origin of the alert is a user-mode APC, and the value of the *WaitMode* parameter is UserMode.

In the first of these two cases, the thread's wait is satisfied with a completion status of STATUS\_ALERTED; in the second case, it is satisfied with a completion status of STATUS\_USER\_APC.

The thread must be alertable for a user-mode APC to be delivered. This is not the case for kernel-mode APCs. A kernel-mode APC can be delivered and executed even though the thread is not alerted. Once the APC's execution completes, the thread's wait resumes. A thread is never alerted, nor is its wait aborted, by the delivery of a kernel-mode APC.

The delivery of kernel-mode APCs to a waiting thread does not depend on whether the thread can be alerted. If the kernel-mode APC is a special kernel-mode APC, then the APC is delivered provided that IRQL < APC\_LEVEL. If the kernel-mode APC is a normal kernel-mode APC, then the APC is delivered provided that the following three conditions hold:

1. IRQL < APC\_LEVEL.

- 2. No kernel APC is in progress.
- 3. The thread is not in a critical section.

A special consideration applies when the *Object* parameter passed to Ke WaitForSingle-Object is a mutex. If the dispatcher object waited on is a mutex, APC delivery is the same as for all other dispatcher objects *during the wait.* However, once KeWaitForSingleObject returns with STATUS\_SUCCESS and the thread actually holds the mutex, only special kernel-mode APCs are delivered. Delivery of all other APCs, both kernel-mode and usermode, is disabled. This restriction on the delivery of APCs persists until the mutex is released.

If the *WaitMode* parameter is UserMode, the kernel stack can be swapped out during the wait. Consequently, a caller must *never* attempt to pass parameters on the stack when calling KeWaitForSingleObject using the UserMode argument. If you allocate the event on the stack, you must set the *WaitMode* parameter to KernelMode.

It is especially important to check the return value of KeWaitForSingleObject when the *WaitMode* parameter is UserMode or *Alertable* is TRUE, because KeWaitForSingleObject might return early with a status of STATUS\_USER\_APC or STATUS\_ALERTED.

All long term waits that can be aborted by a user should be UserMode waits and *Alertable*  should be set to FALSE.

Where possible, *Alertable* should be set to FALSE and *WaitMode* should be set to Kernel-Mode, in order to reduce driver complexity. The principal exception to this is when the wait is a long term wait.

If no *Timeout* is supplied, the calling thread remains in a wait state until the *Object* is signalled.

A *Timeout* of zero allows the testing of a set of wait conditions and for the conditional performance of any side effects if the wait can be immediately satisfied, as in the acquisition of a mutex.

Callers of  $KeWaitForSingleObject$  must be running at  $IRQL \leq DISPATCH$  LEVEL. Usually, the caller must be running at IRQL = PASSIVE\_LEVEL and in a nonarbitrary thread context. A call while running at IRQL = DISPATCH\_LEVEL is valid if and only if the caller specifies a *Timeout* of zero. That is, a driver must not wait for a nonzero interval at IRQL = DISPATCH\_LEVEL.

#### **See Also**

ExInitializeFastMutex, KeBugCheckEx, KeInitializeEvent, KeInitializeMutex, Ke-InitializeSemaphore, KeInitializeTimer, Ke WaitForMuitipleObjects, Ke WaitFor-MutexObject, 3.9.5 Treatment of Alerts and APCs by Threads Waiting on Dispatcher **Objects** 

 $\label{eq:2.1} \frac{1}{\sqrt{2\pi}}\int_{\mathbb{R}^3}\frac{d\mu}{\sqrt{2\pi}}\left(\frac{d\mu}{\mu}\right)^2\frac{d\mu}{\sqrt{2\pi}}\int_{\mathbb{R}^3}\frac{d\mu}{\sqrt{2\pi}}\frac{d\mu}{\sqrt{2\pi}}\int_{\mathbb{R}^3}\frac{d\mu}{\sqrt{2\pi}}\frac{d\mu}{\sqrt{2\pi}}\frac{d\mu}{\sqrt{2\pi}}\frac{d\mu}{\sqrt{2\pi}}\frac{d\mu}{\sqrt{2\pi}}\frac{d\mu}{\sqrt{2\pi}}\frac{d\mu}{\sqrt{2$ 

 $\mathcal{L}^{\text{max}}_{\text{max}}$ 

### CHAPTER 6

# **Memory Manager Routines**

References for the *MrnXxx* routines and macros are in alphabetical order.

For an overview of the functionality of these routines and macros, see Chapter 1, *Summary of Kernel-Mode Support Routines.* 

# ADDRESS AND SIZE TO SPAN PAGES

ULONG

```
ADDRESS_AND_SIZE_TO_SPAN_PAGES(
IN PVOID Va, 
IN ULONG Size
) ;
```
ADDRESS\_AND\_SIZE\_TO\_SPAN\_PAGES returns the number of pages spanned by the virtual range defined by a virtual address and the size in bytes of a transfer request.

### **Parameters**

*Va* 

Points to the virtual address that is the base of the range.

#### **Size**

Specifies the size in bytes of the transfer request.

# **Include**

*wdm.h* or *ntddk.h* 

## **Return Value**

ADDRESS\_AND\_SIZE\_TO\_SPAN\_PAGES returns the number of pages spanned by the virtual range starting at *Va.* 

### **Comments**

Drivers that make DMA transfers call ADDRESS\_AND\_SIZE\_TO\_SPAN\_PAGES to determine whether a transfer request must be split into a sequence of device DMA operations.

A driver can use the system-defined constant PAGE\_SIZE to determine whether the number of bytes to be transferred is less than the page size of the current platform.

Callers of ADDRESS\_AND\_SIZE\_TO\_SPAN\_PAGES can be running at any IRQL, but usually run at IRQL DISPATCH\_LEVEL.

# See Also

**MapTransfer** 

# **ARGUMENT \_PRESENT**

BOOLEAN

```
ARGUMENT PRESENT(
IN (CHAR *) ArgumentPointer 
) :
```
ARGUMENT PRESENT is a macro that takes an argument pointer and returns FALSE if the pointer is NULL, TRUE otherwise.

### **Parameters**

#### **ArgumentPointer**

The value of the pointer argument to be tested.

# **Include**

*wdm.h* or *ntddk.h* 

### **Return Value**

ARGUMENT\_PRESENT returns FALSE if the value of *ArgumentPointer* is NULL, true otherwise.

### **Comments**

This macro can be called in conditional code to determine whether an optional argument has been passed in a call.

Callers of ARGUMENT\_PRESENT can be running at any IRQL.

# **BYTE\_OFFSET**

```
ULONG 
  BYTE_OFFSET< 
  IN PVOID Va 
  ) ;
```
**BYTE\_OFFSET** takes a virtual address and returns the byte offset of that address within the page.

### **Parameters**

*Va* 

Points to the virtual address.

### **Include**

*wdm.h* or *ntddk.h* 

### **Return Value**

**BYTE\_OFFSET** returns the offset portion of the virtual address.

### **Comments**

Callers of **BYTE\_OFFSET** can be running at any **IRQL.** 

# **BYTES TO PAGES**

ULONG BYTES\_TO\_PAGES( IN ULONG Size ) ;

**BYTES\_TO\_PAGES** takes the size in bytes of the transfer request and calculates the number of pages required to contain the bytes.

## **Parameters**

#### **Size**

Specifies the size in bytes of the transfer request.

### **Include**

*wdm.h* or *ntddk.h* 

## **Return Value**

BYTES\_TO\_PAGES returns the number of pages required to contain the specified number of bytes.

### **Comments**

The system-defined constant PAGE\_SIZE can be used to determine whether a given length in bytes for a transfer is less than the page size of the current platform.

Callers of BYTES\_TO\_PAGES can be running at any IRQL.

# **See Also**

ADDRESS\_AND\_SIZE\_TO\_SPAN\_PAGES

# **COMPUTE\_PAGES\_SPANNED**

```
ULONG 
  COMPUTE_PAGES_SPANNED( 
  IN PVOID Va, 
  IN ULONG Size 
  ) ;
```
Use ADDRESS\_AND\_SIZE\_TO\_SPAN\_PAGES instead of this macro.

# **CONTAINING\_RECORD**

PCHAR

```
CONTAINING_RECORD( 
IN PCHAR Address, 
IN TYPE Type, 
IN PCHAR Field 
) ;
```
CONTAINING\_RECORD returns the base address of an instance of a structure given the type of the structure and the address of a field within the containing structure.

# **Parameters**

#### **Address**

Points to a field in an instance of a structure of type *Type.* 

#### **Type**

The name of the type of the structure whose base address is to be returned. For example, type IRP.

#### **Field**

The name of the field pointed to by *Address* and which is contained in a structure of type *Type.* 

## **Include**

*wdm. h* or *ntddk.h* 

## **Return Value**

Returns the address of the base of the structure containing *Field.* 

### **Comments**

Called to determine the base address of a structure whose type is known when the caller has a pointer to a field inside such a structure. This macro is useful for symbolically accessing other fields in a structure of known type.

Callers of **CONTAINING\_RECORD** can be running at any IRQL as long as the structure is resident. If a page fault might occur, callers must be at or below IRQL APC\_LEVEL.

## **See Also**

**FIELD\_OFFSET** 

# **FIELD\_OFFSET**

```
LONG 
  FIELD_OFFSET( 
  N TYPE Type,
  IN PCHAR Field 
  ) ;
```
**FIELD\_OFFSET** returns the byte offset of a named field in a known structure type.

### **Parameters**

#### **Type**

The name of a known structure type containing *Field.* 

#### **Field**

The name of a field in a structure of type *Type.* 

## **Include**

*wdm.h* or *ntddk.h* 

## **Return Value**

Returns the byte offset of the caller supplied *Field* in the *Type* structure.

### **Comments**

Used by device driver writers to symbolically determine the offset of a known field in a known structure type.

Callers of **FIELD\_OFFSET** can be running at any IRQL as long as the structure is resident. If a page fault could occur, callers must be at or below IRQL APC\_LEVEL.

## **See Also**

**CONTAINING\_RECORD** 

# **MmAllocateContiguousMemory**

```
PVOID 
  MmAllocateContiguousMemory( 
  IN ULONG NumberOfBytes. 
  IN PHYSICAL_ADDRESS HfghestAcceptab7eAddress 
  ) ;
```
**MmAllocateContiguousMemory** allocates a range of physically contiguous, cache-aligned memory from nonpaged pool.

### **Parameters**

#### *NumberOfBytes*

Specifies the size in bytes of the block of contiguous memory to be allocated.

#### *HighestAcceptableAddress*

Specifies the highest valid physical address the driver can use. For example, if a device can only reference physical memory in the lower 16MB, this value would be set to OxOOOOOOOOFFFFFF.

### **Include**

*ntddk.h* 

# **Return Value**

**MmAllocateContiguousMemory** returns the base virtual address for the allocated memory. If the request cannot be satisfied, NULL is returned.

### **Comments**

**MmAlIocateContiguousMemory** can be called to allocate a contiguous block of physical memory for a long-term internal buffer, usually from the DriverEntry routine.

A device driver that must use contiguous memory should allocate only what it needs during driver initialization because nonpaged pool is likely to become fragmented as the system runs. Such a driver must deallocate the memory if it is unloaded. Contiguous allocations are aligned on an integral multiple of the processor's data-cache-line size to prevent cache and coherency problems.

Callers of **MmAllocateContiguousMemory** must be running at IRQL = PASSIVE LEVEL.

### **See Also**

**AlIocateCommonBuffer, KeGetDcacheFillSize, MmAlIocateNonCachedMemory, MmFreeContiguousMemory** 

# **MmAllocateContiguousMemorySpecifyCache**

```
NTKERNELAPI 
PVOID 
MmAllocateContiguousMemorySpecifyCache 
  IN SIZE_T NumberOfBytes. 
  IN PHYSICAL_ADDRESS LowestAcceptableAddress,
  IN PHYSICAL_ADDRESS HighestAcceptab7eAddress. 
  IN PHYSICAL_ADDRESS BoundaryAddressMu7tip7e OPTIONAL. 
  IN MEMORY_CACHING_TYPE CacheType 
  ) ;
```
**MmAlIocateContiguousMemorySpecifyCache** allocates a range of physically contiguous, cache-aligned memory from non-paged pool.

### **Parameters**

#### **NumberOfBytes**

Specifies the number of bytes to allocate.

#### **LowestAcceptableAddress**

Specifies the lowest valid physical address driver can use.

### **HighestAcceptableAddress**

Specifies the highest valid physical address driver can use.

### **BoundaryAddressMultiple**

If nonzero, this specifies the address multiple the allocated buffer must not cross.

#### **Cache Type**

Specifies a MEMORY\_CACHING\_TYPE value, which indicates the type of caching allowed for the requested memory. The possible values that drivers can use are as follows.

#### **MmNonCached**

The requested memory cannot be cached by the processor.

#### **MmCached**

The processor may cache the requested memory.

#### **MmWriteCombined**

The requested memory cannot be cached, but can be used as a frame buffer by the video port driver.

## **Include**

*ntddk.h* 

# **Return Value**

**MmAllocateContignonsMemorySpecifyCache** returns the base virtual address for the allocated memory. If the system is unable to allocate the request buffer, the routine returns NULL.

# **Comments**

Drivers use this routine to allocate memory at initialization. For more information, see *MmAllocateContiguousMemory .* 

# **MmAllocateNonCachedMemory**

```
PVOID 
  MmAllocateNonCachedMemory( 
  IN ULONG NumberOfBytes 
  ) ;
```
**MmAllocateNonCachedMemory** allocates a virtual address range of noncached and cachealigned memory.

# **Parameters**

#### **NumberOfBytes**

Specifies the size in bytes of the range to be allocated.

## **Include**

*ntddk.h* 

# **Return Value**

If the requested memory cannot be allocated, the return value is NULL. Otherwise, it is the base virtual address of the allocated range.

# **Comments**

**MmAllocateNonCachedMemory** can be called from a DriverEntry routine to allocate a noncached block of virtual memory for various device-specific buffers.

A device driver that must use noncached memory should allocate only what it needs during driver initialization because nonpaged pool is likely to become fragmented as the system runs. Such a driver must deallocate the memory if it is unloaded. Noncached allocations are aligned on an integral multiple of the processor's data-cache-line size to prevent cache and coherency problems.

Callers of **MmAllocateNonCachedMemory** must be running at IRQL < DISPATCH\_ LEVEL.

# **See Also**

**AllocateCommonBuffer, KeGetDcacheFillSize, MmAllocateContiguousMemory, MmFreeNonCachedMemory** 

# **MmAllocatePagesForMdl**

```
PMDL 
MmAllocatePagesForMdl 
  IN PHYSICAL_ADDRESS LowAddress, 
  IN PHYSICAL_ADDRESS HighAddress, 
  IN PHYSICAL_ADDRESS SkipBytes, 
  IN SIZE_T Tota7Bytes 
  ) ;
```
**MmAllocatePagesForMdl** allocates zero-filled, nonpaged, physical memory pages to anMDL.

# **Parameters**

### **LowAddress**

Specifies the physical address of the start of the first address range from which the allocated pages can come. If **MmAllocatePagesForMdl** can not allocate the requested number of bytes in the first address range, it iterates through additional address ranges. At each

iteration **MmAllocatePagesForMdl** adds the value of *SkipBytes* to the previous start address to obtain the start of the next address range.

### **HighAddress**

Specifies the physical address of the end of the first address range from which the allocated pages can come.

### **SkipBytes**

Specifies the number of bytes to skip from the start of the previous address range from which the allocated pages can come. *SkipBytes* must be an integer multiple of the page size, in bytes.

## **Tota/Bytes**

Specifies the total number of bytes to allocate for the MDL.

# **Include**

*ntddk.h* 

# **Return Value**

**MmAllocatePagesForMdl** returns one of the following:

### **MOL pointer**

The MDL pointer maps a set of physical pages in the specified address range. If the requested number of bytes is not available, the MDL maps as much physical memory as is available.

# **NULL**

There are no physical memory pages in the specified address ranges, or there is not enough virtually-contiguous nonpaged memory for the MDL.

# **Comments**

**MmAllocatedPagesForMdl** is designed to be used by kernel-mode drivers that achieve substantial performance gains if physical memory for a device is allocated in a specific physical address range. A driver for an AGP graphics card is an example of such a driver.

Depending on how much physical memory is currently available in the requested ranges, **MmAllocatedPagesForMdl** might return an MDL that maps less memory than was requested. The routine returns NULL if no memory was allocated. A client should check the amount of memory that is actually allocated to the MDL.

The caller must use **MmFreePagesFromMdl** to release the memory pages that are described by an MDL that was created by **MmAllocatePagesForMdl.** After calling **MmFreePagesFromMdl,** the caller must also call **ExFreePool** to release the memory allocated for the MDL structure.

**MmAllocatePagesForMdl** runs at IRQL <= APC\_LEVEL.

## See Also

**MmFreePagesFromMdl, MmMapLockedPages, ExFreePool** 

# **MmBuildMdlForNonPagedPool**

```
VOID 
  MmBuildMdlForNonPagedPool(
  IN OUT PMDL MemoryDescriptorList 
  ) ;
```
**MmBuildMdlForNonPagedPool** fills in the corresponding physical page array of a given MDL for a buffer in nonpaged system space (pool).

## **Parameters**

#### **MemoryDescriptorList**

Points to an MDL that supplies a virtual address, byte offset, and length.

### **Include**

*wdm.h* or *ntddk.h* 

### **Comments**

The physical page portion of the MDL is updated as the pages are locked in memory. The input MDL virtual address must be within the nonpaged portion of system space.

Callers of **MmBuildMdlForNonPagedPool** must be running at IRQL <= DISPATCH\_ LEVEL.

### See Also

**ExAllocatePool, ExAllocatePoolWithTag, IoAllocateMdl, MmCreateMdl, MmlnitializeMdl, MmIsNonPagedSystemAddressValid, MmMaploSpace, MmSizeOfMdl** 

# **MmCreateMdl**

```
PMDL 
  MmCreateMdl( 
  IN PMDL MemoryDescriptorList OPTIONAL, 
  IN PVOID Base, 
  IN SIZE_T Length 
  ) :
```
MmCreateMdl is exported to support existing driver binaries. Callers should use IoAllocateMdl instead.

# **MmFreeContiguousMemory**

```
VOID 
  MmFreeContiguousMemory( 
  IN PVOID BaseAddress 
  ) :
```
MmFreeContiguousMemory releases a range of physically contiguous memory that was allocated with MmAllocateContiguousMemory.

### **Parameters**

#### **BaseAddress**

Points to the virtual address of the memory to be freed.

### **Include**

*ntddk.h* 

#### **Comments**

This routine is the reciprocal of MmAllocateContiguousMemory, and is usually called only when a driver is being unloaded. The input *BaseAddress* must have been returned by a preceding call to MmAllocateContiguousMemory.

A device driver that must use contiguous memory should allocate only what it needs during driver initialization because nonpaged pool is likely to become fragmented as the system runs. Such a driver must deallocate the memory if it is unloaded.

Callers of **MmFreeContiguousMemory** must be running at IRQL = PASSIVE\_LEVEL.

### **See Also**

MmAllocateContiguousMemory

# **MmFreeContiguousMemorySpecifyCache**

```
NTKERNELAPI 
VOID 
MmFreeContiguousMemorySpecifyCache 
  IN PVOID BaseAddress. 
  IN SIZE_T NumberOfBytes. 
  IN MEMORY_CACHING_TYPE CacheType 
  ) ;
```
**MmFreeContiguousMemorySpecifyCacbe** frees a buffer allocated by **MmAllocate-ContiguousMemorySpecifyCache.** 

### **Parameters**

#### **BaseAddress**

Specifies the base address of the buffer to be freed. Must match the address returned by **MmAllocateContiguousMemorySpecifyCache.** 

#### **NumberOfBytes**

Specifies the size in bytes of the buffer to be freed. Must match the size requested when the buffer was allocated by **MmAllocateContiguousMemorySpecifyCache.** 

### **Cache Type**

Specifies the cache type of the buffer to be freed. Must match the cache type requested when the buffer was allocated by **MmAllocateContiguousMemorySpecifyCache.** 

### **Include**

*ntddk.h* 

# **MmFreeNonCachedMemory**

VOID

```
MmFreeNonCachedMemory( 
IN PVOID BaseAddress. 
IN SIZE_T NumberOfBytes 
) ;
```
**MmFreeNonCachedMemory** releases a range of noncached memory that was allocated with **MmAllocateNonCachedMemory.** 

### **Parameters**

#### **BaseAddress**

Points to the virtual address of the memory to be freed.

#### **NumberOfBytes**

Specifies the size of the range to be freed. The value must match the size passed in a preceding call to **MmAllocateNonCachedMemory.** 

### **Include**

*ntddk.h* 

### **Comments**

This routine is the reciprocal of **MmAllocateNonCachedMemory,** and is usually called only when a driver is being unloaded.

A device driver that must use noncached memory should allocate only what it needs during driver initialization because nonpaged pool is likely to become fragmented as the system runs. Such a driver must deallocate the memory if it is unloaded.

Callers of **MmFreeNonCachedMemory** must be running at IRQL < DISPATCH\_LEVEL.

## **See Also**

**MmAllocateNonCachedMemory** 

# **MmFreePagesFromMdl**

```
VOID 
MmFreePagesFromMdl ( 
  IN PMDL MemoryDescriptorList 
  ) ;
```
**MmFreePagesFromMdl** frees all the physical pages that are described by an MDL that was created by **MmAllocatePagesForMdl.** 

### **Parameters**

#### **MemoryDescriptorList**

Pointer to an MDL that was created by **MmAllocatePagesForMdl.** 

### **Include**

*ntddk.h* 

# **Comments**

**MmFreePagesFromMdl** can only be used to free the memory pages that are described by an MDL that was created by **MmAllocatePagesForMdl.** 

After calling MmFreePagesFromMdl, the caller must also call ExFreePool to release the memory that was allocated for the MDL structure.

MmFreePagesFromMdl runs at IRQL <= APC\_LEVEL.

### **See Also**

ExFreePool, MmAllocatePagesForMdl

# **MmGetMdlByteCount**

```
ULONG 
  MmGetMdlByteCount( 
  IN PMDL Md7 
  ) ;
```
MmGetMdlByteCount returns the length in bytes of the buffer described by a given MDL.

## **Parameters**

#### **Mdl**

Points to an MDL.

### **Include**

*wdm.h* or *ntddk.h* 

### **Return Value**

MmGetMdlByteCount returns the byte count of the buffer described by *Mdl*.

### **Comments**

Callers of MmGetMdlByteCount can be running at any IRQL. Usually, callers are running at IRQL <= DISPATCH\_LEVEL.

### **See Also**

MmGetMdlByteOffset

# **MmGetMdlByteOffset**

```
ULONG 
  MmGetMdlByteOffset( 
  IN PMDL Md7 
  ) ;
```
**MmGetMdlByteOffset** returns the byte offset within a page of the buffer described by a given MDL.

# **Parameters**

#### **Mdl**

Points to an MDL.

# **Include**

*wdm.h* or *ntddk.h* 

# **Return Value**

**MmGetMdlByteOffset** returns the offset in bytes.

## **Comments**

Callers of **MmGetMdlByteOffset** can be running at any IRQL. Usually, callers are running at IRQL <= DISPATCH\_LEVEL.

# **See Also**

**MmGetMdlByteCount, MmGetMdlVirtualAddress** 

# **MmGetMdlPfnArray**

```
PPFN_NUMBER
MmGetMdlPfnArray ( 
  IN PMDL Md7 
  ) ;
```
**MmGetMdlPfnArray** returns a pointer to the beginning of the array of physical page numbers associated with the MDL.

# **Parameters**

### **Mdl**

Points to an MDL.

# **Include**

*ntddk.h* or *wdm. h* 

## **Return Value**

A pointer to the beginning of the array of physical page numbers associated with the MDL.

### **Comments**

Callers of **MmGetMdlPfnArray** can be running at any IRQL.

# **MmGetMdlVirtualAddress**

```
PVOID 
 MmGetMdlVirtualAddress( 
  IN PMDL Md7 
 ):
```
**MmGetMdlVirtualAddress** returns the base virtual address of a buffer described by an MDL. The returned address, used as an index to a physical address entry in the MDL, can be input to **MapTransfer.** 

### **Parameters**

#### **Mdt**

Points to an MDL that describes the buffer for which to return the initial virtual address.

### **Include**

*wdm.h* or *ntddk. h* 

### **Return Value**

**MmGetMdlVirtualAddress** returns the starting virtual address of the MDL.

### **Comments**

**MmGetMdlVirtualAddress** returns a virtual address that is not necessarily valid in the current thread context. Lower-level drivers should not attempt to use the returned virtual address to access memory, particularly user-space memory.

Callers of MmGetMdlVirtualAddress can be running at any IRQL. Usually, the caller is running at IRQL DISPATCH\_LEVEL because this routine is commonly called to obtain the *CurrentVa* parameter to **MapTransfer.** 

### **See Also**

Map Transfer, **MmGetMdlByteOffset, MmIsAddressValid, MmIsNonPagedSystem-Address Valid** 

# **MmGetPhysicalAddress**

```
PHYSICAL_ADDRESS 
  MmGetPhysicalAddress( 
  IN PVOID BaseAddress 
  ) ;
```
**MmGetPhysicalAddress** returns the physical address corresponding to a valid virtual address.

### **Parameters**

#### **BaseAddress**

Points to the virtual address for which to return the physical address.

### **Include**

*ntddk.h* 

### **Return Value**

**MmGetPhysicalAddress** returns the physical address that corresponds to the given virtual address.

### **Comments**

Callers of **MmGetPhysicalAddress** can be running at any IRQL, provided that the *Base-Address* value is valid.

### **See Also**

**MmIsAddressValid, MmIsNonPagedSystemAddress Valid, MmMaploSpace, MmProbeAndLockPages** 

# **MmGetSystemAddressForMdl**

```
PVOID 
  MmGetSystemAddressForMdl( 
  IN PMDL Md7 
  ) ;
```
**MmGetSystemAddressForMdl** returns a nonpaged system-space virtual address for the buffer described by the MDL. It maps the physical pages described by a given MDL into system space, if they are not already mapped to system space. This routine is obsolete in Microsoft® Windows® 2000, and is replaced by **MmGetSystemAddressForMdlSafe.** 

### **Parameters**

#### **Mdt**

Points to a buffer whose corresponding base virtual address is to be mapped.

### **Include**

*wdm.h* or *ntddk.h* 

### **Return Value**

MmGetSystemAddressForMdl returns the base system-space virtual address that maps the physical pages described by the given MDL.

### **Comments**

Drivers of PIO devices call this routine to translate a virtual address range, described by the MDL at Irp->MdIAddress, for a user buffer to a system-space address range.

A caller running at IRQL DISPATCH\_LEVEL must supply an MDL that maps nonpageable virtual addresses. The input MDL must describe an already locked-down user-space buffer returned by MmProbeAndLockPages, a locked-down buffer returned by MmBuildMdl-ForNonPagedPool, or system-space memory allocated from nonpaged pool, contiguous memory, or noncached memory.

The returned base address has the same offset as the virtual address in the MDL.

Callers of MmGetSystemAddressForMdl must be running at IRQL <= DISPATCH\_ LEVEL.

Windows 2000 issues a bug check if the attempt to map to system space fails. On Windows 98, this routine returns NULL in case of failure.

# **See Also**

MmGetSystemAddressForMdlSafe, MmBuildMdlForNonPagedPool, MmProbeAnd-LockPages

# **MmGetSystemAddressForMdlSafe**

```
PVOID 
 MmGetSystemAddressForMdlSafe( 
  IN PMDL Md1,
  IN MM_PAGE_PRIORITY Priority 
  ) ;
```
MmGetSystemAddressForMdlSafe returns a nonpaged system-space virtual address for the buffer described by the MDL. It maps the physical pages described by a given MDL into system space, if they are not already mapped to system space.

## **Parameters**

#### **Mdl**

Points to a buffer whose corresponding base virtual address is to be mapped.

#### **Priority**

Specifies an MM\_P AGE\_PRIORITY value which indicates the importance of success under low available PTE conditions. Possible values include LowPagePriority, Normal-PagePriority, and HighPagePriority.

- **LowPagePriority** indicates that the mapping request can fail if system is fairly low on resources. An example of this is a non-critical network connection where the driver can handle the mapping failure.
- NormalPagePriority indicates that the mapping request can fail if system is very low on resources. An example of this is a non-critical local file system request.
- **HighPagePriority** indicates that the mapping request must not fail unless the system is completely out of resources. An example of this is the paging file path in a driver.

# **Include**

*ntddk.h* 

# **Return Value**

MmGetSystemAddressForMdlSafe returns the base system-space virtual address that maps the physical pages described by the given MDL. If the pages are not already mapped to system space and the attempt to map them fails, NULL is returned.

### **Comments**

Drivers of PIO devices call this routine to translate a virtual address range, described by the MDL at Irp->MdIAddress, for a user buffer to a system-space address range.

A caller running at IRQL DISPATCH\_LEVEL must supply an MDL.that maps nonpageable virtual addresses. The input MDL must describe an already locked-down user-space buffer returned by MmProbeAndLockPages, a locked-down buffer returned by MmBuild-MdlForNonPagedPool, or system-space memory allocated from nonpaged pool, contiguous memory, or noncached memory.

The returned base address has the same offset as the virtual address in the MDL.

Callers of **MmGetSystemAddressForMdlSafe** must be running at IRQL <= DISPATCH\_ LEVEL.

## See Also

**MmGetSystemAddressForMdl, MmBuildMdlForNonPagedPool, MmProbe-AndLockPages** 

# **MmlnitializeMdl**

```
VOID 
 MmInitializeMdl( 
  IN PMDL MemoryDescriptorList. 
  IN PVOID BaseVa. 
  IN SIZE_T Length 
  ) :
```
**MmlnitializeMdl** initializes the header of an MDL.

### **Parameters**

#### **MemoryDescriptorList**

Points to the MDL to be initialized.

#### **BaseVa**

Points to the base virtual address of a buffer.

#### **Length**

Specifies the length in bytes of the buffer to be described by the MDL.

# **Include**

*wdm.h* or *ntddk.h* 

### **Comments**

Callers of **MmlnitializeMdl** must be running at IRQL <= DISPATCH\_LEVEL.

### See Also

**IoAllocateMdl, IoBuildPartialMdl, IoFreeMdl, MmBuildMdlForNonPagedPool, MmCreateMdl, MmPrepareMdlForReuse, MmSizeOfMdl** 

# **MmlsAddressValid**

```
BOOLEAN 
  MmIsAddressValid( 
  IN PVOID Virtua7Address 
  ):
```
**MmIsAddressValid** checks whether a page fault will occur for a read or write operation at a given virtual address.

### **Parameters**

#### **VirtualAddress**

Points to the virtual address to check.

# **Include**

*ntddk.h* 

### **Return Value**

If no page fault will occur from reading or writing at the given virtual address, **MmIs-Address Valid** returns TRUE.

### **Comments**

Even if MmIsAddressValid returns TRUE, accessing the address can cause page faults unless the memory has been locked down or the address is a valid nonpaged pool address.

Callers of MmIsAddressValid must be running at IRQL <= DISPATCH\_LEVEL.

# **See Also**

**MmProbeAndLockPages** 

# **MmlsNonPagedSystemAddressValid**

```
BOOLEAN 
  MmIsNonPagedSystemAddressValid( 
  IN PVOID Virtua7Address 
  ) ;
```
**MmIsNonPagedSystemAddressValid** is exported to support existing drivers and is obsolete.

# **MmlsThisAnNtAsSystem**

```
BOOLEAN 
 MmIsThisAnNtAsSystem():
```
**MmIsThisAnNtAsSystem** checks whether the current platform is running a server version of Windows NT®/Windows® 2000.

## **Include**

*ntddk.h* 

# **Return Value**

If the current platform is a server version of Windows NTlWindows 2000, **MmIsThisAn-NtAsSystem** returns TRUE.

## **Comments**

Drivers can use this routine during initialization, along with **MmQuerySystemSize,** for sizing estimates of how many resources to allocate. For example, if **MmIsThisAnNtAs-System** returns TRUE, the caller can increase the number of threads or the number of initially allocated entries for a lookaside list that it creates in medium and large systems.

Callers of **MmIsThisAnNtAsSystem** must be running at IRQL PASSIVE\_LEVEL.

# **See Also**

**MmQuerySystemSize, ExlnitializeNPagedLookasideList, ExlnitializePaged-LookasideList** 

# **MmLockPagableCodeSection**

```
PVOID 
 MmLockPagableCodeSection( 
  IN PVOID AddressWithinSection 
  ) ;
```
**MmLockPagableCodeSection** locks a section of driver code, containing a set of driver routines marked with a special compiler directive, into system space.

# **Parameters**

### **AddressWithinSection**

Is a symbolic address, usually the entry point of a driver routine, within the pageable section of driver code.

#### **Include**

*wdm.h* or *ntddk.h* 

### **Return Value**

MmLockPagableCodeSection returns a handle for the locked-down section of driver code. The handle must be passed subsequently to MmLockPagableSectionByHandle or to Mm-UnlockPagablelmageSection.

### **Comments**

À

This routine and its reciprocal, MmUnlockPagablelmageSection, support drivers that can do the following:

- Defer loading a subset of driver routines into resident memory until incoming I/O requests for the driver's device(s) make it necessary for these routines to process IRPs.
- Make the same subset of driver routines available for paging out when they have completed the processing of I/O requests and no additional requests for the driver's device(s) are currently expected.

MmLockPagableCodeSection, MmLockPagableSectionByHandle and MmUnlock-PagablelmageSection are intended for use by device and intermediate drivers that have the following characteristics:

- The driver has code paths that might not be needed while the system is running, but, if they are needed, the driver's code must be resident because it runs in an arbitrary thread context and/or at raised IRQL.
- The driver can determine exactly when the pageable-routines should be loaded and when they can be paged out again.

For example, the system-supplied fault-tolerant disk driver supports the creation of mirror sets, stripe sets, and volume sets. Yet, a particular machine can be configured only with a mirror set, only with a stripe set, only with a volume set, or with any combination of these three possible options. In these circumstances, the system ftdisk driver reduces the size of its loaded image by marking routines that explicitly support mirror, stripe, and volume sets as belonging to pageable-code sections. During driver initialization, pageable-code section(s) are made resident only if the user has configured the disks to have mirror, stripe, and/or volume sets. If the user repartitions the disks dynamically, the ftdisk driver loads any additional pageable-code sections necessary to support any mirror, stripe, and/or volume sets that the user requests.

As other examples, the system-supplied serial and parallel drivers have DispatchCreate and DispatchClose routines that are called when a particular port is opened for exclusive I/O and when the handle for an opened port is released, respectively. Yet, serial and parallel 110 requests are sporadic, determined by which applications the end user is currently running and which application options the end user is currently exercising. In these circumstances, the system serial and parallel drivers reduce the sizes of their loaded images by marking many routines as belonging to a pageable-code section that the DispatchCreate routine makes resident only when the first port is opened for I/O.

Note that each of the preceding system drivers satisfies both criteria for having pageable sections: the driver has code paths that might not be needed while the system is running and the driver can determine exactly when its pageable section should be loaded and can be paged out again.

Note also that calling MmLockPagableCodeSection and MmUnlockPagableImage-Section reduce the size of each driver's loaded image at a cost to the driver's and system's performance. Drivers of performance-critical devices, such as keyboard and mouse drivers, and drivers of devices that are constantly in use, such as disk drivers, generally should not have pageable sections: the loss in performance is simply not worth the temporary reduction in driver image size.

Because it is an expensive operation to lock down a section, if a pageable-code section is locked down in more than place by a driver, use MmLockPagableCodeSection for the first request. Make subsequent lock requests by calling MmLockPagableSectionByHandle passing the handle returned by MmLockPagableCodeSection. Locking by handle significantly improves driver performance because the memory manager uses the handle to find the section rather than searching a loaded module list. A locked down section is unlocked by calling MmUniockPagableImageSection.

Each driver routine within a pageable code section must be marked with the following compiler directive, supported by all compilers that are compatible with Windows NT/ Windows 2000:

#### #pragma alloc\_text(PAGExxxx, *DriverRoutine)*

where *xxxx* is an optional four-character, unique identifier for the caller's pageable section and *DriverRoutine* is an entry point to be included within the pageable-code section. For compilers that compatible with Windows NTIWindows 2000, the keyword PAGE and the driver-determined suffix, which can be up to four characters, are case-sensitive, that is, PAGE must be capitalized.

A single call to MmLockPagableCodeSection in, for example, a driver's DispatchCreate routine causes the entire section, containing every driver routine marked with the same **PAGE**xxxx identifier to be locked in system space.

Certain types of driver routines cannot be made part of any driver's pageable section, including the following:

- Never make an ISR pageable. It is possible for a device driver to receive a spurious interrupt even if its device is not in use, particularly if the interrupt vector could be shared. In general, even if a driver can explicitly disable interrupts on its device, an ISR should not be made pageable.
- Never make a DPC routine pageable if the driver cannot control when the DPC is queued, such as any DpcForIsr or CustomDpc routine that might be queued from an ISR. In general, driver routines that run at raised IRQL and that can be called in an arbitrary thread context or in response to a random external event should not be made pageable.
- Never make the DispatchRead or Dispatch Write routine pageable in any driver that might be part of the system paging I/O path. The driver of a disk that might contain the system page file must have DispatchRead and DispatchWrite routines that are resident while the system is running, as must all drivers layered above such a disk driver.

Note that routines in a pageable section marked with the compiler directive #pragma alloc\_text(PAGExxxx, ... )differ from routines marked with the compiler directive #pragma alloc\_text(INIT, ... ). The routines in the INIT section are not pageable and are discarded as soon as the driver returns from its DriverEntry or its Reinitialize routine, if it has one.

The Memory Manager maintains an internal lock count on any driver's pageablesection. Calls to MmLockPagableCodeSection increment this count and the reciprocal MmUnlockPagableImageSection decrements the count. A driver's pageable section is not available to be paged out unless this count is zero.

Callers of MmLockPagableCodeSection and MmLockPagableDataSection must take care to use the former for code sections and the latter for data sections. If the incorrect form of MmLockPagableXxxxSection is used, a fatal error will occur on some platforms.

For more information on creating pageable code sections, see *Pageable Code and Data* in the *Kernel-Mode Drivers Design Guide.* 

Callers of MmLockPagableCodeSection run at IRQL PASSIVE\_LEVEL.

### See Also

MmUnlockPagableImageSection, MmPageEntireDriver, MmResetDriverPaging, MmLockPagableDataSection, MmLockPagableSectionByHandle

# **MmLockPagableDataSection**

```
PVOID 
  MmLockPagableDataSection( 
  IN PVOID AddressWithinSection 
  ) ;
```
MmLockPagableDataSection locks an entire section of driver data into system space.

### **Parameters**

#### **Address WithinSection**

Is the symbolic address of one item of data within the pageable section.

#### **Include**

*wdm.h* or *ntddk.h* 

### **Return Value**

MmLockPagableDataSection returns a handle to the section. This handle must be passed subsequently to MmLockPagableSectionByHandle or to MmUnlockPagablelmage-Section.

### **Comments**

This routine, MmLockPagableSectionByHandle and MmUnlockPagablelmageSection are used by drivers to make data pageable but locked in memory on demand.

Data can be pageable if:

- The data is accessed at <DISPATCH\_LEVEL.
- The driver uses the data infrequently and predictably.

Drivers for mixer devices use pageable-data sections. Because the driver uses sufficient data to make creating a pageable-data section worthwhile and the driver knows when the data is needed, such a driver uses MmLockPagableDataSection, MmLockPagable-SectionByHandle and MmUnlockPagablelmageSection to bring a data section into system space when needed and make it available to be paged out when not needed.

A single call to MmLockPagableDataSection causes the entire section, containing the referenced data, to be locked into system space.

It is an expensive operation to lock down a section. If a pageable-data section is locked down in more than one place by a driver, use MmLockPagableDataSection for the first request. Make subsequent lock requests by calling MmLockPagableSectionBy Handle,

passing the handle returned by MmLockPagableDataSection. Locking by handle significantly improves driver performance. A locked down section is unlocked by calling MmUnlockPagablelmageSection.

The memory manager maintains a reference count on the handle to a section. A pageabledata section is only available to be paged out when the reference count is zero. Every lock request increments the count; every unlock request decrements the count. A driver must unlock a section as many times as it locks a section to insure that such a section will be available to be paged out when the section is not needed. A handle is always valid, no matter what the count. If the count on a handle is zero and a call is made to **MmLockPagable-**SectionByHandle, the count is set to one, and if the section has been paged out, it will be paged in.

Callers of MmLockPagableDataSection and MmLockPagableCodeSection must use the former for data sections and the latter for code sections. If the incorrect form of MmLock-PagableXxxxSection is used, a fatal error will occur on some platforms.

Data in a pageable-data section is marked by a directive available for compilers that are compatible with Windows NTlWindows 2000. To create a pageable data section, use **#pragma data\_seg ("PAGE")**, at the beginning of the data module, and **#pragma data** seg  $\alpha$  at the end of the module. The keyword **PAGE** is case-sensitive, that is, **PAGE** must be capitalized.

Note that there is also a **#pragma data\_seg("INIT"**) that is used to make data discardable after system initialization. Except for the use of INIT rather than PAGE, the syntax is the same. However the result is not; use of the PAGE directive makes the data section pageable. When the INIT directive is used, the data in the section is discarded as soon as the driver returns from its driver entry routine or its reinitialization routine if the driver has one.

For more information about paging data, see *Pageable Code and Data* in the *Kernel-Mode Drivers Design Guide.* 

Callers of MmLockPagableDataSection run at IRQL PASSIVE\_LEVEL.

### **See Also**

MmLockPagableCodeSection, MmLockPagableSectionByHandle, MmPageEntire-Driver, MmResetDriverPaging, MmUnlockPagablelmageSection

# **MmLockPagableSectionByHandle**

```
VOID 
  MmLockPagableSectionByHandle( 
  IN PVOID ImageSectionHand7e 
  ) ;
```
MmLockPagableSectionByHandle takes a handle returned by MmLockPagableData-Section or MmLockPagableCodeSection. This routine checks to see if the referenced section is resident in the caller's address space and if so, simply increments a reference count on the section. If the section is not resident, MmLockPagablelmage pages in the section, locks it in system space and sets the reference count to one.

### **Parameters**

#### **ImageSectionHandle**

Supplies the handle returned by a call to MmLockPagableCodeSection or MmLock-PagableDataSection.

#### **Include**

*ntddk.h* 

#### **Comments**

If a pageable section is locked down in more than one place by a driver, use MmLock-PagableXxxxSection for the first request. Make subsequent lock requests by calling MmLockPagableSectionByHandle passing the handle returned by MmLockPagable-XxxxSection. A locked down section is unlocked by calling MmUnlockPagablelmage-Section.

A handle returned from an MmLockPagableXxxxSection is valid until a driver is unloaded.

Locking by handle significantly improves driver performance. When **MmLockPagable-**CodeSection or MmLockPagableDataSection is called, the memory manager walks the entire loaded module list to find the module containing the specified address. This is an expensive operation. Calling MmLockPagablelmageSectionByHandle reduces this burden because if the caller supplies a handle to the section, the memory manager no longer has to search.

The memory manager maintains a reference count on the handle to the section. A pageable section is only available to be paged out when the reference count is zero. Every lock request increments the count; every unlock request decrements the count. A driver must take care to unlock a section as many times as it locks a section to insure that such a section will be eligible to be paged out when the section is not needed. Once a handle is obtained, it is always valid, no matter what the count until the driver is unloaded. If the count on a handle is zero and a call is made to MmLockPagableSectionByHandle, the count is set to one, and if the section has been paged out, it will be paged in.

A driver cannot call MmLockPagableSectionByHandle to lock down user buffers passed in IRPs. Use MmProbeAndLockPages instead.

For more information about paging code and data, see *Pageable Code and Data* in the *Kernel-Mode Drivers Design Guide ..* 

Callers of **MmLockPagableSectionByHandle** runs at IRQL PASSIVE\_LEVEL.

## **See Also**

**MmLockPagableDataSection, MmLockPagableCodeSection, MmProbeAndLock-**Pages, **MmPageEntireDriver, MmResetDriverPaging, MmUnlockPagablelmage-Section** 

# **MmMaploSpace**

```
PVOID 
  MmMapIoSpace(
  IN PHYSICAL_ADDRESS Physica7Address. 
  IN ULONG NumberOfBytes. 
  IN MEMORY_CACHING_TYPE CacheEnab7e 
  ) ;
```
**MmMaploSpace** maps the given physical address range to nonpaged system space.

## **Parameters**

#### **PhysicalAddress**

Specifies the starting physical address of the I/O range to be mapped.

#### **NumberOfBytes**

Specifies the number of bytes to be mapped.

#### **CacheEnable**

Specifies whether the physical address range can be mapped as cached memory. See *MmAllocateContiguousMemorySpecifyCache* for a description of the possible values.

# **Include**

*wdm.h* or *ntddk.h* 

# **Return Value**

**MmMaploSpace** returns the base virtual address that maps the base physical address for the range. If space for mapping the range is insufficient, it returns NULL.

### **Comments**

A driver must call this routine during device start-up if it receives translated resources of type CmResourceTypeMemory. MmMaploResource maps the physical address returned in the resource list to a logical address through which the driver can access device registers.

For example, drivers of PIO devices that allocate long-term I/O buffers can call this routine to make such a buffer accessible or to make device memory accessible.

Callers of MmMaploSpace must be running at IRQL = PASSIVE\_LEVEL.

## **See Also**

HalAllocateCommonBuffer, HalTranslateBusAddress, MmAllocateContiguous-Memory, MmAllocateNonCachedMemory, MmMapLockedPages, MmUnmaploSpace

# **MmMapLockedPages**

```
PVOID
```

```
MmMapLockedPages( 
IN PMDL MemoryDescriptorList, 
IN KPROCESSOR-MODE AccessMode 
) ;
```
MmMapLockedPages maps physical pages described by a given MDL.

### **Parameters**

#### **MemoryDescriptorList**

Points to an MDL that has been updated by MmProbeAndLockPages.

#### **AccessMode**

Specifies the access mode in which to map the MDL, either KernelMode or UserMode. Lower-level drivers should use KernelMode.

### **Include**

*wdm.h* or *ntddk. h* 

### **Return Value**

For Windows NT 4.0 SP3 and earlier versions, MmMapLockedPages returns the base virtual address (a page-aligned address) that maps the locked pages for the range described by the MDL. For versions later than Windows NT 4.0 SP3, MmMapLockedPages returns the actual virtual address (page-aligned address with offset).
### **Comments**

The MDL in an IRP at Irp->MdIAddress does not necessarily map a buffer for the current thread when that IRP is processed by lower-level drivers. Therefore, the user-mode virtual addresses corresponding to the locked-down physical pages can be invisible or invalid.

Callers of MmMapLockedPages must be running at IRQL <= DISPATCH\_LEVEL if *AccessMode* is KernelMode. Otherwise, the caller must be running at IRQL < DISPATCH\_LEVEL.

### **See Also**

MmGetSystemAddressForMdl, MmGetSystemAddressForMdlSafe, MmProbeAnd-LockPages, MmUnmapLockedPages

## **MmMapLockedPagesSpecifyCache**

```
NTKERNELAPI 
PYOID 
MmMapLockedPagesSpecifyCache 
  IN PMDL MemoryDescriptorList, 
  IN KPROCESSOR_MODE AccessMode, 
  IN MEMORY_CACHING_TYPE CacheType, 
  IN PYOID BaseAddress, 
  IN ULONG BugCheckOnFai7ure, 
  IN MM_PAGE_PRIORITY Priority 
  ) ;
```
### **Parameters**

### **MemoryDescriptorList**

Specifies the MDL to be mapped. The caller must already have probed and locked the MDL with MmProbeAndLockPages.

#### **AccessMode**

Specifies the access mode in which to map the MDL. Either KernelMode or UserMode.

### **Cache Type**

Specifies the type of caching allowed for the MDL. See MmAllocateContiguousMemory-SpecifyCache for a description of the possible values of *CacheType.* 

### **BaseAddress**

If *AccessMode* = UserMode then this specifies the starting user address to map the MDL to, or NULL to allow the system to choose the starting address. The system may round down the requested address to fit address boundary requirements, so callers must check the return value.

### **BugCheckOnFailure**

Specifies the behavior of the routine if the MDL cannot be mapped because of low system resources. If TRUE, the system bug checks. If FALSE, the routine returns NULL.

### **Priority**

Indicates the importance of success when PTEs are scarce. See MmGetSystemAddress-ForMdlSafe for a description of the possible values for *Priority.* 

## **Include**

*ntddk.h* 

### **Return Value**

MmMapLockedPagesSpecifyCacbe returns the starting address of the mapped pages. If the pages cannot be mapped and *BugCheckOnFailure* is FALSE, the routine returns NULL.

### **Comments**

If *AccessMode* is UserMode, then the caller must be running at IRQL <= APC\_LEVEL. If *AccessMode* is KernelMode, then the caller must be running at IRQL <= DISPATCH\_ LEVEL.

## **MmPageEntireDriver**

```
VOID 
  MmPageEntireDriver( 
  IN PVOID AddressWithinSection 
  ) ;
```
MmPageEntireDriver causes all of a driver's code and data to be made pageable, overriding the attributes of the various sections that make up the driver's image.

### **Parameters**

### **Address WithinSection**

Points to a symbolic address within the driver, for example, DriverEntry.

### **Include**

```
wdm.h or ntddk.h
```
### **Comments**

Use this routine to force a driver to be completely pageable. The driver must not have interrupts connected on its device before making this call since as a result of this call, the entire

driver will be marked as pageable. If the driver is pageable, such code as the ISR code may be paged out after the driver calls **MmPageEntireDriver.** 

**MmPageEntireDriver** may be called multiple times without intervening calls to **Mm-ResetDriverPaging.** However, subsequent calls to **MmPageEntireDriver** do nothing if the driver's pageable status has not been reset by a call to **MmResetDriverPaging.** 

For more information about paging an entire driver, see *Pageable Code and Data* in the *Kernel-Mode Drivers Design Guide ..* 

Callers of **MmPageEntireDriver** run at IRQL PASSIVE\_LEVEL.

## See Also

**MmResetDriverPaging, MmLockPagableCodeSection, MmLockPagableDataSection, MmLockPagableSectionByHandle, MmUnlockPagablelmageSection** 

## **MmResetDriverPaging**

```
VOID 
  MmResetDriverPaging( 
  IN PVOID AddressWithinSection 
  ) ;
```
**MmResetDriverPaging** resets the pageable status of a driver's sections to that specified when the driver was compiled.

## **Parameters**

### **Address WithinSection**

Points to a symbolic address in the driver, for example, DriverEntry.

## **Include**

*wdm.h* or *ntddk.h* 

### **Comments**

**MmResetDriverPaging** causes those routines that would not normally be pageable, to be locked into memory. Hence, image sections such as .text and .data will be locked in memory if this routine is called.

A driver that calls this routine must do so before enabling interrupts on its device.

A call to **MmPageEntireDriver** is not a prerequisite to calling this routine. However, calls to **MmResetDriverPaging** do nothing if the driver's image-section attributes have never been overridden by a call to **MmPageEntireDriver.** 

For more information about paging an entire driver, see *Pageable Code and Data* in the *Kernel-Mode Drivers Design Guide.<* 

Callers of MmResetDriverPaging must be running at IRQL PASSIVE\_LEVEL.

### **See Also**

MmPageEntireDriver, MmLockPagableCodeSection, MmLockPagableDataSection, MmLockPagableSectionByHandle, MmUnlockPagablelmageSection

## **MmPrepareMdlForReuse**

```
VOID 
  MmPrepareMdlForReuse( 
  IN PMDL MDL 
  ) ;
```
MmPrepareMdlForReuse reinitializes a caller-allocated MDL.

## **Parameters**

### **MDL**

Points to the MDL that will be reused.

### **Include**

*wdm.h* or *ntddk.h* 

### **Comments**

MmPrepareMdlForReuse is called by drivers that allocate a set of MDLs that they use and reuse repeatedly. After each call to **MmPrepareMdlForReuse**, the given MDL must be reinitialized. Very few drivers call this routine.

Callers of MmPrepareMdlForReuse must be running at IRQL <= DISPATCH\_LEVEL.

### **See Also**

IoAllocateMdl, IoBuildPartialMdl, IoFreeMdl, MmCreateMdl, MmlnitializeMdl

## **MmProbeAndLockPages**

VOID

MmProbeAndLockPages( IN OUT PMDL *MemoryDescriptorList,*  IN KPROCESSOR\_MODE *AccessMode,*  IN LOCK\_OPERATION *Operation*  ) ;

MmProbeAndLockPages probes specified pages, makes them resident, and locks the physical pages mapped by the virtual address range in memory. The MDL is updated to describe the physical pages.

### **Parameters**

### **MemoryDescriptorList**

Points to an MDL that supplies a virtual address, byte offset, and length. The physical page portion of the MDL is updated when the pages are locked in memory.

### **AccessMode**

Specifies the access mode in which to probe the arguments, either KernelMode or UserMode.

### **Operation**

Specifies the type of operation for which the caller wants the access rights probed and the pages locked, one of IoReadAccess, IoWriteAccess, or IoModifyAccess.

## **Include**

*wdm.h* or *ntddk.h* 

## **Comments**

The highest-level driver in a chain of layered drivers that use direct I/O calls this routine. Drivers that use buffered I/O never call MmProbeAndLockPages.

If this routine fails, an exception is raised. Any driver that calls MmProbeAndLockPages must handle such an exception.

A lower-level driver cannot attempt to pass such an exception on to a higher-level driver. It cannot assume anything about a higher-level driver's exception handling capabilities. In particular, the driver cannot call ExRaiseStatus to pass on such an exception.

Callers of MmProbeAndLockPages must be running at IRQL < DISPATCH\_LEVEL for pageable addresses, or at IRQL <= DISPATCH\_LEVEL for nonpageable addresses.

## **See Also**

MmUnlockPages

## **MmQuerySystemSize**

```
MM_SYSTEM_SIZE 
  MmQuerySystemSize( );
```
MmQuerySystemSize returns an estimate of the amount of memory in the system.

### **Include**

*wdm.h* or *ntddk.h* 

### **Return Value**

MmQuerySystemSize returns one of MmSmallSystem, MmMediumSystem, or MmLargeSystem.

## **Comments**

This routine can be called during driver initialization to determine how much memory it is practical to allocate for an internal buffer.

Callers of MmQuerySystemSize must be running at IRQL PASSIVE\_LEVEL.

## **See Also**

ExAllocatePool, ExAllocatePoolWithTag, ExlnitializeNPagedLookasideList, ExlnitializePagedLookasideList, MmIsThisAnNtAsSystem

## **MmSizeOfMdl**

```
ULONG 
  MmSizeOfMdl( 
  IN PVOID Base, 
  IN SIZE_T Length 
  ) ;
```
MmSizeOfMdl returns the number of bytes to allocate for an MDL describing a given address range.

## **Parameters**

### **Base**

Points to the base virtual address for the range.

### **Length**

Supplies the size, in bytes, of the range.

### **Include**

*wdm.h* or *ntddk.h* 

## **Return Value**

MmSizeOfMdl returns the number of bytes required to contain the MDL.

### **Comments**

The given address range must be locked down if it will be accessed at raised IRQL.

Memory for the MDL itself must be allocated from nonpaged pool if the caller subsequently passes a pointer to the MDL while running at IRQL >= DISPATCH\_LEVEL.

Callers of MmSizeOfMdl run at any IRQL.

### **See Also**

MmCreateMdl, MmInitializeMdl

## **MmUnlockPages**

```
VOID 
  MmUnlockPages( 
  IN PMDL MemoryDescriptorList 
  ) ;
```
MmUnlockPages unlocks physical pages described by a given MDL.

## **Parameters**

**MemoryDescriptorList** 

Points to an MDL.

### **Include**

*wdm.h* or *ntddk.h* 

### **Comments**

The memory described by the specified MDL must have been locked previously by a call to MmProbeAndLockPages. As the pages are unlocked, the MDL is updated.

Callers of MmUnlockPages must be running at IRQL <= DISPATCH\_LEVEL.

## **See Also**

MmProbeAndLockPages

## **MmUnlockPagablelmageSection**

```
VOID 
 MmUnlockPagableImageSection( 
  IN PVOID ImageSectionHand7e 
  ) ;
```
MmUnlockPagableImageSection releases a section of driver code or driver data, previously locked into system space with MmLockPagableCodeSection, MmLockPagable-DataSection or MmLockPagableSectionByHandle, so the section can be paged out again.

### **Parameters**

#### **ImageSectionHandle**

Is the handle returned by a call to MmLockPagableCodeSection or MmLockPagable-DataSection.

### **Include**

*wdm. h* or *ntddk.h* 

### **Comments**

The handle for a driver's pageable section must not be released if the driver has any outstanding IRPs in its device queue(s) or internal queue(s). A call to **MmUnlockPagable-**ImageSection restores the pageability of that entire section when there are no more references to the handle for that section.

The memory manager maintains the reference count on the handle to a section. A pageable section is only available to be paged out when the reference count is zero. Every lock request increments the count; every unlock request decrements the count. A driver must unlock a section as many times as it locks a section to make the section available to be paged out.

A handle is always valid, no matter what the count. If the count on a handle is zero and a call is made to MmLockPagableSectionByHandle, the count is set to one, and if the section has been paged out, it will be paged in.

In most cases, MmUnlockPagableImageSection is called before a driver's Unload routine. That is, a driver with a pageable section is likely to have its DispatchClose and/or Dispatch-Shutdown routine call MmUnlockPagableImageSection before its Unload routine is called. However, care should be taken in unloadable drivers to release any pageable section before the driver itself is unloaded from the system.

For more information on paging code and data, see *Pageable Code and Data* in the *Kernel-Mode Drivers Design Guide..* 

Callers of MmUnlockPagableImageSection must be running at IRQL PASSIVE\_LEVEL.

### See Also

MmPageEntireDriver, MmResetDriverPaging, MmLockPagableCodeSection, Mm-LockPagableDataSection, MmLockPagableSectionByHandle

## **MmUnmaploSpace**

```
VOID 
 MmUnmapIoSpace( 
  IN PVOID 8aseAddress, 
  IN SIZE_T NumberOf8ytes 
  ) :
```
**MmUnmaploSpace** unmaps a specified range of physical addresses previously mapped by MmMaploSpace.

## **Parameters**

### **BaseAddress**

Points to the base virtual address to which the physical pages were mapped.

### **NumberOfBytes**

Specifies the number of bytes that were mapped.

### **Include**

*wdm.h* or *ntddk.h* 

### **Comments**

If a driver calls MmMaploSpace during device start-up, it must call MmUnmaploSpace when it receives a PnP stop-device or remove-device IRP for the same device object.

Callers of MmUnmaploSpace must be running at IRQL = PASSIVE\_LEVEL.

## **See Also**

MmMaploSpace

## **MmUnmapLockedPages**

VOID

```
MmUnmapLockedPages( 
IN PVOID 8aseAddress, 
IN PMDL MemoryDescriptorList 
) :
```
MmUnmapLockedPages releases a mapping set up by a preceding call to MmMap-LockedPages.

## **Parameters**

### **BaseAddress**

Points to the base virtual address to which the physical pages were mapped.

### **MemoryDescriptorList**

Points to an MDL.

### **Include**

*wdm.h* or *ntddk.h* 

### **Comments**

Callers of MmUnmapLockedPages must be running at IRQL <= DISPATCH\_LEVEL if the pages were mapped to system space. Otherwise, the caller must be running at IRQL < DISPATCH\_LEVEL.

## **See Also**

MmMapLockedPages

## PAGE ALIGN

```
PVOID 
  PAGE_ALI GN ( 
  IN PVOID Va 
  ) :
```
PAGE\_ALIGN returns a page-aligned virtual address for a given virtual address.

## **Parameters**

### *Va*

Points to the virtual address.

### **Include**

*wdm.h* or *ntddk.h* 

### **Return Value**

PAGE\_ALIGN returns a pointer to the page-aligned virtual address.

## **Comments**

Callers of PAGE\_ALIGN can be running at any IRQL.

## **ROUND TO PAGES**

ULONG\_PTR ROUND\_TO\_PAGES( IN ULONG\_PTR Size ) ;

ROUND\_TO\_PAGES takes a size in bytes and rounds it up to the next full page.

## **Parameters**

### **Size**

Specifies the size in bytes to round up to a page multiple.

## **Include**

*wdm.h* or *ntddk.h* 

## **Return Value**

ROUND\_TO\_PAGES returns the input size rounded up to a multiple of the page size for the current platform.

### **Comments**

Callers of ROUND\_TO\_PAGES can be running at any IRQL.

### **CHAPTER 7**

# **Object Manager Routines**

References for the *ObXxx* routines are in alphabetical order.

For an overview of the functionality of these routines, see Chapter 1, *Summary of Kernel-Mode Support Routines.* 

## **ObDereferenceObject**

VOID

```
ObDereferenceObject( 
IN PVOID Object 
) ;
```
**ObDereferenceObject** decrements the given object's reference count and performs retention checks.

### **Parameters**

### **Object**

Points to the object's body.

### **Include**

*wdm.h* or *ntddk.h* 

### **Comments**

When the reference count for an object reaches zero, a kernel-mode component can remove the object from the system. However, a driver can remove only those objects that it created, and a driver should never attempt to remove any object that it did not create.

A named object with the permanent attribute, such as a directory object created to hold a driver's symbolic link objects, can be deleted as follows:

- 1. Call ObDereferenceObject.
- 2. Call the appropriate  $\mathbf{ZwOpen}Xxx$  or  $\mathbf{ZwCreate}Xxx$  to get a handle for the object, if necessary.
- 3. Call ZwMakeTemporaryObject with the handle.
- 4. Call ZwClose with the handle.

Callers of ObDereferenceObject must be running at IRQL <= DISPATCH\_LEVEL.

### See Also

ZwClose, ZwMakeTemporaryObject

## ObGetObjectSecurity

```
NTSTATUS
  ObGetObjectSecurity( 
  IN PVOID Object. 
  OUT PSECURITY_DESCRIPTOR *SecurityDescriptor. 
  OUT PBOOLEAN MemoryA77ocated 
  ) ;
```
ObGetObjectSecurity gets the security descriptor for a given object.

### **Parameters**

**Object** 

Points to the object.

#### SecurityDescriptor

Points to a caller-supplied variable that this routine sets to the address of a buffer containing the security descriptor for the given object. If the given object has no security descriptor, this variable is set to NULL on return from ObGetObjectSecurity.

#### MemoryAllocated

Points to a caller-supplied variable that this routine sets to TRUE if it allocated a buffer to contain the security descriptor.

### Include

*ntddk.h* 

### **Return Value**

**ObGetObjectSecurity** either returns STATUS\_SUCCESS or an error status, such as STATUS\_INSUFFICIENT\_RESOURCES if it could not allocate enough memory to return the requested information.

### **Comments**

A successful call to **ObGetObjectSecurity** either returns a self-relative security descriptor in the buffer at *\*SecurityDescriptor* or it returns NULL at *\*SecurityDescriptor* if the given object has no security descriptor. For example, any unnamed object, such as an event object, has no security descriptor.

If **ObGetObjectSecurity** returns STATUS\_SUCCESS, the caller must save the value returned at *MemoryAllocated.* Such a caller must pass *MemoryAllocated* in a reciprocal call to **ObReleaseObjectSecurity** eventually, thereby restoring the reference count on the security descriptor to its original value and releasing the buffer, if any, that was allocated by **ObGet-ObjectSecurity.** 

Callers of **ObGetObjectSecurity** must be running at IRQL < DISPATCH\_LEVEL.

## **See Also**

**ObReferenceObjectByHandie, ObReieaseObjectSecurity** 

## **ObReferenceObject**

```
VOID 
  ObReferenceObject( 
  IN PVOID Object 
  ) ;
```
**ObReferenceObject** increments the reference count to the given object.

## **Parameter**

### **Object**

Points to the object. The caller obtained this parameter either when it created the object or from a preceding call to **ObReferenceObjectByHandie** after it opened the object.

## **Include**

*wdm. h* or *ntddk. h* 

### **Comments**

ObReferenceObject simply increments the pointer reference count for an object, without making any access checks on the given object, as ObReferenceObjectByHandle and Ob-ReferenceObjectByPointer do.

ObReferenceObject prevents deletion of the object at least until the driver subsequently calls its reciprocal, **ObDereferenceObject**, or closes the given object. The caller must decrement the reference count with ObDereferenceObject as soon as it is done with the object.

When the reference count for an object reaches zero, a kernel-mode component can remove the object from the system. However, a driver can remove only those objects that it created, and a driver should never attempt to remove any object that it did not create.

Callers of ObReferenceObject must be running at IRQL <= DISPATCH\_LEVEL.

### See Also

ObReferenceObjectByHandle, ObReferenceObjectByPointer, ObDereferenceObject, ZwClose

## **ObReferenceObjectByHandle**

```
NTSTATUS
 ObReferenceObjectByHandle( 
 IN HANDLE Handle, 
  IN ACCESS_MASK DesiredAccess, 
 IN POBJECT_TYPE Object Type OPTIONAL, 
  IN KPROCESSOR_MODE AccessMode, 
 OUT PVOID *Object, 
 OUT POBJECT_HANDLE_INFORMATION Handlelnformation OPTIONAL 
  ) ;
```
ObReferenceObjectByHandle provides access validation on the object handle, and, if access can be granted, returns the corresponding pointer to the object's body.

### **Parameters**

#### Handle

Specifies an open handle for an object.

#### DesiredAccess

Specifies the requested types of access to the object. The interpretation of this field is dependent on the object type.

### **Objecffype**

Points to the object type, which can be either of IoFileObjectType or ExEventObjectType. This parameter can be NULL if *AccessMode* is KernelMode.

### **AccessMode**

Specifies the access mode to use for the access check. It must be either UserMode or KernelMode. Lower-level drivers should specify KernelMode.

### **Object**

Points to a variable that receives a pointer to the object's body.

### **Handlelnformation**

Points to a structure that receives the handle attributes and the granted access rights for the object.

### **Include**

*wdm.h* or *ntddk.h* 

### **Return Value**

ObReferenceObjectByHandle can return one of the following:

STATUS\_SUCCESS STATUS\_OBJECT\_TYPE\_MISMATCH STATUS\_ACCESS\_DENIED STATUS\_INVALID\_HANDLE

## **Comments**

A pointer to the object body is retrieved from the object table entry and returned to the caller by means of the *Object* parameter.

If the *AccessMode* parameter is KernelMode, the requested access is always allowed. If *AccessMode* is UserMode, the requested access is compared to the granted access for the object. Only highest-level drivers can safely specify UserMode for the input *AccessMode.* 

If the call succeeds, a pointer to the object body is returned to the caller and the pointer reference count is incremented. Incrementing this count prevents the object from being deleted while the pointer is being referenced. The caller must decrement the reference count with ObDereferenceObject as soon as it is done with the object.

Callers of ObReferenceObjectByHandle must be running at IRQL PASSIVE\_LEVEL.

### **See Also**

ObDereferenceObject, ObReferenceObject, ObReferenceObjectByPointer

## **ObReferenceObjectByPointer**

```
NTSTATUS
  ObReferenceObjectByPointer( 
  IN PYOID Object. 
  IN ACCESS_MASK DesiredAccess. 
  IN POBJECT_TYPE ObjectType. 
  IN KPROCESSOR-MODE AccessMode 
  ) ;
```
ObReferenceObjectByPointer increments the pointer reference count for a given object.

### **Parameters**

#### **Object**

Points to the object's body.

#### **DesiredAccess**

Specifies a mask representing the requested access to the object.

### **ObjectType**

Points to the object type, which can be either of IoFileObjectType or ExEventObjectType. This parameter can be NULL if *AccessMode* is KernelMode.

#### **AccessMode**

Indicates the access mode to use for the access check. It must be either UserMode or KernelMode. Lower-level drivers should specify KernelMode.

### **Include**

*wdm.h* or *ntddk. h* 

### **Return Value**

ObReferenceObjectByPointer can return one of the following:

STATUS\_SUCCESS STATUS\_OBJECT\_TYPE\_MISMATCH

### **Comments**

Calling this routine prevents the object from being deleted, possibly by another component's call to ObDereferenceObject or ZwClose. The caller must decrement the reference count with ObDereferenceObject as soon as it is done with the object.

Callers of **ObReferenceObjectByPointer** must be running at IRQL  $\leq$  DISPATCH LEVEL.

### **See Also**

**ObDereferenceObject, ObReferenceObject, ObReferenceObjectByHandle, ZwClose** 

## **ObReleaseObjectSecurity**

```
VOID 
  ObReleaseObjectSecurity( 
  IN PSECURITY_DESCRIPTOR SecurityDescriptor. 
  IN BOOLEAN MemoryA77ocated 
  ) ;
```
**ObReleaseObjectSecurity** is the reciprocal to **ObGetObjectSecurity.** 

### **Parameters**

### **SecurityDescriptor**

Points to the buffered security descriptor to be released. The caller obtained this parameter from **ObGetObjectSecurity** 

### **Memory Allocated**

Specifies the value also obtained from **ObGetObjectSecurity.** 

### **Include**

*ntddk.h* 

### **Comments**

After a successful call to **ObGetObjectSecurity,** a driver must call **ObReleaseObject-**Security eventually.

**ObReleaseObjectSecurity** releases any resources that were allocated by **ObGetObject-Security. It** also decrements the reference count on the given security descriptor.

Callers of **ObReleaseObjectSecurity** must be running at IRQL < DISPATCH\_LEVEL.

### **See Also**

**ObGetObjectSecurity** 

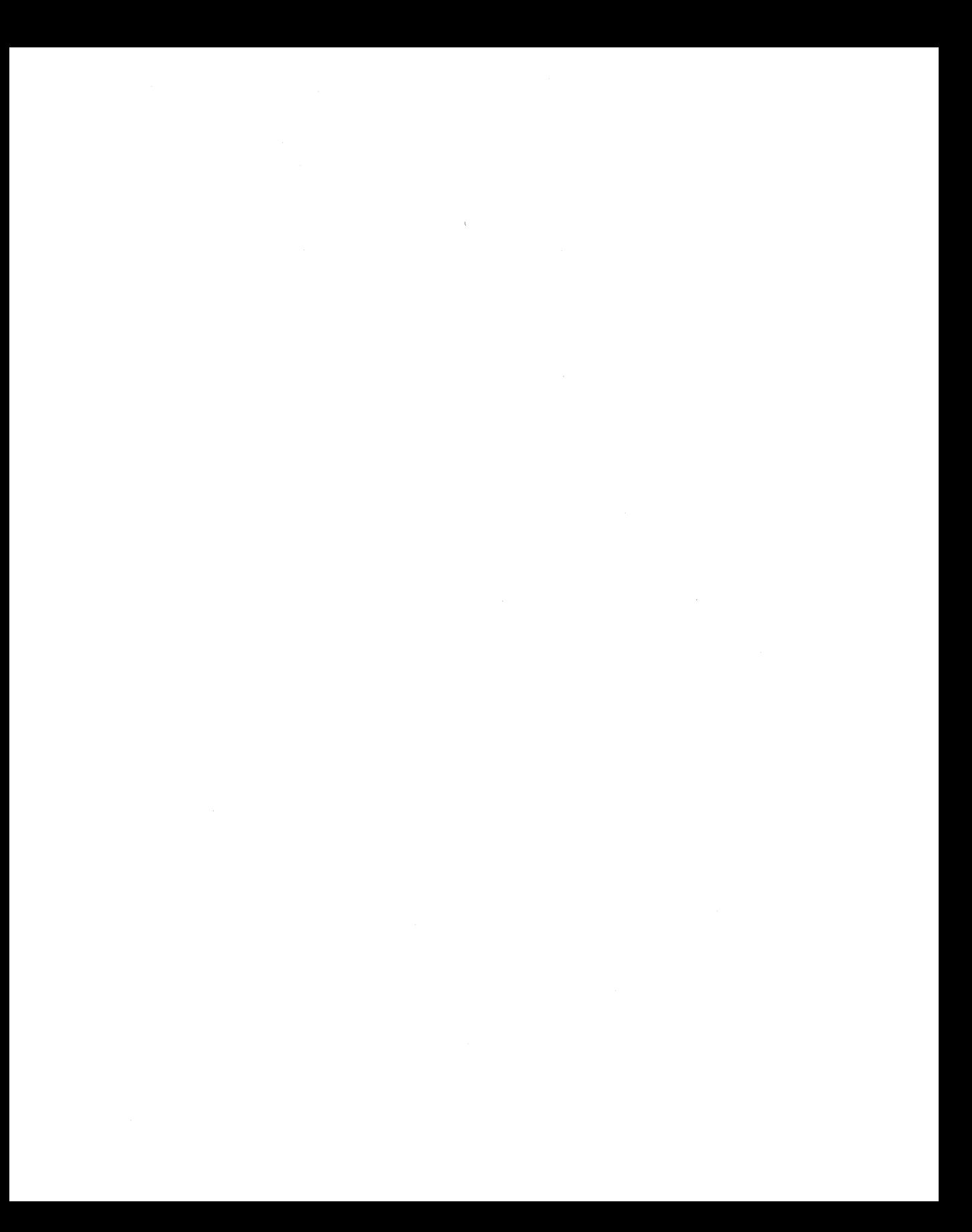

### CHAPTER 8

# **Process Structure Routines**

References for the *PsXxx* routines are in alphabetical order.

For an overview of the functionality of these routines, see Chapter 1, *Summary of Kernel-Mode Support Routines.* 

## **PsCreateSystemThread**

```
NTSTATUS
  PsCreateSystemThread( 
  OUT PHANDLE ThreadHand7e, 
  IN ULONG DesiredAccess, 
  IN POBJECT_ATTRIBUTES ObjectAttributes OPTIONAL, 
  IN HANDLE ProcessHand7e OPTIONAL, 
  OUT PCLIENT_ID C7ientld OPTIONAL, 
  IN PKSTART_ROUTINE StartRoutine, 
  IN PVOID StartContext 
  ) ;
```
PsCreateSystemThread creates a system thread that executes in kernel mode and returns a handle for the thread.

### **Parameters**

#### **ThreadHandle**

Points to a variable that will receive the handle.

#### **DesiredAccess**

Specifies the requested types of access to the created thread. This value can be THREAD\_ ALL\_ACCESS or (ACCESS\_MASK) 0L for a driver-created thread.

 $\mathcal{F}(\mathcal{A})_{\mathcal{A}}$  ,  $\mathcal{F}$ 

### **ObjectAttributes**

Points to a structure that specifies the object's attributes. OBJ\_PERMANENT, OBJ\_ EXCLUSIVE, OBJ\_OPENIF, and OBJ\_OPENLINK are not valid attributes for a thread object. This value should be NULL for a driver-created thread.

### **ProcessHandle**

Specifies an open handle for the process in whose address space the thread is to be run. The caller's thread must have PROCESS\_CREATE\_THREAD access to this process. If this parameter is not supplied, the thread will be created in the initial system process. This value should be NULL for a driver-created thread.

### **Clientld**

Points to a structure that receives the client identifier of the new thread. This value should be NULL for a driver-created thread.

### **StartRoutine**

Is the entry point for a driver thread.

### **StartContext**

Supplies a single argument passed to the thread when it begins execution.

## **Include**

*wdm. h* or *ntddk.h* 

## **Return Value**

**PsCreateSystemThread** returns STATUS\_SUCCESS if the thread was created.

## **Comments**

Drivers that create device-dedicated threads call this routine, either when they initialize or when 110 requests begin to come in to such a driver's Dispatch routines. For example, a driver might create such a thread when it receives an asynchronous device control request.

**PsCreateSystemThread** creates a kernel-mode thread that begins a separate thread of execution within the system. Such a system thread has no TEB or user-mode context and runs only in kernel mode.

If the input *ProcessHandle* is NULL, the created thread is associated with the system process. Such a thread continues running until either the system is shut down or the thread terminates itself by calling **PsTerminateSystemThread.** 

Driver routines that run in a process context other than that of the system process should set the OBJ\_KERNEL\_HANDLE flag within the *Attributes* parameter of **PsCreateSystem-Thread** before calling it. This restricts the use of the handle returned by **PsCreateSystem-** **Thread** to processes running in kernel mode and thereby prevents an unintended access of this handle by the process in whose context the driver is running.

Callers of this routine must be running at IRQL PASSIVE\_LEVEL.

### **See Also**

**KeSetBasePriorityThread, KeSetPriorityThread, PsTerminateSystemThread, ZwSet-InformationThread** 

## **PsGetCurrentProcess**

```
PEPROCESS
  PsGetCurrentProcess( );
```
**PsGetCurrentProcess** returns a pointer to the process of the current thread.

### **Include**

*wdm.h* or *ntddk.h* 

### **Comments**

Highest-level drivers, file systems in particular, can call this routine. Lower-level drivers should call **IoGetCurrentProcess** instead.

**PsGetCurrentProcess** is the most efficient way to get a pointer to the current process, no matter what environment is being used.

Callers of **PsGetCurrentProcess** must be running at IRQL PASSIVE\_LEVEL.

## **See Also**

**IoGetCurrentProcess, PsGetCurrentThread** 

## **PsGetCurrentProcessld**

```
HANDLE 
  PsGetCurrentProcessld( );
```
**PsGetCurrentProcessld** identifies the current process.

### **Include**

*ntddk.h* 

### **Return Value**

**PsGetCurrentProcessld** returns the 4-byte identifier of the current process.

### **Comments**

Highest-level drivers, such as system profilers or IFSs, that register their own callback(s) with PsSetCreateProcessNotifyRoutine, PsSetCreateThreadNotifyRoutine, and/or PsSetLoadImageNotifyRoutine are likely to call PsGetCurrentProcessId.

Callers of PsGetCurrentProcessId should treat the returned 10 as a read-only value.

Callers of PsGetCurrentProcessId can be running at any IRQL.

## **See Also**

IoGetCurrentProcess, PsGetCurrentProcess, PsGetCurrentThread, PsGetCurrent-ThreadId, PsSetCreateProcessNotifyRoutine, PsSetCreateThreadNotifyRoutine, PsSetLoadImageNotifyRoutine

## **PsGetCurrentThread**

PETHREAD PsGetCurrentThread( ):

PsGetCurrentThread identifies the current thread.

## **Include**

*wdm.h* or *ntddk.h* 

## **Return Value**

PsGetCurrentThread returns a pointer to the executive thread object representing the currently executing thread.

Callers of this routine must be running at IRQL <= DISPATCH\_LEVEL.

## **See Also**

KeGetCurrentThread, PsCreateSystemThread, PsGetCurrentProcess, PsGetCurrent-ProcessId

## **PsGetCurrentThreadld**

```
HANDLE 
  PsGetCurrentThreadld( ):
```
PsGetCurrentThreadId identifies the current thread.

## **Include**

*ntddk.h* 

### **Return Value**

**PsGetCurrentThreadld** returns the 4-byte identifier of the current thread.

## **Comments**

Highest-level drivers, such a system profilers or IFSs, that register their own callback with **PsSetCreateThreadNotifyRoutine** are likely to call **PsGetCurrentThreadld.** 

Callers of **PsGetCurrentThreadld** should treat the returned **ID** as a read-only value.

Callers of **PsGetCurrentThreadld** can be running at any IRQL.

## **See Also**

**KeGetCurrentThread, PsGetCurrentProcessld, PsGetCurrentThread, PsSetCreate-ThreadNotifyRoutine** 

## **PsGetVersion**

### BOOLEAN PsGetVersion(

```
PULONG MajorVersion OPTIONAL, 
PULONG MinorVersion OPTIONAL, 
PULONG Bui7dNumber OPTIONAL, 
PUNICODE_STRING CSDVersion OPTIONAL 
) ;
```
**PsGetVersion** returns caller-selected information about the current version of Microsoft Windows NT®/Windows® 2000.

## **Parameters**

### **MajorVersion**

Points to a caller-supplied variable that this routine sets to the major version of the operating system. This optional parameter can be NULL.

### **MinorVersion**

Points to a caller-supplied variable that this routine sets to the minor version of the operating system. This optional parameter can be NULL.

### **BuildNumber**

Points to a caller-supplied variable that this routine sets to the current build number of the operating system. This optional parameter can be NULL.

### **CSDVersion**

Points to a caller-allocated buffer in which this routine returns the current service-pack version as a Unicode string only during system driver initialization. This optional parameter can be NULL.

## **Include**

*ntddk.h* 

## **Return Value**

PsGetVersion returns whether the system is a checked or free build, as follows:

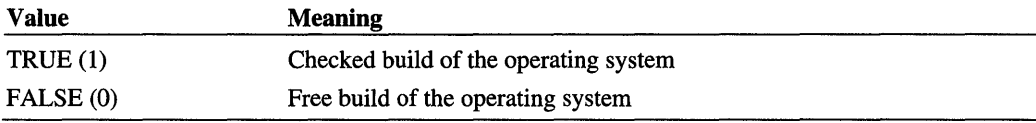

## **Comments**

PsGetVersion returns the requested information, depending on which optional parameter(s) the caller supplies.

To retrieve the current service-pack number, it is easier and more efficient to make an application-level call within the Win32® environment than to call PsGetVersion during system driver initialization, which then must parse the string it returns at *CSDVersion.* When the registry is initialized, a driver cannot obtain this string from PsGetVersion, but must read the CmCSDVersionString value from the registry.

Callers of PsGetVersion must be running at IRQL PASSIVE\_LEVEL.

## **PsSetCreateProcessNotifyRoutine**

```
NTSTATUS
  PsSetCreateProcessNotifyRoutine( 
  IN PCREATE_PROCESS_NOTIFY_ROUTINE NotifyRoutine. 
  IN BOOLEAN Remove 
  ) :
```
PsSetCreateProcessNotifyRoutine registers a driver-supplied callback that is subsequently notified whenever a process is created or deleted.

## **Parameters**

### **NotifyRoutine**

Specifies the entry point of the caller-supplied process-creation callback.

#### **Remove**

Must specify zero.

### **Include**

*ntddk.h* 

### **Return Value**

PsSetCreateProcessNotifyRoutine can return one of the following:

#### **STATUS\_SUCCESS**

The given *NotifyRoutine* is now registered with the system.

#### **STATUS INVALID PARAMETER**

The given *NotifyRoutine* has already been registered so this is a redundant call, or the system has reached its limit on registering process-creation callbacks.

### **Comments**

Highest-level drivers can call PsSetCreateProcessNotifyRoutine to set up their processcreation notify routines, declared as follows:

```
VOID 
(*PCREATE_PROCESS_NOTIFY_ROUTINE) 
    IN HANDLE ParentId, 
    IN HANDLE ProcessId, 
    IN BOOLEAN Create 
    ) ;
```
For example, an IFS or highest-level system-profiling driver might register such a processcreation callback to track the system-wide creation and deletion of processes against the driver's internal state. Windows 2000 registers up to eight such process-creation callbacks. Any driver that successfully registers such a callback *must remain loaded until the system itself is shut down.* 

After such a driver-supplied routine is registered, it is called with *Create* set to TRUE just after the initial thread is created within the newly created process designated by the input *Processld* handle. The input *Parentld* handle identifies the parent process of the newly created process if it inherits open handles from its parent.

Such a driver's process-notify routine is also called with *Create* set to FALSE, usually when the last thread within each such process has terminated and the process address space is about to be deleted. In very rare circumstances, a driver's process-notify routine can be called only at the destruction of a process in which no thread was ever created.

When it is called, the driver's process-creation notify routine runs at IROL PASSIVE LEVEL, either in the context of the initial thread within a newly created process or in the context of a system thread.

Callers of **PsSetCreateProcessNotifyRoutine** must be running at IRQL PASSIVE LEVEL.

### **See Also**

**PsGetCurrentProcessld, PsSetCreateThreadNotifyRoutine, PsSetLoadlmageNotify-Routine** 

## **PsSetCreateThreadNotifyRoutine**

```
NTSTATUS
  PsSetCreateThreadNotifyRoutine( 
  IN PCREATE_THREAD_NOTIFY_ROUTINE NotifyRoutine 
  ) ;
```
**PsSetCreateThreadNotifyRoutine** registers a driver-supplied callback that is subsequently notified when a new thread is created and when such a thread is deleted.

## **Parameter**

### **NotifyRoutine**

Specifies the entry point of the caller-supplied thread-creation callback.

## **Include**

*ntddk.h* 

## **Return Value**

**PsSetCreateThreadNotifyRoutine** either returns STATUS\_SUCCESS or it returns STATUS\_INSUFFICIENT\_RESOURCES if it failed the callback registration.

## **Comments**

Highest-level drivers can call **PsSetCreateThreadNotifyRoutine** to set up their threadcreation notify routines, declared as follows:

```
VOID 
(*PCREATE_THREAD_NOTIFY_ROUTINE) 
    IN HANDLE ProcessId. 
    IN HANDLE ThreadId. 
    IN BOOLEAN Create 
    ) ;
```
For example, an IFS or highest-level system-profiling driver might register such a threadcreation callback to track the system-wide creation and deletion of threads against the driver's internal state. Windows 2000 registers up to eight such thread-creation callbacks. Any driver that successfully registers such a callback *must remain loaded until the system itselfis shut down.* 

After such a driver-supplied thread-creation routine is registered, it is called with *Create* set to TRUE whenever a new thread is created. The input *Threadld* handle identifies the newly created thread. The input *Processld* handle identifies the process in which the given thread was just created. As each such thread is deleted, such a driver's thread-notify routine is called again with *Create* set to FALSE.

When it is called, the driver's thread-creation notify routine runs at IRQL PASSIVE\_ LEVEL either in the context of the newly created thread or in the context of the exiting thread.

Callers of PsSetCreateThreadNotifyRoutine must be running at IRQL PASSIVE LEVEL.

### See Also

**PsGetCurrentProcessld, PsGetCurrentThreadld, PsSetCreateProcessNotifyRoutine, PsSetLoadlmageNotifyRoutine** 

## **PsSetLoadlmageNotifyRoutine**

```
NTSTATUS 
  PsSetLoadImageNotifyRoutine( 
  IN PLOAD_IMAGE_NOTIFY_ROUTINE NotifyRoutine 
  ) ;
```
**PsSetLoadlmageNotifyRoutine** registers a driver-supplied callback that is subsequently notified whenever an image is loaded for execution.

## **Parameters**

### **NotifyRoutine**

Specifies the entry point of the caller-supplied load-image callback.

### **Include**

*ntddk.h* 

## **Return Value**

**PsSetLoadlmageNotifyRoutine** either returns STATUS\_SUCCESS or it returns STATUS\_ INSUFFICIENT\_RESOURCES if it failed the callback registration.

### **Comments**

Highest-level system-profiling drivers can call **PsSetLoadlmageNotifyRoutine** to set up their load-image notify routines, declared as follows:

```
VOID 
(*PLOAD_IMAGE_NOTIFY_ROUTINE) ( 
    IN PUNICODE_STRING FullImageName. 
    IN HANDLE ProcessId. II where image is mapped 
    IN PIMAGE_INFO ImageInfo 
    ) ;
```
After such a driver's callback has been registered, the system calls its load-image notify routine whenever an executable image is mapped into virtual memory, whether in system space or user space, before the execution of the image begins. Windows 2000 registers up to eight such load-image callbacks. Any driver that successfully registers such a callback *must remain loaded until the system itself is shut down.* 

When the load-image notify routine is called, the input *FulllmageName* points to a buffered Unicode string identifying the executable image file. The *Processld* handle identifies the process in which the image has been mapped, but this handle is zero if the newly loading image is a driver. The buffered data at *Imagelnfo* is formatted as follows:

```
typedef struct _IMAGE_INFO 
    union { 
    } ; 
        ULONG Properties; 
        struct { 
        } ; 
            ULONG ImageAddressingMode 
8; Ilcode addressing mode 
            ULONG SystemModeImage : 1; //system mode image
            ULONG ImageMappedToAllPids 
1; Ilmapped in all processes 
            ULONG Reserved 
    PVOID ImageBase; 
    ULONG ImageSelector; 
    ULONG ImageSize; 
    ULONG ImageSectionNumber; 
} IMAGE_INFO. *PIMAGE_INFO; 
                                 \therefore 22;
```
When such a profiling driver's load-image routine is called, the members of this structure contain the following information:

#### **ImageAddressingMode**

Always set to IMAGE\_ADDRESSING\_MODE\_32BIT.

#### **SystemModelmage**

Set either to one for newly loaded kernel-mode components, such as drivers, or to zero for images that are mapped into user space.

#### **ImageMappedToAllPids and Reserved**

Always set to zero.

#### **ImageBase**

Set to the virtual base address of the image.

#### **ImageSelector**

Always set to zero.

### **ImageSize**

Set to the virtual size, in bytes, of the image.

#### **ImageSectionNumber**

Always set to zero.

Callers of **PsSetLoadlmageNotifyRoutine** must be running at IRQL PASSIVE\_LEVEL.

### **See Also**

**PsGetCurrentProcessld, PsSetCreateProcessNotifyRoutine, PsSetCreateThread-Notify Routine** 

## PsTerminateSystemThread

```
NTSTATUS
  PsTerminateSystemThread( 
  IN NTSTATUS ExitStatus 
  ) ;
```
**PsTerminateSystemThread** terminates a caller-created system thread.

### **Parameters**

#### **Ex;tStatus**

Specifies the status of the terminating system thread to the thread creator.

### **Include**

*wdm.h* or *ntddk.h* 

## **Return Value**

**PsTerminateSystemThread** returns the STATUS\_XXX supplied by the caller-created thread, usually STATUS\_SUCCESS.

### **Comments**

Drivers that create a device-dedicated thread call this routine, either when the driver is unloaded or when there are no outstanding I/O requests for the driver to process. For such a driver, **PsTerminateSystemThread** must be called in the context of the driver's thread; that is, the driver-created thread must terminate itself by making this call.

Callers of this routine must be running at IRQL PASSIVE\_LEVEL.

### See Also

**PsCreateSystemThread** 

### CHAPTER 9

# **Run-time Library Routines**

References for these routines are in alphabetical order.

For an overview of the functionality of these routines, see Chapter 1, *Summary of Kernel-Mode Support Routines.* 

## **InitializeListHead**

```
VOID 
  InitializeListHead( 
  IN PLIST_ENTRY ListHead 
  ) ;
```
InitializeListHead initializes any doubly linked, driver-managed interlocked queue or driver-maintained doubly linked list.

### **Parameters**

#### **ListHead**

Points to the driver-allocated storage for the head of the interlocked queue or list. For an interlocked queue, the storage must be resident and the driver also must provide storage for a spin lock.

### **Include**

*wdm.h* or *ntddk.h* 

### **Comments**

A driver that sets up internal interlocked queues for IRPs or manages internal linked lists must call InitializeListHead. A PnP driver should make the call from its AddDevice routine after creating the relevant device object; other drivers can call from the **Driver-**Entry routine.

The *ListHead* of type LIST\_ENTRY is doubly linked. Entries in an interlocked queue can be queued and dequeued by calling ExInterlockedInsert..List and ExInterlockedRemove-HeadList. Entries can be inserted into and removed from a driver-maintained list with Insert..List and Remove..List.

For an interlocked queue, a driver must provide resident storage: in the device extension of a driver-created device object, in the controller extension of a driver-created controller object, or in nonpaged pool allocated by the driver. The driver also must provide storage for a spin lock, which must be initialized with **KeInitializeSpinLock** before the driver's initial call to ExInterlockedXxx with the spin lock.

For a driver-maintained list, the driver must synchronize access to the list so that it is impossible for any two routines to be inserting and/or removing entries from the list simultaneously in SMP machines. Consequently, most drivers use the ExInterlocked $Xxx$  routines to manage the necessary synchronization, rather than setting up a driver-managed list, which is likely to require spin lock protection anyway.

Callers of InitializeListHead can be running at IRQL >= DISPATCH\_LEVEL only if the caller-allocated storage for *ListHead* is resident.

## **See Also**

ExInterlockedInsertHeadList, ExInterlockedInsertTailList, ExInteriockedRemove-HeadList, ExInteriockedPopEntryList, ExInteriockedPushEntryList, InsertHeadList, InsertTailList, IsListEmpty, KeInitializeSpinLock, PopEntryList, PushEntryList, RemoveEntryList, RemoveHeadList, RemoveTailList

## **Initial izeObjectAttri butes**

```
VOID 
  InitializeObjectAttributes( 
  OUT POBJECT_ATTRIBUTES Initia7izedAttributes, 
  IN PUNICODE_STRING ObjectName, 
  IN ULONG Attributes, 
  IN HANDLE RootDirectory, 
  IN PSECURITY_DESCRIPTOR SecurityDescriptor 
  ) ;
```
InitializeObjectAttributes sets up a parameter of type OBJECT\_ATTRIBUTES for a subsequent call to ExCreateCallback or to a ZwCreateXxx or ZwOpenXxx routine.

## **Parameters**

### **initializedAttributes**

Is a pointer to the initialized attributes for the object on return from InitializeObject-Attributes.

### **ObjectName**

Is the full path name for the object.

#### **Attributes**

Is the set of attributes for the object, which can be a combination (ORed) of the following system-defined values:

OBJ\_INHERIT OBJ PERMANENT OBJ\_EXCLUSIVE OBJ\_CASE\_INSENSITIVE OBJ\_OPENIF

The validity of these values depends on the object type.

### **RootDirectory**

Is a handle for the root directory in which the created object should be placed, in which an object to be opened is contained, or NULL.

### **SecurityDescriptor**

Is an initialized absolute security descriptor for the object or NULL.

### **Include**

*wdm.h* or *ntddk. h* 

### **Comments**

Callers of **InitializeObjectAttributes** must be running at IRQL PASSIVE LEVEL.

### **See Also**

ExCreateCallback, *ZwCreateDirectoryObject,* ZwCreateFile, ZwCreateKey, Zw-OpenKey, ZwOpenSection

## **InsertHeadList**

```
VOID 
  InsertHeadList( 
  IN PLIST_ENTRY ListHead, 
  IN PLIST_ENTRY Entry 
  ) ;
```
InsertHeadList inserts an entry at the head of a doubly linked, driver-managed list.

### **Parameters**

### **ListHead**

Points to the driver-allocated storage for the head of the list.

The *ListHead* of type LIST\_ENTRY is doubly linked.

#### **Entry**

Points to an entry to be inserted in the list.

### **Include**

*wdm.h* or *ntddk.h* 

### **Comments**

Callers of **InsertHeadList** can be running at IRQL >= DISPATCH\_LEVEL only if the caller-allocated storage for *ListHead* is resident and only if pointers to every list entry remain valid at IRQL >= DISPATCH\_LEVEL as well.

### **See Also**

**ExInterlockedInsertHeadList, InitializeListHead, InsertTailList, IsListEmpty, RemoveHeadList, RemoveTailList** 

## **InsertTailList**

```
VOID 
  InsertTailList( 
  IN PLIST_ENTRY ListHead. 
  IN PLIST_ENTRY Entry 
  ) ;
```
**InsertTailList** inserts an entry at the tail of a doubly linked, driver-managed list.

### **Parameters**

#### **ListHead**

Points to the driver-allocated storage for the head of the list.

The *ListHead* of type LIST\_ENTRY is doubly linked.

#### **Entry**

Points to an entry to be inserted in the list.

### **Include**

*wdm.h* or *ntddk.h* 

### **Comments**

Callers of InsertTailList can be running at IRQL >= DISPATCH\_LEVEL only if the caller-allocated storage for *ListHead* is resident and only if pointers to every list entry remain valid at IRQL >= DISPATCH\_LEVEL as well.

### **See Also**

ExInteriockedInsertTailList, InitializeListHead, InsertHeadList, IsListEmpty, RemoveHeadList, RemoveTailList

## **IsListEmpty**

```
BOOLEAN 
  IsListEmpty( 
  IN PLIST_ENTRY ListHead 
  ) ;
```
IsListEmpty indicates whether a doubly linked, driver-maintained list is empty.

### **Parameters**

### **ListHead**

Points to the driver-allocated storage for the head of the list.

The *ListHead* of type LIST\_ENTRY is doubly linked.

### **Return Value**

IsListEmpty returns TRUE if there are currently no entries in the list.

### **Include**

*wdm.h* or *ntddk.h* 

### **Comments**

Callers of **IsListEmpty** can be running at  $IRQL \geq DISPATCH\_LEVEL$  only if the callerallocated storage for *ListHead* is resident and only if pointers to every list entry remain valid at IRQL >= DISPATCH\_LEVEL as well.

### **See Also**

InitializeListHead, RemoveHeadList, RemoveTailList, RemoveEntryList
## **PopEntryList**

```
PSINGLE_LIST_ENTRY 
  PopEntryList( 
  IN PSINGLE_LIST_ENTRY ListHead 
  ) ;
```
PopEntryList removes an entry in a singly linked, driver-managed list.

### **Parameters**

#### **ListHead**

Points to the driver-allocated storage for the head of the list.

The *ListHead* of type LIST\_ENTRY is singly linked. The *ListHead* must be initialized to NULL before entries can be pushed and popped.

## **Include**

*wdm.h* or *ntddk.h* 

### **Return Value**

**PopEntryList** returns a pointer to the last-pushed entry (LIFO order) or a NULL pointer if the list is currently empty.

#### **Comments**

Callers of **PopEntryList** can be running at IRQL >= DISPATCH\_LEVEL only if the callerallocated storage for *ListHead* is resident and only if pointers to every list entry remain valid at IRQL >= DISPATCH\_LEVEL as well.

## **See Also**

**ExlnterlockedPopEntryList, PushEntryList** 

# **PushEntryList**

```
VOID
```

```
PushEntryList(
IN PSINGLE_LIST_ENTRY ListHead. 
IN PSINGLE_LIST_ENTRY Entry 
) ;
```
**PushEntryList** pushes an entry into a singly linked, driver-maintained list.

### **ListHead**

Points to the driver-allocated storage for the head of the list.

The *ListHead* of type SINGLE\_LIST\_ENTRY is singly linked. It must be initialized to NULL before the initial entry is pushed.

## **Entry**

Points to the driver-allocated storage for an entry in the list.

# **Include**

*wdm.h* or *ntddk.h* 

# **Comments**

Callers of **PushEntryList** can be running at IRQL >= DISPATCH\_LEVEL only if the caller-allocated storage for *ListHead* is resident and only if pointers to every list entry remain valid at IRQL >= DISPATCH\_LEVEL as well.

# **See Also**

**ExlnteriockedPushEntryList, PopEntryList** 

# **RemoveEntryList**

```
VOID 
  RemoveEntryList( 
  IN PLIST_ENTRY Entry 
  ) ;
```
**RemoveEntryList** resets the links for an entry from a doubly linked, driver-managed list.

# **Parameters**

### **Entry**

Points to the entry.

# **Include**

*wdm.h* or *ntddk.h* 

# **Comments**

Callers of **RemoveEntryList** can be running at IRQL >= DISPATCH\_LEVEL only if the caller-allocated storage for *Entry* is resident.

**RemoveEntryList** sets the forward and backward links for the entry to each other.

## **See Also**

**InitializeListHead, IsListEmpty, RemoveHeadList, RemoveTailList** 

# **RemoveHeadList**

```
PUST_ENTRY 
  RemoveHeadList( 
  IN PLIST_ENTRY ListHead 
  ) ;
```
**RemoveHeadList** removes an entry from the head of a doubly linked list.

# **Parameters**

#### **ListHead**

Points to the driver-allocated storage for a doubly linked list with entries of type LIST\_ENTRY.

## **Include**

*wdm.h* or *ntddk.h* 

## **Return Value**

**RemoveHeadList** returns a pointer to the entry that was at the head of the list.

## **Comments**

Calling **RemoveHeadList** with an empty list can cause a system failure. Callers of **Remove-HeadList** should first call **IsListEmpty** to determine if the list has any entries.

Callers of **RemoveHeadList** can be running at IRQL >= DISPATCH\_LEVEL only if the caller-allocated storage for *ListHead* is resident and only if pointers to every list entry remain valid at  $IROL$   $>=$   $DISPATCH$   $LEVEL$  as well.

This routine provides no inherent synchronization for the LIST\_ENTRY that is being removed from the list.

## See Also

**ExInterlockedRemoveHeadList, InitializeListHead, IsListEmpty, RemoveTailList, RemoveEntryList** 

# **RemoveTailList**

```
PLIST_ENTRY 
  RemoveTa il Lis t ( 
  IN PLIST_ENTRY ListHead 
  ) ;
```
RemoveTailList removes an entry from the tail of a doubly linked list.

## **Parameters**

#### **ListHead**

Points to the driver-allocated storage for a doubly linked list with entries of type LIST\_ENTRY.

## **Include**

*wdm.h* or *ntddk. h* 

## **Return Value**

RemoveTailList returns a pointer to the entry that was at the tail of the list.

## **Comments**

Calling RemoveTailList with an empty list can cause a system failure. Callers of Remove-TailList should first call IsListEmpty to determine if the list has any entries.

Callers of RemoveTailList can be running at IRQL >= DISPATCH\_LEVEL only if the caller-allocated storage for *ListHead* is resident and only if pointers to every list entry remain valid at IRQL >= DISPATCH\_LEVEL as well.

# See Also

InitializeListHead, IsListEmpty, RemoveHeadList, RemoveEntryList

# **RtlAnsiStringToUnicodeSize**

```
ULONG 
  RtlAnsiStringToUnicodeSize( 
  IN PANSI_STRING AnsiString 
  ) ;
```
RtlAnsiStringToUnicodeSize returns the number of bytes required to hold an ANSI string converted into a Unicode string.

#### **AnsiString**

Points to a buffer containing the ANSI string.

# **Return Value**

RtlAnsiStringToUnicodeSize returns the necessary size in bytes for a Unicode string buffer.

## **Include**

*wdm.h* or *ntddk.h* 

## **Comments**

Callers of RtlAnsiStringToUnicodeSize must be running at IRQL PASSIVE\_LEVEL.

## **See Also**

RtlAnsiStringTo UnicodeString

# **RtlAnsiStringToUnicodeString**

```
NTSTATUS 
  RtlAnsiStringToUnicodeString( 
  IN OUT PUNICODE_STRING DestinationString. 
  IN PANSI_STRING SourceString. 
  IN BOOLEAN A77ocateDestinationString 
  ) :
```
RtlAnsiStringToUnicodeString converts the given ANSI source string into a Unicode string. The translation conforms to the current system locale information.

## **Parameters**

### **DestinationString**

Points to a caller-allocated buffer for a converted Unicode string. If *AllocateDestination-String* is FALSE, the caller must also allocate a buffer for the Buffer member of *DestinationString* to hold the Unicode data. If *AllocateDestinationString* is TRUE, then RtlAnsiStringToUnicodeString allocates a Unicode data buffer large enough to hold the string, and passes a pointer to it in **Buffer**, and updates the length and maximum length members of *DestinationString* accordingly.

### **SourceString**

Points to the ANSI string to be converted to Unicode.

### **AllocateDestinationString**

Is TRUE if this routine should allocate the buffer space for the destination string. If it does, the caller must deallocate the buffer by calling **RtlFreeUnicodeString.** 

## **Include**

*wdm.h* or *ntddk.h* 

## **Return Value**

If the conversion succeeds, **RtlAnsiStringToUnicodeString** returns STATUS\_SUCCESS. On failure, the routine does not allocate any memory.

## **Comments**

If caller sets *AllocateDestinationString* to TRUE, the routine replaces the **Buffer** member of *DestinationString* with a pointer to the buffer it allocates. The old value can be overwritten even when the routine returns an error status code.

Callers of **RtlAnsiStringToUnicodeString** must be running at IRQL PASSIVE\_LEVEL.

## See Also

**RtlAnsiStringToUnicodeSize, RtlFreeUnicodeString, RtlInitAnsiString, RtlUnicode-StringToAnsiString** 

# **RtlAppendUnicodeStringToString**

```
NTSTATUS
  RtlAppendUnicodeStringToString( 
  IN OUT PUNICODE_STRING Destination, 
  IN PUNICODE_STRING Source 
  ) ;
```
**RtlAppendUnicodeStringToString** concatenates two Unicode strings. It copies bytes from the source up to the length of the destination buffer.

## **Parameters**

#### **Destination**

Points to a buffered Unicode string.

#### **Source**

Points to the buffered string to be concatenated.

## **Include**

*wdm.h* or *ntddk.h* 

## **Return Value**

**RtlAppendUnicodeStringToString** can return one of the following:

### **STATUS\_SUCCESS**

The source string was successfully appended to the destination counted string. The destination string length is updated to include the appended bytes.

## **STATUS\_BUFFER\_TOO\_SMALL**

The destination string length is too small to allow the source string to be concatenated. Accordingly, the destination string length is not updated.

## **Comments**

The *Destination* and *Source* buffers must be resident if the caller is running at IRQL >= DISPATCH\_LEVEL.

## **See Also**

**RtlAppendUnicodeToString** 

# **RtlAppendUnicodeToString**

```
NTSTATUS 
  RtlAppendUnicodeToString( 
  IN OUT PUNICODE_STRING Destination, 
  IN PCWSTR Source 
  ) ;
```
**RtiAppendUnicodeToString** concatenates the supplied Unicode string to a buffered Unicode string. It copies bytes from the source string to the destination string up to the end of the destination buffer.

# **Parameters**

### **Destination**

Points to the buffered string.

#### **Source**

Points to the string to be appended to the *Destination* string.

## **Include**

*wdm.h* or *ntddk.h* 

## **Return Value**

**RtlAppendUnicodeToString** can return one of the following:

## **STATUS\_SUCCESS**

The source string was successfully appended to the destination counted string. The destination string length is updated to include the appended bytes.

## **STATUS\_BUFFER\_TOO\_SMALL**

The destination string length was too small to allow the source string to be appended, so the destination string length is not updated.

## **Comments**

The *Destination* buffer must be resident if the caller is running at IRQL >= DISPATCH LEVEL.

# See Also

**RtlAppendUnicodeStringToString** 

# **RtlAreBitsClear**

```
BOOLEAN 
  RtlAreBitsClear( 
  IN PRTL_BITMAP BitMapHeader. 
  IN ULONG Startinglndex. 
  IN ULONG Length 
  ) ;
```
**RtlAreBitsClear** determines whether a given range of bits within a bitmap variable is clear.

# **Parameters**

### **BitMapHeader**

Points to an initialized bitmap header for the caller's bitmap variable.

### **Startinglndex**

Specifies the start of the bit range to be tested. This is a zero-based value indicating the position of the first bit in the range.

### **Length**

Specifies how many bits to test.

## **Include**

*ntddk.h* 

# **Return Value**

RtlAreBitsClear returns TRUE if *Length* consecutive bits beginning at *Startinglndex*  are clear (that is, all the bits from *Startinglndex* to *(Startinglndex* + *Length)* -1). It returns FALSE if any bit in the given range is set, if the given range is not a proper subset of the bitmap, or if the given *Length* is zero.

## **Comments**

Callers of RtlAreBitsClear must be running at IRQL < DISPATCH\_LEVEL if the memory containing the bitmap variable or at *BitMapHeader* is pageable. Otherwise, RtlAreBits-Clear can be called at any IRQL.

## **See Also**

RtlAreBitsSet, RtlCheckBit, RtlClear AUBits, RtlFindClearBits, RtlFindFirstRun-Clear, RtlFindLastBackwardRunClear, RtlFindLongestRunClear, RtlFindNext-ForwardRunClear, RtlInitializeBitMap

# **RtlAreBitsSet**

```
BOOLEAN 
  RtlAreBitsSet( 
  IN PRTL_BITMAP BitMapHeader, 
  IN ULONG Startinglndex, 
  IN ULONG Length 
  ) ;
```
RtlAreBitsSet determines whether a given range of bits within a bitmap variable is set.

# **Parameters**

### **BitMapHeader**

Points to an initialized bitmap header for the caller's bitmap variable.

## **Startingindex**

Specifies the start of the bit range to be tested. This is a zero-based value indicating the position of the first bit in the range.

#### **Length**

Specifies how many bits to test.

### **Include**

*ntddk.h* 

# **Return Value**

**RtlAreBitsSet** returns TRUE if *Length* consecutive bits beginning at *Startinglndex* are set (that is, all the bits from *Startinglndex* to *(Startinglndex* + *Length)* -1). It returns FALSE if any bit in the given range is clear, if the given range is not a proper subset of the bitmap, or if the given *Length* is zero.

### **Comments**

Callers of **RtlAreBitsSet** must be running at IRQL < DISPATCH\_LEVEL if the memory containing the bitmap variable or at *BitMapHeader* is pageable. Otherwise, **RtlAreBitsSet**  can be called at any IRQL.

## **See Also**

**RtlAreBitsClear, RtlCheckBit, RtlFindSetBits, RtlInitializeBitMap, RtlSetAllBits** 

# **RtlCharTolnteger**

```
NTSTATUS 
  RtlCharToInteger( 
  IN PCSZ String,
  IN ULONG Base OPTIONAL, 
 IN OUT PULONG Value 
 ) ;
```
**RtiCharToInteger** converts a single-byte character to an integer value in the specified base.

## **Parameters**

#### **String**

Points to a zero-terminated, single-byte character string.

#### **Base**

Specifies decimal, binary, octal, or hexadecimal base.

#### **Value**

Points to a location to which the converted value is returned.

## **Include**

*ntddk.h* 

## **Return Value**

**RtiCharTolnteger** returns STATUS\_SUCCESS if the given character is converted. Otherwise, it can return STATUS\_INVALID\_PARAMETER.

# **Comments**

**RtlCharTolnteger** converts ANSI alphanumeric characters.

Callers of **RtlCharTolnteger** must be running at IRQL PASSIVE\_LEVEL.

## **See Also**

**RtlInitString, RtlIntegerToUnicodeString** 

# **RtlCheckBit**

```
ULONG 
  Rtl CheckBit( 
  IN PRTL_BITMAP BitMapHeader, 
  IN ULONG BitPosition 
  ) ;
```
**RtlCheckBit** determines whether a particular bit in a given bitmap variable is clear or set.

## **Parameters**

#### **BitMapHeader**

Points to an initialized bitmap header for the caller's bitmap variable.

#### **BitPosition**

Specifies which bit to check. This is a zero-based value indicating the position of the bit to be tested.

### **Include**

*ntddk.h* 

## **Return Value**

**RtiCheckBit** returns zero if the given bit is clear or one if the given bit is set.

### **Comments**

Callers of **RtlCheckBit** must be running at **IRQL <** DISPATCH\_LEVEL if the memory containing the bitmap variable or at *BitMapHeader* is pageable. Otherwise, **RtlCheckBit**  can be called at any **IRQL.** 

# **See Also**

**RtlAreBitsClear, RtlAreBitsSet, RtlInitializeBitMap, RtlNumberOfClearBits, RtlNumberOfSetBits** 

# **RtlCheckRegistryKey**

```
NTSTATUS 
  RtlCheckRegistryKey( 
  IN ULONG Re7ativeTo, 
  IN PWSTR Path 
  ) ;
```
**RtlCheckRegistryKey** checks for the existence of a given named key in the registry.

## **Parameters**

#### Relative To

Specifies whether *Path* is an absolute registry path or is relative to a predefined key path as one of the following:

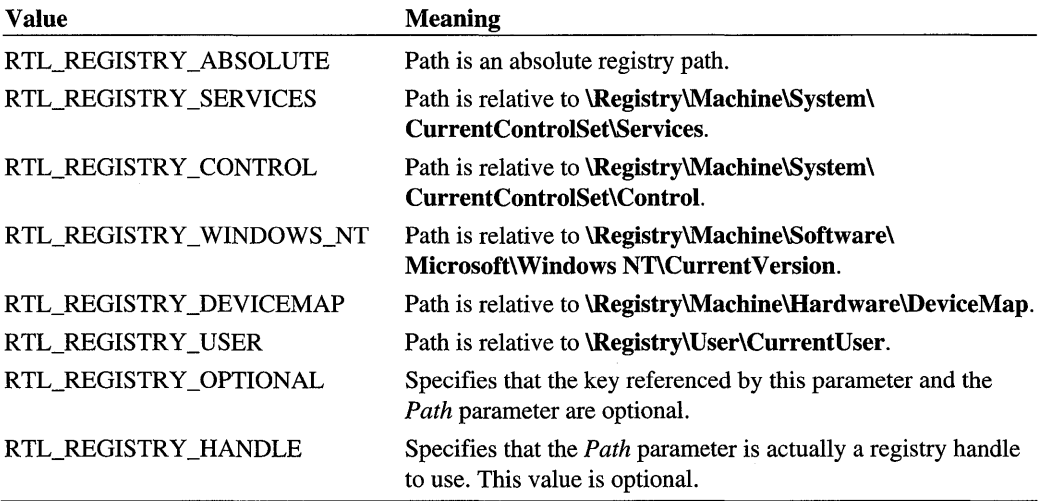

#### **Path**

Specifies the registry path according to the *RelativeTo* value. If RTL\_REGISTRY\_ HANDLE is set, *Path* is a handle to be used directly.

## **Include**

*ntddk.h* 

## **Return Value**

If the given, named key exists in the registry along the given relative path, RtlCheck-RegistryKey returns STATUS SUCCESS.

## **Comments**

Callers of RtlCheckRegistryKey must be running at IRQL PASSIVE\_LEVEL.

# **See Also**

RtlQuery Registry Values

# **RtlClearAIiBits**

```
VOID 
  RtlClearAllBits( 
  IN PRTL_BITMAP BitMapHeader 
  ) ;
```
RtlClearAlIBits sets all bits in a given bitmap variable to zero.

# **Parameters**

#### **BitMapHeader**

Points to an initialized bitmap header for the caller's bitmap variable.

## **Include**

*ntddk.h* 

## **Comments**

Callers of RtlClearAlIBits must be running at IRQL < DISPATCH\_LEVEL if the memory containing the bitmap variable or at *BitMapHeader* is pageable. Otherwise, RtlClearAlIBits can be called at any IRQL.

## **See Also**

**RtlAreBitsClear, RtlAreBitsSet, RtiClearBits, RtlFindSetBits, RtlFindSetBitsAnd-Clear, RtlInitializeBitMap, RtlNumberOfSetBits** 

# **RtlClearBits**

```
VOID 
  RtlClearBits( 
  IN PRTL_BITMAP BitMapHeader. 
  IN ULONG Startinglndex. 
  IN ULONG NumberToC7ear 
  ) ;
```
**RtlClearBits** sets all bits in a given range of a given bitmap variable to zero.

## **Parameters**

#### **BitMapHeader**

Points to an initialized bitmap header for the caller's bitmap variable.

#### **Startingindex**

Specifies the start of the bit range to be cleared. This is a zero-based value indicating the position of the first bit in the range.

### **NumberToCiear**

Specifies how many bits to clear.

## **Include**

*ntddk.h* 

# **Comments**

**RtlClearBits** simply returns control if the input *NumberToClear* is zero. *Startinglndex* plus *NumberToClear* must be less than or equal to *sizeof(BitMapHeader->SizeOffiitMap).* 

Callers of **RtlClearBits** must be running at IRQL < DISPATCH\_LEVEL if the memory containing the bitmap variable or at *BitMapHeader* is pageable. Otherwise, **RtiClearBits**  can be called at any IRQL.

## **See Also**

**RtlAreBitsSet, RtlClearAlIBits, RtlFindSetBits, RtlFindSetBitsAndClear, RtlInitialize-BitMap, RtlNumberOfSetBits** 

# **RtlCompareMemory**

```
SIZE_T 
  RtlCompareMemory( 
  IN CONST VOID *Sourcel. 
  IN CONST VOID *Source2. 
  IN SIZE_T Length 
  ) ;
```
**RtlCompareMemory** compares blocks of memory and returns the number of bytes that are equivalent.

## **Parameters**

#### Source 1

Points to a block of memory to compare.

#### **Source2**

Points to a block of memory to compare.

#### **Length**

Specifies the number of bytes to be compared.

## **Include**

*wdm.h* or *ntddk.h* 

## **Return Value**

**RtlCompareMemory** returns the number of bytes that compare as equal. If all bytes compare as equal, the input *Length* is returned.

## **Comments**

Callers of **RtiCompareMemory** can be running at any IRQL if both blocks of memory are resident.

# **RtlCompareString**

```
LONG
```

```
RtlCompareString( 
IN PSTRING Stringl. 
IN PSTRING String2. 
BOOLEAN Caselnsensitive 
) ;
```
**RtiCompareString** compares two counted strings.

#### String1

Points to the first string.

## **String2**

Points to the second string.

### **CaselnSensitive**

If TRUE, case should be ignored when doing the comparison.

## **Include**

*ntddk.h* 

## **Return Value**

**RtlCompareString** returns a signed value that gives the results of the comparison:

### **Zero**

String1 equals String2.

### **<Zero**

Stringl is less than String2.

### > Zero

String1 is greater than String2.

# **Comments**

Callers of **RtlCompareString** must be running at IRQL PASSIVE\_LEVEL.

# See Also

**RtiCompareUnicodeString, RtlEqualString** 

# **RtlCompareUnicodeString**

```
LONG 
  RtlCompareUnicodeString( 
  IN PUNICODE_STRING Stringl, 
  IN PUNICODE_STRING String2, 
  IN BOOLEAN CaselnSensitive 
  ) ;
```
**RtiCompareUnicodeString** compares two Unicode strings.

### String1

Points to the first string.

#### **String2**

Points to the second string.

#### **CaseinSensitive**

If TRUE, case should be ignored when doing the comparison.

## **Include**

*wdm.h* or *ntddk.h* 

# **Return Value**

**RtlCompareUnicodeString** returns a signed value that gives the results of the comparison:

#### **Zero**

String1 equals String2.

#### **< Zero**

String1 is less than String2.

#### > Zero

Stringl is greater than String2.

# **Comments**

Callers of **RtlCompareUnicodeString** must be running at IRQL PASSIVE\_LEVEL.

## **See Also**

**RtlCompareString, RtlEqualString** 

# **RtlConvertLongToLargelnteger**

```
LARGE_INTEGER 
  RtlConvertLongToLargeInteger( 
  IN LONG 5ignedlnteger 
  ) ;
```
**RtiConvertLongToLargeInteger** converts the input signed integer to a signed large integer.

### **Signedlnteger**

Specifies an integer of type LONG.

## **Include**

*wdm.h* or *ntddk.h* 

## **Return Value**

**RtlConvertLongToLargelnteger** returns the large integer result.

## **Comments**

Callers of **RtlConvertLongToLargelnteger** can be running at any IRQL.

# **RtlConvertLongToLuid**

LUID

RtlConvertLongToLuid( LONG Long ) :

**RtlConvertLongToLuid** converts a long integer to a locally unique identifier (LUID), which is used by the system to represent a security privilege.

# **Parameters**

#### **Long**

Specifies the long integer to convert.

## **Include**

*ntddk.h* 

## **Return Value**

**RtiConvertLongToLuid** returns the converted LUID.

## **Comments**

**RtlConvertLongToLuid** is used to convert a system-defined privilege value to the locally unique identifier (LUID) used by the system to represent that privilege. Drivers typically pass a LUID to **SeSinglePrivilegeCheck** which is usually called by network transport drivers.

Callers of **RtlConvertLongToLuid** can be running at any IRQL.

## **See Also**

**RtlConvertULongToLuid, RtlEqualLuid, SeSinglePrivilegeCheck** 

# **RtlConvertUlongToLargelnteger**

```
LARGE_INTEGER 
  RtlConvertUlongToLargeInteger( 
  IN ULONG Unsignedlnteger 
  ) ;
```
**RtlConvertUlongToLargelnteger** converts the input unsigned integer to a signed large integer.

## **Parameters**

#### **Unsignedlnteger**

Is a value of type ULONG.

## **Include**

*wdm.h* or *ntddk.h* 

## **Return Value**

**RtlConvertUlongToLargelnteger** returns the converted large integer.

## **Comments**

Callers of **RtlConvertUlongToLargelnteger** can be running at any IRQL.

# **RtlConvertUlongToLuid**

```
LUIO 
  RtlConvertUlongToLuid( 
  ULONG U70ng 
  ) ;
```
**RtlConvertUlongToLuid** converts an unsigned long integer to a locally unique identifier (LUID), which is used by the system to represent a security privilege.

## **Parameters**

#### **Ulong**

Specifies the unsigned long integer to convert.

## **Include**

*ntddk.h* 

## **Return Value**

**RtlConvertUlongToLuid** returns the converted LUID.

## **Comments**

**RtlConvertUlongToLuid** is used to convert a system-defined privilege value, passed as a ULONG, to a locally unique identifier (LUID) used by the system to represent that privilege. Drivers typically pass a LUID to **SeSinglePrivilegeCheck** which is usually called by network transport drivers.

Callers of **RtlConvertUlongToLuid** can be running at any IRQL.

## **See Also**

**RtlConvertLongToLuid, RtlEqualLuid, SeSinglePrivilegeCheck** 

# **RtlCopyBytes**

```
VOID 
  RtlCopyBytes( 
  IN PVOID Destination, 
 IN CaNST VOID *Source, 
 IN SIZE_T Length 
 ) ;
```
**RtlCopyBytes** copies a given number of bytes from one location to another.

## **Parameters**

#### **Destination**

Points to the destination where the bytes are to be copied.

### **Source**

Points to the memory to be copied.

### **Length**

Specifies the number of bytes to be copied.

## **Include**

*wdm.h* or *ntddk. h* 

## **Comments**

The *(Source* + *Length)* can overlap the *Destination* range passed to RtlCopyBytes.

Callers of RtlCopyBytes can be running at any IRQL if both memory blocks are resident. Otherwise, callers must be running at IRQL<DISPATCH\_LEVEL.

## **See Also**

RtlFillMemory, RtlMoveMemory, RtlZeroMemory

# **RtlCopyMemory**

```
VOID 
  RtlCopyMemory( 
  IN VOID UNALIGNED *Destination. 
  IN CONST VOID UNALIGNED *Source. 
  IN SIZE_T Length 
  ) ;
```
Rtl Copy Memory copies the contents of one buffer to another.

## **Parameters**

#### **Destination**

Points to the destination of the move.

#### **Source**

Points to the memory to be copied.

#### **Length**

Specifies the number of bytes to be copied.

## **Include**

*wdm.h* or *ntddk.h* 

## **Comments**

RtlCopyMemory runs faster than RtlMoveMemory. However, the *(Source* + *Length)*  cannot overlap the *Destination* range passed in to RtlCopyMemory.

Callers of RtlCopyMemory can be running at any IRQL if both memory blocks are resident. Otherwise, the caller must be running at IRQL < DISPATCH\_LEVEL.

## See Also

RtlMoveMemory

# **RtiCopyMemory32**

```
VOID 
RtlCopyMemory32 ( 
  VOID UNALIGNED *Destination. 
  CONST VOID UNALIGNED *Source. 
  ULONG Length 
  ) :
```
**RtiCopyMemory32** copies the contents of one memory buffer to another non-overlapping memory buffer.

## **Parameters**

#### **Destination**

Pointer to the memory buffer where the data is copied.

#### **Source**

Pointer to the memory buffer from which data is copied.

### **Length**

Specifies the number of bytes to copy.

## **Include**

*ntddk.h* or *wdm.h* 

## **Comments**

**RtiCopyMemory32** is the same as **RtlCopyMemory,** except that it copies at most 32 bits at a time.

Callers of **RtlCopyMemory** can be running at any IRQL if both memory blocks are resident. Otherwise, the caller must be running at IRQL < DISPATCH\_LEVEL.

# **See Also**

**RtlCopyMemory, RtlMoveMemory** 

# **RtlCopyString**

```
VOID 
  RtlCopyString( 
  IN OUT PSTRING DestinationString. 
  IN PSTRING SourceString OPTIONAL 
  ) ;
```
**RtlCopyString** copies a source string to a destination string.

### **Parameters**

### **DestinationString**

Points to the destination string buffer.

#### **SourceString**

Points to the source string buffer.

## **Include**

*ntddk.h* 

## **Comments**

The *DestinationString* **Length** is set to zero if no source string is supplied, but this does not affect the length of the *DestinationString* buffer. The **MaximumLength** and **Buffer** members of the *DestinationString* are not modified by this routine.

The number of bytes copied from the *SourceString* is either the length of *SourceString* or the maximum length of *DestinationString,* whichever is smaller.

The *DestinationString* and *SourceString* buffers must be resident if the caller is running at IRQL >= DISPATCH\_LEVEL.

## **See Also**

**RtlCopyUnicodeString** 

# **RtlCopyUnicodeString**

```
VOID 
  RtlCopyUnicodeString( 
  IN OUT PUNICODE_STRING DestinationString. 
  IN PUNICODE_STRING SourceString 
  ) ;
```
**RtlCopyUnicodeString** copies a source string to a destination string.

## **Parameters**

### **DestinationString**

Points to the destination string buffer.

## **SourceString**

Points to the source string buffer.

## **Include**

*wdm.h* or *ntddk.h* 

## **Comments**

If the source string is longer than the destination string, this routine copies bytes from the source to the end of the destination buffer, effectively truncating the copied source string.

```
The DestinationString and SourceString buffers must be resident if the caller is running at 
IRQL >= DISPATCH_LEVEL.
```
# **See Also**

RtlCopyString

# **RtlCreateRegistryKey**

```
NTSTATUS 
  RtlCreateRegistryKey( 
  IN ULONG Re7ativeTo, 
  IN PWSTR Path 
  ) ;
```
RtlCreateRegistryKey adds a key object in the registry along a given relative path.

# **Parameters**

### **Re/ativeTo**

Specifies whether *Path* is an absolute registry path or is relative to a predefined key path as one of the following:

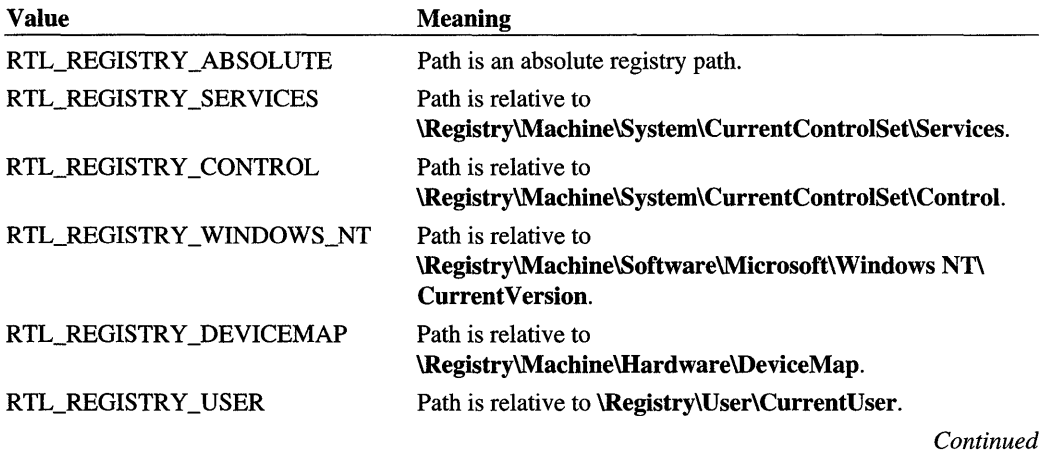

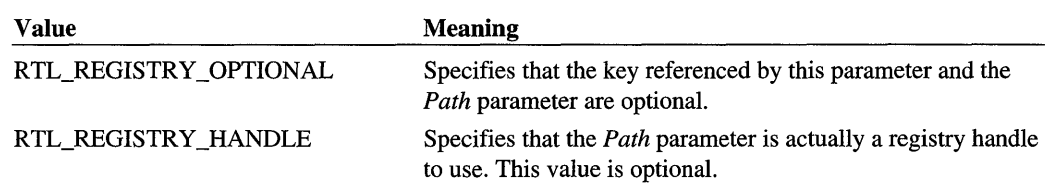

### Path

Specifies the registry path according to the *RelativeTo* value. If RTL\_REGISTRY\_ HANDLE is set, *Path* is a handle to be used directly.

# **Include**

*ntddk.h* 

# **Return Value**

RtlCreateRegistryKey returns STATUS\_SUCCESS if the key is created.

# **Comments**

Callers of RtlCreateRegistryKey must be running at IRQL PASSIVE\_LEVEL.

## See Also

RtlCheckRegistry Key, RtiDeleteRegistryValue, RtlQuery Registry Values, RtlWrite-RegistryValue, ZwEnumerateKey, ZwOpenKey

# **RtlCreateSecurityDescriptor**

```
NTSTATUS 
  RtlCreateSecurityDescriptor( 
  IN OUT PSECURITY_DESCRIPTOR SecurityDescriptor, 
  IN ULONG Revision 
  ) ;
```
RtlCreateSecurityDescriptor initializes a new absolute-format security descriptor. On return, the security descriptor is initialized with no system ACL, no discretionary ACL, no owner, no primary group, and all control flags set to zero.

# **Parameters**

## **SecurityDescriptor**

Points to the buffer for the security descriptor to be initialized.

#### **Revision**

Specifies the revision level to assign to the security descriptor.

## **Include**

*ntddk.h* 

## **Return Value**

**RtiCreateSecurityDescriptor** can return one of the following:

### **STATUS\_SUCCESS**

The call completed successfully.

### STATUS\_UNKNOWN\_REVISION

The given *Revision* is not supported.

### **Comments**

In effect, a successful call to this routine initializes a security descriptor without security constraints.

Callers of **RtlCreateSecurityDescriptor** must be running at IRQL PASSIVE\_LEVEL.

### **See Also**

**RtlLengthSecurityDescriptor, RtiSetDaclSecurityDescriptor, RtlValidSecurity-Descriptor** 

# **Rtl DeleteRegistryVal ue**

```
NTSTATUS
  RtlDeleteRegistryValue( 
  IN ULONG Re7ativeTo, 
  IN PCWSTR Path, 
  IN PCWSTR Va7ueName 
  ) ;
```
**RtlDeleteRegistryValue** removes the specified entry name and the associated values from the registry along the given relative path.

#### **Relative To**

Specifies whether *Path* is an absolute registry path or is relative to a predefined key path as one of the following:

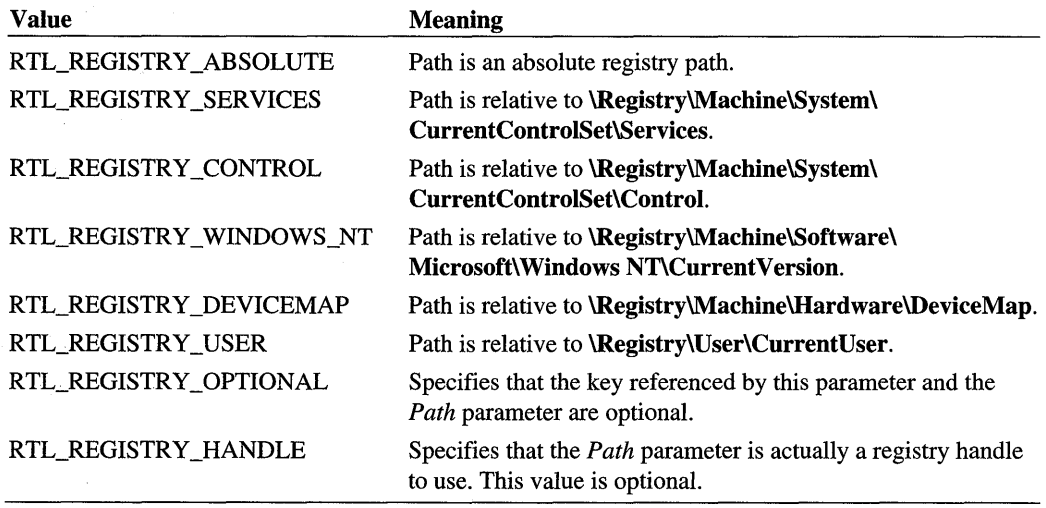

#### **Path**

Specifies the registry path according to the *RelativeTo* value. If RTL<sub>+</sub>REGISTRY\_ HANDLE is set, *Path* is a handle to be used directly.

#### **ValueName**

Points to the value name to be removed from the registry.

Ý

## **Include**

*wdm.h* or *ntddk.h* 

## **Return Value**

RtlDeleteRegistryValue returns STATUS\_SUCCESS if the value entry was deleted.

Callers of RtlDeleteRegistryVaiue must be running at IRQL PASSIVE\_LEVEL.

## **See Also**

RtiCheckRegistryKey, RtlQuery RegistryValues, RtlWriteRegistryValue, ZwEnumerateKey, ZwOpenKey

# **RtlEnlargedlntegerMultiply**

```
LARGE_INTEGER 
  RtlEnlargedIntegerMultiply( 
  IN LONG Multiplicand. 
  IN LONG Multiplier 
  ) ;
```
**RtlEnlargedlntegerMultiply** is exported to support existing driver binaries and is obsolete. For better performance, use the compiler support for 64-bit integer operations.

# **RtlEnlargedUnsignedDivide**

```
ULONG 
  RtlEnlargedUnsignedDivide( 
  IN ULARGE_INTEGER Dividend. 
  IN ULONG Divisor. 
  IN OUT PULONG Remainder 
  ) ;
```
**RtlEnlargedUnsignedDivide** is exported to support existing driver binaries and is obsolete. For better performance, use the compiler support for 64-bit integer operations.

# **RtlEnlargedUnsignedMultiply**

```
LARGE_INTEGER 
  RtlEnlargedUnsignedMultiply( 
  IN ULONG Multiplicand. 
  IN ULONG Multiplier 
  ) ;
```
**RtlEnlargedUnsignedMultiply** is exported to support existing driver binaries and is obsolete. For better performance, use the compiler support for 64-bit integer operations.

# **RtlEqualLuid**

```
BOOLEAN 
  Rtl Equal Luid( 
  LUID Luidl. 
  LUID Luid2 
  ) ;
```
**RtlEqualLuid** compares two LUIDs.

## **Parameters**

**Luid1**  Points to a LUID to compare.

### **Luid2**

Points to a LUID to compare.

## **Include**

*ntddk.h* 

# **Return Value**

**RtiEqualLuid** returns TRUE if *Luidl* and *Luid2* are equivalent.

# **Comments**

Callers of **RtlEqualLuid** can be running at any IRQL.

# **See Also**

**RtlConvertLongToLuid, RtlConvertULongToLuid, SeSinglePrivilegeCheck** 

# **RtlEqualMemory**

```
ULONG 
  RtlEqualMemory( 
  CONST VOID *Sourcel, 
  CONST VOID *Source2, 
  SIZE_T Length 
  ) ;
```
**RtlEqualMemory** compares two blocks of memory to determine whether the specified number of bytes are identical.

# **Parameters**

### Source 1

Points to a caller-allocated block of memory to compare.

## **Source2**

Points to a caller-allocated block of memory that is compared to the block of memory to which *Sourcel* points.

## **Length**

Specifies the number of bytes to be compared.

# **Include**

*wdm.h* or *ntddk.h* 

# **Return Value**

**RtlEqualMemory** returns an unsigned value of one if *Source}* and *Source2* are equivalent; otherwise it returns zero.

## **Comments**

**RtlEqualMemory** begins the comparison with byte zero of each block.

Callers of **RtlEqualMemory** can be running at any IRQL if both blocks of memory are resident.

# **See Also**

**RtlCompareMemory** 

# **RtlEqualString**

```
BOOLEAN 
  RtlEqualString( 
  IN PSTRING Stringl, 
  IN PSTRING String2, 
  IN BOOLEAN CaselnSensitive 
  ) ;
```
**RtiEqualString** compares two counted strings to determine whether they are equal.

# **Parameters**

### String1

Points to the first string.

## **String2**

Points to the second string.

### **CaseInSensitive**

If TRUE, case should be ignored when doing the comparison.

## **Include**

*ntddk.h* 

# **Return Value**

**RtlEqualString** returns TRUE if the two strings are equal, otherwise it returns FALSE.

## **Comments**

Callers of **RtlEqualString** must be running at IRQL PASSIVE\_LEVEL.

## **See Also**

**RtlEqualUnicodeString** 

# **RtlEqualUnicodeString**

```
BOOLEAN 
  RtlEqualUnicodeString( 
  IN CONST UNICODE_STRING *Stringl, 
  IN CONST UNICODE_STRING *String2, 
  IN BOOLEAN CaselnSensitive 
  ) :
```
**RtIEqualUnicodeString** compares two Unicode strings to determine whether they are equal.

# **Parameters**

### String1

Points to the first Unicode string.

## **String2**

Points to the second Unicode string.

### **CaseInSensitive**

If TRUE, case should be ignored when doing the comparison.

# **Include**

*wdm.h* or *ntddk.h* 

# **Return Value**

**RtlEqualUnicodeString** returns TRUE if the two Unicode strings are equal.

## **Comments**

Callers of **RtlEqualUnicodeString** must be running at IRQL PASSIVE\_LEVEL.

## **See Also**

**RtlEqualString** 

# **Rtl ExtendedlntegerM ultiply**

```
LARGE_INTEGER 
  RtlExtendedIntegerMultiply( 
  IN LARGE_INTEGER Multiplicand. 
  IN LONG Multiplier 
  ) ;
```
**RtlExtendedlntegerMultiply** is exported to support existing driver binaries and is obsolete. For better performance, use the compiler support for 64-bit integer operations.

# **RtlExtendedLargelntegerDivide**

```
LARGE_I NTEGER 
  RtlExtendedLargeIntegerDivide(
  IN LARGE_INTEGER Dividend. 
  IN ULONG Divisor. 
  IN OUT PULONG Remainder 
  ) ;
```
**RtlExtendedLargelntegerDivide** is exported to support existing driver binaries and is obsolete. For better performance, use the compiler support for 64-bit integer operations.

# **RtlExtendedMagicDivide**

```
LARGE_I NTEGER 
  RtlExtendedMagicDiv;de( 
  IN LARGE_INTEGER Dividend. 
  IN LARGE_INTEGER MagicDivisor. 
  IN CCHAR ShiftCount 
  ) ;
```
**RtlExtendedMagicDivide** is exported to support existing driver binaries and is obsolete. For better performance, use the compiler support for 64-bit integer operations.

# **RtlFillBytes**

```
VOID 
  RtlF;llBytes( 
  PVOID Destination. 
  SIZE_T Length. 
  UCHAR Fill
  ) ;
```
**RtlFillBytes** fills a caller-supplied buffer with the given unsigned character. For better performance, use **RtlFillMemory.** 

# **Rtl Fi IIMemory**

```
VOID 
  Rtl Fill Memory( 
  IN VOID UNALIGNED *Destination, 
  IN SIZE_T Length, 
  IN UCHAR Fi 77 
  ) ;
```
**RtiFillMemory** fills a caller-supplied buffer with the given character.

## **Parameters**

#### **Destination**

Points to the memory to be filled.

### **Length**

Specifies the number of bytes to be filled.

#### **Fill**

Specifies the value to fill the memory.

## **Include**

*wdm.h* or *ntddk.h* 

## **Comments**

Callers of **RtiFillMemory** can be running at any IRQL, provided that the *Destination* buffer is resident.

## See Also

**RtlZeroMemory** 

# **RtlFindClearBits**

```
ULONG 
  RtlFindClearBits( 
  IN PRTL_BITMAP BitMapHeader, 
  IN ULONG NumberToFind, 
  IN ULONG Hintlndex 
  ) ;
```
**RtlFindClearBits** searches for a range of clear bits of a requested size within a bitmap.

#### **BitMapHeader**

Points to an initialized bitmap header for the caller's bitmap variable.

#### **NumberToFind**

Specifies how many contiguous clear bits will satisfy this request.

#### **Hintlndex**

Specifies a zero-based bit position around which to start looking for a clear bit range of the given size.

### **Include**

*ntddk.h* 

## **Return Value**

**RtlFindClearBits** either returns the zero-based starting bit index for a clear bit range of at least the requested size, or it returns OxFFFFFFFF if it cannot find such a range within the given bitmap variable.

### **Comments**

For a successful call, the returned bit position is not necessarily equivalent to the given *HintIndex.* If necessary, **RtlFindClearBits** searches the whole bitmap to locate a clear bit range of the requested size. However, it starts searching for the requested range near *Hint-Index*, so callers can find such a range more quickly when they can supply appropriate hints about where to start looking.

Callers of **RtlFindClearBits** must be running at IRQL < DISPATCH\_LEVEL if the memory containing the bitmap variable or at *BitMapHeader* is pageable. Otherwise, **RtiFind-ClearBits** can be called at any IRQL.

## **See Also**

**RtlAreBitsClear, RtlFindClearBitsAndSet, RtlFindFirstRunClear, RtlFindLongest-RunClear, RtlInitializeBitMap, RtlNumberOfClearBits, RtlFindSetBits** 

# **RtlFindClearBitsAndSet**

```
ULONG 
  RtlFindClearBitsAndSet( 
  IN PRTL_BITMAP BitMapHeader. 
  IN ULONG NumberToFind. 
  IN ULONG Hintlndex 
  ) ;
```
**RtlFindClearBitsAndSet** searches for a range of clear bits of a requested size within a bitmap and sets all bits in the range when it has been located.

# **Parameters**

## **BitMapHeader**

Points to an initialized bitmap header for the caller's bitmap variable.

## **NumberToFind**

Specifies how many contiguous clear bits will satisfy this request.

### **Hintlndex**

Specifies a zero-based bit position around which to start looking for a clear bit range of the given size.

# **Include**

*ntddk.h* 

# **Return Value**

**RtiFindClearBitsAndSet** either returns the zero-based starting bit index for a clear bit range of the requested size that it set, or it returns OxFFFFFFFF if it cannot find such a range within the given bitmap variable.

# **Comments**

For a successful call, the returned bit position is not necessarily equivalent to the given *Hintlndex.* If necessary, **RtlFindClearBitsAndSet** searches the whole bitmap to locate a clear bit range of the requested size. However, it starts searching for the requested range near *HintIndex,* so callers can have such a range reset more quickly when they can supply appropriate hints about where to start looking.

Callers of **RtlFindClearBitsAndSet** must be running at IRQL < DISPATCH\_LEVEL if the memory containing the bitmap variable or at *BitMapHeader* is pageable. Otherwise, **RtlFindClearBitsAndSet** can be called at any IRQL.

## **See Also**

**RtlAreBitsClear, RtlFindClearBits, RtlFindClearRuns, RtlFindFirstRunClear, RtlFindLastBackwardRunClear, RtlFindLongestRunClear, RtlFindNextForward-RunClear, RtlInitializeBitMap, RtlNumberOfClearBits, RtlSetAllBits, RtlSetBits** 

# **Rtl FindClearRuns**

ULONG

```
RtlFindClearRuns( 
IN PRTL_BITMAP BitMapHeader. 
OUT PRTL_BITMAP_RUN RunArray. 
IN ULONG SizeOfRunArray. 
IN BOOLEAN LocateLongestRuns 
) ;
```
**RtlFindClearRuns** finds the specified number of runs of clear bits within a given bitmap variable.

## **Parameters**

#### **BitMapHeader**

Points to an initialized bitmap header for the caller's bitmap variable.

### **RunArray**

Points to the first element in a caller-allocated array for the bit position and length of each clear run found in the given bitmap variable.

### **SizeOfRunArray**

Specifies the maximum number of clear runs to satisfy this request.

### **LocateLongestRuns**

If TRUE, specifies that the routine is to search the entire bitmap for the longest clear runs it can find. Otherwise, the routine stops searching when it has found the number of clear runs specified by *SizeOfRunArray*.

## **Include**

*ntddk.h* 

## **Return Value**

**RtlFindClearRuns** returns the number of clear runs found.
## **Comments**

If *LocateLongestRuns* is TRUE, the clear runs indicated at *RunArray* are sorted from longest to shortest. A clear run can consist of a single bit.

Callers of **RtlFindClearRuns** must be running at IRQL < DISPATCH\_LEVEL if the memory containing the bitmap variable or at *BitMapHeader* is pageable. Otherwise, **RtlFind-ClearRuns** can be called at any IRQL.

## **See Also**

**RtlAreBitsClear, RtlFindClearBits, RtlFindLongestRunClear, RtlFindFirstRunClear, RtlFindNextForwardRunClear, RtlFindLastBackwardRunClear, RtlInitializeBitMap** 

# **RtlFindFirstRunClear**

ULONG RtlFindFirstRunClear( IN PRTL\_BITMAP *BitMapHeader,*  OUT PULONG *Startinglndex* 

) ;

**RtlFindFirstRunClear** searches for the initial contiguous range of clear bits within a given bitmap variable.

## **Parameters**

### **BitMapHeader**

Points to an initialized bitmap header for the caller's bitmap variable.

#### **Startinglndex**

Points to a variable in which the starting index of the initial clear run in the bitmap is returned. This is a zero-based value indicating the bit position of the first clear bit in the returned range. Its value is meaningless if **RtlFindFirstRunClear** cannot find a run of clear bits.

## **Include**

*ntddk.h* 

## **Return Value**

**RtlFindFirstRunClear** returns either the number of bits in the run beginning at *Starting-Index* or zero if it cannot find a run of clear bits within the bitmap.

## **Comments**

**RtlFindFirstRunClear** sets *Startinglndex* to OxFFFFFFFF if it cannot find a contiguous range of clear bits within the given bitmap variable. A returned run can have a single clear bit. That is, once a clear bit is found, **RtlFindFirstRunClear** continues searching until it finds the next set bit and, then, returns the number of clear bits in the run it found.

Callers of **RtlFindFirstRunClear** must be running at IRQL < DISPATCH\_LEVEL if the memory containing the bitmap variable or at *BitMapHeader* is pageable. Otherwise, **RtlFindFirstRunClear** can be called at any IRQL.

## **See Also**

**RtlAreBitsClear, RtlFindClearBits, RtlFindClearRuns, RtlFindFirstRunClear, RtlFindLastBackwardRunClear, RtlFindLongestRunClear, RtlFindNextForward-RunClear, RtlSetBits, RtlInitializeBitMap, RtlNurnberOfClearBits** 

# **RtlFindLastBackwardRunClear**

```
ULONG
```

```
RtlFindLastBackwardRunClear( 
IN PRTL_BITMAP BitMapHeader. 
IN ULONG Fromlndex. 
OUT PULONG StartingRunlndex 
) ;
```
**RtlFindLastBackwardRunClear** searches a given bitmap variable for the preceding clear run of bits, starting from the specified index position.

## **Parameters**

### **BitMapHeader**

Points to an initialized bitmap header for the caller's bitmap variable.

### **Fromlndex**

Specifies a zero-based bit position at which to start looking for a clear run of bits.

## **StartingRunlndex**

Points to a variable in which the starting index of the clear run found in the bitmap is returned. This is a zero-based value indicating the bit position of the first clear bit in the run preceding the given *Fromlndex.* Its value is meaningless if **RtlFindLastBackwardRun-Clear** cannot find a run of clear bits.

## **Include**

*ntddk.h* 

## **Return Value**

**RtlFindLastBackwardRunClear** returns the number of bits in the run beginning at *StartingRunlndex* or zero if it cannot find a run of clear bits preceding *Fromlndex* in the bitmap.

## **Comments**

Callers of **RtlFindLastBackwardRunClear** must be running at IRQL < DISPATCH\_ LEVEL.

## **See Also**

**RtlAreBitsClear, RtlFindClearBits, RtlFindClearRuns, RtlFindFirstRunClear, RtlFindLastBackwardRunClear, RtlFindLongestRunClear, RtlFindNextFoward-RunClear, RtlInitializeBitMap** 

# **RtlFindLeastSignificantBit**

```
CCHAR 
  RtlFindLeastSignificantBit( 
  IN ULONGLONG Set
```
) ;

**RtlFindLeastSignificantBit** returns the zero-based position of the least significant non-zero bit in its parameter.

### **Parameters**

#### **Set**

The 64-bit value to be searched for its least significant non-zero bit.

## **Include**

*ntddk.h* 

## **Return Value**

The zero-based bit position of the least significant non-zero bit, or -1 if every bit is zero.

## **See Also**

**RtlFindMostSignificantBit** 

# **RtlFindMostSignificantBit**

```
CCHAR 
) ; 
  RtlFindMostSignificantBit( 
  IN ULONGLONG Set
```
**RtlFindMostSignificantBit** returns the zero-based position of the most significant non-zero bit in its parameter.

## **Parameters**

#### **Set**

The 64-bit value to be searched for its most significant non-zero bit.

## **Include**

*ntddk.h* 

## **Return Value**

The zero-based bit position of the most significant non-zero bit, or -1 if every bit is zero.

## See Also

**RtlFindLeastSignificantBit** 

# **RtlFindLongestRunClear**

```
ULONG 
  RtlFindLongestRunClear(
```

```
IN PRTL_BITMAP BitMapHeader. 
OUT PULONG Startinglndex 
) ;
```
**RtlFindLongestRunClear** searches for the largest contiguous range of clear bits within a given bitmap variable.

## **Parameters**

### **BitMapHeader**

Points to an initialized bitmap header for the caller's bitmap variable.

#### **StartingIndex**

Points to a variable in which the starting index of the longest clear run in the bitmap is returned. This is a zero-based value indicating the bit position of the first clear bit in the returned range.

## **Include**

*ntddk.h* 

### **Return Value**

RtlFindLongestRunClear returns either the number of bits in the run beginning at *Starting-Index* or zero if it cannot find a run of clear bits within the bitmap.

### **Comments**

RtlFindLongestRunClear sets *StartingIndex* to OxFFFFFFFF if it cannot find a contiguous range of clear bits within the given bitmap variable. A returned run can have a single clear bit.

Callers of RtlFindLongestRunClear must be running at IRQL < DISPATCH\_LEVEL if the memory containing the bitmap variable or at *BitMapHeader* is pageable. Otherwise, RtlFindLongestRunClear can be called at any IRQL.

### **See Also**

RtlAreBitsClear, RtlFindClearBits, RtlFindClear Runs, RtlFindFirstRunClear, RtlFindLastBackwardRunClear, RtlFindLongestRunClear, RtlFindNextForwardRun-Clear, RtlSetBits, RtlInitializeBitMap, RtiNumberOfClearBits

# **RtlFindNextForwardRunClear**

```
ULONG 
  RtlFindNextForwardRunClear( 
  IN PRTL_BITMAP BitMapHeader. 
  IN ULONG Fromlndex. 
  OUT PULONG StartingRunlndex 
  ) ;
```
RtlFindNextForwardRunClear searches a given bitmap variable for the next clear run of bits, starting from the specified index position.

## **Parameters**

#### BitMapHeader

Points to an initialized bitmap header for the caller's bitmap variable.

### **Fromlndex**

Specifies a zero-based bit position at which to start looking for a clear run of bits.

#### **StartingRunlndex**

Points to a variable in which the starting index of the clear run found in the bitmap is returned. This is a zero-based value indicating the bit position of the first clear bit in the run. Its value is meaningless if **RtlFindNextForwardRunClear** cannot find a run of clear bits.

## **Include**

*ntddk.h* 

## **Return Value**

**RtlFindNextFowardRunClear** returns either the number of bits in the run beginning at *StartingRunlndex* or zero if it cannot find a run of clear bits following *Fromlndex* in the bitmap.

## **Comments**

Callers of **RtlFindNextForwardRunClear** must be running at IRQL < DISPATCH\_ LEVEL.

## **See Also**

**RtlAreBitsClear, RtlFindClearBits, RtlFindClearRuns, RtlFindFirstRunClear, RtlFindLastBackwardRunClear, RtlFindLongestRunClear, RtlInitializeBitMap** 

# **RtlFindSetBits**

```
ULONG 
  Rtl Fi ndSetBits ( 
  IN PRTL_BITMAP BitMapHeader. 
  IN ULONG NumberToFind. 
  IN ULONG Hintlndex 
  ) ;
```
**RtlFindSetBits** searches for a range of set bits of a requested size within a bitmap.

## **Parameters**

#### **BitMapHeader**

Points to an initialized bitmap header for the caller's bitmap variable.

### **NumberToFind**

Specifies how many contiguous set bits will satisfy this request.

#### **Hintlndex**

Specifies a zero-based bit position around which to start looking for a set bit range of the given size.

## **Include**

*ntddk.h* 

# **Return Value**

**RtlFindSetBits** either returns the zero-based starting bit index for a set bit range of the requested size, or it returns OxFFFFFFFF if it cannot find such a range within the given bitmap variable.

## **Comments**

For a successful call, the returned bit position is not necessarily equivalent to the given *Hintlndex.* If necessary, **RtlFindSetBits** searches the whole bitmap to locate a set bit range of the requested size. However, it starts searching for the requested range near *Hintlndex,* so callers can find such a range more quickly when they can supply appropriate hints about where to start looking.

Callers of **RtlFindSetBits** must be running at IRQL < DISPATCH\_LEVEL if the memory containing the bitmap variable or at *BitMapHeader* is pageable. Otherwise, **RtlFindSetBits**  can be called at any IRQL.

## **See Also**

**RtlAreBitsSet, RtlClearBits, RtlFindClearBits, RtlFindSetBitsAndClear, RtlInitialize-BitMap, RtlNumberOfSetBits** 

# **Rtl Fi ndSetBitsAndClear**

```
ULONG 
  RtlFindSetBitsAndClear( 
  IN PRTL_BITMAP BitMapHeader, 
  IN ULONG NumberToFind, 
  IN ULONG Hintlndex 
  ) ;
```
**RtlFindSetBitsAndClear** searches for a range of set bits of a requested size within a bitmap and clears all bits in the range when it has been located.

## **Parameters**

### **BitMapHeader**

Points to an initialized bitmap header for the caller's bitmap variable.

### **NumberToFind**

Specifies how many contiguous set bits will satisfy this request.

#### **Hintlndex**

Specifies a zero-based bit position around which to start looking for a set bit range of the given size.

## **Include**

*ntddk.h* 

## **Return Value**

**RtlFindSetBitsAndClear** either returns the zero-based starting bit index for a set bit range of the requested size that it cleared, or it returns OxFFFFFFFF if it cannot find such a range within the given bitmap variable.

## **Comments**

For a successful call, the returned bit position is not necessarily equivalent to the given *Hintlndex.* If necessary, **RtlFindSetBitsAndClear** searches the whole bitmap to locate a set bit range of the requested size. However, it starts searching for the requested range near *HintIndex,* so callers can clear such a range more quickly when they can supply appropriate hints about where to start looking.

Callers of RtlFindSetBitsAndClear must be running at IRQL < DISPATCH\_LEVEL if the memory containing the bitmap variable or at *BitMapHeader* is pageable. Otherwise, **RtiFindSetBitsAndClear** can be called at any IRQL.

## **See Also**

**RtlAreBitsSet, RtlClearAlIBits, RtiClearBits, RtlFindSetBits, RtlInitializeBitMap, RtlNumberOfSetBits** 

# **RtlFreeAnsiString**

```
VOID 
  RtlFreeAnsiString( 
  IN PANSI_STRING AnsiString 
  ) ;
```
**RtlFreeAnsiString** releases storage that was allocated by **RtlUnicodeStringToAnsiString.** 

### **Parameters**

#### **AnsiString**

Points to the ANSI string buffer previously allocated by **RtlUnicodeStringToAnsiString.** 

## **Include**

*wdm. h* or *ntddk.h* 

### **Comments**

This routine does not release the Unicode string buffer passed to **RtlUnicodeStringToAnsi-String.** 

Callers of **RtlFreeAnsiString** must be running at IRQL PASSIVE\_LEVEL.

## **See Also**

**RtlUnicodeStringToAnsiString** 

# **RtlFreeUnicodeString**

```
VOID 
  RtlFreeUnicodeString( 
  IN PUNICODE_STRING UnicodeString 
  ) ;
```
**RtlFreeUnicodeString** releases storage that was allocated by **RtlAnsiStringToUnicode-String or RtlUpcaseUnicodeString.** 

## **Parameters**

#### **UnicodeString**

Points to the Unicode string buffer previously allocated by **RtlAnsiStringToUnicodeString**  or **RtlUpcaseUnicodeString.** 

## **Include**

*wdm.h* or *ntddk.h* 

### **Comments**

This routine does not release the ANSI string buffer passed to **RtlAnsiStringToUnicode-String.** 

Callers of **RtlFreeUnicodeString** must be running at IRQL PASSIVE\_LEVEL.

# **See Also**

**RtlAnsiStringToUnicodeString, RtlUpcaseUnicodeString** 

# **RtlGetVersion**

```
NTSTATUS
RtlGetVersion( 
  IN OUT PRTL_OSVERSIONINFOW 7pVersionlnformation 
  ) ;
```
**RtlGetVersion** returns version information about the currently running operating system.

## **Parameters**

### **/p Version/nformation**

Pointer to either an RTL\_OSVERSIONINFOW or RTL\_OSVERSIONINFOEXW structure that contains the version information about the currently running operating system. A caller specifies which input structure is used by setting the **dwOSVersionlnfoSize** member of the structure to the size in bytes of the structure that is used.

## **Include**

*ntddk.h* 

## **Return Value**

**RtlGetVersion** returns STATUS\_SUCCESS.

## **Comments**

**RtlGetVersion** is the kernel-mode equivalent of the user-mode **GetVersionEx** function in the Microsoft® Platform SDK. See the example in the Platform SDK that shows how to get the system version.

When using **RtlGetVersion** to determine whether a particular version of the operating system is running, a caller should check for version numbers that are greater than or equal to the required version number. This ensures that a version test succeeds for later versions of the operating system.

Because operating system features can be added in a redistributable DLL, checking only the major and minor version numbers is not the most reliable way to verify the presence of a specific system feature. A driver should use **RtlVerifyVersionlnfo** to test for the presence of a specific system feature.

## **See Also**

**RTL\_OSVERSIONINFOW, RTL\_OSVERSIONINFOEXW, RtlVerifyVersionlnfo** 

# **RtlGUIDFromString**

```
NTSTATUS 
  RtlGUIDFromString( 
  IN PUNICODE_STRING GuidString, 
  OUT GUID *Guid 
  ) ;
```
**RtlGUIDFromString** converts the given Unicode string to a GUID in binary format.

# **Parameters**

### **GuidString**

Points to the buffered Unicode string to be converted to a GUID.

### **Guid**

Points to a caller-supplied variable in which the GUID is returned.

## **Include**

*wdm.h* or *ntddk.h* 

## **Return Value**

If the conversion succeeds, **RtlGUIDFromString** returns STATUS\_SUCCESS. Otherwise, no conversion was done.

## **Comments**

Callers of **RtlGUIDFromString** must be running at IRQL PASSIVE\_LEVEL.

## **See Also**

**RtlStringFromGUID** 

# **RtlinitAnsiString**

```
VOID 
  RtlInitAnsiString( 
  IN OUT PANSI_STRING DestinationString, 
  IN PCSZ SourceString 
  ) ;
```
**RtIlnitAnsiString** initializes a counted ANSI string.

# **Parameters**

## **DestinationString**

Points to the buffer for a counted ANSI string to be initialized.

## **SourceString**

Points to a zero-terminated string with which to initialize the counted string.

# **Include**

*wdm.h* or *ntddk.h* 

# **Comments**

The *DestinationString* is initialized to point to the *SourceString.* The length and maximum length for the *DestinationString* are initialized to the length of the *SourceString.* If *Source-String* is NULL, the lengths are zero.

Callers of **RtlInitAnsiString** can be running at IRQL <= DISPATCH\_LEVEL if the *DestinationString* buffer is nonpageable. Usually, callers run at IRQL PASSIVE\_LEVEL because most other **Rtl .. String** routines cannot be called at raised IRQL.

# **See Also**

**RtlInitString, RtlInitUnicodeString** 

# **RtlinitializeBitMap**

```
VOID 
  RtlInitializeBitMap( 
  IN PRTL_BITMAP BitMapHeader. 
 IN PULONG BitMapBuffer. 
 IN ULONG SizeOfBitMap 
 ) ;
```
**RtlInitializeBitMap** initializes the header of a bitmap variable.

# **Parameters**

### **BitMapHeader**

Points to the bitmap header for which the caller provides storage, which must be at least sizeof(RTL\_BITMAP).

### **BitMapBuffer**

Points to caller-allocated memory for the bitmap itself. The base address of this buffer must be ULONG-aligned.

### **SizeOfBitMap**

Specifies the number of bits in the bitmap. This value must be an integral multiple of the number of bits in a ULONG.

## **Include**

*ntddk.h* 

## **Comments**

A driver can use a bitmap variable as an economical way to keep track of a set of reusable items. For example, file systems use a bitmap variable to track which clusters/sectors on a disk have already been allocated to hold file data. The system-supplied SCSI port driver uses a bitmap variable to track which queue tags have been assigned to SRBs.

RtlInitializeBitMap must be called before any other RtlXxx that operates on a bitmap variable. The *BitMapHeader* pointer is an input parameter in all subsequent calls to the *RtlXxx* that operate on the caller's bitmap variable at *BitMapBuffer.* The caller is responsible for synchronizing access to the bitmap variable.

If an already initialized bitmap header is reinitialized, the subsequent call to RtlInitialize-BitMap has no effect on the current contents of the associated bitmap variable.

Callers of RtlInitializeBitMap must be running at IRQL < DISPATCH\_LEVEL. Callers of *RtlXxx* that operate on an initialized bitmap variable must be running at IRQL < DISPATCH\_LEVEL if the memory containing the bitmap variable or at *BitmapHeader*  is pageable; otherwise, callers can be running at any IRQL.

# **See Also**

ExlnitializeFastMutex, RtlAreBitsClear, RtlAreBitsSet, RtlCheckBit, RtlClear-AUBits, RtiClearBits, RtlFindClearBits, RtlFindClearBitsAndSet, RtlFindClearRuns, RtlFindFirstRunClear, RtlFindLastBackwardRunClear, RtlFindLongestRunClear, RtlFindNextForwardRunClear, RtiFindSetBits, RtlFindSetBitsAndClear, RtlNumber-Of Clear Bits , RtlNumberOfSetBits, RtlSetAUBits, RtlSetBits

# **RtlinitString**

```
VOID 
  RtlInitString( 
  IN OUT PSTRING DestinationString, 
  IN PCSZ SourceString 
  ) ;
```
RtlInitString initializes a counted string.

# **Parameters**

### **DestinationString**

Points to the buffer for a counted string to be initialized.

### **SourceString**

Points to a NUL-terminated string value with which to initialize the counted string.

## **Include**

*wdm.h* or *ntddk.h* 

## **Comments**

*DestinationString* is initialized to point to *SourceString* and the length and maximum length for the *DestinationString* are initialized to the length of *Source String* . The lengths are is zero if *SourceString* is NULL.

Callers of **RtlInitString** can be running at IRQL <= DISPATCH\_LEVEL if the *DestinationString* buffer is nonpageable. Usually, callers run at IRQL PASSIVE\_LEVEL because most other **Rtl .. String** routines cannot be called at raised IRQL.

# **See Also**

**RtlInitAnsiString, RtlInitUnicodeString** 

# **RtllnitUnicodeString**

```
VOID 
  RtlInitUnicodeString( 
  IN OUT PUNICODE_STRING DestinationString. 
  IN PCWSTR SourceString 
  ) ;
```
**RtlInitUnicodeString** initializes a counted Unicode string.

## **Parameters**

### **DestinationString**

Points to the buffer for a counted Unicode string to be initialized.

### **SourceString**

Points to a zero-terminated Unicode string with which to initialize the counted string.

## **Include**

*wdm.h* or *ntddk.h* 

### **Comments**

*DestinationString* is initialized to point to *SourceString.* The length and maximum length for *DestinationString* are initialized to the length of *SourceString.* If *SourceString* is NULL, the length is zero.

Callers of **RtlInitUnicodeString** can be running at IRQL <= DISPATCH\_LEVEL if the *DestinationString* buffer is nonpageable. Usually, callers run at IRQL PASSIVE\_LEVEL because most other **Rtl .. String** routines cannot be called at raised IRQL.

## **See Also**

**RtlInitAnsiString, RtlInitString** 

# **Rtllnt64ToUnicodeString**

```
NTSTATUS
RtlInt64ToUnicodeString ( 
  IN ULONGLONG Value.
  IN ULONG Base OPTIONAL, 
  IN OUT PUNICODE_STRING String 
  ) ;
```
**RtlInt64ToUnicodeString** converts a specified unsigned 64-bit integer value to a Unicode string that represents the value in a specified base.

## **Parameters**

#### **Value**

Specifies a 64-bit unsigned integer.

#### **Base**

Specifies the following base for the conversion as follows:

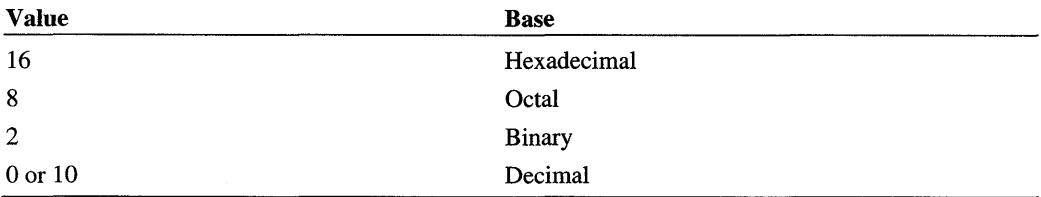

### **String**

Pointer to a Unicode string that represents the value of *Value.* The caller must allocate the Unicode string buffer.

## **Include**

*ntddk.h* or *wdm.h* 

## **Return Value**

**RtlInt64ToUnicodeString** returns one of the following values:

### **STATUS\_SUCCESS**

### **STATUS\_BUFFER\_OVERFLOW**

The Unicode string buffer is too small.

## STATUS INVALID\_PARAMETER

The specified code base is not valid.

## **Comments**

Callers of **RtlInt64ToUnicodeString** must be running at IRQL PASSIVE\_LEVEL.

## **See Also**

**RtlAppendUnicodeStringToString, RtlUnicodeStringTolnteger** 

# **RtlintegerToUnicodeString**

```
NTSTATUS
  RtlIntegerToUnicodeString( 
  IN ULONG Value,
  IN ULONG Base OPTIONAL, 
  IN OUT PUNICODE_STRING String 
  ) ;
```
**RtlIntegerToUnicodeString** converts a given unsigned integer value in the specified base to one or more buffered Unicode characters.

# **Parameters**

#### **Value**

Identifies an unsigned integer of type ULONG.

### **Base**

Specifies decimal, binary, octal, or hexadecimal base.

### **String**

Points to a buffer to contain the converted value.

## Include

*wdm.h* or *ntddk.h* 

## Return Value

If RtlIntegerToUnicodeString succeeds, it returns STATUS\_SUCCESS. Otherwise, it can return STATUS\_INVALID\_PARAMETER if the given *Value* is illegal for the specified base.

## **Comments**

Callers of RtlIntegerToUnicodeString must be running at IRQL PASSIVE\_LEVEL.

## See Also

RtlUnicodeStringTolnteger, RtlAppendUnicodeStringToString

# RtllntPtrToUnicodeString

```
NTSTATUS 
RtlIntPtrToUnicodeString ( 
  PLONG Value.
  ULONG Base OPTIONAL, 
  PUNICODE_STRING String 
  ) :
```
RtlIntPtrToUnicodeString converts a specified PLONO value to a Unicode string that represents the pointer value in a specified base.

# **Parameters**

#### Value

Specifies an integer pointer.

#### Base

Specifies the following base for the conversion:

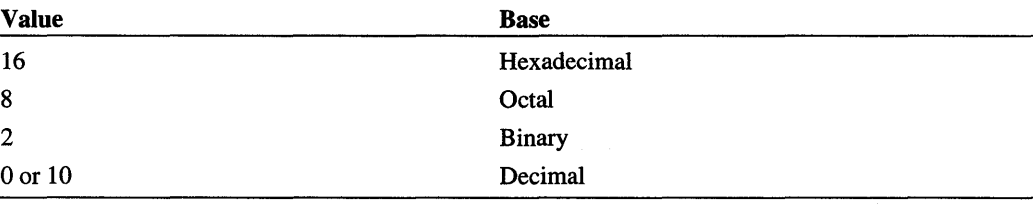

#### **String**

Pointer to a Unicode string that represents the value of *Value.* The caller must allocate the Unicode string buffer.

### **Include**

*ntddk.h* or *wdm.h* 

### **Comments**

Callers of **RtlIntPtrToUnicodeString** must be running at IRQL PASSIVE\_LEVEL.

## **See Also**

**RtlAppendUnicodeStringToString, RtlIntegerToUnicodeString, RtlUnicodeStringTo-Integer** 

# **Rtl Largel nteger Add**

```
LARGE_INTEGER 
  RtlLargeIntegerAdd( 
  IN LARGE_INTEGER Addendl. 
  IN LARGE_INTEGER Addend2 
  ) ;
```
**RtlLargeIntegerAdd** is exported to support existing driver binaries and is obsolete. For better performance, use the compiler support for 64-bit integer operations.

# **RtlLargelntegerAnd**

```
VOID 
  RtlLargeIntegerAnd( 
  IN OUT LARGE_INTEGER Resu7t. 
  IN LARGE_INTEGER Source. 
  IN LARGE_INTEGER Mask 
  ) ;
```
**RtlLargeIntegerAnd** is exported to support existing driver binaries and is obsolete. For better performance, use the compiler support for 64-bit integer operations.

# **RtlLargelnteger ArithmeticShift**

```
LARGE_INTEGER 
  RtlLargeIntegerArithmeticShift( 
  IN LARGE_INTEGER Largelnteger. 
  IN CCHAR ShiftCount 
  ) ;
```
**RtlLargeIntegerArithmeticShift** is exported to support existing driver binaries and is obsolete. For better performance, use the compiler support for 64-bit integer operations.

# **Rtl Largel ntegerDivide**

```
LARGE_INTEGER 
  RtlLargeIntegerDivide( 
  IN LARGE_INTEGER Dividend, 
  IN LARGE_INTEGER Divisor, 
  IN OUT PLARGE_INTEGER Remainder 
  ) ;
```
**RtlLargeIntegerDivide** is exported to support existing driver binaries and is obsolete. For better performance, use the compiler support for 64-bit integer operations.

# **Rtl Largel ntegerEqualTo**

BOOLEAN

```
RtlLargeIntegerEqualTo( 
IN LARGE_INTEGER Operandl, 
IN LARGE_INTEGER Operand2 
) ;
```
**RtlLargeIntegerEqualTo** is exported to support existing driver binaries and is obsolete. For better performance, use the compiler support for 64-bit integer operations.

# **Rtl LargelntegerEqualToZero**

```
BOOLEAN 
  RtlLargeIntegerEqualToZero( 
  IN LARGE_INTEGER Operand 
  ) ;
```
**RtlLargeIntegerEqualToZero** is exported to support existing driver binaries and is obsolete. For better performance, use the compiler support for 64-bit integer operations.

# **Rtl LargelntegerGreaterThan**

```
BOOLEAN 
  RtlLargeIntegerGreaterThan( 
  IN LARGE_INTEGER Operandl, 
  IN LARGE_INTEGER Operand2 
  ) ;
```
**RtlLargeIntegerGreaterThan** is exported to support existing driver binaries and is obsolete. For better performance, use the compiler support for 64-bit integer operations.

# **RtlLargelntegerGreaterThanOrEqualTo**

BOOLEAN RtlLargeIntegerGreaterThanOrEqualTo( IN LARGE\_INTEGER *Operandi.*  IN LARGE\_INTEGER *Operand2*  ) ;

**RtlLargelntegerGreaterThanOrEqualTo** is exported to support existing driver binaries and is obsolete. For better performance, use the compiler support for 64-bit integer operations.

# **RtlLargelntegerGreaterOrEqualToZero**

```
BOOLEAN
```

```
RtlLargeIntegerGreaterOrEqualToZero( 
IN LARGE_INTEGER Operand 
) ;
```
**RtlLargelntegerGreaterOrEqualToZero** is exported to support existing driver binaries and is obsolete. For better performance, use the compiler support for 64-bit integer operations.

# **RtlLargelntegerGreaterThanZero**

```
BOOLEAN
```

```
RtlLargeIntegerGreaterThanZero( 
IN LARGE_INTEGER Operand 
) ;
```
**RtlLargelntegerGreaterThanZero** is exported to support existing driver binaries and is obsolete. For better performance, use the compiler support for 64-bit integer operations.

# **RtlLargelntegerLessThan**

```
BOOLEAN
```

```
RtlLargeIntegerLessThan( 
IN LARGE_INTEGER Operandi. 
IN LARGE_INTEGER Operand2 
) ;
```
**RtlLargelntegerLessThan** is exported to support existing driver binaries and is obsolete. For better performance, use the compiler support for 64-bit integer operations.

# **RtlLargelntegerLessThanOrEqualTo**

```
BOOLEAN 
  RtlLargeIntegerLessThanOrEqualTo( 
  IN LARGE_INTEGER Operandi. 
  IN LARGE_INTEGER Operand2 
  ) :
```
**RtlLargelntegerLessThanOrEqualTo** is exported to support existing driver binaries and is obsolete. For better performance, use the compiler support for 64-bit integer operations.

# **RtlLargelntegerLessOrEqualToZero**

```
BOOLEAN 
  RtlLargeIntegerLessOrEqualToZero( 
  IN LARGE_INTEGER Operand 
  ) :
```
**RtlLargelntegerLessOrEqualToZero** is exported to support existing driver binaries and is obsolete. For better performance, use the compiler support for 64-bit integer operations.

# **Rtl Largel ntegerLess ThanZero**

```
BOOLEAN 
  RtlLargeIntegerLessThanZero( 
  IN LARGE_INTEGER Operand 
  ) :
```
**RtlLargelntegerLessThanZero** is exported to support existing driver binaries and is obsolete. For better performance, use the compiler support for 64-bit integer operations.

# **Rtl LargelntegerNegate**

```
LARGE_I NTEGER 
  RtlLargeIntegerNegate( 
  IN LARGE_INTEGER Subtrahend 
  ) :
```
**RtlLargelntegerNegate** is exported to support existing driver binaries and is obsolete. For better performance, use the compiler support for 64-bit integer operations.

# **Rtl Largel ntegerNotEq ualTo**

BOOLEAN RtlLargeIntegerNotEqualTo( IN LARGE\_INTEGER *Operand1,*  IN LARGE\_INTEGER *Operand2*  ) ;

**RtlLargelntegerNotEqualTo** is exported to support existing driver binaries and is obsolete. For better performance, use the compiler support for 64-bit integer operations.

# **Rtl LargelntegerNotEq ualToZero**

```
BOOLEAN 
  RtlLargeIntegerNotEqualToZero( 
  IN LARGE_INTEGER Operand 
  ) ;
```
**RtlLargelntegerNotEqualToZero** is exported to support existing driver binaries and is obsolete. For better performance, use the compiler support for 64-bit integer operations.

# **Rtl Largel ntegerSh iftLeft**

```
LARGE_INTEGER 
  RtlLargeIntegerShiftLeft( 
  IN LARGE_INTEGER Largelnteger, 
  IN CCHAR ShiftCount 
  ) ;
```
**RtlLargelntegerShiftLeft** is exported to support existing driver binaries and is obsolete. For better performance, use the compiler support for 64-bit integer operations.

# **RtlLargelntegerShiftRight**

```
LARGE_INTEGER 
  RtlLargeIntegerShiftRight( 
  IN LARGE_INTEGER Largelnteger, 
  IN CCHAR ShiftCount 
  ) ;
```
**RtlLargelntegerShiftRight** is exported to support existing driver binaries and is obsolete. For better performance, use the compiler support for 64-bit integer operations.

# **RtlLargelntegerSubtract**

```
LARGE_I NTEGER 
  RtlLargeIntegerSubtract( 
  IN LARGE_INTEGER Minuend. 
  IN LARGE_INTEGER Subtrahend 
  ) ;
```
**RtlLargeIntegerSubtract** is exported to support existing driver binaries and is obsolete. For better performance, use the compiler support for 64-bit integer operations.

# **RtlLengthSecurityDescriptor**

```
ULONG 
  RtlLengthSecurityDescriptor( 
  IN PSECURITY_DESCRIPTOR SecurityDescriptor 
  ) ;
```
**RtlLLengthSecurityDescriptor** returns the size of a given security descriptor.

### **Parameters**

#### *SecurftyDescnptor*

Points to a security descriptor.

## **Include**

*ntddk.h* 

## **Return Value**

**RtlLengthSecurityDescriptor** returns the size in bytes of the descriptor.

## **Comments**

Callers of **RtlLengthSecurityDescriptor** must be running at IRQL PASSIVE\_LEVEL.

### **See Also**

**RtlCreateSecurityDescriptor, RtlSetDaclSecurityDescriptor, RtlValidSecurity-Descriptor** 

# **RtlMoveMemory**

```
VOID 
  RtlMoveMemory( 
  IN VOID UNALIGNED *Destination, 
  IN CaNST VOID UNALIGNED *Source, 
  IN SIZE_T Length 
  ) ;
```
**RtiMoveMemory** moves memory either forward or backward, aligned or unaligned, in 4-byte blocks, followed by any remaining bytes.

### **Parameters**

#### **Destination**

Points to the destination of the move.

#### **Source**

Points to the memory to be copied.

#### **Length**

Specifies the number of bytes to be copied.

### **Include**

*wdm.h* or *ntddk.h* 

## **Comments**

The *(Source* + *Length)* can overlap the *Destination* range passed in to **RtlMoveMemory.** 

Callers of **RtiMoveMemory** can be running at any IRQL if both memory blocks are resident. Otherwise, the caller must be running at IRQL < DISPATCH\_LEVEL.

## See Also

**RtlCopyMemory** 

# **RtlNum berOfClearBits**

```
ULONG 
  RtlNumberOfClearBits( 
  IN PRTL_BITMAP BitMapHeader 
  ) ;
```
**RtlNumberOfClearBits** returns a count of the clear bits in a given bitmap variable.

### **Parameters**

#### **BitMapHeader**

Points to an initialized bitmap header for the caller's bitmap variable.

## **Include**

*ntddk.h* 

## **Return Value**

**RtlNumberOfClearBits** returns how many bits currently are clear.

## **Comments**

Callers of **RtlNumberOfClearBits** must be running at IRQL < DISPATCH\_LEVEL if the memory containing the bitmap variable or at *BitMapHeader* is pageable. Otherwise, **RtlNumberOfClearBits** can be called at any IRQL.

## **See Also**

**RtlFindClearBits, RtlFindClearRuns, RtlFindFirstRunClear, RtlFindLastBackward-RunClear, RtlFindLongestRunClear, RtlFindNextForwardRunClear, RtllnitializeBit-**Map, **RtlNumberOfSetBits** 

# **RtlNumberOfSetBits**

```
ULONG 
  RtlNumberOfSetBits( 
  IN PRTL_BITMAP BitMapHeader 
  ) ;
```
**RtlNumberOfSetBits** returns a count of the set bits in a given bitmap variable.

## **Parameters**

#### **BitMapHeader**

Points to an initialized bitmap header for the caller's bitmap variable.

## **Include**

*ntddk.h* 

## **Return Value**

**RtlNumberOfSetBits** returns how many bits currently are set.

## **Comments**

Callers of **RtiNumberOfSetBits** must be running at IRQL < DISPATCH\_LEVEL if the memory containing the bitmap variable or at *BitMapHeader* is pageable. Otherwise, **RtlNumberOfSetBits** can be called at any IRQL.

## **See Also**

**RtlFindSetBits, RtlInitializeBitMap, RtlNumberOfClearBits** 

# **Rtl PrefixUnicodeString**

```
BOOLEAN 
  RtlPrefixUnicodeString( 
  IN PUNICODE_STRING Stringl, 
  IN PUNICODE_STRING String2, 
  IN BOOLEAN CaselnSensitive 
  ) ;
```
**RtlPrefixUnicodeString** compares two Unicode strings to determine whether one string is a prefix of the other.

## **Parameters**

### String 1

Points to the first string, which might be a prefix of the buffered Unicode string at *String2.* 

### **String2**

Points to the second string.

### **CaselnSensitive**

If TRUE, case should be ignored when doing the comparison.

### **Include**

*ntddk.h* 

# **Return Value**

**RtlPrefixUnicodeString** returns TRUE if *String1* is a prefix of *String2.* 

## **Comments**

Callers of **RtlPrefixUnicodeString** must be running at IRQL PASSIVE\_LEVEL.

# See Also

**RtlCompareUnicodeString** 

# **RtlQueryRegistryValues**

```
NTSTATUS 
  RtlQueryRegistryValues( 
  IN ULONG Re7ativeTo. 
  IN PCWSTR Path,
  IN PRTL_QUERY_REGISTRY_TABLE OueryTab7e. 
  IN PVOID Context. 
  IN PVOID Environment OPTIONAL 
  ) ;
```
**RtlQueryRegistryValues** allows the caller to query several values from the registry subtree with a single call.

# **Parameters**

### **Relative To**

Specifies whether *Path* is an absolute registry path or is relative to a predefined path as one of the following:

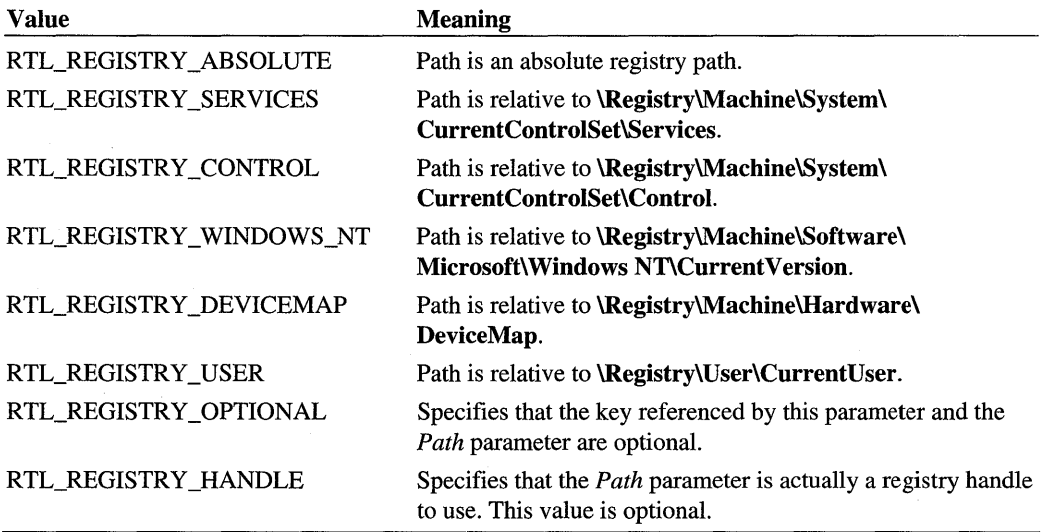

#### **Path**

Points to either an absolute registry path or a path relative to the known location specified by the *RelativeTo* parameter. Note that the names of keys in such a path must be known to the caller, including the last key in the path. If the RTL\_REGISTRY \_HANDLE flag is specified, this parameter is a registry handle for an already opened key to be queried directly.

#### **QueryTable**

Points to a table of one or more value names and subkey names in which the caller is interested. Each table entry contains a caller-supplied **QueryRootine** that will be called for each value name that exists in the registry. The table must be terminated with a NULL table entry, which is a table entry with a NULL **QueryRoutine** and a NULL **Name** field. The *QueryTable* structure is defined as follows:

```
typedef struct _RTL_QUERY_REGISTRY_TABLE { 
    PRTL_QUERY_REGISTRY_ROUTINE QueryRoutine; 
    ULONG Flags; 
    PWSTR Name; 
    PVOID EntryContext; 
    ULONG DefaultType; 
    PVOID DefaultData; 
    ULONG DefaultLength; 
} RTL_QUERY_REGISTRY_TABLE. *PRTL_QUERY_REGISTRY_TABLE;
```
This routine is called with the name, type, data, and data length of a registry value. If this field is NULL, it marks the end of the table.

A caller-supplied **QueryRoutine** is declared as follows:

```
NTSTATUS 
(*PRTL_QUERY_REGISTRY_ROUTINE)( 
    IN PWSTR ValueName. 
    IN ULONG ValueType. 
    IN PVOID ValueData. 
    IN ULONG ValueLength. 
    IN PVOID Context. 
    IN PVOID EntryContext 
    ) ;
```
The remaining members of the *QueryTable* structure include those on the following pages.

# **Flags**

Control how the remaining fields are to be interpreted, as follows:

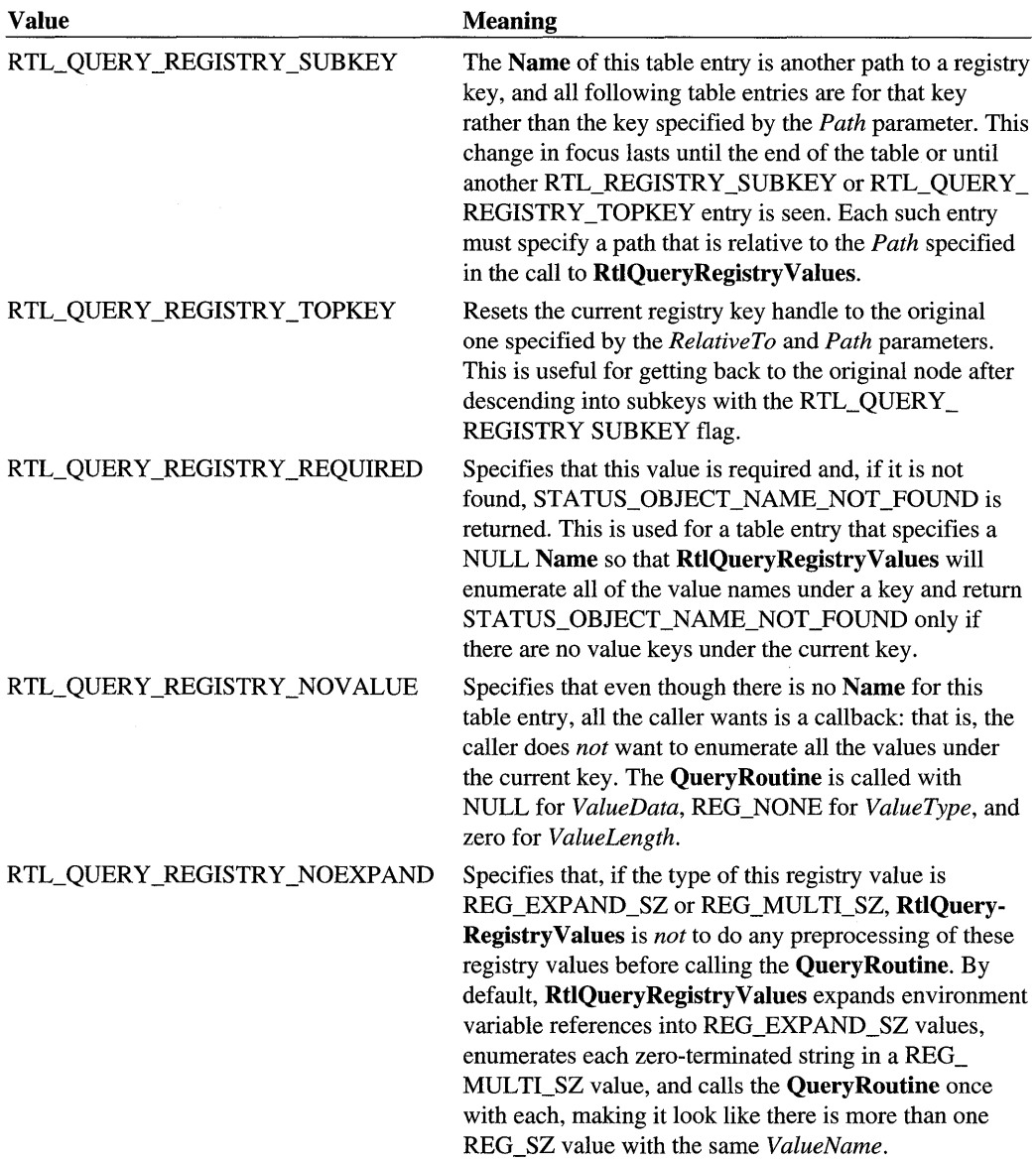

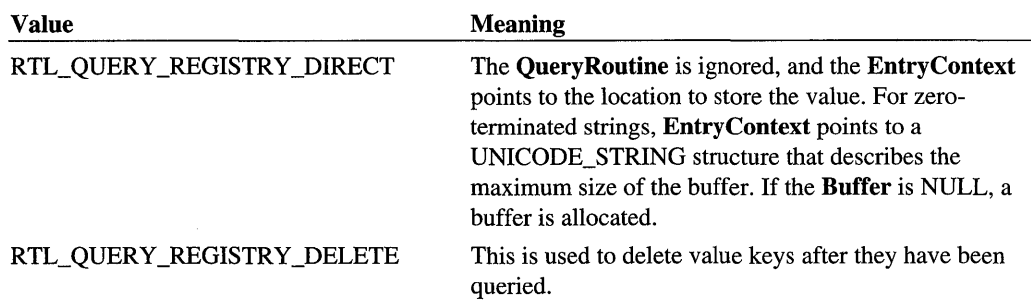

This is the name of a Value that the caller queried. If **Name** is NULL, the **Query Routine** specified for this table entry is called for all values associated with the current registry key.

### **EntryContext**

This is an arbitrary 32-bit field that is passed uninterpreted each time the **QueryRoutine** is called.

#### **DefaultType**

Specifies the REG\_XXX type of the data to be queried if Flags is not set with RTL\_ REGISTRY\_REQUIRED; otherwise, zero.

### **DefaultData**

Points to default value(s) for a named value entry of the **DefaultType** if it is not already in the registry under **Name** and if **Flags** is not set with RTL\_REGISTRY\_REQUIRED; otherwise, NULL.

### **DefaultLength**

If there is no value name that matches the name given by the **Name**, and the **DefaultType** field is not REG\_NONE, the QueryRoutine for this table entry is called with the contents of the following fields as if the value had been found in the registry. If the DefaultType is REG\_SZ, REG\_EXPANDSZ, or REG\_MULTI\_SZ and the DefaultLength is zero, the value of DefaultLength will be computed based on the length of the Unicode string pointed to by DefaultData.

### **Context**

Points to a context that is passed, uninterpreted, when each QueryRoutine is called.

#### **Environment**

Points to the environment used when expanding variable values in REG\_EXPAND \_SZ registry values, or a NULL pointer (optional).

### **Include**

*wdm. h* or *ntddk.h* 

### **Return Value**

RtlQueryRegistryValues returns STATUS\_SUCCESS if the entire *QueryTable* was processed successfully. If an error occurs, RtlQueryRegistryValues returns an error status such as:

STATUS\_INVALID\_PARAMETER STATUS\_OBJECT\_NAME\_NOT\_FOUND STATUS\_XXX (an error status from a user-supplied QueryRoutine)

### **Comments**

The caller specifies an initial key path and a table. The table contains one or more entries that describe the key values and subkey names in which the caller is interested. RtlQuery-RegistryValues starts at the initial key and enumerates the entries in the table.

For each entry specifying a value name or subkey name that exists in the registry, RtlQueryRegistryValues calls the QueryRoutine associated with each table entry. Each entry's caller-supplied QueryRoutine is passed the value name, type, data, and data length.

When building the *QueryTable,* be sure to allocate an entry for each value being queried, plus a NULL entry at the end. Zero the table and then initialize the entries. *QueryTable* must be allocated from resident memory (nonpaged pool).

If an error occurs at any stage of processing the *QueryTable,* RtlQueryRegistryValues stops processing the table and returns the error status.

Callers of RtlQueryRegistryValues must be running at IRQL PASSIVE\_LEVEL.

### **See Also**

RtlZeroMemory, ZwEnumerateKey, ZwOpenKey

# **Rtl RetrieveU long**

```
VOID 
  RtlRetrieveUlong( 
  IN OUT PULONG DestinationAddress. 
  IN PULONG SourceAddress 
  ) :
```
RtlRetrieveUlong retrieves a ULONG value from the source address, avoiding alignment faults. The destination address is assumed to be aligned.

# **Parameters**

### **DestinationAddress**

Points to a ULONG-aligned location in which to store the ULONG value.

### **SourceAddress**

Points to a location from which to retrieve the ULONG value.

 $\ddot{\phantom{0}}$ 

## **Include**

*wdm.h* or *ntddk.h* 

## **Comments**

Callers of **RtlRetrieveUlong** can be running at any IRQL if the given addresses are in nonpaged pool. Otherwise, the caller must be running at IRQL < DISPATCH\_LEVEL.

## See Also

**RtlStoreUlong** 

# **Rtl RetrieveUshort**

```
VOID 
  RtlRetrieveUshort( 
  IN OUT PUSHORT DestinationAddress, 
  IN PUSHORT SourceAddress 
  ) ;
```
**RtiRetrieveUshort** retrieves a USHORT value from the source address, avoiding alignment faults.

## **Parameters**

#### **DestinationAddress**

Points to a USHORT -aligned location in which to store the value.

### **SourceAddress**

Points to a location from which to retrieve the value.

## **Include**

*wdm.h* or *ntddk.h* 

### **Comments**

Callers of RtlRetrieveUshort can be running at any IRQL if the given addresses are in nonpaged pool. Otherwise, the caller must be running at IRQL < DISPATCH\_LEVEL.

## **See Also**

**RtlStoreUshort** 

# **RtlSetAIiBits**

```
VOID 
  RtlSetAllBits( 
 IN PRTL_BITMAP BitMapHeader 
  ) ;
```
RtlSetAIIBits sets all bits in a given bitmap variable.

## **Parameters**

#### **BitMapHeader**

Points to an initialized bitmap header for the caller's bitmap variable.

### **Include**

*ntddk.h* 

## **Comments**

Callers of RtlSetAIIBits must be running at IRQL < DISPATCH\_LEVEL if the memory containing the bitmap variable or at *BitMapHeader* is pageable. Otherwise, RtlSetAIIBits can be called at any IRQL.

## See Also

RtlAreBitsClear, RtlAreBitsSet, RtlFindClearBits, RtlFindClearBitsAndSet, RtlFind-ClearRuns, RtlFindFirstRunClear, RtlInitializeBitMap, RtlFindLastBackwardRun-Clear, RtlFindLongestRunClear, RtlFindNextForwardRunClear, RtlInitializeBitMap, RtlSetBits, RtlNumberOfSetBits

# **RtlSetBits**

```
VOID 
  RtlSetBits( 
  IN PRTL_BITMAP BitMapHeader. 
  IN ULONG Startinglndex. 
  IN ULONG NumberToSet 
  ) :
```
RtlSetBits sets all bits in a given range of a given bitmap variable.

## **Parameters**

#### **BitMapHeader**

Points to an initialized bitmap header for the caller's bitmap variable.

#### **Startingindex**

Specifies the start of the bit range to be set. This is a zero-based value indicating the position of the first bit in the range.

### **NumberToSet**

Specifies how many bits to set.

## **Include**

*ntddk.h* 

## **Comments**

RtlSetBits simply returns control if the input *NumberToSet* is zero. *Startinglndex* plus *NumberToSet* must be less than or equal to *sizeof(BitMapHeader->SizeOffiitMap).* 

Callers of RtlSetBits must be running at IRQL < DISPATCH\_LEVEL if the memory containing the bitmap variable or at *BitMapHeader* is pageable. Otherwise, RtlSetBits can be called at any IRQL.

## **See Also**

RtlAreBitsClear, RtlFindClearBitsAndSet, RtlFindClearRuns, RtlFindFirstRunClear, RtlFindLastBackwardRunClear, RtlFindLongestRunClear, RtlFindNextForwardRun-Clear, RtlInitializeBitMap, RtlSetAIIBits, RtlNumberOfClearBits

# **RtlSetDaclSecurityDescriptor**

```
NTSTATUS 
  RtlSetDaclSecurityDescriptor( 
  IN OUT PSECURITY_DESCRIPTOR SeeurityDeseriptor, 
  IN BOOLEAN Dae7Present, 
 IN PACL Dae7 OPTIONAL, 
  IN BOOLEAN Dae7Defau7ted OPTIONAL 
  ) ;
```
**RtlSetDaclSecurityDescriptor** sets the DACL information of an absolute-format security descriptor. If there is already a DACL present in the security descriptor, it is superseded.

## **Parameters**

#### **SecurityDescriptor**

Points to the security descriptor to which the DACL is to be applied.

### **DaclPresent**

If FALSE, indicates that the *DaclPresent* flag in the security descriptor should be set to FALSE. In this case, the remaining optional parameters are ignored. Otherwise, the *Dacl-Present* control flag in the security descriptor is set to TRUE and the remaining optional parameters are not ignored.

### **Dacl**

Points to the DACL for the security descriptor. If this parameter is NULL, a NULL ACL is assigned to the security descriptor. A NULL DACL unconditionally grants access. The DACL is referenced by, but not copied into, the security descriptor.

### **DaclDefaulted**

When set, indicates that the DACL was picked up from some default mechanism rather than explicitly specified by the caller. This value is set in the *DaclDefaulted* control flag in the security descriptor. If this parameter is NULL, the *DaclDefaulted* flag will be cleared.

## **Include**

*ntddk.h* 

## **Return Value**

**RtlSetDaclSecurityDescriptor** can return one of the following:

## **STATUS\_SUCCESS**

The call completed successfully.

### STATUS UNKNOWN REVISION

The revision of the security descriptor is unknown.

### STATUS INVALID SECURITY DESCR

The security descriptor is not an absolute format security descriptor.

## **Comments**

Callers of **RtlSetDaclSecorityDescriptor** must be running at IRQL PASSIVE\_LEVEL.

# See Also

**RtlCreateSecorityDescriptor, RtlLengthSecorityDescriptor, RtlValidSecority-Descriptor** 

# **RtlStoreUlong**

```
VOID 
  RtlStoreUlong( 
  IN PULONG Address. 
  IN ULONG Value
 ) :
```
**RtlStoreUlong** stores a ULONG value at a particular address, avoiding alignment faults.

## **Parameters**

#### **Address**

Points to a location in which to store a given ULONG value.

### **Value**

Specifies a ULONG value to be stored.

## **Include**

*wdm.h* or *ntddk.h* 

## **Comments**

The caller can be running at any IRQL if *Address* points to nonpaged pool. Otherwise, the caller must be running at IRQL < DISPATCH\_LEVEL.

## See Also

**RtlRetrieveUlong**
# **RtlStoreUlonglong**

```
VOID 
RtlStoreUlonglong 
  PULONGLONG Address, 
  ULONGLONG Value
  ) ;
```
**RtlStoreUlonglong** stores a specified ULONGLONG value at a specified memory address, avoiding memory alignment faults.

# **Parameters**

#### **Address**

Pointer to a memory location where the value of *Value* is stored.

#### **Value**

Specifies the ULONGLONG value that is stored.

# **Include**

*ntddk.h* or *wdm.h* 

# **Comments**

**RtlStoreUlonglong** avoids memory alignment faults. If the address specified by *Address* is not aligned to the storage requirements of a ULONGLONG, **RtlStoreUlonglong** stores the bytes of Value beginning at the memory location *(PUCHAR)Address.* 

**RtlStoreUlonglong** runs at any IRQL if *Address* points to nonpaged pool; otherwise it must run at IRQL < DISPATCH\_LEVEL.

# **See Also**

**RtiStoreUlong, RtlStoreUlongPtr** 

# **RtlStoreUlongPtr**

```
VOID 
RtlStoreUlongPtr 
  PULONG_PTR Address, 
  ULONG_PTR Value
  ) ;
```
**RtiStoreUlongPtr** stores a specified ULONG\_PTR value at a specified memory location, avoiding memory alignment faults.

# **Parameters**

#### **Address**

Pointer to a memory location where the value of *Value* is stored.

#### **Value**

Specifies the ULONG\_PTR value that is stored.

# **Include**

*ntddk.h* or *wdm. h* 

# **Comments**

**RtlStoreUlongPtr** avoids memory alignment faults. If the value of *Address* is not aligned to the storage requirements of a ULONG\_PTR, **RtlStoreUlongPtr** stores the bytes of *Value*  beginning at the memory location *(PUCHAR)Address.* 

**RtlStoreUlongPtr** runs at any IRQL if *Address* points to nonpaged pool; otherwise it must run at IRQL < DISPATCH\_LEVEL.

# **See Also**

**RtlStoreUlong, RtlStoreUlonglong** 

# **RtlStoreUshort**

```
VOID 
  RtlStoreUshort( 
  IN PUSHORT Address, 
  IN USHORT Value
  ) ;
```
**RtiStoreUshort** stores a USHORT value at a particular address, avoiding alignment faults.

### **Parameters**

#### **Address**

Points to a location in which to store a USHORT value.

#### **Value**

Specifies a USHORT value to be stored.

#### **Include**

*wdm.h* or *ntddk.h* 

# **Comments**

The caller can be running at any IRQL if *Address* points to nonpaged pool. Otherwise, the caller must be running at IRQL < DISPATCH\_LEVEL.

# **See Also**

**RtlRetrieveUshort** 

# **RtlStringFromGUID**

```
NTSTATUS 
  RtlStringFromGUID( 
  IN REFGUID Guid, 
  OUT PUNICODE_STRING GuidString 
  ) ;
```
**RtlStringFromGUID** converts a given GUID from binary format into a Unicode string.

# **Parameters**

#### **Guid**

Specifies the binary-format GUID to convert.

#### **GuidString**

Points to a caller-supplied variable in which a pointer to the converted GUID string is returned. **RtiStringFromGUID** allocates the buffer space for the string, which the caller must free by calling **RtlFreeUnicodeString.** 

### **Include**

*wdm.h* or *ntddk.h* 

# **Return Value**

If the conversion succeeds, **RtlStringFromGUID** returns STATUS\_SUCCESS. Otherwise, no storage was allocated, nor was the conversion performed.

# **Comments**

Callers of **RtlStringFromGUID** must be running at IRQL PASSIVE\_LEVEL.

#### **See Also**

**RtlGUIDFromString** 

# **RtlTimeFieldsToTime**

```
BOOLEAN 
  RtlTimeFieldsToTime( 
  IN PTIME_FIELDS TimeFie7ds. 
  IN PLARGE_INTEGER Time 
  ) ;
```
**RtlTimeFieldsToTime** converts TIME\_FIELDS information to a system time value.

# **Parameters**

#### **TimeFie/ds**

Points to the following structure, containing the time information to be converted:

```
typedef struct TIME_FIELDS 
    CSHORT Year; 
    CSHORT Month; 
    CSHORT Day; 
    CSHORT Hour; 
    CSHORT Minute; 
    CSHORT Second; 
    CSHORT Milliseconds; 
    CSHORT Weekday; 
} TIME_FI ELDS;
```
# **Members**

#### **Year**

Is in the range from 1601 on.

#### **Month**

Is in the range from 1 to 12.

# **Day**

Is in the range from 1 to 31.

#### **Hour**

Is in the range from 0 to 23.

#### **Minute**

Is in the range from 0 to 59.

#### **Second**

Is in the range from 0 to 59.

#### Milliseconds

Is in the range from 0 to 999.

#### Weekday

Is in the range from 0 to 6 (Sunday to Saturday).

#### Time

Points to a buffer, which is to contain the converted system time value as a large integer.

# **Include**

*wdm.h* or *ntddk.h* 

# **Return Value**

RtlTimeFieldsToTime returns TRUE if the input *TimeFields* data was successfully converted.

# **Comments**

RtlTimeFieldsToTime ignores the Weekday value in *TimeFields.* 

Callers of RtiTimeFieldsToTime can be running at any IRQL if both input buffers are resident.

# **See Also**

ExLocalTimeToSystemTime, ExSystemTimeToLocalTime, KeQuerySystemTime, RtlTimeToTimeFields

# **RtlTi me To Ti** me Fields

```
VOID 
  RtlTimeToTimeFields( 
  IN PLARGE_INTEGER Time, 
  IN PTIME_FIELDS TimeFie7ds 
  ) ;
```
RtiTimeToTimeFields converts system time into a TIME\_FIELDS structure.

# **Parameters**

#### Time

Points to a buffer containing the absolute system time as a large integer, accurate to 100-nanosecond resolution.

#### **TimeFie/ds**

Points to a caller-allocated buffer, which must be at least sizeof(TIME\_FIELDS), to contain the returned information.

# **Include**

*wdm.h* or *ntddk. h* 

# **Comments**

Callers of **RtlTimeToTimeFields** can be running at any IRQL if both input buffers are resident.

# **See Also**

**ExLocalTimeToSystemTime, ExSystemTimeToLocalTime, KeQuerySystemTime, RtlTimeFieldsToTime** 

# **RtlUlongByteSwap**

```
ULONG 
FASTCALL 
  RtlUlongByteSwap( 
  IN ULONG Source 
  ) ;
```
**RtlUlongByteSwap** converts a ULONG from little-endian to big-endian, and vice versa.

# **Parameters**

#### **Source**

ULONG to convert.

# **Include**

*wdm.h or ntddk.h* 

# **Return Value**

The converted ULONG value.

#### **See Also**

**RtlUlonglongByteSwap, RtlUshortByteSwap** 

# **RtlUlonglongByteSwap**

```
ULONGLONG 
FASTCALL 
  RtlUlonglongByteSwap( 
  IN ULONGLONG Source 
  ) ;
```
**RtlUlonglongByteSwap** converts a ULONGLONG from little-endian to big-endian, and vice versa.

# **Parameters**

#### **Source**

ULONGLONG to convert.

# **Include**

*wdm.h* or *ntddk.h* 

# **Return Value**

The converted ULONGLONG value.

### **See Also**

**RtlUlongByteSwap, RtlUshortByteSwap** 

# **Rtl U n icodeStringToAnsiSize**

```
ULONG 
RtlUnicodeStringToAnsiSize(
  PUNICODE_STRING UnicodeString 
  ) ;
```
**RtlUnicodeStringToAnsiSize** returns the number of bytes required for a NULL-terminated ANSI string that is equivalent to a specified Unicode string.

# **Parameters**

#### **UnicodeString**

Pointer to the Unicode string for which to compute the number of bytes required for an equivalent NULL-terminated ANSI string.

# **Include**

*wdm.h* 

### **Return Value**

If the Unicode string can be translated into an ANSI string using the current system locale information, **RtlUnicodeStringToAnsiSize** returns the number of bytes required for an equivalent NULL-terminated ANSI string. Otherwise, **RtlUnicodeStringToAnsiSize**  returns zero.

### **Comments**

The Unicode string is interpreted for the current system locale.

**RtlUnicodeStringToAnsiSize** performs the same operation as **RtlxUnicodeStringToAnsi-**Size, but executes faster if the system does not use multibyte code pages.

**RtlUnicodeStringToAnsiSize** runs at IRQL PASSIVE\_LEVEL.

### **See Also**

**RtlxU nicodeStringToAnsiSize** 

# **RtlUnicodeStringToAnsiString**

```
NTSTATUS
  RtlUnicodeStringToAnsiString( 
  IN OUT PANSI_STRING DestinationString OPTIONAL. 
, IN PUNICODE_STRING SourceString. 
  IN BOOLEAN A77ocateDestinationString 
 ) ;
```
**RtlUnicodeStringToAnsiString** converts a given Unicode string into an ANSI string. The translation is done in accord with the current system-locale information.

### **Parameters**

#### **DestinationString**

Points to a caller-allocated buffer for the ANSI string or is NULL if *AliocateDestination-String* is set to TRUE. If the translation cannot be done because a character in the Unicode string does not map to an ANSI character in the current system locale, an error is returned.

#### **SourceString**

Points to the Unicode source string to be converted to ANSI.

#### **AllocateDestinationString**

TRUE if this routine is to allocate the buffer space for the *DestinationString.* If it does, the buffer must be deallocated by calling **RtlFreeAnsiString.** 

#### **Include**

*wdm.h* or *ntddk.h* 

# **Return Value**

If the conversion succeeds, **RtlUnicodeStringToAnsiString** returns STATUS\_SUCCESS. Otherwise, no storage was allocated, and no conversion was done.

### **Comments**

Callers of **RtUnicodeStringToAnsiString** must be running at IRQL PASSIVE\_LEVEL.

# **See Also**

**RtlAnsiStringTo U nicodeString, RtlFreeAnsiString** 

# **RtlUnicodeStringTolnteger**

```
NTSTATUS 
  RtlUnicodeStringToInteger( 
  IN PUNICODE_STRING String,
  IN ULONG Base OPTIONAL, 
  OUT PULONG Value 
  ) ;
```
**RtlUnicodeStringTolnteger** converts a Unicode string representation of an integer into its integer equivalent.

# **Parameters**

#### **String**

Points to the Unicode string to be converted to its integer equivalent.

#### **Base**

An optional argument that indicates the base of the number expressed as a Unicode string.

#### **Value**

Points to caller supplied storage of type ULONG. **RtlUnicodeStringTolnteger** returns the integer conversion results in *Value.* 

### **Include**

*wdm. h* or *ntddk.h* 

# **Return Value**

If the conversion is successful, **RtiUnicodeStringTolnteger** returns STATUS\_SUCCESS and *Value* is set to the integer equivalent of the Unicode string. Otherwise, the *Value* is set to 0, and **RtiUnicodeStringTolnteger** returns STATUS\_INVALID\_PARAMETER.

# **Comments**

If the first character of the string is a "-", the sign of the output *Value* is negative, otherwise if the first character is a "+" or there is no sign character, the sign of *Value* is positive.

If no *Base* is supplied, **RtlUnicodeStringTolnteger** checks for a leading character to indicate the base of the number. An "x" indicates the string is to be converted as a hexadecimal integer; an "0" indicates the string is to be converted as an octal integer; a "b" indicates the string is to be converted as a binary integer. Otherwise, **RtlUnicodeStringTolnteger**  assumes the number is to be converted as a base 10 integer.

Callers of **RtlUnicodeStringTolnteger** must be running at IRQL PASSIVE\_LEVEL.

# **See Also**

**RtlIntegerToUnicodeString** 

# **RtlUpcaseUnicodeChar**

```
WCHAR
  RtlUpcaseUn;codeChar( 
  IN WCHAR SourceCharacter 
  ) :
```
**RtlUpcaseUnicodeChar** converts the specified Unicode character to uppercase.

# **Parameters**

#### **SourceCharacter**

Specifies the character to convert.

### **Include**

*ntddk.h* 

# **Return Value**

**RtlUpcaseUnicodeChar** returns the uppercase version of the specified Unicode character.

# **Comments**

Callers of **RtlUpcaseUnicodeChar** must be running at IRQL PASSIVE\_LEVEL.

### **See Also**

**RtiUpcaseUnicodeString, RtlUpperChar** 

# **RtlUpcaseUnicodeString**

```
NTSTATUS
 RtlUpcaseUnicodeString( 
  IN OUT PUNICODE_STRING DestinationString OPTIONAL. 
 IN PCUNICODE_STRING SourceString. 
  IN BOOLEAN A77ocateDestinationString 
 ) ;
```
**RtlUpcaseUnicodeString** converts a copy of the source string to upper case and writes the converted string in the destination buffer.

### **Parameters**

#### **DestinationString**

Points to a caller-allocated buffer for the converted Unicode string or is NULL if *Allocate-DestinationString* is set to TRUE.

#### **SourceString**

Points to the source Unicode string to be converted to upper case.

#### A lIocateDestinationString

TRUE if **RtiUpcaseUnicodeString** is to allocate the buffer space for the *DestinationString.*  If it does, the buffer must be deallocated by calling **RtlFreeUnicodeString.** 

# **Include**

*ntddk.h* 

# **Return Value**

If the operation succeeds, **RtlUpcaseUnicodeString** returns STATUS\_SUCCESS. Otherwise, no storage was allocated, and no conversion was done.

# **Comments**

Callers of **RtlUpcaseUnicodeString** must be running at IRQL PASSIVE\_LEVEL.

# **See Also**

**RtlFreeUnicodeString, RtlUpcaseUnicodeChar** 

# **RtlUpperChar**

```
CHAR 
  RtlUpperChar( 
  IN CHAR Character 
  ) ;
```
**RtlUpperChar** converts the specified character to uppercase.

# **Parameters**

#### **Character**

Specifies the character to convert.

# **Include**

*ntddk.h* 

# **Return Value**

**RtlUpperChar** returns the uppercase version of the specified character or returns the value specified by the caller for *Character* if the specified character cannot be converted.

# **Comments**

**RtlUpperChar** returns the input *Character* unconverted if it is the lead byte of a multibyte character or if the uppercase equivalent of *Character* is a double-byte character. To convert such characters, use **RtlUpcaseUnicodeChar.** 

Callers of RtlUpperChar must be running at IRQL PASSIVE\_LEVEL.

# **See Also**

**RtlUpcaseUnicodeChar, RtlUpperString** 

# **RtlUpperString**

```
VOID 
  RtlUpperString( 
  IN OUT PSTRING DestinationString, 
  IN PSTRING SourceString 
  ) ;
```
**RtlUpperString** copies the given *SourceString* to the *DestinationString* buffer, converting it to uppercase.

### **Parameters**

#### **DestinationString**

Points to the buffer for the converted destination string.

#### **SourceString**

Points to the source string to be converted to uppercase.

### **Include**

*ntddk.h* 

### **Comments**

The **MaximumLength** and **Buffer** fields of *DestinationString* are not modified by this routine.

The number of bytes copied from *SourceString* is either the **Length** of *SourceString* or the **MaximumLength** of *DestinationString,* whichever is smaller.

Callers of **RtlUpperString** must be running at IRQL PASSIVE\_LEVEL.

# **See Also**

**RtiUpperChar** 

# **RtlUshortByteSwap**

```
USHORT 
  RtlUshortByteSwap( 
  IN USHORT Source 
  ) ;
```
**RtlUshortByteSwap** converts a USHORT from little-endian to big-endian, and vice versa.

# **Parameters**

#### **Source**

USHORT to convert.

# **Include**

*wdm.h* or *ntddk.h* 

# **Return Value**

The converted USHORT value.

# **See Also**

**RtlUlongByteSwap, RtlUlonglongByteSwap** 

# **RtlValidSecurityDescriptor**

```
BOOLEAN 
  RtlValidSecurityDescriptor( 
  IN PSECURITY_DESCRIPTOR SecurityDescriptor 
  ) ;
```
**RtlValidSecorityDescriptor** checks a given security descriptor's validity.

# **Parameters**

#### **SecurityDescriptor**

Points to the security descriptor to be checked.

# **Include**

*ntddk.h* 

# **Return Value**

**RtlValidSecorityDescriptor** returns TRUE if the given descriptor is valid.

### **Comments**

Callers of **RtlValidSecorityDescriptor** must be running at IRQL PASSIVE\_LEVEL.

# **See Also**

**RtlCreateSecorityDescriptor, RtlLengthSecorityDescriptor, RtlSetDaciSecority-Descriptor** 

# **RtlVerifyVersionlnfo**

```
NTSTATUS 
RtlVerifyVersionInfo( 
  IN PRTL_OSVERSIONINFOEXW Version Info. 
  IN ULONG TypeMask. 
  IN ULONGLONG ConditionMask 
  ) ;
```
**RtlVerifyVersionInfo** compares a specified set of operating system version requirements to the corresponding attributes of the currently running version of the operating system.

## **Parameters**

#### Versionlnfo

Pointer to an RTL\_OSVERSIONINFOEXW structure that specifies the operating system version requirements to compare to the corresponding attributes of the currently running version of the operating system.

# TypeMask

Specifies which members of *Versionlnfo* to compare with the corresponding attributes of the currently running version of the operating system. *TypeMask* is set to a logical OR of one or more of the following values:

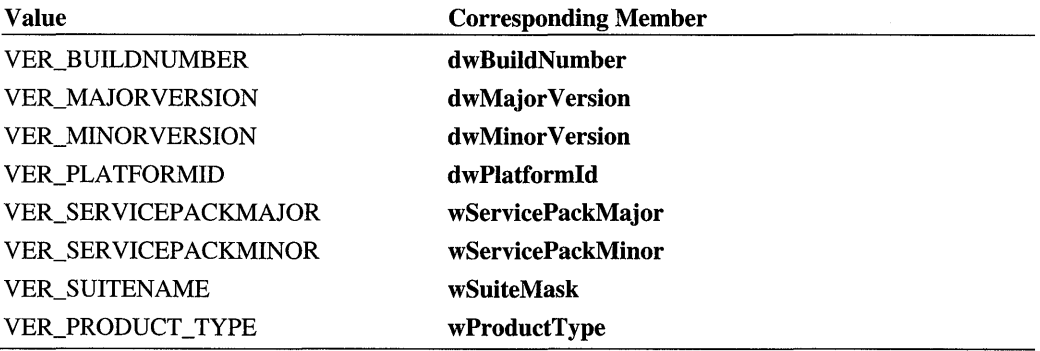

### **ConditionMask**

Specifies how to compare each *Versionlnfo* member. To set the value of *ConditionMask,* a caller should use the VER\_SET\_CONDITION macro:

```
VER_SET_CONDITION ( 
        IN OUT ULONGLONG ConditionMask, 
        IN ULONG TypeBitMask, 
        IN UCHAR ComparisonType 
        ) ;
```
The value of *ConditionMask* is created in the following way:

- Initialize the value of *ConditionMask* to zero.
- Call VERSION\_SET\_CONDITION once for each *Versionlnfo* member specified by *TypeMask.*
- Set the *TypeBitMask* and *ComparisonType* parameters for each call to VERSION\_ SET\_CONDITION as follows:

#### **TypeBitMask**

Indicates the *Versionlnfo* member for which the comparison type is set. *TypeBitMask* can be one of the following values:

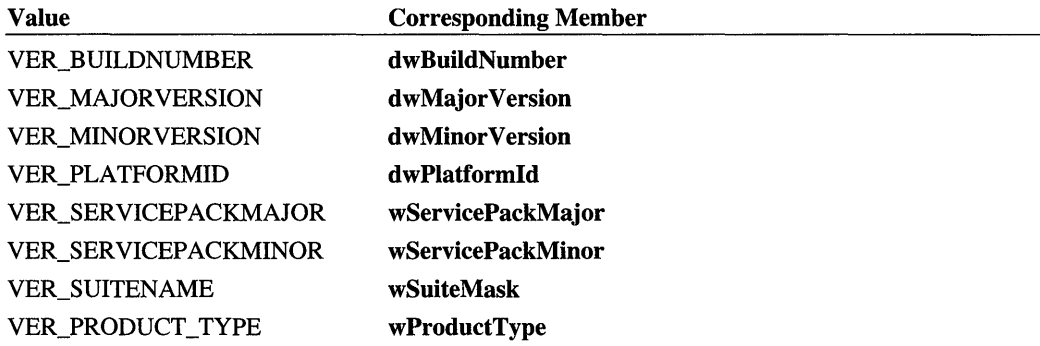

#### **ComparisonType**

Specifies the comparison type that **RtlVerifyVersionlnfo** uses to compare the *Versionlnfo*  member specified by *TypeBitMask* with the corresponding attribute of the currently running operating system.

For all values of *TypeBitMask* other than VER\_SUITENAME, *ComparsionType* is set to one of the following values:

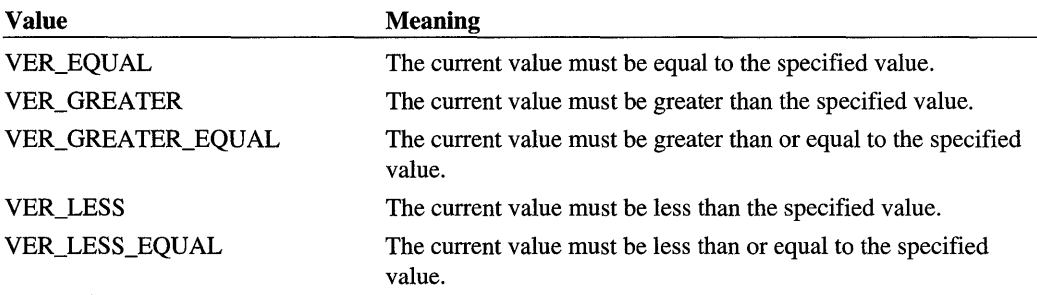

If *TypeBitMask* is set to VER\_SUITENAME, *ComparisonType* is set to of one the following values:

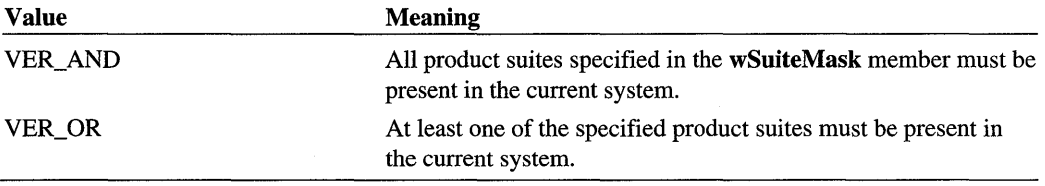

### **Include**

*ntddk.h* 

# **Return Value**

**RtlVerifyVersionlnfo** returns one of the following status values:

### **STATUS\_SUCCESS**

### **STATUS INVALID PARAMETER**

The input parameters are not valid.

# **STATUS\_REVISION\_MISMATCH**

The specified version does not match the currently running version of the operating system.

# **Comments**

**RtlVerifyVersionlnfo** enables a driver to easily verify the presence of a required set of operating system attributes. **RtlVerifyVersionlnfo** is the kernel-mode equivalent of the user-mode **VerifyVersionlnfo** function in the Platform SDK. See the example in the Platform SDK that shows how to verify the system version.

Typically, **RtlVerifyVersionlnfo** returns STATUS\_SUCCESS only if all comparisons succeed. However, the major version, minor version, and service pack version are tested in a sequential manner in the following way:

- If the major version exceeds the minimum required, then the minor version and service pack version are not tested. For example, if the current major version is 6.0, a test for a system greater than or equal to version 5.1 service pack 1 succeeds. The minor version and service pack version are not tested.
- If the minor version exceeds the minimum required, then the service pack version is not tested. For example, if the current major version is 5.2, a test for a system version greater than or equal to version 5.1 service pack 1 succeeds. The service pack version is not tested.
- If the major service pack version exceeds the minimum required, then the minor service pack version is not tested.

To verify a range of system versions, a driver can call **RtlVerifyVersionlnfo** twice, once to verify a lower-bound on the system version and once to verify an upper-bound on the system version.

# **See Also**

**RtlGetVersion, RTL\_OSVERSIONINFOW, RTL\_OSVERSIONINFOEXW** 

# **RtlVolumeDevice ToDosName**

```
NTSTATUS
RtlVolumeDeviceToDosName( 
   IN PVOID Vo7umeDeviceObject. 
   OUT PUNICODE_STRING DosName 
    ) ;
```
**RtlVolumeDeviceToDosName** returns the MS-DOS® path for a specified device object that represents a file system volume.

# **Parameters**

#### **VolumeDeviceObject**

Pointer to a device object that represents a file system volume.

#### **DosName**

Pointer to a Unicode string containing the MS-DOS path of the volume device object specified by *VolumeDeviceObject.* 

# **Include**

*ntddk.h* 

# **Return Value**

**RtlVolumeDeviceToDosName** returns STATUS\_SUCCESS or an appropriate error status.

# **Comments**

**RtlVolumeDeviceToDosName** allocates the Unicode string buffer for the MS-DOS path from the memory pool. After the buffer is no longer required, a caller of this routine should use **ExFreePool** to free it.

# **RtlWriteRegistryVal ue**

```
NTSTATUS 
  RtlWriteRegistryValue( 
  IN ULONG Re7ativeTo. 
  IN PCWSTR Path. 
  IN PCWSTR Va 7 ueName. 
  IN ULONG Va7ueType. 
  IN PVOID Va7ueData. 
  IN ULONG Va 7 ueLength 
  ) ;
```
RtlWriteRegistryValue writes caller-supplied data into the registry along the specified relative path at the given value name.

### **Parameters**

#### **Relative To**

Specifies whether *Path* is an absolute registry path or is relative to a predefined path as one of the following:

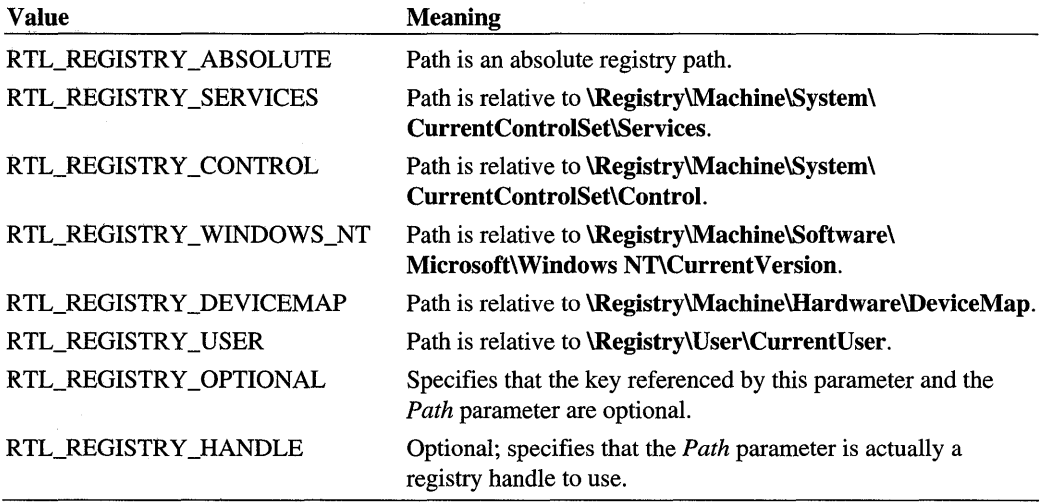

#### Path

Points to either an absolute registry path or a path relative to the known location specified by the *RelativeTo* parameter. If the RTL\_REGISTRY \_HANDLE flag is specified, this parameter is a registry handle for an already opened key to be used directly.

#### ValueName

Points to the name of a subkey or value entry to be written into the registry.

#### Value Type

Points to the value type, identified by the *ValueName* parameter, to be placed in the registry.

#### ValueData

Points to the name of a subkey or values for its value entries (or both) to be written into the registry.

### ValueLength

Specifies the number of bytes of *ValueData* to be written into the registry.

# **Include**

*wdm.h* or *ntddk.h* 

# **Return Value**

**RtlWriteRegistryValue** returns the status of the operation, either STATUS\_SUCCESS or an error status.

# **Comments**

Callers of **RtlWriteRegistryValue** must be running at IRQL PASSIVE\_LEVEL.

# **See Also**

**RtlCheckRegistry Key, RtlCreateRegistry Key, RtlDeleteRegistry Value, RtlQuery-RegistryValues, ZwOpenKey** 

# **RtlxU n icodeStringToAnsiSize**

ULONG RtlxUnicodeStringToAnsiSize( PUNICODE\_STRING *UnicodeString*  ) ;

**RtlxUnicodeStringToAnsiSize** returns the number of bytes required for a NULLterminated ANSI string that is equivalent to a specified Unicode string.

# **Parameters**

### **UnicodeString**

Pointer to the Unicode string for which to compute the number of bytes required for an equivalent NULL-terminated ANSI string.

# **Include**

*wdm.h* 

# **Return Value**

If the Unicode string can be translated into an ANSI string using the current system locale information, **RtlxUnicodeStringToAnsiSize** returns the number of bytes required for an equivalent NULL-terminated ANSI string. Otherwise, it returns zero.

# **Comments**

The Unicode string is interpreted for the current system locale.

**RtlxUnicodeStringToAnsiSize** runs at IRQL PASSIVE\_LEVEL.

# **See Also**

**RtlUnicodeStringToAnsiSize** 

# **RtlZeroBytes**

```
VOID 
  RtlZeroBytes( 
  PVOID Destination, 
  SIZE_T Length 
  ) ;
```
**RtlZeroBytes** fills a block of memory with zeros, given a pointer to the block and the length, in bytes, to be filled. For better performance, use **RtlZeroMemory.** 

# **RtlZeroMemory**

```
VOID 
  RtlZeroMemory( 
  IN VOID UNALIGNED *Destination, 
  IN SIZE_T Length 
  ) ;
```
**RtlZeroMemory** fills a block of memory with zeros, given a pointer to the block and the length, in bytes, to be filled.

# **Parameters**

#### **Destination**

Points to the memory to be filled with zeros.

#### **Length**

Specifies the number of bytes to be zeroed.

# **Include**

*wdm.h* or *ntddk.h* 

# **Comments**

Callers of **RtlZeroMemory** can be running at any IRQL if the *Destination* block is in nonpaged pool. Otherwise, the caller must be running at IRQL < DISPATCH\_LEVEL.

# **See Also**

**RtlFillMemory** 

# C HAP T E RIO

# **Security Reference Monitor Routines**

Generally, higher-level drivers, particularly network drivers, call these routines.

References for the SeXxx routines are in alphabetical order. For an overview of the functionality of these routines, see Chapter 1, *Summary of Kernel-Mode Support Routines.* 

# **SeAccessCheck**

```
BOOLEAN 
  SeAccessCheck( 
  IN PSECURITY_DESCRIPTOR SecurityDescriptor, 
  IN PSECURITY_SUBJECT_CONTEXT SubjectSecurityContext, 
  IN BOOLEAN SubjectContextLocked, 
  IN ACCESS_MASK DesiredAccess, 
  IN ACCESS_MASK Previous7yGrantedAccess, 
  OUT PPRIVILEGE_SET *Privi7eges OPTIONAL, 
  IN PGENERIC_MAPPING GenericMapping, 
  IN KPROCESSOR-MODE AccessMode, 
  OUT PACCESS_MASK GrantedAccess, 
 OUT PNTSTATUS AccessStatus 
  ) ;
```
**SeAccessCheck** determines whether the requested access rights can be granted to an object protected by a security descriptor and an object owner.

### **Parameters**

#### **SecurityDescriptor**

Points to the security descriptor protecting the object being accessed.

#### **SubjectSecurityContext**

Points to the subject's captured security context.

#### **SubjectContextLocked**

Indicates whether the user's subject context is locked, so that it does not have to be locked again.

#### **DesiredAccess**

Specifies the access mask for rights that the caller is attempting to acquire.

#### **PreviouslyGrantedAccess**

Specifies the access rights already granted, for example, as a result of holding a privilege.

#### **Privileges**

Points to a caller-supplied variable to be set to the address of buffered privileges that will used as part of the access validation, or this parameter can be NULL. Such a buffer, if any, must be released by the caller with **ExFreePool** when the caller has consumed this information.

#### **GenericMapping**

Points to the generic mapping associated with this object type.

#### **AccessMode**

Specifies the access mode to be used in the check, one of **UserMode** or **KernelMode**.

#### **GrantedAccess**

Points to a returned access mask indicating the granted access.

#### **AccessStatus**

Points to the status value indicating why access was denied.

# **Include**

*ntddk.h* 

# **Return Value**

If access is allowed, **SeAccessCheck** returns TRUE.

# **Comments**

Network transport drivers call this routine.

**SeAccessCheck** might perform privilege tests for **SeTakeOwnershipPrivilege** and/or **Se-SecurityPrivilege,** depending on the accesses being requested. It might perform additional privilege testing in future releases of the operating system.

This routine also might check whether the subject is the owner of the object in order to grant WRITE\_DAC access.

If this routine returns FALSE, the caller should use the returned *AccessStatus* as its return value. That is, the caller should avoid hardcoding a return value of STATUS ACCESS DENIED or any other specific STATUS\_XXX value.

Callers of this routine must be running at IRQL PASSIVE LEVEL.

### **See Also**

ExFreePool, IoGetFileObjectGenericMapping, Se ValidSecurityDescriptor

# **SeAssignSecurity**

```
NTSTATUS 
  SeAssignSecurity( 
  IN PSECURITY_DESCRIPTOR ParentDescriptor OPTIONAL, 
  IN PSECURITY_DESCRIPTOR Exp7icitDescriptor OPTIONAL, 
  OUT PSECURITY_DESCRIPTOR *NewDescriptor, 
  IN BOOLEAN IsDirectoryObject, 
  IN PSECURITY_SUBJECT_CONTEXT SubjectContext, 
  IN PGENERIC_MAPPING GenericMapping, 
  IN POOL_TYPE Poo7Type 
  ) ;
```
SeAssignSecurity builds a self-relative security descriptor for a new object, given the security descriptor of its parent directory and any originally requested security for the object.

# **Parameters**

#### **ParentDescriptor**

Points to a buffer containing the security descriptor of the parent directory, if any, containing the new object being created. *ParentDescriptor* can be NULL, or have a NULL system access control list (SACL) or a NULL discretionary access control list (DACL).

### **ExpiicitDescriptor**

Points to a buffer containing the security descriptor specified by the user that is applied to the new object. *ExplicitDescriptor* can be NULL, or have a NULL SACL or a NULL DACL.

#### **NewDescriptor**

Receives a pointer to the returned security descriptor for which this routine allocates a buffer according to the given *PoolType.* The buffer is allocated from the paged memory pool.

### **IsDirectoryObject**

Specifies whether the new object is a directory object. TRUE indicates the object contains other objects.

# **SubjectContext**

Points to a buffer containing the security context of the subject creating the object. This is used to retrieve default security information for the new object, such as the default owner, the primary group, and discretionary access control.

# **GenericMapping**

Points to an array of access mask values denoting the mapping between each generic right to non generic rights.

# **Poo/Type**

Specifies the pool type to use when allocating a new security descriptor. Currently, *Pool-Type* is not used.

# **Include**

*ntddk.h* 

# **Return Value**

SeAssignSecurity can return one of the following:

# **STATUS\_SUCCESS**

The assignment was successful.

# **STATUS INVALID OWNER**

The SID provided for the owner of the target security descriptor is not one the caller is authorized to assign as the owner of an object.

# STATUS PRIVILEGE NOT HELD

The caller does not have the privilege (SeSecurityPrivilege) necessary to explicitly assign the specified system ACL.

# **Comments**

Network transport drivers call this routine.

The final security descriptor returned to the caller may contain a mix of information, some explicitly provided from the new object's parent.

SeAssignSecurity assumes privilege checking has not been performed. This routine performs privilege checking.

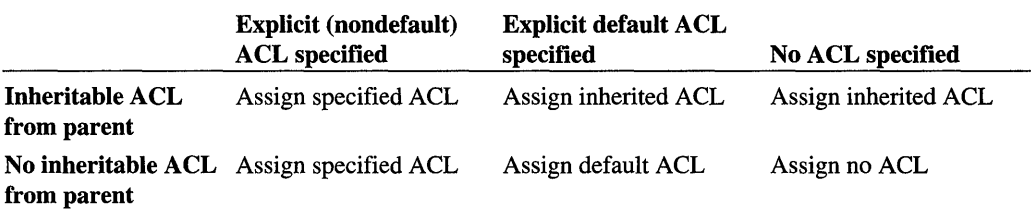

The assignment of system and discretionary ACLs is governed by the logic illustrated in the following table:

An explicitly specified ACL, whether a default ACL or not, can be empty or null. The caller must be a kernel-mode client or be appropriately privileged to explicitly assign a default or nondefault system ACL.

The assignment of the new object's owner and group is governed by the following logic:

- If the passed security descriptor includes an owner, it is assigned as the new object's owner. Otherwise, the caller's token is considered to determine the owner. Within the token, the default owner, if any, is assigned. Otherwise, the caller's user ID is assigned.
- If the passed security descriptor includes a group, it is assigned as the new object's group. Otherwise, the caller's token is considered to determine the group. Within the token, the default group, if any, is assigned. Otherwise, the caller's primary group ID is assigned.

Callers of SeAssignSecority must be running at IRQL PASSIVE\_LEVEL.

#### **See Also**

IoGetFileObjectGenericMapping, SeDeassignSecority

# **SeAssignSecurityEx**

```
NTSTATUS 
SeAssignSecurityEx ( 
    IN PSECURITY_DESCRIPTOR ParentDescriptor OPTIONAL, 
    IN PSECURITY_DESCRIPTOR Exp7icitDescriptor OPTIONAL, 
    OUT PSECURITY_DESCRIPTOR *NewDescriptor, 
    IN GUID *ObjectType OPTIONAL, 
    IN BOOLEAN IsDirectoryObject, 
    IN ULONG AutolnheritF7ags, 
    IN PSECURITY_SUBJECT_CONTEXT SubjectContext, 
    IN PGENERIC_MAPPING GenericMapping, 
    IN POOL_TYPE PoolType
    ) ;
```
SeAssignSecurityEx builds a self-relative security descriptor for a new object given the following optional parameters: a security descriptor of the object's parent directory, an explicit security descriptor for the object, and the object type.

# **Parameters**

#### **ParentDescriptor**

Pointer to a security descriptor of the parent object that contains the new object being created. *ParentDescriptor* can be NULL, or have a NULL system access control list (SACL) or a NULL discretionary access control list (DACL).

#### **ExplicitDescriptor**

Pointer to an explicit security descriptor that is applied to the new object. *ExplicitDescriptor*  can be NULL, or have a NULL SACL or a NULL DACL.

#### **NewDescriptor**

Pointer to a new security descriptor. **SeAssignSecurityEx** allocates the buffer for the new security descriptor from the paged memory pool.

#### **ObjectType**

Pointer to a GUID for the type of object being created. If the object does not have a GUID, *ObjectType* must be set to NULL.

#### **IsDirectoryObject**

Specifies whether the new object is a directory object. If *IsDirectoryObject* is set to TRUE, the new object is a directory object, otherwise the new object is not a directory object.

#### **AutolnheritFlags**

Specifies the type of automatic inheritance that is applied to access control entries (ACE) in the access control lists (ACL) specified by *ParentDescriptor. AutolnheritFlags* also controls privilege checking, owner checking, and setting a default owner and group for *New-Descriptor. AutolnheritFlags* must be set to a logical OR of one or more of the following values:

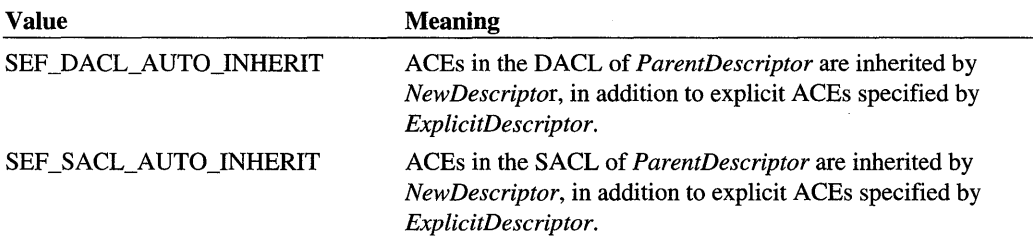

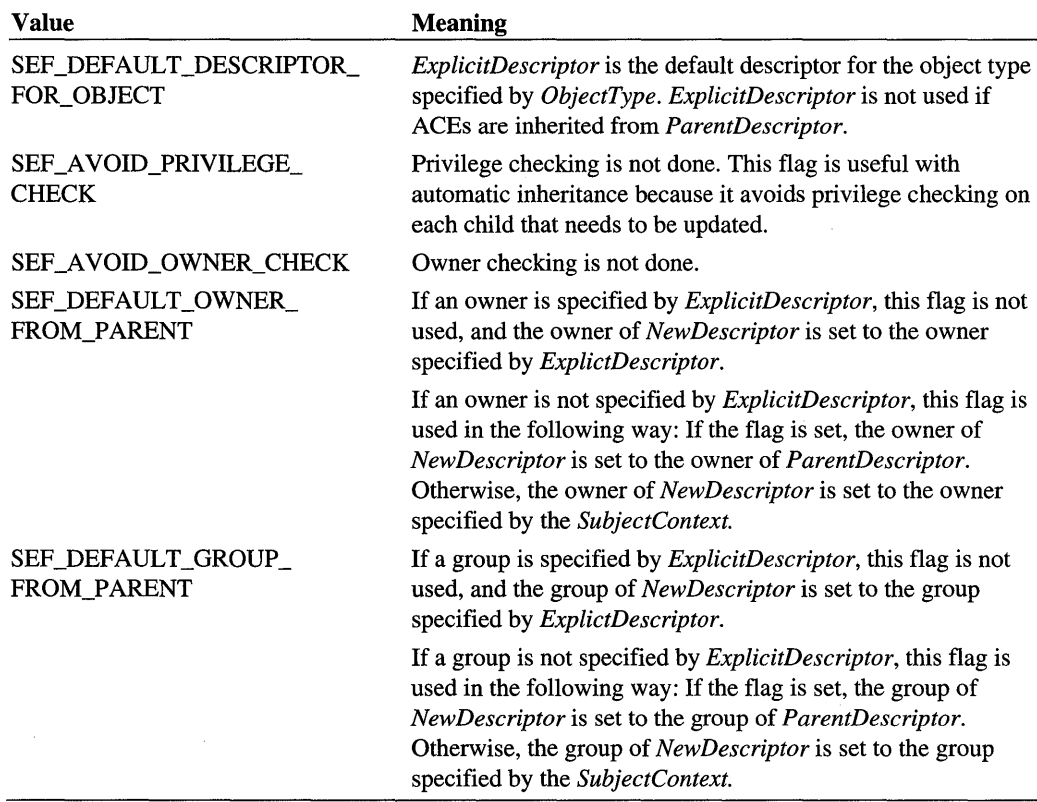

The assignment of system and discretionary ACLs is described in the following table:

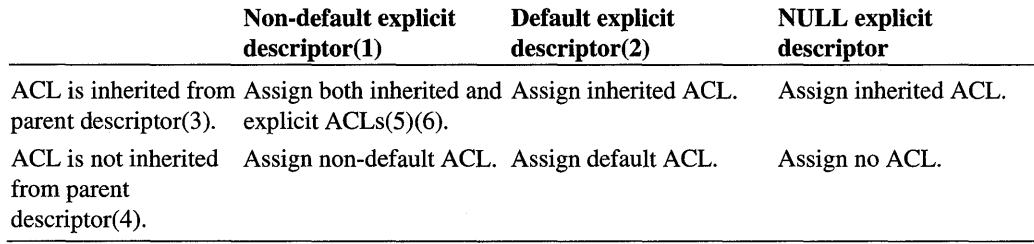

#### **Assignment Notes**

- 1. The SEF \_DEFAULT\_DESCRIPTOR\_FOR\_OBJECT flag is not specified.
- 2. The SEF \_DEFAULT\_DESCRIPTOR\_FOR\_OBJECT flag is specified.
- 3. The auto inherit flag for an ACL is specified (SEF \_DACL\_AUTO\_INHERIT or SEF \_SACL\_AUTO\_INHERIT).
- 4. The automatic inherit flag for an ACL is not specified.
- 5. ACEs with the INHERITED\_ACE bit set in their AceFlags member are *not* copied to the assigned security descriptor.
- 6. ACEs that are inherited from the parent descriptor are appended after the ACEs specified by the explicit descriptor.

## SubjectContext

Pointer to a security context of the subject that is creating the object. *SubjectContext* is used to retrieve default security information for the new object, including the default owner, the primary group, and discretionary access control.

# **GenericMapping**

Pointer to an array of access mask values that specify the mapping between each generic rights to object-specific rights.

# PoolType

Specifies the type of memory pool for *NewDescriptor.* Currently, *PoolType* is not used.

# **Include**

*ntddk.h* 

# **Return Value**

SeAssignSecurityEx returns one of the following values:

### STATUS\_SUCCESS

The assignment was successful.

# STATUS INVALID OWNER

The SID provided as the owner of the new security descriptor is not a SID that the caller is authorized to assign as the owner of an object.

# STATUS PRIVILEGE NOT HELD

The caller does not have the privilege (SeSecurityPrivilege) necessary to explicitly assign the specified SACL.

# **Comments**

SeAssignSecurityEx extends the basic operation of SeAssignSecurity in the following ways:

- *ObjectType* optionally specifies an object type. Object-specific inheritance is controlled by the following members of an object-specific ACE: Flags, **InheritedObjectType,** and **Header.AceFlags.**
- *AutolnheritFlags* specifies the type of automatic inheritance of ACEs that is used. *Auto-InheritFlags* also controls privilege checking, owner checking, and setting a default owner and group for *NewDescriptor.*

For more information on security and access control, see the documentation on these topics in the Platform SDK.

**SeAssignSecurityEx** runs at IRQL PASSIVE\_LEVEL.

#### See Also

**SeAssignSecurity, SeDeassignSecurity** 

# **SeDeassignSecurity**

```
NTSTATUS
  SeDeassignSecurity(
  IN OUT PSECURITY_DESCRIPTOR *SecurityDescriptor 
  ) ;
```
**SeDeassignSecurity** deallocates the memory associated with a security descriptor that was assigned using **SeAssignSecurity.** 

### **Parameters**

#### **SecurityDescriptor**

Points to the buffered security descriptor being released.

#### **Include**

*ntddk.h* 

### **Return Value**

If the deallocation succeeds, **SeDeassignSecurity** returns STATUS\_SUCCESS.

### **Comments**

Callers of **SeDeassignSecurity** must be running at IRQL PASSIVE\_LEVEL.

#### See Also

**SeAssignSecurity** 

# **SeSinglePrivilegeCheck**

```
BOOLEAN 
  SeSinglePrivilegeCheck( 
  LUID Privi7egeVa7ue, 
  KPROCESSOR_MODE PreviousMode 
  ) ;
```
SeSinglePrivilegeCheck checks for the passed privilege value in the context of the current thread.

# **Parameters**

#### **Privilege Value**

Specifies the value of the privilege being checked.

#### **PreviousMode**

Specifies the previous execution mode, one of UserMode or KernelMode.

# **Include**

*ntddk.h* 

# **Return Value**

SeSinglePrivilegeCheck returns TRUE if the current subject has the required privilege.

# **Comments**

Network transport drivers call this routine.

If *PreviousMode* is KernelMode, the privilege check always succeeds. Otherwise, this routine uses the token of the user-mode thread to determine whether the current (user-mode) thread has been granted the given privilege.

Callers of SeSinglePrivilegeCheck must be running at IRQL PASSIVE\_LEVEL.

# **See Also**

RtlConvertLongToLuid, RtlConvertUlongToLuid, RtlEqualLuid, Se ValidSecurity-**Descriptor** 

# **Se Val idSecurityDescriptor**

```
BOOLEAN 
  SeValidSecurityDescriptor( 
  IN ULONG Length, 
  IN PSECURITY_DESCRIPTOR SecurityDescriptor 
  ) ;
```
SeValidSecurityDescriptor returns whether a given security descriptor is structurally valid.

# **Parameters**

#### **Length**

Specifies the size in bytes of the given security descriptor.

#### **SecurityDescriptor**

Points to the self-relative security descriptor, which must be buffered somewhere in system space.

# **Include**

*ntddk.h* 

# **Return Value**

Se ValidSecurityDescriptor returns TRUE if the buffered security descriptor is structurally valid.

# **Comments**

Se ValidSecurityDescriptor does not enforce policy. It simply checks that the given security descriptor data is formatted correctly. In particular, it checks the revision information, self relativity, owner, alignment, and, if available, SID, group, DACL, ACL, and/or SACL do not overflow the given *Length.* Consequently, callers of SeVaiidSecurityDescriptor cannot assume that a returned TRUE implies that the given security descriptor necessarily has valid contents.

If SeValidSecurityDescriptor returns TRUE, the given security descriptor can be passed on to another kernel-mode component because it is structurally valid. Otherwise, passing a structurally invalid security descriptor to be manipulated by another kernel-mode component can cause undefined results or even a system bugcheck.

To validate a security descriptor that was passed in from user mode, call **RtlValidSecurity-Descriptor** rather than **Se ValidSecurityDescriptor.** 

Callers of **SeValidSecurityDescriptor** must be running at **IRQL** PASSIVE\_LEVEL.

# **See Also**

**RtlValidSecurityDescriptor** 

### CHAPTER 11

# **ZwXxx Routines**

Device and intermediate drivers might call some *ZwXxx* routines, which this chapter describes in compressed form: that is, information relevant to device and intermediate drivers is covered here.

References for the *ZwXxx* routines are in alphabetical order.

For an overview of the functionality of these routines, see Chapter 1, *Summary of Kernel-Mode Support Routines.* 

# **ZwClose**

```
NTSTATUS
  ZwClose( 
  IN HANDLE Handle
  ) ;
```
ZwClose closes object handles. A named object is not actually deleted until all of its valid handles are closed and no referenced pointers remain.

# **Parameters**

#### **Handle**

Is a valid handle for an open object.

### **Include**

```
wdm.h or ntddk.h
```
# **Return Value**

**ZwClose** can return one of the following:

STATUS\_SUCCESS STATUS\_OBJECT\_TYPE\_MISMATCH STATUS\_ACCESS\_DENIED STATUS\_INVALID\_HANDLE

# **Comments**

**ZwClose** is a generic routine that operates on any type of object.

Closing an open handle for an object causes that handle to become invalid. The reference count for the object handle is decremented and object retention checks are performed.

Any handle obtained from one of the  $\mathbf{ZwCreate}$  Xxx routines should eventually be released by calling **ZwClose.** Each such handle is created on a process-specific basis, so a driver must use each handle it creates in the context of a thread running in the appropriate process. For example, a handle returned by **ZwCreateKey** to a **DriverEntry** routine, which executes in a system process, cannot be subsequently used by the same driver's DispatchXxx routines, which usually execute either in the context of the thread issuing the current I/O request or, for lower-level drivers, in an arbitrary thread context.

Callers of **ZwClose** must be running at IRQL PASSIVE\_LEVEL.

# **See Also**

**ZwCreateDirectoryObject, ZwCreateFile, ZwCreateKey, ZwOpenKey, ZwOpen-Section** 

# **ZwCreateDirectory'Object**

```
NTSTATUS
 ZwCreateDirectoryObject( 
 OUT PHANDLE DirectoryHandle,
 IN ACCESS_MASK DesiredAccess. 
 IN POBJECT-ATTRIBUTES ObjectAttributes 
 ) ;
```
**ZwCreateDirectoryObject** creates or opens a directory object, which is a container for other objects.

# **Parameters**

#### **DirectoryHandle**

Points to a variable that receives the directory object handle if the call is successful.

#### **DesiredAccess**

Specifies the type of access that the caller requires to the directory object. This value is compared with the granted access on an existing directory object. A caller can specify one or a combination of the following:

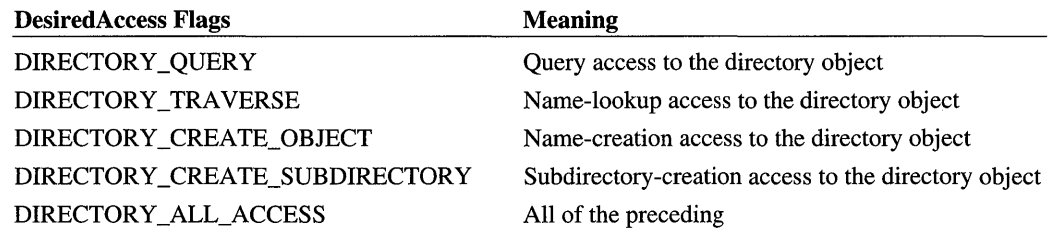

#### **ObjectAttributes**

Points to a structure that specifies the object's attributes, which has already been initialized with InitializeObjectAttributes.

# **Include**

*wdm.h* or *ntddk.h* 

# **Return Value**

ZwCreateDirectoryObject can return one of the following values:

STATUS\_SUCCESS STATUS\_ACCESS\_DENIED STATUS\_ACCESS\_ VIOLATION STATUS\_DATATYPE\_MISALIGNMENT

# **Comments**

A directory object is a container for other objects. Note that file system directories are *not*  represented by directory objects, but rather by file objects.

Directory objects are an integral part of the system's object management and are manipulated indirectly as a result of other operations. For example, when a device object is created, its name is inserted in a directory object and the pointer counts of both the directory object and the named device object are incremented. Any named object's header contains a pointer to the directory object containing that object's name.

Drivers that create a set of device objects might set up a directory object when they initialize. For example, a disk driver might use this technique to group the device object representing a physical disk and the device objects representing partitions on that disk in a driver-created directory object.
Before the DriverEntry routine returns control, such a driver calls ZwMakeTemporary-Object if its directory object was initialized with the permanent attribute, and ZwClose to release the directory object created to hold such a group of related device objects.

If a directory object was initialized as temporary and its handle count becomes zero, the directory object's name is deleted. Name deletion occurs for a temporary object when the last handle to the object has been closed. A driver also can delete a directory object it creates when the object is no longer needed by using this technique.

Callers of ZwCreateDirectoryObject must be running at IROL PASSIVE\_LEVEL.

### **See Also**

InitializeObjectAttributes, ObDereferenceObject, ZwClose, ZwMakeTemporary-**Object** 

# **ZwCreateFile**

```
NTSTATUS
  ZwCreateFile( 
  OUT PHANDLE Fi7eHand7e. 
  IN ACCESS_MASK DesiredAccess. 
  IN POBJECT_ATTRIBUTES ObjectAttributes. 
  OUT PIO_STATUS_BLOCK IoStatusB7ock. 
  IN PLARGE_INTEGER A77ocationSize OPTIONAL. 
  IN ULONG Fi7eAttributes. 
  IN ULONG ShareAccess. 
  IN ULONG CreateDisposition. 
  IN ULONG CreateOptions. 
  IN PVOID EaBuffer OPTIONAL. 
  IN ULONG EaLength 
  ) ;
```
ZwCreateFile either causes a new file or directory to be created, or it opens an existing file, device, directory, or volume, giving the caller a handle for the file object. This handle can be used by subsequent calls to manipulate data within the file or the file object's state or attributes. For example, a driver might call this routine during initialization to open a file of microcode for its device.

### **Parameters**

### **FileHandle**

Points to a variable that receives the file handle if the call is successful.

#### **DesiredAccess**

Specifies the type of access that the caller requires to the file or directory. The set of systemdefined *DesiredAccess* flags determines the following specific access rights for file objects:

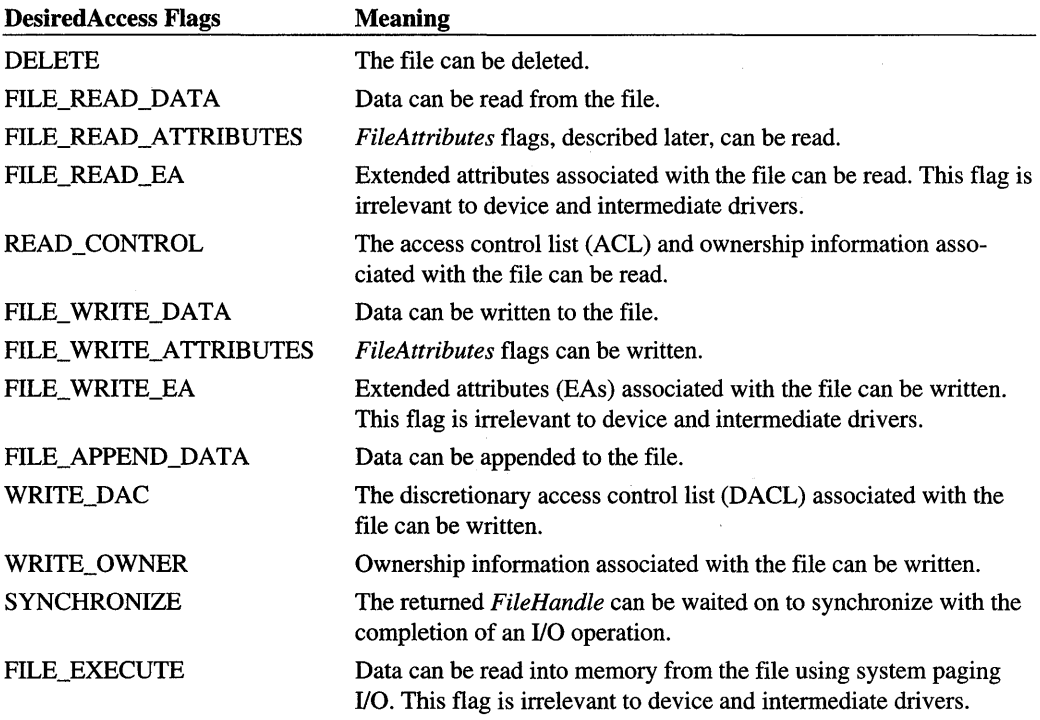

Callers of ZwCreateFile can specify one or a combination of the following, possibly ORed with additional compatible flags from the preceding DesiredAccess Flags list, for any file object that does not represent a directory file:

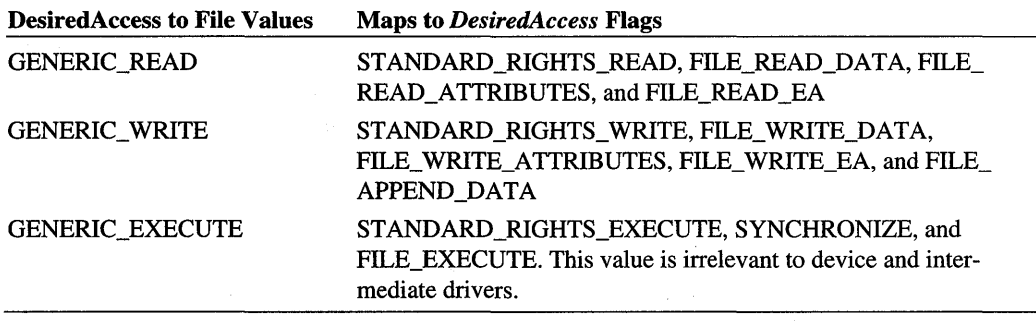

The STANDARD RIGHTS XXX are predefined system values used to enforce security on system objects.

To open or create a directory file, as also indicated with the *Create Options* parameter, callers of ZwCreateFile can specify one or a combination of the following, possibly ORed with one or more compatible flags from the preceding **DesiredAccess Flags** list:

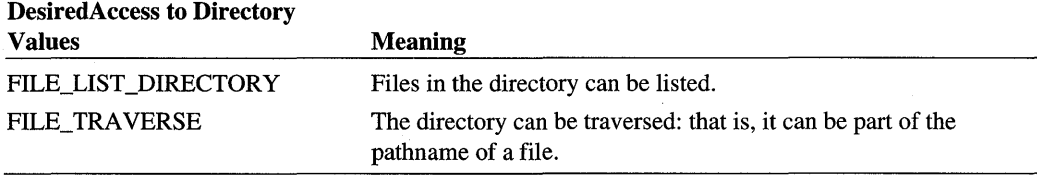

The FILE\_READ \_DATA, FILE\_WRITE\_DATA, FILE\_EXECUTE, and FILE\_APPEND\_ DATA *DesiredAccess* flags are incompatible with creating or opening a directory file.

#### **ObjectAttributes**

Points to a structure already initialized with **InitializeObjectAttributes**. Members of this structure for a file object include the following:

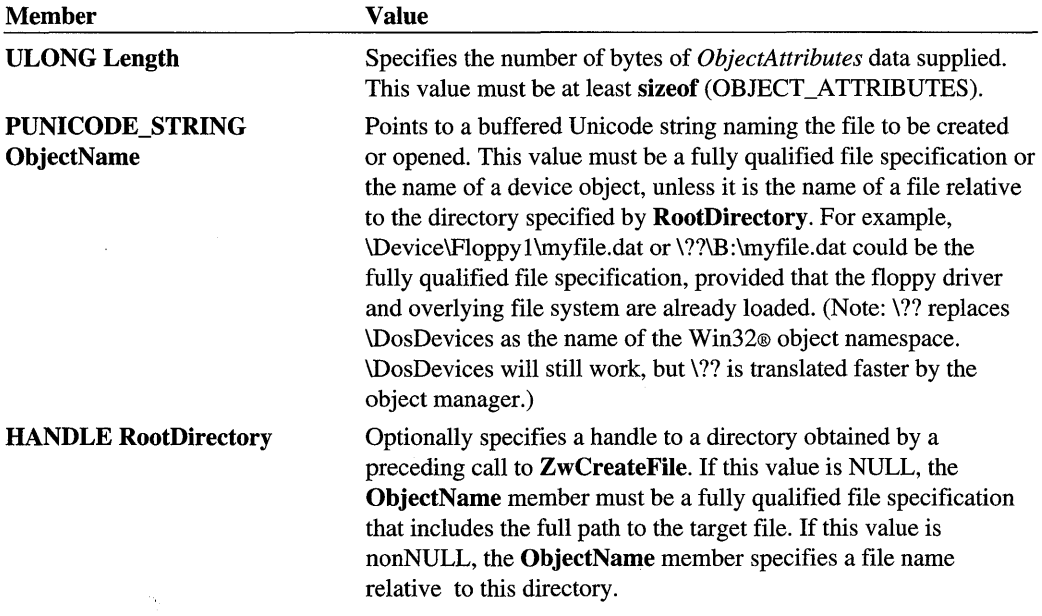

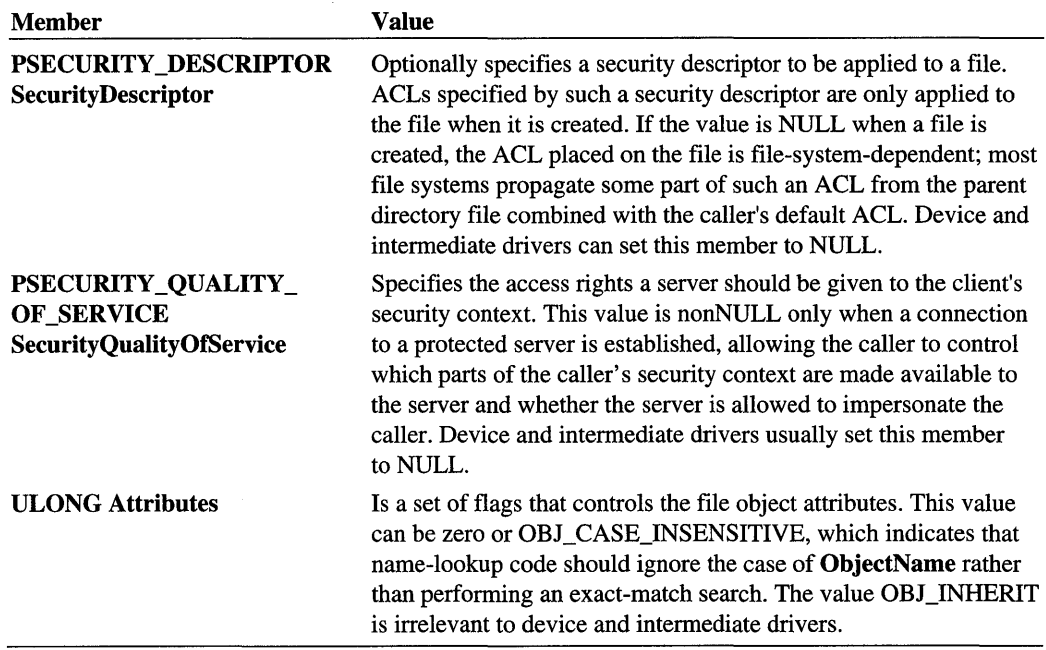

### **loStatusBlock**

Points to a variable that receives the final completion status and information about the requested operation. On return from ZwCreateFile, the **Information** member contains one of the following values:

FILE\_CREATED FILE\_OPENED FILE\_OVERWRITTEN FILE\_SUPERSEDED FILE\_EXISTS FILE\_DOES\_NOT\_EXIST

#### **AllocationSize**

Optionally specifies the initial allocation size in bytes for the file. A nonzero value has no effect unless the file is being created, overwritten, or superseded.

#### **FileAttributes**

Explicitly specified attributes are applied only when the file is created, superseded, or, in some cases, overwritten. By default, this value is FILE\_ATTRIBUTE\_NORMAL, which can be overridden by any other flag or by an ORed combination of compatible flags. Possible *FileAttributes* flags include the following:

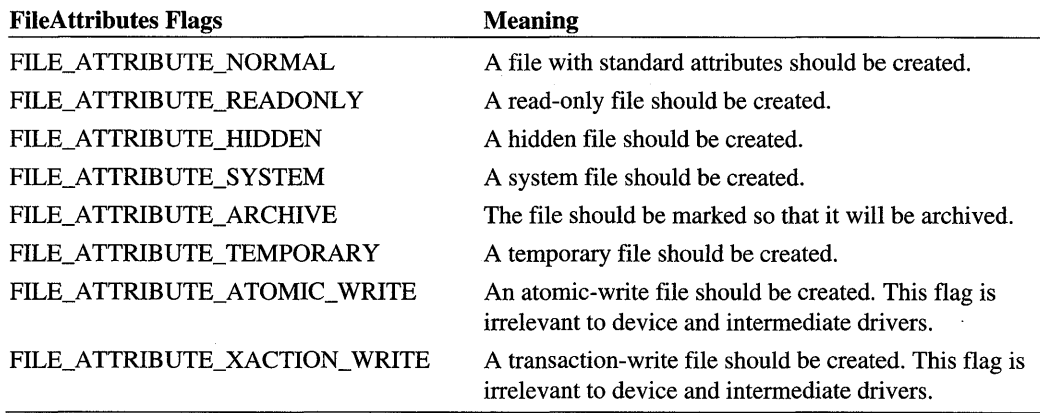

### **ShareAccess**

Specifies the type of share access that the caller would like to the file, as zero, or as one or a combination of the following:

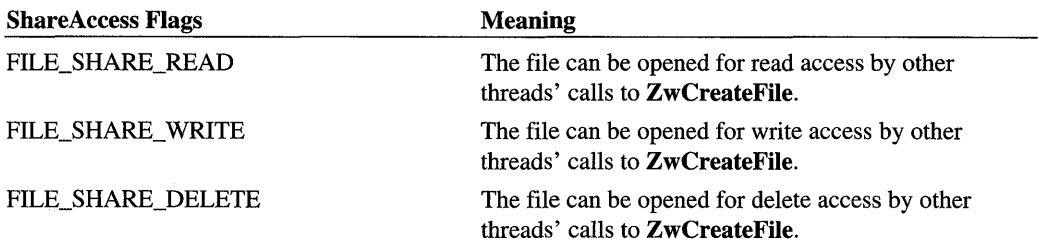

Device and intermediate drivers usually set *ShareAccess* to zero, which gives the caller exclusive access to the open file.

### **CreateDisposition**

Specifies what to do, depending on whether the file already exists, as one of the following:

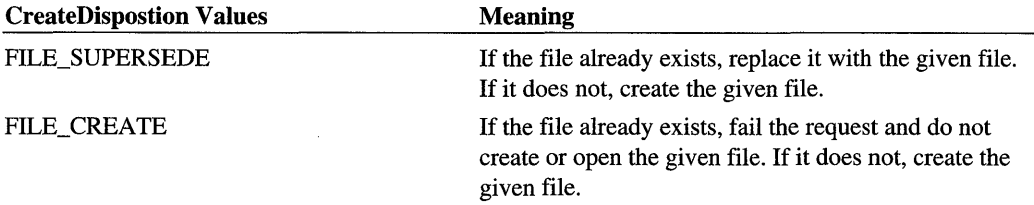

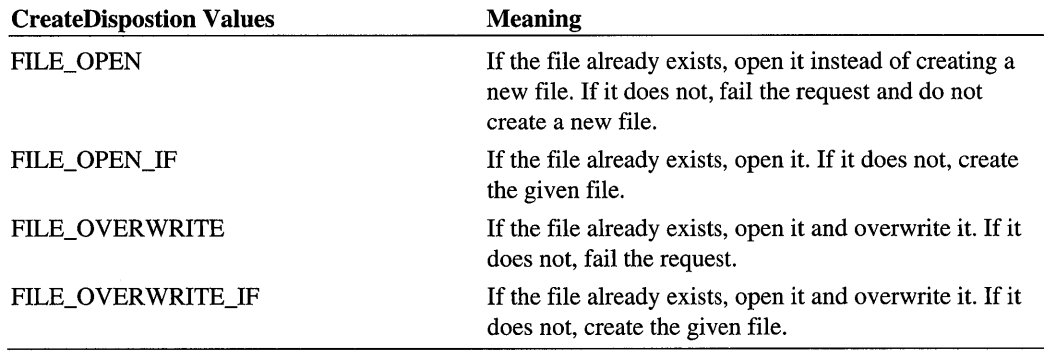

# **CreateOptions**

Specifies the options to be applied when creating or opening the file, as a compatible combination of the following flags:

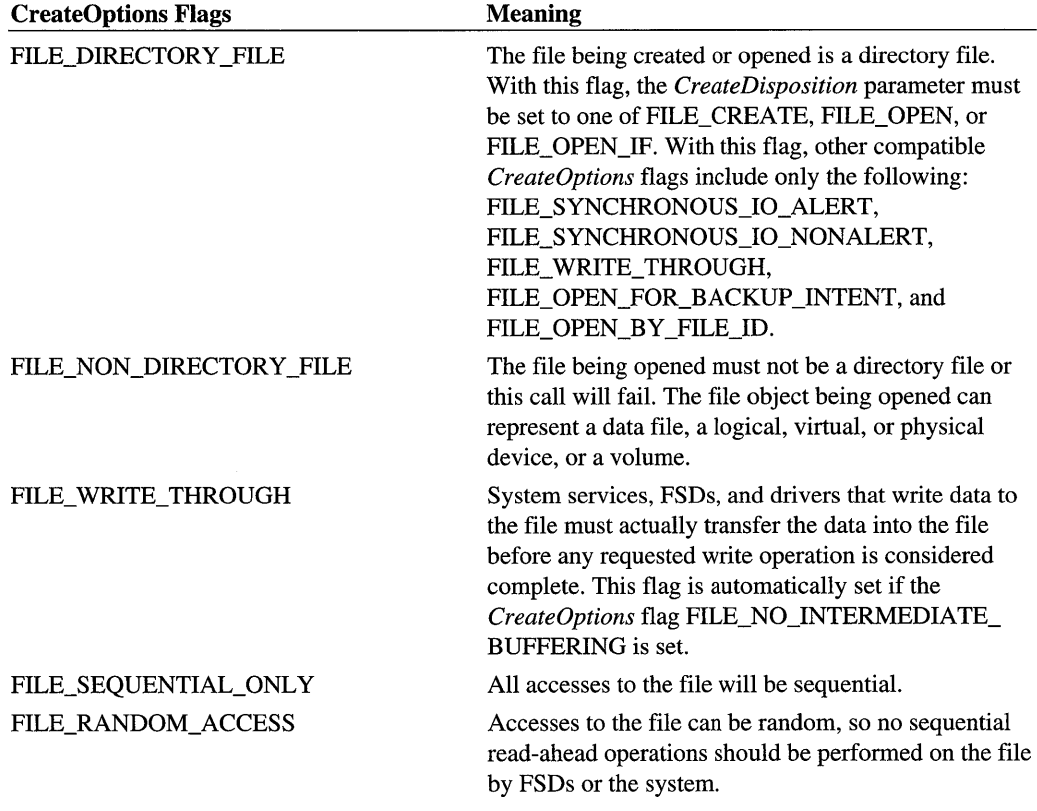

*Continued* 

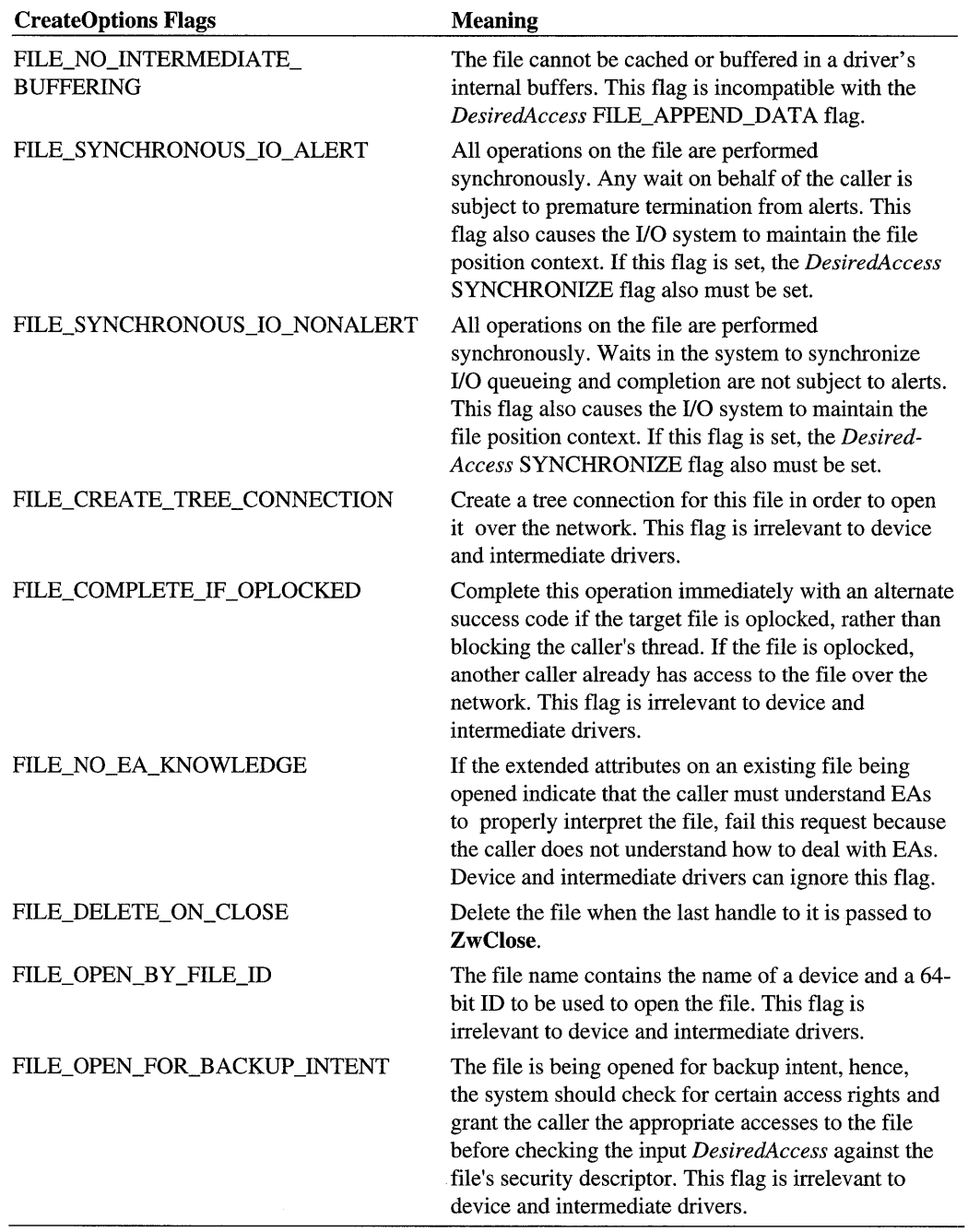

#### **EaBuffer**

For device and intermediate drivers, this parameter must be a NULL pointer.

#### **EaLength**

For device and intermediate drivers, this parameter must be zero.

## **Include**

*wdm.h* or *ntddk. h* 

## **Return Value**

**ZwCreateFile** either returns STATUS\_SUCCESS or an appropriate error status. If it returns an error status, the caller can find more information about the cause of the failure by checking the *IoStatusBlock.* 

# **Comments**

There are two alternate ways to specify the name of the file to be created or opened with **ZwCreateFile:** 

- 1. As a fully qualified pathname, supplied in the **ObjectName** member of the input *Object-Attributes*
- 2. As pathname relative to the directory file represented by the handle in the **RootDirectory**  member of the input *ObjectAttributes*

Certain *DesiredAccess* flags and combinations of flags have the following effects:

- For a caller to synchronize an 110 completion by waiting on the returned *FileHandle,*  the SYNCHRONIZE flag must be set. Otherwise, a caller that is a device or intermediate driver must synchronize an I/O completion by using an event object.
- If only the FILE\_APPEND\_DATA and SYNCHRONIZE flags are set, the caller can write only to the end of the file, and any offset information on writes to the file is ignored. However, the file will automatically be extended as necessary for this type of write operation.
- Setting the FILE WRITE DATA flag for a file also allows writes beyond the end of the file to occur. The file is automatically extended for this type of write, as well.
- If only the FILE\_EXECUTE and SYNCHRONIZE flags are set, the caller cannot directly read or write any data in the file using the returned *FileHandle:* that is, all operations on the file occur through the system pager in response to instruction and data accesses. Device and intermediate drivers should not set the FILE\_EXECUTE flag in *Desired-Access.*

The *ShareAccess* parameter determines whether separate threads can access the same file, possibly simultaneously. Provided that both file openers have the privilege to access a file in the specified manner, the file can be successfully opened and shared. If the original caller of ZwCreateFile does not specify FILE\_SHARE\_READ, FILE\_SHARE\_ WRITE, or FILE\_ SHARE\_DELETE, no other open operations can be performed on the file: that is, the original caller is given exclusive access to the file.

In order for a shared file to be successfully opened, the requested *DesiredAccess* to the file must be compatible with both the *DesiredAccess* and *ShareAccess* specifications of all preceding opens that have not yet been released with ZwClose. That is, the *DesiredAccess*  specified to ZwCreateFile for a given file must not conflict with the accesses that other openers of the file have disallowed.

The *CreateDispostion* value FILE\_SUPERSEDE requires that the caller have DELETE access to a existing file object. If so, a successful call to ZwCreateFile with FILE\_ SUPERSEDE on an existing file effectively deletes that file, and then recreates it. This implies that, if the file has already been opened by another thread, it opened the file by specifying a *ShareAccess* parameter with the FILE\_SHARE\_DELETE flag set. Note that this type of disposition is consistent with the POSIX style of overwriting files.

The *CreateDisposition* values FILE\_OVERWRITE\_IF and FILE\_SUPERSEDE are similar. If ZwCreateFile is called with a existing file and either of these *CreateDisposition* values, the file will be replaced.

Overwriting a file is semantically equivalent to a supersede operation, except for the following:

- The caller must have write access to the file, rather than delete access. This implies that, if the file has already been opened by another thread, it opened the file with the FILE\_ SHARE\_WRITE flag set in the input *ShareAccess.*
- The specified file attributes are logically ORed with those already on the file. This implies that, if the file has already been opened by another thread, a subsequent caller of ZwCreateFile cannot disable existing *FileAttributes* flags but can enable additional flags for the same file. Note that this style of overwriting files is consistent with MS-DOS®, Windows® 3.1, and with *OS/2.*

The *Create Options* FILE\_DIRECTORY\_FILE value specifies that the file to be created or opened is a directory file. When a directory file is created, the file system creates an appropriate structure on the disk to represent an empty directory for that particular file system's on-disk structure. If this option was specified and the given file to be opened is not a directory file, or if the caller specified an inconsistent *Create Options* or *CreateDispostion* value, the call to  $\mathbf{Z}$  wCreate File will fail.

The *CreateOptions* FILE\_NO\_INTERMEDIATE\_BUFFERING flag prevents the file system from performing any intermediate buffering on behalf of the caller. Specifying this value places certain restrictions on the caller's parameters to other  $\mathbf{Zw}$ .. File routines, including the following:

- Any optional *ByteOffset* passed to **ZwReadFile** or **ZwWriteFile** must be an integral of the sector size.
- The *Length* passed to ZwReadFile or ZwWriteFile, must be an integral of the sector size. Note that specifying a read operation to a buffer whose length is exactly the sector size might result in a lesser number of significant bytes being transferred to that buffer if the end of the file was reached during the transfer.
- Buffers must be aligned in accordance with the alignment requirement of the underlying device. This information can be obtained by calling ZwCreateFile to get a handle for the file object that represents the physical device, and, then, calling ZwQueryInformation-File with that handle. For a list of the system FILE\_XXX\_ALIGNMENT values, see *DEVICE\_OBJECT* in Chapter 12.
- Calls to ZwSetlnformationFile with the *FileInformationClass* parameter set to File-PositionInformation must specify an offset that is an integral of the sector size.

The *Create Options* FILE\_SYNCHRONOUS\_IO\_ALERT and FILE\_SYNCHRONOUS\_ IO\_NONALERT, which are mutually exclusive as their names suggest, specify that all I/O operations on the file are to be synchronous as long as they occur through the file object referred to by the returned *FileHandle.* All I/O on such a file is serialized across all threads using the returned handle. With either of these *Create Options* , the *DesiredAccess*  SYNCHRONIZE flag must be set so that the I/O Manager will use the file object as a synchronization object. With either of these *CreateOptions* set, the I/O Manager maintains the "file position context" for the file object, an internal, current file position offset. This offset can be used in calls to ZwReadFile and ZwWriteFile. Its position also can be queried or set with ZwQueryInformationFile and ZwSetlnformationFile.

Callers of ZwCreateFile must be running at IRQL PASSIVE\_LEVEL.

## **See Also**

InitializeObjectAttributes, DEVICE\_OBJECT, IO\_STATUS\_BLOCK, ZwClose, ZwReadFile, ZwQueryInformationFile, ZwSetlnformationFile, ZwWriteFile

# **ZwCreateKey**

```
NTSTATUS
  ZwCreateKey( 
 OUT PHANDLE KeyHandle, 
  IN ACCESS_MASK DesiredAccess, 
  IN POBJECT_ATTRIBUTES ObjectAttributes, 
  IN ULONG Titlelndex, 
  IN PUNICODE_STRING Class OPTIONAL, 
  IN ULONG CreateOptions, 
  OUT PULONG Disposition OPTIONAL 
  ) ;
```
ZwCreateKey opens an existing key or creates a new key in the registry.

### **Parameters**

#### **KeyHandle**

Points to a returned handle for a newly created or existing key if this call is successful.

#### **DesiredAccess**

Specifies the type of access that the caller requires to the key. The set of system-defined *DesiredAccess* flags determines the following specific access rights for key objects:

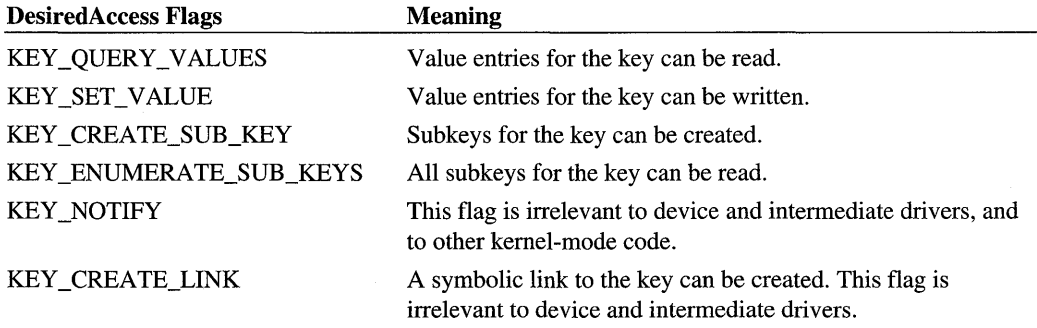

Callers of ZwCreateKey can specify one or a compatible combination of the following for any key object:

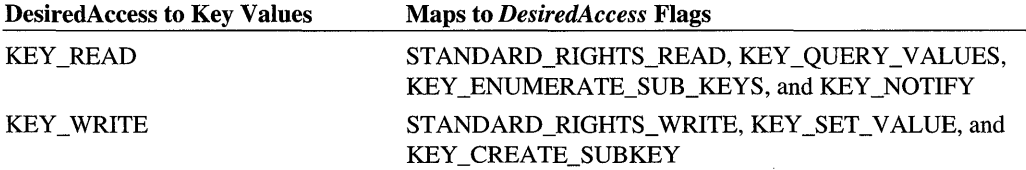

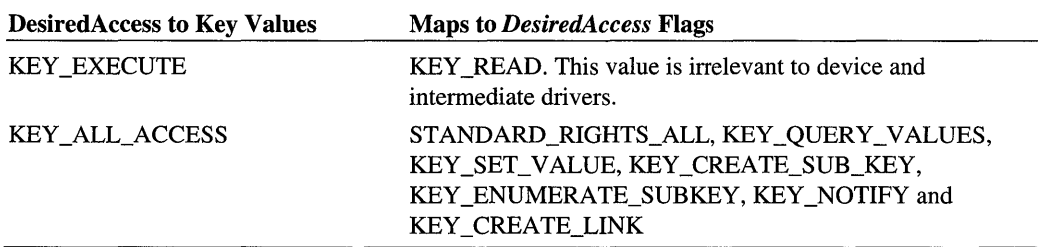

The STANDARD\_RIGHTS\_XXX are predefined system values used to enforce security on system objects.

### **ObjectAttributes**

Points to the initialized object attributes of the key being opened or created. An Object-Name string for the key must be specified. If a RootDirectory handle also is supplied, the given name is relative to the key represented by the handle. Any given name must be within the object name space allocated to the registry, meaning that all names must begin with \Registry. RootHandle, if present, must be a handle to the root directory object, to \Registry, or to a key under \Registry.

### **Titlelndex**

Device and intermediate drivers should set this parameter to zero.

#### **Class**

Points to the object class of the key. To the Configuration Manager, this is just a Unicode string.

#### Create Options

Specifies options to be applied when creating a key, as a compatible combination of the following:

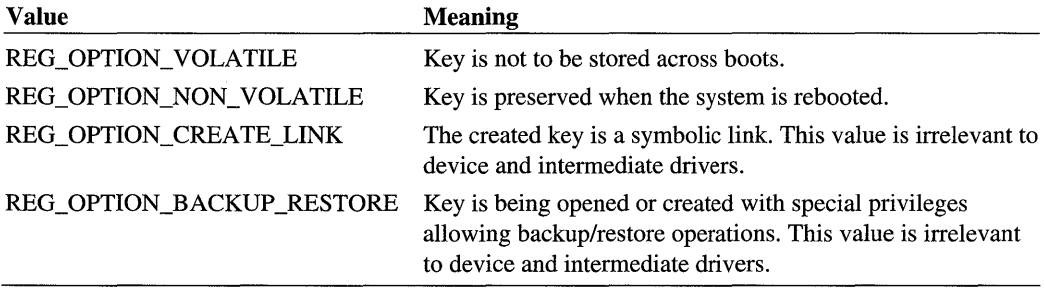

#### **Disposition**

Points to a variable that receives a value indicating whether a new key was created in the \Registry tree or an existing one opened:

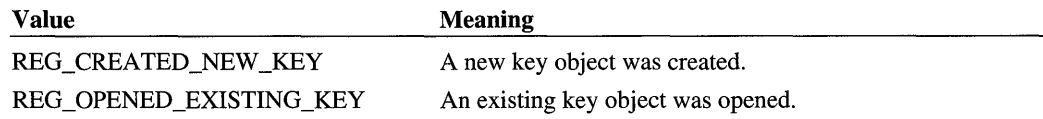

# **Include**

*wdm.h* or *ntddk.h* 

# **Return Value**

ZwCreateKey returns STATUS\_SUCCESS if the given key was created or opened.

# **Comments**

If the key specified by *ObjectAttributes* does not exist, an attempt is made to create it. For this attempt to succeed, the new key must be a direct subkey of the key referred to by *Key-Handle,* and the given *KeyHandle* must have been opened for KEY\_CREATE\_SUB\_KEY access.

If the specified key already exists, it is opened and its value is not affected in any way.

The security attributes specified by *ObjectAttributes* when a key is created determine whether the specified *DesiredAccess* is granted on subsequent calls to ZwCreateKey and ZwOpenKey.

Callers of ZwCreateKey must be running at IRQL PASSIVE\_LEVEL.

## **See Also**

InitializeObjectAttributes, ZwClose, ZwDeleteKey, ZwEnumerateKey, ZwEnumerate-ValueKey, ZwFlushKey, ZwOpenKey, ZwQueryValueKey, ZwSetValueKey

# **ZwDeleteKey**

```
NTSTATUS 
  ZwDeleteKey( 
  IN HANDLE KeyHand7e 
  ) ;
```
ZwDeleteKey deletes an open key from the registry.

# **Parameters**

#### **KeyHandle**

Is a handle returned by a successful call to ZwCreateKey or ZwOpenKey.

# **Include**

*wdm.h* or *ntddk. h* 

# **Return Value**

ZwDeleteKey can return one of the following values:

STATUS\_SUCCESS STATUS\_ACCESS\_DENIED STATUS\_INVALID\_HANDLE

# **Comments**

The key must have been opened for DELETE access for a deletion to succeed; the *Desired-Access* value KEY \_ALL\_ACCESS includes DELETE access. The actual storage for the key is deleted when the last handle to the key is closed.

A call to ZwDeleteKey causes the *KeyHandle* to become invalid.

Callers of ZwDeleteKey must be running at IRQL PASSIVE\_LEVEL.

# **See Also**

ZwClose, ZwCreateKey, ZwOpenKey

# **ZwEnumerateKey**

```
NTSTATUS 
  ZwEnumerateKey( 
  IN HANDLE KeyHand7e. 
  IN ULONG Index. 
  IN KEY_INFORMATION_CLASS KeyInformationC7ass. 
  OUT PVOID Key Information. 
  IN ULONG Length. 
 OUT PULONG Resu7tLength 
  ) ;
```
ZwEnumerateKey returns information about the subkeys of an open key.

## **Parameters**

#### **KeyHandle**

Is the handle, returned by a successful call to **ZwCreateKey or ZwOpenKey,** of the key whose subkeys are to be enumerated.

#### **Index**

Specifies the zero-based index of the subkey for which the information is requested.

#### **KeylnformationClass**

Specifies the type of information returned in the *KeyInformation* buffer as one of the following system-defined values:

KeyBasicInformation KeyNodeInformation KeyFullInformation

#### **Keylnformation**

Points to a caller-allocated buffer to receive the requested data.

#### **Length**

Is the size in bytes of the *KeyInformation* buffer, which the caller should set according to the given *KeyInformationClass.* 

#### **ResultLength**

Points to the number of bytes actually returned to *KeyInformation* or, if the input *Length* is too small, points to the number of bytes required for the available information.

## **Include**

*wdm.h* or *ntddk.h* 

# **Return Value**

**ZwEnnmerateKey** returns STATUS\_SUCCESS, together with the name of the *Index*  subkey to the given *KeyInformation* buffer. Otherwise, **ZwEnumerateKey** can return one of the following:

STATUS\_NO \_MORE\_ENTRIES STATUS\_BUFFER\_ TOO\_SMALL

### **Comments**

The *KeyHandle* passed to ZwEnumerateKey must have been opened with the KEY\_ ENUMERATE\_SUB\_KEY *DesiredAccess* flag set for this call to succeed. See ZwCreate-Key for a description of possible values for *DesiredAccess.* 

The *Index* parameter is simply a way to select among subkeys of the key referred to by the *KeyHandle.* Two calls to ZwEnumerateKey with the same *Index* are not guaranteed to return the same result.

Note that callers of the **Rtl.. Registry** routines are required to provide the name of the key. Drivers can call **ZwEnumerateKey** to get unknown names of the subkeys for a key with a known name.

Callers of ZwEnumerateKey must be running at IRQL PASSIVE\_LEVEL.

### See Also

KEY\_BASIC\_INFORMATION, KEY\_FULL\_INFORMATION, KEY\_NODE\_ INFORMATION, RtlCheckRegistryKey, RtlCreateRegistryKey, RtlDeleteRegistry-Value, RtlQueryRegistryValues, RtlWriteRegistryValue, ZwCreateKey, ZwEnumerate ValueKey, ZwOpenKey

# ZwEnumerateValueKey

**NTSTATUS** 

```
ZwEnumerateValueKey( 
IN HANDLE KeyHand7e, 
IN ULONG Index. 
IN KEY_VALUE_INFORMATION_CLASS KeyVa7ueInformationC7ass, 
OUT PVOID KeyVa7ueInformation, 
IN ULONG Length, 
OUT PULONG Resu7tLength 
) ;
```
ZwEnumerateValueKey returns information about the value entries of an open key.

# **Parameters**

#### KeyHandle

Is the handle, returned by a successful call to ZwCreateKey or ZwOpenKey, of the key whose value entries are to be enumerated.

#### Index

Specifies the zero-based index of a subkey for which the value information is requested.

#### Key Valuelnformation Class

Specifies the type of information returned in the *Key ValueInformation* buffer as one of the following:

Key V alueBasicInformation Key V alueFullInformation Key V aluePartialInformation

### **KeyValuelnformation**

Points to a caller-allocated buffer to receive the requested data.

### **Length**

Is the size in bytes of the *KeyValueInformation* buffer, which the caller should set according to the given *KeyValueInformationClass.* 

### **ResultLength**

Points to number of bytes actually returned to *Key ValueInformation* or, if the input *Length* is too small, points to the number of bytes required for the available information.

# **Include**

*wdm.h* or *ntddk.h* 

# **Return Value**

ZwEnumerateValueKey returns STATUS\_SUCCESS, together with the name of the *Index*  subkey to the given *KeyValueInformation* buffer. Otherwise, ZwEnumerateValueKey can return one of the following:

STATUS\_NO\_MORE\_ VALUES STATUS\_BUFFER\_TOO\_SMALL STATUS\_INVALID\_PARAMETER

# **Comments**

The *KeyHandle* passed to **ZwEnumerateValueKey** must have been opened with the KEY\_ QUERY \_ VALUES *DesiredAccess* flag set for this call to succeed. See ZwCreateKey for a description of possible values for *DesiredAccess.* 

The *Index* is simply a way to select among subkeys with value entries. Two calls to Zw-EnumerateValueKey with the same *Index* are not guaranteed to return the same results.

Callers of ZwEnumerateValueKey must be running at IRQL PASSIVE\_LEVEL.

# **See Also**

ZwClose, ZwCreateKey, ZwOpenKey, ZwQueryValueKey

# **ZwFlushKey**

```
NTSTATUS
  ZwFlushKey( 
  IN HANDLE KeyHand7e 
  ) ;
```
ZwFlushKey forces a registry key to be committed to disk.

## **Parameters**

#### **KeyHand/e**

Is the handle, returned by a successful call to ZwCreateKey or ZwOpenKey, of the key to be flushed.

### **Include**

*ntddk.h* 

### **Return Value**

ZwFlushKey returns STATUS\_SUCCESS if the key information was transferred to disk.

### **Comments**

Changes made by ZwCreateKey or ZwSetValueKey can be flushed to disk with ZwFlush-Key. This routine does not return to its caller until any changed data associated with the given *KeyHandle* has been written to permanent store.

**Note** This routine can flush the entire registry. Accordingly, it can generate a great deal of 110. Since the system automatically flushes key changes every few seconds, it is seldom necessary to call ZwFlushKey.

Callers of ZwFlushKey must be running at IRQL PASSIVE\_LEVEL.

### **See Also**

ZwCreateKey, ZwOpenKey, ZwSetValueKey

# **ZwMakeTemporaryObject**

```
NTSTATUS
  ZwMakeTemporaryObject( 
  IN HANDLE Handle 
  ) ;
```
ZwMakeTemporaryObject changes the attributes of an object to make it temporary.

### **Parameters**

#### **Handle**

Specifies an open handle for an object.

### **Include**

*wdm.h* or *ntddk.h* 

### **Return Value**

ZwMakeTemporaryObject can return one of the following:

STATUS\_SUCCESS STATUS\_ACCESS\_DENIED STATUS\_INVALID\_HANDLE

### **Comments**

ZwMakeTemporaryObject is a generic routine that operates on any type of object.

Making an object temporary causes the permanent flag of the associated object to be cleared. A temporary object has a name only as long as its handle count is greater than zero. When the handle count reaches zero, the system deletes the object name and adjusts the pointer count for the object appropriately.

Callers of ZwMakeTemporaryObject must be running at IRQL PASSIVE\_LEVEL.

# **See Also**

InitializeObjectAttributes, ZwClose, ZwCreateDirectoryObject, ZwCreateFile

# **ZwMapViewOfSection**

```
NTSTATUS 
  ZwMapViewOfSection( 
  IN HANDLE SectionHand7e, 
  IN HANDLE ProcessHand7e, 
  IN OUT PVOID *BaseAddress, 
  IN ULONG ZeroBits, 
  IN ULONG CommitSize, 
  IN OUT PLARGE_INTEGER SectionOffset OPTIONAL, 
  IN OUT PSIZE_T ViewSize, 
  IN SECTION_INHERIT InheritDisposition, 
  IN ULONG A11ocationType.
  IN ULONG Protect 
  ) ;
```
**ZwMapViewOfSection** maps a view of a section into the virtual address space of a subject process.

### **Parameters**

### **SectionHandle**

Is the handle returned by a successful call to **ZwOpenSection.** 

### **ProcessHandle**

Is the handle of an opened process object, representing the process for which the view should be mapped.

### **BaseAddress**

Points to a variable that will receive the base address of the view. If the initial value of this argument is nonNULL, the view is allocated starting at the specified virtual address rounded down to the next 64-kilobyte address boundary.

### **ZeroBits**

Specifies the number of high-order address bits that must be zero in the base address of the section view. The value of this argument must be less than 21 and is used only when the operating system determines where to allocate the view, as when *BaseAddress* is NULL.

### **CommitSize**

Specifies the size, in bytes, of the initially committed region of the view. *CommitSize* is only meaningful for page-file backed sections. For mapped sections, both data and image are always committed at section creation time. This parameter is ignored for mapped files. This value is rounded up to the next host-page-size boundary.

## **SectionOffset**

Points to the offset, in bytes, from the beginning of the section to the view. If this pointer is nonNULL, the given value is rounded down to the next allocation granularity size boundary.

## **ViewSize**

Points to a variable that will receive the actual size, in bytes, of the view. If the value of this parameter is zero, a view of the section will be mapped starting at the specified section offset and continuing to the end of the section. Otherwise, the initial value of this argument specifies the size of the view, in bytes, and is rounded up to the next host page-size boundary.

### **InheritDispostion**

Specifies how the view is to be shared by a child process created with a create process operation. Device and intermediate drivers should set this parameter to zero.

### Allocation Type

A set of flags that describes the type of allocation to be performed for the specified region of pages.

#### **Protect**

Specifies the protection for the region of initially committed pages. Device and intermediate drivers should set this value to PAGE\_READWRITE.

### **Include**

*wdm.h* or *ntddk.h* 

# **Return Value**

**ZwMap ViewOfSection** can return one of the following:

STATUS\_SUCCESS STATUS\_ACCESS\_DENIED STATUS\_INVALID\_HANDLE

## **Comments**

Several different views of a section can be concurrently mapped into the virtual address space of a process. Likewise, several different views of a section can be concurrently mapped into the virtual address space of several processes.

If the specified section does not exist or the access requested is not allowed, **ZwMap View-OfSection** returns an error.

Callers of **ZwMap ViewOfSection** must be running at IRQL PASSIVE\_LEVEL.

# See Also

**ZwOpenSection, ZwUnmap ViewOfSection** 

# **ZwOpenFile**

```
NTSTATUS
ZwOpenFile( 
    OUT PHANDLE Fi7eHand7e, 
    IN ACCESS_MASK DesiredAccess, 
    IN POBJECT_ATTRIBUTES ObjectAttributes, 
    OUT PIO_STATUS_BLOCK IoStatusB7ock, 
    IN ULONG ShareAccess, 
    IN ULONG OpenOptions 
    ) ;
```
ZwOpenFile opens an existing file, device, directory, or volume, and returns a handle for the file object.

### **Parameters**

#### **FileHandle**

Pointer to a handle for the opened file.

#### **DesiredAccess**

Specifies the type of required access to the file.

#### **ObjectAttributes**

Pointer to a structure that a caller initializes with InitializeObjectAttributes.

#### **loStatusBlock**

Pointer to a structure that contains information about the requested operation and the final completion status.

#### **ShareAccess**

Specifies the type of share access for the file.

#### **OpenOptions**

Specifies the options to be applied when opening the file.

### **Include**

*ntddk.h* 

# **Return value**

ZwOpenFile either returns STATUS\_SUCCESS or an appropriate error status. If it returns an error status, the caller can get more information about the error by checking status information returned in *IoStatusBlock.* 

# **Comments**

ZwOpenFile provides a subset of the functionality provided by ZwCreateFile.

### **See Also**

InitializeObjectAttributes, ZwCreateFile

# **ZwOpenKey**

```
NTSTATUS 
  ZwOpenKey( 
  OUT PHANDLE KeyHand7e, 
  IN ACCESS_MASK DesiredAccess, 
  IN POBJECT_ATTRIBUTES ObjectAttributes 
  ) ;
```
**ZwOpenKey** opens an existing key in the registry.

# **Parameters**

### **KeyHandle**

Points to a returned handle for the key specified in *ObjectAttributes* if this call is successful.

#### **DesiredAccess**

Specifies the access rights desired to the key. See **ZwCreateKey** for a description of possible values for this parameter.

### **ObjectAttributes**

Points to the initialized object attributes of the key being opened. See the description of **ZwCreateKey** for more information.

# **Include**

*wdm.h* or *ntddk. h* 

# **Return Value**

**ZwOpenKey** returns STATUS\_SUCCESS if the given key was opened. Otherwise, it can return an error status, including the following:

STATUS\_INVALID\_HANDLE STATUS\_ACCESS\_DENIED

# **Comments**

**ZwOpenKey** or **ZwCreateKey** must be called before any of the **Zw... Key** routines that require an input *KeyHandle.* 

If the specified key does not exist or the *DesiredAccess* requested is not allowed, **ZwOpen-Key** returns an error status, and the *KeyHandle* remains invalid.

**ZwOpenKey** ignores the security information in the input *ObjectAttributes.* Access rights for a key object can be set only when the key is created.

Callers of ZwOpenKey must be running at IRQL PASSIVE\_LEVEL.

# **See Also**

InitializeObjectAttributes, ZwCreateKey, ZwDeleteKey, ZwEnumerateKey, Zw-Enumerate Value Key , ZwFlushKey, ZwQuery Key, ZwQueryValueKey, ZwSet-ValueKey

# **ZwOpenSection**

```
NTSTATUS 
  ZwOpenSection( 
  OUT PHANDLE SectionHandle,
  IN ACCESS_MASK DesiredAccess. 
  IN POBJECT_ATTRIBUTES ObjectAttributes 
  ) ;
```
ZwOpenSection opens a handle for an existing section object.

### **Parameters**

#### **SectionHandle**

Points to a variable that will receive the section object handle if this call is successful.

#### DesiredAccess

Specifies a mask representing the requested access to the object. The set of system-defined *DesiredAccess* flags relevant to device and intermediate drivers are the following:

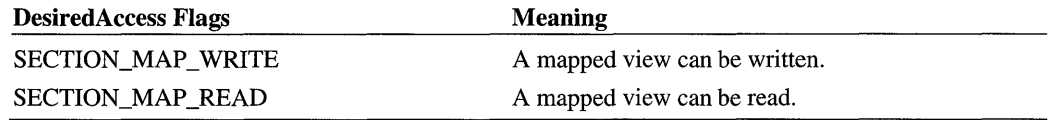

A caller can specify SECTION\_ALL\_ACCESS, which sets all of the defined flags ORed with the system-defined STANDARD\_RIGHTS\_REQUIRED.

#### **ObjectAttributes**

Points to the initialized object attributes of the section to be opened.

### **Include**

*wdm.h* or *ntddk.h* 

# **Return Value**

**ZwOpenSection** can return one of the following:

STATUS\_SUCCESS STATUS\_ACCESS\_DENIED STATUS INVALID HANDLE

# **Comments**

If the specified section does not exist or the access requested is not allowed, the operation fails.

Callers of **ZWOpenSection** must be running at PASSIVE\_LEVEL.

# See Also

**InitializeObjectAttributes, ZwMap ViewOfSection, ZwUnmap ViewOfSection** 

# **ZwOpenSymbolicLinkObject**

```
NTSTATUS
    ZwOpenSymbolicLinkObject( 
        OUT PHANDLE LinkHand7e, 
        IN ACCESS_MASK DesiredAccess, 
        IN POBJECT_ATTRIBUTES ObjectAttributes 
        ) ;
```
**ZwOpenSymbolicLinkObject** returns a handle to an existing symbolic link.

# **Parameters**

#### **LinkHand/e**

Points to a returned handle for the symbolic link object specified in *ObjectAttributes* if the call was successful.

#### **DesiredAccess**

Specifies the type of access that the caller requires to the key. This is most commonly GENERIC\_READ access such that the returned handle can be used with **ZwQuery-SymbolicLinkObject.** 

#### **ObjectAttributes**

Points to the initialized object attributes for the symbolic link being opened. An **Object-Name** string for the symbolic link must be specified.

# **Include**

*ntddk.h* 

# **Return Value**

**ZwOpenSymbolicLinkObject** returns STATUS\_SUCCESS if the symbolic link was opened.

# **Comments**

Callers of this routine must be running at **IRQL** PASSIVE\_LEVEL.

# **See Also**

**InitializeObjectAttributes, ZwQuerySymbolicLinkObject** 

# **ZwQuerylnformationFile**

```
NTSTATUS
 ZwQueryInformationFile( 
 IN HANDLE Fi7eHand7e, 
 OUT PIO_STATUS_BLOCK IoStatusB7ock, 
 OUT PVOID Fi7elnformation, 
 IN ULONG Length, 
 IN FILE_INFORMATION_CLASS Fi7elnformationC7ass 
 ) ;
```
**ZwQuerylnformationFile** returns various kinds of information about a given file object.

# **Parameters**

## **FileHandle**

Is the handle returned by a successful call to **ZwCreateFile.** 

## **loStatusBlock**

Points to a variable that receives the final completion status and information about the operation.

## **Filelnformation**

Points to a caller-allocated buffer or variable that receives the desired information about the file. The contents of *Filelnformation* are defined by the *FilelnformationClass* parameter, described later.

# **Length**

Specifies the size in bytes of *Filelnformation,* which the caller should set according to the given **FileInformationClass**.

#### **FileInformationClass**

Specifies the type of information to be returned about the file. Device and intermediate drivers can specify any of the following:

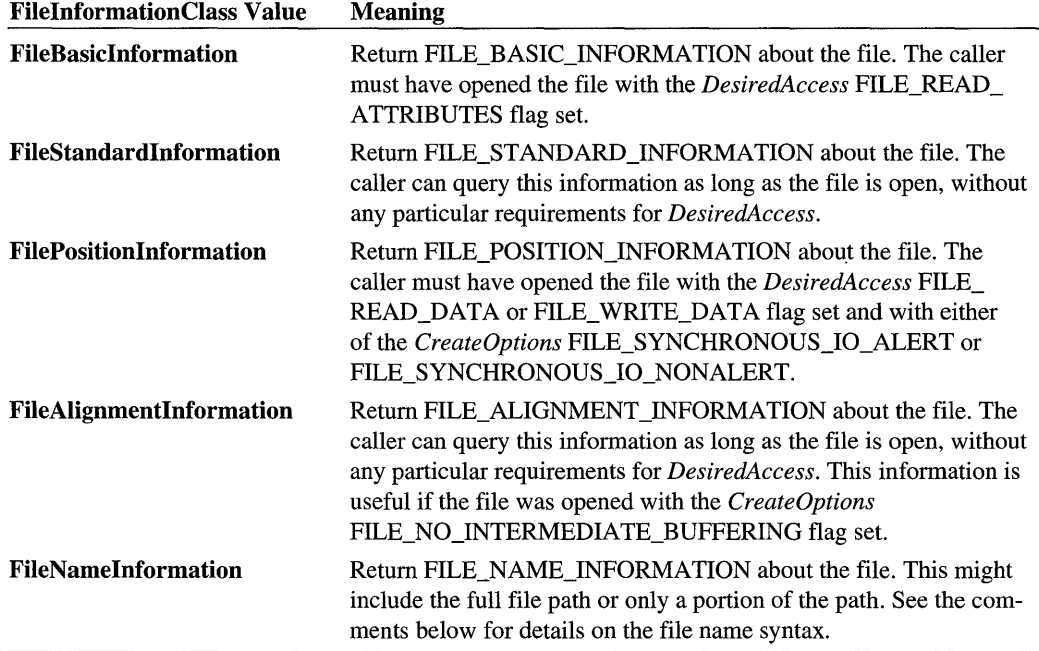

# **Include**

*wdm.h* or *ntddk.h* 

# **Return Value**

**ZwQueryInformationFile** returns STATUS\_SUCCESS or an appropriate error status. It also returns the number of bytes actually written to the given *Filelnformation* buffer in the **Information** member of *IoStatusBlock.* 

# **Comments**

**ZwQueryInformationFile** returns information about the given file. Note that it returns zero in any member of a FILE\_XXX\_INFORMATION structure that is not supported by a particular device or file system. For example, the FAT file system does not support filecreation times, so **ZwQueryInformationFile** sets the **CreationTime** member of returned FILE\_BASIC\_INFORMATION to zero for files on a FAT partition.

Callers of **ZwQueryInformationFile** must be running at IRQL PASSIVE\_LEVEL.

When *FilelnformationClass* equals FileNamelnformation, the file name is returned in the FILE\_NAME\_INFORMATION structure. The precise syntax of the file name depends on a number of factors:

If the file was opened by submitting a full path and file name to ZwCreateFile, then ZwQuerylnformationFile returns that full path and file name.

If the ObjectAttributes->RootDirectory handle was opened by name in a call to Zw-CreateFile, and subsequently the file was opened by ZwCreateFile relative to this root directory handle, then the full path and file name are returned.

If the ObjectAttributes->RootDirectory handle was opened by file ID (using the FILE\_ OPEN\_BY\_FILE\_ID flag) in a call to  $\mathbf{ZwCreateFile}$ , and subsequently the file was opened by ZwCreateFile relative to this root directory handle, then only the relative path will be returned.

However, if the user has BYPASS\_TRAVERSE\_PRIVILEGE, the full path and file name will be returned in all cases.

If only the relative path is returned, the file name string will not begin with a backslash.

If the full path and file name are returned, the string will begin with a single backslash, regardless of its location. Thus the file *C:\dir J\dir2'{zlename. ext* will appear as *\dir J\dir2\ filename.ext,* while the file *\VierverVihare\dirJ\dir2V'ilename.ext* will appear as *Vierver\ share\dir J\dir2V'ilename. ext.* 

# **See Also**

FILE\_ALIGNMENT\_INFORMATION, FILE\_BASIC\_INFORMATION, FILE\_ NAME\_INFORMATION, FILE\_POSITION\_INFORMATION, FILE\_STANDARD\_ INFORMATION, ZwCreateFile, ZwSetInformationFile

# **ZwQueryKey**

```
NTSTATUS
  ZwQueryKeyC 
  IN HANDLE KeyHand7e, 
  IN KEY_INFORMATION_CLASS KeyInformationC7ass, 
    OUT PVOID Key Information, 
  IN ULONG Length, 
  OUT PULONG Resu7tLength 
  ) ;
```
**ZwQueryKey** provides data about the class of a key, and the number and sizes of its subkeys.

### **Parameters**

### **KeyHandle**

Is the handle, returned by a successful call to **ZwCreateKey or ZwOpenKey,** of the key to be queried.

### **KeylnformationClass**

Specifies the type of information returned in the buffer as one of the following:

Key BasicInformation Key FullInformation KeyN odeInformation

#### **Keylnformation**

Points to a caller-allocated buffer to receive the requested data.

### **Length**

Is the size in bytes of the *Keylnformation* buffer, which the caller should set according to the given *KeylnformationClass.* 

### **ResultLength**

Points to number of bytes actually returned to *Keylnformation* or, if the input *Length* is too small, points to the number of bytes required for the available information.

## **Include**

*wdm.h* or *ntddk.h* 

# **Return Value**

**ZwQueryKey** returns STATUS\_SUCCESS if it returned the requested information in the *Keylnformation* buffer. Otherwise, **ZwQueryKey** can return one of the following:

STATUS\_BUFFER\_TOO\_SMALL STATUS\_INVALID\_PARAMETER

# **Comments**

The *KeyHandle* passed to **ZwQueryKey** must have been opened with the KEY\_QUERY\_ KEY *DesiredAccess* flag set for this call to succeed. See **ZwCreateKey** for a description of possible values for *DesiredAccess.* 

**ZwQueryKey** returns information about the size of the value entries, the number of subkeys, the length of their names, and the size of their value entries that its caller can use to allocate buffers for registry data.

For example, a successful caller of ZwQueryKey might allocate a buffer for a subkey, call ZwEnumerateKey to get the name of the subkey, and pass that name to an Rtl..Registry routine.

Callers of ZwQueryKey must be running at IRQL PASSIVE\_LEVEL.

# **See Also**

KEY\_BASIC\_INFORMATION, KEY \_FULL\_INFORMATION, KEY \_NODE\_ INFORMATION, ZwClose, ZwEnumerateKey, ZwOpenKey

# **ZwQuerySymbolicLinkObject**

```
NTSTATUS
```
ZwQuerySymbolicLinkObject( IN HANDLE *LinkHand7e.*  IN OUT PUNICODE\_STRING *LinkTarget.*  OUT PULONG *ReturnedLength* OPTIONAL ) ;

ZwQuerySymbolicLinkObject returns a Unicode string containing the target of the symbolic link.

### **Parameters**

#### **LinkHandle**

Specifies a valid handle to an open symbolic link object obtained by calling ZwOpen-SymbolicLinkObject.

#### **LinkTarget**

Points to an initialized Unicode string that contains the target of the symbolic link, specified by *LinkHandle,* if the call was successful.

#### **ReturnedLength**

Optionally, points to a unsigned long integer that on input contains the maximum number of bytes to copy into the Unicode string at *LinkTarget.* On output, the unsigned long integer contains the length of the Unicode string naming the target of the symbolic link.

覆

### **Include**

*ntddk.h* 

# **Return Value**

ZwOpenSymbolicLinkObject returns either STATUS\_SUCCESS to indicate the routine completed without error or STATUS\_BUFFER\_TOO\_SMALL if the Unicode string provided at *LinkTarget* is too small to hold the returned string.

# **Comments**

Before calling this routine, driver writers must ensure that the Unicode string at *LinkTarget*  has been properly initialized and a buffer for the string has been allocated. The **Maximum**-Length and Buffer members of the Unicode string must be set before calling ZwQuery-SymbolicLinkObject or the call will fail.

If ZwQuerySymbolicLinkObject returns STATUS\_BUFFER\_TOO\_SMALL drivers should examine the value returned at *ReturnedLength.* The number returned in this variable indicates the maximum length that the Unicode string for the target of the symbolic link.

Callers of this routine must be running at IRQL PASSIVE\_LEVEL.

# **See Also**

ZwOpenSymbolicLinkObject

# **ZwQueryValueKey**

```
NTSTATUS 
  ZwOueryValueKey( 
  IN HANDLE KeyHand7e, 
  IN PUNICODE_STRING Va7ueName, 
  IN KEY_VALUE_INFORMATION_CLASS KeyVa7uelnformationC7ass, 
  OUT PVOID KeyVa7uelnformation, 
  IN ULONG Length, 
  OUT PULONG Resu7tLength 
  ) ;
```
ZwQueryValueKey returns the value entries for an open registry key.

# **Parameters**

### **KeyHandle**

Is the handle, returned by a successful call to ZwCreateKey or ZwOpenKey, of key for which value entries are to be read.

### **ValueName**

Points to the name of the value entry for which the data is requested.

#### KeyValuelnformationClass

Specifies the type of information requested as one of the following:

Key V alueBasicInformation Key V alueFulllnformation Key V aluePartialInformation

#### KeyValuelnformation

Points to a caller-allocated buffer to receive the requested data.

#### Length

Is the size in bytes of the *KeyValuelnformation* buffer, which the caller should set according to the given *KeyValuelnformationClass.* 

#### **ResultLength**

Points to number of bytes actually returned to *KeyValuelnformation* or, if the input *Length*  is too small, points to the number of bytes required for the available information.

# Include

*wdm.h* or *ntddk. h* 

## Return Value

ZwQueryValueKey returns STATUS\_SUCCESS if it returned the requested information in the *KeyValuelnformation* buffer. Otherwise, ZwQueryValueKey can return one of the following:

STATUS\_BUFFER\_TOO\_SMALL STATUS\_INVALID\_PARAMETER STATUS\_OBJECT\_NAME\_NOT\_FOUND

#### **Comments**

The *KeyHandle* passed to ZwQueryValueKey must have been opened with the KEY\_ QUERY\_VALUES *DesiredAccess* flag set for this call to succeed. See ZwCreateKey for a description of possible values for *DesiredAccess.* 

Callers of ZwQueryValueKey must be running at IRQL PASSIVE\_LEVEL.

#### See Also

KEY \_V ALUE\_BASIC\_INFORMATION, KEY \_ V ALUE\_FULL\_INFORMATION, KEY \_ V ALUE\_PARTIAL\_INFORMATION, ZwCreateKey, ZwEnumerate ValueKey, ZwOpenKey

# **ZwReadFile**

```
NTSTATUS 
 ZwReadFile( 
 IN HANDLE Fi7eHand7e, 
 IN HANDLE Event OPTIONAL, 
 IN PIO_APC_ROUTINE ApcRoutine OPTIONAL, 
 IN PVOID ApcContext OPTIONAL, 
 OUT PIO_STATUS_BLOCK IoStatusB7ock, 
 OUT PVOID Buffer, 
 IN ULONG Length, 
 IN PLARGE_INTEGER ByteOffset OPTIONAL, 
 IN PULONG Key OPTIONAL 
 ) ;
```
Data can be read from an opened file using **ZwReadFile.** 

# **Parameters**

#### **FileHandle**

Specifies the handle returned by a successful call to **ZwCreateFile.** 

### **Event**

Specifies an optional handle for an event to be set to the signaled state after the read operation completes. Device and intermediate drivers should set this parameter to NULL.

### **ApcRoutine**

Device and intermediate drivers should set this pointer to NULL.

#### **ApcContext**

Device and intermediate drivers should set this pointer to NULL.

#### **loStatusBlock**

Pointer to a variable that receives the final completion status and information about the requested read operation.

#### **Buffer**

Pointer to a caller-allocated buffer that receives the data read from the file.

#### **Length**

Specifies the size in bytes of the given *Buffer.* A successful call to **ZwReadFile** returns the given number of bytes from the file, unless this routine reaches the end of file first.

#### **ByteOffset**

Pointer to a variable that specifies the starting byte offset in the file where the read operation will begin. If an attempt is made to read beyond the end of the file, **ZwReadFile** returns an error.

If the call to **ZwCreateFile** set either of the *CreateOptions* flags FILE\_SYNCHRONOUS\_ 10\_ALERT or FILE\_SYNCHRONOUS\_IO\_NONALERT, the 110 Manager maintains the current file position. If so, the caller of **ZwReadFile** can specify that the current file position offset be used instead of an explicit *ByteOffset* value. This specification can be made by using one of the following methods:

- Specify the system-defined value FILE\_USE\_FILE\_POINTER\_POSITION.
- Pass a NULL pointer for *ByteOffset.*

**ZwReadFile** updates the current file position by adding the number of bytes read when it completes the read operation, if it is using the current file position maintained by the 110 Manager.

Even when the 110 Manager is maintaining the current file position, the caller can reset this position by passing an explicit *ByteOffset* value to **ZwReadFile.** Doing this automatically changes the current file position to that *ByteOffset* value, performs the read operation, and then updates the position according to the number of bytes actually read. This technique gives the caller atomic seek-and-read service.

### **Key**

Device and intermediate drivers should set this pointer to NULL.

## **Include**

*wdm.h* or *ntddk. h* 

# **Return Value**

**ZwReadFile** either returns STATUS\_SUCCESS or the appropriate error status. The number of bytes actually read from the file is returned in the **Information** member of the *IoStatusBlock.* 

### **Comments**

Callers of **ZwReadFile** must have already called **ZwCreateFile** with the *DesiredAccess* flag FILE\_READ\_DATA set, either explicitly or by setting this flag using GENERIC\_READ.

If the preceding call to ZwCreateFile set the *CreateOptions* flag FILE\_NO\_ INTERMEDIATE\_BUFFERING, certain restrictions on the parameters to ZwReadFile are enforced. See ZwCreateFile for specifics.

ZwReadFile begins reading from the given *ByteOffset* or the current file position into the given *Buffer.* It terminates the read operation under one of the following conditions:

- The buffer is full because the number of bytes specified by the *Length* parameter has been read. Therefore, no more data can be placed into the buffer without an overflow.
- The end of file is reached during the read operation, so there is no more data in the file to be transferred into the buffer.

If the caller opened the file with the *DesiredAccess* SYNCHRONIZE flag set, the caller can wait for this routine to set the given *FileHandle* to the signaled state.

Drivers should call ZwReadFile in the context of the system process in three cases:

- 1. The driver creates the file handle that it passes to ZwReadFile.
- 2. ZwReadFile notifies the driver of 110 completion by means of an event created by the driver.
- 3. ZwReadFile notifies the driver of 110 completion by means of an APC callback routine that the driver passes to ZwReadFile.

File and event handles are only valid in the process context where the handles are created. Therefore, to avoid security holes, the driver should create any file or event handle that it passes to ZwReadFile in the context of the system process instead of the process context that the driver is in.

Likewise, ZwReadFile should be called in the context of the system process if it notifies the driver of 110 completion by means of an APC, because APCs are always fired in the context of the thread issuing the 10 request. If the driver calls ZwReadFile in the context of a process other than the system process, the APC could be delayed indefinitely, or it might not fire at all.

Callers of ZwReadFile must be running at IRQL PASSIVE\_LEVEL.

### **See Also**

KelnitializeEvent, ZwCreateFile, ZwQuerylnformationFile, ZwSetlnformationFile, ZwWriteFile

# **ZwSetInformationFile**

```
NTSTATUS
 ZwSetInformationFile( 
 IN HANDLE Fi7eHand7e, 
 OUT PIO_STATUS_BLOCK IoStatusB7ock, 
 IN PVOID Fi7elnformation, 
 IN ULONG Length, 
 IN FILE_INFORMATION_CLASS Fi7elnformationC7ass 
 ) :
```
ZwSetlnformationFile changes various kinds of information about a given file object.

# **Parameters**

### **FileHandle**

Is the handle returned by a successful call to ZwCreateFile.

### **loStatusBlock**

Points to a variable that receives the final completion status and information about the operation.

### **Filelnformation**

Points to a buffer or variable containing the information to be set for the file. The contents of *Filelnformation* are defined by the *FilelnformationClass* parameter, described later. Setting any member of the structure in this buffer or variable to zero tells ZwSetInformationFile to leave the current information about the file for that member unchanged.

## **Length**

Specifies the size in bytes of *Filelnformation,* which the caller should set according to the given *FilelnformationClass.* 

### **FileInformation Class**

Specifies the type of information to be reset for the file. Device and intermediate drivers, can specify any of the following:

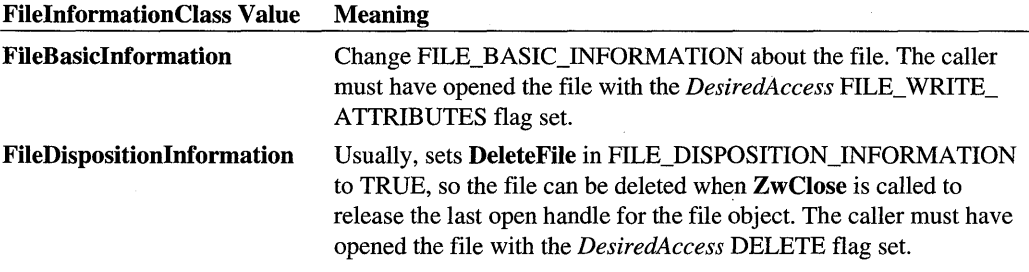

*Continued*
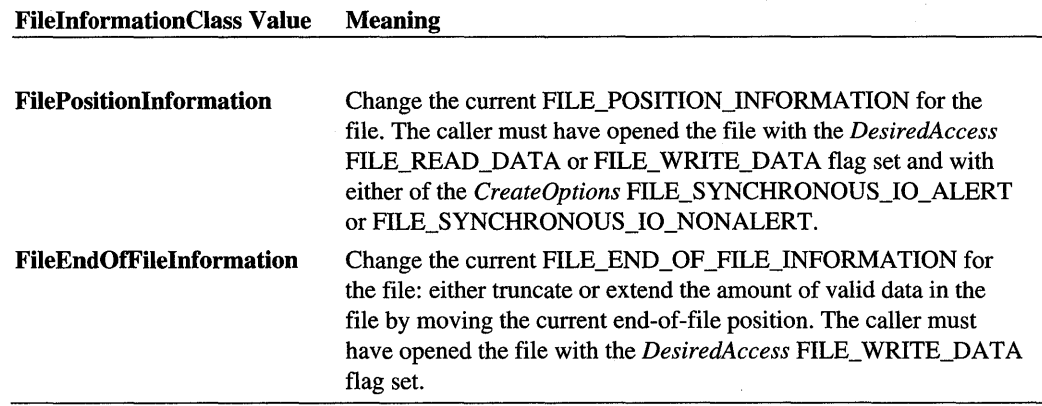

## **Include**

*ntddk.h* 

## **Return Value**

**ZwSetlnformationFile** returns STATUS\_SUCCESS or an appropriate error status. It also returns the number of bytes set on the file in the **Information** member of *IoStatusBlock.* 

## **Comments**

**ZwSetlnformationFile** changes information about a file. It ignores any member of a FILE\_XXX\_INFORMATION structure that is not supported by a particular device or file system. For example, the FAT file system does not support file-creation times, so **ZwSet-InformationFile** ignores the **CreationTime** member of the FILE\_BASIC\_INFORMATION structure when it is called to change basic file information for files on a FAT partition.

A caller that sets *FilelnformationClass* to **FileDispositionInformation** can pass the *File-Handle* subsequently to **ZwClose** but to no other **Zw .. File** routine. On return from **ZwSet-InformationFile,** the file has been marked for deletion. It is a programming error to attempt any subsequent operation on the open file except closing it.

If the caller sets *FilelnformationClass* to **FilePositionInformation** and the preceding call to **ZwCreateFile** set the *Create Options* flag FILE\_NO\_INTERMEDIATE\_BUFFERING, certain restrictions on the input FILE\_POSITION\_INFORMATION **CurrentByteOffset** are enforced. See **ZwCreateFile** for specifics.

If the caller sets *FilelnformationClass* to **FileEndOfFileInformation** and the input FILE\_ END\_OF \_FILE\_INFORMATION **EndOfFile** value specifies an offset beyond the current end-of-file mark, **ZwSetlnformationFile** extends the file and writes pad bytes of zeroes between the old and new end-of-file marks.

Callers of **ZwSetInformationFile** must be running at IRQL PASSIVE\_LEVEL.

## **See Also**

```
FILE_BASIC_INFORMATION, FILE_DISPOSITION_INFORMATION, FILE_
END_OF _FILE_INFORMATION, FILE_POSITION_INFORMATION, ZwCreateFile, 
ZwQuerylnformationFile
```
# **ZwSetl nformation Th read**

```
NTSTATUS
 ZwSetInformationThread( 
 IN HANDLE ThreadHand1e.
 IN THREADINFOCLASS ThreadlnformationC7ass. 
 IN PVOID Threadlnformation. 
 IN ULONG ThreadlnformationLength 
 ) ;
```
**ZwSetInformationThread** can be called to set the priority of a thread for which the caller has a handle.

# **Parameters**

#### **ThreadHandle**

Is the open handle for a thread.

#### **ThreadlnformationClass**

Is one of the system-defined values **ThreadPriority or ThreadBasePriority.** 

#### **Threadlnformation**

Points to a variable specifying the information to be set. If *ThreadlnformationClass* is **ThreadPriority,** this value must be > LOW\_PRIORITY and <= HIGH\_PRIORITY. If *ThreadlnformationClass* is **ThreadBasePriority,** this value must fall within the system's valid base priority range and the original priority class for the given thread: that is, if a thread's priority class is variable, that thread's base priority cannot be reset to a real-time priority value and vice versa.

#### **ThreadlnformationLength**

Is the size in bytes of *Threadlnformation,* which must be at least sizeof(KPRIORITY).

# **Include**

*ntddk.h* 

# **Return Value**

ZwSetlnformationThread returns STATUS\_SUCCESS or an error status, such as STATUS\_INFO LENGTH\_MISMATCH or STATUS\_INVALID\_PARAMETER.

# **Comments**

ZwSetlnformationThread can be called by higher-level drivers to set the priority of a thread for which they have a handle.

The caller must have THREAD\_SET\_INFORMATION access rights for the given thread in order to call this routine.

Usually, device and intermediate drivers that set up driver-created threads call KeSetBase-PriorityThread or KeSetPriorityThread from their driver-created threads, rather than Zw-SetlnformationThread. However, a driver can call ZwSetlnformationThread to raise the priority of a driver-created thread before that thread is run.

Callers of ZwSetlnformationThread must be running at IRQL PASSIVE\_LEVEL.

# **See Also**

KeSetBasePriorityThread, KeSetPriorityThread, PsCreateSystemThread

# **ZwSetValueKey**

```
NTSTATUS 
  ZwSetValueKey( 
  IN HANDLE KeyHand7e, 
  IN PUNICODE_STRING Va7ueName, 
  IN ULONG Tit7elndex OPTIONAL, 
  IN ULONG Type, 
  IN PVOID Data, 
  IN ULONG DataSize 
  ) ;
```
ZwSetValueKey replaces or creates a value entry for a key in the registry.

# **Parameters**

## **KeyHandle**

Is the handle, returned by a successful call to ZwCreateKey or ZwOpenKey, of key for which a value entry is to be written in the registry.

## **ValueName**

Points to the name of the value entry for which the data is to be written. This parameter can be a NULL pointer if the value entry has no name. **If** a name string is specified and the given name is not unique relative to its containing key, the data for an existing value entry is replaced.

## **Titlelndex**

Device and intermediate drivers should set this parameter to zero.

## **Type**

Specifies the type of the data to be written for *ValueName.* System-defined types include the following:

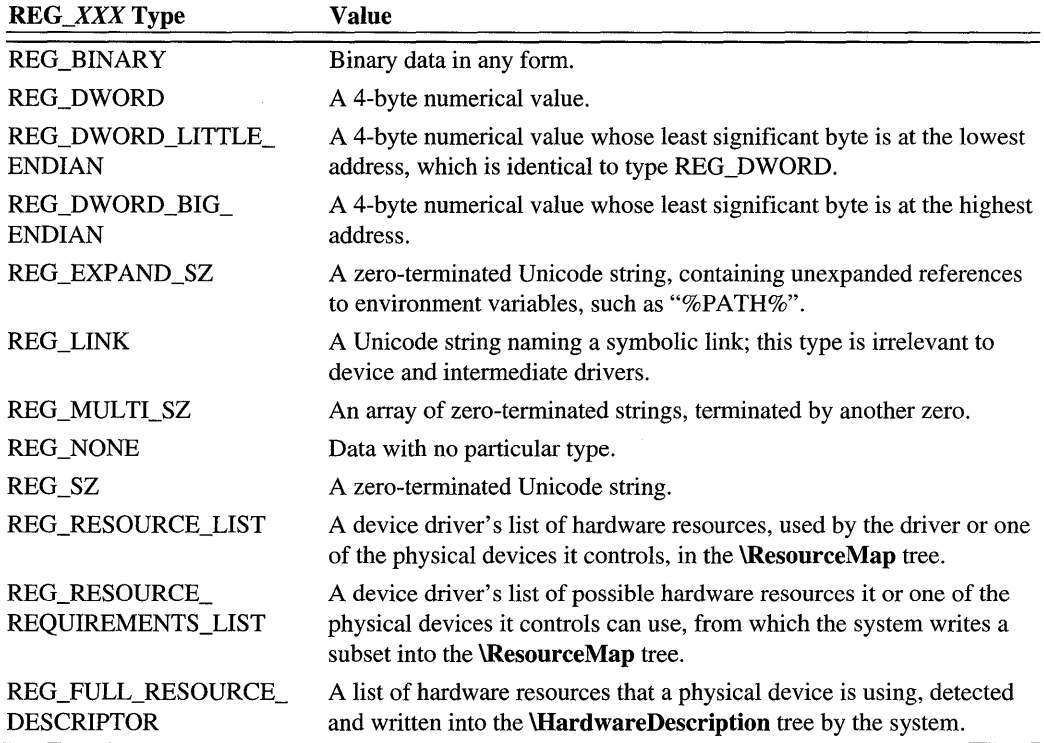

Device drivers need not, and should not attempt to, call **ZwSetValueKey** directly to write value entries in a subkey of the **\Registry .. \ResourceMap** key. Only the system can write value entries to the **\Registry .. \HardwareDescription** tree.

#### **Data**

Points to a caller-allocated buffer containing the data for the value entry.

#### **DataSize**

Specifies the size in bytes of the *Data* buffer. If *Type* is any of the REG\_XXX\_SZ, this value must include the terminating  $zero(s)$ .

#### **Include**

*wdm.h* or *ntddk.h* 

# **Return Value**

ZwSetValueKey can return one of the following:

STATUS\_SUCCESS STATUS\_ACCESS\_DENIED STATUS\_INVALID\_HANDLE

## **Comments**

The *KeyHandle* passed to ZwSetValueKey must have been opened with the KEY\_SET\_ VALUE *DesiredAccess* flag set for this call to succeed. See ZwCreateKey for a description of possible values for *DesiredAccess.* 

If the given key has no existing value entry with a name matching the given *ValueName,*  ZwSetValueKey creates a new value entry with the given name. If a matching value entry name exists, this routine overwrites the original value entry for the given *ValueName.* Thus, ZwSetValueKey preserves a unique name for each value entry of any particular key. While each value entry name must be unique to its containing key, many different keys in the registry can have value entries with the same names.

Callers of ZwSetValueKey must be running at IRQL PASSIVE\_LEVEL.

## **See Also**

HalAssignSlotResources, IoAssignResources, IoQueryDeviceDescription, IoReport-ResourceUsage, ZwClose, ZwCreateKey, ZwFlushKey, ZwOpenKey

# **ZwUnmapViewOfSection**

**NTSTATUS** ZwUnmapViewOfSection( IN HANDLE *ProcessHandle*, IN PVOID *BaseAddress*  ) ;

**ZwUnmap ViewOfSection** unmaps a view of a section from the virtual address space of a subject process.

## **Parameters**

#### **ProcessHandle**

Specifies an open handle of the process that was passed in a preceding call to **ZwMap ViewOfSection.** 

#### **BaseAddress**

Points to the base virtual address of the view that is to be unmapped. This value can be any virtual address within the view.

## **Include**

*wdm.h* or *ntddk.h* 

## **Return Value**

**ZwUnmap ViewOfSection** can return one of the following:

STATUS\_NORMAL STATUS\_INVALID\_PARAMETER STATUS\_NO\_ACCESS

## **Comments**

The entire view of the section specified by the *BaseAddress* parameter is unmapped from the virtual address space of the specified process.

The virtual address region occupied by the view is no longer reserved and is available to map other views or private pages. If the view was also the last reference to the underlying section, then all committed pages in the section are decommitted and the section is deleted.

Callers of **ZwUnmap ViewOfSection** must be running at IRQL PASSIVE\_LEVEL.

# **See Also**

**ZwMap ViewOfSection, ZwOpenSection** 

# **ZwWriteFile**

```
NTSTATUS 
 ZwWriteFile(
 IN HANDLE Fi7eHand7e. 
  IN HANDLE Event OPTIONAL. 
 IN PIO_APC_ROUTINE ApcRoutine OPTIONAL. 
  IN PVOID ApcContext OPTIONAL. 
 OUT PIO_STATUS_BLOCK IoStatusB7ock. 
 IN PVOID Buffer,
 IN ULONG Length. 
  IN PLARGE_INTEGER ByteOffset OPTIONAL. 
 IN PULONG Key OPTIONAL 
  ) ;
```
Data can be written to an open file using **ZwWriteFile.** 

# **Parameters**

#### **FileHandle**

Specifies the handle returned by a successful call to **ZwCreateFile.** 

#### **Event**

Specifies an optional handle for an event to be set to the signaled state after the write operation completes. Device and intermediate drivers should set this parameter to NULL.

## **ApcRoutine**

Device and intermediate drivers should set this pointer to NULL.

## **ApcContext**

Device and intermediate drivers should set this pointer to NULL.

#### **loStatusBlock**

Pointer to a variable that receives the final completion status and information about the requested write operation.

#### **Buffer**

Pointer to a caller-allocated buffer containing the data to be written to the file.

#### **Length**

Specifies the size in bytes of the given *Buffer.* A successful call to **ZwWriteFile** transfers the given number of bytes to the file. If necessary, the length of the file is extended.

## **ByteOffset**

Pointer to a variable that specifies the starting byte offset in the file where the write operation will begin. If a given *Length* and *ByteOffset* specify a write operation past the current end-of-file mark, **ZwWriteFile** automatically extends the file and updates the end-of-file mark; any bytes that are not explicitly written between such old and new end-of-file marks are defined to be zero.

If the call to **ZwCreateFile** set only the *DesiredAccess* flag FILE\_APPEND\_DATA, *Byte-Offset* is ignored. Data in the given *Buffer,* for *Length* bytes, is written starting at the current end of file.

If the call to **ZwCreateFile** set either of the *Create Options* flags, FILE\_SYNCHRONOUS\_ 10\_ALERT or FILE\_SYNCHRONOUS\_IO\_NONALERT, the 110 Manager maintains the current file position. If so, the caller of **ZwWriteFile** can specify that the current file position offset be used instead of an explicit *ByteOffset* value. This specification can be made by using one of the following methods:

- Specify the system-defined value FILE\_USE\_FILE\_POINTER\_POSITION.
- Pass a NULL pointer for *ByteOffset.*

**ZwWriteFile** updates the current file position by adding the number of bytes written when it completes the write operation, if it is using the current file position maintained by the 110 Manager.

Even when the I/O Manager is maintaining the current file position, the caller can reset this position by passing an explicit *ByteOffset* value to **ZwWriteFile.** Doing this automatically changes the current file position to that *ByteOffset* value, performs the write operation, and then updates the position according to the number of bytes actually written. This technique gives the caller atomic seek-and-write service.

It is also possible to cause a write operation to start at the current end of file by specifying FILE\_ WRITE\_TO\_END\_OF \_FILE for the *ByteOffset* parameter even if the 110 Manager is not maintaining the current file position.

# **Key**

Device and intermediate drivers should set this pointer to NULL.

# **Include**

*wdm.h* or *ntddk.h* 

# **Return Value**

**ZwWriteFile** either returns STATUS\_SUCCESS or an appropriate error status. The number of bytes actually written to the file is returned in the **Information** member of *IoStatusBlock.* 

# **Comments**

Callers of **ZwWriteFile** must have already called **ZwCreateFile** with the *DesiredAccess*  flags FILE\_WRITE\_DATA and/or FILE\_APPEND\_DATA set, either explicitly or by setting these flags with GENERIC\_WRITE. Note that having only FILE\_APPEND\_DATA access to a file does not allow the caller to write anywhere in the file except at the current end-of-file mark, while having FILE\_WRITE\_DATA access to a file does not preclude the caller from writing to or beyond the end of a file.

If the preceding call to **ZwCreateFile** set the *CreateOptions* flag FILE\_NO\_ INTERMEDIATE\_BUFFERING, certain restrictions on the parameters to **ZwWriteFile**  are enforced. See **ZwCreateFile** for specifics.

**ZwWriteFile** begins writing data from the given *Buffer* at the given *ByteOffset* in the file, at the current file position within the file, or at the end-of-file mark. It terminates the write operation when it has written *Length* bytes to the file, extending the length of the file if necessary, and resetting the end-of-file mark.

If the caller opened the file with the *DesiredAccess* SYNCHRONIZE flag set, the caller can wait for this routine to set the given *FileHandle* to the signaled state.

Drivers should call **ZwWriteFile** in the context of the system process in three cases:

- 1. The driver creates the file handle that it passes to **ZwWriteFile.**
- 2. **ZwWriteFile** notifies the driver of I/O completion by means of an event created by the driver.
- 3. **ZwWriteFile** notifies the driver of I/O completion by means of an APC callback routine that the driver passes to **ZwWriteFile.**

File and event handles are only valid in the process context where the handles are created. Therefore, to avoid security holes, the driver should create any file or event handle that it passes to **ZwWriteFile** in the context of the system process instead of the process context that the driver is in.

Likewise, **ZwWriteFile** should be called in the context of the system process if it notifies the driver of I/O completion by means of an APC, because APCs are always fired in the context of the thread issuing the I/O request. If the driver calls **ZwWriteFile** in the context of a process other than the system process, the APC could be delayed indefinitely, or it might not fire at all.

Callers of **ZwWriteFile** must be running at IRQL PASSIVE\_LEVEL.

# **See Also**

**KeInitializeEvent, ZwCreateFile, ZwQuery InformationFile, ZwReadFile, ZwSetlnformationFile** 

# C HAP T E R 1 2

# **System Structures**

This chapter describes system structures and objects that are parameters to more than one support routine or standard driver routine. It also describes some bus-type-specific and device-type-specific configuration structures that the system defines for the convenience of driver writers.

Other system-defined structures are described in the context of the support routines in preceding chapters, in particular those structures that are relevant only to a single support routine or pair of support routines.

# **ANSI STRING**

```
typedef struct _STRING 
  USHORT Length; 
  USHORT MaximumLength; 
  PCHAR Buffer; 
} STRING *PANSI_STRING;
```
The STRING structure defines a counted string used for ANSI strings.

## **Members**

#### **Length**

The length in bytes of the string stored in **Buffer**.

#### **MaximumLength**

The maximum length in bytes of **Buffer**.

#### **Buffer**

Points to a buffer used to contain a string of characters.

## **Include**

*wdm.h* or *ntddk.h* 

# **Comments**

The STRING structure is used to pass ANSI strings.

If the string is NULL terminated, **Length** does not include the trailing NULL.

The **MaximumLength** is used to indicate the length of **Buffer** so that if the string is passed to a conversion routine such as **RtiUnicodeStringToAnsiString** the returned string does not exceed the buffer size.

## **See Also**

OEM\_STRING, UNICODE\_STRING, **RtlAnsiStringToUnicodeSize, RtlAnsiStringTo-UnicodeString, RtlFreeAnsiString, RtlInitAnsiString, RtlUnicodeStringToAnsiString** 

# **CM\_EISA\_FUNCTION\_INFORMATION**

```
typedef struct _CM_EISA_FUNCTION_INFORMATION 
  ULONG Compressedld; 
  UCHAR IdSlotFlagsl; 
  UCHAR IdSlotFlags2; 
  UCHAR MinorRevision; 
  UCHAR MajorRevision; 
  UCHAR Selections[26]; 
  UCHAR FunctionFlags; 
  UCHAR TypeString[80]; 
  EISA_MEMORY_CONFIGURATION EisaMemory[9]; 
  EISA_IRQ_CONFIGURATION Eisalrq[7]; 
  EISA_DMA_CONFIGURATION EisaDma[4]; 
  EISA-PORT_CONFIGURATION EisaPort[20]; 
  UCHAR InitializationData[60]; 
CM_EISA_FUNCTION_INFORMATION, *PCM_EISA_FUNCTION_INFORMATION;
```
CM\_EISA\_FUNCTION\_INFORMATION defines detailed EISA configuration information returned by **HalGetBusData** for the input *BusDataType* **EisaConfiguration,** or by **HalGetBusDataByOffset** for the input *BusDataType* **EisaConfiguration** and the *Offset*  zero, assuming the caller-allocated *Buffer* is of sufficient *Length.* 

# **Members**

#### **Compressedld**

The EISA compressed identification of the device at this slot. The value is identical to the **Compressedld** member of the CM\_EISA\_SLOT \_INFORMATION structure.

## **IdSIotFlags1**

The EISA slot identification flags.

#### **IdSIotFlags2**

The EISA slot identification flags.

#### **MinorRevision**

Information supplied by the manufacturer.

#### **MajorRevision**

Information supplied by the manufacturer.

#### **Selections[26]**

The EISA selections for the device.

#### **FunctionFlags**

Indicates which of the members has available information. Callers can use the following system-defined masks to, determine whether a particular type of configuration information can be or has been returned by **HalGetBusData or HalGetBusDataByOffset:** 

EISA\_FUNCTION\_ENABLED EISA\_FREE\_FORM\_DATA EISA\_HAS\_PORT \_INIT \_ENTRY EISA\_HAS\_PORT\_RANGE EISA\_HAS\_DMA\_ENTRY EISA\_HAS\_IRQ\_ENTRY EISA\_HAS\_MEMORY \_ENTRY EISA\_HAS\_TYPE\_ENTRY EISA\_HAS\_INFORMATION

The EISA\_HAS\_INFORMATION mask is a combination of the following:

EISA\_HAS\_PORT\_RANGE EISA\_HAS\_DMA\_ENTRY EISA\_HAS\_IRQ\_ENTRY EISA\_HAS\_MEMORY \_ENTRY EISA\_HAS\_ TYPE\_ENTRY

#### **TypeString[80]**

Specifies the type of device.

## **EisaMemory[9]**

Describes the EISA device memory configuration information, defined as follows:

```
typedef struct _EISA_MEMORY_CONFIGURATION {
    EISA_MEMORY_TYPE ConfigurationByte; 
    UCHAR DataSize; 
    USHORT AddressLowWord; 
    UCHAR AddressHighByte; 
    USHORT MemorySize; 
} EISA_MEMORY_CONFIGURATION. *PEISA_MEMORY_CONFIGURATION;
```
## **Eisalrq[7]**

Describes the EISA interrupt configuration information, defined as follows:

```
typedef struct _EISA_IRa_CONFIGURATION { 
    EISA_IRa_DESCRIPTOR ConfigurationByte; 
    UCHAR Reserved; 
} EISA_IRa_CONFIGURATION. *PEISA_IRa_CONFIGURATION;
```
## **EisaDma[4]**

Describes the EISA DMA configuration information, defined as follows:

```
typedef struct _EISA_DMA_CONFIGURATION { 
    DMA_CONFIGURATION_BYTE0 ConfigurationByte0; 
    DMA_CONFIGURATION_BYTEI ConfigurationBytel; 
} EISA_DMA_CONFIGURATION. *PEISA_DMA_CONFIGURATION;
```
## **EisaPort[20]**

Describes the EISA device port configuration information, defined as follows:

```
typedef struct _EISA_PORT_CONFIGURATION 
    EISA_PORT_DESCRIPTOR Configuration; 
    USHORT PortAddress; 
} EISA_PORT_CONFIGURATION. *PEISA_PORT_CONFIGURATION;
```
#### **InitializationData[60]**

Vendor-supplied, device-specific initialization data, if any.

# **Include**

*wdm.h* or *ntddk.h* 

# **Comments**

The information returned by **HalGetBusData or HalGetBusDataByOffset** in CM\_EISA\_ FUNCTION\_INFORMATION and/or in the CM\_EISA\_SLOT\_INFORMATION header immediately preceding it is read-only.

# **See Also**

CM\_EISA\_SLOT\_INFORMATION, **HalGetBusData, HalGetBusDataByOfTset** 

# **CM\_EISA\_SLOT\_INFORMATION**

```
typedef struct _CM_EISA_SLOT_INFORMATION 
  UCHAR ReturnCode: 
 UCHAR ReturnFlags: 
 UCHAR MajorRevision: 
 UCHAR MinorRevision: 
 USHORT Checksum: 
 UCHAR NumberFunctions: 
 UCHAR FunctionInformation: 
 ULONG Compressedld: 
CM_EISA_SLOT_INFORMATION, *PCM_EISA_SLOT_INFORMATION:
```
CM\_EISA\_SLOT\_INFORMATION defines EISA configuration header information returned by **HalGetBusData** for the input *BusDataType* **EisaConfiguration,** or by **Hal-GetBusDataByOfTset** for the input *BusDataType* **EisaConfiguration** and the *Offset* zero, assuming the caller-allocated *Buffer* is of sufficient *Length.* 

#### **Members**

#### **ReturnCode**

Contains a status code if an error occurs when the EISA BIOS is queried. Possible status codes include the following:

EISA\_INVALID\_SLOT EISA\_INV ALID \_FUNCTION EISA\_INV ALID \_CONFIGURATION EISA\_EMPTY \_SLOT EISA\_INVALID\_BIOS\_CALL

#### **ReturnFlags**

The return flags.

#### **MajorRevision**

Information supplied by the manufacturer.

#### **MinorRevision**

Information supplied by the manufacturer.

#### **Checksum**

The checksum value, allowing validation of the configuration data.

#### **NumberFunctions**

The number at this slot.

#### **Functionlnformation**

Whether there is available CM\_EISA\_FUNCTION\_INFORMATION for this slot.

## **Compressedld**

The EISA compressed identification of the device at this slot. This value is identical to the **CompressedId** member of the CM\_EISA\_FUNCTION\_INFORMATION structure. This member can be read to determine whether the caller should call **HalGetBusData or Hal-GetBusDataByOffset** again with sufficient buffer space to get more detailed CM\_EISA\_ FUNCTION\_INFORMATION for a device it supports.

# **Include**

*wdm.h* or *ntddk.h* 

# **Comments**

The information returned by **HalGetBusData or HalGetBusDataByOffset** in CM\_EISA\_ SLOT\_INFORMATION and in CM\_EISA\_FUNCTION\_INFORMATION immediately following it is read-only.

The driver of an EISA device might call **HalGetBusData or HalGetBusDataByOffset**  for each slot on each EISA bus in the system, requesting only CM\_EISA\_SLOT\_ INFORMATION in order to find the device(s) it supports by examining the returned **CompressedId** values. Then, such a driver could allocate sufficient buffer space to call **HaIGetBusData(ByOffset)** again for CM\_EISA\_SLOT\_INFORMATION and CM\_ EISA FUNCTION INFORMATION at slots where its device(s) can be found.

# **See Also**

CM\_EISA\_FUNCTION\_INFORMATION, **HalGetBusData, HalGetBusDataByOffset** 

# **CM FLOPPY DEVICE DATA**

```
typedef struct _CM_FLOPPY_DEVICE_DATA { 
 USHORT Version; 
 USHORT Revision; 
 CHAR Size[8]; 
 ULONG MaxDensity; 
 ULONG MountDensity; 
 II// New data fields for version >= 2.0\frac{1}{2}UCHAR StepRateHeadUnloadTime;
```

```
UCHAR HeadLoadTime; 
 UCHAR MotorOffTime; 
 UCHAR SectorLengthCode; 
 UCHAR SectorPerTrack; 
  UCHAR ReadWriteGapLength; 
 UCHAR DataTransferLength; 
 UCHAR FormatGapLength; 
 UCHAR FormatFillCharacter; 
 UCHAR HeadSettleTime; 
 UCHAR MotorSettleTime; 
 UCHAR MaximumTrackValue; 
 UCHAR DataTransferRate; 
} CM_FLOPPY_DEVICE_DATA. *PCM_FLOPPY_DEVICE_DATA;
```
CM\_FLOPPY \_DEVICE\_DATA defines a device-type-specific data record that is stored in the **\\Registry\Machine\Hardware\Description** tree for a floppy controller if the system can collect this information during the boot process.

# **Members**

## **Version**

The version number of this structure.

#### **Revision**

The revision of this structure.

#### **Size[8]**

The floppy disk density size.

#### **MaxDensity**

The maximum density.

#### **MountDensity**

The mount density.

#### **StepRateHeadUnloadTime**

The step rate head unload time in milliseconds.

#### **HeadLoadTime**

The head load time in milliseconds.

#### **MotorOffTime**

The motor off time in seconds.

#### **SectorLengthCode**

Indicates the sector size as an exponent in the formula  $((2**code)*128)$ .

## **SectorPerTrack**

The number of sectors per track.

## **ReadWriteGapLength**

The read/write gap length, in bytes.

#### **DataTransferLength**

The data transfer length, in bytes, not including the synchronization field.

#### **FormatGapLength**

The format gap length, in bytes.

## **FormatFiliCharacter**

The format fill character.

## **HeadSettleTime**

The head settle time in milliseconds.

#### **MotorSettleTime**

The motor settle time in milliseconds.

## **MaximumTrackValue**

The maximum track number on the media. Track numbers are zero-based values.

## **DataTransferRate**

The value written to the Datarate register before accessing the media.

# **Include**

*wdm.h* or *ntddk.h* 

# **See Also**

**IoQueryDeviceDescription, IoReportResourceUsage,** CM\_P ARTIAL\_RESOURCE\_ DESCRIPTOR

# **CM\_FULL\_RESOURCE\_DESCRIPTOR**

typedef struct \_CM\_FULL\_RESOURCE\_DESCRIPTOR INTERFACE\_TYPE InterfaceType; ULONG BusNumber; CM\_PARTIAL\_RESOURCE\_LIST\_PartialResourceList: } CM\_FULL\_RESOURCE\_DESCRIPTOR, \*PCM\_FULL\_RESOURCE\_DESCRIPTOR;

A CM\_FULL\_RESOURCE\_DESCRIPTOR structure specifies a set of system hardware resources of various types, assigned to a device that is connected to a specific bus. This structure is contained within a CM\_RESOURCE\_LIST structure.

# **Members**

#### **Interface Type**

Specifies the type of bus to which the device is connected. This must be one of the types defined by INTERFACE\_TYPE, in *wdm.h* or *ntddk.h.* (Not used by WDM drivers.)

## **BusNumber**

The system-assigned, driver-supplied, zero-based number of the bus to which the device is connected. (Not used by WDM drivers.)

## **Partial ResourceList**

A CM\_PARTIAL\_RESOURCE\_LIST structure.

# **Include**

*wdm.h* or *ntddk.h* 

# **See Also**

CM\_RESOURCE\_LIST, CM\_PARTIAL\_RESOURCE\_LIST

# **CM INT13 DRIVE PARAMETER**

```
typedef struct _CM_INT13_DRIVE_PARAMETER { 
  USHORT DriveSelect; 
  ULONG MaxCylinders; 
  USHORT SectorsPerTrack; 
  USHORT MaxHeads; 
  USHORT NumberDrives; 
} CM_INT13_DRIVE_PARAMETER, *PCM_INT13_DRIVE_PARAMETER;
```
CM\_INT13\_DRIVE\_PARAMETER defines a device-type-specific data record that is stored in the **\\Registry\Machine\Hardware\Description** tree for a disk controller if the system can collect this information during the boot process.

# **Members**

#### **DriveSelect**

The drive selected value.

#### **MaxCylinders**

The maximum number of cylinders.

#### **SectorsPerTrack**

The number of sectors per track.

#### **MaxHeads**

The maximum number of heads.

#### **NumberDrives**

The number of drives.

# **Include**

*wdm.h* or *ntddk.h* 

# **See Also**

**IoQueryDeviceDescription, IoReportResourceUsage** 

# **CM KEYBOARD\_DEVICE\_DATA**

```
typedef struct _CM_KEYBOARD_DEVICE_DATA { 
  USHORT Version; 
  USHORT Revision; 
  UCHAR Type; 
  UCHAR Subtype; 
  USHORT KeyboardFlags; 
CM_KEYBOARD_DEVICE_DATA. *PCM_KEYBOARD_DEVICE_DATA;
```
CM\_KEYBOARD\_DEVICE\_DATA defines a device-type-specific data record that is stored in the **\\Registry\Machine\Hardware\Description** tree for a keyboard peripheral if the system can collect this information during the boot process.

# **Members**

#### **Version**

The version number of this structure.

# **Revision**

The revision of this structure.

## **Type**

The type of the keyboard.

## **Subtype**

The subtype of the keyboard.

## **Keyboard Flags**

Defined by x86 BIOS INT 16h, function 02 as:

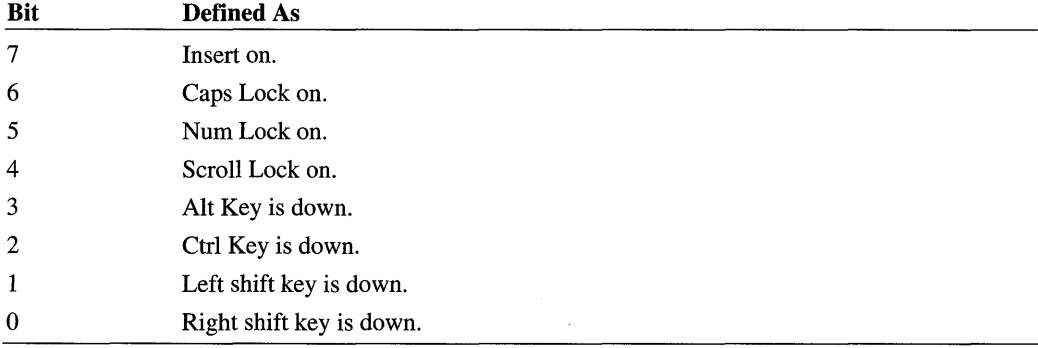

# **Include**

*wdm.h* or *ntddk.h* 

# See Also

**IoQueryDeviceDescription, IoReportResourceUsage,** CM\_P ARTIAL\_RESOURCE\_ DESCRIPTOR

# CM\_MCA\_POS\_DATA

```
typedef struct _CM_MCA_POS_DATA { 
 USHORT Adapterld; 
 UCHAR PosDatal; 
 UCHAR PosData2; 
 UCHAR PosData3; 
 UCHAR PosData4;
```
} CM\_MCA\_POS\_DATA, \*PCM\_MCA\_POS\_DATA;

CM\_MCA\_POS\_DATA defines IBM-compatible MCA POS configuration information for a slot.

# **Include**

*wdm.h* or *ntddk.h* 

# **See Also**

**HalGetBusData, HalGetBusDataByOffset** 

# CM PARTIAL RESOURCE DESCRIPTOR

```
typedef struct _CM_PARTIAL_RESOURCE_DESCRIPTOR 
    UCHAR Type; 
    UCHAR ShareDisposition; 
    USHORT Flags; 
    union { 
        struct { 
             PHYSICAL_ADDRESS Start; 
             ULONG Length; 
        } Generic; 
        struct { 
             PHYSICAL_ADDRESS Start; 
             ULONG Length; 
        } Port; 
        struct { 
             ULONG Level; 
             ULONG Vector; 
             ULONG Affinity; 
        Interrupt; 
        struct { 
             PHYSICAL_ADDRESS Start; 
             ULONG Length; 
        } Memory; 
        struct { 
             ULONG Channel; 
             ULONG Port; 
             ULONG Reserved!; 
        } Dma; 
        struct { 
             ULONG Data[3]; 
        } DevicePrivate; 
        struct { 
             ULONG Start; 
             ULONG Length; 
             ULONG Reserved; 
         BusNumber; 
         struct { 
             ULONG DataSize; 
             ULONG Reserved1;
```

```
ULONG Reserved2; 
        } DeviceSpecificData; 
    u; 
}        CM_PARTIAL_RESOURCE_DESCRIPTOR, *PCM_PARTIAL_RESOURCE_DESCRIPTOR;
```
The CM\_PARTIAL\_RESOURCE\_DESCRIPTOR structure specifies one or more system hardware resources, of a single type, assigned to a device. This structure is used to create an array within a CM\_PARTIAL\_RESOURCE\_LIST structure.

## **Members**

#### **Type**

Identifies the resource type. The constant value specified for **Type** indicates which structure within the u union is valid, as indicated in the following table. (These flags are used within both CM\_PARTIAL\_RESOURCE\_DESCRIPTOR and IO\_RESOURCE\_DESCRIPTOR structures, except where noted.)

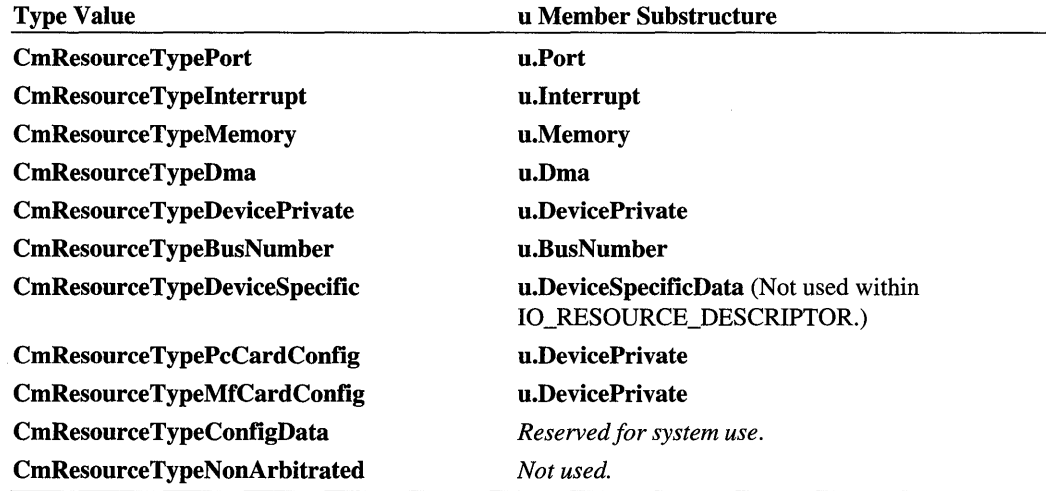

#### **ShareDisposition**

Indicates whether the described resource can be shared. Valid constant values are listed in the following table.

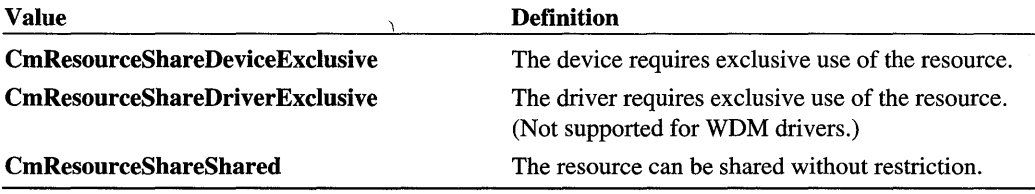

# **Flags**

 $\hat{\mathbf{A}}$ 

Contains bit flags that are specific to the resource type, as indicated in the following table. Flags can be OR'ed together as appropriate.

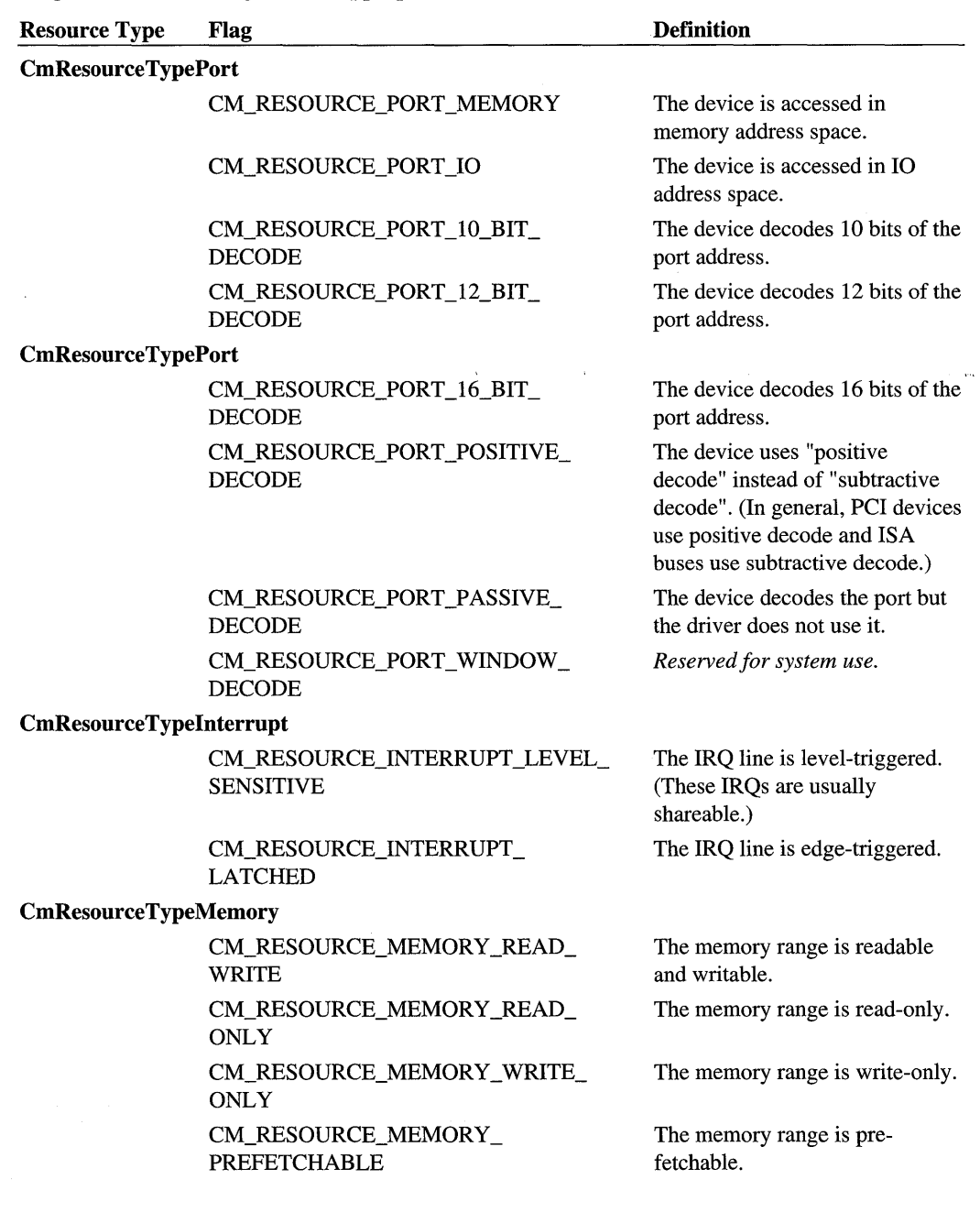

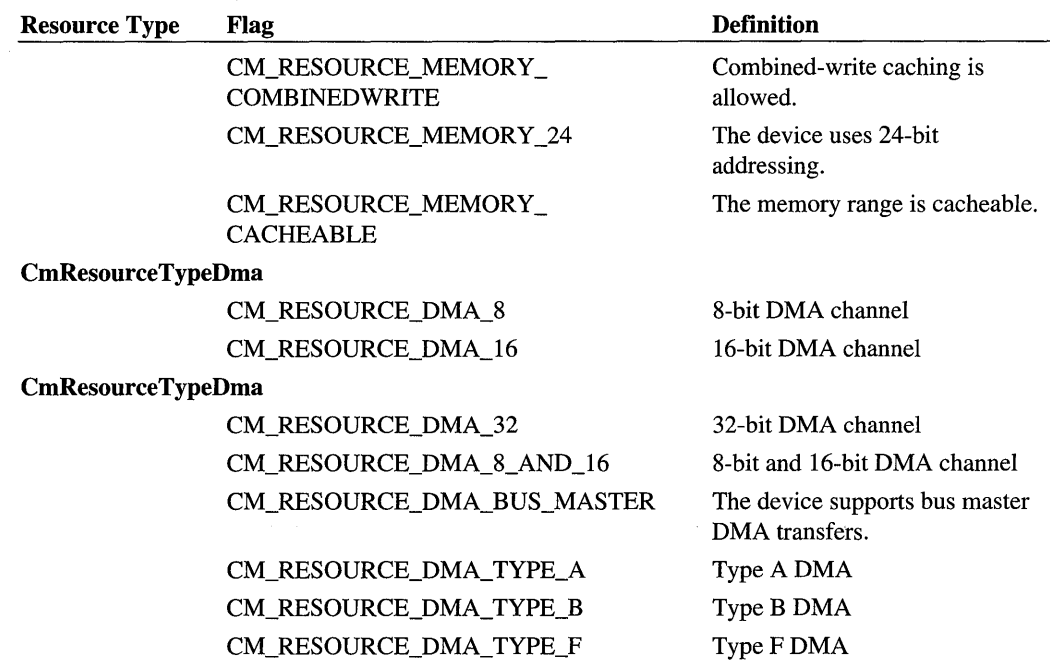

#### **u.Generic**

*Not used.* 

## **u.Port**

Specifies a range of I/O port addresses, using the following members:

#### **Start**

For raw resources: Bus-relative physical address of the lowest of a range of contiguous I/O port addresses allocated to the device.

For translated resources: System physical address of the lowest of a range of contiguous I/O port addresses allocated to the device.

#### **Length**

The length, in bytes, of the range of allocated I/O port addresses.

## **u.lnterrupt**

Specifies an interrupt vector and level, using the following members:

#### **Level**

For raw resources: The device's bus-specific IRQL (if appropriate for the platform and bus).

For translated resources: The DIRQL assigned to the device.

#### **Vector**

For raw resources: The device's bus-specific interrupt vector (if appropriate for the platform and bus).

For translated resources: The global system vector assigned to the device.

#### **Affinity**

A bit mask value indicating the set of processors the device can interrupt. If the device can interrupt any processor, set this to -1.

#### **u.Memory**

Specifies a range of memory addresses, using the following members:

#### **Start**

For raw resources: Bus-relative physical address of the lowest of a range of contiguous memory addresses allocated to the device.

For translated resources: System physical address of the lowest of a range of contiguous memory addresses allocated to the device.

#### **Length**

The length, in bytes, of the range of allocated memory addresses.

#### **u.Dma**

Specifies a DMA setting, using one of the following members:

#### **Channel**

The number of the DMA channel on a system DMA controller that the device can use.

#### **Port**

The number of the DMA port that an MCA-type device can use.

#### **Reserved1**

*Not used.* 

#### **u. DevicePrivate**

*Reserved for system use.* 

#### **u.BusNumber**

Specifies bus numbers, using the following members:

#### **Start**

The lowest-numbered of a range of contiguous buses allocated to the device.

#### Length

The number of buses allocated to the device.

#### Reserved

*Not used.* 

### u.DeviceSpecificData

Specifies the size of a device-specific, private structure that is appended to the end of the CM\_PARTIAL\_RESOURCE\_DESCRIPTOR structure. If u.DeviceSpecificData is used, the CM\_PARTIAL\_RESOURCE\_DESCRIPTOR structure must be the last one in the CM\_ PARTIAL\_RESOURCE\_LIST array.

#### **DataSize**

The number of bytes appended to the end of the CM\_PARTIAL\_RESOURCE\_ DESCRIPTOR structure.

#### Reserved 1

*Not used.* 

#### Reserved2

*Not used.* 

Examples of device-specific structures include:

CM\_FLOPPY \_DEVICE\_DATA CM\_KEYBOARD\_DEVICE\_DATA CM\_SCSI\_DEVICE\_DATA CM\_SERIAL\_DEVICE\_DATA

## **Include**

*wdm.h* or *ntddk.h* 

#### **Comments**

A CM\_PARTIAL\_RESOURCE\_DESCRIPTOR structure can describe either a raw (busrelative) resource or a translated (system physical) resource, depending on the routine or IRP with which it is being used (see **See Also**).

## **See Also**

CM\_RESOURCE\_LIST, CM\_FULL\_RESOURCE\_DESCRIPTOR, CM\_P ARTIAL\_RESOURCE\_LIST, CM\_FLOPPY\_DEVICE\_DATA, CM\_KEYBOARD DEVICE\_DATA, CM\_SCSI\_DEVICE\_DATA, CM\_SERIAL\_DEVICE\_DAT A, IoConnectInterrupt, IoGetDeviceProperty, IoReportResourceForDetection, IO\_RESOURCE\_DESCRIPTOR, IRP \_MN\_START\_DEVICE

# **CM PARTIAL RESOURCE LIST**

```
typedef struct _CM_PARTIAL_RESOURCE_LIST 
  USHORT Version; 
  USHORT Revision; 
 ULONG Count; 
  CM_PARTIAL_RESOURCE_DESCRIPTOR PartialDescriptors[l]; 
} CM_PARTIAL_RESOURCE_LIST, *PCM_PARTIAL_RESOURCE_LIST;
```
The CM\_PARTIAL\_RESOURCE\_LIST structure specifies a set of system hardware resources, of various types, assigned to a device. This structure is contained within a CM\_ FULL\_RESOURCE\_DESCRIPTOR structure.

# **Members**

#### **Version**

The version number of this structure. This value should be 1.

#### **Revision**

The revision of this structure. This value should be 1.

## **Count**

The number of elements contained in the **PartialDescriptors** array. For WDM drivers, this value is always 1.

## **Partial Descriptors**

An array of CM\_PARTIAL\_RESOURCE\_DESCRIPTOR structures.

# **Include**

*wdm.h* or *ntddk.h* 

# **See Also**

CM\_FULL\_RESOURCE\_DESCRIPTOR, CM\_PARTIAL\_RESOURCE\_DESCRIPTOR

# **CM RESOURCE LIST**

typedef struct \_CM\_RESOURCE\_LIST { ULONG Count; CM\_FULL\_RESOURCE\_DESCRIPTOR List[1]; CM\_RESOURCE\_LIST, \*PCM\_RESOURCE\_LIST;

The CM\_RESOURCE\_LIST structure specifies all of the system hardware resources assigned to a device.

# **Members**

#### **Count**

The number of elements contained in the **List** array. For WDM drivers, this value is always 1.

#### **List**

An array of CM\_FULL\_RESOURCE\_DESCRIPTOR structures.

## **Include**

*wdm.h* or *ntddk.h* 

## **Comments**

The CM\_RESOURCE\_LIST structure defines the format used to store device resource lists in the registry. For more information about hardware resource allocation, see *Hardware Resources* in the *Plug and Play, Power Management, and Setup Design Guide.* 

# See Also

CM\_RESOURCE\_LIST, CM\_FULL\_RESOURCE\_DESCRIPTOR, CM\_PARTIAL\_ RESOURCE\_LIST, CM\_FLOPPY \_DEVICE\_DATA, CM\_KEYBOARD \_DEVICE\_ DATA, CM\_SCSI\_DEVICE\_DATA, CM\_SERIAL\_DEVICE\_DATA, **IoConnectInterropt, IoGetDeviceProperty, IoReportResoorceForDetection, IRP MN\_START\_DEVICE** 

# **CM SCSI DEVICE DATA**

```
typedef struct _CM_SCSI_DEVICE_DATA 
  USHORT Version; 
  USHORT Revision; 
  UCHAR Hostldentifier; 
} CM_SCSI_DEVICE_DATA. *PCM_SCSI_DEVICE_DATA;
```
CM\_SCSI\_DEVICE\_DATA defines a device-type-specific data record that is stored in the **\\Registry\Machine\Hardware\Description** tree for a SCSI HBA if the system can collect this information during the boot process.

# **Members**

#### **Version**

The version number of this structure.

#### **Revision**

The revision for this structure.

#### **Hostldentifier**

The SCSI bus identifier used by the ARC firmware.

## **Include**

*wdm.h* or *ntddk.h* 

## **See Also**

**IoQueryDeviceDescription, IoReportResourceUsage,** CM\_PARTIAL\_RESOURCE\_ DESCRIPTOR

# **CM SERIAL DEVICE DATA**

```
typedef struct _CM_SERIAL_DEVICE_DATA { 
  USHORT Version; \frac{1}{2}USHORT Revision; 
  ULONG BaudClock; 
} CM_SERIAL_DEVICE_DATA, *PCM_SERIAL_DEVICE_DATA;
```
CM\_SERIAL\_DEVICE\_DATA defines a device-type-specific data record that is stored in the **\\Registry\Machine\Hardware\Description** tree for a serial controller if the system can collect this information during the boot process.

## **Members**

## **Version**

The version number of this structure.

#### **Revision**

The revision of this structure.

### **BaudClock**

The clock baud rate, in MHz, at which data is transferred.

## **Include**

*wdm.h* or *ntddk.h* 

## **See Also**

**IoQueryDeviceDescription, IoReportResourceUsage,** CM\_P ARTIAL\_RESOURCE\_ DESCRIPTOR

# **CONTROLLER\_OBJECT**

A controller object represents a hardware adapter or controller with homogenous devices that are the actual targets for 110 requests. A controller object can be used to synchronize a device driver's 110 to the target devices through its hardware adapter/controller.

A controller object is partially opaque. Driver writers must know about a certain field associated with the controller object because their drivers access this field through the controller object pointer returned by **IoCreateController.** The following field in a controller object is accessible to the creating driver.

# **Accessible Fields**

## **PVOID ControlierExtension**

Points to the controller extension. The structure and contents of the controller extension are driver-defined. The size is driver-determined, specified in the driver's call to **IoCreate-Controller.** Usually, drivers maintain common state about 110 operations in the controller extension and device-specific state about 110 for a target device in the corresponding device extension.

# **Include**

*ntddk.h* 

## **Comments**

Most driver routines that process IRPs are given a pointer to the target device object. Consequently, device drivers that use controller objects frequently store the controller object pointer returned by **IoCreateController** in each device extension.

Note that a controller object has no name so it cannot be the target of an I/O request, and higher-level drivers cannot connnect or attach their device objects to a device driver's controller object.

Undocumented fields within a controller object should be considered inaccessible. Drivers with dependencies on object field locations or access to undocumented fields might not remain portable and interoperable with other drivers over time.

## **See Also**

**IoCreateController** 

# **DEVICE\_DESCRIPTION**

```
typedef struct _DEVICE_DESCRIPTION 
  ULONG Version; 
  BOOLEAN Master; 
  BOOLEAN ScatterGather; 
  BOOLEAN DemandMode; 
  BOOLEAN AutoInitialize; 
  BOOLEAN Dma32BitAddresses; 
  BOOLEAN IgnoreCount; 
  BOOLEAN Reservedl; 
  BOOLEAN Dma64BitAddresses; 
  ULONG BusNumber; 
  ULONG DmaChannel; 
  INTERFACE_TYPE InterfaceType; 
  DMA_WIDTH DmaWidth; 
  DMA_SPEED DmaSpeed; 
  ULONG MaximumLength; 
  ULONG DmaPort; 
DEVICE_DESCRIPTION, *PDEVICE_DESCRIPTION;
```
DEVICE\_DESCRIPTION describes the attributes of the physical device for which a driver is requesting a DMA object.

## **Members**

#### **Version**

Specifies the version of this structure. Must be DEVICE\_DESCRIPTION\_ VERSION or, if the **IgnoreCount** field is TRUE, must be DEVICE\_DESCRIPTION\_ VERSIONl.

#### **Master**

Indicates whether the device runs as a busmaster adapter (TRUE) or a slave DMA device (FALSE).

#### **ScatterGather**

Indicates whether the device supports scatter/gather DMA.

#### **DemandMode**

Indicates whether to use the system DMA controller's demand mode. Not used for busmaster DMA.

#### **Autoinitialize**

Indicates whether to use the system DMA controller's autoinitialize mode. Not used for busmaster DMA.

## **Dma32BitAddresses**

Specifies the use of 32-bit addresses for DMA operations.

## **IgnoreCount**

Indicates whether to ignore the DMA controller's transfer counter. Set to TRUE if the DMA controller in this platform does not maintain an accurate transfer counter, and therefore requires a workaround. If TRUE, Version must be set to DEVICE\_DESCRIPTION\_ VERSIONl.

## **Reserved1**

Reserved for system use. Must be FALSE.

## **Dma64BitAddresses**

Specifies the use of 64-bit addresses for DMA operations.

## **BusNumber**

Specifies the system-assigned value for the I/O bus. Not used by WDM drivers.

## **DmaChannel**

Specifies the channel number to which a slave device is attached.

## **InterfaceType**

Specifies the type of I/O bus involved in the DMA operation.

## **DmaWidth**

Specifies the DMA data size for system DMA. Possible values are Width8Bits, Width-16Bits, and Width32Bits. Not used for busmaster DMA.

## **DmaSpeed**

Specifies one of the following speeds for system DMA: Compatible, TypeA, TypeB, TypeC, or TypeF. Not used for busmaster DMA.

## **MaximumLength**

Specifies the maximum number of bytes the device can handle in each DMA operation.

## **DmaPort**

Specifies the Microchannel-type bus port number. This parameter is obsolete, but is retained in the structure for compatibility with legacy drivers.

# **Include**

*wdm.h* or *ntddk.h* 

## **Comments**

Drivers of devices that use DMA to transfer data use this structure to pass device information when requesting a DMA object. A driver should first zero-initialize the structure, then fill in the information for its device.

The InterfaceType specifies the bus interface. At present, its value can be one of the following: Internal, Isa, Eisa, or PCIBus. Additional types of buses will be supported in future versions of the operating system. The upper bound on the types of buses supported is always MaximumInterfaceType.

Setting Version to DEVICE\_DESCRIPTION\_ VERSIONI and IgnoreCount to TRUE indicates that the current platform's DMA controller cannot be relied on to maintain an accurate transfer counter. In platforms with such a DMA controller, the system ignores the DMA counter but must take extra precautions to maintain data integrity during transfer operations. Using this workaround to compensate for a deficient DMA controller degrades the speed of DMA transfers.

A driver should specify TypeF as the DmaSpeed value only if the machine's ACPI BIOS supports it.

## **See Also**

IoGetDmaAdapter

# **DEVICE\_OBJECT**

A device object represents a logical, virtual, or physical device for which a loaded driver handles I/O requests. Every kernel-mode driver must call **IoCreateDevice** one or more times from its AddDevice routine to create its device object(s).

A device object is partially opaque. Driver writers must know about certain fields and system-defined symbolic constants associated with device objects because their drivers must access these fields through the device object pointer returned by IoCreateDevice and passed to most standard driver routines. The following fields in device objects are accessible to drivers.

# **Accessible Fields**

#### **PDRIVER\_ OBJECT DriverObject**

Points to the driver object, representing the driver's loaded image, that was input to the DriverEntry and AddDevice routines.

#### **PDEVICE\_ OBJECT NextDevice**

Points to the next device object, if any, created by the same driver. The 110 Manager updates this list at each successful call to **IoCreateDevice**. A driver that is being unloaded must

walk the list of its device objects and delete them. A driver that re-creates its device objects dynamically also uses this field.

## **PIRP Currentlrp**

Points to the current IRP if the driver has a Startlo routine whose entry point was set in the driver object and if the driver is currently processing IRP(s). Otherwise, this field is NULL.

## **ULONG Flags**

Device drivers OR this field in their newly created device objects with one or more of the following system-defined values:

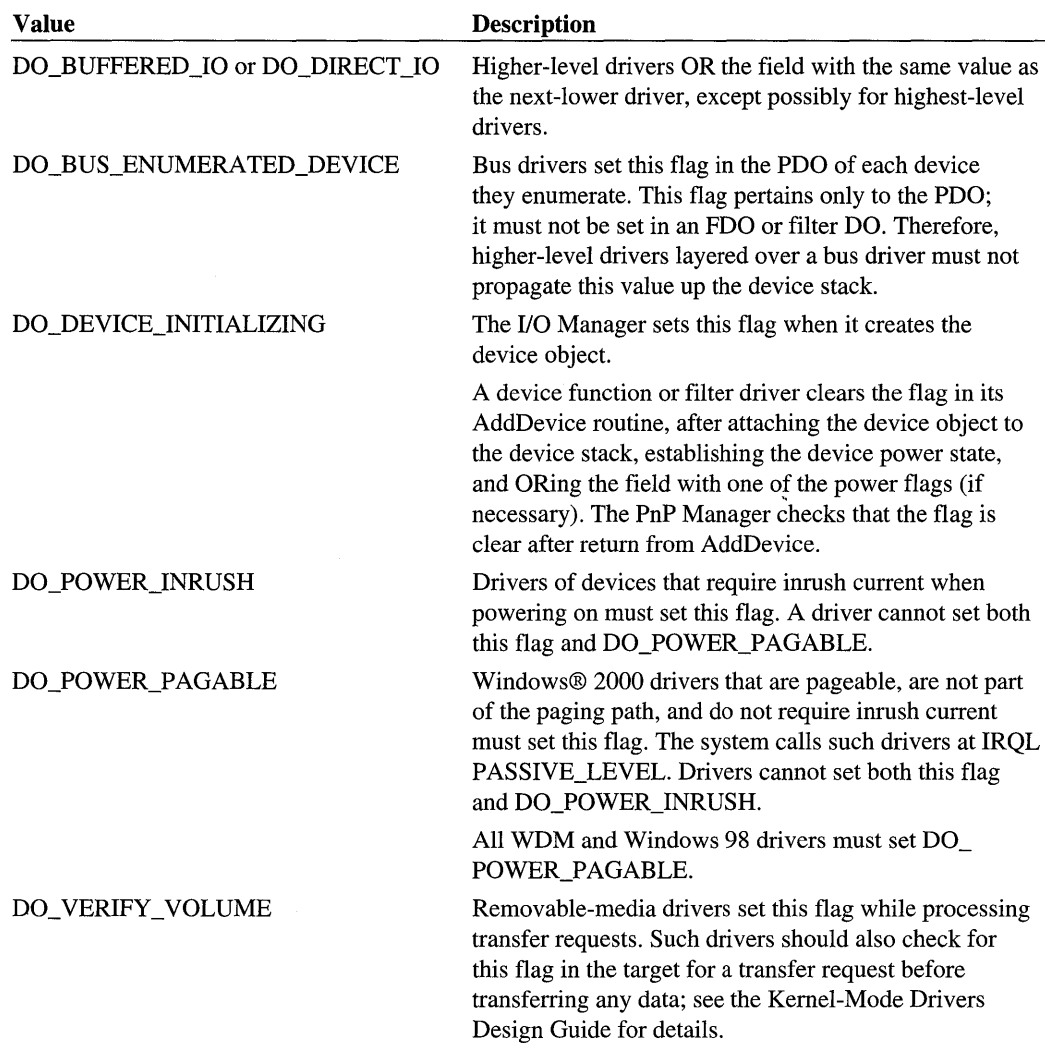

# **ULONG Characteristics**

Set when a driver calls **10CreateDevice** with one of the following values, as appropriate: FILE\_REMOV ABLE\_MEDIA, FILE\_READ \_ONL Y \_DEVICE, FILE\_FLOPPY\_ DISKETTE, FILE\_ WRITE\_ONCE\_MEDIA, FILE\_DEVICE\_SECURE\_OPEN (Windows® 2000 and Windows NT® SP5 only).

# **PVOID DeviceExtension**

Points to the device extension. The structure and contents of the device extension are driverdefined. The size is driver-determined, specified in the driver's call to **10CreateDevice.**  Most driver routines that process IRPs are given a pointer to the device object so the device extension is usually every driver's primary global storage area and frequently a driver's only global storage area for objects, resources, and any state the driver maintains about the 110 requests it handles.

# **DEVICE\_TYPE DeviceType**

Set when a driver calls **10CreateDevice** as appropriate for the type of underlying device. A driver writer can define a new FILE\_DEVICE\_XXX with a value in the customer range 32768 to 65535 if none of the system-defined values describes the type of the new device. For a list of the system-defined values, see the FILE\_DEVICE\_XXX in *Determining Required I/O Support by Device Object Type.* 

# **CCHAR StackSize**

Specifies the minimum number of stack locations in IRPs to be sent to this driver. **10- CreateDevice** sets this field to one in newly created device objects; lowest-level drivers can therefore ignore this field. The 110 manager automatically sets the **StackSize** field in a higher-level driver's device object to the appropriate value if the driver calls **loAttach-Device or loAttachDeviceToDeviceStack.** Only a higher-level driver that chains itself over another driver with **loGetDeviceObjectPointer** must explicitly set the value of **StackSize**  in its own device object( $s$ ) to  $(1 + \text{the StackSize value of the next-lower driver's device})$ object).

## **ULONG AlignmentRequirement**

Some higher-level drivers, such as a class driver layered over a corresponding port driver, that call **10GetDeviceObjectPointer** reset this field in their device objects to the value of the next-lower driver's device object. Other higher-level drivers set this field at the discretion of the driver designer or leave it as set by the 110 Manager. Each device driver sets this field in its newly created device object(s) to the greater of (the alignment requirement of the  $device -1$ ) or (the initialized value of this field), which can be one of the following systemdefined values:

FILE BYTE ALIGNMENT FILE\_WORD \_ALIGNMENT FILE\_LONG\_ALIGNMENT

FILE\_QUAD\_ALIGNMENT FILE\_OCTA\_ALIGNMENT FILE\_32\_BYTE\_ALIGNMENT FILE 64 BYTE ALIGNMENT FILE\_128\_BYTE\_ALIGNMENT FILE\_512\_BYTE\_ALIGNMENT

## **Include**

*wdm.h* or *ntddk.h* 

## **Comments**

The **DeviceType** range 0 to 32767 is reserved for use by Microsoft®.

Undocumented fields within a device object should be considered inaccessible. Drivers with dependencies on object field locations or access to undocumented fields might not remain portable and interoperable with other drivers over time.

The system-supplied video port driver sets up the fields of the device objects it creates on behalf of video miniport drivers. For more information about these video drivers, see the *Graphics Drivers Design Guide.* 

The system-supplied SCSI port driver sets up the fields of the device objects it creates on behalf of HBA miniport drivers. For more information about these SCSI drivers, see the *Kernel-Mode Drivers Design Guide* and Part 3 of this volume.

The system-supplied NDIS library sets up the fields of the device objects it creates on behalf of netcard drivers. For more information about NDIS drivers, see the *Network Drivers Design Guide.* 

# **See Also**

DRIVER\_OBJECT, **IoAttachDevice, IoAttachDeviceToDeviceStack, IoCreateDevice, IoDeieteDevice, IoGetDeviceObjectPointer** 

# **DMA ADAPTER**

```
typedef struct _DMA_ADAPTER 
 USHORT Version; 
 USHORT Size; 
 PDMA_OPERATIONS DmaOperations;
```
} DMA\_ADAPTER, \*PDMA\_ADAPTER;

DMA\_ADAPTER describes a system-defined interface to a DMA controller for a given device. A driver calls **IoGetDmaAdapter** to obtain this structure.
### **Members**

#### **Version**

Specifies the version of this structure.

#### **Size**

Specifies the size, in bytes, of this structure.

#### **DmaOperations**

Points to a DMA\_OPERATIONS structure that contains pointers to DMA adapter functions.

# **Include**

*wdm. h* or *ntddk.h* 

# **Comments**

Drivers for devices that use DMA to transfer data use this structure to obtain the addresses of functions that enable use of a DMA controller.

# **See Also**

**IoGetDmaAdapter,** DMA\_ OPERATIONS

# **DMA\_ OPERATIONS**

typedef struct \_DMA\_OPERATIONS ULONG Size; PPUT\_DMA\_ADAPTER PutDmaAdapter; PALLOCATE\_COMMON\_BUFFER AllocateCommonBuffer; PFREE\_COMMON\_BUFFER FreeCommonBuffer; PALLOCATE\_ADAPTER-CHANNEL AllocateAdapterChannel; PFLUSH\_ADAPTER\_BUFFERS FlushAdapterBuffers; PFREE\_ADAPTER\_CHANNEL FreeAdapterChannel; PFREE\_MAP\_REGISTERS FreeMapRegisters; PMAP\_TRANSFER MapTransfer; PGET\_DMA\_ALIGNMENT GetDmaAlignment; PREAD\_DMA\_COUNTER ReadDmaCounter; PGET\_SCATTER\_GATHER\_LIST GetScatterGatherList; PPUT\_SCATTER-GATHER-LIST PutScatterGatherList; DMA\_OPERATIONS, \*PDMA\_OPERATIONS ;

DMA\_ OPERATIONS provides a table of pointers to functions that control the operation of a DMA controller.

# **Members**

#### **Size**

Specifies the size, in bytes, of the DMA\_ OPERATIONS structure.

### **PutDmaAdapter**

Points to a system-defined routine to free a DMA\_ADAPTER structure. See **PutDma-Adapter** for further information.

### **AllocateCommonBuffer**

Points to a system-defined routine to allocate a physically contiguous DMA buffer. See **AllocateCommonBuffer** for further information.

### **FreeCommonBuffer**

Points to a system-defined routine to free a physically contiguous DMA buffer previously allocated by **AllocateCommonBuffer.** See **FreeCommonBuffer** for further information.

### **AllocateAdapterChannel**

Points to a system-defined routine to allocate a channel for DMA operations. See **Allocate-AdapterChanneI** for further information.

## **FI ushAdapterBuffers**

Points to a system-defined routine to flush data from the system or busmaster adapter's internal cache after a DMA operation. See **FlushAdapterBuffers** for further information.

#### **FreeAdapterChannel**

Points to a system-defined routine to free a channel previously allocated for DMA operations by **AllocateAdapterChannel.** See **FreeAdapterChanneI** for further information.

#### **FreeMapRegisters**

Points to a system-defined routine to free map registers allocated for DMA operations. See **FreeMapRegisters** for further information.

## **MapTransfer**

Points to a system-defined routine to begin a DMA operation. See **MapTransfer** for further information.

## **GetDmaAlignment**

Points to a system-defined routine to obtain the DMA alignment requirements of the controller. See **GetDmaAlignment** for further information.

## **ReadDmaCounter**

Points to a system-defined routine to obtain the current transfer count for a DMA operation. See **ReadDmaCounter** for further information.

### **GetScatterGatherList**

Points to a system-defined routine that allocates map registers and creates a scatter/gather list for DMA. See **GetScatterGatherList** for further information.

### **PutScatterGatherList**

Points to a system-defined routine that frees map registers and a scatter/gather list after a DMA operation is complete. See **PutScatterGatherList** for further information.

# **Include**

*wdm. h* or *ntddk. h* 

# **Comments**

All members of this structure, with the exception of Size, are pointers to functions that drivers use to undertake DMA operations for their device. Drivers obtain these pointers by calling **IoGetDmaAdapter.** 

# **See Also**

**AllocateAdapterChannel, AllocateCommonBuffer, FreeAdapterChannel, FreeCommonBuffer, FreeMapRegisters, FlushAdapterBuffers, GetDmaAlignment, GetScatterGatherList, IoGetDmaAdapter, MapTransfer, PutDmaAdapter, PutScatterGatherList, ReadDmaCounter** 

# **DRIVER\_OBJECT**

Each driver object represents the image of a loaded kernel-mode driver. A pointer to the driver object is an input parameter to a driver's **DriverEntry, AddDevice,** and optional Reinitialize routines and to its Unload routine, if any.

A driver object is partially opaque. Driver writers must know about certain fields of a driver object to initialize a driver and to unload it if the driver is unloadable. The following fields in the driver object are accessible to drivers.

# **Accessible Fields**

## **PDEVICE\_OBJECT DeviceObject**

Points to the device object(s) created by the driver. This field is automatically updated when the driver calls **IoCreateDevice** successfully. A driver can this field and the **NextDevice** 

field of the DEVICE\_OBJECT to step through a list of all the device objects that the driver created.

### **PUNICODE\_STRING HardwareDatabase**

Points to the **\Registry\Machine\Hardware** path to the hardware configuration information in the registry.

### **PFAST JO \_DISPATCH FastloDispatch**

Points to a structure defining the driver's fast I/O entry points. This field is used only by FSDs and network transport drivers.

#### **PDRIVER\_INITIALIZE DriverInit**

Is the entry point for the **DriverEntry** routine, which is set up by the I/O Manager. A **DriverEntry** routine is declared as follows:

```
NTSTATUS
(*PDRIVER_INITIALIZE) ( 
    IN PDRIVER_OBJECT DriverObject. 
    IN PUNICODE_STRING RegistryPath 
    ) ;
```
### **PDRIVER\_ STARTIO DriverStartlo**

Is the entry point for the driver's StartIo routine, if any, which is set by the **DriverEntry**  routine when the driver initializes. If a driver has no StartIo routine, this field is NULL. A StartIo routine is declared as follows:

```
VOID 
(*PDRIVER_STARTIO) ( 
    IN PDEVICE_OBJECT DeviceObject. 
    IN PIRP Irp 
    ) ;
```
#### **PDRIVER\_UNLOAD DriverUnload**

Is the entry point for the driver's Unload routine, if any, which is set by the **DriverEntry**  routine when the driver initializes. If a driver has no Unload routine, this field is NULL. An Unload routine is declared as follows:

```
VOID 
(*PDRIVER_UNLOAD) ( 
    IN PDRIVER-OBJECT DriverObject 
    ) ;
```
#### **PDRIVER\_DISPATCH MajorFunction[IRP \_MJ\_MAXIMUM\_FUNCTION+ 1]**

Is an array of one or more entry points for the driver's Dispatch routines. Each driver must set at least one Dispatch entry point in this array for the IRP\_MJ\_XXX requests that the

driver handles. Any driver can set as many separate Dispatch entry points as the IRP MJ XXX codes that the driver handles. Each Dispatch routine is declared as follows:

```
NTSTATUS
(*PDRIVER_DISPATCH) ( 
    IN PDEVICE_OBJECT DeviceObject. 
    IN PIRP Irp 
    ) ;
```
# **Include**

*wdm.h* or *ntddk.h* 

# **Comments**

Each kernel-mode driver's initialization routine should be named DriverEntry so the system will load the driver automatically. If this routine's name is something else, the driver writer must define the name of the initialization routine for the linker; otherwise, the OS loader or I/O Manager cannot find the driver's transfer address. The names of other standard driver routines can be chosen at the discretion of the driver writer.

A driver must set its Dispatch entry point(s) in the driver object that is passed in to the DriverEntry routine when the driver is loaded. A device driver must set one or more Dispatch entry points for the IRP\_MJ\_XXX that any driver of the same type of device is required to handle. A higher-level driver must set one or more Dispatch entry points for all the IRP\_MJ\_XXX that it must pass on to the underlying device driver. Otherwise, a driver is not sent IRPs for any IRP\_MJ\_XXX for which it does not set up a Dispatch routine in the driver object. For more information about the set of IRP \_MJ\_XXX that drivers for different types of underlying devices are required to handle, see *IRP Function Codes and IOCTLS.* 

The DriverEntry routine also sets the driver's Startlo and/or Unload entry points, if any, in the driver object.

The **HardwareDatabase** string can be used by device drivers to get hardware configuration information from the registry when the driver is loaded. A driver is given read-only access to this string.

The *RegistryPath* input to the DriverEntry routine points to the \Registry\Machine\ System\CurrentControlSet\Services\DriverName key, where the value entry of *Driver-Name* identifies the driver. As for the **HardwareDatabase** in the input driver object, a driver is given read-only access to this string.

Undocumented fields within a driver object should be considered inaccessible. Drivers with dependencies on object field locations or access to undocumented fields might not remain portable and interoperable with other drivers over time.

# **See Also**

**IoCreateDevice, IoDeleteDevice** 

# FILE ALIGNMENT INFORMATION

```
typedef struct _FILE_ALIGNMENT_INFORMATION 
 ULONG AlignmentRequirement; 
} FILE_ALIGNMENT_INFORMATION;
```
# **Members**

#### **AlignmentRequirement**

Is the buffer alignment required by the underlying device. For a list of system-defined values, see DEVICE\_OBJECT.

# **Include**

*wdm.h* or *ntddk.h* 

# **See Also**

DEVICE\_OBJECT, **ZwQuerylnformationFile, ZwSetlnformationFile** 

# FILE BASIC INFORMATION

```
typedef struct FILE_BASIC_INFORMATION 
 LARGE_INTEGER CreationTime; 
 LARGE_INTEGER LastAccessTime; 
 LARGE_INTEGER LastWriteTime; 
 LARGE_INTEGER ChangeTime; 
 ULONG FileAttributes; 
FILE_BASIC_INFORMATION, *PFILE_BASIC_INFORMATION;
```
# **Members**

#### **CreationTime**

The time that the file was created.

#### **LastAccessTime**

The last time that the file was accessed.

#### **LastWriteTime**

The last time that the file was written to.

#### **ChangeTime**

The last time the file was changed.

#### **FileAttributes**

The file attributes, which can be any valid combination of the following:

FILE\_ATTRIBUTE\_READONLY FILE ATTRIBUTE HIDDEN FILE\_ATTRIBUTE\_SYSTEM FILE\_ATTRIBUTE\_DIRECTORY FILE\_A TTRIBUTE\_ARCHIVE FILE\_ATTRIBUTE\_NORMAL FILE\_ATTRIBUTE\_TEMPORARY FILE\_ATTRIBUTE\_ATOMIC\_WRITE FILE\_A TTRIBUTE\_XACTION\_ WRITE FILE\_ATTRIBUTE\_ COMPRESSED FILE ATTRIBUTE HAS EMBEDDING

#### **Include**

*wdm.h* or *ntddk.h* 

# **Comments**

FILE ATTRIBUTE NORMAL can neither be set nor returned in combination with any other attributes. All other **FileAttributes** values override this attribute.

All dates and times are in system-time format. Absolute system time is the number of 100-nanosecond intervals since the start of 1601.

# **See Also**

**KeQuerySystemTime, ZwCreateFile, ZwQuerylnformationFile, ZwSetInformationFile** 

# FILE DISPOSITION INFORMATION

typedef struct \_FILE\_DISPOSITION\_INFORMATION { BOOLEAN DeleteFile: } FILE\_DISPOSITION\_INFORMATION;

# **Members**

#### **DeleteFile**

If set to TRUE, delete the file when it is closed.

## **Include**

*wdm.h* or *ntddk.h* 

# **Comments**

The caller must have DELETE access to a given file in order to call **ZwSetInformationFile**  with **DeleteFile** set to TRUE in this structure. Subsequently, the only legal operation by such a caller is to close the open file handle.

A file marked for deletion is not actually deleted until all open handles for the file object have been closed and the link count for the file is zero.

# **See Also**

ZwClose, **ZwSetInformationFile** 

# FILE END OF FILE INFORMATION

typedef struct \_FILE\_END\_OF\_FILE\_INFORMATION LARGE\_INTEGER EndOfFile; } FILE\_END\_OF\_FILE\_INFORMATION;

# **Members**

#### **EndOfFile**

The absolute new end of file position as a byte offset from the start of the file.

# **Include**

*wdm.h* or *ntddk. h* 

#### **Comments**

**EndOfFile** specifies the byte offset to the end of the file. Because this value is zero-based, it actually refers to the first free byte in the file: that is, it is the offset to the byte immediately following the last valid byte in the file.

## **See Also**

**ZwQuerylnformationFile, ZwSetInformationFile** 

# **FILE FS DEVICE INFORMATION**

typedef struct \_FILE\_FS\_DEVICE\_INFORMATION DEVICE\_TYPE DeviceType; ULONG Characteristics; } FILE\_FS\_DEVICE\_INFORMATION, \*PFILE\_FS\_DEVICE\_INFORMATION; FILE\_FS\_DEVICE\_INFORMATION provides file system device information about the type of device object associated with a file object.

### **Members**

#### **DeviceType**

Set when a driver calls **IoCreateDevice** as appropriate for the type of underlying device. A driver writer can define a new FILE\_DEVICE\_XXX with a value in the customer range 32768 to 65535 if none of the system-defined values describes the type of a new device. For a list of the system-defined values, see *Determining Required I/O Support by Device Object Type.* 

#### **Characteristics**

The device characteristics. For a description of relevant values, see DEVICE\_OBJECT.

# **Include**

*wdm.h* or *ntddk.h* 

# **See Also**

DEVICE\_OBJECT

# FILE FULL EA INFORMATION

```
typedef struct _FILE_FULL_EA_INFORMATION 
 ULONG NextEntryOffset; 
 UCHAR Flags; 
 UCHAR EaNameLength; 
 USHORT EaValueLength;
 CHAR EaName[1]; 
} FILE_FULL_EA_INFORMATION, *PFILE_FULL_EA_INFORMATION;
```
FILE\_FULL\_EA\_INFORMATION provides extended attribute information. This structure is used primarily by network drivers.

## **Members**

#### **NextEntryOffset**

 $\sim$ 

ý.

The offset of the next FILE\_FULL\_EA\_INFORMATION-type entry. This member is zero if no other entries follow this one.

#### **Flags**

Can be zero or can be set with FILE\_NEED \_EA, indicating that the file to which the EA belongs cannot be interpreted without understanding the associated extended attributes.

### **EaNameLength**

The length in bytes of the **EaName** array. This value does not include a zero-terminator to **EaName.** 

#### **EaValueLength**

The length in bytes of each EA value in the array.

#### **EaName**

An array of characters naming the EA for this entry.

# **Include**

*wdm.h* or *ntddk.h* 

# **Comments**

This structure is longword-aligned. If a set of FILE\_FULL\_EA\_INFORMATION entries is buffered, **NextEntryOffset** value in each entry, except the last, falls on a longword boundary.

The value(s) associated with each entry follows the **EaName** array. That is, an EA's values are located at **EaName + (EaNameLength** + 1).

# **See Also**

**ZwCreateFile** 

# FILE NAME INFORMATION

```
typedef struct _FILE_NAME_INFORMATION 
  ULONG FileNameLength; 
  WCHAR FileName[l]; 
FILE_NAME_INFORMATION, *PFILE_NAME_INFORMATION;
```
FILE\_NAME\_INFORMATION provides file system device information about the name of a file object.

# **Members**

## **FileNameLength**

Specifies the length of the file name string.

## **FileName**

Specifies the first character of the file name string. This is followed in memory by the remainder of the string. (See **ZwQuerylnformationFile** for details on the syntax of this file name string.)

# **Include**

*ntddk.h* 

# **See Also**

**ZwQuerylnformationFile** 

# **FILE OBJECT**

To user-mode protected subsystems, a file object represents an open instance of a file, device, directory, or volume. To device and intermediate drivers, a file object usually represents a device object.

A file object is partially opaque. Certain types of drivers, such as FSDs and network transport drivers, use some of the fields of file objects. The following fields in file objects are accessible to drivers.

# **Accessible Fields**

# **PDEVICE\_OBJECT DeviceObject**

Points to the device object on which the file is opened.

### **PVOID FsContext**

Points to whatever optional state a driver maintains about the file object; otherwise, NULL.

#### **PVOID FsContext2**

Points to whatever additional state a driver maintains about the file object; otherwise, NULL.

## **UNICODE\_STRING FileName**

Is the name of the file opened on the device, or the **Length** of the string is zero if the device represented by **DeviceObject** is being opened.

# **Include**

*wdm.h* or *ntddk.h* 

# **Comments**

Drivers can use the **FsContext** fields to maintain driver-determined state about an open file object. A driver cannot use these fields of a file object unless it is accessible in the driver's 110 stack location of an IRP.

The remaining fields in a file object are opaque. They are reserved for use by the I/O Manager and file systems.

Undocumented fields within a file object should be considered inaccessible. Drivers with dependencies on object field locations or access to undocumented fields might not remain portable and interoperable with other drivers over time.

A higher-level driver that successfully calls **IoGetDeviceObjectPointer** during initialization is given a pointer to the file object that represents the next-lower driver's device object in user mode. Such a higher-level driver should save the returned file object pointer. To release its reference to this file object, for example when the driver is being unloaded, the driver must call **ObDereferenceObject** with this file object pointer.

### **See Also**

DEVICE\_OBJECT, **IoGetDeviceObjectPointer, ObDereferenceObject** 

# FILE POSITION INFORMATION

typedef struct FILE\_POSITION\_INFORMATION {

LARGE\_INTEGER CurrentByteOffset;

} FILE\_POSITION\_INFORMATION. \*PFILE\_POSITION\_INFORMATION;

#### **Members**

#### **CurrentByteOffset**

The byte offset of the current file pointer.

#### **Include**

*wdm.h* or *ntddk.h* 

# **Comments**

FILE\_READ\_DATA or FILE\_WRITE\_DATA access to the file is required to change this information about the file, and the file must be opened for synchronous 110.

If the file was opened or created with the FILE\_NO\_INTERMEDIATE\_BUFFERING option, the value of **CurrentByteOffset** must be an integral multiple of the sector size of the underlying device.

#### **See Also**

**ZwCreateFile, ZwSetlnformationFile** 

# FILE STANDARD INFORMATION

typedef struct FILE\_STANDARD\_INFORMATION { LARGE\_INTEGER AllocationSize; LARGE\_INTEGER EndOfFile; ULONG NumberOfLinks;

```
BOOLEAN DeletePending; 
  BOOLEAN Directory; 
} FILE_STANDARD_INFORMATION, *PFILE_STANDARD_INFORMATION;
```
# **Members**

#### **AliocationSize**

The file allocation size in bytes. Usually, this value is a multiple of the sector or cluster size of the underlying physical device.

 $\mathcal{L}_{\mathcal{L}}$ 

#### **EndOfFile**

The end of file location as a byte offset.

#### **NumberOfLinks**

The number of hard links to the file.

#### **DeletePending**

The delete pending status. TRUE indicates that a file deletion has been requested.

#### **Directory**

The file directory status. TRUE indicates the file object represents a directory.

# **Include**

*wdm. h* or *ntddk.h* 

# **Comments**

**EndOfFile** specifies the byte offset to the end of the file. Because this value is zero-based, it actually refers to the first free byte in the file: that is, it is the offset to the byte immediately following the last valid byte in the file.

## **See Also**

**ZwCreateFile, ZwQuerylnformationFile, ZwSetlnformationFile** 

# **IO\_RESOURCE\_DESCRIPTOR**

```
typedef struct _IO_RESOURCE_DESCRIPTOR 
  UCHAR Option; 
  UCHAR Type; 
  UCHAR ShareDisposition; 
  UCHAR Spare1;
  USHORT Fl ags; 
  USHORT Spare2; 
  union { 
    struct { 
      ULONG Length; 
      ULONG Alignment; 
      PHYSICAL_ADDRESS MinimumAddress; 
      PHYSICAL_ADDRESS MaximumAddress; 
    } Port;
    struct { 
      ULONG Length; 
      ULONG Alignment; 
      PHYSICAL_ADDRESS MinimumAddress; 
      PHYSICAL_ADDRESS MaximumAddress; 
    Memory; 
    struct { 
      ULONG MinimumVector; 
      ULONG MaximumVector; 
    Interrupt; 
    struct { 
      ULONG MinimumChannel; 
      ULONG MaximumChannel; 
    } Dma:
    struct { 
      ULONG Length; 
      ULONG Alignment; 
      PHYSICAL_ADDRESS MinimumAddress; 
      PHYSICAL_ADDRESS MaximumAddress; 
    Generic; 
    struct { 
      ULONG Data[3]; 
    } DevicePrivate; 
    struct { 
      ULONG Length; 
      ULONG MinBusNumber; 
      ULONG MaxBusNumber; 
      ULONG Reserved; 
    BusNumber;
```

```
struct { 
  u; 
      ULONG Priority; 
      ULONG Reserved1; 
      ULONG Reserved2; 
    ConfigData; 
IO_RESOURCE_DESCRIPTOR, *PIO_RESOURCE_DESCRIPTOR;
```
An IO\_RESOURCE\_DESCRIPTOR structure describes a range of raw hardware resources, of one type, that can be used by a device. An array of IO\_RESOURCE\_DESCRIPTOR structures is contained within each IO\_RESOURCE\_LIST structure.

# **Members**

### **Option**

Specifies whether this resource description is required, preferred, or alternative. One of the following values must be used:

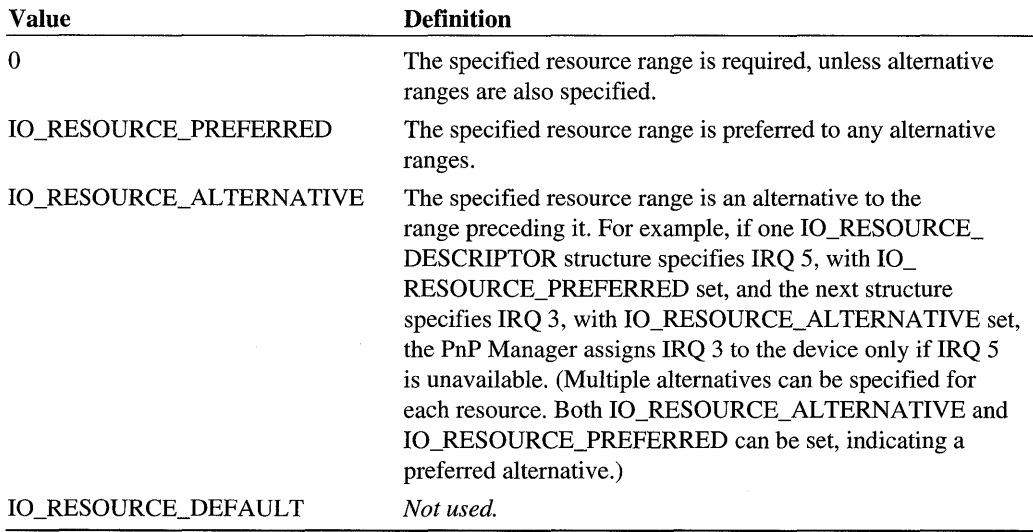

#### **Type**

Identifies the resource type. For a list of valid values, see the **Type** member of the CM\_PARTIAL\_RESOURCE\_DESCRIPTOR structure.

## **ShareDisposition**

Indicates whether the described resource can be shared. For a list of valid values, see the **ShareDisposition** member of the CM\_PARTIAL\_RESOURCE\_DESCRIPTOR structure.

#### **Flags**

Contains bit flags that are specific to the resource type. For a list of valid flags, see the **Flags**  member of the CM\_PARTIAL\_RESOURCE\_DESCRIPTOR structure.

#### **u.Port**

Specifies a range of I/O port addresses, using the following members:

#### **Length**

The length, in bytes, of the range of assignable I/O port addresses.

#### **Alignment**

The alignment, in bytes, that the assigned starting address must adhere to. The assigned starting address must be devisable by **Alignment.** 

#### **MinimumAddress**

The minimum bus-relative I/O port address that can be assigned to the device.

#### **MaximumAddress** .

The maximum bus-relative I/O port address that can be assigned to the device.

#### **u.Memory**

Specifies a range of memory addresses, using the following members:

#### **Length**

The length, in bytes, of the range of assignable memory addresses.

#### **Alignment**

The alignment, in bytes, that the assigned starting address must adhere to. The assigned starting address must be devisable by **Alignment.** 

#### **MinimumAddress**

The minimum bus-relative memory address that can be assigned to the device.

#### **MaximumAddress**

The maximum bus-relative memory address that can be assigned to the device.

#### **u.lnterrupt**

Specifies an interrupt vector range, using the following members:

#### **MinimumVector**

The minimum bus-relative vector that can be assigned to the device.

#### **MaximumVector**

The maximum bus-relative vector that can be assigned to the device.

#### **u.Dma**

Specifies a DMA setting, using one of the following members:

#### **MinimumChannel**

The minimum bus-relative DMA channel that can be assigned to the device.

#### **MaximumChannel**

The maximum bus-relative DMA channel that can be assigned to the device.

#### **u.Generic**

*Not used.* 

#### **u.DevicePrivate**

*Reserved for system use.* 

#### **u.BusNumber**

Specifies bus numbers, using the following members:

#### **Length**

The number of bus numbers required.

#### **MinBusNumber**

The minimum bus-relative bus number that can be assigned to the device.

#### **MaxBusNumber**

The maximum bus-relative bus number that can be assigned to the device.

#### **Reserved**

*Not used.* 

#### **u.ConfigData**

*Reserved for system use.* 

# **Include**

*wdm.h* or *ntddk.h* 

# **See Also**

CM\_P ARTIAL\_RESOURCE\_DESCRIPTOR, 10 \_RESOURCE\_LIST, 10 \_RESOURCE\_ REQUIREMENTS\_LIST, **IoConnectlnterrupt** 

# **IO RESOURCE LIST**

```
typedef struct _IO_RESOURCE_LIST 
 USHORT Version; 
 USHORT Revision; 
 ULONG Count; 
 IO_RESOURCE_DESCRIPTOR Descriptors[l]; 
IO_RESOURCE_LIST, *PIO_RESOURCE_LIST;
```
An IO\_RESOURCE\_LIST structure describes a range of raw hardware resources, of various types, that can be used by a device. The resources specified represent a single, acceptable resource configuration for a device. An array of IO\_RESOURCE\_LIST structures is contained within each IO\_RESOURCE\_REQUIREMENTS\_LIST structure.

### **Members**

#### **Version**

The version number of this structure. This value should be 1.

#### **Revision**

The revision of this structure. This value should be 1.

#### **Count**

The number of elements in the **Descriptors** array.

#### **Descriptors**

An array of IO\_RESOURCE\_DESCRIPTOR structures.

# **Include**

*wdm.h* or *ntddk.h* 

# **See Also**

IO\_RESOURCE\_DESCRIPTOR, IO\_RESOURCE\_REQUIREMENTS\_LIST

# **IO\_RESOURCE\_REQUIREMENTS\_LIST**

```
typedef struct _IO_RESOURCE_REOUIREMENTS_LIST 
  ULONG ListSize; 
  INTERFACE_TYPE InterfaceType; // unused for WDM
  ULONG BusNumber; // unused for WDM
  ULONG SlotNumber; 
  ULONG Reserved[3]; 
  ULONG AlternativeLists; 
  IO_RESOURCE_LIST List[l]; 
} IO_RESOURCE_REOUIREMENTS_LIST, *PIO_RESOURCE_REOUIREMENTS_LIST;
```
An IO\_RESOURCE\_REQUIREMENTS\_LIST structure describes sets of resource configurations that can be used by a device. Each configuration represents a range of raw resources, of various types, that can be used by a device.

# **Members**

#### **ListSize**

The total number of bytes that constitute the IO\_RESOURCE\_REQUIREMENTS\_LIST structure, its IO\_RESOURCE\_LIST array, and the latter's IO\_RESOURCE\_DESCRIPTOR array.

#### **Interface Type**

Specifies an interface type. This must be one of the types defined by INTERFACE\_TYPE, in *wdm.h* or *ntddk.h.* (Not used by WDM drivers.)

#### **BusNumber**

A system-assigned, zero-based bus number. (Not used by WDM drivers.)

#### **SlotNumber**

A system slot number. (Not used by WDM drivers.)

### **Reserved**

*Not used.* 

## **AlternativeLists**

The number of elements in the **List** array.

## **List**

An array of IO\_RESOURCE\_LIST structures.

# **Include**

*wdm.h* or *ntddk.h* 

# See Also

IO\_RESOURCE\_DESCRIPTOR, IO\_RESOURCE\_LIST, IRP MN\_FILTER\_ RESOURCE\_REQUIREMENTS, IRP \_MN\_ QUERY \_RESOURCE\_REQUIREMENTS

# **IO STACK LOCATION**

typedef struct \_IO\_STACK\_LOCATION UCHAR MajorFunction; UCHAR MinorFunction; UCHAR Flags;

```
UCHAR Control; 
  II 
  II The following parameters depend on the IRP_MJ_XXX that is set 
  II in MajorFunction. This declaration shows examples for IRP_MJ_READ, 
  II IRP_MJ_WRITE, and IRP_MJ_DEVICE_CONTROL or, possibly, 
  II IRP_MJ_INTERNAL_DEVICE_CONTROL requests, as well as for IRP_MJ_SCSI, 
  II which is equivalent to IRP_MJ_INTERNAL_DEVICE_CONTROL. 
  II For other IRP_MJ_XXX, see the structure definition. 
  II 
  union { 
    \ddot{\phantom{a}}struct {
      ULONG Length; 
      ULONG Key; 
      LARGE_INTEGER ByteOffset; 
    } Read:
    struct { 
      ULONG Length; 
      ULONG Key; 
      LARGE_INTEGER ByteOffset; 
    Write; 
    struct {
      ULONG OutputBufferLength; 
      ULONG InputBufferLength; 
      ULONG IoControlCode; 
                                    // IOCTL_XXX
      PVOID Type3InputBuffer; 
    } DeviceIoControl; 
    struct {
      struct _SCSI_REQUEST_BLOCK *Srb; 
    } Scs i ; 
    } Parameters; 
  PDEVICE_OBJECT DeviceObject; 
  PFILE_OBJECT FileObject; 
  \ddot{\phantom{0}}} IO_STACK_LOCATION, *PIO_STACK_LOCATION;
```
Each 110 stack location in a given **IRP** has some common members and some request-typespecific members. The following summarizes the general structure of every stack location.

## **Members**

#### **MajorFunction**

Is the IRP\_MJ\_XXX telling the driver what I/O operation is requested.

#### **MinorFunction**

Is a subfunction code for MajorFunction. The PnP Manager, the Power Manager, file system drivers, and SCSI class drivers set this member for some requests.

#### **Flags**

Is set with request-type-specific values and used almost exclusively by file system drivers. However, removable-media device drivers check whether this member is set with SL\_ OVERRIDE\_ VERIFY\_VOLUME for read requests to determine whether to continue the read operation even if the device object's Flags is set with DO\_VERIFY\_VOLUME. Intermediate drivers layered over a removable-media device driver must copy this member into the I/O stack location of the next-lower driver in all incoming IRP \_MJ\_READ requests.

#### **Control**

Drivers can check this member to determine whether it is set with SL\_PENDING\_ RETURNED. Drivers have read-only access to this member.

#### **Parameters.Xxx**

Depends on the value of MajorFunction. For more detailed information about which IRP\_MJ\_XXX different types of drivers must handle, and for the **Parameters.**Xxx for each IRP \_MJ\_XXX, see *IRP Function Codes and IOCTLs* of this manual.

#### **DeviceObject**

Is a pointer to the driver-created device object representing the target physical, logical, or virtual device for which this driver is to handle the IRP.

#### **FileObject**

Is a pointer to the file object, if any, associated with DeviceObject.

## **Include**

*wdm.h* or *ntddk.h* 

## **Comments**

Every higher-level driver is responsible for setting up the I/O stack location for the nextlower driver in each IRP.

In some cases, a higher-level driver layered over a mass-storage device driver is responsible for splitting up large transfer requests for the underlying device driver. In particular, SCSI

class drivers must check the Parameters.Read.Length and Parameters.Write.Length, determine whether the size of the requested transfer exceeds the underlying HBA's transfer capabilities, and, if so, split the Length of the original request into a sequence of partial transfers to satisfy the original IRP.

A higher-level driver's call to loCallDriver sets up the DeviceObject pointer to the nextlower-level driver's target device object in the I/O stack location of the lower driver. The I/O Manager passes each higher-level driver's IoCompletion routine a pointer to its own DeviceObject when or if the IoCompletion routine is called on completion of the IRP.

If a higher-level driver allocates IRPs to make requests of its own, its IoCompletion routine is passed a NULL DeviceObject pointer if that driver neither allocates a stack location for itself nor sets up the **DeviceObject** pointer in its own stack location of the newly allocated IRP.

# **See Also**

loCallDriver, loGetCurrentIrpStackLocation, loGetNextIrpStackLocation, loSet-CompletionRoutine, loSetNextIrpStackLocation, IO\_STATUS\_BLOCK, IRP

# **IO STATUS BLOCK**

```
typedef struct _IO_STATUS_BLOCK 
  NTSTATUS Status; 
  ULONG Information; 
IO_STATUS_BLOCK, *PIO_STATUS_BLOCK;
```
The I/O status block in the IRP is set to indicate the final status of a given request before a driver calls IoCompleteRequest with the IRP.

### **Members**

#### **Status**

Is the completion status, either STATUS\_SUCCESS if the requested operation was completed successfully or an informational, warning, or error STATUS\_XXX value.

#### **Information**

Is set to a request-dependent value. For example, on successful completion of a transfer request, this is set to the number of bytes transferred. If a transfer request is completed with another STATUS\_XXX, this member is set to zero. See *Input and Output Parameters/or Common I/O Requests* in Chapter 13 of this volume for more request-specific information.

## **Include**

*wdm.h* or *ntddk.h* 

#### **Comments**

Unless a driver completes an IRP with an error from its Dispatch routine for that IRP\_MJ\_ XXX, the lowest-level driver in the chain frequently sets the I/O status block in an IRP to the values that are returned to the original requestor of the 110 operation.

The IoCompletion routine(s) of higher-level drivers usually check the I/O status block in IRPs completed by lower drivers. By design, the 110 status block in an IRP is the only information passed back from the underlying device driver to all higher-level drivers' 10- Completion routines.

# **See Also**

10 \_STACK\_LOCATION, IoCompleteRequest, IoSetCompletionRoutine, IRP

# **IRP**

```
typedef struct _IRP { 
  PMDL MdlAddress; 
  ULONG Flags; 
  union { 
    struct _IRP *MasterIrp; 
    PVOID SystemBuffer; 
  AssociatedIrp; 
  IO_STATUS_BLOCK IoStatus; 
  KPROCESSOR_MODE RequestorMode; 
  BOOLEAN PendingReturned; 
  \ddot{\phantom{a}}BOOLEAN Cancel; 
  KIROL Cancellrql; 
  PDRIVER-CANCEL Cancel Routine; 
  PVOID UserBuffer; 
  union { 
    struct { 
    \ddot{\phantom{a}}union 
      KDEVICE_OUEUE_ENTRY DeviceOueueEntry; 
      struct {
```

```
} ; 
        PVOID DriverContext[4]; 
      } ; 
    PETHREAD Thread; 
    LIST_ENTRY ListEntry; 
    Overlay; 
  } Tail; 
IRP. *PIRP;
```
In addition to the request-specific parameters in each driver's 110 stack location in an IRP, drivers also can use the following members of the IRP structure for various purposes.

# **Members**

#### **MdlAddress**

Points to an MDL describing a user buffer for an IRP \_MJ\_READ or IRP \_MJ\_ WRITE request if the driver set up its device object(s) for direct  $I/O$ . Drivers that handle IRP  $MJ$ INTERNAL\_DEVICE\_CONTROL requests also use this field if the 110 control code was defined with METHOD\_DIRECT. For more information about 10CTLs, see *IRP Function Codes and IOCTLs.* 

#### **Flags**

File system drivers use this field, which is read-only for all drivers. Network and, possibly, highest-level device drivers also might read this field, which can be set with one or more of the following system-defined masks:

IRP NOCACHE IRP \_PAGING\_IO IRP \_MOUNT\_COMPLETION IRP SYNCHRONOUS API IRP \_ASSOCIATED \_IRP IRP \_BUFFERED \_10 IRP \_DEALLOCATE\_BUFFER IRP \_INPUT\_OPERATION IRP \_SYNCHRONOUS\_PAGING\_IO IRP \_CREATE\_OPERATION IRP \_READ\_OPERATION

IRP WRITE\_OPERATION IRP CLOSE OPERATION IRP DEFER IO COMPLETION

#### **Associatedlrp.Masterlrp**

Points to the master IRP in an IRP that was created by a highest-level driver's call to 10MakeAssociatedlrp.

#### **Associatedlrp.SystemBuffer**

Points to a system-space buffer for one of the following:

- 1. A transfer request to a driver that set up its device object(s) requesting buffered I/O
- 2. An IRP\_MJ\_DEVICE\_CONTROL request
- 3. An IRP \_MJ\_INTERNAL\_DEVICE\_CONTROL request with an I/O control code that was defined with METHOD\_BUFFERED

In any case, the underlying device driver usually transfers data to or from this buffer.

#### **loStatus**

Is the I/O status block in which a driver stores status and information before calling 10- CompleteRequest.

#### **RequestorMode**

Indicates the execution mode of the original requestor of the operation, one of UserMode or KernelMode.

#### **Pending Returned**

If set to TRUE, a driver has marked the IRP pending. Each IoCompletion routine should check the value of this flag. If the flag is TRUE, and if the IoCompletion routine will not return STATUS\_MORE\_PROCESSING\_REQUIRED, the routine should call 10Mark-IrpPending to propagate the pending status to drivers above it in the device stack.

#### **Cancel**

If set to TRUE, the IRP either is or should be cancelled.

#### **Cancellrql**

Is the IRQL at which a driver is running when 10AcquireCancelSpinLock is called.

#### **Cancel Routine**

Is the entry point for a driver-supplied Cancel routine to be called if the IRP is cancelled. NULL indicates that the IRP is not currently cancelable.

#### **UserBuffer**

Contains the address of an output buffer if the major function code in the I/O stack location is IRP \_MJ\_INTERNAL\_DEVICE\_CONTROL and the I/O control code was defined with METHOD\_NEITHER.

### **Tail.Overlay.DeviceQueueEntry**

If IRPs are queued in the device queue associated with the driver's device object, this field links IRPs in the device queue. These links can be used only while the driver is processing the IRP.

## **Tail.Overlay.DriverContext**

If IRPs are not queued in the device queue associated with the driver's device object, this field can be used by the driver to store up to four pointers. This field can be used only while the driver owns the IRP.

### **Tail.Overlay.Thread**

Is a pointer to the caller's thread control block. Higher-level drivers that allocate IRPs for lower-level removable-media drivers must set this field in the IRPs they allocate. Otherwise, the FSD cannot determine which thread to notify if the underlying device driver indicates that the media requires verification.

### **Tail.Overlay.ListEntry**

If a driver manages its own internal queue(s) of IRPs, it uses this field to link one IRP to the next. These links can be used only while the driver is holding the IRP in its queue or is processing the IRP.

## **Include**

*wdm. h* or *ntddk.h* 

# **Comments**

Undocumented members of the IRP are reserved, used only by the I/O Manager or, in some cases, by FSDs.

Each IRP also has one or more I/O stack locations for the driver(s) that process the request. A driver must call **IoGetCurrentIrpStackLocation** to get a pointer to its own stack location in each IRP. Higher-level drivers must call **IoGetNextIrpStackLocation** to get a pointer to the next-lower driver's stack location so the higher-level driver can set it up before calling IoCallDriver with the IRP.

While a higher-level driver might check the value of the **Cancel** Boolean in an IRP, that driver cannot assume the IRP will be completed with STATUS\_CANCELLED by a lowerlevel driver even if the value is TRUE.

# **See Also**

**IoCreateDevice, IoGetCurrentlrpStackLocation, IoGetNextlrpStackLocation, IoSetCancelRoutine, IoSetNextlrpStackLocation, 10** \_STACK\_LOCATION, 10\_STATUS\_BLOCK

# **KEY BASIC INFORMATION**

```
typedef struct _KEY_BASIC_INFORMATION {
 LARGE_INTEGER LastWriteTime; 
 ULONG Titlelndex; 
 ULONG NameLength; 
 WCHAR Name[1]; // Variable-length string
KEY_BASIC_INFORMATION. *PKEY_BASIC_INFORMATION;
```
KEY \_BASIC\_INFORMATION defines a subset of the full information available for a registry key.

# **Members**

#### **LastWriteTime**

The last time the key or any of its values changed.

#### **Titlelndex**

Device and intermediate drivers should ignore this member.

#### **NameLength**

Specifies the size in bytes of the following name.

#### **Name**

A string of Unicode characters naming the key. The string is *not* null-terminated.

#### **Include**

*wdm.h* or *ntddk. h* 

# **See Also**

**ZwEnumerateKey, ZwQueryKey** 

# **KEY FULL INFORMATION**

typedef \_KEY\_FULL\_INFORMATION { LARGE\_INTEGER LastWriteTime; ULONG Titlelndex; ULONG ClassOffset;

```
ULONG C1assLength; 
  ULONG SubKeys; 
  ULONG MaxNameLen; 
  ULONG MaxC1assLen; 
  ULONG Values; 
  ULONG MaxVa1ueNameLen; 
  ULONG MaxVa1ueDataLen; 
  WCHAR Class[1];
KEY_FULL_INFORMATION; PKEY_FULL_INFORMATION
```
KEY \_FULL\_INFORMATION defines the information available for a registry key, includeing information about its subkeys and the maximum length for their names and value entries. This information can be u641ed to size buffers to get the names of subkeys and their value entries.

#### **Members**

#### **LastWriteTime**

Specifies the last time the key or any of its values changed.

#### **Titlelndex**

Device and intermediate drivers should ignore this member.

#### **ClassOffset**

Specifies the offset from the start of this structure to the **Class** member.

#### **ClassLength**

Specifies the number of bytes in the **Class** name.

#### **SubKeys**

Specifies the number of subkeys for the key.

#### **MaxNameLen**

Specifies the maximum length in bytes of any name for a subkey.

#### **MaxClassLen**

Specifies the maximum length in bytes for a **Class** name.

#### **Values**

Specifies the number of value entries.

#### **MaxValueNameLen**

Specifies the maximum length in bytes of any value entry name.

#### **MaxValueDataLen**

Specifies the maximum length in bytes of any value entry data field.

### **Class[1]**

A string of Unicode characters naming the class of the key.

# **Include**

*wdm.h* or *ntddk.h* 

# **See Also**

**ZwEnumerateKey, ZwQueryKey** 

# **KEY NODE INFORMATION**

```
typedef struct _KEY_NODE_INFORMATION 
 LARGE_INTEGER LastWriteTime; 
 ULONG Titlelndex; 
 ULONG ClassOffset; 
 ULONG ClassLength; 
 ULONG NameLength; 
 WCHAR Name[1]; // Variable-length string
KEY_NODE_INFORMATION. *PKEY_NODE_INFORMATION;
```
KEY\_NODE\_INFORMATION defines basic information available for a registry (sub)key.

# **Members**

#### **LastWriteTime**

Specifies the last time the key or any of its values changed.

#### **Titlelndex**

Device and intermediate drivers should ignore this member.

#### **ClassOffset**

Specifies the offset from the start of this structure to the class name string, which is located immediately following the **Name** string.

#### **ClassLength**

Specifies the number of bytes in the class name string.

#### **NameLength**

Specifies the size in bytes of the following name.

#### **Name**

A string of Unicode characters naming the key.

# **Include**

*wdm.h* or *ntddk.h* 

# **See Also**

**ZwEnumerateKey, ZwQueryKey** 

# **KEY \_ VALUE\_BASIC\_INFORMATION**

```
typedef struct _KEY_VALUE_BASIC_INFORMATION 
 ULONG Titlelndex; 
 ULONG Type; 
 ULONG NameLength; 
 WCHAR Name[1]; // Variable size
KEY_VALUE_BASIC_INFORMATION. *PKEY_VALUE_BASIC_INFORMATION;
```
KEY\_VALUE\_BASIC\_INFORMATION defines a subset of the full information available for a value entry of a registry key.

# **Members**

#### **Titlelndex**

Device and intermediate drivers should ignore this member.

#### **Type**

Specifies the system-defined type for the registry value in the **Data** member, which is one of the following:

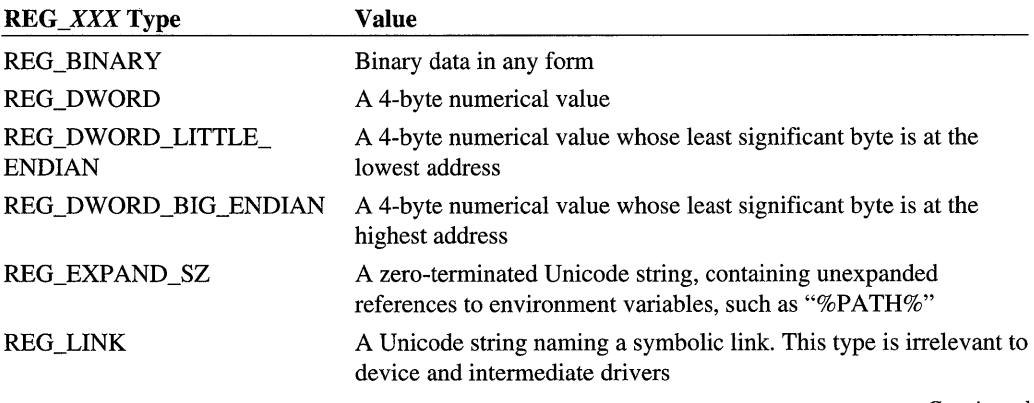

*Continued* 

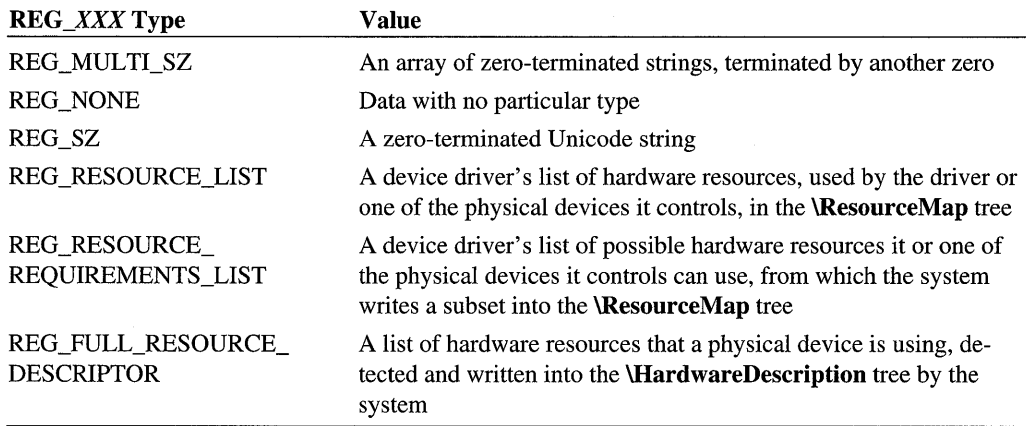

## **NameLength**

Specifies the size in bytes of the following value entry name.

#### **Name**

A string of Unicode characters naming a value entry of the key.

# **Include**

*wdm. h* or *ntddk.h* 

# **See Also**

**ZwEnumerate** Value Key **, ZwQueryValueKey** 

# **KEY\_VALUE\_FULL\_INFORMATION**

```
typedef struct _KEY_VALUE_FULL_INFORMATION 
 ULONG Titlelndex; 
 ULONG Type; 
 ULONG DataOffset; 
 ULONG DataLength; 
 ULONG NameLength; 
 WCHAR Name[1]; // Variable size
KEY_VALUE_FULL_INFORMATION, *PKEY_VALUE_FULL_INFORMATION;
```
KEY\_VALUE\_FULL\_INFORMATION defines information available for a value entry of a registry key.

# **Members**

#### **Titlelndex**

Device and intermediate drivers should ignore this member.

# **Type**

Specifies the system-defined type for the registry value(s) following the **Name** member. For a summary of these types, see KEY\_ VALUE\_BASIC\_INFORMATION.

# **DataOffset**

Specifies the offset from the start of this structure to the data immediately following the **Name** string.

# **DataLength**

Specifies the number of bytes of registry information for the value entry identified by Name.

## **NameLength**

Specifies the size in bytes of the following value entry name.

# **Name**

A string of Unicode characters naming a value entry of the key.

# **Include**

*wdm.h* or *ntddk.h* 

# **See Also**

KEY\_ VALUE\_BASIC\_INFORMATION, **ZwEnumerateValueKey, ZwQueryValueKey** 

# **KEY VALUE PARTIAL INFORMATION**

```
typedef struct _KEY_VALUE_PARTIAL_INFORMATION 
 ULONG Titlelndex; 
 ULONG Type; 
 ULONG DataLength; 
 UCHAR Data[1]; // Variable size
} KEY_VALUE_PARTIAL_INFORMATION, *PKEY_VALUE_PARTIAL_INFORMATION;
```
KEY \_ V ALUE\_P ARTIAL\_INFORMATION defines a subset of the value information available for a value entry of a registry key.

# **Members**

## **Titlelndex**

Device and intermediate drivers should ignore this member.

# **Type**

Specifies the system-defined type for the registry value in the **Data** member. For a summary of these types, see KEY\_VALUE\_BASIC\_INFORMATION.

## **DataLength**

The size in bytes of the **Data** member.

# **Data**

A value entry of the key.

# **Include**

*wdm.h* or *ntddk.h* 

# **See Also**

KEY\_ VALUE\_BASIC\_INFORMATION, **ZwEnumerateValueKey, ZwQueryValueKey** 

# **OEM STRING**

```
typedef struct _STRING 
 USHORT Length; 
 USHORT MaximumLength; 
 PCHAR Buffer; 
STRING *POEM_STRING;
```
The STRING structure defines a counted string used for OEM strings.

# **Members**

#### **Length**

Specifies the length in bytes of the string stored in **Buffer.** 

#### **MaximumLength**

Specifies the maximum length in bytes of **Buffer.** 

# **Buffer**

Points to a buffer used to contain a string of characters.

# **Include**

*ntddk.h* 

# **Comments**

The STRING structure is used to pass OEM strings.

If the string is NULL terminated, **Length** does not include the trailing NULL.

# **See Also**

ANSI\_STRING, UNICODE\_STRING, **RtiAnsiStringToUnicodeSize, RtiAnsiStringTo-UnicodeString, RtiFreeAnsiString, RtlInitAnsiString, RtlUnicodeStringToAnsiString** 

# PCI\_COMMON\_CONFIG

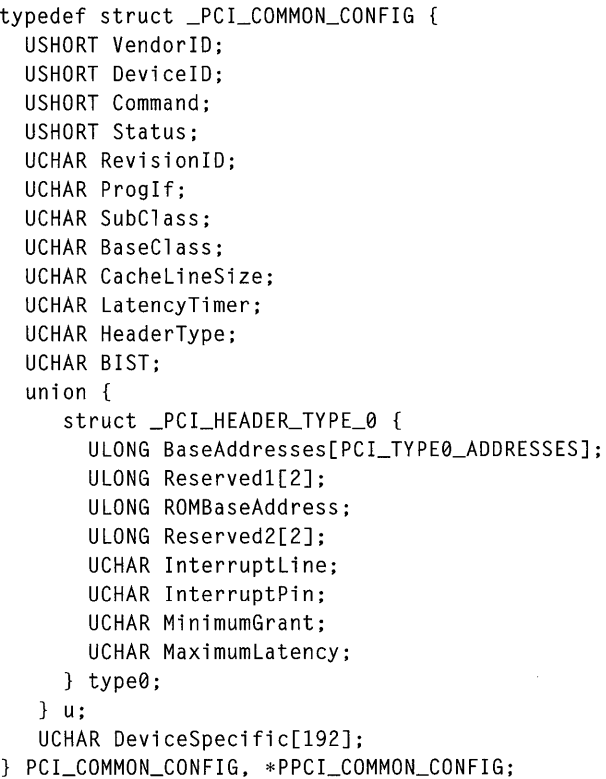

PCI\_COMMON\_CONFIG defines standard PCI configuration information returned by **HalGetBusData or HalGetBusDataByOffset** for the input *BusDataType* **PCI-Configuration,** assuming the caller-allocated *Buffer* is of sufficient *Length.* 

# **Members**

#### **VendorlD**

Identifies the manufacturer of the device. This must be a value allocated by the PCI SIG.

# **DevicelD**

Identifies the particular device. This value is assigned by the manufacturer.

### **Command**

Accesses the PCI device's control register. Writing a zero to this register renders the device logically disconnected from the PCI bus except for configuration access. Otherwise, the functionality of the register is device-dependent. Possible system-defined bit encodings for this member include:

PCI ENABLE IO SPACE PCI\_ENABLE\_MEMORY \_SPACE PCI ENABLE BUS MASTER PCI ENABLE SPECIAL CYCLES PCI\_ENABLE\_WRITE\_AND\_VALIDATE PCI\_ENABLE\_VGA\_COMPATIBLE\_PALETTE PCI ENABLE\_PARITY PCI\_ENABLE\_WAIT\_CYCLE PCI\_ENABLE\_SERR PCI ENABLE FAST BACK TO BACK

#### **Status**

Accesses the PCI device's status register. The functionality of this register is devicedependent. Possible system-defined bit encodings for this member include:

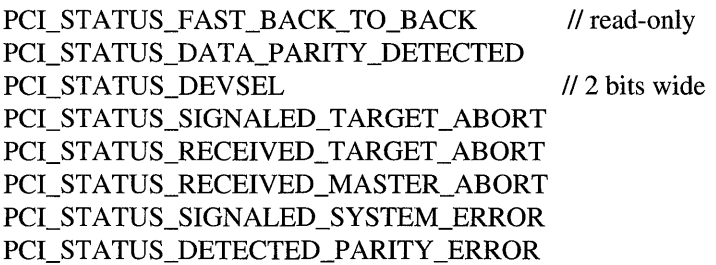

# **RevisionlD**

Specifies the revision level of the device described by the **DeviceID** member. This value is assigned by the manufacturer.

## **Proglf**

Identifies the register-level programming interface, if any, for the device, according to the PCI classification scheme.

# **SubClass**

Identifies the subtype, if any, of the device, according to the PCI classification scheme.

#### **BaseClass**

Identifies type of the device, according to the PCI classification scheme.

#### **CacheLineSize**

Contains the system cache line size in 32-bit units. This member is relevant only for PCI busmaster devices. The system determines this value during the boot process.

#### **LatencyTimer**

Contains the value of the latency timer in units of PCI bus clocks. This member is relevant only for PCI busmaster devices. The system determines this value during the boot process.

### **HeaderType**

The system ORs the value of this member with PCI\_MULTIFUNCTION, if appropriate to the device. The value of this member indicates the PCI\_HEADER\_TYPE\_O layout that follows.

#### **BIST**

Zero indicates that the device does not support built-in self test. Otherwise, the device supports built-in self test according to the PCI standard.

### **u.typeO**

Drivers call HalAssignSlotResources to configure these values and to get back the busrelative values passed to other configuration routines.

## **OeviceSpecific**

Contains any device-specific initialization information that is available.

# **Include**

*wdm.h* or *ntddk.h* 

# **Comments**

Certain members of this structure have read-only values, so attempts to reset them are ignored. These members include the following: VendorID, DeviceID, RevisionID, ProgIf, SubClass, BaseClass, HeaderType, InterruptPin, MinimumGrant, and Maximum-Latency.

Other members are provisionally read-only: that is, the system initializes them to their correct values, so drivers can safely treat them as read-only. However, they can be reset if a busmaster driver finds it necessary. These members include the following: **CacheLineSize** and LatencyTimer.
#### **See Also**

**HalAssignSlotResources, HalGetBusData, HalGetBusDataByOffset, HalSetBusData, HalSetBusDataByOffset** 

# **PCI SLOT NUMBER**

```
typedef struct _PCl_SLOT_NUMBER 
  union { 
    struct {
      ULONG DeviceNumber:5; 
      ULONG FunctionNumber:3; 
      ULONG Reserved:24; 
    bits; 
    ULONG AsULONG; 
  u; 
PCl_SLOT_NUMBER, *PPCl_SLOT_NUMBER;
```
PCl\_SLOT\_NUMBER defines the format of the *Slot* parameter to the **Hal .. BusData**  routines when they are called with the *BusDataType* value **PCIConfiguration.** 

#### **Members**

#### **u.bits**

Specifies the particular device on a multifunction adapter at the given slot that is being configured. The **DeviceNumber** indicates the logical slot number for the adapter; the **FunctionNumber** indicates the particular device on that adapter.

#### **u.AsULONG**

Species the logical slot number of the device being configured.

#### **Include**

*wdm.h* or *ntddk.h* 

#### **Comments**

Drivers of PCl devices can call **HalGetBusData or HalGetBusDataByOffset** more than once for the same slot number to get the configuration information for their device(s).

For example, a driver might search for devices it supports on all PCl buses in the machine first, and then call **HaIGetBusData(ByOffset)** again to request more configuration information about devices of interest. Such a driver could code a loop that calls **Hal-GetBusData(ByOffset)** with an input *Buffer* of sufficient *Length* only to contain enough of the PCl\_COMMON\_CONFlG to determine the **VendorID** and **DeviceID** of each PCl device. After finding the *Slot* numbers for any promising PCl devices, the driver would call **HalGetBusData or HalGetBusDataByOffset** one or more times with additional buffer space to get the information needed to configure its device(s).

## **See Also**

**HalAssignSlotResources, HalGetBusData, HalGetBusDataByOffset, HalSetBusData, HalSetBusDataByOffset,** PCI\_COMMON\_CONFIG

# **POOL TYPE**

Specifies the type of system memory to allocate. May be one of the following values:

## **Paged Pool**

*Paged pool,* which is pageable system memory. Paged pool can only be allocated and accessed at IRQL <= DISPATCH\_LEVEL.

## **PagedPoolCacheAligned**

Paged pool, aligned on processor cache boundaries.

## **NonPagedPool**

*Non-paged pool,* which is non-pageable system memory. Non-paged pool can be accessed from any IRQL, but it is a scarce resource and drivers should allocate it only when necessary.

The system can only allocate buffers larger than PAGE\_SIZE from non-paged pool in multiples of PAGE\_SIZE. Requests for buffers larger than PAGE\_SIZE. but not a PAGE\_ SIZE multiple, waste non-pageable memory.

## **NonPagedPoolMustSucceed**

Non-paged pool that the system reserves for emergency allocations. Drivers must only allocate memory from this pool to avert a system crash.

## **NonPagedPoolCacheAligned**

Non-paged pool, aligned on processor cache boundaries.

## **NonPagedPoolCacheAlignedMustS**

The cache-aligned equivalent of **NonPagedPoolMustSucceed.** 

When the system allocates a buffer from pool memory bigger than PAGE\_SIZE, it aligns the buffer on a page boundary. Memory requests smaller than (or equal to) PAGE\_SIZE are not necessarily aligned on page boundaries, but always fit within a single page, and are aligned on an 8-byte boundary.

## See Also

**ExAllocatePool, ExAllocatePoolWithTag, ExAllocatePoolWithQuota, ExAllocatePool-WithQuotaTag, ExAllocatePoolWithTagPriority** 

# **RTL\_ OSVERSIONINFOW**

```
typedef struct _OSVERSIONINFOW 
 ULONG dwOSVersionlnfoSize; 
 ULONG dwMajorVersion; 
 ULONG dwMinorVersion; 
 ULONG dwBuildNumber; 
 ULONG dwPlatformld; 
  WCHAR szCSDVersion[128]; // Maintenance string for PSS usage
RTL_OSVERSIONINFOW;
```
The RTL\_OSVERSIONINFOW structure contains operating system version information. The information includes major and minor version numbers, a build number, a platform identifier, and descriptive text about the operating system. The RTL\_OSVERSIONINFOW structure is used with **RtlGetVersion.** 

## **Members**

#### **dwOSVersionlnfoSize**

Specifies the size in bytes of an RTL\_OSVERSIONINFOW structure. This member must be set before the structure is used with **RtlGetVersion.** 

#### **dwMajorVersion**

Identifies the major version number of the operating system. For example, for Windows NT 4, the major version number is four and for Windows 2000 the major version number is five.

#### **dwMinorVersion**

Identifies the minor version number of the operating system. For example, for Windows 2000, the minor version number is zero.

#### **dwBuildNumber**

Identifies the build number of the operating system.

#### **dwPlatformld**

Identifies the operating system platform. For Microsoft® Win32® on Windows NT/ Windows 2000, **RtlGetVersion** returns the value VER\_PLATFORM\_ WIN32\_NT.

#### **szCSDVersion**

Contains a null-terminated string, such as "Service Pack 3", which indicates the latest Service Pack installed on the system. If no Service Pack has been installed, the string is empty.

### **Include**

*ntddk.h* 

## **See Also**

RTL\_ OSVERSIONINFOEXW, **RtlGetVersion, RtlVerifyVersionlnfo** 

# **RTL\_ OSVERSIONINFOEXW**

```
typedef struct _OSVERSIONINFOEXW 
 ULONG dwOSVersionlnfoSize; 
 ULONG dwMajorVersion; 
 ULONG dwMinorVersion; 
 ULONG dwBuildNumber; 
 ULONG dwPlatformld; 
 WCHAR szCSDVersion[ 128 ];
 USHORT wServicePackMajor; 
 USHORT wServicePackMinor; 
 USHORT wSuiteMask; 
 UCHAR wProductType; 
 UCHAR wReserved; 
                                   // Maintenance string for PSS usage
```

```
} RTL_OSVERSIONINFOEXW;
```
The RTL\_OSVERSIONINFOEXW structure contains operating system version information. The information includes major and minor version numbers, a build number, a platform identifier, and information about product suites and the latest Service Pack installed on the system. This structure is used with **RtlGetVersion** and **RtlVerifyVersionlnfo.** 

#### **Members**

#### **dwOSVersionlnfoSize**

Specifies the size in bytes of an RTL\_OSVERSIONINFOEXW structure. This member must be set before the structure is used with **RtlGetVersion.** 

#### **dwMajorVersion**

Identifies the major version number of the operating system. For example, for Windows 2000, the major version number is five.

#### **dwMinorVersion**

Identifies the minor version number of the operating system. For example, for Windows 2000, the minor version number is zero.

#### **dwBuildNumber**

Identifies the build number of the operating system.

#### **dwPlatformld**

Identifies the operating system platform. For Win32 on Windows NT/Windows 2000, **RtlGetVersion** returns the value VER\_PLATFORM\_ WIN32\_NT.

#### **szCSDVersion**

Contains a null-terminated string, such as "Service Pack 3", which indicates the latest Service Pack installed on the system. If no Service Pack has been installed, the string is empty.

#### **wServicePackMajor**

Identifies the major version number of the latest Service Pack installed on the system. For example, for Service Pack 3, the major version number is three. If no Service Pack has been installed, the value is zero.

#### **wServicePackMinor**

Identifies the minor version number of the latest Service Pack installed on the system. For example, for Service Pack 3, the minor version number is zero.

#### **wSuiteMask**

Identifies the product suites available on the system. This member is a logical OR of zero or more of the following values:

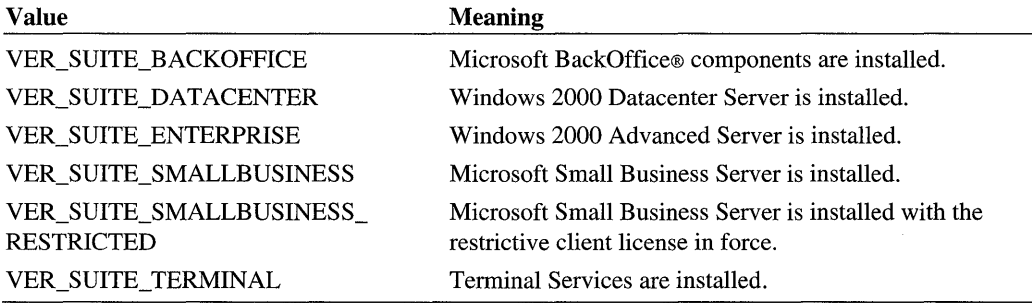

#### **wProductType**

Indicates additional information about the system. This member can be one of the following values:

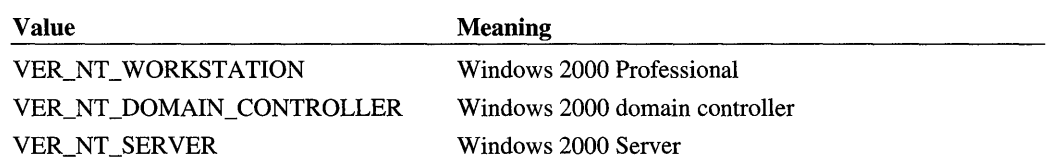

#### **wReserved**

Reserved for future use.

#### **Include**

*ntddk.h* 

## **See Also**

RTL\_OSVERSIONINFOW, **RtlGetVersion, RtlVerifyVersionlnfo** 

# **SCATTER\_ GATHER\_LIST**

```
typedef struct _SCATTER_GATHER_LIST {
 ULONG NumberOfElements; 
 ULONG_PTR Reserved; 
 SCATTER-GATHER_ELEMENT Elements[]; 
SCATTER_GATHER_LIST. *PSCATTER-GATHER_LIST;
```
The SCATTER\_GATHER\_LIST structure describes a scatter/gather list for DMA.

## **Members**

#### **NumberOfElements**

Specifies the number of elements in the *Elements* array.

#### **Reserved**

Reserved for future use.

#### **Elements[ ]**

Specifies an array of scatter/gather elements that comprise a scatter/gather list. Each element is of type SCATTER\_GATHER\_ELEMENT, defined as follows:

```
typedef struct _SCATTER_GATHER-ELEMENT { 
    PHYSICAL_ADDRESS Address; 
    ULONG Length; 
    ULONG_PTR Reserved; 
} SCATTER_GATHER_ELEMENT. *PSCATTER_GATHER-ELEMENT;
```
### **Include**

*wdm.h* or *ntddk.h* 

## **Comments**

For drivers that perform scatter/gather 110, the **GetScatterGatherList** routine creates a SCATTER\_GATHER\_LIST structure and passes this structure to the driver's Adapter-Control routine.

Each entry in the *Elements* array consists of the length of a physically contiguous scatter/ gather region and its starting physical address.

## **See Also**

**GetScatterGatherList, PutScatterGatherList** 

# **UNICODE\_STRING**

```
typedef struct _UNICODE_STRING 
  USHORT Length; 
  USHORT MaximumLength; 
  PWSTR Buffer; 
} UNICODE_STRING *PUNICODE_STRING;
```
The UNICODE\_STRING structure is used to define UNICODE strings.

## **Members**

#### **Length**

The length in bytes of the string stored in **Buffer.** 

#### **MaximumLength**

The maximum length in bytes of **Buffer.** 

#### **Buffer**

Points to a buffer used to contain a string of wide characters.

## **Include**

*wdm.h* or *ntddk.h* 

## **Comments**

The STRING structure is used to pass UNICODE strings.

If the string is NULL terminated, **Length** does not include the trailing NULL.

The **MaximumLength** is used to indicate the length of **ButTer** so that if the string is passed to a conversion routine such as **RtlUnicodeStringToAnsiString** the returned string does not exceed the buffer size.

## See Also

OEM\_STRING, ANSI\_STRING, **RtiAnsiStringToUnicodeSize, RtlAnsiStringTo-UnicodeString, RtiFreeAnsiString, RtlInitAnsiString, RtlUnicodeStringToAnsiString** 

 $\mathbb{R}^k$ 

 $\label{eq:2.1} \frac{1}{\sqrt{2}}\int_{\mathbb{R}^3} \frac{1}{\sqrt{2}}\left(\frac{1}{\sqrt{2}}\right)^2\frac{1}{\sqrt{2}}\left(\frac{1}{\sqrt{2}}\right)^2\frac{1}{\sqrt{2}}\left(\frac{1}{\sqrt{2}}\right)^2\frac{1}{\sqrt{2}}\left(\frac{1}{\sqrt{2}}\right)^2.$  $\label{eq:2.1} \mathcal{L}(\mathcal{L}^{\text{max}}_{\mathcal{L}}(\mathcal{L}^{\text{max}}_{\mathcal{L}}),\mathcal{L}^{\text{max}}_{\mathcal{L}}(\mathcal{L}^{\text{max}}_{\mathcal{L}}))$  $\label{eq:2} \mathcal{L} = \mathcal{L} \left( \mathcal{L} \right) \left( \mathcal{L} \right) \left( \mathcal{L} \right) \left( \mathcal{L} \right)$  $\label{eq:2.1} \frac{1}{\sqrt{2\pi}}\sum_{i=1}^n\frac{1}{\sqrt{2\pi}}\sum_{i=1}^n\frac{1}{\sqrt{2\pi}}\sum_{i=1}^n\frac{1}{\sqrt{2\pi}}\sum_{i=1}^n\frac{1}{\sqrt{2\pi}}\sum_{i=1}^n\frac{1}{\sqrt{2\pi}}\sum_{i=1}^n\frac{1}{\sqrt{2\pi}}\sum_{i=1}^n\frac{1}{\sqrt{2\pi}}\sum_{i=1}^n\frac{1}{\sqrt{2\pi}}\sum_{i=1}^n\frac{1}{\sqrt{2\pi}}\sum_{i=1}^n\$  $\label{eq:2.1} \frac{1}{\sqrt{2}}\int_{\mathbb{R}^3}\frac{1}{\sqrt{2}}\left(\frac{1}{\sqrt{2}}\right)^2\frac{1}{\sqrt{2}}\left(\frac{1}{\sqrt{2}}\right)^2\frac{1}{\sqrt{2}}\left(\frac{1}{\sqrt{2}}\right)^2\frac{1}{\sqrt{2}}\left(\frac{1}{\sqrt{2}}\right)^2\frac{1}{\sqrt{2}}\left(\frac{1}{\sqrt{2}}\right)^2\frac{1}{\sqrt{2}}\frac{1}{\sqrt{2}}\frac{1}{\sqrt{2}}\frac{1}{\sqrt{2}}\frac{1}{\sqrt{2}}\frac{1}{\sqrt{2}}$ 

#### C HAP T E R 1 3

# **IRP Function Codes and IOCTLs**

Each driver-specific I/O stack location in every IRP has a major function code (IRP\_MJ\_ XXX) that tells the driver what operation it or the underlying device driver should carry out to satisfy the I/O request. Each kernel-mode driver must set up one or more Dispatch entry points for a required subset of system-defined major function codes that are set in the I/O stack location(s) of IRPs.

The subset of major function codes that a driver must handle depends on the nature of its device. That is, the IRP\_MJ\_XXX requests sent to a keyboard driver are necessarily somewhat different from those sent to a disk driver.

Every higher-level driver must set up the appropriate I/O stack location in IRPs for the nextlower-level driver and call **IoCallDriver** either with each input IRP or with a driver-created IRP if the higher-level driver holds on to the input IRP. Consequently, every intermediate driver must supply a Dispatch entry point for each major function code that the underlying device driver handles. Otherwise, a new intermediate driver will "break the chain" whenever an application or still higher-level driver attempts to send an I/O request, which is valid but unsupported by the new intermediate driver, down to the underlying device driver.

File system drivers also handle a required subset of system-defined IRP\_MJ\_XXX, some with subordinate IRP MN XXX.

This chapter summarizes the basic I/O requests sent to the system device and intermediate drivers so that driver designers can determine which major function codes their new drivers must handle. For the most common IRP\_MJ\_XXX handled by device and intermediate drivers, this chapter summarizes general information about each request. It also discusses the definition of I/O control codes for device-type-specific, device-specific, and driverspecific device I/O control requests.

## **Determining Required 1/0 Support by Device Object Type**

Every kernel-mode driver must set an appropriate value in the Type field of its device objects when they are created. This value determines which IRP \_MJ\_XXX a device or intermediate driver must handle.

The system device and intermediate drivers set one of the following system-defined constants in the **Type** fields of their respective device objects:

FILE\_DEVICE\_BEEP FILE\_DEVICE\_CD\_ROM FILE\_DEVICE\_CONTROLLER FILE\_DEVICE\_DISK FILE\_DEVICE\_INPORT\_PORT FILE\_DEVICE\_KEYBOARD FILE\_DEVICE\_MIDI\_IN FILE\_DEVICE\_MIDI\_OUT FILE\_DEVICE\_MOUSE FILE\_DEVICE\_NULL FILE\_DEVICE\_PARALLEL\_PORT FILE\_DEVICE\_PRINTER FILE\_DEVICE\_SCANNER FILE\_DEVICE\_SERIAL\_MOUSE\_PORT FILE\_DEVICE\_SERIAL\_PORT FILE\_DEVICE\_SCREEN FILE\_DEVICE\_SOUND FI LE\_DEV I CE\_ TAPE FILE\_DEVICE\_UNKNOWN FILE\_DEVICE\_VIDEO FILE\_DEVICE\_VIRTUAL\_DISK FILE\_DEVICE\_WAVE\_IN FILE\_DEVICE\_WAVE\_OUT FILE\_DEVICE\_8042\_PORT FILE\_DEVICE\_MASS\_STORAGE FILE\_DEVICE\_KS FILE\_DEVICE\_CHANGER FILE\_DEVICE\_DVD FILE\_DEVICE\_BATTERY

The FILE\_DEVICE\_Xxx constants are defined in *ntddk.h* and *wdm.h.* 

The FILE\_DEVICE\_DISK specification covers both floppy and fixed-disk devices, as well as disk partitions.

Intermediate drivers usually set the **Type** fields of their respective device objects to that of the underlying device. For example, the system supplied fault-tolerant disk *driver,ftdisk,* has device objects of type FILE\_DEVICE\_DISK; it does not define new FILE\_DEVICE\_XXX values for the mirror sets, stripe sets, and volume sets it manages.

File system and network drivers set other system-defined FILE\_DEVICE\_XXX in the **Type**  fields of their respective device objects.

FILE\_DEVICE\_XXX values in the range 0-32767 are reserved to Microsoft®. All driver writers must use one of these system-defined constants for new drivers when the underlying device corresponds to a type in the preceding list.

However, a driver designer can define another FILE\_DEVICE\_XXX for a new kind of device. Values in the range 32768-65535 are available for Microsoft customers who develop new kinds of kernel-mode drivers.

# **Input and Output Parameters for Common 1/0 Requests**

Drivers handle IRPs set with some or all of the following major function codes:

```
IRP_MJ_CREATE 
IRP_MJ_CLEANUP 
IRP_MJ_CLOSE 
I RP _MJ_PNP 
IRP_MJ_POWER 
IRP_MJ_READ 
I RP _MJ_WRITE 
IRP_MJ_FLUSH_BUFFERS 
IRP_MJ_SHUTDOWN 
IRP_MJ_DEVICE_CONTROL //with device-type-specific
                       II(public) I/O control codes 
IRP_MJ_INTERNAL_DEVICE_CONTROL //with device-specific
                       liar driver-specific 1/0 control codes
```
As a general rule, an intermediate driver must handle at least the same IRP\_MJ\_XXX as the next-lower driver. That is, an intermediate driver must provide a Dispatch entry point for every IRP\_MJ\_XXX that the I/O Manager or a higher-level driver might send to the underlying device.

The specific operations a driver carries out for a given IRP\_MJ\_XXX depends somewhat on the underlying device, particularly for IRP \_MJ\_DEVICE\_CONTROL and IRP \_MJ\_ INTERNAL\_DEVICE\_CONTROL requests. However, the 110 Manager defines the parameters and I/O stack location contents for each major function code that it sets in IRPs.

The rest of this section summarizes request-specific information about parameters for the IRP \_MJ\_XXX that device and intermediate drivers handle, as well as general information about what kinds of drivers must handle each type of request and how they satisfy each type of request. See also *System Structures* for more information about the IRP, 110 stack location, and I/O status block structures.

The input and output parameters described in this section are the function-specific parameters in the IRP.

# IRP\_MJ\_CLEANUP

Drivers that have Cancel routines also must handle cleanup requests.

## **Input Parameters**

None

#### **Output Parameters**

None

#### **When Sent**

Receipt of this request indicates that the handle for the file object, representing the target device object, is being released.

### **Operation**

If the driver's device objects were set up as exclusive, thereby allowing only a single thread to use the device at any given time, the driver completes every IRP currently queued to the target device object with STATUS\_CANCELLED set in each IRP's 110 status block. Otherwise, the driver must cancel and complete any currently queued IRPs for the holder of the file object handle that is being released. After canceling outstanding IRPs in the queue, the driver completes the cleanup IRP with STATUS\_SUCCESS set in its I/O status block.

## **IRP MJ CLOSE**

Every driver must handle close requests, with the possible exception of a driver whose device cannot be disabled or removed from the machine without bringing down the system. A disk driver whose device holds the system page file is an example of such a driver. Note that the driver of such a device also cannot be unloaded dynamically.

## **Input Parameters**

None

## **Output Parameters**

None

## **When Sent**

Receipt of this request indicates that the handle of the file object that represents the target device object has been released.

#### **Operation**

Many device and intermediate drivers merely set STATUS\_SUCCESS in the I/O status block of the IRP and complete the close request. However, what a given driver does on receipt of a close request depends on the driver's design. In general, a driver should undo whatever actions it takes on receipt of the create request. Device drivers whose device object(s) are exclusive, such as a serial driver, also can reset the hardware on receipt of a close request.

# **IRP MJ CREATE**

Every kernel-mode driver must handle create requests.

## **Input Parameters**

None

## **Output Parameters**

None

#### **When Sent**

Receipt of this request indicates that a user-mode protected subsystem, possibly on behalf of an application, has requested a handle for the file object that represents the target device object, or that a higher-level driver is connecting or attaching its device object to the target device object.

## **Operation**

Many device and intermediate drivers merely set STATUS\_SUCCESS in the I/O status block of the IRP and complete the create request. However, what a given driver does on receipt of a create request depends on the driver's design. For example, a driver with pageable-image sections, like the system serial driver, maps in its paged-out code and allocates any resources necessary to handle subsequent I/O requests for the user-mode thread that is attempting to open the device for I/O.

# IRP MJ DEVICE CONTROL

Every driver whose device objects are of the same type is required to support this request. Every higher-level driver usually passes these requests on to an underlying device driver. Each device driver of a given type is assumed to support this request and a device-typespecific set of system-defined (also called *public)* I/O control codes (IOCTL\_XXX) that determine what the driver does on receipt of this request.

#### **Input Parameters**

Depending on the I/O control code at Parameters.DeviceloControl.loControICode in the driver's I/O stack location of the IRP, can be one of the following:

1. Caller-supplied data in the buffer at **Irp->AssociatedIrp.SystemBuffer**, together with the buffer's size in the I/O stack location at Parameters.DeviceloControl.lnput-BufferLength and/or a pointer to an additional input buffer in the I/O stack location at Parameters.DeviceloControl. Type3InputBuffer.

- 2. Caller-supplied data in the buffer described by the MDL at **Irp->MdIAddress,** with the buffer's size in the I/O stack location at **Parameters.DeviceloControl.lnputBuffer-Length** if the lowest-level driver's device uses DMA or PIO and if the requested operation requires the transfer of a large amount of data quickly.
- 3. **Parameters.DeviceloControI.OutputBufferLength** in the I/O stack location of the IRP indicates the size in bytes of the buffer into which the driver transfers data.

#### **Output Parameters**

Also determined by the I/O control code in the I/O stack location of the IRP

Data can be written into the buffer at **Irp->Associatedlrp.SystemBuffer** or, using DMA or PIO, into the buffer described by the MDL at **Irp->MdIAddress,** as long as the transfer does not exceed the buffer's size.

#### **When Sent**

Any time following the successful completion of a create request

A user-mode thread has called the Microsoft® Win32® **DeviceloControl** function, or a higher-level kernel-mode driver has set up the request. Possibly, a user-mode driver has called **DeviceloControl,** passing in a driver-defined (also called *private)* I/O control code, to request device- or driver-specific support from a closely coupled, kernel-mode device driver.

#### **Operation**

On receipt of a device I/O control request, a higher-level driver usually passes the IRP on to the next-lower driver. However, there are some exceptions to this practice. For example, a class driver that has stored configuration information obtained from the underlying port driver might complete certain 10CTL\_XXX requests without passing the IRP down to the corresponding port driver.

On receipt of a device I/O control request, a device driver examines the 1/0 control code to determine how to satisfy the request. For most public I/O control codes, device drivers transfer a small amount of data to or from the buffer at **Irp->Associatedlrp.SystemBuffer.** 

## **IRP MJ FLUSH BUFFERS**

Drivers of devices with internal caches for data and drivers that maintain internal buffers for data must handle this request.

#### **Input Parameters**

None

## **Output Parameters**

None

## **When Sent**

Receipt of a flush request indicates that the driver should flush the device's cache or its internal buffer, or, possibly, should discard the data in its internal buffer.

## **Operation**

The driver transfers any data currently cached in the device or held in the driver's internal buffer(s) before completing the flush request. The driver of an input-only device that buffers data internally might simply discard the currently buffered device data before completing the flush IRP, depending on the nature of its device.

# IRP MJ INTERNAL DEVICE CONTROL

In general, any replacement for an existing driver that supports internal device control requests should handle this request. Such a driver also should support at least the same set of internal 110 control codes as the driver it replaces. Otherwise, existing higher-level drivers might not work with the new driver.

Drivers that replace certain lower-level system drivers are required to handle this request. For example, a replacement for the system parallel port driver must continue to support existing parallel class drivers. Note that certain system drivers that handle this request cannot be replaced, in particular, the system-supplied SCSI and video port drivers.

## **Input Parameters**

Depending on the 110 control code at Parameters.DeviceloControl.loControlCode in the 110 stack location of the IRP, can be one of the following:

- 1. Caller-supplied data in the buffer at Irp->Associatedlrp.SystemBuffer, together with the buffer's size in the I/O stack location at **Parameters.DeviceIoControl.Input-**BufferLength and/or a pointer to an additional input buffer in the I/O stack location at Parameters.DeviceloControl. Type3InputBuffer.
- 2. Caller-supplied data in the buffer described by the MDL at Irp->MdIAddress, with the buffer's size in the 110 stack location at Parameters.DeviceloControl.lnputBuffer-Length if the lowest-level driver's device uses DMA or PIO and if the requested operation requires the transfer of a large amount of data quickly.

3. Parameters.DeviceloControl.OutputBufferLength in the I/O stack location of the IRP indicates the size in bytes of the buffer into which the driver transfers data.

## **Output Parameters**

Also determined by the I/O control code in the I/O stack location of the IRP

Data can be written into the buffer at **Irp->AssociatedIrp.SystemBuffer** or, using DMA or PIO, into the buffer described by the MDL at Irp->MdIAddress, as long as the transfer does not exceed the buffer's size.

## **When Sent**

Any time after the successful completion of a create request.

For this request, the 1/0 control code (lOCTL\_INTERNAL\_XXX) has been defined for communication between paired and layered kernel-mode drivers, such as one or more class drivers layered over a port driver. The higher-level driver sets up IRPs with device- or driver-specific I/O control codes, requesting support from the next-lower driver.

## **Operation**

The requested operation is device- or driver-specific.

For general information about I/O control codes for IRP\_MJ\_DEVICE\_CONTROL or IRP\_ MJ\_INTERNAL\_DEVICE\_CONTROL requests, see IR\_MJ\_ WRITE.

# IRP\_MJ\_PNP

All drivers must be prepared to receive IRP\_MJ\_PNP requests.

## **Input Parameters**

Depends on the value at MinorFunction in the current I/O stack location of the IRP. Every IRP \_MJ\_PNP request specifies a minor function code that identifies the requested PnP action.

## **Output Parameters**

Depends on the value at MinorFunction in the current I/O stack location of the IRP.

## **When Sent**

The PnP Manager sends IRP\_MJ\_PNP requests during enumeration, resource rebalancing, and any other time plug-and-play activity occurs on the system. Drivers can also send certain IRP \_MJ \_PNP requests, depending on the minor function code.

## **Operation**

See *Plug and Play IRPs* in Volume 1 of the *Windows 2000 Driver Development Reference*  for detailed information about IRP\_MJ\_PNP requests.

# **IRP MJ POWER**

All drivers must be prepared to receive IRP MJ\_POWER requests.

#### **Input Parameters**

Depends on the value at MinorFunction in the current I/O stack location of the IRP. Every IRP\_MJ\_POWER request specifies a minor function code that identifies the requested power action.

#### **Output Parameters**

Depends on the value at MinorFunction in the current I/O stack location of the IRP.

#### **When Sent**

The Power Manager or a driver can send IRP \_MJ\_POWER requests at any time the operating system is running.

#### **Operation**

See *I/O Request for Power Management* Volume 1 of the *Windows 2000 Driver Development Reference* for detailed information about IRP \_MJ\_POWER requests.

# **IRP MJ READ**

Every device driver that transfers data from its device to the system must handle read requests, as must any higher-level driver layered over such a device driver.

#### **Input Parameters**

The driver's I/O stack location in the IRP indicates how many bytes to transfer at Parameters.Read.Length.

Some drivers use the value at **Parameters.Read.Key** to sort incoming read requests into a driver-determined order in the device queue or in a driver-managed internal queue of IRPs. Certain types of drivers also use the value at Parameters.Read.ByteOffset, which indicates the starting offset for the transfer operation.

#### **Output Parameters**

Depending on whether the underlying device driver sets up the target device object's Flags with DO\_BUFFERED\_IO or with DO\_DIRECT\_IO, data is transferred into one of the following:

- The buffer at Irp->AssociatedIrp.SystemBuffer if the driver uses buffered I/O
- The buffer described by the MDL at Irp->MdlAddress if the underlying device driver uses direct I/O (DMA or PIO)

## **When Sent**

Any time following the successful completion of a create request.

Possibly, a user-mode application or Win32® component with a handle for the file object representing the target device object has requested a data transfer from the device. Possibly, a higher-level driver has created and set up the read IRP.

## **Operation**

On receipt of a read request, a higher-level driver sets up the I/O stack location in the IRP for the next-lower driver, or it creates and sets up additional IRP(s) for one or more lower drivers. It can set up its loCompletion routine, which is optional for the input IRP but required for driver-created IRPs, by calling **IoSetCompletionRoutine**. Then, the driver passes the request on to the next-lower driver with IoCallDriver.

On receipt of a read request, a device driver transfers data from its device to system memory. The device driver sets the Information field of the I/O status block to the number of bytes transferred when it completes the IRP.

## **IRP MJ SHUTDOWN**

Drivers of mass-storage devices that have internal caches for data must handle this request. Drivers of mass-storage devices and intermediate drivers layered over them also must handle this request if an underlying driver maintains internal buffers for data.

#### **Input Parameters**

None

### **Output. Parameters**

None

#### **When Sent**

Receipt of a shutdown request indicates that a file system driver is sending notice that the system is being shut down. .

One or more file system drivers can send such a lower-level driver more than one shutdown request when a user logs off or when the system is being shut down for some other reason.

#### **Operation**

The driver must complete the transfer of any data currently cached in the device or held in the driver's internal buffer(s) before completing the shutdown request.

## **IRP MJ WRITE**

Every device driver that transfers data from the system to its device must handle write requests, as must any higher-level driver layered over such a device driver.

#### **Input Parameters**

The driver's 110 stack location in the **IRP** indicates how many bytes to transfer at **Parameters.Write.Length.** 

Some drivers use the value at **Parameters.Write.Key** to sort incoming write requests into a driver-determined order in the device queue or in a driver-managed internal queue of IRPs. Certain types of drivers also use the value at **Parameters.Write.ByteOffset,** which indicates the starting offset for the transfer operation.

Depending on whether the *underlying device driver sets up the target device object's* **Flags** with DO\_BUFFERED\_IO or with DO\_DIRECT\_10, data is transferred from one of the following:

- The buffer at **Irp->AssociatedIrp.SystemBuffer** if the driver uses buffered I/O
- The buffer described by the MDL at **Irp->MdIAddress** if the underlying device driver uses direct 110 (DMA or PIO)

## **Output Parameters**

None

## **When Sent**

Any time following the successful completion of a create request.

Possibly, a user-mode application or Win32 component with a handle for the file object representing the target device object has requested a data transfer to the device. Possibly, a higher-level driver has created and set up the write IRP.

## **Operation**

On receipt of a write request, a higher-level driver sets up the I/O stack location in the IRP for the next-lower driver, or it creates and sets up additional IRP(s) for one or more lower drivers. It can set up its IoCompletion routine, which is optional for the input IRP but required for driver-created IRPs, by calling **IoSetCompietionRoutine.** Then, the driver passes the request on to the next-lower driver with **IoCallDriver.** 

On receipt of a write request, a device driver transfers data from system memory to its device. The device driver sets the **Information** field of the I/O status block to the number of bytes transferred when it completes the IRP.

# **Defining I/O Control Codes**

All system-defined I/O control codes for IRP \_MJ\_DEVICE\_CONTROL requests can be considered public in the sense that they are exported to one or more user-mode protected subsystems that run on top of the NT executive. As public device I/O control codes, some are also assumed to be exported to user-mode applications native to a protected subsystem, particularly to Win32 applications.

For a new kind of device, the driver's designer can define a public set of I/O control codes for IRP \_MJ\_DEVICE\_CONTROL requests. However, since such a set of codes should be generally useful to other drivers of similar devices in the future, public I/O control codes must have the approval of and must be built into the system by Microsoft Corporation.

For new devices or for common kinds of devices with special features, driver designers also can define a set of I/O control codes for IRP \_MJ\_INTERNAL\_DEVICE\_CONTROL requests. Such a set of internal I/O control codes can be used by paired kernel-mode drivers to control the underlying device.

For example, kernel-mode drivers designed to the class/port model might use such a set of internal I/O control codes to take advantage of the special features of a particular device or type of device. The system-defined SCSI class/port interface uses this technique to define a SCSI-specific set of requests that class drivers send down to the system SCSI port driver, which transforms them into OS-independent SCSI requests for HBA-specific miniport drivers.

When it is sent a device control request, a class driver sets up the next-lower port driver's I/O stack location in the IRP and passes the request on to the underlying device driver, like any other higher-level driver.

A class driver also can allocate IRPs for I/O control requests and send them to the underlying port driver as follows:

1. Call **IoBuildDeviceIoControlRequest** to allocate an IRP with the major function code IRP \_MJ\_DEVICE\_CONTROL or IRP \_MJ\_INTERNAL\_DEVICE\_CONTROL.

- 2. Set up the port driver's I/O stack location in the IRP with the IOCTL\_XXX and appropriate parameters.
- 3. Note that parameters for a system-defined I/O control code almost never include an embedded pointer to avoid synchronization problems and possible access violations. With the exception of certain SCSI requests, the buffers at Irp->Associatedlrp.SystemBuffer, at Irp->MdIAddress, and/or at Parameters.DeviceloControI.Type3InputBuffer in the I/O stack location of the IRP neither have a pointer to another data buffer nor contain a structure with such a pointer for the public and system-defined internal I/O control codes.
- 4. Nevertheless, a pair of class/port drivers that define internal I/O control codes can pass an embedded pointer to driver-allocated memory from the higher-level driver to the device driver. Such a pair of class/port drivers is responsible for ensuring that only one driver at a time can access the qata and that their private data buffer is accessible in an arbitrary thread context by the port driver.
- 5. Call IoSetCompletionRoutine with the IRP, as necessary, so that the class driver can determine how the corresponding port driver handled a given request, reuse the IRP to send another request, or dispose of a driver-created IRP when the port driver completes a requested operation.
- 6. Call IoCallDriver to pass the request on to the port driver.

By calling the GDI function EngDeviceloControl, a display driver also can send privately defined, device-specific I/O control requests, as well as system-defined public I/O control requests, through the system video port driver down to the corresponding adapter-specific video miniport driver.

With a call to DeviceloControl, a user-mode VDD can send I/O control requests to the corresponding kernel-mode driver for an MS-DOS®-application-dedicated device.

For more information about the functionality of video miniport drivers and display drivers, see the *Graphics Drivers Design Guide.* For additional VDD details see *Virtual Device Drivers* in the online DDK.

Figure 13.1 illustrates the layout of I/O control codes.

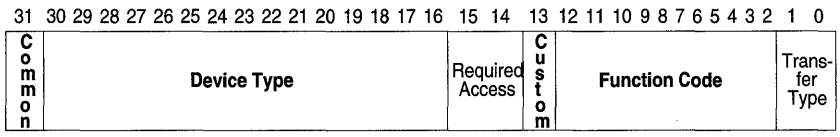

Figure 13.1 I/O Control Code Layout

#### 672 Part 1 Kernel·Mode Support Routines

Designers of drivers for a new FILE\_DEVICE\_XXX type of device must set the **Common** flag at bit 31 in the private I/O control codes they define. Those who define a private set of 110 control codes for IRP \_MJ\_DEVICE\_CONTROL or IRP \_MJ\_INTERNAL\_DEVICE\_ CONTROL requests also must set the Custom flag at bit 13 in the 110 control codes they define.

All system-defined I/O control codes have both these C flags cleared.

Driver writers can use the system-supplied macro CTL\_CODE to set up new 110 control codes. To define an 110 control code, follow these guidelines for using CTL\_CODE:

- Choose a descriptive constant name of the form IOCTL\_Device\_Function, where Device indicates the type of device and Function indicates the operation.
- Supply the following parameters to the CTL\_CODE macro in the following order:
	- *1. DeviceType* matches that set in the Type field of the driver's device objects.
	- *2. FunctionCode* is in the range Ox800 to Oxfff for private 110 control codes defined by customers of Microsoft. Values in the range OxOOO to Ox7ff are reserved by Microsoft for public 110 control codes. The CTL\_CODE macro automatically sets the Custom flag at bit 13 for values in the range Ox800 to Oxfff.
	- *3. TransferType* indicates how data is passed to the driver as one of the following system-defined constants:
		- METHOD\_BUFFERED if the driver transfers small amounts of data for the request. With this method, IRPs containing the 110 control code will supply a pointer to the buffer into which or from which to transfer data at Irp->Associatedlrp.SystemBuffer. Most 110 control codes for device and intermediate drivers use this TransferType value.
		- METHOD\_IN\_DIRECT if the underlying device driver will read a large amount of data for the request using DMA or PIO and must transfer the data quickly. With this method, IRPs containing the I/O control code will supply a pointer to an MDL, describing the output buffer at Irp->MdIAddress.
		- METHOD\_OUT\_DlRECT if the underlying device driver will write a large amount of data to the device for the request using DMA or PIO and must transfer the data quickly. With this method, IRPs containing the I/O control code will supply a pointer to an MDL, describing the data buffer, at Irp->MdIAddress.
- METHOD NEITHER if the driver can be sent such a request only while it is running in the context of the thread that originates the 110 control request. Only a highest-level kernel-mode driver is guaranteed to meet this condition, so this value is seldom used for the I/O control codes passed to device drivers. With this method, the highest-level driver must detennine whether to set up buffered or direct access to user data on receipt of the request, possibly must lock down the user buffer, and must wrap its access to the user buffer in a structured exception handler. Otherwise, the originating user-mode caller might change the buffered data out from under the driver or the caller could be swapped out just as the driver is accessing the user buffer.
- *4. RequiredAccess* indicates the type of access that must be requested when the caller opens the file object representing the device (see the IRP\_MJ\_CREATE request in *Input and Output Parameters for Common I/O Requests).* In other words, the I/O Manager will create IRPs and call the driver with a given 110 control code only if the caller has requested the necessary access rights for the driver to perform the requested operation. *RequiredAccess* can be one of the following system-defined constants:
	- FILE\_ANY\_ACCESS if the driver can carry out the requested operation for any caller that has a handle for the file object representing the target device object.
	- FILE\_READ\_DATA if the driver can carry out the requested operation only for a caller with read access rights. With this required access, the underlying device driver transfers data from the device to system memory.
	- FILE\_WRITE\_DATA if the driver can carry out the requested operation only for a caller with write access rights. With this required access, the underlying device driver transfers data from system memory to its device.
	- (FILE\_READ\_DATA I FILE\_WRITE\_DATA) if the caller must have both read and write access rights. With this required access, the underlying device driver transfers data between system memory and the device.

Most public I/O control requests sent to device drivers are assigned FILE\_ANY \_ACCESS as their *RequiredAccess* value, particularly those sent to drivers of exclusive devices and those that are buffered by the I/O Manager or a higher-level driver. Many internal I/O control requests for system-supplied drivers also specify this type of *RequiredAccess.* 

However, for certain types of devices, the public I/O control codes require the caller to have read access rights, write access rights, or both.

For example, the definition of the public I/O control code IOCTL DISK SET PARTITION\_INFO shows that this I/O request can be sent to a disk driver and to all drivers

layered above the disk driver only if the caller has both read and write access rights, as shown by the following definition:

```
#define IOCTL_DISK_SET_PARTITION_INFO\ 
   CTL_CODECIOCTL_DISK_BASE. 0x008. METHOD_BUFFERED.\ 
         FILE_READ_DATA | FILE_WRITE_DATA)
```
Driver designers who want to define a set of public control codes must consult with Microsoft Corporation to have new codes added to the system header files. Private I/O control codes should be defined in the driver(s)' device-specific header files.

# **Device-type-specific I/O Requests**

The remaining chapters in this document summarize the device-type-specific 110 requests handled by the system drivers of the most common kinds of devices.

Any new kernel-mode driver must handle the same set of 110 requests as a system-supplied driver if the new driver meets any of the following conditions:

- The new driver will replace a system driver for the same type of device.
- The new driver is for another device of a type already in the system.
- The new driver is an intermediate driver to be layered between two system drivers.

Such a new driver must handle every IRP\_MJ\_XXX that the system-supplied driver(s) handle. In most cases, a new device driver should also handle the same set of IOCTL\_XXX for IRP\_MJ\_DEVICE\_CONTROL requests, even if the new driver must emulate the behavior of the corresponding system-supplied driver. Otherwise, the new driver might "break" user-mode applications that expect these kinds of requests to be honored.

The remainder of this document also supplies tips about the NTSTATUS values that drivers can set in the 110 status block of IRPs, set as necessary in an error log packet, and return for specific requests. These tips for selecting request-specific NTSTATUS values do not include STATUS\_PENDING, which any driver can return for an IRP it has marked as pending **(IoMarkIrpPending)** and not yet completed. Use this information to decide on the appropriate status values to be returned by new drivers for similar types of devices, or as an aid in determining the appropriate status values to be returned by the driver for a new type of device.

For more information about the following kinds of drivers and the requests that each is required to support, see the following topics in the online DDK:

- *Serial Devices and Drivers*
- *Parallel Devices and Drivers*
- *Storage Drivers*
- *Microsoft Windows® 2000 Input Architecture*
- *Supporting USB Devices*
- *The IEEE* 1394 *Driver Stack*
- *Access Attribute Memory of a PCMCIA Device*
- *System Management Bus Driver Clients*

For all other types of drivers, consult the documentation for the appropriate driver type.

## P A R T 2

# Serial and Parallel Drivers

Chapter 1 Serial Driver Reference 679

Chapter 2 Serenum Driver Reference 717

Chapter 3 Parport Driver Reference 721

Chapter 4 Parclass Driver Reference 755

## CHAPTER 1

# **Serial Driver Reference**

This chapter describes the following topics about *Serial,* the Microsoft® Windows® 2000 system function driver for COM ports:

- *Serial Major I/O Requests*
- *Serial Device Control Requests*
- *Serial Internal Device Control Requests*

Serial is a function driver for legacy COM ports and Plug and Play COM ports. Serial is also a lower-level device filter driver for Plug and Play devices that require a 16550 UARTcompatible interface, but are not attached to a COM port.

Serial implements the Serial service, and its executable image is *serial.sys.* 

See the following for more information about Serial operation:

- *Serial Devices and Drivers* in the online DDK
- Data definitions in the include file *%install directory%\inc\ntddser.h* in the Windows 2000 DDK
- Sample code in the *%user install directory% Sourc Vernel Nerial directory in the* Windows 2000 DDK
- Microsoft Win32® Communications API

#### **Notes**

1. This chapter describes Serial's operation as a function driver for COM ports. Serial's operation as a lower-level device filter driver is identical to its operation as a function driver.

- 2. Serial supports interfaces that are compatible with a 16550 UART. The device control signals and registers that are specified in this chapter are compatible with a 16550 UART interface. Examples of these device control signals and registers include: the *ready to send* control signal, the *clear to send* control signal, the *line control* register, and the *modem status* register.
- 3. This chapter does not duplicate the extensive information provided in the Microsoft Platform SDK about operating a COM port. For more information about the operation of Serial device control requests, see the corresponding documentation for the Win32 Communications API in the Platform SDK.

# **Serial Major 1/0 Requests**

This section describes the Serial-specific operation of the following major I/O requests that Serial supports:

IRP \_MJ\_CLEANUP IRP \_MJ\_CLOSE IRP\_MJ\_CREATE IRP \_MJ\_DEVICE\_CONTROL IRP \_MJ\_FLUSH\_BUFFERS IRP \_MJ\_INTERNAL\_DEVICE\_CONTROL IRP\_MJ\_PNP IRP \_MJ\_POWER IRP \_MJ\_QUERY\_INFORMATION IRP \_MJ\_READ IRP \_MJ\_SET\_INFORMATION IRP \_MJ\_SYSTEM\_CONTROL IRP \_MJ\_ WRITE

This section does not describe the driver-generic operation of these requests. See the following for more information on Serial's generic handling of these requests:

- *IRP Function Codes and IOCTLs*
- Sample code in the *%user install directory%* \\start *Serial directory in the* Windows 2000 DDK

# **IRP \_MJ\_CREATE**

## **Operation**

The IRP \_MJ\_CREATE request opens a COM port. A COM port must be opened before it can be used. Only one client can have a COM port open at the same time.

## **1/0 Status Block**

The **Information** field is set to zero.

The **Status** field is set to one of the following values:

## **STATUS\_SUCCESS**

#### **STATUS\_ACCESS\_DENIED**

The device is already open.

## **STATUS\_DELETE\_PENDING**

Serial is in the process of removing the device.

## STATUS\_INSUFFICIENT\_RESOURCES

The device is not in a Plug and Play Started state, or the driver could not allocate an internal data structure.

## **STATUS\_NOT \_A\_DIRECTORY**

## **STATUS\_PENDING**

Serial queued the request for later processing.

## STATUS SHARED IRQ BUSY

The interrupt assigned to the device is in use by another open device.

# **IRP MJ DEVICE CONTROL**

## **Operation**

Serial supports the following device control requests:

IOCTL\_SERIAL\_CLEAR\_STATS IOCTL\_SERIAL\_CLR\_DTR IOCTL\_SERIAL\_CLR\_RTS IOCTL\_SERIAL\_CONFIG\_SIZE IOCTL\_SERIAL\_ GET\_BAUD \_RATE IOCTL\_SERIAL\_GET\_CHARS IOCTL\_SERIAL\_GET\_COMMSTATUS IOCTL\_SERIAL\_GET \_DTRRTS IOCTL\_SERIAL\_GET\_HANDFLOW IOCTL\_SERIAL\_ GET \_LINE\_CONTROL IOCTL\_SERIAL\_GET\_MODEM\_CONTROL IOCTL\_SERIAL\_ GET\_MODEMSTATUS 10 CTL\_S ERIAL\_ GET\_PROPERTIES IOCTL\_SERIAL\_ GET\_STATS

```
IOCTL_SERIAL_GET_ TIMEOUTS 
IOCTL_SERIAL_GET_ WAIT_MASK 
IOCTL_SERIAL_IMMEDIATE_CHAR 
IOCTL_SERIAL_LSRMST_INSERT 
IOCTL_SERIAL_PURGE 
IOCTL_SERIAL_RESET _DEVICE 
IOCTL_SERIAL_SET_BAUD _RATE 
IOCTL_SERIAL_SET_BREAK_OFF 
IOCTL_SERIAL_SET_BREAK_ON 
IOCTL_SERIAL_SET_CHARS 
IOCTL_SERIAL_SET _DTR 
IOCTL_SERIAL_SET _FIFO_CONTROL 
IOCTL_SERIAL_SET_HANDFLOW 
IOCTL_SERIAL_SET _LINE_CONTROL 
IOCTL_SERIAL_SET_MODEM_CONTROL 
IOCTL_SERIAL_SET _QUEUE_SIZE 
IOCTL_SERIAL_SET_RTS 
IOCTL_SERIAL_SET _ TIMEOUTS 
IOCTL_SERIAL_SET _ WAIT_MASK 
IOCTL_SERIAL_SET _XOFF 
IOCTL_SERIAL_SET _XON 
IOCTL_SERIAL_ WAIT_ON_MASK 
IOCTL_SERIAL_XOFF _COUNTER
```
No other device control requests are supported.

For a description of the device control requests, see *Serial Device Control Requests.* 

# **IRP\_MJ\_FLUSH\_BUFFERS**

## **Operation**

The IRP\_MJ\_FLUSH\_BUFFER request flushes the internal write buffer.

Serial queues and starts processing write and flush requests in the order in which the requests are received. Serial completes a flush request after it calls **IoCompleteRequest** for all write requests that it received before a flush request. However, completion of the flush request does not indicate that all the previously started write requests are completed by other drivers in the device stack. For example, a filter driver might still be processing a write request. A client must check that a write request is completed by all drivers in the device stack before the client attempts to free or reuse a write request's IRP.

## **Status 1/0 Block**

The **Information** member is set to zero.

The **Status** member is set to one of the following status values:

#### **STATUS\_SUCCESS**

#### **STATUS\_CANCEllED**

A client canceled the request. Serial also cancels a request if a device error occurs and Serial is configured to cancel a request if there is a device error.

#### **STATUS\_DELETE\_PENDING**

The driver is in the process of removing the device.

#### **STATUS\_PENDING**

Serial queued the request for later processing.

# IRP MJ INTERNAL DEVICE CONTROL

Serial supports the following internal device control requests:

IOCTL\_SERIAL\_INTERNAL\_BASIC\_SETTINGS IOCTL\_SERIAL\_INTERNAL\_CANCEL\_ W AIT\_ WAKE IOCTL\_SERIAL\_INTERNAL\_DO\_ WAIT\_WAKE IOCTL\_SERIAL\_INTERNAL\_RESTORE\_SETTINGS

No other internal device control requests are supported.

For a description of the internal device control requests, see *Serial Internal Device Control Requests.* 

## **IRP MJ PNP**

Serial supports the following Plug and Play requests:

**IRP** \_MN\_CANCEL\_REMOVE\_DEVICE **IRP** \_MN\_CANCEL\_STOP \_DEVICE **IRP** \_MN\_FIL TER\_RESOURCE\_REQUIREMENTS IRP\_MN\_QUERY\_CAPABILITIES **IRP** \_MN\_QUERY \_DEVICE\_RELATIONS IRP\_MN\_QUERY\_ID IRP\_MN\_QUERY\_PNP\_DEVICE\_STATE **IRP** \_MN\_QUERY \_REMOVE\_DEVICE **IRP** \_MN\_QUERY \_RESOURCE\_REQUIREMENTS x **IRP** \_MN\_QUERY \_STOP\_DEVICE

IRP MN\_REMOVE\_DEVICE IRP\_MN\_START\_DEVICE IRP \_MN\_STOP \_DEVICE IRP\_MN\_SURPRISE\_REMOVAL

Serial sends all other Plug and Play requests down the device stack without further processing.

Serial performs the following Serial-specific processing for Plug and Play requests:

#### **IRP \_MN\_QUERY JD (type BusQueryHardwardlDs)**

If a COM port is on a mUltiport ISA card, Serial appends L"\*PNP0502" to the string of hardware IDs.

#### **IRP \_MN\_FIL TER\_RESOURCE\_REQUIREMENTS**

COM ports on a multiport ISA card share the same interrupt status register and the same interrupt.

For a description of the generic operation of Plug and Play requests, see *Plug and Play IRPs*  in Volume 1 of the *Windows 2000 Driver Development Reference.* 

# **IRP MJ POWER**

Serial supports the following power requests:

IRP \_MN\_QUERY\_POWER IRP \_MN\_SET\_POWER

Serial sends all other power requests down the device stack to be completed by a lower-level driver.

Serial is the default power policy owner for a serial device stack that uses Serial as a function driver or a lower-level filter driver.

For more information on the generic operation of these requests, see *I/O Request for Power Management* in Volume 1 of the *Windows 2000 Driver Development Reference.* 

# **IRP \_MJ\_QUERY \_INFORMATION**

## **Operation**

The IRP \_MJ\_QUERY\_INFORMATION request queries the end-of-file information for a COM port. Serial supports requests of type **FileStandardInformation** and **FilePosition Information.** 

The standard file information is always set to zero or FALSE, as appropriate. The position information is always set to zero.

## **Input**

The **Parameters.QueryFile.FileInformationClass** is set to **FileStandardInformation** or **FilePositionInformation.** 

## **Output**

#### **FileStandardlnformation**

The **AssociatedIrp.SystemBuffer** member points to a client-allocated FILE\_STANDARD\_ INFORMATION structure that Serial uses to output standard information.

#### **FilePositionlnformation**

The **AssociatedIrp.SystemBuffer** member points to a client-allocated FILE\_POSITION\_ INFORMATION structure that Serial uses to output position information.

## **Status 1/0 Block**

If the request is successful, the **Information** member is set to zero.

The **Status** member is set to one of the following status values:

#### **STATUS\_SUCCESS**

#### **STATUS\_CANCEllED**

A client canceled the request. Serial also cancels a request if a device error occurs and Serial is configured to cancel a request if there is a device error.

## **STATUS\_DELETE\_PENDING**

Serial is in the process of removing the device.

#### STATUS\_INVALID\_PARAMETER

The requested information is not supported.

#### **STATUS\_PENDING**

Serial queued the request for later processing.

# **IRP MJ READ**

## **Operation**

The **IRP** \_MJ\_READ request copies bytes from a COM port to a client-allocated output buffer.

A client can use timeout events to terminate a read request. Note, however, that when a COM port is opened, the timeout settings for the device are undefined. A kernel-mode client can use an IOCTL\_SERIAL\_INTERNAL\_BASIC\_SETTINGS to set timeout parameters to
zero (no timeout events are used). User-mode and kernel-mode clients can use an IOCTL\_ SERIAL\_SET\_TIMEOUTS request to set timeout parameters.

For more information on read and write timeouts, see *Read and Write Timeouts for a COM Port* in Part 2, "Serial and Parallel Drivers," of the *Kernel-Mode Drivers Design Guide.* 

#### **Input**

The **Parameters.Read.Length** member is set to the number of bytes to copy to the client's output buffer.

## **Output**

The **AssociatedIrp.SystemBuffer** member points to a client-allocated buffer that Serial uses to output data.

## **Status 1/0 Block**

The **Information** member is set to the number of bytes copied to the client's output buffer.

The **Status** member is set to one of the following values:

#### **STATUS\_SUCCESS**

#### **STATUS\_CANCEllED**

A client canceled the request. Serial also cancels a request if a device error occurs and Serial is configured to cancel a request if there is a device error.

### **STATUS\_DELETE\_PENDING**

Serial is in the process of removing the device.

#### **STATUS\_PENDING**

Serial queued the request for later processing.

### **STATUS\_ TIMEOUT**

The time to complete the request exceeded the total timeout value or the interval timeout value.

## **IRP MJ SET INFORMATION**

ŧ.

## **Operation**

The IRP\_MJ\_SET\_INFORMATION request sets the end-of-file information on a COM port. Serial supports requests of type **FileEndOfFileInformation** and **FileAllocation-Information.** 

A client can not set file information.

#### **Input**

The **Parameters.SetFile.FileInformationClass** member is set to **FileEndOfFile-Information or FileAllocationInformation.** 

## **Status 1/0 Block**

If the request is successful, the **Information** member is set to zero.

The **Status** member is set to one of the following status values:

## **STATUS\_SUCCESS**

#### **STATUS\_CANCEllED**

A client canceled the request. Serial also cancels a request if a device error occurs and Serial is configured to cancel a request if there is a device error.

## **STATUS\_DELETE\_PENDING**

Serial is in the process of removing the device.

## **STATUS INVALID PARAMETER**

The specified end-of-file information is not supported.

## **STATUS\_PENDING**

Serial queued the request for later processing.

# **IRP\_MJ\_SYSTEM\_CONTROL**

## **Operation**

Serial supports the following WMI requests:

IRP\_MN\_QUERY\_ALL\_DATA IRP \_MN\_QUERY\_DATA\_BLOCK IRP \_MN\_REGINFO

No other WMI requests or non-WMI system control requests are supported. If Serial does not support a WMI request, it skips the current stack location, and sends the request down the device stack.

Serial registers the following WMI GUIDS:

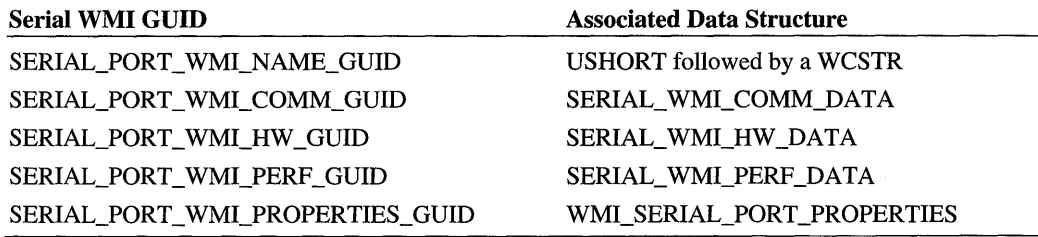

The WMI name is the port name of the COM port, which is the value of the entry value PortName under the Plug and Play registry key for the device.

#### When called

WMI sends an IRP\_MN\_REGINFO request to Serial after Serial calls **IoWMIRegistration-**Control to update WMI registration information. Serial updates WMI registration information when a Plug and Play COM port is started and removed.

At the request of a WMI client, the WDM provider sends an IRP\_MN\_QUERY\_DATA\_ BLOCK or an IRP\_MN\_QUERY\_ALL\_DATA request to obtain WMI data.

### 1/0 Status Block

If the request is supported by the driver, the Status field is set to one of the following values:

#### STATUS\_SUCCESS

#### STATUS BUFFER TOO SMALL

The size in bytes of the output buffer is less than the size in bytes of the requested WMI data block.

#### STATUS WMI GUID NOT FOUND

The data block GUID is not valid.

#### STATUS\_WMI\_INSTANCE\_NOT\_FOUND

The WMI context is not valid.

If Serial does not handle the request, the Status member is set to STATUS\_INVALID\_ DEVICE\_REQUEST.

# **IRP MJ WRITE**

## **Operation**

The IRP \_MJ\_ WRITE request copies data to a COM port from a client-provided input buffer.

A client can use timeout events to terminate a write request. Note, however, that when a COM port is opened, the timeout events set on a device are undefined. A kernel-mode client can use an IOCTL\_SERIAL\_INTERNAL\_BASIC\_SETTINGS to set timeout parameters to zero (no timeout events are used) and an IOCTL\_SERIAL\_SET\_TIMEOUTS request to set timeout parameters. For more information on read and write timeouts, see *Read and Write Timeouts for a COM port* in Part 2, "Serial and Parallel Drivers," of the *Kernel-Mode Drivers Design Guide.* 

## **Input**

The Parameters.Write.Length member is set to the number of bytes to copy from a clientallocated input buffer to a COM port.

The AssociatedIrp.SystemBuffer member points to a client-allocated input buffer from which Serial copies data to the COM port.

## **Status 1/0 Block**

The Information member is set to the number of bytes actually copied from the client's input buffer to the COM port.

The Status member is set to one of the following values:

## **STATUS\_SUCCESS**

#### **STATUS\_CANCELLED**

A client canceled the request. Serial also cancels a request if a device error occurs and Serial is configured to cancel a request if there is a device error.

## **STATUS\_DELETE\_PENDING**

Serial is in the process of removing the device.

### **STATUS\_PENDING**

Serial queued the request for later processing.

### **STATUS\_TIMEOUT**

The total time allowed for the write request was exceeded.

## **Serial Device Control Requests**

This section describes the following device control requests that Serial supports:

IOCTL\_SERIAL\_CLEAR\_STATS IOCTL\_SERIAL\_CLR\_DTR IOCTL\_SERIAL\_CLR\_RTS IOCTL\_SERIAL\_CONFIG\_SIZE IOCTL\_SERIAL\_GET\_BAUD\_RATE IOCTL\_SERIAL\_GET\_CHARS IOCTL\_SERIAL\_GET\_COMMSTATUS IOCTL\_SERIAL\_GET \_DTRRTS IOCTL\_SERIAL\_GET\_HANDFLOW IOCTL\_SERIAL\_GET\_LINE\_ CONTROL IOCTL\_SERIAL\_GET\_MODEM\_CONTROL IOCTL\_SERIAL\_GET\_MODEMSTATUS IOCTL\_SERIAL\_GET\_PROPERTIES IOCTL\_SERIAL\_GET \_STATS IOCTL\_SERIAL\_GET\_TIMEOUTS IOCTL\_SERIAL\_GET\_ WAIT\_MASK IOCTL\_SERIAL\_IMMEDIATE\_CHAR IOCTL\_SERIAL\_LSRMST\_INSERT IOCTL\_SERIAL\_PURGE IOCTL\_SERIAL\_RESET\_DEVICE IOCTL\_SERIAL\_SET\_BAUD\_RATE IOCTL\_SERIAL\_SET\_BREAK\_OFF IOCTL\_SERIAL\_SET\_BREAK\_ON IOCTL\_SERIAL\_SET\_CHARS IOCTL\_SERIAL\_SET \_DTR IOCTL\_SERIAL\_SET \_FIFO\_CONTROL IOCTL\_SERIAL\_SET\_HANDFLOW IOCTL\_SERIAL\_SET \_LINE\_CONTROL IOCTL\_SERIAL\_SET\_MODEM\_CONTROL IOCTL\_SERIAL\_SET \_QUEUE\_SIZE IOCTL\_SERIAL\_SET\_RTS IOCTL\_SERIAL\_SET \_TIMEOUTS IOCTL\_SERIAL\_SET\_WAIT\_MASK IOCTL\_SERIAL\_SET\_XOFF IOCTL\_SERIAL\_SET\_XON IOCTL\_SERIAL\_WAIT\_ON\_MASK IOCTL\_SERIAL\_XOFF \_COUNTER

No other device control codes are supported.

## **Status 1/0 Block**

The **Information** member is set to a request-specific value or to zero.

The **Status** member is set to a request-specific status value or to one of the following generic status values:

## **STATUS\_SUCCESS**

#### **STATUS\_BUFFER\_SIZE\_ TOO\_SMAll**

The input or the output buffer is too small to hold the required information.

#### **STATUS\_CANCEllED**

The client canceled the request. For all control codes other than IOCTL\_SERIAL\_GET\_ COMMSTATUS, Serial also cancels a request if a device error occurs and Serial is configured to cancel a request if there is a device error.

## **STATUS\_DELETE\_PENDING**

There was an unrecoverable hardware error, or a Plug and Play remove or surprise remove operation is in progress.

## STATUS INVALID DEVICE\_REQUEST

The COM port is not open.

## STATUS INVALID PARAMETER

The request parameters are not valid.

## **STATUS\_PENDING**

Serial queued the request for later processing.

## **STATUS\_Xxx**

An internal operation returned an NTSTATUS error status value.

If Serial does not support a device control request, it sets the **Information** member to zero and the **Status** member to STATUS\_INVALID\_PARAMETER.

# **IOCTL\_SERIAL\_ CLEAR\_STATS**

## **Operation**

The IOCTL\_SERIAL\_CLEAR\_STATS request clears the performance statistics for a COM port.

To obtain the performance statistics, a client can use an IOCTL\_SERIAL\_GET\_STATS request.

## **Status 1/0 Block**

The **Information** field is set to zero.

The **Status** field is set to one of the generic status values.

# **IOCTL\_SERIAL\_CLR\_DTR**

## **Operation**

The IOCTL\_SERIAL\_CLR\_DTR request clears the *data terminal ready* control signal (DTR).

If the handshake flow control of the device is configured to automatically use DTR, a client cannot clear or set DTR.

To set DTR, a client can use an IOCTL\_SERIAL\_SET\_DTR request.

### **Status 1/0 Block**

The **Information** member is set to zero.

The **Status** member is set to one of the generic status values. A status of STATUS\_ INV ALID \_PARAMETER indicates that the handshake flow control of the device is set to automatically use DTR.

# **IOCTL\_SERIAL\_CLR\_RTS**

#### **Operation**

The IOCTL\_SERIAL\_CLR\_RTS request clears the *request to send* control signal (RTS).

If the handshake flow control of the device is configured to automatically use RTS, a client cannot clear or set RTS.

To set RTS, a client can use an IOCTL\_SERIAL\_SET\_RTS request.

## **Status 110 Block**

The **Information** member is set to zero.

The Status member is set to one of the generic status values. A status of STATUS\_ INV ALID \_PARAMETER indicates that the handshake flow control of the device is set to automatically use RTS.

المتعارضين ويتعارض

# **IOCTL\_SERIAL\_CONFIG\_SIZE**

## **Operation**

The IOCTL\_SERIAL\_CONFIG\_SIZE request returns information about configuration size.

Serial always returns zero.

This request is obsolete and should not be used by new Microsoft® Windows® 2000 drivers.

## **Input**

The **Parameters.DeviceIoControl.OutputBufferLength** is set to the size in bytes of a ULONG.

## **Output**

The **AssociatedIrp.SystemBuffer** member points to a client-allocated ULONG buffer that Serial uses to output configuration size information.

## **Status 1/0 Block**

The **Information** member is set to the size in bytes of a ULONG.

The **Status** member is set to one of the generic status values.

# **IOCTL SERIAL GET BAUD RATE**

## **Operation**

The IOCTL\_SERIAL\_GET\_BAUD\_RATE request returns the baud rate that is currently set for a COM port.

To set the baud rate, a client can use an IOCTL\_SERIAL\_SET\_BAUD\_RATE request.

For more information on the baud rates that the driver supports, see the baud rate constants SERIAL\_BAUD\_075 through SERIAL\_BAUD\_115200, which are defined in the include file *ntddser.h* in the Windows 2000 DDK.

## **Input**

ÿ.

The **Parameters.DeviceIoControl.OutputBufferLength** member is set to the size in bytes of a SERIAL\_BAUD\_RATE structure.

## **Output**

The **AssociatedIrp.SystemBuffer** member points to a client-allocated SERIAL\_BAUD\_ RATE structure that Serial uses to output the baud rate information.

## **Status 1/0 Block**

If the request is successful, the **Information** member is set to the size in bytes of a SERIAL\_BAUD\_RATE structure. Otherwise, the **Information** member is set to zero.

The **Status** member is set to one of the generic status values.

# **IOCTL SERIAL GET CHARS**

## **Operation**

The IOCTL\_SERIAL\_GET\_CHARS request returns the special characters that Serial uses with handshake flow control.

To set special characters, a client can use an IOCTL\_SERIAL\_SET\_CHARS request.

#### **Input**

The **Parameters.DeviceIoControI.OutputBufferLength** member is set to the size in bytes of a SERIAL\_CHARS structure.

## **Output**

The **AssociatedIrp.SystemBuffer** member points to a client-allocated SERIAL\_CHARS structure that Serial uses to output the special characters.

## **Status 1/0 Block**

If the request is successful, the **Information** member is set to the size in bytes of SERIAL\_ CHARS. Otherwise, the **Information** member is set to zero.

The **Status** member is set to one of the generic status values.

# **IOCTL SERIAL GET COMMSTATUS**

## **Operation**

The IOCTL\_SERIAL\_GET\_COMMSTATUS request returns information about the communication status of a COM port.

## **Input**

The **Parameters.DeviceIoControl.OutputBufferLength** is set to the size in bytes of a SERIAL\_STATUS structure.

## **Output**

The **AssociatedIrp.SystemBuffer** points to a client-allocated SERIAL\_STATUS structure that Serial uses to output communication status information.

## **Status 1/0 Block**

If the request is successful, the **Information** member is set to the size in bytes of a SERIAL\_STATUS structure. Otherwise, the **Information** member is set to zero.

The **Status** member is set to one of the generic status values.

# **IOCTL\_SERIAL\_GET \_DTRRTS**

## **Operation**

The IOCTL\_SERIAL\_GET\_DTRRTS request returns information about the *data terminal ready* control signal (DTR) and the *request to send* control signal (RTS).

#### **Input**

The **Parameters.DeviceIoControl.OutputBufferLength** member is set to the size in bytes ofa ULONG.

## **Output**

The **AssociatedIrp.SystemBuffer** points to a client-allocated ULONG buffer that Serial uses to output information about the DTR and RTS. The ULONG buffer is set to a logical OR of zero or more of the following flags:

#### **SERIAL\_DTR\_STATE**

Indicates that DTR is set.

#### **SERIAL\_RTS\_STATE**

Indicates that RTS is set.

## **Status 1/0 Block**

If the request is successful, the **Information** member is set to the size in bytes of a ULONG. Otherwise, the **Information** member is set to zero.

The **Status** member is set to one of the generic status values.

# **IOCTL SERIAL GET HANDFLOW**

## **Operation**

The IOCTL\_SERIAL\_GET\_HANDFLOW request returns information about the configuration of the handshake flow control set for a COM port.

To set the configuration of the handshake flow control, a client can use an IOCTL\_ SERIAL SET HANDFLOW request.

For more information on settings for handshake flow control, see the handshake flow control parameters SERIAL\_DTR\_MASK through SERIAL\_FLOW \_INV ALID, which are defined in the include file *ntddser.h* in the Windows 2000 DDK.

#### **Input**

The **Parameters.DeviceIoControl.OutputBufferLength** is set to the size in bytes of a SERIAL\_HANDFLOW structure.

## **Output**

The **AssociatedIrp.SystemBuffer** points to a client-allocated SERIAL\_HANDFLOW structure that Serial uses to output information about the configuration of handshake flow control.

## **Status 1/0 Block**

If the request is successful, the **Information** member is set to the size in bytes of a SERIAL\_HANDFLOW structure. Otherwise, the **Information** member is set to zero.

The **Status** member is set to one of the generic status values.

# **IOCTL SERIAL GET LINE CONTROL**

## **Operation**

The IOCTL\_SERIAL\_GET\_LINE\_CONTROL request returns information about the line control set for a COM port. The line control parameters include the number of stop bits, the number of data bits, and the parity.

To configure the line control, a client can use an IOCTL\_SERIAL\_SET\_LINE\_CONTROL request.

For information on valid line control register settings, see the constants SERIAL\_5\_ DATA through SERIAL\_PARITY\_MASK, which are defined in the include file *%install*  directory%\src~ernel\serial.h in the Windows 2000 DDK.

#### **Input**

The **Parameters.DeviceIoControi.OutputBufferLength** is set to the size in bytes of a SERIAL\_LINE\_CONTROL structure.

## **Output**

The **AssociatedIrp.SystemBuffer** points to a client-allocated SERIAL\_LINE\_CONTROL structure that Serial uses to output information about the line control configuration.

## **Status 1/0 Block**

If the request is successful, the **Information** member is set to the size in bytes of a SERIAL\_LINE\_CONTROL structure. Otherwise, the **Information** member is set to zero.

The **Status** member is set to one of the generic status values.

# **IOCTL SERIAL GET MODEM CONTROL**

#### **Operation**

The IOCTL\_SERIAL\_GET\_MODEM\_CONTROL request returns the value of the modem control register.

To set the modem control register, a client can use an IOCTL\_SERIAL\_SET\_MODEM\_ CONTROL request.

For information on modem control register settings, see the constants SERIAL\_MCR\_DTR through SERIAL\_MCR\_LOOP, which are defined in the include file *%install directory%\*  src\kernel)\serial\serial.h in the Windows 2000 DDK.

#### **Input**

The **Parameters.DeviceIoControi.OutputBufferLength** is set to the size in bytes of a ULONG.

## **Output**

The **AssociatedIrp.SystemBuffer** points to a client-allocated ULONG buffer that Serial uses to output the value of the modem control register.

## **Status 1/0 Block**

If the request is successful, the **Information** member is set to the size in bytes of a ULONG. Otherwise, the **Information** member is set to zero.

The **Status** member is set to one of the generic status values.

# **IOCTL SERIAL GET MODEMSTATUS**

## **Operation**

The IOCTL\_SERIAL\_GET\_MODEMSTATUS request updates the modem status, and returns the value of the modem status register before the update.

### **Input**

The **Parameters.DeviceIoControl.OutputBufferLength** is set to the size in bytes of a ULONG.

## **Output**

The **AssociatedIrp.SystemBuffer** points to a client-allocated ULONG buffer that Serial uses to output the value of the modem status register.

## **Status 1/0 Block**

If the request is successful, the **Information** member is set to the size in bytes of a ULONG. Otherwise, the **Information** member is set to zero.

The **Status** member is set to one of the generic status values.

# **IOCTL\_SERIAL\_ GET\_PROPERTIES**

## **Operation**

The IOCTL\_SERIAL\_GET\_PROPERTIES request returns information about the capabilities of a COM port.

## **Input**

The **Parameters.DeviceIoControl.OutputBufferLength** is set to the size in bytes of a SERIAL\_ COMMPROP structure.

## **Output**

The **AssociatedIrp.SystemBuffer** points to a client-allocated SERIAL\_COMMPROP structure that Serial uses to output information about the capabilities of the COM port.

## **Status I/O Block**

If the request is successful, the **Information** member is set to the size in bytes of a SERIAL\_COMMPROP structure. Otherwise, the **Information** member is set to zero.

The **Status** member is set to one of the generic status values.

# **IOCTL\_SERIAL\_GET\_STATS**

## **Operation**

The IOCTL\_SERIAL\_GET\_STATS request returns information about the performance of a COM port. The statistics include the number of characters transmitted, the number of characters received, and useful error statistics. The driver continuously increments performance values.

To reset the performance values to zero, a client can use an IOCTL\_SERIAL\_CLEAR\_ STATS request.

#### **Input**

The **Parameters.DeviceIoControl.OutputBufferLength** member is set to the size in bytes of a SERIALPERF\_STATS structure.

## **Output**

The **AssociatedIrp.SystemBuffer** member points to a client-allocated SERIALPERF\_ ST ATS structure that Serial uses to output performance information.

## **Status 1/0 Block**

If the request succeeds, the **Information** member is set to the size in bytes of a SERIALPERF \_ST ATS structure. Otherwise, the **Information** member is set to zero.

The **Status** member is set to one of the generic status values.

# **IOCTL SERIAL GET TIMEOUTS**

## **Operation**

The IOCTL\_SERIAL\_GET\_TIMEOUTS request returns the timeout values that Serial uses with read and write requests.

To set timeouts, a client can use an IOCTL\_SERIAL\_SET \_ TIMEOUTS request.

For more information on timeouts, see *Read and Write Timeouts for a COM Port* in Part 2, "Serial and Parallel Drivers," of the *Kernel-Mode Drivers Design Guide.* 

#### **Input**

The **Parameters.DeviceIoControl.OutputBufferLength** is set to the size in bytes of a SERIAL\_TIMEOUTS structure.

#### **Output**

The **AssociatedIrp.SystemBuffer** points to a client-allocated SERIAL\_TIMEOUTS structure that Serial uses to output information about read and write timeout values.

#### **Status 1/0 Block**

If the request is successful, the **Information** member is set to the size in bytes of a SERIAL\_TIMEOUTS structure. Otherwise, the **Information** member is set to zero.

The **Status** member is set to one of the generic status values.

## **IOCTL SERIAL GET WAIT MASK**

## **Operation**

The IOCTL\_SERIAL\_GET\_ WAIT\_MASK request returns the event wait mask that is currently set on a COM port.

A client can wait on the wait events SERIAL\_EV\_RXCHAR through SERIAL\_EV EVENT2 that are defined in the include file *ntddser.h* in the Windows 2000 DDK.

To set an event wait mask, a client can use an IOCTL\_SERIAL\_SET\_ WAIT\_MASK request. To wait for the occurrence of a wait event, a client uses an IOCTL\_SERIAL\_ WAIT\_ON\_MASK request.

#### **Input**

The **Parameters.DeviceIoControl.OutputBufferLength** is set to the size in bytes of a ULONG.

#### **Output**

The **AssociatedIrp.SystemBuffer** points to a client-allocated ULONG buffer that Serial uses to output the wait mask. The wait mask is zero or a logical OR of one or more of the wait events SERIAL\_EV\_RXCHAR through SERIAL\_EV\_EVENT2 that are defined in the include file *ntddser.h* in the Windows 2000 DDK.

#### **Status 1/0 Block**

If the request is successful, the **Information** member is set to the size in bytes of a ULONG. Otherwise, the **Information** member is set to zero.

The **Status** member is set to one of the generic status values.

# **IOCTL\_SERIAL\_IMMEDIATE\_ CHAR**

## **Operation**

The IOCTL\_SERIAL\_IMMEDIATE\_CHAR request causes a specified character to be transmitted as soon as possible. The immediate character request completes immediately after any other write that might be in progress. Only one immediate character request can be pending at a time.

## **Input**

The **AssociatedIrp.SystemBuffer** points to the UCHAR value to transmit immediately.

The **Parameters.DeviceIoControl.InputBufferLength** is set to the size in bytes of an UCHAR.

## **Status 1/0 Block**

If the request is successful, the **Information** member is set to the size in bytes of a UCHAR. Otherwise, **Information** is set to zero.

The **Status** member is set to one of generic status values. A status of STATUS\_INVALID\_ PARAMETER indicates that a previous immediate character request is pending.

# **IOCTL\_SERIAL\_LSRMST \_INSERT**

## **Operation**

The IOCTL\_SERIAL\_LSRMST\_INSERT request enables or disables the insertion of information about line status and modem status in the receive data stream. **If** LSRMST insertion is enabled, the driver inserts event information for the supported event types. The event information includes an *event header* followed by event-specific data. The event header contains a client-specified escape character and a flag that identifies the event. The driver supports the following event types:

## **SERIAL\_LSRMST \_LSR\_DATA**

A change occurred in the line status. Serial inserts an event header followed by the eventspecific data, which is the value of the line status register followed by the character present in the receive hardware when the line-status change was processed.

### **SERIAL\_LSRMST \_LSR\_NODATA**

A line status change occurred, but no data was available in the receive buffer. Serial inserts an event header followed by the event-specific data, which is the value of the line status register when the line status change was processed.

#### **SERIAL\_LSRMST \_MST**

A change occurred in the modem status. Serial inserts an event header followed by the event-specific data, which is the value of the modem status register when the modem-status change was processed.

## **SERIAL\_LSRMST \_ESCAPE**

Indicates that the next character in the receive data stream, which was received from the device, is identical to the client-specified escape character. Serial inserts an event header. There is no event-specific data.

## **Input**

The **AssociatedIrp.SystemBuffer** member points to a client-allocated UCHAR that is used to input an escape character. If the escape character is nonNULL, insertion is enabled, and the serial driver uses the specified escape character. Otherwise, insertion is disabled.

The **Parameters.DeviceIoControl.InputBufferLength** is set to the size in bytes of a UCHAR.

## **Status 1/0 Block**

If the request is successful, the **Information** member is set to the size in bytes of a UCHAR. Otherwise, **Information** is set to zero.

The **Status** member is set to one of the generic status values. A status of STATUS\_ INV ALID \_PARAMETER indicates that the specified escape character is the same as the XON or the XOFF character, or that error replacement is enabled with handshake flow control.

# **IOCTL\_SERIAL\_PURGE**

## **Operation**

The IOCTL\_SERIAL\_PUROE request cancels the specified requests and deletes data from the specified buffers. The purge request can be used to cancel all read requests and write requests and to delete all data from the read buffer and the write buffer.

The completion of the purge request does not indicate that the requests cancelled by the purge request are completed. A client must verify that the purged requests are completed before the client frees or reuses the corresponding IRPs.

## **Input**

The **AssociatedIrp.SystemBuffer** member points to a client-allocated ULONO that is used to input a *purge mask.* The client sets the purge mask to a logical OR of one or more of the following purge flags:

#### **SERIAL\_PURGE\_RXABORT**

Purges all read requests.

#### **SERIAL\_PURGE\_RXCLEAR**

Purges the receive buffer, if one exists.

#### **SERIAL\_PURGE\_ TXABORT**

Purges all write requests.

#### **SERIAL\_PURGE\_ TXCLEAR**

Purges the write buffer, if one exists.

The **Parameters.DeviceIoControl.InputBufferLength** is set to the size in bytes of a ULONG.

## **Status 1/0 Block**

If the request is successful, the **Information** member is set to the size in bytes of a ULONG. Otherwise, the **Information** member is set to zero.

The **Status** member is set to one of the generic status values. A status of STATUS\_ INV ALID \_PARAMETER indicates that the purge mask is not valid.

# **IOCTL\_SERIAL\_RESET\_DEVICE**

#### **Operation**

The IOCTL\_SERIAL\_RESET\_DEVICE request resets a COM port.

## **Status 1/0 Block**

The **Information** member is set to zero.

The **Status** member is set to one of the generic status values.

# **IOCTL\_SERIAL\_SET \_BAUD\_RATE**

### **Operation**

The IOCTL\_SERIAL\_SET\_BAUD\_RATE request sets the baud rate on a COM port. Serial verifies the specified baud rate.

To obtain the baud rate, a client can use an IOCTL\_SERIAL\_GET\_BAUD\_RATE request.

For more information on the baud rates that the driver supports, see the baud rate constants SERIAL\_BAUD\_075 through SERIAL\_BAUD\_115200, which are defined in the include file *ntddser.h* in the Windows 2000 DDK.

#### **Input**

The **AssociatedIrp.SystemBuffer** member points to a SERIAL\_BAUD\_RATE structure that a client allocates and sets to input the baud rate.

The **Parameters.DeviceIoControl.InputBufferLength** member is set to the size in bytes of a SERIAL\_BAUD\_RATE structure.

## **Status 1/0 Block**

The **Information** member is set to zero.

The **Status** member is set to one of the generic status values.

# **IOCTL SERIAL SET BREAK OFF**

## **Operation**

The IOCTL\_SERIAL\_SET\_BREAK\_OFF request sets the line control break signal inactive.

To set the line control break signal active, a client can use an IOCTL\_SERIAL\_SET\_ BREAK\_ON request.

## **Status I/O Block**

The **Information** member is set to zero.

The **Status** member is to one of the generic status values.

# **IOCTL SERIAL SET BREAK ON**

## **Operation**

The IOCTL\_SERIAL\_SET\_BREAK\_ON request sets the line control break signal active.

To set the line control break signal inactive, a client can use an IOCTL\_SERIAL\_SET\_ BREAK\_OFF request.

## **Status 1/0 Block**

The **Information** member is set to zero.

The **Status** member is set to one of the generic status values.

## **IOCTL\_SERIAL\_SET \_CHARS**

## **Operation**

The IOCTL\_SERIAL\_GET\_CHARS request sets the special characters that Serial uses for handshake flow control. Serial verifies the specified special characters.

To obtain the special characters, a client can use an IOCTL\_SERIAL\_GET\_CHARS request.

#### **Input**

The **AssociatedIrp.SystemBuffer** member points to a client-allocated SERIAL\_CHARS structure that is used to input special characters.

The **Parameters.DeviceIoControl.InputBufferLength** member is set to the size in bytes of a SERIAL\_CHARS structure.

## **Status 1/0 Block**

The **Information** member is set to zero.

The **Status** member is set to one of the generic values. A status of STATUS\_INVALID\_ PARAMETER indicates that **XoffChar** equals **XonChar,** or that one of them equals the handshake flow control escape character.

# **IOCTL SERIAL SET DTR**

## **Operation**

The IOCTL\_SERIAL\_SET\_DTR request sets DTR.

If the handshake flow control of the device is configured to automatically use DTR, a client can not clear or set DTR.

To clear DTR, a client can use an IOCTL\_SERIAL\_CLR\_DTR request.

## **Status 1/0 Block**

The **Information** member is set to zero.

The **Status** member is set to one of the generic values. A status of STATUS\_INVALID\_ PARAMETER indicates that the handshake flow control of the device is set to automatically useDTR.

## **IOCTL\_SERIAL\_SET \_FIFO\_CONTROL**

#### **Operation**

The IOCTL\_SERIAL\_SET\_INFO\_CONTROL request sets the FIFO control register (FeR). Serial does not verify the specified FIFO control information.

#### **Input**

The **AssociatedIrp.SystemBuffer** member points to a client-allocated ULONG that is used to input FIFO control information.

The **Parameters.DeviceIoControi.InputBufferLength** is set to the size in bytes of a ULONG.

## **Status 1/0 Block**

The **Information** member is set to zero.

The **Status** member is set to one of the generic status values.

## **IOCTL SERIAL SET HANDFLOW**

## **Operation**

The IOCTL\_SERIAL\_SET\_HANDFLOW request sets the configuration of handshake flow control. Serial verifies the specified handshake flow control information.

To obtain handshake flow control information, a client can use an IOCTL\_SERIAL\_GET\_ HANDFLOW request..

For more information on settings for handshake flow control, see the handshake flow control parameters SERIAL\_DTR\_MASK through SERIAL\_FLOW \_INV ALID, which are defined in the include file *ntddser.h* in the Windows 2000 DDK.

### **Input**

The **AssociatedIrp.SystemBuffer** points to a client-allocated SERIAL\_HANDFLOW structure that is used to input the handshake flow control information.

The **Parameters.DeviceIoControi.InputBufferLength** is set to the size in bytes of a SERIAL\_HANDFLOW structure.

## **Status 1/0 Block**

The **Information** member is set to zero.

The **Status** member is set to one of the generic values. A status of STATUS \_INV ALID\_ PARAMETER indicates the specified handshake flow control is not valid.

# **IOCTL\_SERIAL\_SET\_LINE\_CONTROL**

## **Operation**

The IOCTL\_SERIAL\_SET\_LINE\_CONTROL request sets the *line control register* (LCR). The line control register controls the data size, the number of stop bits, and the parity.

To obtain the value of the line control register, a client can use an IOCTL\_SERIAL\_GET\_ LINE\_CONTROL request.

For information on valid line control register settings, see the constants SERIAL\_5\_DATA through SERIAL\_PARITY \_MASK, which are defined in the include file *%install*  directory%\src\kernel\serial.h in the Windows 2000 DDK.

## **Input**

The **AssociatedIrp.SystemBuffer** points to a client-allocated SERIAL\_LINE\_CONTROL structure that is used to input line control information.

The **Parameters.DeviceIoControl.InputBufferLength** is set to the size in bytes of a SERIAL\_LINE\_ CONTROL structure.

## **Status I/O Block**

The **Information** member is set to zero.

The **Status** member is set to one of the generic status values. A status of STATUS\_ INV ALID \_PARAMETER indicates that the specified line control information is not valid.

# **IOCTL SERIAL SET MODEM CONTROL**

## **Operation**

The IOCTL\_SERIAL\_SET\_MODEM\_CONTROL request sets the modem control register. Parameter checking is not done.

To obtain the value of the modem control register, a client can use an IOCTL\_SERIAL\_ GET\_MODEM\_CONTROL request.

For information on modem control register settings, see the constants SERIAL\_MCR\_DTR through SERIAL\_MCR\_LOOP, which are defined in the include file *%install*  directory%\src\kernel\serial\serial.h in the Windows 2000 DDK.

## **Input**

The **AssociatedIrp.SystemBuffer** points to a client-allocated ULONG that is used to input modem control information.

The **Parameters.DeviceIoControl.InputBufferLength** is set to the size in bytes of a ULONG.

#### **Status 1/0 Block**

The **Information** member is set to zero.

The **Status** member is set to one of the generic status values.

# **IOCTL\_SERIAL\_SET \_QUEUE\_SIZE**

#### **Operation**

The IOCTL\_SERIAL\_SET\_QUEUE\_SIZE request sets the size of the internal receive buffer. If the requested size is greater than the current receive buffer size, a new receive buffer is created. Otherwise, the receive buffer is not changed.

#### **Input**

The **AssociatedIrp.SystemBuffer** points to a client-allocated SERIAL\_QUEUE\_SIZE structure that is used to input a receive buffer size.

The **Parameters.DeviceIoControl.InputBufferLength** is set to the size in bytes of a SERIAL\_QUEUE\_SIZE structure.

## **Status 1/0 Block**

The **Information** member is set to zero.

The **Status** member is set to one of the generic status values.

# **IOCTL\_SERIAL\_SET \_RTS**

## **Operation**

The IOCTL\_SERIAL\_SET\_RTS request sets RTS.

If a handshake flow control of the device is configured to automatically use RTS, a client can not clear or set RTS.

A client can use an IOCTL\_SERIAL\_CLR\_RTS request to clear RTS.

## **Status 1/0 Block**

The **Information** member is set to zero.

The **Status** member is set to one of the generic status values. A status of STATUS\_ INV ALID \_PARAMETER indicates that the handshake flow control of the device is set to automatically use RTS.

# **IOCTL SERIAL SET TIMEOUTS**

## **Operation**

The IOCTL\_SERIAL\_SET\_TIMEOUTS request sets the timeout values that the driver uses with read and write requests.

To obtain the timeout values, a client can use an IOCTL\_SERIAL\_ GET \_ TIME OUTS request.

For more information on timeouts, see *Read and Write Timeouts for a COM Port* in Part 2, "Serial and Parallel Drivers," of the *Kernel-Mode Drivers Design Guide.* 

## **Input**

The **AssociatedIrp.SystemBuffer** points to a client-allocated SERIAL\_TIMEOUTS structure that is used to input read and write timeout values.

The **Parameters.DeviceIoControl.OutputBufferLength** is set to the size in bytes of a SERIAL\_TIMEOUTS structure.

## **Status 1/0 Block**

The **Information** member is set to zero.

The **Status** member is set to one of the generic status values. A status of STATUS\_ INV ALID \_PARAMETER indicates that the read timeout values exceed the maximum permitted values.

# **IOCTL SERIAL SET WAIT MASK**

## **Operation**

The IOCTL\_SERIAL\_SET\_ WAIT\_MASK request configures Serial to notify a client after the occurrence of anyone of a specified set of *wait events.* 

A client can wait on the events SERIAL\_EV \_RXCHAR through SERIAL\_EV *\_EVENT2,*  which are defined in the include file *ntddser.h* in the Windows 2000 DDK. A client specifies wait events by setting an input *event wait mask* to a logical OR of one or more of the event flags. A client can clear all wait events by setting the input event wait mask to zero.

A client uses an IOCTL\_SERIAL\_ W AIT\_ON\_MASK request to wait for the occurrence of a wait event. If a wait-on-mask request is already pending when a set-wait-mask request is processed, the pending wait-on-event request is completed with a status of STATUS\_ SUCCESS and the output wait event mask is set to zero.

#### **Input**

The **AssociatedIrp.SystemBuffer** points to a ULONG buffer that the client allocates and sets to an event wait mask. The wait mask is set to zero or a logical OR of one or more of the event flags.

The **Parameters.DeviceIoControl.InputBufferLength** is set to the size in bytes of a ULONG.

### **Status 1/0 Block**

The **Information** member is set to zero.

The **Status** member is set to one of the generic status values. A status of STATUS\_ INV ALID \_PARAMETER indicates that the input wait mask is not valid.

# **IOCTL SERIAL SET XOFF**

## **Operation**

The IOCTL\_SERIAL\_SET \_XOFF request emulates the reception of an XOFF character. The request stops reception of data. If automatic XON/XOFF flow control is not set, then a client *must* use a subsequent IOCTL\_SERIAL\_SET\_XON request to restart reception of data.

## **Status 1/0 Block**

The **Information** member is set to zero.

The **Status** member is set to one of the generic status values.

# **IOCTL SERIAL SET XON**

## **Operation**

The IOCTL\_SERIAL\_SET\_XON request emulates the reception of a XON character, which restarts reception of data.

## **Status 1/0 Block**

The **Information** member is set to zero.

The **Status** member is set to one of the generic status values.

# **IOCTL\_ SERIAL\_WAIT \_ON\_MASK**

## **Operation**

The IOCTL\_SERIAL\_WAIT\_ON\_MASK request is used to wait for the occurrence of any wait event specified by using an IOCTL\_SERIAL\_SET\_WAIT\_MASK request. A wait-onmask request is completed after one of the following events occurs:

- A wait event occurs that was specified by the most recent set-wait-mask request.
- An IOCTL\_SERIAL\_SET\_ WAIT\_MASK request is received while a wait-on-mask request is pending. The driver completes the pending wait-on-mask request with a status of STATUS\_SUCCESS and the output wait mask is set to zero.

A client can wait on the events SERIAL\_EV \_RXCHAR through SERIAL\_EV \_EVENT2, which are defined in the include file *ntddser.h* in the Windows 2000 DDK.

## **Input**

The **Parameters.DeviceIoControl.OutputBufferLength** member is set to the size in bytes ofa ULONG.

## **Output**

**AssociatedIrp.System** buffer points to a ULONG buffer that holds an event wait mask. The event wait mask indicates which wait events occurred. The event wait mask is set to zero or a logical OR of one or more of the wait mask flags.

## **Status 1/0 Block**

The **Information** member is set to zero.

The **Status** member is set to one of the generic status values. A status of STATUS\_ INVALID\_PARAMETER indicates that no wait events are set, or a wait-on-mask request is already pending.

# **IOCTL SERIAL XOFF COUNTER**

## **Operation**

The IOCTL\_SERIAL\_XOFF \_COUNTER request sets an *XOFF counter.* An XOFF counter request supports clients that use software to emulate hardware handshake flow control.

An XOFF counter request is synchronized with write requests. The driver sends a specified XOFF character, and completes the request after one of the following events occurs:

- A write request is received.
- A timer expires (a timeout value is specified by the XOFF counter request).
- Serial receives a number of characters that is greater than or equal to a count specified by the XOFF counter request.

For more information about the operation of an XOFF counter, see the description of the SERIAL\_XOFF \_COUNTER structure in the include file *ntddser.h* in the Windows 2000 DDK.

#### **Input**

The **AssociatedIrp.SystemBuffer** points to a client-allocated SERIAL\_XOFF \_COUNTER structure that is used to input XOFF counter information.

The **Parameters.DeviceIoControl.InputBufferLength** is set to the size in bytes of a SERIAL\_XOFF\_COUNTER structure.

## **Status 1/0 Block**

The **Information** member is set to zero.

The **Status** member is set to one of the generic status values or to one of the following request-specific values:

#### STATUS\_INVALID\_PARAMETER

The count value specified for the XOFF counter request is less than zero.

#### **STATUS\_ SERIAL\_MORE\_ WRITES**

A write request was received.

#### **STATUS\_SERIAL\_COUNTER\_ TIMEOUT**

## Serial Internal **Device Control Requests**

This section describes the following internal device control requests that Serial supports:

IOCTL\_SERIAL\_INTERNAL\_BASIC\_SETTINGS IOCTL\_SERIAL\_INTERNAL\_ CANCEL\_ WAIT \_WAKE IOCTL\_SERIAL\_INTERNAL\_DO\_WAIT\_WAKE IOCTL\_SERIAL\_INTERNAL\_RESTORE\_SETTINGS

No other internal device control requests are supported.

These requests are provided for trusted kernel-mode drivers.

## **Status I/O Block**

The setting of the status I/O block members is request-specific. If Serial does not support the request, it sets the **Information** member to zero and the **Status** member to STATUS\_ INV ALID \_PARAMETER.

# **IOCTL\_SERIAL\_INTERNAL\_BASIC\_SETTINGS**

#### **Operation**

The IOCTL\_SERIAL\_INTERNAL\_BASIC\_SETTINGS request sets a COM port to a basic operating mode. Serial's basic operating mode reads and writes one byte at a time, and does not use handshake flow control or timeouts. The basic operation mode is suitable for use by a driver that uses a subset of the 16550 UART interface. Examples of such drivers include a mouse driver or a graphics pad driver for older hardware that use a 16450 UART.

The IOCTL\_SERIAL\_INTERNAL\_BASIC\_SETTINGS request returns the operating mode settings that are in use just before Serial sets the basic operation mode. A client uses an IOCTL\_SERIAL\_INTERNAL\_RESTORE\_SETTINGS request to restore a previous operating mode. A client should treat the operating mode settings as opaque. Serial does not verify the settings when the settings are restored. Note also that a replacement driver for Serial might implement a different set of basic settings.

#### **Input**

The **Parameters.DeviceIoControl.OutputBufferLength** is set to the size in bytes of a SERIAL\_BASIC\_SETTINGS structure.

## **Output**

The **AssociatedIrp.SystemBuffer** points to a client-allocated SERIAL\_BASIC\_ SETTINGS structure that Serial uses to output the current configuration.

## **Status 1/0 Block**

If the request is successful, the **Information** member is set to the size in bytes of SERIAL\_ BASIC\_SETTINGS. Otherwise, the **Information** member is set to zero.

The **Status** member is set to one of the following values:

#### **STATUS\_SUCCESS**

#### **STATUS\_BUFFER\_TOO\_SMALL**

The value of **Parameters.DeviceIoControl.OutputLength** is less than the size in bytes of a SERIAL\_BASIC\_SETTINGS structure.

**STATUS\_CANCEllED STATUS\_DELETE\_PENDING STATUS\_PENDING** 

# **IOCTL SERIAL INTERNAL CANCEL WAIT WAKE**

#### **Operation**

The IOCTL\_SERIAL\_INTERNAL\_CANCEL\_ WAIT \_WAKE request disables the wait/wake operation of a COM port.

## **Status 1/0 Block**

The **Information** member is set to zero.

The **Status** member is set to one of the following status values:

**STATUS\_SUCCESS** 

**STATUS\_CANCEllED** 

**STATUS\_DELETE\_PENDING** 

**STATUS\_PENDING** 

# **IOCTL\_SERIAL\_INTERNAL\_DO\_ WAIT\_WAKE**

#### **Operation**

The IOCTL\_SERIAL\_INTERNAL\_DO\_ WAIT\_WAKE request enables the wait/wake operation of a COM port.

## **Status 1/0 Block**

The **Information** member is set to zero.

The **Status** member is set to one of the following status values:

**STATUS\_SUCCESS STATUS\_CANCEllED STATUS\_DELETE\_PENDING STATUS\_PENDING** 

# **IOCTL\_SERIAL\_INTERNAL\_RESTORE\_SETTINGS**

## **Operation**

The IOCTL\_SERIAL\_INTERNAL\_RESTORE\_SETTINGS request restores the specified operating mode of a COM port. The specified operating mode should be a mode that was returned by an IOCTL\_SERIAL\_INTERNAL\_BASIC\_SETTINGS request. The operating mode settings should be treated as opaque. Serial does not verify the settings when the settings are restored. Note also that a replacement for Serial might implement a different set of parameters.

## **Input**

The **AssociatedIrp.SystemBuffer** points to a client-allocated SERIAL\_BASIC\_ SETTINGS structure that is used to input operating mode settings. The client should use settings that were returned by an IOCTL\_SERIAL\_INTERNAL\_BASIC\_ SETTINGS request.

The **Parameters.DeviceIoControl.OutputBufferLength** is set to the size in bytes of a SERIAL\_BASIC\_SETTINGS structure.

## **Status 1/0 Block**

If the request is successful, the **Information** member is set to the size in bytes of SERIAL\_ BASIC\_SETTINGS structure. Otherwise, the **Information** member is set to zero.

The **Status** member is set to one of the following values:

#### **STATUS\_SUCCESS**

#### **STATUS\_BUFFER\_TOO\_SMAll**

The **Parameters.DeviceIoControl.InputLength** is less than the size in bytes of a SERIAL\_BASIC\_SETTINGS structure.

**STATUS\_CANCEllED STATUS\_DELETE\_PENDING STATUS\_PENDING** 

 $\sim 10^{11}$  $\sim 10^{11}$  keV  $^{-1}$  $\label{eq:2.1} \mathcal{L}_{\mathcal{A}}(x,y) = \mathcal{L}_{\mathcal{A}}(x,y) \mathcal{L}_{\mathcal{A}}(x,y)$ 

#### CHAPTER 2

# **Serenum Driver Reference**

This chapter describes the following topics about *Serenum,* a Microsoft® Windows® 2000 system filter driver for RS-232 ports:

- *Serenum Device Control Requests*
- *Serenum Internal Device Control Requests*

Serenum is a Plug and Play upper-level device filter driver that enumerates the following device types:

- Plug and Play serial devices that comply with *Plug and Play External COM Device Specification, Version 1.00, February* 28, 1995
- Pointer devices that comply with legacy mouse detection in Windows NT® 4 and earlier

Serenum is used with *Serial,* the Windows 2000 system function driver for COM ports. The combined operation of Serial and Serenum acts as a Plug and Play bus driver for a RS-232 port. Serenum can also be used with other RS-232 port drivers.

Serenum implements the Serenum service, and its executable image is *serenum.sys.* 

See the following topics for more information about Serenum operation:

- *Serial Devices and Drivers* in the online DDK
- Data definitions in the include file *%install directory%\inc\ntddkser.h* in the Windows 2000 DDK
- Sample code in the *%user install directory% \src\kernel\serenum directory in the* Windows 2000 DDK
- Include file *%install directory%*\*src\kernel\serial\serial.h* in the Windows 2000 DDK

## **Serenum Device Control Requests**

This section describes the following device control requests that Serenum supports for a filter device object, or *filter DO:* 

IOCTL\_SERENUM\_PORT\_DESC IOCTL\_SERENUM\_GET\_PORT\_NAME

For all other device control requests, Serenum skips the current IRP stack location, and sends the request down the device stack without further processing.

If Serenum receives a device control request for a physical device object, it routes the request to the filter DO.

# **IOCTL\_SERENUM\_PORT \_DESC**

## **Operation**

The IOCTL\_SERENUM\_PORT \_DESC request returns a description of the RS-232 port associated with a filter DO.

## **Input**

Parameters.DeviceIoControl.InputBufferLength and Parameters.DeviceIoControl. OutputBufferLength are set to the size in bytes of a SERENUM\_PORT\_DESC structure.

The **AssociatedIrp.SystemBuffer** member is set to a pointer to a client-allocated buffer that is used to input and output a SERENUM\_PORT\_DESC structure. The client *must* set the Size member of the input structure to the size in bytes of a SERENUM\_PORT\_DESC structure.

## **Output**

The AssociatedIrp.SystemBuffer member points to the client-allocated buffer that Serenum uses to output a SERENUM\_PORT\_DESC structure. Serenum sets the following members:

#### **PortHandle**

Specifies a pointer to the filter DO.

#### **PortAddress**

Specifies the base physical address of the RS-232 port.

## **Status 1/0 Block**

If the request is successful, the Information member is set to the size in bytes of a SERENUM\_PORT \_DESC structure.

The **Status** member is set to one of the following values:

#### **STATUS\_SUCCESSSTATUS\_DELETE\_PENDING**

#### **STATUS INVALID PARAMETER**

#### **Parameters.DeviceIoControI.InputBufferLength, Parameters.DeviceIoControl. OutputBufferLength,** or the **Size** member of the input structure is not equal to the size in bytes of a SERENUM\_PORT\_DESC structure.

# **IOCTL SERENUM GET PORT NAME**

#### **Operation**

The IOCTL\_SERENUM\_GET\_PORT\_NAME request returns the value of the **PortName**  (or **Identifer)** entry value for the RS-232 port.

#### **Input**

The **Parameters.DeviceIoControl.OutputBufferLength** member is set to the size in bytes of a client-allocated output buffer.

#### **Output**

The **AssociatedIrp.SystemBuffer** member points to a client-allocated buffer that Serenum uses to output the port name. The port name is a zero-terminated Unicode string.

#### **Status 1/0 Block**

If the request is successful, the **Information** member is set to the size in bytes of the zeroterminated Unicode string that is returned in the client's output buffer.

The **Status** member is set to one of the following values:

#### **STATUS\_SUCCESS**

#### **STATUS\_BUFFER\_TOO\_SMALL**

The output buffer is too small to hold the port name string.

#### **STATUS\_UNSUCCESSFUL**

An error occurred when opening the registry key for the device or reading the **PortName** (or **Identifier)** entry value.

## **Serenum Internal Device Control Requests**

This section describes the following internal device control requests that Serenum supports for a physical device object, or  $PDO$ :

**• IOCTL\_INTERNAL SERENUM REMOVE SELF** 

Serenum sends all other internal device control requests down the device stack of the filter DO associated with the PDO. Serenum performs no further processing of the request. The request is completed by a lower-level driver in the device stack of the filter DO.

If Serenum receives an internal device control request for a filter DO, Serenum sends the request down the device stack of the filter DO without further processing.

# **IOCTL\_INTERNAL\_SERENUM\_REMOVE\_SELF**

## **Operation**

The IOCTL\_INTERNAL\_SERENUM\_REMOVE\_SELF request invalidates the bus relations of the filter DO associated with a target PDO. (Physically, this request invalidates the bus relations of the RS-232 port that the target device is attached to.)

## **Status 1/0 Block**

The **Status** member is set to one of the following values:

**STATUS\_SUCCESS STATUS\_DELETE\_PENDING** 

#### CHAPTER 3

# **Parport Driver Reference**

This chapter includes the following topics about *Parport,* the Microsoft® Windows® 2000 system driver for parallel ports:

- Parport Major I/O Requests
- Parport Internal Device Request Control Requests
- Parport Data types
- Parport Callback Routines

Parport is a function driver for *parallel port controllers,* commonly referred to as *parallel ports.* The interface class of a parallel port is GUID\_PARALLEL\_CLASS. The Parport service is in the Parallel arbitrator group of services. The executable image of Parport is *parport.sys.* 

For more information on Parport operation, see:

- *Parallel Devices and Drivers* in the online DDK
- Sample code in the *%install directory%* \*src*\*kernel\parport* directory in the Windows 2000 DDK
- Include files *%install directory%\inc\ddk\parallel.h* and *%install directory%\ inc\ntddpar.h* in the Windows 2000 DDK

## **Parpart Major 1/0 Requests**

This section describes the Parport-specific handling of the following major I/O requests that Paport supports:

IRP \_MJ\_CLEANUP IRP \_MJ\_CLOSE
IRP MJ CREATE IRP \_MJ\_INTERNAL\_DEVICE\_CONTROL IRP\_MJ\_PNP IRP MJ\_POWER IRP \_MJ\_SYSTEM\_CONTROL

See the following topics for more information on Parpart's generic handling of these major I/O requests:

- *IRP Function Codes and 10CTLs*
- Sample Parclass code in the *%install directory% srcNeenel parclass* directory of the Windows 2000 DDK
- *Plug and Play IRPs* in Volume 1
- *I/O Requests for Power Management* in Volume 1
- *WMI IRPs* in the online DDK

## **IRP \_MJ\_CREATE**

### **Operation**

The IRP \_MJ \_CREATE request opens a parallel port. Parpart increments the count of open files on a parallel port. A parallel port is a shared device.

Note that Parclass opens each parallel port after the port's interface is enabled. Parport registers and enables an GUID\_PARALLEL\_CLASS interface for each parallel port that is enumerated in the system.

### **1/0 Status Block**

The Information member is set to zero.

The Status member is set to one of the following:

#### **STATUS\_SUCCESS**

#### **STATUS\_DELETE\_PENDING**

The device is in a Plug and Play surprised-removed state.

## **IRP \_MJ\_INTERNAL\_DEVICE\_CONTROL**

### **Operation**

Parport supports the following internal device control requests:

IOCTL\_INTERNAL\_DESELECT \_DEVICE IOCTL INTERNAL GET MORE PARALLEL PORT INFO IOCTL\_INTERNAL\_GET\_PARALLEL\_PNP\_INFO IOCTL\_INTERNAL\_ GET \_PARALLEL\_PORT \_INFO IOCTL\_INTERNAL\_INIT\_1284\_3\_BUS IOCTL\_INTERNAL\_PARALLEL\_CLEAR\_CHIP\_MODE IOCTL INTERNAL PARALLEL CONNECT INTERRUPT IOCTL\_INTERNAL\_P ARALLEL\_DISCONNECT \_INTERRUPT IOCTL\_INTERNAL\_PARALLEL\_PORT\_ALLOCATE IOCTL\_INTERNAL\_PARALLEL\_PORT\_FREE IOCTL\_INTERNAL\_P ARALLEL\_SET \_ CHIP\_MODE IOCTL\_INTERNAL\_RELEASE\_PARALLEL\_PORT\_INFO IOCTL\_INTERNAL\_SELECT\_DEVICE

No other internal device control requests are supported.

For more information on these internal device control requests, see *Parport Internal Device Control Requests* in this chapter.

### **1/0 Status Block**

The values of the status block members are request-specific. If the request is not supported, the **Information** member is set to zero and the **Status** member is set to STATUS\_ INVALID PARAMETER.

## **Parport Internal Device Control Requests**

This section describes the following topics:

IOCTL\_INTERNAL\_DESELECT\_DEVICE IOCTL\_INTERNAL\_ GET \_MORE\_P ARALLEL\_PORT \_INFO IOCTL\_INTERNAL\_GET\_PARALLEL\_PNP\_INFO IOCTL\_INTERNAL\_ GET \_PARALLEL\_PORT \_INFO IOCTL\_INTERNAL\_INIT\_1284\_3\_BUS IOCTL\_INTERNAL\_PARALLEL\_CLEAR\_CHIP \_MODE IOCTL\_INTERNAL\_PARALLEL\_CONNECT\_INTERRUPT IOCTL INTERNAL PARALLEL DISCONNECT INTERRUPT IOCTL\_INTERNAL\_PARALLEL\_PORT\_ALLOCATE IOCTL\_INTERNAL\_PARALLEL\_PORT\_FREE IOCTL\_INTERNAL\_PARALLEL\_SET\_CHIP\_MODE IOCTL\_INTERNAL\_RELEASE\_PARALLEL\_PORT\_INFO IOCTL\_INTERNAL\_SELECT\_DEVICE

No other internal device control requests are supported. If the request is not supported, the **Information** member is set to zero and the **Status** member is set to STATUS\_INVALID\_ PARAMETER.

## **IOCTL\_INTERNAL\_DESELECT \_DEVICE**

### **Operation**

The IOCTL\_INTERNAL\_DESELECT\_DEVICE request deselects an IEEE 1284.3 daisychain device or an IEEE 1284 end-of-chain device on a parallel port. The client should have the port allocated. In addition to deselecting a device, the client can also free the port.

### **Input**

The AssociatedIrp.SystemBuffer member points to a PARALLEL\_1284\_COMMAND structure that the client allocates to input IEEE 1284.3 command information. The client can free the port by not setting the PAR\_HAVE\_PORT\_KEEP PORT flag in the Command-Flags member.

The Parameters.DeviceIoControl.InputBufferLength member specifies the size in bytes of the PARALLEL\_1284\_COMMAND structure.

## **Status 1/0 Block**

The Information member is set to zero.

The Status member is set to one of the following values:

### **STATUS\_SUCCESS**

### **STATUS\_BUFFER\_TOO\_SMAll**

The value of the Parameters.DeviceIoControl.InputBufferLength member is less than the size in bytes of a PARALLEL\_1284\_COMMAND structure.

### **STATUS\_DELETE\_PENDING**

The device is in a Plug and Play surprised-removed state.

### **STATUS INVALID PARAMETER**

The specified device is not flagged internally as an end-of-chain device, and the specified ID value is greater than the number of existing daisy-chain devices.

### **STATUS\_UNSUCCESSFUL**

The device state is invalid and unknown.

## **IOCTl\_INTERNAl\_GET \_MORE\_PARAllEL\_PORT \_INFO**

### **Operation**

The IOCTL\_INTERNAL\_GET\_MORE\_PARALLEL\_PORT\_INFO request returns information about a parallel port. This information supplements the information that a client obtains by using an IOCTL\_INTERNAL\_GET\_PARALLEL\_PORT\_INFO request. The port information includes the type of system interface, the bus number, and the interrupt resources used by the parallel port.

### **Input**

The **Parameters.DeviceIoControl.OutputBufferLength** member is set to the size in bytes of a MORE\_PARALLEL\_PORT \_INFORMATION structure

### **Output**

The **AssociatedIrp.SystemBuffer** member points to a MORE\_PARALLEL\_PORT\_ INFORMATION structure that the client allocates to output parallel port information.

### **Status 1/0 Block.**

If the request succeeds, the **Information** member is set to the size in bytes of the MORE\_ PARALLEL\_PORT\_INFORMATION structure. Otherwise; the **Information** member is set to zero.

The **Status** member is set to one of the following values:

### **STATUS\_SUCCESS**

### **STATUS\_BUFFER\_TOO\_SMAll**

The value of the **Parameters.DeviceIoControl.OutputBufferLength** member is less than the size in bytes of a MORE\_PARALLEL\_PORT\_INFORMATION structure.

### **STATUS\_DELETE\_PENDING**

The device is in a Plug and Play surprised-removed state.

## **IOCTl\_INTERNAl\_GET \_PARAllEl\_PNP \_INFO**

### **Operation**

The IOCTL\_INTERNAL\_GET\_PARALLEL\_PNP \_INFO request returns Plug and Play information about a parallel port.

#### **Input**

The **Parameters.DeviceIoControI.OutputBufferLength** member is set to the size in bytes of a PARALLEL\_PNP \_INFORMATION structure.

### **Output**

The **AssociatedIrp.SystemBuffer** member points to a PARALLEL\_PNP\_INFORMATION structure that the client allocates to output Plug and Play information.

### **Status 1/0 Block**

The **Information** member is set to zero.

The **Status** member is set to one of the following values:

#### **STATUS\_SUCCESS**

#### **STATUS\_BUFFER\_TOO\_SMAll**

The value of **Parameters.DeviceIoControI.OutputBufferLength** is less than the size in bytes of a PARALLEL\_PNP\_INFORMATION structure.

#### **STATUS\_DELETE\_PENDING**

The device is in a Plug and Play surprised-removed state.

## **IOCTL INTERNAL GET PARALLEL PORT INFO**

### **Operation**

The IOCTL\_INTERNAL\_GET\_PARALLEL\_PORT\_INFO request returns information about a parallel port. The information specifies the resources assigned to the parallel port and the capabilities of the parallel port. The structure also contains pointers to callback routines that a kernel-mode driver can use to operate the parallel port.

### **Input**

The **Parameters.DeviceIoControI.OutputBufferLength** member is set to the size in bytes of a PARALLEL\_PORT\_INFORMATION structure.

### **Output**

The **AssociatedIrp.SystemBuffer** member points to a PARALLEL\_PORT\_ INFORMATION structure that the client allocates to output the parallel port information.

### **Status I/O Block**

If this request succeeds, the **Information** member is set to the size in bytes of a PARALLEL\_PORT\_INFORMATION structure. Otherwise, the **Information** member is set to zero.

The **Status** member is set to one of the following values:

### **STATUS\_SUCCESS**

### **STATUS\_BUFFER\_TOO\_SMAll**

The value of the **Parameters.DeviceIoControl.OutputBufferLength** member is less than the size in bytes of a PARALLEL\_PORT\_INFORMATION structure.

### **STATUS\_DELETE\_PENDING**

The device is in a Plug and Play surprised-removed state.

## **IOCTL\_INTERNAL\_INIT \_1284\_3\_BUS**

### **Operation**

The IOCTL\_INTERNAL\_INIT\_1284\_3\_BUS request initializes and assigns an IEEE 1284.3 device ID to all the devices that are attached to the port. A port can have up to four daisy-chain devices and one end-of-chain device attached. Daisy-chain device IDs are integers with a range of zero to three. An end-of-chain device has an ID of four.

Note that this request is included primarily for test purposes.

### **Status 110 Block**

The **Information** member is set to zero.

The **Status** member is set to one of the following values:

#### **STATUS\_SUCCESS**

### **STATUS\_DELETE\_PENDING**

The device is in a Plug and Play surprised-removed state.

## **IOCTL\_INTERNAL\_PARALLEL\_ CLEAR\_CHIP \_MODE**

### **Operation**

The IOCTL\_INTERNAL\_PARALLEL\_CLEAR\_CHIP \_MODE request clears the operating mode of a parallel port. To clear the mode, the operating mode specified by this request must match the current operating mode. The clear request works in conjunction with the set mode request. To set a new operating mode, the current operating mode must first be cleared.

Note that a kernel-mode driver can also clear the operating mode of the parallel port by using the **ClearChipMode** callback routine and can set the operating mode by using the **TrySetChipMode** callback routine.

### **Input**

The **AssociatedIrp.SystemBuffer** member points to a PARALLEL\_CHIP\_MODE structure that the client allocates to input chip mode information. The client sets the **ModeFlags**  member to the current operating mode.

The request sets the **Parameters.DeviceIoControl.InputBufferLength** member to the size in bytes of a PARALLEL\_CHIP\_MODE structure.

### **Status 1/0 Block**

The **Information** member is set to zero.

The **Status** member is set to one of the following values:

### **STATUS\_SUCCESS**

#### **STATUS\_BUFFER\_TOO\_SMAll**

The value of the **Parameters.DeviceIoControl.InputBufferLength** member is less than the size in bytes of a PARALLEL\_CHIP\_MODE structure.

### **STATUS\_DELETE\_PENDING**

The device is in a Plug and Play surprised-removed state.

### STATUS INVALID DEVICE STATE

The specified operating mode is not the same as the current operating mode of the parallel port.

## **IOCTL\_INTERNAL\_PARALLEL\_CONNECT \_INTERRUPT**

### **Operation**

The IOCTL\_INTERNAL\_PARALLEL\_CONNECT \_INTERRUPT request connects an optional interrupt service routine and an optional *deferred port check* routine to a parallel port. This request can only be used by kernel-mode drivers.

Note that Microsoft does not recommend using a client-supplied interrupt routine. Using a client-supplied interrupt routine might cause system instability. By default, the connection of an interrupt service routine is disabled. The design for using interrupts in a Plug and Play environment and in an IEEE 1284.3 daisy-chain environment is still under development.

The connect interrupt request returns information that the driver can use in the context of a driver-specific ISR. The information includes a pointer to the interrupt object and pointers to callback routines that allocate and free the parallel port at IRQL DIRQL.

Parport maintains a list of the ISRs that are connected to a parallel port. Parport calls all the connected ISRs after an interrupt on the parallel port.

Parport also maintains a list of optional deferred port check routines that are connected to a parallel port. Parport calls all deferred port check routines after the parallel port is freed and there are no requests queued on the parallel port work queue. Parport allocates the parallel port before calling the deferred port check routines, and then frees the parallel port after all the port check routines return.

The connect interrupt request is enabled by the registry entry value **EnableConnect-Interruptloctl** under the Plug and Play registry key for the parallel port device. The type of the entry value is REG\_DWORD and the default value is OxO (disabled).

#### **Input**

The **AssociatedIrp.SystemBuffer** member points to a PARALLEL\_INTERRUPT\_ SERVICE\_ROUTINE structure that the client allocates to input interrupt service information. Note that Parport uses the same memory buffer, but casts it to a different data type to output information.

The **Parameters.DeviceIoControl.InputBufferLength** member is set to the size in bytes of a PARALLEL\_INTERRUPT\_SERVICE\_ROUTINE structure.

The **Parameters.DeviceIoControl.OutputBufferLength** member is set to the size in bytes of a PARALLEL\_INTERRUPT\_INFORMATION structure.

### **Output**

The **AssociatedIrp.SystemBuffer** member points to a PARALLEL\_INTERRUPT\_ INFORMATION structure that Parport uses to output parallel interrupt information.

### **Status 1/0 Block**

If the request is successful, the **Information** member is set to the size in bytes of a PARALLEL\_INTERRUPT\_INFORMATION structure. Otherwise, the **Information**  member is set to zero.

The **Status** member is set to one of the following values:

#### **STATUS\_SUCCESS**

#### **STATUS\_BUFFER\_TOO\_SMAll**

At least one of the following is true:

The value of the **Parameters.DeviceloControl.lnputBufferLength** member is less than the size in bytes of a PARALLEL\_INTERRUPT\_SERVICE\_ROUTINE structure.

The value of the **Parameters.DeviceloControi.OuputBufferLength** member is less than the size in bytes of a PARALLEL\_INTERRUPT\_INFORMATION structure.

### **STATUS\_DELETE\_PENDING**

The device is in a Plug and Play surprised-removed state.

#### **STATUS INSUFFICIENT RESOURCES**

Parport could not allocate a dynamic data structure.

#### **STATUS\_UNSUCCESSFUL**

The connect interrupt request is disabled.

## **IOCTL\_INTERNAL\_PARALLEL\_DISCONNECT \_INTERRUPT**

### **Operation**

The IOCTL\_INTERNAL\_PARALLEL\_DISCONNECT\_INTERRUPT request disconnects an interrupt service routine (and an optional deferred port check service routine) that was connected by using an IOCTL\_INTERNAL\_PARALLEL\_CONNECT\_INTERRUPT request. This request is only used by kernel-mode drivers.

Note that Microsoft does not recommend using a client-supplied interrupt routine. Using a client-supplied interrupt routine might cause system instability. By default, the connection of an interrupt service routine is disabled. The design for using interrupts in a Plug and Play environment and in an IEEE 1284.3 daisy-chain environment is still under development.

#### **Input**

The **Associatedlrp.SystemBuffer** member points to a PARALLEL\_INTERRUPT\_ SERVICE\_ROUTINE structure that the client allocates for the input of interrupt service information.

The **Parameters.DeviceloControi.lnputBufferLength** member is set to the size in bytes of a PARALLEL\_INTERRUPT\_SERVICE\_ROUTINE structure.

### **Status 1/0 Block**

The **Information** member is set to zero.

The **Status** member is set to one of the following values:

### **STATUS\_SUCCESS**

#### **STATUS\_BUFFER\_TOO\_SMALL**

The value of the **Parameters.DeviceIoControl.InputBufferLength** member is less than the size in bytes of a PARALLEL\_INTERRUPT\_SERVICE\_ROUTINE structure.

### **STATUSJNVALlD\_PARAMETER**

The specified interrupt service routine is not connected.

## **IOCTL\_INTERNAL\_PARALLEL\_PORT \_ALLOCATE**

### **Operation**

The IOCTL\_INTERNAL\_PARALLEL\_PORT\_ALLOCATE request allocates a parallel port. Before using a parallel port, a client must first allocate the port. If the port is already allocated, Parport marks the allocate request as pending, and adds the allocate request to the parallel port work queue.

### **Status 1/0 Block**

The **Information** member is set to zero.

The **Status** member is set to one of the following values:

#### **STATUS\_SUCCESS**

#### **STATUS\_CANCEllED**

#### **STATUS\_DELETE\_PENDING**

The device is in a Plug and Play surprised-removed state.

#### **STATUS\_PENDING**

The request was added to the work queue of the parallel port.

## **IOCTL\_INTERNAL\_PARALLEL\_PORT \_FREE**

### **Operation**

The IOCTL\_INTERNAL\_PARALLEL\_PORT\_FREE request frees a parallel port. A client must free a parallel port after it is finished using the parallel port. If there are no requests

pending on the port's work queue, Parport calls the deferred port check routines that were connected by IOCTL\_INTERNAL\_PARALLEL\_CONNECT\_INTERRUPT requests.

### **Status 1/0 Block**

The **Information** member is set to zero.

The **Status** member is set to one of the following values:

#### **STATUS\_SUCCESS**

#### **STATUS\_DELETE\_PENDING**

The device is in a Plug and Play surprised-removed state.

## **IOCTL INTERNAL PARALLEL SET CHIP MODE**

### **Operation**

The IOCTL\_INTERNAL\_PARALLEL\_SET\_CHIP \_MODE request sets the operating mode of a parallel port.

To set the operating mode, the operating mode must first be cleared. A client can use an IOCTL\_INTERNAL\_PARALLEL\_CLEAR\_CHIP \_MODE request to clear the mode. Note that a kernel-mode driver can also use the **ClearChipMode** callback routine to clear the mode.

### **Input**

The **AssociatedIrp.SystemBuffer** member points to a PARALLEL\_CHIP\_MODE structure that the client allocates to input chip mode information. The client sets the **ChipMode**  member to the requested operating mode. For more information on the operating modes, see the ECR modes that are defined in % *Windows 2000 install directory%\incV1dk\parallel.h* 

The **Parameters.DeviceIoControl.InputBufferLength** member is set to the size, in bytes, of a PARALLEL\_CHIP\_MODE structure.

### **Status 1/0 Block**

The **Information** member is set to zero.

The **Status** member is set to one of the following values:

#### **STATUS\_SUCCESS**

#### **STATUS\_BUFFER\_TOO\_SMAll**

The value of the **Parameters.DeviceIoControl.InputBufferLength** member is less than the size, in bytes, of a PARALLEL\_CHIP\_MODE structure.

#### **STATUS\_DELETE\_PENDING**

The device is in a Plug and Play surprised-removed state.

#### STATUS INVALID DEVICE STATE

The mode is not cleared.

#### **STATUS\_NO \_SUCH\_DEVICE**

The requested operating mode is not valid.

## **IOCTL\_INTERNAL\_RELEASE\_PARALLEL\_PORT \_INFO**

### **Operation**

The IOCTL\_INTERNAL\_RELEASE\_PARALLEL\_PORT\_INFO request returns STATUS\_SUCCESS without further processing.

### **Status 1/0 Block**

The **Information** member is set to zero.

The **Status** member is set to one of the following values:

#### **STATUS\_SUCCESS**

#### **STATUS\_DELETE\_PENDING**

The device is in a Plug and Play surprised-removed state.

## **IOCTL\_INTERNAL\_SELECT \_DEVICE**

### **Operation**

The IOCTL\_INTERNAL\_SELECT\_DEVICE request allocates a port and selects an IEEE 1284.3 daisy-chain device or an IEEE 1284 end-of-chain device on a parallel port. If the client already allocated the parallel port, then it can request Parport to only select the device. If the parallel port is not allocated and cannot immediately be allocated, the select device request is added to the work queue of the parallel port.

#### **Input**

The **AssociatedIrp.SystemBuffer** points to a PARALLEL\_1284\_COMMAND structure that the client allocates to input select device information.

The **Parameters.DeviceIoControi.InputBufferLength** member specifies the size in bytes of a PARALLEL\_1284\_COMMAND structure.

### **Status 1/0 Block**

The **Information** member is set to zero.

The **Status** member is set to one of the following values:

#### **STATUS\_SUCCESS**

#### **STATUS\_BUFFER\_TOO\_SMAll**

The value of the **Parameters.DeviceIoControl.InputBufferLength** member is less than the size in bytes of a PARALLEL\_1284\_COMMAND structure.

#### **STATUS\_CANCEllED**

The client does not have the port allocated and the select request is canceled before the port driver attempts to allocate the port.

#### **STATUS\_DELETE\_PENDING**

The device is in a Plug and Play surprised-removed state.

#### **STATUS INVALID PARAMETER**

The specified device is not flagged internally as an end-of-chain device and the value of the **ID** member of the input structure is greater than the number of existing daisy-chain devices.

#### **STATUS\_PENDING**

The client does not have the port allocated and there are other requests pending on the port work queue. The select request is added to the port work queue.

## **IOCTL\_INTERNAL\_Xxx**

### **Operation**

Internal device control requests that are not documented in this chapter are completed without further processing.

### **Status 1/0 Block**

The **Information** member is set to zero.

The **Status** member is set to STATUS\_INVALID\_PARAMETER.

## **Parport Data Types**

This section describes the following data types that Parport uses to input and output information:

### **MORE\_PARALLEL\_PORT jNFORMATION**

Specifies infonnation about the system interface and the interrupt that support the operation of a parallel port.

### **PARALLEL\_1284\_COMMAND**

Specifies information that a client uses to select and deselect an IEEE 1284.3 device or an IEEE 1284 end-of-chain device.

### **PARALLEL\_CHIP \_MODE**

Specifies the operating mode of a parallel port.

### **PARALLEL\_PNP jNFORMATION**

Specifies information about the capabilities of a parallel port.

### **PARALLEL\_PORT jNFORMATION**

Specifies infonnation about the resources assigned to a parallel port and the capabilities of a parallel port. The structure also contains pointers to callback routines that a kernel-mode driver can use to operate the parallel port.

### **PARALLEL INTERRUPT INFORMATION**

Specifies infonnation that a kernel-mode driver can use in the context of an ISR that the driver connects to a parallel port.

### **PARALLEL INTERRUPT SERVICE ROUTINE**

Specifies interrupt services that a kernel-mode driver can connect to the operation of a parallel port.

## **MORE PARALLEL PORT INFORMATION**

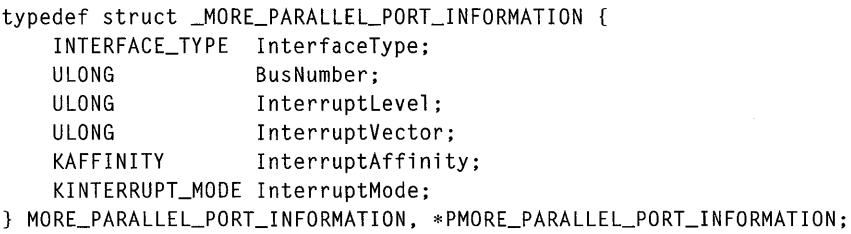

The MORE\_PARALLEL\_PORT\_INFORMATION structure specifies information about the system interface and the parallel port interrupt.

### **Members**

#### **Interface Type**

Specifies the interface type associated with the parallel port.

#### **BusNumber**

Specifies the bus number for the interface.

#### **InterruptLevel**

Specifies the interrupt level for the parallel port.

#### **InterruptVector**

Specifies the interrupt vector for the parallel port.

#### **InterruptAffinity**

Specifies the interrupt affinity value.

#### **InterruptMode**

Specifies the interrupt mode.

### **Include**

*parallel.h* 

### **Comments**

An IRP\_MN\_START\_DEVICE request from the Plug and Play Manager passes a translated resource list that contains the information in a MORE\_PARALLEL\_PORT\_ INFORMATION structure. Parport saves the information, in the extension of the device object that represents the parallel port, and returns the information in response to an IOCTL\_INTERNAL\_GET \_MORE\_PARALLEL\_PORT\_INFO request.

### **See Also**

PARALLEL\_PORT\_INFORMATION, IOCTL\_INTERNAL\_GET\_PARALLEL PNP INFO, IOCTL INTERNAL GET MORE PARALLEL PORT INFO, IOCTL\_INTERNAL\_ GET \_PARALLEL\_PORT \_INFO

## **PARALLEL\_1284\_ COMMAND**

```
typedef struct _PARALLEL_1284_COMMAND {<br>UCHAR ID:
    UCHAR
    UCHAR Port; 
    ULONG CommandFlags; 
PARALLEL_1284_COMMAND, *PPARALLEL_1284_COMMAND;
```
The PARALLEL\_1284\_COMMAND structure specifies information that a client uses to select and deselect an IEEE 1284.3 daisy-chain device or an IEEE 1284 end-of-chain device.

### **Members**

#### **10**

Specifies the IEEE 1284.3 device ID. Parport assigns integer IDs to daisy-chain devices in a range of zero to three.

#### **Port**

Reserved (set to zero).

#### **Command Flags**

Specifies a bitwise OR of zero or more of the following flags:

#### PAR\_END\_OF CHAIN\_DEVICE

Specifies an end-of-chain device.

#### **PAR\_HAVE\_PORT\_KEEP\_PORT**

Specifies that the client has the port allocated, and makes a request to keep the port allocated.

### **Include**

*parallel.h* 

### **Comments**

A parallel port supports the connection of zero to four IEEE 1284.3 daisy-chain devices and a single IEEE 1284 end-of-chain device. The end-of-chain device must be an IEEE 1284 device but does not have to be an IEEE 1284.3 device. Parport assigns integer IDs to daisychain devices in a range of zero to three.

### See Also

IOCTL\_INTERNAL\_DESELECT\_DEVICE, IOCTL\_INTERNAL\_SELECT\_DEVICE, **DeselectDevice, TrySelectDevice** 

## **PARALLEL\_CHIP \_MODE**

```
typedef struct _PARALLEL_CHIP_MODE 
    UCHAR ModeFlags; 
    BOOLEAN success; 
} PARALLEL_CHIP_MODE, *PPARALLEL_CHIP_MODE;
```
The PARALLEL\_CHIP \_MODE structure specifies the operating mode of a parallel port.

#### **Members**

#### **ModeFlags**

Specifies an operating mode of a parallel port (an EPP or ECP mode).

#### **Success**

Not used.

### **Include**

*parallel.h* 

### **Comments**

A client uses a PARALLEL\_CHIP \_MODE structure with internal device control requests to set and clear the operating mode of a parallel port.

### **See Also**

IOCTL\_INTERNAL\_PARALLEL\_CLEAR\_CHIP \_MODE, IOCTL\_INTERNAL\_ PARALLEL\_SET\_CHIP\_MODE

## **PARALLEL PNP INFORMATION**

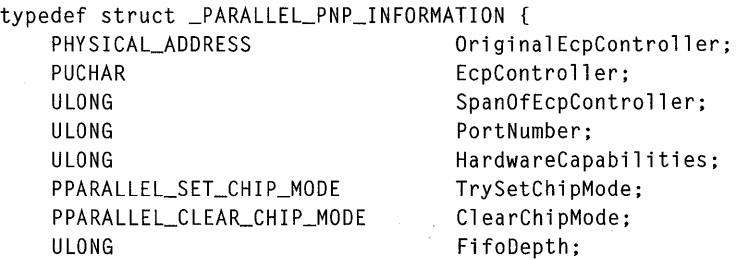

```
ULONG 
PHYSICAL_ADDRESS 
ULONG 
ULONG 
PPARALLEL_TRY_SELECT_ROUTINE 
PPARALLEL_DESELECT_ROUTINE 
PVOID 
ULONG 
PWSTR 
                                  FifoWidth; 
                                  EppControllerPhysicalAddress; 
                                  SpanOfEppController; 
                                  Ieee1284_3DeviceCount; 
                                  TrySelectDevice; 
                                  DeselectDevice; 
                                  Context; 
                                  CurrentMode; 
                                  PortName: // symbolic link name
                                                     // for legacy device object
```

```
} PARALLEL_PNP_INFORMATION, *PPARALLEL_PNP_INFORMATION;
```
The PARALLEL\_PNP\_INFORMATION structure specifies information about the capabilities of a parallel port.

### **Members**

#### **Original EcpController**

Specifies the base physical address that Parport uses to control the ECP operation of the parallel port.

### **EcpControlier**

Pointer to the I/O port resource that is used to control the port in ECP mode.

### **SpanOfEcpControlier**

Specifies the size in bytes of the I/O port resource.

#### **PortNumber**

Not used.

#### **HardwareCapabilities**

Specifies the hardware capabilities of the parallel port. The following capabilities can be set using a bitwise OR of the following constants:

PPT 1284\_3 PRESENT PPT\_BYTE\_PRESENT PPT ECP PRESENT PPT \_EPP \_32\_PRESENT PPT EPP PRESENT PT\_NO\_HARDW ARE\_PRESENT

### **TrySetChipMode**

Pointer to a callback routine that a kernel-mode driver can use to change the operating mode of the parallel port.

### **ClearChipMode**

Pointer to a callback routine that a kernel-mode driver can use to clear the operating mode of the parallel port,

### **FifoDepth**

Specifies the size in bytes of the hardware FIFO.

### **FifoWidth**

Specifies the width, in bits, of the FIFO (number of bits handled in parallel).

### **EppControllerPhysicalAddress**

Not used.

### **SpanOfEppControlier**

Not used.

### **leee1284\_3DeviceCount**

Specifies the number of daisy-chain devices currently on the parallel port. A range of zero to four such devices can be simultaneously connected to a parallel port.

### **TrySelectDevice**

Pointer to a callback routine that a kernel-mode driver can use to try to select an IEEE 1284.3 device.

### **DeselectDevice**

Pointer to a callback routine that a kernel-mode driver can use to deselect an IEEE 1284.3 device.

### **Context**

Pointer to the extension of the device object that represents the parallel port.

### **CurrentMode**

The current operating mode of the parallel port.

### **PortName**

The symbolic link name of the parallel port.

### **Include**

*parallel.h* 

### **See Also**

IOCTL\_INTERNAL\_GET\_PARALLEL\_PNP\_INFO

## PARALLEL PORT INFORMATION

```
typedef struct _PARALLEL_PORT_INFORMATION {
   PHYSICAL_ADDRESS OriginalController;
   PUCHAR Controller:
  ULONG SpanOfController;
   PPARALLEL_TRY_ALLOCATE_ROUTINE TryAllocatePort 
   PPARALLEL_FREE_ROUTINE FreePort 
   PPARALLEL_OUERY_WAITERS_ROUTINE OueryNumWaiters 
   PVOID Context
PARALLEL_paRT_INFORMATION. *PPARALLEL_PORT_INFORMATION;
```
The PARALLEL\_PORT\_INFORMATION structure specifies information about the resources that are assigned to a parallel port. The structure also contains pointers to callback routines that a kernel-mode driver can use to operate the parallel port.

### **Members**

#### **Original Controller**

Specifies the bus relative base I/O address of the parallel port registers.

#### **Controller**

Pointer to the system-mapped base I/O location of the parallel port registers.

### **SpanOfControlier**

Specifies the size in bytes of the I/O space allocated to the parallel port.

### **Try AllocatePort**

Pointer to a callback routine that a kernel-mode driver can use to try to allocate the parallel port.

### **FreePort**

Pointer to a callback routine that that a kernel-mode driver can use to free the parallel port.

### **QueryNumWaiters**

Pointer to a callback routine that a kernel-mode driver can use to determine the number of requests on the work queue of the parallel port.

### **Context**

Pointer to the device extension of the device object that represents a parallel port.

### **Include**

*parallel.h* 

#### **Comments**

An IRP \_MN\_START\_DEVICE request from the PnP Manager passes a translated resource list that contains the port information in a PARALLEL\_PORT\_INFORMATION structure. Parport saves the information in the extension of the device object that represents the parallel port and returns the information in response to an IOCTL\_GET\_PARALLEL\_ PORT\_INFO request.

### **See Also**

IOCTL\_INTERNAL\_ GET \_PARALLEL\_PORT \_INFO

## PARALLEL INTERRUPT INFORMATION

```
typedef struct _PARALLEL_INTERRUPT_INFORMATION { 
   PKINTERRUPT InterruptObject;
   PPARALLEL_TRY_ALLOCATE_ROUTINE TryAllocatePortAtlnterruptLevel; 
   PPARALLEL_FREE_ROUTINE FreePortFromInterruptLevel;
   PVOID Context;
PARALLEL_INTERRUPT_INFORMATION. *PPARALLEL_INTERRUPT_INFORMATION;
```
The PARALLEL\_INTERRUPT\_INFORMATION structure specifies information that a kernel-mode driver can use in the context of an ISR that the driver connects to a parallel port.

### **Members**

#### **InterruptObject**

Pointer to the parallel port interrupt object.

#### **Try AllocatePortAtlnterruptLevel**

Pointer to a callback routine that a kernel-mode driver can use to try to allocate the parallel port at IRQL DIRQL.

#### **FreePortFromlnterruptLevel**

Pointer to a callback routine that a kernel-mode driver can use to free the parallel port at IRQLDIRQL.

#### **Context**

Pointer to the extension of the device object that represents the parallel port.

### **Include**

*parallel.h* 

### **Comments**

A kernel-mode driver can use the parallel interrupt information in the context of an ISR. A driver connects an interrupt service routine using an IOCTL\_INTERNAL\_PARALLEL\_ CONNECT\_INTERRUPT request.

### **See Also**

IOCTL\_INTERNAL\_PARALLEL\_CONNECT\_INTERRUPT

## PARALLEL INTERRUPT SERVICE ROUTINE

```
typedef struct _PARALLEL_INTERRUPT_SERVICE_ROUTINE { 
.PKSERVICE_ROUTINE InterruptServiceRoutine; 
 .PVOID InterruptServiceContext;
.PPARALLEL_DEFERRED_ROUTINE DeferredPortCheckRoutine; 
.PVOID DeferredPortCheckContext; 
} PARALLEL_INTERRUPT_SERVICE_ROUTINE, *PPARALLEL_INTERRUPT_SERVICE_ROUTINE;
```
A PARALLEL\_INTERRUPT\_SERVICE\_ROUTINE structure specifies interrupt services that a kernel-mode driver can connect to the operation of a parallel port.

### **Members**

#### **InterruptServiceRoutine**

Pointer to an interrupt service routine.

### **I nterruptServiceContext**

Pointer to a context for the interrupt service routine.

#### **DeferredPortCheckRoutine**

Pointer to an optional deferred port check routine:

```
VOID 
(*DeferredPortCheckRoutine) ( 
    IN PVOID DeferredContext 
) ;
```
### **Parameters**

#### **DeferredContext**

Pointer to a context for the deferred port check routine.

### **DeferredPortCheckContext**

Pointer to an optional context for the deferred port check routine.

### **Include**

*parallel.h* 

### **Comments**

A kernel-mode driver can connect a device-specific interrupt service routine and a deferred port check routine to the parallel port.

### **See Also**

IOCTL\_INTERNAL\_PARALLEL\_CONNECT\_INTERRUPT

## **Parport Callback Routines**

This section describes the Parport callback routines that a kernel-mode driver can use to operate a parallel port. Note that most of the Parport callback routines have equivalent device control requests, which are preferred over using the following callback routines:

### **ClearChipMode**

Clears the operating mode of a parallel port.

#### **DeselectDevice**

Deselects an IEEE 1284.3 daisy-chain device or an IEEE 1284 end-of-chain device. A caller can also specify that Parport free the parallel port.

### **FreePort**

Frees a parallel port.

### **FreePortFromlnterruptLevel**

Frees a parallel port at IRQL DIRQL.

### **QueryNumWaiters**

Returns the number of requests queued on the work queue of a parallel port.

### **Try AllocatePort**

Allocates a parallel port.

### **Try AliocatePortAtlnterruptLevel**

Allocates a parallel port at IRQL DIRQL.

### **TrySelectDevice**

Selects an IEEE 1284.3 daisy-chain device or an IEEE 1284 end-of-chain device on a parallel port.

#### **TrySetChipMode**

Sets the operating mode of a parallel port.

### **ClearChipMode**

```
NTSTATUS
(*ClearChipMode) 
IN PDEVICE_EXTENSION Extension. 
  IN UCHAR ChipMode 
\lambda
```
The **ClearChipMode** callback routine clears the operating mode of a parallel port.

### **Parameters**

#### **Extension**

Pointer to the extension of the device object that represents the parallel port.

#### **ChipMode**

Specifies the current operating mode of the parallel port.

For more information on operating modes, see the ECR modes defined in % *Windows 2000 DDK install directory%\inc\ddk\parallel.h.* 

#### **Include**

*parallel.h* 

### **Return Value**

#### **STATUS\_SUCCESS**

#### STATUS\_INVALID\_DEVICE\_STATE

The specified mode does not match the current mode.

#### **Comments**

A kernel-mode driver uses an IOCTL\_INTERNAL\_GET\_PARALLEL\_PORT\_INFO request to obtain the **ClearChipMode** pointer.

The **ClearChipMode** callback routine clears the operating mode of the parallel port. A caller uses **ClearChipMode** in conjunction with **TrySetChipMode.** 

To set a mode, a caller must first clear the current mode.

To clear the current mode, a caller must specify the same mode that was used to set the current mode.

### **See Also**

IOCTL\_INTERNAL\_P ARALLEL\_ CLEAR\_ CHIP\_MODE, IOCTL\_INTERNAL\_ PARALLEL\_SET CHIP MODE, TrySetChipMode

## **DeselectDevice**

```
NTSTATUS 
PptDeselectDevice( 
  IN PVOID Context. 
  IN PVOID Dese7ectCommand 
\lambda
```
The DeselectDevice callback routine deselects an IEEE 1284.3 daisy-chain device or an IEEE 1284 end-of-chain device. A caller can also specify that Parport free the parallel port.

### **Parameters**

#### **Context**

Pointer to the extension of the device object that represents the parallel port.

#### DeseiectCommand

Pointer to a PARALLEL\_1284\_COMMAND structure. The caller specifies the following parameters:

#### *ID*

Specifies the 1284.3 device ID.

#### **CommandFlags**

Specifies a bitwise OR of zero or more of the following flags:

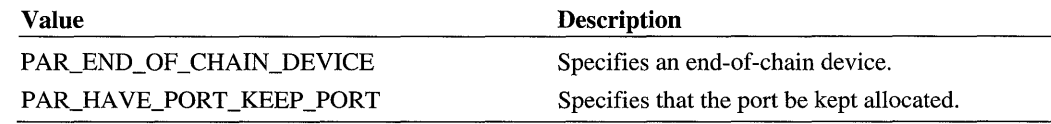

### **Include**

*parallel.h* 

### **Return Value**

STATUS\_SUCCESS

### STATUS INVALID\_PARAMETER

The specified device ID is invalid.

#### **STATUS\_UNSUCCESSFUL**

Parport could not deselect the device.

### **Comments**

A kernel-mode driver uses an IOCTL\_INTERNAL\_GET\_PARALLEL\_PORT\_INFO request to obtain the DeselectDevice pointer.

A kernel-mode driver can use an IOCTL\_INTERNAL\_DESELECT\_DEVICE request or a DeselectDevice call to deselect a device on a parallel port. To deselect a device, a caller should have the port allocated. If the caller does not set the PAR\_HAVE\_PORT\_KEEP\_ PORT flag, Parport frees the port after deselecting the device.

DeSelectDevice runs in the caller's thread at IRQL <= DISPATCH\_LEVEL.

### **See Also**

IOCTL\_INTERNAL\_SELECT \_DEVICE, TrySelectDevice

## **FreePort**

```
VOID 
(*FreePort)( 
  IN PVOID Context 
\lambda
```
The FreePort callback routine frees a parallel port.

### **Parameters**

#### **Context**

Pointer to the device extension of the device object that represents the parallel port.

### **Include**

*parallel.h* 

### **Comments**

A kernel-mode driver uses an IOCTL\_INTERNAL\_GET\_PARALLEL\_PORT\_INFO request to obtain the FreePort pointer.

The driver should allocate a parallel port before freeing it. A driver can use **QueryNum-**Waiters to determine the number of clients that are waiting to allocate the parallel port, and TryAllocatePort to try to allocate the parallel port.

FreePort runs in the caller's thread at the IRQL of the caller.

### See Also

FreePortFromlnterruptLevel, QueryNum Waiters, Try AllocatePort, Try AllocatePort-AtlnterruptLevel

### FreePortFromlnterruptLevel

```
VOID 
(*FreePortFromInterruptLevel)( 
  IN PVOID Context 
\lambda
```
The FreePortFromlnterruptLevel callback routine frees a parallel port at IRQL DIRQL.

### **Parameters**

#### *Context*

Pointer to the extension of the device object that represents the parallel port.

### Include

*parallel.h* 

#### Comments

A kernel-mode driver connects an interrupt service routine by using an IOCTL\_ INTERNAL\_PARALLEL\_CONNECT\_INTERRUPT to obtain a FreePortFrom-InterruptLevel pointer.

The driver should allocate the port before freeing it. A driver can use TryAllocatePortAt-InterruptLevel to try to allocate the port at IRQL DIRQL.

If there are no requests on the work queue, FreePortFromlnterruptLevel immediately frees the port; otherwise, it queues a deferred procedure call that frees the port at a later time.

FreePortFromlnterruptLevel runs at IRQL DIRQL.

#### See Also

Try AllocatePortAtlnterruptLevel

## **QueryNumWaiters**

```
ULONG 
(*OueryNumWaiters)( 
IN PVOID Extension 
)
```
The QueryNumWaiters callback routine returns the number of requests that are queued on the work queue of a parallel port.

### **Parameters**

#### **Extension**

Pointer to the device extension of the device object that represents the parallel port.

### **Include**

*parallel.h* 

### **Return Value**

Number of requests that are queued on the work queue of the parallel port.

### **Comments**

A kernel-mode driver uses an IOCTL\_INTERNAL\_GET\_PARALLEL\_PORT\_INFO request to obtain the QueryNumWaiters pointer.

A driver can use QueryNum Waiters to adjust its use of the parallel port based on the number of other clients that are waiting for access to the parallel port. Note that Parport queues only allocate and select requests.

QueryNum Waiters runs in the caller's thread at an IRQL <= DISPATCH\_LEVEL.

### **See Also**

FreePort, Try AllocatePort

## **Try AliocatePort**

```
BOOLEAN 
(*TryAllocatePort)( 
  IN PVOID Context 
\lambda
```
The TryAllocatePort callback routine is a non-blocking routine that a kernel-mode driver can use to allocate a parallel port.

#### **Parameters**

#### **Context**

Pointer to the extension of the device object that represents the parallel port.

### **Include**

*parallel.h* 

### **Return Value**

#### **TRUE**

The port was allocated.

#### **FALSE**

The port was not allocated.

### **Comments**

A kernel-mode driver sends an IOCTL\_INTERNAL\_GET\_PARALLEL\_PORT\_INFO request to obtain the TryAllocatePort pointer.

A driver can use TryAllocatePort to allocate a parallel port instead of using an IOCTL\_ INTERNAL\_PARALLEL\_PORT\_ALLOCATE request. TryAllocatePort is non-blocking, does not queue a port allocate request, and returns immediately.

*If a client uses only TryAllocatePort to attempt to allocate a port for which other clients are contending, Parport might never allocate the port to the client.* To ensure success, a client must use a port allocate request. Parport queues, and subsequently processes, port allocate requests and device select requests in the order in which the requests are received.

TryAllocatePort runs in the caller's thread at an IRQL <= DISPATCH\_LEVEL.

### **See Also**

FreePort, FreePortFromlnterruptLevel, QueryNum Waiters, Try AllocatePortAt-InterruptLevel

## **Try AliocatePortAtl nterruptLevel**

```
BOOLEAN 
(*TryAllocatePortAtInterruptLevel)( 
  IN PVOID Context 
\lambda
```
The Try AllocatePortAtInterruptLevel callback routine allocates a parallel port at IRQL DIRQL.

### **Parameters**

#### **Context**

Pointer to the extension of the device object that represents the parallel port.

### **Include**

*parallel.h* 

### **Return Value**

### **TRUE**

The port was allocated.

### **FALSE**

The port was not allocated.

### **Comments**

A kernel-mode driver sends an IOCTL\_INTERNAL\_GET\_PARALLEL\_PORT\_INFO request to obtain the TryAllocatePortAtlnterruptLevel pointer.

Try AllocatePortAtlnterruptLevel is non-blocking, does not queue an allocate request, and returns immediately.

A driver uses Try AllocatePortAtlnterruptLevel in conjunction with an ISR. If the driver does not have a port allocated when the driver's ISR is called, the driver can use Try AllocatePortAtlnterruptLevel.

### **See Also**

FreePort, FreePortFromlnterruptLevel, QueryNum Waiters, Try AllocatePort

## **TrySelectDevice**

```
NTSTATUS 
(*TrySelectDev;ce)( 
  IN PVOID Context. 
  IN PVOID TrySe7ectCommand 
\lambda
```
The TrySelectDevice callback routine selects an IEEE 1284.3 daisy-chain device or an IEEE 1284 end-of-chain device on a parallel port.

### **Parameters**

#### **Context**

Pointer to the extension of the device object that represents the parallel port.

#### TrySelectCommand

Pointer to a PARALLEL\_1284\_COMMAND structure. The caller specifies the following parameters:

#### ID

Specifies the 1284.3 device ID.

#### **CommandFlags**

Specifies a bitwise OR of zero or more of the following flags:

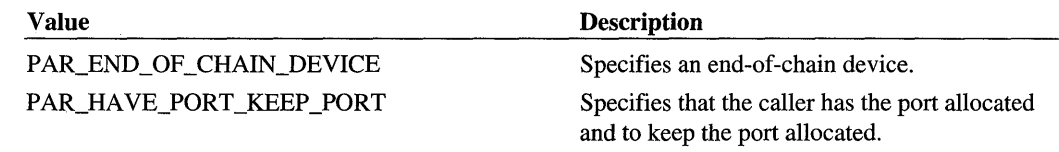

### Include

*parallel.h* 

### Return Value

#### STATUS\_SUCCESS

#### STATUS INVALID PARAMETER

The device ID is not valid.

#### STATUS\_PENDING

The caller did not specify PAR\_HAVE\_PORT\_KEEP \_PORT, and the port is already allocated.

#### STATUS UNSUCCESSFUL

The caller has allocated the port, but Parport could not select the device.

### **Comments**

A kernel-mode driver uses an IOCTL\_INTERNAL\_GET\_PARALLEL\_PORT\_INFO request to obtain the TrySelectDevice pointer.

A kernel-mode driver can use an IOCTL\_INTERNAL\_SELECT\_DEVICE request or Try-SelectDevice to select a device on a parallel port. Parport queues a select request if the

parallel port is already allocated. However, **TrySelectDevice** does not queue a select request, and the routine returns immediately if the port cannot be allocated.

If a client uses only **TrySelectDevice** to attempt to select a device, and other clients are contending for the port, Parport might never allocate the port to the client. To ensure success, a client must use a select device request. Parport queues, and subsequently processes, port allocate requests and device select requests in the order in which the requests are received.

**TrySelectDevice** runs in the caller's thread at IRQL <= DISPATCH\_LEVEL.

### **See Also**

PARALLEL\_PNP \_INFORMATION, IOCTL\_INTERNAL\_SELECT\_DEVICE

### **TrySetChipMode**

```
NTSTATUS 
(*TrySetChipMode) 
  IN PDEVICE_EXTENSION Extension, 
  IN UCHAR ChipMode 
\lambda
```
The **TrySetChipMode** callback routine sets the operating mode of a parallel port.

#### **Members**

#### **Extension**

Pointer to the extension of the device object that represents the parallel port.

#### **ChipMode**

Specifies the operating mode of the parallel port. (For more information on operating modes, see the ECR modes defined in *%Windows 2000 DDK install directory%\inc\ddk\ parallel. h.).* 

#### **Include**

*parallel.h* 

#### **Return Value**

#### **STATUS\_SUCCESS**

#### **STATUS INVALID DEVICE STATE**

The mode is not cleared.

#### **STATUS \_NO \_SUCH\_DEVICE**

The specified operating mode is not valid.

### **Comments**

A kernel-mode driver uses an IOCTL\_INTERNAL\_GET\_PARALLEL\_PORT\_INFO request to obtain the **TrySetChipMode** pointer.

The **TrySetChipMode** callback routine sets the operating mode of a parallel port. A caller uses **TrySetChipMode** in conjunction with **ClearChipMode.** 

To set a new mode, a caller must first clear the current mode.

To clear the current mode, a caller must specify the same mode that was used to set the current mode.

### **See Also**

ClearChipMode, IOCTL\_INTERNAL\_PARALLEL\_CLEAR\_CHIP \_MODE, IOCTL\_ INTERNAL\_PARALLEL\_SET\_CHIP \_MODE

### CHAPTER 4

# **Parclass Driver Reference**

This chapter describes the following topics about *Parclass,* the Windows® 2000 system class driver for parallel devices that are attached to parallel ports:

- *Parclass Major I/O Requests*
- *Parclass Device Control Requests*
- *Parclass Internal Device Control Requests*
- *Parclass Data types*
- *Parclass Callback Routines*

Parclass creates and administers a bus for all Plug and Play parallel devices that are attached to parallel ports. The Parclass service, which is part of the extended base group of services, depends on the *Parport* service. The executable image of the Parclass is *parallel.sys.* 

For more information on Parclass and Parport, see:

- *Parallel Devices and Drivers* in the online DDK
- Sample code in the *%install directory%*\src\kernel\parclass directory in the Windows 2000 DDK
- Sample code in the *%install directory%\src\kernel\parport* directory in the Windows 2000 DDK
- Include files *%install directory%\incV1dk\parallel.h* and *%install directory%\inc\ntddpar.h* in the Windows 2000 DDK

## **Parclass Major 1/0 Requests**

This section describes the Parclass-specific handling of the following I/O requests that Parclass supports:

IRP \_MJ\_CLEANUP IRP \_MJ\_CLOSE IRP \_MJ\_CREATE IRP \_MJ\_DEVICE\_CONTROL IRP \_MJ\_INTERNAL\_DEVICE\_CONTROL IRP\_MJ\_QUERY\_INFORMATION IRP\_MJ\_PNP IRP \_MJ\_POWER IRP \_MJ\_READ IRP \_MJ\_SYSTEM\_CONTROL IRP \_MJ\_ WRITE

See the following topics for information about Parclass's generic handling of these I/O requests:

- *IRP Function Codes and 10CTLs*
- Sample Parclass code in the *%install directory%* \*src*,\*kernel\parclass* directory in the Windows 2000 DDK
- *Plug and Play IRPs* in Volume 1
- *I/O Requests for Power Management* in Volume 1
- *WMI IRPs* in the online DDK

## **IRP \_MJ\_CREATE**

### **Operation**

The IRP\_MJ\_CREATE request opens a parallel device. The following Parclass-specific considerations apply to opening a parallel device:

- Parallel devices are exclusive devices. Parclass fails an IRP\_MJ\_CREATE request if a device is already open.
- A kernel-mode driver that connects to a parallel port or attaches an FDO to a Parclass PDO must open the Parclass PDO before the driver can send read, write, or device control requests to the parallel device.

### **Status 1/0 Block**

- The **Information** member is set to zero.
- The **Status** member is set to one of the following values:

### **STATUS\_SUCCESS**

#### **STATUS\_ACCESS\_DENIED**

The device is already open.

#### **STATUS\_DELETE\_PENDING**

#### **STATUS\_DEVICE\_REMOVED**

#### **STATUS INVALID DEVICE REQUEST**

There is no hardware present.

### STATUS\_NOT\_A\_DIRECTORY

## **IRP MJ DEVICE CONTROL**

### **Operation**

Parclass supports the following major device control requests:

IOCTL\_IEEE1284\_GET\_MODE IOCTL\_IEEE1284\_NEGOTIATE IOCTL\_PAR\_GET\_DEFAULT\_MODES IOCTL\_P AR\_ GET \_DEVICE\_CAPS IOCTL\_PAR\_QUERY\_DEVICE\_ID IOCTL\_PAR\_ QUERY \_DEVICE\_ID \_SIZE IOCTL\_PAR\_QUERY\_INFORMATION IOCTL\_P AR\_ QUERY \_RA W \_DEVICE\_ID IOCTL\_P AR\_SET \_INFORMATION IOCTL\_PAR\_SET\_READ\_ADDRESS IOCTL\_PAR\_SET\_ WRITE\_ADDRESS IOCTL\_SERIAL\_GET\_ TIMEOUTS IOCTL\_SERIAL\_SET\_ TIMEOUTS

No other device control requests are supported.

For more information on the device control requests that Parclass supports, see *Parclass Device Control Requests.*
## **Status 1/0 Block**

The values of the status block members are request-specific. If the request is not supported, the **Status** member is set to STATUS\_INVALID\_PARAMETER.

# **IRP MJ\_INTERNAL\_DEVICE\_CONTROL**

## **Operation**

Parclass supports the following internal device control requests:

IOCTL\_INTERNAL\_DISCONNECT\_IDLE IOCTL\_INTERNAL\_LOCK\_PORT IOCTL\_INTERNAL\_PARCLASS\_CONNECT IOCTL\_INTERNAL\_PARCLASS\_DISCONNECT IOCTL\_INTERNAL\_PARDOT3\_CONNECT IOCTL\_INTERNAL\_PARDOT3\_DISCONNECT IOCTL\_INTERNAL\_UNLOCK\_PORT

No other internal device control requests are supported.

For more information, see *Parclass Internal Device Control Requests* in this chapter.

## **Status 1/0 Block**

The status block values are specific to each request. If an internal device control request is not supported, the **Status** member is set to STATUS\_INVALID\_PARAMETER.

# **IRP \_MJ\_QUERV \_INFORMATION**

## **Operation**

The **IRP** \_MJ \_ QUERY\_INFORMATION request returns file information for a parallel device.

Parclass supports queries for the following types of information:

- **FileStandardInformation**
- **FilePositionInformation**

## **Input**

The **Parameters.QueryFile.FileInformationClass** member is set to **FileStandard-Information or FilePositionInformation.** 

### **FileStandardlnformation Request**

The **AssociatedIrp.SystemBuffer** member points to a FILE\_STANDARD\_ INFORMATION structure that the client allocates for output of file information.

The **Parameters.QueryFile.Length** member is set to the size in bytes of a FILE\_ STANDARD\_INFORMATION structure.

### **FilePositionlnformation Request**

**AssociatedIrp.SystemBuffer** points to a FILE\_POSITION\_INFORMATION structure that the client allocates for output of file information.

The **Parameters.SetFile.Length** member is set to the size in bytes of a FILE\_POSITION\_ INFORMATION structure.

## **Output**

**AssociatedIrp.SystemBuffer** points to the requested information.

#### **FileStandardlnformation Request Type**

Sets the following members in the FILE\_STANDARD \_INFORMATION structure:

- **AllocationSize.QuadPart** set to zero.
- **EndOfFile** is set to the value of the **AllocationSize** member.
- **NumberOfLinks** is set to zero.
- **DeletePending** is set to FALSE.
- **Directory** is set to FALSE.

#### **FilePositionlnformation Request Type**

Sets the **CurrentByteOffset.QuadPart** member of a FILE\_POSITION\_INFORMATION structure to zero.

## **Status 1/0 Block**

If the request succeeds, the **Information** member is set to the size in bytes of the structure associated with the type of request. Otherwise, the **Information** member is set to zero.

The Status member is set to one of the following status values:

### **STATUS\_SUCCESS**

## **STATUS\_BUFFER\_TOO\_SMAll**

The size in bytes of the structure specified by the input parameter is less than the size in bytes of the structure associated with the request type.

### **STATUS\_DEVICE\_REMOVED**

## **STATUS INVALID PARAMETER**

The specified type of information is not valid.

# **IRP MJ READ**

## **Operation**

The IRP \_MJ \_READ request transfers data from a parallel device to the client. Parclass uses the read protocol set for the parallel device. The default read protocol is NIBBLE\_MODE. A client can negotiate a read protocol by using an IOCTL\_IEEE1284\_NEGOTIATE request.

Parclass sets a cancel routine for the read request, marks the read request as pending, and queues the read request on a work queue. The read request is held on the work queue in a state that can be canceled until the read request is either completed or canceled by the client.

## **Input**

The **Parameters.Read.Length** member points to the number of bytes to read from the parallel device.

## **Output**

The AssociatedIrp.SystemBuffer member points to a read buffer that the client allocates for the read data. The buffer must be large enough to hold the requested number of bytes.

## **Status 1/0 Block**

The Information member is set to the number of bytes actually read from the parallel device.

The Status member is set to one of the following status values:

## **STATUS\_SUCCESS STATUS\_DELETE\_PENDING STATUS\_CANCEllED**

### **STATUS\_PENDING**

The request is queued on a work queue for the parallel device.

## STATUS INVALID PARAMETER

The **Parameters.Write.ByteOffset** member is not zero. Note that both read and write requests use this member.

## **STATUS DEVICE REMOVED**

# **IRP MJ WRITE**

## **Operation**

The IRP MJ WRITE request transfers data from the client to the parallel device.

Parclass transfers data from the client to the parallel device by using the write protocol that is set for the parallel device. The default write protocol is CENTRONICS\_MODE. A client can negotiate a write protocol by using an IOCTL\_IEEE1284\_NEGOTIATE request.

Parclass sets a cancel routine for the write request, marks the write request as pending, and queues the write request on a work queue. The write request is held in a state that can be canceled until the request is either completed or canceled.

### **Input**

The **AssociatedIrp.SystemBuffer** points to a write buffer that the client allocates for write data. The buffer must be large enough to hold the requested number of bytes to write to the parallel device.

The **Parameters.Write.Length** member points to the number of bytes to write to the parallel device.

## **Status 1/0 Block**

The **Information** member is set to the number of bytes actually written to the parallel device.

The **Status** member is set to STATUS\_SUCCESS or one or the following values:

## **STATUS\_DELETE\_PENDING**

#### **STATUS\_CANCEllED**

#### **STATUS\_PENDING**

The request is queued on a work queue for the parallel device.

### STATUS\_INVALID\_PARAMETER

The **Parameters.Write.ByteOffset** member is not zero.

## **STATUS\_DEVICE\_REMOVED**

## **Parclass Device Control Requests**

This section describes the following topics:

```
IOCTL_IEEEI284_GET_MODE 
IOCTL_IEEEI284_NEGOTIATE 
IOCTL_PAR_GET_DEFAULT_MODES 
IOCTL_PAR_GET_DEVICE_CAPS
IOCTL PAR IS PORT FREE
IOCTL_P AR_ QUERY _DEVICE_ID 
IOCTL_PAR_ QUERY _DEVICE_ID _SIZE 
IOCTL_PAR_QUERY_INFORMATION 
IOCTL_P AR_ QUERY _RA W _DEVICE_ID 
IOCTL_P AR_SET _INFORMATION 
IOCTL_PAR_SET_READ_ADDRESS
IOCTL_PAR_SET_ WRITE_ADDRESS 
IOCTL SERIAL GET TIMEOUTS
IOCTL_SERIAL_SET_ TIMEOUTS
```
No other device control requests are supported by Parclass. Parclass completes unsupported device control requests with a status of STATUS\_INVALID\_PARAMETER.

## **IOCTL\_IEEE1284\_ GET\_MODE**

## **Operation**

The IOCTL\_IEEEI284\_GET\_MODE request returns the IEEE 1284 read and write protocols that are currently set for the parallel device. For information on the communication modes that Parclass supports, see the modes NONE through ECP \_ANY that are defined in *%install directory%\inc\ntddpar.h.* 

### **Input**

The **Parameters.DeviceloControl.OutputBufferLength** member is set to the size in bytes of a PARCLASS\_NEGOTIATION\_MASK structure.

## **Output**

The **Associatedlrp.SystemBuffer** member points to a PARCLASS\_NEGOTIATION\_ MASK structure that the client allocates to output mode information. Parclass specifies the read (reverse) protocol in the **usReadMask** member and the write (forward) protocol in the **usWriteMask** member.

## **1/0 Status Block**

If the request is successful, the **Information** member is set to the size in bytes of a PARCLASS\_NEGOTIATION\_MASK. Otherwise, the **Information** member is set to zero.

The **Status** field is set to one of the following status values:

### **STATUS\_SUCCESS**

#### **STATUS\_BUFFER\_TOO\_SMALL**

The value of **Parameters.DeviceIoControl.OutputBufferLength** is less than the size in bytes of a PARCLASS\_NEGOTIATION\_MASK structure.

# **IOCTL\_IEEE1284\_NEGOTIATE**

## **Operation**

The IOCTL\_IEEE1284\_NEGOTIATE request sets the read and write protocols that are used for a parallel device. Parclass negotiates with the parallel device to determine the fastest mode that the device supports from among the modes that are specified by the client. Parclass sets the default read and write modes to the negotiated modes. For information on the communication modes that Parclass supports, see the modes NONE through ECP \_ANY defined in *%install directory%\inc'ntddpar.h.* 

### **Input**

The **AssociatedIrp.SystemBuffer** member points to a PARCLASS\_NEGOTIATION\_ MASK structure that the client allocates for the input and output of mode information. The client sets the **usReadMask** and **usWriteMask** members.

The **Parameters.DeviceIoControl.InputBufferLength** member is set to the size in bytes of a PARCLASS\_NEGOTIATION\_MASK structure.

## **Output**

The **AssociatedIrp.SystemBuffer** points to the PARCLASS\_NEGOTIATION\_MASK structure that Parclass uses to output mode information. Parclass sets the **usReadMask** and **usWriteMask** members to the negotiated modes.

## **1/0 Status Block**

If request is successful, the **Information** member is set to the size in bytes of a PARCLASS\_NEGOTIATION\_MASK structure. Otherwise the **Information** field is set to zero.

The **Status** field is set to one of the following status values:

### **STATUS\_SUCCESS**

#### **STATUS INVALID PARAMETER**

The value of the **Parameters.DeviceIoControl.InputBufferLength** member is less than the size in bytes of a PARCLASS\_NEGOTIATION\_MASK.

## **IOCTL PAR GET DEFAULT MODES**

#### **Operation**

The IOCTL\_PAR\_GET\_DEFAULT\_MODES request returns the default write (forward) and read (reverse) IEEE 1284 protocols. The default write protocol is CENTRONICS\_ MODE; the default read protocol is NIBBLE. For information on the communication modes that Parclass supports, see the modes NONE through ECP \_ANY defined in *%install directory%\inc'ntddpar.* h.

#### **Input**

The value of the **Parameters.DeviceIoControl.OutputBufferLength** member is set to the size in bytes of a PARCLASS\_NEGOTIATION\_MASK structure.

#### **Output**

The **AssociatedIrp.SystemBuffer** member points to a PARCLASS\_NEGOTIATION\_ MASK structure that the client allocates to output mode information. Parclass sets the **usReadMask** member and the **usWriteMask** member. The default write mode is CENTRONICS\_MODE; the default read mode is NIBBLE.

### **1/0 Status Block**

If the request is successful, the **Information** member is set to the size in bytes of a PARCLASS\_NEGOTIATION\_MASK structure. Otherwise, **Information** is set to zero.

The **Status** field is set to one of the following status values:

#### **STATUS\_SUCCESS**

#### **STATUS\_BUFFER\_TOO\_SMALL**

The value of the **Parameters.DeviceIoControl.OutputBufferLength** is less than the size in bytes of a PARCLASS\_NEGOTIATION\_MASK structure.

# **IOCTL PAR GET DEVICE CAPS**

## **Operation**

The IOCTL\_PAR\_GET\_DEVICE\_CAPS request does the following:

- Returns the operating protocols that the parallel device supports
- Specifies the protocols that Parclass must not use with a device

## **Input**

The **AssociatedIrp.SystemBuffer** member points to a USHORT buffer that the client allocates to input and output mode information. The request sets the input buffer to a logical OR of the modes that Parclass must not use with a parallel device.

The **Parameters.DeviceIoControl.OutputBufferLength** member is set to the size in bytes ofa USHORT.

## **Output**

**AssociatedIrp.SystemBuffer** points to the USHORT buffer that Parclass uses to output mode information. Parclass sets the buffer to indicate which operating protocols the parallel device supports.

## **I/O Status Block**

The **Information** field is set to the size in bytes of a USHORT.

The **Status** field is set to one of the following values:

### **STATUS\_SUCCESS**

### **STATUS\_BUFFER\_TOO\_SMALL**

The **Parameters.DeviceIoControl.OutputBufferLength** field is less than the size in bytes ofa USHORT.

# **IOCTL\_PAR\_IS\_PORT \_FREE**

## **Operation**

The IOCTL\_PAR\_IS\_PORT\_FREE request determines if a parallel port is free at the time Parclass processes the request. This request is provided primarily for user-mode clients.

The request is processed immediately after the I/O Manager calls Parclass's dispatch routine for device control requests. Note, however, that the status of the port can change between

the time that Parclass completes the request and the time that control returns to a user-mode client.

Kernel-mode clients can directly determine if a parallel port is free by calling Parport's **Try-AlIocatePort** callback routine.

### **Output**

The **AssociatedIrp.SystemBuffer** member points to a BOOLEAN buffer that the client allocates to output the status of the port. If the port is free, Parclass sets the buffer to TRUE, otherwise it sets the buffer to FALSE.

### **1/0 Status Block**

The **Information** member is set to the size in bytes of a BOOLEAN.

The **Status** member is set to one of the following values:

#### **STATUS\_SUCCESS**

#### **STATUS\_BUFFER\_TOO\_SMALL**

The **Parameters.DeviceIoControl.OutputBufferLength** member is less than the size in bytes of a BOOLEAN.

# **IOCTL PAR QUERY DEVICE ID**

### **Operation**

The IOCTL\_PAR\_QUERY\_DEVICE\_ID request returns the IEEE 1284 device ID.

## **Input**

The **Parameters.DeviceIoControl.OutputBufferLength** member specifies the size in bytes of the output buffer that can hold both the device ID and a NULL terminator. A client can use IOCTL\_PAR\_QUERY\_DEVICE\_ID\_SIZE to determine the required buffer size. A device ID can be up to 64 KB in size.

### **Output**

The **AssociatedIrp.SystemBuffer** member points to a buffer that the client allocates to output the device ID. The buffer contains the device ID and a NULL terminator.

## **1/0 Status Block**

If the request is successful, the **Information** member is set to the size in bytes of a buffer that holds both the device ID and a NULL terminator. Otherwise, the **Information** member is set to zero.

The **Status** member is set to one of the following status values:

**STATUS\_SUCCESS**  STATUS\_IO\_DEVICE\_ERROR **STATUS\_BUFFER\_TOO\_SMALL** 

## **IOCTL PAR QUERY DEVICE ID SIZE**

## **Operation**

The IOCTL\_PAR\_QUERY\_DEVICE\_ID\_SIZE returns the size in bytes of a buffer that can hold a device's IEEE 1284 device **ID** and a NULL terminator.

#### **Output**

The **AssociatedIrp.SystemBuffer** member points to a PAR\_DEVICE\_ID\_SIZE\_ INFORMATION structure that the client allocates to output the device **ID** size information. Parclass sets the **DeviceIdSize** member of the output structure to the size in bytes of a buffer that can hold the device **ID** and a NULL terminator.

### **1/0 Status Block**

If the request is successful, the **Information** member is set to the size in bytes of a PAR DEVICE\_ID\_SIZE\_INFORMATION structure. Otherwise, the **Information** member is set to zero.

The **Status** member is set to one of the following status values:

#### **STATUS\_SUCCESS**

**STATUS IO DEVICE ERROR** 

## **IOCTL PAR QUERY INFORMATION**

### **Operation**

The IOCTL\_PAR\_QUERY\_INFORMATION request returns the status of an IEEE 1284 end-of-chain device.

#### **Input**

The **Parameters.DeviceIoControl.OutputBufferLength** member is set to the size in bytes of a PAR\_QUERY\_INFORMATION structure.

## **Output**

The **AssociatedIrp.SystemBuffer** member points to a PAR\_QUERY\_INFORMATION structure that the client allocates to output status information. Parclass sets the **Status** member to a logical OR of one or more of the following operating conditions:

PARALLEL\_BUSY PARALLEL\_NOT\_CONNECTED PARALLEL\_OFF \_LINE PARALLEL\_PAPER\_EMPTY PARALLEL\_POWER\_OFF PARALLEL\_SELECTED

## **Status 1/0 Block**

If the request is successful, the **Information** member is set to the size in bytes of a PAR QUERY\_INFORMATION structure. Otherwise, the **Information** is set to zero.

The **Status** member is set to one of the following status values:

## **STATUS\_SUCCESSFUL**

### **STATUS\_BUFFER\_TOO\_SMALL**

The value of the **Parameters.DeviceIoControl.OutputBufferLength** member is less than the size in bytes of a PAR\_QUERY\_INFORMATION structure.

## **STATUS\_CANCELLED**

#### **STATUS\_PENDING**

The request is queued on a work queue for the parallel device.

# **IOCTL PAR QUERY RAW DEVICE ID**

## **Operation**

The IOCTL\_PAR\_QUERY \_RAW \_DEVICE\_ID request performs the same operation as the IOCTL\_PAR\_QUERY \_DEVICE\_ID request.

## **IOCTL PAR SET INFORMATION**

## **Operation**

The IOCTL\_PAR\_SET\_INFORMATION request resets and initializes a parallel device.

## **Input**

The **Associatedlrp.SystemBuffer** member points to a PAR\_SET\_INFORMATION structure that the client allocates to input set information. The request sets the **Init** member to PARALLEL\_INIT.

The **Parameters.DeviceloControl.lnputBufferLength** member is set to the size in bytes of a PAR\_SET\_INFORMATION structure.

## **Status 1/0 Block**

The **Information** member is set to zero.

The **Status** member is set to one of the following status values:

**STATUS\_SUCCESS** 

**STATUS\_CANCELLED** 

**STATUS\_BUFFER\_TOO\_SMALL** 

**Parameters.DeviceloControl.lnputBufferLength** is less than the size in bytes of a PAR\_SET\_INFORMATION structure.

STATUS DEVICE NOT CONNECTED STATUS DEVICE OFF LINE **STATUS\_DEVICE\_PAPER\_EMPTY**  STATUS DEVICE POWERED OFF **STATUS INVALID PARAMETER** The request does not specify PARALLEL\_INIT.

## **STATUS\_PENDING**

The request is queued on a work queue for the parallel device.

# **IOCTL\_PAR\_SET\_READ\_ADDRESS**

## **Operation**

The IOCTL\_PAR\_SET\_READ\_ADDRESS request sets an ECP or EPP read address (channel) for a parallel device. Parclass queues this request on a work queue for the parallel device.

### **Input**

The **Associatedlrp.SystemBuffer** member points to a UCHAR buffer that the client allocates to input a read address. The request sets the buffer to an ECP or EPP read address.

**Parameters.DeviceIoControl.InputBufferLength** member is set to the size in bytes of a UCHAR.

## **Status 1/0 Block**

The **Information** member is set to zero.

The **Status** member is set to one of the following values:

### **STATUS\_SUCCESS**

#### **STATUS\_CANCELLED**

#### STATUS\_INVALID\_PARAMETER

**Parameters.DeviceIoControl.InputBufferLength** is less than the size in bytes of a UCHAR.

#### **STATUS\_PENDING**

The request is queued on a work queue for the parallel device.

# **IOCTL\_PAR\_SET \_WRITE\_ADDRESS**

The IOCTL\_PAR\_SET\_ WRITE\_ADDRESS request sets an ECP or EPP write address (channel) for the parallel device. Parclass queues this request on a work queue for the parallel device.

## **Input**

The **AssociatedIrp.SystemBuffer** member points to a UCHAR buffer that the client allocates to inputa write address. The client sets the buffer to an ECP or EPP write address.

**Parameters.DeviceIoControl.lnputBufferLength** member is set to the size in bytes of a UCHAR.

## **Status 1/0 Block**

The **Information** field is set to zero.

The **Status** field is set to one of the following values:

#### **STATUS\_SUCCESS**

**STATUS\_CANCELLED** 

#### STATUS INVALID PARAMETER

**Parameters.DeviceIoControI.lnputBufferLength** is less than the size in bytes of aUCHAR.

### **STATUS\_PENDING**

The request is queued on a work queue for the parallel device.

#### **STATUS\_UNSUCCESSFUL**

## **IOCTL SERIAL GET TIMEOUTS**

### **Operation**

The IOCTL\_SERIAL\_GET\_TIMEOUTS request returns the current setting of the timeout value that Parclass uses with write requests. Parclass does not queue a get timeouts request. The write timeout value is used with SPP and SW ECP modes.

A client uses an IOCTL SERIAL SET TIMEOUTS request to set timeouts.

#### **Input**

The **Parameters.DeviceIoControl.OutputBufferLength** field is set to the size in bytes of a SERIAL\_ TIMEOUTS structure.

### **Output**

The **AssociatedIrp.SystemBuffer** points to a SERIAL\_ TIME OUTS structure that the client allocates to output timeout information. Parclass sets the **WriteTotalTimeoutConstant**  member to the timeout value in milliseconds.

## **Status 1/0 Block**

If the request is successful, the **Information** member is set to the size in bytes of a SERIAL\_ TIMEOUTS structure. Otherwise, the **Information** member is set to zero.

The **Status** member is set to one of the following values:

#### **STATUS\_SUCCESS**

#### **STATUS\_BUFFER\_TOO\_SMALL**

The value of the **Parameters.DeviceIoControl.OutputBufferLength** member is less than the size in bytes of a SERIAL\_ TIMEOUTS structure.

## **IOCTL\_SERIAL\_SET \_ TIMEOUTS**

## **Operation**

An IOCTL\_SERIAL\_SET\_TIMEOUTS request resets the timeout value that Parclass uses with write requests. The write timeout value is used with SPP and SW\_ECP modes. Parclass queues a set timeout request on a work queue for the parallel device.

A client uses an IOCTL\_SERIAL\_GET\_TIMEOUTS to obtain the timeout values.

#### **Input**

The **AssociatedIrp.SystemBuffer** points to a SERIAL\_TIMEOUTS structure that the client allocates to input timeout information. The client sets the **WriteTotalTimeoutConstant**  member to a value in milliseconds.

The **Parameters.DeviceIoControl.OutputBufferLength** field is set to the size in bytes of a SERIAL\_ TIMEOUTS structure.

### **Status 1/0 Block**

The **Information** member is set to zero.

The **Status** member is set to one of the following values:

#### **STATUS\_SUCCESS**

#### **STATUS\_BUFFER\_TOO\_SMALL**

The value of the **Parameters.DeviceIoControl.InputBufferLength** member is less than the size in bytes of a SERIAL\_TIMEOUTS structure.

#### STATUS INVALID\_PARAMETER

The requested timeout value is less than two seconds.

#### **STATUS\_PENDING**

The request is queued on a work queue for the parallel device.

## **Parclass Internal Device Control Requests**

This section describes the following topics:

IOCTL\_INTERNAL\_DISCONNECT\_IDLE IOCTL\_INTERNAL\_LOCK\_PORT IOCTL INTERNAL PARCLASS CONNECT IOCTL\_INTERNAL\_PARCLASS\_DISCONNECT IOCTL INTERNAL PARDOT3 CONNECT IOCTL\_INTERNAL\_PARDOT3\_DISCONNECT IOCTL\_INTERNAL\_UNLOCK\_PORT

No other internal device control requests are supported by Parclass. Parclass completes unsupported internal device control requests with a status of STATUS\_INVALID\_ PARAMETER.

# **IOCTL\_INTERNAL\_DISCONNECT \_IDLE**

## **Operation**

The IOCTL\_INTERNAL\_DISCONNECT\_IDLE request disconnects the IEEE 1284 operating modes that are set for a parallel device. Parclass sets the default operating mode to IEEE 1284-compatible.

## **Status 1/0 Block**

The **Information** member is set to zero.

The **Status** member is set to one of the following values:

**STATUS\_SUCCESS STATUS\_DELETE\_PENDING STATUS\_DEVICE\_REMOVED** 

## **STATUS\_PENDING**

The request is queued on a work queue for the parallel device.

# **IOCTL\_INTERNAL\_LOCK\_PORT**

## **Operation**

The IOCTL\_INTERNAL\_LOCK\_PORT request *locks* a parallel port for the exclusive use of a parallel device. This request also selects the parallel device. If a client has locked the port, Parclass does not automatically free the port just before completing requests that require that the parallel port to be allocated. A client must unlock the port to permit other clients to access parallel devices on the parallel port.

## **Status 1/0 Block**

The **Information** field is set to zero.

The **Status** field is set to one of the following values:

**STATUS\_SUCCESS STATUS\_DELETE\_PENDING STATUS\_DEVICE\_REMOVED** 

### **STATUS\_PENDING**

The request is queued on a work queue for the parallel device.

#### **STATUS\_UNSUCCESSFUL**

# **IOCTL\_INTERNAL\_PARCLASS\_CONNECT**

## **Operation**

The IOCTL\_INTERNAL\_PARCLASS\_CONNECT request returns information about the parallel port and the callback routines that Parclass provides. Typically, a client first uses a connect request to obtain connect information, and then uses a lock port request to allocate exclusive use of the parallel port for a parallel device. Parclass does not queue this request.

### **Input**

The value of the **Parameters.DeviceIoControl.OutputBufferLength** member is set to the size in bytes of a PARCLASS\_INFORMATION structure.

## **Output**

The **AssociatedIrp.SystemBuffer** member points to a PARCLASS\_INFORMATION structure that the client allocates to output Parclass information.

## **Status 1/0 Block**

If the request is successful, the **Information** member is set to the size in bytes of a P ARCLASS\_INFORMATION structure. Otherwise, the **Information** member is set to zero.

The **Status** member is set to one of the following values:

#### **STATUS\_SUCCESS**

#### **STATUS\_BUFFER\_TOO\_SMAll**

The value of the **Parameters.DeviceIoControI.OutputBufferLength** member is less than the size in bytes of a PARCLASS\_INFORMATION structure.

#### **STATUS\_DELETE\_PENDING**

#### **STATUS\_DEVICE\_REMOVED**

# **IOCTL\_INTERNAL\_PARCLASS\_DISCONNECT**

### **Operation**

The IOCTL\_INTERNAL\_P ARCLASS\_DISCONNECT request disconnects a client from a parallel device.

## **Status 1/0 Block**

The **Information** member is set to zero.

The **Status** member is set to one of the following status values:

## **STATUS\_SUCCESS STATUS\_DELETE\_PENDING STATUS\_DEVICE\_REMOVED**

# **IOCTL\_INTERNAL\_PARDOT3\_CONNECT**

## **Operation**

The IOCTL\_INTERNAL\_PARDOT3\_CONNECT request supports the IEEE 1284.3 connect datalink service defined in *IEEE P* 1284.3, *Draft* 4.91, *May* 27, 1998.

The operation of this request will be described in a future release of the Windows 2000 DDK.

# **IOCTL\_INTERNAL\_PARDOT3\_DISCONNECT**

## **Operation**

The IOCTL\_INTERNAL\_PARDOT3\_DISCONNECT request supports the IEEE 1284.3 disconnect data link service defined in *IEEE P* 1284.3, *Draft* 4.91, *May* 27, 1998.

The operation of this request will be described in a future release of the Windows 2000 DDK.

# **IOCTL\_INTERNAL\_UNLOCK\_PORT**

## **Operation**

The IOCTL\_INTERNAL\_LOCK\_PORT request unlocks a parallel port that was locked by an IOCTL\_INTERNAL\_LOCK\_PORT request.

## **Status 1/0 Block**

The **Information** member is set to zero.

The **Status** member is set to one of the following values:

## **STATUS\_SUCCESS**

**STATUS\_DELETE\_PENDING** 

#### **STATUS \_DEVICE\_REMOVED**

#### **STATUS\_PENDING**

The request is queued on a work queue for the parallel device.

## **Parclass Data Types**

This section describes the following data types that Parclass uses to input and output information:

#### **PAR QUERY INFORMATION**

Specifies the operating status of the parallel port.

#### **PAR\_SET\_INFORMATION**

Specifies an initial operating status for the parallel port.

#### **PARCLASS INFORMATION**

Specifies information about the parallel port, callback routines to operate the parallel port, and callbacks to read and write a parallel device.

#### **PARClASS\_NEGOTIATION\_MASK**

Specifies the read and write protocols that a client selects for a parallel device.

## PAR QUERY INFORMATION

typedef struct \_PAR\_OUERY\_INFORMATION{ UCHAR Status;

} PAR\_OUERY\_INFORMATION, \*PPAR\_OUERY\_INFORMATION;

The PAR\_QUERY\_INFORMATION structure specifies the operating status of a parallel port.

## **Members**

#### **Status**

Specifies the operating status of a parallel port. The value of **Status** is a logical OR of one or more of the following values:

**PARALLEL\_INIT PARALLEL\_AUTOFEED PARALLEL\_PAPER\_EMPTY**  PARALLEL\_OFF LINE **PARALLEL\_POWER\_ OFF PARALLEL\_NOT\_CONNECTED PARALLEL\_BUSY PARALLEL\_SELECTED** 

#### **Include**

*ntddpar.h* 

## **Comments**

This structure is used with an IOCTL\_PAR\_QUERY\_INFORMATION request.

## **See Also**

IOCTL\_P AR\_ QUERY\_INFORMATION, IOCTL\_P AR\_SET \_INFORMATION, P AR\_ SET\_INFORMATION

## **PAR SET INFORMATION**

typedef struct \_PAR-SET\_INFORMATION{ UCHAR Init; } PAR-SET\_INFORMATION, \*PPAR-SET\_INFORMATION;

The PAR\_SET\_INFORMATION structure specifies the initial operating status of a parallel port.

## **Members**

#### **Init**

Specifies the operating status of the parallel port. Must be set to PARALLEL\_INIT.

## **Include**

*ntddpar.h* 

### **Comments**

This structure is used with an IOCTL\_PAR\_SET\_INFORMATION request.

### **See Also**

IOCTL\_PAR\_QUERY\_INFORMATION, IOCTL\_PAR\_SET\_INFORMATION, PAR\_ QUERY\_INFORMATION

## **PARCLASS\_INFORMATION**

```
typedef struct _PARCLASS_INFORMATION { 
   PUCHAR Controller:
  ULONG SpanOfController;
   PDETERMINE_IEEE_MODES DetermineleeeModes;
   PNEGOTIATE_IEEE_MODE NegotiateleeeMode;
  PTERMINATE_IEEE_MODE TerminateleeeMode;
   PPARALLEL_IEEE_FWD_TO_REV IeeeFwdToRevMode; 
   PPARALLEL_IEEE_REV_TO_FWD IeeeRevToFwdMode; 
   PPARALLEL_READ Parallel Read;
   PPARALLEL_WRITE ParallelWrite:
   PVOID ParclassContext;
  ULONG HardwareCapabilities:
  ULONG FifoDepth;
  ULONG FifoWidth:
PARCLASS_INFORMATION, *PPARCLASS_INFORMATION;
```
The PARCLASS\_INFORMATON structure contains information about a parallel port, pointers to callback routines to operate a parallel port, and pointers to callback routines to read and write to a parallel device.

### **Members**

#### **Controller**

Specifies the base I/O address allocated to a parallel port.

#### **SpanOfControlier**

Specifies the range in bytes of I/O address space allocated to a parallel port.

#### **DetermineleeeModes**

Pointer to a callback routine that determines which IEEE protocols a parallel device supports.

#### **NegotiateleeeMode**

Pointer to a callback routine that negotiates the fastest protocol that Parclass supports from among those specified by the caller.

#### **TerminateleeeMode**

Pointer to a callback routine that terminates the current IEEE mode and sets the mode to IEEE COMPATIBILITY.

#### **leeeFwdToRevMode**

Pointer to a callback routine that changes the transfer mode from forward to reverse.

#### **leeeRevToFwdMode**

Pointer to a callback routine that changes the transfer mode from reverse to forward.

#### **Parallel Read**

Pointer to a callback routine that a client can use to read from a parallel device.

#### **ParalielWrite**

Pointer to a callback routine that a client can use to write to a parallel device.

#### **ParclassContext**

Pointer to the device extension of a parallel device object.

#### **HardwareCapabilities**

Specifies which hardware capabilities are present. **HardwareCapabilities** is a logical OR of one or more of the following values:

PPT NO HARDWARE PRESENT **PPT\_ECP\_PRESENT PPT\_EPP\_PRESENT PPT\_EPP\_32\_PRESENT**  32-bit reads and writes are supported.

**PPT\_BYTE\_PRESENT** 

**PPT \_BIDLPRESENT** 

**PPT \_1284\_3\_PRESENT** 

#### **FifoDepth**

Specifies the size in bytes of the ECP FIFO.

#### **FifoWidth**

Species the width in bits of the ECP FIFO.

### **Include**

*parallel.h* 

### **Comments**

An upper-level kernel-mode driver can obtain this information from Parclass using an IOCTL\_INTERNAL\_PARCLASS\_CONNECT request. A driver uses this information to

operate a parallel port and to read and write a parallel device. The callback routines can only be used by a driver that holds a lock on the parallel port. A driver obtains a lock by using an IOCTL\_INTERNAL\_LOCK\_PORT request and releases the lock by using IOCTL\_ INTERNAL\_UNLOCK\_PORT.

## PARCLASS NEGOTIATION MASK

```
typedef struct _PARCLASS_NEGOTIATION_MASK { 
   USHORT usReadMask; 
   USHORT usWriteMask; 
PARCLASS_NEGOTIATION_MASK, *PPARCLASS_NEGOTIATION_MASK;
```
The PARCLASS\_NEGOTIATION\_MASK structure specifies the read and write protocols that a driver selects for a parallel device.

## **Members**

#### **usReadMask**

Specifies the read protocols.

#### **usWriteMask**

Specifies the write protocols.

#### **Include**

*ntddpar.h* 

## **Comments**

A client specifies a set of requested protocols by setting a logical OR of the constants that represent each protocol. Parclass selects the fastest protocol that it supports from among those specified by the client. See the operating modes NONE through ECP \_ANY that are defined in *%install directory%\inc\ntddpar.h.* 

## **See Also**

IOCTL\_IEEE1284\_GET\_MODE, IOCTL\_IEEE1284\_NEGOTIATE

## **Parclass Callback Routines**

This section describes the following Parclass callback routines that an upper-level kernelmode driver can use to operate a parallel-port:

#### **DetermineleeeModes**

Determines which IEEE protocols a parallel device supports.

#### **leeeFwdToRevMode**

Changes the transfer mode from forward to reverse.

#### **leeeRevToFwdMode**

Changes the transfer mode from reverse to forward.

#### **NegotiateleeeMode**

Selects the fastest forward and reverse protocol that Parclass supports from among those specified by the caller. **NegotiateleeeMode** also connects the transfer mode specified by the caller.

#### **Parallel Read**

Reads data from a parallel device.

#### **ParalielWrite**

Writes data to a parallel device.

#### **TerminateleeeMode**

Terminates the current IEEE operating mode and sets the mode to IEEE\_COMPATIBILITY.

## **DetermineleeeModes**

```
USHORT 
(*DetermineleeeModes) 
  IN PDEVICE_EXTENSION Extension 
\lambda
```
The **DetermineleeeModes** callback routine determines which IEEE protocols a parallel device supports.

#### **Parameters**

#### **Extension**

Pointer to a extension of a device object that represents a parallel device.

### **Include**

*funcdecl.h* 

## **Return Value**

The return value indicates which protocols a parallel device supports. The return value is a logical OR of one or more of the following constants:

**BOUNDED\_ECP ECP HW NOIRQ EPP\_HW EPP\_SW ECP\_SW IEEE\_COMPATIBILITY CENTRONICS** 

#### **NONE**

These constants represent the protocols that Parclass supports. The protocols are listed in order of decreasing data transfer rate.

### **Comments**

The **DetermineIeeeModes** callback routine runs in the caller's thread at the IRQL of the caller.

## **See Also**

**IeeeRevToFwdMode, IeeeRevToFwdMode, NegotiateIeeeMode, TerminateIeeeMode** 

## **leeeFwdToRevMode**

```
NTSTATUS
(*IeeeFwdToRevMode)( 
  IN PDEVICE_EXTENSION Extension 
\lambda
```
The **IeeeFwdToRevMode** callback routine changes the transfer mode from forward to reverse.

### **Parameters**

#### **Extension**

Pointer to an extension of a device object that represents a parallel device.

### **Include**

*funcdecl.h* 

### **Return Value**

**STATUS\_SUCCESS** 

#### **STATUS\_Xxx**

An internal operation resulted in an NTSTATUS error.

#### **Comments**

If the device is connected and in the reverse mode, the **IeeeFwdToRevMode** callback routine returns without further processing. Otherwise, **IeeeFwdToRevMode** puts the device into reverse mode and connects a previously negotiated reverse protocol. The **Negotiate-IeeeMode** callback routine can be used to negotiate the reverse protocol.

**IeeeFwdToRevMode** runs in the caller's thread at the IRQL of the caller.

## **See Also**

**DetermineIeeeModes, IeeeRevToFwdMode, NegotiateIeeeMode, TerminateIeeeMode** 

## **leeeRevToFwdMode**

```
NTSTATUS 
(*IeeeRevToFwdMode)( 
  IN PDEVICE_EXTENSION Extension 
\lambda
```
The **IeeeRevToFwdMode** callback routine changes the transfer mode from reverse to forward.

#### **Parameters**

#### **Extension**

Pointer to an extension of a device object that represents a parallel device.

#### **Include**

*funcdecl.h* 

### **Return Value**

**STATUS\_SUCCESS** 

#### **STATUS\_Xxx**

An internal operation resulted in an NTSTATUS error.

### **Comments**

If the device is connected and in the forward mode, the **IeeeRevToFwdMode** callback routine returns without further processing. Otherwise, **IeeeRevToFwdMode** puts a device in the forward mode and connects a previously negotiated forward protocol. The **Negotiate-IeeeMode** callback routine can be used to negotiate a forward protocol.

**IeeeRevToFwdMode** runs in the caller's thread at the IRQL of the caller.

#### See Also

**DetermineleeeModes, IeeeFwdToRevMode, NegotiateleeeMode, TerminateleeeMode** 

## **NegotiateleeeMode**

```
NTSTATUS 
(*NegotiateIeeeMode)( 
  IN PDEVICE_EXTENSION Extension, 
  IN USHORT ModeMaskFwd, 
  IN USHORT ModeMaskRev, 
  IN PARALLEL_SAFETY ModeSafety, 
  IN BOOLEAN IsForward 
\lambda
```
The **NegotiateleeeMode** callback routine selects the fastest forward and reverse protocols that Parc1ass supports from among those specified by the caller. **NegotiateleeeMode** also connects the transfer mode specified by the caller.

### **Parameters**

#### **Extension**

Pointer to the extension of a device object that represents a parallel device.

#### **ModeMaskFwd**

Specifies the forward protocols. *ModeMaskFwd* is a logical OR of the constants which represent the protocols that Parclass supports.

#### **ModeMaskRev**

Specifies the reverse protocols. *ModeMaskRev* is a logical OR of the constants which represent the protocols that Parclass supports.

#### **ModeSafety**

Specifies the safety mode. Must be set to SAFE\_MODE.

#### **/sForward**

Specifies whether to connect the forward or the reverse protocol that the routine negotiates. If *IsForward* is TRUE, the forward protocol is connected. Otherwise, the reverse protocol is connected.

#### **Include**

*funcdecl.h* 

## **Return Value**

#### **STATUS\_SUCCESSFUL**

#### **STATUS \_DEVICE\_PROTOCOL\_ERROR**

An IEEE mode is already set on the device.

#### **STATUS\_Xxx**

An internal operation resulted in an NTSTATUS error.

### **Comments**

The NegotiateleeeMode callback routine selects the fastest forward and reverse protocols that Parc1ass supports from among those specified in the forward and reverse mode masks. NegotiateleeeMode also connects the transfer mode specified by the caller.

NegotiateleeeMode runs in the caller's thread at the IRQL of the caller.

#### **See Also**

DetermineleeeModes, IeeeFwdToRevMode, IeeeRevToFwdMode, TerminateleeeMode

## **Parallel Read**

```
NTSTATUS
(*ParallelRead)( 
  IN PDEVICE_EXTENSION Extension. 
  IN PVOID Buffer. 
IN ULONG NumBytesToRead. 
  OUT PULONG NumBytesRead. 
  IN UCHAR Channel 
\lambda
```
The ParallelRead callback routine reads data from a parallel device.

## **Parameters**

#### **Extension**

Pointer to the extension of a device object that represents a parallel device.

#### **Buffer**

Pointer to a read buffer that the caller allocates.

#### **NumBytesToRead**

Specifies the number of bytes to read.

#### **NumBytesRead**

Specifies the number of bytes that were actually copied from the parallel device to the caller's read buffer.

#### **Channel**

Not used.

## **Include**

*funcdecl.h* 

## **Return Value**

#### **STATUS\_SUCCESS**

#### **STATUS\_Xxx**

An internal operation resulted in an NTSTATUS error.

#### **Comments**

A client can use the **ParallelRead** callback routine to read from a parallel device. A client can only use this routine if it has a lock on a parallel port. A client obtains a lock on a parallel port by using an IOCTL\_INTERNAL\_LOCK\_PORT request.

**ParallelRead** runs in the caller's thread at the IRQL of the caller.

## **See Also**

**ParallelWrite** 

## **ParalielWrite**

```
NTSTATUS
(*ParallelWrite)( 
  IN PDEVICE_EXTENSION Extension, 
  OUT PVOID Buffer, 
  IN ULONG NumBytesToWrite, 
  OUT PULONG NumBytesWritten, 
  IN UCHAR Channel 
\lambda
```
The **ParallelWrite** callback routine writes data to a parallel device.

## **Parameters**

#### **Extension**

Pointer to the extension of a device object that represents a parallel device.

#### **Buffer**

Pointer to a write buffer that the caller allocates.

#### **NumBytesToWrite**

Specifies the number of bytes to copy from the write buffer to the parallel device.

#### **NumBytes Written**

Specifies the number of bytes that were actually copied from the caller's write buffer to the parallel device.

#### **Channel**

Not used.

## **Include**

*funcdecl.h* 

## **Return Value**

**STATUS\_SUCCESS** 

#### **STATUS\_Xxx**

An internal operation resulted in an NTSTATUS error.

#### **Comments**

A client can use the ParallelWrite callback routine to write to a parallel device. A client can only use this routine if it has a lock on a parallel port. A client obtains a lock on a parallel port by using an IOCTL\_INTERNAL\_LOCK\_PORT request.

ParallelWrite runs in the caller's thread at the IRQL of the caller.

### **See Also**

ParallelRead

## **Term i nateleeeMode**

```
NTSTATUS
(*TerminateIeeeMode)( 
  IN PDEVICE_EXTENSION Extension 
\lambda
```
The TerminateIeeeModes callback routine terminates the current IEEE operating mode and sets the mode to IEEE\_COMPATIBILITY.

## **Parameters**

#### Extension

Pointer to the extension of the parallel device object.

### **Include**

*funcdecl.h* 

## **Return Value**

STATUS\_SUCCESS

### **Comments**

The TerminateIeeeModes callback routine runs in the caller's thread at the IRQL of the caller.

## **See Also**

DetermineIeeeModes, NegotiateIeeeMode

## PART 3

# Drivers for Input Devices

Chapter 1 HID 1/0 Requests 791

Chapter 2 HID Support Routines for Clients 811

Chapter 3 HID Structures for Clients 855

Chapter 4 HID Support Routines for MiniDrivers 871

Chapter 5 HID Structures for MiniDrivers 873

Chapter 6 Kbdclass Driver Reference 877

Chapter 7 Mouclass Driver Reference 893

Chapter 8 18042prt Driver Reference 905

Chapter 9 Kbfiltr Driver Reference 931

Chapter 10 Moufiltr Driver Reference 939

## CHAPTER 1

# **HID 1/0 Requests**

This chapter describes I/O control codes serviced by the Microsoft-supplied HID class driver and by the vendor-supplied HID minidrivers.

## **1/0 Requests Serviced by HID Class Driver**

Although user applications can communicate with the HID class driver using the API exposed by *hid.dll,* kernel-mode clients must send device control IRPs directly to the class driver. The following section lists the IOCTL codes that the HID class driver recognizes.

Kernel-mode clients build a device control IRP by calling IoBuildDeviceloControlRequest with arguments that specify the I/O control code and the device object of the top-level collection.

IoBuildDeviceloControlRequest stores the device object for the top-level collection in the DeviceObject member of the current I/O stack location of the IRP.

The Irp.loStatus block is handled differently by each IOCTL. The Status member of Irp.loStatus is set by the HID class driver in every case, but the Information member might either be set by the class driver or in the lower-level drivers. When data is transferred between the drivers and the hardware device, the lower level drivers record the number of bytes transferred in **Information**, but this value might be overridden by the class driver. See the IoStatus section under each IOCTL for a description of how the value of this field is determined for that IOCTL.

## **10CTL HID GET POLL FREQUENCY MSEC**

## **Operation**

Gets the current polling frequency of a top level collection.

#### **Input**

Parameters.DeviceIoControl.OutputBufferLength in the I/O stack location of the IRP indicates the size in bytes of the output buffer, which must be  $>=$  sizeof(ULONG).

### **Output**

Irp->AssociatedIrp.SystemBuffer points to a buffer that will receive the polling frequency.

#### **1/0 Status Block**

The HID class driver sets the following fields of Irp.IoStatus:

- Information is set to sizeof(ULONG) if the polling frequency is successfully retrieved.
- Status is set to STATUS\_SUCCESS if the transfer completed without error. Otherwise, it is set to an appropriate NTSTATUS error code.

## **IOCTL\_HID\_SET \_POLL\_FREQUENCY \_MSEC**

## **Operation**

Sets the polling frequency of a top level collection.

Clients that do irregular, opportunistic reads on the polled device must furnish a polling interval of zero. In such cases, IOCTL\_HID \_SET \_POLL\_FREQUENCY \_MSEC does not actually change the polling frequency of the device, but if the report data is not stale when the client does a read, the read is completed immediately with the latest report data for the indicated collection. If the report data is stale, it is refreshed immediately, without waiting for the expiration of the polling interval, and the read is completed with the new data.

If the value for the polling interval provided in the IRP is not zero, then it must be  $>=$  MIN POLL INTERVAL MSEC and  $<=$  MAX POLL INTERVAL MSEC.

### **Input**

Parameters.DeviceIoControl.InputBufferLength in the I/O stack location of the IRP indicates the size in bytes of the input buffer, which must be  $\geq$  sizeof(ULONG).

Irp->Associatedlrp.SystemBuffer contains the new polling interval.

### **Output**

None.

### **1/0 Status Block**

The HID class driver sets the following field of **Irp.IoStatus**. Status is set to STATUS SUCCESS if the transfer completed without error. Otherwise, it is set to an appropriate NTSTATUS error code.

# **IOCTL GET NUM DEVICE INPUT BUFFERS**

## **Operation**

Retrieves the size of the report input queue for a top level collection.

The report input queue is implemented as a ring buffer. Therefore, if the underlying HID device transmits data to the linked HID class/miniclass drivers faster than the client can retrieve the HID reports, device data can be lost. The size of the report input queue can be tuned using IOCTL\_SET\_NUM\_DEVICE\_INPUT\_BUFFERS.

## **Input**

Parameters.DeviceIoControi.OutputBufferLength in the I/O stack location of the IRP indicates the size in bytes of the output buffer, which must be  $>=$  sizeof(ULONG).

## **Output**

Irp->AssociatedIrp.SystemBuffer points to a buffer that will receive the size of the report input queue. The size of the buffer is sizeof(ULONG).

## **1/0 Status Block**

The HID class driver sets the following fields of **Irp.IoStatus**:

- Information is set to size of (ULONG) if the size of the report input queue is successfully retrieved.
- Status is set to STATUS\_SUCCESS if the transfer completed without error. Otherwise, it is set to an appropriate NTSTATUS error code.

# **IOCTL SET NUM DEVICE INPUT BUFFERS**

## **Operation**

Sets the size of the report input queue for a top level collection.

The report input queue is implemented as a ring buffer. Therefore, if the underlying HID device transmits data to the linked HID class-miniclass drivers faster than the client can retrieve the HID reports, device data can be lost. The size of the report input queue can be tuned using IOCTL\_SET\_NUM\_DEVICE\_INPUT\_BUFFERS.

## **Input**

Parameters.DeviceIoControI.InputBufferLength in the I/O stack location of the IRP indicates the size in bytes of the input buffer, which must be  $\geq$  sizeof(ULONG).
Irp->AssociatedIrp.SystemBuffer points to a buffer that will receive the new size of the report input queue. The size of the buffer is sizeof(ULONG).

## **Output**

None.

## **1/0 Status Block**

The HID class driver sets the following field of **Irp.IoStatus**. Status is set to STATUS\_ SUCCESS if the transfer completed without error. Otherwise, it is set to an appropriate NTSTATUS error code.

# **IOCTL HID GET COLLECTION INFORMATION**

## **Operation**

Retrieves the collection information for a top level collection, where "collection information" is defined to be the general properties of a collection contained in the HID\_ COLLECTION\_INFORMATION structure.

Among other uses, the information provided in HID\_COLLECTION\_INFORMATION includes the required buffer size for the collection descriptor in its DescriptorSize member. Drivers must provide a buffer of this size when retrieving the collection descriptor with IOCTL\_HID \_GET \_COLLECTION\_DESCRIPTOR.

#### **Input**

Parameters.DeviceIoControl.OutputBufferLength in the I/O stack location of the IRP indicates the size in bytes of the output buffer, which must be  $>=$  sizeof(HID COLLECTION\_INFORMATION).

## **Output**

Irp->AssociatedIrp.SystemBuffer points to a buffer that will receive the collection information. This data will be formatted in the client-supplied buffer as a HID\_COLLECTION\_ INFORMATION structure.

## **1/0 Status Block**

The HID class driver sets the following fields of Irp.IoStatus:

- Information is set to size of (HID\_COLLECTION\_INFORMATION) if the data was retrieved successfully.
- Status is set to STATUS\_SUCCESS if the transfer completed without error. Otherwise, it is set to an appropriate NTSTATUS error code.

# **IOCTL\_HID \_GET \_COLLECTION\_DESCRIPTOR**

# **Operation**

Retrieves the collection descriptor for a top level collection.

The collection descriptor contains the preparsed data for this collection that was extracted from the HID device's report descriptor when the device was started.

Kernel-mode clients must allocate a buffer from nonpaged pool of size large enough to hold the collection descriptor. The size of the descriptor can be obtained using IOCTL\_HID\_ GET\_COLLECTION\_INFORMATION.

## **Input**

Parameters.DeviceIoControi.OutputBufferLength in the I/O stack location of the IRP indicates the size in bytes of the output buffer.

# **Output**

Irp->UserBuffer points to a buffer that will receive the collection descriptor. The collection descriptor will be formatted in the client-supplied buffer as a HIDP \_COLLECTION\_DESC structure.

# **1/0 Status Block**

The HID class driver sets the following fields of Irp.IoStatus:

- Information is set to the number of bytes of preparsed data successfully retrieved. If client-supplied buffer was not large enough to store the preparsed data, then Information is set to the size in bytes of the buffer required to hold all of the preparsed data.
- Status is set to STATUS\_SUCCESS if the preparsed data was retrieved without error. Otherwise, it is set to an appropriate NTSTATUS error code. If the client-supplied output buffer is not large enough to hold the preparsed data, then status is set to STATUS\_ INV ALID\_B UFFER\_S IZE.

# **IOCTL\_HID\_FLUSH\_QUEUE**

# **Operation**

Dequeues all of the unparsed input reports from a top level collection's report input queue.

## **Input**

None.

# **Output**

None.

# **1/0 Status Block**

The HID class driver sets the following fields of Irp.IoStatus:

• Status is set to STATUS\_SUCCESS if the transfer completed without error. Otherwise, it is set to an appropriate NTSTATUS error code.

# **IOCTL\_HID\_GET\_FEATURE**

## **Operation**

Retrieves a feature report for a top level collection.

## **Input**

Parameters.DeviceIoControl.OutputBufferLength in the 110 stack location of the IRP indicates the size in bytes of the output buffer, which must be >= sizeof(HID\_XFER\_ PACKET).

# **Output**

Irp->MdIAddress points to the buffer that will receive the feature report.

# **1/0 Status Block**

The HID class driver sets the following fields of Irp.IoStatus:

- Information is set to the number of bytes transferred from the device.
- Status is set to STATUS\_SUCCESS if the transfer completed without error. Otherwise, it is set to an appropriate NTSTATUS error code.

# **IOCTL\_HID\_SET\_FEATURE**

# **Operation**

Sets a feature report for a top level collection.

#### **Input**

Parameters.DeviceloControl.lnputBufferLength in the I/O stack location of the IRP indicates the size in bytes of the output buffer, which must be  $>=$  sizeof(HID\_XFER PACKET).

## **Output**

Irp->SystemBuffer points to the buffer that contains the feature report.

# **1/0 Status Block**

The HID class driver sets the following fields of Irp.loStatus:

• Status is set to STATUS\_SUCCESS if the transfer completed without error. Otherwise, it is set to an appropriate NTSTATUS error code.

# **IOCTL\_GET\_PHYSICAL\_DESCRIPTOR**

# **Operation**

Requests that the HID device associated with a top level collection provide information about which physical body part is used to control the device.

## **Input**

Parameters.DeviceloControI.OutputBufferLength in the I/O stack location of the IRP indicates the size in bytes of the output buffer.

# **Output**

Irp->MdIAddress must point to the buffer that will receive the physical descriptor.

# **1/0 Status Block**

The HID class driver sets the following field of **Irp. IoStatus**. Status is set to STATUS SUCCESS if the transfer completed without error. Otherwise, it is set to an appropriate NTSTATUS error code.

# **IOCTL\_HID\_GET\_HARDWARE\_ID**

# **Operation**

Requests that the HID class driver retrieve the hardware ID from the registry for the HID device associated with a top level collection.

#### **Input**

**Parameters.DeviceIoControl.OutputBufferLength** in the 110 stack location of the IRP indicates the size in bytes of the output buffer.

# **Output**

**Irp->MdIAddress** points to a buffer to receive the number of device input buffers.

## **1/0 Status Block**

The HID class driver sets the following fields of **Irp.IoStatus:** 

- **Information** is set to the number of bytes of registry information retrieved when the IOCTL succeeds.
- **Status** is set to STATUS\_SUCCESS if the transfer completed without error. Otherwise, it is set to an appropriate NTSTATUS error code.

# **IOCTL HID GET MANUFACTURER STRING**

# **Operation**

Requests that the HID class driver instruct the minidriver to send a Get String Descriptor request to the device associated with a top level collection, in order to retrieve the humanreadable (or "friendly") name for the device's manufacturer.

# **Input**

**Parameters.DeviceIoControl.OutputBufferLength** in the 110 stack location of the IRP indicates the size in bytes of the output buffer.

# **Output**

**Irp->MdIAddress** points to a buffer to receive the manufacturer ID.

# **1/0 Status Block**

The HID class driver sets the following fields of **Irp.IoStatus:** 

- **Information** is set to the number of bytes transferred from the device.
- **Status** is set to STATUS\_SUCCESS if the transfer completed without error. Otherwise, it is set to an appropriate NTSTATUS error code.

# **IOCTL HID GET PRODUCT STRING**

# **Operation**

Requests that the HID class driver instruct the minidriver to send a Get String Descriptor request to the device associated with a top level collection, in order to retrieve the humanreadable (or "friendly") name for the device's product ID.

# **Input**

Parameters.DeviceIoControl.OutputBufferLength in the I/O stack location of the IRP indicates the size in bytes of the output buffer.

# **Output**

Irp->MdIAddress points to a buffer to receive the product ID string.

# **110 Status Block**

The HID class driver sets the following fields of Irp.IoStatus:

- Information is set to the number of bytes transferred from the device.
- Status is set to STATUS\_SUCCESS if the transfer completed without error. Otherwise, it is set to an appropriate NTSTATUS error code.

# **IOCTL\_HID \_GET \_ SERIALNUMBER\_ STRING**

# **Operation**

Requests that the HID class driver instruct the minidriver to send a Get String Descriptor request to the device associated with a top level collection, in order to retrieve the humanreadable (or "friendly") name for the device's serial number.

# **Input**

Parameters.DeviceIoControl.OutputBufferLength in the I/O stack location of the IRP indicates the size in bytes of the output buffer.

# **Output**

Irp->MdIAddress points to a buffer to receive the serial number string.

### 1/0 Status Block

The HID class driver sets the following fields of Irp.IoStatus:

 $\overline{\bullet}$ 

- **Information** is set to the number of bytes transferred from the device.
- Status is set to STATUS\_SUCCESS if the transfer completed without error. Otherwise, it is set to an appropriate NTSTATUS error code.

# **IOCTL HID GET INDEXED STRING**

### **Operation**

Requests that the HID class driver instruct the minidriver to send a Get String Descriptor request to the device associated with a top level collection, in order to retrieve the humanreadable (or "friendly") string at the indicated index in the device's string descriptor.

#### Input

Parameters.DeviceIoControl.InputBufferLength in the I/O stack location of the IRP indicates the size in bytes of the input buffer at the location pointed to by Irp->Associated-Irp.SystemBuffer. The input buffer must be >= sizeof(ULONG) and it should contain the index of the string to be retrieved.

Parameters.DeviceIoControl.OutputBufferLength in the I/O stack location of the IRP indicates the size in bytes of the output buffer.

## **Output**

Irp->MdIAddress points to a buffer to receive the retrieved string.

## 1/0 Status Block

The HID class driver sets the following fields of Irp.IoStatus:

- **Information** is set to the number of bytes transferred from the device.
- Status is set to STATUS\_SUCCESS if the transfer completed without error. Otherwise, it is set to an appropriate NTSTATUS error code.

# 110 Requests Serviced by HID Minidrivers

HID minidrivers support only one IRP major function code, IRP \_MJ\_INTERNAL\_ DEVICE\_CONTROL. The HID class driver and the HID minidriver communicate through IRP \_MJ\_INTERNAL\_DEVICE\_CONTROL IOCTLs.

Only the HID class driver sends 110 requests to the HID minidriver. Other drivers communicate with the device through the interface presented by the HID class driver.

HID minidrivers must support each IOCTL documented below.

# **IOCTL\_GET\_PHYSICAL\_DESCRIPTOR**

## **Operation**

Requests the device provide information about which physical body part is used to control the HID device.

## **Input**

Parameters.DeviceIoControi.InputBufferLength is set to the length of the systemresident buffer at Irp->UserBuffer.

## **Output**

Miniclass drivers that complete the request to get the physical descriptor copy the results into the user buffer at Irp->UserBuffer with the physical descriptor.

# **1/0 Status Block**

Miniclass drivers that carry out the 110 to the device set the following fields of Irp.IoStatus:

- Information is set to the number of bytes transferred from the device.
- Status is set to STATUS\_SUCCESS if the transfer completed without error. Otherwise, it is set to an appropriate NTSTATUS error code.

Miniclass drivers that call other drivers with this IRP to carry out the I/O to their device should ensure that the Information field of the status block is correct and not alter the contents of the Status field.

# **IOCTL\_HID \_ACTIVATE\_DEVICE**

# **Operation**

Makes the device ready for I/O operations.

## **Input**

Parameters.DeviceIoControi.Type3InputBuffer contains the collection identifier, as a ULONG value, of the collection to be made ready.

# **Output**

None.

## **1/0 Status Block**

Miniclass drivers that carry out the 110 to the device set the following fields of **Irp.IoStatus:** 

- **Information** is set to zero.
- **Status** is set to STATUS\_SUCCESS if the transfer completed without error. Otherwise, it is set to an appropriate NTSTATUS error code.

Miniclass drivers that call other drivers with this **IRP** to carry out the 110 to their device should ensure that the **Information** field of the status block is zero and not alter the contents of the **Status** field.

# **IOCTL\_HID \_DEACTIVATE\_DEVICE**

## **Operation**

Causes the device to cease operations and terminate all outstanding I/O requests.

#### **Input**

**Parameters.DeviceIoControI. Type3InputBuffer** contains the collection identifier, as a ULONG value, of the collection that is ceasing operations.

## **Output**

None.

## **1/0 Status Block**

Miniclass drivers that carry out the 110 to the device set the following fields of **Irp.IoStatus:** 

- **Information** is set to zero.
- **Status** is set to STATUS\_SUCCESS if the transfer completed without error. Otherwise, it is set to an appropriate NTSTATUS error code.

Miniclass drivers that call other drivers with this **IRP** to carry out the 110 to their device should ensure that the **Information** field of the status block is zero and must not alter the contents of the **Status** field.

 $\mathcal{L}^{\text{max}}_{\text{max}}$ 

# **IOCTL HID GET DEVICE ATTRIBUTES**

# **Operation**

Retrieves information for the system-supplied class driver for a HID device in a systemdefined format.

## **Input**

**Parameters.DeviceIoControl.InputBufferLength** contains the length, in bytes, of the system-resident buffer at **Irp->UserBuffer.** The buffer supplied is in the form of a HID\_ DEVICE\_ATTRIBUTES structure.

# **Output**

Before completing the request, the miniclass driver must fill in the following information in the HID\_DEVICE\_ATTRIBUTES structure at **Irp->UserBuffer:** 

# **I/O Status Block**

# **IOCTL HID GET DEVICE DESCRIPTOR**

# **Operation**

Retrieves the device's HID descriptor.

## **Input**

**Parameters.DeviceIoControl.OutputBufferLength** contains the length of the systemresident buffer provided at **Irp->UserBuffer.** 

# **Output**

The miniclass driver fills in the class driver-supplied system-resident buffer provided at **Irp->UserBuffer** with the device descriptor.

# **1/0 Status Block**

Miniclass drivers that carry out the 110 to the device set the following fields of **Irp.IoStatus:** 

- **Information** is set to the number of bytes transferred from the device.
- **Status** is set to STATUS\_SUCCESS if the transfer completed without error. Otherwise, it is set to an appropriate NTSTATUS error code.

Minic1ass drivers that call other drivers with this **IRP** to carry out the 110 to their device should ensure that the **Information** field of the status block is correct and not alter the contents of the **Status** field.

# **IOCTL\_HID\_GET\_FEATURE**

# **Operation**

Obtains a feature report from the device.

# **Input**

**Irp->UserBuffer** points to a HID\_XFER\_PACKET structure that contains the parameters and pointer to a buffer for obtaining the feature report. The following members are used:

- **reportBuffer** points to a resident buffer that the miniclass driver uses to return the feature packet.
- **reportBufferLen** contains the length of the buffer provided at **reportBuffer.**
- **reportId** contains the report identifier, for this collection, of the feature report to be retrieved.

# **Output**

Minic1ass drivers fill in the **Irp->UserBuffer->reportBuffer** with the feature report obtained from the device.

# **1/0 Status Block**

Miniclass drivers that carry out the I/O to the device set the following fields of **Irp.IoStatus**:

- **Information** is set to the number of bytes transferred from the device.
- **Status** is set to STATUS\_SUCCESS if the transfer completed without error. Otherwise, it is set to an appropriate NTSTATUS error code.

Minic1ass drivers that call other drivers with this **IRP** to carry out the 110 to their device should ensure that the **Information** field of the status block is correct and not alter the contents of the **Status** field.

# **IOCTL HID GET INDEXED STRING**

# **Operation**

Requests that the HID minidriver retrieve a particular human-readable string from the string descriptor of the device. The minidriver must send a Get String Descriptor request to the device, in order to retrieve the string descriptor, then it must extract the string at the indicated index from the string descriptor and return it in the output buffer indicated by the IRP.

# **Input**

IOCTL\_HID\_GET\_INDEXED\_STRING uses two input buffers.

Parameters.DeviceIoControl.OutputBufferLength in the I/O stack location of the IRP indicates the size in bytes of the output buffer at the location pointed to by Irp->Mdl-Address.

Parameters.DeviceIoControl. Type3InputBuffer in the I/O stack location of the IRP contains the language ID of the string to be retrieved in its most significant two bytes and the string index in its least significant two bytes.

# **Output**

Irp->MdIAddress points to a buffer to receive the retrieved string. Note that unlike most device control IRPs for HID minidrivers, this IRP does not use METHOD \_NEITHER buffering. In particular, it must be distinguished from IOCTL\_HID\_GET\_STRING whose output buffer is identified by Irp->UserBuffer.

# **1/0 Status Block**

The HID class driver sets the following fields of Irp.IoStatus:

- Information is set to the number of bytes transferred from the device.
- Status is set to STATUS\_SUCCESS if the transfer completed without error. Otherwise, it is set to an appropriate NTSTATUS error code.

# **IOCTL\_HID\_GET \_REPORT\_DESCRIPTOR**

# **Operation**

Obtains the report descriptor for the HID device.

# **Input**

Parameters.DeviceIoControI.OutputBufferLength specifies the length, in bytes, of the locked-down buffer at Irp->UserBuffer.

# **Output**

The minic1ass driver fills the buffer at **Irp->UserBuffer** with the report descriptor.

# **1/0 Status Block**

Miniclass drivers that carry out the I/O to the device set the following fields of **Irp.IoStatus**:

- **Information** is set to the number of bytes transferred from the device.
- **Status** is set to STATUS\_SUCCESS if the transfer completed without error. Otherwise, it is set to an appropriate NTSTATUS error code.

Otherwise, the minic1ass driver should ensure that the **Information** field of the status block is correct in the completed IRP but the miniclass driver should not alter the contents of the **Status** field.

# **IOCTL\_HID\_GET \_STRING**

# **Operation**

Requests that the HID minidriver retrieve a human-readable string for either the manufacturer ID, the product ID, or the serial number from the string descriptor of the device. The minidriver must send a Get String Descriptor request to the device, in order to retrieve the string descriptor, then it must extract the string at the appropriate index from the string descriptor and return it in the output buffer indicated by the IRP. Before sending the Get String Descriptor request, the minidriver must retrieve the appropriate index for the manufacturer ID, the product ID or the serial number from the device extension of a top level collection associated with the device.

## **Input**

IOCTL\_HID\_GET\_STRING makes use of two input buffers.

**Parameters.DeviceIoControl.OutputBufferLength** in the 110 stack location of the IRP indicates the size in bytes of the locked-down output buffer at **Irp->UserBuffer.** 

**Parameters.DeviceIoControl. Type3InputBuffer** in the 110 stack location of the IRP contains a composite value. The two most significant bytes contain the language ID of the string to be retrieved. The two least significant bytes contain one of the following three constant values:

HID\_STRING\_ID\_IMANUFACTURER HID \_STRING\_ID \_IPRODUCT HID \_STRING\_ID \_ISERIALNUMBER

The **HID** minidriver must determine which of these three constants is present in the lower two bytes of the input buffer, then it must retrieve the corresponding string index from the device descriptor. Device descriptor information is stored in the device extension of a top level collection associated with the device.

It is important not to confuse these three constants with the actual string indices of the IDs. These constants represent the offsets in the device descriptor where the corresponding string indices can be found.

For example, HID\_STRING\_ID\_IMANUFACTURER indicates the location in the device descriptor where the index for the manufacturer **ID** is found. This index, in tum, serves as an offset into the string descriptor where the human-readable form of the manufacturer **ID**  is located.

## **Output**

The miniclass driver fills the buffer at **Irp->UserBuffer** with the requested string.

# **1/0 Status Block**

Miniclass drivers that carry out the I/O to the device set the following fields of **Irp.IoStatus:** 

- **Information** is set to the number of bytes transferred from the device.
- **Status** is set to STATUS\_SUCCESS if the transfer completed without error. Otherwise, it is set to an appropriate NTSTATUS error code.

Otherwise, the miniclass driver should ensure that the **Information** field of the status block is correct in the completed **IRP** but the miniclass driver must not alter the contents of the **Status** field.

# **IOCTL\_HID \_READ \_REPORT**

# **Operation**

Return a report from the device into a class driver-supplied buffer.

## **Input**

**Parameters.DeviceIoControI.InputBufferLength** contains the size of the buffer provided at **Irp->UserBuffer.** 

# **Output**

The miniclass driver fills the system-resident buffer pointed to by **Irp->UserBuffer** with the report data retrieved from the device.

## **1/0 Status Block**

Miniclass drivers that carry out the I/O to the device set the following fields of Irp.IoStatus:

- Information is set to the number of bytes transferred from the device.
- Status is set to STATUS\_SUCCESS if the transfer completed without error. Otherwise, it is set to an appropriate NTSTATUS error code.

Miniclass drivers that call other drivers with this IRP to carry out the I/O to their device should ensure that the **Information** field of the status block is correct and not alter the contents of the Status field.

# **IOCTL\_HID\_SET \_FEATURE**

## **Operation**

Sends a feature report packet to a HID device.

### **Input**

Irp->UserBuffer points to a HID\_XFER\_PACKET structure the contains the parameters and a pointer to a buffer containing the feature report. The following members are used:

- **reportBuffer** points to a buffer containing the report to send to the device.
- **reportBufferLen** contains the length, in bytes, of the buffer provided at reportBuffer.
- reportId contains the report identifier, for this collection, of the feature report to be retrieved.

# **Output**

None

# **1/0 Status Block**

Miniclass drivers that carry out the I/O to the device set the following fields of Irp.IoStatus:

- Information is set to the number of bytes transferred to the device.
- Status is set to STATUS\_SUCCESS if the transfer completed without error. Otherwise, it is set to an appropriate NTSTATUS error code.

Miniclass drivers that call other drivers with this IRP to carry out the I/O should ensure that the Information field of the status block is correct and not alter the contents of the Status field.

# **IOCTL\_HID \_WRITE\_REPORT**

# **Operation**

Transmits a class driver-supplied report to the device.

# **Input**

Irp->UserBuffer points to a HID \_XFER\_P ACKET structure the contains the parameters and report to be transmitted to the device. The following members are used:

- **reportBuffer** points to a resident buffer containing the data to be sent to the device.
- **reportBufferLen** contains the length of the buffer provided at reportBuffer.
- **reportId** contains the report identifier, for this collection, of the report data to be written to the device.

# **Output**

None

# **1/0 Status Block**

Miniclass drivers that carry out the 110 to the device set the following fields of Irp.IoStatus:

- **Information** is set to the number of bytes transferred to the device.
- Status is set to STATUS\_SUCCESS if the transfer completed without error. Otherwise, it is set to an appropriate NTSTATUS error code.

Miniclass drivers that call other drivers with this IRP to carry out the 110 should ensure that the Information field of the status block is correct and not alter the contents of the Status field.

 $\label{eq:2.1} \frac{1}{\sqrt{2}}\int_{\mathbb{R}^3}\frac{1}{\sqrt{2}}\left(\frac{1}{\sqrt{2}}\right)^2\frac{1}{\sqrt{2}}\left(\frac{1}{\sqrt{2}}\right)^2\frac{1}{\sqrt{2}}\left(\frac{1}{\sqrt{2}}\right)^2\frac{1}{\sqrt{2}}\left(\frac{1}{\sqrt{2}}\right)^2.$  $\label{eq:2.1} \mathcal{L}(\mathcal{L}^{\mathcal{L}}_{\mathcal{L}}(\mathcal{L}^{\mathcal{L}}_{\mathcal{L}})) = \mathcal{L}(\mathcal{L}^{\mathcal{L}}_{\mathcal{L}}(\mathcal{L}^{\mathcal{L}}_{\mathcal{L}})) = \mathcal{L}(\mathcal{L}^{\mathcal{L}}_{\mathcal{L}}(\mathcal{L}^{\mathcal{L}}_{\mathcal{L}}))$ 

### CHAPTER 2

# **HID Support Routines for Clients**

Human input device (HID) clients can call the following routines to support **HID** devices.

This chapter covers routines for both user mode and kernel mode clients. As a general rule, user mode clients may call any routine in this chapter. However, kernel mode clients may only call routines that begin with the prefix HidP. See the individual routine comments to determine the availability of a routine.

Routines in this chapter are listed in alphabetical order.

# **HidD\_FlushQueue**

BOOLEAN HidD\_FlushQueue( IN HANDLE *HidDeviceObject*  ) ;

**HidD** \_Flush Queue causes a **HID** drivers to delete all pending information from an input queue of a **HID** device.

## **Parameters**

#### **HidDeviceObject**

Specifies the open handle of a **HID** device for which the queue is to be flushed.

## **Return Value**

**HidD\_FlushQueue** returns TRUE if the routine completed without error.

### **Comments**

*Only user mode clients can call* **HidD** \_Flush Queue.

# **HidD \_FreePreparsedData**

```
BOOLEAN 
HidD_FreePreparsedData< 
  IN PHIDP_PREPARSED_DATA PreparsedData 
  ) ;
```
HidD \_FreePreparsedData releases the resources allocated to hold preparsed data for the HID device.

## **Parameters**

#### PreparsedData

Points to a buffer, returned from HidD\_GetPreparsedData, that is to be freed.

## **Return Value**

HidD \_FreePreparsedData returns TRUE if the buffer was freed successfully. If FALSE is returned it indicates that the buffer was not a preparsed data buffer.

#### **Comments**

*Only user mode clients can call* **HidD\_FreePreparsedData.** 

### **See Also**

HidD\_GetPreparsedData

# **HidD \_ GetAttributes**

```
BOOLEAN 
HidD_GetAttributes< 
  IN HANDLE HidDeviceObject, 
  OUT PHIDD_ATTRIBUTES Attributes 
  ) ;
```
HidD \_ GetAttributes retrieves device attributes for the specified HID device.

## **Parameters**

#### HidDeviceObject

Specifies the open handle of a HID device for which the attributes are retrieved.

#### **Attributes**

Points to a caller-allocated HIDD\_ATTRIBUTES structure that is filled with the attribute information for the HID device specified by *HidDeviceObject.* 

## **Return Value**

**HidD\_GetAttributes** returns TRUE if the attribute structure provided in *Attributes* was filled without error.

# **Comments**

*Only user mode clients can call* **HidD\_GetAttributes**.

# **See Also**

HIDD\_ATTRIBUTES

# **HidD \_ GetConfiguration**

BOOLEAN

HidD\_GetConfiguration(

- IN HANDLE *HidDeviceObject.*
- , IN PHIDD\_CONFIGURATION *Configuration.*
- IN ULONG *ConfigurationLength*

) ;

**HidD\_GetConfiguration** is not currently implemented and is reserved for future use.

# **HidD\_GetFeature**

```
BOOLEAN 
HidD_GetFeature( 
  IN HANDLE HidDeviceObject. 
  OUT PVOID ReportBuffer. 
  IN ULONG ReportBufferLength 
  ) ;
```
**HidD \_ GetFeature** retrieves a feature report from a given **HID** device.

## **Parameters**

### **HidDeviceObject**

Specifies an open handle to a **HID** device from which to retrieve the feature report.

### **ReportBuffer**

Points to a caller-allocated buffer to hold the feature report from the device.

### **ReportBufferLength**

Specifies the length, in bytes, of the buffer at *ReportBuffer.* 

## **Return Value**

HidD\_GetFeature returns TRUE if the operation completed without error.

#### **Comments**

To retrieve a feature report, the caller must allocate a buffer that is one byte larger than the length of the feature report being retrieved. Before calling this routine, the caller must set the first byte in the buffer to be the report ID of the feature report to be retrieved.

Only user mode clients can call HidD\_GetFeature.

### **See Also**

HidD \_SetFeature

# **HidD\_GetHidGuid**

```
VOID 
HidD_GetHidGuid( 
  OUT LPGUID HidGuid 
  ) ;
```
HidD GetHidGuid returns the GUID associated with HID devices.

## **Parameters**

#### **HidGuid**

Points to a variable to hold the OUID that is associated with all HID devices.

## **Comments**

*Only user mode clients can call* HidD GetHidGuid.

# **HidD\_GetlndexedString**

```
BOOLEAN 
HidD_GetIndexedString( 
  IN HANDLE HidDeviceObject, 
  IN ULONG Stringlndex, 
  OUT PVOID Buffer, 
  IN ULONG BufferLength 
  ) ;
```
HidD \_ GetlndexedString retrieves an embedded string from a device. The string is selected by a given index value.

## **Parameters**

### **HidDeviceObject**

Specifies an open handle to a **HID** device from which to retrieve the embedded string.

#### **Stringlndex**

Specifies the device-specific index of the embedded string to retrieve.

#### **Buffer**

Points to a caller-allocated buffer that, on successful return, contains the embedded string retrieved from the device.

### **BufferLength**

Specifies the length, in bytes, of the caller-allocated buffer provided at *Buffer.* 

## **Return Value**

**HidD\_GetlndexedString** returns TRUE if the routine completed without error.

## **Comments**

*Only user mode clients can call* **HidD\_GetlndexedString.** 

## **See Also**

**HidD \_ GetManufacturerString, HidD \_ GetPhysicalDescriptor, HidD \_ GetProduct-String, HidD \_ GetSerialNumberString** 

# **HidD \_ GetManufacturerString**

```
BOOLEAN 
HidD_GetManufacturerString( 
  IN HANDLE HidDeviceObject. 
  OUT PVOID Buffer. 
  IN ULONG BufferLength 
  ) ;
```
**HidD \_ GetManufacturerString** retrieves the device-defined embedded string that identifies the manufacturer of a given **HID** device.

# **Parameters**

#### **HidDeviceObject**

Specifies an open handle to a **HID** device from which to retrieve the manufacturer string.

#### **Buffer**

Points to a caller-allocated buffer that, on successful return, contains the embedded string retrieved from the device.

#### **BufferLength**

Specifies the length, in bytes, of the caller-allocated buffer provided at *Buffer.* 

## **Return Value**

**HidD\_GetManufacturerString** returns TRUE if the routine completed without error.

## **Comments**

*Only user mode clients can call* **HidD\_GetManufacturerString.** 

## **See Also**

**HidD \_ GetlndexedString, HidD \_ GetPhysicalDescriptor, HidD \_ GetProductString, HidD \_ GetSerialNumberString** 

# **HidD\_GetNumlnputBuffers**

```
BOOLEAN 
HidD_GetNumInputBuffers( 
  IN HANDLE HidDeviceObject. 
  OUT PULONG NumberBuffers 
  ) ;
```
**HidD \_ GetNumInputBuffers** retrieves the current size of the ring buffer in the **HID** class driver which stores packets from a **HID** device.

# **Parameters**

#### **HidDeviceObject**

Specifies an open handle to a **HID** device from which to retrieve the ring buffer size.

#### **NumberBuffers**

Points to a caller-allocated variable that, on return, contains the maximum number of packets the ring buffer holds.

# **Return Value**

**HidD\_GetNumInputBuffers** returns TRUE if the routine completed without error.

## **Comments**

*Only user mode clients can call* **HidD\_GetNumlnputBuffers.** 

## **See Also**

**HidD \_SetNumlnputBuffers** 

# **H idD \_ GetPhysical Descriptor**

BOOLEAN

HidD\_GetPhysicalDescriptor( IN HANDLE *HidDeviceObject,*  OUT PVOID *Buffer,*  IN ULONG *BufferLength*  ) ;

**HidD \_ GetPhysicalDescriptor** retrieves a device-defined embedded string that identifies the physical device. The contents of this string are device-specific.

## **Parameters**

#### **HidDeviceObject**

Specifies an open handle to a **HID** device from which to retrieve the physical descriptor.

#### **Buffer**

Points to a caller allocated buffer that, on successful completion, contains the requested descriptor.

#### **BufferLength**

Specifies the length, in bytes, of the buffer at *Buffer.* 

## **Return Value**

**HidD\_GetPhysicalDescriptor** returns TRUE if the routine completed without error.

#### **Comments**

*Only user mode clients can call* **HidD\_GetPhysicalDescriptor.** 

## **See Also**

**HidD \_ GetlndexedString, HidD \_ GetManufacturerString, HidD \_ GetProductString, HidD \_ GetSerialNumberString** 

# **HidD\_GetPreparsedData**

```
BOOLEAN 
HidD_GetPreparsedData( 
  IN HANDLE HidDeviceObject, 
  OUT PHIDP_PREPARSED_DATA *PreparsedData 
  ) ;
```
**HidD \_ GetPreparsedData** retrieves preparsed data that is used to describe the data returned from a **HID** device.

## **Parameters**

### **HidDeviceObject**

Specifies the open handle of a **HID** device from which the preparsed data is to be retrieved.

#### **PreparsedData**

Points to a variable to hold the address of a routine-allocated buffer containing the preparsed data from the device.

# **Return Value**

**HidD\_GetPreparsedData** returns TRUE if the routine completed without error.

## **Comments**

*Only user mode clients can call* **HidD\_GetPreparsedData.** 

When the preparsed data returned by this routine is no longer needed, clients should call **HidD \_FreePreparsedData** to free the buffer allocated for the preparsed data.

# **See Also**

**HidD \_FreePreparsedData** 

# **HidD\_GetProductString**

```
BOOLEAN 
HidD_GetProductString( 
  IN HANDLE HidDeviceObject, 
  OUT PVOID Buffer, 
  IN ULONG BufferLength 
  ) ;
```
**HidD \_ GetProductString** retrieves a device-defined embedded string that identifies the manufacturer's product. The contents of this string are manufacturer-determined.

## **Parameters**

#### **HidDeviceObject**

Specifies the open handle of a **HID** device from which the embedded product string is to be retrieved.

### **Buffer**

Points to a caller allocated buffer that, on successful completion, contains the requested string.

## **BufferLength**

Specifies the length, in bytes, of the buffer at *Buffer.* 

# **Return Value**

**HidD\_GetProductDescriptor** returns TRUE if the routine completed without error.

# **Comments**

*Only user mode clients can call* **HidD\_GetProductString**.

# **See Also**

**HidD \_ GetIndexedString, HidD \_ GetManufacturerString, HidD \_ GetPhysical. Descriptor, HidD \_ GetSerialNumberString** 

# **HidD\_GetSerialNumberString**

```
BOOLEAN 
HidD_GetSerialNumberString( 
  IN HANDLE HidDeviceObject, 
  OUT PVOID Buffer, 
  IN ULONG BufferLength 
  ) ;
```
**HidD\_GetSerialNumberString** retrieves a device-defined embedded string that contains the serial number of the device. The contents of this string are manufacturer-determined.

# **Parameters**

## **HidDeviceObject**

Specifies the open handle to a **HID** device from which the embedded serial number string is to be retrieved.

#### Buffer

Points to a caller allocated buffer that, on successful completion, contains the requested string.

#### **BufferLength**

Specifies the length, in bytes, of the buffer at *Buffer.* 

# **Return Value**

HidD\_GetSerialNumberString returns TRUE if the routine completed without error.

## **Comments**

*Only user mode clients can call* HidD\_GetSerialNumberString.

# **See Also**

HidD \_ GetlndexedString, HidD \_ GetManufacturerString, HidD \_ GetPhysical-Descriptor, HidD\_GetProductString

# **HidD \_SetConfiguration**

BOOLEAN

HidD\_SetConfiguration( IN HANDLE *HidDeviceObject.*  IN PHIDD\_CONFIGURATION *Configuration.*  IN ULONG *ConfigurationLength*  ) ;

HidD \_SetConfiguration is not currently implemented and is reserved for future use.

HidD \_SetConfiguration sets a specified configuration on a HID device.

## **Parameters**

#### HidDeviceObject

Specifies the open handle of a HID device for which the configuration is to be set.

#### **Configuration**

Points to a caller-allocated buffer that contains the new configuration for the HID device.

#### **Configuration Length**

Specifies the length, in bytes, of the buffer specified at *Configuration.* 

## **Return Value**

**HidD \_SetConfiguration** returns TRUE if the routine completed without error. If FALSE is returned, either **HidD \_ GetConfiguration** was not called before this routine or the device returned an error.

# **Comments**

*Only user mode clients can call* **HidD \_SetConfiguration.** 

The buffer specified at *Configuration* must contain the configuration information retrieved from **HidD \_ GetConfiguration** after being adjusted for the new settings. Failure to call **HidD \_ GetConfiguration** first and using the data returned will cause **HidD\_ SetConfiguration** to fail.

# **See Also**

**HidD \_ GetConfiguration** 

# **HidD\_SetFeature**

BOOLEAN

```
HidD_SetFeature( 
IN HANDLE HidDeviceObject. 
IN PVOID ReportBuffer. 
IN ULONG ReportBufferLength 
) ;
```
**HidD\_SetFeature** sends a feature report to a given **HID** device.

# **Parameters**

### **HidDeviceObject**

Specifies an open handle to a **HID** device from which to retrieve the feature report.

## **ReportBuffer**

Points to a caller-allocated buffer to hold the feature report for the device.

## **ReportBufferLength**

Specifies the length, in bytes, of the buffer at *ReportBuffer.* 

# **Return Value**

**HidD \_SetFeature** returns TRUE if the operation completed without error.

### **Comments**

Before calling this routine, the caller can set the first byte of the buffer to prepare a specific report ID of the feature report being sent.

Only user mode clients can call HidD\_SetFeature.

## **See Also**

HidD\_GetFeature

# **HidD\_SetNumlnputBuffers**

```
BOOLEAN 
HidD_SetNumlnputBuffers( 
  IN HANDLE HidDeviceObject. 
  OUT ULONG NumberBuffers 
  ) ;
```
HidD \_SetNumInputBuffers sets the maximum number of packets that the HID class driver ring buffer holds for the given device.

## **Parameters**

#### HidDe vice Object

Specifies an open handle to a HID device on which to set the maximum ring buffer size.

#### **NumberBuffers**

Specifies the maximum number of buffers that the HID class driver should maintain for data from this device.

## **Return Value**

HidD \_SetNumInputBuffers returns TRUE if the operation completed without error.

### **Comments**

If HidD \_SetNumInputBuffers returns FALSE and GetLastError indicates that an invalid parameter was supplied, the number of input buffers specified was below the minimum number allowed by the HID class driver.

### **See Also**

#### HidD \_ GetNumInputBuffers

# **HidP \_GetButtonCaps**

#### NTSTATUS

```
HidP_GetButtonCaps( 
IN HIDP_REPORT_TYPE ReportType, 
OUT PHIDP_BUTTON_CAPS ButtonCaps, 
IN OUT PULONG ButtonCapsLength, 
IN PHIDP_PREPARSED_DATA PreparsedData 
) ;
```
HidP GetButtonCaps returns the capabilities for all buttons for a given top level collection.

# **Parameters**

## ReportType

Specifies the type of report for which to retrieve the button capabilities. This parameter must be one of the following:

#### HidP\_Input

Specifies that **HidP\_GetButtonCaps** return the button capabilities for all input reports.

#### HidP \_Output

Specifies that **HidP** GetButtonCaps return the button capabilities for all output reports.

#### **HidP** Feature

Specifies that **HidP** GetButtonCaps return the button capabilities for all feature reports.

#### ButtonCaps

Points to a caller-allocated buffer that will contain, on return, an array of HIDP\_BUTTON\_ CAPS structures that contain information for all buttons on the HID device.

### ButtonCapsLength

Specifies the length on input, *in array elements,* of the buffer provided at *ButtonCaps.*  On output, this parameter is set to the actual number of elements that were returned by this routine, in the buffer provided at *ButtonCaps* if the routine completed without error.

The correct length necessary to retrieve the button capabilities can be found in the capability data returned for the device by **HidP\_GetCaps**.

#### PreparsedData

Points to the preparsed data returned for the device when top-level collection information was obtained at initialization.

# Return Value

HidP GetButtonCaps returns one of the following HIDP XXX status codes:

### HIDP \_STATUS\_SUCCESS

Indicates that the routine completed successfully.

## HIDP STATUS INVALID PREPARSED DATA

Indicates the preparsed HID device data provided at *PreparsedData* is malformed.

## **Comments**

This routine will retrieve the capability data for all buttons in the top level collection without regard to the usage, usage page, or link collection. To retrieve button capabilities for a specific usage, usage page, or link collection use HidP\_GetSpecificButtonCaps instead.

Callers of this routine must be running at IRQL PASSIVE\_LEVEL.

# See Also

HidP\_GetSpecificButtonCaps, HidP\_GetCaps, HIDP\_BUTTON\_CAPS

# **HidP** \_GetButtons

```
NTSTATUS 
HidP_GetButtons< 
  IN HIDP_REPORT_TYPE ReportType. 
  IN USAGE UsagePage. 
  IN USHORT LinkCo77ection 
  OUT USAGE *UsageList, 
  IN OUT UlONG *UsageLength, 
                                OPT! ONAl, 
  IN PHIDP_PREPARSED_DATA PreparsedData. 
  IN PCHAR Report, 
  IN UlONG ReportLength 
  ) ;
```
HidP\_GetButtons takes a report from a HID device and returns the current state of the buttons in that report.

## **Parameters**

### ReportType

Specifies the type of report, provided at *Report,* from which to retrieve the buttons. This parameter must be one of the following values:

#### HidP\_Input

Specifies that the device data report provided at *Report* is an input report.

#### HidP \_Output

Specifies that the device data report provided at *Report* is an output report.

#### HidP \_Feature

Specifies that the device data report provided at *Report* is a feature report.

## UsagePage

Specifies the usage page of the buttons for which to retrieve the current state.

#### **LinkCollection**

Optionally specifies a link collection identifier used to retrieve only specific button states. If this value is nonzero, only buttons that are part of the given link collection will be returned.

#### UsageList

Points to a caller-allocated buffer that contains, on return, the usages of all buttons that are pressed which belong to the usage page specified in *UsagePage.* 

### UsageLength

Is the length, *in array elements,* of the buffer provided at *UsageList.* On return this parameter is set to the number of button states that were set by this routine into the buffer provided at *UsageList*. If the error HIDP\_STATUS\_BUFFER\_TOO\_SMALL was returned, this parameter will contain the number of array elements required to hold all button data requested.

The maximum number of buttons that can ever be returned for a given type of report can be obtained by calling **HidP\_MaxUsageListLength.** 

#### PreparsedData

Points to the preparsed data returned for the device when collection information was obtained at initialization.

### Report

Points to the device data that contains the button states to be retrieved.

### ReportLength

Is the length, in bytes, of the buffer provided at *Report.* 

## **Return Value**

HidP\_GetButtons returns a HIDP\_XXX status code from the following list:

## HIDP\_STATUS\_SUCCESS

Indicates that the routine completed successfully.

# HIDP JNVALlD\_REPORT \_TYPE

Indicates that the value specified in *ReportType* was invalid.

## HIDP \_STATUS\_BUFFER\_ TOO \_SMALL

Indicates that the buffer provided at *UsageList* is too small to hold the data retrieved. The correct length to retrieve all usages can be found in the capability data returned by  $\text{HidP}_{-}$ GetCaps.

## HIDP INVALID REPORT LENGTH

Indicates that the report length provided in *ReportLength* is not the expected length of a report of the type specified in *ReportType.* 

## HIDP STATUS INVALID PREPARSED DATA

Indicates the preparsed HID device data provided at *PreparsedData* is malformed.

# HIDP\_STATUS\_INCOMPATIBLE\_REPORT\_ID

Indicates that the buttons states specified by the parameter *UsagePage* is known, but cannot be found in the data provided at *Report.* 

# HIDP \_STATUS\_USAGE\_NOT \_FOUND

Indicates that button states specified by the parameter *UsagePage* cannot be found in any data report for the HID device.

# **Comments**

Callers of this routine must be running at IRQL <= DISPATCH\_LEVEL.

# See Also

HidP \_GetCaps, HidP \_MaxUsageListLength

# **HidP** \_GetButtonsEx

```
NTSTATUS 
HidP_GetButtonsEx( 
  IN HIDP_REPORT_TYPE ReportType. 
  IN USHORT LinkCo77ection. 
  OUT PUSAGE_AND_PAGE ButtonList. 
  IN OUT ULONG *UsageLength. 
  IN PHIDP_PREPARSED_DATA PreparsedData. 
  IN PCHAR Report, 
  IN ULONG ReportLength 
  ) ;
```
HidP \_ GetButtonsEx takes a report from a HID device and returns the current state of all the buttons in the given data report.

### **Parameters**

#### ReportType

Specifies the type of report, provided at *Report,* from which to retrieve the button states. This parameter must be one of the following values:

#### HidP\_Input

Specifies that the device data report provided at *Report* is an input report.

#### HidP \_Output

Specifies that the device data report provided at *Report* is an output report.

#### HidP \_Feature

Specifies that the device data report provided at *Report* is a feature report.

#### **LinkCollection**

Optionally specifies a link collection identifier used to retrieve only specific button states. If this value is nonzero, only buttons that are part of the given link collection will be returned.

### ButtonList

Points to a caller-allocated buffer that contains, on return, the usage and usage page values of each button that is down.

### UsageLength

Is the length, *in array elements,* of the buffer provided at *UsageList.* On return this parameter is set to the number of button states that were set by this routine into the buffer provided at *UsageList.* If the error HIDP \_STATUS\_BUFFER\_TOO\_SMALL was returned, this parameter will contain the number of array elements required to hold all button data requested.

The maximum number of buttons that can ever be returned for a given type of report can be obtained by calling **HidP\_MaxUsageListLength** or by passing zero as the UsagePage member in *ButtonList.* 

### PreparsedData

Points to the preparsed data returned for the device when collection information was obtained at initialization.

## Report

Points to the device data that contains the button states to be retrieved.

#### ReportLength

Is the length, in bytes, of the buffer provided at *Report.* 

## Return Value

HidP \_GetButtonsEx returns a HIDP \_xxx status code from the following list:

### HIDP \_STATUS\_SUCCESS

Indicates that the routine completed successfully.

#### HIDP\_INVALID\_REPORT\_TYPE

Indicates that the value specified in *ReportType* was invalid.

### HIDP \_STATUS\_BUFFER\_TOO\_SMALL

Indicates that the buffer provided at *UsageList* is too small to hold the data retrieved. The correct length to retrieve all usages can be found in the capability data returned by  $\text{HidP}_{-}$ GetCaps.

### HIDP INVALID\_REPORT\_LENGTH

Indicates that the report length provided in *ReportLength* is not the expected length of a report of the type specified in *ReportType.* 

### HIDP\_STATUS\_INVALID\_PREPARSED\_DATA

Indicates the preparsed HID device data provided at *PreparsedData* is malformed.

## HIDP \_STATUS\_USAGE\_NOT\_FOUND

Indicates that no buttons could be found for this HID device.

### Comments

Callers of this routine must be running at IRQL <= DISPATCH\_LEVEL.

## See Also

HidP \_GetCaps, HidP \_MaxUsageListLength, USAGE\_AND\_PAGE

# HidP \_GetCaps

```
NTSTATUS 
HidP_GetCaps( 
  IN PHIDP_PREPARSED_DATA PreparsedData, 
  OUT PHIDP_CAPS Capabilities 
  ) ;
```
HidP \_GetCaps returns the capabilities of a HID device based on the given preparsed data.

## **Parameters**

#### PreparsedData

Points to a caller-allocated buffer that holds the top level collection description retrieved from the HID device.

#### **Capabilities**

Points to a caller-allocated buffer that, on return, contains the parsed capability information for this HID device.

## **Return Value**

HidP GetCaps returns HIDP STATUS\_SUCCESS if the routine completed parsing of the data successfully. HIDP \_STATUS\_INVALID\_PREPARSED\_DATA is returned if the preparsed data pointed to by *PreparsedData* is malformed.

#### **Comments**

Drivers obtain the top level collection data used at *PreparsedData* by calling HidD\_Get-PreparsedData.

For kernel mode clients, the caller-allocated buffer supplied at *PreparsedData* must be allocated from nonpaged pool.

Callers of this routine must be running at IRQL PASSIVE\_LEVEL.

## See Also

HidD\_GetPreparsedData, HIDP\_CAPS

# **HidP \_GetLinkColiectionNodes**

```
NTSTATUS
HidP_GetLinkCollectionNodes( 
  OUT PHIDP_LINK-COLLECTION_NODE LinkCo77ectionNodes. 
  IN OUT PULONG LinkCo77ectionNodesLength. 
  IN PHIDP_PREPARSED_DATA PreparsedData 
  ) ;
```
HidP\_GetLinkCollectionNodes returns an array of LINK\_COLLECTION\_NODE structures that describes the relationships and layout of the link collections within this top level collection.
#### **Parameters**

#### **LinkCollectionNodes**

Points to a caller-allocated array of HIDP \_LINK\_COLLECTION\_NODE structures in which HidP\_GetLinkCollectionNodes returns an entry for each collection within the toplevel collection.

#### **LinkCollectionNodesLength**

Specifies, on input, the length, *in array elements,* of the buffer provided at *Link-CollectionNodes.* On output, this parameter is set to the number of entries in the array at *LinkCollectionNodes* that were initialized.

#### PreparsedData

Points to the preparsed data returned for the device when top-level collection information was obtained at initialization.

### Return Value

HidP\_GetLinkCollectionNodes returns one of the following HIDP\_XXX status codes:

#### HIDP \_STATUS\_SUCCESS

Indicates that the routine completed successfully.

#### HIDP\_STATUS\_BUFFER\_ TOO\_SMALL

Indicates that the buffer provided at *LinkCollectionNodes* is too small to hold all entries for the link collection nodes. *LinkCollectionNodesLength* is set to the length, *in array elements,*  required to hold the link collection nodes information.

### **Comments**

The length of the buffer required, *in array elements,* for an entire link collection node array is found in the HIDP CAPS structure member **NumberLinkCollectionNodes**. Clients obtain HIDP\_CAPS information by calling HidP\_GetCaps.

For information on the relationships of link collections described by the data returned from this routine, see HIDP LINK COLLECTION NODE.

Callers of this routine must be running at IRQL <= DISPATCH\_LEVEL.

### See Also

HidP \_GetCaps, HIDP \_CAPS, HIDP \_LINK\_COLLECTION\_NODE

# **HidP \_GetScaledUsageValue**

#### **NTSTATUS** HidP\_GetScaledUsageValue( IN HIDP\_REPORT\_TYPE *ReportType.*  IN USAGE *UsagePage.*  IN USHORT *LinkCo77ection* OPTIONAL. IN USAGE *Usage.*  OUT PLONG *UsageVa7ue.*  IN PHIDP\_PREPARSED\_DATA *PreparsedData.*  IN PCHAR *Report.*  IN ULONG *ReportLength*  ) ;

**HidP \_GetScaJedUsageVaJue** returns the signed result of a value, adjusted for the scaling factor, retrieved from a report packet from the device.

### **Parameters**

### **ReportType**

Specifies the type of report, provided at *Report,* from which to retrieve the scaled value. This parameter must be one of the following values:

#### **HidP\_Input**

Specifies that the report provided at *Report* is an input report.

#### **HidP \_Output**

Specifies that the report provided at *Report* is an output report.

#### **HidP \_Feature**

Specifies that the report provided at *Report* is an feature report.

### *UsagePage*

Specifies the usage page of the value to be retrieved.

### **LinkCol/ection**

Optionally specifies the link collection identifier of the value to be retrieved.

#### *Usage*

Specifies the usage of the scaled valued to retrieve.

#### *UsageVa/ue*

Points to a variable, that on return from this routine, holds the scaled value retrieved from the device report.

#### **PreparsedData**

Points to the preparsed data for the device.

#### **Report**

Points to a caller-allocated buffer that contains device report data.

### **ReportLength**

Specifies the length, in bytes, of the report data provided at *Report.* 

### **Return Value**

**HidP** GetScaledUsageValue returns one of the following HIDP XXX status codes:

### **HIDP \_STATUS\_SUCCESS**

Indicates that the routine completed successfully.

### **HIDP STATUS INVALID REPORT TYPE**

Indicates that the value specified in *ReportType* is invalid.

### **HIDP STATUS INVALID REPORT LENGTH**

Indicates that the report length provided in *ReportLength* is not the expected length of a report of the type specified in *ReportType.* 

### **HIDP\_STATUS\_BAD\_LOG\_PHY\_VALUES**

Indicates that the device has returned an illegal logical and physical value preventing scaling. To retrieve the values returned by the device call **HidP** \_GetUsageValue instead.

### **HIDP \_STATUS\_NULL**

Indicates the current state of the scaled value data from the device is less than the logical minimum or is greater than the logical maximum but the scaled value has a NULL state.

### **HIDP \_STATUS\_VALUE\_OUT\_OF \_RANGE**

Indicates the current state of the scaled value data from the device is less than the logical minimum or is greater than the logical maximum.

### **HIDP STATUS INCOMPATIBLE REPORT ID**

Indicates that the value specified by the parameters *Usage, UsagePage,* and optionally *Link-Collection* is known, but cannot be found in the data provided at *Report.* 

### **HIDP STATUS USAGE NOT FOUND**

Indicates that the data specified by the values provided at *Usage, UsagePage,* and optionally *LinkCollection* cannot be found in any data report.

### **Comments**

The caller-allocated buffers supplied at *PreparsedData, Usage Value,* and *Report* must be allocated from non-paged pool. .

Callers who wish to obtain all data for a usage that contains multiple data items for a single usage, that corresponds to a HID byte array, must call **HidP** GetUsageValueArray instead.

Callers of this routine must be running at IRQL <= DISPATCH\_LEVEL.

### See Also

HidP \_GetUsageValue

# HidP\_GetSpecificButtonCaps

```
NTSTATUS
```

```
HidP_GetSpecificButtonCaps( 
  IN HIDP_REPORT_TYPE ReportType, 
  IN USAGE UsagePage, 
  IN USHORT LinkCo77ection, 
  IN USAGE Usage, 
  OUT PHIDP_BUTTON_CAPS ButtonCaps, 
  IN OUT PULONG ButtonCapsLength, 
  IN PHIDP_PREPARSED_DATA PreparsedData 
  ) ;
```
HidP GetSpecificButtonCaps retrieves the capabilities for all buttons in a specific type of report that meet the search criteria.

### **Parameters**

### **ReportType**

Specifies the type of report for which to retrieve the button capabilities. This parameter must be one of the following values:

#### HidP\_Input

Specifies that HidP GetSpecificButtonCaps return the button capabilities for all input reports.

#### HidP \_Output

Specifies that **HidP\_GetSpecificButtonCaps** return the button capabilities for all output reports.

#### **HidP \_Feature**

Specifies that **HidP \_GetSpecificButtonCaps** return the button capabilities for all feature reports.

#### **UsagePage**

Specifies a usage page identifier to use as a search criteria. If this parameter is nonzero, then only buttons that specify this usage page will be retrieved.

#### **LinkCol/ection**

Specifies a link collection identifier to use as a search criteria. If this parameter is nonzero, then only buttons that are part of this link collection will be retrieved.

#### **Usage**

Specifies a usage identifier to use as a search criteria. If this parameter is nonzero, then only buttons that specify this usage will be retrieved.

#### **Button Caps**

Points to a caller-allocated buffer that will contain, on return, an array of HIDP \_BUTTON\_ CAPS structures that contain information for all buttons that meet the search criteria.

#### **Button Caps Length**

Specifies the length on input, *in array elements,* of the buffer provided at *ButtonCaps.* On output, this parameter is set to the actual number of elements that were set by this routine, into the buffer provided at *Button Caps* .

The correct length necessary to retrieve the button capabilities can be found in the capability data returned for the device by **HidP** \_GetCaps.

#### **PreparsedData**

Points to the preparsed data returned for the device when top level collection information was obtained at initialization.

### **Return Value**

**HidP \_ GetSpecificButtonCaps** returns one of the following HIDP \_XXX status codes:

#### **HIDP \_STATUS\_SUCCESS**

Indicates that the routine completed successfully.

### **HIDP\_STATUS\_INVALID\_PREPARSED\_DATA**

Indicates the preparsed HID device data provided at *PreparsedData* is malformed.

### **Comments**

HidP\_GetSpecificButtonCaps is used as a search routine to retrieve button capability data for buttons that meet given search criteria as opposed to **HidP** GetButtonCaps which returns the capability data for all buttons on the device. Calling HidP\_GetSpecificButton-Caps specifying zero for *UsagePage, Usage,* and *LinkCollection* is functionally equivalent to calling **HidP\_GetButtonCaps**.

Callers of this routine must be running at IRQL PASSIVE\_LEVEL.

### See Also

HidP \_GetButtonCaps, HidP \_GetCaps, HIDP \_BUTTON\_CAPS

# HidP\_GetSpecificValueCaps

#### NTSTATUS

```
HidP_GetSpecificValueCapsC 
  IN HIDP_REPORT_TYPE ReportType, 
  IN USAGE UsagePage, 
  IN USHORT LinkCo77ection, 
  IN USAGE Usage, 
  OUT PHIDP_VALUE_CAPS Va7ueCaps, 
  IN OUT PULONG Va7ueCapsLength, 
  IN PHIDP_PREPARSED_DATA PreparsedData 
  ) :
```
**HidP\_GetSpecific Value Caps** retrieves the capabilities for all values in a specific type of report that meet the search criteria.

### **Parameters**

#### ReportType

Specifies the type of report for which to retrieve the value capabilities. This parameter must be one of the following values:

#### HidP\_Input

Specifies that **HidP\_GetSpecific ValueCaps** return the value capabilities for all input reports.

#### HidP \_Output

Specifies that **HidP\_GetSpecific ValueCaps** return the value capabilities for all output reports.

#### HidP \_Feature

Specifies that **HidP** GetSpecific ValueCaps return the value capabilities for all feature reports.

### **UsagePage**

Specifies a usage page identifier to use as a search criteria. If this parameter is nonzero, then only values that specify this usage page will be retrieved.

### **LinkCollection**

Specifies a link collection identifier to use as a search criteria. If this parameter is nonzero, then only values that are part of this link collection will be retrieved.

### Usage

Specifies a usage identifier to use as a search criteria. If this parameter is nonzero, then only buttons that specify this value will be retrieved.

### ValueCaps

Points to a caller-allocated buffer that will contain, on return, an array of HIDP\_VALUE\_ CAPS structures that contain information for all values that meet the search criteria.

### ValueCapsLength

Specifies the length on input, *in array elements,* of the buffer provided at *ValueCaps.* On output, this parameter is set to the actual number of elements that were set by this routine, into the buffer provided at *Value Caps* .

The correct length necessary to retrieve the value capabilities can be found in the capability data returned for the device by **HidP\_GetCaps**.

### PreparsedData

Points to the preparsed data returned for the device when top level collection information was obtained at initialization.

### Return Value

HidP \_GetSpecificValueCaps returns a HIDP \_xxx status code from the following list:

### HIDP STATUS SUCCESS

Indicates that the routine completed successfully.

### HIDP STATUS INVALID PREPARSED DATA

Indicates the preparsed HID device data provided at *PreparsedData* is malformed.

# **Comments**

HidP GetSpecific ValueCaps is used as a search routine to retrieve button capability data for buttons that meet given search criteria as opposed to  $\text{HidP\_GetValueCaps}$  which returns the capability data for all buttons on the device. Calling HidP\_GetSpecific ValueCaps specifying zero for *UsagePage, Usage,* and *LinkCollection* is functionally equivalent to calling HidP\_GetValueCaps.

Callers of this routine must be running at IRQL PASSIVE\_LEVEL.

### See Also

HidP\_GetCaps, HidP\_GetValueCaps, HIDP\_VALUE\_CAPS

# **HidP** \_GetUsageValue

```
NTSTATUS 
  HidP_GetUsageValue( 
    IN HIDP_REPORT_TYPE ReportType, 
    IN USAGE UsagePage, 
    IN USHORT LinkCo77ection, 
    IN USAGE Usage, 
    OUT PULONG UsageVa7ue, 
    IN PHIDP_PREPARSED_DATA PreparsedData, 
    IN PCHAR Report, 
    IN ULONG ReportLength 
    ) ;
```
HidP \_GetUsageValue returns a value from a device data report given a selected search criteria.

### **Parameters**

#### ReportType

Specifies the type of report, provided at *Report,* from which to retrieve the value. This parameter must be one of the following values:

#### HidP Input

Specifies that the device data report provided at *Report* is an input report.

#### HidP Output

Specifies that the device data report provided at *Report* is an output report.

#### HidP Feature

Specifies that the device data report provided at *Report* is a feature report.

#### UsagePage

Specifies the usage page identifier of the value to retrieve.

#### **LinkCollection**

Optionally specifies the link collection identifier of the value to be retrieved.

### **Usage**

Specifies the usage of the scaled valued to retrieve.

### **UsageVa/ue**

Points to a variable, that on return from this routine, holds the value retrieved from the device report.

### **PreparsedData**

Points to the preparsed data returned for the device when collection information was obtained at initialization.

### **Report**

Points to the device data that contains the value to be retrieved.

### **ReportLength**

Is the length, in bytes, of the buffer provided at *Report.* 

### **Return Value**

**HidP\_GetUsageValue** returns a HIDP\_XXX status code from the following list:

### **HIDP \_STATUS\_SUCCESS**

Indicates that the routine completed successfully.

### **HIDP\_STATUS\_INVALID\_PREPARSED\_DATA**

Indicates the preparsed HID device data provided at *PreparsedData* is malformed.

### **HIDP\_STATUS\_INVALID\_REPORT\_TYPE**

Indicates that the value specified in *ReportType* was invalid.

### **HIDP \_STATUSjNVALlD\_REPORT\_LENGTH**

Indicates that the report length provided in *ReportLength* is not the expected length of a report of the type specified in *ReportType.* 

### **HIDP \_STATUS\_USAGE\_NOT \_FOUND**

Indicates that the usage specified by the values provided at *Usage, UsagePage,* and optionally, *LinkCollection* could not be found in the report data provided.

### **HIDP STATUS INCOMPATIBLE REPORT ID**

Indicates that the value specified by the parameters *Usage, UsagePage,* and optionally *LinkCollection* is known, but cannot be found in the data provided at *Report.* 

### HIDP STATUS USAGE NOT FOUND

Indicates that the data specified by the values provided at *Usage, UsagePage,* and optionally *LinkCollection* cannot be found in any data report.

### **Comments**

This routine does not sign the value. To have the sign bit automatically applied, use the routine **HidP** GetScaledUsageValue instead. For manually assigning the sign bit, the position of the sign bit can be found in the HIDP\_VALUE\_CAPS structure for this value.

Callers who wish to obtain all data for a usage that contains multiple data items for a single usage, that corresponds to a HID byte array, must call HidP \_GetUsageValueArray instead.

Callers of this routine must be running at  $IROL \leq DISPATCH$  LEVEL.

### See Also

HidP \_GetScaledUsageValue, HIDP \_VALUE\_CAPS

# **HidP** \_GetUsageValueArray

#### NTSTATUS

```
HidP_GetUsageValueArray( 
  IN HIDP_REPORT_TYPE ReportType, 
  IN USAGE UsagePage, 
  IN USHORT LinkCo77ection OPTIONAL, 
  IN USAGE Usage, 
  OUT PCHAR UsageVa7ue, 
  IN USHORT UsageValueByteLength,
  IN PDIP_PREPARSED_DATA PreparsedData, 
  IN PCHAR Report, 
  IN ULONG ReportLength 
  ) ;
```
HidP \_GetUsageValueArray returns the device data for a usage that contains multiple data items for a single usage.

### Parameters

#### ReportType

Specifies the type of report, provided at *Report,* from which to retrieve the values. This parameter must be one of the following values:

#### HidP\_Input

Specifies that the device data report provided at *Report* is an input report.

#### **HidP \_Output**

Specifies that the device data report provided at *Report* is an output report.

#### **HidP \_Feature**

Specifies that the device data report provided at *Report* is a feature report.

#### **UsagePage**

Specifies the usage page identifier of the data to be retrieved.

#### **LinkCol/ection**

Optionally specifies the link collection identifier of the data to be retrieved.

#### **Usage**

Specifies the usage identifier of the valued to retrieve.

#### **Usage Value**

Points to a caller-allocated buffer that contains, on output, the data from the device. The correct length for this buffer can be found by multiplying the **ReportCount** and **BitSize**  fields of the **HIDP** \_ VALUE\_CAPS structure for this value and rounding the resultant value up to the nearest byte.

#### **Usage ValueByteLength**

Specifies the length, in bytes, of the buffer at *Usage Value.* 

#### **PreparsedData**

Points to the preparsed data returned for the device when collection information was obtained at initialization.

#### **Report**

Points to the device data that contains the data to be retrieved.

#### **ReportLength**

Is the length, in bytes, of the buffer provided at *Report.* 

### **ReturnValue**

**HidP \_GetUsageValueArray** returns a **HIDP** \_XXX status code from the following list:

#### **HIDP \_STATUS\_SUCCESS**

Indicates that the routine completed successfully.

### HIDP STATUS INVALID PREPARSED DATA

Indicates the preparsed HID device data provided at *PreparsedData* is malformed.

### HIDP STATUS INVALID REPORT TYPE

Indicates that the value specified in *ReportType* was invalid.

### HIDP STATUS INVALID REPORT LENGTH

Indicates that the report length provided in *ReportLength* is not the expected length of a report of the type specified in *ReportType.* 

### HIDP STATUS NOT VALUE ARRAY

Indicates that the requested usage has only one data item. To retrieve the data, clients should call HidP\_GetUsageValue or HidP\_GetScaledUsageValue instead.

### HIDP STATUS BUFFER TOO SMALL

Indicates that the buffer provided at *Usage Value* is too small to hold the data requested. The correct length to retrieve all data for this usage can be found by multiplying the values in BitSize and ReportCount, from the HIDP\_VALUE\_CAPS structure for this value, together and round the resultant value up to the nearest byte.

### HIDP\_STATUS\_INCOMPATIBLE\_REPORT\_ID

Indicates that the value specified by the parameters *Usage, UsagePage,* and optionally *Link-Collection* is known, but cannot be found in the data provided at *Report.* 

### HIDP \_STATUS\_USAGE\_NOT \_FOUND

Indicates that the data specified by the values provided at *Usage, UsagePage,* and optionally *LinkCollection* cannot be found in any data report for this top-level collection.

### **Comments**

When HidP\_GetUsageValueArray retrieves the data, it will fill in the buffer in littleendian order beginning with the least significant bit of the data for this usage. The data is filled in without regard to byte alignment and is shifted such that the least significant bit is placed as the  $1<sup>st</sup>$  bit of the given buffer.

Callers of this routine must be running at IRQL <= DISPATCH\_LEVEL.

### See Also

HidP \_GetScaledUsageValue, HidP \_GetUsageValue

# **HidP \_GetValueCaps**

```
NTSTATUS
  HidP_GetValueCaps( 
    IN HIDP_REPORT_TYPE ReportType, 
    OUT PHIDP_VALUE_CAPS Va7ueCaps, 
    IN OUT PULONG Va7ueCapsLength, 
    IN PHIDP_PREPARSED_DATA PreparsedData 
    ) ;
```
HidP \_GetValueCaps retrieves the capabilities of all values for a given top level collection.

### **Parameters**

### **ReportType**

Specifies the type of report for which to retrieve the value capabilities. This parameter must be one of the following values:

#### HidP Input

Specifies that **HidP** GetUsages return the value capabilities for all input reports.

#### HidP Output

Specifies that **HidP** GetUsages return the value capabilities for all output reports.

#### **HidP** Feature

Specifies that **HidP\_GetUsages** return the value capabilities for all feature reports.

### **ValueCaps**

Points to a caller-allocated buffer that will contain, on return, an array of HIDP \_V ALUE\_ CAPS structures that contain information for all values in the top level collection.

### ValueCapsLength

Specifies the length on input, *in array elements,* of the buffer provided at *ValueCaps.* On output, this parameter is set to the actual number of elements that were set by this routine, into the buffer provided at *Value Caps* .

The correct length necessary to retrieve the value capabilities can be found in the capability data returned for the device by HidP\_GetCaps.

### PreparsedData

Points to the preparsed data returned for the device when collection information was obtained at initialization.

### Return Value

HidP\_GetValueCaps returns a HIDP\_XXX status code from the following list:

### **HIDP STATUS SUCCESS**

Indicates that the routine completed successfully.

### HIDP\_STATUS\_INVALID\_PREPARSED\_DATA

Indicates the preparsed HID device data provided at *PreparsedData* is malformed.

### **Comments**

This routine will retrieve the capability data for all values in the top level collection without regard to the usage, usage page, or link collection of the value. To retrieve value capabilities for a specific usage, usage page, or link collection use **HidP\_GetSpecific ValueCaps** instead.

Callers of this routine must be running at IRQL <= DISPATCH\_LEVEL.

### See Also

HidP \_GetCaps, HidP \_GetSpecificValueCaps, HIDP \_VALUE\_CAPS

# **HidP** \_MaxUsageListLength

```
ULONG
```

```
HidP_MaxUsageListLength( 
  IN HIDP_REPORT_TYPE ReportType, 
  IN USAGE UsagePage OPTIONAL, 
  IN PHIDP_PREPARSED_DATA PreparsedData 
  ) ;
```
HidP\_MaxUsageListLength returns the maximum number of buttons that can be returned from a given report type for the top level collection.

### **Parameters**

#### **ReportType**

Specifies the report type for which to get a maximum usage count. *ReportType* must be one of the following values:

#### HidP\_Input

Specifies that HidP \_MaxUsageListLength should return the maximum number of buttons for an input report.

#### **HidP \_Output**

Specifies that **HidP \_MaxUsageListLength** should return the maximum number of buttons for an output report.

#### **HidP \_Feature**

Specifies that **HidP \_MaxUsageListLength** should return the maximum number of buttons for an feature report.

#### **UsagePage**

Optionally specifies a usage page identifier to use as a search criteria. If this parameter is zero, the routine returns the number of buttons for the entire top-level collection regardless of usage page.

#### **PreparsedData**

Points to the preparsed data returned for the device when collection information was obtained at initialization.

### **Return Value**

**HidP \_MaxUsageLength** returns the maximum number of buttons, that are of the given usage page, that will be returned in a given report type. If the buffer provided at *Preparsed-Data* or the value of *ReportType* is invalid, zero is returned.

### **Comments**

Callers of this routine must be running at IRQL PASSIVE\_LEVEL.

# **HidP \_SetButtons**

```
NTSTATUS 
  HidP_SetButtons( 
    IN HIDP_REPORT_TYPE ReportType, 
    IN USAGE UsagePage, 
    IN USHORT LinkCo77ection OPTIONAL, 
    IN PUSAGE UsageList, 
    IN OUT PULONG UsageLength, 
    IN PHIDP_PREPARSED_DATA PreparsedData, 
    IN OUT PCHAR Report, 
    IN ULONG ReportLength 
    ) ;
```
**HidP \_SetButtons** sets takes an array of button state data and sets the button data in a given report.

### **Parameters**

#### **ReportType**

Specifies the type of report provided at *Report. ReportType* must be one of the following values:

#### **HidP** Input

Specifies that the report is an input report.

#### **HidP \_Output**

Specifies that the report is an output report.

#### **HidP \_Feature**

Specifies that the report is a feature report.

### **UsagePage**

Specifies the usage page identifier of the buttons to be set in the report.

#### **LinkCol/ection**

Optionally specifies a link collection identifier to distinguish between buttons. If this parameter is zero, *LinkCollection* is ignored.

### **UsageList**

Points to a caller-allocated buffer that contains an array of button data to be set in the report provided at *Report.* 

#### **UsageLength**

Specifies the length, *in array elements,* of the buffer provided at *UsageList.* If an error is returned by this routine, this parameter contains the position in the array provided at *Usage-List* where the error was encountered. All previous array entries were successfully set in the report provided at *Report.* 

#### **PreparsedData**

Points to the preparsed data returned for the device when collection information was obtained at initialization.

#### **Report**

Points to a caller-allocated buffer for a report that contains the buttons to be set.

### **ReportLength**

Specifies the length, in bytes, of the buffer provided at *Report.* 

### Return Value

HidP SetButtons returns a HIDP XXX status code from the following list:

### HIDP \_STATUS\_SUCCESS

Indicates that the routine completed successfully.

### HIDP STATUS INVALID REPORT TYPE

Indicates that the report type value provided at *ReportType* was invalid.

### HIDP\_STATUS\_INVALID\_REPORT\_LENGTH

Indicates that the report length provided at *ReportLength* does not match the expected report length for a report of type specified in *ReportType.* 

### HIDP STATUS INVALID PREPARSED DATA

Indicates the preparsed HID device data provided at *PreparsedData* is malformed.

### HIDP \_STATUS\_BUFFER\_TOO\_SMALL

Indicates that the buffer provided at *Report* was of insufficient size to store all of the buttons being set. This error is also returned when the report does not have enough locations to set all of the buttons. It is necessary to split this request into two reports.

### HIDP STATUS INCOMPATIBLE REPORT ID

Indicates that the button, at the array element specified on return in *UsageLength,* is a valid button but could not be set in the report provided at *Report* because of previous buttons already set in that report. A new report would need to be allocated for this button.

### HIDP STATUS USAGE NOT FOUND

Indicates that the button, at the array element specified on return in *UsageLength,* is not a valid button for this device and could not be set.

### **Comments**

Callers of this routine must be running at IRQL <= DISPATCH\_LEVEL.

### See Also

HidP\_GetButtons

# **HidP \_SetScaledUsageValue**

### **NTSTATUS**

```
HidP_SetScaledUsageValue( 
  IN HIDP_REPORT_TYPE ReportType, 
  IN USAGE UsagePage, 
  IN USHORT LinkCo77ection OPTIONAL, 
  IN USAGE Usage, 
  IN LONG UsageVa7ue, 
  IN PHIDP_PREPARSED_DATA PreparsedData, 
  IN OUT PCHAR Report, 
  IN ULONG ReportLength 
  ) ;
```
**HidP \_SetScaledUsage Value** takes a signed physical (scaled) number and converts it to the logical, or device, representation and inserts it in a given report.

### **Parameters**

### **ReportType**

Specifies the type of report provided at *Report. ReportType* must be one of the following values:

#### **HidP** Input

Specifies that the report is an input report.

#### **HidP \_Output**

Specifies that the report is an output report.

#### **HidP \_Feature**

Specifies that the report is a feature report.

### *UsagePage*

Specifies the usage page identifier of the value to be set in the report.

### **LinkCol/ection**

Optionally specifies a link collection identifier to distinguish between values that have the same usage page and usage identifiers. If this parameter is zero, *LinkCollection* will be ignored.

### *Usage*

Specifies the usage identifier of the value to be set in the report.

### **Usage Value**

Specifies the physical, or scaled, value to be set in the value for the given report.

### PreparsedData

Points to the preparsed data returned for the device when collection information was obtained at initialization.

### Report

Points to a caller-allocated buffer for a report that contains the scaled value to be set.

### ReportLength

Is the size, in bytes, of the buffer provided at *Report.* 

### Return Value

HidP SetScaledUsageValue returns a HIDP XXX status code from the following list:

### HIDP \_STATUS\_SUCCESS

Indicates that the routine completed successfully.

### HIDP STATUS INVALID PREPARSED DATA

Indicates the preparsed HID device data provided at *PreparsedData* is malformed.

### HIDP STATUS INVALID REPORT LENGTH

Indicates that the report length provided in *ReportLength* was not the size expected for a report of the report type specified in *ReportType.* 

### HIDP STATUS BAD LOG PHY VALUES

Indicates that the device has an illegal logical or physical value preventing scaling. To set the value call HidP\_SetUsageValue instead.

### HIDP \_STATUS\_NULL

Indicates the given state of the scaled value data from the device is less than the physical minimum or is greater than the physical maximum and the scaled value has a NULL state.

# HIDP\_STATUS\_VALUE\_OUT\_OF\_RANGE

Indicates the current state of the scaled value data from the device is less than the physical minimum or is greater than the physical maximum.

### HIDP STATUS INCOMPATIBLE REPORT ID

Indicates that the value specified by the parameters *Usage, UsagePage,* and optionally *Link-Collection* is known, but cannot be set in the data provided at *Report* because it conflicts with data already in that report. A new report would need to be allocated for this data.

#### **HIDP \_STATUS\_USAGE\_NOT\_FOUND**

Indicates that the usage specifies by the values provided at *Usage, UsagePage,* and optionally *LinkCollection* could not be found in the report data provided.

### **Comments**

This routine automatically handles the setting of the signed bit in the data to be sent to the device.

Callers of this routine must be running at IRQL <= DISPATCH\_LEVEL.

### See Also

**HidP** \_SetUsage **Value** 

### **HidP \_SetUsageValue**

```
NTSTATUS
```

```
HidP_SetUsageValue( 
  IN HIDP_REPORT_TYPE ReportType, 
  IN USAGE UsagePage, 
  IN USHORT LinkCo77ection, 
  IN USAGE Usage, 
  IN ULONG UsageVa7ue, 
  IN PHIDP_PREPARSED_DATA PreparsedData, 
  IN OUT PCHAR Report, 
  IN ULONG ReportLength 
  ) ;
```
**HidP** SetUsage Value sets a value in a given report.

### **Parameters**

#### **ReportType**

Specifies the type of report provided at *Report. ReportType* must be one of the following values:

#### **HidP Jnput**

Specifies that the report is an input report.

#### **HidP \_Output**

Specifies that the report is an output report.

#### **HidP \_Feature**

Specifies that the report is a feature report.

### **UsagePage**

Specifies the usage page identifier of the value to be set in the report.

#### **LinkCollection**

Optionally specifies a link collection identifier to distinguish between values that share the same usage page and usage identifier. If this parameter is zero, *LinkCollection* is ignored.

### Usage

Specifies the usage identifier of the value to be set in the report.

### **Usage Value**

Specifies the data that is to be set in the value for the report provided at *Report.* 

#### PreparsedData

Points to the preparsed data returned for the device when collection information was obtained at initialization.

### Report

Points to a caller-allocated buffer for a report that contains the value to be set.

### **ReportLength**

Specifies the length, in bytes, of the buffer provided at *Report.* 

### **Return Value**

HidP\_SetUsageValue returns a HIDP\_XXX status code from the following list:

### **HIDP** \_STATUS\_SUCCESS

Indicates that the routine completed successfully.

### **HIDP STATUS INVALID REPORT TYPE**

Indicates that the report type value provided at *ReportType* was invalid.

### **HIDP STATUS INVALID REPORT LENGTH**

Indicates that the report length provided at *ReportLength* does not match the expected report length for a report of the type specified in *ReportType.* 

### **HIDP STATUS INVALID PREPARSED DATA**

Indicates the preparsed HID device data provided at *PreparsedData* is malformed.

### HIDP STATUS USAGE NOT FOUND

Indicates that no value that matches the given usage, usage page, and link collection could be found in this report.

### HIDP STATUS INCOMPATIBLE REPORT ID

Indicates that the value specified by the parameters *Usage, UsagePage,* and optionally *Link-Collection* is known, but cannot be set in the data provided at *Report.* A new report would need to be allocated for this value.

### HIDP STATUS USAGE NOT FOUND

Indicates that the value specified by the parameters *Usage, UsagePage,* and optionally *Link-Collection* could not be set in the report because it is invalid.

### **Comments**

This routine does not automatically handle the sign bit. Callers must either manually set the sign bit, at the position provided in the HIDP \_VALUE\_CAPS structure for this value, or call HidP \_SetScaledUsage Value.

Callers of this routine must be running at IRQL <= DISPATCH\_LEVEL.

### See Also

HidP \_SetScaledUsageValue, HIDP \_VALUE\_CAPS

# **HidP** \_SetUsageValueArray

```
NTSTATUS
  HidP_SetUsageValueArray( 
    IN HIDP_REPORT_TYPE ReportType, 
    IN USAGE UsagePage, 
    IN USHORT LinkCo77ection OPTIONAL, 
    IN USAGE Usage, 
    IN PCHAR UsageVa7ue, 
    IN USHORT UsageVa7ueByteLength, 
    IN PHIDP_PREPARSED_DATA PreparsedData, 
    OUT PCHAR Report, 
    IN ULONG ReportLength 
    ) ;
```
HidP SetUsage ValueArray sets a series of values into a report for a usage which has more than one data item for the single usage.

### **Parameters**

### **ReportType**

Specifies the type of report provided at *Report. ReportType* must be one of the following values:

#### **HidP** Input

Specifies that the report is an input report.

#### **HidP \_Output**

Specifies that the report is an output report.

#### **HidP \_Feature**

Specifies that the report is a feature report.

### **UsagePage**

Specifies the usage page identifier of the data items to be set in the report.

### **LinkCol/ection**

Optionally specifies the link collection identifier of the data items to be set in the report.

#### **Usage**

Specifies the usage identifier of the data items to be set in the report.

#### **Usage Value**

Points to a caller-allocated buffer that contains the data to be set in the report provided at *Report.* The correct length for this buffer can be found by multiplying the **ReportCount**  and **BitSize** fields of the **HIDP** \_ V ALUE\_CAPS structure for this value and rounding the resultant value up to the nearest byte.

### **Usage ValueByteLength**

Specifies the length, in bytes, of the buffer provided at *Usage Value.* 

### **PreparsedData**

Points to the preparsed data returned for the device when collection information was obtained at initialization.

### **Report**

Points to a caller-allocated buffer for a report to hold the data items for transmission to the device.

### **ReportLength**

Specifies the length, in bytes, of the buffer provided at *Report.* 

### **Return Value**

HidP SetUsageValueArray returns a HIDP XXX status code from the following list:

### **HIDP** \_STATUS\_SUCCESS

Indicates that the routine completed successfully.

### **HIDP** \_STATUSjNVALlD\_PREPARSED\_DATA

Indicates the preparsed HID device data provided at *PreparsedData* is malformed.

### **HIDP** \_STATUSjNVALlD\_REPORT\_TYPE

Indicates that the report type value provided at *ReportType* was invalid.

### **HIDP\_STATUS\_INVALID\_REPORT\_LENGTH**

Indicates that the report length provided at *ReportLength* does not match the expected report length for a report of type specified in *ReportType.* 

### **HIDP** \_STATUS\_NOT\_VALUE\_ARRAY

Indicates that the requested usage has only one data item. To set the data, clients should call HidP\_SetUsageValue or HidP\_SetScaledUsageValue instead.

### **HIDP STATUS INCOMPATIBLE REPORT ID**

Indicates that the data items specified by the parameters *Usage, UsagePage,* and optionally *LinkCollection* is known, but cannot be set in the data provided at *Report.* A new report would need to be allocated for this value.

### **HIDP** \_STATUS\_ USAGE\_NOT \_FOUND

Indicates that the data items specified by the parameters *Usage, UsagePage,* and optionally *LinkCollection* could not be set in the report because a usage matching those parameters could not be found for this top-level collection.

### **Comments**

Callers of this routine must be running at IRQL <= DISPATCH\_LEVEL.

### **See Also**

HidP \_SetScaledUsageValue, HidP \_SetUsageValue

# **HidP \_ TransiateUsagesTol8042ScanCodes**

This routine is to be determined.

# **HidP** \_UsageListDifference

```
NTSTATUS 
  HidP_UsageListDifference( 
    IN PUSAGE PreviousUsageList. 
    IN PUSAGE CurrentUsageList. 
    OUT PUSAGE BreakUsageList. 
    OUT PUSAGE MakeUsageList. 
    IN ULONG UsageListLength 
    ) ;
```
HidP \_UsageListDifference compares and provides the differences between two lists of buttons.

### **Parameters**

#### PreviousUsageList

Points to the older button list to be used for comparison.

#### **CurrentUsageList**

Points to the newer button list to be used for comparison.

#### BreakUsageList

Points to a caller-allocated buffer that, on return, contains the buttons that are set in the older list, provided at *PreviousUsageList,* but not set in the new list, provided at *Current-UsageList.* 

#### **MakeUsageList**

Points to a caller-allocated buffer that, on return, contains the buttons that are set in the new list, provided at *CurrentUsageList,* but not set in the old list, provided at *PreviousUsageList.* 

#### UsageListLength

Specifies the length, *in array elements,* of the buffers provided at *CurrentUsageList* and *PreviousUsageList.* 

### Return Value

HidP\_UsageListDifference returns HIDP\_STATUS\_SUCCESS.

### **Comments**

Callers of this routine must be running at IRQL PASSIVE\_LEVEL.

### CHAPTER 3

# **HID Structures for Clients**

This chapter describes system-defined structures specific to Human Input Device (HID) drivers and clients. See Part 1 for information about general system-defined structures that are not described here. See Chapter 4 for system structures specific to USB client drivers.

Drivers can use only those members of structures that are described here. All undocumented members of these structures are reserved for system use.

# **HID\_COLLECTION\_INFORMATION**

```
typedef struct _HID_COLLECTION_INFORMATION { 
 ULONG DescriptorSize 
 BOOLEAN Polled; 
} HID_COLLECTION_INFORMATION, *PHID_COLLECTION_INFORMATION;
```
### **Members**

#### **DescriptorSize**

Is the size, in bytes, required to hold a collection descriptor for this device.

#### **Polled**

Indicates that this device is on a non-USB bus and the data is provided in a polled manner.

### **Comments**

This structure is used by kernel mode HID clients to retrieve general information about a top level collection. For detailed information the collection descriptor must be consulted.

# **HIDP COLLECTION DESC**

```
typedef struct _HIDP_COLLECTION_DESC<br>USAGE UsagePage:
           UsagePage;
   USAGE Usage; 
   UCHAR CollectionNumber; 
   UCHAR Reserved [15]; // Must be zero
   USHORT InputLength; 
   USHORT OutputLength; 
   USHORT FeatureLength; 
   USHORT PreparsedDataLength; 
   PHIDP_PREPARSED_DATA PreparsedData; 
HIDP_COLLECTION_DESC, *PHIDP_COLLECTION_DESC;
```
**HIDP** \_COLLECTION\_DESC is used by **HID** clients to hold information about a **HID**  collection descriptor.

### **Members**

#### **UsagePage**

The page value that, when prefixed to the usage id, defines the usage for the collection.

#### **Usage**

The usage id for the collection. A value which, together with **UsagePage,** uniquely describes the use of the collection..

#### Collection Number

A number assigned to the collection by the **HID** class driver, and used by the class driver to uniquely identify the collection.

#### **InputLength**

Length of all input reports.

#### **OutputLength**

Length of all output reports.

#### **FeatureLength**

Length of all feature reports.

#### **PreparsedDataLength**

Length of the preparsed data pointed to by **PreparsedData.** 

#### **PreparsedData**

Points to a buffer containing the preparsed report descriptor data for this collection. Individual values can be extracted from the preparsed data by passing this buffer to the kernel mode **HID** parser routines (HidP \_Xxx) in HIDPARSE.SYS. For further details see *HID Support Routines for Clients.* 

### **Comments**

This structure is used by kernel mode **HID** clients to retrieve the collection descriptor for a top level collection.

The lengths of all input, output, and feature reports are normalized by the collection they belong to. For example, although a collection can have many feature items and, therefore, potentially many feature reports, the length of of a feature report is always **FeatureLength. FeatureLength** is the length of the longest feature report belonging to the collection. Feature items that require reports smaller than **FeatureLength** still produce reports of length **FeatureLength.** Unused space in such reports is zero-filled.

Kernel-mode clients must obtain preparsed data using IOCTL\_HID\_GET\_COLLECTION\_ DESC. The **HID** support routine **HidD\_GetPreparsedData** available to user-mode clients for acquiring preparsed data is not available in kernel mode. User-mode clients must use **HidD** GetPreparsedData to obtain preparsed data.

# **HIDD\_ATTRIBUTES**

```
typedef struct _HIDD_ATTRIBUTES 
  ULONG Size; 
  USHORT VendorID; 
  USHORT ProductID; 
  USHORT VersionNumber; 
} HIDD_ATTRIBUTES. *PHIDD_ATTRIBUTES;
```
**HIDD** \_ATTRIBUTES is used by **HID** clients to obtain vendor identifying information about a given **HID** device.

### **Members**

#### **Size**

Is the size of the HIDD\_ATTRIBUTES structure, in bytes. Before using this structure with a system routine that uses this structure, the caller must set this field to the size of the structure as such:

```
sizeof(HIDD_ATTRIBUTES)
```
### **VendorlD**

Specifies the vendor identifier assigned to a given **HID** device.

### **ProductlD**

Specifies the product identifier assigned to a given **HID** device.

#### **VersionNumber**

Specifies the manufacturer's revision number for a given **HID** device.

### **Comments**

This structure is used by clients when calling **HidD\_GetAttributes** to obtain vendor identifying information reported by the device to the system **HID** components.

### **See Also**

**HidD \_ GetAttributes** 

# **HIDD\_CONFIGURATION**

This structure is to be determined.

# **HIDP \_BUTTON\_CAPS**

```
typedef struct _HIDP_BUTTON_CAPS 
{ 
  USAGE UsagePage; 
  UCHAR ReportID; 
  \ddot{\phantom{0}}USHORT 
           BitField; 
 USHORT 
           LinkCollection; 
  USAGE 
           LinkUsage; 
  USAGE 
           LinkUsagePage; 
  BOOLEAN 
IsRange; 
  BOOLEAN 
IsStringRange; 
  BOOLEAN 
IsDesignatorRange; 
  BOOLEAN 
IsAbsolute; 
  \ddot{\phantom{a}}union 
  €
    struct 
    { 
                             UsageMax; 
      USAGE UsageMin, 
      USHORT StringMin, 
                                    StringMax; 
       USHORT DesignatorMin, 
DesignatorMax; } Range;
```

```
struct 
    { 
      USAGE Usage; 
      USHORT StringIndex ;
      USHORT DesignatorIndex ;
   } NotRange; 
 } ; 
HIDP_BUTTON_CAPS, *PHIDP_BUTTON_CAPS;
```
HIDP\_BUTTON\_CAPS is used by HID clients to hold the capability data for a button on a HID device.

### Members

#### **UsagePage**

Specifies the usage page identifier for this button.

#### ReportlD

Specifies the identifier of the report to which this button belongs.

#### **BitField**

Is the bitfield, as defined by the HID specification, that describes the behavior of this button. This is the raw data for the bitfield found after the main item in the HID descriptor. The bit meanings from this bitfield are further parsed into BOOLEAN values elsewhere in this structure.

#### **LinkCollection**

Specifies a unique identifier to identify the link collection in which this control is contained. A value of zero in this member indicates that the control is contained in the top level collection. This value of this member is also the index into an array of HIDP\_LINK COLLECTION\_NODE structures returned from HidP \_GetLinkCollectionNodes.

#### LinkUsage

Specifies the usage identifier for the link collection that this button belongs to. If Link-Collection is zero, this member is the usage identifier for the top level collection.

#### LinkUsagePage

Specifies the usage page identifier for the link collection that this button belongs to. If Link-Collection is zero, this member is the usage page identifier for the top level collection.

#### IsRange

Specifies, if TRUE, that this button has a range of usage identifiers that span the values between Range.UsageMin and Range.UsageMax. If this member is FALSE, the single usage identifier for this button is provided in **NotRange.Usage**.

### **IsStringRange**

Specifies, if TRUE, that this button has a range of string index identifiers that span the values between **Range.StringMin** and **Range.StringMax.** If this member is FALSE, the single string index identifier for this button is provided in **NotRange.StringIndex.** 

### **IsDesignatorRange**

Specifies, if TRUE, that this button has a range of designator identifiers that span the values between **Range.DesignatorMin** and **Range.DesignatorMax.** If this member is FALSE, the single designator identifier for this button is provided in **NotRange.DesignatorIndex.** 

#### **IsAbsolute**

Specifies, if TRUE, that this button provides absolute data and not the change in state from the last value.

### **Range.UsageMin**

Specifies the lower value of a range of usage identifiers that is bounded at the upper edge by **Range.UsageMax.** 

### **Range.UsageMax**

Specifies the upper value of a range of usage identifiers that is bounded at the lower edge by **Range.UsageMin.** 

#### **Range.StringMin**

Specifies the lower value of a range of string identifiers that is bounded at the upper edge by **Range.StringMax.** 

#### **Range.StringMax**

Specifies the upper value of a range of string identifiers that is bounded at the lower edge by **Range.StringMin.** 

#### **Range.DesignatorMin**

Specifies the lower value of a range of designator identifiers that is bounded at the upper edge by **Range.DesignatorMax.** 

#### **Range.DesignatorMax**

Specifies the upper value of a range of designator identifiers that is bounded at the lower edge by **Range.DesignatorMin.** 

### **NotRange.Usage**

Specifies the usage identifier for this button.

### **NotRange.Stringldentifier**

Specifies a string index identifier for this button.

#### NotRange.Designatorldentifier

Specifies a designator identifier for this button.

#### Comments

HIDP \_BUTTON\_CAPS is used by HID to deliver and hold capability information about buttons for a HID top level collection. To obtain the button capability, clients call **HidP\_** GetButtonCaps and HidP\_GetSpecificButtonCaps. Callers of those routines allocate buffers of HIDP\_BUTTON\_CAPS structures to be used as a parameter to those routines. The correct length of the buffers required can be found in the HIDP \_CAPS structure that is filled in by HidP\_GetCaps.

See *HIDP \_VALUE\_CAPS* for information on structures that hold capability information about non-button data.

#### See Also

HidP \_ GetButtonCaps, HidP \_ GetCaps, HidP \_ GetSpecificButtonCaps, HIDP \_CAPS

# **HIDP** \_CAPS

```
typedef struct _HIDP_CAPS { 
  USAGE Usage; 
  USAGE UsagePage ; 
  USHORT InputReportByteLength 
  USHORT Output Report Byte Length ;
  USHORT FeatureReportByteLength ; 
  \ddot{\phantom{0}}USHORT NumberLinkCollectionNodes 
  USHORT NumberlnputButtonCaps ; 
  USHORT NumberlnputValueCaps ; 
  USHORT NumberOutputButtonCaps ; 
  USHORT NumberOutputValueCaps ; 
  USHORT NumberFeatureButtonCaps ; 
  USHORT NumberFeatureValueCaps ; 
} HIDP_CAPS, *PHIDP_CAPS ;
```
HIDP \_CAPS is used by HID clients to hold the capabilities of a HID device.

### Members

#### Usage

Specifies the specific class of functionality that this device provides. This value is dependent and specific to the value provided in UsagePage. For example, a keyboard could have a UsagePage of HID\_USAGE\_PAGE\_GENERIC and a Usage of HID\_USAGE\_ GENERIC\_KEYBOARD.

### **UsagePage**

Specifies the usage page identifier for this top-level collection.

### **InputReportByteLength**

Specifies the maximum length, in bytes, of an input report for this device including the report ID which is unilaterally prepended to the device data.

### **OutputReportByteLength**

Specifies the maximum length, in bytes, of an output report for this device including the report ID which is unilaterally prepended to the device data.

### **FeatureReportByteLength**

Specifies the maximum length, in bytes, of a feature report for this device including the report ID which is unilaterally prepended to the device data.

### **NumberLinkCollectionNodes**

Specifies the number of HIDP\_LINK\_COLLECTION\_NODE structures that are returned for this top-level collection by HidP\_GetLinkCollectionNodes.

### **NumberlnputButtonCaps**

Specifies the number of input buttons.

### **NumberlnputValueCaps**

Specifies the number of input values.

### **NumberOutputButtonCaps**

Specifies the number of output buttons.

### **NumberOutputValueCaps**

Specifies the number of output values.

#### **NumberFeatureButtonCaps**

Specifies the number of feature buttons.

### **NumberFeatureValueCaps**

Specifies the number of feature values.

### **Comments**

HIDP \_CAPS holds the parsed capabilities and data maximums returned for a device from HidP\_GetCaps.

### See Also

HidP \_GetCaps, HidP \_GetLinkCollectionNodes

# **HIDP LINK COLLECTION NODE**

```
typedef struct _HIDP_LINK_COLLECTION_NODE { 
 USAGE LinkUsage; 
 USAGE LinkUsagePage; 
 USHORT Parent; 
 USHORT NumberOfChildren; 
 USHORT NextSibling; 
 USHORT FirstChild; 
  \ddot{\phantom{a}}
```
} HIDP\_LINK\_COLLECTION\_NODE, \*PHIDP\_LINK\_COLLECTION\_NODE;

HIDP \_LINK\_COLLECTION\_NODE structures hold descriptive data about each link collection that is part of a top level collection.

### Members

#### LinkUsage

Specifies the usage identifier for the link collection described by this structure.

### **LinkUsagePage**

Specifies the usage page identifier for the link collection described by this structure.

#### Parent

Specifies the index, into the array of HIDP \_LINK\_COLLECTION\_NODE structures returned by **HidP\_GetLinkCollectionNodes**, of the parent of this link collection. If the link collection has no parent, this value will be zero.

#### NumberOfChiidren

Specifies the number of link collections that are contained within the link collection described by this structure.

### NextSibling

Specifies the index, into an array of HIDP \_LINK\_COLLECTION\_NODE structures returned by HidP\_GetLinkCollectionNodes, of the next link collection that is at the same level in the hierarchy of link collections as this link collection.

 $\sim 10^{15}$ 

### **FirstChiid**

Specifies the index, into an array of **HIDP** \_LINK\_COLLECTION\_NODE structures returned by **HidP \_ GetLinkCollectionNodes,** of the first link collection that is a child of this collection that is not a sibling of another link collection at the same level.

# **Comments**

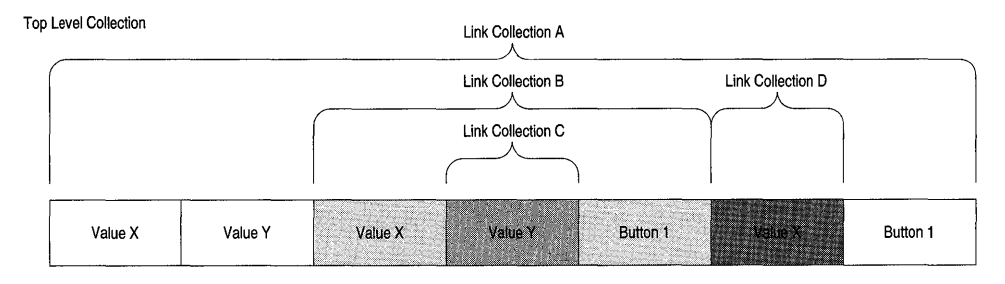

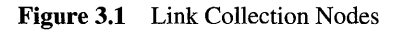

A **HIDP** \_LINK\_COLLECTION\_NODE structure corresponds to a HID-defined link collection and describes each subcollection in a top-level collection. A top-level collection can have any number of subcollections or none. Defined relationships among link collections depend on their positions in a top level collection as well as their position among other link collections. At most, a link collection can have the following relationships to other link collections within the same top-level collection:

- One parent
- Any number of children
- A sibling
- A first child

A top level collection can have zero or more children, of which only one can be considered a first child. Consider the preceding diagram as an example of a top level collection with link collections.

The top level collection has a total of four link collections contained within it. However, it does not have four children. The top level collection has one child, link collection A.

Link collection A has two children, link collection B and link collection D. Assuming the collection is parsed from left to right in the above diagram, link collection B is encountered first. This makes it the first child of link collection A for the time being. Ignoring for the moment that link collection B has children, link collection D is encountered next. Link

collection B now becomes the sibling of link collection D and D now becomes the first child of A. Siblings are defined as the next link collection encountered that is not a child of a different parent link collection. Link collection C is a child of link collection B. This makes link collection B the parent of C in the same manner as A is the parent of B.

A first child, the member **FirstChiid** in a **HIDP** \_LINK\_COLLECTION\_NODE structure, is a link collection that is the last child encountered for a specific parent link collection and no collection claims it as a sibling. **In** the preceding example, link collection D is the first child of link collection A because no collection has it as a sibling. **In** the same manner, link collection C is the first child of B.

The next sibling, the member **NextSibling** in a **HIDP** \_LINK\_COLLECTION\_NODE structure, is the link collection that just previous in the order of parsing. **In** the example. the next sibling for link collection D is link collection B. Link collections B and A have no next sibling.

When **HidP \_GetLinkCollectionNodes** returns an array of **HIDP** \_LINK\_COLLECTION\_ NODE structures it uses the members of each structure to describe the relationships of the link collections. When an index is returned in a structure it is the index into the array such that it can be used to retrieve the link collection data for that relationship. The link collection index is the same value as is found in the **LinkCollection** member of the **HIDP** \_ V ALUE\_ CAPS and **HIDP** \_BUTTON\_CAPS structures.

The following code is an example of using a link collection node index to find the first child of link collection seven:

```
HIDP_LINK_COLLECTION_NODE Collection[10];
HIDP_LINK_COLLECTION_NODE Nodel ;
```

```
Nodel = Collection[Collection.FirstChild[7]]
```
### **See Also**

**HidP \_GetLinkCollectionNodes, HIDP** \_BUTTON\_CAPS, **HIDP** \_ VALUE\_CAPS

# **HIDP \_VALUE\_CAPS**

```
typedef struct _HIDP_VALUE_CAPS { 
 USAGE UsagePage; 
 UCHAR ReportID; 
  \bulletUSHORT BitField; 
 USHORT LinkCollection; 
 USAGE LinkUsage; 
 USAGE LinkUsagePage; 
 BOOLEAN IsRange; 
 BOOLEAN IsStringRange;
```
```
BOOLEAN IsDesignatorRange; 
  BOOLEAN IsAbsolute; 
  BOOLEAN HasNull; 
  \ddot{\phantom{a}}USHORT BitSize; 
  USHORT ReportCount; 
  \bulletLONG 
           LogicalMin. 
                               LogicalMax; 
  LONG 
           Physical Min. 
                               PhysicalMax; 
  union 
  { 
  struct 
    { 
      USAGE UsageMin. 
                                   UsageMax; 
      USHORT StringMin. 
                                   StringMax; 
      USHORT DesignatorMin. 
                                   DesignatorMax; 
    } Range; 
  struct 
    { 
      USAGE Usage; 
      USHORT Stringlndex; 
      USHORT Designatorlndex; 
    } NotRange; 
  } ; 
HIDP_VALUE_CAPS. *PHIDP_VALUE_CAPS;
```
**HIDP** \_VALUE\_CAPS is used by **HID** clients to hold the capability data for a value from a **HID** device.

# **Members**

### **UsagePage**

Specifies the usage page identifier for this value.

### **ReportlD**

Specifies the report **ID** in which this value is contained.

### **BitField**

Is the bitfield, as defined by the **HID** specification, that describes the behavior of this value. This is the raw data for the bitfield found after the main item in the **HID** descriptor. The bit meanings from this bitfield are further parsed into BOOLEAN values elsewhere in this structure.

# **LinkColiection**

Specifies a unique identifier to distinguish two controls, within a collection, that have the same usage page and usage identifiers.

### **LinkUsage**

Specifies the usage identifier for the link collection that this value belongs to. If Link-Collection is zero, this member is the usage identifier for the top level collection.

# **LinkUsagePage**

Specifies the usage page identifier for the link collection that this value belongs to. If Link-Collection is zero, this member is the usage page identifier for the top level collection.

### **IsRange**

Specifies, if TRUE, that this value has a range of usage identifiers that span the members Range.UsageMin and Range.UsageMax. If this member is FALSE, the single usage identifier for this value is provided in NotRange.Usage.

# **IsStringRange**

Specifies, if TRUE, that this value has a range of string index identifiers that span the members Range.StringMin and Range.StringMax. If this member is FALSE, the single string index identifier for this value is provided in NotRange.StringIndex.

### **IsDesignatorRange**

Specifies, if TRUE, that this value has a range of designator identifiers that span the members Range.DesignatorMin and Range.DesignatorMax. If this member is FALSE, the single designator identifier for this value is provided in **NotRange.DesignatorIndex**.

# **IsAbsolute**

Specifies, if TRUE, that this value provides absolute data as opposed to the change from the last value.

# **HasNull**

Specifies that this value has a condition where the data in this value is not meaningful. When this occurs, HIDP\_STATUS\_NULL is returned when the value is retrieved.

### **BitSize**

Specifies the number of bits dedicated within a report to a single instance of this value. If ReportCount is greater than one, this bit size is size of each data item, not the size of all data items.

# **ReportCount**

Specifies the number of data items that the usage identifier, described by this structure, contains.

# **LogicalMin**

Specifies the lowest, or minimum, signed number that this value will report.

### **LogicalMax**

Specifies the highest, or maximum, signed number that this value will report.

### **PhysicalMin**

Specifies the lowest, or minimum, signed number that this value will report after scaling is applied to the logical value.

### **Physical Max**

Specifies the highest, or maximum, number that this value will report after scaling is applied to the logical value.

### **Range.UsageMin**

Specifies the lower value of a range of usage identifiers that is bounded at the upper edge by **Range.UsageMax.** 

### **Range.UsageMax**

Specifies the upper value of a range of usage identifiers that is bounded at the lower edge by **Range.UsageMin.** 

### **Range.StringMin**

Specifies the lower value of a range of string identifiers that is bounded at the upper edge by **Range.StringMax.** 

# **Range.StringMax**

Specifies the upper value of a range of string identifiers that is bounded at the lower edge by **Range.StringMin.** 

### **Range.DesignatorMin**

Specifies the lower value of a range of designator identifiers that is bounded at the upper edge by **Range.DesignatorMax.** 

### **Range.DesignatorMax**

Specifies the upper value of a range of designator identifiers that is bounded at the lower edge by **Range.DesignatorMin.** 

# **NotRange.Usage**

Specifies the usage identifier for this value.

### NotRange.StringIdentifier

Specifies a string index identifier for this value.

### NotRange.Designatorldentifier

Specifies a designator identifier for this value.

# **Comments**

HIDP \_VALUE\_CAPS is used by HID to deliver and hold capability information about values in a HID top-level collection. HID clients that use the **HidP**  $\chi$ xx routines allocate an array of these structures as a buffer for HidP GetValueCaps and HidP GetSpecificValue-Caps to obtain information about values in a top level collection.

See *HIDP BUTTON CAPS* for information on structures that hold capability information about button data.

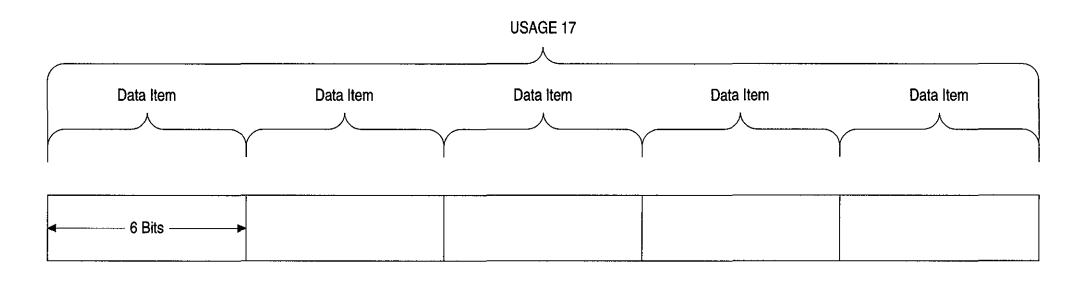

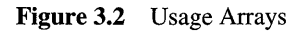

The member ReportCount indicates how many data items are present for each usage that is described by an instance of this structure.

In Figure 3.2, an example usage layout is given. In this case the device has reported that for usage 17, it has five data items each six bits long. **ReportCount** for this structure would equal 5.

If ReportCount is equal to one, clients access the data for the usage by calling HidP\_Get-UsageValue or HidP GetScaledUsageValue. However, if ReportCount is greater than one, then HidP GetUsage Value and HidP GetScaledUsage Value will not return data except for the first item. Clients should call HidP GetUsageValueArray instead.

# See Also

HidP \_ GetSpecific ValueCaps, HidP \_ GetUsage Value, HidP \_ GetUsage ValueArray, HidP GetValueCaps

# **USAGE AND PAGE**

```
typedef struct _USAGE_AND_PAGE { 
 USAGE Usage; 
 USAGE UsagePage; 
USAGE_AND_PAGE, *PUSAGE_AND_PAGE;
```
USAGE\_AND \_PAGE is used by **HID** clients when obtaining the status of buttons to hold the usage page and usage of a button that is down.

# **Members**

### **Usage**

Specifies the usage identifier within the usage page specified by **UsagePage** of a button that is down.

# **UsagePage**

Specifies the usage page identifier of a button that is down.

# **Comments**

Clients use USAGE\_AND \_PAGE with **HidP \_ GetButtonsEx** to obtain both the usage page and usage identifiers of each button that is down.

# **See Also**

**HidP \_ GetButtonsEx** 

# CHAPTER 4

# **HID Support Routines for MiniDrivers**

Human input device (HID) minidrivers can call the following routines to support HID devices.

Routines in this chapter are listed in alphabetic order.

# **HidRegisterMinidriver**

#### NTSTATUS

```
HidRegisterMinidriver( 
  IN PHID_MINIDRIVER_REGISTRATION MinidriverRegistration 
  ) ;
```
HidRegisterMinidriver is called by HID minidrivers, during their initialization, to register with the HID class services.

# **Parameters**

### **MinidriverRegistration**

Points to a caller-allocated buffer that contains an initialized HID\_MINIDRIVER\_ REGISTRATION structure for the minidriver.

# **Return Value**

HidRegisterMinidriver returns one of the following NTSTATUS codes:

### **STATUS\_SUCCESS**

Indicates that the routine completed without error and the minidriver is now registered with the HID class driver.

### STATUS\_INSUFFICIENT\_RESOURCES

Indicates that there was insufficient memory for the system to register the minidriver.

# **STATUS\_REVISION\_MISMATCH**

Indicates that the HID revision number provided in *MinidriverRegistration->Revision* is not supported by this version of the HID class driver.

# **Comments**

Before calling this routine, minidrivers must initialize all fields of the HID\_ MINIDRIVER\_REGISTRATION structure that is provided at *MinidriverRegistration.*  See HID\_MINIDRIVER\_REGISTRATION for details on these fields.

Callers of this routine must be running at IRQL < DISPATCH\_LEVEL.

# **See Also**

HID\_MINIDRIVER\_REGISTRATION

# **HID Structures for Minidrivers**

This chapter describes system-defined structures specific to Windows® Driver Model (WDM) Human Input Device (HID) minidrivers. See Part 1 for information about general operating system-defined structures that are not described here. See *HID Structures for Clients* for system structures specific to USB client drivers.

Drivers can use only those members of structures that are described here. All undocumented members of these structures are reserved for system use.

Structures described in this chapter are in alphabetical order.

# **HID \_DEVICE\_ATTRIBUTES**

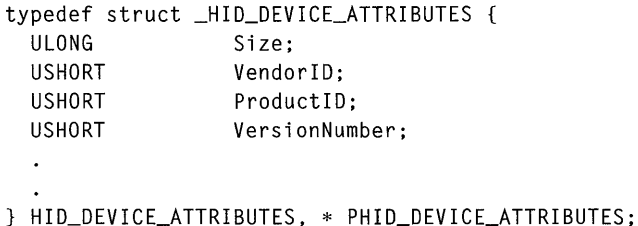

HID\_DEVICE\_ATTRIBUTES is the HID class driver-defined structure used to hold information about a HID device.

# **Members**

### **Size**

Contains the size of the structure. This field should be treated as read-only when using this structure to complete an IOCTL\_HID\_GET\_DEVICE\_ATTRIBUTES request.

# **VendorlD**

Specifies the manufacturer-determined identification value for the HID device.

### **ProductlD**

Specifies the manufacturer-determined product identification value.

### **VersionNumber**

Specifies the manufacturer-determined version number for the HID device.

# **Comments**

HID\_DEVICE\_ATTRIBUTES is typically used in conjunction with an 110 control request to a miniclass driver to obtain the attribute information. Miniclass drivers fill in the Vendor-ID, ProductID, and VersionNumber members of this structure to complete an 10CTL\_ HID\_GET\_DEVICE\_ATTRIBUTES request from the system-supplied class driver.

# **HID\_DEVICE\_EXTENSION**

```
typedef struct _HID_DEVICE_EXTENSION { 
 PDEVICE_OBJECT PhysicalDeviceObject; 
 PDEVICE_OBJECT NextDeviceObject; 
 PVOID MiniDeviceExtension;
HID_DEVICE_EXTENSION, *PHID_DEVICE_EXTENSION;
```
HID\_DEVICE\_EXTENSION is the HID class-defined structure that is used by all minidrivers for their device extension in their functional device object.

# **Members**

### **PhysicalDeviceObject**

Points to the physical device object for this HID minidriver.

### **NextDeviceObject**

Points to the next device object in the chain of drivers of which the minidriver is a part.

### **MiniDeviceExtension**

Points to the minidriver-specific portion of the device extension.

# **Comments**

A HID minidriver functional device object's device extension will always be in a format corresponding to this structure. When the device extension is initialized for the device object, the members of this structure will be initialized by the class driver. The minidriver can use the memory pointed to by **MiniDeviceExtension** for its own device-specific data area. Minidrivers should only reference and not change any of the data except in the memory at MiniDeviceExtension.

When a miniclass driver sends an IRP to a lower driver in its chain, it should use the device object at NextDeviceObject as the target device object in a call to IoCallDriver. The device object pointed to by PhysicalDeviceObject should be used as a reference only, as it points to the PDO for this device, not necessarily to the next device object in the chain of drivers. Other drivers may be layered above the physical device object pointed to by Physical-DeviceObject. As such, NextDeviceObject will always point to the top of the stack that the minidriver should send its IRPs to.

# HID MINIDRIVER REGISTRATION

```
typedef struct _HID_MINIDRIVER_REGISTRATION {
 ULONG Revision; 
 PDRIVER_OBJECT DriverObject; 
 PUNICODE_STRING RegistryPath; 
 ULONG DeviceExtensionSize;
 BOOLEAN DevicesArePolled;
```
} HID\_MINIDRIVER\_REGISTRATION, \*PHID\_MINIDRIVER\_REGISTRATION;

HID \_MINIDRIVER\_REGISTRATION is used by HID minidrivers to describe the minidriver when registered with the HID class driver.

### Members

#### Revision

Specifies the HID version that this minidriver supports.

#### **DriverObject**

Points to the DRIVER\_OBJECT for the minidriver.

#### RegistryPath

Points to the registry path for the minidriver.

### DeviceExtensionSize

Specifies the length, in bytes, that the minidriver requests for a device extension.

#### DevicesArePolied

Specifies that the devices on the bus that this minidriver supports must be polled in order to obtain data from the device.

### **Comments**

Miniclass drivers fill in an instance of this structure to be used as a parameter to Hid-RegisterMinidriver. The structure must be zero-initialized before clients set members of this structure. Clients should set the members **DriverObject** and **RegistryPath** to the driver object and registry path parameters that are passed to the mini driver as system-supplied parameters to its **DriverEntry** routine. **Revision** should be set to HID\_REVISION.

### **See Also**

**HidRegisterMinidriver** 

# **HID XFER PACKET**

```
ypedef struct _HID_XFER_PACKET {
  PUCHAR reportBuffer; 
 ULONG reportBufferLen; 
  UCHAR reportld; 
HID_XFER-PACKET, *PHID_XFER_PACKET;
```
This structure is used by **HID** miniclass drivers to obtain the parameters and settings for data transfer requests from the class driver.

# **Members**

### **reportBuffer**

Points to a buffer that is provided to the miniclass driver to transfer data.

#### **reportBufferLen**

Specifies the length of the buffer at **reportBuffer.** 

### **reportld**

Optionally specifies the report **ID** of the report contained at **reportBuffer.** 

# **Comments**

This structure is used by the **HID** class driver to submit write report and set feature requests to **HID** miniclass drivers. For information on when this structure is used, see *I/O Requests Serviced by HID Minidrivers* in Chapter 1.

# CHAPTER 6

# **Kbdclass Driver Reference**

This chapter includes the following topics about *Kbdclass,* the Microsoft® Windows® 2000 system class driver for device class GUID\_CLASS\_KEYBOARD:

- *Kbdclass Major I/O Requests*
- *Kbdclass Device Control Requests*
- *Kbdclass Class Service Callback Routine*

Windows 2000 uses Kbdclass as the class driver for all keyboard devices installed in a system. The Windows 2000 Win32® subsystem opens all keyboard devices for its exclusive use. Applications cannot open the keyboard devices operated by Kbdclass.

Kbdclass can work in combination with an optional upper-level keyboard filter driver for a PS/2-style keyboard device. *Kbfiltr,* a sample upper-level keyboard filter driver in the Windows 2000 DDK, demonstrates how to customize the operation of a keyboard device.

For more information on Kbdclass, see the following topics:

- *Keyboard and Mouse Drivers for Non-HID Devices* in the online DDK
- Include file *ntddkbd.h* in the *%user's install path%\inc* directory in the Windows 2000 DDK
- Sample code in the *%user's install path%\src\input* directory in the Windows 2000 DDK

#### **Note**

Kbdclass supports legacy devices and Plug and Play devices. As appropriate, this material distinguishes between the operation of Kbdclass for a legacy device and a Plug and Play device. If no distinction is made, the description applies to both legacy and Plug and Play devices.

# **Kbdclass Major 1/0 Requests**

This section describes the Kbdclass-specific operation of the following major I/O requests that Kbdclass supports:

IRP \_MJ \_CLEANUP IRP \_MJ\_CLOSE IRP \_MJ\_CREATE IRP \_MJ\_DEVICE\_CONTROL IRP \_MJ\_FLUSH\_BUFFERS IRP \_MJ\_INTERNAL\_DEVICE\_CONTROL IRP\_MJ\_PNP IRP \_MJ\_POWER  $\mathcal{D}$ IRP \_MJ\_READ IRP \_MJ\_SYSTEM\_CONTROL

For more information on the generic operation of these requests, see *IRP Function Codes and IOCTLs* in Part 1.

# **IRP** \_MJ\_CLOSE

### Operation

The IRP\_MJ\_CLOSE request closes a keyboard device.

#### Plug and Play Operation

Kbdclass sends the request down the driver stack and clears the file that is permitted read access to the device. If there is a grandmaster device, Kbdclass sends a close request to all the function device objects that are associated with the subordinate class device objects.

#### Legacy Operation

Kbdclass sends an IOCTL\_INTERNAL\_KEYBOARD\_DISABLE request to the port driver. Kbdclass also clears the file that is permitted read access to the device.

#### 1/0 Status Block

#### Plug and Play Operation

The Information member is set to zero.

The Status member is set to STATUS\_SUCCESS or to the status returned by the function driver for the IRP\_MJ\_CLOSE request.

#### Legacy Operation

The Information member is set to zero.

The Status member is set to STATUS\_SUCCESS or to the status returned by the port driver for the IOCTL\_INTERNAL\_KEYBOARD\_DISABLE request.

# **IRP** \_MJ\_CREATE

### **Operation**

The IRP\_MJ\_CREATE request opens a file on a keyboard device.

### Plug and Play Operation

If the device has been started, Kbdclass sends the IRP \_MJ \_CREATE request down the driver stack. If the device is not started, Kbdclass completes the request without sending the request down the driver stack. Kbdclass sets the trusted file that is permitted read access to the device. If there is a grandmaster device, Kbdclass sends a create request to all the keyboard devices that are associated with the subordinate class device objects.

### Legacy Operation

Kbdclass sends a synchronous IOCTL\_INTERNAL\_KEYBOARD\_ENABLE request down the device stack.

### 1/0 Status Block

#### Plug and Play Operation

The Information member of the IRP is set to zero.

The Status member is set to one of the following values:

- STATUS\_SUCCESS
- **STATUS\_UNSUCCESFUL** The device is not started.
- STATUS\_Xxx A lower-level driver returns an error status.

#### Legacy Operation

The Information member is set to zero.

The Status member is set to STATUS\_SUCCESS or to the status returned by the port driver for an IOCTL\_INTERNAL\_KEYBOARD \_ENABLE request.

# IRP MJ DEVICE CONTROL

Kbdclass supports the following device control requests:

IOCTL\_KEYBOARD \_QUERY\_ATTRIBUTES IOCTL\_KEYBOARD \_QUERY \_INDICATOR\_TRANSLATION IOCTL\_KEYBOARD \_QUERY\_INDICATORS IOCTL\_KEYBOARD\_QUERY\_TYPEMATIC IOCTL\_KEYBOARD\_SET\_INDICATORS

For most other device control requests, Kbdclass skips the current IRP stack location and sends the request down the stack to be completed by a lower-level driver. If Kbdclass does not support the request, it completes the request with a status of STATUS\_INVALID\_ DEVICE\_REQUEST.

For more information on device control requests, see *Kbdclass Device Control Requests.* 

# IRP\_MJ\_FLUSH\_BUFFERS

### **Operation**

The IRP \_MJ\_FLUSH\_BUFFERS request clears the internal data queue.

### 1/0 Status Block

The Information member is zero.

The Status member is set to one of the following values:

### STATUS\_SUCCESS

#### STATUS\_NOT\_SUPPORTED

The target device is associated with a subordinate class device that does not support flushing the internal data queue.

# **IRP** \_MJ\_INTERNAL\_DEVICE\_CONTROL

### Operation

Kbdclass skips the current IRP stack location and sends the internal device control request down the device stack to be completed by a lower-level driver.

# IRP\_MJ\_PNP

Kbdclass processes the following Plug and Play requests:

IRP \_MN\_ QUERY \_PNP \_DEVICE\_STATE IRP \_MN\_QUERY \_REMOVE\_DEVICE IRP \_MN\_ QUERY \_STOP \_DEVICE IRP \_MN\_REMOVE\_DEVICE IRP \_MN\_START\_DEVICE IRP\_MN\_SURPRIZE\_REMOVAL IRP MN\_STOP\_DEVICE

For all other Plug and Play requests, Kbdclass copies the current IRP stack location and sends the request down the device stack without further processing.

For more information on the generic operation of these requests, see *Plug and Play IRPs* in Volume 1 of the *Windows 2000 Driver Development Reference.* 

### **1/0 Status Block**

Under normal operation the status block values are specific to the minor function request. If an IRP \_MJ \_PNP request is sent in error to a legacy device, Kbdclass completes the request with a status of STATUS\_NOT\_SUPPORTED.

# **IRP \_MJ\_POWER**

Kbdclass supports the following power requests:

IRP \_MN\_SET\_POWER IRP \_MN\_QUERY \_POWER IRP\_MN\_WAIT\_WAKE

For all other power requests, Kbdclass copies the current IRP stack location, requests the next power request, and sends the request down the device stack.

For more information on the generic operation of these requests, see *I/O Request for Power Management* in Volume 1 of the *Windows 2000 Driver Development Reference.* 

### **Status 1/0 Block**

Under normal operation the status block values are specific to the minor function request. If a power request is sent in error to a grandmaster device or a legacy device, Kbdclass completes the request with a status of STATUS\_NOT\_SUPPORTED.

# **IRP \_MJ\_READ**

#### **Operation**

The IRP \_MJ\_READ request transfers zero or more KEYBOARD\_INPUT\_DATA structures from Kbdclass's intemaldata queue to the Win32 subsystem buffer. If there is no data in the data queue, a read request remains pending until it is completed or canceled.

Kbdclass completes a read request and does not send the request down the device stack.

A read request can be canceled. If a cleanup is in progress when a read request is received, no action is taken.

Note that a read request can be completed successfully only if the request was made by a trusted subsystem. Kbdclass performs a privilege check to enforce this restriction. The Win32 subsystem is currently the only trusted subsystem.

#### **Input**

**Parameters.Read.Length** member specifies the size in bytes of zero or more KEYBOARD\_INPUT\_DATA structures:

```
typedef struct KEYBOARD_INPUT_DATA { 
    USHORT Unitld; II zero-based unit number of the keyboard port 
    USHORT MakeCode; II the make scan code (key depression) 
    USHORT Flags; II indicates a break (key release) and 
                     II other scan-code info 
    USHORT Reserved; 
    ULONG Extralnformation; II device-specific additional 
                            II information for the event 
KEYBOARD_INPUT_DATA, *PKEYBOARD_INPUT_DATA;
```
#### **Output**

The **AssociatedIrp.SystemBuffer** member points to the output buffer that is allocated by the Win32 subsystem to output the requested number of KEYBOARD\_INPUT\_DATA structures.

#### **1/0 Status Block**

The **Information** member specifies the number of bytes that are transferred to the Win32 subsystem output buffer. The number of bytes that are transferred is the smallest of the requested number of bytes and the number of bytes currently in the internal data queue.

The **Status** member is set to one of the following values:

#### **STATUS\_SUCCESS**

At least one KEYBOARD\_INPUT\_DATA structure was transferred.

#### **STATUS\_BUFFER\_TOO\_SMALL**

The number of requested bytes is not an integer multiple of the size in bytes of a KEYBOARD\_INPUT\_DATA structure.

#### **STATUS\_PRIVILEGE\_NOT \_HELD**

The requesting subsystem does not have read privileges.

#### **STATUS\_CANCELLED**

The request was canceled before the transfer actually took place.

# **IRP\_MJ\_SVSTEM\_CONTROL**

Kbdclass supports the following Windows Management Instrumentation (WMI) system control requests:

**IRP** \_MN\_REGINFO IRP\_MN\_QUERY\_DATA\_BLOCK

### IRP MN\_CHANGE\_SINGLE\_INSTANCE IRP \_MN\_CHANGE\_SINGLE\_ITEM

For all other system control requests, Kbdclass skips the current IRP stack location and sends the request down the device stack without further processing.

Kbdclass calls **WmiSystemControl** to process WMI requests. Kbdclass registers two types of WMI data blocks: one type holds a pointer to a class device object, the other indicates whether or not the class device supports a *wait/wake* operation. Wait/wake operation can be enabled or disabled. If wait/wake operation is supported and enabled, the device wakes the system after a wake event occurs. If wait/wake operation is not supported or disabled, the device cannot wake the system.

# **When Called**

Kbdclass updates WMI registration information after the device is started and removed. The driver calls the **10 WMIRegistrationControl** routine to update WMI registration information.

At the request of a WMI client, the WDM provider sends one of the following requests:

- An IRP MN\_QUERY\_DATA\_BLOCK request to obtain data in one of Kbdclass's data blocks.
- An IRP MN\_CHANGE\_SINGLE\_Xxx request to change the data in one of Kbdclass's data blocks.

# **1/0 Status Block**

If the request is handled by the driver, the **Status** member is set to one of the following values:

### **STATUS\_SUCCESS**

### STATUS\_INVALID\_DEVICE\_REQUEST

### **STATUS\_WMLGUID\_NOT\_FOUND**

The requested data block is not valid.

### **STATUS\_ WMljNSTANCE\_NOT \_FOUND**

The WMI context is not valid.

If the request is not handled by the driver and sent down the stack, the **Status** member is set by a lower-level driver.

 $\bullet$ 

# **Kbdclass Device Control Requests**

This section describes the following device control requests that Kbdclass supports:

IOCTL\_KEYBOARD\_QUERY\_ATTRIBUTES IOCTL\_KEYBOARD \_QUERY \_INDICA TOR\_TRANSLATION IOCTL\_KEYBOARD\_QUERY\_INDICATORS IOCTL\_KEYBOARD\_QUERY\_TYPEMATIC IOCTL\_KEYBOARD \_SET\_INDICATORS IOCTL\_KEYBOARD \_SET \_ TYPEMATIC

Kbdclass changes these device control requests into internal device control request and sends the changed request down the device stack.

Kbdclass also sends a number of other device control requests for Plug and Play devices down the device stack without changing the request to an internal device control request. For a list of these requests, see *IOCTL\_KEYBOARD\_SET\_TYPEMATIC.* 

Filter drivers between the class and function drivers can filter device control requests either before they send the request down the device stack or after the lower-level drivers complete the request.

If Kbdclass does not support the request, it completes the request with a status of STATUS\_ INV ALID \_DEVICE\_REQUEST.

# **Input and Output**

The **Parameters.DeviceIoControICode.IoControICode** member specifies the control code.

The **AssociatedIrp->SystemBuffer** member is used for request -specific input and output.

The **Parameters.DeviceIoControl.InputBufferLength** member is used to input the request-specific size of the input buffer.

The **Parameters.DeviceIoControl.OutputBufferLength** member is used to input the request-specific size of the output buffer.

# **1/0 Status Block**

Usually, the **Information** member is set to zero or to the number of bytes returned in the output buffer. **Information** can also return request-specific values or pointers.

The **Status** member is set to a request-specific value. **Status** is set to STATUS\_INVALID\_ DEVICE\_REQUEST if Kbdclass does not support the request.

# **IOCTL\_KEYBOARD\_QUERY \_ATTRIBUTES**

### **Operation**

The IOCTL\_KEYBOARD\_QUERY\_ATTRIBUTES request returns information about the keyboard attributes.

Kbdclass copies the current stack location, sets the **MajorFunction** member of the new stack location to **IRP** \_MJ\_INTERNAL\_DEVICE\_CONTROL, and sends this request down the device stack.

For more information on this request, see the description of this request in *I8042prt Keyboard Internal Device Control Requests* in Chapter 8.

# **Input**

The **Parameters.DeviceIoControl.InputBufferLength** member is set to zero or a value greater than or equal to the size in bytes of a KEYBOARD\_UNIT\_ID\_PARAMETER. A value of zero specifies a default unit **ID** of zero.

The **AssociatedIrp.SystemBuffer** member points to a client-allocated buffer that is used to input and output information. On input, **AssociatedIrp.SystemBuffer** points to a KEYBOARD\_UNIT\_ID\_PARAMETER structure. The client sets the **Unitld** member of the input structure.

The **Parameters.DeviceIoControl.OutputBufferLength** member specifies the size in bytes of the output buffer, which must be greater than or equal to the size in bytes of a KEYBOARD\_ATTRIBUTES structure.

# **Output**

**AssociatedIrp.SystemBuffer** points to a client-allocated buffer that the lower-level drivers use to output a KEYBOARD\_ATTRIBUTES structure.

# **1/0 Status Block**

If the request is successful, the **Information** member is set to the size in bytes of a KEYBOARD\_ATTRIBUTES structure, otherwise **Information** is set to zero.

The **Status** member is set to one of the following values:

### **STATUS\_SUCCESS**

**STATUS INVALID PARAMETER** 

The **Unitld** value is not valid.

### **STATUS\_BUFFER\_TOO\_SMALL**

The value of **Parameters.DeviceIoControl.lnputBufferLength or Parameters.DeviceIo-Control.OutputBufferLength** is not valid.

# IOCTL KEYBOARD QUERY INDICATORS

# **Operation**

The IOCTL\_KEYBOARD\_QUERY\_INDICATORS request returns information on the keyboard indicators.

Kbdclass copies the current stack location, sets the MajorFunction member of the new stack location to IRP \_MJ\_INTERNAL\_DEVICE\_CONTROL, and sends this request down the device stack.

### Input

The Parameters.DeviceIoControi.InputBufferLength member is set to zero or a value greater than or equal to the size in bytes of a KEYBOARD\_UNIT \_ID \_PARAMETER. A value of zero specifies a default unit ID of zero.

The AssociatedIrp.SystemBuffer member points to a client-allocated buffer that is used to input and output information. On input, AssociatedIrp.SystemBuffer points to a KEYBOARD\_UNIT\_ID\_PARAMETER structure. The client sets the UnitId member of the input structure.

The Parameters.DeviceIoControl.OutputBufferLength member specifies the size in bytes of the output buffer, which must be greater than or equal to the size in bytes of a KEYBOARD INDICATOR PARAMETERS structure.

# **Output**

AssociatedIrp.SystemBuffer points to a client-allocated buffer that the lower-level drivers use to output a KEYBOARD\_INDICATOR\_PARAMETERS structure.

# 1/0 Status Block

If the request is successful, the Information member is set to the size in bytes of a KEYBOARD\_INDICATOR\_PARAMETERS structure.

The Status member is set to one the following values:

### STATUS\_SUCCESS

STATUS\_INVALID\_PARAMETER

The UnitId value is not valid.

### STATUS\_BUFFER\_TOO\_SMALL

The output buffer cannot hold the KEYBOARD\_INDICATOR\_PARAMETERS structure.

# **IOCTL KEYBOARD QUERY INDICATOR TRANSLATION**

# **Operation**

The IOCTL\_KEYBOARD\_QUERY \_INDICATOR\_TRANSLATION request returns information on the mapping between scan codes and indicators.

Kbdclass copies the current stack location, sets the **MajorFunction** member of the new stack location to IRP MJ\_INTERNAL\_DEVICE\_CONTROL, and sends this request down the device stack.

### **Input**

The **Parameters.DeviceIoControl.InputBufferLength** member is set to zero or a value greater than or equal to the size in bytes of a KEYBOARD\_UNIT\_ID\_PARAMETER. A value of zero specifies a default unit ID of zero.

The **AssociatedIrp.SystemBuffer** member points to a client-allocated buffer that is used to input and output information. On input, **AssociatedIrp.SystemBuffer** points to a KEYBOARD\_UNIT\_ID\_PARAMETER structure. The client sets the **Unitld** member of the input structure.

The **Parameters.DeviceIoControl.OutputBufferLength** member specifies the size in bytes of a client-allocated output buffer, which must be greater than or equal to the size in bytes of a KEYBOARD\_INDICATOR\_TRANSLATION structure. (Note that this structure includes an array of INDICATOR\_LIST members and that the number of members in this array is device-specific.)

### **Output**

**AssociatedIrp.SystemBuffer** points to a client-allocated buffer that the lower-level drivers use to output a KEYBOARD\_INDICATOR\_TRANSLATION structure.

### **1/0 Status Block**

If the request is successful, the **Information** member is set to the number of bytes of translation data in the KEYBOARD\_INDICATOR\_TRANSLATION structure.

The **Status** member is set to one of the following values:

### **STATUS\_SUCCESS**

### STATUS\_INVALID\_PARAMETER

The UnitId value is not valid.

### **STATUS\_BUFFER\_TOO\_SMALL**

The output buffer cannot hold the KEYBOARD \_INDICATOR\_TRANSLATION data.

### **STATUS\_NOT\_SUPPORTED**

The target device is associated with a subordinate class device.

# **IOCTL KEYBOARD QUERY TYPEMATIC**

### **Operation**

The IOCTL\_KEYBOARD\_QUERY\_TYPEMATIC request returns the typematic settings.

Kbdclass copies the current stack location, sets the **MajorFunction** member of the new stack location to **IRP** \_MJ\_INTERNAL\_DEVICE\_CONTROL, and sends this request down the device stack.

### **Input**

The **Parameters.DeviceloControl.lnputBufferLength** member is set to zero or a value greater than or equal to the size in bytes of a KEYBOARD\_UNIT\_ID\_PARAMETER. A value of zero specifies a default unit **ID** of zero.

The **Associatedlrp.SystemBuffer** member points to a client-allocated buffer that is used to input and output information. On input, **Associatedlrp.SystemBuffer** points to a KEYBOARD\_UNIT\_ID\_PARAMETER structure. The client sets the **UnitId** member of the input structure.

# **Output**

**AssociatedIrp.SystemBuffer** points to the client-allocated buffer that the lower-level drivers use to output a KEYBOARD\_TYPEMATIC\_PARAMETERS structure.

### **1/0 Status Block**

If the request is successful, the **Information** member is set to the number of bytes of a KEYBOARD\_TYPEMATIC\_PARAMETERS structure.

The **Status** member is set to one of the following values:

### **STATUS\_SUCCESS**

### **STATUS INVALID PARAMETER**

The Unitld value is not valid.

### **STATUS\_BUFFER\_TOO\_SMALL**

The output buffer cannot hold the KEYBOARD\_TYPEMATIC\_PARAMETERS data.

# **IOCTL KEYBOARD SET INDICATORS**

### **Operation**

The IOCTL\_KEYBOARD\_SET\_INDICATORS request sets the keyboard indicators.

Kbdclass copies the current stack location, sets the **MajorFunction** member of the new stack location to **IRP** \_MJ\_INTERNAL\_DEVICE\_CONTROL, and sends this request down the driver stack.

If there is a grandmaster device, Kbdclass normally sets the keyboard indicators of all the subordinate class devices to a global setting. This operation is controlled by the registry entry value SendOutputToAIIPorts under the key HKLM\Services\CurrentControISet\ Kbdclass\Parameters. If SendOutputToAIIPorts is nonzero, Kdbclass sets all subordinate class devices to a gobal setting. Otherwise, Kbdclass sets only the device whose unit ID is zero.

### Input

The Parameters.DeviceIoControl.InputBufferLength member specifies the size in bytes of a KEYBOARD INDICATOR PARAMETER structure.

The AssociatedIrp.SystemBuffer member points to a client-allocated KEYBOARD\_ INDICATOR\_PARAMETERS structure. The client sets the UnitId and LedFlags members.

### 1/0 Status Block

The Information member is set to zero.

The Status member is set to one of the following values:

### STATUS\_SUCCESS

#### STATUS BUFFER TOO SMALL

The value of Parameters.DeviceIoControI.InputBufferLength is less than the size in bytes of a KEYBOARD\_INDICATOR\_PARAMETER structure.

### STATUS INVALID PARAMETER

The UnitId value is invalid.

### STATUS\_IO\_TIMEOUT

The requested operation timed out on the device.

# IOCTL\_KEYBOARD SET TYPEMATIC

### **Operation**

The IOCTL\_KEYBOARD\_SET\_TYPEMATIC request sets the typematic parameters.

Kbdclass copies the current stack location, sets the MajorFunction member of the new stack location to IRP \_MJ\_INTERNAL\_DEVICE\_CONTROL, and sends this request down the device stack.

Note that if there is a grandmaster device, Kbdclass normally sets the typematic settings of all the subordinate class devices to the same global setting. This operation is controlled by the grandmaster's registry entry value SendOutputToAIIPorts under the key HKLM\ Services\CurrentControISet\Kbdclass\Parameters.

### **Input**

The **Parameters.DeviceIoControl.InputBufferLength** member is set to a value greater than or equal to the size in bytes of a KEYBOARD\_TYPEMATIC\_PARAMETERS structure.

The **AssociatedIrp.SystemBuffer** member points to a client-allocated KEYBOARD\_ TYPEMATIC\_PARAMETERS structure. The client sets the **Unitld, Rate,** and **Delay**  member values.

### **1/0 Status Block**

The **Information** member is set to zero.

The **Status** member is set to one of the following values:

### **STATUS\_SUCCESS**

#### **STATUS\_BUFFER\_TOO\_SMALL**

**Parameters.DeviceIoControl.InputBufferLength** is less than the size in bytes of a KEYBOARD\_TYPEMATIC\_PARAMETERS structure.

### **STATUS INVALID PARAMETER**

The UnitId value is invalid.

### STATUS\_IO\_TIMEOUT

The operation timed out.

# **IOCTL\_Xxx**

The following control requests are not changed to internal device control requests. Kbdclass skips the current IRP stack location and sends these requests down the device stack to be completed by the lower-level drivers:

IOCTL\_GET\_SYS\_BUTTON\_CAPS IOCTL\_GET\_SYS\_BUTTON\_EVENT IOCTL\_HID\_GET\_DRIVER\_CONFIG IOCTL\_HID \_SET\_DRIVER\_CONFIG IOCTL\_HID\_GET\_POLL\_FREQUENCY\_MSEC IOCTL HID SET POLL FREQUENCY MSEC IOCTL\_ GET \_NUM\_DEVICE\_INPUT \_BUFFERS IOCTL\_SET \_NUM\_DEVICE\_INPUT \_BUFFERS IOCTL\_HID\_GET\_COLLECTION\_INFORMATION IOCTL\_HID\_GET\_COLLECTION\_DESCRIPTOR IOCTL\_HID\_FLUSH\_QUEUE IOCTL\_HID \_SET\_FEATURE

IOCTL\_HID\_GET\_FEATURE IOCTL\_GET\_PHYSICAL\_DESCRIPTOR IOCTL\_HID\_GET\_HARDW ARE\_ID IOCTL\_HID\_GET\_MANUFACTURER\_STRING IOCTL\_HID\_GET\_PRODUCT\_STRING IOCTL\_HID \_GET \_SERIALNUMBER\_STRING IOCTL\_HID\_GET\_INDEXED\_STRING

# **Kbdclass Class Service Callback Routine**

This section describes **KeyboardClassServiceCallback,** the keyboard class service callback routine.

Kbdclass uses an IOCTL\_INTERNAL\_KEYBOARD\_CONNECT request to connect its class service callback to a keyboard device.

# **KeyboardClassServiceCallback**

```
VOID
```

```
KeyboardClassServiceCallback 
  IN PDEVICE_OBJECT DeviceObject. 
  IN PKeyboard_INPUT_DATA InputDataStart. 
  IN PKeyboard_INPUT_DATA InputDataEnd. 
  IN OUT PULONG InputDataConsumed 
  ) ;
```
The **KeyboardClassServiceCallback** routine is the class service callback that is provided by Kbdclass. A function driver calls the class service callback in its ISR dispatch completion routine. The class service callback transfers input data from the input data buffer of a device to the class data queue.

### **Parameters**

#### **DeviceObject**

Pointer to the class device object.

### **InputDataStart**

Pointer to the first keyboard data packet (KEYBOARD\_INPUT\_DATA structure) in the port device's input buffer.

### **InputDataEnd**

Pointer to the keyboard data packet that immediately follows the last data packet in the port device's input data buffer.

### **InputDataConsumed**

Pointer to the number of keyboard data packets that are transferred by the routine.

### **Include**

*kbdclass.h* 

### **Comments**

KeyboardClassServiceCallback transfers input data from the input buffer of the device to the class data queue. This routine is called by the ISR dispatch completion routine of the function driver.

KeyboardClassServiceCallback can be supplemented by a filter service callback that is provided by an upper-level keyboard filter driver. A filter service callback filters the keyboard data that is transferred to the class data queue. For example, the filter service callback can delete, transform, or insert data. Kbfiltr, the sample filter driver in the Microsoft® Windows® 2000 DDK, includes KbFilter\_ServiceCallback, which is a template for a keyboard filter service callback.

KeyboardClassServiceCallback runs in kernel mode at IRQL DISPATCH\_LEVEL.

# CHAPTER 7

# **Mouclass Driver Reference**

This chapter includes the following topics about *Mouclass,* the Microsoft® Windows® 2000 system class driver for device class GUID\_CLASS\_MOUSE:

- *Mouclass Major I/O Requests*
- *Mouclass Device Control Requests*
- *Mouclass Class Service Callback Routine .*

Windows 2000 uses Mouclass as the class driver for all mouse devices installed in a system. The Windows 2000 Win32® subsystem opens all mouse devices for its exclusive use. Applications can not open the mouse devices opened by Mouclass.

Mouclass can work in combination with an optional upper-level mouse filter driver for a PS/2-style mouse device. *Moufiltr,* a sample upper-level mouse filter driver in the Windows 2000 DDK, can be used to customize the operation of a mouse device.

For more information on Mouclass, see the following topics:

- **•** *Keyboard and Mouse Drivers for Non-HID Devices* in the online DDK
- Include file *ntddkbd.h* in the *%user's install path%\inc* directory of the Windows 2000 DDK
- Sample code in the *%user's install path%\src\input* directory of the Windows 2000 DDK

#### **Note**

Mouclass supports legacy devices and Plug and Play devices. When appropriate, this material distinguishes between the operation of Mouclass for a legacy device and a Plug and Play device. If no distinction is made, the description applies to both legacy and Plug and Play devices.

# **Mouclass Major 1/0 Requests**

This section describes Mouclass-specific operation of the following major I/O requests:

IRP MJ CLEANUP IRP MJ\_CLOSE IRP\_MJ\_CREATE IRP MJ DEVICE CONTROL IRP \_MJ\_FLUSH\_BUFFERS IRP MJ\_INTERNAL\_DEVICE\_CONTROL IRP\_MJ\_PNP IRP MJ\_POWER IRP MJ\_READ IRP \_MJ\_SYSTEM\_CONTROL

For more information about how Mouclass handles the generic operation of these requests, see *IRP Function Codes and IOCTLs* in Part 1 of this volume.

# **IRP MJ CLOSE**

### **Plug and Play Operation**

Mouclass sends the request down the device stack and clears the "trusted" file that is permitted read access to the device. If there is a grandmaster device, Mouclass sends a request to close to all the ports associated with the subordinate class devices.

### **Legacy Operation**

Mouclass sends an IOCTL\_INTERNAL\_MOUSE\_DISABLE request to the port driver. Mouclass also clears the "trusted" file that is permitted read access to the device.

# **110 Status Block**

### **Plug and Play Operation**

The **Information** member is set to zero.

Mouclass sets the **Status** member to STATUS\_SUCCESS or to the status returned by the function driver for the IRP\_MJ\_CLOSE request.

### **Legacy Operation**

The **Information** member is set to zero.

The **Status** member is set to STATUS\_SUCCESS or to the status returned by the port driver for the IOCTL\_INTERNAL\_MOUSE\_DISABLE request.

# **IRP \_MJ\_CREATE**

### **Operation**

The **IRP** \_MJ \_CREATE request opens a file on mouse device.

# **Plug and Play Operation**

If the device is started, Mouclass sends the **IRP** \_MJ \_ CREA TE request down the device stack. If the device is not started, Mouclass completes the request without sending the request down the driver stack. Mouclass sets the "trusted" file that is permitted read access to the device. If there is a grandmaster device, Mouclass sends a create request to all the mouse devices associated with the subordinate class device objects.

# **Legacy Operation**

Mouclass sends a synchronous IOCTL\_INTERNAL\_MOUSE\_ENABLE request down the device stack.

# **1/0 Status Block**

# **Plug and Play Operation**

The **Information** member of the **IRP** is set to zero.

The **Status** member is set to one of the following values:

### **STATUS\_SUCCESS**

### **STATUS\_UNSUCCESFUL**

The device is not started.

### **STATUS\_Xxx**

A lower-level driver returned an error status.

# **Legacy Operation**

The **Information** member is set to zero.

The **Status** member is set to STATUS\_SUCCESS or the status returned by a lower-level driver for the IOCTL\_INTERNAL\_MOUSE\_ENABLE request.

# IRP MJ DEVICE CONTROL

Mouclass supports the following major device control request:

### IOCTL\_MOUSE\_ QUERY\_ATTRIBUTES

For most other device control requests, Mouclass skips the current **IRP** stack location and sends the request down the device stack to be completed by a lower-level driver. If Mouclass does not support the request, Mouclass completes the request with a status of STATUS\_INV ALID\_DEVICE\_REQUEST.

For more information on device control requests, see *Mouclass Device Control Requests.* 

# IRP\_MJ\_FLUSH\_BUFFERS

### **Operation**

The IRP\_MJ\_FLUSH\_BUFFERS request clears the internal data queue.

### 1/0 Status Block

The Information member is set to zero.

The Status member is set to one of the following values:

#### STATUS\_SUCCESS

#### STATUS\_NOT\_SUPPORTED

The target device is associated with a subordinate class device that does not support flushing the internal data queue.

### STATUS\_PRIVILEGE\_NOT\_HELD

# IRP\_MJ\_INTERNAL\_DEVICE\_CONTROL

### **Operation**

Mouclass skips the current IRP stack location and sends the internal device control request down the device stack to be completed by a lower-level driver.

# IRP\_MJ\_PNP

### **Operation**

 $\mathcal{P}_{\mathcal{R}}$ 

Mouclass processes the following Plug and Play requests:

IRP \_MN\_REMOVE\_DEVICE IRP \_MN\_START\_DEVICE IRP \_MN\_STOP \_DEVICE

For all other Plug and Play requests, Mouclass copies the current IRP stack location and sends the request down the device stack without further processing.

For more information on the generic operation of these requests, see *Plug and Play IRPs* in Volume 1 of the *Windows 2000 Driver Development Reference.* 

### **1/0 Status Block**

Under normal operation the status block values are specific to the minor function request. If a Plug and Play request is sent in error to a legacy device, Mouclass completes the request with a status of STATUS\_NOT\_SUPPORTED.

# **IRP MJ POWER**

### **Operation**

Mouclass supports the following power requests and, as appropriate, sends them down the device stack:

**IRP** \_MN\_SET\_POWER **IRP** \_MN\_QUERY\_POWER IRP\_MN\_WAIT\_WAKE

For all other power requests, Mouclass copies the current **IRP** stack location, requests the next power request, and sends the request down the device stack.

For more information on the generic operation of these requests, see *I/O Request for Power Management* in Volume 1 of the *Windows 2000 Driver Development Reference.* 

# **Status 1/0 Block**

Under normal operation the status block values are specific to the minor function request. If a power request is sent in error to a grandmaster device or a legacy device, Mouclass completes the request with a status of STATUS\_NOT\_SUPPORTED.

# **IRP MJ READ**

### **Operation**

The **IRP** \_MJ\_READ request transfers zero or more MOUSE\_INPUT\_DATA structures from the internal data queue to the Win32 subsystem buffer. If there is no data in the data queue, a read request remains pending until it is completed or canceled.

The read request is not sent down the device stack and is completed by Mouclass.

A read request can be canceled. A read request is not executed if a cleanup is in progress when the request is received.

Note that a read request can be completed successfully only if it is made by a trusted subsystem. The Win32 subsystem is currently the only trusted subsystem. Mouclass performs a privilege check to enforce this restriction.

#### **Input**

**Parameters.Read.Length** member specifies the size in bytes of zero or more of MOUSE\_INPUT\_DATA structures:

```
typedef struct MOUSE_INPUT_DATA { 
    USHORT Unitld; II zero-based unit number of the mouse port 
    USHORT Flags; II indicator flags 
    union { 
        ULONG Buttons; II transition state of the mouse buttons 
        struct { 
            USHORT ButtonFlags; II transition state of mouse buttons 
            USHORT ButtonData; II data for flags (such as amount 
                                II of movement if MOUSE_WHEEL is set) 
        } ; 
    } ; 
    ULONG RawButtons; II the raw state of the mouse buttons. 
                       II currently not used by the Win32 subsystem 
    LONG LastX; \frac{1}{1} the signed relative or absolute motion
                       II in the X direction 
    LONG LastY; \frac{1}{1} the signed relative or absolute motion
                       II in the Y direction 
    ULONG Extralnformation; II device-specific information 
                             II for the event 
MOUSE_INPUT_DATA. *PMOUSE_INPUT_DATA
```
### **Output**

The **AssociatedIrp.SystemBuffer** member points to an output buffer that is allocated by the Win32 subsystem to output the requested number of MOUSE\_INPUT\_DATA structures.

### **1/0 Status Block**

The **Information** member specifies the number of bytes transferred to the Win32 subsystem buffer. The number of bytes that are transferred is the smallest of the requested number of bytes and the number of bytes currently in the data queue.

The **Status** member is set to one of the following values:

#### **STATUS\_SUCCESS**

At least one MOUSE\_INPUT\_DATA structure was transferred.

#### **STATUS\_BUFFER\_TOO\_SMALL**

The number of requested bytes is not an integer multiple of the size in bytes of a MOUSE\_ INPUT\_DATA structure.

#### **STATUS\_PRIVILEGE\_NOT \_HELD**

The requesting subsystem does not have read privileges.

#### **STATUS\_CANCELLED**

The request was canceled before the transfer actually took place.

# IRP\_MJ\_SVSTEM\_CONTROL

# **Operation**

Mouclass supports the following Windows Management Instrumentation (WMI) minor functions:

IRP MN REGINFO IRP\_MN\_QVERY\_DATA\_BLOCK IRP \_MN\_CHANGE\_SINGLE\_INSTANCE IRP \_MN\_CHANGE\_SINGLE\_ITEM

For all other system control requests, Mouclass skips the current IRP and sends the request down the device stack to be completed by a lower-level driver.

Mouclass calls WmiSystemControl to process WMI requests. Mouclass registers two types of WMI data blocks: one type holds a pointer to a class device object, the other type indicates whether or not the class device supports a *wait/wake* operation. Wait/wake operation can be enabled or disabled. If wait/wake operation is supported and enabled, the device wakes the system after a wake event occurs. If wait/wake operation is not supported or disabled, the device can not wake the system.

# When Called

Mouclass receives an IRP MN\_REGINFO request after it calls **IoWMIRegistration-**Control to update registration information. Mouclass updates registration information when a device is started or removed.

At the request of a WMI client, the WDM provider sends one of the following requests to Mouclass:

- An IRP\_MN\_QUERY\_DATA\_BLOCK request to obtain the data in one of registered data blocks.
- An IRP\_MN\_CHANGE\_SINGLE\_Xxx request to change the data in one of registered data blocks.

# 1/0 Status Block

If the request is handled by the driver, the Status member is set to one of the following values:

STATUS SUCCESS STATUS\_INVALID DEVICE\_REQUEST STATUS\_WMLGUID\_NOT\_FOUND

The requested data block is not valid.

### STATUS\_ WMI\_INSTANCE\_NOT\_FOUND

The WMI context is not valid.

# **Mouclass Device Control Requests**

This section describes the following device control request that Mouclass supports:

### IOCTL\_MOUSE\_ QUERY\_ATTRIBUTES

Mouclass changes this device control request into an internal device control request and sends the changed request down the device stack.

Mouclass also sends a number of other device control requests for Plug and Play devices down the device stack without changing the request to an internal device control request. For a list of these requests, see *IOCTL\_Xxx Device Control Requests.* 

Filter drivers between the class and function drivers can filter these requests before they send the request down the device stack or after the lower-level drivers complete the request.

If Mouclass does not support the request, it completes the request with a status of STATUS\_ INV ALID\_DEVICE\_REQUEST.

# IOCTL MOUSE QUERY ATTRIBUTES

# **Operation**

The IOCTL\_MOUSE\_QUERY\_ATTRIBUTES request returns information about the mouse attributes.

Mouclass copies the current stack location, sets the MajorFunction member of the new stack location to IRP MJ\_INTERNAL\_DEVICE\_CONTROL, and sends this request down the device'stack.

For more information on this request, see *I8042prt Mouse Internal Device Control Requests*  in Chapter 8.

# Input

The Parameters.DeviceloControi.InputBufferLength member is set to zero or a value greater than or equal to the size in bytes of a MOUSE\_UNIT\_ID\_PARAMETER. A value of zero specifies a default unit ID of zero.

The Associatedlrp.SystemBuffer member points to a client-allocated buffer that is used to input and output information. On input, AssociatedIrp.SystemBuffer points to a MOUSE\_UNIT\_ID\_PARAMETER structure. The client sets the Unitld member of the input structure.

The **Parameters.DeviceIoControl.OutputBufferLength** member specifies the size in bytes of an output buffer, which must be greater than or equal to the size in bytes of a MOUSE\_ATTRIBUTES structure.

# **Output**

**AssociatedIrp.SystemBuffer** points to the client-allocated buffer that the lower-level drivers use to output a MOUSE\_ATTRIBUTES structure.

# **1/0 Status Block**

The **Information** member is set to the number of bytes of attribute data that are returned if the request is successful.

The **Status** member is set to one of the following values:

### **STATUS\_SUCCESS**

STATUS\_INVALID\_PARAMETER

The **UnitId** value is invalid.

# **STATUS\_BUFFER\_TOO\_SMALL**

The **Parameters.DeviceIoControl.InputBufferLength** value is greater than zero but less than the size in bytes of a MOUSE\_UNIT\_ID\_PARAMETER structure.

# **STATUS\_NOT\_SUPPORTED**

The target device is associated with a subordinate class device.

# **IOCTL\_Xxx Device Control Requests**

Mouclass skips the current IRP stack and sends the following control requests down the device stack to be completed by a lower-level driver:

IOCTL\_GET\_SYS\_BUTTON\_CAPS IOCTL\_GET\_SYS\_BUTTON\_EVENT IOCTL\_HID\_GET\_DRIVER\_CONFIG IOCTL\_HID \_SET\_DRIVER\_CONFIG IOCTL\_HID \_GET \_POLL\_FREQUENCY \_MSEC IOCTL\_HID \_SET \_POLL\_FREQUENCY \_MSEC IOCTL\_ GET \_NUM\_DEVICE\_INPUT \_BUFFERS IOCTL\_SET\_NUM\_DEVICE\_INPUT\_BUFFERS IOCTL\_HID\_GET\_COLLECTION\_INFORMATION IOCTL\_HID\_GET\_COLLECTION\_DESCRIPTOR IOCTL HID FLUSH OUEUE IOCTL\_HID \_SET\_FEATURE IOCTL\_HID \_ GET\_FEATURE IOCTL\_GET\_PHYSICAL\_DESCRIPTOR
IOCTL\_HID\_GET\_HARDWARE\_ID IOCTL\_HID\_GET\_MANUFACTURER\_STRING IOCTL\_HID\_GET\_PRODUCT\_STRING IOCTL\_HID\_GET\_SERIALNUMBER\_STRING IOCTL\_HID \_GET\_INDEXED \_STRING

## Mouclass Class Service Callback Routine

This section describes MouseClassServiceCallback, the mouse class service callback routine.

Mouclass uses an IOCTL\_INTERNAL\_MOUSE\_CONNECT request to connect its class service callback to a mouse device.

## MouseClassServiceCallback

## VOID

```
MouseClassServiceCallback (
  IN PDEVICE_OBJECT DeviceObject, 
  IN PMOUSE_INPUT_DATA InputDataStart, 
  IN PMOUSE_INPUT_DATA InputDataEnd, 
  IN OUT PULONG InputDataConsumed 
  ) ;
```
The MouseClassServiceCallback routine is the class service callback that is provided by Mouclass. A function driver calls the class service callback in its ISR dispatch completion routine. The class service callback transfers input data from the input data buffer of a device to the class data queue.

## **Parameters**

## DeviceObject

Pointer to the class device object.

## InputDataStart

Pointer to the first mouse data packet, a MOUSE\_INPUT\_DATA structure, in the port device's input buffer.

## InputDataEnd

Pointer to the mouse data packet that immediately follows the last data packet in the port device's input data buffer.

## InputDataConsumed

Pointer to the number of mouse data packets that are transferred by the routine.

## **Include**

*mouclass.h* 

## **Comments**

**MouseClassServiceCallback** transfers input data from the input buffer of the device to the class data queue. This routine is called by the ISR dispatch completion routine of the function driver.

**MouseClassServiceCallback** can be supplemented by a filter service callback that is provided by an upper-level mouse filter driver. A filter service callback can filter the mouse data that is transferred to the class data queue. For example, the filter service callback can delete, transform, or insert data. *Moufiltr*, the sample filter driver in the Microsoft® Windows® 2000 DDK, includes **MouFilter\_ServiceCallback,** which is a template for a filter service callback.

**MouseClassServiceCallback** runs in kernel mode at IRQL DISPATCH\_LEVEL.

## CHAPTER 8

# **18042prt Driver Reference**

This chapter includes the following topics about *18042prt,* the Microsoft® Windows® 2000 system function driver for a PS/2-style keyboard device and a PS/2-style mouse device:

- *18042prt Keyboard Major 110 Requests*
- *18042prt Keyboard Internal Device Control Requests*
- *18042prt Mouse Major 110 Requests*
- *18042prt Mouse Internal Device Control Requests*
- *18042prt Keyboard Callback Routines*
- *18042prt Mouse Callback Routines*

Note that the operational constraints of I8042prt do not apply to *Sermouse,* the Windows 2000 system function driver for a serial mouse.

For more information on I8042prt operation, see the following topics:

- *Keyboard and Mouse Drivers for Non-HID Devices* in the online DDK
- Include files *ntddkbd.h* and *ntddmou.h* in the *%user's install path%\inc* directory in the Windows 2000 DDK
- Sample code in the *%user's install path%\src\input* directory in the Windows 2000 DDK

## **18042prt Keyboard Major 1/0 Requests**

This section describes the I8042prt-specific operation of the following major I/O requests that I8042prt supports for a keyboard device:

IRP \_MJ\_CLOSE IRP\_MJ\_CREATE IRP\_MJ\_PNP

IRP MJ\_POWER IRP MJ\_SYSTEM\_CONTROL

For information on how I8042prt handles the generic operation of these requests, see *IRP Function Codes and IOCTLs* in Part 1.

## **IRP MJ CREATE**

## **Operation**

The IRP\_MJ\_CREATE request opens a file on a keyboard device.

Note that Kbdclass uses an IOCTL\_INTERNAL\_KEYBOARD\_CONNECT request to connect to a device before Kbdclass can open the device. There can be only one connection to the device. For more information, see *Open and Close a Keyboard and Mouse Device* in Part 4 in the *Kernel-Mode Drivers Design Guide.* 

I8042prt completes the IRP \_MJ\_CREATE request.

## **1/0 Status Block**

The **Information** member is set to zero.

The **Status** member is set to one of the following status codes:

## **STATUS\_SUCCESS**

### STATUS\_INVALID\_DEVICE\_STATE

The keyboard class service is not connected.

## **STATUS\_NO \_SUCH\_DEVICE**

The keyboard device is not present.

## **IRP MJ DEVICE CONTROL**

I8042prt supports the following device control requests for a keyboard device:

IOCTL\_GET\_SYS\_BUTTON\_CAPS IOCTL\_GET\_SYS\_BUTTON\_EVENT

These requests are used exclusively by the Power Manager. No other device control requests are supported.

If the device is in a Plug and Play stopped state or removed state, or a request is not supported, I8042prt completes the request with a status of STATUS\_INVALID\_DEVICE\_ REQUEST.

## **IRP MJ\_INTERNAL\_DEVICE\_CONTROL**

I8042prt supports the following internal device control requests:

IOCTL\_INTERNAL\_I8042\_CONTROLLER\_ WRITE\_BUFFER IOCTL\_INTERNAL\_I8042\_HOOK\_KEYBOARD IOCTL\_INTERNAL\_I8042\_KEYBOARD \_START\_INFORMATION IOCTL\_INTERNAL\_I8042\_KEYBOARD \_ WRITE\_BUFFER IOCTL\_INTERNAL\_KEYBOARD\_CONNECT IOCTL\_INTERNAL\_KEYBOARD \_DISCONNECT IOCTL\_KEYBOARD \_QUERY \_ATTRIBUTES IOCTL\_KEYBOARD\_QUERY\_INDICATOR\_TRANSLATION IOCTL\_KEYBOARD \_QUERY\_INDICATORS IOCTL\_KEYBOARD\_QUERY\_TYPEMATIC IOCTL\_KEYBOARD \_SET\_INDICATORS IOCTL\_KEYBOARD\_SET\_TYPEMATIC

For more information on these requests, see *I8042prt Keyboard Internal Device Control Requests.* 

I8042prt completes all other requests with a status of STATUS\_INVALID\_DEVICE\_ REQUEST.

## **IRP\_MJ\_PNP**

#### **Operation**

I8042prt processes the following Plug and Play requests for a keyboard device:

IRP \_MN\_CANCEL\_REMOVE\_DEVICE IRP \_MN\_CANCEL\_STOP \_DEVICE IRP \_MN\_FILTER\_RESOURCE\_REQUIREMENTS IRP \_MN\_ QUERY \_PNP \_DEVICE\_STATE IRP MN\_OUERY\_REMOVE\_DEVICE IRP \_MN\_QUERY\_STOP \_DEVICE IRP MN\_REMOVE\_DEVICE IRP \_MN\_START\_DEVICE

For all other Plug and Play requests, I8042prt skips the current IRP stack and sends the request down the device stack.

For more information on the generic operation of these requests, see *Plug and Play IRPs.* 

#### **1/0 Status Block**

The status block values are function-specific.

## **IRP MJ POWER**

#### **Operation**

I8042prt processes the following power request for a keyboard device:

#### IRP\_MN\_SET\_POWER

For all other power requests, I8042prt skips the current IRP stack, requests the next power IRP, and sends the request down the device stack.

For more information on the generic operation of these requests, see *I/O Requests for Power Management* in Volume 1 of the *Windows 2000 Driver Development Reference.* 

## Status 1/0 Block

The status block values are function-specific.

## IRP\_MJ\_SYSTEM\_CONTROL

## Operation

I8042prt supports the following Windows® Management Instrumentation (WMI) system control requests for a keyboard device:

IRP\_MN\_REGINFO IRP \_MN\_QVERY\_DATA\_BLOCK

For all other system control requests, I8042prt skips the current IRP stack location, and sends the request down the device stack to be completed by a lower-level driver.

I8042prt calls WmiSystemControl to process WMI requests. I8042prt registers the WMI data block that contains a KEYBOARD\_PORT\_ WMI\_STD\_DATA structure.

## When Called

The WDM provider sends an IRP \_MN\_REGINFO request after a driver calls IoWMI-RegistrationControl to update WMI registration information-see *Dp WmiQueryReginfo*  in Part 8. The port driver updates WMI registration information when the device is started and removed.

At the request of a WMI client, the WDM provider sends an IRP MN\_QUERY\_ DATA\_BLOCK request to the port driver to obtain a data block containing a keyboard KEYBOARD\_PORT\_WMI\_STD\_DATA structure.

## 1/0 Status Block

If the request is handled by I8042prt, the Status member is set to one of the following values:

STATUS\_SUCCESS STATUS\_INVALID\_DEVICE\_REQUEST STATUS WMI GUID NOT FOUND

The data block GVID is not valid.

### STATUS WMI INSTANCE NOT FOUND

The WMI context is not valid.

## **18042prt Keyboard Internal Device Control Requests**

This section describes the following internal device control requests that I8042prt supports for a keyboard device:

IOCTL\_INTERNAL\_I8042\_CONTROLLER\_ WRITE\_BUFFER IOCTL\_INTERNAL\_I8042\_HOOK\_KEYBOARD IOCTL\_INTERNAL\_I8042\_KEYBOARD \_START\_INFORMATION IOCTL\_INTERNAL\_I8042\_KEYBOARD \_ WRITE\_BUFFER IOCTL\_INTERNAL\_KEYBOARD\_CONNECT IOCTL\_INTERNAL\_KEYBOARD \_DISCONNECT IOCTL\_KEYBOARD\_QUERY\_ATTRIBUTES IOCTL\_KEYBOARD \_QUERY \_INDICATOR\_TRANSLATION IOCTL\_KEYBOARD \_QUERY\_INDICATORS IOCTL\_KEYBOARD\_QUERY\_TYPEMATIC IOCTL\_KEYBOARD\_SET\_INDICATORS IOCTL\_KEYBOARD\_SET\_TYPEMATIC

I8042prt completes all other internal device control with a status of STATUS\_INVALID\_ DEVICE\_REQUEST.

## **IOCTL\_INTERNAL\_IS042\_CONTROLLER\_ WRITE\_BUFFER**

#### **Operation**

The IOCTL\_INTERNAL\_I8042\_CONTROLLER\_ WRITE\_BUFFER request is not supported.

## **Status 110 Block**

The **Status** member is set to STATUS\_NOT\_SUPPORTED.

## **IOCTL\_INTERNAL\_IS042\_HOOK\_KEYBOARD**

## **Operation**

The IOCTL\_INTERNAL\_I8042\_HOOK\_KEYBOARD request adds the following callback routines to I8042prt's operation:

- An optional initialization callback routine that I8042prt calls when it initializes a keyboard
- An optional callback routine into I8042prt's interrupt service routine

These optional callback routines are added by an upper-level filter driver for the keyboard device.

After I8042prt receives an IOCTL\_INTERNAL\_KEYBOARD \_CONNECT request, it sends a synchronous IOCTL\_INTERNAL\_I8042\_HOOK\_KEYBOARD request to the top of the keyboard device stack. When the upper-level filter driver receives this request, the filter driver sets the keyboard **IsrRoutine** member and the keyboard **InitializationRoutine**  member of the INTERNAL\_I8042\_HOOK\_KEYBOARD structure passed with the request.

### **Input**

The **Parameters.DeviceIoControl.Type3InputBuffer** points to an INTERNAL\_I8042\_ HOOK\_KEYBOARD structure. This structure includes:

- The **InitializationRoutine** member that points to a callback routine that is called by I8042prt's initialization service routine
- The **IsrRoutine** member that points to a callback routine that is called by I8042prt's interrupt service routine

## **1/0 Status Block**

The **Status** member is set to one of the following values:

### **STATUS\_SUCCESS**

#### STATUS\_INVALID\_PARAMETER

**Parameters.DeviceIoControl. Type3InputBuffer** is less than the size in bytes of an INTERNAL\_I8042\_HOOK\_KEYBOARD structure.

## IOCTL\_INTERNAL\_I8042\_KEYBOARD START\_INFORMATION

## **Operation**

The IOCTL\_INTERNAL\_I8042\_KEYBOARD \_START \_INFORMATION request passes a pointer to a keyboard interrupt object. I8042prt sends this request synchronously to the top of the device stack after the keyboard interrupt object is created. Upper-level filter drivers that need to synchronize their callback operation with the keyboard interrupt service routine (ISR) can use the pointer to the keyboard interrupt object. For more information on this request, see *Synchronize the Operation of a Filter Driver with a Device's Interrupt Service Routine* in Part 4 in the *Kernel-Mode Drivers Design Guide.* 

## **Input**

The **AssociatedIrp.SystemBuffer** points to a buffer allocated by I8042prt to input an INTERNAL\_I8042\_START \_INFORMATION structure.

The **Parameters.DeviceIoControl.InputBufferLength** specifies the size in bytes of an INTERNAL\_I8042\_START \_INFORMATION structure.

### Status 1/0 Block

The Information member is set to zero.

The Status member is set to STATUS\_SUCCESS.

## IOCTL\_INTERNAL\_I8042\_KEYBOARD\_WRITE\_BUFFER

## **Operation**

The IOCTL\_INTERNAL\_IS042\_KEYBOARD\_ WRITE\_BUFFER request writes data to the i8042 controller to control operation of a keyboard device. A filter driver can use this request to control the operation of a keyboard.

IS042prt synchronizes write buffer requests and other keyboard requests that write to the iS042 controller, including IOCTL\_KEYBOARD\_SET\_INDICATORS and IOCTL\_ KEYBOARD\_SET\_TYPEMATIC. IS042prt synchronizes the actual write of data with the keyboard ISR.

### Input

The Parameters.DeviceIoControl.InputBufferLength is set to the number of bytes in the input buffer, which must be greater than one.

The Parameters.DeviceIoControl. Type3InputBuffer points to a client-allocated buffer to input the data to write to an iS042 controller.

### Status 1/0 Block

The Status member is set to one of the following values:

#### STATUS\_SUCCESS

## STATUS DEVICE NOT READY

The keyboard interrupt is not initialized.

#### STATUS\_INVALID\_PARAMETER

The input parameters are not valid.

## STATUS IO TIMEOUT

The request timed out.

## IOCTL\_INTERNAL\_KEYBOARD\_CONNECT

### Operation

The IOCTL\_INTERNAL\_KEYBOARD\_CONNECT request connects the Kbdclass service to the keyboard device.

After IS042prt receives a keyboard connect request, it sends a synchronous IOCTL\_ INTERNAL\_IS042\_HOOK\_KEYBOARD request to the top of keyboard device stack. The

connect request is completed after the IOCTL\_INTERNAL\_I8042\_HOOK\_KEYBOARD request is completed.

For more information, see *Connect a Class Service Callback and a Filter Service Callback to a Device* in the online DDK.

#### **Input**

The **Parameters.DeviceIoControl. Type3InputBuffer** points to a CONNECT\_DATA structure. This structure includes a pointer to a device object and a pointer to a class service callback routine. The connect data is set by Kbdclass and can be filtered (reset) by a filter driver below Kbdclass in the device stack.

The **Parameters.DeviceIoControl.InputBufferLength** specifies the size in bytes of a CONNECT\_DATA structure.

#### **1/0 Status Block**

The **Information** member is set by the port driver.

The **Status** member is set to one of the following values:

#### **STATUS\_SUCCESS**

#### **STATUS INVALID PARAMETER**

**Parameters.DeviceIoControl.InputBufferLength** is less than the size in bytes of a CONNECT\_DATA structure.

#### **STATUS\_SHARING\_ VIOLATION**

The port driver is already connected.

## **IOCTL\_INTERNAL\_KEYBOARD\_DISCONNECT**

#### **Operation**

The IOCTL\_INTERNAL\_KEYBOARD\_DISCONNECT request is not implemented.

Note that the Plug and Play Manager can dynamically add and remove Plug and Play devices.

### **1/0 Status Block**

The **Status** member is set to STATUS\_NOT\_IMPLEMENTED.

## **IOCTL\_KEYBOARD\_QUERY \_ATTRIBUTES**

### **Operation**

The IOCTL\_KEYBOARD\_QUERY\_ATTRIBUTES request returns information about the keyboard attributes.

### **Input**

The **Parameters.DeviceIoControl.OutputBufferLength** member is set to a value greater than or equal to the size in bytes of a KEYBOARD\_ATTRIBUTES structure.

#### **Output**

**AssociatedIrp.SystemBuffer** points to a client-allocated buffer that I8042prt uses to output a KEYBOARD\_ATTRIBUTES structure.

#### **I/O Status Block**

If the request is successful, the **Information** member is set to the size in bytes of a KEYBOARD\_ATTRIBUTES structure. Otherwise the **Information** member is set to zero.

The **Status** member is set to one of the following values:

#### **STATUS\_SUCCESS**

#### **STATUS\_BUFFER\_TOO\_SMALL**

**Parameters.DeviceIoControl.OutputBufferLength** is less than the size in bytes of a KEYBOARD\_ATTRIBUTES structure.

## **IOCTL\_KEYBOARD\_QUERY \_INDICATORS**

#### **Operation**

The IOCTL\_KEYBOARD\_QUERY\_INDICATORS request returns information about the keyboard indicators.

#### **Input**

The **Parameters.DeviceIoControl.OutputBufferLength** is set to a value greater than or equal to the size in bytes of a KEYBOARD\_INDICATOR\_PARAMETERS structure.

#### **Output**

**AssociatedIrp.SystemBuffer** points to a client-allocated buffer that I8042prt uses to output a KEYBOARD\_INDICATOR\_PARAMETERS structure.

#### **1/0 Status Block**

If the request is successful, the **Information** member is set to the size in bytes of a KEY-BOARD\_INDICATOR\_PARAMETERS structure. Otherwise, **Information** is set to zero.

The **Status** member is set to one the following values:

#### **STATUS\_SUCCESS**

#### **STATUS\_BUFFER\_TOO\_SMALL**

**Parameters.DeviceIoControl.OutputBufferLength** is less than the size in bytes of a KEYBOARD\_INDICATOR\_PARAMETERS structure.

## **IOCTL\_KEYBOARD \_QUERY \_INDICATOR\_TRANSLATION**

## **Operation**

The IOCTL\_KEYBOARD\_QUERY \_INDICATOR\_TRANSLATION request returns information about the mapping between scan codes and keyboard indicators.

## **Input**

The **Parameters.DeviceIoControl.OutputBufferLength** is set to a value greater than or equal to the size in bytes of a device-specific KEYBOARD \_INDICATOR\_ TRANSLATION structure. This structure includes a variable-sized array of INDICATOR\_LIST members that is device-specific.

## **Output**

**AssociatedIrp.SystemBuffer** points to a client-allocated buffer that I8042prt uses to output a KEYBOARD\_INDICATOR\_TRANSLATION structure. This structure includes a variable-sized array of INDICATOR\_LIST members that is device-specific.

## **1/0 Status Block**

If the request is successful, the **Information** member is set to the size in bytes of the devicespecific KEYBOARD\_INDICATOR\_TRANSLATION structure. Otherwise, **Information**  is set to zero.

The **Status** member is set to one of the following values:

## **STATUS\_SUCCESS**

#### **STATUS\_BUFFER\_TOO\_SMALL**

**Parameters.DeviceIoControl.OutputBufferLength** is less than the size in bytes of the device-specific KEYBOARD\_INDICATORS\_TRANSLATION structure.

## **IOCTL\_KEYBOARD \_QUERY \_ TYPEMATIC**

## **Operation**

The IOCTL\_KEYBOARD\_QUERY\_TYPEMATIC request returns the keyboard typematic settings.

## **Input**

The **Parameters.DeviceIoControl.OutputBufferLength** member is set to a value greater than or equal to the size in bytes of a KEYBOARD\_TYPEMATIC\_PARAMETERS structure.

## **Output**

**AssociatedIrp.SystemBuffer** points to a client-allocated output buffer that I8042prt uses to output a KEYBOARD\_TYPEMATIC\_PARAMETERS structure.

## **1/0 Status Block**

If the request is successful, the **Information** member is set to the size in bytes of a KEYBOARD\_TYPEMATIC\_PARAMETERS structure. Otherwise, **Information** is set to zero.

The **Status** member is set to one of the following values:

### **STATUS\_SUCCESS**

### **STATUS\_BUFFER\_TOO\_SMALL**

**Parameters.DeviceIoControl.OutputBufferLength** is less than the size in bytes of a KEYBOARD\_TYPEMATIC\_PARAMETERS structure.

## **IOCTL\_KEYBOARD \_SET\_INDICATORS**

## **Operation**

The IOCTL\_KEYBOARD \_SET\_INDICATORS request sets the keyboard indicators.

### **Input**

The **AssociatedIrp.SystemBuffer** member points to a client -allocated buffer to input a KEYBOARD\_INDICATORS\_PARAMETERS structure. The client sets the indicator parameters in this structure.

The **Parameters.DeviceIoControl.InputBufferLength** member is set to a value greater than or equal to the size in bytes of a KEYBOARD\_INDICATORS\_PARAMETERS structure.

## **1/0 Status Block**

The **Information** member is set to zero.

The **Status** member is set to one of the following values:

#### **STATUS\_SUCCESS**

#### **STATUS\_DEVICE\_NOT \_READY**

#### STATUS\_INVALID\_PARAMETER

**Parameters.DeviceIoControl.InputBufferLength** is less than the size in bytes of a KEYBOARD\_INDICATORS\_PARAMETERS structure, or the specified indicator parameters are invalid.

#### STATUS\_IO\_TIMEOUT

The request timed out.

## **IOCTL KEYBOARD SET TYPEMATIC**

### **Operation**

The IOCTL\_KEYBOARD\_SET\_TYPEMATIC request sets the keyboard typematic settings.

### **Input**

The **AssociatedIrp.SystemBuffer** member points to a client-allocated buffer to input a KEYBOARD\_TYPEMATIC\_PARAMETERS structure. The client sets the typematic parameters in this structure.

The **Parameters.DeviceIoControl.InputBufferLength** member is set to a value greater than or equal to the size in bytes of a KEYBOARD\_TYPEMATIC\_PARAMETERS structure.

## **1/0 Status Block**

The **Information** member is set to zero.

The **Status** member is set to one of the following values:

#### **STATUS\_SUCCESS**

**STATUS\_DEVICE\_NOT \_READY** 

#### STATUS\_INVALID\_PARAMETER

**Parameters.DeviceIoControl.InputBufferLength** is less than the size in bytes of a KEYBOARD\_TYPEMATIC\_PARAMETERS structure, or the specified typematic settings are invalid.

#### **STATUS IO TIMEOUT**

The request timed out.

## **18042prt Mouse Major 1/0 Requests**

This section describes the 18042prt-specific operation of the following major I/O requests for a mouse device:

**IRP** \_MJ\_CLOSE **IRP** \_MJ\_CREATE **IRP** \_MJ\_DEVICE\_CONTROL **IRP** \_MJ\_INTERNAL\_DEVICE\_CONTROL IRP\_MJ\_PNP **IRP** \_MJ\_POWER **IRP** \_MJ\_SYSTEM\_CONTROL

For the generic operation of these requests, see *IRP Function Codes and IOCTLs.* 

## **IRP MJ CREATE**

### **Operation**

The **IRP\_MJ\_CREATE** request opens a file on a mouse device.

Note that Mouclass uses an IOCTL\_INTERNAL\_MOUSE\_CONNECT request to connect to a mouse device before Mouc1ass can open the device. There can be only one connection to the device. For more information, see *Open and Close a Keyboard and Mouse Device,* in Part 4 in the *Kernel-Mode Drivers Design Guide.* 

IS042prt completes the **IRP** \_MJ\_CREATE request.

### **1/0 Status Block**

The **Information** member is set to zero.

The **Status** member is set to one of the following values:

#### **STATUS\_SUCCESS**

#### STATUS\_INVALID\_DEVICE\_STATE

The Mouclass service is not connected.

#### **STATUS\_NO \_SUCH\_DEVICE**

The device is not present.

## IRP MJ DEVICE CONTROL

IS042prt does not support any device control requests for a mouse device.

IS042prt completes all device control requests with a status of STATUS\_INVALID\_ DEVICE\_REQUEST.

## **IRP MJ\_INTERNAL\_DEVICE\_CONTROL**

IS042prt supports the following internal device control requests for a mouse device:

IOCTL\_INTERNAL\_IS042\_HOOK\_MOUSE IOCTL\_INTERNAL\_IS042\_MOUSE\_START\_INFORMATION IOCTL\_INTERNAL\_IS042\_MOUSE\_ WRITE\_BUFFER IOCTL\_INTERNAL\_MOUSE\_CONNECT IOCTL\_INTERNAL\_MOUSE\_DISCONNECT IOCTL\_MOUSE\_QUERY\_ATTRIBUTES

IS042prt completes all other internal device control requests with a status of STATUS\_ INVALID\_DEVICE\_REQUEST.

## **IRP MJ PNP**

I8042prt processes the following Plug and Play requests for a mouse device:

IRP MN\_CANCEL\_REMOVE\_DEVICE IRP \_MN\_CANCEL\_STOP \_DEVICE IRP \_MN\_FIL TER\_RESOURCE\_REQUIREMENTS IRP\_MN\_QUERY\_PNP\_DEVICE\_STATE IRP \_MN\_QUERY \_REMOVE\_DEVICE IRP \_MN\_QUERY \_STOP\_DEVICE IRP \_MN\_REMOVE\_DEVICE IRP \_MN\_START\_DEVICE

For all other Plug and Play requests, I8042prt skips the current IRP stack and sends the request down the device stack.

For more information on the generic operation of these requests, see *Plug and Play IRPs* in Volume 1 of *Windows 2000 Driver Development Reference.* 

## **1/0 Status Block**

The values of the status block members are function-specific.

## **IRP MJ POWER**

## **Operation**

I8042prt processes the following power request for a mouse device:

IRP \_MN\_SET \_POWER

For all other power requests, I8042prt skips the current IRP stack, requests the next power IRP, and sends the request down the device stack.

For more information on the generic operation of these requests, see *I/O Requests for Power Management* in Volume 1 of *Windows 2000 Driver Development Reference.* 

## **Status 1/0 Block**

The values of the status block members are function-specific.

## **IRP\_MJ\_SYSTEM\_CONTROL**

## **Operation**

I8042prt supports the following Windows® Management Instrumentation (WMI) system control requests for a mouse device:

IRP \_MN\_REOINFO IRP\_MN\_QUERY\_DATA\_BLOCK

For all other system control requests, I8042prt skips the current IRP stack location and sends the request down the device stack to be completed by a lower-level driver.

I8042prt calls WmiSystemControl to process WMI requests. I8042prt registers a WMI data block that contains a POINTER\_PORT\_WMI\_STD\_DATA structure.

## When Called

The WDM provider sends an IRP \_MN\_REOINFO request after the port driver calls 10 WMIRegistrationControl to update WMI registration information-see *Dp WmiQuery-Reginfo* in Part 8. I8042prt updates WMI registration information when the device is started and removed.

At the request of a WMI client, the WDM provider sends an IRP \_MN\_QUERY\_DATA\_ BLOCK request to I8042prt. This request obtains a WMI data block containing a POINTER\_PORT\_ WMI\_STD\_DATA structure.

## 1/0 Status Block

If I8042prt handles the request, the Status member is set to one of the following values:

## STATUS\_SUCCESS

#### STATUS\_INVALlD\_DEVICE\_REQUEST

#### STATUS WMI GUID NOT FOUND

The data block OUID is not valid.

#### STATUS\_WMI\_INSTANCE\_NOT\_FOUND

The WMI context is not valid.

## **18042prt Mouse Internal Device Control Requests**

I8042prt supports the following internal device control requests for a mouse device:

IOCTL\_INTERNAL\_I8042\_HOOK\_MOUSE IOCTL\_INTERNAL\_I8042\_MOUSE\_START\_INFORMATION IOCTL\_INTERNAL\_I8042\_MOUSE\_ WRITE\_BUFFER IOCTL\_INTERNAL\_MOUSE\_CONNECT IOCTL\_INTERNAL\_MOUSE\_DISCONNECT IOCTL\_MOUSE\_ QUERY\_ATTRIBUTES

I8042prt completes all other device control requests with a status of STATUS\_INVALID\_ DEVICE\_REQUEST.

## **IOCTL\_INTERNAL\_IS042\_HOOK\_MOUSE**

## **Operation**

The IOCTL\_INTERNAL\_I8042\_HOOK\_MOUSE request adds an optional callback routine into the interrupt service routine that I8042prt provides for a mouse device.

The optional callback routine is provided by an optional upper-level filter driver for the mouse device.

After I8042port receives an *IOCTL\_INTERNAL\_MOUSE\_CONNECT request* request, it sends a synchronous IOCTL\_INTERNAL\_I8042\_HOOK\_MOUSE request to the top of the keyboard device stack. When the upper-level filter driver receives this request, the filter driver sets the mouse **IsrRoutine** member of the INTERNAL\_I8042\_HOOK\_MOUSE structure that is passed with the request.

## **Input**

The **Parameters.DeviceloControl. Type3InputBuffer** points to an INTERNAL\_I8042\_ HOOK\_MOUSE structure. This structure includes an **IsrRoutine** member that points to a callback that is called by the interrupt service routine that I8042prt provides for a mouse device.

## **1/0 Status Block**

The **Status** member is set to one of the following values:

## **STATUS\_SUCCESS**

#### STATUS\_INVALID\_PARAMETER

**Parameters.DeviceloControl.Type3InputBuffer** is less than the size in bytes of an INTERNAL\_I8042\_HOOK\_MOUSE structure.

## **IOCTL INTERNAL 18042 MOUSE START INFORMATION**

## **Operation**

The IOCTL\_INTERNAL\_I8042\_MOUSE\_START\_INFORMATION request passes a pointer to a mouse interrupt object. I8042prt sends this request synchronously to the top of the device stack after the mouse interrupt object is created. Upper-level filter drivers that need to synchronize their callback operation with the mouse ISR can use the pointer to the mouse interrupt object. For more information on this request, see *Synchronize the Operation of a Filter Driver with a Device's ISR* in Part 4 in the *Kernel-Mode Drivers Design Guide.* 

### **Input**

The **Associatedlrp.SystemBuffer** points to an input buffer allocated by IS042prt to input an INTERNAL\_IS042\_START\_INFORMATION structure.

The **Parameters.DeviceloControi.InputBufferLength** specifies the size in bytes of an INTERNAL\_I8042\_START\_INFORMATION structure.

#### **Status 1/0 Block**

The **Information** member is set to zero.

The **Status** member is set to STATUS\_SUCCESS.

## **IOCTL\_INTERNAL\_IS042\_MOUSE\_WRITE\_BUFFER**

## **Operation**

The IOCTL\_INTERNAL\_IS042\_MOUSE\_ WRITE\_BUFFER request writes data to the i8042 controller to control operation of a mouse device. An upper-level filter driver can use this request to control the operation of a mouse.

IS042prt synchronizes write buffer requests with one another. I8042prt synchronizes the actual write of data with the mouse ISR.

#### **Input**

The **Parameters.DeviceloControi.InputBufferLength** is set to the number of bytes in the input buffer, which must be greater than one.

The **Parameters.DeviceloControi.Type3InputBuffer** points to a client-allocated buffer to input the data to write to an iS042 controller.

#### **Status 1/0 Block**

The **Status** member is set to one of the following values:

## **STATUS\_SUCCESS**  STATUS DEVICE NOT READY

The mouse interrupt is not initialized.

#### **STATUS INVALID PARAMETER**

The input parameters are not valid.

**STATUS IO TIMEOUT** The request timed out.

## **IOCTL\_INTERNAL\_MOUSE\_CONNECT**

## **Operation**

The IOCTL\_INTERNAL\_MOUSE\_CONNECT request connects the Mouclass service to a mouse device.

After I8042prt receives a mouse connect request, it sends a synchronous INTERNAL\_ IS042\_HOOK\_MOUSE request to the top of mouse device stack. The connect request is completed after the INTERNAL\_IS042\_HOOK\_MOUSE request is completed.

For more information, see *Connect a Class Service Callback and a Filter Service Callback to a Device* in Part 4 in the *Kernel-Mode Drivers Design Guide.* 

## **Input**

The **Parameters.DeviceIoControl. Type3InputBuffer** points to a CONNECT\_DATA structure. This structure includes a pointer to a device object and a pointer to a mouse class service callback routine. The connect data is set by the class service and can be filtered (reset) by filter drivers.

The **Parameters.DeviceIoControl.lnputBufferLength** specifies the size in bytes of a CONNECT\_DATA structure.

## **1/0 Status Block**

The **Information** member is set by the port driver.

The **Status** member is set to one of the following values:

#### **STATUS\_SUCCESS**

#### STATUS\_INVALID\_PARAMETER

**Parameters.DeviceIoControl.InputBufferLength** is less than the size in bytes of a CONNECT\_DATA structure.

## **STATUS\_SHARING\_ VIOLATION**

The port driver is already connected.

## **IOCTL\_INTERNAL\_MOUSE\_DISCONNECT**

## **Operation**

The IOCTL\_INTERNAL\_MOUSE\_DISCONNECT request is not implemented.

Note that the Plug and Play Manager can dynamically add and remove Plug and Play devices.

## **1/0 Status Block**

The **Status** member is set to STATUS\_NOT\_IMPLEMENTED.

## **IOCTL\_MOUSE\_ QUERY \_ATTRIBUTES**

## **Operation**

The IOCTL\_MOUSE\_ QUERY \_ATTRIBUTES request returns information about the mouse attributes.

## **Input**

The **Parameters.DeviceIoControi.OutputBufferLength** member is set to a value greater than or equal to the size in bytes of a MOUSE\_ATTRIBUTES structure.

## **Output**

**AssociatedIrp.SystemBuffer** points to a client-allocated output buffer that I8042prt uses to output a MOUSE\_ATTRIBUTES structure.

## **1/0 Status Block**

If the request is successful, the **Information** member is set to the size in bytes of a MOUSE\_ATTRIBUTES structure. Otherwise, the **Information** member is set to zero.

The **Status** member is set to one of the following values:

### **STATUS\_SUCCESS**

#### **STATUS\_BUFFER\_TOO\_SMALL**

**Parameters.DeviceIoControi.OutputBufferLength** is less than the size in bytes of a MOUSE\_ATTRIBUTES structure.

## **18042prt Keyboard Callback Routines**

This section describes the following keyboard callback routines that I8042prt supports:

- Callbacks that an upper-level keyboard filter driver can provide to supplement the operation of I8042prt:
	- *Keyboard InitializationRoutine*
	- *Keyboard IsrRoutine*
- Callbacks that I8042prt provides that an upper-level keyboard filter driver can use:
	- *Keyboard IsrWritePort*
	- *QueueKeyboardlnput*

I8042prt uses an IOCTL\_INTERNAL I8042\_HOOK\_KEYBOARD request to add, or *hook,*  the filter driver callbacks into the operation of I8042prt. The hook request also passes pointers to the I8042prt keyboard callbacks to the filter driver.

## **Keyboard InitializationRoutine**

```
NTSTATUS 
  (*InitializationRoutine)( 
    IN PVOID Initia7izationContext. 
    IN PVOID SynchFuncContext. 
    IN PI8042_SYNCH_READ_PORT ReadPort. 
    IN PI8042_SYNCH_WRITE_PORT WritePort. 
   OUT PBOOLEAN TurnTrans7ationOn 
    ) ;
```
The keyboard **InitializationRoutine** callback routine supplements the default initialization of a keyboard device by 18042prt.

#### **Parameters**

#### **/nitializationContext**

Pointer to the filter device object of the driver that supplies the callback routine.

#### **SynchFuncContext**

Pointer to the context for the routines pointed to by *ReadPort* and *Writeport.* 

#### **ReadPort**

Pointer to a routine that reads from the port.

#### **WritePort**

Pointer to a routine that writes to the port.

#### Turn Trans/ationOn

Specifies whether to tum translation on or off. If *TranslationOn* is TRUE, translation is turned on; otherwise, translation is turned off.

#### **Include**

*ntdd8042.h* 

#### **Return Value**

The keyboard **InitializationRoutine** callback returns an appropriate NTSTATUS code.

## **Comments**

An upper-level keyboard filter driver can provide a keyboard **InitializationRoutine** callback routine.

If an upper-level keyboard filter driver supplies an initialization callback, 18042prt calls the filter initialization callback when 18042prt initializes the keyboard. Default keyboard initialization includes the following operations: reset the keyboard, set the typematic rate and delay, and set the light-emitting diodes (LED).

The keyboard **InitializationRoutine** callback runs in kernel mode at IRQL DISP ATCH\_ LEVEL.

#### **See Also**

**KbFilter \_InitializationRoutine** 

## **Keyboard IsrRoutine**

(\*IsrRoutine)( IN PVOID *IsrContext.*  IN PKEYBOARD\_INPUT\_DATA *Currentlnput.*  IN POUTPUT\_PACKET *CurrentOutput.*  IN OUT UCHAR *StatusByte.*  IN PUCHAR *DataByte.* 

OUT PBOOLEAN *ContinueProcessing.* 

IN PKEYBOARD\_SCAN\_STATE *ScanState* 

) ;

The keyboard **IsrRoutine** callback routine customizes the operation of a keyboard ISR.

#### **Parameters**

#### **IsrContext**

Pointer to the filter device object of the driver that supplies a callback routine.

#### **Currentlnput**

Pointer to the input KEYBOARD\_DATA\_INPUT structure that is being constructed by the ISR.

#### **CurrentOutput**

Pointer to the array of bytes that is being written to the hardware device.

#### **StatusByte**

Specifies the status byte that is read from I/O port 60 when an interrupt occurs.

#### **DataByte**

Specifies the data byte that is read from I/O port 64 when an interrupt occurs.

#### **ContinueProcessing**

Specifies whether processing in the ISR will continue after this routine completes.

#### **ScanState**

Specifies the keyboard scan state.

#### **Include**

*ntdd8042.h* 

### **Return Value**

The keyboard **IsrRoutine** callback returns TRUE if the interrupt service routine should continue; otherwise it returns FALSE.

#### **Comments**

A keyboard **IsrRoutine** callback routine is not needed if the default operation of 18042prt's ISR is sufficient.

An upper-level keyboard filter driver can provide a keyboard **IsrRoutine** callback. 18042prt's ISR calls the callback after it validates the interrupt and reads the scan code.

The keyboard **IsrRoutine** callback runs in kernel mode at the IRQL of the 18042prt's keyboard ISR.

#### **See Also**

**KbFilter\_IsrHook** 

## **Keyboard IsrWritePort**

```
VOID 
(*IsrWritePort)( 
  IN PVOID Context, 
  IN UCHAR Value
  )
```
The keyboard IsrWritePort callback routine writes data to a keyboard device. I8042prt provides this routine.

## **Parameters**

#### **Context**

Pointer to the function device object that represents a keyboard device.

#### **Value**

Specifies the data to write to a keyboard device.

#### **Include**

*ntdd8042.h* 

#### **Comments**

The keyboard **IsrWritePort** callback routine should only be called by a *keyboard IsrRoutine* callback routine. 18042prt calls the keyboard **IsrRoutine** callback in its keyboard ISR.

I8042prt passes a pointer to the keyboard **IsrWritePort** callback routine in the **IsrWrite-**Port member of the INTERNAL\_I8042\_HOOK\_KEYBOARD structure that I8042prt uses with an IOCTL\_INTERNAL\_I8042\_HOOK\_KEYBOARD request.

#### **See Also**

*18042prt Callbacks that Filter Drivers Can Use* in the online DDK, INTERNAL\_I8042\_ HOOK\_KEYBOARD

## **QueueKeyboardlnput**

```
(*QueueKeyboardInput)( 
  IN PVOID Context 
  ) ;
```
The **QueueKeyboardlnput** callback routine queues a keyboard input data packet for processing by the ISR DPC of the keyboard. I8042prt provides this routine.

### **Parameters**

#### **Context**

Pointer to the function device object that represents a keyboard device.

#### **Include**

*ntdd8042.h* 

#### **Comments**

The **QueueKeyboardlnput** callback routine should only be called by a *keyboard IsrRoutine* callback routine. 18042prt calls the keyboard **IsrRoutine** callback in its keyboard ISR. I8042prt passes a pointer to the callback in the **QueueKeyboardlnput** member of the INTERNAL\_I8042\_HOOK\_KEYBOARD structure that 18042prt uses with an IOCTL\_INTERNAL\_I8042\_HOOK\_KEYBOARD request.

## **See Also**

*18042prt Callbacks that Filter Drivers Can Use* in the online DDK

## **18042prt Mouse Callback Routines**

This section describes the following mouse callback routines that 18042prt supports:

- Callbacks that an upper-level mouse filter driver can provide to supplement the operation of I8042prt:
	- *Mouse IsrRoutine*
- Callbacks that I8042prt provides that an upper-level mouse filter driver can use:
	- *Mouse IsrWritePort*
	- *QueueMouselnput*

IS042prt uses an IOCTL\_INTERNAL\_IS042\_HOOK\_MOUSE request to add, or *hook,* the filter driver callbacks into the operation of IS042prt. The hook request also passes pointers to the IS042prt mouse callbacks to the filter driver.

## **Mouse IsrRoutine**

```
BOOLEAN 
  (*IsrRoutine)( 
    IN PVOID IsrContext. 
    IN PMOUSE_INPUT_DATA Currentlnput. 
    IN POUTPUT_PACKET CurrentOutput. 
    IN UCHAR StatusByte. 
    IN OUT PUCHAR Byte. 
   OUT PBOOLEAN ContinueProcessing. 
    IN PMOUSE_STATE MouseState. 
    IN PMOUSE_RESET_SUBSTATE ResetSubState 
    )
```
The mouse **IsrRoutine** routine customizes the operation of the mouse ISR.

#### **Parameters**

#### **IsrContext**

Pointer to the filter device object of the driver that supplies this callback routine.

#### **Currentlnput**

Pointer to the input MOUSE\_DATA\_INPUT structure being constructed by the ISR.

#### **CurrentOutput**

Pointer to the array of bytes being written to the hardware device.

#### **StatusByte**

Specifies a status byte that is read from I/O port 60 when the interrupt occurs.

#### **Byte**

Specifies a data byte that is read from I/O port 64 when the interrupt occurs.

#### **ContinueProcessing**

Specifies a flag indicating whether processing in the ISR will continue after this routine completes.

#### **MouseState**

Specifies the mouse state.

#### **ResetSubState**

Specifies a mouse substate.

#### Include

*ntdd8042.h* 

#### Return Value

The mouse IsrRoutine callback routine returns TRUE if the interrupt service routine should continue; otherwise it returns FALSE.

#### **Comments**

A mouse IsrRoutine callback routine is not needed if the default operation of I8042prt is sufficient.

An upper-level keyboard filter driver can provide a mouse IsrRoutine callback. After the I8042prt's mouse ISR validates the interrupt, it calls the IsrRoutine callback.

The mouse IsrRoutine routine runs in kernel mode at the IRQL of I8042prt's mouse ISR.

## See Also

MouFilter\_IsrHook

## Mouse IsrWritePort

```
VOID 
(* I s rWritePort)( 
  IN PVOID Context, 
  IN UCHAR Value
  )
```
The mouse IsrWritePort callback routine writes data to a mouse device. I8042prt provides this routine.

#### **Parameters**

#### Context

Pointer to the function device object that represents a mouse device.

#### Value

Specifies the data to write to a mouse device.

#### Include

*i8042prt.h* 

### **Comments**

The mouse IsrWritePort callback routine should only be called by a *mouse IsrRoutine*  callback routine. IS042prt calls the mouse IsrRoutine callback in its mouse ISR. IS042prt passes a pointer to this callback in the IsrWritePort member of an INTERNAL\_IS042\_ HOOK\_MOUSE structure that IS042prt uses with an IOCTL\_INTERNAL\_IS042\_HOOK\_ MOUSE request.

## **See Also**

*18042prt Callbacks that Filter Drivers Can Use* in the online DDK

## **QueueMouselnput**

```
(*OueueMousePacket)( 
  IN PYOID Context 
  ) ;
```
The QueueMouseInput callback routine queues a mouse input data packet for processing by the device's ISR deferred procedure call (DPC). IS042prt provides this routine.

## **Parameters**

#### *Context*

Pointer to the function device object that represents a mouse device.

## **Include**

*ntdd8042prt.h* 

## **Comments**

The QueueMouseInput callback routine should only be called by a mouse IsrRoutine callback routine. IS042prt calls the mouse IsrRoutine callback in its mouse ISR. IS042prt passes a pointer to the callback in the QueueMouseInput member of an INTERNAL\_ IS042\_HOOK\_MOUSE structure that IS042prt uses with an IOCTL\_INTERNAL\_IS042\_ HOOK\_MOUSE request.

## **See Also**

*18042prt Callbacks that Filter Drivers Can Use* in the online DDK

## CHAPTER 9

# **Kbfiltr Driver Reference**

This chapter includes the following topics about *Kbfiltr,* the sample upper-level keyboard filter driver in the Microsoft® Windows® 2000 DDK:

- *Kbfiltr Internal Device Control Requests*
- *Kbfiltr Callback Routines*

Kbfiltr is designed to be used with *Kbdclass,* the Windows 2000 system class driver for keyboard devices, and *I8042prt,* the Windows 2000 function driver for a PS/2-style keyboard. Kbfiltr demonstrates how to filter 110 requests and how to add callback routines that modify the operation of Kbdclass and IS042prt.

See the following topics for more information about Kbfiltr operation:

- *Keyboard and Mouse Drivers for Non-HID Devices* in the online DDK
- Include file *%user's install path%\inc\ntddkbd.h* in the Windows 2000 DDK
- Sample Kbfiltr source code in the *%user's install directory%\src\input'J(bfiltr* directory in the Windows 2000 DDK

## **Kbfiltr Internal Device Control Requests**

This section describes the operation of the following internal device control requests:

IOCTL\_INTERNAL\_IS042\_HOOK\_KEYBOARD IOCTL\_INTERNAL\_KEYBOARD \_CONNECT IOCTL\_INTERNAL\_KEYBOARD \_DISCONNECT

For all other device control requests, Kbfiltr skips the current IRP stack and sends the request down the device stack without further processing.

## **IOCTL\_INTERNAL\_IS042\_HOOK\_KEYBOARD**

## **Operation**

The IOCTL\_INTERNAL\_IS042\_HOOK\_KEYBOARD request does the following:

- Adds an initialization callback to IS042prt's keyboard initialization routine
- Adds an ISR callback to IS042prt's interrupt service routine

The initialization and ISR callbacks are optional and are provided by an upper-level filter driver for a PS/2-style keyboard device.

After IS042prt receives an IOCTL\_INTERNAL\_KEYBOARD\_CONNECT request, it sends a synchronous IOCTL\_INTERNAL\_IS042\_HOOK\_KEYBOARD request to the top of the keyboard device stack.

After Kbfiltr receives the hook keyboard request, Kbfiltr filters the request in the following manner:

- Saves the upper-level information passed to Kbfiltr, which includes the context of an upper-level device object, a pointer to an initialization callback, and a pointer to an ISR callback
- Replaces the upper-level information with its own
- Saves the context of I8042prt and pointers to callbacks that the Kbfiltr ISR callback can use

For more information on this request and the callback routines, see the following topics:

- *Operation of Non-HID Keyboard and Mouse Drivers* in the online DDK
- *I8042prt Callback Routines*
- *Kbfiltr Callback Routines*

#### **Input**

The **Parameters.DeviceIoControl.InputBufferLength** member is set to a value greater than or equal to the size in bytes of an INTERNAL\_IS042\_HOOK\_KEYBOARD structure.

The **Parameters.DeviceIoControl.Type3InputBuffer** points to an INTERNAL\_IS042\_ HOOK\_KEYBOARD structure. This structure includes the following members:

#### **Initialization Routine**

Pointer to an optional callback routine that is called by IS042prt when it initializes a keyboard device.

#### **IsrRoutine**

Pointer to an optional callback routine that is called by the interrupt service routine of 18042prt.

### **1/0 Status Block**

The **Status** member is set to one of the following values:

#### **STATUS\_SUCCESS**

### **STATUS INVALID PARAMETER**

**Parameters.DeviceloControl.lnputBufferLength** is less than the size in bytes of an INTERNAL\_I8042\_HOOK\_KEYBOARD structure.

## **IOCTL\_INTERNAL\_KEYBOARD\_CONNECT**

## **Operation**

The IOCTL\_INTERNAL\_KEYBOARD\_CONNECT request connects the Kbdclass service to the keyboard device. Kbdclass sends this request down the keyboard device stack before it opens the keyboard device.

After Kbfiltr received the keyboard connect request, Kbfiltr filters the connect request in the following way:

- Saves a copy of Kbdclass's CONNECT\_DATA structure that is passed to the filter driver by Kbdclass
- Substitutes its own connect information for the class driver connect information
- Sends the IOCTL\_INTERNAL\_KEYBOARD\_CONNECT request down the device stack

If the request is not successful, Kbfiltr completes the request with an appropriate error status.

Kbfiltr provides a template for a filter service callback that can supplement the operation of **KeyboardClassServiceCallback,** the Kbdclass class service callback. The filter service callback can filter the input data that is transferred from the device input buffer to the class data queue.

For more information on the connection of the Kbdclass service, see the following topics:

- Connect a Class Service Callback and a Filter Service Callback to a Device in the online DDK
- *Kbdclass Callback Routines*
- *Kbfiltr Callback Routines*

## **Input**

The **Parameters.DeviceIoControl.InputBufferLength** member is set to a value greater than or equal to the size in bytes of a CONNECT\_DATA structure.

The **Parameters.DeviceIoControl.Type3InputBuffer** member points to a CONNECT\_ DATA structure that is allocated and set by Kbdclass.

## **Output**

The **Parameters.DeviceIoControl. Type3InputBuffer** member points to a CONNECT\_ DATA structure that is set by Kbfiltr.

## **1/0 Status Block**

The **Information** member is set to zero.

The **Status** member is set to one of the following values:

### **STATUS\_SUCCESS**

#### STATUS\_INVALID\_PARAMETER

**Parameters.DeviceIoControl.InputBufferLength** is less that the size in bytes of a CONNECT\_DATA structure.

## **STATUS\_SHARING\_ VIOLATION**

Kbfiltr is already connected (the filter driver supports only one connect request).

## **IOCTL\_INTERNAL\_KEYBOARD\_DISCONNECT**

## **Operation**

The IOCTL\_INTERNAL\_KEYBOARD\_DISCONNECT request is completed with a status of STATUS\_NOT\_IMPLEMENTED. Note that a Plug and Play keyboard can be added or removed by the Plug and Play Manager.

## **1/0 Status Block**

The **Status** member is set to STATUS\_NOT\_IMPLEMENTED.

## **Kbfiltr Callback Routines**

This section describes the following Kbfiltr callback routines:

- **KbFilter \_InitializationRoutine**
- **KbFilter\_IsrHook**
- **KbFilter** \_Service Callback

## **KbFilter Initialization Routine**

```
NTSTATUS
  KbFilter_InitializationRoutine( 
    IN PDEVICE_OBJECT DeviceObject. 
    IN PVOID SynchFuncContext. 
    IN PI8042_SYNCH_READ_PORT ReadPort. 
    IN PI8042_SYNCH_WRITE_PORT WritePort. 
    OUT PBOOLEAN TurnTrans7ationOn 
    ) :
```
**The KbFilter InitializationRoutine** routine is a tempate for a keyboard **Initialization**-**Routine** callback routine that supplements the default initialization of a keyboard device by I8042prt.

## **Parameters**

#### **DeviceObject**

Pointer to the device object that is the context for this routine.

#### **SynchFuncContext**

Pointer to the context for the routines pointed to by *ReadPort* and *Writeport.* 

### **ReadPort**

Pointer to a routine that reads from the port.

## **WritePort**

Pointer to a routine that writes to the port.

## Turn Trans/ationOn

Specifies whether to tum translation on or off. If *TranslationOn* is TRUE, translation is turned on; otherwise, translation is turned off.

## **Include**

*kbfiltr.h* 

## **Return Value**

**KbFilter\_InitializationRoutine** returns an appropriate NTSTATUS code.

## **Comments**

**KbFilter\_InitializationRoutine** is not needed if 18042prt's default initialization of a keyboard is sufficient.

18042prt calls **KbFilter\_InitializationRoutine** when it initializes the keyboard. Default keyboard initialization includes the following operations: reset the keyboard, set the typematic rate and delay, and set the light-emitting diodes (LED).

**KbFilter\_InitializationRoutine** runs in kernel mode at IRQL DISPATCH\_LEVEL.

#### **See Also**

**Keyboard InitializationRoutine** 

## **KbFilter \_lsrHook**

KbFilter\_IsrHook(

```
IN PDEVICE_OBJECT DeviceObject, 
IN PKEYBOARD_INPUT_DATA Currentlnput, 
IN POUTPUT_PACKET CurrentOutput, 
IN OUT UCHAR StatusByte, 
IN PUCHAR DataByte, 
OUT PBOOLEAN ContinueProcessing, 
IN PKEYBOARD_SCAN_STATE ScanState 
) :
```
The **KbFilter\_IsrHook** routine is a template for a keyboard **IsrRoutine** callback routine that customizes the operation of I8042prt's keyboard ISR.

### **Parameters**

#### **DeviceObject**

Pointer to the filter device object of the driver that supplies this callback routine.

#### **Currentlnput**

Pointer to the input KEYBOARD\_DATA\_INPUT structure that is being constructed by the ISR.

#### **CurrentOutput**

Pointer to the array of bytes that is being written to the hardware device.

#### **StatusByte**

Specifies the status byte that is read from I/O port 60 when an interrupt occurs.

#### **DataByte**

Specifies the data byte that is read from I/O port 64 when an interrupt occurs.

#### **ContinueProcessing**

Specifies whether processing in the ISR will continue after this routine completes.

#### **ScanState**

Specifies the keyboard scan state.

#### **Include**

*kbfiltr.h* 

#### **Return Value**

**KbFilter\_IsrHook** returns TRUE if the interrupt service routine should continue; otherwise it returns FALSE.

### **Comments**

This callback is not needed if the default operation of 18042prt is sufficient.

18042prt's keyboard ISR calls **KbFilter\_IsrHook** after it validates the interrupt and reads the scan code.

**KbFilter\_IsrHook** runs in kernel mode at the IRQL of 18042prt's keyboard ISR.

## **KbFilter \_ ServiceCall back**

```
VOID 
  KbFilter_ServiceCallback( 
    IN PDEVICE_OBJECT DeviceObject. 
    IN PKEYBOARD_INPUT_DATA InputDataStart. 
    IN PKEYBOARD_INPUT_DATA InputDataEnd. 
    IN OUT PULONG InputDataConsumed 
    ) ;
```
The **KbFilter** \_Service Callback routine is a template for a filter service callback that supplements the operation of **KeyboardClassServiceCallback.** 

### **Parameters**

#### **DeviceObject**

Pointer to the class device object.

#### **InputDataStart**

Pointer to the first keyboard data packet (a KEYBOARD\_INPUT\_DATA structure) in the port device's input buffer.

#### **InputDataEnd**

Pointer to the keyboard data packet that immediately follows the last data packet in the port device's input data buffer.

#### **InputDataConsumed**

Pointer to the number of keyboard data packets that are transferred by the routine.

#### **Include**

*kbfiltr.h*
#### **Comments**

The ISR dispatch completion routine of the function driver calls KbFilter\_Service-Callback, which then calls KeyboardClassServiceCallback. The filter service callback can be configured to modify the input data that is transferred from the device's input buffer to the class data queue. For example, the callback can delete, transform, or insert data.

KbFilter\_ServiceCallback runs in kernel mode at IRQL DISPATCH\_LEVEL.

# C HAP T E RIO

# **Moufiltr Driver Reference**

This chapter includes the following topics about *Moufiltr,* the sample upper-level mouse filter driver in the Microsoft® Windows® 2000 DDK:

- *Moufiltr Internal Device Control Requests*
- *Moufiltr Callback Routines*

Moufiltr is designed to be used with *Mouclass,* the Windows 2000 system class driver for mouse devices, and *I8042prt,* the Windows 2000 function driver for a PS/2-style mouse. Moufiltr demonstrates how to filter 110 requests and add callback routines that modify the operation of Mouclass and I8042prt.

See the following topics for more information about Moufiltr operation:

- *Keyboard and Mouse Drivers for Non-HID Devices* in the online DDK
- Include file *%user's install path%\inc\ntddmou.h* in the Windows 2000 DDK
- Sample Moufiltr source code in the *%user's install directory%\src\input\Moufiltr*  directory in the Windows 2000 DDK

# **Moufiltr Internal Device Control Requests**

This section describes the operation of the following internal device control requests that Moufiltr supports:

IOCTL\_INTERNAL\_I8042\_HOOK\_MOUSE IOCTL\_INTERNAL\_MOUSE\_CONNECT IOCTL\_INTERNAL\_MOUSE\_DISCONNECT

For all other requests, Moufiltr skips the current IRP stack and sends the request down the device stack without further processing.

# IOCTL\_INTERNAL\_IS042\_HOOK\_MOUSE

# **Operation**

The IOCTL\_INTERNAL\_I8042\_HOOK\_MOUSE request adds an ISR callback to 18042prt's interrupt service routine for a PS/2-style mouse. The ISR callback is optional and is provided by an upper-level mouse filter driver.

18042prt sends this request after it receives an *IOCTL\_INTERNAL\_MOUSE\_CONNECT request.* 18042prt sends a synchronous IOCTL\_INTERNAL\_I8042\_HOOK\_MOUSE request to the top of the mouse device stack.

After Moufiltr receives the hook mouse request, it filters the request in the following way:

- Saves the upper-level information passed to Moufiltr, which includes the context of an upper-level device object and a pointer to an ISR callback
- Replaces the upper-level information with its own
- Saves the context of 18042prt and pointers to callbacks that the Moufiltr ISR callback routine can use

For more information on this request and the callback routines, see the following topics:

- *Operation of Non-HID Keyboard and Mouse Drivers* in the online DDK
- *I8042prt Mouse Callback Routines*
- *Moufiltr Callback Routines*

#### Input

The Parameters.DeviceIoControl.InputBufferLength member is set to a value greater than or equal to the size in bytes of an INTERNAL\_I8042\_HOOK\_MOUSE structure.

The Parameters.DeviceIoControl. Type3InputBuffer points to an INTERNAL\_I8042\_ HOOK\_MOUSE structure that is allocated and set initially by 18042prt.

## 1/0 Status Block

The Status member is set to one of the following values:

#### STATUS\_SUCCESS

#### STATUS\_INVALID\_PARAMETER

Parameters.DeviceIoControl.InputBufferLength is less than the size in bytes of an INTERNAL\_I8042\_HOOK\_MOUSE structure.

# **IOCTL\_INTERNAL\_MOUSE\_CONNECT**

#### **Operation**

The IOCTL\_INTERNAL\_MOUSE\_CONNECT request connects Mouclass service to a mouse device. Mouclass sends this request down the device stack before it opens a mouse device.

After Moufiltr receives the mouse connect request, it filters the request in the following manner:

- Saves a copy of CONNECT\_DATA structure that was passed to Moufiltr
- Substitutes its own connect information for the class driver connect information
- Sends the IOCTL\_INTERNAL\_MOUSE\_CONNECT request down the device stack

If the request is not successful, Moufiltr completes the request with an appropriate error status.

Moufiltr provides a template for a filter service callback that can supplement the operation of **MouseClassServiceCallback,** the Mouclass service callback. The filter service callback can filter the input data that is transferred from the device input buffer to the class driver data queue.

For more information on the connection of the Kbdclass service, see the following topics:

- Connect a Class Service Callback and a Filter Service Callback to a Device in the online DDK
- *18042prt Mouse Callback Routines*
- *Moufiltr Callback Routines*

#### **Input**

The **Parameters.DeviceIoControl.InputBufferLength** member is set to a value greater than or equal to the size in bytes of a CONNECT\_DATA structure.

The **Parameters.DeviceIoControl. Type3InputBuffer** member points to a CONNECT\_ DATA structure that is allocated and set by Mouclass.

## **Output**

The **Parameters.DeviceIoControl. Type3InputBuffer** member points to a CONNECT\_ DATA structure that is set by Moufiltr.

## **1/0 Status Block**

The **Information** member is set to zero.

The **Status** member is set to one of the following values:

#### STATUS\_INVALID\_PARAMETER

**Parameters.DeviceIoControI.InputBufferLength** is less than the size in bytes of a CONNECT\_DATA structure.

#### **STATUS\_SHARING\_ VIOLATION**

Moufiltr is already connected (a filter driver supports only one connect request).

# **IOCTL\_INTERNAL\_MOUSE\_DISCONNECT**

# **Operation**

The IOCTL\_INTERNAL\_MOUSE\_DISCONNECT request is completed by Moufiltr with an error status of STATUS\_NOT\_IMPLEMENTED. (Note that a Plug and Play mouse device can be added or removed by the Plug and Play Manager.)

## **1/0 Status Block**

The **Status** member is set to STATUS\_NOT\_IMPLEMENTED.

# **Moufiltr Callback Routines**

This section describes the following Moufiltr callback routines:

- **MouFiIter\_IsrHook**
- **MouFilter Service Callback**

# **MouFilter \_lsrHook**

```
BOOLEAN 
 MouFilter_IsrHook( 
    IN PDEVICE_OBJECT DeviceObject. 
    IN PMOUSE_INPUT_DATA Currentlnput. 
    IN POUTPUT_PACKET CurrentOutput. 
    IN UCHAR StatusByte. 
    IN OUT PUCHAR DataByte. 
    OUT PBOOLEAN ContinueProcessing. 
    IN PMOUSE_STATE MouseState. 
    IN PMOUSE_RESET_SUBSTATE ResetSubState 
    ) ;
```
**MouFiIter\_IsrHook** is a template for a mouse **IsrRoutine** callback routine that customizes the operation of I8042prt's mouse ISR.

## **Parameters**

#### **DeviceObject**

Pointer to the filter device object of the driver that supplies this callback routine.

#### **Currentlnput**

Pointer to the input MOUSE\_DATA\_INPUT structure being constructed by the ISR.

#### **CurrentOutput**

Pointer to the array of bytes being written to the hardware device.

#### **StatusByte**

Specifies a status byte that is read from I/O port 60 when the interrupt occurs.

#### **DataByte**

Specifies a data byte that is read from I/O port 64 when the interrupt occurs.

#### **ContinueProcessing**

Specifies a flag indicating whether processing in the ISR will continue after this routine completes.

#### **MouseState**

Specifies the mouse state.

#### **ResetSubState**

Specifies a mouse substate.

#### **Include**

moufiltr.h

## **Return Value**

**MouFilter\_IsrHook** returns TRUE if the interrupt service routine should continue; otherwise it returns FALSE.

## **Comments**

A **MouFilter\_IsrHook** callback routine is not needed if the default operation of 18042prt is sufficient.

18042prt's ISR calls **MouFilter\_IsrHook** after it validates the interrupt.

**MouFilter\_IsrHook** runs in kernel mode at the IRQL of 18042prt's ISR for mouse device.

# **MouFilter\_ServiceCallback**

```
VOID 
  MouFilter_ServiceCallback( 
    IN PDEVICE_OBJECT DeviceObject. 
    IN PMOUSE_INPUT_DATA InputDataStart. 
    IN PMOUSE_INPUT_DATA InputDataEnd. 
    IN OUT PULONG InputDataConsumed 
    ) ;
```
**MouFilter\_ServiceCallback** is a template for a filter service callback that supplements **MouseClassServiceCallback.** 

#### **Parameters**

#### **DeviceObject**

Pointer to the class device object.

#### **InputDataStart**

Pointer to the first *mouse data packet* (a MOUSE\_INPUT\_DATA structure) in the input data buffer of the port device.

#### **InputDataEnd**

Pointer to the mouse data packet immediately following the last mouse data packet in the port device's input data buffer.

#### **InputDataConsumed**

Pointer to the number of mouse data packets that are transferred by the routine.

#### **Include**

moufiltr.h

#### **Comments**

The ISR DPC of 18042prt calls **MouFilter\_ServiceCallback,** which then calls **Mouse-ClassServiceCallback.** A filter service callback can be configured to modify the input data that is transferred from the device's input buffer to the class data queue. For example, the callback can delete, transform, or insert data.

**MouFilter\_ServiceCallback** runs in kernel mode at IRQL DISPATCH\_LEVEL.

# PAR T 4 USB Drivers

Chapter 1 1/0 Requests for USB Client Drivers 947 Chapter 2 USB Client Support Routines 953 Chapter 3 USB Structures 975

 $\label{eq:2.1} \frac{1}{\sqrt{2\pi}}\sum_{i=1}^n\frac{1}{\sqrt{2\pi}}\sum_{i=1}^n\frac{1}{\sqrt{2\pi}}\sum_{i=1}^n\frac{1}{\sqrt{2\pi}}\sum_{i=1}^n\frac{1}{\sqrt{2\pi}}\sum_{i=1}^n\frac{1}{\sqrt{2\pi}}\sum_{i=1}^n\frac{1}{\sqrt{2\pi}}\sum_{i=1}^n\frac{1}{\sqrt{2\pi}}\sum_{i=1}^n\frac{1}{\sqrt{2\pi}}\sum_{i=1}^n\frac{1}{\sqrt{2\pi}}\sum_{i=1}^n\$ 

## CHAPTER 1

# **1/0 Requests for USB Client Drivers**

Windows Driver Model (WDM) clients of the Universal Serial Bus (USB) driver stack communicate to the USB driver stack, by submitting an IRP with major code IRP \_MJ\_ INTERNAL\_DEVICE\_CONTROL, and one of the following minor codes:

IOCTL\_INTERNAL\_USB\_SUBMIT\_URB IOCTL\_INTERNAL\_USB\_GET\_PORT\_STATUS IOCTL\_INTERNAL\_USB\_RESET\_PORT IOCTL\_INTERNAL\_USB\_GET\_ROOTHUB\_PDO IOCTL\_INTERNAL\_USB\_ENABLE\_PORT IOCTL\_INTERNAL\_USB\_GET\_HUB\_COUNT IOCTL\_INTERNAL\_USB\_CYCLE\_PORT IOCTL\_INTERNAL\_USB\_GET\_HUB\_NAME IOCTL\_INTERNAL\_USB\_GET\_BUS\_INFO IOCTL\_INTERNAL\_USB\_GET\_CONTROLLER\_NAME

# **IOCTL INTERNAL USB SUBMIT URB**

Drivers can use this request to submit an URB to the bus driver.

#### **Input**

**Parameters.Others.Argumentl** points to the URB, a variable-length structure. The **UrbHeader.Function** member of the URB specifies the URB type, and the **UrbHeader. Length** member specifies the size in bytes of the URB. The length of URB, as well as the meaning of any additional members depends on the value of **UrbHeader.Function.** See *URB* in Chapter 3 for details.

## **Output**

**Parameters.Others.Argumentl** points to the URB structure. The **UrbHeader.Status**  contains a USB status code for the requested operation. Any additional output depends on the **UrbHeader.Function** member of the URB submitted. See *URB* for details.

# **1/0 Status Block**

The lower-level drivers will set **Irp->IoStatus.Status** to STATUS\_SUCCESS if the URB can be successfully processed. Otherwise, the bus driver will set it to the appropriate error condition, such as STATUS\_INVALID\_PARAMETER, or STATUS\_INSUFFICIENT\_ RESOURCES.

# **See Also**

URB

# **IOCTL INTERNAL USB RESET PORT**

Drivers can use this request to reset the port associated to a PDO. This IOCTL must be sent at an IRQL of PASSIVE\_LEVEL.

# **Input**

None.

# **Output**

None.

# **I/O Status Block**

The bus or port driver sets **Irp->IoStatus.Status** to STATUS\_SUCCESS or the appropriate error status.

# **IOCTL INTERNAL USB GET PORT STATUS**

This I/O request queries the status of the PDO. This IOCTL must be sent at an IRQL of PASSIVE\_LEVEL.

# **Input**

**Parameters.Others.Argumentl** should be a pointer to a ULONG to be filled in with the port status flags.

# **Output**

**Parameters.Others.Argument1** points to a ULONG that has the port status flags filled in. The flags can be one or both of USBP \_PORT\_ENABLED, USBP \_PORT\_CONNECTED.

# **1/0 Status Block**

The bus or port driver sets **Irp->IoStatus.Status** to STATUS\_SUCCESS or the appropriate error status.

# **IOCTL INTERNAL USB ENABLE PORT**

This I/O request re-enables the port associated with a PDO. This IOCTL must be sent at an IRQL of PASSIVE\_LEVEL.

# **Input**

None.

# **Output**

None.

# **1/0 Status Block**

The bus or port driver sets Irp->IoStatus.Status to STATUS\_SUCCESS or the appropriate error status.

# **Operation**

This request may fail if the device is attached to a hub other than the root hub. In that case, a driver may use IOCTL\_INTERNAL\_USB\_RESET\_PORT to re-enable the port.

# **IOCTL INTERNAL USB GET HUB COUNT**

This I/O request is used internally by the hub driver. Do not use this request.

# IOCTL\_INTERNAL\_USB\_CYCLE\_PORT

This I/O request simulates a device unplug and re-plug on the port associated with the PDO. This IOCTL must be sent at an IRQL of PASSIVE\_LEVEL.

# **Input**

None.

# **Output**

None.

# **1/0 Status Block**

The bus or port driver sets Irp->IoStatus.Status to STATUS\_SUCCESS or the appropriate error status.

# **IOCTL INTERNAL USB GET ROOTHUB PDO**

This I/O request is used internally by the hub driver. Do not use this request.

# **IOCTL INTERNAL USB GET HUB NAME**

Drivers can use this request to get the device name of the USB hub. This IOCTL must be sent at an IRQL of PASSIVE\_LEVEL.

# **Input**

**Parameters.DeviceloControl.OutputBufferLength** is the length of the buffer (in bytes) passed in the **Irp->Associatedlrp.SystemBuffer** field.

**Irp->Associatedlrp.SystemBuffer** points to a USB\_ROOT\_HUB\_NAME structure.

# **Output**

**Irp->Associatedlrp.SystemBuffer** is filled with the root hub's symbolic name.

# **1/0 Status Block**

A lower-level driver sets **Irp->IoStatus.Status** to STATUS\_SUCCESS or the appropriate error status. It will set **Irp->IoStatus.lnformation** to number of bytes required to hold the USB ROOT HUB NAME structure. If the request fails, the driver can use this information to resubmit the request with a big enough buffer.

# **See Also**

USB\_ROOT\_HUB\_NAME

# **IOCTL\_INTERNAL\_USB\_GET\_BUS\_INFO**

This I/O request queries the bus driver for certain bus information. This IOCTL must be sent at an IRQL of PASSIVE\_LEVEL.

# **Input**

**Parameters.Others.Argumentl** should be a pointer to a PUSB\_BUS\_NOTIFICATION structure.

# **Output**

Parameters.Others.Argumentl points to a PUSB\_BUS\_NOTIFICATION structure that has the **TotalBandwidth, ConsumedBandwidth,** and **ControllerNameLength** fields filled in.

# **1/0 Status Block**

The bus or port driver sets **Irp->IoStatus.Status** to STATUS\_SUCCESS or the appropriate error status.

# **IOCTL INTERNAL USB GET CONTROLLER NAME**

This I/O request queries the bus driver for the device name of the USB host controller. This IOCTL must be sent at an IRQL of PASSIVE\_LEVEL.

# **Input**

**Parameters.Others.Argumentl** should be a pointer to a USB\_HUB\_NAME structure that will be filled in with the name of the host controller.

**Parameters.Others.Argument2** should be a ULONG specifying the length of the buffer (in bytes) in **Parameters.Others.Argumentl.** 

# **Output**

The bus driver will fill the buffer pointed to by **Parameters.Others.Argument2** with the host controller device name. It will be filled only up to the length specified in **Parameters. Others.Argumentl.** 

# **1/0 Status Block**

The bus or port driver sets **Irp->IoStatus.Status** to STATUS\_SUCCESS or the appropriate error status.

# **See Also**

USB\_HUB\_NAME

# CHAPTER 2

# **USB Client Support Routines**

Universal Serial Bus (USB) client drivers can call the following routines on Windows Driver Model (WDM) platforms. These routines assist a client driver in communicating with the USB driver stack.

Routines are described in alphabetical order.

# GET\_ISO\_URB\_SIZE

ULONG

```
GET_ISO_URB_SIZE( 
  IN ULONG NumberOfPackets 
  ) ;
```
GET\_ISO\_URB\_SIZE returns the number of bytes required to hold an isochronous transfer request.

# **Parameters**

#### **NumberOfPackets**

Specifies the number of isochronous transfer packets that will be part of the transfer request.

# **Return Value**

GET\_ISO\_URB\_SIZE returns the number of bytes required to hold an isochronous request with the given *NumberOfPackets.* 

#### **Comments**

Callers of this routine must be running at  $IRQL \leq DISPATH$  LEVEL.

# **See Also**

URB, \_URB\_ISOCH\_TRANSFER, USBD\_ISO\_PACKET\_DESCRIPTOR

# **GET SELECT CONFIGURATION REQUEST SIZE**

ULONG

```
GET_SELECT_CONFIGURATION_REQUEST_SIZE(
  IN U LONG Tota 7 Interfaces. 
  IN ULONG Tota7Pipes 
  ) ;
```
GET\_SELECT\_CONFIGURATION\_REQUEST\_SIZE returns the number of bytes required to create a select configuration URB.

# Parameters

## Totallnterfaces

Specifies how many interfaces the configuration has.

## **TotalPipes**

Specifies how many endpoints (pipes) the configuration has.

# Return Value

GET\_SELECT\_CONFIGURATION\_REQUEST\_SIZE returns the number of bytes required to hold a select configuration request with the given number of pipes and interfaces.

# **Comments**

Callers of this routine must be running at IRQL <= DISPATCH\_LEVEL.

# See Also

URB, UsbBuildSeiectConfigurationRequest, USBD \_ CreateConfigurationRequest

# GET\_SELECT\_INTERFACE\_REQUEST\_SIZE

```
ULONG 
  GET_SELECT_INTERFACE_REQUEST_SIZE(
    IN ULONG Tota7Pipes 
    ) ;
```
GET\_SELECT\_INTERFACE\_REQUEST\_SIZE returns the number of bytes required to create a select interface URB.

# **Parameters**

# **TotalPipes**

Specifies the total number of endpoints (pipes) the interface has.

# **Return Value**

GET\_SELECT\_INTERFACE\_REQUEST\_SIZE returns the number of bytes required to hold an URB to select a new setting for an interface with the given number of pipes.

# **Comments**

Callers of this routine must be running at IRQL <= DISPATCH\_LEVEL.

# **See Also**

URB, UsbBuildSelectInterfaceRequest

# **GET USBD INTERFACE SIZE**

ULONG

```
GET_USBD_INTERFACE_SIZE( 
  IN ULONG Tota7Endpoints 
  ) ;
```
**GET\_USBD\_INTERFACE\_SIZE** returns the number of bytes required to hold a USBD \_INTERFACE\_INFORMATION interface descriptor with its associated endpoint descriptors.

# **Parameters**

## **TotalEndpoints**

Specifies the total number of endpoints (pipes) the interface has.

# **Return Value**

GET\_USBD\_INTERFACE\_SIZE returns the number of bytes required to hold a USBD\_ INTERFACE\_INFORMATION structure describing the interface and a USBD \_PIPE\_ INFORMATION structure for each endpoint in the interface.

# **Comments**

Callers of this routine must be running at IRQL <= DISPATCH\_LEVEL.

# **See Also**

USBD \_INTERFACE\_INFORMATION, USBD \_PIPE\_INFORMATION

# **UsbBuildFeatureRequest**

#### VOID

```
UsbBuildFeatureRequest( 
  IN OUT PURB Urb. 
  IN USHORT Op. 
  IN USHORT FeatureSe7ector. 
  IN USHORT Index. 
  IN 'PURB Link OPTIONAL 
  ) ;
```
**UsbBuildFeatureRequest** formats an URB with the parameters necessary to request that a feature be turned on or off on a USB device.

# **Parameters**

# **Urb**

Points to an URB to be formatted as a feature request to a device.

# **Op**

Specifies one of the following operation codes:

## **URB\_FUNCTION\_SET \_FEATURE\_TO \_DEVICE**

Sets a USB-defined feature, specified by *FeatureSelector,* on a device.

## URB\_FUNCTION\_SET\_FEATURE\_TO\_INTERFACE

Sets a USB-defined feature, specified by *FeatureSelector,* on an interface for a device.

## **URB\_FUNCTION\_SET \_FEATURE\_ TO\_ENDPOINT**

Sets a USB-defined feature, specified by *FeatureSelector,* on an endpoint for an interface on a USB device.

#### **URB\_FUNCTION\_SET\_FEATURE\_TO\_OTHER**

Sets a USB-defined feature, specified by *FeatureSelector,* on a device-defined target on a USB device.

## **URB\_FUNCTION\_CLEAR\_FEATURE\_ TO\_DEVICE**

Clears a USB-defined feature, specified by *FeatureSelector,* on a device.

## **URB\_FUNCTION\_CLEAR\_FEATURE\_ TO JNTERFACE**

Clears a USB-defined feature, specified by *FeatureSelector,* on an interface for a device.

## **URB\_FUNCTION\_CLEAR\_FEATURE\_ TO\_ENDPOINT**

Clears a USB-defined feature, specified by *F eatureSelector,* on an endpoint, for an interface, on a USB device.

#### **URB\_FUNCTION\_CLEAR\_FEATURE\_ TO\_OTHER**

Clears a USB-defined feature, specified by *FeatureSelector,* on a device defined target on a USB device.

#### **FeatureSelector**

Specifies the USB-defined feature code that should be set or cleared on the target as specified by  $Op$ .

#### **Index**

For a feature request for an endpoint or interface, specifies the index of the endpoint or interface within the configuration descriptor. For the device, this must be zero.

## **Link**

Points to an caller-initialized URB. *Link* becomes the subsequent URB in a chain of requests with *Urb* being its predecessor.

# **Comments**

Callers of this routine must be running at  $IRQL \leq DISPATH$  LEVEL.

# **See Also**

URB,\_URB\_CONTROL\_FEATURE\_REQUEST

# **UsbBuildGetDescriptorRequest**

```
VOID 
  UsbBuildGetDescriptorRequest( 
    IN OUT PURB Urb,
    IN USHORT Length. 
    IN UCHAR DescriptorType. 
    IN UCHAR Index, 
    IN USHORT LanguageId, 
    IN PVOID TransferBuffer OPTIONAL, 
    IN PMDL TransferBufferMDL OPTIONAL. 
    IN ULONG TransferBufferLength, 
    IN PURB Link OPTIONAL 
    ) ;
```
**UsbBuildGetDescriptorRequest** formats an URB with the parameters necessary to obtain descriptor information from the host controller driver (HCD).

# **Parameters**

#### **Urb**

Points to an URB to be formatted for a get descriptor request to the RCD. The caller must allocate nonpaged pool for this URB.

#### **Length**

Specifies the size, in bytes, of the URB.

#### **DescriptorType**

Specifies one of the following values:

USB\_DEVICE\_DESCRIPTOR\_TYPE USB\_CONFIGURATION\_DESCRIPTOR\_TYPE USB\_STRING\_DESCRIPTOR\_TYPE

#### **Index**

Specifies the device-defined index of the descriptor that is to be retrieved.

#### **Languageld**

Specifies the language ID of the descriptor to be retrieved when USB\_STRING\_ DESCRIPTOR\_TYPE is set in *DescriptorType.* This parameter must be 0 for any other value in *DescriptorType.* 

#### **TransferBuffer**

Points to a resident buffer to receive the descriptor data or is NULL if an MDL is supplied in *TransferBufferMDL.* 

#### **TransferBufferMdl**

Points to an MDL that describes a resident buffer to receive the descriptor data or is NULL if a buffer is supplied in *TransferBuffer.* 

#### **TransferBufferLength**

Specifies the length of the buffer specified in *TransferBuffer* or described in *TransferBufferMDL.* 

#### **Link**

Points to an caller-initialized URB. *Link* becomes the subsequent URB in a chain of requests with *Urb* being its predecessor.

# **Comments**

When USB\_CONFIGURATION\_DESCRIPTOR\_TYPE is specified for *DescriptorType,* all interface, endpoint, class-specific, and vendor-specific descriptors for the configuration also are retrieved. The caller must allocate a buffer large enough to hold all of this information or the data is truncated without error.

Callers of this routine must be running at IRQL <= DISPATCH\_LEVEL.

# **See Also**

```
URB, USB_DEVICE_DESCRIPTOR
```
# **UsbBuildGetStatusRequest**

#### VOID

```
UsbBuildGetStatusRequest( 
  IN OUT Urb. 
  IN USHORT Op.
  IN USHORT Index. 
  IN PVOID TransferBuffer OPTIONAL. 
  IN PMDL TransferBufferMDL. 
  IN PURB Link 
  ) ;
```
**UsbBuildGetStatusRequest** formats an URB to obtain status from a device, interface, endpoint, or other device-defined target on a USB device.

# **Parameters**

## **Urb**

Points to an URB to be formatted as an status request.

# **Op**

Specifies one of the following values:

#### **URB\_FUNCTION\_GET\_STATUS\_FROM\_DEVICE**

Retrieves status from a USB device.

#### URB\_FUNCTION\_GET\_STATUS\_FROM INTERFACE

Retrieves status from an interface on a USB device.

#### **URB\_FUNCTION\_GET \_STATUS\_FROM\_ENDPOINT**

Retrieves status from an endpoint for an interface on a USB device.

#### **URB\_FUNCTION\_GET\_STATUS\_FROM\_OTHER**

Retrieves status from a device-defined target on a USB device.

#### **Index**

Specifies the device-defined index, returned by a successful configuration request, if the request is for an endpoint or interface. Otherwise, *Index* must be zero.

## **TransferBuffer**

Points to a resident buffer to receive the status data or is NULL if an MDL is supplied in *TransferBufferMDL.* 

## **TransferBufferMDL**

Points to an MDL that describes a resident buffer to receive the status data or is NULL if a buffer is supplied in *TransferBuffer.* 

# **Link**

Points to an caller-initialized URB. *Link* becomes the subsequent URB in a chain of requests with *Urb* being its predecessor.

# **Comments**

Callers of this routine must be running at IRQL <= DISPATCH\_LEVEL.

# **See Also**

URB, URB CONTROL GET STATUS REQUEST

# **UsbBuildlnterruptOrBulkTransferRequest**

```
VOID 
  UsbBu;ldGetInterruptOrBulkTransferRequest( 
    IN OUT PURB Urb.
    IN USHORT Length, 
    IN USBD_PIPE_HANDLE PipeHand7e, 
    IN PVOID TransferBuffer OPTIONAL, 
    IN PMDL TransferBufferMDL OPTIONAL, 
    IN ULONG TransferBufferLength, 
    IN ULONG TransferF7ags, 
    IN PURB Link 
    ) ;
```
**UsbBuildInterruptOrBulkTransferRequest** formats an URB to send or receive data on a bulk pipe, or to receive data from an interrupt pipe.

# **Parameters**

# **Urb**

Points to an URB to be formatted as an interrupt or bulk transfer request.

## **Length**

Specifies the size, in bytes, of the URB.

## **PipeHandle**

Specifies the handle for this pipe returned by the RCD when a configuration was selected.

## **TransferBuffer**

Points to a resident buffer for the transfer or is NULL if an MDL is supplied in *Transfer-BufferMDL.* The contents of this buffer depend on the value of *TransferFlags.* If USBD\_ TRANSFER\_DIRECTION\_IN is specified, this buffer will contain data read from the device on return from the RCD. Otherwise, this buffer contains driver-supplied data to be transferred to the device.

## **TransferBufferMdl**

Points to an MDL that describes a resident buffer or is NULL if a buffer is supplied in *TransferBuffer.* The contents of the buffer depend on the value of *TransferFlags.* If USBD\_ TRANSFER\_DIRECTION\_IN is specified, the described buffer will contain data read from the device on return from the RCD. Otherwise, the buffer contains driver-supplied data to be transferred to the device. The MDL must be allocated from nonpaged pool.

# **TransferBufferLength**

Specifies the length, in bytes, of the buffer specified in *TransferBuffer* or described in *TransferBufferMDL.* 

## **TransferFlags**

Specifies zero, one, or a combination of the following flags:

#### **USBD\_TRANSFER\_DIRECTION IN**

Is set to request data from a device. To transfer data to a device, this flag must be clear. The flag must be set if the pipe is an interrupt transfer pipe.

## **USBD\_SHORT\_TRANSFER\_OK**

Can be used if USBD\_TRANSFER\_DIRECTION\_IN is set. If set, directs the RCD not to return an error if a packet is received from the device that is shorter than the maximum packet size for the endpoint. Otherwise, a short request is returns an error condition.

#### **Link**

Points to an caller-initialized URB. *Link* becomes the subsequent URB in a chain of requests with *Urb* being its predecessor.

# **Comments**

Callers of this routine must be running at IRQL <= DISPATCH\_LEVEL.

# **See Also**

URB, USB\_DEVICE\_DESCRIPTOR

# **UsbBuildSelectConfigurationRequest**

```
VOID 
  UsbBuildSelectConfigurationRequest( 
    IN PURB Urb, 
    IN USHORT Length, 
    IN PUSB_CONFIGURATION_DESCRIPTOR ConfigurationDescriptor 
    ) ;
```
**UsbBuildSelectConfigurationRequest** formats an URB with the parameters necessary to select a configuration on a USB device.

# **Parameters**

#### **Urb**

Points to an URB to be formatted as a select configuration request.

## **Length**

Specifies the size, in bytes, of the URB.

#### **ConfigurationDescriptor**

Points to an initialized USB configuration descriptor that identifies the configuration to be set on the device. If NULL, the device will be set into its unconfigured state.

# **Comments**

Callers of this routine must be running at IRQL <= DISPATCH\_LEVEL.

# **See Also**

 $\frac{1}{\alpha^2}$ 

URB, \_URB\_SELECT\_CONFIGURATION, USB\_CONFIGURATION\_DESCRIPTOR

# **UsbBuildSelectlnterfaceRequest**

```
VOID 
  UsbBu;ldSelectInterfaceRequest( 
    IN PURB Urb, 
    IN USHORT Length, 
    IN USBD_CONFIGURATION_HANDLE ConfigurationHand7e, 
    IN UCHAR InterfaceNumber, 
    IN UCHAR A7ternateSetting 
    ) :
```
UshBuildSelectlnterfaceRequest formats an URB with the parameters necessary to select an alternate setting for an interface on a USB device.

# **Parameters**

#### **Urb**

Points to an URB that is to be formatted as a select interface request.

#### **Length**

Specifies the size, in bytes, of the URB. The URB\_FUNCTION\_SELECT\_INTERFACE URB has a variable length. Clients can use the GET\_SELECT\_INTERFACE\_REQUEST SIZE macro to determine the URB length.

## **ConfigurationHandle**

Specifies the handle for this interface returned by the RCD when a configuration was selected.

## **InterfaceNumber**

Is the device-defined identifier for this interface specified in the descriptor for this interface.

## **AlternateSetting**

Is the device-defined identifier of the alternate setting that this interface should now use.

# **Comments**

Callers of this routine must be running at  $IRQL \leq DISPATH$  LEVEL.

# **See Also**

URB, \_URB\_SELECT\_INTERFACE

# **UsbBuildVendorRequest**

#### VOID

```
UsbBuildVendorRequest( 
  IN PURB Urb, 
  IN USHORT Function, 
  IN USHORT Length, 
  IN ULONG TransferF7ags, 
  IN UCHAR ReservedBits, 
  IN UCHAR Request, 
  IN USHORT Value, 
  IN USHORT Index, 
  IN PVOID TransferBuffer OPTIONAL, 
  IN PMDL TransferBufferMDL OPTIONAL, 
  IN ULONG TransferBufferLength, 
  IN PURB Link OPTIONAL, 
  ) ;
```
**UsbBuildVendorRequest** formats an URB to send a vendor or class-specific command to a USB device, interface, endpoint, or other device-defined target.

# **Parameters**

## **Urb**

Points to an URB that is to be formatted as a vendor or class request.

#### **Function**

Must be set to one of the following values:

#### **URB\_FUNCTION\_ VENDOR\_DEVICE**

Indicates the URB is a vendor-defined request for a USB device.

#### URB\_FUNCTION\_VENDOR\_INTERFACE

Indicates the URB is a vendor-defined request for an interface on a USB device.

#### **URB\_FUNCTION\_ VENDOR\_ENDPOINT**

Indicates the URB is a vendor-defined request for an endpoint, in an interface, on a USB device.

#### **URB\_FUNCTION\_ VENDOR\_OTHER**

Indicates the URB is a vendor-defined request for a device-defined target.

#### **URB\_FUNCTION\_CLASS\_DEVICE**

Indicates the URB is a USB-defined class request for a USB device.

## **URB\_FUNCTION\_CLASS\_INTERFACE**

Indicates the URB is a USB-defined class request for an interface on a USB device.

## **URB\_FUNCTION\_CLASS\_ENDPOINT**

Indicates the URB is a USB-defined class request for an endpoint, in an interface, on a USB device.

## **URB\_FUNCTION\_CLASS\_OTHER**

Indicates the URB is a USB-defined class request for a device-defined target.

## **Length**

Specifies the length, in bytes, of the URB.

## **TransferFlags**

Specifies zero, one, or a combination of the following flags:

#### **USBD\_TRANSFER\_DIRECTION\_IN**

Is set to request data from a device. To transfer data to a device, this flag must be clear. The flag must be set if the pipe is an interrupt transfer pipe.

#### **USBD\_SHORT\_TRANSFER\_OK**

Can be used if USBD \_TRANSFER\_DIRECTION\_IN is set. If set, directs the RCD not to return an error if a packet is received from the device that is shorter than the maximum packet size for the endpoint. Otherwise, a short request is returns an error condition.

## **ReservedBits**

Specifies a value, from 4 to 31 inclusive, that becomes part of the request type code in the USB-defined setup packet. This value is defined by USB for a class request or the vendor for a vendor request.

## **Request**

Specifies the USB or vendor-defined request code for the device, interface, endpoint, or other device-defined target.

#### **Value**

Is a value, specific to *Request,* that becomes part of the USB-defined setup packet for the target. This value is defined by the creator of the code used in *Request.* 

#### **Index**

Specifies the device-defined identifier if the request is for an endpoint, interface, or devicedefined target. Otherwise, *Index* must be O.

### **TransferBuffer**

Points to a resident buffer for the transfer or is NULL if an MDL is supplied in *Transfer-BufferMDL.* The contents of this buffer depend on the value of *TransferFlags.* If USBD\_ TRANSFER\_DIRECTION\_IN is specified, this buffer will contain data read from the device on return from the RCD. Otherwise, this buffer contains driver-supplied data to be transferred to the device.

## **TransferBufferMdl**

Points to an MDL that describes a resident buffer or is NULL if a buffer is supplied in *TransferBuffer.* The contents of the buffer depend on the value of *TransferFlags.* If USBD\_ TRANSFER\_DIRECTION\_IN is specified, the described buffer will contain data read from the device on return from the RCD. Otherwise, the buffer contains driver-supplied data to be transferred to the device. The MDL must be allocated from nonpaged pool.

## **TransferBufferLength**

Specifies the length, in bytes, of the buffer specified in *TransferBuffer* or described in *TransferBufferMDL.* 

## **Link**

Points to an caller-initialized URB. *Link* becomes the subsequent URB in a chain of requests with *Urb* being its predecessor.

# **Comments**

Callers of this routine must be running at  $IROL \leq DISPATCH$  LEVEL.

# **See Also**

URB, \_URB\_CONTROL\_ VENDOR\_OR\_CLASS\_REQUEST

# **USBD\_CreateConfigurationRequest**

```
PURB 
  USBD_CreateConfigurationRequest< 
    IN PUSB_CONFIGURATION_DESCRIPTOR ConfigurationDescriptor, 
    IN OUT PUSHORT Siz 
    ) ;
```
This routine is exported to support existing driver binaries and is obsolete. Use **USBD \_ CreateConfigurationRequestEx** instead.

# **USBD\_CreateConfigurationRequestEx**

PURB

```
USBD_CreateConfigurationRequestEx( 
  IN PUSB_CONFIGURATION_DESCRIPTOR ConfigurationDescriptor. 
  IN PUSBD_INTERFACE_LIST_ENTRY InterfaceList 
  ) ;
```
**USBD \_ CreateConfigurationRequestEx** allocates and formats an URB to select a configuration for a USB device.

# **Parameters**

## **Configuration Descriptor**

Points to a configuration descriptor, that includes all interface, endpoint, vendor, and classspecific descriptors, retrieved from a USB device.

#### **interfaceList**

Points to the first element, in a variable-length array of the following structures, that describes interfaces to be made part of the configuration request:

```
typedef struct _USBD_INTERFACE_LIST_ENTRY { 
    PUSB_INTERFACE_DESCRIPTOR InterfaceDescriptor; 
    PUSBD_INTERFACE_INFORMATION Interface; 
} USBD_INTERFACE_LIST_ENTRY. *PUSBD_INTERFACE_LIST_ENTRY;
```
# **Members**

#### **InterfaceDescriptor**

Points to a interface descriptor returned from the device as part of a configuration descriptor.

## **Interface**

Points to memory containing information about the interface and all of the endpoints associated with that interface.

# **Return Value**

**USBD \_ CreateConfigurationRequestEx** returns an URB that can be sent to the host controller driver (RCD) to set the device in a configured state. The routine allocates memory for this URB that the caller must free when finished with the URB.

# **Comments**

If an interface descriptor is returned in a configuration descriptor, but the caller does not include an entry in the array pointed to by *InterfaceList,* the RCD will ignore that interface and will not initialize the interface.

Before the caller submits the URB returned by this routine, it can override the default settings for the interface(s) or endpoint(s) contained in the interface information structure(s). *InterfaceList[x]->Interface, filled in on return from USBD CreateConfigurationRequest-*Ex, points to a USBD\_INTERFACE\_INFORMATION structure. This structure contains members that can select alternate interface and endpoint settings at device-configuration time. See USBD INTERFACE INFORMATION for details on these members.

After all operations with this URB have been completed, the caller must free the memory allocated by this routine for the URB. Failure to do so will result in a memory leak condition.

Callers of this routine can be running at  $IRQL \leq DISPATH$  LEVEL if the memory pointed to by *ConfigurationDescriptor* and *InteifaceList* are allocated from nonpaged pool. Otherwise, callers must be running at IRQL < DISPATCH\_LEVEL.

# **See Also**

USBD\_INTERFACE\_INFORMATION, \_URB\_SELECT\_CONFIGURATION

# **USBD \_ GetlnterfaceLength**

ULONG

```
USBD_GetInterfaceLength( 
  IN PUSB_INTERFACE_DESCRIPTOR InterfaceDescriptor. 
  IN PUCHAR BufferEnd 
  ) ;
```
**USBD\_GetInterfaceLength** obtains the length of a given interface descriptor, including the length of all endpoint descriptors contained within the interface.

# **Parameters**

#### **interfaceDescriptor**

Points to a interface descriptor for which to obtain the length.

## **BufferEnd**

Points to the position within a buffer at which to stop searching for the length of the interface and associated endpoints.

# **Return Value**

**USBD \_ GetlnterfaceLength** returns the length, in bytes, of the interface descriptor and all associated endpoint descriptors contained within the interface.

# **Comments**

Callers can use this routine to obtain the length of an interface and associated endpoints that are contained within another buffer. For example, a caller could specify a location inside of a larger buffer for *InterfaceDescriptor* and the beginning of a location of another interface descriptor for *BufferEnd.* This will cause the routine to search only from the beginning of the interface descriptor specified by *InterfaceDescriptor* until either it finds another interface descriptor or it reaches the position specified by *End.* 

Callers of this routine must be running at IRQL PASSIVE\_LEVEL.

# **USBD\_GetUSBDIVersion**

```
VOID 
  USBD_GetUSBDIVersion(
    OUT PUSBD_VERSION_INFORMATION Versionlnformation 
    ) ;
```
**USBD\_GetUSBDIVersion** returns version information about the host controller driver (HCD) that controls the clients USB device.

# **Parameters**

# **Versionlnformation**

Points to caller-allocated memory for the following structure, that on return from the routine, contains version information about the HCD:

```
typedef struct _USBD_VERSION_INFORMATION 
    ULONG USBDI_Version; 
    ULONG Supported_USB_Version; 
USBD_VERSION_INFORMATION. *PUSBD_VERSION_INFORMATION;
```
# **Members**

# **USBDI\_ Version**

Specifies the version, as a binary-coded decimal (BCD) number, of the HCD.

# **Supported\_USB\_ Version**

Specifies the revision, as a BCD number, of the USB specification that this version of the HCD supports.

# **Comments**

Callers of this routine can be running at IRQL <= DISPATCH\_LEVEL if the memory for *Versionlnformation* is allocated from nonpaged pool. Otherwise, callers must be running at IRQL < DISPATCH\_LEVEL.

# **USBD\_ParseConfigurationDescriptor**

```
PUSB_INTERFACE_DESCRIPTOR
```

```
USBD_ParseConfigurationDescriptor(
```

```
IN PUSB_CONFIGURATION_DESCRIPTOR ConfigurationDescriptor,
```

```
IN UCHAR InterfaceNumber,
```

```
IN UCHAR A7ternateSetting
```
) :

This routine is exported to support existing driver binaries and is obsolete. Use **USBD\_ ParseConfigurationDescriptorEx** instead.

# **USB 0 \_ParseConfigu ration DescriptorEx**

```
PUSB_INTERFACE_DESCRIPTOR 
  USBD_ParseConfigurationDescriptorEx( 
    IN PUSB_CONFIGURATION_DESCRIPTOR ConfigurationDescriptor, 
    IN PVOID StartPosition, 
    IN LONG InterfaceNumber, 
    IN LONG A7ternateSetting, 
    IN LONG InterfaceC7 ass, 
    IN LONG InterfaceSubC7ass, 
    IN LONG InterfaceProtoco7 
    ) :
```
**USBD \_ParseConfigurationDescriptorEx** searches a given configuration descriptor and returns a pointer to an interface that matches the given search criteria.

# **Parameters**

# **Configuration Descriptor**

Points to a USB configuration descriptor that contains the interface for which to search.

# **StartPosition**

Points to the address within the configuration descriptor, provided at *Configuration-Descriptor,* to begin searching from. To search from the beginning of the configuration descriptor, the parameters *ConfigurationDescriptor* and *StartPosition* must be the same address.

## **InterfaceNumber**

Specifies the device-defined index of the interface to be retrieved. This should be set to  $-1$  if it should not be a search criteria.

#### **AlternateSetting**

Specifies the device-defined alternate-setting index of the interface to be retrieved. If the caller does not wish the alternate setting value to be a search criteria, this parameter should be set to  $-1$ .

#### **InterfaceClass**

Specifies the device- or USB-defined identifier for the interface class of the interface to be retrieved. If the caller does not wish the interface class value to be a search criteria, this parameter should be set to  $-1$ .

#### **InterfaceSubClass**

Specifies the device- or USB-defined identifier for the interface subclass of the interface to be retrieved. If the caller does not wish the interface subclass value to be a search criteria, this parameter should be set to  $-1$ .

#### **InterfaceProtocol**

Specifies the device- or USB-defined identifier for the interface protocol of the interface to be retrieved. If the caller does not wish the interface protocol value to be a search criteria, this parameter should be set to  $-1$ .

# **Return Value**

**USBD \_ParseConfigurationDescriptorEx** returns a pointer to the first interface descriptor that matches the given search criteria. If no interface matches the search criteria, it returns NULL.

#### **Comments**

Callers can specify more than one of the search criteria *(InterfaceNumber, AlternateSetting, InterfaceClass, InterfaceSubClass,* and *InterfaceProtocol)* when using this routine to find an interface within a configuration descriptor.

When this routine parses the configuration descriptor looking for the interface descriptor that matches the search criteria, it returns the first match, terminating the search. Callers should specify as many search criteria as are necessary to find the desired interface.

Callers of this routine must be running at IRQL <= DISPATCH\_LEVEL.

# **See Also**

USB\_CONFIGURATION\_DESCRIPTOR

# **USBD\_ParseDescriptors**

```
PUSB_COMMON_DESCRIPTOR
```
USBD\_ParseDescriptors(

```
IN PVOID DescriptorBuffer,
```
IN ULONG *Tota7Length,* 

```
IN PVOID StartPosition,
```
IN LONG *DescriptorType* 

```
) ;
```
**USBD \_ParseDescriptors** searches a given configuration descriptor and returns a pointer to the first descriptor that matches the search criteria.

# **Parameters**

# **DescriptorBuffer**

Points to a configuration descriptor that contains the descriptor for which to search.

# **Tota/Length**

Specifies the size, in bytes, of the buffer pointed to by *DescriptorBuffer.* 

## **StartPosition**

Points to the address within the configuration descriptor, provided at *DescriptorBuffer,*  to begin searching from. To search from the beginning of the configuration descriptor, the parameters *DescriptorBuffer* and *StartPosition* must be the same address.

# **DescriptorType**

Specifies the descriptor type code as assigned by USB. The following values are valid for USB-defined descriptor types:

#### **USB\_STRING\_DESCRIPTOR\_ TYPE**

Specifies that the descriptor being searched for is a string descriptor.

#### USB\_INTERFACE\_DESCRIPTOR\_TYPE

Specifies that the descriptor being searched for is an interface descriptor.

## **USB\_ENDPOINT \_DESCRIPTOR\_TYPE**

Specifies that the descriptor being searched for is an endpoint descriptor.

# **Return Value**

**USBD \_ParseDescriptors** returns a pointer to the following structure that is the head of the first descriptor that matches the given search criteria, or NULL is returned if no match is found:

```
typedef struct _USB_COMMON_DESCRIPTOR {
    UCHAR bLength; 
    UCHAR bDescriptorType; 
USB_COMMON_DESCRIPTOR, *PUSB_COMMON_DESCRIPTOR;
```
# **Members**

#### **bLength**

Specifies the entire length of the descriptor, not this structure.

#### **bDescriptorType**

Specifies the descriptor type code, as assigned by USB, for this descriptor.

## **Comments**

This structure is used to hold a portion of a descriptor, so that the caller of **USBD\_ ParseDescriptors** can determine the correct structure to use to access the remaining data in the descriptor. Every descriptor type has these fields at the beginning of the data and callers can use the **bLength** and **bDescriptorType** members to correctly identify the type of this descriptor.

# **Comments**

When this routine parses the configuration descriptor looking for the descriptor that matches the search criteria, it returns the first match, terminating the search.

Callers of this routine can be running at  $IRQL \leq DISPATH$  LEVEL.

# **USBD \_RegisterHcFilter**

```
VOID
```

```
USBD_RegisterHcFilter( 
  PDEVICE_OBJECT DeviceObject, 
  PDEVICE_OBJECT Fi7terDeviceObject 
  ) ;
```
**USBD\_RegisterHcFilter** is called by USB bus filter drivers to register their device objects with the host controller driver.
# **Parameters**

### **DeviceObject**

Points to the device object that is the current top of the stack as reported by **IoAttach-DeviceToDeviceStack.** 

## **FilterDeviceObject**

Points to the filter device object created by the filter driver for its operations.

# **Comments**

USB bus filter drivers must call this routine after attaching their device object to the device object stack for the host controller driver.

Callers of this routine must be running at **IRQL** PASSIVE\_LEVEL.

# See Also

**IoAttachDeviceToDeviceStack** 

# CHAPTER 3

# **USB Structures**

This chapter describes system-defined structures used by Universal Serial Bus (USB) client drivers on Windows® Driver Model (WDM) platforms. See Part 1 for information about system-defined structures that are not described here.

Drivers can use only those members of structures that are described here. All undocumented members of these structures are reserved for system use.

Transfer buffers that are members of structures defined here must be nonpageable memory.

Structures described in this chapter are in alphabetical order.

# **URB**

```
typedef struct _URB { 
  union { 
  } 
    struct _URB_HEADER UrbHeader; 
    struct _URB_SELECT_INTERFACE UrbSelectlnterface; 
    struct _URB_SELECT_CONFIGURATION UrbSelectConfiguration; 
    struct _URB_PIPE_REQUEST UrbPipeRequest; 
    struct _URB_FRAME_LENGTH_CONTROL UrbFrameLengthControl; 
    struct _URB_GET_FRAME_LENGTH UrbGetFrameLength; 
    struct _URB_SET_FRAME_LENGTH UrbSetFrameLength; 
    struct _URB_GET_CURRENT_FRAME_NUMBER UrbGetCurrentFrameNumber; 
    struct _URB_CONTROL_TRANSFER UrbControlTransfer; 
    struct _URB_BULK-OR_INTERRUPT_TRANSFER UrbBulkOrlnterruptTransfer; 
    struct _URB_ISOCH_TRANSFER UrbIsochronousTransfer; 
    struct _URB_CONTROL_DESCRIPTOR_REQUEST UrbControlDescriptorRequest; 
    struct _URB_CONTROL_GET_STATUS_REQUEST UrbControlGetStatusRequest; 
    struct _URB_CONTROL_FEATURE_REQUEST UrbControlFeatureRequest; 
    struct _URB_CONTROL_SYNC_FRAME_REQUEST UrbControlSyncFrameRequest; 
    struct _URB_CONTROL_VENDOR-OR-CLASS_REQUEST UrbControlVendorClassRequest; 
    struct _URB_CONTROL_GET_INTERFACE_REQUEST UrbControlGetlnterfaceRequest; 
    struct _URB_CONTROL_GET_CONFIGURATION_REQUEST UrbControlGetConfigurationRequest; 
URB, *PURB ;
```
USB client drivers set up USB request blocks (URB) to send requests to the host controller driver. The URB structure defines a format for all possible commands that can be sent to a USB device.

# **Members**

## **UrbHeader**

Defines the format for requests that do not require additional structure data.

## **UrbSelectlnterface**

Defines the format of a select interface command for a USB device.

## **UrbSelectConfiguration**

Defines the format of a select configuration command for a USB device.

# **UrbPipeRequest**

Defines the format for a command to reset a stalled pipe on a USB device.

## **UrbFrameLengthControl**

Defines the format for a command to take or release control of the frame length on a USB bus.

## **UrbGetFrameLength**

Defines the format for a command to get the current frame length on a USB bus.

# **UrbSetFrameLength**

Defines the format for a command to alter the frame length on a USB bus.

## **UrbGetCurrentFrameNumber**

Defines the format for a command to get the current frame number on a USB bus.

## **UrbControlTransfer**

Defines the format for a command to transmit or receive data on a control pipe.

# **UrbBulkOrlnterruptTransfer**

Defines the format for a command to transmit or receive data on a bulk pipe, or to receive data from an interrupt pipe.

## **UrblsochronousTransfer**

Defines the format of an isochronous transfer to a USB device.

# **UrbControlDescriptorRequest**

Defines the format for a command to retrieve or set descriptor(s) on a USB device.

## **UrbControlGetStatusRequest**

Defines the format for a command to get status from a device, interface, or endpoint.

## **UrbControlFeatureRequest**

Defines the format for a command to set or clear USB-defined features on a device, interface, or endpoint.

## **UrbControlSyncFrameRequest**

Defines the format for a command to get the frame number of an isochronous pattern transfer.

## **UrbControlVendorClassRequest**

Defines the format for a command to send or receive a vendor or class-specific request on a device, interface, endpoint, or other device-defined target.

## **UrbControlGetlnterfaceRequest**

Defines the format for a command to get the current alternate interface setting for a selected interface.

## **UrbControlGetConfigurationRequest**

Defines the format for a command to get the current configuration for a device.

# **Comments**

For information on the function codes to set in each structure see \_URB\_HEADER.

# **See Also**

\_URB\_HEADER, \_URB\_SELECT\_INTERFACE, \_URB\_SELECT\_CONFIGURATION, \_URB\_PIPE\_REQUEST, \_URB\_FRAME\_LENGTH\_CONTROL, \_URB\_GET\_FRAME\_LENGTH, \_URB\_SET\_FRAME\_LENGTH, \_URB\_GET\_CURRENT\_FRAME\_NUMBER, \_URB\_CONTROL\_TRANSFER, \_URB\_BULK\_OR\_INTERRUPT\_TRANSFER, \_URB\_ISOCH\_TRANSFER, \_URB\_CONTROL\_DESCRIPTOR\_REQUEST, \_URB\_CONTROL\_GET\_STATUS\_REQUEST, \_URB\_CONTROL\_FEATURE\_REQUEST, \_URB\_CONTROL\_ VENDOR\_OR\_CLASS\_REQUEST, \_URB\_CONTROL\_GET\_INTERFACE\_REQUEST, \_URB\_CONTROL\_GET\_CONFIGURATION\_REQUEST

# URB BULK OR INTERRUPT TRANSFER

```
struct _URB_BULK_OR_INTERRUPT_TRANSFER {
  struct _URB_HEADER Hdr; 
  USBD_PIPE_HANDLE PipeHandle; 
  ULONG TransferFlags; 
  ULONG TransferBufferLength; 
  PVOID TransferBuffer; 
  PMDL TransferBufferMDL; 
  struct _URB *UrbLink;
```
} ;

USB client drivers set up this structure to transmit or receive data on a bulk pipe, or receive data on an interrupt pipe.

## **Members**

#### **Hdr**

Specifies the URB header information. Hdr.Function must be URB\_FUNCTION\_ BULK\_OR\_INTERRUPT\_TRANSFER, and **Hdr.Length** must be sizeof(\_URB\_BULK\_ OR\_INTERRUPT\_TRANSFER).

#### **PipeHandle**

Specifies the handle for this pipe returned by the host controller driver when a configuration was selected.

## **TransferFlags**

Specifies zero, one, or a combination of the following flags:

#### **USBD\_TRANSFER\_DIRECTION\_IN**

Is set to request data from a device. To transfer data to a device, this flag must be clear. The flag must be set if the pipe is an interrupt transfer pipe.

#### **USBD\_SHORT\_TRANSFER\_OK**

Can be used if USBD\_TRANSFER\_DIRECTION\_IN is set. If set, directs the host controller driver not to return an error if a packet is received from the device shorter than the maximum packet size for the endpoint. Otherwise, a short request is returns an error condition.

# **TransferBufferLength**

Specifies the length, in bytes, of the buffer specified in **TransferBuffer** or described in **TransferBufferMDL.** The host controller driver returns the number of bytes sent to or read from the pipe in this member.

## **TransferBuffer**

Points to a resident buffer for the transfer or is NULL if an MDL is supplied in **Transfer-BufferMDL.** The contents of this buffer depend on the value of **TransferFlags.** If USBD\_ TRANSFER\_DIRECTION\_IN is specified this buffer will contain data read from the device on return from the host controller driver. Otherwise, this buffer contains driver-supplied data for transfer to the device.

## **TransferBufferM DL**

Points to an MDL that describes a resident buffer or is NULL if a buffer is supplied in **TransferBuffer.** The contents of the buffer depend on the value of **TransferFlags.** If USBD\_TRANSFER\_DIRECTION\_IN is specified, the described buffer will contain data read from the device on return from the host controller driver. Otherwise, the buffer contains driver-supplied data for transfer to the device. This MDL must be allocated from nonpaged pool.

### **UrbLink**

Points to a caller-initialized URB. **UrbLink** becomes the subsequent URB in a chain of requests with this URB being the predecessor.

# **Comments**

Drivers can use the **UsbBuildlnterruptOrBulkTransferRequest** service routine to format this URB.Buffers specified in **TransferBuffer** or described in **TransferBufferMDL** must be nonpageable.

Other fields that are part of this structure, but not described here, should be treated as opaque and considered reserved for system use.

# **See Also**

URB, \_URB\_HEADER

# **\_URB\_CONTROL\_DESCRIPTOR\_REQUEST**

```
struct _URB_CONTROL_DESCRIPTOR_REQUEST {
  struct _URB_HEADER Hdr; 
  ULONG TransferBufferLength 
 PVOID TransferBuffer ; 
  PMDL TransferBufferMDL 
  struct _URB *UrbLink ; 
 UCHAR Index ; 
 UCHAR DescriptorType 
 USHORT LanguageId ; 
\} ;
```
USB client drivers set up this structure to get or set descriptors on a USB device.

# **Members**

### **Hdr**

Specifies the URB header information. Hdr.Function must be one of URB\_FUNCTION\_ GET\_DESCRIPTOR\_FROM\_XXX or URB\_FUNCTION\_SET\_DESCRIPTOR\_FROM XXX, and **Hdr.Length** must be sizeof(\_URB\_CONTROL\_DESCRIPTOR\_REQUEST).

## **TransferB ufferLength**

Specifies the length, in bytes, of the buffer specified in TransferBuffer or described in TransferBufferMDL. The host controller driver returns the number of bytes sent to or read from the pipe in this member.

## **TransferBuffer**

Points to a resident buffer for the transfer or is NULL if an MDL is supplied in **Transfer-**BufferMDL.

### **TransferBufferMDL**

Points to an MDL that describes a resident buffer or is NULL if a buffer is supplied in TransferBuffer.This MDL must be allocated from nonpaged pool.

### **UrbLink**

Points to an caller-initialized URB. UrbLink becomes the subsequent URB in a chain of requests with this URB being the predecessor.

### **Index**

Specifies the device-defined index of the descriptor that is being retrieved or set.

## **DescriptorType**

Indicates what type of descriptor is being retrieved or set. One of the following values must be specified:

USB\_DEVICE\_DESCRIPTOR\_TYPE USB\_CONFIGURATION\_DESCRIPTOR\_TYPE USB\_STRING\_DESCRIPTOR\_TYPE

# **Languageld**

Specifies the language **ID** of the descriptor to be retrieved when USB\_STRING\_ DESCRIPTOR\_TYPE is set in **DescriptorType.** This member must be set to zero for any other value in **DescriptorType.** 

# **Comments**

Drivers can use the **UsbBuildGetDescriptorRequest** service routine to format this URB. If the caller passes a buffer too small to hold all of the data, the bus driver truncates the data to fit in the buffer without error.

When the caller requests the device descriptor, the bus driver returns a USB\_DEVICE DESCRIPTOR data structure.

When the caller requests a configuration descriptor, the bus driver returns the configuration descriptor in a USB\_CONFIGURATION\_DESCRIPTOR structure, followed by the interface and endpoint descriptors for that configuration. The driver can access the interface and endpoint descriptors as USB\_INTERFACE\_DESCRIPTOR, and USB\_ENDPOINT\_ DESCRIPTOR structures. The bus driver also returns any class-specific or device-specific descriptors. The system provides the USBD \_ParseConfigurationDescriptorEx and USBD\_ ParseDescriptors service routines to find individual descriptors within the buffer.

When the caller requests a string descriptor, the bus driver returns a USB\_STRING\_ DESCRIPTOR structure. The string itself is found in the variable-length **bString** member of the string descriptor.

Other fields that are part of this structure, but not described here, should be treated as opaque and considered reserved for system use.

# **See Also**

URB, \_URB\_HEADER

# URB CONTROL FEATURE REQUEST

```
struct URB CONTROL FEATURE REQUEST {
 struct _URB_HEADER Hdr; 
 struct _URB *UrbLink ;
 USHORT FeatureSelector 
 USHORT Index ; 
\}:
```
USB client drivers set up this structure to set or clear features on a device, interface, or endpoint.

## **Members**

#### **Hdr**

Specifies the URB header information. **Hdr.Function** must be one of URB\_FUNCTION\_ SET\_FEATURE\_TO\_XXX or URB\_FUNCTION\_CLEAR\_FEATURE\_TO\_XXX, and **Hdr.Length** must be sizeof(\_URB\_CONTROL\_FEATURE\_REQUEST).

#### **UrbLink**

Points to an caller-initialized URB. **UrbLink** becomes the subsequent URB in a chain of requests with this URB being the predecessor.

#### **FeatureSelector**

Is the USB-defined feature code to be cleared or set. Using a feature code that is invalid, cannot be set, or cannot be cleared will cause the target to stall.

#### **Index**

Specifies the device-defined index, returned by a successful configuration request, if the request is for an endpoint or interface. Otherwise, **Index** must be zero.

## **Comments**

Drivers can use the **UsbBuildFeatureRequest** service routine to format this URB.

Other fields that are part of this structure but not described here should be treated as opaque and considered reserved for system use.

## See Also

URB, \_URB\_HEADER

# URB CONTROL GET CONFIGURATION REQUEST

```
struct _URB_CONTROL_GET_CONFIGURATION_REQUEST { 
  struct _URB_HEADER Hdr; 
  ULONG TransferBufferLength; 
  PVOID TransferBuffer; 
  PMDL TransferBufferMDL; 
  struct _URB *UrbLink; 
  \ddot{\phantom{a}}}
```
USB client drivers set up this structure to retrieve the current configuration for a device.

# **Members**

### **Hdr**

Specifies the URB header information. **Hdr.Function** must be URB\_FUNCTION\_ GET CONFIGURATION, and **Hdr.Length** must be sizeof( URB CONTROL GET CONFIGURATION\_REQUEST).

## **TransferBufferLength**

Must be 1. This member specifies the length, in bytes, of the buffer specified in **Transfer-Buffer** or described in **TransferBufferMDL.** 

## **TransferBuffer**

Points to a resident buffer for the transfer or is NULL if an MDL is supplied in **Transfer-BufferMDL.** The bus driver returns a single byte that specifies the index of the current configuration.

## **TransferBufferMDL**

Points to an MDL that describes a resident buffer or is NULL if a buffer is supplied in **TransferBuffer.** The bus driver returns a single byte that specifies the index of the current configuration. This MDL must be allocated from nonpaged pooL

## **UrbLink**

Points to an caller-initialized URB. **UrbLink** becomes the subsequent URB in a chain of requests with this URB being the predecessor.

# **Comments**

Other fields that are part of this structure but not described here should be treated as opaque and considered reserved for system use.

# **See Also**

URB, \_URB\_HEADER

# URB\_CONTROL\_GET\_INTERFACE\_REQUEST

```
struct _URB_CONTROL_GET_INTERFACE_REQUEST {
 struct _URB_HEADER Hdr; 
ULONG TransferBufferLength 
 PVOID TransferBuffer ; 
  PMDL TransferBufferMDL 
 struct _URB *UrbLink ; 
 USHORT Interface; 
\}:
```
USB client drivers set up this structure to retrieve the current alternate interface setting for a interface in the current configuration.

# **Members**

#### **Hdr**

Specifies the URB header information. **Hdr.Function** must be URB\_FUNCTION\_GET\_ INTERFACE, and **Hdr.Length** must be sizeof(\_URB\_CONTROL\_GET\_INTERFACE\_ REQUEST).

#### **TransferBufferLength**

Must be 1. This member specifies the length, in bytes, of the buffer specified in **Transfer-Buffer** or described in **TransferBufferMDL.** The host controller driver returns the number of bytes sent to or read from the pipe in this member.

#### **TransferBuffer**

Points to a resident buffer for the transfer or is NULL if an MDL is supplied in **Transfer-BufferMDL.** The bus driver returns a single byte specifying the index of the current alternate setting for the interface.

#### **TransferBufferMDL**

Points to an MDL that describes a resident buffer or is NULL if a buffer is supplied in **TransferBuffer.** The bus driver returns a single byte specifying the index of the current alternate setting for the interface. This MDL must be allocated from nonpaged pool.

#### **UrbLink**

Points to an caller-initialized URB. **UrbLink** becomes the subsequent URB in a chain of requests with this URB being the predecessor.

#### **Index**

Specifies the device-defined index of the interface descriptor being retrieved.

# **Comments**

Other fields that are part of this structure but not described here should be treated as opaque and considered reserved for system use.

# **See Also**

URB, URB HEADER

# URB CONTROL GET STATUS REQUEST

```
struct _URB_CONTROL_GET_STATUS_REQUEST {
  struct _URB_HEADER Hdr; 
  ULONG TransferBufferLength 
  PVOID TransferBuffer ; 
  PMDL TransferBufferMDL 
  struct _URB *UrbLink ; 
  \ddot{\phantom{a}}USHORT Index ;
  \overline{a}\} ;
```
USB client drivers set up this structure to retrieve status from a device, interface, endpoint, or other device-defined target.

## **Members**

#### **Hdr**

Specifies the URB header information. **Hdr.Function** must be URB\_FUNCTION\_ GET\_STATUS, and **Hdr.Length** must be sizeof(\_URB\_CONTROL\_GET\_STATUS\_ REQUEST).

#### **986 Part 4 USB Drivers**

#### **TransferBufferLength**

Must be 1. This member specifies the length, in bytes, of the buffer specified in **Transfer-Buffer** or described in **TransferBufferMDL.** The host controller driver returns the number of bytes sent to or read from the pipe in this member.

#### **TransferBuffer**

Points to a resident buffer for the transfer or is NULL if an MDL is supplied in **Transfer-BufferMDL.** The bus driver returns a single byte specifying the index of the current alternate setting for the interface.

#### **TransferBufferMDL**

Points to an MDL that describes a resident buffer or is NULL if a buffer is supplied in **TransferBuffer.** The bus driver returns a single byte specifying the index of the current alternate setting for the interface. This MDL must be allocated from nonpaged pool.

#### **UrbLink**

Points to an caller-initialized URB. **UrbLink** becomes the subsequent URB in a chain of requests with this URB being the predecessor.

#### **Index**

Specifies the device-defined index, returned by a successful configuration request, if the request is for an endpoint or interface. Otherwise, **Index** must be zero.

## **Comments**

Drivers can use the **UsbBuildGetStatusRequest** service routine to format this URB.

Other fields that are part of this structure but not described here should be treated as opaque and considered reserved for system use.

# **See Also**

URB, \_URB\_HEADER

# **URB CONTROL TRANSFER**

struct \_URB\_CONTROL\_TRANSFER { struct \_URB\_HEADER Hdr; USBD\_PIPE\_HANDLE PipeHandle; ULONG TransferFlags; ULONG TransferBufferLength; PVOID TransferBuffer; PMDL TransferBufferMDL;

```
struct _URB *UrbLink; 
  UCHAR SetupPacket[8]; 
}
```
USB client drivers set up this structure to transfer data to or from a control pipe.

# **Members**

### **Hdr**

Specifies the URB header information. **Hdr.Function** must be URB\_FUNCTION\_ CONTROL\_TRANSFER, and **Hdr.Length** must be sizeof(\_URB\_CONTROL\_ TRANSFER).

## **PipeHandle**

Specifies the handle for this pipe returned by the host controller driver when a configuration was selected.

## **TransferFlags**

Specifies zero, one, or a combination of the following flags:

#### **USBD\_TRANSFER\_DIRECTION\_IN**

Is set to request data from a device. To transfer data to a device, this flag must be clear. The flag must be set if the pipe is an interrupt transfer pipe.

### **USBD\_SHORT\_TRANSFER\_OK**

Can be used if USBD\_TRANSFER\_DIRECTION\_IN is set. If set, directs the host controller driver not to return an error if a packet is received from the device shorter than the maximum packet size for the endpoint. Otherwise, a short request is returns an error condition.

## **TransferBufferLength**

Specifies the length, in bytes, of the buffer specified in **TransferBuffer** or described in **TransferBufferMDL.** The host controller driver returns the number of bytes sent to or read from the pipe in this member.

### **TransferBuffer**

Points to a resident buffer for the transfer or is NULL if an MDL is supplied in **Transfer-BufferMDL.** The contents of this buffer depend on the value of **TransferFlags.** If USBD\_ TRANSFER\_DIRECTION\_IN is specified this buffer will contain data read from the device on return from the host controller driver. Otherwise, this buffer contains driver-supplied data for transfer to the device.

#### **TransferBufferMDL**

Points to an MDL that describes a resident buffer or is NULL if a buffer is supplied in **TransferBuffer.** The contents of the buffer depend on the value of **TransferFlags.** If USBD\_TRANSFER\_DIRECTION\_IN is specified, the described buffer will contain data read from the device on return from the host controller driver. Otherwise, the buffer contains driver-supplied data for transfer to the device. This MDL must be allocated from nonpaged pool.

#### **UrbLink**

Points to an caller-initialized URB. **UrbLink** becomes the subsequent URB in a chain of requests with this URB being the predecessor.

#### **SetupPacket**

Is a USB-defined request setup packet. The format of a USB request setup packet is found in the USB core specification.

### **Comments**

Other fields that are part of this structure but not described here should be treated as opaque and considered reserved for system use.

 $\gamma^{\star}_j$ 

## **See Also**

URB, URB HEADER

# URB CONTROL VENDOR OR CLASS REQUEST

```
struct _URB_CONTROL_VENDOR_OR_CLASS_REQUEST 
  struct _URB_HEADER Hdr; 
  ULONG TransferFlags 
  ULONG TransferBufferLength 
  PVOID TransferBuffer ; 
  PMDL TransferBufferMDL 
  struct _URB *UrbLink ; 
  \bulletUCHAR RequestTypeReservedBits; 
  UCHAR Request; 
  USHORT Value; 
  USHORT Index; \mathbf{r}
```
} ;

USB client drivers set up this structure to issue a vendor or class-specific command to a device, interface, endpoint, or other device-defined target.

## **Members**

#### **Hdr**

Specifies the URB header information. **Hdr.Function** must be one of URB\_FUNCTION\_ CLASS\_XXX or URB\_FUNCTION\_ VENDOR\_XXX GET\_STATUS, and **Hdr.Length**  must be sizeof{\_URB\_CONTROL\_ VENDOR\_OR\_CLASS\_REQUEST).

### **TransferFlags**

Specifies zero, one, or a combination of the following flags:

#### **USBD TRANSFER DIRECTION IN**

Is set to request data from a device. To transfer data to a device, this flag must be clear. The flag must be set if the pipe is an interrupt transfer pipe.

#### **USBD\_SHORT\_TRANSFER\_OK**

Can be used if USBD\_TRANSFER\_DIRECTION\_IN is set. If set, directs the host controller driver not to return an error if a packet is received from the device shorter than the maximum packet size for the endpoint. Otherwise, a short request is returns an error condition.

#### **TransferBufferLength**

Specifies the length, in bytes, of the buffer specified in **TransferBuffer** or described in **TransferBufferMDL.** The host controller driver returns the number of bytes sent to or read from the pipe in this member.

#### **TransferBuffer**

Points to a resident buffer for the transfer or is NULL if an MOL is supplied in **Transfer-BufferMDL.** The contents of this buffer depend on the value of **TransferFlags.** If USBD\_ TRANSFER\_DIRECTION\_IN is specified this buffer will contain data read from the device on return from the host controller driver. Otherwise, this buffer contains driver-supplied data for transfer to the device.

#### **TransferBufferMDL**

Points to an MOL that describes a resident buffer or is NULL if a buffer is supplied in **TransferBuffer.** The contents of the buffer depend on the value of **TransferFlags.** If USBD\_TRANSFER\_DIRECTION\_IN is specified, the described buffer will contain data read from the device on return from the host controller driver. Otherwise, the buffer contains driver-supplied data for transfer to the device. This MOL must be allocated from nonpaged pool.

## **UrbLink**

Points to a caller-initialized URB. **UrbLink** becomes the subsequent URB in a chain of requests with this URB being the predecessor.

## **RequestTypeReservedBits**

Specifies a value, from 4 to 31 inclusive, that becomes part of the request type code in the USB-defined setup packet. This value is defined by USB for a class request or the vendor for a vendor request.

#### **Request**

Specifies the USB or vendor-defined request code for the device, interface, endpoint, or other device-defined target.

#### **Value**

Is a value, specific to **Request,** that becomes part of the USB-defined setup packet for the target. This value is defined by the creator of the code used in **Request.** 

#### **Index**

Specifies the device-defined index, returned by a successful configuration request, if the request is for an endpoint or interface. Otherwise, **Index** must be zero.

# **Comments**

Drivers can use the **UsbBuildVendorRequest** service routine format this URB.

Other fields that are part of this structure but not described here should be treated as opaque and considered to be reserved for system use.

# **See Also**

URB, \_URB\_HEADER

# URB FRAME LENGTH CONTROL

```
struct _URB_FRAME_LENGTH_CONTROL 
  struct _URB_HEADER Hdr; 
} ;
```
USB client drivers set up this structure to take or release control of the frame length on the bus.

#### **Hdr**

Specifies the URB header information. **Hdr.Function** must be either URB\_FUNCTION\_ TAKE\_FRAME\_LENGTH\_CONTROL or URB\_FUNCTION\_RELEASE\_FRAME\_ LENGTH\_CONTROL, and **Hdr.Length** must be sizeof{\_URB\_FRAME\_LENGTH\_ CONTROL).

### **Comments**

Only one client can have control of frame length at any time. To take control of the frame length, a driver sets **Hdr.Function** to URB\_FUNCTION\_TAKE\_FRAME\_LENGTH\_ CONTROL. When a client, who has taken control of the frame length, is ready to release control, it must release control it by sending this URB with **Hdr.Function** set to URB\_ FUNCTION\_RELEASE\_FRAME\_LENGTH\_CONTROL.

# **See Also**

URB, \_URB\_HEADER

# \_URB\_GET\_CURRENT\_FRAME\_NUMBER

```
struct _URB_GET_CURRENT_FRAME_NUMBER { 
  struct _URB_HEADER Hdr; 
  ULONG FrameNumber : 
\} :
```
USB client drivers set up this structure to retrieve the current frame length on the bus.

5

# **Members**

#### **Hdr**

Specifies the URB header information. **Hdr.Function** must be URB\_FUNCTION\_GET\_ FRAME\_LENGTH, and **Hdr.Length** must be sizeof{\_URB\_GET\_CURRENT\_FRAME\_ NUMBER).

#### **FrameNumber**

Contains the current frame number, on the USB bus, on 'return from the host controller driver.

 $\frac{1}{2}$ 

# **See Also**

URB, \_URB\_HEADER

# URB GET FRAME LENGTH

```
struct _URB_GET_FRAME_LENGTH { 
  struct _URB_HEADER Hdr; 
  ULONG FrameLength 
  ULONG FrameNumber ; 
} ;
```
USB client drivers set up this structure to retrieve the current frame length on the bus.

# **Members**

#### **Hdr**

Specifies the URB header information. **Hdr.Function** must be URB\_FUNCTION\_GET\_ FRAME\_LENGTH, and **Hdr.Length** must be sizeof(\_URB\_GET\_FRAME\_LENGTH).

#### **FrameLength**

Contains the length of each bus frame in USB-defined bit times.

#### **FrameNumber**

Contains the earliest bus frame number that the frame length can be altered on return from the host controller driver.

#### **Comments**

Client drivers must request and be granted sole control of frame length on the bus before submitting an URB of this type. Clients can take control of frame length settings by submitting an URB using \_URB\_FRAME\_LENGTH\_CONTROL as the data structure.

# **See Also**

URB, URB HEADER, URB FRAME LENGTH CONTROL

# **URB HEADER**

```
struct _URB_HEADER { 
  USHORT Length ; 
  USHORT Function ; 
  USBD_STATUS Status 
\};
```
USB client drivers set up this structure to provide basic information about the request being sent to the host controller driver.

#### **Length**

Specifies the length, in bytes, of the URB. For URB requests that use data structures other than \_URB\_HEADER, this member must be set to the length of the entire URB request structure, not the URB HEADER size.

## **Function**

Specifies a numeric code indicating the requested operation for this URB. One of the following value must be set:

#### **URB\_FUNCTION\_SELECT \_CONFIGURATION**

Indicates to the host controller driver that a configuration is to be selected. If set, the URB is used with URB SELECT CONFIGURATION as the data structure.

#### **URB\_FUNCTION\_SELECT JNTERFACE**

Indicates to the host controller driver that an alternate interface setting is being selected for an interface. If set, the URB is used with \_URB\_SELECT\_INTERFACE as the data structure.

### **URB\_FUNCTION\_ABORT \_PIPE**

Indicates that all outstanding requests for a pipe should be canceled. If set, the URB is used with \_URB\_PIPE\_REQUEST as the data structure.

### **URB\_FUNCTION\_ TAKE\_FRAME\_LENGTH\_ CONTROL**

Indicates that the client is requesting sole control of the frame length for the USB bus. If set, the URB is used with \_URB\_FRAME\_LENGTH\_CONTROL as the data structure.

### **URB\_FUNCTION\_RELEASE\_FRAME\_LENGTH\_ CONTROL**

Indicates that the client is releasing control of the frame length on the USB bus. If set, the URB is used with \_URB\_FRAME\_LENGTH\_CONTROL as the data structure.

#### URB\_FUNCTION\_GET\_FRAME\_LENGTH

Requests the current frame length on the USB bus. If set, the URB is used with \_URB\_ GET FRAME LENGTH as the data structure.

#### **URB\_FUNCTION\_SET \_FRAME\_LENGTH**

Alters the current frame length on the USB bus. If set, the URB is used with \_URB\_SET\_ FRAME LENGTH as the data structure.

### **URB\_FUNCTION\_GET \_CURRENT \_FRAME\_NUMBER**

Requests the current frame number from the host controller driver. If set, the URB is used with \_URB\_GET\_CURRENT\_FRAME\_NUMBER as the data structure.

#### **URB\_FUNCTION\_ CONTROL\_TRANSFER**

Transfers data to or from a control pipe. If set, the URB is used with \_URB\_CONTROL\_ TRANSFER as the data structure.

#### URB\_FUNCTION\_BULK\_OR\_INTERRUPT\_TRANSFER

Transfers data from a bulk pipe or interrupt pipe or to an bulk pipe. If set, the URB is used with URB BULK OR INTERRUPT TRANSFER as the data structure.

#### **URB\_FUNCTION\_ISOCH\_TRANSFER**

Transfers data to or from an isochronous pipe. If set, the URB is used with \_URB\_ISOCH\_ TRANSFER as the data structure.

#### **URB\_FUNCTION\_RESET \_PIPE**

Causes a stall condition on an endpoint to be cleared. If set, the URB is used with \_ URB\_ PIPE\_REQUEST as the data structure.

#### URB FUNCTION GET DESCRIPTOR FROM DEVICE

Retrieves the device descriptor from a specific USB device. If set, the URB is used with \_URB\_CONTROL\_DESCRIPTOR\_REQUEST as the data structure.

#### URB FUNCTION GET DESCRIPTOR FROM ENDPOINT

Retrieves the descriptor from an endpoint on an interface for a USB device. If set, the URB is used with \_URB\_CONTROL\_DESCRIPTOR\_REQUESTas the data structure.

### URB FUNCTION SET DESCRIPTOR TO DEVICE

Sets a device descriptor on a device. If set, the URB is used with URB CONTROL DESCRIPTOR\_REQUEST as the data structure.

#### URB FUNCTION SET DESCRIPTOR TO ENDPOINT

Sets an endpoint descriptor on an endpoint for an interface. If set, the URB is used with \_URB\_CONTROL\_DESCRIPTOR\_REQUEST as the data structure.

#### URB FUNCTION SET FEATURE TO DEVICE

Sets a USB-defined feature on a device. If set, the URB is used with \_URB\_CONTROL\_ FEATURE\_REQUEST as the data structure.

#### **URB\_FUNCTION\_SET \_FEATURE\_TO JNTERFACE**

Sets a USB-defined feature on an interface for a device. If set, the URB is used with \_ URB\_ CONTROL\_FEATURE\_REQUEST as the data structure.

#### **URB\_FUNCTION\_SET\_FEATURE\_TO\_ENDPOINT**

Sets a USB-defined feature on an endpoint for an interface on a USB device. If set, the URB is used with \_URB\_CONTROL\_FEATURE\_REQUEST as the data structure.

## **URB\_FUNCTION\_SET\_FEATURE\_TO\_OTHER**

Sets a USB-defined feature on a device-defined target on a USB device. If set, the URB is used with \_URB\_CONTROL\_FEATURE\_REQUEST as the data structure.

## **URB\_FUNCTION\_ CLEAR\_FEATURE\_ TO \_DEVICE**

Clears a USB-defined feature on a device. If set, the URB is used with \_URB\_CONTROL\_ FEATURE\_REQUEST as the data structure.

## **URB\_FUNCTION\_ CLEAR\_FEATURE\_ TOJNTERFACE**

Clears a USB-defined feature on an interface for a device. If set, the URB is used with \_URB\_CONTROL\_FEATURE\_REQUEST as the data structure.

## **URB\_FUNCTION\_ CLEAR\_FEATURE\_ TO\_ENDPOINT**

Clears a USB-defined feature on an endpoint, for an interface, on a USB device. If set, the URB is used with \_URB\_CONTROL\_FEATURE\_REQUEST as the data structure.

## **URB\_FUNCTION\_ CLEAR\_FEATURE\_ TO\_OTHER**

Clears a USB-defined feature on a device defined target on a USB device. If set, the URB is used with \_URB\_CONTROL\_FEATURE\_REQUEST as the data structure.

## **URB\_FUNCTION\_ GET \_STATUS\_FROM\_DEVICE**

Retrieves status from a USB device. If set, the URB is used with \_URB\_CONTROL\_GET\_ STATUS REQUEST as the data structure.

## **URB\_FUNCTION\_GET\_STATUS\_FROMJNTERFACE**

Retrieves status from an interface on a USB device. If set, the URB is used with \_URB\_ CONTROL\_GET\_STATUS\_REQUEST as the data structure.

## **URB\_FUNCTION\_ GET \_STATUS\_FROM\_ENDPOINT**

Retrieves status from an endpoint for an interface on a USB device. If set, the URB is used with \_URB\_CONTROL\_GET\_STATUS\_REQUEST as the data structure.

### **URB\_FUNCTION\_ GET \_STATUS\_FROM\_ OTHER**

Retrieves status from a device-defined target on a USB device. If set, the URB is used with \_URB\_CONTROL\_GET\_STATUS\_REQUEST as the data structure.

### **URB\_FUNCTION\_ VENDOR\_DEVICE**

Sends a vendor-specific command to a USB device. If set, the URB is used with \_URB\_ CONTROL\_ VENDOR\_OR\_CLASS\_REQUEST as the data structure.

### URB\_FUNCTION\_VENDOR\_INTERFACE

Sends a vendor-specific command for an interface on a USB device. If set, the URB is used with \_URB\_CONTROL\_VENDOR\_OR\_CLASS\_REQUEST as the data structure.

## **URB\_FUNCTION\_ VENDOR\_ENDPOINT**

Sends a vendor-specific command for an endpoint on an interface on a USB device. If set, the URB is used with URB\_CONTROL\_VENDOR\_OR\_CLASS\_REQUEST as the data structure.

## **URB\_FUNCTION\_VENDOR\_OTHER**

Sends a vendor-specific command to a device-defined target on a USB device. If set, the URB is used with \_URB\_CONTROL\_ VENDOR\_OR\_CLASS\_REQUEST as the data structure.

### **URB\_FUNCTION\_ CLASS\_DEVICE**

Sends a USB-defined class-specific command to a USB device. If set, the URB is used with \_URB\_CONTROL\_ VENDOR\_OR\_CLASS\_REQUEST as the data structure.

### URB\_FUNCTION\_CLASS\_INTERFACE

Sends a USB-defined class-specific command to an interface on a USB device. If set, the URB is used with URB\_CONTROL\_VENDOR\_OR\_CLASS\_REQUEST as the data structure.

### **URB\_FUNCTION\_CLASS\_ENDPOINT**

Sends a USB-defined class-specific command to an endpoint, on an interface, on a USB device. If set, the URB is used with \_URB\_CONTROL\_ VENDOR\_OR\_CLASS\_ REQUEST as the data structure.

### **URB\_FUNCTION\_CLASS\_OTHER**

Sends a USB-defined class-specific command to a device defined target on a USB device. If set, the URB is used with \_URB\_CONTROL\_ VENDOR\_OR\_CLASS\_REQUEST as the data structure.

### **URB\_FUNCTION\_GET\_CONFIGURATION**

Retrieves the current configuration on a USB device. If set, the URB is used with \_URB\_ CONTROL\_GET\_CONFIGURATION\_REQUEST as the data structure.

### **URB\_FUNCTION\_GET JNTERFACE**

Retrieves the current settings for an interface on a USB device. If set, the URB is used with \_URB\_CONTROL\_GET\_INTERFACE\_REQUEST as the data structure.

### **Status**

Contains a USB\_STATUS\_XXX code on return from the host controller driver.

## **Comments**

The \_URB\_HEADER structure is a member of all USB requests that are part of the URB structure. The URB HEADER structure is used to provide common information about each request to the host controller driver.

Other fields that are part of this structure but not described here should be treated as opaque and considered to be reserved for system use.

## **See Also**

URB, URB SELECT INTERFACE, URB SELECT CONFIGURATION, \_URB\_PIPE\_REQUEST, \_URB\_FRAME\_LENGTH\_CONTROL, URB GET FRAME LENGTH, URB SET FRAME LENGTH, \_URB\_GET\_CURRENT\_FRAME\_NUMBER, \_URB\_CONTROL\_TRANSFER, \_URB\_BULK\_OR\_INTERRUPT\_TRANSFER, \_URB\_ISOCH\_TRANSFER, \_URB\_CONTROL\_DESCRIPTOR\_REQUEST, \_URB\_CONTROL\_GET\_STATUS\_ REQUEST, \_URB\_CONTROL\_FEATURE\_REQUEST, \_URB\_CONTROL\_ VENDOR\_ OR CLASS REQUEST, URB CONTROL GET INTERFACE REQUEST, \_URB\_CONTROL\_GET\_CONFIGURATION\_REQUEST

# \_ **URB \_ISOCH\_ TRANSFER**

```
struct _URB_ISOCH_TRANSFER { 
  struct _URB_HEADER Hdr; 
  USBD_PIPE_HANDLE PipeHandle; 
  ULONG TransferFlags; 
  ULONG TransferBufferLength; 
  PVOID TransferBuffer; 
  PMDL TransferBufferMDL; 
  ULONG StartFrame; 
  ULONG NumberOfPackets; 
  ULONG ErrorCount; 
  USBD_ISO_PACKET_DESCRIPTOR IsoPacket[l];
```

```
} ;
```
USB client drivers set up this structure to send data to or retrieve data from an isochronous transfer pipe.

# **Members**

#### **Hdr**

Specifies the URB header information. **Hdr.Function** must be URB\_FUNCTION\_ISOCH\_ TRANSFER, and **Hdr.Length** must be the size of this variable-length data structure.

#### **PipeHandle**

Specifies the handle for this pipe returned by the host controller driver when a configuration was selected.

## **TransferFlags**

Specifies zero, one, or a combination of the following flags:

#### **USBD TRANSFER DIRECTION IN**

Is set to request data from a device. To transfer data to a device, this flag must be clear. The flag must be set if the pipe is an interrupt transfer pipe.

### **USBD\_SHORT\_TRANSFER\_OK**

Can be used if USBD TRANSFER\_DIRECTION\_IN is set. If set, directs the host controller driver not to return an error if a packet is received from the device shorter than the maximum packet size for the endpoint. Otherwise, a short request is returns an error condition.

#### **USBD\_ISO\_TRANSFER\_ASAP**

Causes the transfer to begin on the next frame, if no transfers have been submitted to the pipe since the pipe was opened or last reset. Otherwise, the transfer will begin on the first frame following all currently queued requests for the pipe. The actual frame that the transfer begins on will be adjusted for bus latency by the host controller driver.

### **TransferBufferLength**

Specifies the length, in bytes, of the buffer specified in **TransferBuffer** or described in **TransferBufferMDL.** The host controller driver returns the number of bytes sent to or read from the pipe in this member.

### **TransferBuffer**

Points to a resident buffer for the transfer or is NULL if an MDL is supplied in **Transfer-BufferMDL.** The contents of this buffer depend on the value of **TransferFlags.** If USBD\_ TRANSFER\_DIRECTION\_IN is specified this buffer will contain data read from the device on return from the host controller driver. Otherwise, this buffer contains driver-supplied data for transfer to the device.

### **TransferBufferM DL**

Points to an MDL that describes a resident buffer or is NULL if a buffer is supplied in **TransferBuffer.** The contents of the buffer depend on the value of **TransferFlags.** If USBD\_TRANSFER\_DIRECTION\_IN is specified, the described buffer will contain data read from the device on return from the host controller driver. Otherwise, the buffer contains driver-supplied data for transfer to the device. This MDL must be allocated from nonpaged pool.

## **StartFrame**

Specifies the frame number the transfer should begin on. This variable must be within a system-defined range of the current frame. The range is specified by the constant USBD\_ ISO\_START\_FRAME\_RANGE.

If START\_ISO\_TRANSFER\_ASAP is set in **TransferFlags,** this member contains the frame number that the transfer began on, when the request is returned by the host controller driver. Otherwise, this member must contain the frame number that this transfer will begin on.

## **NumberOfPackets**

Specifies the number of packets described by the boundless array member **IsoPacket.** 

## **ErrorCount**

Contains the number of packets that completed with an error condition on return from the host controller driver.

### **IsoPacket**

Contains a variable-length array of USBD\_ISO\_PACKET\_DESCRIPTOR structures that describe each transfer packet of the isochronous transfer.

# **Comments**

Each entry in the **IsoPacket** member array specifies an offset and a length within the transfer buffer for the request. If IsoPacket has *n* entries, the host controller transfers use *n* frames to transfer data, transferring **IsoPacket[i].Length** bytes beginning at an offset of **IsoPacket[i].Offset.** 

Drivers can use the GET\_ISO\_URB\_SIZE macro to determine the size needed to hold the entire URB.

Other fields that are part of this structure but not described here should be treated as opaque and considered to be reserved for system use.

# **See Also**

URB, URB\_HEADER, USBD\_ISO\_PACKET\_DESCRIPTOR

# URB PIPE REQUEST

```
struct _URB_PIPE_REQUEST {
  struct _URB_HEADER Hdr; 
  USBD_PIPE_HANDLE PipeHandle 
} ;
```
USB client drivers set up this structure to clear a stall condition on an endpoint.

#### **Hdr**

Specifies the URB header information. **Hdr.Function** must be URB\_FUNCTION\_RESET\_ PIPE or URB\_FUNCTION\_ABORT\_PIPE, and **Hdr.Length** must be sizeof(\_URB\_PIPE\_ REQUEST).

### **PipeHandle**

Specifies the handle for this pipe returned by the host controller driver when a configuration was selected.

# **Comments**

Other fields that are part of this structure but not described here should be treated as opaque and considered to be reserved for system use.

# **See Also**

URB, \_URB\_HEADER

# **\_URB\_SELECT\_CONFIGURATION**

```
struct _USB_SELECT_CONFIGURATION { 
  struct _URB_HEADER Hdr; 
  PUSB_CONFIGRUATION_DESCRIPTOR ConfigurationDescriptor 
 USB_CONFIGURATION_HANDLE ConfigurationHandle 
 USBD_INTERFACE_INFORMATION Interface ; 
\} :
```
USB client drivers set up this structure to select a configuration for a USB device.

# **Members**

### **Hdr**

Specifies the URB header information. **Hdr.Function** must be URB\_FUNCTION\_ SELECT\_CONFIGURATION, and **Hdr.Length** must be the size of the entire URB.

### **Configuration Descriptor**

Points to an initialized USB configuration descriptor that identifies the configuration to be used on the device. If this member is NULL, the device will be set into an unconfigured state.

### **Configuration Handle**

Contains a handle that is used to access this configuration on return from the host controller driver. USB client drivers must treat this member as opaque.

#### **Interface**

Specifies a variable length array of USBD \_INTERFACE\_INFORMATION structures, each describing an interface supported by the configuration being selected.

Before the request is sent to the host controller driver, the driver may select an alternate setting for one or more of the interfaces contained in this array by setting members of the USBD INTERFACE INFORMATION structure for that interface.

On return from the host controller driver, this member contains a USBD\_INTERFACE\_ INFORMATION structure with data about the capabilities and format of the endpoints within that interface.

## **Comments**

An URB\_FUNCTION\_SELECT \_CONFIGURATION URB consists of a \_URB SELECT\_CONFIGURATION structure followed by a sequence of variable-length USB\_INTERFACE\_INFORMATION structures. Drivers can use the USBD\_Create-ConfigurationRequestEx service routine to allocate the URB.

Other fields that are part of this structure but not described here should be treated as opaque and considered to be reserved for system use.

# **See Also**

URB, \_URB\_HEADER, USBD\_INTERFACE\_INFORMATION

# URB SELECT INTERFACE

```
struct _URB_SELECT_INTERFACE { 
} ;
  struct _URB_HEADER Hdr; 
 USBD_CONFIGURATION_HANDLE ConfigurationHandle 
 USBD_INTERFACE_INFORMATION Interface ;
```
USB client drivers set up this structure to select an alternate setting for a interface in the current configuration on a USB device.

# **Members**

#### **Hdr**

Specifies the URB header information. **Hdr.Function** must be URB\_FUNCTION\_ SELECT\_INTERFACE, and **Hdr.Length** must be the size of the entire URB.

### **Configuration Handle**

Specifies the handle for the configuration that this interface belongs to, returned by the host controller driver when a configuration was selected.

#### **Interface**

A variable-length structure that specifies the interface and the new alternate setting for that interface. See USBD \_INTERFACE\_INFORMATION for information on the members that are used to control those settings. On successful completion of processing this URB, the bus driver returns an array of handles for each pipe on this interface in the **Interface.Pipes** array member.

# **Comments**

Drivers can use the GET\_SELECT\_INTERFACE\_REQUEST\_SIZE macro to determine the size of this URB, and the **UsbBuildSeiectInterfaceRequest** routine to format the URB.

Other fields that are part of this structure but not described here should be treated as opaque and considered to be reserved for system use.

# **See Also**

URB, \_URB\_HEADER, USBD\_INTERFACE\_INFORMATION

# URB SET FRAME LENGTH

```
struct _URB_SET_FRAME_LENGTH 
  struct _URB_HEADER Hdr; 
  LONG FrameLengthDelta ; 
\} ;
```
USB client drivers set up this structure to change the frame length on the bus.

# **Members**

### **Hdr**

Specifies the URB header information. **Hdr.Function** must be URB\_FUNCTION\_SET\_ FRAME\_LENGTH, and **Hdr.Length** must be sizeof(\_URB\_SET\_FRAME\_LENGTH).

### **FrameLengthDelta**

Specifies the number of USB-defined bit times to be added or subtracted from the current frame length. The maximum increase or decrease per URB is one.

# **Comments**

Sending this request to the host controller driver before being granted control of frame length for the bus will cause an error to be returned. To take control of the frame length, an URB must first be sent with the function, URB\_FUNCTION\_TAKE\_FRAME\_LENGTH\_ CONTROL. See \_URB\_FRAME\_LENGTH\_CONTROL for the data structure used to obtain or release control of frame length on the bus.

# **See Also**

URB, \_URB\_HEADER, \_URB\_FRAME\_LENGTH\_CONTROL

# **USB\_CONFIGURATION\_DESCRIPTOR**

```
typedef struct _USB_CONFIGURATION_DESCRIPTOR 
  UCHAR bLength ; 
  UCHAR bDescriptorType ; 
  USHORT wTotalLength ; 
  UCHAR bNumInterfaces ;
  UCHAR iConfiguration ;
  UCHAR bmAttributes ; 
  UCHAR MaxPower ; 
USB_CONFIGURATION_DESCRIPTOR, *PUSB_CONFIGURATION_DESCRIPTOR ;
```
USB client drivers use this structure to hold a USB-defined configuration descriptor.

# **Members**

#### **bLength**

Specifies the length, in bytes, of this structure.

#### **bDescriptorType**

Must be set to USB\_CONFIGURATION\_DESCRIPTOR\_TYPE.

#### **wTotalLength**

Specifies the total length, in bytes, of all data for the configuration. The length includes all interface, endpoint, class, or vendor-specific descriptors returned with the configuration descriptor.

#### **bNumlnterfaces**

Specifies the total number of interfaces supported by this configuration.

#### **iConfiguration**

Specifies the device-defined index of the string descriptor for this configuration.

#### **bmAttributes**

Specifies a bitmap to describe behavior of this configuration. The bits are described and set in little-endian order.

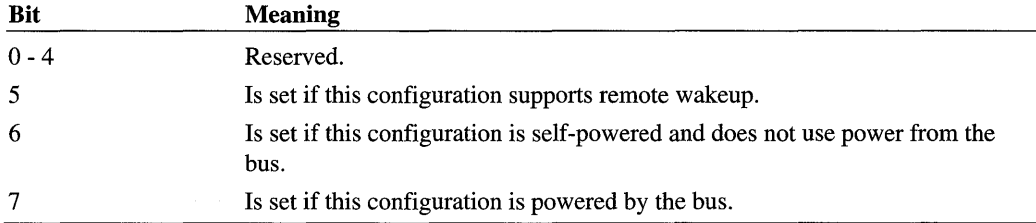

#### **MaxPower**

Specifies the power requirements of this device in two mA units. This field is valid only if bit seven is set in bmAttributes.

# **Comments**

If wTotalLength is greater than the buffer size provided in the URB to hold all descriptors (interface, endpoint, class, and vendor-defined) retrieved, incomplete data will be returned. In order to retrieve complete descriptors, the request will need to be re-sent with a larger buffer.

If bmAttributes bits six and seven are both set, then the device is powered both by the bus and a source external to the bus.

Other fields that are part of this structure but not described here should be treated as opaque and considered to be reserved for system use.

# **See Also**

*U sbBuildGetDescriptorRequest, USBD* \_ *CreateConfigurationRequest* 

# **USB\_DEVICE\_DESCRIPTOR**

```
typedef struct _USB_DEVICE_DESCRIPTOR 
 UCHAR bLength ; 
 UCHAR bDescriptorType 
 USHORT bcdUSB ; 
 UCHAR bDeviceClass ; 
 UCHAR bDeviceSubClass 
 UCHAR bDeviceProtocol 
 UCHAR bMaxPacketSize0 
 USHORT idVendor ;
```

```
USHORT idProduct ; 
 USHORT bcdDevice ; 
 UCHAR iManufacturer 
 UCHAR iProduct ; 
 UCHAR iSerialNumber 
 UCHAR bNumConfigurations :
USB_DEVICE_DESCRIPTOR. *PUSB_DEVICE_DESCRIPTOR
```
This structure is used by USB client drivers to hold a USB-defined device descriptor.

## **Members**

#### **bLength**

Specifies the length, in bytes, of this descriptor.

#### **bDescriptorType**

Must be set to USB\_DEVICE\_DESCRIPTOR\_TYPE.

### **bcdUSB**

Identifies the version of the USB specification that this descriptor structure complies with. This value is a binary-coded decimal number.

### **bDeviceClass**

Is the class code of the device as assigned by the USB specification group.

#### **bDeviceSubClass**

Is the subclass code of the device as assigned by the USB specification group.

#### **bDeviceProtocol**

Is the protocol code of the device as assigned by the USB specification group.

#### **bMaxPacketSizeO**

Specifies the maximum packet size, in bytes, for endpoint zero of the device. The value must be set to 8, 16, 32, or 64.

#### **idVendor**

Is the vendor identifier for the device as assigned by the USB specification committee.

#### **idProduct**

Is the product identifier. This value is assigned by the manufacturer and is device-specific.

#### **bcdDevice**

Identifies the version of the device. This value is a binary-coded decimal number.

#### **iManufacturer**

Specifies a device-defined index of the string descriptor that provides a string containing the name of the manufacturer of this device.

#### **iProduct**

Specifies a device-defined index of the string descriptor that provides a string that contains a description of the device.

#### **iSerialNumber**

Specifies a device-defined index of the string descriptor that provides a string that contains a manufacturer-determined serial number for the device.

#### **bNumConfigurations**

Specifies the total number of possible configurations for the device.

### **Comments**

This structure is used to hold a retrieved USB-defined device descriptor. This information can then be used to further configure or retrieve information about the device. Device descriptors are retrieved by submitting a get descriptor URB.

The **iManufacturer, iProduct,** and **iSerialNumber** values when returned from the host controller driver contain index values into an array of string descriptors maintained by the device. To retrieve these strings a string descriptor request can be sent to the device using these index values.

# **See Also**

*U sbBuildGetDescriptorRequest,* \_ URB\_ CONTROL\_DESCRIPTOR\_REQUEST

# USB ENDPOINT DESCRIPTOR

```
typedef struct _USB_ENDPOINT_DESCRIPTOR { 
  UCHAR bLength ; 
  UCHAR bDescriptorType ; 
  UCHAR bEndpointAddress ; 
  UCHAR bmAttributes ; 
  USHORT wMaxPacketSize ; 
  UCHAR blnterval ; 
USB_ENDPOINT_DESCRIPTOR. *PUSB_ENDPOINT_DESCRIPTOR ;
```
This structure is used by USB client drivers to hold a USB-defined endpoint descriptor.

#### **bLength**

Specifies the length, in bytes, of this descriptor.

## **bDescriptorType**

Must be set to USB\_ENDPOINT\_DESCRIPTOR\_TYPE.

#### **bEndpointAddress**

Specifies the USB-defined endpoint address. The four low-order bits specify the endpoint number. The high-order bit specifies the direction of data flow on this endpoint: 1 for in, 0 for out.

#### **bmAttributes**

The two low-order bits specify the endpoint type, one of USB\_ENDPOINT\_ TYPE\_ CONTROL, USB\_ENDPOINT\_TYPE\_ISOCHRONOUS, USB\_ENDPOINT\_TYPE\_ BULK, USB\_ENDPOINT\_TYPE\_INTERRUPT.

#### **wMaxPacketSize**

Specifies the maximum packet size that can be sent from or to this endpoint.

#### **blnterval**

For interrupt endpoints, **blnterval** specifies the polling interval, in frames.

# **USB\_INTERFACE\_DESCRIPTOR**

```
typedef struct _USB_INTERFACE_DESCRIPTOR 
  UCHAR bLength ; 
  UCHAR bDescriptorType ; 
  UCHAR bInterfaceNumber ; 
  UCHAR bAlternateSetting 
  UCHAR bNumEndpoints ; 
  UCHAR bInterfaceClass ; 
  UCHAR bInterfaceSubClass 
  UCHAR bInterfaceProtocol 
  UCHAR iInterface ; 
USB_INTERFACE_DESCRIPTOR, *PUSB_INTERFACE_DESCRIPTOR ;
```
This structure is used by USB client drivers to hold a USB-defined interface descriptor.

#### **bLength**

Specifies the length, in bytes, of this descriptor.

#### **bDescriptorType**

Specifies the descriptor type. **bDescriptor** must be set to USB\_INTERFACE\_ DESCRIPTOR\_TYPE.

#### **blnterfaceNumber**

Specifies the index number of this interface.

#### **bAlternateSetting**

Specifies the index number of this alternate setting of the interface.

#### **bNumEndpoints**

Specifies the number of endpoints that are used by the interface, excluding the default status endpoint.

#### **blnterfaceClass**

Is the class code of the device as assigned by the USB specification group.

#### **blnterfaceSubClass**

Is the subclass code of the device as assigned by the USB specification group.

#### **bl nterfaceProtocol**

Is the protocol code of the device as assigned by the USB specification group.

#### **ilnterface**

Specifies the index of a string descriptor that describes the interface. **iInterface** must be set to Oxl.

# **USB HUB NAME**

```
typedef struct _USB_HUB_NAME { 
 ULONG ActualLength; 
 WCHAR HubName[l]; 
} USB_HUB_NAME, *PUSB_HUB_NAME;
```
This structure stores the hub's symbolic device name.

#### **Actual Length**

Size of the entire data structure in bytes.

## **HubName**

A pointer to this field will point to the Unicode string containing the hub's symbolic device name.

# **See Also**

IOCTL\_INTERNAL\_USB\_GET\_CONTROLLER\_NAME

# **USB ROOT HUB NAME**

```
typedef struct _USB_ROOT_HUB_NAME 
 ULONG ActualLength; 
 WCHAR RootHubName[l];
```
USB\_ROOT\_HUB\_NAME, \*PUSB\_ROOT\_HUB\_NAME;

This structure stores the root hub's symbolic device name.

# **Members**

## **ActualLength**

Size of the entire data structure in bytes.

### **RootHubName**

A pointer to this field will point to the Unicode string containing the root hub's symbolic device name.

# **See Also**

IOCTL\_INTERNAL\_USB\_GET\_HUB\_NAME

# **USB\_STRING\_DESCRIPTOR**

```
typedef struct _USB_STRING_DESCRIPTOR { 
 UCHAR bLength ; 
 UCHAR bDescriptorType ; 
 WCHAR bString[l] ; 
USB_STRING_DESCRIPTOR, *PUSB_STRING_DESCRIPTOR
```
This structure is used by USB client drivers to hold a USB-defined string descriptor.
### **Members**

#### **bLength**

Specifies the length, in bytes, of the descriptor.

#### **bDescriptorType**

Must always be USB\_STRING\_DESCRIPTOR\_TYPE.

#### **bString**

Points to a client-allocated buffer that contains, on return from the host controller driver, a Unicode string with the requested string descriptor.

# **Comments**

This structure is used to hold a device, configuration, interface, class, vendor, endpoint, or device string descriptor. The string descriptor provides a human-readable description of the component.

Strings returned in **bString** are in Unicode format and the contents of the strings are devicedefined.

# **See Also**

*U sbBuildGetDescriptorRequest,* \_ URB \_ CONTROL\_DESCRIPTOR\_REQUEST

# **USBD\_INTERFACE\_INFORMATION**

```
typedef struct _USBD_INTERFACE_INFORMATION 
  USHORT Length ; 
  UCHAR InterfaceNumber ; 
  UCHAR AlternateSetting 
  UCHAR Class:
  UCHAR SubClass :
  UCHAR Protocol 
  \overline{a}USBD_INTERFACE_HANDLE InterfaceHandle 
  ULONG NumberOfPipes ; 
  USBD_PIPE_INFORMATION Pipes[l] ; 
USBD_INTERFACE_INFORMATION. *PUSBD_INTERFACE_INFORMATION;
```
USB client drivers use this structure to hold information about an interface for a configuration on a USB device.

# **Members**

# **Length**

Specifies the length, in bytes, of this structure.

# **InterfaceNumber**

Is the device-defined index identifier for this interface.

# **AlternateSetting**

Specifies a device-defined index identifier that indicates which alternate setting this interface is using, should use, or describes.

# **Class**

Is a USB-assigned identifier to specify a USB-defined class that this interface conforms to.

# **SubClass**

Is a USB-assigned identifier to specify a USB-defined subclass that this interface conforms to. This code is specific to the code in Class.

# **Protocol**

Is a USB-assigned identifier to specify a USB-defined protocol that this interface conforms to. This code is specific to the codes in Class and SubClass.

# **InterfaceHandle**

Is a host controller driver-defined handle that is used to access this interface. This field should be treated as opaque.

# **NumberOfPipes**

Specifies the number of pipes (endpoints) in this interface.

# **Pipelnformation**

Is a variable length array of USBD \_PIPE\_INFORMATION structures to describe each pipe in the interface.

# **Comments**

Members that are part of this structure, but not described here, should be treated as opaque and considered to be reserved for system use.

# **See Also**

USBD\_PIPE\_INFORMATION

# USBD INTERFACE LIST ENTRY

typedef struct \_USBD\_INTERFACE\_LIST\_ENTRY PUSB\_INTERFACE\_DESCRIPTOR InterfaceDescriptor; PUSBD\_INTERFACE\_INFORMATION Interface; USBD\_INTERFACE\_LIST\_ENTRY. \*PUSBD\_INTERFACE\_LIST\_ENTRY;

USB client drivers use this structure to create an array of interfaces to be inserted into a configuration request.

# **Members**

#### **InterfaceDescriptor**

Points to a USB\_INTERFACE\_DESCRIPTOR structure that describes the interface to be added to the configuration request.

#### **Interface**

Points to a USBD \_INTERFACE\_INFORMATION structure that describes the properties and settings of the interface pointed to by *InterfaceDescriptor.* 

# **Comments**

This structure is used by USB clients with the routine **USBD\_CreateConfiguration-RequestEx.** Clients allocate an array of these structures, one for each interface to be configured. Clients must also allocate a NULL entry in the array to be used as a terminator before calling **USBD\_CreateConfigurationRequestEx.** 

# **See Also**

**USBD \_ CreateConfigurationRequestEx** 

# **USBD PIPE INFORMATION**

```
typedef struct _USBD_PIPE_INFORMATION 
 USHORT MaximumPacketSize 
 UCHAR EndpointAddress ; 
 UCHAR Interval ; 
 USBD_PIPE_TYPE PipeType 
 USBD_PIPE_HANDLE PipeHandle 
 ULONG MaximumTransferSize
```
} USBD\_PIPE\_INFORMATION, \*PUSBD\_PIPE\_INFORMATION;

This structure is used by USB client drivers to hold information about a pipe from a specific interface.

## **Members**

#### **MaximumPacketSize**

Specifies the maximum packet size, in bytes, that this pipe handles.

#### **EndpointAddress**

Specifies the bus address for this pipe.

#### **Interval**

Specifies a polling period for this pipe in milliseconds. This value is only valid if **PipeType**  is set to UsbdPipeTypeInterrupt.

# **PipeType**

Specifies what type of transfers this pipe uses. This value must be one of the following:

#### **UsbdPipeTypeControl**

Specifies that this pipe is a control pipe.

#### **UsbdPipeTypelsochronous**

Specifies that this pipe uses isochronous transfers.

#### **UsbdPipeTypeBulk**

Specifies that this pipe uses bulk transfers.

#### **UsbdPipeTypelnterrupt**

Specifies that this pipe uses interrupt transfers. A value will be set in **Interval** to indicate how often this pipe is polled for new data.

### **PipeHandle**

Specifies a host controller driver-defined handle that is used to access this pipe. This field should be treated as opaque.

#### **MaximumTransferSize**

Specifies the maximum size, in bytes, for a transfer request on this pipe.

# **Comments**

Members that are part of this structure, but not described here, should be treated as opaque and considered to be reserved for system use.

# **USBD ISO PACKET DESCRIPTOR**

```
typedef struct _USBD_ISO_PACKET_DESCRIPTOR 
 ULONG Offset ; 
  ULONG Length ; 
 USBD_STATUS Status 
USBD_ISO_PACKET_DESCRIPTOR. *PUSBD_ISO_PACKET_DESCRIPTOR ;
```
This structure is used by USB client drivers to describe an isochronous transfer packet.

# **Members**

#### **Offset**

Specifies the offset, in bytes, of the buffer for this packet from the beginning of the entire isochronous transfer buffer.

#### **Length**

Contains the number of bytes read (on return from the host controller driver) or the number of bytes to write to the isochronous pipe.

#### **Status**

Contains the status, on return from the host controller driver, of this transfer packet.

# **Comments**

This structure is used as part of an isochronous transfer request to the host controller driver using \_ URB \_ISOCH\_ TRANSFER. The **Offset** member contains the offset from the beginning of the **TransferBuffer or TransferBufferMDL** members of the \_URB\_ISOCH\_ TRANSFER structure.

# **See Also**

\_ URB\_ISOCH\_ TRANSFER

# PAR T 5 IEEE 1394 Drivers

 $\bar{\bar{N}}$ 

Chapter 1 IEEE 1394 Bus 1/0 Requests 1017

Chapter 2 IEEE 1394 Structures 1069

# CHAPTER 1

# **IEEE 1394 Bus 1/0 Requests**

An IEEE 1394 device driver must communicate with its device by submitting IRPs down the device stack to the 1394 bus driver.

To use these I/O requests, include the header file  $1394.h$ , which is shipped with the Windows® 2000 DDK.

# **IOCTL\_CLASS\_1394**

A IEEE 1394 driver uses the IRP \_MJ\_DEVICE\_CONTROL IRP, with IoControlCode IOCTL\_CLASS\_1394, to communicate with the bus driver. The driver has access to all operations provided by the IEEE 1394 bus and its host controller through this request.

# **Input**

Parameters->Others.Argumentsl points to an IRB structure. The FunctionNumber member of the IRB specifies the type of request. The u member of the IRB is a union that specifies the request-type-specific parameters of the request. The parameters and their meaning are documented below with each request.

# **Output**

Parameters->Others.Argumentsl points to the IRB structure passed as input. As part of completing the request, the bus driver fills in certain members of the u member with information for the driver. The returned information is documented below with each request.

# **1/0 Status Block**

The information the bus driver returns in the I/O Status Block is documented below with each request.

# **REQUEST\_ALLOCATE\_ADDRESS\_RANGE**

The REQUEST\_ALLOCATE\_ADDRESS\_RANGE request allocates addresses in the computer's IEEE 1394 address space.

The relevant members of the IRB for this request are:

```
typedef struct _IRB { 
    ULONG FunctionNumber; 
    union { 
        struct { 
             PMDL 
             ULONG 
             ULONG 
             ULONG 
             ULONG 
             ULONG 
             PVOID 
             PVOID 
             ADDRESS_OFFSET 
             PSLIST_HEADER 
             PKSPIN_LOCK 
             ULONG 
             PADDRESS_RANGE 
             HANDLE 
                                Mdl: 
                                fulFlags; 
                                nLength; 
                                MaxSegmentSize; 
                                fulAccessType; 
                                fulNotificationOptions; 
                                Callback; 
                                Context: 
                                Required13940ffset; 
                                FifoSListHead; 
                                FifoSpinLock; 
                                AddressesReturned; 
                                p1394AddressRange; 
                                hAddressRange: 
             PVOID DeviceExtension:
    } u; 
} IRB;
        } AllocateAddressRange;
```
# **IRB Input**

#### FunctionNumber

REQUEST \_ALLOCATE\_ADDRESS\_RANGE

#### u.AllocateAddressRange.Mdl

If non-NULL, pointer to the MDL that describes the application's buffer where asynchronous operations are to be read, written, or locked. If the driver specifies u.AllocateAddress-Range.Mdl, then u.AllocateAddressRange.FifoSListHead and u.AllocateAddressRange. FifoSpinLock must be NULL.

### **u.AllocateAddressRange.nLength**

Specifies the number of the IEEE 1394 addresses to allocate.

#### **u.AllocateAddressRange.MaxSegmentSize**

Specifies the maximum size for each range of addresses the bus driver allocates. Use zero to indicate that the driver does not have a required maximum segment size. This member is ignored if **u.AllocateAddressRange.Required13940ffset** is non-NULL.

#### **u.AllocateAddressRange.fuIFlags**

Specifies whether the array entries in p1394AddressRange use big-endian byte order. If the caller specifies BIG\_ENDIAN\_ADDRESS\_RANGE, the array entries will be in big-endian byte order (the native byte order of the IEEE 1394 protocol), even if the local host is a littleendian machine.

#### **u.AllocateAddressRange.fuIAccessType**

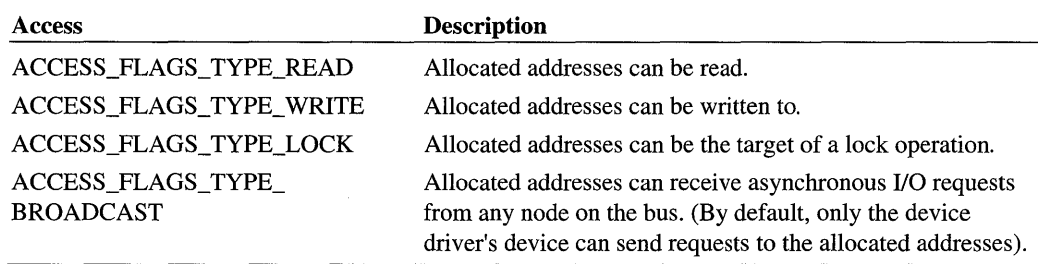

Specifies access type using one or more of the following flags.

#### **u.AllocateAddressRange.fuINotificationOptions**

If the device driver requests that the bus driver handle each request, and notifies the device driver upon completion, this specifies which asynchronous I/O request types will trigger the bus driver to the notify the device driver upon completion. See the Comments section for more details. The driver may specify one or more of the NOTIFY \_FLAGS\_AFTER\_XXX flags.

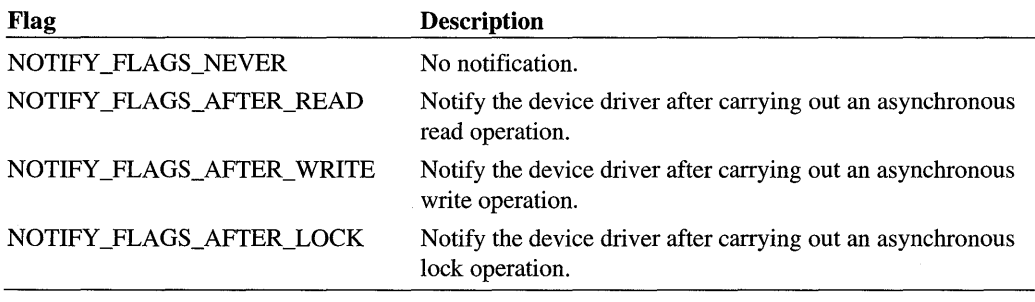

#### **u.AllocateAddressRange.Callback**

Pointer to a device driver callback routine. If the device driver specifies that the bus driver notify the device driver for each asynchronous I/O request, **u.AllocateAddressRange.** Callback points to the device driver's notification routine, which must have the following prototype.

VOID DriverNotificationRoutine(IN PNOTIFICATION\_INFO );

If the device driver specifies that it receives no notification, and submits this request at raised IRQL through the port driver's physical mapping routine, then **u.AllocateAddress-**Range.Callback points to the device driver's allocation completion routine, which must have the following prototype.

```
VOID AllocationCompletionRoutine( IN PVOID );
```
Drivers that do not request notification, and submit this request in the normal way at PASSIVE\_LEVEL, must set this member to NULL.

#### **u.AllocateAddressRange.Context**

Pointer to any context data that that the device driver wants to pass for this set of addresses. If the provided callback (see previous) is a notification routine, the bus driver passes u.AllocateAddressRange.Context within the NOTIFICATION\_INFO the parameter. If the callback is an allocation completion routine, the bus driver passes u.AllocateAddress-Range.Context as the sole parameter to the routine.

### **u.AllocateAddressRange.Required13940ffset**

Specifies a hard-coded address in the computer's IEEE 1394 address space. The bus driver allocates the addresses beginning at u.AllocateAddressRange.Required13940ffset. If no specific address is required, the driver should fill in each member of the ADDRESS\_ OFFSET with zero. The bus driver then chooses the addresses to allocate.

#### **u.AllocateAddressRange.FifoSListHead**

If non-NULL, specifies a properly initialized (for example, by ExlnitializeSListHead) interlocked, singly-linked list of ADDRESS\_FIFO elements. Each ADDRESS\_FIFO contains an MDL. As the bus driver handles each incoming write request to the allocated addresses, it pops off the first element on the list and writes incoming data to the MDL. It then calls the driver's notification routine.

Each MDL provided must only span one page in memory. The driver can add or remove elements from the ADDRESS\_FIFO list by using ExlnterlockedPushEntrySList and ExlnteriockedPopEntrySList.

If this member is non-NULL, the Mdl member of u.AllocateAddress range must be NULL, the fulNotificationFlags member must be NOTIFY \_FLAGS\_AFTER\_ WRITE (no other flags must be specified), and the driver must provide a spin lock in FifoSpinLock.

#### **u.AllocateAddressRange.FifoSpinLock**

If non-NULL, specifies a properly initialized spin lock (for example, by **KeInitializeSpin-**Lock). The spin lock will be used to serialize access to the SList provided in **u.Allocate-AddressRange.FifoSListHead.** 

The **u.AllocateAddressRange.FifoSpinLock** member is non-NULL if and only if **u.AllocateAddressRange.FifoSListHead** is non-NULL as well.

#### **u.AllocateAddressRange.p1394AddressRange**

Pointer to an array of ADDRESS\_RANGE structures. The array must be large enough to hold the maximum number of structures the bus driver can return.

If the driver specifies a required address offset, or if the driver does not provide any backing store, the bus driver only returns one address range. If the driver provides backing store in **u.AllocateAddressRange.Mdl** the bus driver segments the allocated addresses along physical memory boundaries. If the **MaxSegmentSize of u.AllocateAddressRange** is 0, or if **MaxSegmentSize** is bigger than the page size, the driver can use the ALLOCATE\_ AND\_SIZE\_TO\_SPAN\_PAGES macro to determine the worst case. Otherwise, the maximum number of addresses ranges returned by the bus driver is **u.AllocateAddressRange.**   $nLength/u.MaxSegmentSize.$ 

#### **u.AllocateAddressRange.DeviceExtension**

Reserved.

# **IRB Output**

#### **u.AllocateAddressRange.AddressesReturned**

Specifies the number of ADDRESS\_RANGE structures returned in the **p1394Address**  member.

#### **u.AllocateAddressRange.p1394AddressRange**

If the request is successful, this points to an array of ADDRESS\_RANGE structures that describe the set of address ranges allocated to fulfill this request.

#### **u.AllocateAddressRange.hAddressRange**

If the request is successful, this specifies the handle to use when freeing the allocated address ranges with the REQUEST\_FREE\_ADDRESS\_RANGE request.

# **1/0 Status Block**

The bus driver sets **Irp->IoStatus.Status** to STATUS\_SUCCESS on success, or the appropriate error code on failure.

# **Operation**

If the driver provides an address in u.AllocateAddressRange.Required13940ffset, the bus driver allocates one contiguous range of addresses, beginning at that address. Otherwise, the bus driver allocates several ranges of addresses to fulfill the request.

Asynchronous I/O packets sent to the allocated address range are received by the bus driver. What the bus driver does with the packet depends on settings in the IRB when it is submitted.

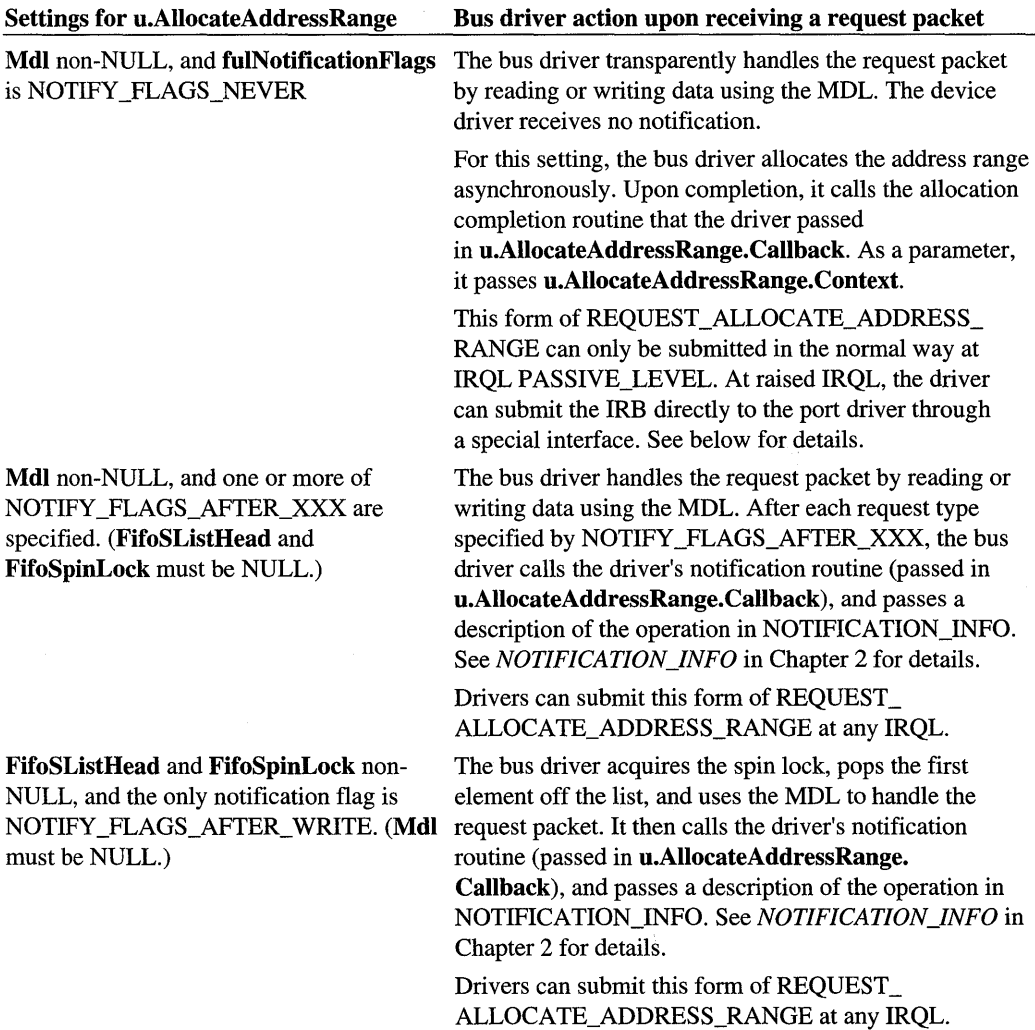

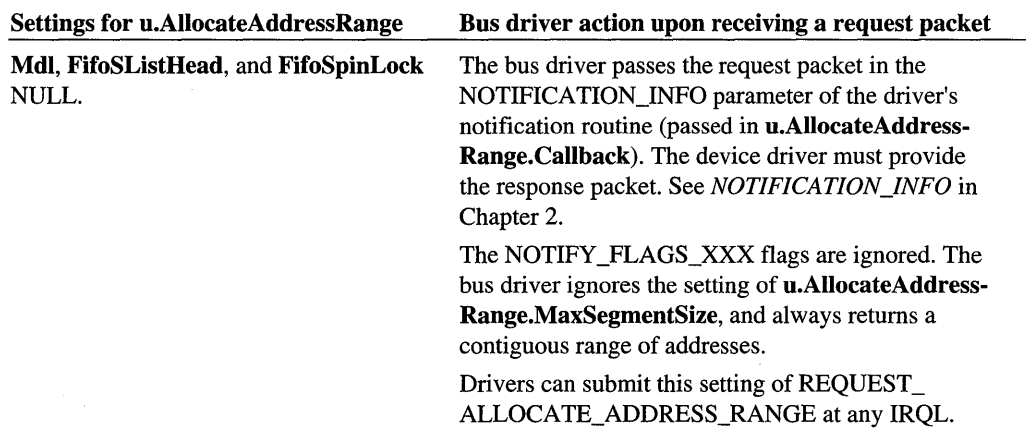

REQUEST\_ALLOCATE\_ADDRESS\_RANGE can be submitted through IoCallDriver at any IRQL, with one exception. If the driver receives no notification (u.AlIocateAddress-Range.Mdl is non-NULL and u.AlIocateAddressRange.fulNotificationFlags is NOTIFY\_ FLAGS\_NEVER), then the request can only be submitted through IoCallDriver at PASSIVE\_LEVEL.

In this specific circumstance, the driver can submit the request through an alternative method, the port driver's physical mapping routine. The device driver can hand off the IRB directly to the physical mapping routine. Drivers can get a pointer to the physical mapping routine by submitting the REQUEST\_GET\_LOCAL\_HOST\_INFO bus request with nLevel = GET\_PHYS\_ADDR\_ROUTINE. See *GET\_LOCAL\_HOST\_INF04* in Chapter 2 for details.

The following table explains how to submit the request at different IRQLs.

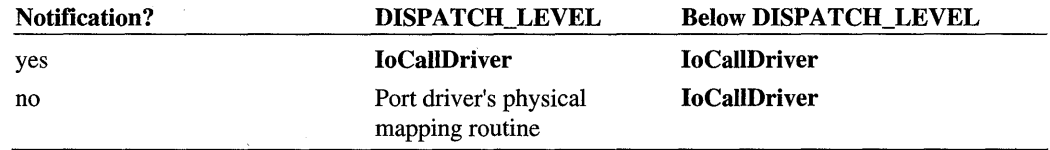

# **REQUEST ASYNC LOCK**

The REQUEST\_ASYNC\_LOCK request performs an asynchronous lock operation to the device specified.

The relevant members of the IRB for this request are:

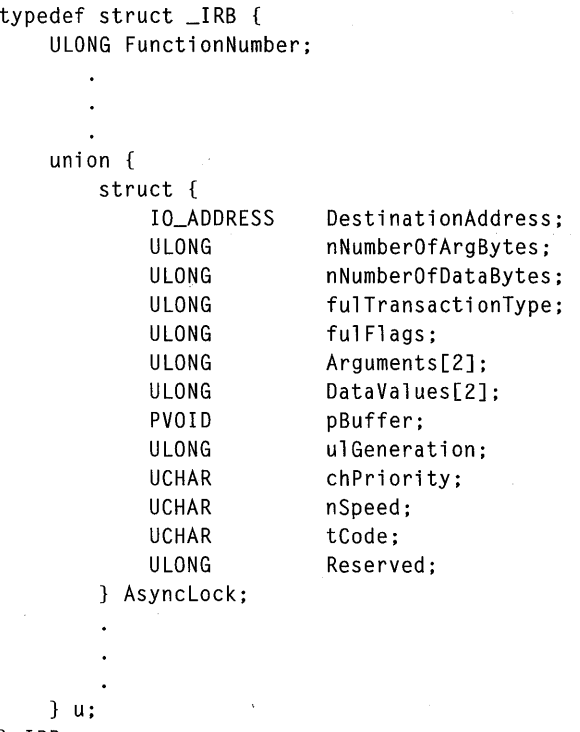

IRB;

# **IRB Input**

#### **FunctionNumber**

REQUEST\_ASYNC\_LOCK.

#### **u.AsyncLock.DestinationAddress**

Specifies the 1394 64-bit destination address for this read operation. The driver only needs to fill in the IA\_Destination\_Offset member of u.AsyncLock.DestinationAddress; the bus driver will fill in the IA\_Destination\_ID member. See IO\_ADDRESS for the structure description.

#### **u.AsyncLock.nNumberOfArgBytes**

Specifies the number of argument bytes used in performing this lock operation. May be zero, 4 or 8. See the u.AsyncLock.fuITransactionType member for details.

#### **u.AsyncLock.nNumberOfDataBytes**

Specifies the number of data bytes used in performing this lock operation. May be 4 or 8. See the u.AsyncLock.fuITransactionType member for details.

### **u.AsyncLock.fuITransactionType**

Specifies which atomic transaction to execute on the 1394 node. The following function types are supported:

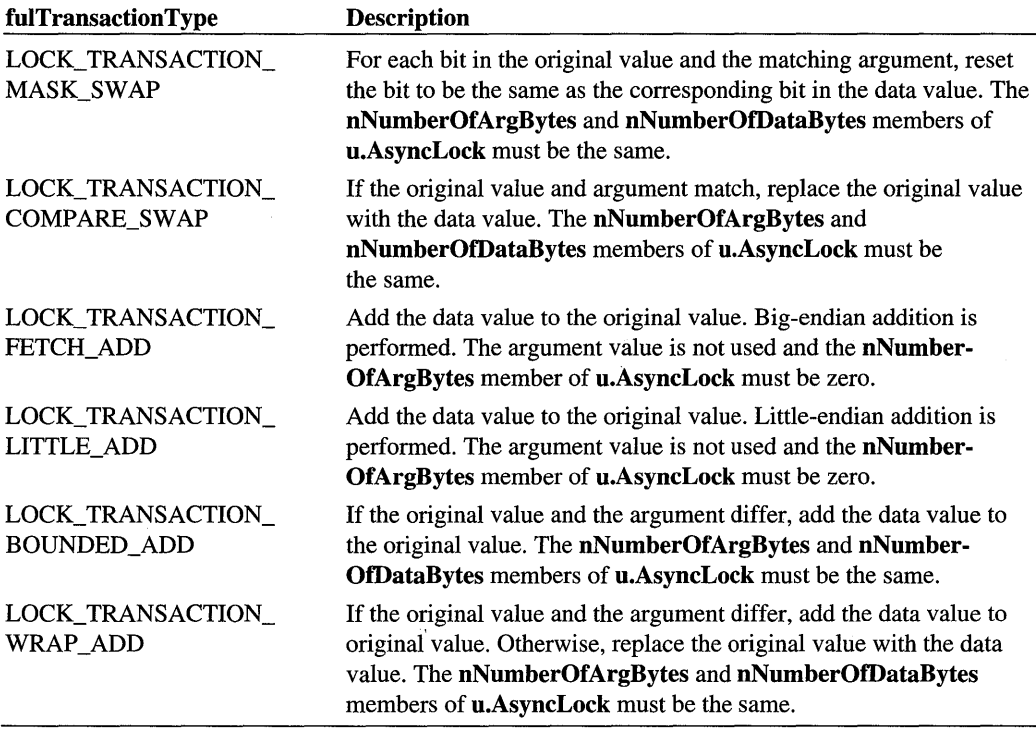

### **u.AsyncLock.fuIFlags**

Not currently used. Drivers should set this to zero.

#### **u.AsyncLock.Arguments**

Specifies the arguments used in this lock operation.

#### **u.AsyncLock.DataValues**

Specifies the data values used in this lock operation.

Ñ

# **u.AsyncLock.pBuffer**

Pointer to a buffer that receives lock data values which are returned from the node. The size of the buffer must be at least equal to the **u.AsyncLock.nNumberOIDataBytes** member.

# **u.AsyncLock.uIGeneration**

Specifies the bus reset generation as known by the device driver who submitted this asynchronous request. If the generation count specified does not match the actual generation of the bus, then this request is returned with an error.

#### **u.AsyncLock.chPriority**

Reserved.

#### **u.AsyncLock.nSpeed**

Reserved.

### **u.AsyncLock. tCode**

Reserved.

#### **u.AsyncLock. Reserved**

Reserved.

# **IRB Output**

# **u.AsyncLock.pBuffer**

Pointer to a buffer that the bus driver has filled in with the lock data values returned from the node.

# **1/0 Status Block**

If successful, the bus driver sets **Irp->IoStatus.Status** to STATUS\_SUCCESS. If **u.Async-Lock.ulGeneration** does not match the current bus reset generation count, the bus driver sets **Irp->IoStatus.Status** as STATUS\_INVALID\_GENERATION.

# **Operation**

An asynchronous lock request performs an atomic operation in the node's address space. The value of the **u.AsyncLock.fuITransactionType** member determines the operation performed. The original value at the location given by the **u.AsyncLock.DestinationAddress**  and the argument (in **u.AsyncLock.Arguments)** are compared, and depending on the outcome and the transaction type, the data value in **u.AsyncLock.Data Values** is used to update the original value. The new value stored at the destination address is returned in the buffer pointed to by **u.AsyncLock.pBuffer.** 

# **REQUEST\_ASYNC\_READ**

The REQUEST\_ASYNC\_READ request performs an asynchronous read operation to the device specified.

The relevant members of the IRB for this request are:

```
typedef struct _IRB { 
    ULONG FunctionNumber: 
    union {
    } u; 
} IRB: 
         struct {
              IO_ADDRESS 
              ULONG 
             ULONG 
              ULONG 
              PMDL 
              ULONG 
              UCHAR 
              UCHAR 
              UCHAR 
              ULONG 
              ULONG 
         } AsyncRead: 
                              DestinationAddress; 
                              nNumberOfBytesToRead; 
                              nBlockSize; 
                              ful Flags;
                              Mdl; 
                              ulGeneration; 
                              chPriority: 
                              nSpeed: 
                              tCode: 
                              Reserved; 
                              ElapsedTime:
```
# **IRB Input**

#### FunctionNumber

REQUEST\_ASYNC\_READ.

#### u.AsyncRead.DestinationAddress

Specifies the 1394 64-bit destination address for this read operation. The driver only needs to fill in the IA\_Destination\_Offset member of DestinationAddress; the bus driver will fill in the IA\_Destination\_ID member. See 10\_ADDRESS for the structure description.

#### u.AsyncRead.nNumberOfBytesToRead

Specifies the number of bytes to be read from the 1394 node.

### **u.AsyncRead.nBlockSize**

Specifies the size of each individual block within the data stream that is read as a whole from the 1394 node. If this parameter is zero, the maximum packet size for the device and speed selected is used to issue these read requests.

# **u.AsyncRead.fuIFlags**

Specifies any non-default settings for this operation. The following flags are provided:

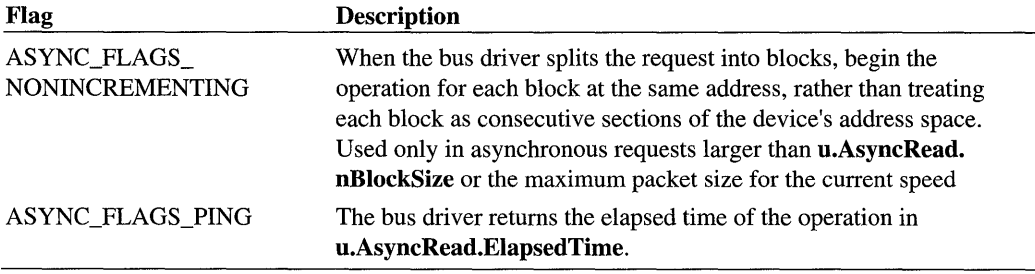

# **u.AsyncRead.Mdl**

Pointer to an MDL that describes the device driver's buffer, which receives data from the 1394 node.

### **u.AsyncRead.uIGeneration**

Specifies the bus reset generation as known by the device driver that submits this asynchronous request. If the generation count specified does not match the actual generation of the bus, this request is returned with an error of STATUS\_INVALID\_GENERATION.

#### **u.AsyncRead.chPriority**

Reserved.

**u.AsyncRead.nSpeed** 

Reserved.

**u.AsyncRead.tCode** 

Reserved.

**u.AsyncRead.Reserved** 

Reserved.

# **IRB Output**

#### **u.AsyncRead.ElapsedTime**

If the driver specifies the ASYNC\_FLAGS\_PING flag, the bus driver returns the time required, in nanoseconds, to complete the read request.

# **1/0 Status Block**

If successful, the bus driver sets Irp->IoStatus.Status to STATUS\_SUCCESS. If u.Async-Lock.ulGeneration does not match the current bus reset generation count, the bus driver sets Irp->IoStatus.Status as STATUS\_INVALID\_GENERATION.

# **Operation**

A REQUEST\_ASYNC\_READ request will read from the device's address space, beginning at the AddressOffset member of u.AsyncRead.DestinationAddress. The buffer will be broken up into blocks, and one block will be read per transaction. If the ASYNC\_FLAGS\_ NONINCREMENTING flag is set, the driver reads each block beginning at u.AsyncRead. DestinationAddress; otherwise it will read each block from successive regions in the device's memory address space.

The *IEEE* 1394-1995 *Specification* constrains the size of reads to be ASYNC\_PA YLOAD\_ xxx\_RATE, where xxx is the approximate connection speed in megabits per second. (The speeds allowed at the time of this writing are 100,200, and 400 Mb/s.) If the block size exceeds the maximum payload size, the payload size will be used as the block size.

The size of packets may also be constrained by the device itself. The device reports the maximum packet size in the MAX\_REC field of its configuration ROM. If this value is smaller than requested block size and the maximum payload size, the bus driver uses this as the block size.

# REQUEST ASYNC STREAM

The REQUEST\_ASYNC\_STREAM request writes packets to an isochronous channel, during the asynchronous phase of the IEEE 1394 bus.

The relevant members of the IRB for this request are:

```
typedef struct _IRB { 
    ULONG FunctionNumber;
```
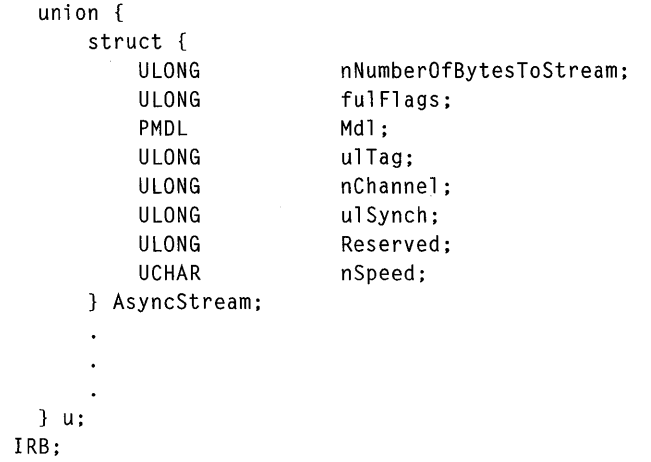

# **IRB Input**

 $\mathbf{d}$ 

#### **FunctionNumber**

REQUEST\_ASYNC\_STREAM.

#### **u.AsyncStream.nNumberOfBytesToStream**

Specifies the number of bytes to write.

#### **u.AsyncStream. fulFlags**

Reserved. Drivers must set this to zero.

#### **u.AsyncStream.Mdl**

Specifies the source buffer.

#### **u.AsyncStream.uITag**

Specifies the Tag field for any packets generated from this request.

#### **u.AsyncStream.nChannel**

Specifies the channel to which the data will be written.

#### **u.AsyncStream.uISynch**

Specifies the Sy field for any packets generated from this request.

# **u.AsyncStream.Reserved**

Reserved.

#### **u.AsyncStream.nSpeed**

Specifies the transfer rate. The possible speed values are SPEED\_FLAGS\_xxx, where xxx is the (approximate) transfer rate in megabits per second. At the time of this writing, existing hardware currently supports transfer rates of 100, 200, and 400 Mb/sec.

# **110 Status Block**

The bus driver sets **Irp->IoStatus.Status** to STATUS\_SUCCESS on success, or the appropriate error code on failure.

# **Operation**

Since the packet is sent during the asynchronous phase of the bus cycle, it does not have a guaranteed bandwidth and, therefore, it lacks a guaranteed delivery time.

# **REQUEST \_ASVNC \_ WRITE**

The REQUEST\_ASYNC\_ WRITE request performs an asynchronous write operation to the device specified.

The relevant members of the IRB for this request are:

```
typedef struct _IRB { 
    ULONG FunctionNumber; 
        \ddot{\phantom{a}}union 
         struct { 
              IO_ADDRESS 
                               DestinationAddress; 
              ULONG 
                               nNumberOfBytesToWrite; 
              ULONG 
                              nBlockSize; 
              ULONG 
                              ful Flags;
              PMDL 
                              Mdl; 
              ULONG 
                               ulGeneration; 
              UCHAR 
                               chPriority; 
              UCHAR 
                               nSpeed; 
              UCHAR 
                               tCode; 
              ULONG 
                               Reserved; } AsyncWrite; 
    u; 
} IRB;
```
# **IRB Input**

#### **FunctionNumber**

REQUEST \_ASYNC\_ WRITE

#### **u.AsyncWrite.DestinationAddress**

Specifies the 1394 64-bit destination address for this read operation. The driver only must fill in the **IA\_Destination\_Offset** member **ofu.AsyncWrite.DestinationAddress;** the bus driver will fill in the **IA\_Destination\_ID** member. See IO\_ADDRESS for the structure description.

#### **u.AsyncWrite.nNumberOfBytesToWrite**

Specifies the number of bytes to write to the 1394 node.

#### **u.AsyncWrite.nBlockSize**

Specifies the size of each individual block within the data stream that is written as a whole to the node. If this parameter is zero, then the maximum packet size for the speed selected is used in breaking up these write requests.

### **u.AsyncWrite.fuIFlags**

Specifies any non-default settings for this operation. The following flags are provided:

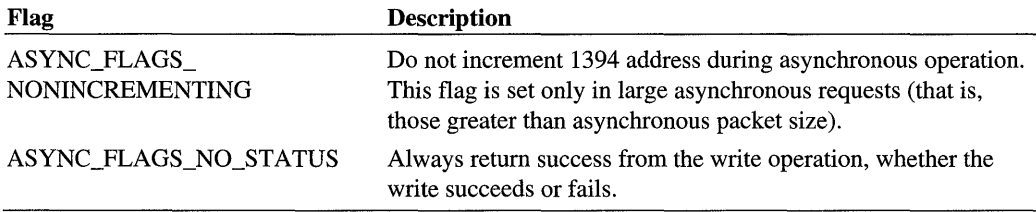

Use the bit-wise operator OR to combine the settings.

### **u.AsyncWrite.Mdl**

Pointer to an MDL that describes the device driver's buffer, which receives data from the 1394 node.

#### **u.AsyncWrite.uIGeneration**

Specifies the bus reset generation as known by the device driver that submitted this asynchronous request. If the generation count specified does not match the actual generation of the bus, this request is returned with an error.

#### **u.AsyncWrite.chPriority**

Reserved.

#### **u.AsyncWrite.nSpeed**

Reserved.

**u.AsyncWrite.tCode** 

Reserved.

**u.AsyncWrite.Reserved** 

Reserved.

# **1/0 Status Block**

If successful, the bus driver sets **Irp->IoStatus.Status** to STATUS\_SUCCESS. If **u.Async-Lock.ulGeneration** does not match the current bus reset generation count, the bus driver sets **Irp->IoStatus.Status** to STATUS\_INVALID\_GENERATION.

#### **Operation**

The REQUEST\_ASYNC\_ WRITE request writes the data buffer into the device's address space, beginning at the **u.AsyncWrite.AddressOffset** member of **u.AsyncWrite. DestinationAddress.** The buffer is broken up into blocks, and one block is written for each transaction. If the ASYNC\_FLAGS\_NONINCREMENTING flag is set, the bus driver will write each block beginning at **u.AsyncWrite.DestinationAddress,** otherwise it will write the buffer to consecutive addresses in the memory space of the device.

The *IEEE* 1394-1995 *Specification* constrains the size of write operations to be ASYNC\_ PAYLOAD xxx RATE, where xxx is the approximate connection speed in megabits per second. (The speeds allowed at the time of this writing are 100,200, and 400 Mb/s.). If the block size exceeds the maximum payload size, the payload size will be used as the block size.

The size of packets may also be constrained by the device itself. The device reports the maximum packet size in the MAX\_REC field of its configuration ROM. If this value is smaller than requested block size and the maximum payload size, the bus driver uses this as the block size.

The ASYNC\_FLAGS\_NO\_STATUS flag should only be set if the driver has a higher-level error recovery protocol, and should only be used for quadlet-sized writes.

# **REQUEST BUS RESET**

The REQUEST\_BUS\_RESET request initiates an IEEE 1394 bus reset.

The relevant members of the IRB for this request are:

```
typedef struct _IRB { 
      ULONG FunctionNumber; 
            \overline{a}\ddot{\phantom{a}}union { 
             struct { 
                    ULONG 
                                   ful Flags:
             BusReset; 
              \overline{\phantom{a}}\overline{a}} u; 
} I RB;
```
### **IRB Input**

#### **FunctionNumber**

REQUEST\_BUS\_RESET.

#### **u.BusReset.fuIFlags**

Specifies flags for the bus reset. Set the flag BUS\_RESET\_FLAGS\_FORCE\_ROOT to make the local node the root node.

# **REQUEST\_BUS\_RESET\_NOTIFICATION**

The REQUEST\_BUS\_RESET\_NOTIFICATION request registers (or de-registers) a notification routine to be executed for IEEE 1394 bus resets.

The relevant members of the IRB for this request are:

```
typedef struct _IRB { 
    ULONG FunctionNumber; 
       \ddot{\phantom{a}}\ddot{\phantom{0}}union { 
       struct {
            ULONG fulFlags;
            PBUS_BUS_RESET_NOTIFICATION ResetRoutine; 
            PVOID ResetContext;
        } BusResetNotification;
    } u; 
} I RB;
```
# **IRB Input**

#### **FunctionNumber**

REQUEST \_BUS\_RESET \_NOTIFICATION.

#### **u.BusResetNotification.fuIFlags**

Specifies whether a callback should be registered or deactivated. Use REGISTER\_ NOTIFICATION\_ROUTINE to register **ResetRoutine** as the callback. Use DEREGISTER\_NOTIFICATION\_ROUTINE to deactivate any previously registered callback.

#### **u.BusResetNotification.ResetRoutine**

Pointer to the notification routine for bus resets. The notification routine parameters follow this prototype:

```
void BusResetNotificationRoutine(IN PVOID Context);
```
#### **u.BusResetNotification.ResetContext**

Specifies the argument to be passed to the notification routine.

# **110 Status Block**

The bus driver sets **Irp->IoStatus.Status** to STATUS\_SUCCESS on success, or the appropriate error code on failure.

# **Operation**

The notification routine is called at DISPATCH\_LEVEL.

# **REQUEST\_CONTROL**

The REQUEST\_CONTROL request submits a vendor-specific control request to the port driver.

The relevant members of the **IRB** for this request are:

```
typedef struct _IRB { 
     ULONG FunctionNumber; 
          \ddot{\phantom{a}}union {
```

```
u; 
IRB; 
        struct { 
            ULONG 
            PMDL 
            ULONG 
            PMDL 
            ULONG 
            ULONG 
        } Control; 
                     ulIoControlCode; 
                     pInBuffer; 
                     ulInBufferLength; 
                     pOutBuffer; 
                     ulOutBufferLength; 
                     BytesReturned;
```
# **IRB Input**

#### **FunctionNumber**

REQUEST\_CONTROL.

#### **u.Control.ulloControICode**

Specifies the control code used in this request. Vendors should make these control codes unique, so that they do not overlap.

#### **u.Control.plnBuffer**

Pointer to an MDL that describes the input buffer. The input buffer contains user-defined information.

#### **u.Control.ullnBufferLength**

Specifies the length of the input buffer.

#### **u.Control.pOutBuffer**

Pointer to an MDL that describes the output buffer. The output buffer contains user-defined information.

#### **u.Control.uIOutBufferLength**

Specifies the length of the output buffer.

# **IRB Output**

#### **u.Control.pOutBuffer**

The bus driver puts the output of the control request in the buffer described by this MDL.

#### **u.Control.BytesReturned**

The length of any data that is returned in **pOutBuffer.** 

# **1/0 Status Block**

The bus driver sets **Irp->IoStatus.Status** to STATUS\_SUCCESS on success, or the appropriate error code on failure.

# **Operation**

Vendors interested in defining their own control codes for their host controller should contact Microsoft for a unique **IoControlCode.** This ensures that the **IoControlCode**  will not overlap with the control codes used by other hardware and software vendors.

Drivers that submit this request must be running at an IRQL of PASSIVE\_LEVEL.

# **REQUEST\_FREE\_ADDRESS\_RANGE**

The REQUEST\_FREE\_ADDRESS\_RANGE request releases a 1394 address allocated by REQUEST\_ALLOCATE\_ADDRESS\_RANGE.

The relevant members of the IRB for this request are:

```
typedef struct _IRB { 
                                           k.
    ULONG FunctionNumber; 
        \ddot{\phantom{0}}union { 
         struct { 
             ULONG 
                                nAddressesToFree; 
             PADDRESS_RANGE 
                                  p1394AddressRange; 
             PHANDLE 
                                  pAddressRange; 
             PVOID 
                                  Reserved; 
         } FreeAddressRange; 
    } u; 
} IRB;
```
# **IRB Input**

#### **FunctionNumber**

REQUEST\_FREE\_ADDRESS\_RANGE.

#### u. FreeAddressRange. nAddressesToFree

Specifies the number of entries in **pAddressRange.** 

#### **u.FreeAddressRange.p1394AddressRange**

Specifies a pointer to an array of ADDRESS\_RANGE data structures to be released. These address ranges were returned in a prior successful call to **AllocateAddressRange.** 

#### **u.FreeAddressRange.pAddressRange**

Pointer to the array of handles to free. These handles were returned in a prior successful call to **AllocateAddressRange.** 

# **110 Status Block**

The bus driver sets **Irp->IoStatus.Status** to STATUS\_SUCCESS on success, or the appropriate error code on failure.

# **REQUEST\_GET \_ADDR\_FROM\_DEVICE\_ OBJECT**

The REQUEST\_GET\_ADDR\_FROM\_DEVICE\_OBJECT request returns a 1394 node address.

The relevant members of the **IRB** for this request are:

```
typedef struct _IRB { 
   ULONG FunctionNumber; 
   union {
       struct {
           ULONG fulFlags; 
                           NodeAddress; 
       Get1394AddressFromDeviceObject; 
   u; 
I RB;
```
# **IRB Input**

#### **FunctionNumber**

REQUEST\_GET\_ADDR\_FROM\_DEVICE\_OBJECT.

#### **u.Get1394AddressFromDeviceObject.fuIFlags**

Specifies which device's node address we are querying. Zero indicates the calling device. USE\_LOCAL\_NODE indicates the local host controller.

# **IRB Output**

#### **u.Get1394AddressFromDeviceObject.NodeAddress** '

Contains the NODE\_ADDRESS structure describing the device's node address.

# **1/0 Status Block**

The bus driver sets **Irp->IoStatus.Status** to STATUS\_SUCCESS on success, or the appropriate error code on failure.

# **REQUEST\_GET\_CONFIGURATION\_INFO**

The REQUEST\_GET\_CONFIGURATION\_INFO request retrieves configuration information for a device. This information is gathered from the device's IEEE 1394 standard configuration ROM.

The relevant members of the **IRB** for this request are:

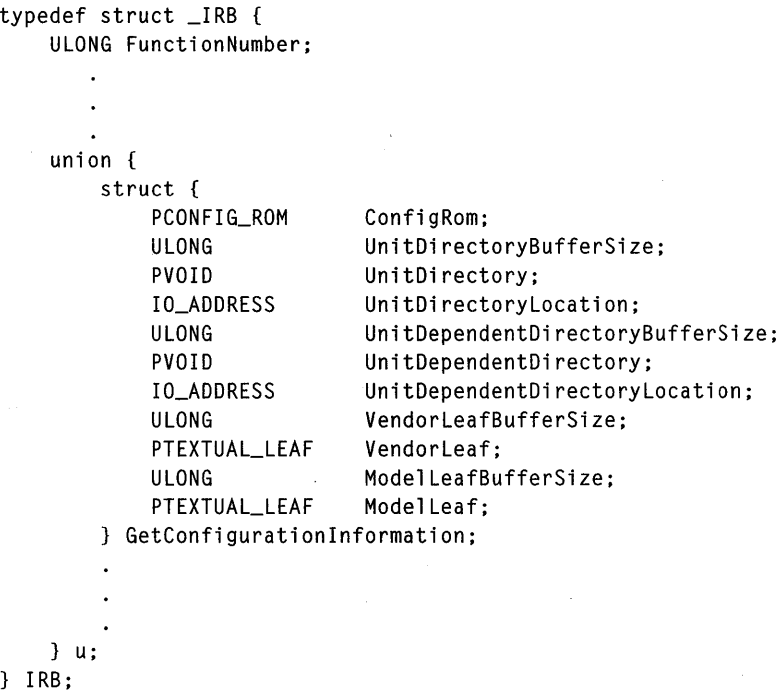

# **IRB Input**

### **FunctionNumber**

REQUEST\_GET\_CONFIGURATION\_INFO.

# **u.GetConfigurationlnformation.ConfigRom**

Pointer to the buffer that the bus driver will use to store a copy of the device's configuration ROM. The configuration ROM is defined by the *IEEE 1394 Specification.* 

# **u.GetConfigurationlnformation.UnitDirectoryBufferSize**

Specifies the size of the buffer pointed to by the **UnitDirectory** member of **u.Get-ConfigurationInformation.** If the **UnitDirectoryBufferSize, UnitDependentDirectory-BufferSize, VendorLeafBufferSize,** and **ModelLeafBufferSize** members of **u.Get ConfigurationInformation** are all zero, on completion the bus driver fills in this member with the minimum buffer size needed to hold all the information.

# **u.GetConfigurationlnformation.UnitDirectory**

Pointer to where the bus driver will return the unit directory. See the *IEEE 1394-1995 Specification* for a description of the internals of the unit directory.

# **u.GetConfigurationlnformation.UnitDependentDirectoryBufferSize**

Specifies the size of the buffer pointed to by **UnitDependentDirectory** member of **u.GetConfigurationInformation.** If the **UnitDirectoryBufferSize, UnitDependent-DirectoryBufferSize, VendorLeafBufferSize,** and **ModelLeafBufferSize** members of **u.GetConfigurationInformation** are all zero, on completion the bus driver fills in this member with the minimum buffer size needed to hold all the information.

### **u.GetConfigurationlnformation.UnitDependentDirectory**

Pointer to a buffer that will receives the unit dependent directory, as defined by the *IEEE 1394-1995 Specification.* See the specification for a description of the internals of the unit directory.

### **u.GetConfigurationlnformation.VendorLeafBufferSize**

Specifies the size of the buffer pointed to by Vendor Leaf member of **u.GetConfiguration-Information.** If the **UnitDirectoryBufferSize, UnitDependentDirectoryBufferSize, VendorLeafBufferSize,** and **ModelLeafBufferSize** members of **u.GetConfiguration-Information** are all zero, on completion the bus driver fills in this member with the minimum buffer size needed to hold all the information.

# **u.GetConfigurationlnformation.VendorLeaf**

Pointer to a buffer to receive the vendor leaf TEXTUAL\_LEAF structure, which describes the device vendor.

#### **u.GetConfigurationlnformation.ModeILeafBufferSize**

Specifies the size of the buffer pointed to by **ModelLeaf** member of **u.GetConfiguration-Information.** If the **UnitDirectoryBufferSize, UnitDependentDirectoryBufferSize, VendorLeafBufferSize, and ModelLeafBufferSize members of u.GetConfiguration-Information** are all zero, on completion the bus driver fills in this member with the minimum buffer size needed to hold all the information.

### **u.GetConfigurationlnformation.ModeILeaf**

Pointer to a buffer to receive the model leaf TEXTUAL\_LEAF structure, which describes the device model type.

# **IRB Output**

### **u.GetConfigurationlnformation.ConfigRom**

If successful, the bus driver returns the configuration ROM in this buffer. If the **Unit-DirectoryBufferSize, UnitDependentDirectoryBufferSize, VendorLeafBufferSize,** and **ModelLeafBufferSize** members of **u.GetConfigurationInformation** are all zero, the bus driver does not use this member.

### **u.GetConfigurationlnformation.UnitDirectoryBufferSize**

If the device driver passed zero for the **UnitDirectoryBufferSize, UnitDependent-DirectoryBufferSize, VendorLeafBufferSize, and ModelLeafBufferSize members of u.GetConfigurationInformation,** the bus driver returns the size of the unit directory in this member.

#### **u.GetConfigurationlnformation.UnitDirectory**

The bus driver returns the unit directory in this buffer, up the number of bytes specified by the device driver in **u.GetConfigurationInformation.UnitDirectoryBufferSize.** 

### **u.GetConfigurationlnformation.UnitDirectoryLocation**

Specifies the address in the device's memory space where the unit directory begins. This parameter is useful when pointers are embedded within the unit directory, as these pointers are expressed in quadlet offsets from the current position. Only the **IA\_Destination\_ Offset**  member of the IO ADDRESS data structure is valid.

### **u.GetConfigurationlnformation.UnitDependentDirectoryBufferSize**

If the device driver passed zero for the **UnitDirectoryBufferSize, UnitDependent-DirectoryBufferSize, VendorLeafBufferSize, and ModelLeafBufferSize** members of **u.GetConfigurationInformation,** the bus driver returns the size of the unit dependent directory in this member.

#### **u.GetConfigurationlnformation.UnitDependentDirectory**

The bus driver returns the unit dependent directory in this buffer, up the number of bytes specified by the device driver in **u.GetConfigurationlnformation.UnitDependent-Directory BufferSize. .** 

#### **u.GetConfigurationlnformation.UnitDependentDirectoryLocation**

Specifies the 48-bit address where the unit-dependent directory begins. This parameter is useful when pointers are embedded in the unit-dependent directory, since these pointers are expressed in quadlet offsets from the current position. See 10\_ADDRESS for the structure description.

#### **u.GetConfigurationlnformation.VendorLeafBufferSize**

If the device driver passed zero for the **UnitDirectoryBufferSize, UnitDependent-DirectoryBufferSize, VendorLeafBufferSize,** and **ModelLeafBufferSize** members of **u.GetConfigurationlnformation,** the bus driver returns the size of the vendor leaf in this member.

#### **u.GetConfigurationlnformation.VendorLeaf**

The bus driver returns the unit directory in this buffer, up the number of bytes specified by the device driver in **u.GetConfigurationlnformation. VendorLeafBufferSize.** 

#### **u.GetConfigurationlnformation.ModeILeafBufferSize**

If the device driver passed zero for the **UnitDirectoryBufferSize, UnitDependent-DirectoryBufferSize, VendorLeafBufferSize,** and **ModelLeafBufferSize** members of **u.GetConfigurationlnformation,** the bus driver returns the size of the model leaf in this member.

#### **u.GetConfigurationlnformation.ModeILeaf**

The bus driver returns the unit directory in this buffer, up the number of bytes specified by the device driver in **u.GetConfigurationlnformation.ModeILeafBufferSize.** 

# **1/0 Status Block**

The bus driver sets **Irp->IoStatus.Status** to STATUS\_SUCCESS on success, or the appropriate error code on failure.

# **REQUEST\_GET\_GENERATION\_COUNT**

The REQUEST\_GET\_GENERATION\_COUNT request retrieves the current bus reset generation. This count is incremented every time the bus is reset. This generation count must be passed in each asynchronous read, write, and lock request that a device driver submits to the 1394 bus driver.

The relevant members of the IRB for this request are:

```
typedef struct _IRB { 
    ULONG FunctionNumber: 
    union {
         struct {
              ULONG GenerationCount: 
         GetGenerationCount: 
         \ddot{\phantom{a}}u: 
I RB:
```
## **IRB Input**

#### **FunctionNumber**

REQUEST\_GET\_GENERATION\_COUNT.

# **IRB Output**

#### **u.GetGenerationCount.GenerationCount**

Specifies the current generation count.

# **1/0 Status Block**

The bus driver sets **Irp->IoStatus.Status** to STATUS\_SUCCESS on success, or the appropriate error code on failure.

# REQUEST GET LOCAL HOST INFO

The REQUEST\_GET\_LOCAL\_HOST\_INFO request returns information about the local node's host controller.

The relevant members of the IRB for this request are:

```
typedef struct _IRB { 
    ULONG FunctionNumber: 
   union {
        struct { 
            ULONG nLevel:
```

```
PVOID Information; 
           } GetLocalHostInformation; 
           \overline{\phantom{a}}} u; 
IRB;
```
# **IRB Input**

#### **FunctionNumber**

REQUEST\_GET\_LOCAL\_HOST\_INFO.

#### **u.GetLocaIHostlnformation.nLevel**

Specifies what level of information is desired from this call. The following flags are provided.

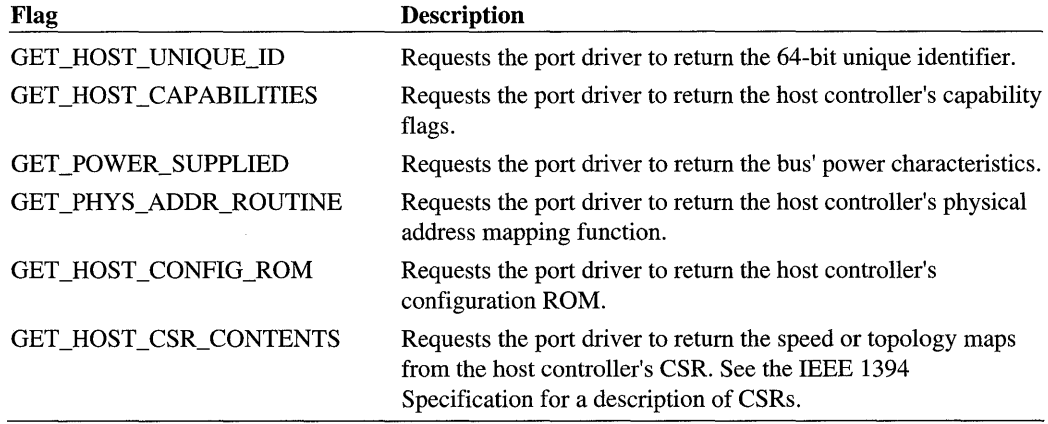

# **u.GetLocaIHostlnformation.lnformation**

Pointer to an information block to be filled in, depending on what level of information is desired. Each block has its own particular structure:

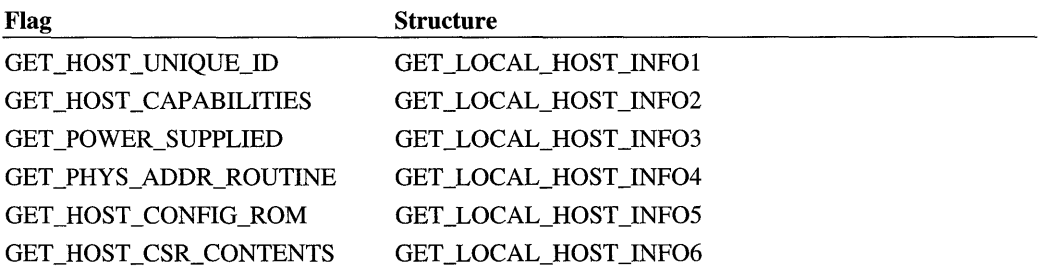

# **IRB Output**

#### **u.GetLocal Hostlnformation.l nformation**

Pointer to the information block, with the requested information filled in.

# **1/0 Status Block**

The bus driver sets **Irp->IoStatus.Status** to STATUS\_SUCCESS on success, or the appropriate error code on failure.

# REQUEST GET SPEED BETWEEN DEVICES

The REQUEST\_GET\_SPEED\_BETWEEN\_DEVICES request returns the maximum (simultaneous) transfer speed that can be used from one source device to a set of destination devices.

The relevant members of the **IRB** for this request are:

```
typedef struct _IRB { 
    ULONG FunctionNumber; 
      \ddot{\phantom{a}}\ddot{\phantom{a}}union 
        struct {
            ULONG fulFlags; 
            ULONG ulNumberOfDestinations;
            PDEVICE_OBJECT hDestinationDeviceObjects[64]; 
            ULONG fulSpeed; 
        } GetMaxSpeedBetweenDevices;
    u; 
I RB;
```
# **IRB Input**

#### **FunctionNumber**

REQUEST\_GET \_SPEED \_BETWEEN\_DEVICES

#### **u.GetMaxSpeedBetweenDevices.fuIFlags**

Specifies the source device. Zero indicates the calling device. USE\_LOCAL\_NODE indicates the computer itself.
### **u.GetMaxSpeedBetweenDevices.uINumberOfDestinations**

Specifies the number of destination devices.

#### u.GetMaxSpeedBetween Devices.h DestinationDeviceObjects

Pointer to an array of the device objects of the destination devices.

# **IRS Output**

#### **u.GetMaxSpeedBetweenDevices.fuISpeed**

Specifies the maximum possible transaction speed between the source device and the set of destination devices. The value returned is the maximum speed supported by all the devices simultaneously. The possible speed values are SPEED\_FLAGS\_xxx, where xxx is the (approximate) transfer rate in megabits per second. At the time of this writing, existing hardware supports transfer rates of 100, 200, and 400 Mb/sec.

# **110 Status Block**

If successful, the bus driver sets **Irp->IoStatus.Status** to STATUS\_SUCCESS.

# **REQUEST\_GET\_SPEED\_TOPOLOGY\_MAPS**

The REQUEST\_GET\_SPEED\_TOPOLOGY\_MAPS request returns the IEEE 1394 bus speed and topology maps. On Windows 2000, this request is obsolete.

The relevant members of the IRB for this request are:

```
typedef struct _IRB { 
    ULONG FunctionNumber; 
    union {
    } u; 
I RB; 
        struct { 
            PSPEED_MAP SpeedMap;
            PTOPOLOGY_MAP TopologyMap; 
        } GetSpeedTopologyMaps;
```
## **IRS Input**

#### **Function Number**

REQUEST\_GET \_SPEED\_TOPOLOGY \_MAPS.

# **IRB Output**

## **u.GetSpeedTopologyMaps.SpeedMap**

Pointer to the bus' SPEED\_MAP structure. This member is filled on completion.

## **u.GetSpeedTopologyMaps. TopologyMap**

Pointer to the bus' TOPOLOGY\_MAP structure. The topology map will be in big-endian, irrespective of the byte order of the local node. This member is filled on completion.

# **1/0 Status Block**

The bus driver sets **Irp->IoStatus.Status** to STATUS\_SUCCESS on success, or the appropriate error code on failure.

# **Operation**

On Windows 2000, use GET\_LOCAL\_HOST\_INFO with **u.GetLocaIHostInformation. nLevel =** GET \_HOST\_CSR\_CONTENTS.

# REQUEST ISOCH ALLOCATE BANDWIDTH

The REQUEST \_ISOCH\_ALLOCATE\_BANDWIDTH request allocates isochronous bandwidth to be used in subsequent operations.

The relevant members of the IRB for this request are:

```
typedef struct _IRB { 
   ULONG FunctionNumber; 
   union {
   } u; 
IRB; 
       struct {
           ULONG nMaxBytesPerFrameRequested; 
           ULONG fulSpeed; 
           HANDLE hBandwidth; 
           ULONG BytesPerFrameAvailable; 
           ULONG SpeedSelected; 
       } IsochAllocateBandwidth;
```
# **IRB Input**

### **FunctionNumber**

#### REQUEST \_ISOCH\_ALLOCATE\_BANDWIDTH

### **u.lsochAllocateBandwidth.nMaxBytesPerFrameRequested**

Specifies the bandwidth requested, in bytes per isochronous frame. If the host controller is configured to strip away the packet headers, the device driver does not need to include the packet header size in the number of bytes requested. The driver also does not need to round the value up to the nearest quadlet.

### **u.lsochAllocateBandwidth.fuISpeed**

Specifies the connection speed to use in allocating bandwidth. The possible speed values are SPEED\_FLAGS\_xxx, where xxx is the (approximate) transfer rate in megabits per second. Currently, existing hardware supports transfer rates of 100, 200, and 400 Mb/sec.

# **IRB Output**

#### **u.lsochAllocateBandwidth.hBandwidth**

Specifies the handle to use to refer to the bandwidth resource.

#### **u.lsochAllocateBandwidth.BytesPerFrameAvailable**

Specifies the bytes per frame that are available after the allocation attempt. Drivers should not rely on this bandwidth being available, since another device may allocate or deallocate bandwidth at any time. The bus driver fills in this member, even if the request fails.

### **u.lsochAllocateBandwidth.SpeedSelected**

Specifies the actual speed selected in allocating bandwidth. The value is one of SPEED\_ FLAGS\_xxx (see the **fulSpeed** member description above).

# **1/0 Status Block**

If the bus driver successfully allocates the bandwidth, it sets Irp->IoStatus.Status to STATUS\_SUCCESS. If it defers the request, it returns STATUS\_PENDING. Otherwise it sets the appropriate error status.

# **Operation**

Once the device driver no longer needs allocated bandwidth, it must deallocate it with the REQUEST \_ISOCH\_FREE\_BANDWIDTH request.

On Windows 98 RTM, the caller must be running at IRQL PASSIVE\_LEVEL. On Windows 98 SPl, Windows 2000, or later, this request may be submitted at all IRQL levels.

# REQUEST ISOCH ALLOCATE CHANNEL

The REQUEST \_ISOCH\_ALLOCATE\_ CHANNEL request allocates an isochronous channel to be used in subsequent operations.

The relevant members of the **IRB** for this request are:

```
typedef struct _IRB { 
    ULONG FunctionNumber; 
       \ddot{\phantom{a}}union {
         struct f
              ULONG 
                                  nRequestedChannel ; 
              ULONG 
                                  Channel; 
              LARGE_INTEGER 
                                  ChannelsAvailable; 
         IsochAllocateChannel; 
    } u; 
} IRB;
```
# **IRB Input**

#### **FunctionNumber**

REQUEST\_ISOCH\_ALLOCATE\_CHANNEL

#### **u.lsochAllocateChannel.nRequestedChannel**

Specifies the particular channel to allocate, or ISOCH\_ANY\_CHANNEL for an arbitrary channel. Most drivers should use ISOCH\_ANY\_CHANNEL.

# **IRB Output**

#### **u.lsochAllocateChannel.Channel**

Specifies the channel allocated, if the request succeeds.

#### **u.lsochAllocateChannel.ChannelsAvailable**

Specifies a bitmap of the available isochronous channels after the channel allocation attempt. Drivers should not rely on this information, since another device may allocate or deallocate channels at any time. The bus driver fills in this member, even if the request fails.

# **1/0 Status Block**

The bus driver sets **Irp->IoStatus.Status** to STATUS\_SUCCESS if it successfully allocates the channel, or otherwise to the appropriate error status.

## **Operation**

Once a channel is no longer needed, it should be deallocated using the REQUEST \_ISOCH\_ FREE\_CHANNEL request.

Drivers that submit this request must be running at an IRQL of PASSIVE\_LEVEL.

# REQUEST ISOCH ALLOCATE RESOURCES

The REQUEST \_ISOCH\_ALLOCATE\_RESOURCES request allocates a resource handle for transactions over a given isochronous channel. The device driver will use the resource handle to attach and detach data buffers for isochronous transactions on that channel.

The relevant members of the IRB for this request are:

```
typedef struct _IRB { 
    ULONG FunctionNumber; 
    union {
        struct {
            ULONG 
             ULONG 
             ULONG 
             ULONG 
             ULONG 
             ULONG 
             ULONG 
             HANDLE 
                        fulSpeed; 
                        fulFlags;
                        nChannel ; 
                        nMaxBytesPerFrame; 
                        nNumberOfBuffers; 
                        nMaxBufferSize; 
                        nQuadletsToStrip; 
                        hResource; 
        } IsochAllocateResources; 
    } u; 
} IRB;
```
# **IRB Input**

#### **FunctionNumber**

REQUEST \_ISOCH\_ALLOCATE\_RESOURCES

### **u.lsochAllocateResources.fuISpeed**

Specifies the connection speed to use for communication on the channel. The possible speed values are SPEED\_FLAGS\_xxx, where xxx is the (approximate) transfer rate in megabits per second. Currently, existing hardware supports transfer rates of 100, 200, and 400 Mb/sec.

#### **u.lsochAllocateResources.fuIFlags**

Specifies how the bus driver should use any buffers attached to the resource handle. Many of the flags specify how the bus driver should configure the IEEE host controller for DMA from or to attached buffers.

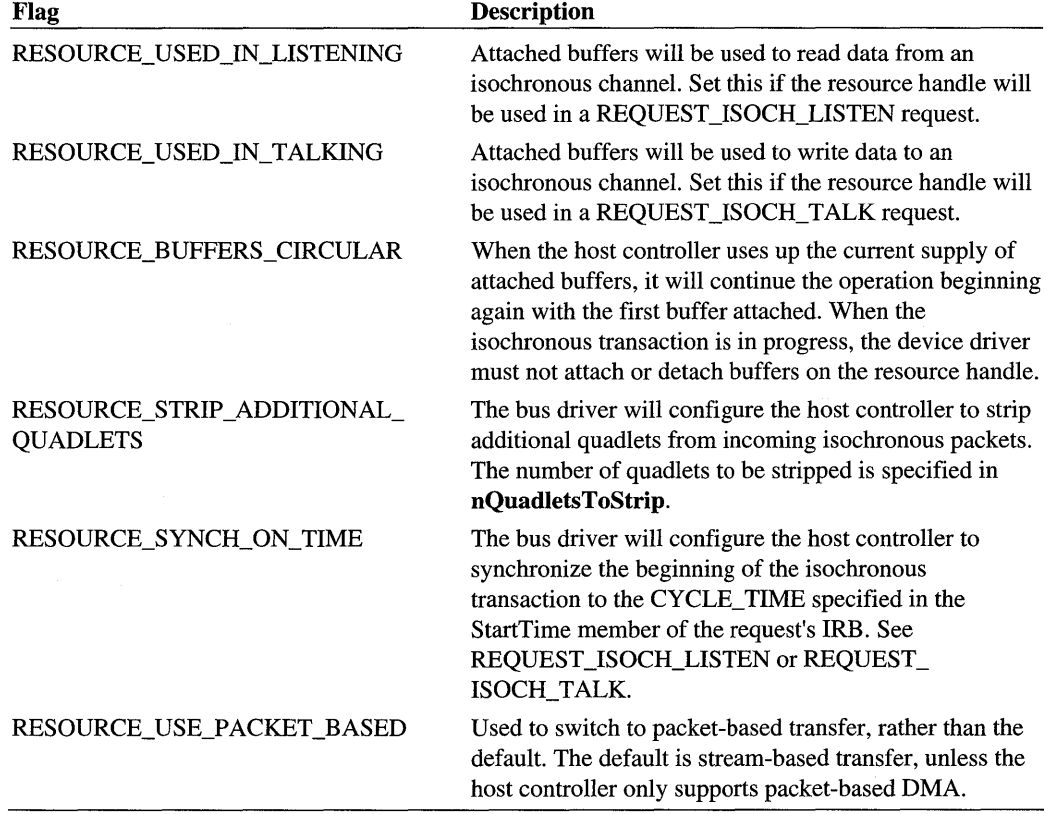

### **u.lsochAllocateResources.nChannel**

Specifies the isochronous channel for all transactions involving the resource handle allocated by this request.

### **u.lsochAllocateResources.nMaxBytesPerFrame**

Specifies the expected maximum isochronous frame size while transmitting and receiving on the channel.

#### **u.lsochAllocateResources.nNumberOfBuffers**

Specifies one more than the maximum expected number of buffers that are attached to the resource handle at any given time. If the RESOURCE\_BUFFERS\_CIRCULAR flag is specified, then **nNumberOffiuffers** specifies the total number of buffers attached to the resource handle, instead of the average number at any given time.

#### **u.lsochAllocateResources.nMaxBufferSize**

Specifies the maximum size of the buffers that are attached to the resource handle.

### **u.lsochAllocateResources.nQuadletsToStrip**

Specifies the number of quadlets to strip from the beginning of every packet in an incoming isochronous stream. This parameter is ignored unless the device driver sets the RESOURCE\_STRIP \_ADDITIONAL\_QUADLETS flag in **fulFlags.** 

# **IRB Output**

### **u.lsochAllocateResources.hResource**

Specifies the resource handle the device driver uses to attach or detach data buffers for isochronous transactions on the channel specified in **nChannel.** 

# **1/0 Status Block**

The bus driver sets **Irp->IoStatus.Status** to STATUS\_SUCCESS, if it processes the request successfully, or to the appropriate error code.

# **Operation**

Not all RESOURCE\_XXX flags are supported. Some require hardware support from the IEEE 1394 host controller. The device driver can use the REQUEST\_GET\_LOCAL\_ HOST\_INFO request, with **nLevel** = GET\_HOST\_CAPABILITIES, to determine which RESOURCE\_XXX flags are supported. The bus driver returns a pointer to a GET\_ LOCAL\_HOST\_INF02 structure, whose **HostCapabilities** member contains flags

that determine which flags the host controller supports. The following table lists which RESOURCE\_XXX flags require hardware support, and the corresponding HostCapabilities flag the driver should check:

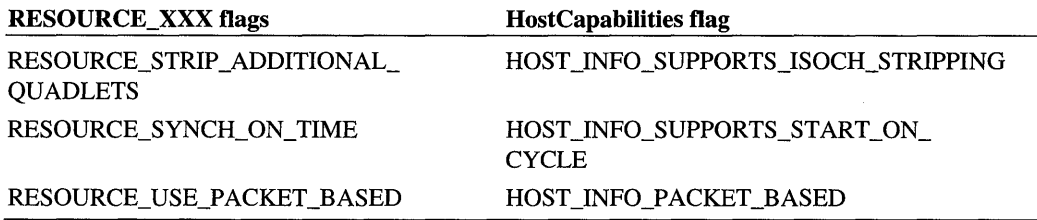

The default method of transmission for isochronous reads is stream-based: data is read until it fills the buffer, and then the bus driver begins filling the next buffer. If the RESOURCE\_ USE\_PACKET\_BASED flag is set, the bus driver uses a packet-based method of storing data: each packet is put in its own buffer and no attempt is made to fill each buffer. A particular host controller may only support packet-based or stream-based reads. Drivers should use the REQUEST\_GET\_LOCAL\_HOST\_INFO request to determine what the host controller supports.

Not all host controllers automatically strip off the packet header. Use the REQUEST\_ GET \_LOCAL\_HOST \_INFO request to determine if the host controller automatically strips the packet header. This request will also determine if the host controller can be configured to strip quadlets from the beginning of each packet. Many host controllers can be configured to automatically strip off the packet header. Try setting the RESOURCE\_STRIP\_ ADDITIONAL\_QUADLETS flag and setting nQuadletsToStrip to 1.

Set the RESOURCE\_SYNCH\_ON\_TIME to synchronize the beginning of I/O to the StartTime member of the REQUEST\_ISOCH\_LISTEN or REQUEST\_ISOCH\_ TALK request. Use the REQUEST\_GET\_LOCAL\_HOST\_INFO request to determine if the host controller supports synchronization on an isochronous cycle time. Additional synchronization options can be set with each buffer attached; see the ISOCH\_DESCRIPTOR member of the REQUEST\_ISOCH\_ATTACH\_BUFFERS for details.

Drivers that submit this request must be running at an IRQL of PASSIVE\_LEVEL.

# **REQUEST ISOCH ATTACH BUFFERS**

The REQUEST\_ISOCH\_ATTACH\_BUFFERS request attaches an array of buffers to an isochronous resource handle.

The relevant members of the IRB for this request are:

```
typedef struct _IRB { 
    ULONG FunctionNumber; 
    union {
    u; 
} IRB;
        struct { 
            HANDLE 
            ULONG 
             PISOCH_DESCRIPTOR 
pIsochDescriptor; 
        } IsochAttachBuffers; 
                                  hResource; 
                                   nNumberOfDescriptors;
```
## **IRB Input**

#### **FunctionNumber**

REQUEST\_ISOCH\_ATTACH\_BUFFERS

#### **u.lsochAttachBuffers.hResource**

Specifies the resource handle to attach buffers to.

#### **u.lsochAllocateResources.nNumberOfDescriptors**

Specifies the number of elements in the **pIsochDescriptor** array.

#### **u.lsochAllocateResources.plsochDescriptor**

Pointer to an array of ISOCH\_DESCRIPTOR structures that describe the buffers to be attached, and the parameters that specify how each buffer is to be used.

## **I/O Status Block**

The bus driver sets **Irp->IoStatus.Status** to STATUS\_SUCCESS, if it processes the request successfully, or to the appropriate error code.

## **Operation**

Once a buffer is no longer in use, the device driver can detach it from the resource handle by using the REQUEST\_ISOCH\_DETACH\_BUFFERS request.

# **REQUEST \_ISOCH\_DETACH\_BUFFERS**

The REQUEST\_ISOCH\_DETACH\_BUFFERS request detaches an array of buffers from an isochronous resource handle.

The relevant members of the **IRB** for this request are:

```
typedef struct _IRS { 
    ULONG FunctionNumber; 
       \cdotunion {
        struct { 
             HANDLE 
                                    hResource; 
             ULONG 
                                    nNumberOfDescriptors; 
             PISOCH_DESCRIPTOR 
                                    pIsochDescriptor; 
        } IsochDetachSuffers; 
    u; 
} IRB;
```
# **IRB Input**

#### **FunctionNumber**

REQUEST\_ISOCH\_DETACH\_BUFFERS

#### **u.lsochAttachBuffers.hResource**

Specifies the resource handle to detach buffers from.

### **u.lsochAllocateResources.nNumberOfDescriptors**

Specifies the number of elements in the **pIsochDescriptor** array.

### **u.lsochAllocateResources.plsochDescriptor**

Pointer to an array of ISOCH DESCRIPTOR structures that describe the buffers to be detached. The device driver should use the same ISOCR\_DESCRIPTOR structure for a buffer that it used to attach the buffer.

# **1/0 Status Block**

The bus driver sets **Irp->IoStatus.Status** to STATUS\_SUCCESS, if it processes the request successfully, or to the appropriate error code.

# REQUEST\_ISOCH\_FREE\_BANDWIDTH

The REQUEST\_ISOCH\_FREE\_BANDWIDTH request releases isochronous bandwidth that was allocated through a REQUEST\_ISOCH\_ALLOCATE\_BANDWIDTH request.

The relevant members of the IRB for this request are:

```
typedef struct _IRB { 
   ULONG FunctionNumber; 
      \simunion {
        struct {
             HANDLE hBandwidth; 
        } IsochFreeBandwidth; 
    } u; 
} IRB:
```
# **IRB Input**

**FunctionNumber**  REQUEST \_IS OCH\_FREE\_B AND WIDTH

### **u.lsochFreeBandwidth.hBandwidth**

Specifies the bandwidth handle to release.

# **1/0 Status Block**

If successful, the bus driver sets **Irp->IoStatus.Status** to STATUS\_SUCCESS, and the isochronous bandwidth is returned to the pool of available bandwidth.

# **Operation**

Drivers that submit this request must be running at an IRQL of PASSIVE\_LEVEL.

# **REQUEST ISOCH FREE CHANNEL**

The REQUEST\_ISOCH\_FREE\_CHANNEL request releases an isochronous channel that was allocated through a REQUEST \_ISOCH\_ALLOCATE\_ CHANNEL request.

The relevant members of the IRB for this request are:

```
typedef struct _IRB { 
    ULONG FunctionNumber: 
        \ddot{\phantom{1}}\ddot{\phantom{0}}union {
          struct {
                ULONG nChannel : 
          IsochFreeChannel: 
     u: 
I RB:
```
# **IRB Input**

#### **FunctionNumber**

REQUEST \_ISOCH\_FREE\_ CHANNEL

## **u.lsochFreeChannel.nChannel**

Specifies which allocated channel to release.

# **1/0 Status Block**

If successful, the bus driver sets **Irp->IoStatus.Status** to STATUS\_SUCCESS, and the isochronous channel is returned to the pool of available channels.

# **Operation**

Drivers that submit this request must be running at an IRQL of PASSIVE\_LEVEL.

# **REQUEST ISOCH FREE RESOURCES**

The REQUEST\_ISOCH\_FREE\_RESOURCES request releases the resource handle that was allocated through the REQUEST \_ISOCH\_ALLOCATE\_RESOURCES request.

The relevant members of the IRB for this request are:

```
typedef struct _IRB { 
    ULONG FunctionNumber; 
      \mathbf{r}union { 
        struct {
             HANDLE hResource; 
         IsochFreeResources; 
    u; 
IRB;
```
# **IRB Input**

#### **FunctionNumber**

REQUEST \_IS OCH\_FREE\_RES OURCES

### **u.lsochFreeResources.hResource**

Specifies the resource handle to release.

# **1/0 Status Block**

The bus driver sets **Irp->IoStatus.Status** to STATUS\_SUCCESS on success. All isochronous buffers that were attached to this resource must be detached prior to issuing this call. If a device driver attempts to free a resource handle with isochronous buffers still attached to it, the handle is not freed and the bus driver returns STATUS\_INVALID\_PARAMETER instead.

# **Operation**

Drivers that submit this request must be running at an IRQL of PASSIVE\_LEVEL.

# **REQUEST\_ISOCH\_LISTEN**

The device driver issues a REQUEST\_ISOCH\_LISTEN request to read from an isochronous channel.

The relevant members of the **IRB** for this request are:

```
typedef struct _IRB { 
     ULONG FunctionNumber; 
        \ddot{\phantom{0}}\ddot{\phantom{0}}union { 
          struct { 
               HANDLE 
                                  hResource; 
               ULONG 
                                  fulFlags; 
               CYCLE_TIME 
                                  StartTime 
          IsochListen; 
     } u; 
} IRB;
```
## **IRB Input**

#### **FunctionNumber**

REQUEST\_ISOCH\_LISTEN

#### **u.lsochListen.hResource**

Specifies the resource handle to use in reading data.

#### **u.lsoch Listen.fulFlags**

Reserved. Device drivers must set this to zero.

#### **u.lsochListen.StartTime**

Specifies the cycle time to begin reading data. This member is used only if the driver specified the RESOURCE\_SYNCH\_ON\_TIME flag when it allocated the resource handle passed in **u.IsochListen.hResource.** (The timing resolution is per isochronous cycle, so the Cycle Offset member of **StartTime** is not used.)

## **1/0 Status Block**

The bus driver sets **Irp->IoStatus.Status** to STATUS\_SUCCESS when it has successfully processed the request, or to the appropriate error code.

# **Operation**

The bus driver completes this request once it has successfully scheduled the isochronous listen operation. It does not wait for the data transfer to finish, or even begin, before it completes the request.

Listening on a channel may begin immediately, or it may be synchronized to an event. If the driver set the RESOURCE\_SYNCH\_ON\_TIME flag on the REQUEST\_ISOCH\_ ALLOCATE\_RESOURCES request that returned the resource handle, then the listen will begin on the cycle count specified in **StartTime.** Additional synchronization options may be set for each buffer within that buffer's ISOCH\_DESCRIPTOR structure.

# REQUEST ISOCH QUERY CYCLE TIME

The ISOCH\_QUERY \_CURRENT\_CYCLE\_TIME request returns the current isochronous cycle time.

The relevant members of the IRB for this request are:

```
typedef struct _IRB { 
   ULONG FunctionNumber; 
    union {
        struct {
    u; 
} IRB;
            CYCLE_TIME CycleTime; 
        IsochQueryCurrentCycleTime;
```
# **IRB Input**

#### **FunctionNumber**

REQUEST\_ISOCH\_QUERY\_CYCLE\_TIME

# **IRB Output**

## **u.lsochQueryCurrentCycleTime.CycleTime**

On success, specifies the current isochronous cycle time. See the CYCLE\_TIME entry for details.

# **1/0 Status Block**

If successful, the bus driver sets **Irp->IoStatus.Status** to STATUS\_SUCCESS.

# **REQUEST \_ISOCH\_QUERY \_RESOURCES**

The ISOCH\_QUERY\_RESOURCES request returns the bandwidth and channels currently available on the IEEE 1394 bus.

The relevant members of the IRB for this request are:

```
typedef struct _IRB { 
   ULONG FunctionNumber; 
      \ddot{\phantom{0}}union {
        struct f
                              fulSpeed; 
             ULONG 
             ULONG 
                               BytesPerFrameAvailable; 
             LARGE_INTEGER    ChannelsAvailable;
        IsochQueryResources; 
    } u; 
IRB;
```
# **IRB Input**

## **FunctionNumber**

REQUEST \_ISOCH\_ QUERY\_RESOURCES

## **u.lsochQueryResources.fulSpeed**

Specifies the speed flag to use in allocating bandwidth. The possible speed values are SPEED\_FLAGS\_xxx, where xxx is the approximate transfer rate in megabits per second. Currently, existing hardware supports transfer rates of 100, 200, and 400 MBps.

# **IRB Output**

## **u.lsochQueryResources.BytesPerFrameAvailable**

On success, specifies the returned available bandwidth as expressed in bytes per isochronous frame.

## **u.lsochQueryResources.ChannelsAvailable**

On success, points to a bitmap of available channels.

# **1/0 Status Block**

On success, the bus driver sets **Irp->IoStatus.Status** to STATUS\_SUCCESS.

# **Operation**

The information returned by this request should not be relied upon; a node on the bus may request or release channels or bandwidth at any time.

Drivers that submit this request must be running at an IRQL of PASSIVE\_LEVEL.

# REQUEST ISOCH SET CHANNEL BANDWIDTH

The REQUEST\_ISOCH\_SET\_CHANNEL\_BANDWIDTH request resets the bandwidth on an already-allocated bandwidth handle.

The relevant members of the IRB for this request are:

```
typedef struct _IRB { 
   ULONG FunctionNumber; 
    union { 
        struct { 
            HANDLE hBandwidth; 
            ULONG nMaxBytesPerFrame; 
    } u; 
} IRB;
        } IsochSetChannelBandwidth;
```
# **IRB Input**

### **FunctionNumber**

REQUEST \_ISOCH\_SET \_CHANNEL\_BANDWIDTH

#### **u.lsochSetChanneIBandwidth.hBandwidth**

Bandwidth handle to reset.

#### **u.lsochSetChanneIBandwidth.nMaxBytesPerFrame**

Specifies the new bandwidth for **hBandwidth.** 

# **1/0 Status Block**

If the bus driver successfully resets the bandwidth on **hBandwidth,** the bus driver sets **Irp-> IoStatus.Status** to STATUS\_SUCCESS.

## **Operation**

This request does not require the caller to know the bandwidth that was allocated when a handle was generated. REQUEST \_ISOCH\_SET\_CHANNEL\_BANDWIDTH can be used to readjust the bandwidth on a bandwidth handle whose bytes per frame setting is unknown. Despite its name, this request does not involve isochronous channels in any way.

Drivers that submit this request must be running at an IRQL of PASSIVE\_LEVEL.

# **REQUEST ISOCH STOP**

The **IsochStop** request stops all isochronous operations on an isochronous channel.

The relevant members of the IRB for this request are:

```
typedef struct _IRB { 
     ULONG FunctionNumber; 
       \ddot{\phantom{a}}\cdotunion { 
          struct { 
               HANDLE 
                           hResource; 
               ULONG 
                           ful Flags;
          IsochStop; 
     } u; 
I RB;
```
# **IRB Input**

**FunctionNumber**  REQUEST\_ISOCH\_STOP

#### **u.lsochStop.hResource**

Specifies the resource handle for the channel on which to stop isochronous operations.

#### **u.lsochStop.fuIFlags**

Reserved. Device drivers should set this member to zero.

# **1/0 Status Block**

On success, the bus driver sets **Irp->IoStatus.Status** to STATUS\_SUCCESS.

# **REQUEST ISOCH TALK**

The REQUEST\_ISOCH\_TALK request begins data transfer on a isochronous channel.

The relevant members of the IRB for this request are:

```
typedef struct _IRB { 
    ULONG FunctionNumber; 
    union 
    } u; 
I RB; 
        struct { 
            HANDLE 
            ULONG 
             CYCLE_TIME 
StartTime; 
         IsochTalk; 
                         hResource; 
                           fulFlags;
```
## **IRS Input**

#### **FunctionNumber**

REQUEST\_ISOCH\_TALK

#### **u.lsochTalk.hResource**

Specifies the resource handle to use for this operation. Resources are acquired through the REQUEST\_ISOCH\_ALLOCATE\_RESOURCES request.

#### **u.lsochTalk.fulFlags**

Reserved. Drivers should set this to zero.

#### **u.lsochTalk.StartTime**

Specifies the cycle time to begin operation. This member is used only if the driver specified the RESOURCE\_SYNCH\_ON\_TIME flag when it allocated the resource handle passed in **u.IsochTalk.hResource.** (The timing resolution is per isochronous cycle, so the Cycle-**Offset** member of **StartTime** is not used.)

# **1/0 Status Block**

The bus driver sets **Irp->IoStatus.Status** to STATUS\_SUCCESS when the listening operation has begun, or to the appropriate error status.

## **Operation**

Talking on a channel may begin immediately, or it may be synchronized to an event. If the driver set the RESOURCE\_SYNCH\_ON\_TIME flag on the REQUEST\_ISOCH\_ ALLOCATE\_RESOURCES request that returned the resource handle, then the write operation will begin on the specified cycle count. Additional synchronization options can be set for each buffer in the ISOCH\_DESCRIPTOR structure.

If successful, the request returns a STATUS\_SUCCESS value. The call returns immediately, and does not wait for any synchronization events. The bus driver calls the callback the driver provides in ISOCH\_DESCRIPTOR to signal that it has finished processing an attached buffer.

# REQUEST\_SEND\_PHY\_CONFIG\_PACKET

The REQUEST\_SEND\_PHY\_CONFIG\_PACKET request sends a Phy configuration packet to the bus. A raw packet is sent out, with no checks performed.

The relevant members of the IRB for this request are:

```
typedef struct _IRB { 
    ULONG FunctionNumber; 
    union { 
    u; 
I RB; 
        struct {
            PHY_CONFIGURATION_PACKET 
        } SendPhyConfigurationPacket;
                                          PhyConfigurationPacket;
```
## **IRB Input**

#### **FunctionNumber**

REQUEST\_SEND\_PHY\_CONFIG\_PACKET.

#### **u.SendPhyConfigurationPacket.PhyConfigurationPacket**

Pointer to the PHY\_CONFIGURATION\_PACKET structure.

## **1/0 Status Block**

The bus driver sets **Irp->IoStatus.Status** to STATUS\_SUCCESS on success, or the appropriate error code on failure.

## **Operation**

The packet is sent to all nodes on the bus. See the IEEE 1394 Specification for a description of Phy packets.

# **REQUEST\_SET \_DEVICE\_XMIT \_PROPERTIES**

The REQUEST\_SET\_DEVICE\_XMIT\_PROPERTIES request sets the maximum speed that is used to transmit requests to a particular device.

The relevant members of the IRB for this request are:

```
typedef struct _IRB { 
    ULONG FunctionNumber; 
    union { 
        struct { 
            ULONG 
             ULONG 
fulPriority; 
                   fulSpeed; 
        } SetDeviceXmitProperties;
    } u; 
I RB;
```
# **IRB Input**

**FunctionNumber** 

REQUEST\_SET\_DEVICE\_XMIT\_PROPERTIES.

#### **u.SetDeviceXmitProperties.fuISpeed**

Specifies the maximum speed for transactions to the device. The possible speed values are SPEED\_FLAGS\_xxx, where xxx is the (approximate) transfer rate in megabits per second. At the time of this writing, the existing hardware supports transfer rates of 100, 200, and 400 Mb/sec.

#### **u.SetDeviceXmitProperties.fuIPriority**

Reserved.

# **1/0 Status Block**

The bus driver sets **Irp->IoStatus.Status** to STATUS\_SUCCESS on success, or the appropriate error code on failure.

### **Operation**

By default, the maximum permitted transmission speed is the physical maximum. A driver should use this request to lower the maximum permitted speed.

# **REQUEST \_SET \_LOCAL\_HOST \_PROPERTIES**

The REQUEST\_SET\_LOCAL\_HOST\_PROPERTIES request sets properties of the local host.

The relevant members of the IRB for this request are:

```
typedef struct _IRB { 
    ULONG FunctionNumber; 
    union { 
        struct { 
            ULONG nLevel; 
            PVOID Information; 
    } u; 
IRB; 
        GetLocalHostInformation;
```
## **IRB Input**

#### **FunctionNumber**

REQUEST\_SET\_LOCAL\_HOST\_PROPERTIES.

#### **u.GetLocaIHostlnformation.n Level**

Specifies the request level. Currently the only supported option is SET\_LOCAL\_HOST\_ PROPERTIES\_GAP\_COUNT.

#### **u.GetLocaIHostlnformation.lnformation**

Pointer to arguments for the **u.GetLocalHostlnformation.nLevel** option. For **u.GetLocal-Hostlnformation.nLevel** equal to SET\_LOCAL\_HOST\_PROPERTIES\_GAP \_COUNT, **u.GetLocalHostlnformation.lnformation** must point to this structure:

```
struct _SET_LOCAL_HOST_PROPS2 { 
   ULONG GapCountLowerBound; 
} SET_LOCAL_HOST_PROPS2. *PSET_LOCAL_HOST_PROPS2;
```
**GapCountLowerBound** sets a lower bound on the value the bus will use for its gap count. See the *IEEE* 1394-1995 *Specification* for a description of the gap count.

# **1/0 Status Block**

The bus driver sets **Irp->IoStatus.Status** to STATUS\_SUCCESS on success, or the appropriate error code on failure.

# CHAPTER 2

# **IEEE 1394 Structures**

This chapter describes structures used by IEEE 1394 device drivers.

To use these structures, include the 1394.h header file that is shipped with the Windows® 2000 DDK.

# **ADDRESS\_FIFO**

```
typedef struct _ADDRESS_FIFO 
   SINGLE_LIST_ENTRY FifoList; // Singly linked list
   PMDL FifoMdl; // Mdl for this FIFO element
ADDRESS_FIFO, *PADDRESS_FIFO;
```
The ADDRESS\_FIFO structure is an entry in a singly-linked list of MDLs used by the REQUEST\_ALLOCATE\_ADDRESS\_RANGE IEEE 1394 bus request.

## **Members**

## **FifoList**

Specifies the rest of the list.

#### **FifoMdl**

Specifies the MDL for this entry of the list.

# **ADDRESS\_OFFSET**

```
typedef struct _ADDRESS_OFFSET { 
   USHORT Off_High; 
   ULONG Off_Low; 
} ADDRESS_OFFSET, *PADDRESS_OFFSET;
```
The ADDRESS\_OFFSET structure specifies the 48-bit address within a device's IEEE 1394 address space.

## **Members**

## **Off\_High**

Specifies the high order offset for a IEEE 1394 address.

### **Off\_Low**

Specifies the low order offset for a IEEE 1394 address.

# **ADDRESS\_RANGE**

```
typedef struct _ADDRESS_RANGE 
   USHORT AR_Off_High; 
   USHORT AR_Length;
   ULONG AR_Off_Low; 
ADDRESS_RANGE. *PADDRESS_RANGE;
```
The ADDRESS\_RANGE structure describes a range in a IEEE 1394 device's address space.

Ĩ.

## **Members**

### **AR\_ Offset\_High**

Specifies the high order bits of the 1394 address within the buffer.

#### **AR\_Length**

Specifies the length, in bytes, of a 1394 address buffer.

#### **AR\_ Offset\_Low**

Specifies the low order bits of the 1394 address within the buffer.

# **CONFIG ROM**

```
typedef struct _CONFIG_ROM
{ 
    ULONG CR_Info; 
    ULONG CR_Signiture; 
    ULONG CR_BusInfoBlockCaps; 
    ULONG CR_Node_UniqueID[2J; 
    ULONG CR-Root_Info;
```

```
// Other information may be provided by vendor
} CONFIG_ROM, *PCONFIG_ROM;
```
 $\pm^+$ 

The CONFIG\_ROM structure is used to contain the first 24 bytes of a IEEE 1394 device's configuration ROM.

# **Members**

## **CR** Info

Specifies the first 4 bytes of the configuration ROM.

# **CR\_Signiture**

Specifies a signature that will be the same for all 1394 devices.

# **CR\_BuslnfoBlockCaps**

Specifies the bus capabilities of the device.

## **CR\_Node\_ UniquelD**

Specifies the node's 64-bit vendor-assigned unique ID.

## **CR\_Root\_Info**

Specifies the first 4 bytes of the root directory information.

# **Context**

See the *IEEE* 1394-1995 *Specification* for more details about the layout of the standard configuration ROM.

# **CYCLE\_TIME**

```
typedef struct _CYCLE_TIME 
   ULONG CL_CycleOffset:12; 
   ULONG CL_CycleCount:13; 
   ULONG CL-SecondCount:7; 
CYCLE_TIME, *PCYCLE_TIME;
```
The CYCLE TIME structure contains the IEEE 1394 isochronous cycle time.

# **Members**

## **CycleOffset**

Specifies the number of clock ticks (based on a 24.576 MHz clock) since the current isochronous cycle began.

# **CycleCount**

Specifies the number of isochronous cycles in the current second.

## **SecondCount**

Specifies the number of seconds. This count wraps to zero every 128 seconds.

# **Comments**

The layout of this structure matches that of the CYCLE\_TIME register in the *IEEE 1394- 1995 Specification.* 

# **GET LOCAL HOST INFO1**

typedef struct \_GET\_LOCAL\_HOST\_INFOI { LARGE\_INTEGER UniqueId; } GET\_LOCAL\_HOST\_INFOl, \*PGET\_LOCAL\_HOST\_INFOl;

The GET\_LOCAL\_HOST\_INFOI structure contains the data returned by a REQUEST\_ GET LOCAL HOST INFO request using **u.GetLocalHostInformation.nLevel GET** HOST\_UNIQUE\_ID.

# **Members**

#### Uniqueld

The bus driver fills in this member with the IEEE 1394 globally unique device ID for the host controller.

# GET\_LOCAL\_HOST\_INFO2

```
typedef struct _GET_LOCAL_HOST_INF02 { 
   ULONG HostCapabilities;
   ULONG MaxAsyncReadRequest;
   ULONG MaxAsyncWriteRequest;
GET_LOCAL_HOST_INF02, *PGET_LOCAL_HOST_INF02;
```
The GET\_LOCAL\_HOST\_INF02 structure contains the data returned by a REQUEST\_ GET\_LOCAL\_HOST\_INFO request using u.GetLocalHostInformation.nLevel GET\_ HOST\_CAPABILITIES.

## **Members**

#### **HostCapabilities**

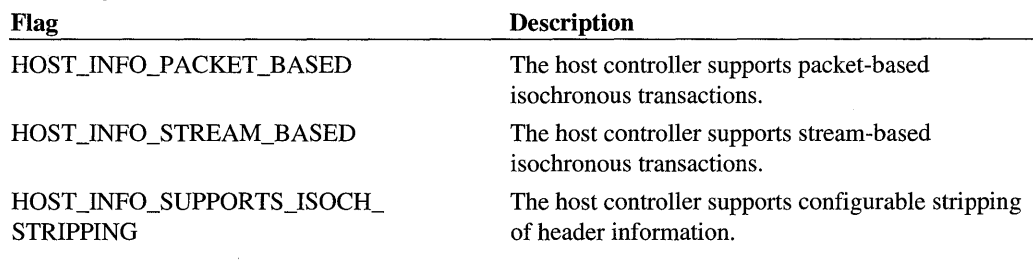

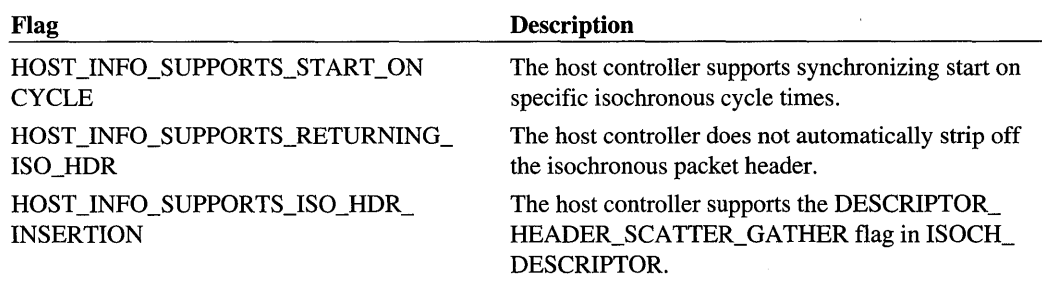

#### **MaxAsyncReadRequest**

The bus driver fills in this member with the maximum size asynchronous read request that the host controller supports.

#### **MaxAsyncWriteRequest**

The bus driver fills in this member with the maximum size asynchronous write request that the host controller supports.

## **Comments**

Port drivers that return the HOST\_INFO\_PACKET\_BASED flag support the Isoch-AllocateResources request's RESOURCE\_USE\_PACKET\_BASED flag. Port drivers that return the HOST\_STREAM\_PACKET\_BASED flag support stream-based I/O. If the host controller does not support stream-based I/O, the driver must use packet-based I/O, and set the RESOURCE\_USE\_PACKET\_BASED flag when issuing the REQUEST \_ISOCH\_ ALLOCATE\_RESOURCES.

Some host controllers automatically strip the packet header off an isochronous packet. If a host controller does not automatically strip the header, the port driver will return the HOST\_INFO\_SUPPORTS\_ISO\_HDR flag. Some host controllers allow a driver to configure the host controller to strip off a given number of quadlets; for such controllers the port driver will return the HOST\_INFO\_SUPPORTS\_ISOCH\_STRIPPING flag. The driver should check this flag before calling REQUEST\_ISOCH\_ALLOCATE\_RESOURCES with the RESOURCE\_STRIP \_ADDITIONAL\_QUADLETS flag.

If a host controller supports synchronizing REQUEST\_ISOCH\_LISTEN and REQUEST\_ ISOCH\_ TALK requests to the isochronous cycle time, the port driver will return the HOST\_INFO\_SUPPORTS\_START\_ON\_CYCLE. Drivers should check this flag before attempting to issue an REQUEST \_IS OCH\_ALLOCATE\_RES OURCES request using the RESOURCE\_SYNCH\_ON\_TIME flag, or before attaching a buffer whose ISOCH\_ DESCRIPTOR has the DESCRIPTOR\_SYNCH\_ON\_TIME flag set.

# **GET LOCAL HOST INFO3**

```
typedef struct _GET_LOCAL_HOST_INF03 { 
   ULONG deciWattsSupplied;
   ULONG Voltaqe; 1/ x10 - y + 3.3 == 3311 + 5.0 = 50. +12.0 = 12011 etc.
} GET_LOCAL_HOST_INF03, *PGET_LOCAL_HOST_INF03;
```
The GET\_LOCAL\_HOST\_INF03 structure contains the data returned by a REQUEST\_ GET \_LOCAL\_HOST \_INFO request using **u.GetLocaIHostlnformation.nLevel** = GET\_ POWER\_SUPPLIED.

## **Members**

#### **deciWattsSupplied**

Specifies the wattage supplied, in tenths of a watt.

#### **Voltage**

Specifies the voltage, in tenths of a volt.

# **GET\_LOCAL\_HOST\_INFO4**

```
typedef struct _GET_LOCAL_HOST_INF04 { 
   PPORT_PHYS_ADDR_ROUTINE PhysAddrMappingRoutine; 
   PVOID Context;
GET_LOCAL_HOST_INF04, *PGET_LOCAL_HOST_INF04;
```
The GET\_LOCAL\_HOST\_INF04 structure contains the data returned by a REQUEST\_ GET \_LOCAL\_HOST \_INFO request using **u.GetLocaIHostlnformation.nLevel** = GET\_ PHYS\_ADDR\_ROUTINE.

## **Members**

#### **PhysAddrMappingRoutine**

Pointer to the physical address mapping routine, which is of type:

```
NTSTATUS 
PhysAddrMappingRoutine 
) ; 
    IN PVOID Context, 
    IN OUT PIRB Irb
```
The physical mapping routine is invoked on an REQUEST\_ALLOCATE\_ADDRESS\_ RANGE IRB.1t fills in the **u.AllocateAddressRange.pAddressRange** member with the physical addresses that the u.AllocateAddressRange.Mdl member of the IRB are mapped to. The proper value for the Context parameter is the Context member below.

#### **Context**

Specifies the argument that should be passed as the Context argument of the physical address mapping routine.

# **GET LOCAL HOST INFO5**

```
typedef struct _GET_LOCAL_HOST_INF05 { 
   PVOID ConfigRom; 
   ULONG ConfigRomLength;
} GET_LOCAL_HOST_INF05, *PGET_LOCAL_HOST_INF05;
```
The GET\_LOCAL\_HOST\_INFO5 structure contains the data returned by a REQUEST GET\_LOCAL\_HOST\_INFO request using u.GetLocalHostlnformation.nLevel = GET\_ HOST CONFIG ROM.

## **Members**

#### **ConfigRom**

Pointer to the beginning of the buffer to be filled with the local host's configuration ROM.

#### **ConfigRomLength**

Specifies the length of the buffer pointed to by ConfigRom.

### **Comments**

When submitted in a REQUEST\_GET\_LOCAL\_HOST\_INFO request, if the Config-RomLength is smaller than the size of the Configuration ROM, a status code of STATUS\_ INVALID\_BUFFER\_SIZE is returned. In this case, the correct buffer size will be filled in the ConfigRomLength member.

# **GET LOCAL HOST INFO6**

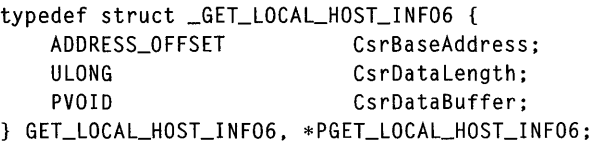

The GET\_LOCAL\_HOST\_INF06 structure contains the data returned by a REQUEST\_ GET \_LOCAL\_HOST \_INFO request using u.GetLocalHostlnformation.nLevel = GET\_ HOST\_CSR\_CONTENTS.

## Members

### CsrBaseAddress

Specifies the base address to examine in the CSR. CsrBaseAddress.Off High must be INITIAL REGISTER SPACE HI. The possible values of CsrBaseAddress.Off Low are:

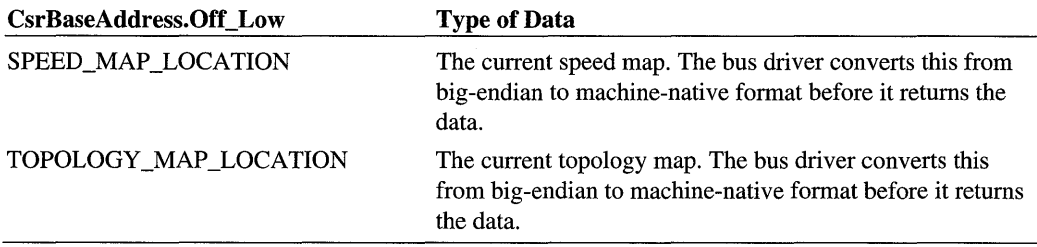

## **CsrDataLength**

Specifies the length in bytes of the buffer that CsrDataBuffer points to.

#### **CsrDataBuffer**

Pointer to the buffer where the bus driver returns the requested CSR data.

## Comments

When submitted in a REQUEST\_GET\_LOCAL\_HOST\_INFO request, if the CsrData-Length is smaller than the size of the requested data, STATUS\_INVALID\_BUFFER\_SIZE is returned. In this case, the correct buffer size will be filled in the CsrDataLength member.

# 10\_ADDRESS

```
typedef struct _IO_ADDRESS { 
    NODE_ADDRESS IA_Destination_ID; 
    ADDRESS_OFFSET IA_Destination_Offset; 
} IO_ADDRESS, *PIO_ADDRESS;
```
The IO\_ADDRESS structure specifies the 1394 64-bit destination address for read, write and lock operations.

# Members

### IA Destination ID

Pointer to the destination node address.

### IA\_Destination\_ Offset

Specifies the index of the 1394 address within the address array.

# **IRB**

```
typedef struct _IRB { 
     ULONG FunctionNumber; 
     ULONG Flags; 
     ULONG BusReserved[IRB_BUS_RESERVED_SZ]; 
     ULONG PortReserved[IRB_PORT_RESERVED_SZ]; 
     union { 
          \ddot{\phantom{1}}\ddot{\phantom{a}}u; 
}
```
Drivers use this structure to pass requests to IEEE 1394 bus driver.

# **Members**

### **FunctionNumber**

Determines the type of request. Each request type is documented under the value of **FunctionNumber** in *IEEE* 1394 *Bus I/O requests.* 

#### **Flags**

Reserved. Drivers must set this member to zero.

#### **BusReserved**

Reserved.

#### **PortReserved**

Reserved.

#### U

Specifies a union of structures, one for each value of **FunctionNumber.** The applicable submembers of u for each request are described with each request type inChapter 1, *IEEE 1394 Bus I/O Requests.* 

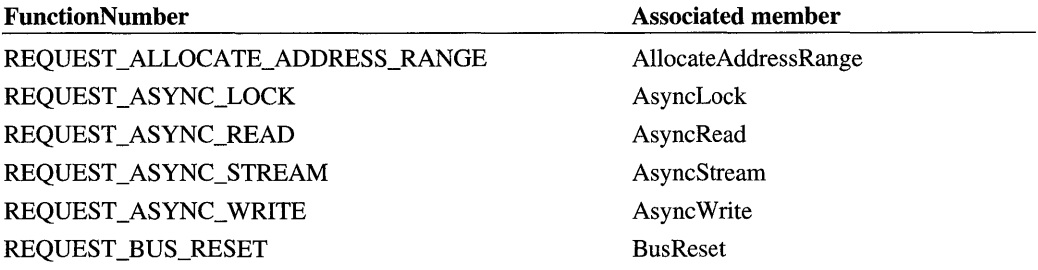

*Continued* 

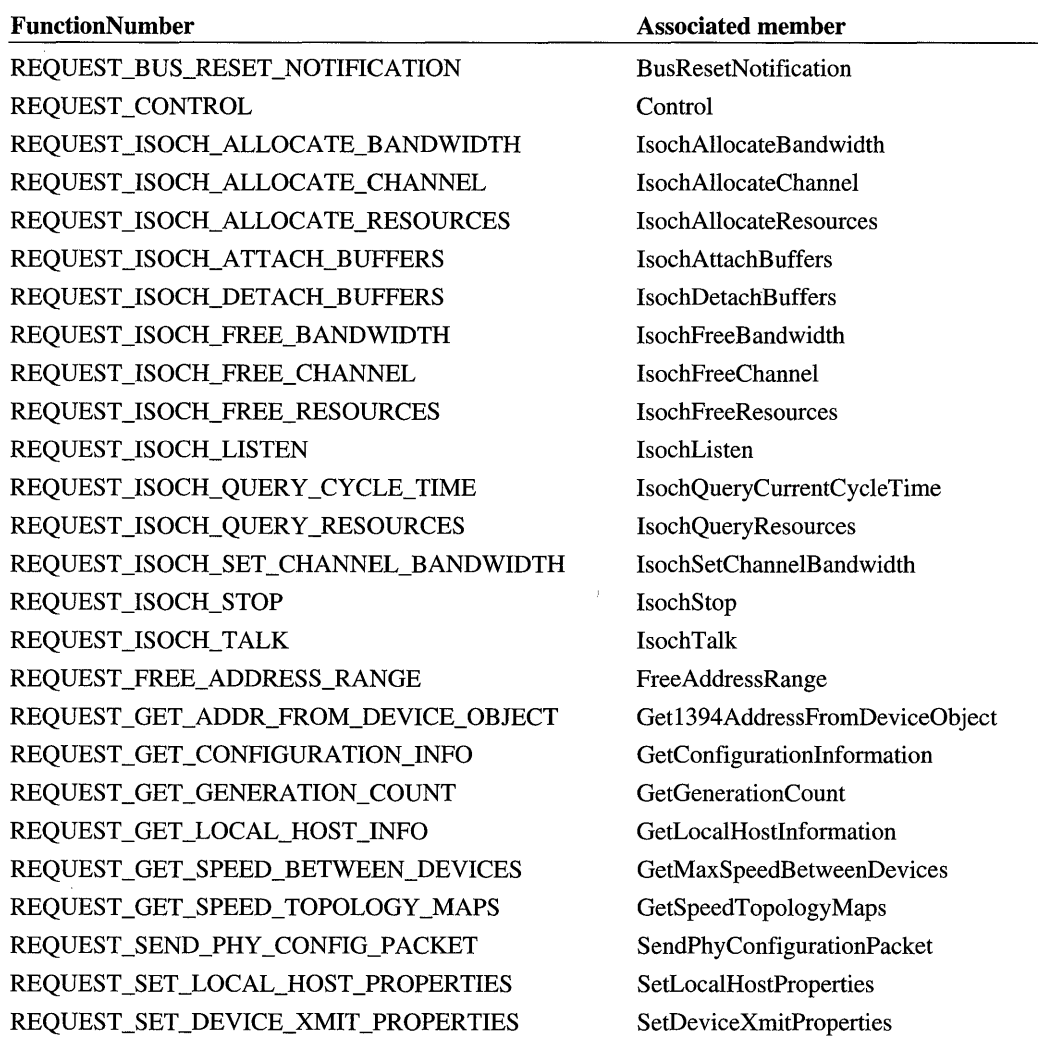

## **Comments**

 $\sim$ 

The **Parameters->Others.Argumentsl** member of an IOCTL\_CLASS\_1394 **IRP** points to an **IRB** structure. The bus driver uses the **IRB** to determine the type of request made by the device driver, and also to return the results of the operation. See Chapter 1, *IEEE* 1394 *Bus liD Requests* for a description of the behavior of each request.

# **ISOCH\_DESCRIPTOR**

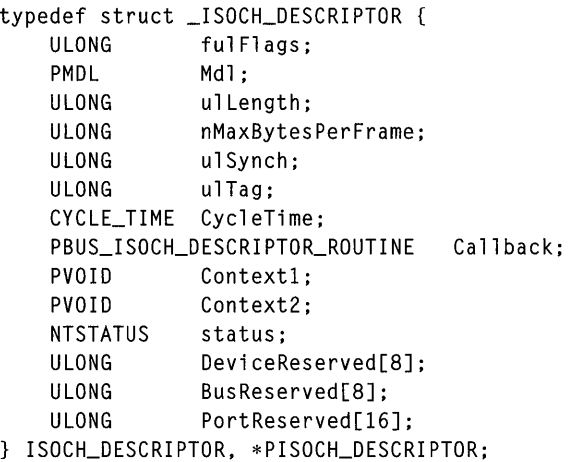

The ISOCH\_DESCRIPTOR structure describes a buffer to be attached or detailed from a resource handle, using the REQUEST\_ISOCH\_ATTACH\_BUFFERS and REQUEST\_ ISOCH\_DETACH\_BUFFERS requests.

## **Members**

## **fulFlags**

Specifies various flags for this isochronous descriptor:

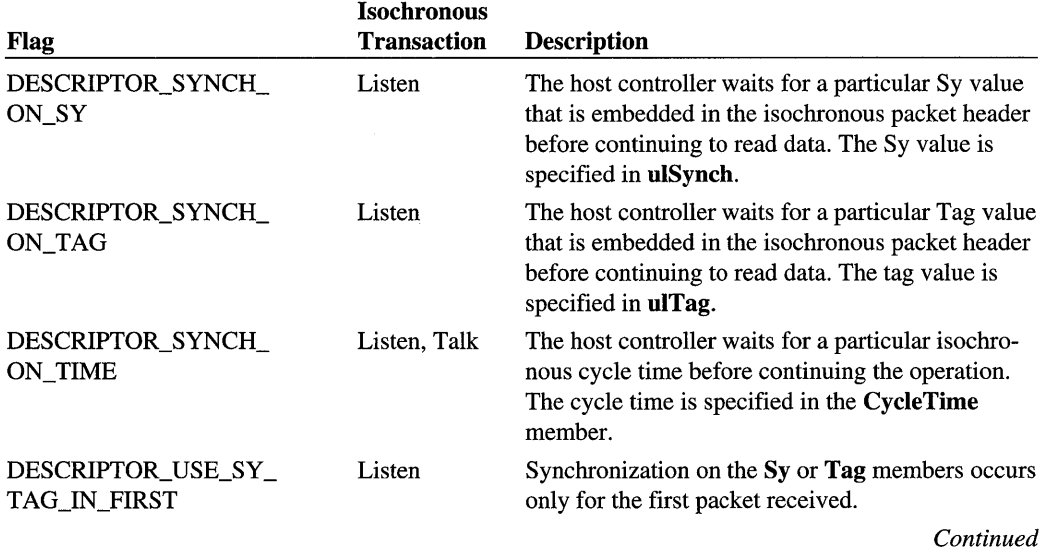

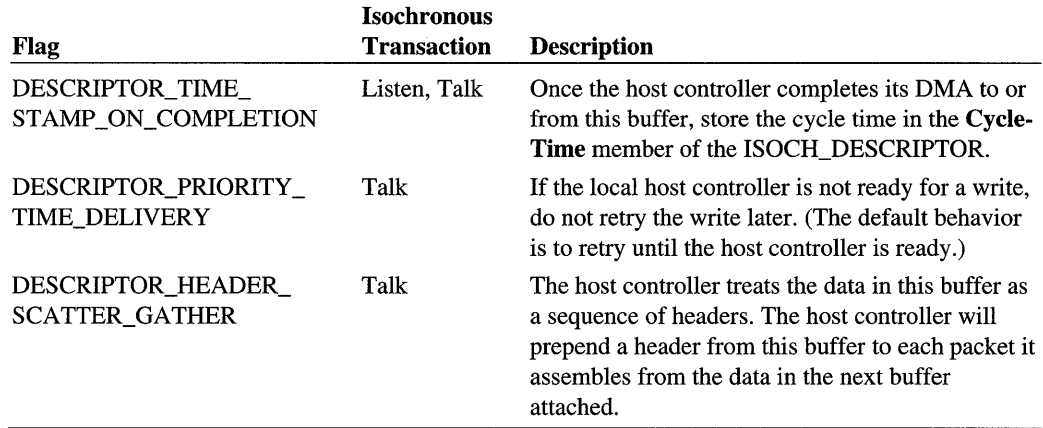

### **Mdl**

Specifies the MDL representing a buffer in which the data is, or will be, contained.

## **ulLength**

Specifies the length of the Mdl.

## **nMaxBytesPerFrame**

Specifies the maximum bytes contained in each isochronous frame. On writes, the data in the buffer will be split into isochronous packets of this size.

### **ulSynch**

For IsochTalk requests, this member specifies the Sy field of the outgoing packet. For REQUEST\_ISOCH\_LISTEN requests, if the DESCIPTOR\_SYNCH\_ON\_SY flag is set, this member specifies the value the host controller will match against the Sy field in isochronous packet headers.

### **ulTag**

For IsochTalk requests, this member specifies the Tag field of the outgoing packet. For REQUEST\_ISOCH\_LISTEN requests, if the DESCIPTOR\_SYNCH\_ON\_SY flag is set, this member specifies the value the host controller will match against the Tag field in isochronous packet headers.

## **CycleTime**

If the DESCRIPTOR\_SYNCH\_ON\_TIME flag is set, this member specifies the isochronous cycle time to synchronize on. (The timing resolution is per isochronous cycle. The Cycle-Offset member of the cycle time is not used.) If the DESCRIPTOR\_TIME\_STAMP \_ ON\_ COMPLETION flag is set, the bus driver will fill this member with the isochronous cycle time on completion of the operation that used this buffer.

## **Callback**

Pointer to a callback routine. If non-NULL, the bus driver calls this routine when DMA to the buffer has completed. The callback executes at IRQL DISPATCH\_LEVEL. The callback is of the following type:

void Callback(IN PVOID Contextl, IN PVOID Context2);

# Context1

Specifies the first parameter when the bus driver calls the routine passed in Callback.

## Context2

Specifies the second parameter when the bus driver calls the routine passed in **Callback**.

## status

Specifies the final status of the operation on this buffer. The bus driver fills in **status** when DMA to or from this buffer is finished.

## DeviceReserved

Reserved.

**BusReserved** 

Reserved.

### PortReserved

Reserved.

# **Comments**

Not all DESCRIPTOR\_XXX flags are supported on all hardware. The device driver can use the REQUEST\_GET \_LOCAL\_HOST \_INFO request, with nLevel = GET\_HOST\_ CAPABILITIES, to determine which DESCRIPTOR\_XXX flags are supported. The bus driver returns a pointer to a GET\_LOCAL\_HOST\_INF02 structure, whose Host-Capabilities member contains flags that determine which flags the host controller supports. The following table lists which DESCRIPTOR\_XXX flags require hardware support, and the corresponding **HostCapabilities** flag the driver should check:

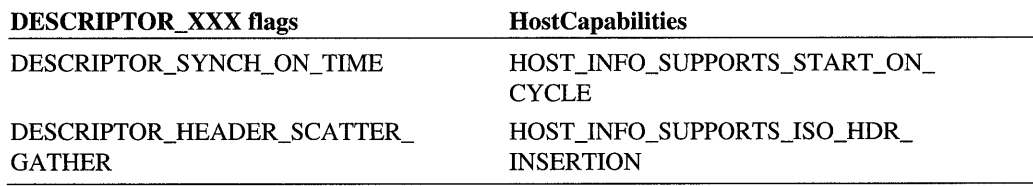
If the driver sets the DESCRIPTOR\_HEADER\_SCATTER\_GATHER flag, the host controller will combine the data of the buffer specified in **Mdl** with the data of the next buffer attached. (Subsequent buffers are unaffected.) Each frame of the buffer will be prepended to a frame of the next buffer (in the order the data in the buffer is split into frames), and sent as the data of the next isochronous packet. The number of frames of each buffer must match, or the bus driver returns STATUS\_INVALID\_PARAMETER for the next REQUEST\_ ISOCH\_ATTACH\_BUFFER request.

The DESCRIPTOR\_HEADER\_SCATTER\_GATHER flag is not supported on Windows 98. It is supported on Windows 2000, and later.

# **NODE ADDRESS**

```
typedef struct _NODE_ADDRESS 
   USHORT NA_Node_Number:6; 
   USHORT NA_Bus_Number:10; 
NODE_ADDRESS, *PNODE_ADDRESS; 
                                   II Bits 10-15 
                                   11 Bits 0-9
```
The NODE\_ADDRESS structure specifies the 10-bit bus number and 6-bit node number that serve as the node address for a 1394 node.

# **Members**

**NA\_Node\_Number** 

Specifies the 6-bit node number.

### **NA\_Bus\_Number**

Specifies the 10-bit bus number.

# **NOTIFICATION\_INFO**

```
typedef struct _NOTIFICATION_INFO 
  PMDL Mdl:
  ULONG ulOffset;
  ULONG nLength;
  ULONG fulNotificationOptions;
  PVOID Context:
  PADDRESS_FIFO Fifo:
  PVOID RequestPacket;
  PMDL ResponseMdl;
  PVOID * ResponsePacket:
  PULONG ResponseLength;
  PKEVENT * ResponseEvent;
NOTIFICATION_INFO, *PNOTIFICATION_INFO;
```
The bus driver passes NOTIFICATION\_INFO to pass information to the driver-provided notification routine for a driver-allocated address range in the computer's IEEE 1394 address space. The bus driver calls the notification routine when it receives an asynchronous I/O request packet for that address.

# **Members**

### **Mdl**

If non-NULL, Mdl specifies the MDL for the allocated address range.

### **ulOffset**

Specifies the byte offset with the MDL that corresponds to the address that received a request packet. Only used when Mdl is non-NULL.

### **nLength**

Specifies the number of bytes affected by the request packet. Only used when Mdl is non-NULL.

### **fulNotificationOptions**

Specifies which type of event triggered the bus driver to call the notification routine. The possible events the bus driver can return are: NOTIFY \_FLAGS\_AFTER\_READ, NOTIFY\_ FLAGS\_AFTER\_WRITE, or NOTIFY FLAGS\_AFTER\_LOCK. Only used when **Mdl** is non-NULL.

# **Context**

Pointer to specific context data for this allocated address range. The driver supplies this data through the u.AllocateAddressRange.Context member of the IRB for the original REQUEST\_ALLOCATE\_ADDRESS\_RANGE request.

### **Fifo**

Pointer to the ADDRESS\_FIFO structure containing the FIFO element just completed. Only used if the driver submitted an ADDRESS\_FIFO list in the original REQUEST\_ALLOCATE\_ ADDRESS\_RANGE request.

### **RequestPacket**

If non-NULL, RequestPacket points to the original request packet. The bus driver only supplies this if the device driver did not supply an MDL or an ADDRESS\_FIFO list in the original REQUEST\_ALLOCATE\_ADDRESS\_RANGE request.

### **ResponseMdl**

If non-NULL, ResponseMdl points to an uninitialized MDL. The driver must initialize this MDL for a non-pageable buffer, and fill the buffer with the response packet. The bus driver only supplies this if the device driver did not supply an MDL or an ADDRESS\_FIFO list in the original REQUEST\_ALLOCATE\_ADDRESS\_RANGE request.

### **ResponsePacket**

If non-NULL, **ResponsePacket** points to a memory location that the driver fills in with a pointer to the beginning of its response packet. The bus driver only supplies this if the device driver did not supply an MDL or an ADDRESS\_FIFO list in the original REQUEST\_ ALLOCATE\_ADDRESS\_RANGE request.

### **ResponseLength**

If non-NULL, **ResponseLength** points to a memory location that the driver fills in with the length of its response packet. The bus driver only supplies this if the device driver did not supply an MDL or an ADDRESS\_FIFO list in the original REQUEST\_ALLOCATE\_ ADDRESS\_RANGE request.

#### **ResponseEvent**

If non-NULL, **ResponseEvent** points to a memory location that the driver fills in with the kernel event the bus driver should use to signal that it has completed sending the response packet. The bus driver only supplies this if the device driver did not supply an MDL or an ADDRESS\_FIFO list in the original REQUEST\_ALLOCATE\_ADDRESS\_RANGE request.

# **Comments**

When a driver allocates an address range on the computer's IEEE 1394 address space, it may require the bus driver to notify it for some or all request packets sent to the allocated addresses. As part of the original allocate request, the driver may either require the bus driver to forward each packet to the driver for handling, or it may require the bus driver to handle the packet and merely notify the device driver when it has finished. See REQUEST\_ALLOCATE\_ADDRESS\_RANGE in Chapter 1 for details.

If the device driver provides no backing store, the bus driver forwards each packet to the device driver to handle. The bus driver passes NULL for **Mdl,** and passes the packet in **RequestPacket.** The bus driver also passes pointers to memory locations that the device driver must fill in with the buffer for the response packet (in **ResponsePacket),** the buffer length (in **ResponseLength),** and an MDL for the buffer (in **ResponseMdl).** The bus driver also supplies a memory location the driver can use to pass a kernel event object in **ResponseEvent.** If the device driver provides an event object, the bus driver will use it to signal the driver when it has finished sending the response packet.

The request packet is in whatever form returned by the host controller, and the response packet must be in the same form. This makes it difficult to write portable code that does not depend on the host controller.

If the driver provides backing store in the original allocate address range request, the bus driver uses the driver's notification routine to signal that it has completed reading or writing data from the backing store. It passes the MDL of the backing store in the Mdl member, and the starting location and size within the associated buffer in ulOffset and nLength. The bus driver also passes the type of event that led to notification in fulNotificationOptions.

If the device driver is using a linked list of ADDRESS\_FIFO's as backing store, the bus driver returns the list element it popped off in Fifo.

# PHY CONFIGURATION PACKET

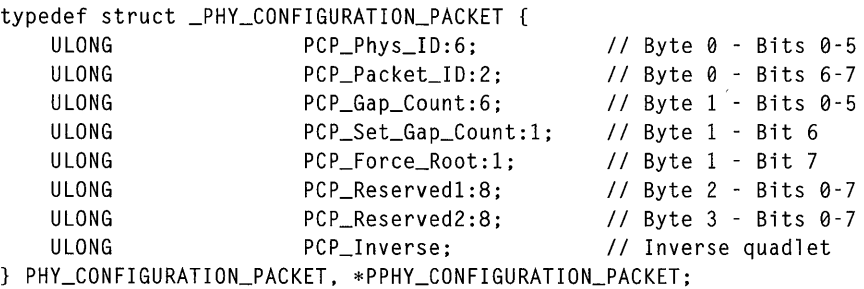

The PRY\_CONFIGURATION\_PACKET structure contains a raw PRY configuration packet. See the IEEE 1394 specification for details.

### **Members**

### PCP\_Phys\_ID

Specifies the node address of the root.

### **PCP** Packet ID

This member must be PRY\_PACKET\_ID\_CONFIGURATION to indicate it is a PRY configuration packet.

#### **PCP** \_Gap\_Count

If the PCP \_Set\_Gap\_Count bit is set, the PRY register gap\_count field is set to this value.

### **PCP** \_Set\_Gap\_Count

If this bit is set, the PHY register gap\_count field is set to **PCP\_Gap\_Count**.

### **PCP** \_Force\_Root

If set, the caller will become the root node.

### PCP\_Reserved1

Reserved.

### **PCP** Reserved2

Reserved.

### **PCP Jnverse**

Specifies the logical inverse of the first quadlet of the packet.

# **SELF 10** -

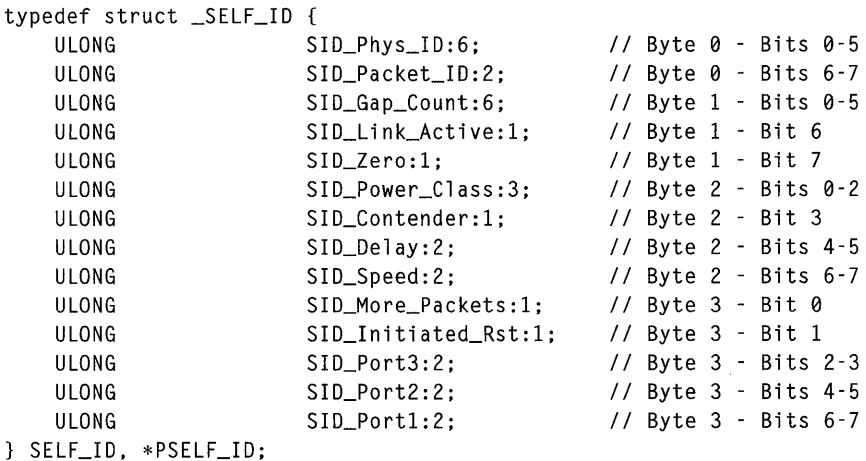

The SELF \_ID structure contains a raw packet zero self-ID packet. See the IEEE 1394 specification for details.

### SID\_Phys\_ID

Specifies the device node number.

### **SID\_Packet\_ID**

Must be PHY\_PACKET\_ID\_SELF\_ID.

### **SID\_Gap\_Count**

Specifies the current value of the node's PRY\_CONFIGURATION register's gap\_count member.

### **SID \_Link\_Active**

One if the device's link and transaction layers are active, zero otherwise.

### **SID\_Zero**

Always zero.

#### **SID\_Power \_Class**

The possible power classes are:

POWER\_ CLASS\_NOT \_NEED \_NOT\_REPEAT POWER\_CLASS\_SELF \_POWER\_PROVIDE\_15W POWER\_CLASS\_SELF \_POWER\_PROVIDE\_30W POWER\_CLASS\_SELF \_POWER\_PRO VIDE\_ 45W POWER\_CLASS\_MA YBE\_POWERED\_UPTO\_l W POWER\_CLASS\_IS\_POWERED\_UPTO\_1W\_NEEDS\_2W POWER\_CLASS\_IS\_POWERED\_UPTO\_1W\_NEEDS\_5W POWER\_CLASS\_IS\_POWERED\_UPTO\_1W\_NEEDS\_9W

#### **SID\_Contender**

One if this node is a contender for bus or isochronous resource manager, zero otherwise.

### **SID\_Delay**

Currently always zero.

### **SID\_More\_Packets**

One if this packet will be followed by SELF\_ID\_MORE packets, zero otherwise.

#### **SID Jnitiated\_Rst**

One if this node initiated the most recent bus reset, zero otherwise.

#### SID\_Port1

**SID\_Port2** 

#### **SID\_porta**

Specifies port status. Possible values are:

SELF \_ID\_CONNECTED\_TO\_CHILD SELF \_ID \_CONNECTED\_TO \_PARENT SELF ID NOT CONNECTED SELF \_ID\_NOT\_PRESENT

# **SELF ID MORE**

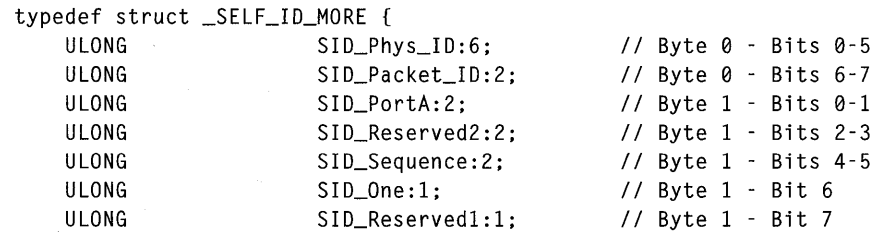

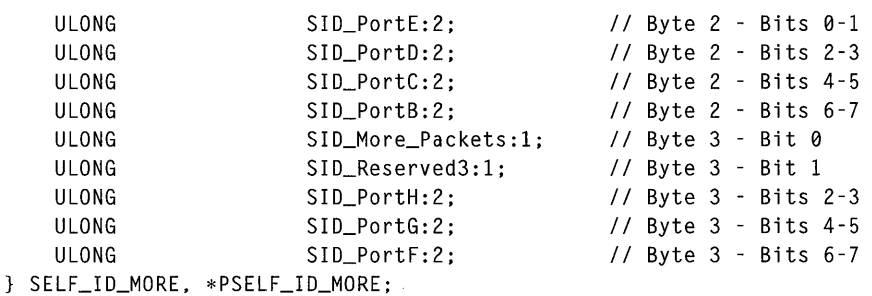

The SELF \_ID \_MORE structure contains a raw packet one, two, or three self-ID packet. See the *IEEE* 1394 *Specification* for details.

# **Members**

### **SID\_Phys\_ID**

Specifies the device node number.

### **SID\_Packet\_ID**

Must be PHY\_PACKET\_ID\_SELF\_ID.

**SID\_PortA** 

**SID\_Porta** 

**SID\_Porte** 

- **SID\_PortD**
- **SID\_PortE**
- **SID\_PortF**
- **SID\_PortG**

### **SID\_PortH**

Specifies port status. Possible values are:

SELF \_ID\_CONNECTED\_TO\_CRILD SELF \_ID\_CONNECTED\_TO\_PARENT SELF \_ID \_NOT\_CONNECTED SELF \_ID\_NOT\_PRESENT

**SID \_Reserved1** 

**SID \_Reserved2** 

**SID \_Reserved3** 

Reserved.

### SID\_Sequence

Specifies the packet number in sequence (the first SELF\_ID\_MORE packet is packet zero).

#### **SID\_One**

Always a 1.

#### **SID\_Mare\_Packets**

One if this packet will be followed by more SELF \_ID\_MORE packets, zero otherwise.

# **SPEED\_MAP**

```
typedef struct _SPEED_MAP 
  USHORT SPD_Length;
  USHORT SPD_CRC;
  ULONG SPD_Generation;
  UCHAR SPD_Speed_Code[4032]; 
SPEED_MAP. *PSPEED_MAP;
```
The SPEED\_MAP structure is used to store a IEEE 1394 bus speed map. It describes the maximum speed obtainable by the devices on the bus.

# **Members**

#### **SPO\_Length**

Specifies the number of quadlets in the speed map.

### **SPO\_CRC**

Specifies the CRC value for the speed map.

### **SPO \_Generation**

Specifies the bus reset generation for which the speed map was created.

### **SPO\_Speed\_Code**

Specifies an array of speed codes. Currently, the possible values are:

SCODE\_I00\_RATE SCODE\_200\_RATE SCODE\_400\_RATE

# **Comments**

All data will be in big-endian format.

# **TEXTUAL LEAF**

```
typedef struct _TEXTUAL_LEAF 
{ 
    USHORT 
             TL_CRC;
    USHORT TL_Length; 
    ULONG TL_Spec_Id; 
    ULONG TL_Language_Id; 
    UCHAR TL_Data; 
TEXTUAL_LEAF, *PTEXTUAL_LEAF;
```
The TEXTUAL\_LEAF structure describes the device description that can be stored in the Configuration ROM of devices that satisfy the PC 98 or PC 99 specifications.

# **Members**

### **TL\_CRC**

Specifies the CRC of the text string.

### **TL\_Length**

Specifies the length of the text string, in bytes.

### **TL\_SpecJd**

Specifies which specification describes the meaning of the **TL\_Language\_ID** member.

### **TL\_Language\_Id**

Specifies the language of the **TL\_Data** member.

# **TL\_Data**

Specifies a vendor-specified textual description of the device.

# **TOPOLOGY\_MAP**

```
typedef struct _TOPOLOGY_MAP 
   USHORT TOP_Length; 
   USHORT TOP_CRC; 
   ULONG TOP_Generation; 
   USHORT TOP_Node_Count; 
   USHORT TOP_Self_ID_Count; 
   SELF_ID TOP_Self_ID_Array[]; 
TOPOLOGY_MAP, *PTOPOLOGY_MAP;
```
The TOPOLOGY\_MAP structure is used to store an IEEE 1394 bus topology map. The relations between devices are found in the port members of the entries in **TOP \_Self\_ID\_**  Array.

# **Members**

# **TOP\_Length**

Specifies the length in quadlets of the topology map.

# **TOP\_CRC**

Specifies the CRC value for the topology map.

# **TOP\_Generation**

Specifies the bus reset generation for which the topology map was created.

### **TOP \_Node\_Count**

Specifies the number of nodes in the topology map.

### **TOP Self ID Count**

Specifies the number of entries in **TOP\_Self\_ID\_Array.** 

# **TOP \_SelfJD\_Array**

Pointer to an array of SELF ID and SELF ID\_MORE structures (the two structures are the same size).

# **Comments**

All data will be in big-endian format.

 $\label{eq:2.1} \mathcal{L}(\mathcal{L}^{\mathcal{L}}_{\mathcal{L}}(\mathcal{L}^{\mathcal{L}}_{\mathcal{L}})) \leq \mathcal{L}(\mathcal{L}^{\mathcal{L}}_{\mathcal{L}}(\mathcal{L}^{\mathcal{L}}_{\mathcal{L}})) \leq \mathcal{L}(\mathcal{L}^{\mathcal{L}}_{\mathcal{L}}(\mathcal{L}^{\mathcal{L}}_{\mathcal{L}}))$ 

# PAR T 6

# PCMCIA Drivers

Chapter 1 PCMCIA\_INTERFACE\_STANDARD Interface Memory Card Routines 1095

 $\frac{1}{4}$  $\bar{V}$ Ī.  $\mathfrak{t}$  $\mathbf{I}$  $\mathsf{L}$  $\mathbf{I}$  $\bar{1}$ 

# CHAPTER 1

# **PCMCIA\_INTERFACE\_STANDARD Interface Memory Card Routines**

This chapter describes the PCMCIA\_INTERFACE\_STANDARD interface routines provided by the Microsoft® Windows® 2000 system PCMCIA bus driver. PCMCIA memory card drivers can call these routines to perform the following operations:

- Modify the attributes of the memory window that is mapped by the PCMCIA bus driver
- Set the *Vpp* (secondary power source) level for the device
- Determine if the card memory is write-protected

To obtain pointers to these interface routines, a driver sends the PCMCIA bus driver an IRP \_MJ\_PNP request that specifies a IRP \_MN\_QUERY\_INTERFACE minor function. The bus driver returns the interface information in a PCMCIA\_INTERFACE\_ST ANDARD structure:

```
typedef struct _PCMCIA_INTERFACE_STANDARD 
   USHORT Size; 
   USHORT Version; 
   PINTERFACE_REFERENCE InterfaceReference; 
   PINTERFACE_DEREFERENCE InterfaceDereference; 
   PVOID Context; 
   PPCMCIA_MODIFY_MEMORY_WINDOW Modi fyMemoryWi ndow; 
   PPCMCIA_SET_VPP SetVpp; 
   PPCMCIA_IS_WRITE_PROTECTED    IsWriteProtected:
} PCMCIA_INTERFACE_STANDARD;
```
For more information on how to obtain a PCMCIA\_INTERFACE\_STANDARD interface, see *PCMICA\_INTERFACE\_STANDARD Interface for Memory Cards* in the *Kernel-Mode Drivers Design Guide* in the online DDK.

The routines in this chapter are listed in alphabetical order.

# **PCMCIA\_IS\_ WRITE\_PROTECTED**

```
BOOLEAN 
(*PPCMCIA_IS_WRITE_PROTECTED) 
  IN PVOID Context 
  ) ;
```
The PCMCIA\_IS\_ WRITE\_PROTECTED interface routine returns the write-protect condition of a PCMCIA memory card.

# **Parameters**

### **Context**

Pointer to the context for the interface routine.

# **Include**

*ntddpcm.h* 

# **Return Value**

The PCMCIA\_IS\_WRITE\_PROTECTED interface routine returns TRUE if the memory card is write-protected, otherwise it returns FALSE.

÷,

# **Comments**

A caller must set the *Context* parameter to the context that is specified by the PCMCIA bus driver. The PCMCIA bus driver returns the context for the interface routines in the Context member of the same PCMCIA\_INTERFACE\_STANDARD structure that contains the pointers to the interface routines. If the *Context* parameter is not valid, system behavior is not defined, and the system might halt.

Callers of this routine must be running at  $IRQL \leq DISPATCH\_LEVEL$ . To maintain overall system performance, it is recommended that drivers call this routine at IRQL < DISPATCH\_LEVEL.

# **See Also**

PCMCIA\_MODIFY\_MEMORY\_WINDOW, PCMCIA\_SET\_VPP

# PCMCIA MODIFY MEMORY WINDOW

BOOLEAN

```
(*PPCMCIA_MODIFY_MEMORY_WINDOW) 
  IN PVOID Context, 
  IN PHYSICAL_MEMORY HostBase, 
  IN PHYSICAL_MEMORY CardBase, 
  IN BOOLEAN Enable, 
  IN ULONG WindowSize, 
  IN UCHAR AccessSpeed, 
  IN UCHAR BusWidth, 
  IN BOOLEAN AttributeMemory 
  ) ;
```
The **PCMCIA\_MODIFY\_MEMORY\_WINDOW** interface routine sets the attributes of a memory window for a PCMCIA memory card. The memory window is mapped by the PCMCIA bus driver.

# **Parameters**

### **Context**

Pointer to the context for the interface routine.

### **HostBase**

Specifies the physical memory window to map. *HostBase* is the base address for the memory card in the system's physical address space.

# **CardBase**

Specifies the byte offset in the PCMCIA card's memory where the memory mapping begins.

### **Enable**

Specifies permission to access the memory window. If *Enable* is TRUE, memory access is permitted, otherwise memory access is not permitted.

# **WindowSize**

Specifies the size, in bytes, of the memory window that is mapped. The value of *Window-Size* cannot exceed the memory window granted to the driver in its assigned resources. If the value of Enable is TRUE and the value of WindowSize is zero, the size of the memory window granted to the driver in its assigned resources is used. If *Enable* is FALSE, *WindowSize* is not used.

# AccessSpeed

Specifies the access speed of the PCMCIA card. The value of *AccessSpeed* is encoded as specified by the *PC Card Standard, Release* 6.1. If Enable is FALSE, *AccessSpeed* is not used.

# **BusWidth**

Specifies the width of bus access to the PCMCIA memory card. *Bus Width* must be one of the following values:

### PCMCIA\_MEMORY 8BIT ACCESS

### PCMCIA\_MEMORY\_16BIT\_ACCESS

If *Enable* is FALSE, *Bus Width* is not used.

### AttributeMemory

Must be FALSE.

# Include

*ntddpcm.h* 

# Return Value

The PCMCIA\_MODIFY \_MEMORY \_WINDOW interface routine returns TRUE if the memory window is successfully enabled or disabled, as specified by the *Enable* parameter.

# **Comments**

A caller must set the *Context* parameter to the context that is specified by the PCMCIA bus driver. The PCMCIA bus driver returns the context for the interface routines in the Context member of the same PCMCIA\_INTERFACE\_STANDARD structure that contains the pointers to the interface routines. If the *Context* parameter is not valid, system behavior is not defined, and the system might halt.

Callers of this routine must be running at  $IRQL \leq DISPATH$  LEVEL. To maintain overall system performance, it is recommended that drivers call this routine at IRQL < DISPATCH\_LEVEL.

# See Also

PCMCIA\_IS\_ WRITE\_PROTECTED, PCMCIA\_SET\_ VPP, PCMCIA\_INTERFACE\_ STANDARD

# PCMCIA\_SET\_VPP

```
BOOLEAN 
  (*PPCMCIA_SET_VPP) 
  IN PVOID Context, 
  IN UCHAR VppLeve7 
  ) ;
```
The **PCMCIA\_SET\_VPP** interface routine sets the power level of the Vpp PCMCIA pin (secondary power source).

# **Parameters**

### **Context**

Pointer to the context for the interface routine.

### VppLevel

Specifies the voltage level to set on the Vpp pin. *VppLevel* must be one of the following values:

### PCMCIA\_VPP\_0V

Specifies that the voltage on the Vpp pin be set to zero volts and that the Vpp pin be disabled.

### PCMCIA\_VPP\_12V

Specifies that the voltage on the Vpp pin be set to twelve volts.

### PCMCIA\_VPP\_IS\_VCC

Specifies that the voltage on the Vpp pin be set to equal the voltage on the Vcc (primary card power) pin.

# **Include**

*ntddpcm.h* 

# **Return Value**

The PCMCIA\_SET\_ VPP interface routine returns TRUE after the requested voltage level is set.

# **Comments**

The PCMCIA\_SET\_ VPP interface routine returns control to the caller after the requested voltage is established in a stable state for the card.

A caller must set the *Context* parameter to the context that is specified by the PCMCIA bus driver. The PCMCIA bus driver returns the context for the interface routines in the Context member of the same PCMCIA\_INTERFACE\_STANDARD structure that contains the pointers to the interface routines. If the *Context* parameter is not valid, system behavior is not defined, and the system might halt.

Callers of this routine can run at IRQL <= DISPATCH\_LEVEL. To maintain overall system performance, it is recommended that drivers call this routine at IRQL < DISPATCH\_LEVEL.

# **See Also**

### PCMCIA\_IS\_ WRITE\_PROTECTED, PCMCIA\_MODIFY \_MEMORY\_WINDOW

# P A R T 7

# 5MB Client Drivers

Chapter 1 5MB IOCTLS 1103

Chapter 2 5MB Structures 1107

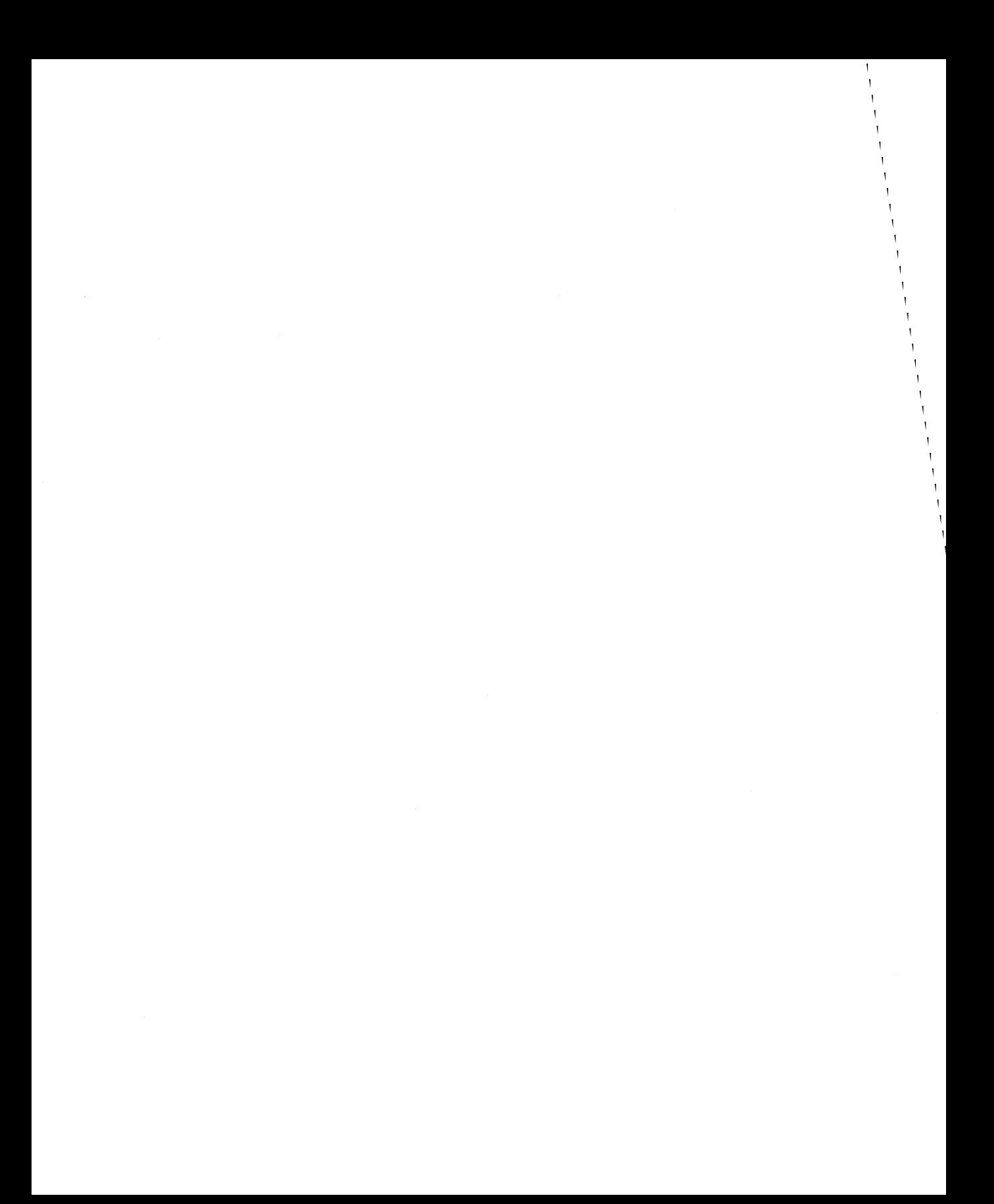

### CHAPTER 1

# **5MB IOCTLS**

This chapter describes the internal 110 control codes defined for Windows 2000 System Management Bus (SMB) drivers. Windows 98 does not provide support for 5MB drivers.

An 5MB miniport driver or a client of such a driver can send IRP \_MJ\_INTERNAL\_ DEVICE\_CONTROL requests that specify the following I/O control codes:

5MB\_BUS\_REQUEST 5MB\_REGISTER\_ALARM\_NOTIFY 5MB\_DEREGISTER\_ALARM\_NOTIFY

When the 5MB class driver receives the IRP that contains the IOCTL, it either performs the requested action or calls the miniport driver to perform the action.

Drivers that send or handle IRPs that contain these IOCTLs must include the header file *5mb.h.* 

# **5MB\_BUS\_REQUEST**

# **Operation**

The class driver performs the requested action. If the device is idle, the class driver starts 110 on the device. Otherwise, the driver puts the request in the device 110 queue, where it might be handled by the miniport driver.

### **Input**

**Irp->Parameters.DeviceIoControl.Type3InputBuffer** points to an 5MB\_REQUEST structure that describes the I/O request.

**Irp->Parameters.DeviceIoControl.InputBufferLength** specifies the length of the 5MB\_REQUEST structure.

### **Output**

None.

# **1/0 Status Block**

IoStatus.Status is set as follows:

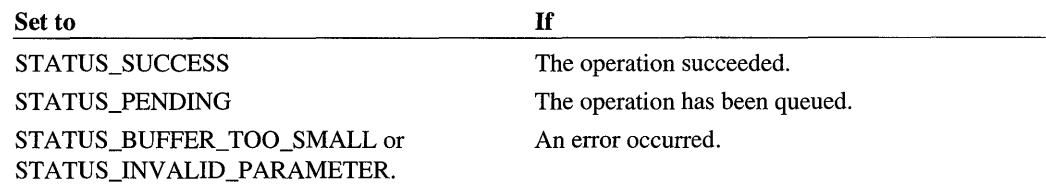

IoStatus.Information is set to the size of the returned 5MB\_REQUEST structure when the IRP completes. If the IRP is pending, Information is set to zero. If the input buffer is too small, Information is set to the required length of the input buffer.

# **See Also**

5MB\_REQUEST

# **5MB\_DEREGISTER\_ALARM\_NOTIFY**

### **Operation**

The 5MB class driver deletes the requested alarm notification.

### **Input**

Parameters.DeviceIoControl.Type3InputBuffer points to a handle previously returned by 5MB\_REGISTER\_ALARM\_NOTIFY.

Parameters.DeviceIoControl.InputBufferLength specifies the size of the handle.

# **Output**

None.

# **1/0 Status Block**

IoStatus.Status is set to STATUS\_SUCCESS if the operation succeeded, or to an error status such as STATUS\_INVALID\_PARAMETER otherwise.

# **See Also**

5MB\_REGISTER\_ALARM\_NOTIFY

# **5MB\_REGISTER\_ALARM\_NOTIFY**

# **Operation**

The 5MB class driver registers an alarm notification function for alarms that occur within a specified range of bus addresses.

When the miniport driver calls **5mbClassAlarm** to notify the 5MB class driver that a device has signaled an alarm, the class driver calls the notification function.

# **Input**

**Parameters.DeviceloControl. Type3InputBuffer** points to an 5MB \_REGISTER\_ALARM structure.

**Parameters.DeviceloControl.lnputBufferLength** specifies the length of the 5MB\_ REGISTER\_ALARM structure.

**Parameters.DeviceloControl.OutputBufferLength** specifies the number of bytes allocated for the returned handle (sizeof(PVOID».

# **Output**

**Irp->UserBuffer** points to a handle to be used when unregistering the alarm.

# **1/0 Status Block**

**IoStatus.Status** is set to STATUS\_SUCCESS if the operation succeeded, or to an error status such as STATUS\_INVALID\_PARAMETER or STATUS\_INSUFFICIENT\_ RESOURCES otherwise.

**IoStatus.lnformation** is set to the length of the handle returned in **Irp->UserBuffer.** 

# **See Also**

5MB\_REGISTER\_ALARM, 5MB\_DEREGISTER\_ALARM\_NOTIFY

 $\label{eq:2.1} \mathcal{L}(\mathcal{L}^{\text{max}}_{\mathcal{L}}(\mathcal{L}^{\text{max}}_{\mathcal{L}})) \leq \mathcal{L}(\mathcal{L}^{\text{max}}_{\mathcal{L}}(\mathcal{L}^{\text{max}}_{\mathcal{L}}))$ 

# CHAPTER 2

# **5MB Structures**

This chapter describes structures used by Windows 2000 5MB miniport clients, 5MB miniport drivers, their support routines, and related IOCTLs. The following structures are described in alphabetical order:

5MB\_CLASS 5MB\_REGISTER\_ALARM 5MB\_REQUEST

These structures are defined in the header file *5mb.h.* 

# **SMB CLASS**

```
typedef struct _SMB_CLASS 
  USHORT MajorVersion;
  USHORT 
  PVOID 
  PDEVICE_OBJECT 
  PDEVICE_OBJECT 
  PDEVICE_OBJECT 
  PIRP 
  PSMB_REQUEST 
  SMB_RESET_DEVICE
  5MB_START_IO 
                       MinorVersion; 
                       Miniport; 
                       DeviceObject; 
                       PD<sub>0</sub>;
                       LowerDeviceObject; 
                       Currentlrp; 
                       CurrentSmb; 
                       ResetDevice; 
                       Startlo; 
  5MB_STOP_DEVICE StopDevice; 
} 5MB_CLASS, *PSMB_CLASS;
```
5MB\_CLASS contains data shared by the 5MB class driver and a miniport driver.

# **Members**

### **MajorVersion**

Major version number of the class driver. Must be 5MB\_CLASS\_MAJOR\_ VERSION.

### **MinorVersion**

Minor version number of the class driver. Must be 5MB\_CLASS\_MINOR\_ VERSION.

### **Miniport**

Pointer to extension data for the miniport driver.

### **DeviceObject**

Pointer to the functional device object (FDO) for the miniport driver.

# **PDO**

Pointer to the physical device object (PDO) for the miniport driver.

### **LowerDeviceObject**

Pointer to the next lower device object in the device stack.

# **Currentlrp**

Pointer to the current **IRP** request, if any; otherwise, NULL.

# **CurrentSmb**

Pointer to the current 5MB\_REQUEST in the current **IRP** request, if any; otherwise, NULL.

### **ResetDevice**

Pointer to the miniport driver's 5mbMiniResetDevice routine.

### **Startlo**

Pointer to the miniport driver's 5mbMiniStartIo routine.

### **StopDevice**

Pointer to the miniport driver's 5mbMiniStopDevice routine.

# **Comments**

The class driver passes this structure in calls to the miniport driver's 5mbMiniInitialize-Miniport routine.

The miniport driver passes this structure in calls to any of the class driver's routines.

# **SMB REGISTER ALARM**

typedef struct UCHAR UCHAR MinAddress; MaxAddress; SMB\_ALARM\_NOTIFY NotifyFunction; PVOID NotifyContext: 5MB\_REGISTER\_ALARM, \*PSMB\_REGISTER\_ALARM;

5MB\_REGISTER\_ALARM provides information required by the 5MB class driver to register an alarm notification function.

# **Members**

#### **MinAddress**

Specifies the lower limit of a range of bus addresses to which the notification function applies.

### **MaxAddress**

Specifies the upper limit of a range of bus addresses to which the notification function applies.

### **NotifyFunction**

Points to a notification function to be called when a miniport driver calls **5mbClassAlarm**  to report an alarm. The function is declared as follows:

```
VOID
```

```
(*SMB_ALARM_NOTIFY) ( 
   PVOID Context, 
   UCHAR Address, 
   USHORT Data 
   ) ;
```
#### **Context**

Context information passed through from the miniport driver.

#### **Address**

Bus address of the device that signaled the alarm.

#### **Data**

Alarm data passed through from the miniport driver.

### **NotifyContext**

Points to the context data to be passed to the notification function.

### **Comments**

An 5MB miniport driver or the client of a miniport driver passes this structure when it requests alarm notification through the 5MB\_REGISTER\_ALARM\_NOTIFY 10CTL.

The values in **MinAddress** and **MaxAddress** define a range of bus addresses. If a device within the range signals an alarm, the 5MB class driver calls the notification function.

# **See Also**

5MB\_REGISTER\_ALARM\_NOTIFY

# **SMB REQUEST**

```
typedef struct 
 UCHAR Status; 
 UCHAR Protocol; 
 UCHAR Address; 
 UCHAR Command; 
 UCHAR BlockLength; 
 UCHAR Data[SMB_MAX_DATA_SIZE]; 
5MB_REQUEST. *PSMB_REQUEST;
```
5MB\_REQUEST provides information required to perform a specific 110 request on an 5MB device.

### **Members**

#### **Status**

Completion status of the 5MB request.

#### **Protocol**

Specifies the bus protocol that applies to the current request. Possible values are:

5MB\_ WRITE\_QUICK 5MB\_READ\_QUICK 5MB\_SEND\_BYTE 5MB\_RECEIVE\_BYTE 5MB\_ WRITE\_BYTE 5MB\_READ\_BYTE 5MB\_ WRITE\_WORD 5MB\_READ\_ WORD 5MB\_ WRITE\_BLOCK 5MB\_READ\_BLOCK 5MB\_PROCESS\_CALL

# **Address**

Bus address of the device to which this request applies.

### **Command**

Device-specific command to perform.

### **BlockLength**

Number of bytes of data to which this request applies. This value is input for a write request and output for a read request.

### **Data**

Array of data input or returned by this request.

# **Comments**

Each client of an 5MB miniport driver should define command codes that apply to its device.

# **See Also**

5MB\_BUS\_REQUEST

 $\mathcal{L}(\mathcal{A})$  and  $\mathcal{L}(\mathcal{A})$  . In the  $\mathcal{L}(\mathcal{A})$ 

# PART 8

# WMI Kernel-Mode Data Providers

Chapter 1 WMllRPs 1115

Chapter 2 WMI Library Support Routines 1139

Chapter 3 WMI Library Callback Routines 1145

Chapter 4 WMI Structures 1157

Chapter 5 WMI Event Trace Structures 1179

 $\label{eq:2} \frac{1}{\sqrt{2}}\left(\frac{1}{\sqrt{2}}\right)^2\left(\frac{1}{\sqrt{2}}\right)^2.$  $\label{eq:1} \frac{1}{\sqrt{2\pi}}\left(\frac{1}{\sqrt{2\pi}}\right)^{1/2}$ 

#### CHAPTER 1

# **WMllRPs**

This chapter describes the Windows Management Instrumentation IRPs that are part of the WMI extensions to WDM. All WMI IRPs use the major code IRP \_MJ\_SYSTEM\_ CONTROL and a minor code that indicates the specific WMI request. The WMI kernelmode component can send WMI IRPs any time following a driver's successful registration as a supplier of WMI data. WMI IRPs typically get sent when a user-mode data consumer has requested WMI data.

All drivers must set a dispatch table entry point that can be used by a DispatchSystem-Control routine to handle WMI requests. If a driver registers as a WMI data provider by calling **10 WMIRegistrationControl,** it must handle such requests in one of the following ways:

- Call the kernel-mode WMI library routines declared in the *wmilib.h* header file. Drivers can use these routines only if they base static instance names on a single base name string or the device instance ID of a PDO. Drivers that use dynamic instance names can not use the WMI library routines.
- Process and complete any request that was tagged with a pointer to the driver's device object. Such a request is passed by the driver in its call to **10WMIRegistrationControi.**  Other IRP \_MJ\_SYSTEM\_CONTROL requests must be forwarded to the next-lower driver.

The WMI library routines simplify the handling of WMI requests. Instead of processing each WMI request, a driver calls **WmiSystemControl** with a pointer to its device object, the IRP, and a WMILIB\_CONTEXT structure. This WMILIB\_CONTEXT structure contains pointers to a set of DpWmiXxx callback routines that are defined by the driver. The WMI library validates the IRP parameters and calls the driver provided DpWmiXxx routine for driver-specific processing. WMI library then packages any output in an appropriate WNODE\_XXX structure. The output and status are returned to the caller. Drivers that use dynamic instance names must handle WMI requests by filling in the WNODE\_XXX structure directly.

Drivers that do not register as WMI data providers must forward all WMI requests to the next-lower driver.

For information about registering as a WMI data provider, handling WMI IRPs, and using the WMI kernel-mode library routines, see the *Kernel-Mode Drivers Design Guide* in the online DDK.

# IRP MN CHANGE SINGLE INSTANCE

All drivers that support WMI must handle this IRP.

# **When Sent**

WMI sends this IRP to change all data items in a single instance of a data block.

WMI sends this IRP at IRQL PASSIVE\_LEVEL in an arbitrary thread context.

# **Input**

Parameters.WMI.Providerld points to the device object of the driver that should respond to the request. This pointer is found in the driver's 110 stack location in the IRP.

Parameters. WMI.DataPath points to a GUID that identifies the data block associated with the instance to be changed.

Parameters.WMI.BufferSize indicates the size of the nonpaged buffer at Parameters. WMI.Buffer.

Parameters. WMI.Buffer points to a WNODE\_SINGLE\_INSTANCE structure that identifies the instance and specifies new data values.

# **Output**

None.

# **1/0 Status Block**

If the driver handles the IRP by calling WmiSystemControl, WMI sets Irp->IoStatus. Status and Irp->IoStatus.Information in the I/O status block.

Otherwise, the driver sets Irp->IoStatus.Status to STATUS\_SUCCESS or to an appropriate error status such as the following:

STATUS\_ WMI\_INSTANCE\_NOT \_FOUND STATUS\_WMI\_GUID\_NOT\_FOUND STATUS\_ WMI\_READ\_ONLY STATUS\_ WMI\_SET\_FAILURE

On success, the driver sets Irp->IoStatus.lnformation to zero.

# **Operation**

A driver that handles WMI IRPs by calling WMI library support routines calls WmiSystem-Control with a pointer to its WMILIB\_CONTEXT structure, a pointer to its device object, and a pointer to the IRP. WmiSystemControl calls the driver's DpWmiSetDataBlock routine, or returns STATUS WMI\_READ\_ONLY to the caller if the driver does not define an entry point for such a routine.

A driver that handles an IRP\_MN\_CHANGE\_SINGLE\_INSTANCE request does so only if the device object pointer at Parameters.WMI.Providerld matches the pointer passed by the driver in its call to IoWMIRegistrationControl. Otherwise, the driver forwards the request to the next-lower driver.

If the driver handles the request, it first checks the GUID at Parameters.WMI.DataPath to determine whether it identifies a data block supported by the driver. If not, the driver fails the IRP and returns STATUS\_ WMI\_GUID\_NOT\_FOUND.

If the driver supports the data block, it checks the input WNODE\_SINGLE\_INSTANCE at Parameters.WMI.Buffer for the instance name, as follows:

- If WNODE\_FLAG\_STATIC\_INSTANCE\_NAMES is set in WnodeHeader.Flags, the driver uses Instancelndex as an index into the driver's list of static instance names for that block. WMI obtains the index from registration data provided by the driver when it registered the block.
- If WNODE FLAG STATIC INSTANCE NAMES is clear in WnodeHeader.Flags, the driver uses the offset at OffsetlnstanceName to locate the instance name string in the input WNODE\_SINGLE\_INSTANCE. OffsetInstanceName is the offset in bytes from the beginning of the structure to a USHORT which is the length of the instance name string in bytes (not characters), including the NUL terminator if present, followed by the instance name string in Unicode.

If the driver cannot locate the specified instance, it must fail the IRP and return a STATUS\_ WMI\_INSTANCE\_NOT\_FOUND. In the case of an instance that has a dynamic instance name, this status indicates that the driver does not "own" the instance. WMI can therefore continue to query other data providers and return an appropriate error to the data consumer if another provider finds the instance but cannot handle the request for some other reason.

If the driver locates the instance and can handle the request, it sets the read/write data items in the instance to the values in the WNODE\_SINGLE\_INSTANCE, leaving any read-only items unchanged. If the entire data block is read-only, the driver should fail the IRP and return STATUS\_ WMI\_READ\_ONLY.

If the instance is valid but the driver cannot handle the request, it can return any appropriate error status.
#### **See Also**

*Dp WmiSetDataBlock,* 10 WMIRegistrationControl, WMILIB \_CONTEXT, WmiSystem-Control, WNODE\_SINGLE\_INSTANCE

# **IRP MN CHANGE SINGLE ITEM**

All drivers that support WMI must handle this IRP.

#### **When Sent**

WMI sends this IRP to change a single data item in a single instance of a data block.

WMI sends this IRP at IROL PASSIVE LEVEL in an arbitrary thread context.

#### **Input**

Parameters.WMI.Providerld points to the device object of the driver that should respond to the request. This pointer is located in the driver's 110 stack location in the IRP.

Parameters. WMI.DataPath points to a GUID that identifies the data block to be set.

Parameters. WMI.BufferSize indicates the size of the nonpaged buffer at Parameters. WMI.Buffer.

**Parameters. WMI.Buffer, points to a WNODE\_SINGLE\_ITEM structure that identifies the** instance of the data block, the ID of the item to set, and a new data value.

#### **Output**

None.

# **1/0 Status Block**

If the driver handles the IRP by calling WmiSystemControl, WMI sets Irp->loStatus. Status and Irp->IoStatus.Information in the I/O status block.

Otherwise, the driver sets Irp->loStatus.Status to STATUS\_SUCCESS or to an appropriate error status such as the following:

STATUS\_WMI\_INSTANCE\_NOT\_FOUND STATUS\_ WMI\_INSTANCE\_ID \_NOT\_FOUND STATUS\_ WMI\_GUID\_NOT\_FOUND STATUS\_WMI\_READ\_ONLY STATUS\_ WMI\_SET\_FAILURE

On success, a driver sets Irp->loStatus.lnformation to zero.

#### **Operation**

A driver that handles WMI IRPS by calling WMI library support routines calls Wmi-SystemControl with a pointer to its WMILIB\_CONTEXT structure, a pointer to its device object, and a pointer to the IRP. WmiSystemControl calls the driver's DpWmiSetDataltem routine, or returns STATUS\_ WMI\_READ\_ONLY to the caller if the driver does not define an entry point for such a routine.

A driver should handles an IRP \_MN\_CHANGE\_SINGLE\_ITEM request only if Parameters.WMI.ProviderId points to the same device object as the pointer that the driver passed to IoWMIRegistrationControl. Otherwise, the driver forwards the request to the next-lower driver.

Before handling a request, the driver determines whether Parameters.WMI.DataPath points to a GUID that the driver supports. If it does not, the driver fails the IRP and returns STATUS\_ WMI\_GUID\_NOT\_FOUND.

If the driver supports the data block, it checks the input WNODE\_SINGLE\_ITEM structure that Parameters.WMI.Buffer points to for the instance name, as follows:

- If WNODE\_FLAG\_STATIC\_INSTANCE\_NAMES is set in WnodeHeader.Flags, the driver uses InstanceIndex as an index into the driver's list of static instance names for that block. WMI obtains the index from registration data provided by the driver when it registered the block.
- If WNODE\_FLAG\_STATIC\_INSTANCE\_NAMES is clear in WnodeHeader.Flags, the driver uses the offset at OffsetlnstanceName to locate the instance name string in the input WNODE\_SINGLE\_ITEM. OffsetlnstanceName is the offset in bytes from the beginning of the structure to a USHORT which is the length of the instance name string in bytes (not characters). This length includes the NULL terminator if present, followed by the instance name string in Unicode.

If the driver cannot locate the specified instance, it must fail the IRP and return STATUS\_ WMI\_INSTANCE\_NOT\_FOUND. In the case of an instance with a dynamic instance name, this status indicates that the driver does not "own" the instance. WMI can therefore continue to query other data providers and return an appropriate error to the data consumer if another provider finds the instance but cannot handle the request for some other reason.

If the driver locates the instance and can handle the request, it sets the data item in the instance to the value in the WNODE\_SINGLE\_ITEM . .If the data item is read-only, the driver leaves the item unchanged, fails the IRP and returns STATUS\_ WMI\_READ\_ONLY.

If the instance is valid but the driver cannot handle the request, it can return any appropriate error status.

# **See Also**

*DpWmiSetDataltem,* IoWMIRegistrationControl, WMILIB\_CONTEXT, WmiSystem-Control, WNODE\_SINGLE\_ITEM

# **IRP MN DISABLE COLLECTION**

Any WMI driver that registers one or more of its data blocks as expensive to collect must handle this IRP.

# **When Sent**

WMI sends this IRP to request the driver to stop accumulating data for a data block that the driver registered as expensive to collect and for which data collection has been enabled.

WMI sends this IRP at IRQL PASSIVE LEVEL in an arbitrary thread context.

#### **Input**

Parameters. WMI.ProviderId points to the device object of the driver that should respond to the request. This pointer is located in the driver's I/O stack location in the IRP.

Parameters.WMI.DataPath points to a GUID that identifies the data block for which data accumulation should be stopped.

## **Output**

None.

## **1/0 Status Block**

If the driver handles the IRP by calling WmiSystemControl, WMI sets Irp->IoStatus. Status and Irp->IoStatus.lnformation in the I/O status block.

Otherwise, the driver sets Irp->IoStatus.Status to STATUS\_SUCCESS or to an appropriate error status such as the following:

STATUS\_ WMI\_GUID\_NOT\_FOUND STATUS\_INV ALID\_DEVICE\_REQUEST

On success, a driver sets Irp->IoStatus.lnformation to zero.

## **Operation**

A driver registers a data block as expensive to collect by setting WMIREG\_FLAG\_ EXPENSIVE in the Flags member of the WMIREGGUID or WMIGUIDREGINFO structure that the driver passes to WMI when it registers or updates the data block. A driver need not accumulate data for such a block until it receives an explicit request to enable collection.

A driver that handles WMI IRPs by calling WMI library support routines calls Wmi-System Control with a pointer to its WMILIB CONTEXT structure, a pointer to its device object, and a pointer to the IRP. WmiSystemControl calls the driver's DpWmiFunction-Control routine, or simply returns STATUS\_SUCCESS to the caller if the driver does not define an entry point for such a routine.

A driver handles an IRP\_MN\_DISABLE\_COLLECTION request only if **Parameters.** WMI.ProviderId points to the same device object as the pointer that the driver passed to 10WMIRegistrationControi. Otherwise, the driver forwards the request to the next-lower driver.

Before handling the request, the driver determines whether Parameters.WMI.Data-Path points to a GUID that the driver supports. If not, the driver fails the IRP and returns STATUS\_ WMI\_GUID\_NOT\_FOUND. If the data block is valid but was not registered with WMIREG\_FLAG\_EXPENSIVE, the driver can return STATUS\_SUCCESS and take no further action.

It is unnecessary for the driver to check whether data collection is already disabled because WMI sends a single disable request for the data block when the last data consumer disables collection for that block. WMI will not send another disable request without an intervening request to enable.

#### **See Also**

*Dp WmiFunctionControl,* 10 WMIRegistrationControl, IRP \_MN\_ENABLE\_ COLLECTION, WMILIB\_CONTEXT, WMlREGGUID, WMIGUIDREGINFO, WmiSystemControl

# **IRP MN DISABLE EVENTS**

Any WMI driver that registers one or more event blocks must handle this IRP.

## **When Sent**

WMI sends this IRP to inform the driver that a data consumer has requested no further notification of an event.

WMI sends this IRP at IROL PASSIVE LEVEL in an arbitrary thread context.

#### **Input**

Parameters.WMI.Providerld points to the device object of the driver that should respond to the request. This pointer is located in the driver's 110 stack location in the IRP.

Parameters. WMI.DataPath points to a GUID that identifies the event block to disable.

#### **Output**

None.

# **1/0 Status Block**

If the driver handles the IRP by calling WmiSystemControl, WMI sets Irp->loStatus. Status and Irp->IoStatus.Information in the I/O status block.

Otherwise, the driver sets Irp->loStatus.Status to STATUS\_SUCCESS or to an appropriate error status such as the following:

STATUS\_ WMI\_GUID\_NOT\_FOUND STATUS\_INVALID\_DEVICE\_REQUEST

On success, a driver sets Irp->loStatus.lnformation to zero.

#### **Operation**

A driver that handles WMI IRPs by calling WMI library support routines calls Wmi-SystemControl with a pointer to its WMILIB\_CONTEXT structure, a pointer to its device object, and a pointer to the IRP. WmiSystemControl calls the driver's DpWmiFunction-Control routine, or simply returns STATUS\_SUCCESS to the caller if the driver does not define an entry point for such a routine.

A driver handles an IRP MN\_DISABLE\_EVENTS request only if **Parameters.WMI.** Providerld points to the same device object as the pointer that the driver passed to 10WMI-RegistrationControl. Otherwise, the driver forwards the request to the next-lower driver.

Before handling a request, the driver determines whether Parameters.WMI.DataPath points to a GUID the driver supports. If not, the driver fails the IRP and returns STATUS\_ WMI\_GUID\_NOT\_FOUND.

If the driver supports the event block, it disables the event for all instances of that block.

It is unnecessary for the driver to check whether events are already disabled for the event block because WMI sends a single disable request for that event block when the last data consumer disables the event. WMI will not send another disable request without an intervening request to enable.

For details about defining event blocks, see the *Kernel-Mode Drivers Design Guide* in the online DDK.

#### **See Also**

*Dp WmiFunctionControl,* 10 WMIRegistrationControl, IRP \_MN\_ENABLE\_EVENTS, WMILIB\_CONTEXT, WmiSystemControl

# IRP MN ENABLE COLLECTION

Any WMI driver that registers one or more of its data blocks as expensive to collect must handle this IRP.

# **When Sent**

WMI sends this IRP to request the driver to start accumulating data for a data block that the driver registered as expensive to collect.

WMI sends this IRP at IRQL PASSIVE\_LEVEL in an arbitrary thread context.

#### **Input**

**Parameters. WMI.ProviderId** points to the device object of the driver that should respond to the request. This pointer is located in the driver's I/O stack location in the IRP.

Parameters. WMI.DataPath points to a GUID that identifies the data block for which data is accumulated.

# **Output**

None.

# **1/0 Status Block**

If the driver handles the IRP by calling WmiSystemControl, WMI sets Irp->IoStatus. Status and Irp->IoStatus.Information in the I/O status block.

Otherwise, the driver sets Irp->IoStatus.Status to STATUS\_SUCCESS or to an appropriate error status such as the following:

STATUS\_ WMI\_GUID\_NOT\_FOUND ST ATUS\_INV ALID \_DEVICE\_REQUEST

On success, a driver sets Irp->IoStatus.lnformation to zero.

# **Operation**

A driver registers a data block as expensive to collect by setting WMIREG\_FLAG\_ EXPENSIVE in the Flags member of the WMIREGGUID or WMIGUIDREGINFO structure. The driver passes these structures to WMI when it registers or updates the data block. A driver need not accumulate data for such a block until it receives an explicit request to start data collection.

A driver that handles WMI IRPs by calling WMI library support routines calls WmiSystem-Control with a pointer to its WMILIB\_CONTEXT structure, a pointer to its device object, and a pointer to the IRP. WmiSystemControl calls the driver's DpWmiFunctionControl

#### 1124 Part 8 WMI Kernel-Mode Data Providers

routine, or simply returns STATUS\_SUCCESS to the caller if the driver does not define an entry point for such a routine.

A driver handles an IRP\_MN\_ENABLE\_COLLECTION request only if **Parameters.** WMI.ProviderId points to the same device object as the pointer that the driver passed to 10WMIRegistrationControi. Otherwise, the driver forwards the request to the next-lower driver.

Before handling a request, the driver should make sure that Parameters.WMI.DataPath points to a GUID that the driver supports. If it does not, the driver should fails the IRP and return STATUS\_WMI\_GUID\_NOT\_FOUND. If the data block is valid but was not registered with WMlREG\_FLAG\_EXPENSIVE, the driver can return STATUS\_SUCCESS and take no further action.

If the block is valid and was registered with WMlREG\_FLAG\_EXPENSIVE, the driver enables data collection for all instances of that data block.

It is unnecessary for the driver to check whether data collection is already enabled for the data block. WMI sends only a single request to enable a data block after the first data consumer enables the block. WMI will not send another request to enable without an intervening disable request.

#### **See Also**

*Dp WmiFunctionControl,* 10 WMIRegistrationControl, IRP \_MN\_DISABLE\_ COLLECTION, WMILIB\_CONTEXT, WMIREGGUID, WmiSystemControl

# **IRP MN ENABLE EVENTS**

Any WMI driver that registers one or more event blocks must handle this IRP.

# **When Sent**

WMI sends this IRP to inform the driver that a data consumer has requested notification of an event.

WMI sends this IRP at IRQL PASSIVE\_LEVEL in an arbitrary thread context.

#### **Input**

Parameters.WMI.Providerld points to the device object of the driver that should respond to the request. This pointer is located in the driver's 110 stack location in the IRP.

Parameters.WMI.DataPath points to a GUID that identifies the event block to enable.

Parameters. WMI.BufferSize indicates the size of the nonpaged buffer at Parameters. WMI.Buffer, which must be greater than or equal to the sizeof(WNODE\_HEADER).

A driver that does not register trace blocks (WMIREG\_FLAG\_TRACED\_GUID) can ignore this parameter.

Parameters.WMI.Buffer points to a WNODE\_HEADER that indicates whether the event should be traced (WMI\_FLAGS\_TRACED\_GUID) and provides a handle to the system logger. A driver that does not register trace blocks (WMIREG\_FLAG\_TRACED\_GUID) can ignore this parameter.

#### **Output**

None.

#### **1/0 Status Block**

If the driver handles the IRP by calling WmiSystemControl, WMI sets Irp->IoStatus. Status and Irp-> IoStatus.lnformation in the I/O status block.

Otherwise, the driver sets Irp->IoStatus.Status to STATUS\_SUCCESS or to an appropriate error status such as the following:

STATUS\_ WMI\_GUID\_NOT\_FOUND STATUS \_INV ALID \_DEVICE\_REQUEST

On success, a driver sets Irp->IoStatus.lnformation to zero.

#### **Operation**

A driver that handles WMI IRPs by calling WMI library support routines calls Wmi-SystemControl with a pointer to its WMILIB\_CONTEXT structure, a pointer to its device object, and a pointer to the IRP. WmiSystemControl calls the driver's DpWmiFunction-Control routine, or simply returns STATUS\_SUCCESS to the caller if the driver does not define an entry point for such a routine.

A driver handles an IRP\_MN\_ENABLE\_EVENTS request only if Parameters.WMI. Providerld points to the same device object as the pointer that the driver passed to IoWMIRegistrationControl. Otherwise, the driver forwards the request to the nextlower driver.

Before the driver handles the request, it should determine whether Parameters.WMI.Data-Path points to a GUID that the driver supports. If not, the driver fails the IRP and returns STATUS\_ WMI\_GUID\_NOT\_FOUND.

If the driver supports the event block, it enables the event for all instances of that data block.

It is unnecessary for the driver to check whether events are already enabled for the event block because WMI sends a single request to enable for the event block when the first data consumer enables the event. WMI will not send another request to enable without an intervening disable request.

A driver that registers trace blocks (WMIREG\_FLAG\_TRACED\_GUID) must also determine whether to send the event to WMI or to the system logger for tracing. If tracing is requested, Parameters. WMI. Buffer points to a WNODE\_HEADER structure in which Flags is set withWNODE\_FLAG\_TRACED\_GUID and HistoricalContext contains a handle to the logger.

For details about defining event blocks, sending events, and tracing, see the *Kernel-Mode Drivers Design Guide* in the online DDK.

# **See Also**

*Dp WmiFunctionControl,* 10 WMIRegistrationControl, IRP \_MN\_DISABLE\_EVENTS, WMILIB\_CONTEXT, WmiSystemControl, WNODE\_EVENT\_ITEM, WNODE HEADER

# **IRP MN EXECUTE METHOD**

All drivers that support methods within data blocks must handle this IRP.

# **When Sent**

WMI sends this IRP to execute a method associated with a data block.

WMI sends this IRP at IRQL PASSIVE\_LEVEL in an arbitrary thread context.

WMI will send an IRP\_MN\_QUERY\_SINGLE\_INSTANCE prior to sending an IRP\_MN\_ EXECUTE\_METHOD. If a driver supports IRP \_MN\_EXECUTE\_METHOD it must have a IRP \_MN\_QUERY\_SINGLE\_INSTANCE handler for the same data block whose method is being executed.

# **Input**

**Parameters. WMI.ProviderId** points to the device object of the driver that should respond to the request. This pointer is located in the driver's 110 stack location in the IRP.

**Parameters. WMI.DataPath** points to a GUID that identifies the data block associated with the method to execute.

Parameters.WMI.BufferSize indicates the size of the nonpaged buffer at Parameters. **WMI.Buffer** which must be  $\geq$  sizeof(WNODE\_METHOD\_ITEM) plus the size of any output data for the method.

Parameters.WMI.Buffer points to a WNODE\_METHOD\_ITEM structure in which MethodID indicates the identifier of the method to execute and DataBlockOffset indicates the offset in bytes from the beginning of the structure to the first byte of input data, if any. Parameters. WMI.Buffer->SizeDataBlock indicates the size in bytes of the input WNODE\_METHOD\_ITEM including input data, or zero if there is no input.

# **Output**

If the driver handles WMI IRPs by calling WmiSystemControl, WMI fills in the WNODE\_ METHOD\_ITEM with data returned by the driver's DpWmiExecuteMethod routine.

Otherwise, the driver fills in the WNODE\_METHOD\_ITEM structure that Parameters. WMI.Buffer points to as follows:

- Updates WnodeHeader.BufferSize with the size of the output WNODE\_METHOD\_ ITEM, including any output data.
- Updates SizeDataBlock with the size of the output data, or zero if there is no output data.
- Checks Parameters. WMI. Buffersize to determine whether the buffer is large enough to receive the output WNODE\_METHOD\_ITEM including any output data. If the buffer is not large enough, the driver fills in the needed size in a WNODE\_TOO\_ SMALL structure pointed to by **Parameters.WMI.Buffer**. If the buffer is smaller than sizeof(WNODE\_TOO\_SMALL), the driver fails the IRP and returns STATUS\_ BUFFER\_TOO \_SMALL.
- Writes output data, if any, over input data starting at DataBlockOffset. The driver must not change the input value of DataBlockOffset.

# **1/0 Status Block**

If the driver handles the IRP by calling WmiSystemControl, WMI sets Irp->IoStatus. Status and Irp->IoStatus.Information in the I/O status block.

Otherwise, the driver sets Irp->IoStatus.Status to STATUS\_SUCCESS or to an appropriate error status such as the following:

STATUS\_BUFFER\_TOO\_SMALL STATUS\_ WMI\_GUID\_NOT\_FOUND STATUS\_WMI\_INSTANCE\_NOT\_FOUND STATUS\_ WMI\_ITEM\_ID\_NOT\_FOUND

On success, a driver sets Irp->IoStatus.Information to the number of bytes written to the buffer at Parameters. WMI.Buffer.

# **Operation**

A driver that handles WMI IRPs by calling WMI library support routines calls WmiSystem-Control with a pointer to its WMILIB\_CONTEXT structure, a pointer to its device object, and a pointer to the IRP. WmiSystemControl calls the driver's DpWmiExecuteMethod routine, or returns STATUS\_INVALID\_DEVICE\_REQUEST to the caller if the driver does not define an entry point for such a routine.

A driver handles an IRP\_MN\_EXECUTE\_METHOD request only if **Parameters.WMI.** ProviderId points to the same device object as the pointer that the driver passed to IoWMI-RegistrationControl. Otherwise, the driver forwards the request to the next-lower driver.

Before handling the request, the driver determines whether Parameters.WMI.Data-Path points to a GUID supported by the driver. If not, the driver fails the IRP and returns STATUS\_ WMI\_GUID\_NOT\_FOUND.

If the driver supports the data block, it checks the input WNODE\_METHOD \_ITEM at Parameters.WMI.Buffer for the instance name, as follows:

- IfWNODE\_FLAG\_STATIC\_INSTANCE\_NAMES is set in WnodeHeader.Flags, the driver uses InstanceIndex as an index into the driver's list of static instance names for that block. WMI obtains the index from registration data that was provided by the driver when it registered the block.
- If WNODE\_FLAG\_STATIC\_INSTANCE\_NAMES is clear in WnodeHeader.Flags, the driver uses the offset at OffsetInstanceName to locate the instance name string in the input WNODE\_METHOD\_ITEM. OffsetInstanceName is the offset in bytes from the beginning of the structure to a USHORT which is the length of the instance name string in bytes (not characters), including the NUL terminator if present, followed by the instance name string in Unicode.

If the driver cannot locate the specified instance, it must fail the IRP and return STATUS WMI\_INSTANCE\_NOT\_FOUND. In the case of a driver with a dynamic instance name, this status indicates that the driver does not "own" the instance. WMI can therefore continue to query other data providers and return an appropriate error to the data consumer if another provider finds the instance but cannot handle the request for some other reason.

The driver then checks the method ID in the input WNODE\_METHOD\_ITEM to determine whether it is a valid method for that data block. If not, the driver fails the IRP and returns STATUS\_ WMI\_ITEM\_ID\_NOT\_FOUND.

If the method generates output, the driver should check the size of the output buffer in Parameters. WMI.BufferSize before performing any operation that might have side effects or that should not be performed twice. For example, if a method returns the values of a group of counters and then resets the counters, the driver should check the buffer size (and fail the IRP if the buffer is too small) before resetting the counters. This ensures that WMI can safely resend the request with a larger buffer.

If the instance and method ID are valid and the buffer is adequate in size, the driver executes the method. If SizeDataBlock in the input WNODE\_METHOD\_ITEM is non-zero, the driver uses the data starting at **DataBlockOffset** as input for the method.

If the method generates output, the driver writes the output data to the buffer starting at DataBlockOffset and sets SizeDataBlock in the output WNODE\_METHOD\_ITEM to the number of bytes of output data. If the method has no output data, the driver sets **SizeData-**Block to zero. The driver must not change the input value of DataBlockOffset.

If the instance is valid but the driver cannot handle the request, it can return any appropriate error status.

# **See Also**

*Dp WmiExecuteMethod,* 10 WMIRegistrationControl, WMILIB\_ CONTEXT, WmiSystemControl, WNODE\_METHOD\_ITEM

# **IRP\_MN\_QUERV\_ALL\_DATA**

All drivers that support WMI must handle this IRP.

## **When Sent**

WMI sends this IRP to query for all instances of a given data block.

WMI sends this IRP at IRQL PASSIVE\_LEVEL in an arbitrary thread context.

#### **Input**

Parameters.WMI.Providerld in the driver's 110 stack location in the IRP points to the device object of the driver that should respond to the request.

Parameters.WMI.DataPath points to a GUID that identifies the data block.

**Parameters. WMI.BufferSize** indicates the maximum size of the nonpaged buffer at Parameters.WMI.Buffer, which receives output data from the request. The buffer size must be greater than or equal to **sizeof**(WNODE\_ALL\_DATA) plus the sizes of instance names and data for all instances to be returned.

## **Output**

If the driver handles WMI IRPs by calling WmiSystemControl, WMI fills in a WNODE\_ ALL\_DATA by calling the driver's DpWmiQueryDataBlock routine once for each block registered by the driver.

Otherwise, the driver fills in a WNODE\_ALL\_DATA structure at Parameters.WMI.Buffer as follows:

- Sets Wnode Header. Buffer Size to the number of bytes of the entire WNODE\_ALL\_ DATA to be returned, sets WnodeHeader.Timestamp to the value returned by KeQuerySystemTime, and sets WnodeHeader.Flags as appropriate for the data to be returned.
- Sets InstanceCount to the number of instances to be returned.
- If the block uses dynamic instance names, sets OffsetInstanceNameOffsets to the offset in bytes from the beginning of the WNODE\_ALL\_DATA to an array of offsets to dynamic instance names.
- If all instances are the same size:
	- Sets WNODE\_FLAG\_FIXED\_INSTANCE\_SIZE in **WnodeHeader.Flags** and sets **FixedInstanceSize** to that size, in bytes.
	- Writes instance data starting at **DataBlockOffset,** with padding so that each instance is aligned to an 8-byte boundary. For example, if **FixedInstanceSize** is 6, the driver adds 2 bytes of padding between instances.
- If instances vary in size:
	- Clears WNODE\_FLAG\_FIXED\_INSTANCE\_SIZE in **WnodeHeader.Flags** and writes an array of InstanceCount OFFSETINSTANCEDATAANDLENGTH structures starting at **OffsetInstanceDataAndLength.** Each OFFSETINSTANCE-DATA-ANDLENGTH structure specifies the offset in bytes from the beginning of the WNODE\_ALL\_DATA structure to the beginning of the data for each instance, and the length of the data. **DataBlockOffset** is not used.
	- Writes instance data following the last element of the **OffsetInstanceDataAndLength**  array, plus padding so that each instance is aligned to an 8-byte boundary.
- If the block uses dynamic instance names, writes the instance names at the offsets specified in the array at **OffsetInstanceNameOffsets,** with each dynamic name string aligned to a USHORT boundary.

If the buffer at **Parameters.WMI.Buffer** is too small to receive all of the data, a driver fills in the needed size in a WNODE\_TOO\_SMALL structure at **Parameters.WMI.Buffer.**  If the buffer is smaller than **sizeof**(WNODE\_TOO\_SMALL), the driver fails the IRP and returns STATUS\_BUFFER\_TOO\_SMALL.

## **1/0 Status Block**

If the driver handles the IRP by calling **WmiSystemControl,** WMI sets **Irp->IoStatus. Status** and **Irp->IoStatus.Information** in the I/O status block.

Otherwise, the driver sets **Irp->IoStatus.Status** to STATUS\_SUCCESS or to an appropriate error status such as the following:

STATUS\_BUFFER\_TOO\_SMALL STATUS\_ WMI\_GUID \_NOT\_FOUND

On success, a driver sets Irp->loStatus.lnformation to the number of bytes written to the buffer at Parameters. WMI.Buffer.

#### **Operation**

A driver that handles WMI IRPs by calling WMI library support routines calls Wmi-System Control with a pointer to its WMILIB\_CONTEXT structure, a pointer to its device object, and a pointer to the IRP. WmiSystemControl calls the driver's DpWmi-QueryDataBlock routine.

A driver handles an IRP\_MN\_QUERY\_ALL\_DATA request only if **Parameters.WMI.** Providerld points to the same device object that the driver passed to 10WMIRegistration-Control. Otherwise, the driver forwards the request to the next-lower driver.

Before handling the request, the driver determines whether **Parameters. WMI.Data-**Path points to a GUID that the driver supports. If not, the driver fails the IRP and returns STATUS\_ WMI\_GUID\_NOT\_FOUND.

If the driver supports the data block, it fills in a WNODE\_ALL\_DATA structure at Parameters. WMI. Buffer with data for all instances of that data block.

#### **See Also**

*Dp WmiQueryDataBlock,* 10 WMIRegistrationControl, KeQuerySystemTime, WMILIB\_CONTEXT, WmiSystemControl, WNODE\_ALL\_DATA

# **IRP MN QUERY SINGLE INSTANCE**

All drivers that support WMI must handle this IRP.

## **When Sent**

WMI sends this IRP to query for a single instance of a given data block.

WMI will send an IRP MN\_QUERY\_SINGLE\_INSTANCE prior to sending an IRP\_MN\_ EXECUTE\_METHOD. If a driver supports IRP\_MN\_EXECUTE\_METHOD it must have a IRP \_MN\_QUERY\_SINGLE\_INSTANCE handler-for the same data block whose method is being executed.

WMI sends this IRP at IRQL PASSIVE\_LEVEL in an arbitrary thread context.

#### **Input**

Parameters. WMI. Provider Id points to the device object of the driver that should respond to the request. This pointer is located in the driver's I/O stack location in the IRP.

Parameters.WMI.DataPath points to a GUID that identifies the data block to query.

Parameters. WMI.BufferSize indicates the maximum size of the nonpaged buffer at Parameters.WMI.Buffer, which points to a WNODE\_SINGLE\_INSTANCE structure that identifies the instance to query.

#### **Output**

If the driver handles WMI IRPs by calling WmiSystemControl, WMI fills in a WNODE\_ SINGLE\_INSTANCE structure with data provided by the driver's DpWmiQueryDataBlock routine.

Otherwise, the driver fills in the WNODE\_SINGLE\_INSTANCE structure at Parameters. WMI.Buffer as follows:

- Updates WnodeHeader.BufferSize with the size in bytes of the output WNODE SINGLE\_INSTANCE, including instance data.
- Sets SizeDataBlock to the size in bytes of the instance data.
- Writes the instance data to Parameters. WMI. Buffer starting at DataBlockOffset. The driver must not change the input value of **DataBlockOffset**.

If the buffer at Parameters. WMI.Buffer is too small to receive all of the data, the driver fills in the needed size in a WNODE\_TOO\_SMALL structure at **Parameters.WMI.Buffer.** If the buffer is smaller than sizeof(WNODE\_TOO\_SMALL), the driver fails the IRP and returns STATUS\_BUFFER\_TOO\_SMALL.

#### **1/0 Status Block**

If the driver handles the IRP by calling WmiSystemControl, WMI sets Irp->IoStatus. Status and Irp-> IoStatus.lnformation in the I/O status block.

Otherwise, the driver sets Irp->IoStatus.Status to STATUS\_SUCCESS or to an appropriate error status such as the following:

STATUS\_BUFFER\_TOO\_SMALL STATUS\_ WMI\_GUID\_NOT\_FOUND STATUS\_WMI\_INSTANCE\_NOT\_FOUND

On success, a driver sets Irp->IoStatus.lnformation to the number of bytes written to the buffer at Parameters. WMI.Buffer.

#### **Operation**

A driver that handles WMI IRPs by calling WMI library support routines calls Wmi-SystemControl with a pointer to its WMILIB\_CONTEXT structure, a pointer to its device object, and a pointer to the IRP. WmiSystemControi calls the driver's DpWmiQueryData-Block routine.

A driver handles an IRP MN\_QUERY\_SINGLE\_INSTANCE request only if **Parameters.** WMI.ProviderId points to the same device object as the pointer that the driver passed in its call to IoWMIRegistrationControl. Otherwise, the driver forwards the request to the nextlower driver.

Before handling the request, the driver determines whether Parameters. WMI.Data-Path points to a GUID that the driver supports. If not, the driver fails the IRP and returns STATUS\_ WMI\_GUID\_NOT\_FOUND.

If the driver supports the data block, it checks the input WNODE\_SINGLE\_INSTANCE at Parameters. WMI.Buffer for the instance name, as follows:

- If WNODE FLAG STATIC INSTANCE NAMES is set in WnodeHeader.Flags, the driver uses Instancelndex as an index into the driver's list of static instance names for that block. WMI obtains the index from registration data provided by the driver when it registered the block.
- If WNODE\_FLAG\_STATIC\_INSTANCE\_NAMES is clear in WnodeHeader.Flags, the driver uses the offset at OffsetlnstanceName to locate the instance name string in the input WNODE\_SINGLE\_INSTANCE. OffsetInstanceName is the offset in bytes from the beginning of the structure to a USHORT which is the length of the instance name string in bytes (not characters), including the NULL terminator if present, followed by the instance name string in Unicode.

If the driver cannot locate the specified instance, it must fail the IRP and return STATUS\_ WMI\_INSTANCE\_NOT\_FOUND. In the case of an instance with a dynamic instance name, this status indicates that the driver does not "own" the instance. WMI can therefore continue to query other data providers and return an appropriate error to the data consumer if another provider finds the instance but cannot handle the request for some other reason.

If the driver locates the instance and can handle the request, it fills in the WNODE\_ SINGLE\_INSTANCE structure at Parameters.WMI.Buffer with data for the instance.

If the instance is valid but the driver cannot handle the request, it can return any appropriate error status.

#### **See Also**

*DpWmiQueryDataBlock,* IoWMIRegistrationControi, WMILIB\_CONTEXT, WmiSystemControi, WNODE\_SINGLE\_INSTANCE

# **IRP MN REGINFO**

All drivers that support WMI must handle this IRP.

# **When Sent**

WMI sends this IRP to query or update a driver's registration information after the driver has called 10 WMIRegistrationControl.

WMI sends this IRP at IRQL PASSIVE\_LEVEL in the context of a system thread.

#### **Input**

Parameters.WMI.Providerld points to the device object of the driver that should respond to the request. This pointer is located in the driver's I/O stack location in the IRP.

Parameters.WMI.DataPath is set to WMIREGISTER to query registration information or WMIUPDATE to update it.

Parameters. WMI.BufferSize indicates the maximum size of the nonpaged buffer at Parameters.WMI.Buffer. The size must be greater than or equal to the total of (sizeof (WMIREGINFO) + *(GuidCount* \* sizeof(WMIREGGUID», where *GuidCount* is the number of data blocks and event blocks being registered by the driver, plus space for static instance names, if any.

# **Output**

If the driver handles WMI IRPs by calling WmiSystemControi, WMI gets registration information for a driver's data blocks by calling its DpWmiQueryReginfo routine.

Otherwise, the driver fills in a WMIREGINFO structure at Parameters.WMI.Buffer as follows:

- Sets BufferSize to the size in bytes of the WMIREGINFO structure plus associated registration data.
- If the driver handles WMI requests on behalf of another driver, sets **NextWmiRegInfo** to the offset in bytes from the beginning of this WMIREGINFO to the beginning of another WMIREGINFO structure that contains registration information from the other driver.
- Sets RegistryPath to the registry path that was passed to the driver's DriverEntry routine.
- If Parameters.WMI.Datapath is set to WMIREGISTER, sets MofResourceName to the offset from the beginning of this WMIREGINFO to a counted Unicode string that contains the name of the driver's MOF resource in its image file.
- Sets GuidCount to the number of data blocks and event blocks to register or update.
- Writes an array of WMIREGGUID structures, one for each data block or event block exposed by the driver, at WmiRegGuid.

The driver fills in each WMIREGGUID structure as follows:

- Sets Guid to the GUID that identifies the block.
- Sets Flags to provide information about instance names and other characteristics of the block. For example, if a block is being registered with static instance names, the driver sets Flags with the appropriate WMIREG\_FLAG\_INSTANCE\_XXX flag.

If the block is being registered with static instance names, the driver:

- Sets Instance Count to the number of instances.
- Sets one of the following members to an offset in bytes to static instance name data for the block:
	- If the driver sets Flags with WMIREG\_FLAG\_INSTANCE\_LIST, it sets Instance-NameList to an offset to a list of static instance name strings. WMI specifies instances in subsequent requests by index into this list.
	- If the driver sets Flags with WMIREG\_FLAG\_INSTANCE\_BASENAME, it sets BaseNameOffset to an offset to a base name string. WMI uses this string to generate static instance names for the block.
	- If the driver sets Flags with WMIREG\_FLAG\_INSTANCE\_PDO, it sets Pdo to an offset to a pointer to the PDO passed to the driver's AddDevice routine. WMI uses the device instance path of the PDO to generate static instance names for the block.
- Writes the instance name strings, the base name string, or a pointer to the PDO at the offset indicated by InstanceNameList, BaseName, or PDO, respectively.

If the driver handles WMI registration on behalf of another driver (such as a miniclass or miniport driver), it fills in another WMIREGINFO structure with the other driver's registration information and writes it at **NextWmiRegInfo** in the previous structure.

If the buffer at **Parameters. WMI.Buffer** is too small to receive all of the data, a driver writes the needed size in bytes as a ULONG to **Parameters. WMI. Buffer** and fails the IRP and returns STATUS\_BUFFER\_TOO\_SMALL.

#### **1/0 Status Block**

If the driver handles the IRP by calling WmiSystemControl, WMI sets Irp->IoStatus. Status and Irp->IoStatus.lnformation in the I/O status block.

Otherwise, the driver sets Irp->IoStatus.Status to STATUS\_SUCCESS or to an appropriate error status such as the following:

STATUS BUFFER TOO SMALL

On success, a driver sets Irp->IoStatus.lnformation to the number of bytes written to the buffer at Parameters. WMI.Buffer.

## **Operation**

A driver that handles WMI IRPs by calling WMI library support routines calls Wmi-SystemControl with a pointer to its WMILIB\_CONTEXT structure, a pointer to its device object, and a pointer to the IRP. WmiSystemControl calls the driver's DpWmi-QueryReginfo routine.

A driver handles an IRP\_MN\_REGINFO request only if **Parameters.WMI.Provider-**Id points to the same device object as the pointer that the driver passed to IoWMI-RegistrationControl. Otherwise, the driver forwards the request to the next-lower driver.

Before handling the request, the driver checks Parameters.WMI.DataPath to determine whether WMI is querying registration information (WMIREGISTER) or requesting an update (WMIUPDATE).

WMI sends this IRP with WMIREGISTER after a driver calls **IoWMIRegistrationControl** with WMIREG\_ACTION\_REGISTER or WMIREG\_ACTION\_REREGISTER. In response, a driver should fill in the buffer at **Parameters. WMI.Buffer** with the following:

- A WMIREGINFO structure that indicates the driver's registry path, the name of its MOF resource, and the number of blocks to register.
- One WMIREGGUID structure for each block to register. If a block is to be registered with static instance names, the driver sets the appropriate WMIREG\_FLAG\_ INSTANCE\_XXX flag in the WMIREGGUID structure for that block.
- Any strings WMI needs to generate static instance names.

WMI sends this IRP with WMIUPDATE after a driver calls **IoWmiRegistrationControl** with WMIREG\_ACTION\_UPDATE\_GUID. In response, a driver should fill in the buffer at Parameters.WMI.Buffer with a WMIREGINFO structure as follows:

• To remove a block, the driver sets WMIREG\_FLAG\_REMOVE\_GUID in its WMIREGGUID structure.

- To add or update a block (for example, to change its static instance names), the driver clears WMIREG\_FLAG\_REMOVE\_GUID and provides new or updated registration values for the block.
- To register a new or existing block with static instance names, the driver sets the appropriate WMIREG\_FLAG\_INSTANCE\_XXX and supplies any strings WMI needs to generate static instance names.

A driver can use the same WMIREGINFO structures to remove, add, or update blocks as it used initially to register all of its blocks, changing only the flags and data for the blocks to be updated. If a WMIREGGUID in such a WMIREGINFO structure matches exactly the WMIREGGUID passed by the driver when it first registered that block, WMI skips the processing involved in updating the block.

WMI does not send an IRP\_MN\_REGINFO request after a driver calls **IoWMI-RegistrationControl** with WMIREG\_ACTION\_DEREGISTER, because WMI requires no further information from the driver. A driver typically deregisters its blocks in response to an IRP \_MN\_REMOVE\_DEVICE request.

#### **See Also**

*Dp WmiQueryReglnfo,* **10 WMIRegistrationControl,** WMILIB\_ CONTEXT, WMIREGGUID, WMlREGINFO, **WmiSystemControl** 

 $\label{eq:2.1} \mathcal{L}_{\mathcal{A}}(\mathcal{A}) = \mathcal{L}_{\mathcal{A}}(\mathcal{A}) = \mathcal{L}_{\mathcal{A}}(\mathcal{A}) = \mathcal{L}_{\mathcal{A}}(\mathcal{A})$  $\label{eq:2.1} \frac{1}{2} \int_{\mathbb{R}^3} \left| \frac{d\mu}{d\mu} \right| \, d\mu = \frac{1}{2} \int_{\mathbb{R}^3} \left| \frac{d\mu}{d\mu} \right| \, d\mu = \frac{1}{2} \int_{\mathbb{R}^3} \left| \frac{d\mu}{d\mu} \right| \, d\mu = \frac{1}{2} \int_{\mathbb{R}^3} \left| \frac{d\mu}{d\mu} \right| \, d\mu = \frac{1}{2} \int_{\mathbb{R}^3} \left| \frac{d\mu}{d\mu} \right| \, d\mu = \$  $\label{eq:2.1} \frac{1}{\sqrt{2\pi}}\int_{\mathbb{R}^3}\frac{1}{\sqrt{2\pi}}\int_{\mathbb{R}^3}\frac{1}{\sqrt{2\pi}}\int_{\mathbb{R}^3}\frac{1}{\sqrt{2\pi}}\int_{\mathbb{R}^3}\frac{1}{\sqrt{2\pi}}\int_{\mathbb{R}^3}\frac{1}{\sqrt{2\pi}}\int_{\mathbb{R}^3}\frac{1}{\sqrt{2\pi}}\int_{\mathbb{R}^3}\frac{1}{\sqrt{2\pi}}\int_{\mathbb{R}^3}\frac{1}{\sqrt{2\pi}}\int_{\mathbb{R}^3}\frac{1$  $\label{eq:2.1} \frac{d}{dt} \left( \frac{d}{dt} \right) = \frac{d}{dt} \left( \frac{d}{dt} \right) = \frac{d}{dt} \left( \frac{d}{dt} \right) = \frac{d}{dt} \left( \frac{d}{dt} \right) = \frac{d}{dt} \left( \frac{d}{dt} \right) = \frac{d}{dt} \left( \frac{d}{dt} \right) = \frac{d}{dt} \left( \frac{d}{dt} \right) = \frac{d}{dt} \left( \frac{d}{dt} \right) = \frac{d}{dt} \left( \frac{d}{dt} \right) = \frac{d}{dt} \left( \frac{d}{dt} \right) = \$  $\label{eq:2.1} \mathcal{L}_{\text{max}} = \mathcal{L}_{\text{max}} \left( \mathcal{L}_{\text{max}} \right) \left( \mathcal{L}_{\text{max}} \right)$ 

 $\label{eq:2.1} \frac{1}{\sqrt{2}}\int_{0}^{\infty}\frac{1}{\sqrt{2\pi}}\left(\frac{1}{\sqrt{2\pi}}\int_{0}^{\infty}\frac{1}{\sqrt{2\pi}}\left(\frac{1}{\sqrt{2\pi}}\int_{0}^{\infty}\frac{1}{\sqrt{2\pi}}\right)\frac{1}{\sqrt{2\pi}}\right)\frac{d\theta}{\sqrt{2\pi}}\,d\theta.$ 

#### CHAPTER 2

# **WMI Library Support Routines**

This chapter describes the WMI library support routines that a driver can call to handle WMI IRPs. For information about handling WMI IRPs, see the *Kernel-Mode Drivers Design Guide* in the online DDK.

For information about WMI library callback routines, see Chapter 3.

# **WmiCompleteRequest**

```
NTSTATUS
WmiCompleteRequest( 
  IN PDEVICE_OBJECT DeviceObject, 
  IN PIRP Irp, 
  IN NTSTATUS Status, 
  IN ULONG BufferUsed, 
  IN CCHAR PriorityBoost 
  ) ;
```
**WmiCompleteRequest** indicates that a driver has finished processing a WMI request in a DpWmiXxx routine.

#### **Parameters**

#### **DeviceObject**

Points to the driver's device object.

#### **Irp**

Points to the IRP.

#### **Status**

Specifies the status to return for the IRP.

#### **BufferUsed**

Specifies the number of bytes needed in the buffer passed to the driver's DpWmiXxx routine. If the buffer is too small, the driver sets *Status* to STATUS\_BUFFER\_TOO\_ SMALL and sets *BufferUsed* to the number of bytes needed for the data to be returned. If the buffer passed is large enough, the driver sets *BufferUsed* to the number of bytes actually used.

#### **PriorityBoost**

Specifies a system-defined constant by which to increment the runtime priority of the original thread that requested the operation. WMI calls IoCompleteRequest with *PriorityBoost* when it completes the IRP.

## **Return Value**

WmiCompleteRequest returns the value that was passed to it in the *Status* parameter unless *Status* was set to STATUS\_BUFFER\_TOO\_SMALL.. If the driver set *Status* equal to STATUS\_BUFFER\_TOO\_SMALL, WmiCompleteRequest builds a WNODE\_TOO\_ SMALL structure and returns STATUS SUCCESS. The return value from WmiComplete-Request should be returned by the driver in its DpWmiXxx routine.

# **Comments**

A driver calls WmiCompleteRequest from a DpWmiXxx routine after it finishes all other processing in that routine, or after the driver finishes all processing for a pending IRP. WmiCompleteRequest fills in a WNODE\_XXX with any data returned by the driver and calls IoCompleteRequest to complete the IRP.

A driver should always return the return value from **WmiCompleteRequest** in its DpWmiXxx routine.

A driver must not call WmiCompleteRequest from its DpWmiQueryReglnfo routine.

Callers of  $WmiCompleteRequest$  must be running at  $IRQL \leq DISPATCH$  LEVEL.

# **See Also**

*Dp WmiExecuteMethod, Dp WmiFunctionControl, Dp WmiQueryDataBlock, Dp Wmi-QueryReginfo, Dp WmiSetDataBlock, Dp WmiSetDataltem,* IoCompleteRequest, WmiSystemControl

# **WmiFireEvent**

```
NTSTATUS 
WmiFireEvent( 
  IN PDEVICE_OBJECT DeviceObject, 
  IN LPGUID Guid, 
  IN ULONG Instancelndex, 
  IN ULONG EventDataSize, 
  IN PVOID EventData 
  ) ;
```
**WmiFireEvent** sends an event to WMI for delivery to data consumers that have requested notification of the event.

#### **Parameters**

#### **DeviceObject**

Points to the driver's device object.

#### **Guid**

Points to the GUID that represents the event block.

#### **Instancelndex**

If the event block has multiple instances, specifies the index of the instance.

#### **EventDataSize**

Specifies the number of bytes of data at *EventData.* If no data is generated for an event, *EventData* must be zero.

#### **EventData**

Points to a driver-allocated nonpaged buffer containing data generated by the driver for the event. If no data is generated for an event, *EventData* must be NULL. WMI frees the buffer without further intervention by the driver.

## **Return Value**

**WmiFireEvent** propagates the status returned by **IoWmiWriteEvent,** or returns STATUS\_ INSUFFICIENT\_RESOURCES if it could not allocate memory for the event.

#### **Comments**

A driver calls **WmiFireEvent** to send an event to WMI for delivery to all data consumers that have requested notification of the event. All parameters passed to **WmiFireEvent** must be allocated from nonpaged pool.

The driver sends an event only if it has been previously enabled by the driver's DpWmi-FunctionControl routine, which WMI calls to process an IRP \_MN\_ENABLE\_EVENT request.

The driver writes any data associated with the event to the buffer at *EventData.* WMI fills in a WNODE\_SINGLE\_INSTANCE structure with the data and calls **IoWmiWriteEvent** to deliver the event.

Callers of **WmiFireEvent** must be running at IRQL <= DISPATCH\_LEVEL.

#### **See Also**

*Dp WmiFunctionControl,* IRP \_MN\_ENABLE\_EVENTS, **WmiSystemControl**  ..

# **WmiSystemControl**

```
NTSTATUS
WmiSystemControl( 
  IN PWMILIB_CONTEXT WmiLiblnfo, 
  IN PDEVICE_OBJECT DeviceObject, 
  IN PIRP Irp, 
  OUT PSYSCTL_IRP_DISPOSITION IrpDisposition 
  ) ;
```
**WmiSystemControl** is a dispatch routine for drivers that use WMI library support routines to handle WMI IRPs.

#### **Parameters**

#### **WmiLiblnfo**

Points to a WMILIB\_CONTEXT structure that contains registration information for a driver's data blocks and event blocks and defines entry points for the driver's WMI library callback routines.

#### De vice Object

Points to the driver's device object.

#### **Irp**

Points to the IRP.

#### **IrpDisposition**

After **WmiSystemControl** returns, *IrpDisposition* indicates how the IRP was handled:

#### **IrpProcessed**

The IRP was processed and possibly completed. If the driver's DpWmiXxx routine called by **WMISystemControl** did not complete the IRP, the driver must call **WmiCompleteRequest**  to complete the IRP after **WmiSystemControl** returns.

#### **IrpNotCompleted**

The IRP was processed but not completed, either because WMI detected an error and set up the IRP with an appropriate error code, or processed an IRP \_MN\_REGINFO request. The driver must complete the IRP by calling **IoCompleteRequest.** 

#### **IrpNotWmi**

The IRP is not a WMI request (that is, WMI does not recognize the IRP's minor code). If the driver handles IRP MJ\_SYSTEM\_CONTROL requests with this IRP MN\_XXX, it should handle the IRP; otherwise the driver should forward the IRP to the next lower driver.

#### **IrpForward**

The IRP is targeted to another device object (that is, the device object pointer at **Parameters. WMI.ProviderId** in the IRP does not match the pointer passed by the driver in its call to **IoWMIRegistrationControl).** The driver must forward the IRP to the next lower driver.

## **Return Value**

**WmiSystemControl** returns STATUS\_SUCCESS or one of the following error codes:

STATUS\_INV ALID\_DEVICE\_REQUEST STATUS\_WMI\_GUID\_NOT\_FOUND STATUS\_ WMI\_INSTANCE\_NOT \_FOUND

#### **Comments**

When a driver receives an IRP\_MJ\_SYSTEM\_CONTROL request with a WMI IRP minor code, it calls **WmiSystemControl** with a pointer to the driver's WMILIB\_CONTEXT structure, a pointer to its device object, and a pointer to the IRP. The WMILIB\_CONTEXT structure contains registration information for the driver's data blocks and event blocks and defines entry points for its WMI library callback routines.

**WmiSystemControl** confirms that the IRP is a WMI request and determines whether the block specified by the request is valid for the driver. If so, it processes the IRP by calling the appropriate DpWmiXxx entry point in the driver's WMILIB\_CONTEXT structure. WMI is running at IRQL PASSIVE\_LEVEL when it calls the driver's DpWmiXxx routine.

Callers of **WmiSystemControl** must be running at **IRQL** PASSIVE\_LEVEL.

A driver must be running at **IRQL** PASSIVE\_LEVEL when it forwards an **IRP** \_MJ\_ SYSTEM\_CONTROL request to the next-lower driver.

# **See Also**

*Dp WmiExecuteMethod, Dp WmiFunctionControl, Dp WmiQueryDataBlock, Dp WmiQuery-Reg info* , *DpWmiSetDataBlock, DpWmiSetDataltem,* WMILIB\_CONTEXT

#### CHAPTER 3

# **WMI Library Callback Routines**

This describes required and optional routines that a driver must implement to handle WMI IRPs by calling WMI library support routines. A driver sets entry points to its DpWmiXxx routines in the WMILIB\_CONTEXT structure the driver passes to WmiSystemControl.

A driver's DpWmiXxx routines can have any names chosen by the driver writer.

For information about WMI library support routines, see Chapter 2. For information about handling WMI IRPs, see the *Kernel-Mode Drivers Design Guide* in the online DDK.

# **DpWmiExecuteMethod**

#### **NTSTATUS**

```
DpWmiExecuteMethod( 
IN PDEVICE_OBJECT DeviceObject, 
IN PIRP Irp, 
IN ULONG Guidlndex, 
IN ULONG Instancelndex, 
IN ULONG Methodld, 
IN ULONG InBufferSize, 
IN ULONG OutBufferSize, 
IN OUT PUCHAR Buffer 
) ;
```
A driver's DpWmiExecuteMethod routine executes a method associated with a data block. This routine is optional.

#### **Parameters**

#### **DeviceObject**

Points to the driver's device object.

#### **Irp**

Points to the IRP.

#### **Guidlndex**

Specifies the data block by its index into the list of GUIDs provided by the driver in the WMILIB\_CONTEXT structure it passed to WmiSystemControl.

#### **Instancelndex**

If the block specified by *Guidlndex* has multiple instances, *Instancelndex* specifies the instance.

#### **Methodld**

Specifies the ID of the method to execute. The driver defines the method ID as an item in a data block.

#### **InBufferSize**

Indicates the size in bytes of the input data. If there is no input data, *InBufferSize* is zero.

#### **OutBufferSize**

Indicates the number of bytes available in the buffer for output data.

#### **Buffer**

Points to a buffer that holds the input data and receives the output data, if any, from the method. If the buffer is too small to receive all of the output, the driver returns STATUS\_ BUFFER\_TOO\_SMALL and calls WmiCompleteRequest with the size required.

#### **Return Value**

DpWmiExecuteMethod returns STATUS\_SUCCESS or an appropriate error code such as the following:

STATUS\_BUFFER\_TOO\_SMALL STATUS\_INVALID\_DEVICE\_REQUEST STATUS\_WMI\_INSTANCE\_NOT\_FOUND STATUS\_ WMI\_ITEM\_ID\_NOT\_FOUND

#### **Comments**

WMI calls a driver's DpWmiExecuteMethod routine after the driver calls **WmiSystem-**Control in response to an IRP \_MN\_EXECUTE\_METHOD request.

If a driver does not implement a DpWmiExecuteMethod routine, it must set ExecuteWmi-Method to NULL in the WMILIB\_CONTEXT the driver passes to WmiSystemControl. In this case, WMI returns STATUS\_INVALID\_DEVICE\_REQUEST to the caller in response to any IRP\_MN\_EXECUTE\_METHOD request.

If the method generates output, the driver should check the size of the output buffer in *OutBufferSize* before performing any operation that might have side effects or that should not be performed twice. For example, if a method returns the values of a group of counters and then resets the counters, the driver should check the buffer size (and possibly return STATUS\_BUFFER\_TOO\_SMALL) before resetting the counters. This ensures that WMI can safely re-send the request with a larger buffer.

After executing the method and writing output, if any, to the buffer, the driver calls **Wmi-CompleteRequest** to complete the request.

This routine can be pageable.

## **See Also**

IRP \_MN\_EXECUTE\_METHOD, WMILIB\_CONTEXT, **WmiCompleteRequest, WmiSystemControl** 

# **DpWmiFunctionControl**

#### **NTSTATUS**

```
DpWmiFunctionControl( 
IN PDEVICE_OBJECT DeviceObject, 
IN PIRP Irp, 
IN ULONG Guidlndex, 
IN WMIENABLEDISABLECONTROL Function, 
IN BOOLEAN Enable 
) ;
```
A driver's DpWmiFunctionControl routine enables or disables notification of events. It also enables or disables data collection for data blocks that the driver registered as expensive to collect. This routine is optional.

#### **Parameters**

#### **DeviceObject**

Points to the driver's device object.

#### **Irp**

Points to the IRP.

#### **Guidlndex**

Specifies the block by its index into the list of GUIDs provided by the driver in the WMILIB\_CONTEXT structure it passed to **WmiSystemControl.** 

#### **Function**

Specifies WmiEventControl to enable or disable an event, or WrniDataBlockControl to enable or disable data collection for a block that was registered as expensive to collect

(that is, a block for which the driver set WMIREG\_FLAG\_EXPENSIVE in Flags of the WMIGUIDREGINFO structure used to register the block).

#### **Enable**

Specifies TRUE to enable the event or data collection, or FALSE to disable it.

# **Return Value**

DpWmiFunctionControl returns STATUS\_SUCCESS or an appropriate error status such as:

STATUS\_WMI\_GUID\_NOT\_FOUND STATUS\_INVALID\_DEVICE\_REQUEST

#### **Comments**

WMI calls a driver's DpWmiFunctionControl routine after the driver calls WmiSystem-Control in response to one of the following requests:

IRP MN\_ENABLE\_COLLECTION IRP MN\_DISABLE\_COLLECTION IRP \_MN\_ENABLE\_EVENTS IRP MN\_DISABLE\_EVENTS

If a driver does not implement a DpWmiFunctionControl routine, it must set Wmi-FunctionControl to NULL in the WMILIB\_CONTEXT the driver passes to WmiSystem-Control. WMI returns STATUS SUCCESS to the caller.

It is unnecessary for the driver to check whether events or data collection are already enabled for a block because WMI sends a single enable request when the first data consumer enables the block, and sends a single disable request when the last data consumer disables the block. WMI will not call DpWmiFunctionControl to enable a block without an intervening call to disable it.

After enabling or disabling the event or data collection for the block, the driver calls WmiCompleteRequest to complete the request.

This routine can be pageable.

# **See Also**

IRP \_MN\_ENABLE\_COLLECTION, IRP \_MN\_DISABLE\_COLLECTION, IRP \_MN\_ ENABLE\_EVENTS, IRP\_MN\_DISABLE\_EVENTS, WMILIB\_CONTEXT, Wmi-System Control

# **DpWmiQueryDataBlock**

```
NTSTATUS 
DpWmiQueryDataBlock( 
  IN PDEVICE_OBJECT DeviceObject, 
  IN PIRP Irp, 
  IN ULONG Guidlndex, 
  IN ULONG Instancelndex, 
  IN ULONG InstanceCount, 
  IN OUT PULONG InstanceLengthArray, 
  IN ULONG BufferAvail, 
 OUT PUCHAR Buffer 
  ) ;
```
A driver's DpWmiQueryDataBlock routine returns either a single instance or all instances of a data block. This routine is required.

# **Parameters**

#### **DeviceObject**

Points to the driver's device object.

#### **Irp**

Points to the IRP.

#### **Guidlndex**

Specifies the data block by its index into the list of GUIDs provided by the driver in the WMILIB\_CONTEXT structure it passed to **WmiSystemControl.** 

#### **Instancelndex**

If DpWmiQueryDataBlock is called in response to an IRP \_MN\_QUERY\_SINGLE\_ INSTANCE request, *Instancelndex* specifies the instance to be queried. If DpWmiQuery-DataBlock is called in response to an IRP\_MN\_QUERY\_ALL\_DATA REQUEST, *Instancelndex* is zero.

#### **InstanceCount**

If DpWmiQueryDataBlock is called in response to an IRP \_MN\_QUERY\_SINGLE\_ INSTANCE request, *InstanceCount* is 1. If Dp WmiQueryDataBlock is called in response to an IRP \_MN\_QUERY\_ALL\_DATA REQUEST, *InstanceCount* is the number of instances to be returned.

#### InstanceLengthArray

Points to an array of ULONGs that indicate the length of each instance to be returned. If the buffer at *Buffer* is too small to receive all of the data, the driver sets *InstanceLengthArray*  to NULL.

#### **BufferAvail**

Specifies the maximum number of bytes available to receive data in the buffer at *Buffer.* 

#### **Buffer**

Points to the buffer to receive instance data. If the buffer is large enough to receive all of the data, the driver writes instance data to the buffer with each instance aligned on an 8-byte boundary. If the buffer is too small to receive all of the data, the driver calls WmiCompleteRequest with *BufferUsed* set to the size required.

# **Return Value**

DpWmiQueryDataBlock returns STATUS\_SUCCESS or an error status such as the following:

STATUS\_BUFFER\_TOO\_SMALL STATUS\_ WMI\_GUID\_NOT\_FOUND STATUS\_WMI\_INSTANCE\_NOT\_FOUND

If the driver cannot complete the request immediately, it can return STATUS\_PENDING.

# **Comments**

WMI calls a driver's DpWmiQueryDataBlock routine after the driver calls **WmiSystem-**Control in response to an IRP \_MN\_QUERY\_DATA\_BLOCK or IRP \_MN\_QUERY\_ ALL\_DATA request.

After writing instance data to the buffer, the driver calls WmiCompleteRequest to complete the request.

This routine can be pageable.

## **See Also**

IRP \_MN\_QUERY\_ALL\_DATA, IRP \_MN\_QUERY\_SINGLE\_INSTANCE, WMILIB\_ CONTEXT, WmiCompleteRequest, WmiSystemControl

# **OpWmiQueryReginfo**

#### NTSTATUS

```
DpWmiQueryReginfo( 
IN PDEVICE_OBJECT DeviceObject. 
OUT PULONG RegF7ags. 
OUT PUNICODE_STRING InstanceName. 
OUT PUNICODE_STRING *RegistryPath. 
OUT PUNICODE_STRING MofResourceName. 
OUT PDEVICE_OBJECT *Pdo 
) ;
```
A driver's DpWmiQueryReginfo routine provides information about the data blocks and event blocks to be registered by a driver. This routine is required.

#### **Parameters**

#### **DeviceObject**

Points to the driver's device object.

#### **RegFlags**

Indicates common characteristics of all blocks being registered. Any flag set in *RegFlags*  is applied to all blocks. A driver can supplement *RegFlags* for a given block by setting Flags in the block's WMIGUIDREGINFO structure. For example, a driver might clear WMIREG\_FLAG\_EXPENSIVE in *RegFlags,* but set it in Flags to register a given block as expensive to collect.

The driver sets one of the following flags in *RegFlags:* 

#### WMIREG\_FLAG\_INSTANCE\_BASENAME

Requests WMI to generate static instance names from a base name provided by the driver at the *InstanceName.* WMI generates instance names by appending a counter to the base name.

#### WMIREG\_FLAG\_INSTANCE\_PDO

Requests WMI to generate static instance names from the device instance ID for the PDO. If the driver sets this flag, it must also set *Pdo* to the PDO passed to the driver's AddDevice routine. WMI generates instance names from the device instance path of the PDO. Using the device instance path as a base for static instance names is efficient because such names are guaranteed to be unique. WMI automatically supplies a "friendly" name for the instance as an item in a data block that can be queried by data consumers.

A driver might also set one or more of the following flags in *RegFlags,* but more typically would set them in Flags of a block's WMIGUIDREGINFO structure:

#### WMIREG\_FLAG\_EVENT \_ONLY \_GUID

The blocks can be enabled or disabled as events only, and cannot be queried or set. If this flag is clear, the blocks can also be queried or set.

#### WMIREG\_FLAG\_EXPENSIVE

Requests WMI to send an IRP \_MN\_ENABLE\_COLLECTION request the first time a data consumer opens a data block and an IRP \_MN\_DISABLE\_COLLECTION request when the last data consumer closes the data block. This is recommended if collecting such data affects performance, because a driver need not collect the data until a data consumer explicitly requests it by opening the block.

#### WMIREG\_FLAG\_REMOVE\_ GUID

Requests WMI to remove support for the blocks. This flag is valid only in response to a request to update registration information (IRP\_MN\_REGINFO with DataPath set to WMIUPDATE).

#### **InstanceName**

Points to a single counted Unicode string that serves as the base name for all instances of all blocks to be registered by the driver. WMI frees the string with **ExFreePool**. If WMIREG FLAG\_INSTANCE\_BASENAME is clear, *InstanceName* is ignored.

#### **RegistryPath**

Points to a counted Unicode string that specifies the registry path passed to the driver's DriverEntry routine.

#### MofResourceName

Points to a single counted Unicode string that indicates the name of the MOF resource attached to the driver's binary image file. Typically this string would be a static defined by the driver. WMI makes a copy of this string after the driver returns from this routine. This string can be dynamically allocated by the driver. In the case of an allocated string, the driver is responsible for freeing the string which should be done after WmiSystemControl returns. If the driver does not have a MOF resource attached, it can leave *MofResourceName*  unchanged.

#### Pdo

Points to the physical device object (PDO) passed to the driver's AddDevice routine. IfWMIREG\_FLAG\_INSTANCE\_PDO is set, WMI uses the device instance path of this PDO as a base from which to generate static instance names. If WMIREG\_FLAG\_ INSTANCE\_PDO is clear, WMI ignores *Pdo.* 

# **Return Value**

DpWmiQueryReginfo always returns STATUS\_SUCCESS

## **Comments**

WMI calls a driver's DpWmiQueryReginfo after the driver calls WmiSystemControl in response to an IRP \_MN\_REGINFO request. WMI sends this IRP after a driver calls IoWMIRegistrationControl with WMIREG\_ACTION\_REGISTER, WMIREG\_ ACTION\_REREGISTER, or WMIREG\_ACTION\_UPDATE.

WMI does not send an IRP\_MN\_REGINFO request after a driver calls IoWMI-RegistrationControl with WMIREG\_ACTION\_DEREGISTER, because WMI requires no further information from the driver. A driver typically deregisters its blocks in response to an IRP MN\_REMOVE\_DEVICE request.

The driver provides new or updated registration information about individual blocks, or indicates blocks to remove, in the WMILIB\_CONTEXT structure it passes to WmiSystem-Control. After the initial call, which establishes the driver's registry path and MOF resource name, a driver's DpWmiQueryReginfo routine can change flags common to all of a driver's blocks, provide a different base name string used to generate instance names, or change the basis for instance names from a string to the device instance path of the PDO.

The driver must not return STATUS\_PENDING or block the request. The driver must not complete the request by calling WmiCompleteRequest from its DpWmiQueryReginfo routine or by calling IoCompleteRequest after WmiSystemControl returns.

This routine can be pageable.

# **See Also**

IoWMIRegistrationControl, IRP MN\_REGINFO, WMILIB\_CONTEXT, WMIGUIDREGINFO, WmiSystemControl

# **DpWmiSetDataBlock**

```
NTSTATUS
DpWmiSetDataBlock( 
  IN PDEVICE_OBJECT DeviceObject, 
  IN PIRP Irp, 
  IN ULONG Guidlndex, 
  IN ULONG Instancelndex, 
  IN ULONG BufferSize, 
  IN PUCHAR Buffer 
  ) ;
```
A driver's DpWmiSetDataBlock routine changes all data items in a single instance of a data block. This routine is optional.
#### **Parameters**

#### **DeviceObject**

Points to the driver's device object.

#### **Irp**

Points to the IRP.

#### **Guidlndex**

Specifies the data block by its index into the list of GUIDs provided by the driver in the WMILIB\_CONTEXT structure it passed to WmiSystemControl.

#### **Instancelndex**

If the block specified by *Guidlndex* has multiple instances, *Instancelndex* specifies the instance.

#### **BufferSize**

Specifies the size in bytes of the buffer at *Buffer.* 

#### **Buffer**

Points to a buffer that contains new values for the instance.

#### **Return Value**

DpWmiSetDataBlock returns STATUS\_SUCCESS or an appropriate error status such as the following:

STATUS\_WMI\_INSTANCE\_NOT\_FOUND STATUS\_WMI\_GUID\_NOT\_FOUND STATUS\_ WMI\_READ\_ONLY STATUS\_ WMI\_SET\_FAILURE

If the driver cannot complete the request immediately, it can return STATUS\_PENDING.

#### **Comments**

WMI calls a driver's DpWmiSetDataItem routine after the driver calls **WmiSystemControl** in response to an IRP\_MN\_CHANGE\_SINGLE\_INSTANCE request. If a driver does not implement a DpWmiSetDataItem routine, it must set SetWmiDataBlock to NULL in the WMILIB\_CONTEXT the driver passes to WmiSystemControl. WMI returns STATUS\_ READ ONLY to the caller.

This routine can be pageable.

## **See Also**

**IRP** \_MN\_ CHANGE\_SINGLE\_INSTANCE, WMILIB\_CONTEXT, **WmiSystemControl** 

## **DpWmiSetDataltem**

```
NTSTATUS 
  DpWmiSetDataltem( 
    IN PDEVICE_OBJECT DeviceObject, 
    IN PIRP Irp, 
    IN ULONG Guidlndex, 
    IN ULONG Instancelndex, 
    IN ULONG Dataltemld, 
    IN ULONG BufferSize, 
    IN PUCHAR Buffer 
    ) ;
```
A driver's DpWmiSetDataltem changes a single data item in an instance of a data block. This routine is optional.

## **Parameters**

#### **DeviceObject**

Points to the driver's device object.

#### **Irp**

Points to the IRP.

#### **Guidlndex**

Specifies the data block by its index into the list of GUIDs provided by the driver in the WMILIB\_CONTEXT structure it passed to **WmiSystemControl.** 

#### **Instancelndex**

If the block specified by *Guidlndex* has multiple instances, *Instancelndex* specifies the instance.

#### **Dataltemld**

Specifies the **ID** of the data item to set.

#### **BufferSize**

Specifies the size in bytes of the buffer at *Buffer.* 

#### **Buffer**

Points to a buffer that contains the new value for the data item.

## **Return Value**

DpWmiSetDataItem returns STATUS\_SUCCESS or an appropriate error code such as the following:

STATUS\_WMI\_INSTANCE\_NOT\_FOUND STATUS\_WMI\_INSTANCE\_ID\_NOT\_FOUND STATUS\_WMI\_GUID\_NOT\_FOUND STATUS\_WMI\_READ\_ONLY STATUS\_ WMI\_SET\_FAILURE

#### **Comments**

WMI calls a driver's DpWmiSetDataItem routine after the driver calls **WmiSystemControl**  in response to an IRP \_MN\_CHANGE\_SINGLE\_ITEM request.

If a driver does not implement a DpWmiSetDataItem routine, it must set **SetWmiData-Item** to NULL in the WMILIB\_CONTEXT the driver passes to **WmiSystemControl.** WMI returns STATUS\_READ\_ONLY to the caller.

This routine can be pageable.

#### **See Also**

IRP \_MN\_CHANGE\_SINGLE\_ITEM, WMILIB\_CONTEXT, **WmiSystemControl** 

### CHAPTER 4

## **WMI Structures**

This describes, in alphabetic order, the structures that are used to pass WMI information between WMI and drivers that are kernel-mode data providers.

## **WMILIB\_CONTEXT**

```
typedef struct _WMILIB_CONTEXT 
    ULONG GuidCount; 
    PWMIGUIDREGINFO GuidList; 
    PWMI_OUERY_REGINFO OueryWmiReglnfo; 
    PWMI_OUERY_DATABLOCK OueryWmiDataBlock; 
    PWMI_SET_DATABLOCK SetWmiDataBlock; 
    PWMI_SET_DATAITEM SetWmiDataltem; 
    PWMI_EXECUTE_METHOD ExecuteWmiMethod; 
    PWMI_FUNCTION_CONTROL WmiFunctionControl; 
} WMILIB_CONTEXT, *PWMILIB_CONTEXT;
```
A WMILIB\_CONTEXT structure provides registration information for a driver's data blocks and event blocks and defines entry points for the driver's WMI library callback routines.

## **Members**

#### **GuidCount**

Specifies the number of blocks registered by the driver.

#### **GuidList**

Points to an array of **GuidCount** WMIGUIDREGINFO structures that contain registration information for each block.

#### **QueryWmiReglnfo**

Points to the driver's DpWmiQueryReginfo routine, which is a required entry point for drivers that call WMI library support routines.

#### **QueryWmiDataBlock**

Points to the driver's DpWmiQueryDataBlock routine, which is a required entry point for drivers that call WMI library support routines.

#### **SetWmiDataBlock**

Points to the driver's DpWmiSetDataBlock routine, which is an optional entry point for drivers that call WMI library support routines. If the driver does not implement this routine, it must set this member to NULL. In this case, WMI returns STATUS\_ WMI\_READ\_ONLY to the caller in response to any IRP\_MN\_CHANGE\_SINGLE\_INSTANCE request.

#### **SetWmi Dataltem**

Points to the driver's DpWmiSetDataItem routine, which is an optional entry point for drivers that call WMI library support routines. If the driver does not implement this routine, it must set this member to NULL. In this case, WMI returns STATUS\_ WMI\_READ\_ ONLY to the caller in response to any IRP \_MN\_CHANGE\_SINGLE\_ITEM request.

#### **ExecuteWmiMethod**

Points to the driver's DpWmiExecuteMethod routine, which is an optional entry point for drivers that call WMI library support routines. If the driver does not implement this routine, it must set this member to NULL. In this case, WMI returns STATUS\_INVALID DEVICE\_REQUEST to the caller in response to any IRP \_MN\_EXECUTE\_METHOD request.

#### **Wmi FunctionControl**

Points to the driver's DpWmiFunctionControl routine, which is an optional entry point for drivers that call WMI library support routines. If the driver does not implement this routine, it must set this member to NULL. In this case, WMI returns STATUS\_SUCCESS to the caller in response to any IRP\_MN\_ENABLE\_XXX or IRP\_MN\_DISABLE\_XXX request.

#### **Comments**

A driver that handles WMI IRPs by calling WMI library support routines stores an initialized WMILIB\_CONTEXT structure (or a pointer to such a structure) in its device extension. A driver can use the same WMILIB\_CONTEXT structure for multiple device objects if each device object supplies the same set of data blocks.

When the driver receives an IRP\_MJ\_SYSTEM\_CONTROL request, it calls WmiSystem-Control with a pointer to its WMILIB\_CONTEXT structure, a pointer to its device object, and a pointer to the IRP. WmiSystemControl determines whether the IRP contains a WMI request and, if so, handles the request by calling the driver's appropriate DpWmiXxx routine.

Memory for this structure can be allocated from paged pool.

## See Also

*Dp WmiExecuteMethod, Dp WmiFunctionControl, Dp WmiQueryReginfo, Dp WmiQueryDataBlock, Dp WmiSetDataBlock, Dp WmiSetDataltem,* WMIGUIDREGINFO, WmiSystemControl

## **WMIGUIDREGINFO**

```
typedef struct { 
    LPCGUID Guid; 
    ULONG InstanceCount; 
    ULONG Flags; 
} WMIGUIDREGINFO, *PWMIGUIDREGINFO;
```
A WMIGUIDREGINFO structure contains registration information for a given data block or event block exposed by a driver that uses the WMI library support routines.

## Members

#### Guid

Points to the GUID that identifies the block. The memory that contains the GUID can be paged unless it is also used to call WmiFireEvent.

#### InstanceCount

Specifies the number of instances defined for the block.

#### Flags

Indicates characteristics of the block. WMI ORs Flags with the flags set by the driver in the *RegFlags* parameter of its DpWmiQueryReginfo routine, which apply to all of the data blocks and event blocks registered by the driver. Flags therefore supplements the driver's default settings for a given block.

A driver might set the following flag in Flags:

#### WMIREG\_FLAG\_INSTANCE\_PDO

Requests WMI to generate static instance names from the device instance ID for the PDO. If this flag is set, the *Pdo* parameter of the driver's DpWmiQueryReginfo routine points to the PDO passed to the driver's AddDevice routine. WMI generates instance names from the device instance path of the PDO. Using the device instance path as a base for static instance names is efficient because such names are guaranteed to be unique. WMI automatically supplies a "friendly" name for the instance as an item in a data block that can be queried by data consumers.

A driver might also set one or more of the following flags:

#### WMIREG\_FLAG\_EVENT\_ONLY\_GUID

The block can be enabled or disabled as an event only, and cannot be queried or set. If this flag is clear, the block can also be queried or set.

#### WMIREG\_FLAG\_EXPENSIVE

Requests WMI to send an IRP \_MN\_ENABLE\_COLLECTION request the first time a data consumer opens the data block and an IRP \_MN\_DISABLE\_COLLECTION request when the last data consumer closes the data block. This is recommended if collecting such data affects performance, because a driver need not collect the data until a data consumer explicitly requests it by opening the block.

#### WMIREG\_FLAG\_REMOVE\_GUID

Requests WMI to remove support for this block. This flag is valid only in response to a request to update registration information (IRP\_MN\_REGINFO with **DataPath** set to WMIUPDATE).

#### **Comments**

A driver that handles WMI IRPs by calling WMI library support routines builds An array of WMIGUIDREGINFO structures, one for each data block and event block to be registered. The driver sets the GuidList member of its WMILIB\_CONTEXT structure to point to the first WMIGUIDREGINFO in the series.

Memory for this structure can be allocated from paged pool.

#### **See Also**

```
DpWmiQueryReginJo, IRP _MN_DISABLE_COLLECTION, IRP _MN_ENABLE_ 
COLLECTION, IRP _MN_REGINFO, WmiFireEvent, WMILIB_CONTEXT
```
## **WMIREGGUID**

```
typedef struct 
    GUID Guid; 
    ULONG Flags; 
    ULONG InstanceCount; 
    union { 
    } ; 
        ULONG InstanceNameList; 
        ULONG BaseNameOffset; 
        ULONG_PTR Pdo;
        ULONG_PTR Instancelnfo; 
WMIREGGUID. *PWMIREGGUID
```
A WMIREGGUID contains new or updated registration information for a data block or event block.

## Members

#### Guid

Specifies the GUID that represents the block to register or update.

#### Flags

Indicates characteristics of the block to register or update.

If a block is being registered with static instance names, a driver sets one of the following flags:

#### WMIREG\_FLAG\_INSTANCE\_LIST

Indicates that the driver provides static instance names for this block in a static list following the WMIREGINFO structure in the buffer at IrpStack->Parameters.WMI. Buffer. If this flag is set, InstanceNameList is the offset in bytes from the beginning of the WMIREG-INFO structure that contains this WMIREGGUID to a contiguous series of InstanceCount counted UNICODE strings.

#### WMIREG\_FLAG\_INSTANCE\_BASENAME

Requests WMI to generate static instance names from a base name provided by the driver following the WMIREGINFO structure in the buffer at IrpStack->Parameters.WMI.- Buffer. WMI generates instance names by appending a counter to the base name. If this flag is set, BaseNameOffset is the offset in bytes from the beginning of the WMIREGINFO structure that contains this WMIREGGUID to a single counted UNICODE string that serves as the base name.

#### WMIREG\_FLAG\_INSTANCE\_PDO

Requests WMI to generate static instance names from the device instance ID for the PDO. If this flag is set, **Instance Info** points to the PDO passed to the driver's AddDevice routine. WMI generates instance names from the device instance path of the PDO. Using the device instance path as a base for static instance names is efficient because such names are guaranteed to be unique. WMI automatically supplies a "friendly" name for the instance as an item in a data block that can be queried by data consumers.

If a block is being registered with dynamic instance names, WMIREG\_FLAG\_ INSTANCE\_LIST, WMIREG\_FLAG\_INSTANCE\_BASENAME, and WMIREG\_ FLAG\_INSTANCE\_PDO must be clear.

A driver might also set one or more of the following flags:

#### WMIREG\_FLAG\_EVENT \_ONLY \_GUID

The block can be enabled or disabled as an event only, and cannot be queried or set. If this flag is clear, the block can also be queried or set.

#### WMIREG\_FLAG\_EXPENSIVE

Requests WMI to send an IRP\_MN\_ENABLE\_COLLECTION request the first time a data consumer opens the data block and an IRP \_MN\_DISABLE\_COLLECTION request when the last data consumer closes the data block. This is recommended if collecting such data affects performance, because a driver need not collect the data until a data consumer explicitly requests it by opening the block.

#### WMIREG\_FLAG\_REMOVE\_ GUID

Requests WMI to remove support for this block. This flag is valid only in response to a request to update registration information (IRP\_MN\_REGINFO with **DataPath** set to WMIUPDATE).

#### WMIREG\_FLAG\_TRACED\_GUID

The block can be written only to a log file and can be accessed only through user-mode routines declared in *evntrace.h.* Only NT kernel-mode data providers set this flag.

#### WMIREG\_FLAG\_TRACE\_CONTROL\_GUID

The GUID acts as the control GUID for enabling or disabling the trace GUIDs associated with it in the MOF file. This flag is valid only if WMIREG\_FLAG\_TRACED\_GUID is also set. Only NT kernel-mode data providers set this flag.

#### **InstanceCount**

Specifies the number of static instance names to be defined for this block. If the block is being registered with dynamic instance names, WMI ignores InstanceCount.

#### InstanceNameList

Indicates the offset in bytes from the beginning of the WMIREGINFO structure that contains this WMIREGGUID to a contiguous series of InstanceCount counted Unicode strings. This member is valid only if WMIREG\_FLAG\_INSTANCE\_LIST is set in Flags. If the block is being registered with dynamic instance names, WMI ignores Instance-NameList.

#### BaseNameOffset

Indicates the offset in bytes from the beginning of the WMIREGINFO structure that contains this WMlREGGUID to a single counted UNICODE string that serves as a base for

WMI to generate static instance names. This member is valid only if WMIREG\_FLAG INSTANCE\_BASENAME is set in Flags. If the block is being registered with dynamic instance names, WMI ignores BaseNameOffset.

#### **Pdo**

Points to the physical device object (PDO) passed to the driver's AddDevice routine. WMI uses the device instance path of this PDO as a base from which to generate static instance names. This member is valid only if WMIREG\_FLAG\_INSTANCE\_PDO is set in Flags. If the block is being registered with dynamic instance names, WMI ignores Pdo.

#### **Instancelnfo**

Reserved for use by WMI.

#### **Comments**

A driver builds one or more WMIREGGUID structures in response to an IRP \_MN\_ REGINFO request to register or update its blocks. The driver passes an array of such structures at the WmiRegGuid member of a WMIREGINFO structure, which the driver writes to the buffer at IrpStack->Parameters.WMI.Buffer.

A driver can register or update a block with either static or dynamic instance names. Static instance names provide best performance; however, dynamic instance names are preferred for data blocks if the number of instances or instance names change frequently. For more information about instance names, see the *Kernel-Mode Drivers Design Guide* in the online DDK.

## **See Also**

IRP \_MN\_REGINFO, WMIREGINFO

## **WMIREGINFO**

```
typedef struct 
    ULONG BufferSize; 
    ULONG NextWmiReglnfo; 
    ULONG RegistryPath; 
    ULONG MofResourceName; 
    ULONG GuidCount; 
    WMIREGGUIDW WmiRegGuid[]; 
} WMIREGINFO, *PWMIREGINFO;
```
A WMIREGINFO structure contains information provided by a driver to register or update its data blocks and event blocks.

#### **Members**

#### **BufferSize**

Indicates the total size of the WMI registration data associated with this WMIREGINFO structure, calculated as follows: (sizeof(WMIREGINFO) + **(GuidCount \* sizeof-** (WMIREGGUID) + *additionaldata).* Additional data might include items such as the MOF resource name, registry path, and static instance names for blocks.

#### **NextWmiReglnfo**

If a driver handles WMI requests on behalf of another driver, as a class driver might on behalf of a miniclass driver, **NextWmiReglnfo** indicates the offset in bytes from the beginning of this WMIREGINFO to the next WMIREGINFO structure that contains WMI registration information for the other driver. Otherwise, **NextWmiRegInfo** is zero.

#### **RegistryPath**

Indicates the offset in bytes from the beginning of this structure to a counted Unicode string that specifies the registry path passed to the driver's **DriverEntry** routine. The string must be aligned on a USHORT boundary. This member should be set only in response to a WMI registration request (IRP \_MN\_REGINFO with **DataPath** set to WMIREGISTER).

#### **MofResourceName**

Indicates the offset in bytes from the beginning of this structure to a counted Unicode string that specifies the name of the MOF resource in the driver's image file. The string must be aligned on a USHORT boundary. This member should be set only in response to a WMI registration request (IRP \_MN\_REGINFO with **DataPath** set to WMIREGISTER).

#### **GuidCount**

Indicates the number of WMIREGGUID structures in the array at **WmiRegGuid.** 

#### **WmiRegGuid**

Is an array of **GuidCount** WMIREGGUID structures.

#### **Comments**

In response to a registration request (IRP \_MN\_REGINFO with **DataPath** set to WMIREGISTER), a driver builds at least one WMIREGINFO structure and writes the WMIREGINFO structure to the buffer at **IrpStack->Parameters.WMI.Buffer.**  The WMIREGINFO structure contains an array of WMIREGGUID structures, one for each data block or event block exposed by the driver.

If the driver handles WMI requests on behalf of another driver, it builds another WMIREGINFO containing an array of WMIREGGUID structures for each block exposed by the other driver, sets the **NextWmiReglnfo** member of the first WMIREGINFO to an

offset in bytes from the beginning of the first WMIREGINFO to the beginning of the next WMIREGINFO in the buffer, and writes both structures to the buffer. The driver indicates the total size of both WMIREGINFO structures and associated data when calls IoComplete-Request to complete the IRP.

A driver can use the same WMIREGINFO structure(s) to remove or update blocks in response to an update request (IRP \_MN\_REGINFO with DataPath set to WMIUPDATE). IfWMIREG\_FLAG\_REMOVE\_GUID is set in the Flags member of a WMIREGGUID, WMI removes that block from the list of blocks previously registered by the driver. If WMIREG\_FLAG\_REMOVE\_GUID is clear, WMI updates registration information for that block only if other WMIREGGUID members have changed-otherwise, WMI does not change to its registration information for that block.

#### **See Also**

IoCompleteRequest, IRP \_MN\_REGINFO, WMIREGGUID

## **WNODE ALL DATA**

```
typedef struct tagWNODE_ALL_DATA 
    struct _WNODE_HEADER WnodeHeader; 
    ULONG DataBlockOffset; 
    ULONG InstanceCount; 
    ULONG OffsetlnstanceNameOffsets; 
    union { 
        ULONG FixedlnstanceSize; 
        OFFSETINSTANCEDATAANDLENGTH OffsetlnstanceDataAndLength[]; 
    } ; 
} WNODE_ALL_DATA, *PWNODE_ALL_DATA;
```
A WNODE\_ALL\_DATA structure contains data for all instances of a data block or event block.

#### **Members**

#### **WnodeHeader**

Is a WNODE\_HEADER structure that contains information common to all WNODE\_XXX structures, such as the buffer size, the GUID that represents a data block associated with a request, and flags that provide information about the WNODE\_XXX data being passed or returned.

#### **DataBlockOffset**

Indicates the offset in bytes from the beginning of the WNODE\_ALL\_DATA structure to the beginning of data for the first instance.

#### InstanceCount

Indicates the number of instances whose data follows the fixed members of the WNODE\_ ALL\_DATA in the buffer at IrpStack->Parameters.WMI.Buffer.

#### OffsetlnstanceNameOffsets

Indicates the offset in bytes from the beginning of the WNODE\_ALL\_DATA to an array of offsets to dynamic instance names. Each instance name must be aligned on a USHORT boundary. If all instances to be returned have static instance names, WMI ignores Offset-InstanceNameOffsets.

#### FixedlnstanceSize

Indicates the size of each instance to be returned if all such instances are the same size. This member is valid only if the driver sets WNODE\_FLAG\_FIXED\_INSTANCE\_SIZE in WnodeHeader .Flags.

#### OffsetlnstanceDataAndLength

If instances to be returned vary in size, OffsetlnstanceDataAndLength is an array of InstanceCount OFFSETINSTANCEDATAANDLENGTH structures that specify the offset in bytes from the beginning of the WNODE\_ALL\_DATA to the beginning of each instance and its length. OFFSETINSTANCEDATAANDLENGTH is defined as follows:

```
typedef struct { 
    ULONG OffsetInstanceData; 
    ULONG LengthInstanceData; 
OFFSETINSTANCEDATAANDLENGTH, *POFFSETINSTANCEDATAANDLENGTH
```
#### OffsetlnstanceData

Indicates the offset in bytes from the beginning of the WNODE\_ALL\_DATA to the instance data.

#### LengthlnstanceData

Indicates the length in bytes of the instance data.

Each instance must be aligned on a USHORT boundary. The OffsetlnstanceDataAnd-Length member is valid only if the driver clears WNODE\_FLAG\_FIXED\_INSTANCE\_ SIZE in WnodeHeader.Flags.

## **Comments**

A driver fills in a WNODE\_ALL\_DATA structure in response to an IRP\_MN\_QUERY\_ ALL\_DATA request. A driver might also generate a WNODE\_ALL\_DATA as an event.

After filling in the fixed members of the structure, a driver writes instance data and dynamic instance names (if any) at DataBlockOffset and OffsetInstanceNameOffsets, respectively, in the buffer at IrpStack->Parameters.WMI.Buffer. If WNODE\_FLAG\_ FIXED\_INSTANCE\_SIZE is clear, the first offset follows the last element of the **Offset-InstanceDataAndLength** array, plus padding so the data begins on an 8-byte boundary.

Instance names must be USHORT aligned. Instance data must be QUADWORD aligned.

## **See Also**

IRP\_MN\_QUERY\_ALL\_DATA, WNODE\_EVENT\_ITEM, WNODE\_HEADER

## **WNODE EVENT ITEM**

```
typedef struct tagWNODE_EVENT_ITEM 
    struct _WNODE_HEADER WnodeHeader; 
    // Rest of WNODE data indicated by flags in WnodeHeader
WNODE_EVENT_ITEM, *PWNODE_EVENT_ITEM;
```
A WNODE\_EVENT\_ITEM contains data generated by a driver for an event.

#### **WnodeHeader**

Is a WNODE\_HEADER structure that contains information common to all WNODE\_XXX structures, such as the buffer size, the GUID that represents a data block associated with a request, and flags that provide information about the WNODE\_XXX data being passed or returned.

#### **Comments**

A WNODE\_EVENT\_ITEM contains whatever data the driver determines is appropriate for an event, in a WNODE\_XXX structure that is appropriate for that data.

A driver generates only events that it has previously enabled in response to an IRP\_MN\_ ENABLE\_EVENTS request. To generate an event, a driver calls **IoWMIWriteEvent** and passes a pointer to the WNODE\_EVENT \_ITEM. WMI queues the event for delivery to all data consumers registered for that event.

For best performance, events should be small in size. However, if the amount of data for an event exceeds the maximum size defined in the registry, a driver can pass a WNODE\_ EVENT\_REFERENCE, which WMI uses to query for the related WNODE\_EVENT\_ ITEM. For more information about defining and generating WMI events, see the *Kernelmode Drivers Design Guide* in the online DDK.

#### **See Also**

**IoWMIWriteEvent,** IRP\_MN\_ENABLE\_EVENTS, WNODE\_ALL\_DATA, WNODE\_ EVENT\_REFERENCE, WNODE\_HEADER, WNODE\_SINGLE\_INSTANCE, WNODE\_ SINGLE ITEM

## **WNODE EVENT REFERENCE**

```
typedef struct tagWNODE_EVENT_REFERENCE 
    struct _WNODE_HEADER WnodeHeader; 
    GUID TargetGuid; 
    ULONG TargetDataBlockSize; 
    union 
    \mathcal{L}ULONG Targetlnstancelndex; 
       WCHAR TargetlnstanceName[]; 
    } ; 
} WNODE_EVENT_REFERENCE, *PWNODE_EVENT_REFERENCE;
```
A WNODE\_EVENT \_REFERENCE contains information that WMI can use to query for an event that exceeds the event size limit set in the registry.

#### **Members**

#### **WnodeHeader**

Is a WNODE\_HEADER structure that contains information common to all WNODE\_XXX structures, such as the buffer size, the GUID that represents a data block associated with a request, and flags that provide information about the WNODE\_XXX data being passed or returned.

#### **TargetGuid**

Indicates the GUID that represents the event to query.

#### **TargetDataBlockSize**

Indicates the size of the event.

#### **Targetlnstancelndex**

Indicates the index into the driver's list of static instance names for the event. This member is valid only if the event block was registered with static instance names and WNODE\_ FLAGS\_STATIC\_INSTANCE\_NAMES is set in **WnodeHeader.Flags.** 

#### **TargetlnstanceName**

Indicates the dynamic instance name of the event as a counted Unicode string. This member is valid only ifWNODE\_FLAGS\_STATIC\_INSTANCE\_NAMES is clear in **Wnode-Header.Flags** and the event block was registered with dynamic instance names.

#### **Comments**

If the amount of data for an event exceeds the maximum size set in the registry, a driver can generate a WNODE\_EVENT\_REFERENCE that specifies a WNODE\_EVENT\_ITEM that

WMI can query to obtain the event. For more information about defining and generating WMI events, see the *Kernel-Mode Drivers Design* in the online DDK.

## **See Also**

WNODE\_EVENT\_ITEM, WNODE\_HEADER

## **WNODE HEADER**

```
typedef struct _WNODE_HEADER 
    ULONG BufferSize; 
    UINT_PTR ProviderId; 
    union { 
    } ; 
        ULONG64 HistoricalContext; 
        struct { 
        } ; 
             ULONG Version; 
             ULONG Linkage; 
    union { 
    } ; 
        HANDLE KernelHandle; 
        LARGE_INTEGER TimeStamp; 
    GUID Guid; 
    ULONG ClientContext; 
    ULONG Flags; 
WNODE_HEADER, *PWNODE_HEADER;
```
A WNODE HEADER is the first member of all other WNODE XXX structures. It contains information common to all such structures.

#### **Members**

#### **BufferSize**

Specifies the size in bytes of the nonpaged buffer to receive any WNODE\_XXX data to be returned, including this WNODE\_HEADER, additional members of a WNODE\_XXX structure of the type indicated by Flags, and any WMI- or driver-determined data that accompanies that structure.

#### **Providerld**

Reserved for WMI.

#### **HistoricalContext**

Reserved for WMI.

#### Version

Reserved for WMI.

#### Linkage

Reserved for WMI.

#### TimeStamp

Indicates the system time a driver collected the WNODE\_XXX data, in units of 100 nanoseconds since  $1/1/1601$ . A driver can call **KeQuerySystemTime** to obtain this value. If the block is to be written to a log file (WNODE\_FLAG\_LOG\_ WNODE), an NT driver might also set WNODE\_FLAG\_VSE\_TIMESTAMP in Flags to request the system logger to leave the value of TimeStamp unchanged.

#### **KernelHandle**

Reserved for WMI.

#### Guid

Indicates the GVID that represents the data block associated with the WNODE\_XXX to be returned.

#### ClientContext

Reserved for WMI.

#### Flags

Indicates the type of WNODE\_XXX structure that contains the WNODE\_HEADER:

#### WNODE\_FLAG\_ALL\_DATA

The rest of a WNODE\_ALL\_DATA structure follows the WNODE\_HEADER in the buffer.

WMI sets this flag in the WNODE HEADER it passes with an IRP MN\_OUERY ALL DATA request.

A driver sets this flag in the WNODE\_HEADER of an event that consists of all instances of a data block. If the data block size is identical for all instances, a driver also sets WNODE\_ FLAG\_FIXED \_INSTANCE\_SIZE.

#### WNODE\_FLAG\_EVENT JTEM

A driver sets this flag to indicate that the WNODE\_XXX structure was generated as an event. This flag is valid only ifWNODE\_FLAG\_ALL\_DATA, WNODE\_FLAG\_ SINGLE\_INSTANCE, or WNODE\_FLAG\_SINGLE\_ITEM is also set.

#### WNODE\_FLAG\_EVENT\_REFERENCE

The rest of a WNODE\_EVENT\_REFERENCE structure follows the WNODE\_HEADER in the buffer.

A driver sets this flag when it generates an event that is larger than the maximum size specified in the registry for an event. WMI uses the information in the WNODE\_EVENT\_ REFERENCE to request the event data and schedules such a request according to the value of WNODE\_FLAG\_SEVERITY \_MASK.

#### WNODE FLAG METHOD ITEM

The rest of a WNODE\_METHOD\_ITEM structure follows the WNODE\_HEADER in the buffer.

WMI sets this flag in the WNODE\_HEADER it passes with an IRP\_MN\_EXECUTE\_ METHOD request.

#### **WNODE\_FLAG\_SINGLEJNSTANCE**

The rest of a WNODE\_SINGLE\_INSTANCE structure follows the WNODE\_HEADER in the buffer.

WMI sets this flag in the WNODE\_HEADER it passes with a request to query or change an instance.

A driver sets this flag in the WNODE\_HEADER of an event that consists of a single instance of a data block.

#### WNODE\_FLAG\_SINGLE\_ITEM

The rest of a WNODE\_SINGLE\_ITEM structure follows the WNODE\_HEADER in the buffer.

WMI sets this flag in the WNODE\_HEADER it passes with a request to change an item.

A driver sets this flag in the WNODE\_HEADER of an event that consists of a single data item.

#### **WNODE\_FLAG\_ TOO\_SMALL**

The rest of a WNODE\_TOO\_SMALL structure follows the WNODE\_HEADER in the buffer.

A driver sets this flag when it passes a WNODE\_TOO\_SMALL, indicating that the buffer is too small for all of the WNODE\_XXX data to be returned.

In addition, Flags might be set with one or more of the following flags that provide additional information about the WNODE\_XXX:

#### **WNODE\_FLAG\_FIXED JNSTANCE\_SIZE**

All instances of a data block are the same size. This flag is valid only if WNODE\_FLAG\_ ALL\_DATA is also set.

#### WNODE\_FLAG\_INSTANCES\_SAME

The number of instances and the dynamic instance names in a WNODE\_ALL\_DATA to be returned are identical to those returned from the previous WNODE\_ALL\_DATA query. This flag is valid only ifWNODE\_FLAG\_ALL\_DATA is also set. This flag is ignored for data blocks registered with static instance names.

For optimized performance, a driver should set this flag if it can track changes to the number or names of its data blocks. WMI can then skip the processing required to detect and update dynamic instance names.

#### WNODE\_FLAG\_STATIC\_INSTANCE\_NAMES

The WNODE\_XXX data to be returned does not include instance names.

WMI sets this flag before requesting WNODE XXX data for data blocks registered with static instance names. After receiving the returned WNODE\_XXX from the driver, WMI fills in the static instance names specified at registration before passing the returned WNODE XXX to a data consumer.

#### WNODE\_FLAG\_PDO\_INSTANCE\_NAMES

Static instance names are based on the device instance ID of the PDO for the device. A driver requests such names by setting WMIREG\_FLAG\_INSTANCE\_PDO in the WMIREGGUID it uses to register the block.

WMI sets this flag before requesting WNODE\_XXX data for data blocks registered with PDO-based instance names.

#### WNODE\_FLAG\_SEVERITY \_MASK

The driver-determined severity level of the event associated with a returned WNODE\_ EVENT\_REFERENCE, with OxOO indicating the least severe and Oxff indicating the most severe level.

WMI uses the value of this flag to prioritize its requests for the event data.

#### WNODE\_FLAG\_USE\_ **TIMESTAMP**

The system logger should not modify the value of **TimeStamp** set by the driver.

An NT driver might also set Flags to one or more of the following values for event blocks to be written to a system log file:

#### WNODE\_FLAG\_LOG\_ **WNODE**

An event block is to be sent to the system logger. The event header is a standard WNODE\_ HEADER structure. If the driver clears WNODE\_FLAG\_TRACED\_GUID, the block will

also be sent to WMI for delivery to any data consumers that have enabled the event. The driver must allocate the WNODE\_XXX from pool memory. WMI frees the memory after delivering the event to data consumers.

#### WNODE\_FLAG\_TRACED\_GUID

An event block is to be sent only to the system logger. It does not get sent to WMI data consumers. The event header is an EVENT\_TRACE\_HEADER structure, declared in *evntrace.h,* instead of a WNODE\_HEADER. The driver must allocate memory for the WNODE\_XXX and free it after **IoWMIWriteEvent** returns. The driver can allocate such memory either from the stack or, to minimize the overhead of allocating and freeing the memory, from the driver's thread local storage if the driver creates and maintains its own thread pool.

#### WNODE\_FLAG\_ USE\_ GUID \_PTR

The Guid member points to a GUID in memory, rather than containing the GUID itself. The system logger dereferences the pointer before passing the data to the consumer. This flag is valid only if WNODE\_FLAG\_LOG\_ WNODE or WNODE\_FLAG\_TRACED\_ GUID are also set.

#### WNODE\_FLAG\_USE\_MOF \_PTR

Data that follows the fixed members of a WNODE\_XXX structure consists of an array of MOF \_FIELD structures, defined in *evntrace.h,* that contain pointers to data and sizes rather than the data itself. The array can contain up to MAX\_MOF \_FIELD elements. The system logger dereferences the pointers before passing the data to the consumer This flag is valid only for blocks registered with WMIREG\_FLAG\_TRACED\_GUID.

#### **Comments**

In an IRP\_MN\_CHANGE\_XXX or IRP\_MN\_EXECUTE\_METHOD request, BufferSize in the IRP indicates the maximum size in bytes of the output buffer, while BufferSize in the input WNODE\_HEADER for such a request indicates the size in bytes of the input data in the buffer.

#### See Also

IoWMIWriteEvent, KeQuerySystemTime, WNODE\_ALL\_DATA, WNODE\_ EVENT\_ITEM, WNODE\_EVENT\_REFERENCE, WNODE\_METHOD\_ITEM, WNODE\_SINGLE\_INSTANCE, WNODE\_SINGLE\_ITEM, WNODE\_TOO\_SMALL

## **WNODE METHOD ITEM**

```
typedef struct tagWNODE_METHOD_ITEM 
    struct _WNODE_HEADER WnodeHeader; 
    ULONG OffsetlnstanceName; 
    ULONG Instancelndex; 
    ULONG Methodld; 
    ULONG DataBlockOffset; 
    ULONG SizeDataBlock; 
    UCHAR VariableData[]; 
WNODE_METHOD_ITEM, *PWNODE_METHOD_ITEM;
```
A WNODE\_METHOD\_ITEM indicates a method associated with an instance of a data block and contains any input data for the method.

## **Members**

#### **WnodeHeader**

Is a WNODE\_HEADER structure that contains information common to all WNODE\_XXX structures, such as the buffer size, the GUID that represents a data block associated with a request, and flags that provide information about the WNODE\_XXX data being passed or returned.

#### **OffsetlnstanceName**

Indicates the offset in bytes from the beginning of this structure to the dynamic instance name of this instance, aligned on a USHORT boundary. This member is valid only if WNODE\_FLAG\_STATIC\_INSTANCE\_NAMES is clear in WnodeHeader.Flags. If the data block was registered with static instance names, WMI ignores OffsetlnstanceName.

#### **Instancelndex**

Indicates the index of this instance into the driver's list of static instance names for this data block. This member is valid only if the data block was registered with static instance names and WNODE\_FLAG\_STATIC\_INSTANCE\_NAME is set in WnodeHeader.Flags. If the data block was registered with dynamic instance names, WMI ignores Instancelndex.

#### **Methodld**

Specifies the ID of the method to execute.

#### **DataBlockOffset**

Indicates the offset from the beginning of an input WNODE\_METHOD \_ITEM to input data for the method, or the offset from the beginning of an output WNODE\_METHOD\_ ITEM to output data from the method.

#### **SizeDataBlock**

Indicates the size of the input data in an input WNODE\_METHOD \_ITEM, or zero if there is no input. In an output WNODE\_METHOD\_ITEM, **SizeDataBlock** indicates the size of the output data, or zero if there is no output.

#### **VariableData**

Contains additional data, including the dynamic instance name if any, and the input for or output from the method aligned on an 8-byte boundary.

#### **Comments**

WMI passes a WNODE\_METHOD\_ITEM with an IRP\_MN\_EXECUTE\_METHOD request to specify a method to execute in an instance of a data block, plus any input data required by the method.

If a method generates output, a driver overwrites the input data with the output at **Data-BlockOffset** in the buffer at **IrpStack->Parameters.WMI.Buffer,** and sets **SizeDataBlock**  in the WNODE\_METHOD\_ITEM to specify the size of the output data.

#### **See Also**

WNODE\_HEADER

## **WNODE SINGLE INSTANCE**

```
typedef struct tagWNODE_SINGLE_INSTANCE { 
    struct _WNODE_HEADER WnodeHeader; 
    ULONG OffsetlnstanceName; 
    ULONG Instancelndex; 
    ULONG DataBlockOffset; 
   ULONG SizeDataBlock; 
    UCHAR VariableData[]; 
WNODE_SINGLE_INSTANCE. *PWNODE_SINGLE_INSTANCE;
```
A WNODE\_SINGLE\_INSTANCE contains values for all data items in one instance of a data block.

#### **Members**

#### **WnodeHeader**

Is a WNODE\_HEADER structure that contains information common to all WNODE\_XXX structures, such as the buffer size, the GUID that represents a data block associated with a request, and flags that provide information about the WNODE\_XXX data being passed or returned.

#### **OffsetlnstanceName**

Indicates the offset from the beginning of this structure to the dynamic instance name of this instance, aligned on a USHORT boundary. This member is valid only if WNODE\_FLAG\_ STATIC\_INSTANCE\_NAMES is clear in WnodeHeader.Flags. If the data block was registered with static instance names, WMI ignores OffsetlnstanceName.

#### **Instancelndex**

Indicates the index of an instance registered with static instance names. This member is valid only if WNODE\_FLAG\_STATIC\_INSTANCE\_NAME is set in WnodeHeader. Flags. If the data block was registered with dynamic instance names, WMI ignores InstanceIndex.

#### **DataBlockOffset**

Indicates the offset from the beginning of this structure to the beginning of the instance.

#### **SizeDataBlock**

Indicates the size of the data block for this instance.

#### **VariableData**

Contains additional data, including the dynamic instance name if any, padding so the instance begins on an 8-byte boundary, and the instance of the data block to be returned.

#### **Comments**

WMI passes a WNODE\_SINGLE\_INSTANCE with an IRP\_MN\_CHANGE\_SINGLE\_ INSTANCE request to set read-write data items in an instance of a data block. A driver can ignore values passed for read-only data items in the instance.

A driver fills in a WNODE\_SINGLE\_INSTANCE in response to an IRP \_MN\_QUERY\_ SINGLE\_INSTANCE request or to generate an event that consists of a single instance.

## **See Also**

WNODE\_EVENT\_ITEM, WNODE\_HEADER

## **WNODE SINGLE ITEM**

typedef struct tagWNODE\_SINGLE\_ITEM struct \_WNODE\_HEADER WnodeHeader; ULONG OffsetInstanceName; ULONG InstanceIndex; ULONG ltemId; ULONG DataBlockOffset;

```
ULONG SizeDataltem; 
    UCHAR VariableData[]:
} WNODE_SINGLE_ITEM, *PWNODE_SINGLE_ITEM;
```
A WNODE SINGLE ITEM contains the value of a single data item in an instance of a data block.

#### **Members**

#### **WnodeHeader**

Is a WNODE\_HEADER structure that contains information common to all WNODE\_XXX structures, such as the buffer size, the GUID that represents a data block associated with a request, and flags that provide information about the WNODE\_XXX data being passed or returned.

#### **OffsetlnstanceName**

Indicates the offset from the beginning of this structure to the dynamic instance name, if any, aligned on a USHORT boundary. This member is valid only if WNODE FLAG STATIC\_INSTANCE\_NAMES is clear in WnodeHeader.Flags. If the data block was registered with static instance names, WMI ignores OffsetInstanceName.

#### **Instancelndex**

Indicates the index into the driver's list of static instance names of this instance. This member is valid only if the data block was registered with static instance names and WNODE\_FLAG\_STATIC\_INSTANCE\_NAME is set in WnodeHeader.Flags. If the data block was registered with dynamic instance names, WMI ignores InstanceIndex.

#### **Itemld**

Specifies the ID of the data item to set.

#### **DataBlockOffset**

Indicates the offset from the beginning of this structure to the new value for the data item.

#### **SizeDataltem**

Indicates the size of the data item.

#### **VariableData**

Contains additional data, including the dynamic instance name if any, padding so the data value begins on an 8-byte boundary, and the new value for the data item.

## **Comments**

WMI passes a WNODE\_SINGLE\_ITEM with an IRP\_MN\_CHANGE\_SINGLE\_ITEM request to set the value of a data item in an instance of a data block.

A driver builds a WNODE\_SINGLE\_ITEM to generate an event that consists of a single data item.

## **See Also**

WNODE\_EVENT\_ITEM, WNODE\_HEADER

## **WNODE\_TOO\_SMALL**

```
typedef struct tagWNODE_TOO_SMALL 
    struct _WNODE_HEADER WnodeHeader; 
    ULONG SizeNeeded; 
} WNODE_TOO_SMALL, *PWNODE_TOO_SMALL;
```
A WNODE\_TOO\_SMALL indicates the size of the buffer needed to receive output from a request.

#### **Members**

#### **WnodeHeader**

Is a WNODE\_HEADER structure that contains information common to all WNODE\_XXX structures, such as the buffer size, the GUID that represents a data block associated with a request, and flags that provide information about the WNODE\_XXX data being passed or returned.

#### **SizeNeeded**

Specifies the size of the buffer needed to receive all of the WNODE\_XXX data to be returned.

### **Comments**

When the buffer for a WMI request is too small to receive all of the data to be returned, a driver fills in a WNODE\_TOO\_SMALL structure to indicate the required buffer size. WMI can then increase the buffer to the recommended size and issue the request again. A driver is responsible for managing any side effects caused by handling the same request more than once.

#### **See Also**

WNODE\_HEADER

## CHAPTER 5

## **WMI Event Trace Structures**

This section describes the structure that is used to send WMI events to the WMI event logger.

## **EVENT\_TRACE\_HEADER**

```
typedef struct _EVENT_TRACE_HEADER 
    USHORT Size; 
    UCHAR HeaderType; 
    UCHAR MarkerFlags; 
    union { 
    } ; 
        ULONG Version; 
        struct { 
            UCHAR Type; 
            UCHAR Level; 
            USHORT Version; 
        Class; 
    ULONGLONG ThreadId; 
    LARGE_INTEGER TimeStamp; 
    union { 
    } ; 
        GUID Guid; 
        ULONGULONG GuidPtr; 
    union { 
        struct { 
        } ; 
             ULONG ClientContext; 
            ULONG Flags; 
        struct { 
        } ; 
            ULONG KernelTime; 
            ULONG UserTime; 
    ULONG64 ProcessorTime; 
EVENT_TRACE_HEADER; *PEVENT_TRACE_HEADER;
```
An EVENT\_TRACE\_HEADER structure is used to pass a WMI event to the WMI event logger. It is overlaid on the WNODE\_HEADER portion of the WNODE\_EVENT\_ITEM passed to **IoWMIFireEvent.** Information contained in the EVENT\_TRACE\_HEADER is written to the WMI log file.

## **Members**

#### **Size**

Specifies the size in bytes of this structure. This value should be set to - SIZEOF(EVENT\_ TRACE\_HEADER) plus the size of any driver data appended to the end of this structure. (Note: The size of this member is smaller than the size of the **Size** member of the WNODE\_ HEADER structure on which this structure is overlaid.)

#### **HeaderType**

Reserved for internal use.

#### **MarkerFlags**

Reserved for internal use.

#### **Version**

Drivers can use this member to store version information. This information is not interpreted by the event logger.

#### **Class**

#### **Type**

Trace event type. This can be one of the predefined EVENT\_TRACE\_TYPE\_Xxx values contained in evntrace.h or can be a driver defined value. Callers are free to define private event types with values greater than the reserved values in evntrace.h.

#### **Level**

Trace instrumentation level. A driver defined value meant to represent the degree of detail of the trace instrumentation. Drivers are free to give this value meaning. This value should be zero by default. More information on how consumers can request different levels of trace information will be provided in a future version of the documentation.

#### **Version**

Version of trace record. Version information that can be used by the driver to track different event formats.

#### **Threadld**

Reserved for internal use.

#### **TimeStamp**

Indicates the time the driver event occurred. This time is indicated in units of 100 nanoseconds since 1/1/1601. If the WNODE\_FLAG\_USE\_TIMESTAMP is set in Flags, the system logger will leave the value of TimeStamp unchanged. Otherwise, the system logger will set the value of **TimeStamp** at the time it receives the event. A driver can call KeQuerySystemTime to set the value of TimeStamp.

#### Guid

Indicates the GUID that identifies the data block for the event.

#### GuidPtr

If the WNODE FLAG USE GUID PTR is set in Flags, GuidPtr points to the GUID that identifies the data block for the event.

#### ClientContext

Reserved for internal use.

#### Flags

Provides information about the structure's contents. For information on EVENT\_TRACE\_ HEADER Flags values, see the Flags description in WNODE\_HEADER in Chapter 4.

#### KernelTime

Reserved for internal use.

#### UserTime

Reserved.

#### ProcessorTime

Reserved for internal use.

#### **Comments**

A driver which supports trace events will use this structure to report events to the WMI event logger. Trace events should not be reported until the driver receives a request to enable events and the control GUID is one the driver supports. The driver should initialize an EVENT\_TRACE\_HEADER structure, fill in any user defined event data at the end and pass a pointer to the EVENT\_TRACE\_HEADER to **IoWmiWriteEvent**.. The driver should continue reporting trace events until it receives a request to disable the control GUID for the trace events.

#### See Also

WNODE\_HEADER, WNODE\_EVENT\_ITEM, IoWMIWriteEvent

 $\label{eq:2.1} \frac{1}{\sqrt{2}}\sum_{i=1}^n\frac{1}{2}\int_{\mathbb{R}^n}\frac{d\mu}{\mu}\left(\frac{1}{\mu}\right)^2\frac{d\mu}{\mu}\left(\frac{1}{\mu}\right)^2\frac{d\mu}{\mu}\left(\frac{1}{\mu}\right)^2\frac{d\mu}{\mu}\left(\frac{1}{\mu}\right)^2.$ 

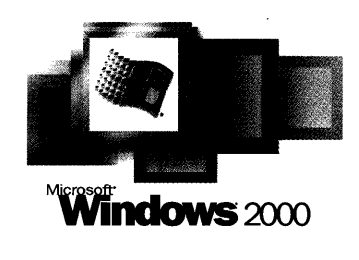

# **Driver Development Reference Volume 2**

#### **The essential reference to kernel-mode drivers**

Developing reliable drivers-the most essential part of any operating system-requires good documentation. Open this volume to get complete, authoritative reference information about kernel-mode drivers, including drivers for input devices, devices that use serial and parallel ports, and devices that use USB, **IEEE** 1394, and PCMCIA ports.

#### **mspress.microsoft.com**

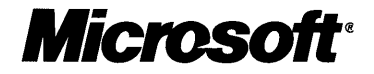

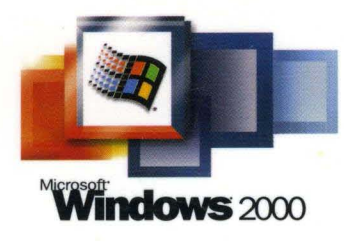

# **Driver Development Reference Volume 2**

#### **The essential reference to kernel-mode drivers**

Developing reliable drivers-the most essential part of any operating system-requires good documentation. Open this volume to get complete, authoritative reference information about kernel-mode drivers, including drivers for input devices, devices that use serial and parallel ports, and devices that use USB, **IEEE** 1394, and PCMCIA ports.

#### **mspress.microsoft.com**

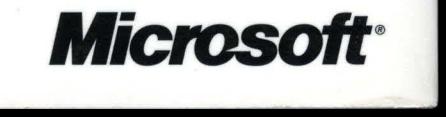